# **SIEMENS**

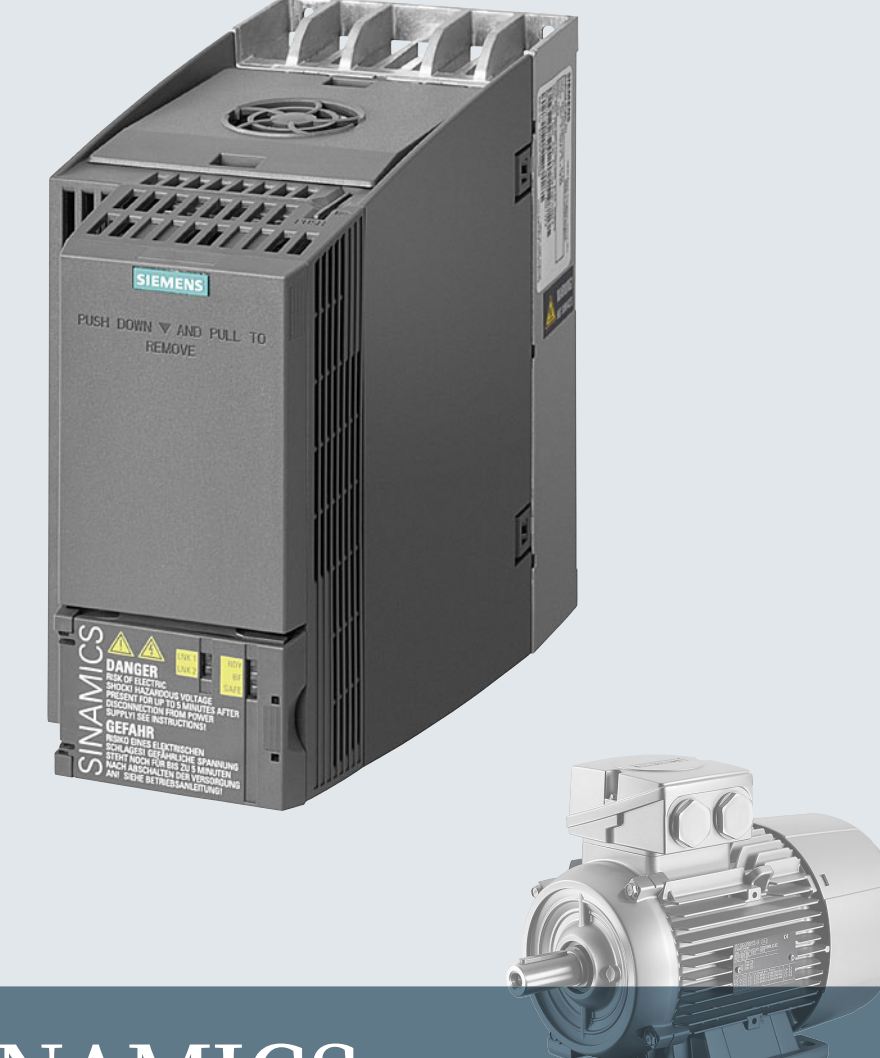

# **SINAMICS**

**SINAMICS G120C**

**Listenhandbuch**

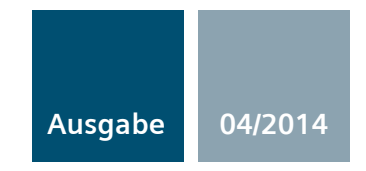

**Answers for industry.**

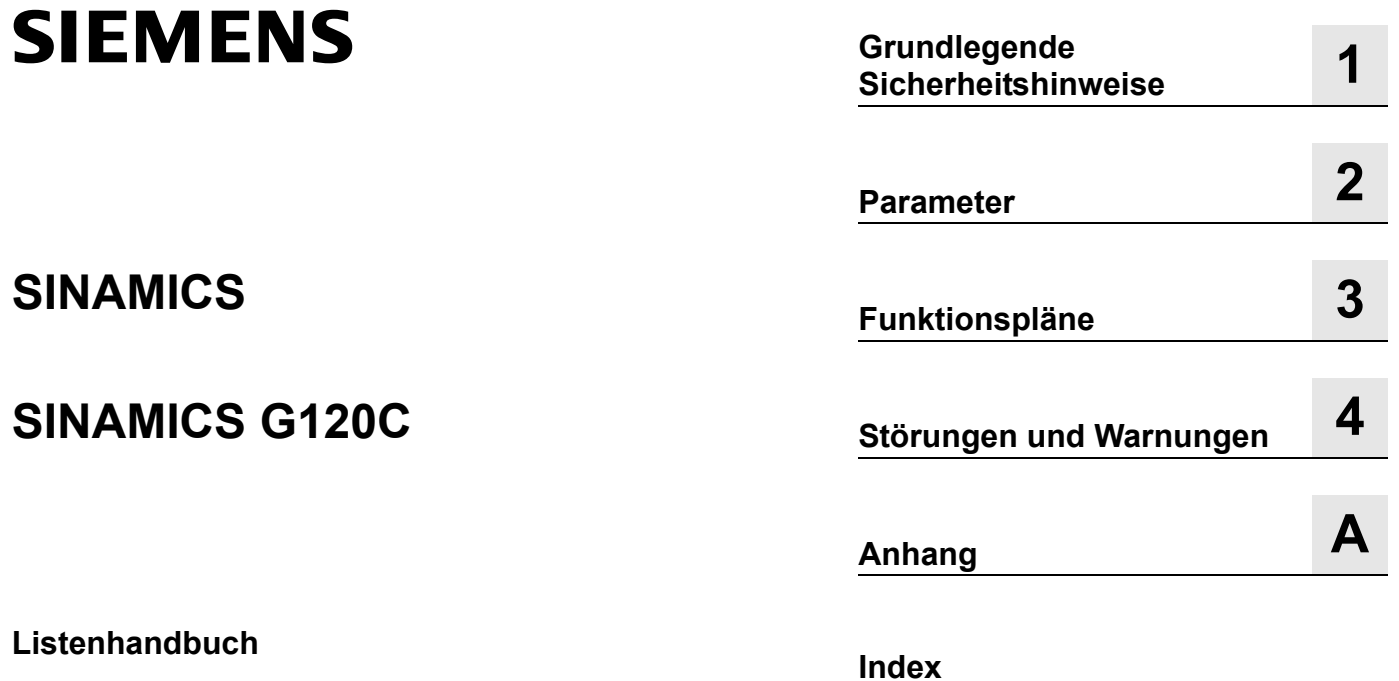

**Gültig für Antrieb Firmware-Version SINAMICS G120C 4.7**

#### <span id="page-3-0"></span>**Rechtliche Hinweise**

#### **Warnhinweiskonzept**

Dieses Handbuch enthält Hinweise, die Sie zu Ihrer persönlichen Sicherheit sowie zur Vermeidung von Sachschäden beachten müssen. Die Hinweise zu Ihrer persönlichen Sicherheit sind durch ein Warndreieck hervorgehoben, Hinweise zu alleinigen Sachschäden stehen ohne Warndreieck. Je nach Gefährdungsstufe werden die Warnhinweise in abnehmender Reihenfolge wie folgt dargestellt.

#### **GEFAHR**

bedeutet, dass Tod oder schwere Körperverletzung eintreten **wird**, wenn die entsprechenden Vorsichtsmaßnahmen nicht getroffen werden.

#### **WARNUNG**

bedeutet, dass Tod oder schwere Körperverletzung eintreten **kann**, wenn die entsprechenden Vorsichtsmaßnahmen nicht getroffen werden.

#### **VORSICHT**

bedeutet, dass eine leichte Körperverletzung eintreten kann, wenn die entsprechenden Vorsichtsmaßnahmen nicht getroffen werden.

#### **ACHTUNG**

bedeutet, dass Sachschaden eintreten kann, wenn die entsprechenden Vorsichtsmaßnahmen nicht getroffen werden.

Beim Auftreten mehrerer Gefährdungsstufen wird immer der Warnhinweis zur jeweils höchsten Stufe verwendet. Wenn in einem Warnhinweis mit dem Warndreieck vor Personenschäden gewarnt wird, dann kann im selben Warnhinweis zusätzlich eine Warnung vor Sachschäden angefügt sein.

#### **Qualifiziertes Personal**

Das zu dieser Dokumentation zugehörige Produkt/System darf nur von für die jeweilige Aufgabenstellung **qualifiziertem Personal** gehandhabt werden unter Beachtung der für die jeweilige Aufgabenstellung zugehörigen Dokumentation, insbesondere der darin enthaltenen Sicherheits- und Warnhinweise. Qualifiziertes Personal ist auf Grund seiner Ausbildung und Erfahrung befähigt, im Umgang mit diesen Produkten/Systemen Risiken zu erkennen und mögliche Gefährdungen zu vermeiden.

#### **Bestimmungsgemäßer Gebrauch von Siemens-Produkten**

Beachten Sie Folgendes:

#### **WARNUNG**

Siemens-Produkte dürfen nur für die im Katalog und in der zugehörigen technischen Dokumentation vorgesehenen Einsatzfälle verwendet werden. Falls Fremdprodukte und -komponenten zum Einsatz kommen, müssen diese von Siemens empfohlen bzw. zugelassen sein. Der einwandfreie und sichere Betrieb der Produkte setzt sachgemäßen Transport, sachgemäße Lagerung, Aufstellung, Montage, Installation, Inbetriebnahme, Bedienung und Instandhaltung voraus. Die zulässigen Umgebungsbedingungen müssen eingehalten werden. Hinweise in den zugehörigen Dokumentationen müssen beachtet werden.

#### **Marken**

Alle mit dem Schutzrechtsvermerk ® gekennzeichneten Bezeichnungen sind eingetragene Marken der Siemens AG. Die übrigen Bezeichnungen in dieser Schrift können Marken sein, deren Benutzung durch Dritte für deren Zwecke die Rechte der Inhaber verletzen kann.

#### **Haftungsausschluss**

Wir haben den Inhalt der Druckschrift auf Übereinstimmung mit der beschriebenen Hard- und Software geprüft. Dennoch können Abweichungen nicht ausgeschlossen werden, so dass wir für die vollständige Übereinstimmung keine Gewähr übernehmen. Die Angaben in dieser Druckschrift werden regelmäßig überprüft, notwendige Korrekturen sind in den nachfolgenden Auflagen enthalten.

Dokumentbestellnummer: A5E33840768A AA 04/2014 Änderungen vorbehalten

# **Inhaltsverzeichnis**

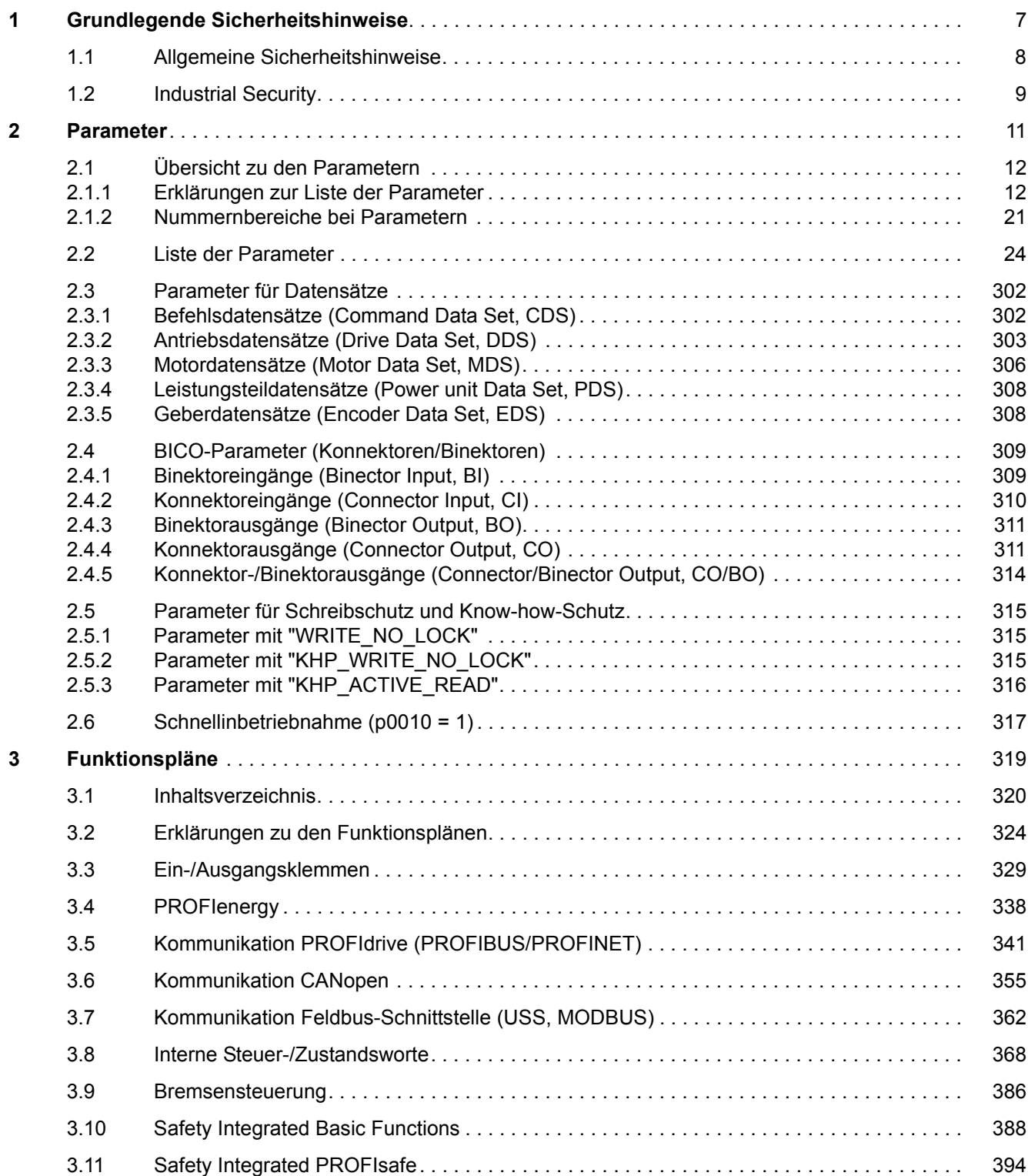

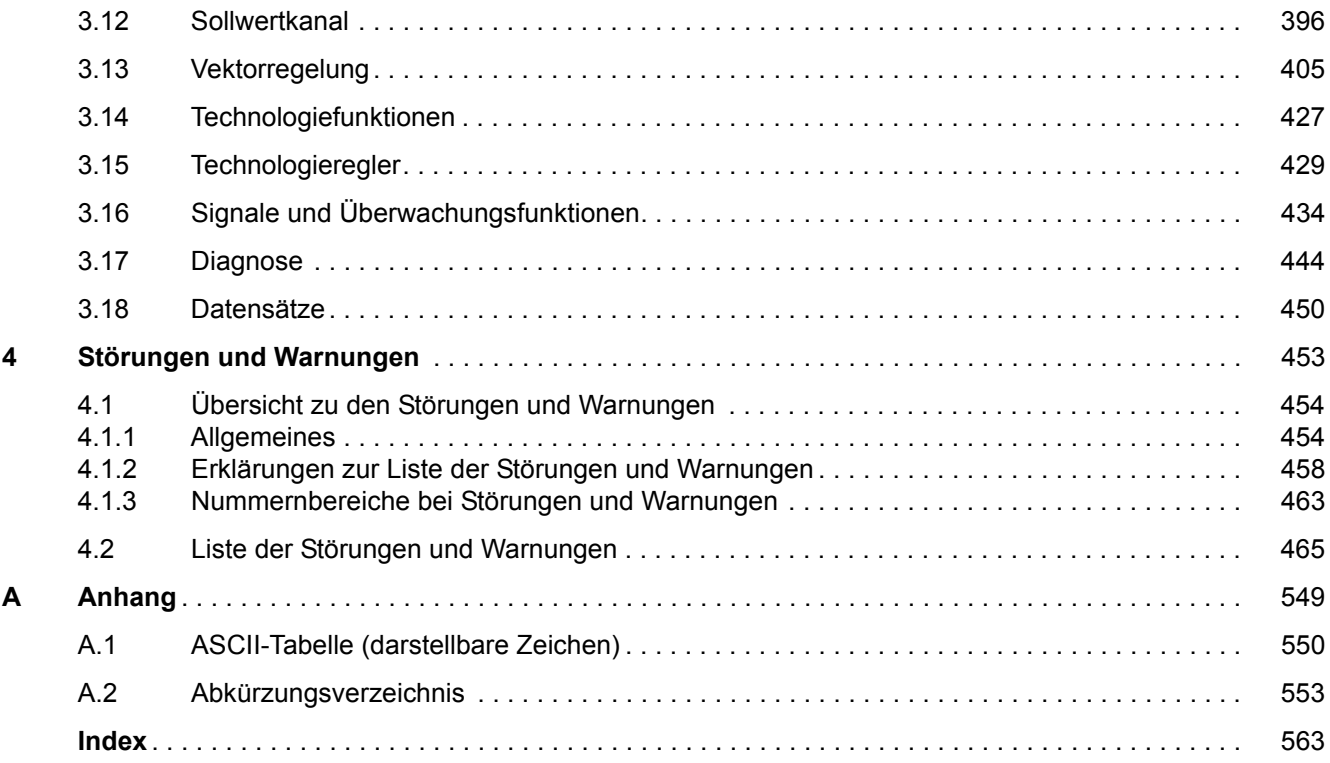

# <span id="page-6-1"></span><span id="page-6-0"></span>**Grundlegende Sicherheitshinweise**

## **Inhalt**

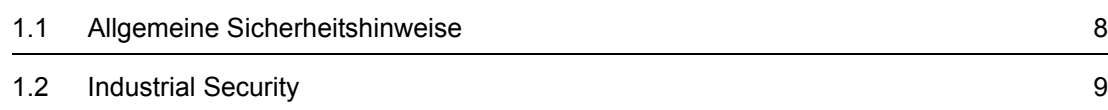

**1**

*1.1 Allgemeine Sicherheitshinweise*

# <span id="page-7-0"></span>**1.1 Allgemeine Sicherheitshinweise**

#### **WARNUNG**

#### **Lebensgefahr durch Nichtbeachtung von Sicherheitshinweisen und Restrisiken**

Durch Nichtbeachtung der Sicherheitshinweise und Restrisiken in der zugehörigen Hardware-Dokumentation können Unfälle mit schweren Verletzungen oder Tod auftreten.

- Halten Sie die Sicherheitshinweise der Hardware-Dokumentation ein.
- Berücksichtigen Sie bei der Risikobeurteilung die Restrisiken.

## **WARNUNG**

#### **Lebensgefahr durch Fehlfunktionen der Maschine infolge fehlerhafter oder veränderter Parametrierung**

Durch fehlerhafte oder veränderte Parametrierung können Fehlfunktionen an Maschinen auftreten, die zu Körperverletzungen oder Tod führen können.

- Schützen Sie die Parametrierungen vor unbefugtem Zugriff.
- Beherrschen Sie mögliche Fehlfunktionen durch geeignete Maßnahmen (z. B. NOT-HALT oder NOT-AUS).

# <span id="page-8-0"></span>**1.2 Industrial Security**

#### **Hinweis**

#### **Industrial Security**

Siemens bietet Produkte und Lösungen mit Industrial Security-Funktionen an, die den sicheren Betrieb von Anlagen, Lösungen, Maschinen, Geräten und/oder Netzwerken unterstützen. Sie sind wichtige Komponenten in einem ganzheitlichen Industrial Security-Konzept. Die Produkte und Lösungen von Siemens werden unter diesem Gesichtspunkt ständig weiterentwickelt. Siemens empfiehlt, sich unbedingt regelmäßig über Produkt-Updates zu informieren.

Für den sicheren Betrieb von Produkten und Lösungen von Siemens ist es erforderlich, geeignete Schutzmaßnahmen (z. B. Zellenschutzkonzept) zu ergreifen und jede Komponente in ein ganzheitliches Industrial Security-Konzept zu integrieren, das dem aktuellen Stand der Technik entspricht. Dabei sind auch eingesetzte Produkte von anderen Herstellern zu berücksichtigen. Weitergehende Informationen über Industrial Security finden Sie unter:

<http://www.siemens.com/industrialsecurity>

Um stets über Produkt-Updates informiert zu sein, melden Sie sich für unseren produktspezifischen Newsletter an. Weitere Informationen hierzu finden Sie unter:

<http://support.automation.siemens.com>

## **WARNUNG**

#### **Gefahr durch unsichere Betriebszustände wegen Manipulation der Software**

Manipulationen der Software (z. B. Viren, Trojaner, Malware, Würmer) können unsichere Betriebszustände in Ihrer Anlage verursachen, die zu Tod, schwerer Körperverletzung und zu Sachschäden führen können.

• Halten Sie die Software aktuell.

Informationen und Newsletter hierzu finden Sie unter:

<http://support.automation.siemens.com>

• Integrieren Sie die Automatisierungs- und Antriebskomponenten in ein ganzheitliches Industrial Security-Konzept der Anlage oder Maschine nach dem aktuellen Stand der Technik.

Weitergehende Informationen finden Sie unter:

<http://www.siemens.com/industrialsecurity>

• Berücksichtigen Sie bei Ihrem ganzheitlichen Industrial Security-Konzept alle eingesetzten Produkte.

## *1 Grundlegende Sicherheitshinweise*

*1.2 Industrial Security*

## <span id="page-10-1"></span><span id="page-10-0"></span>**Inhalt**

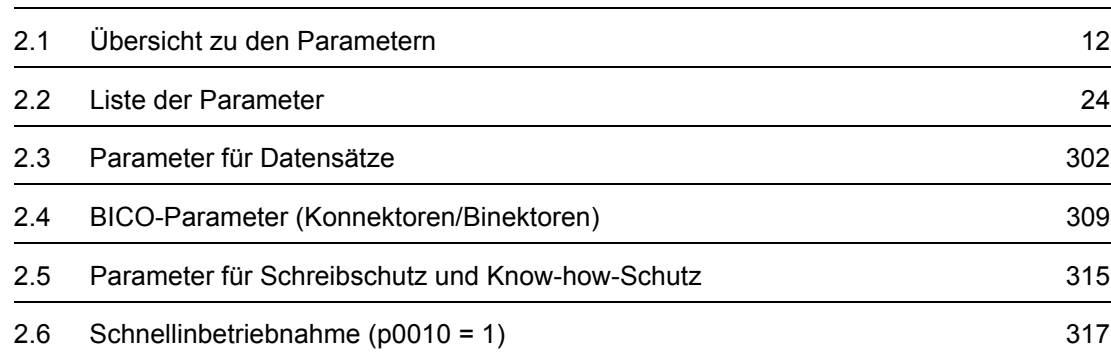

**2**

*2.1 Übersicht zu den Parametern*

# <span id="page-11-0"></span>**2.1 Übersicht zu den Parametern**

#### <span id="page-11-1"></span>**2.1.1 Erklärungen zur Liste der Parameter**

#### **Grundsätzlicher Aufbau der Parameterbeschreibungen**

Die Daten im folgenden Beispiel sind frei ausgewählt. Die Beschreibung eines Parameters besteht maximal aus den unten aufgelisteten Informationen. Einige Informationen werden optional dargestellt.

Die ["Liste der Parameter" \(Seite 24\)](#page-23-1) hat folgenden Aufbau:

 **- - - - - - - - - - - - Anfang Beispiel - - - - - - - - - - - - - - - - - - - - - - - - - - - - - - - - - - - - - - - - - - - - - - - -**

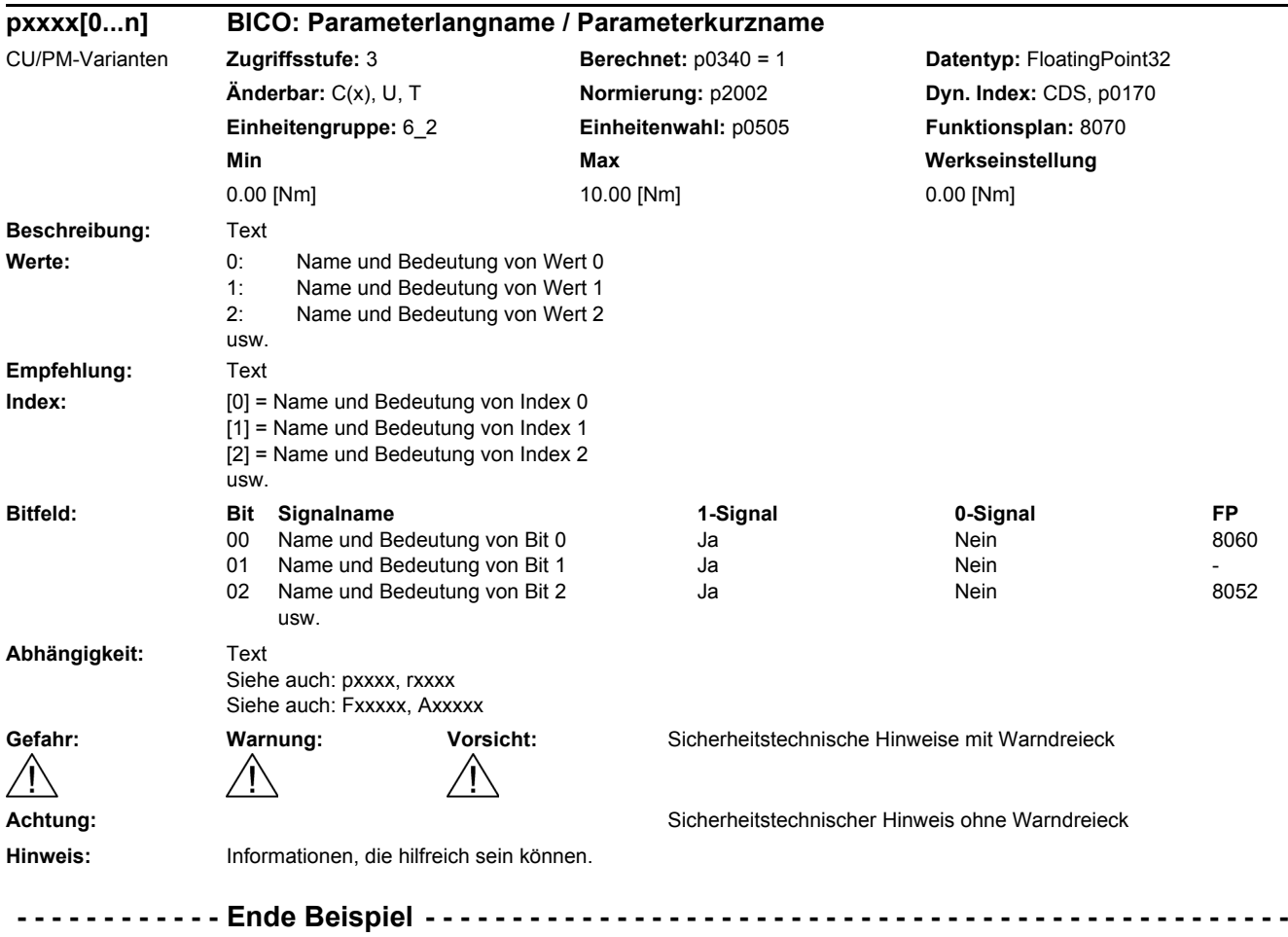

Die einzelnen Informationen werden nachfolgend genauer beschrieben.

#### **pxxxx[0...n] Parameternummer**

Die Parameternummer setzt sich aus einem vorangestellten "p" oder "r", der Parameternummer und optional dem Index oder Bitfeld zusammen.

Beispiele für die Darstellung in der Parameterliste:

- p... Einstellparameter (les- und schreibbar)
- r... Beobachtungsparameter (nur lesbar)
- p0918 Einstellparameter 918
- p2051[0...13] Einstellparameter 2051 Index 0 bis 13
- p1001[0...n] Einstellparameter 1001 Index 0 bis n (n = konfigurierbar)
- r0944 Beobachtungsparameter 944
- r2129.0...15 Beobachtungsparameter 2129 mit Bitfeld von Bit 0 (kleinstes Bit) bis Bit 15 (größtes Bit)

Weitere Beispiele für die Schreibweise in der Dokumentation:

- p1070[1] Einstellparameter 1070 Index 1
- p2098[1].3 Einstellparameter 2098 Index 1 Bit 3
- p0795.4 Einstellparameter 795 Bit 4

Bei Einstellparametern gilt:

Der Parameterwert bei Werksauslieferung wird unter "Werkseinstellung" mit der dazugehörigen Einheit in eckigen Klammern angegeben. Der Wert kann in dem durch "Min" und "Max" festgelegten Bereich verändert werden.

Wird beim Ändern von Einstellparametern eine Beeinflussung von weiteren Parametern durchgeführt, so wird dies als Folgeparametrierung bezeichnet.

Folgeparametrierungen werden beispielsweise durch folgende Aktionen und Parameter ausgelöst:

- PROFIBUS-Telegramm einstellen (BICO-Verschaltungen) p0922
	-
- Komponentenlisten einstellen

p0230, p0300, p0301, p0400

• Automatisch berechnen und vorbelegen

p0340, p3900

• Werkseinstellungen herstellen

p0970

Bei Beobachtungsparametern gilt:

Die Felder "Min", "Max" und "Werkseinstellung" werden mit einem Strich "-" und der dazugehörigen Einheit in eckigen Klammern angegeben.

#### **Hinweis**

Die Liste der Parameter kann Parameter enthalten, die in den Expertenlisten der jeweiligen Inbetriebnahme-Software nicht sichtbar sind (z. B. Parameter für Tracefunktion).

*2.1 Übersicht zu den Parametern*

#### **BICO: Parameterlangname / Parameterkurzname**

Vor dem Namen können bei BICO-Parametern folgende Abkürzungen stehen:

- BI: Binektoreingang (englisch: Binector Input) Dieser Parameter wählt die Quelle eines digitalen Signals.
- BO: Binektorausgang (englisch: Binector Output) Dieser Parameter steht als digitales Signal zur weiteren Verschaltung zur Verfügung.
- CI: Konnektoreingang (englisch: Connector Input) Dieser Parameter wählt die Quelle eines "analogen" Signals.
- CO: Konnektorausgang (englisch: Connector Output) Dieser Parameter steht als "analoges" Signal zur weiteren Verschaltung zur Verfügung.
- CO/BO: Konnektor-/Binektorausgang (englisch: Connector/Binector Output) Dieser Parameter steht als "analoges" Signal und auch als digitale Signale zur weiteren Verschaltung zur Verfügung.

#### **Hinweis**

Ein BICO-Eingang (BI/CI) kann nicht beliebig mit jedem BICO-Ausgang (BO/CO, Signalquelle) verschaltet werden.

Beim Verschalten eines BICO-Eingangs über die Inbetriebnahme-Software werden nur die entsprechend möglichen Signalquellen angeboten.

Die Symbole für BICO-Parameter sowie der Umgang mit der BICO-Technik sind in den Funktionsplänen 1020 ... 1030 erklärt und beschrieben.

#### **G120C-Varianten**

Gibt an, für welche G120C-Varianten (Kommunikation) der Parameter gültig ist. Wird keine G120C-Variante aufgelistet, dann ist der Parameter für alle Varianten gültig.

Unter der Parameternummer können folgende Angaben zu "G120C-Varianten" stehen:

| <b>CU/PM-Varianten</b> | <b>Bedeutung</b>                                    |
|------------------------|-----------------------------------------------------|
|                        | Diesen Parameter gibt es bei allen G120C-Varianten. |
| G120C CAN              | G120C mit CAN-Schnittstelle                         |
| G120C DP               | G120C mit PROFIBUS-Schnittstelle                    |
| G120C PN               | G120C mit PROFINET-Schnittstelle                    |
| G120C USS              | G120C mit USS-Schnittstelle                         |

Tabelle 2-1 Angaben im Feld "CU/PM-Varianten"

#### **Zugriffsstufe**

Gibt an, welche Zugriffsstufe mindestens erforderlich ist, damit dieser Parameter angezeigt und geändert werden kann. Die Zugriffsstufe kann über p0003 eingestellt werden.

Es gibt folgende Zugriffsstufen:

- 1: Standard (nicht einstellbar, bei p0003 = 3 enthalten)
- 2: Erweitert (nicht einstellbar, bei p0003 = 3 enthalten)
- 3: Experte
- 4: Service

Parameter mit dieser Zugriffsstufe sind durch ein Passwort geschützt.

#### **Hinweis**

Der Parameter p0003 ist CU-spezifisch (auf Control Unit vorhanden).

Eine höher eingestellte Zugriffsstufe schließt die niedrigeren mit ein.

#### **Berechnet**

Gibt an, ob der Parameter durch automatische Berechnungen beeinflusst wird.

p0340 bestimmt, welche Berechnungen durchgeführt werden:

- $\bullet$  p0340 = 1 beinhaltet die Berechnungen von p0340 = 2, 3, 4, 5.
- p0340 = 2 berechnet die Motorparameter (p0350 ... p0360, p0625).
- p0340 = 3 beinhaltet die Berechnungen von p0340 = 4, 5.
- p0340 = 4 berechnet lediglich die Reglerparameter.
- p0340 = 5 berechnet lediglich die Reglerbegrenzungen.

#### **Hinweis**

Mit  $p3900 > 0$  wird auch  $p0340 = 1$  automatisch aufgerufen.

Nach p1900 = 1, 2 wird auch p0340 = 3 automatisch aufgerufen.

Parameter, bei denen ein Hinweis auf p0340 hinter "Berechnet" aufgeführt wird, sind abhängig vom verwendeten Power Module und Motor. Die Werte unter "Werkseinstellung" entsprechen in diesem Fall nicht den tatsächlichen Werten, da diese erst während der Inbetriebnahme ermittelt werden. Dieses gilt auch für die Motorparameter.

*2.1 Übersicht zu den Parametern*

#### **Datentyp**

Die Information zum Datentyp kann aus folgenden zwei Angaben (durch Schrägstrich getrennt) bestehen:

• Erste Angabe

Datentyp des Parameters.

• Zweite Angabe (nur bei Binektor- oder Konnektoreingang)

Datentyp der zu verschaltenden Signalquelle (Binektor-/Konnektorausgang).

Es gibt folgende Datentypen bei den Parametern:

- Integer8 I8 8 Bit Ganzzahl
- Integer16 I16 16 Bit Ganzzahl
- Integer32 I32 32 Bit Ganzzahl
- Unsigned8 U8 8 Bit ohne Vorzeichen
- Unsigned16 U16 16 Bit ohne Vorzeichen
- Unsigned32 U32 32 Bit ohne Vorzeichen
- FloatingPoint32 Float 32 Bit Gleitkommazahl

Abhängig vom Datentyp der BICO-Eingangsparameter (Signalsenke) und BICO-Ausgangsparameter (Signalquelle) sind folgende Kombinationen beim Erstellen von BICO-Verschaltungen möglich:

Tabelle 2-2 Mögliche Kombinationen bei BICO-Verschaltungen

|                               | <b>BICO-Eingangsparameter</b>                                      |                           |                                                                |                               |
|-------------------------------|--------------------------------------------------------------------|---------------------------|----------------------------------------------------------------|-------------------------------|
|                               |                                                                    | <b>CI-Parameter</b>       |                                                                |                               |
| <b>BICO-Ausgangsparameter</b> | Unsigned32 /<br>Integer16                                          | Unsigned32 /<br>Integer32 | Unsigned 32 /<br>FloatingPoint32                               | Unsigned32 /<br><b>Binary</b> |
| CO: Unsigned8                 | X                                                                  | X                         |                                                                |                               |
| CO: Unsigned16                | X                                                                  | X                         |                                                                |                               |
| CO: Unsigned32                | X                                                                  | X                         |                                                                |                               |
| CO: Integer16                 | X                                                                  | X                         | r2050                                                          |                               |
| CO: Integer32                 | X                                                                  | X                         | r2060                                                          |                               |
| CO: FloatingPoint32           | X                                                                  | X                         | X                                                              |                               |
| BO: Unsigned8                 |                                                                    |                           |                                                                | X                             |
| BO: Unsigned16                |                                                                    |                           |                                                                | X                             |
| BO: Unsigned32                |                                                                    |                           |                                                                | X                             |
| BO: Integer16                 |                                                                    |                           |                                                                | X                             |
| BO: Integer32                 |                                                                    |                           |                                                                | X                             |
| BO: FloatingPoint32           |                                                                    |                           |                                                                |                               |
| Legende:                      | x: BICO-Verschaltung erlaubt<br>-: BICO-Verschaltung nicht erlaubt |                           |                                                                |                               |
| <b>TXXXX:</b>                 |                                                                    |                           | BICO-Verschaltung nur für den angegebenen CO-Parameter erlaubt |                               |

#### **Änderbar**

Die Angabe "-" bedeutet, eine Änderung des Parameters ist in jedem Zustand möglich und wird sofort wirksam.

Die Angabe "C(x), T, U" ((x): optional) bedeutet, eine Änderung des Parameters ist nur in diesem Zustand des Antriebsgeräts möglich und wird erst beim Verlassen des Zustands wirksam. Es sind ein oder mehrere Zustände möglich.

Es gibt folgende Zustände:

• C(x) Inbetriebnahme C: **C**ommissioning

Die Antriebsinbetriebnahme wird durchgeführt (p0010 > 0).

Die Impulse können nicht freigegeben werden.

Eine Änderung des Parameters ist nur bei folgenden Einstellungen der Antriebsinbetriebnahme möglich (p0010 > 0):

- C: Bei allen Einstellungen p0010 > 0 änderbar.
- C(x): Nur bei den Einstellungen p0010 = x änderbar.

Ein geänderter Parameterwert wird erst nach Verlassen der Antriebsinbetriebnahme mit p0010 = 0 wirksam.

• U Betrieb U: R**u**n

Die Impulse sind freigegeben.

• T Betriebsbereit T: Ready **t**o run

Die Impulse sind nicht freigegeben und der Zustand "C(x)" ist nicht aktiv.

#### **Normierung**

Angabe der Bezugsgröße, mit der ein Signalwert bei einer BICO-Verschaltung automatisch umgerechnet wird.

Es gibt folgende Bezugsgrößen:

- p2000 ... p2006: Bezugsdrehzahl, Bezugsspannung, usw.
- PERCENT: 1.0 = 100 %
- $\bullet$  4000H: 4000 hex = 100 %

#### **Dyn. Index (Dynamischer Index)**

Bei Parametern mit einem dynamischen Index [0...n] werden hier folgende Informationen angegeben:

- Datensatz (wenn vorhanden).
- Parameter für die Anzahl der Indizes (n = Anzahl 1).

In diesem Feld können folgende Informationen enthalten sein:

• "CDS, p0170" (Command Data Set – Befehlsdatensatz, CDS Anzahl) Beispiel:

p1070[0] → Hauptsollwert [Befehlsdatensatz 0]

 $p1070[1]$   $\rightarrow$  Hauptsollwert [Befehlsdatensatz 1], usw.

*2.1 Übersicht zu den Parametern*

- "DDS, p0180" (Drive Data Set Antriebsdatensatz, DDS Anzahl)
- "EDS, p0140" (Encoder Data Set Geberdatensatz, EDS Anzahl)
- "MDS, p0130" (Motor Data Set Motordatensatz, MDS Anzahl)
- "PDS, p0120" (Power unit Data Set Leistungsteildatensatz, PDS Anzahl)

Datensätze können nur bei p0010 = 15 angelegt und gelöscht werden.

#### **Hinweis**

Informationen zu den Datensätzen entnehmen Sie folgender Literatur:

Betriebsanleitung SINAMICS G120 Frequenzumrichter G120C.

#### **Einheitengruppe und Einheitenwahl**

Die standardmäßige Einheit eines Parameters ist nach den Werten für "Min", "Max" und "Werkseinstellung" in eckigen Klammern angegeben.

Bei Parametern mit umschaltbarer Einheit ist bei "Einheitengruppe" und "Einheitenwahl" angegeben, zu welcher Gruppe dieser Parameter gehört und mit welchem Parameter die Einheit umgestellt werden kann.

#### **Beispiel:**

Einheitengruppe: 7\_1, Einheitenwahl: p0505

Der Parameter gehört zur Einheitengruppe 7\_1 und die Einheit kann über p0505 umgeschaltet werden.

Nachfolgend sind alle eventuell vorkommenden Einheitengruppen und die mögliche Einheitenwahl aufgelistet.

| Einheitengruppe | Einheitenwahl bei p0100 = |           |              | Bezugsgröße bei %        |
|-----------------|---------------------------|-----------|--------------|--------------------------|
|                 | 0                         |           | $\mathbf{2}$ |                          |
| 74              | Nm                        | lbf ft    | <b>Nm</b>    |                          |
| $14\_6$         | kW                        | hp        | kW           |                          |
| $25 - 1$        | $kg \, m^2$               | Ib $ft^2$ | $kg \, m^2$  |                          |
| $27 - 1$        | kg                        | lb        | kg           |                          |
| $28 - 1$        | Nm/A                      | lbf ft/A  | Nm/A         | $\overline{\phantom{0}}$ |

Tabelle 2-3 Einheitengruppe (p0100)

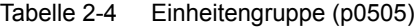

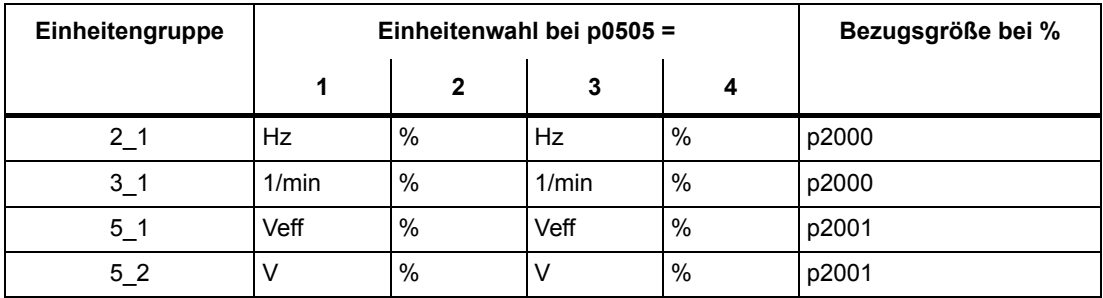

*2.1 Übersicht zu den Parametern*

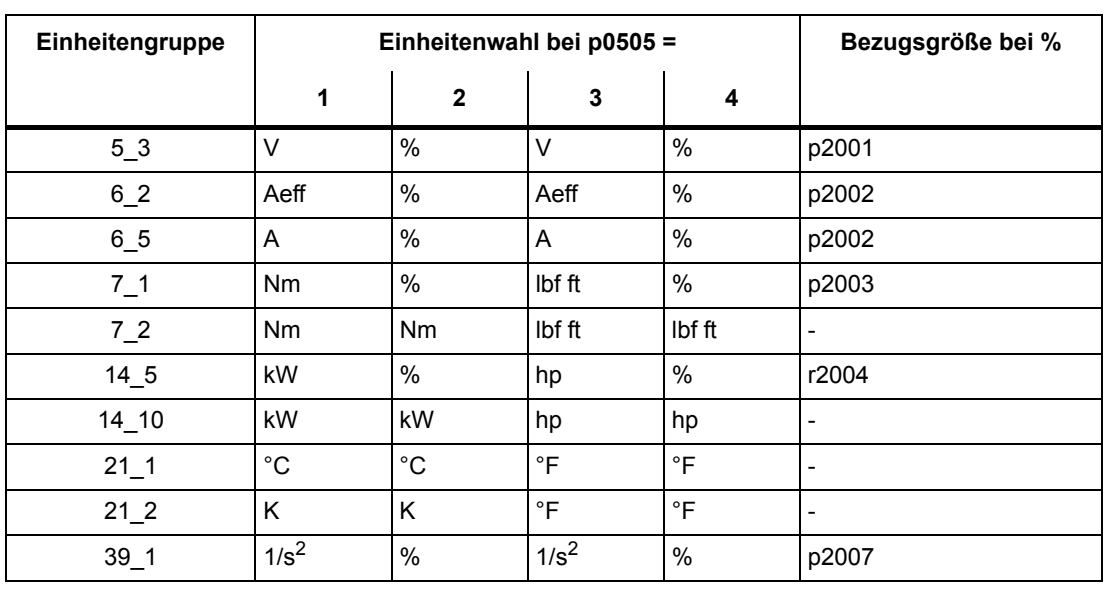

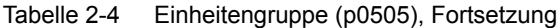

Tabelle 2-5 Einheitengruppe (p0595)

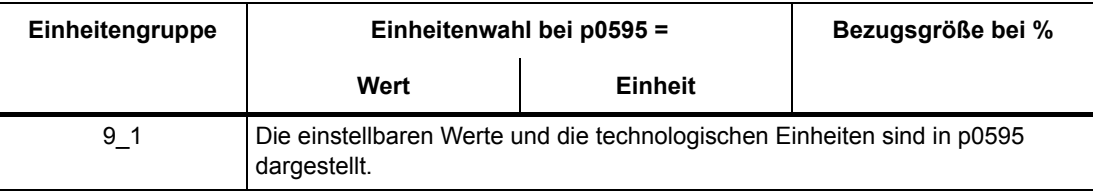

#### **Funktionsplan**

Der Parameter ist in diesem Funktionsplan aufgeführt. Im Plan wird die Struktur der Funktion und der Zusammenhang dieses Parameters mit anderen Parametern dargestellt.

#### **Parameterwerte**

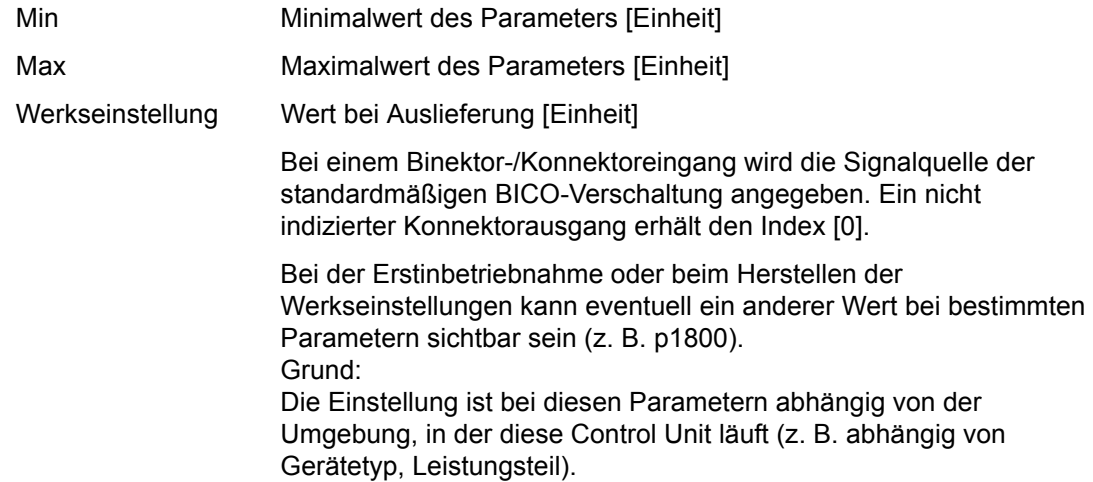

*2.1 Übersicht zu den Parametern*

#### **Beschreibung**

Erklärungen zur Funktion eines Parameters.

#### **Werte**

Auflistung der möglichen Werte eines Parameters.

#### **Empfehlung**

Angaben zu empfohlenen Einstellungen.

#### **Index**

Bei Parametern mit Index wird der Name und die Bedeutung jedes einzelnen Index angegeben.

Für die Parameterwerte (Min, Max, Werkseinstellung) gilt bei indizierten Einstellparametern:

• Min, Max:

Der Einstellbereich und die Einheit gilt für alle Indizes.

• Werkseinstellung:

Bei gleicher Werkseinstellung aller Indizes wird stellvertretend Index 0 mit Einheit angegeben.

Bei unterschiedlicher Werkseinstellung der Indizes werden alle Indizes einzeln mit Einheit aufgelistet.

#### **Bitfeld**

Bei Parametern mit Bitfeldern werden zu jedem Bit folgende Angaben gemacht:

- Bitnummer und Signalname
- Bedeutung bei Signalzustand 1 und 0
- Funktionsplan (FP) (optional).

Das Signal ist auf diesem Funktionsplan dargestellt.

#### **Abhängigkeit**

Bedingungen, die in Verbindung mit diesem Parameter erfüllt werden müssen. Auch spezielle Auswirkungen, die dieser Parameter auf andere oder andere auf diesen haben.

Gegebenenfalls werden nach "Siehe auch:" folgende Angaben dargestellt:

- Auflistung zusätzlich zu betrachtender Parameter.
- Auflistung von zu betrachtenden Störungen und Warnungen.

#### **Sicherheitstechnische Hinweise**

Wichtige Informationen, die beachtet werden müssen, um Körperverletzung oder Sachschaden zu verhindern.

Informationen, die beachtet werden müssen, um Probleme zu vermeiden.

Informationen, die für den Anwender hilfreich sein können.

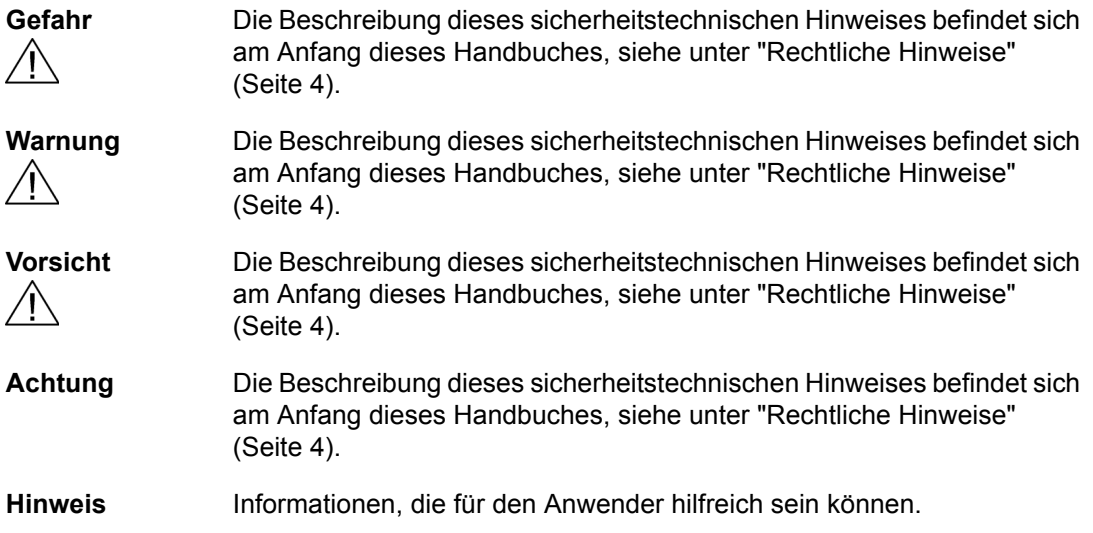

#### <span id="page-20-0"></span>**2.1.2 Nummernbereiche bei Parametern**

#### **Hinweis**

Die folgenden Nummernbereiche stellen eine Übersicht für alle bei der Antriebsfamilie SINAMICS vorhandenen Parameter dar.

Die Parameter für das in diesem Listenhandbuch beschriebene Produkt sind ausführlich in ["Liste der Parameter" \(Seite 24\)](#page-23-1) aufgeführt.

Die Parameter sind in folgende Nummernbereiche eingeteilt:

|      | <b>Bereich</b><br><b>Beschreibung</b> |                                                               |
|------|---------------------------------------|---------------------------------------------------------------|
| von  | bis                                   |                                                               |
| 0000 | 0099                                  | Anzeigen und Bedienen                                         |
| 0100 | 0199                                  | Inbetriebnahme                                                |
| 0200 | 0299                                  | Leistungsteil                                                 |
| 0300 | 0399                                  | Motor                                                         |
| 0400 | 0499                                  | Geber                                                         |
| 0500 | 0599                                  | Technologie und Einheiten, Motorspezifische Daten, Messtaster |

Tabelle 2-6 Nummernbereiche bei SINAMICS

*2.1 Übersicht zu den Parametern*

| <b>Bereich</b> |      | <b>Beschreibung</b>                                                                        |
|----------------|------|--------------------------------------------------------------------------------------------|
| von            | bis  |                                                                                            |
| 0600           | 0699 | Thermische Überwachung, Maximalstrom, Betriebsstunden, Motordaten,<br>Zentraler Messtaster |
| 0700           | 0799 | Klemmen der Control Unit, Messbuchsen                                                      |
| 0800           | 0839 | CDS-, DDS-Datensätze, Motorumschaltung                                                     |
| 0840           | 0879 | Ablaufsteuerung (z. B. Signalquelle für EIN/AUS1)                                          |
| 0880           | 0899 | ESR, Parken, Steuer- und Zustandswörter                                                    |
| 0900           | 0999 | PROFIBUS/PROFIdrive                                                                        |
| 1000           | 1199 | Sollwertkanal (z. B. Hochlaufgeber)                                                        |
| 1200           | 1299 | Funktionen (z. B. Motorhaltebremse)                                                        |
| 1300           | 1399 | U/f-Steuerung                                                                              |
| 1400           | 1799 | Regelung                                                                                   |
| 1800           | 1899 | Steuersatz                                                                                 |
| 1900           | 1999 | Leistungsteil- und Motoridentifikation                                                     |
| 2000           | 2009 | Bezugswerte                                                                                |
| 2010           | 2099 | Kommunikation (Feldbus)                                                                    |
| 2100           | 2139 | Störungen und Warnungen                                                                    |
| 2140           | 2199 | Signale und Überwachungen                                                                  |
| 2200           | 2359 | Technologieregler                                                                          |
| 2360           | 2399 | Staging, Hibernation                                                                       |
| 2500           | 2699 | Lageregelung (LR) und Einfachpositionieren (EPOS)                                          |
| 2700           | 2719 | Bezugswerte Anzeige                                                                        |
| 2720           | 2729 | Lastgetriebe                                                                               |
| 2800           | 2819 | Logische Verknüpfungen                                                                     |
| 2900           | 2930 | Festwerte (z. B. Prozent, Drehmoment)                                                      |
| 3000           | 3099 | Motoridentifikation Ergebnisse                                                             |
| 3100           | 3109 | Echtzeituhr (RTC)                                                                          |
| 3110           | 3199 | Störungen und Warnungen                                                                    |
| 3200           | 3299 | Signale und Überwachungen                                                                  |
| 3400           | 3659 | Einspeisung Regelung                                                                       |
| 3660           | 3699 | Voltage Sensing Module (VSM), Braking Module intern                                        |
| 3700           | 3779 | Advanced Positioning Control (APC)                                                         |
| 3780           | 3819 | Synchronisierung                                                                           |
| 3820           | 3849 | Reibkennlinie                                                                              |
| 3850           | 3899 | Funktionen (z. B. Langstator)                                                              |
| 3900           | 3999 | Verwaltung                                                                                 |

Tabelle 2-6 Nummernbereiche bei SINAMICS, Fortsetzung

| <b>Bereich</b><br><b>Beschreibung</b> |       |                                                    |
|---------------------------------------|-------|----------------------------------------------------|
| von                                   | bis   |                                                    |
| 4000                                  | 4599  | Terminal Board, Terminal Module (z. B. TB30, TM31) |
| 4600                                  | 4699  | Sensor Module                                      |
| 4700                                  | 4799  | Trace                                              |
| 4800                                  | 4849  | Funktionsgenerator                                 |
| 4950                                  | 4999  | OA-Applikation                                     |
| 5000                                  | 5169  | Spindeldiagnose                                    |
| 5200                                  | 5230  | Stromsollwertfilter 5  10 (r0108.21)               |
| 5400                                  | 5499  | Netzstatikregelung (z. B. Wellengenerator)         |
| 5500                                  | 5599  | Dynamische Netzstützung (Solar)                    |
| 5600                                  | 5614  | PROFlenergy                                        |
| 5900                                  | 6999  | SINAMICS GM/SM/GL/SL                               |
| 7000                                  | 7499  | Parallelschaltung von Leistungsteilen              |
| 7500                                  | 7599  | SINAMICS SM120                                     |
| 7700                                  | 7729  | Externe Meldungen                                  |
| 7770                                  | 7789  | NVRAM, Systemparameter                             |
| 7800                                  | 7839  | <b>EEPROM Schreib-Lese-Parameter</b>               |
| 7840                                  | 8399  | Systeminterne Parameter                            |
| 8400                                  | 8449  | Echtzeituhr (RTC)                                  |
| 8500                                  | 8599  | Daten- und Makroverwaltung                         |
| 8600                                  | 8799  | <b>CAN-Bus</b>                                     |
| 8800                                  | 8899  | Communication Board Ethernet (CBE), PROFIdrive     |
| 8900                                  | 8999  | Industrial Ethernet, PROFINET, CBE20               |
| 9000                                  | 9299  | Topologie                                          |
| 9300                                  | 9399  | Safety Integrated                                  |
| 9400                                  | 9499  | Parameterkonsistenz und -speicherung               |
| 9500                                  | 9899  | Safety Integrated                                  |
| 9900                                  | 9949  | Topologie                                          |
| 9950                                  | 9999  | Diagnose intern                                    |
| 10000                                 | 10199 | Safety Integrated                                  |
| 11000                                 | 11299 | Freier Technologieregler 0, 1, 2                   |
| 20000                                 | 20999 | Freie Funktionsblöcke (FBLOCKS)                    |
| 21000                                 | 25999 | Drive Control Chart (DCC)                          |
| 50000                                 | 53999 | SINAMICS DC MASTER (Gleichstromregelung)           |
| 61000                                 | 61001 | <b>PROFINET</b>                                    |

Tabelle 2-6 Nummernbereiche bei SINAMICS, Fortsetzung

# <span id="page-23-0"></span>**2.2 Liste der Parameter**

<span id="page-23-1"></span>Product: SINAMICS G120C, Version: 4703500, Language: deu Objects: G120C\_CAN, G120C\_DP, G120C\_PN, G120C\_USS

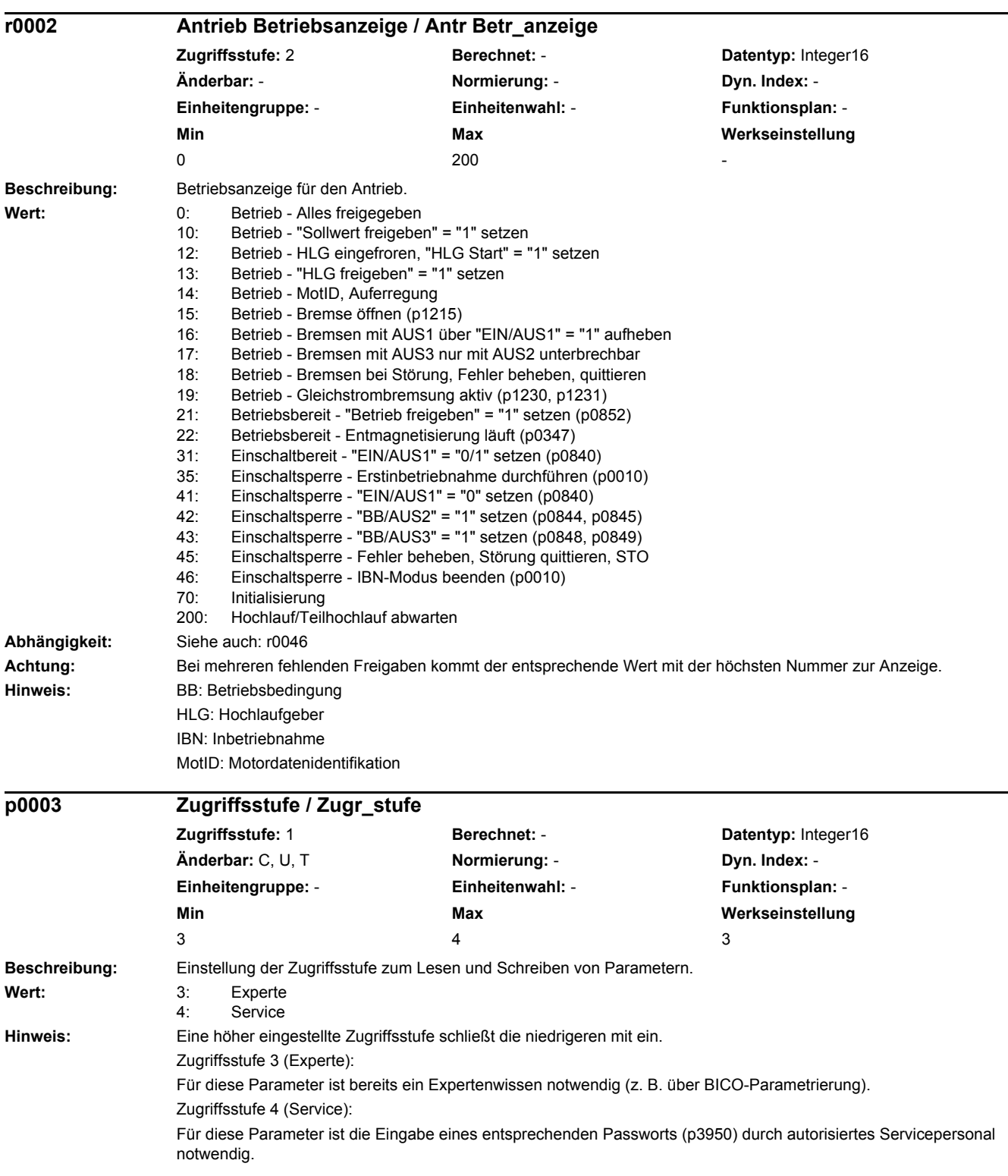

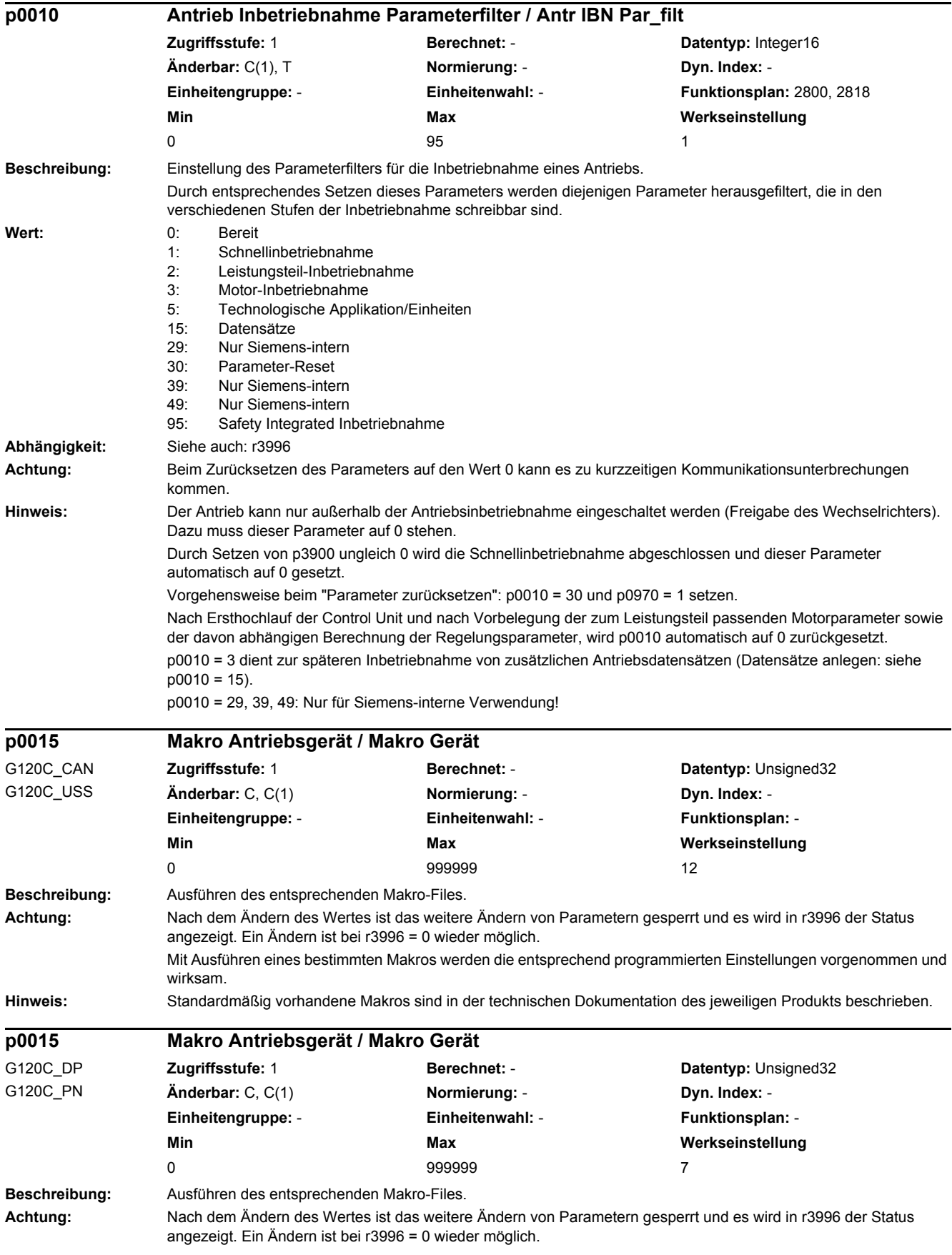

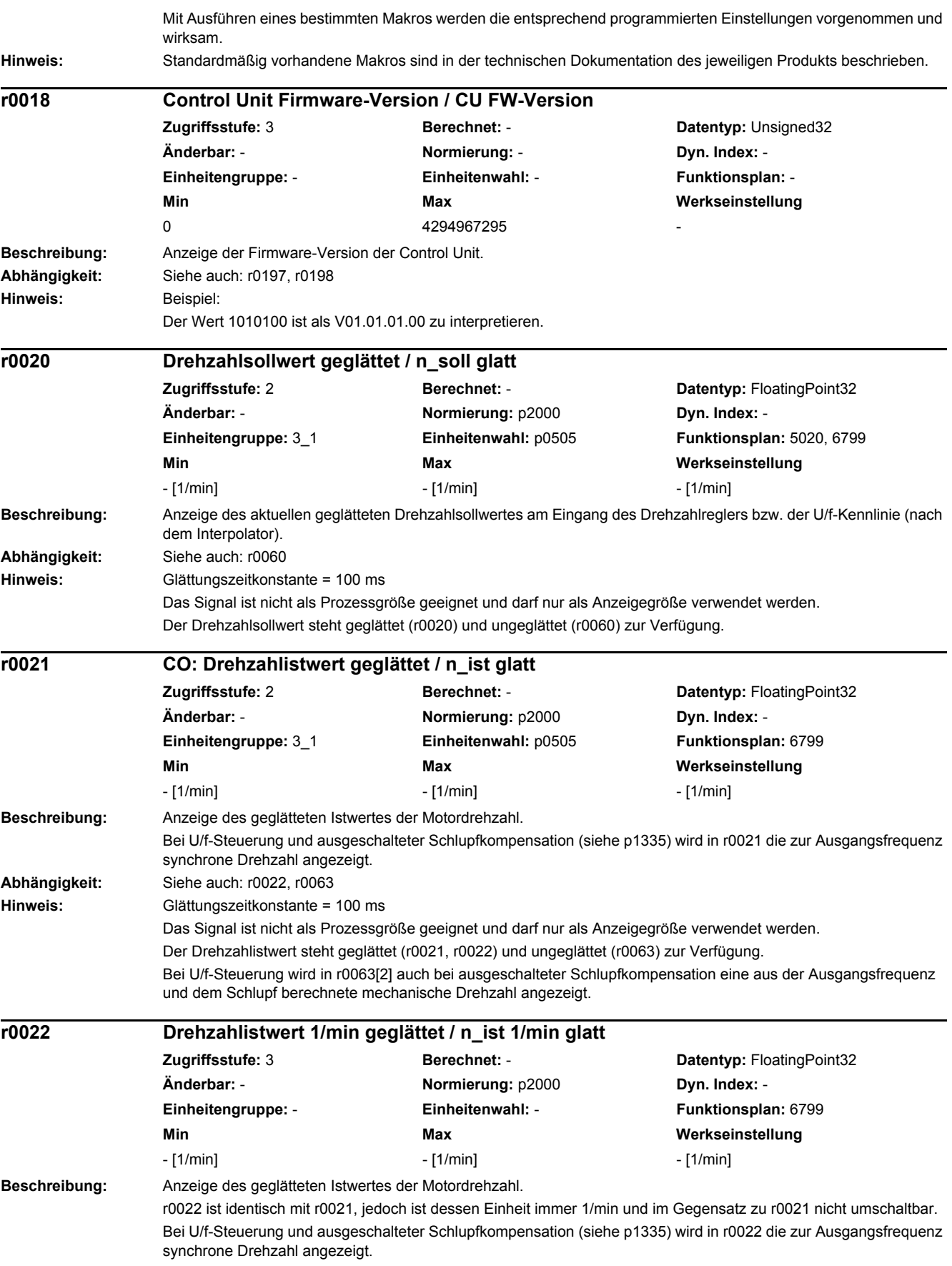

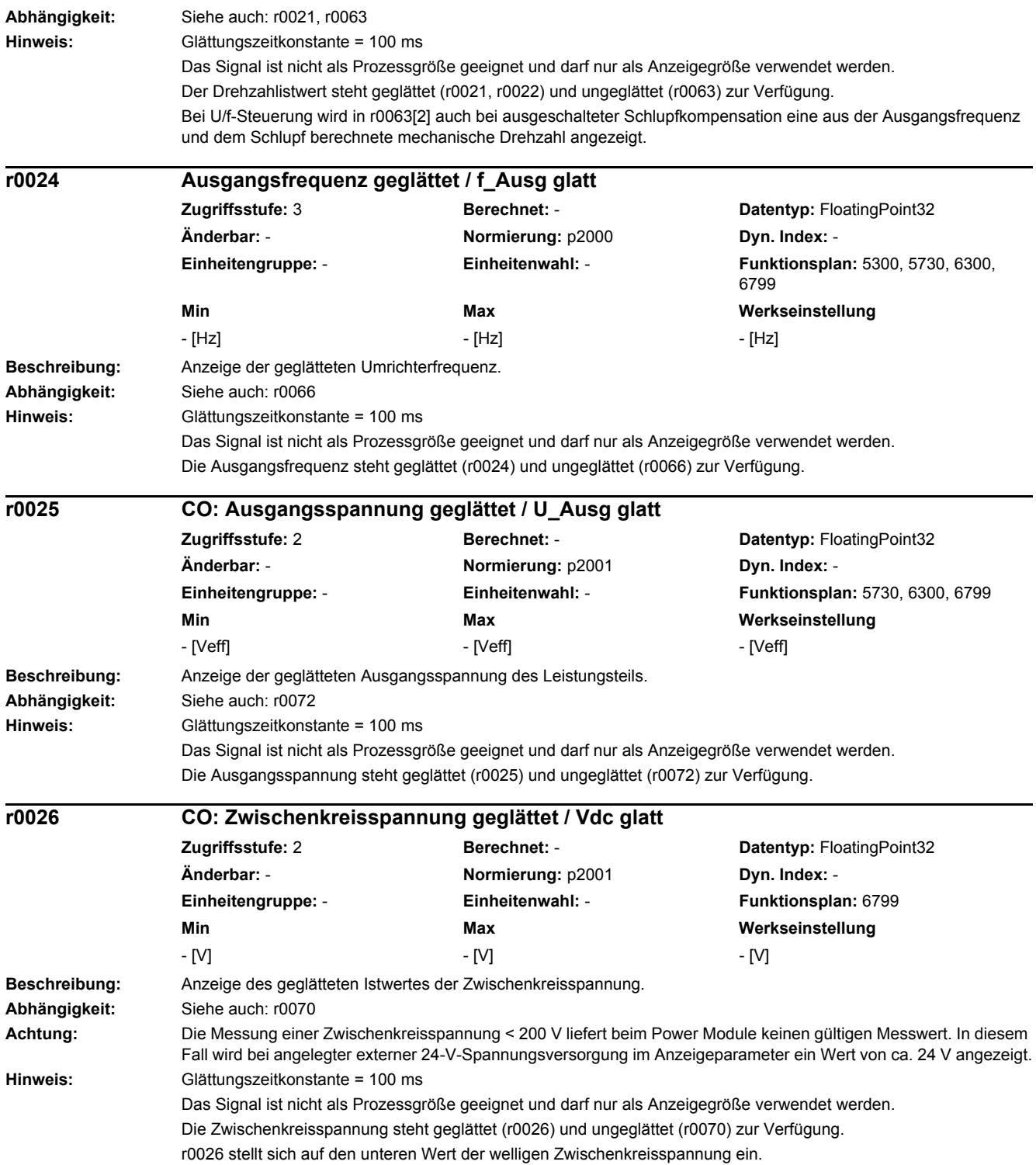

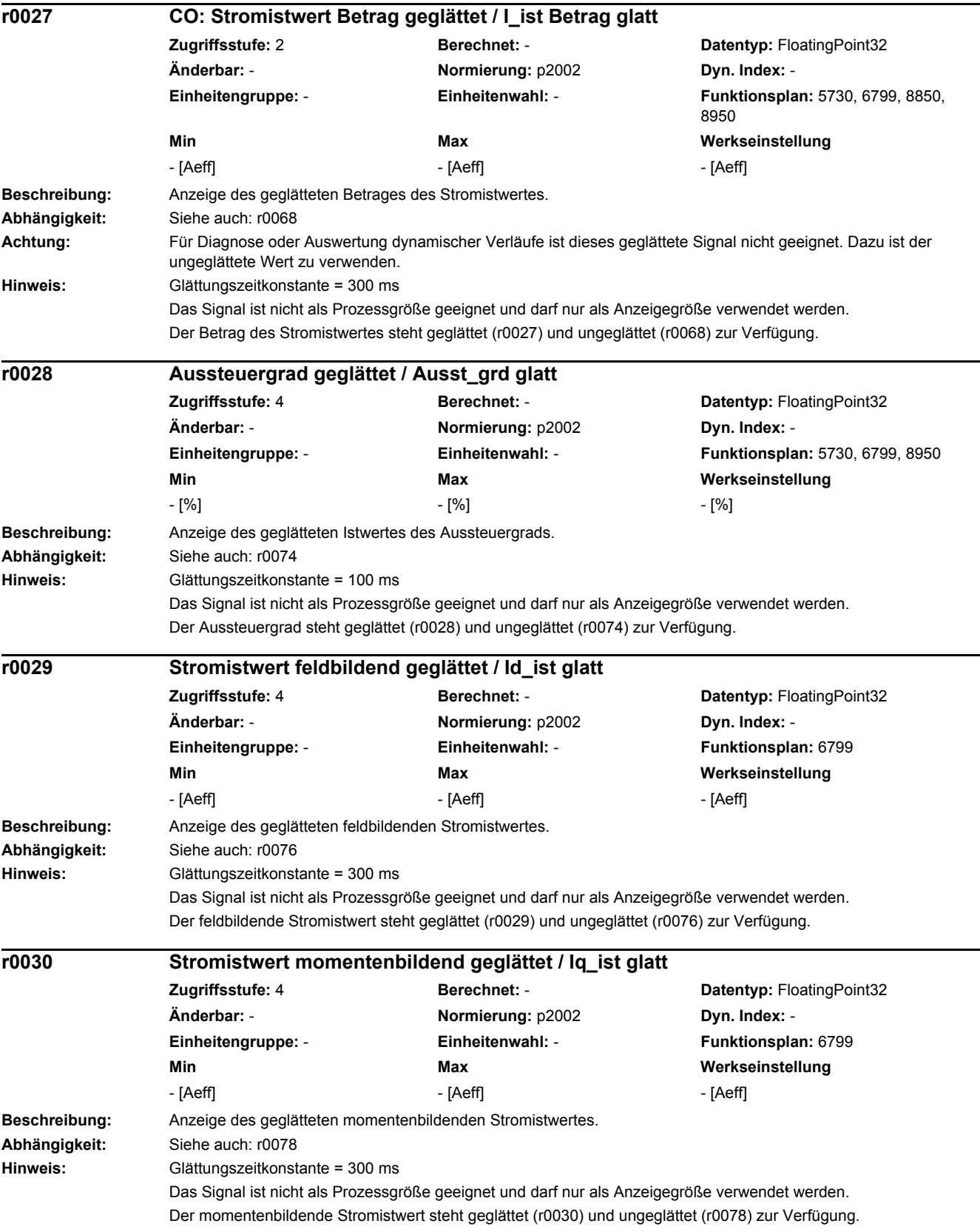

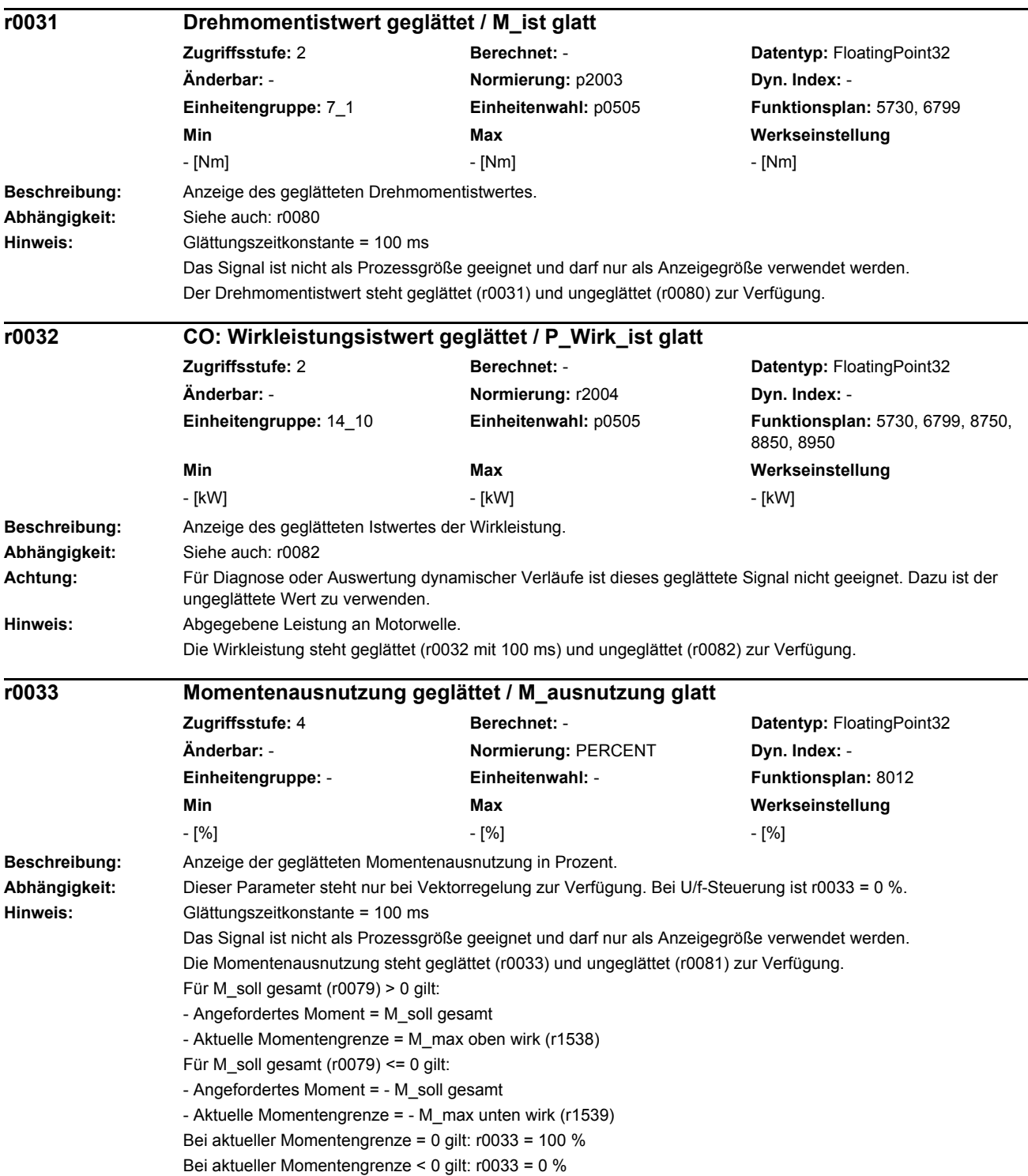

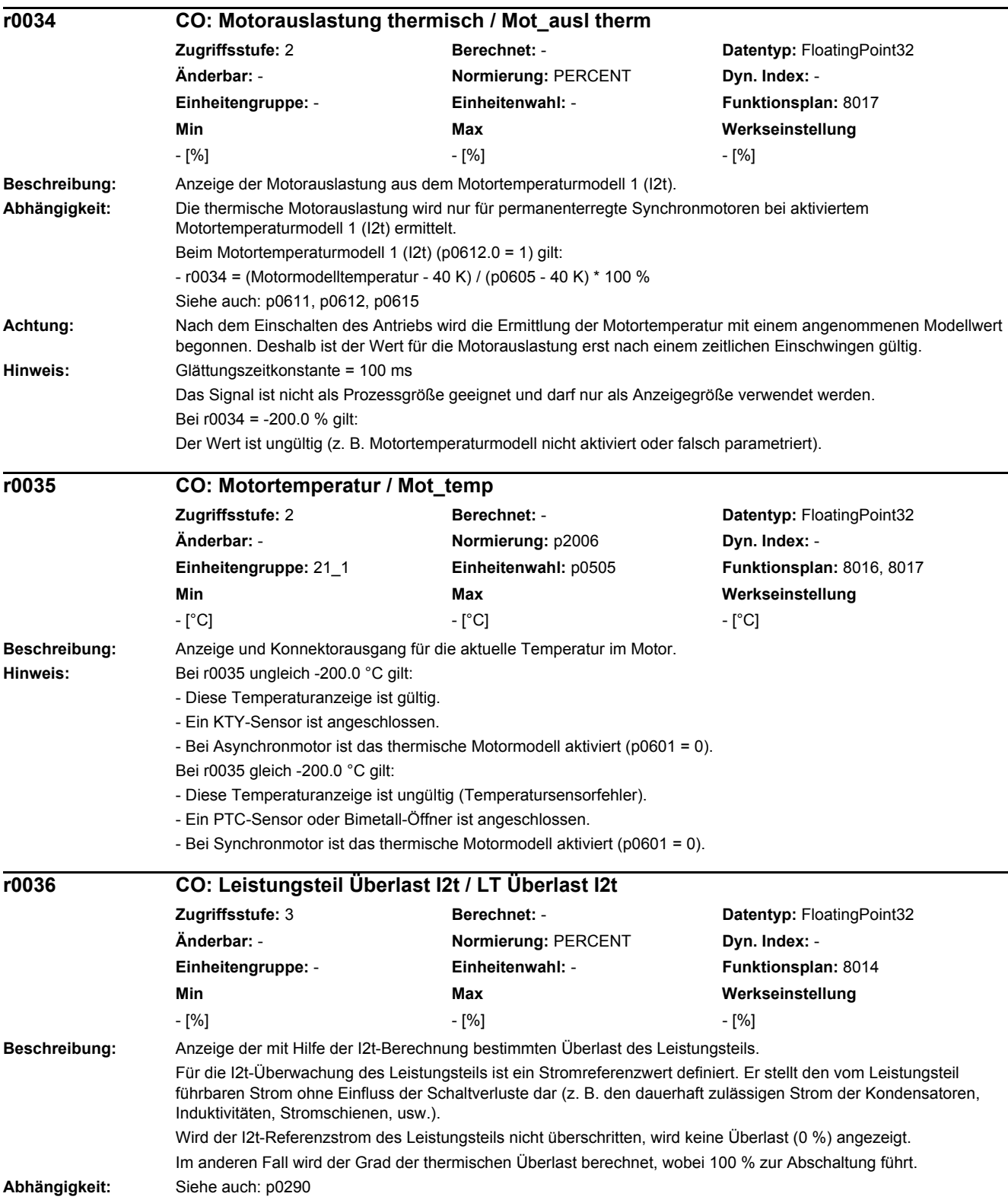

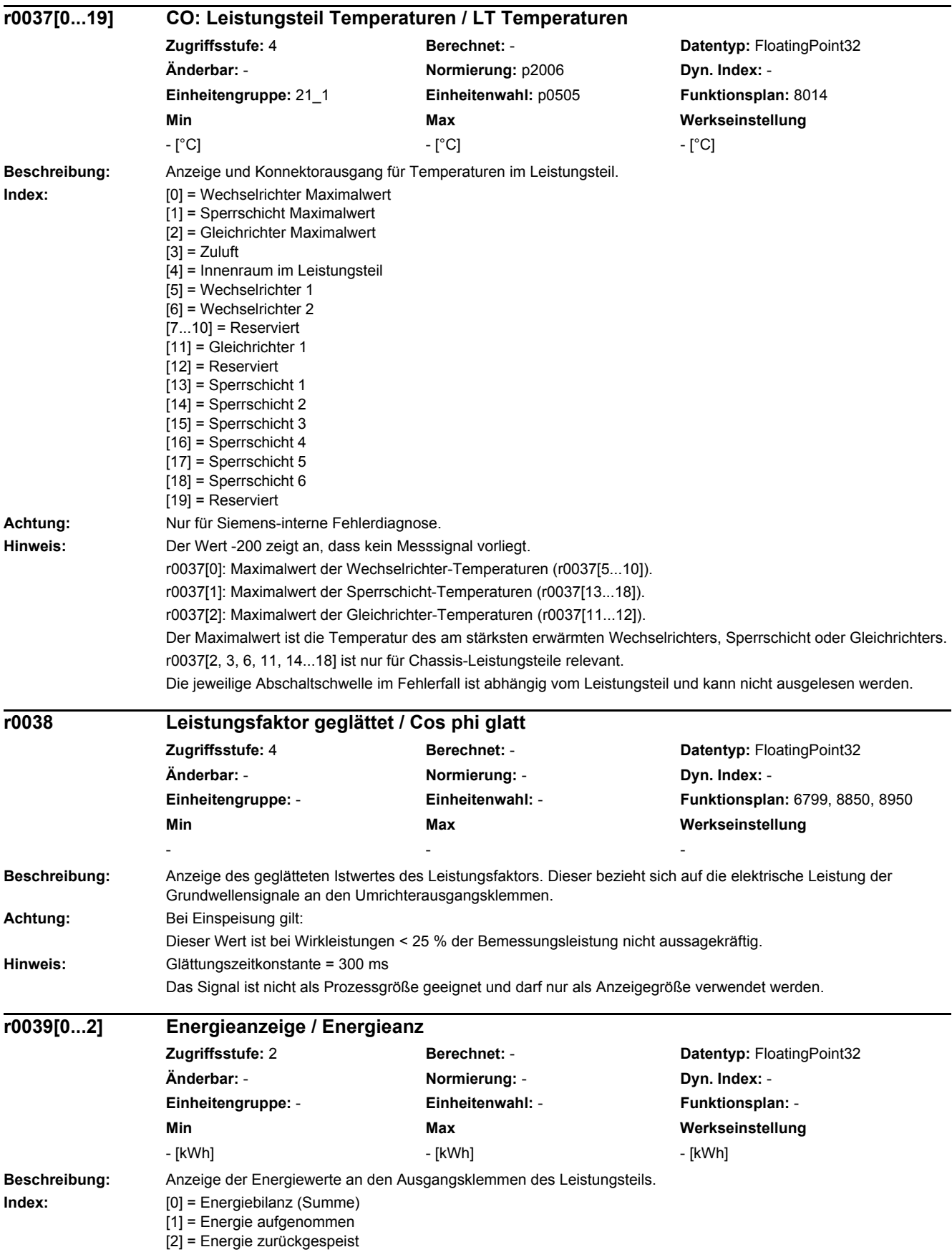

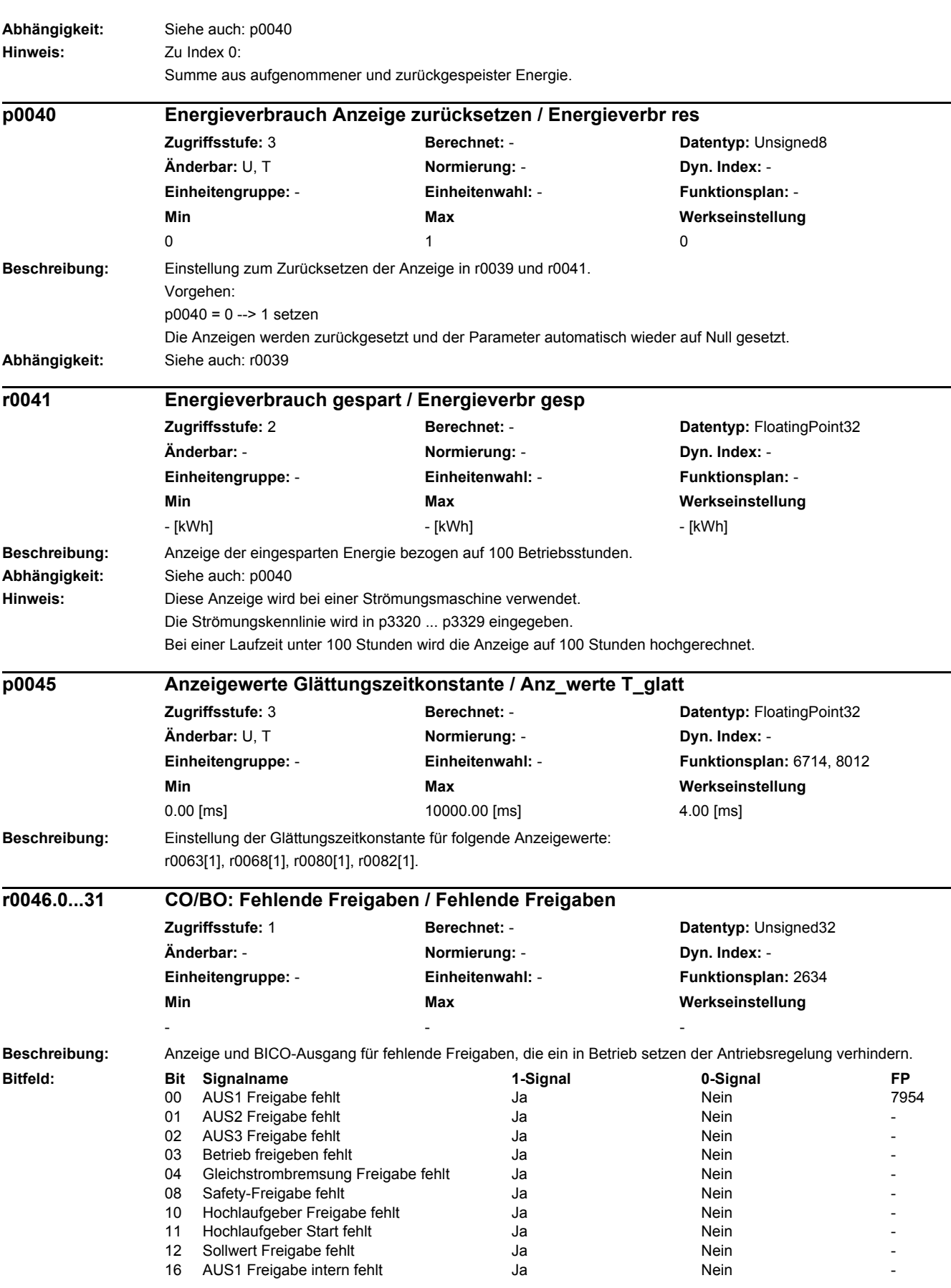

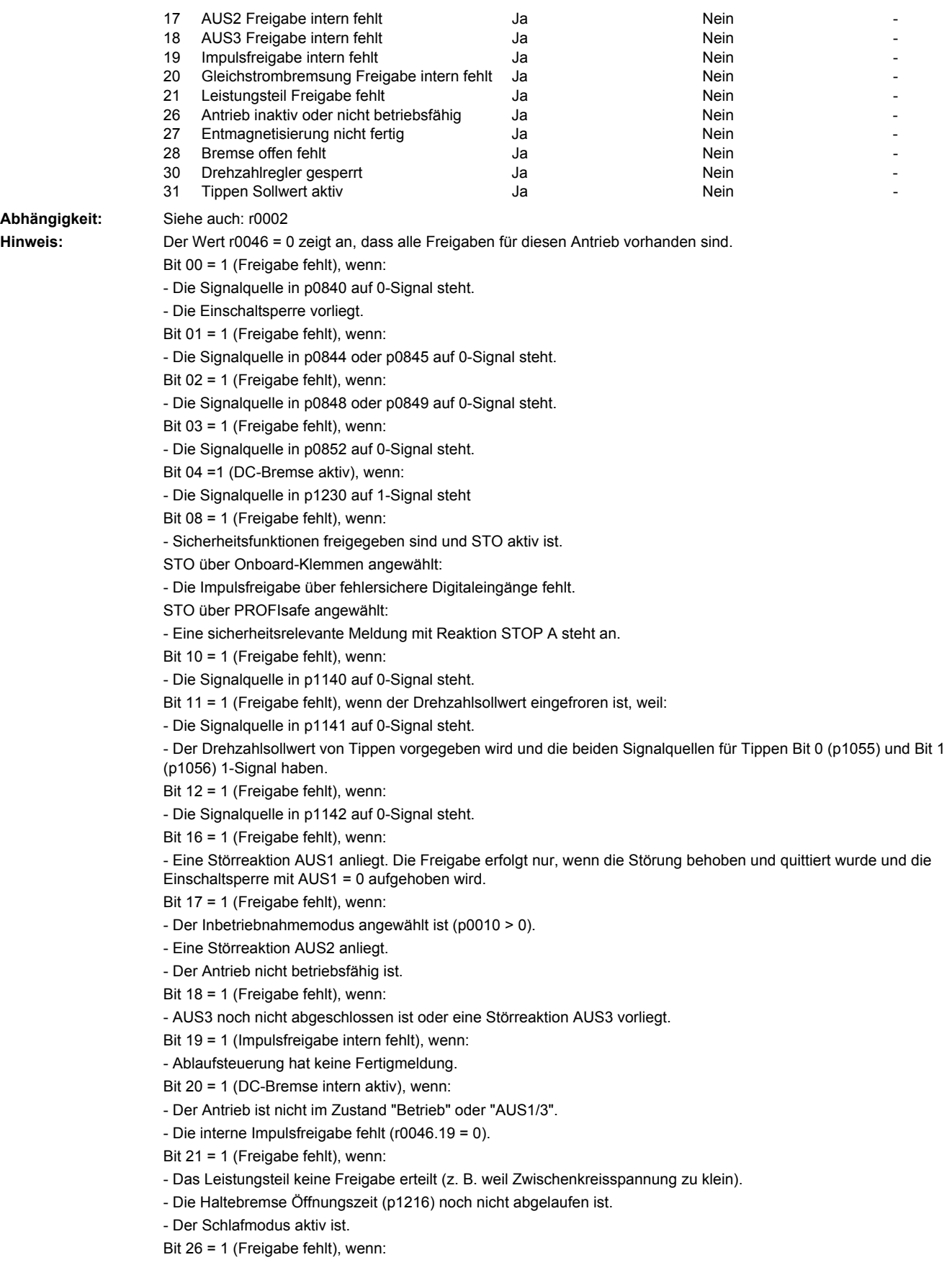

- Der Antrieb nicht betriebsfähig ist.

**Abhängigkeit:** 

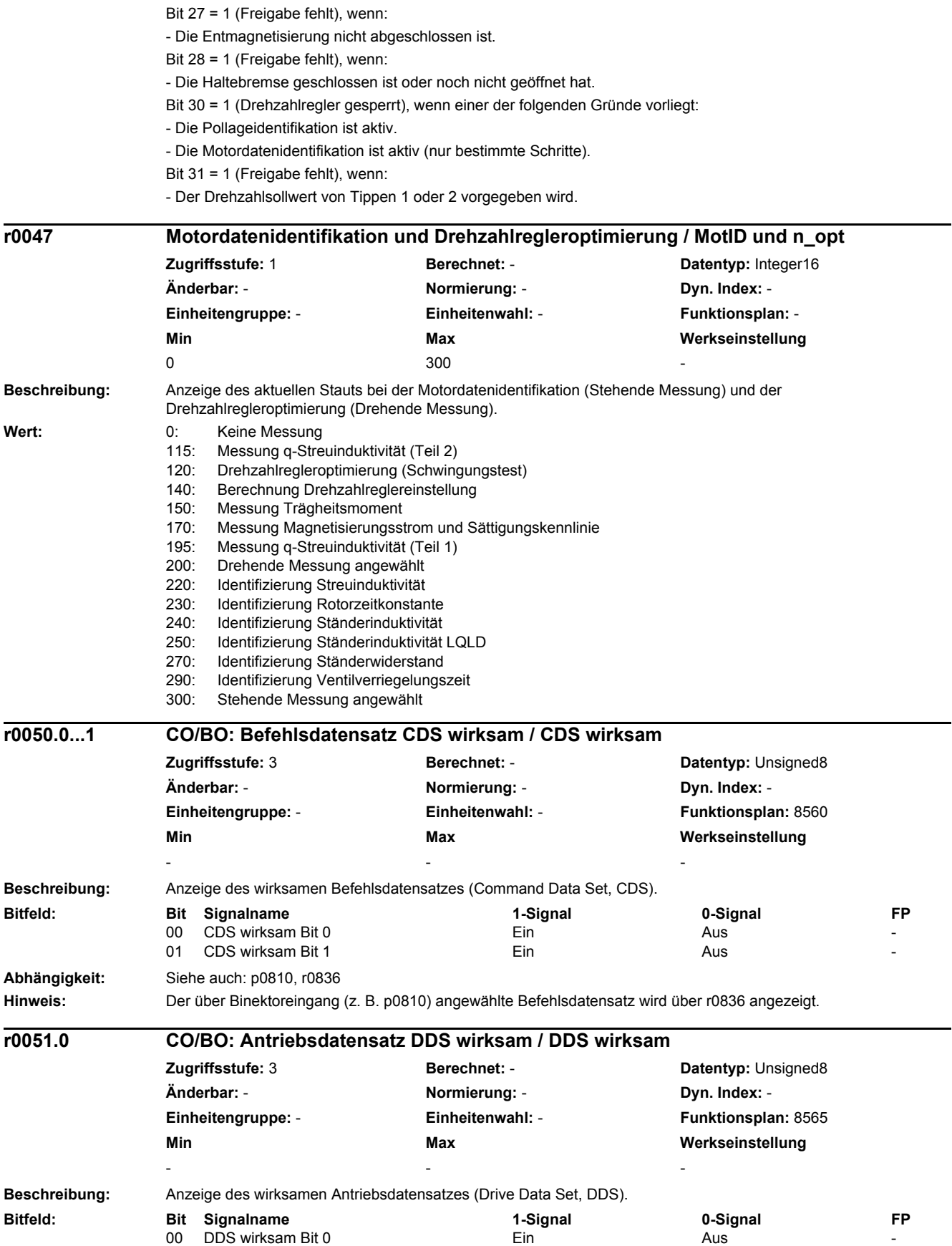

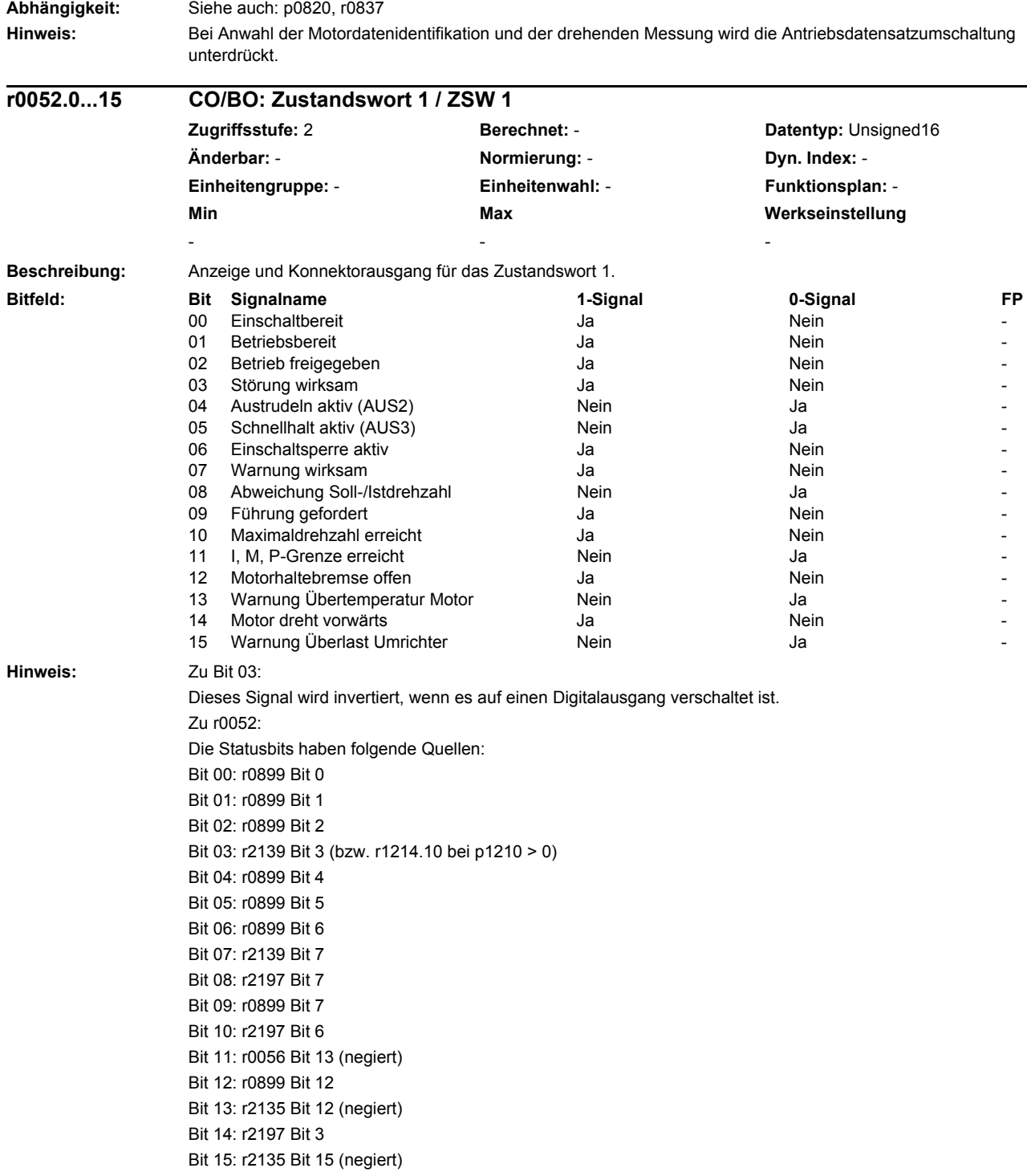

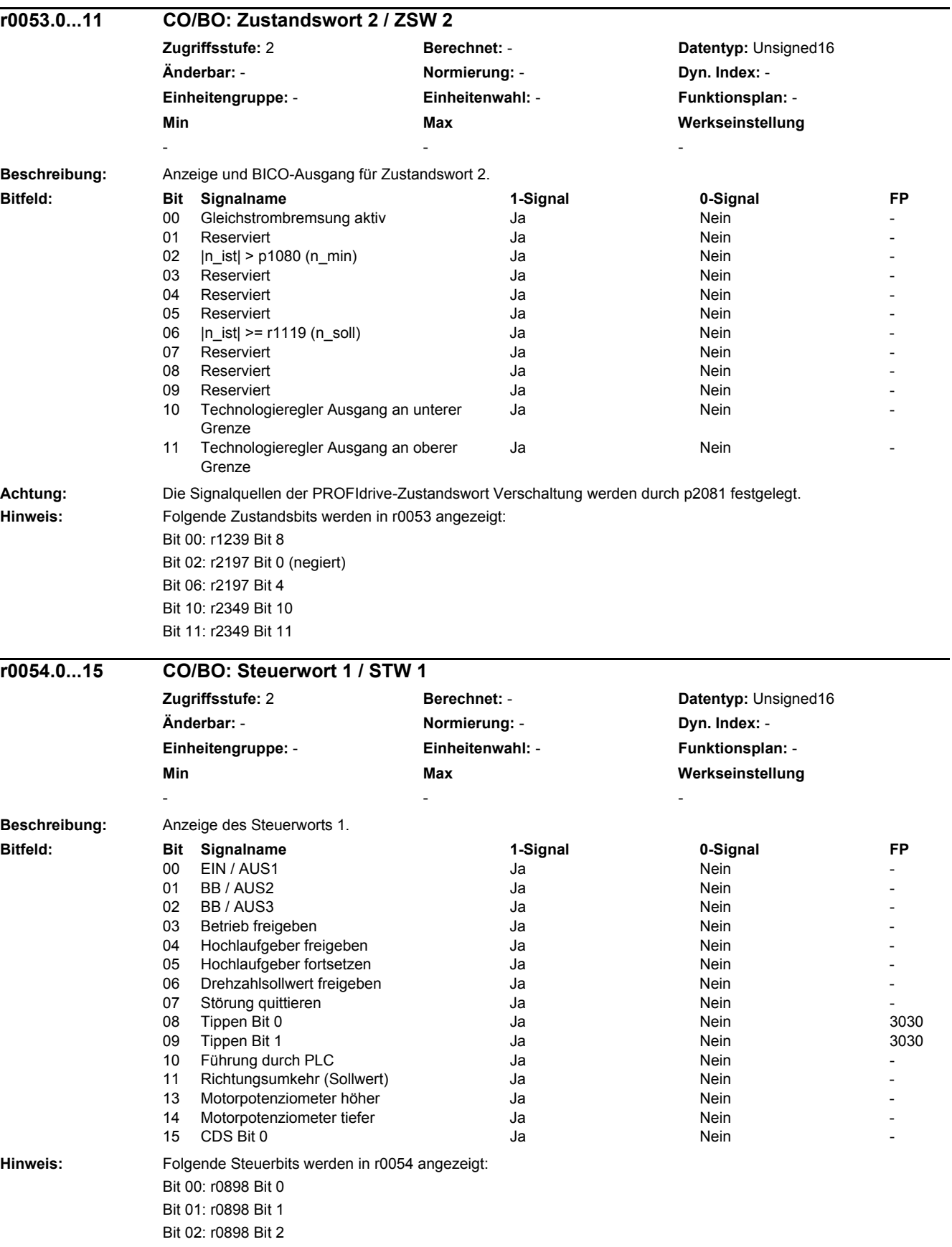
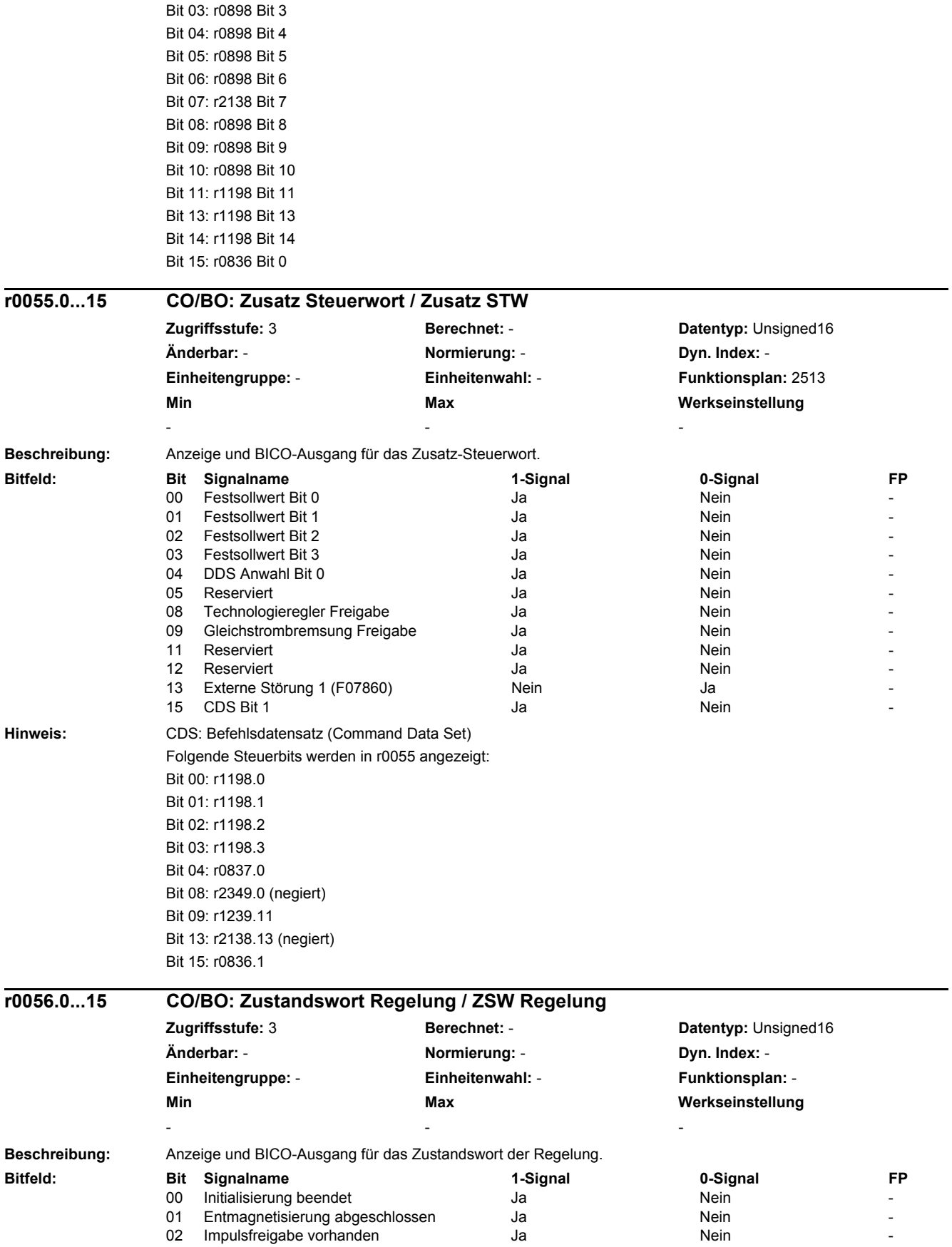

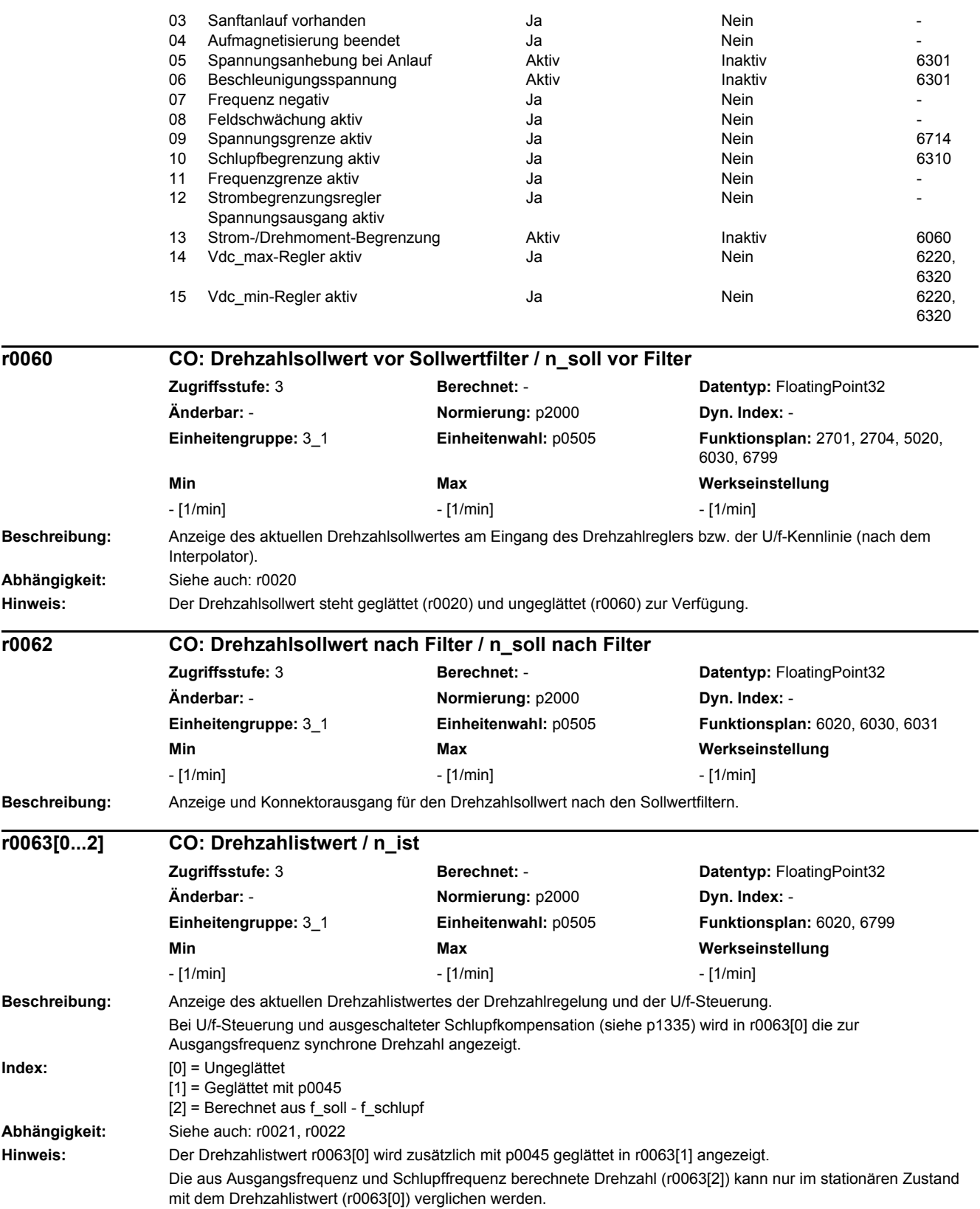

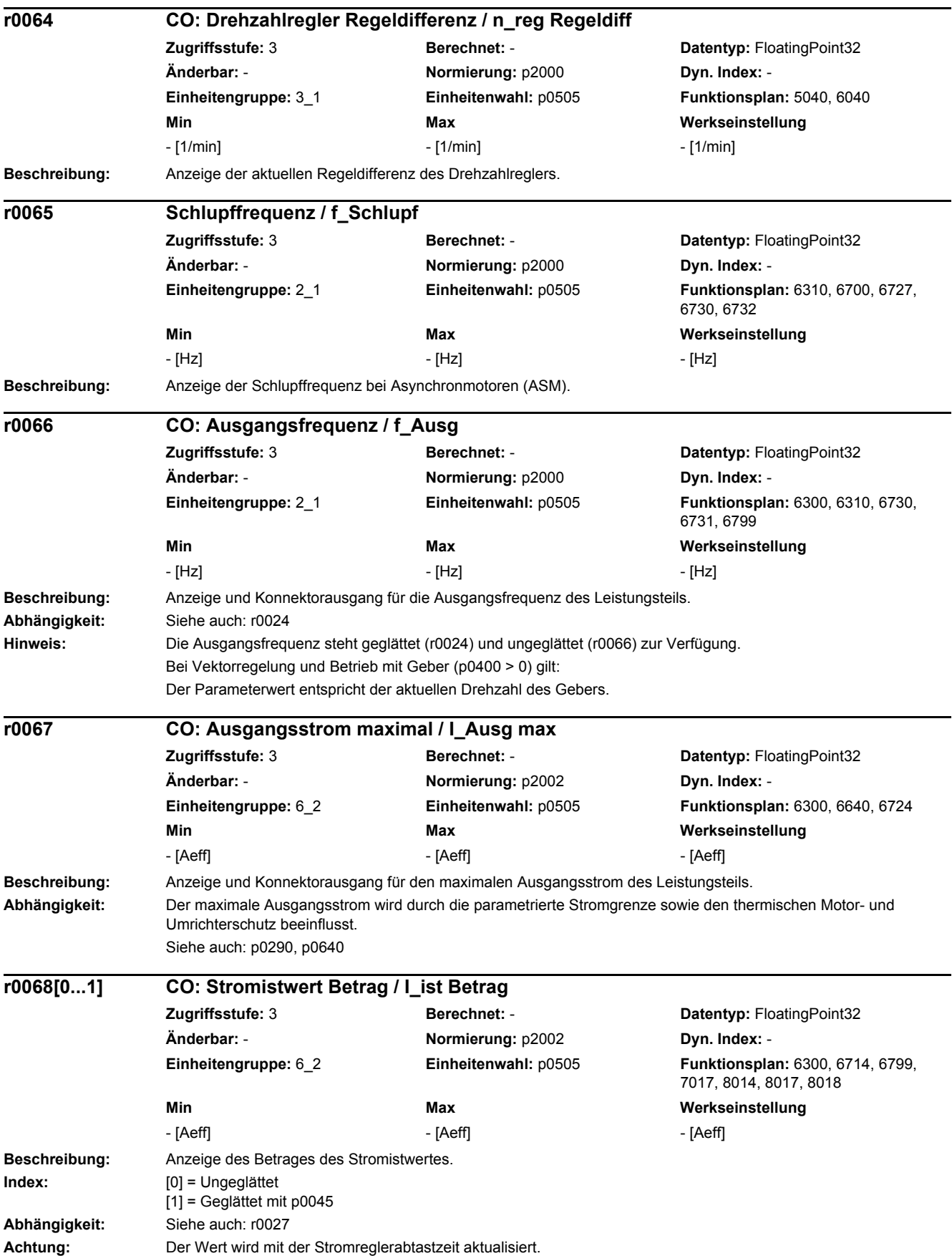

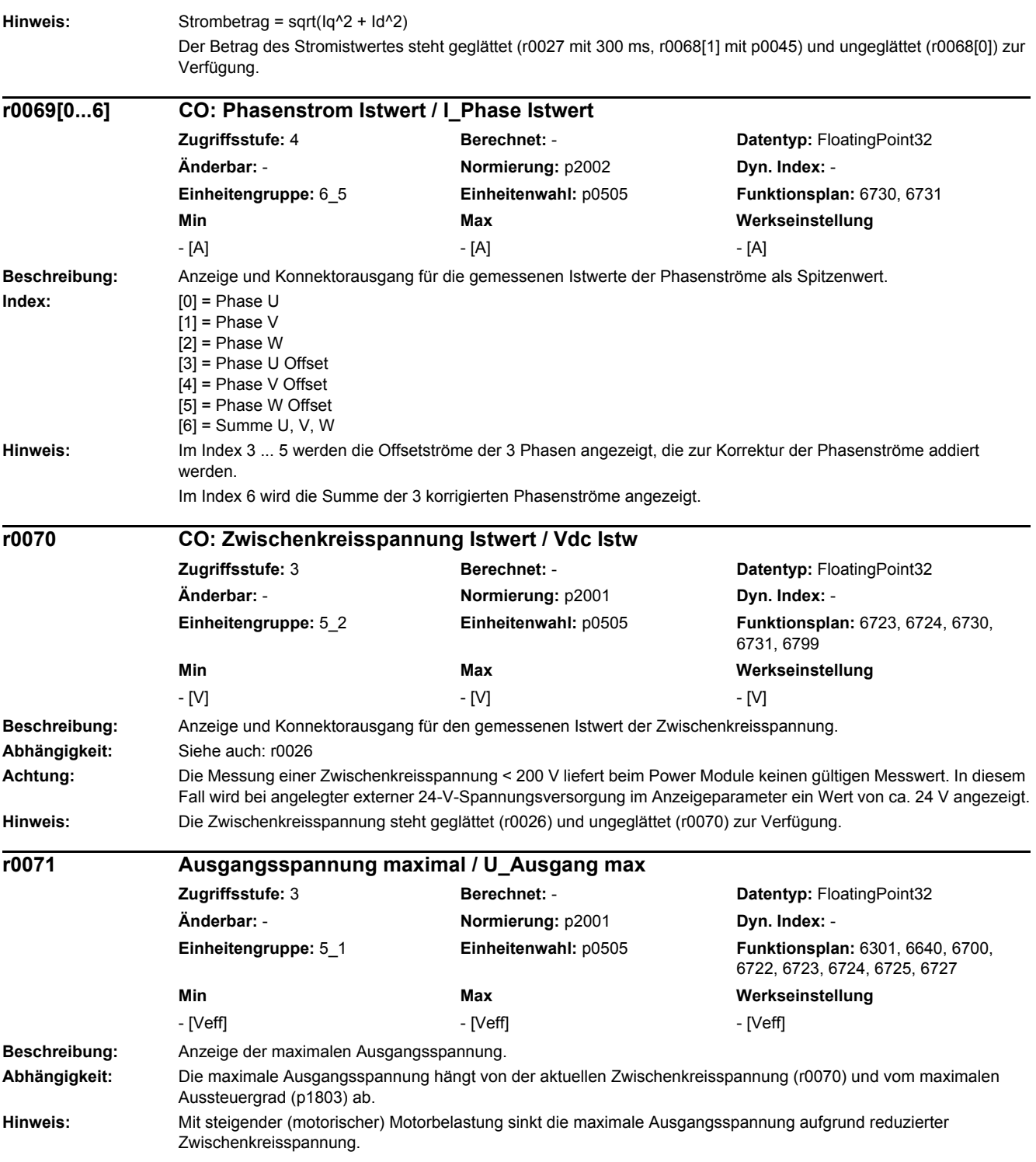

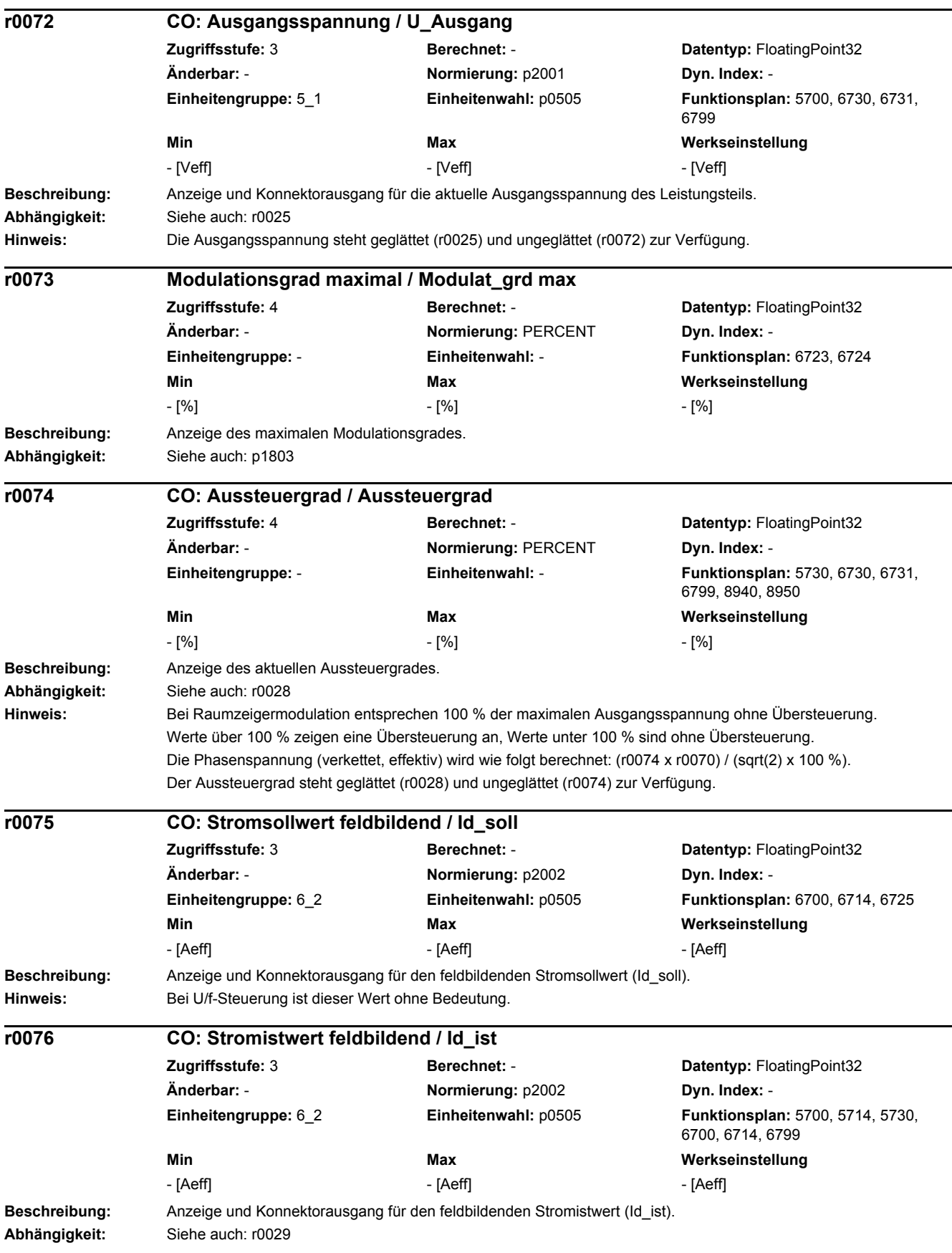

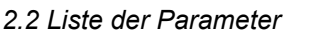

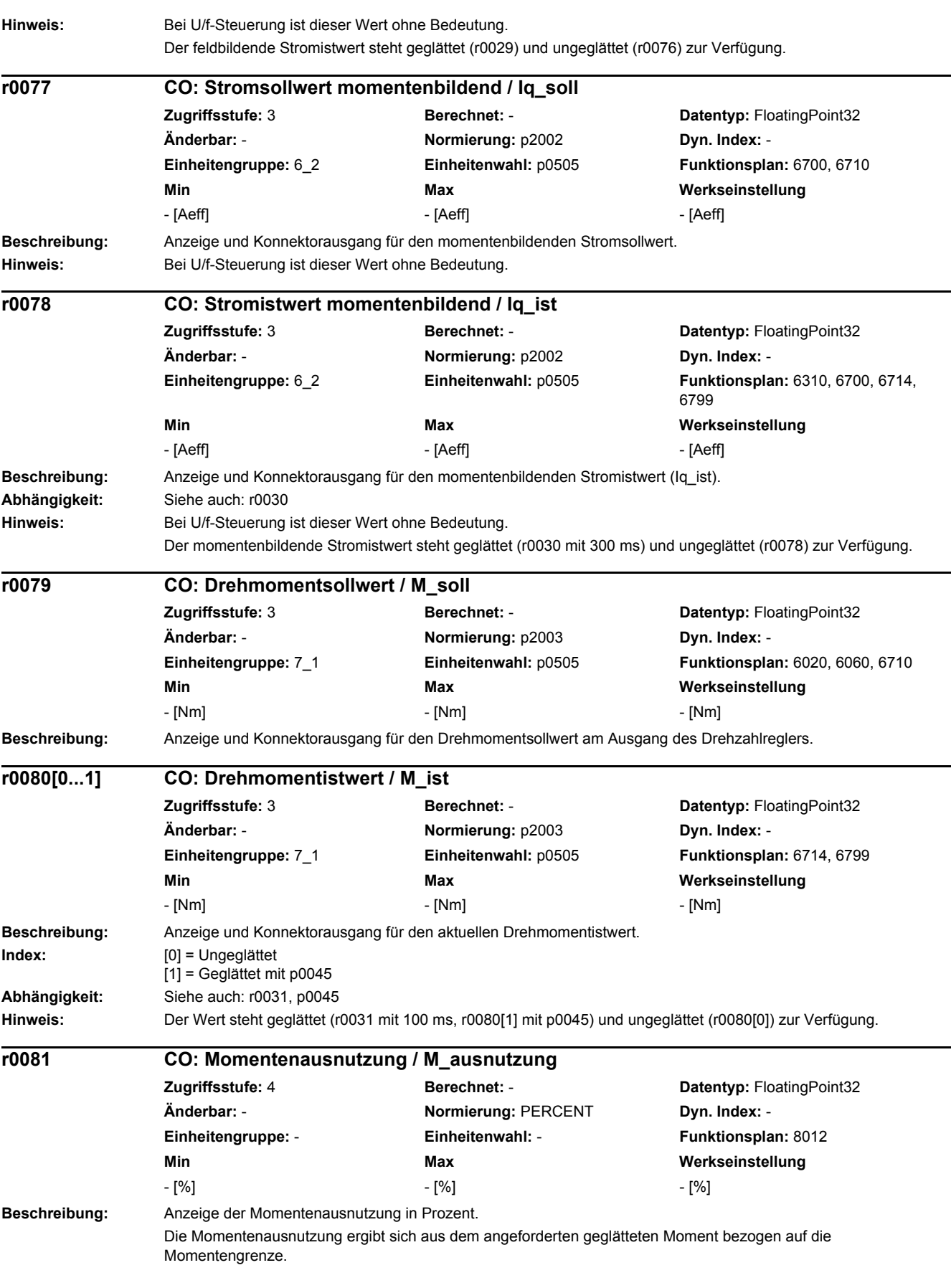

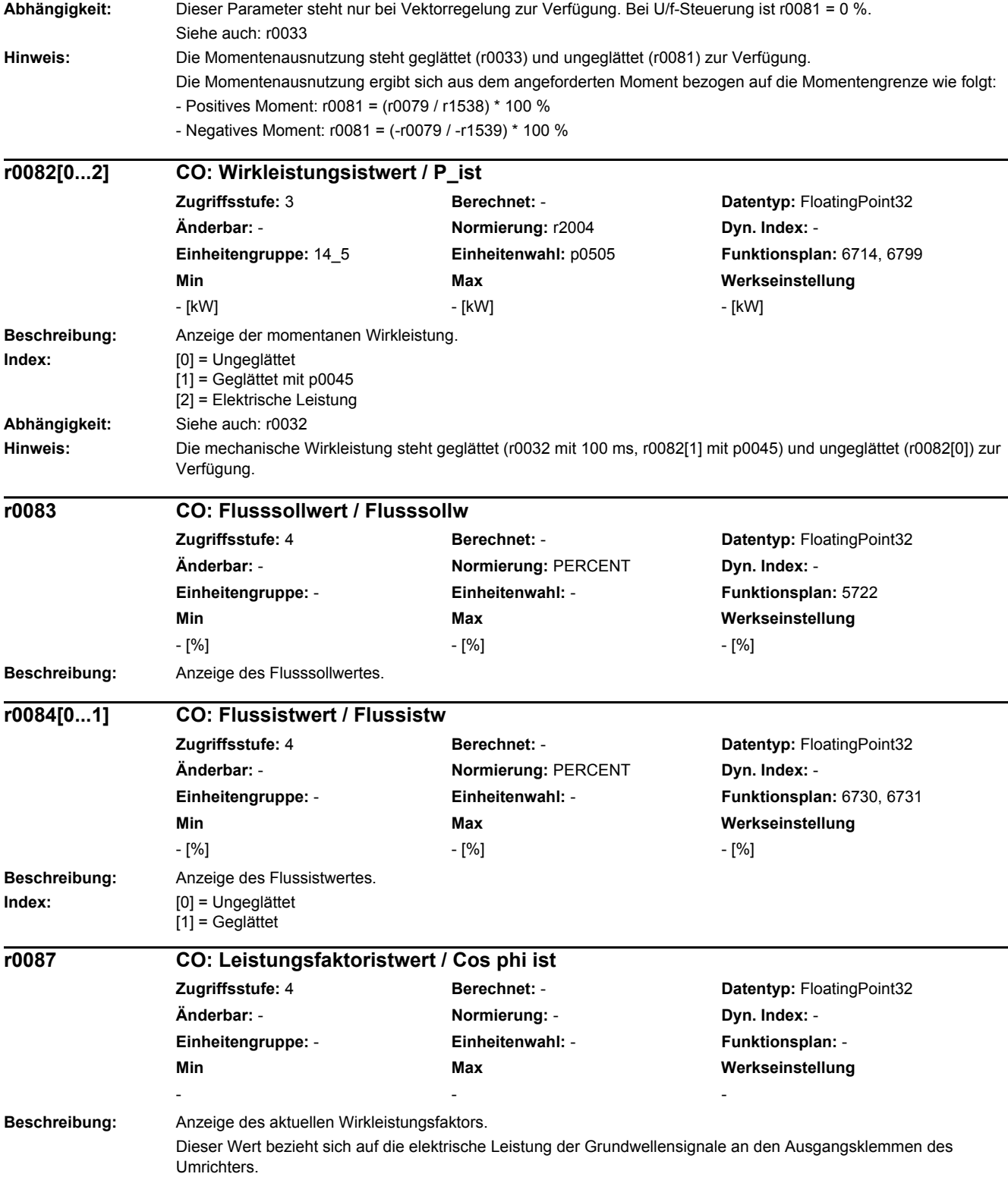

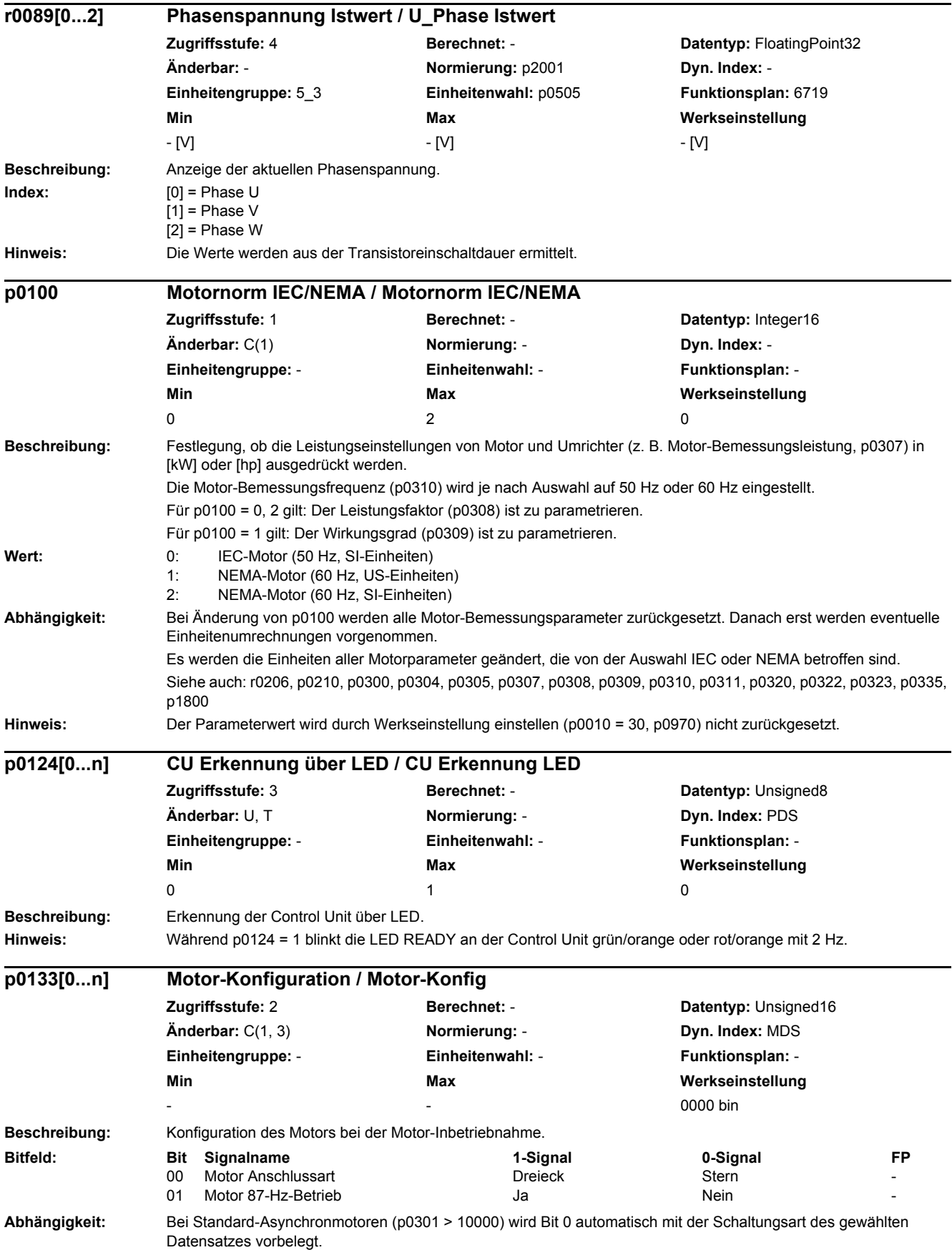

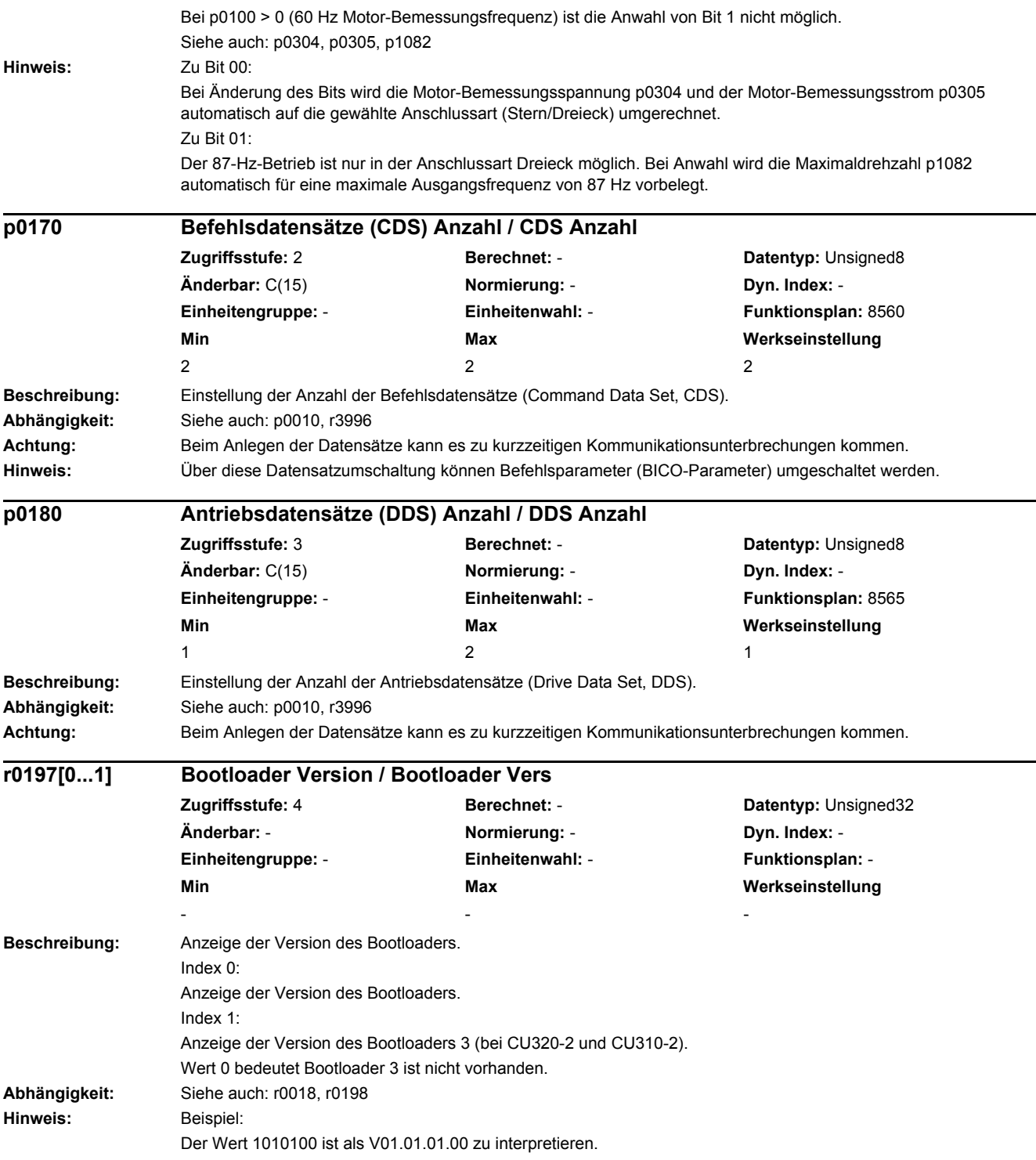

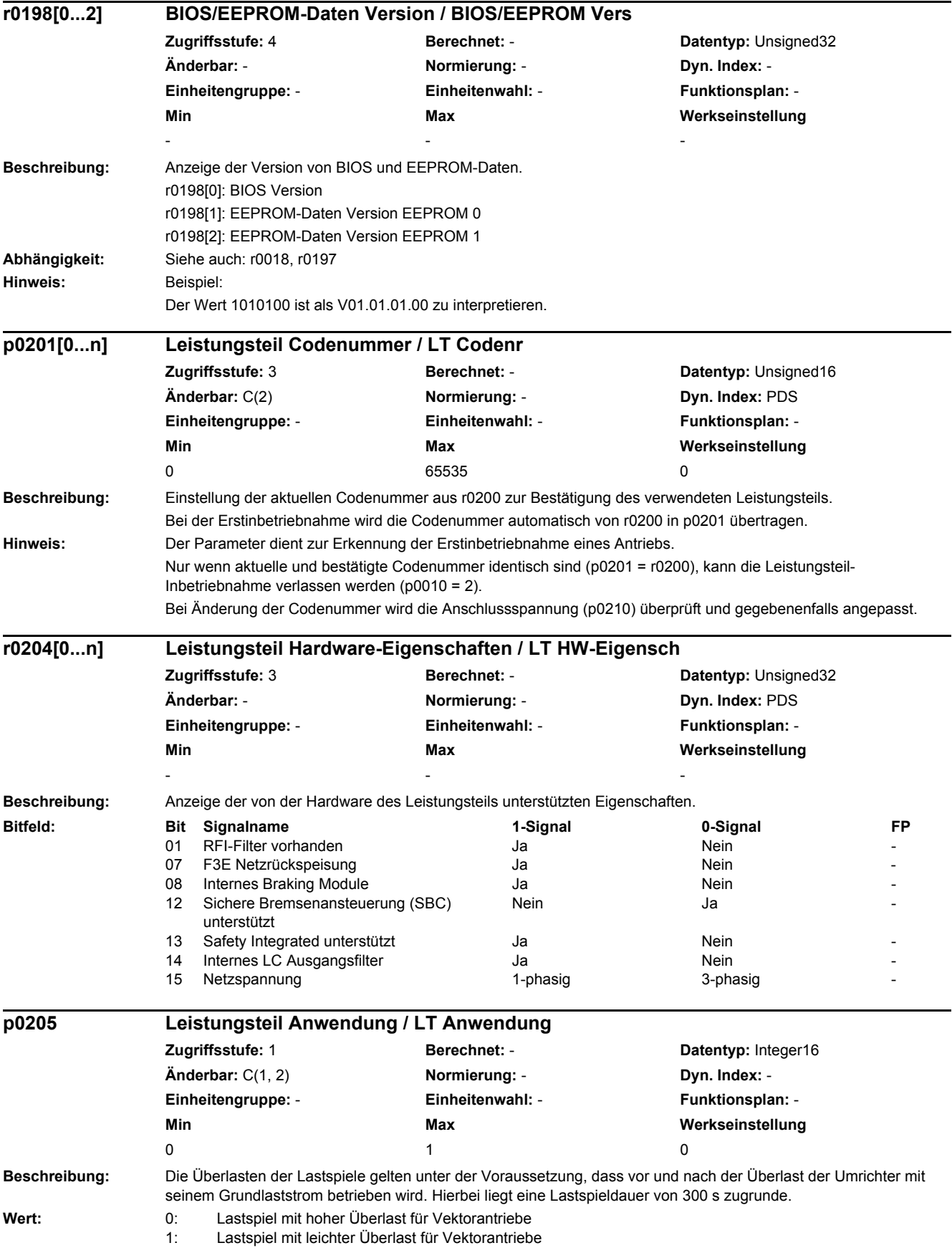

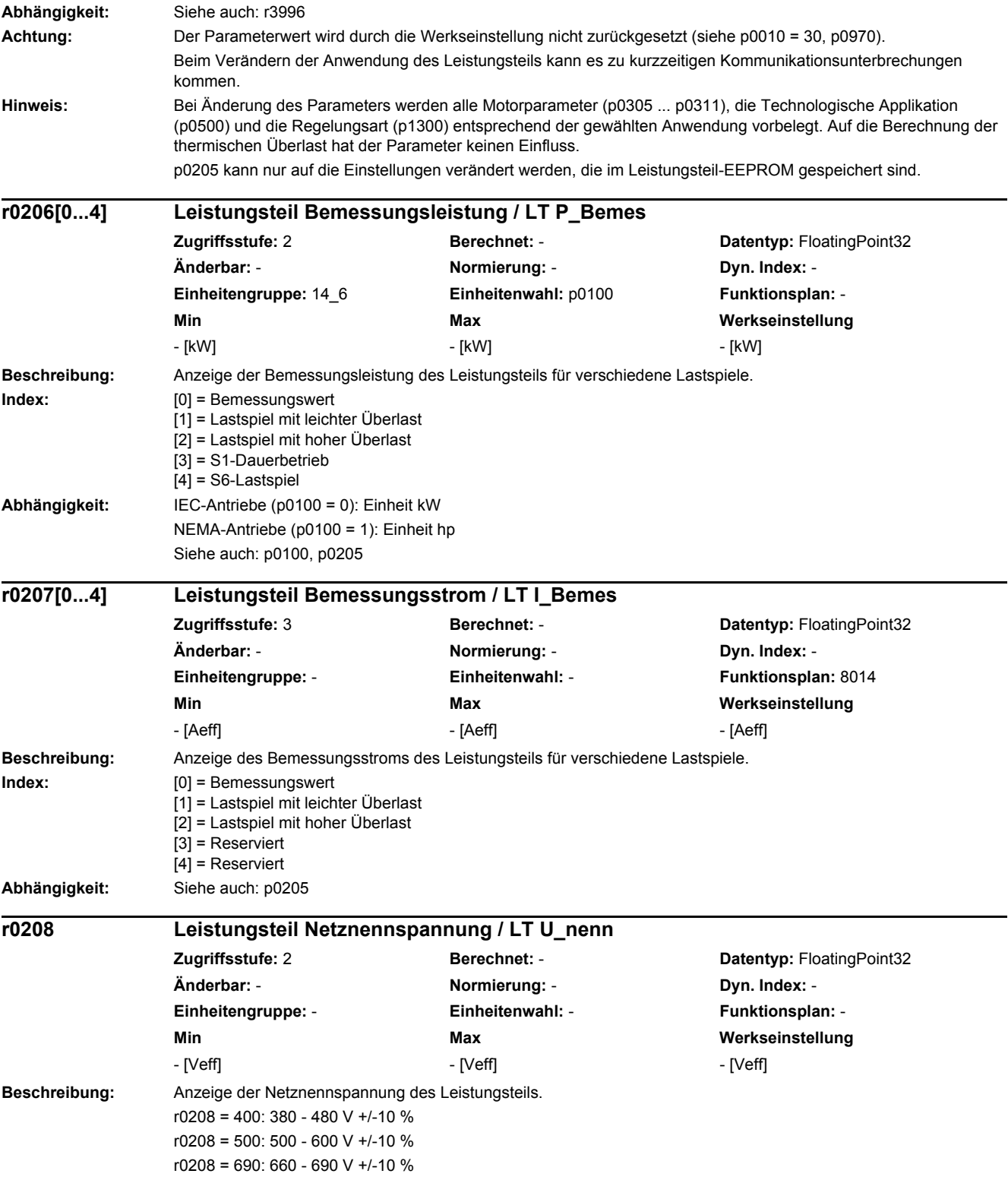

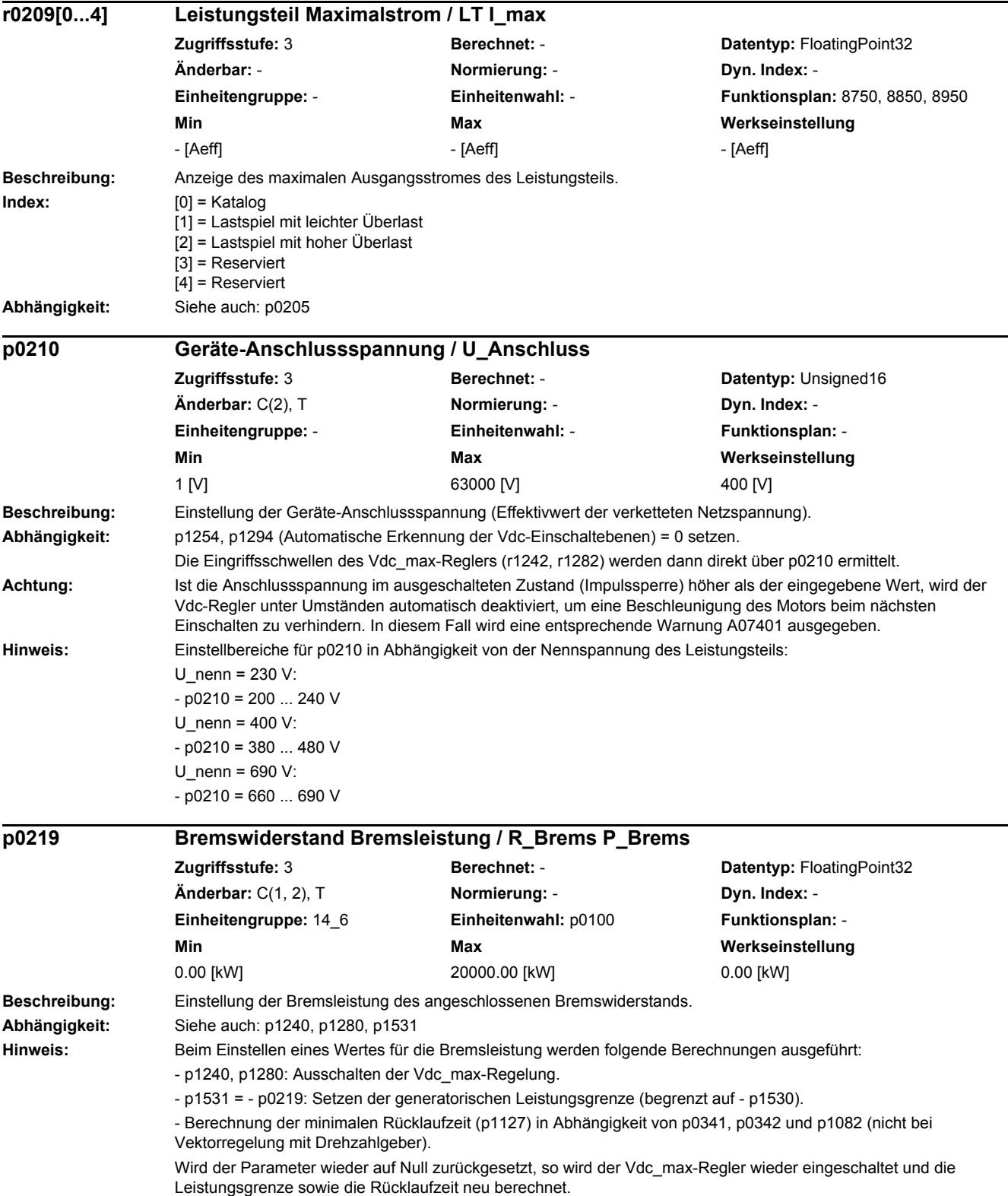

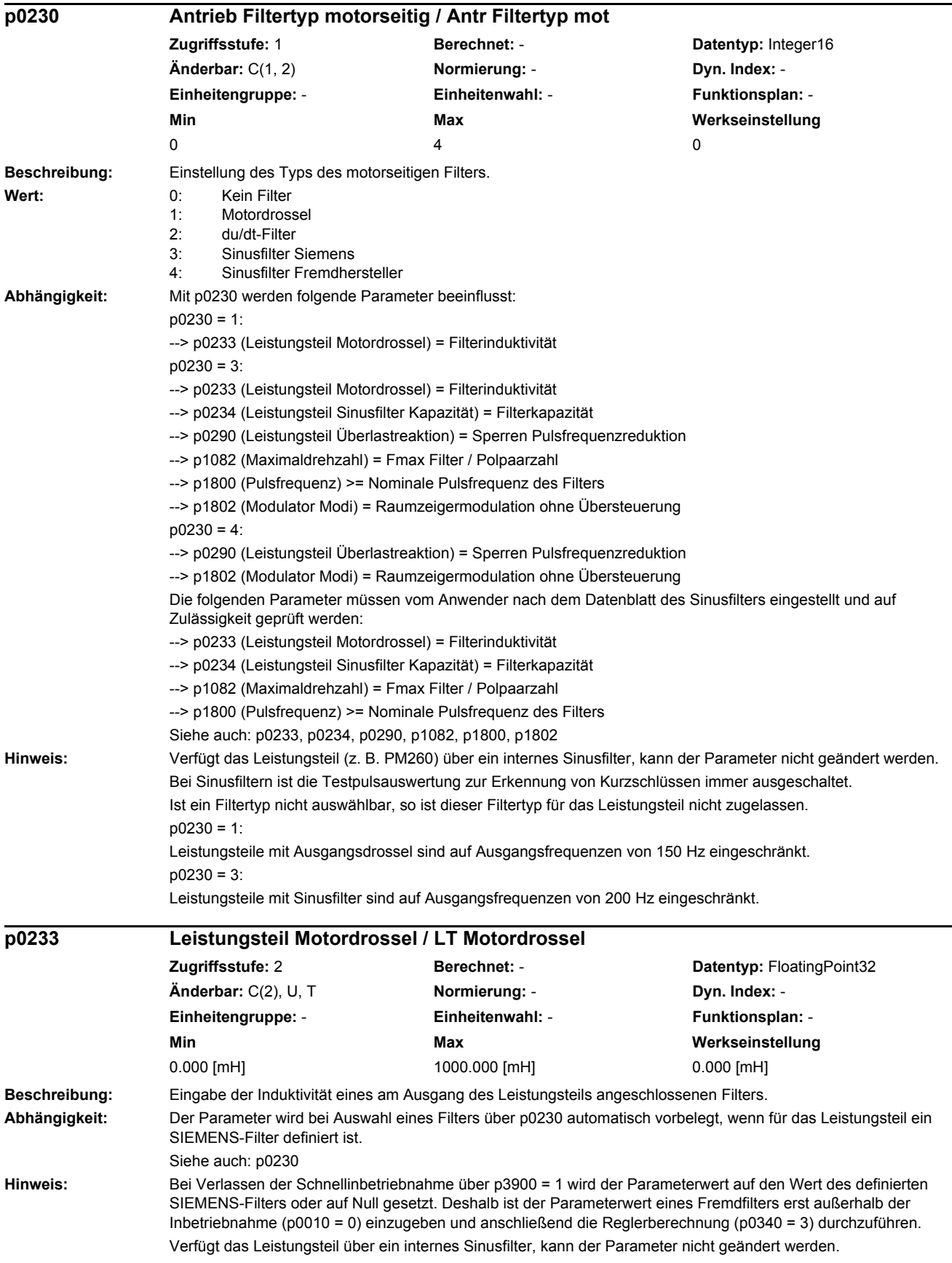

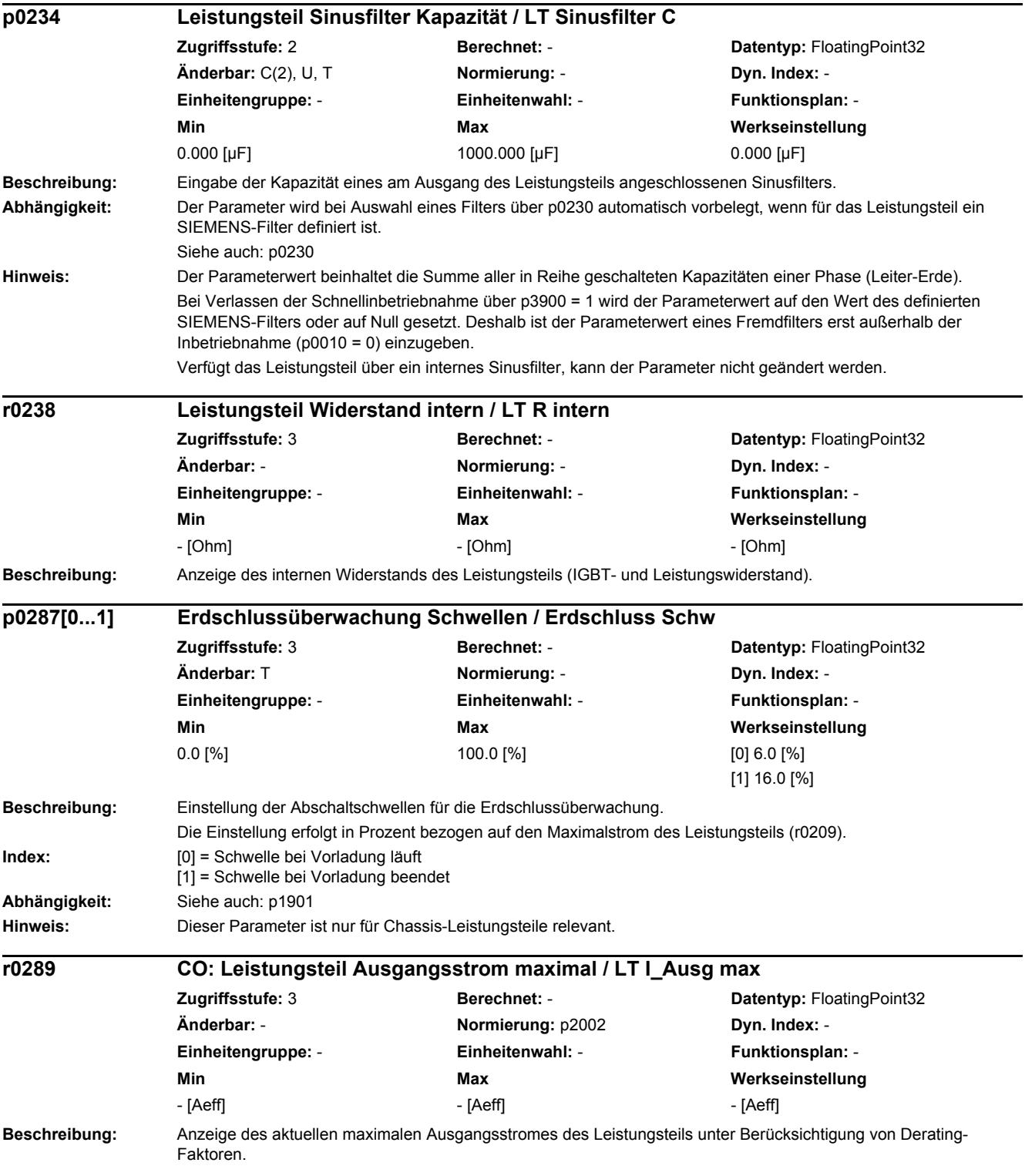

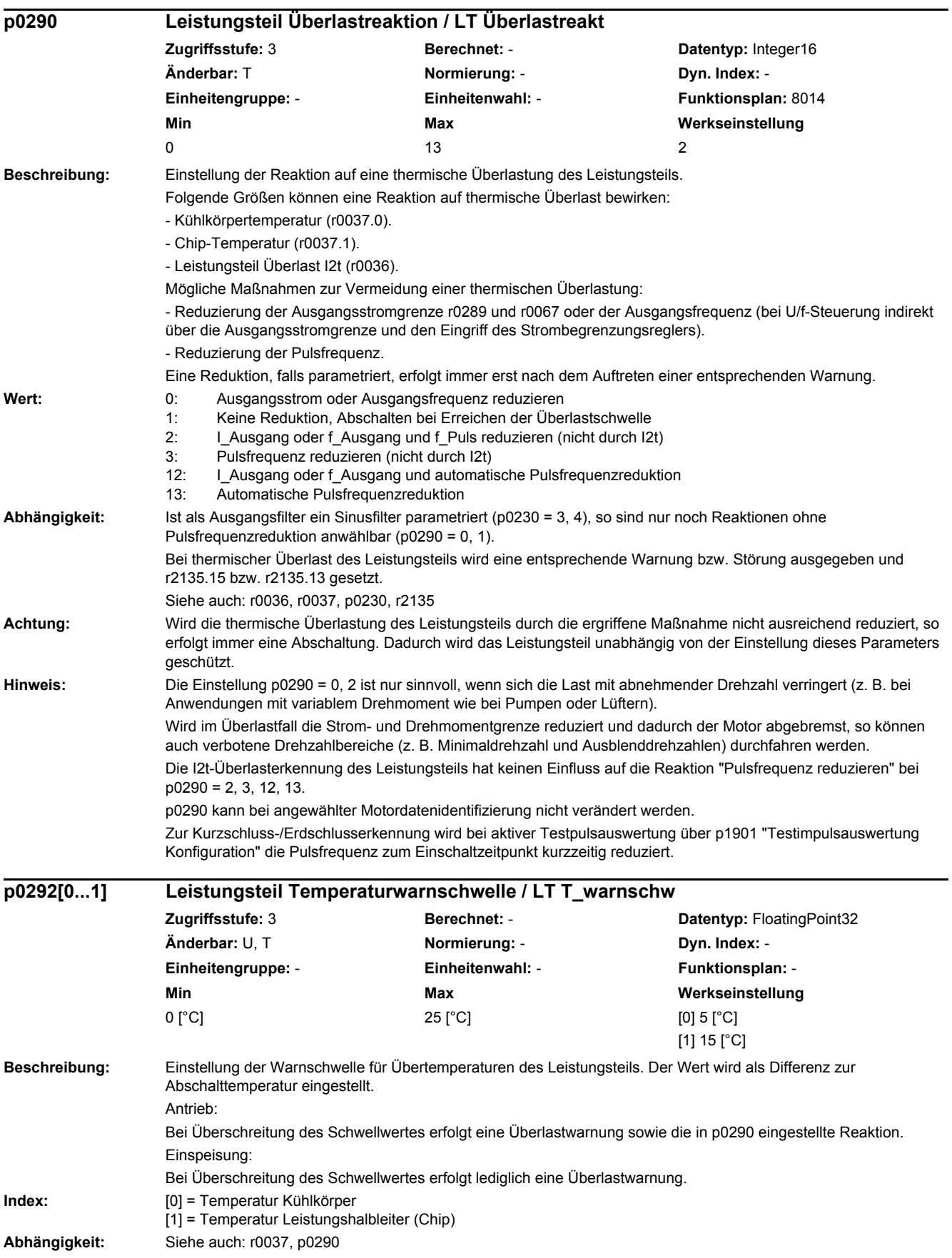

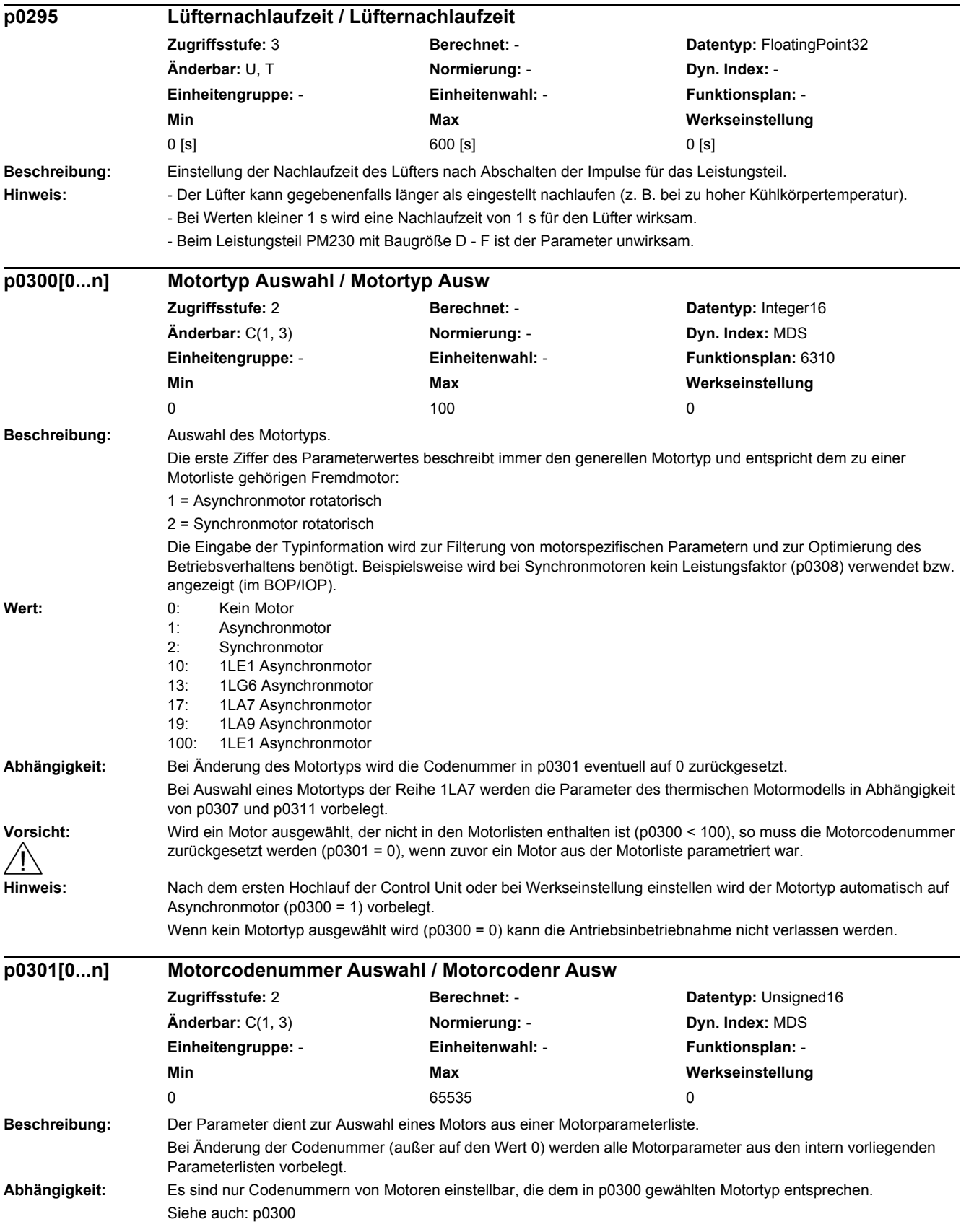

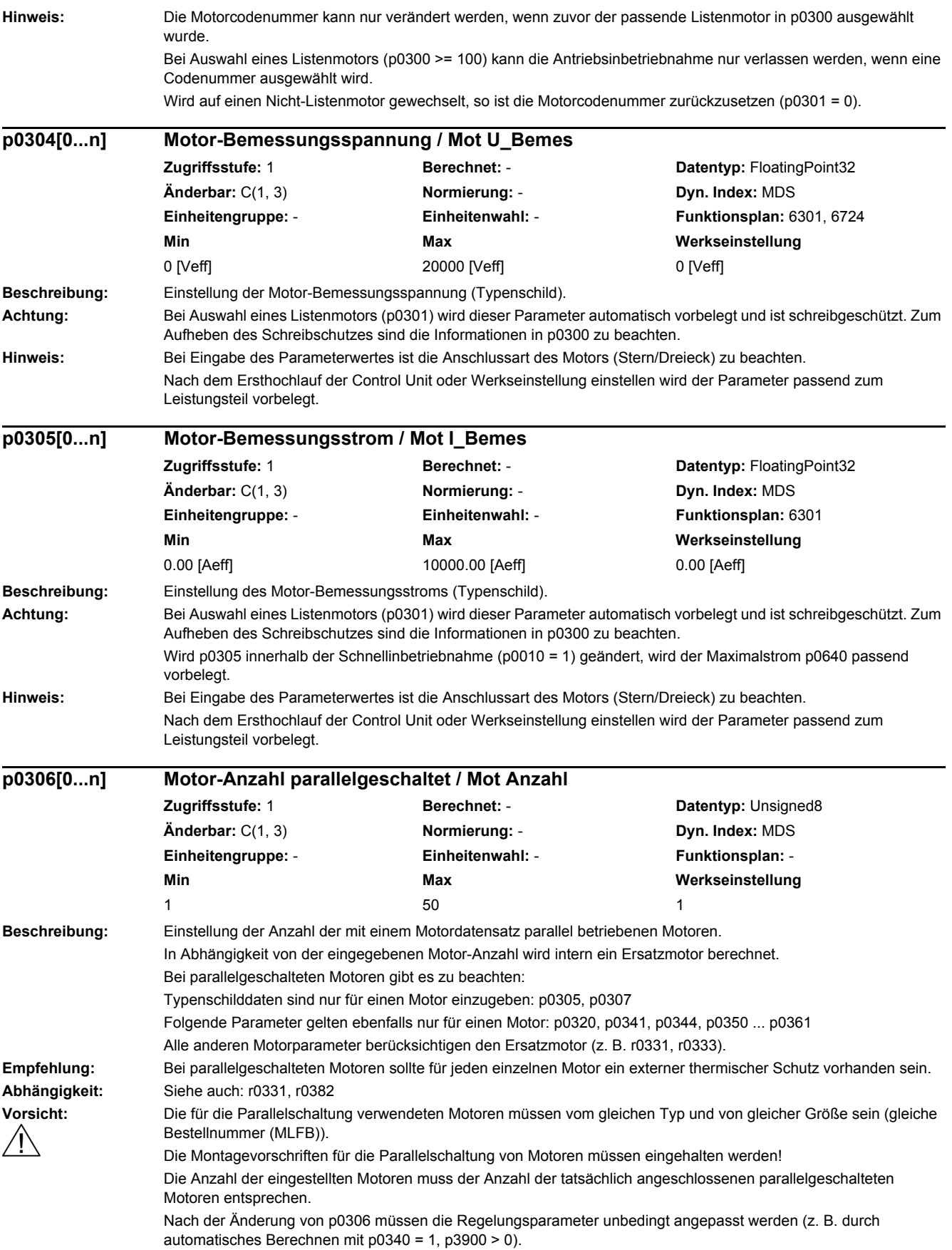

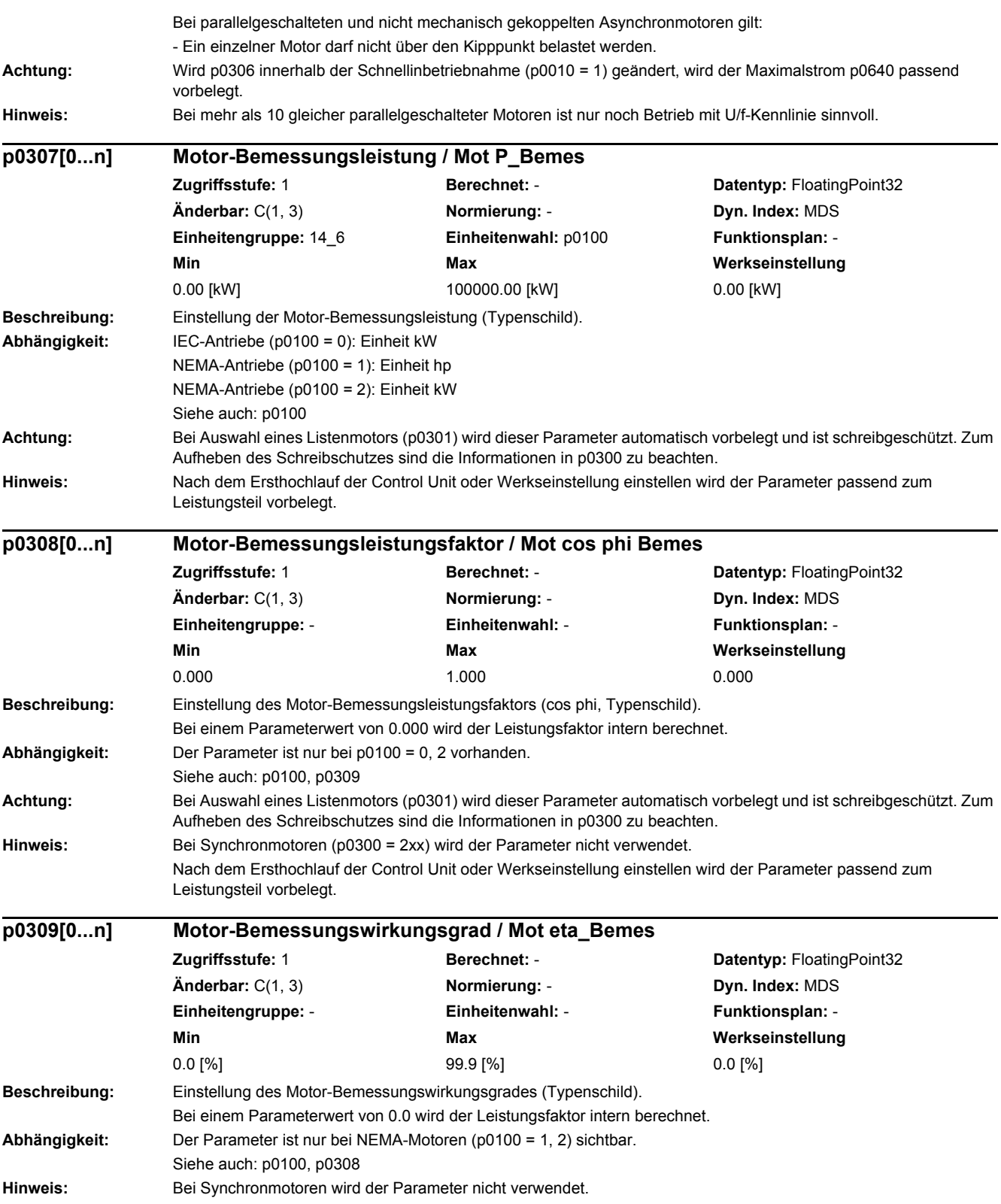

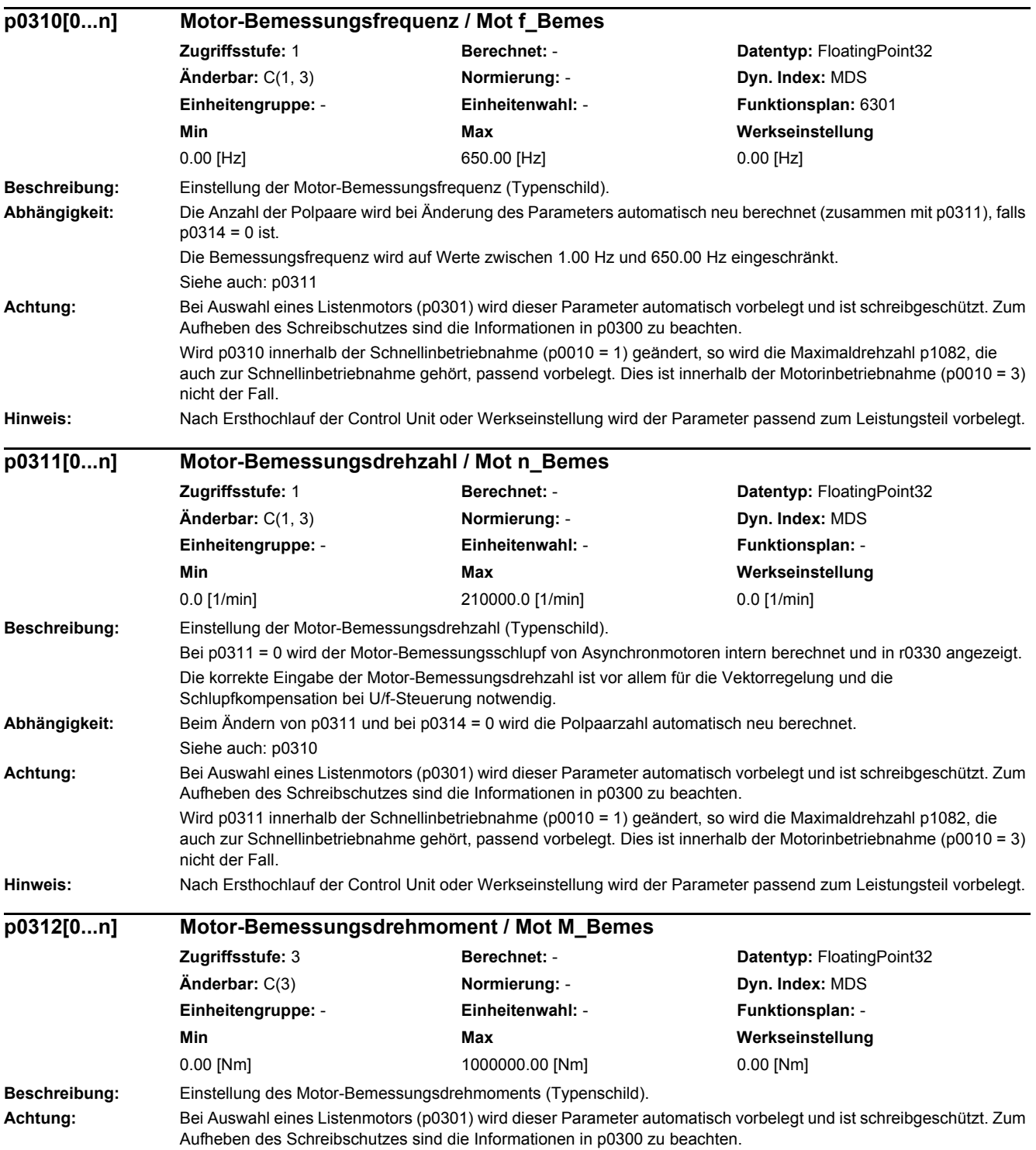

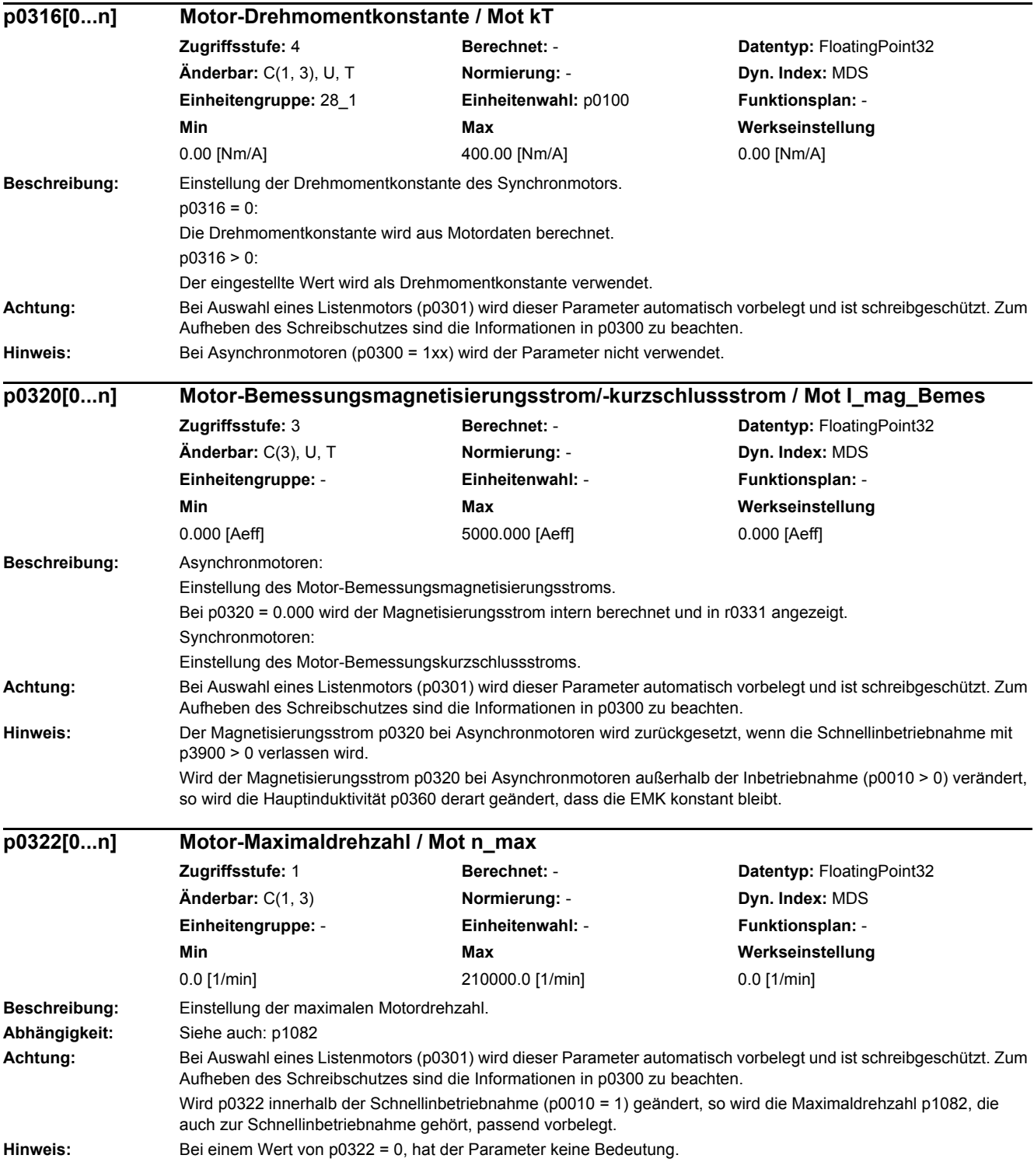

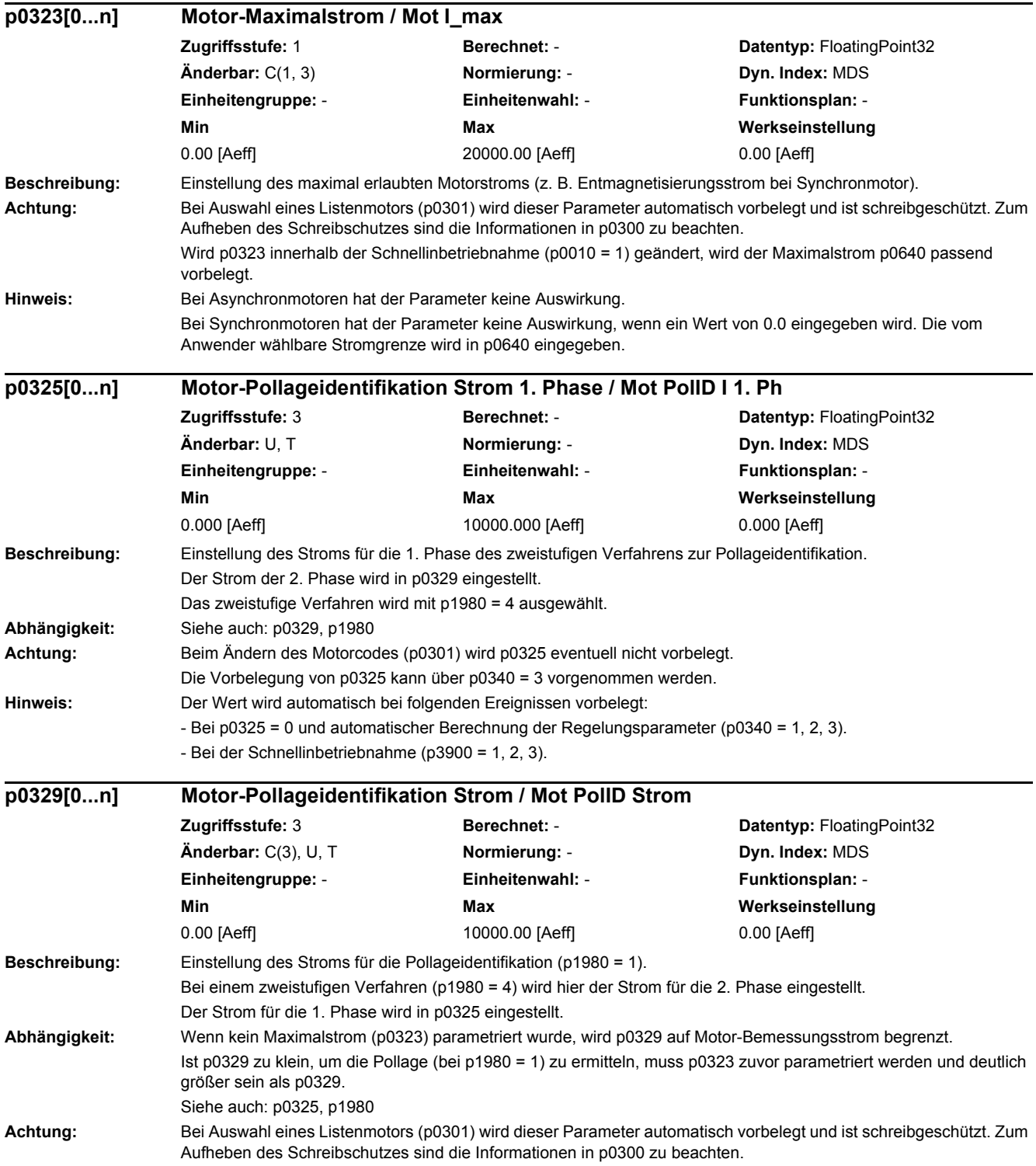

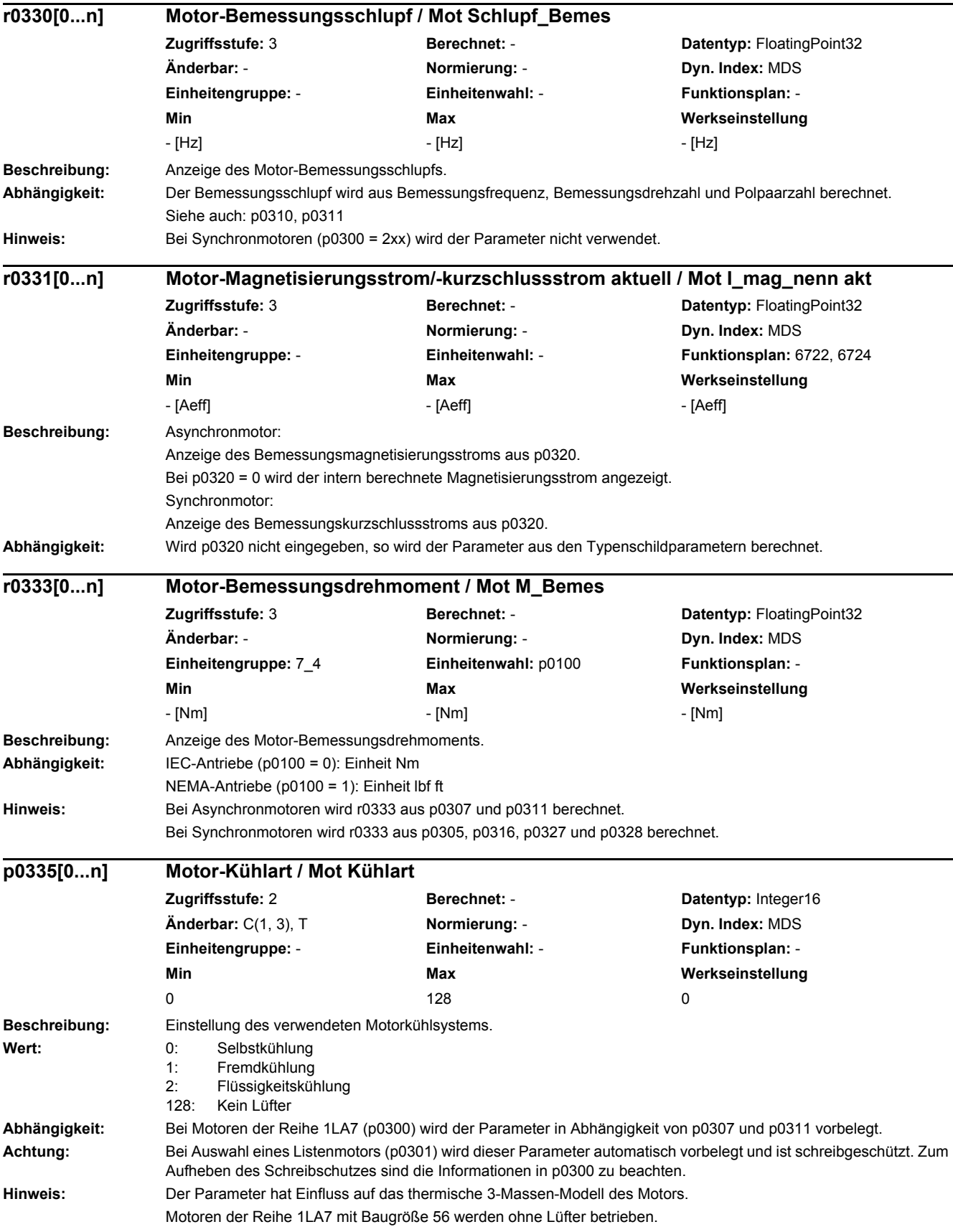

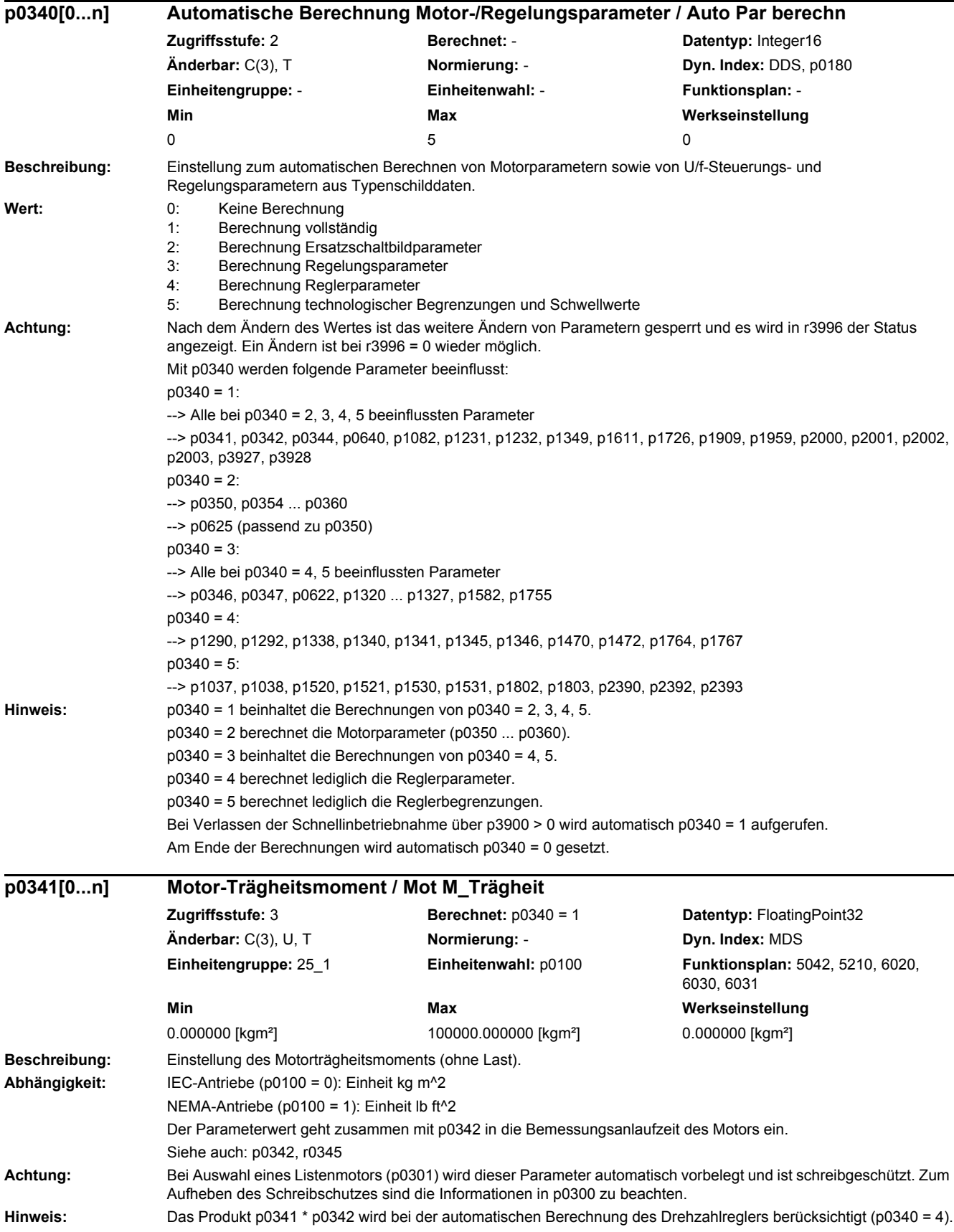

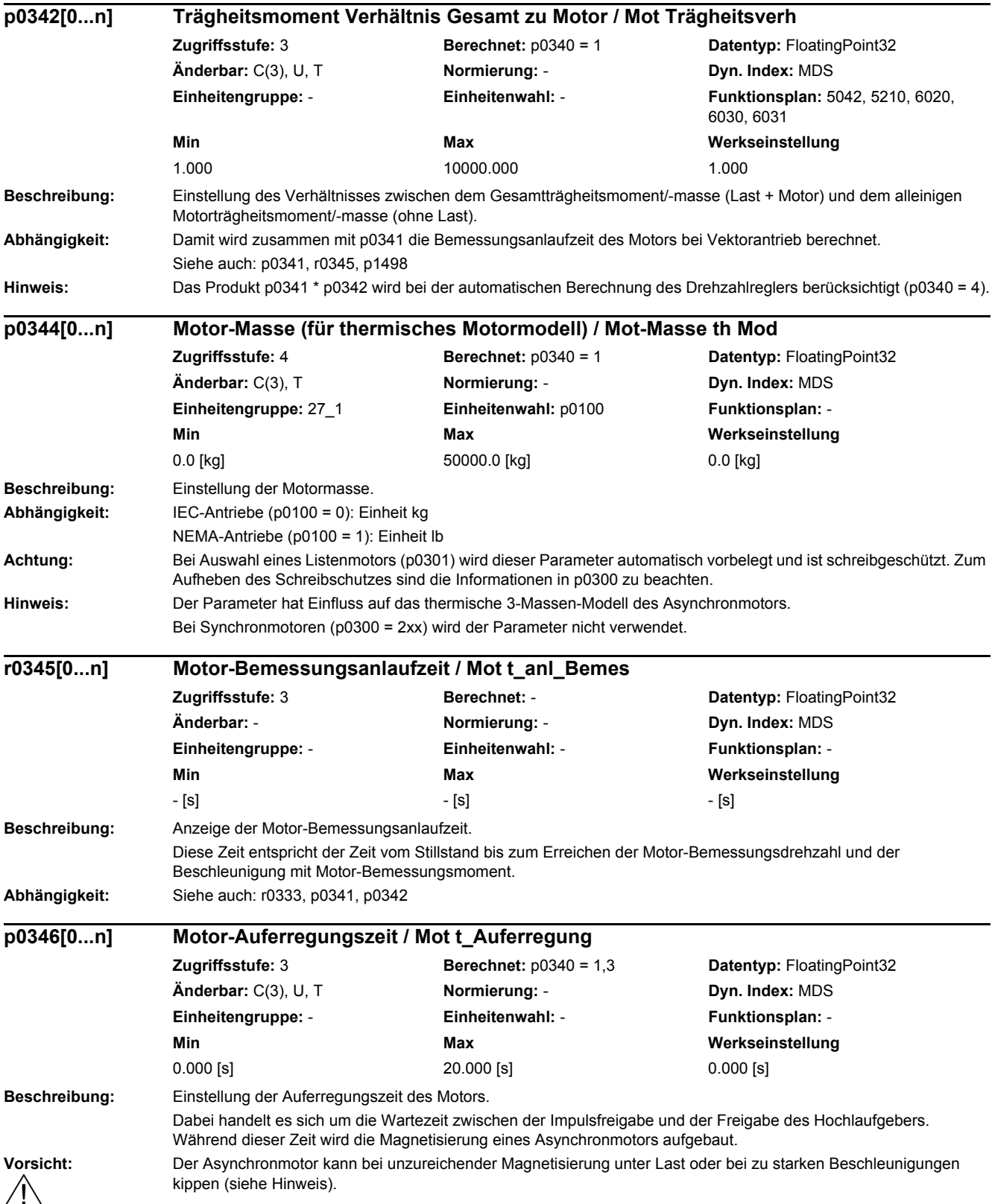

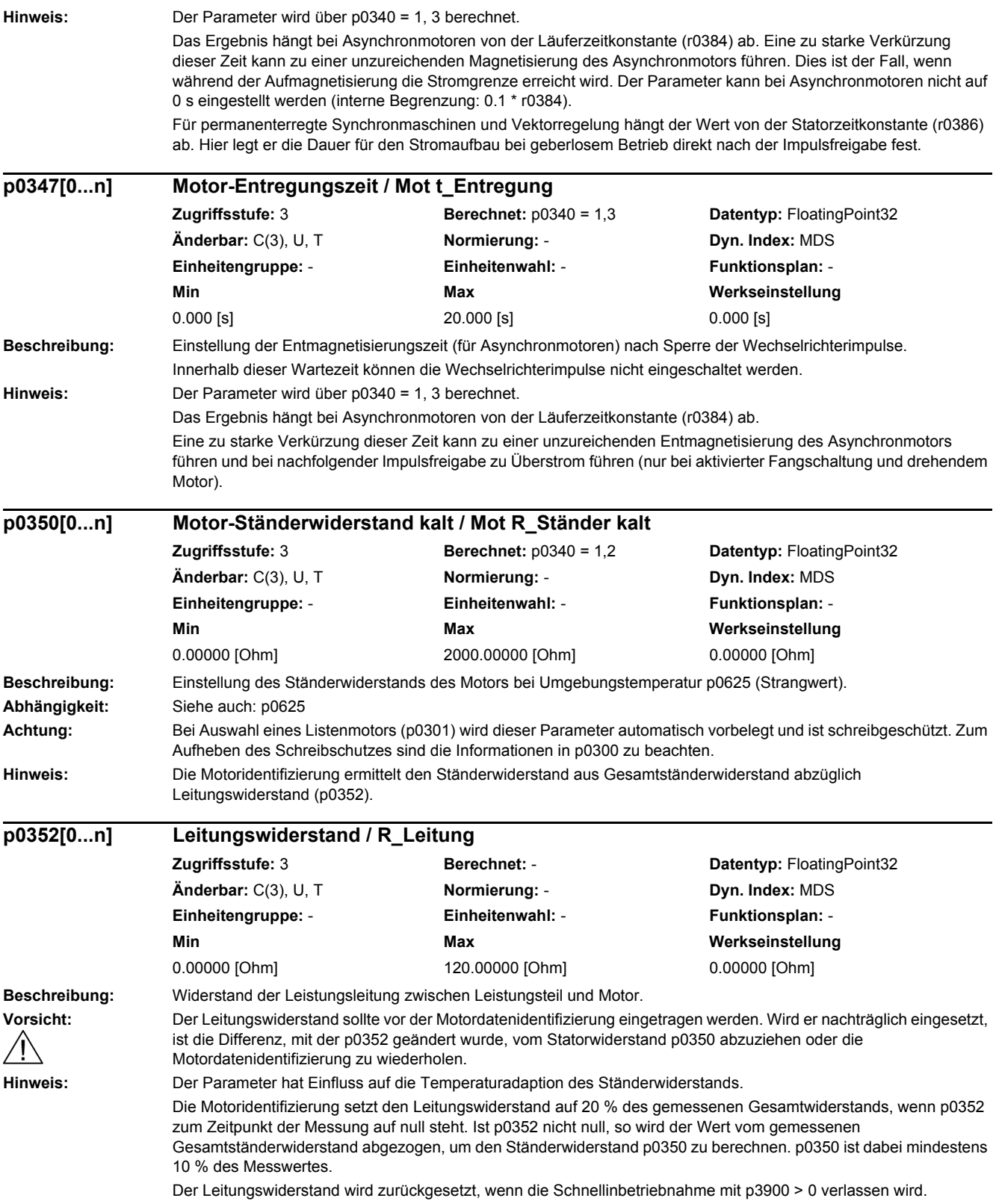

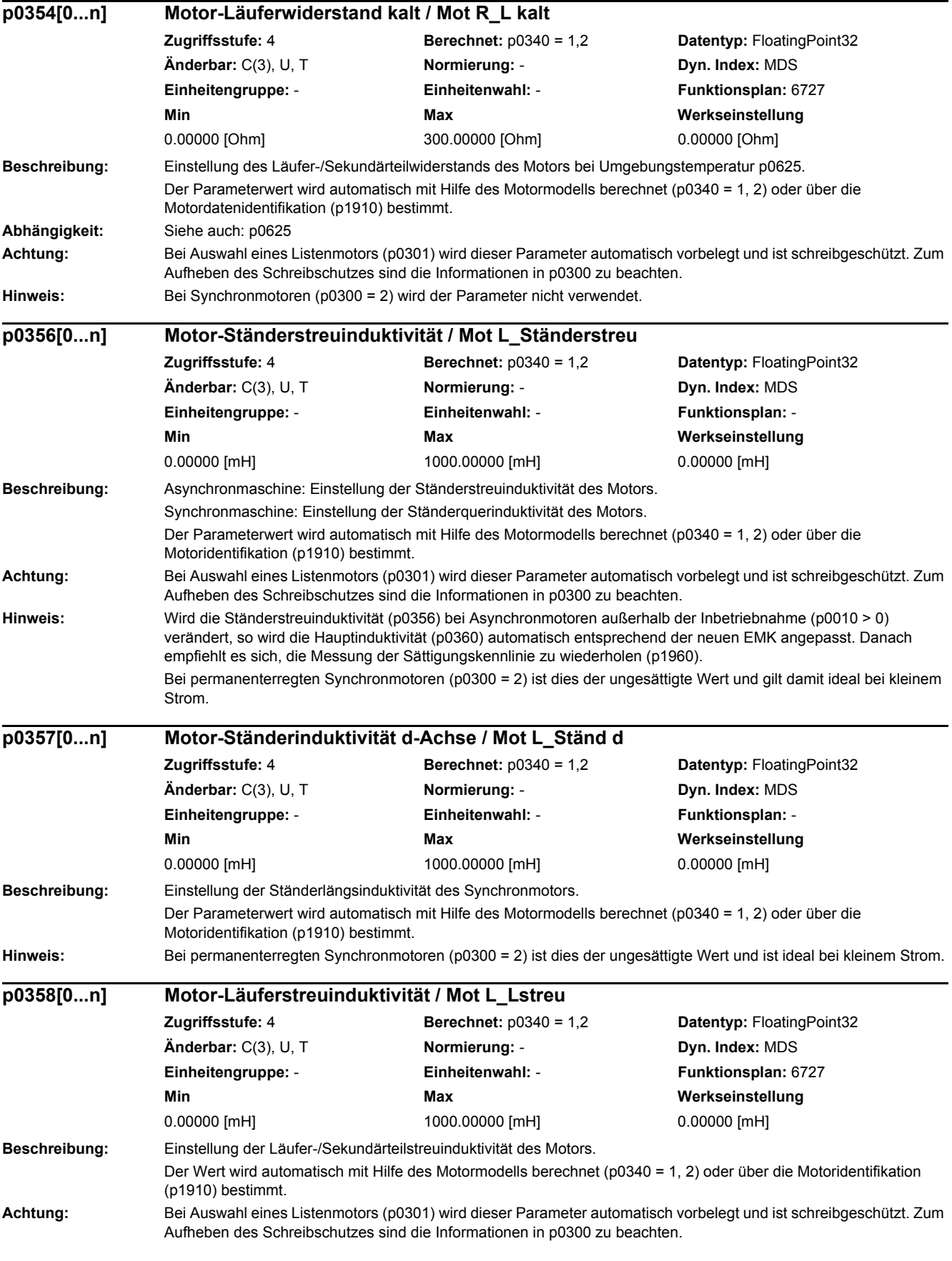

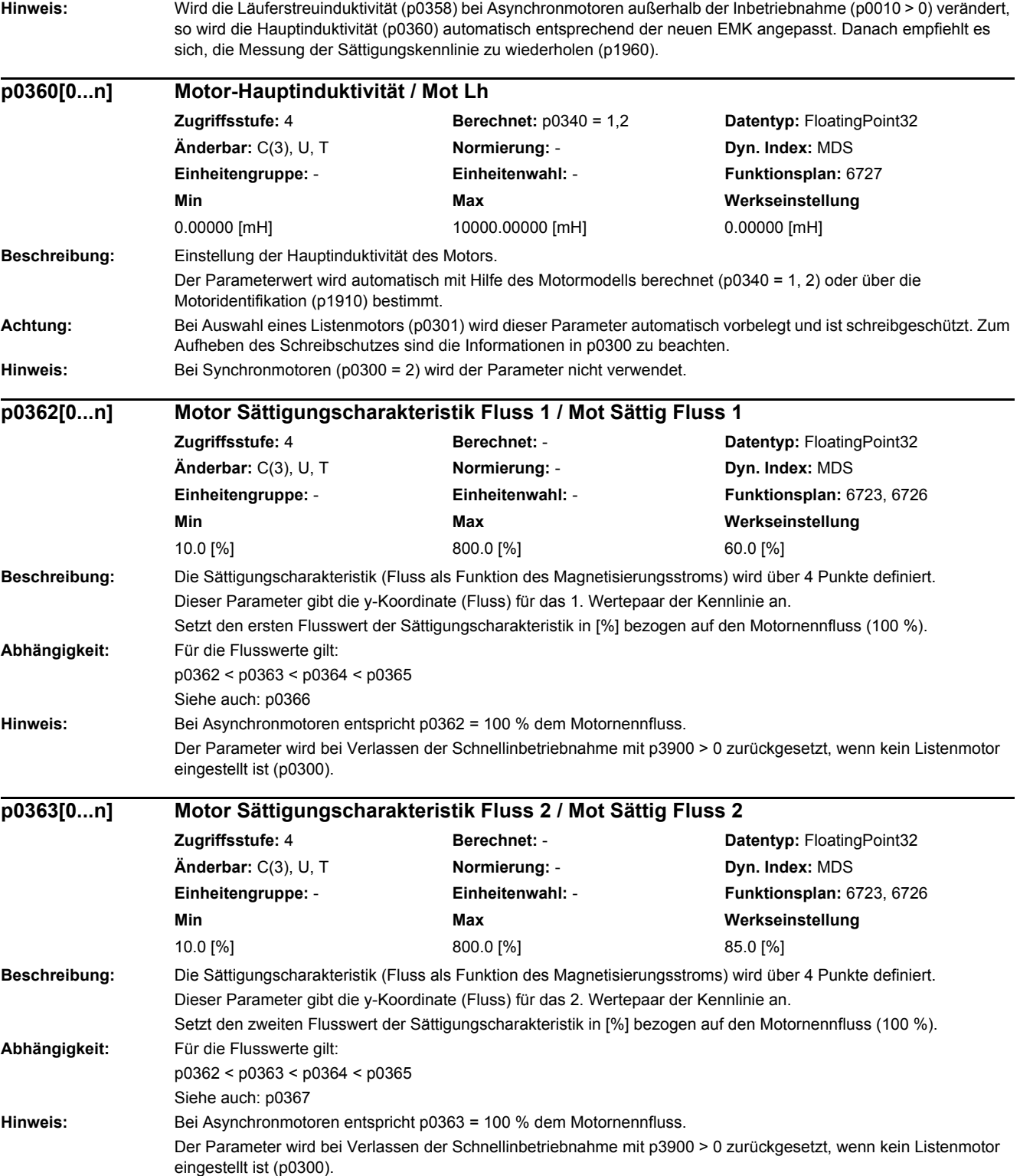

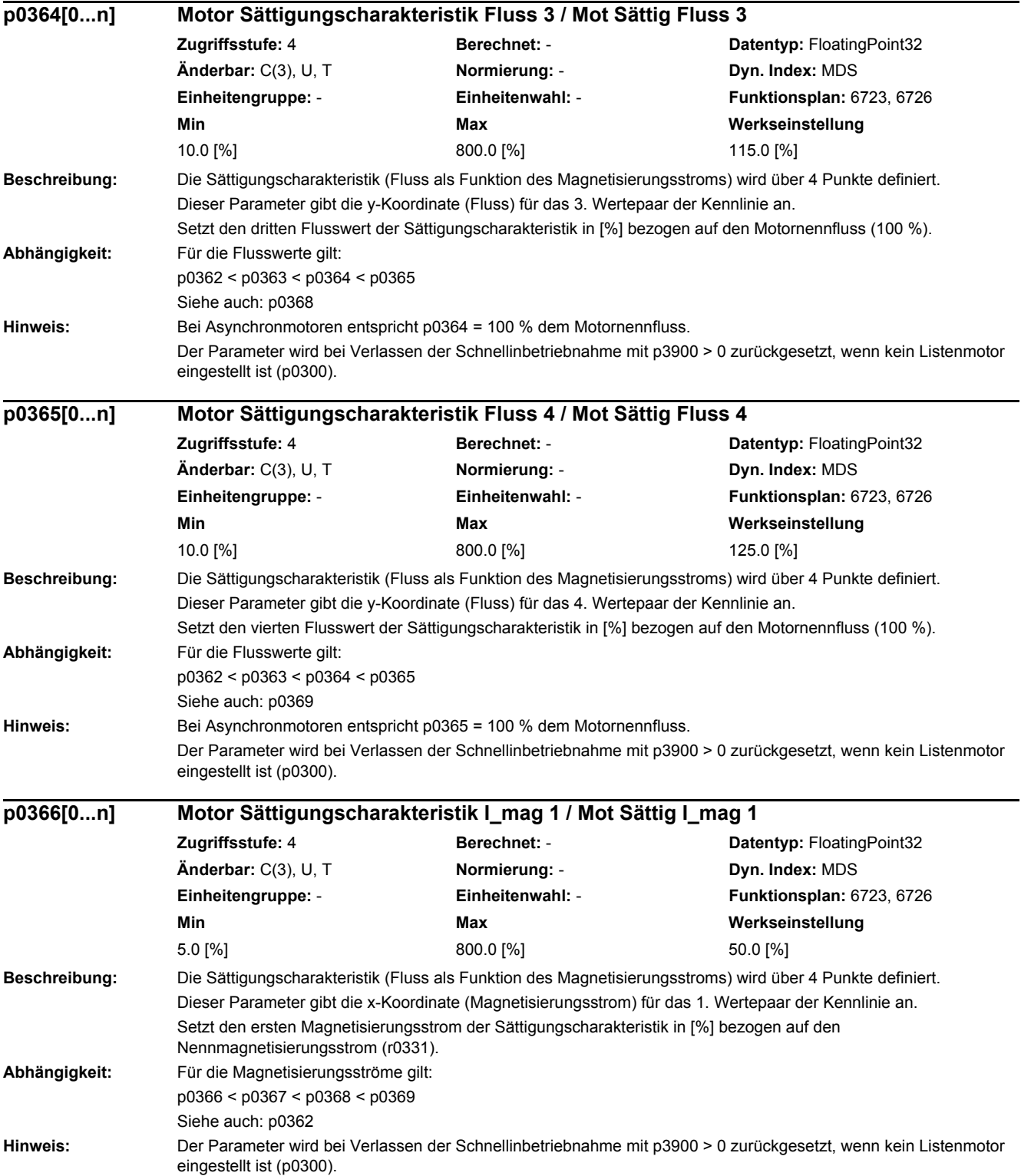

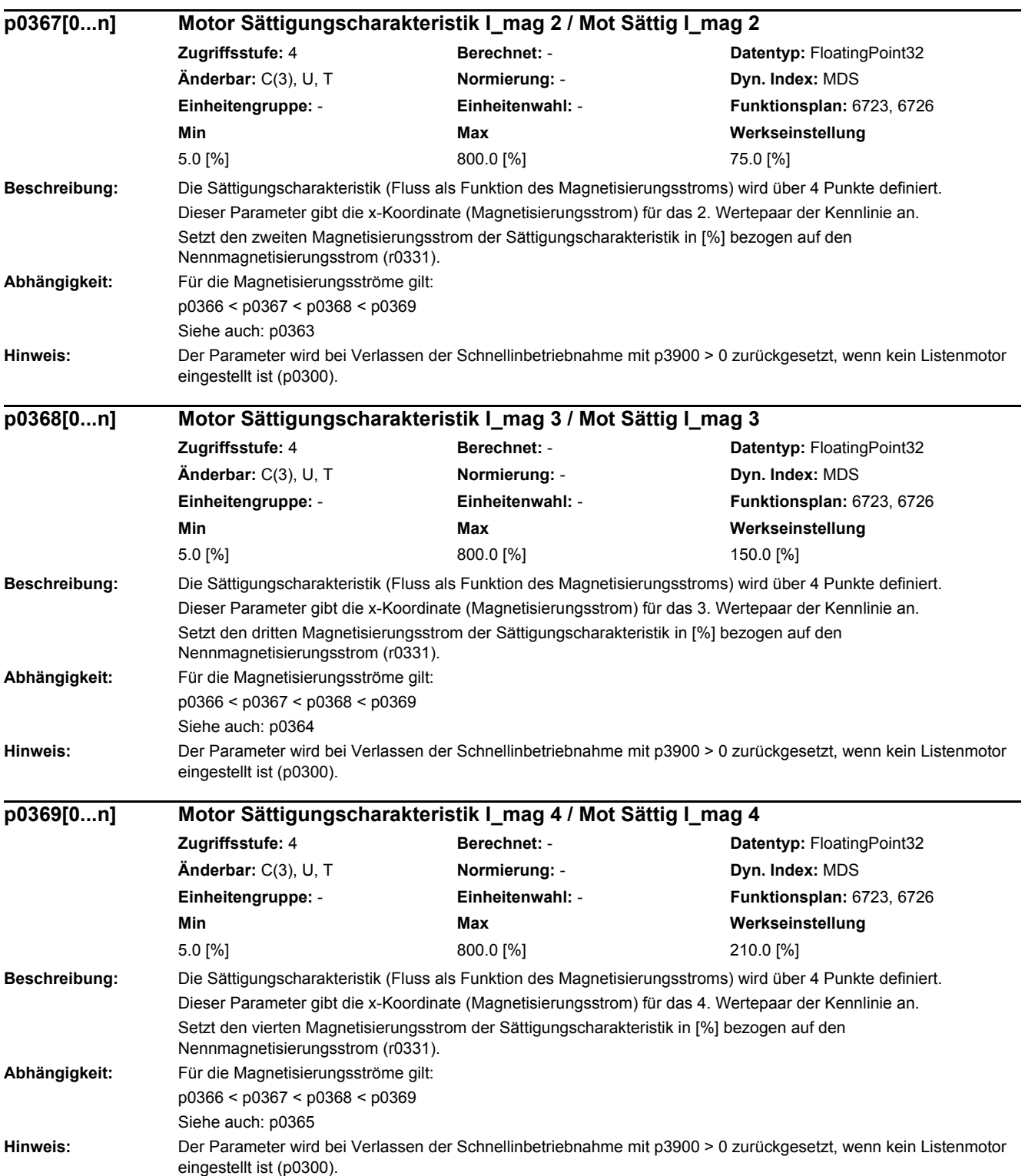

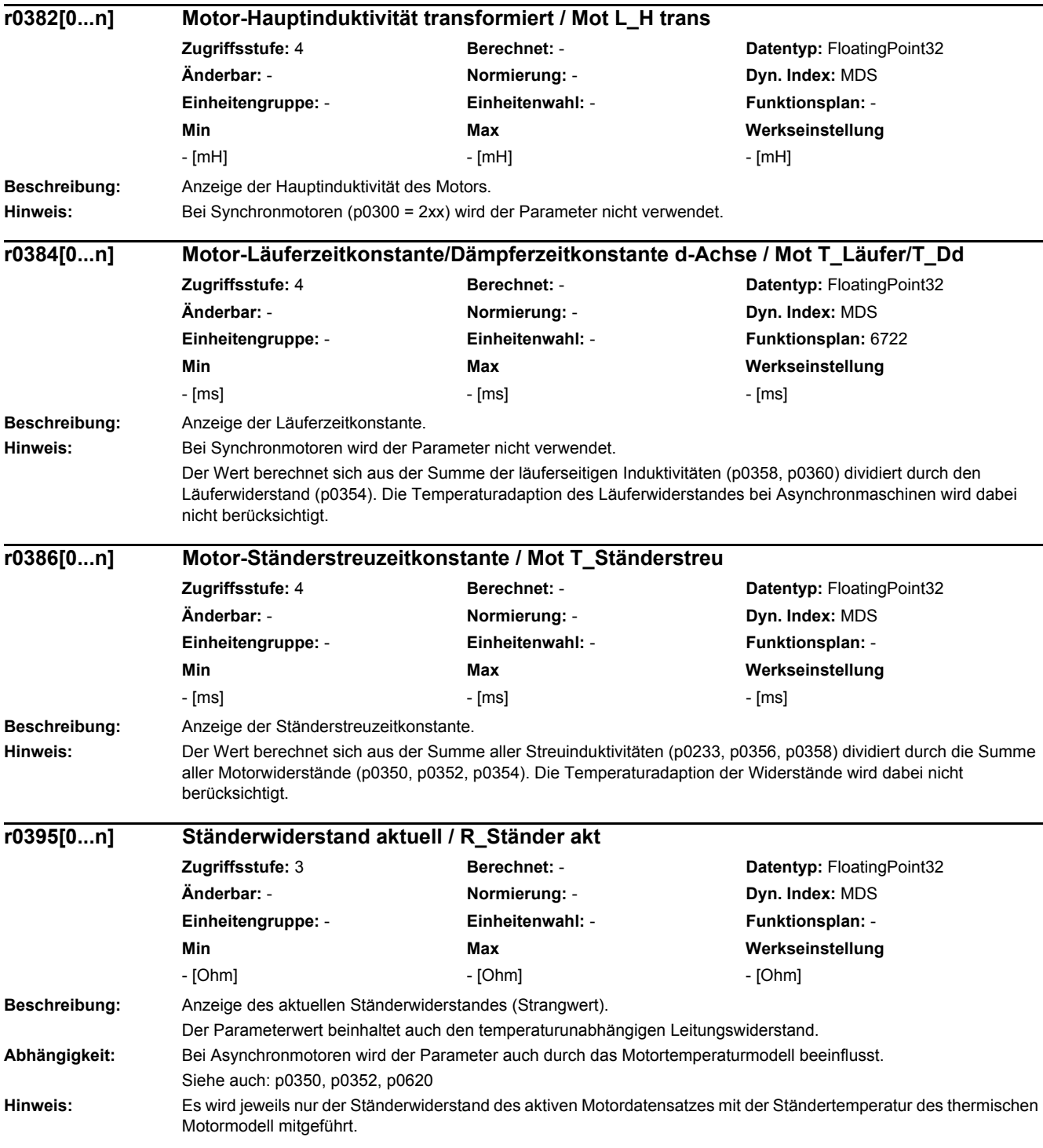

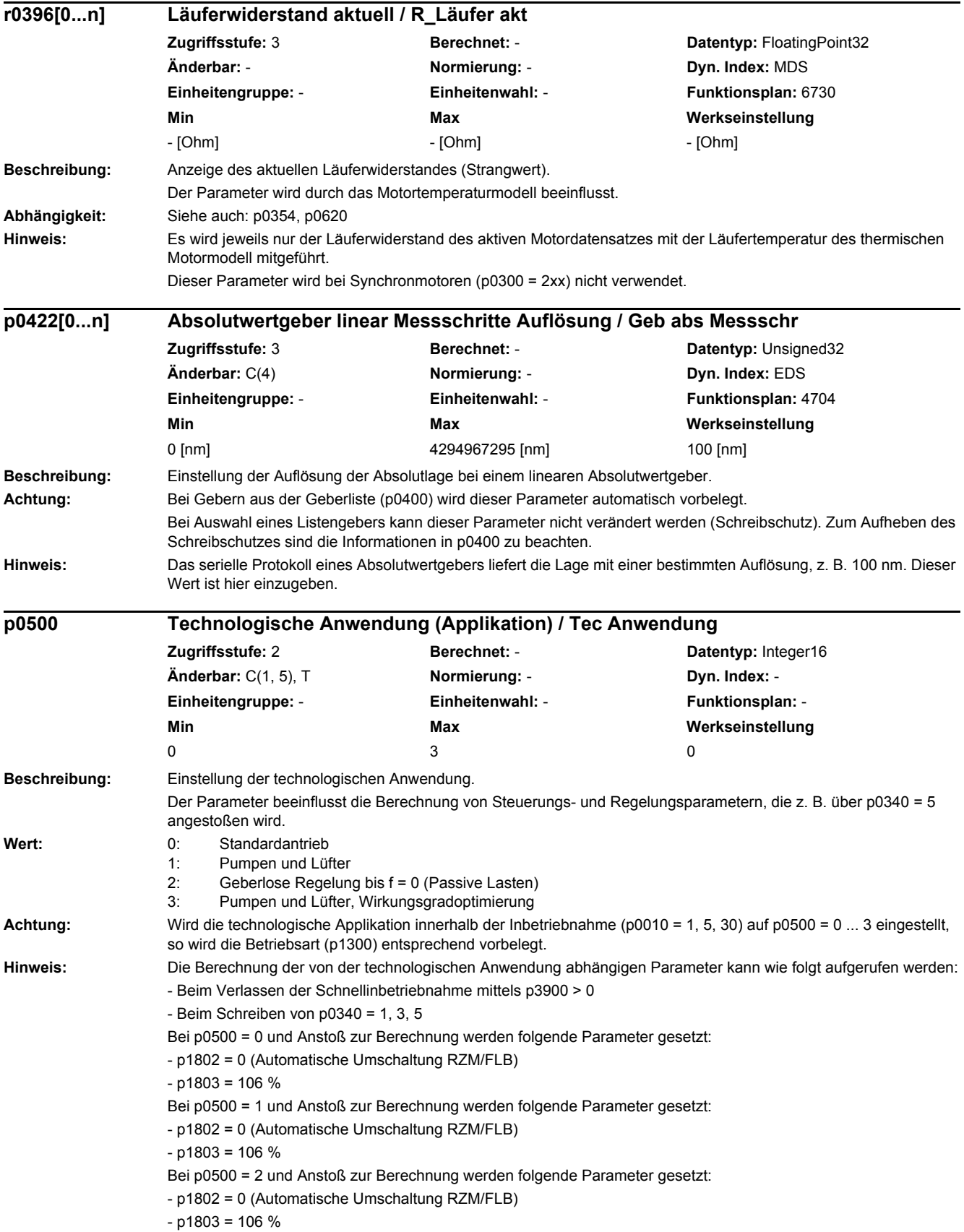

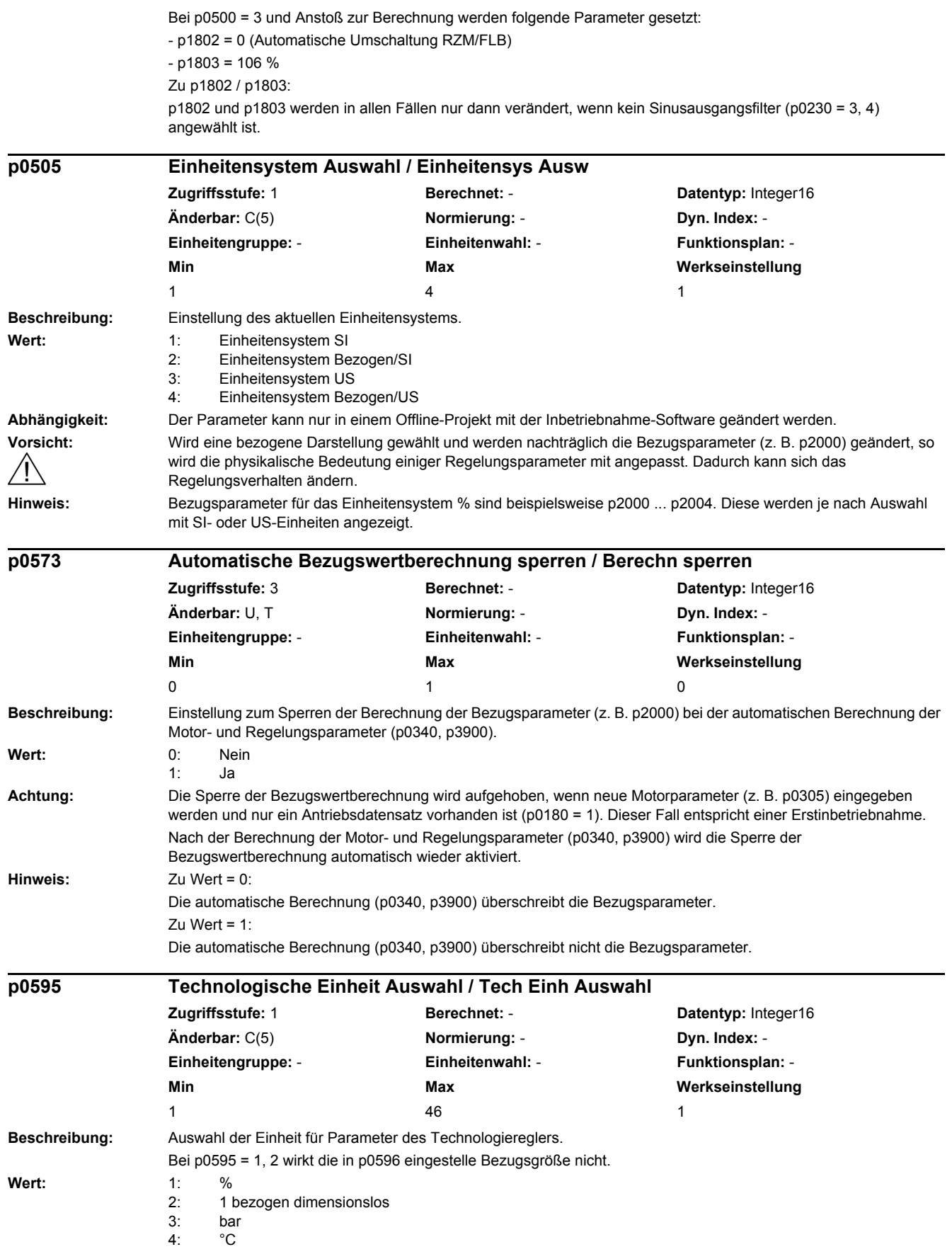

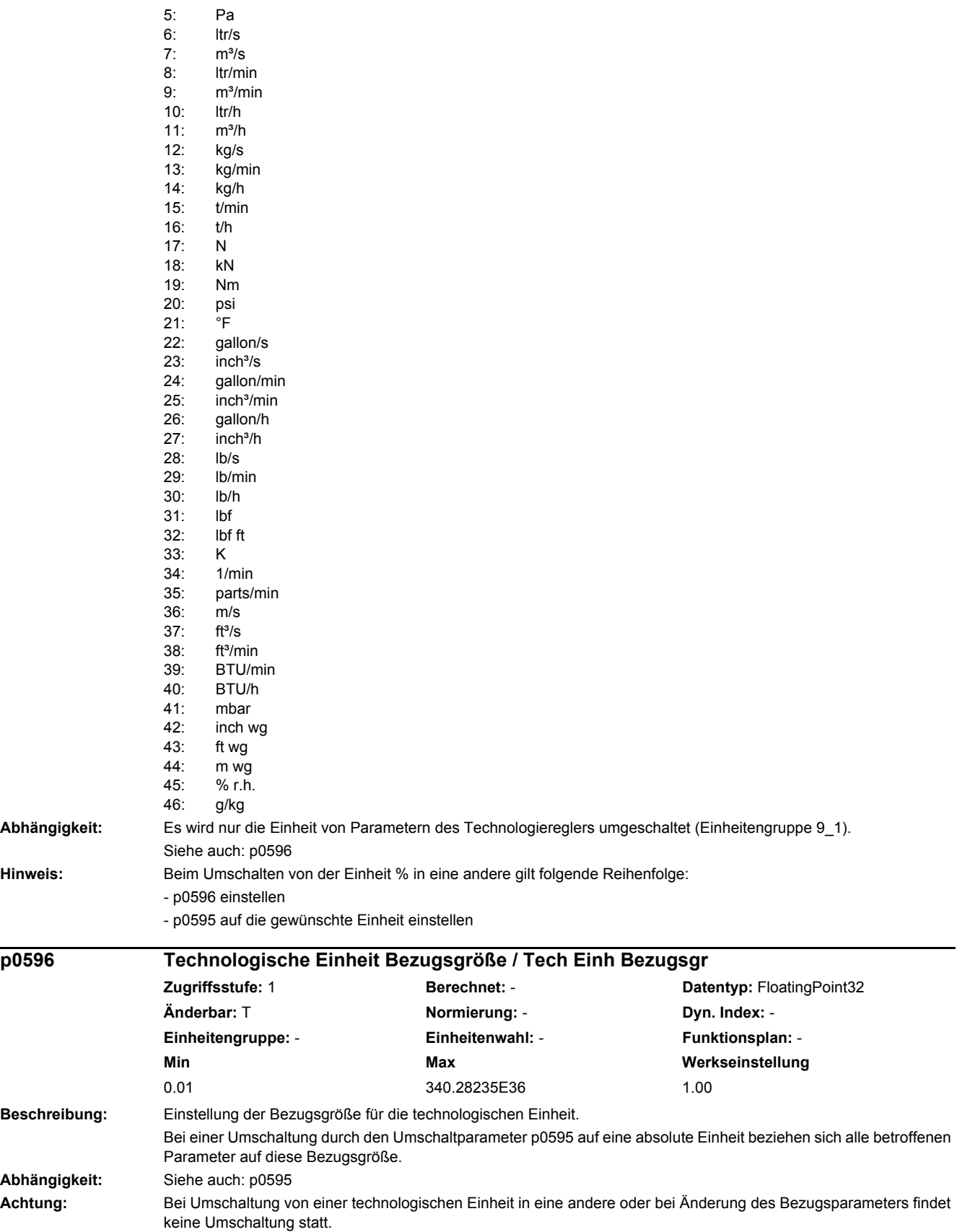

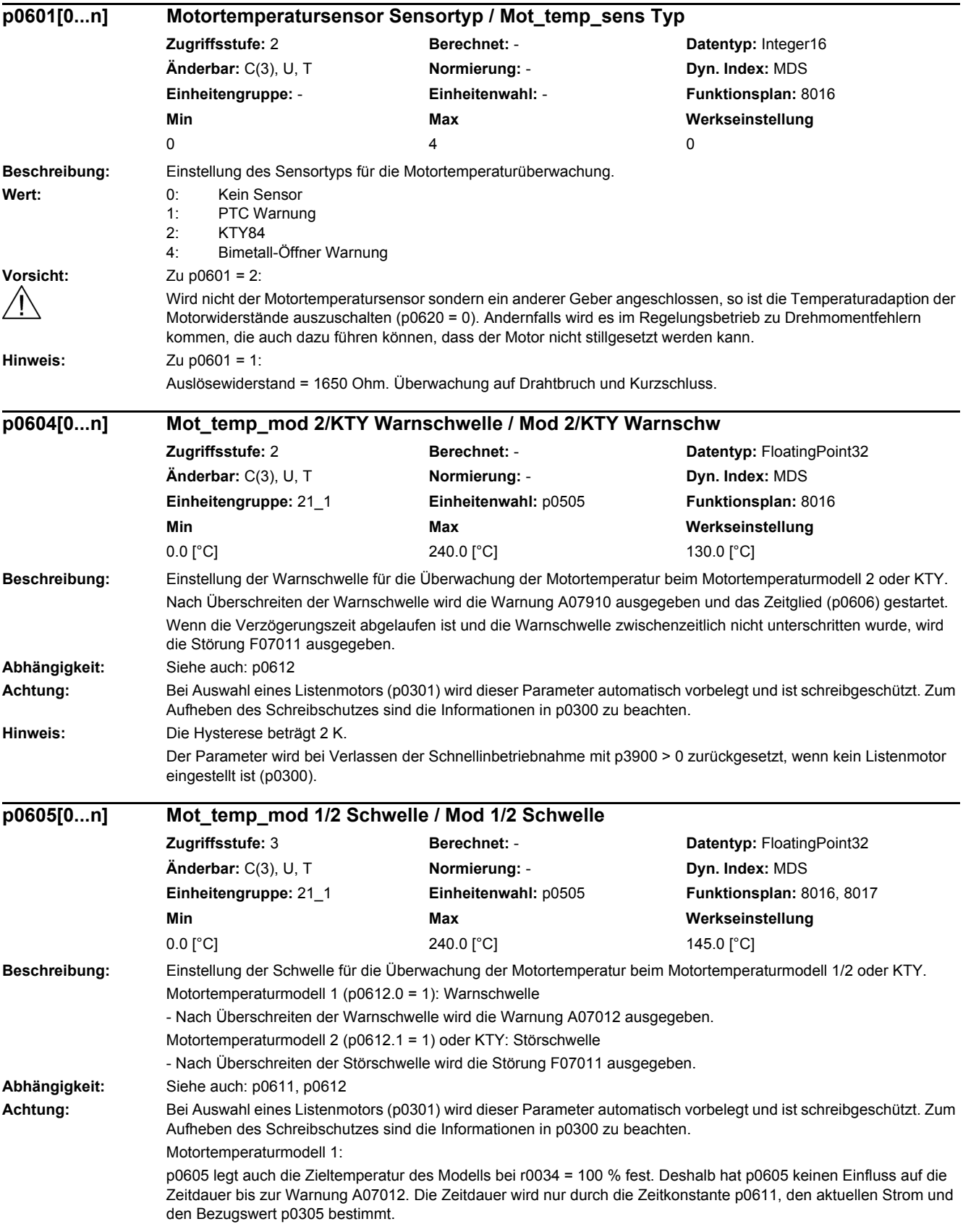

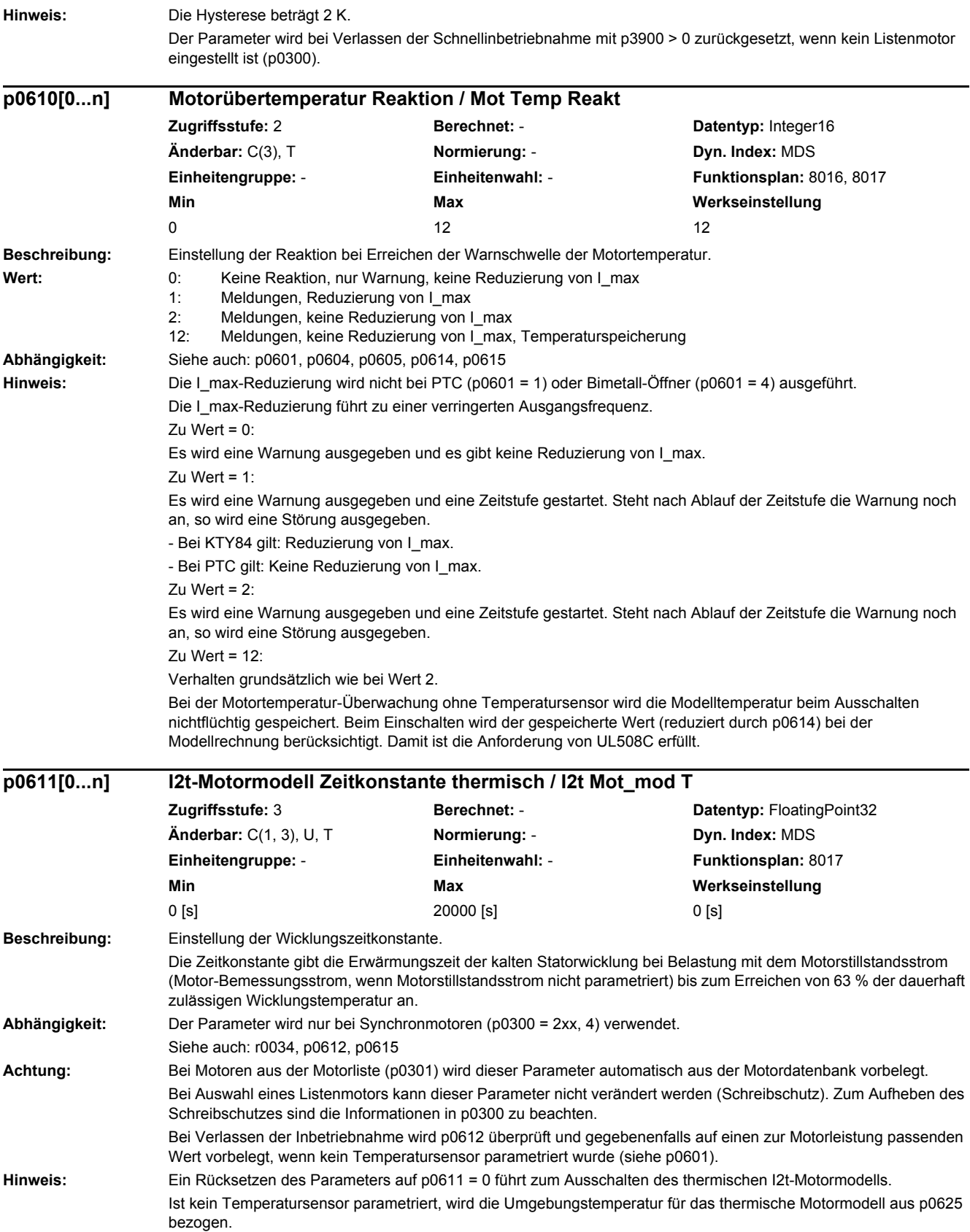

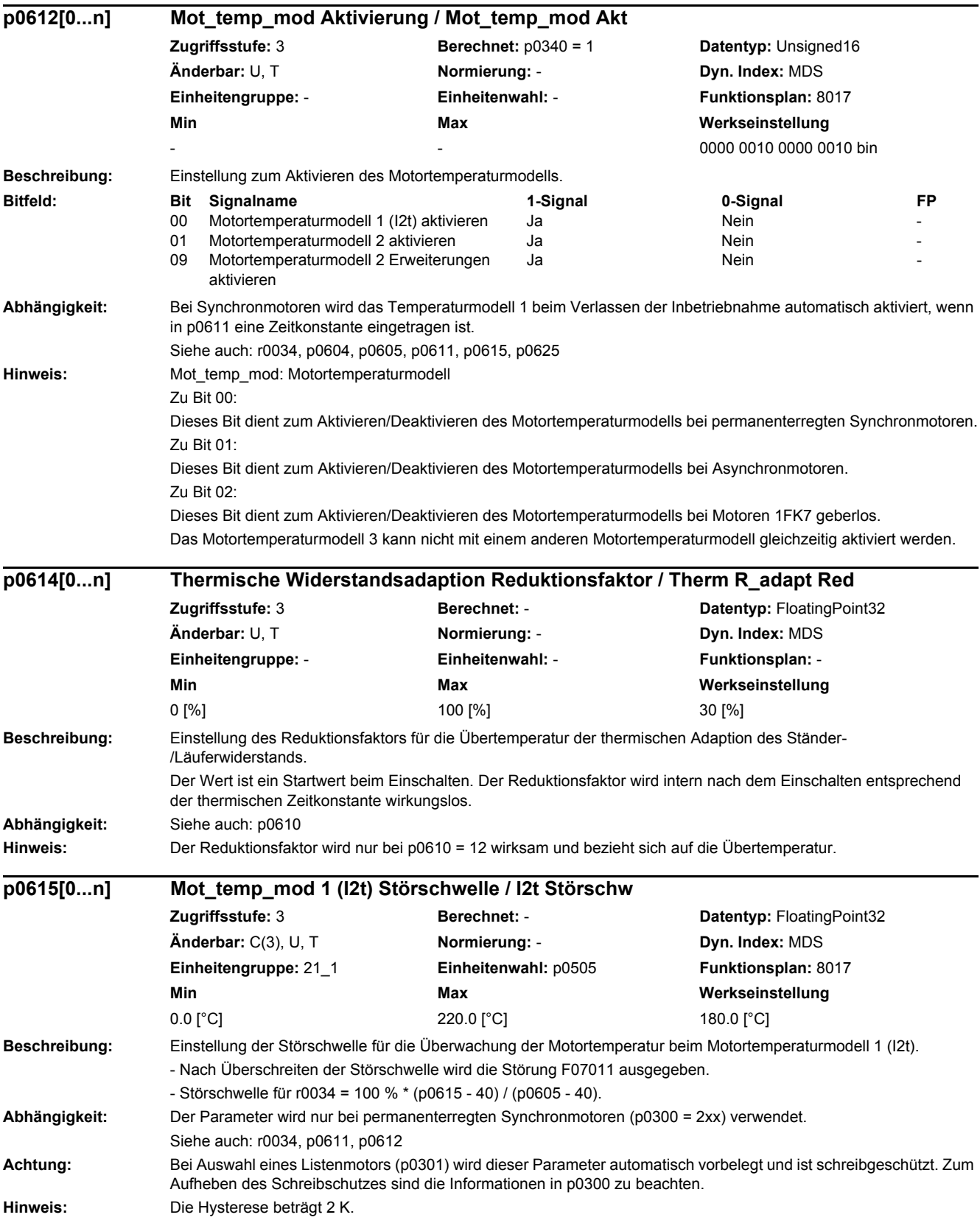
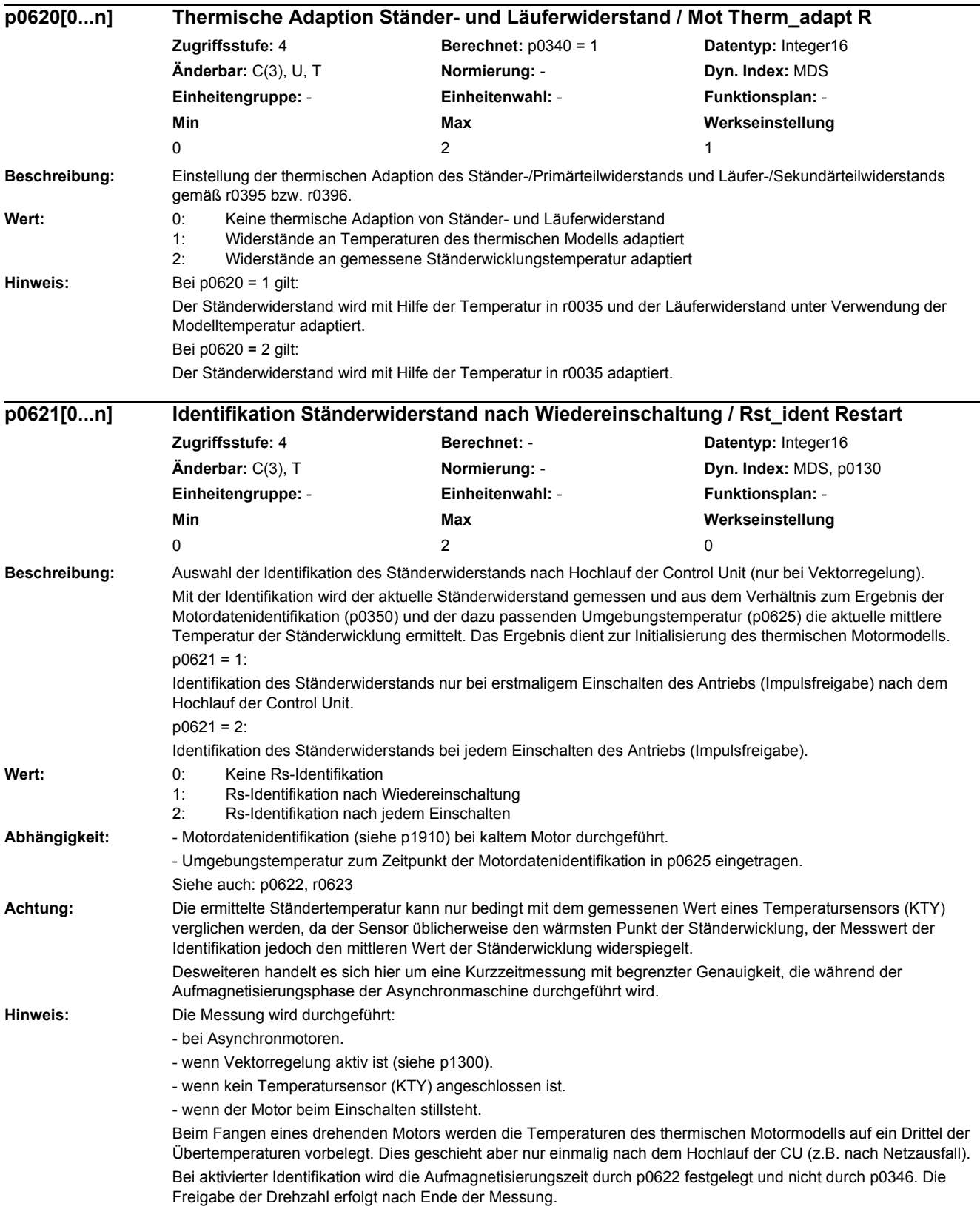

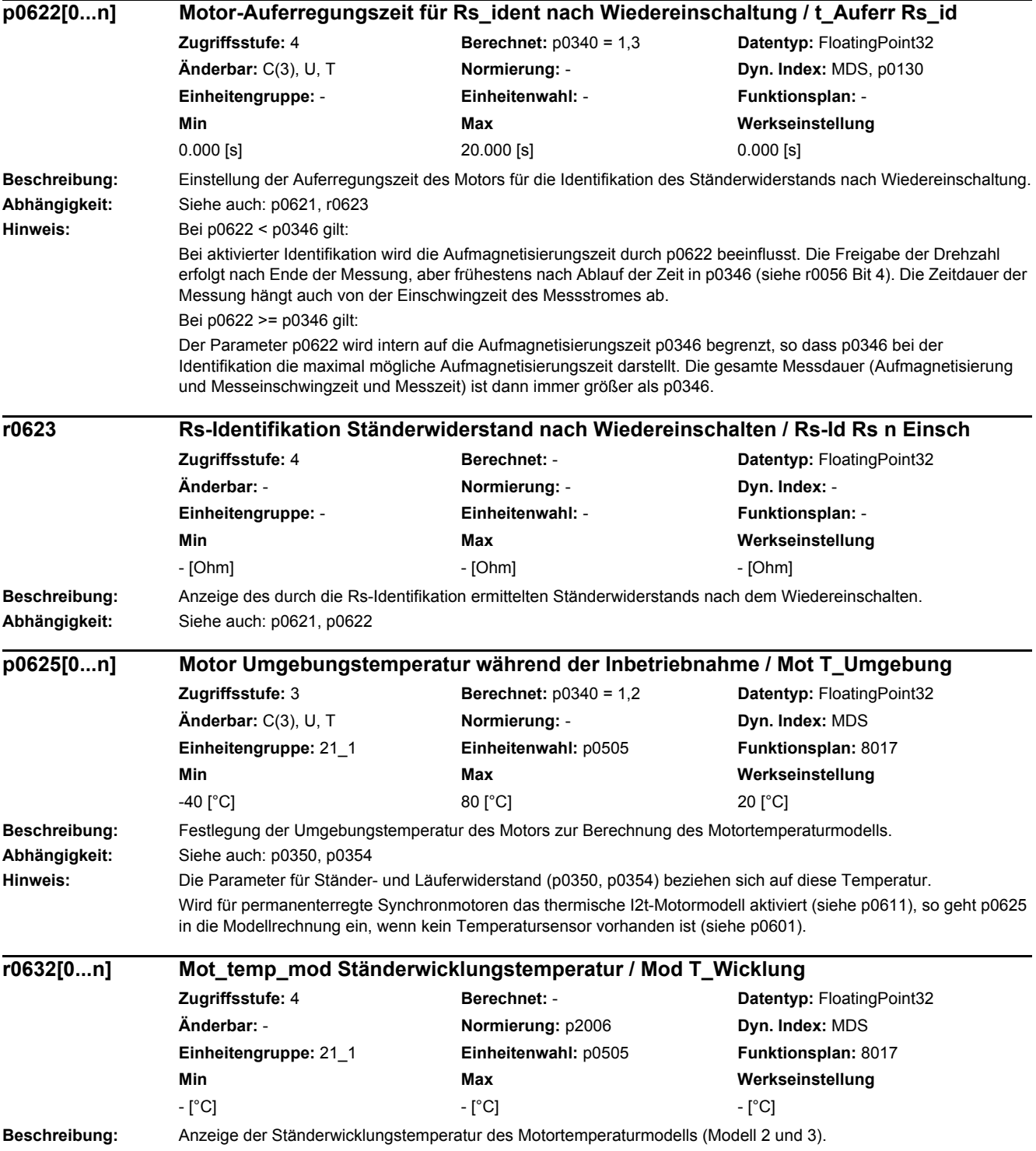

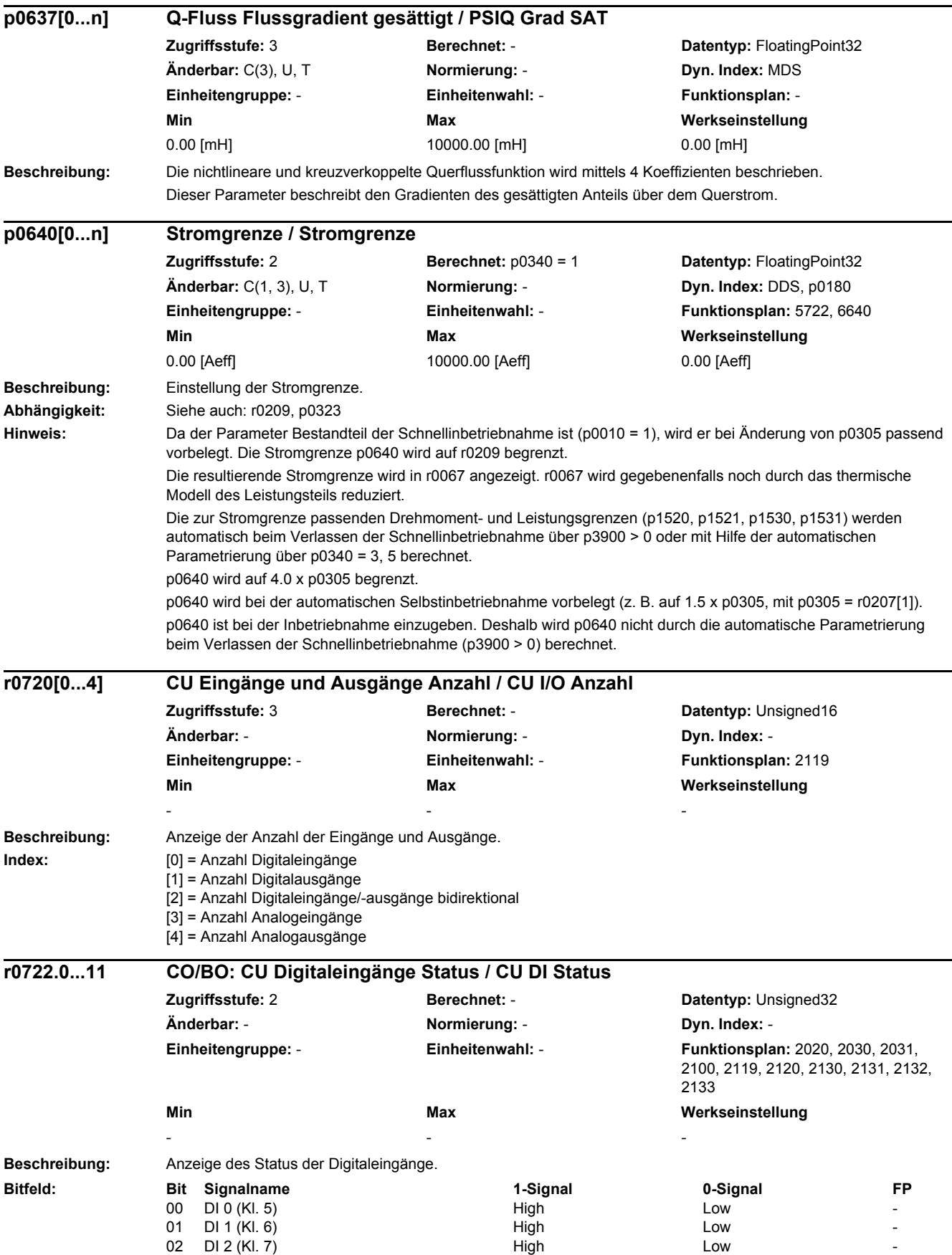

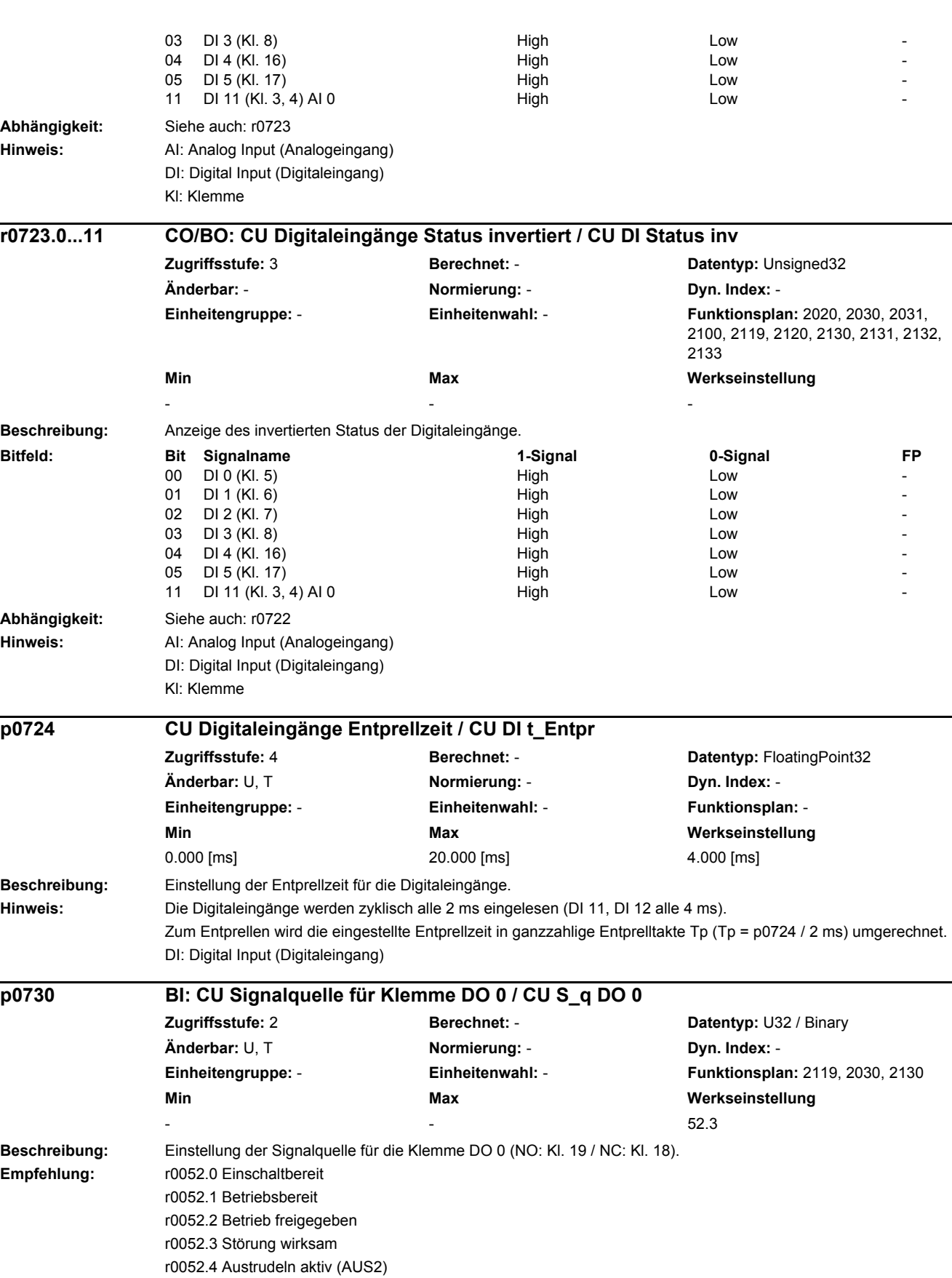

r0052.5 Schnellhalt aktiv (AUS3)

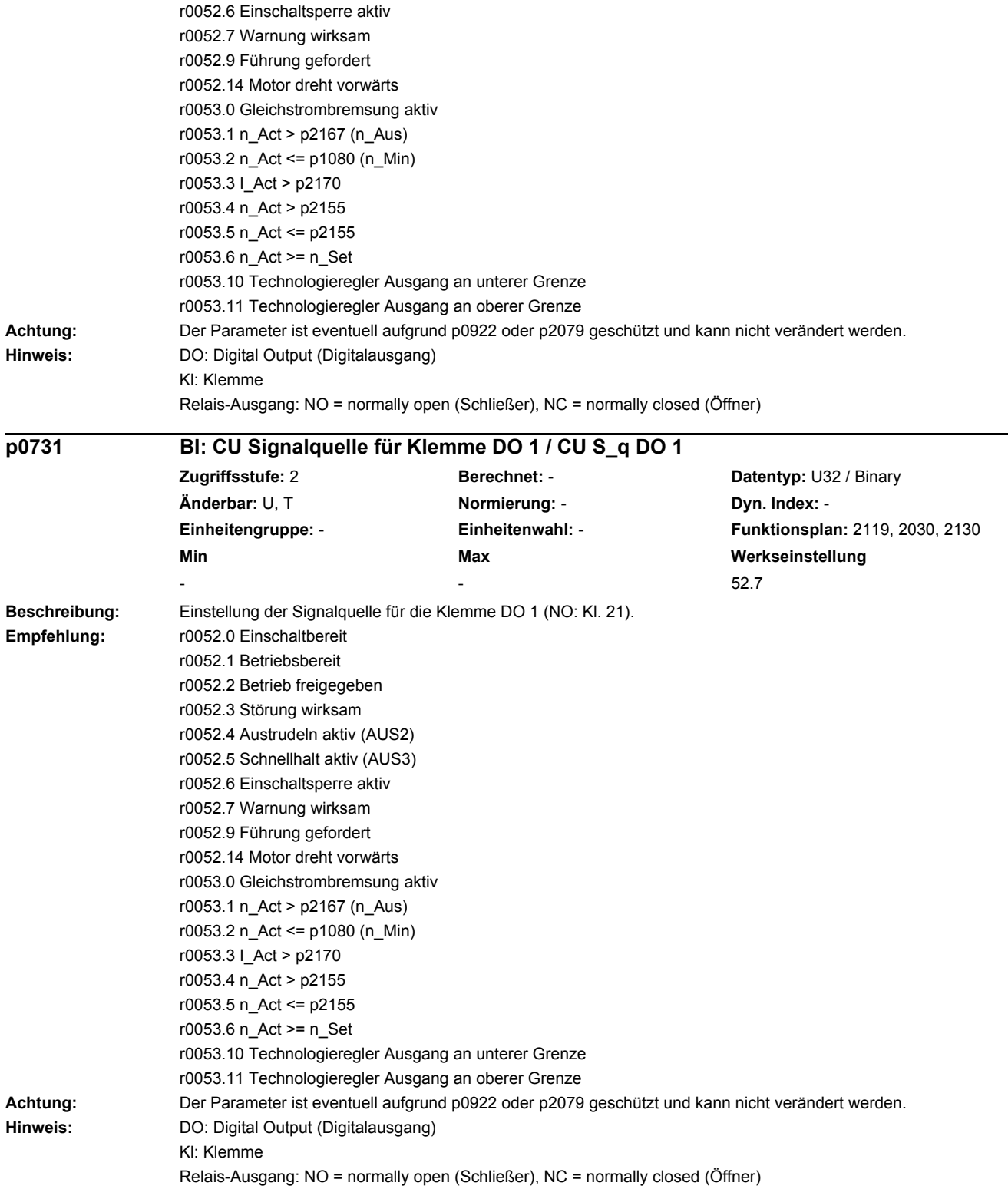

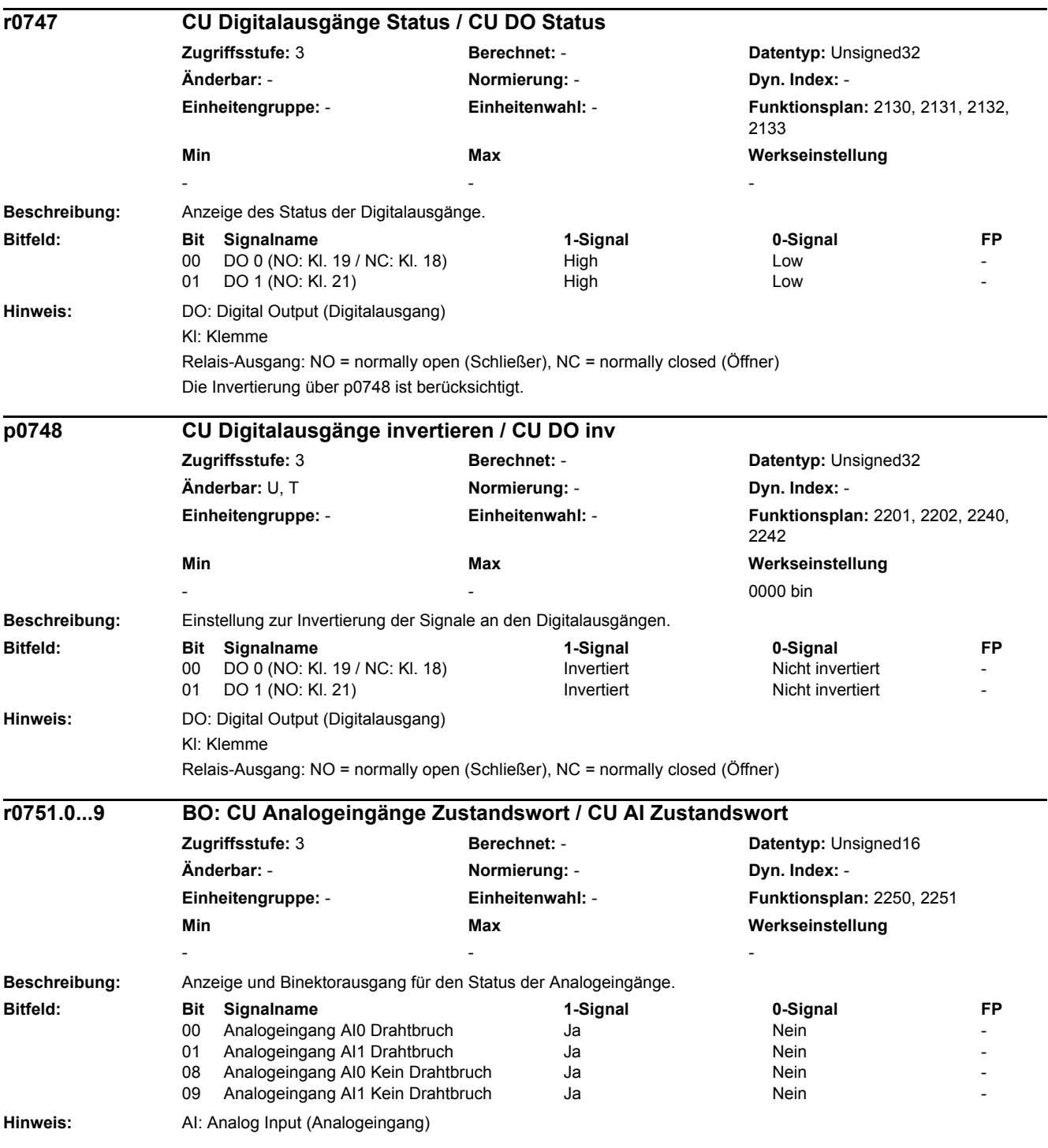

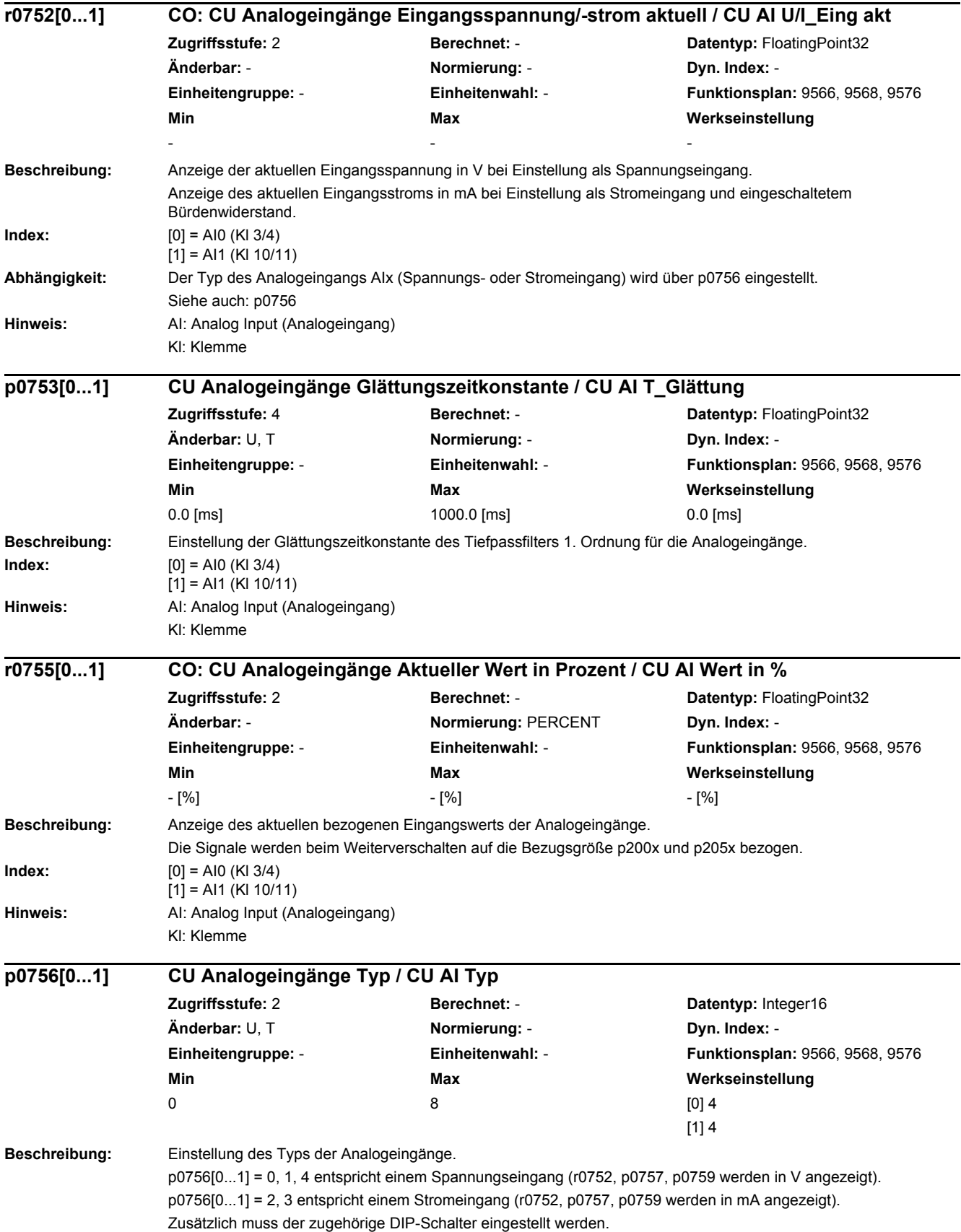

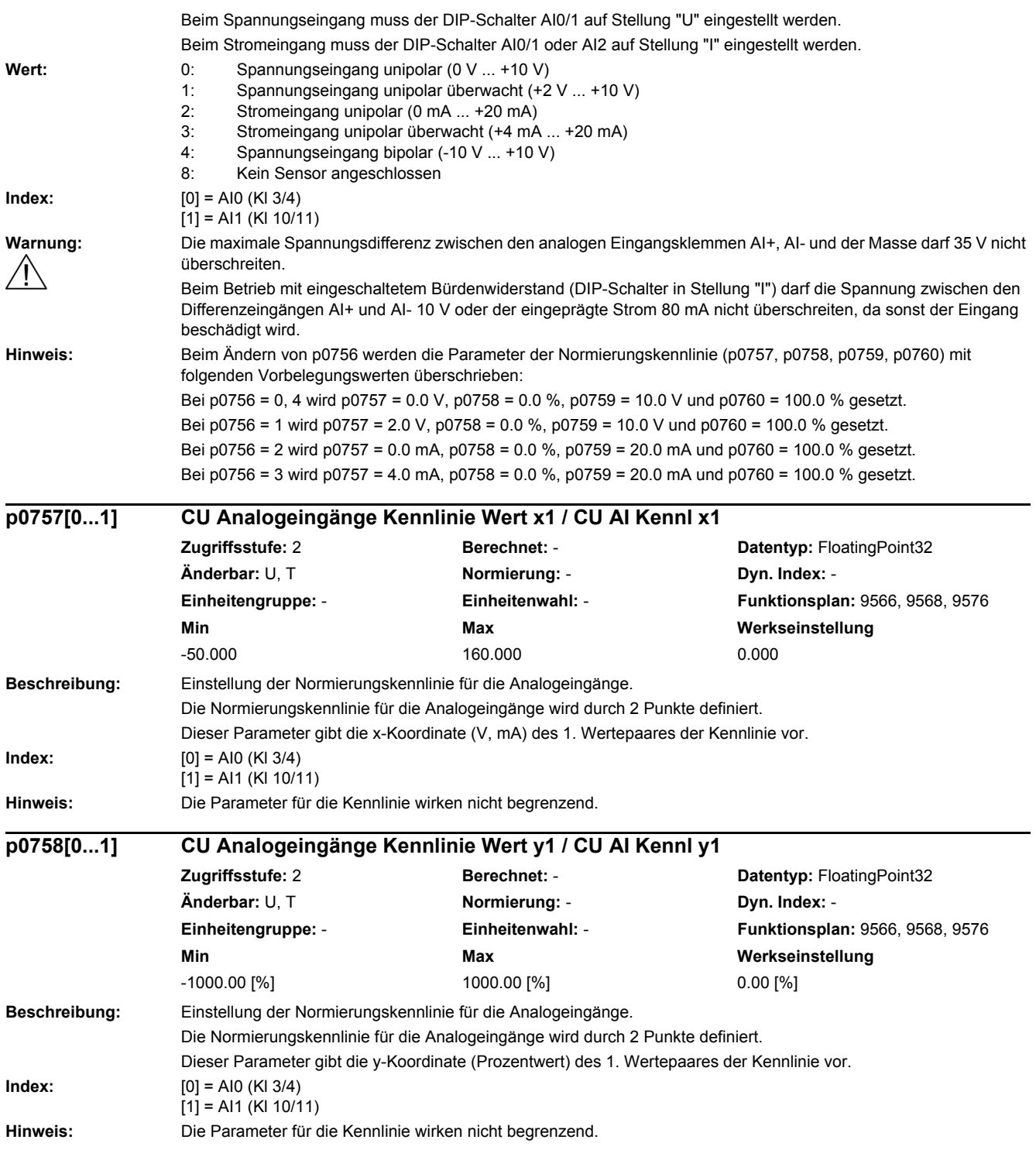

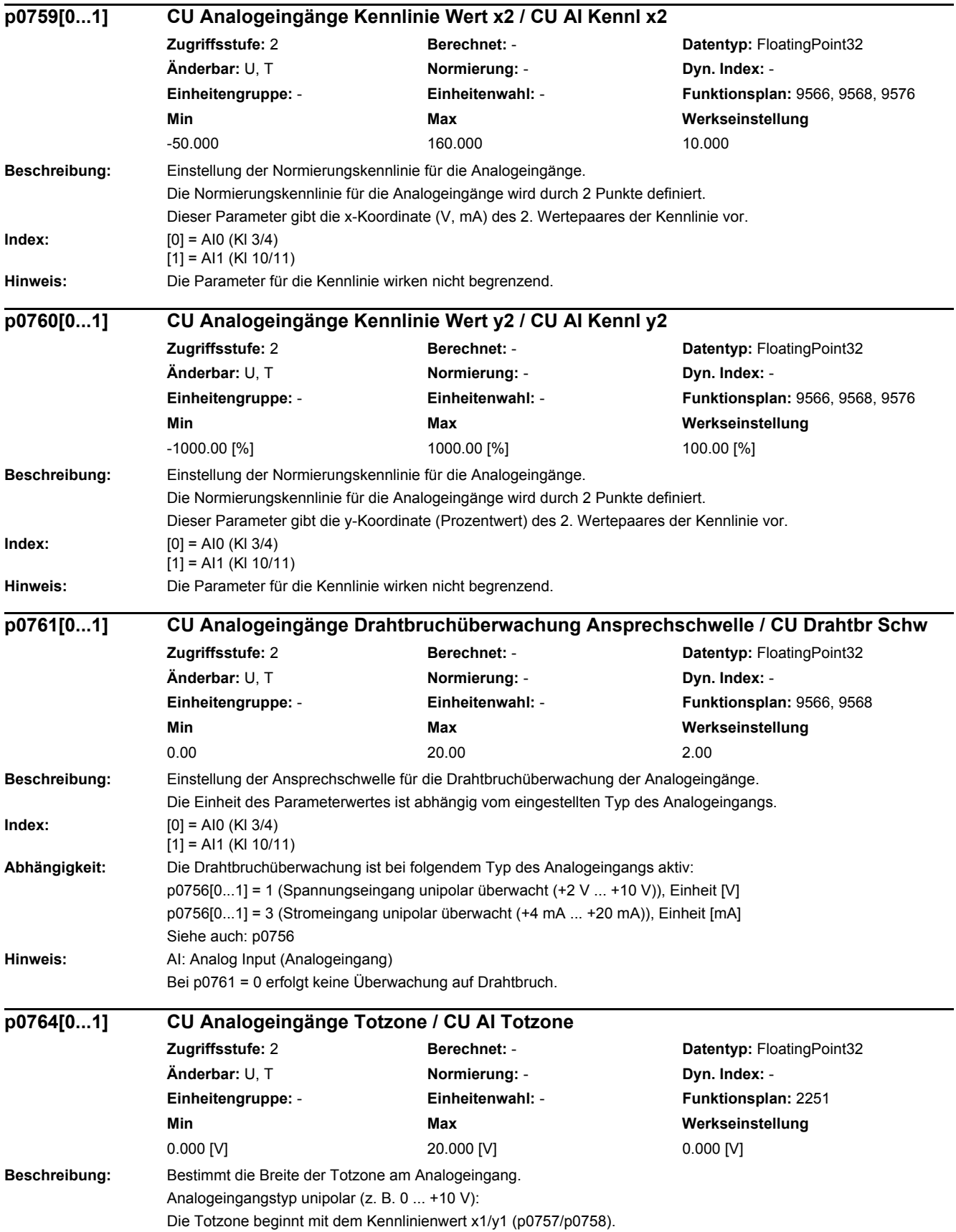

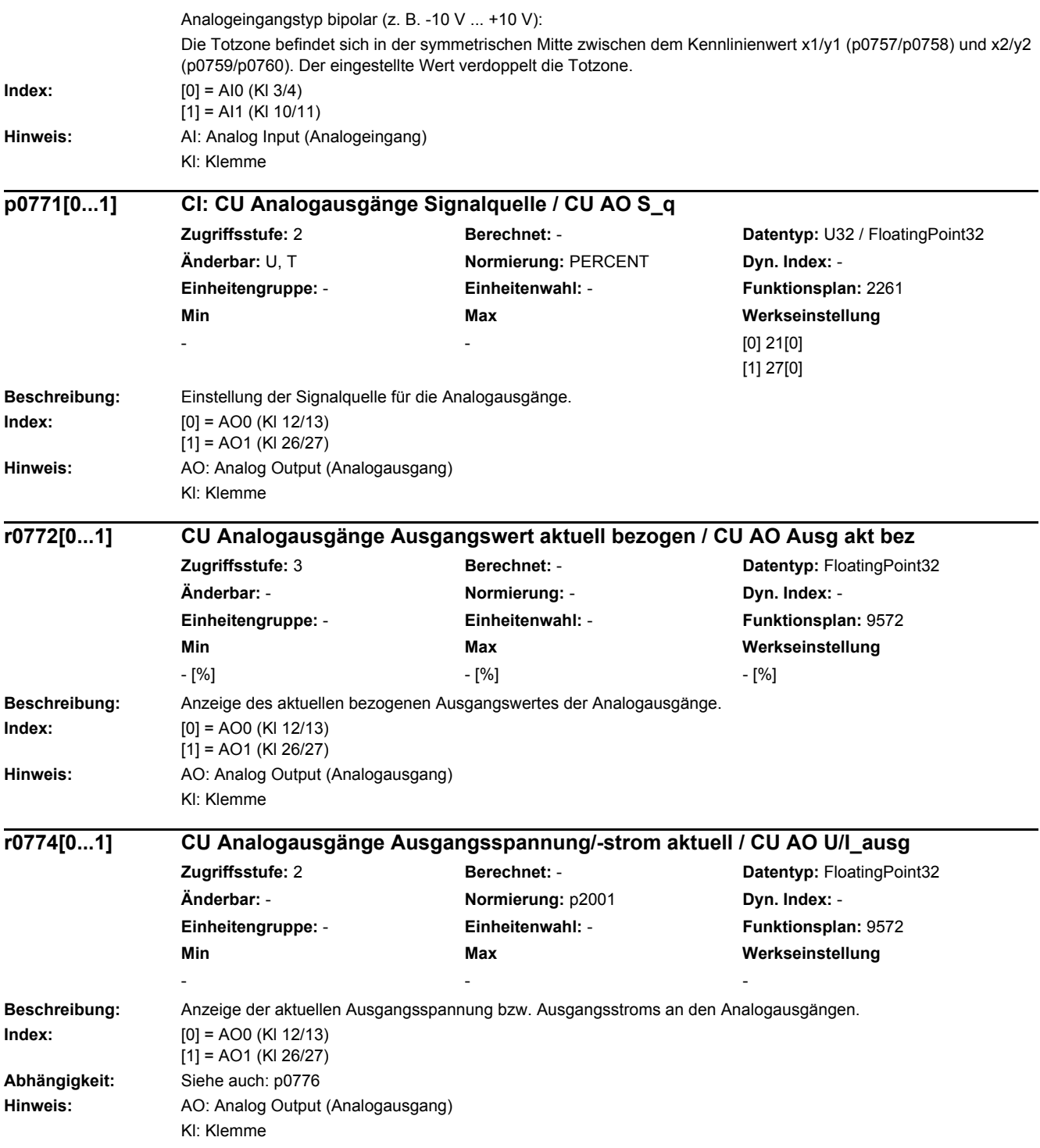

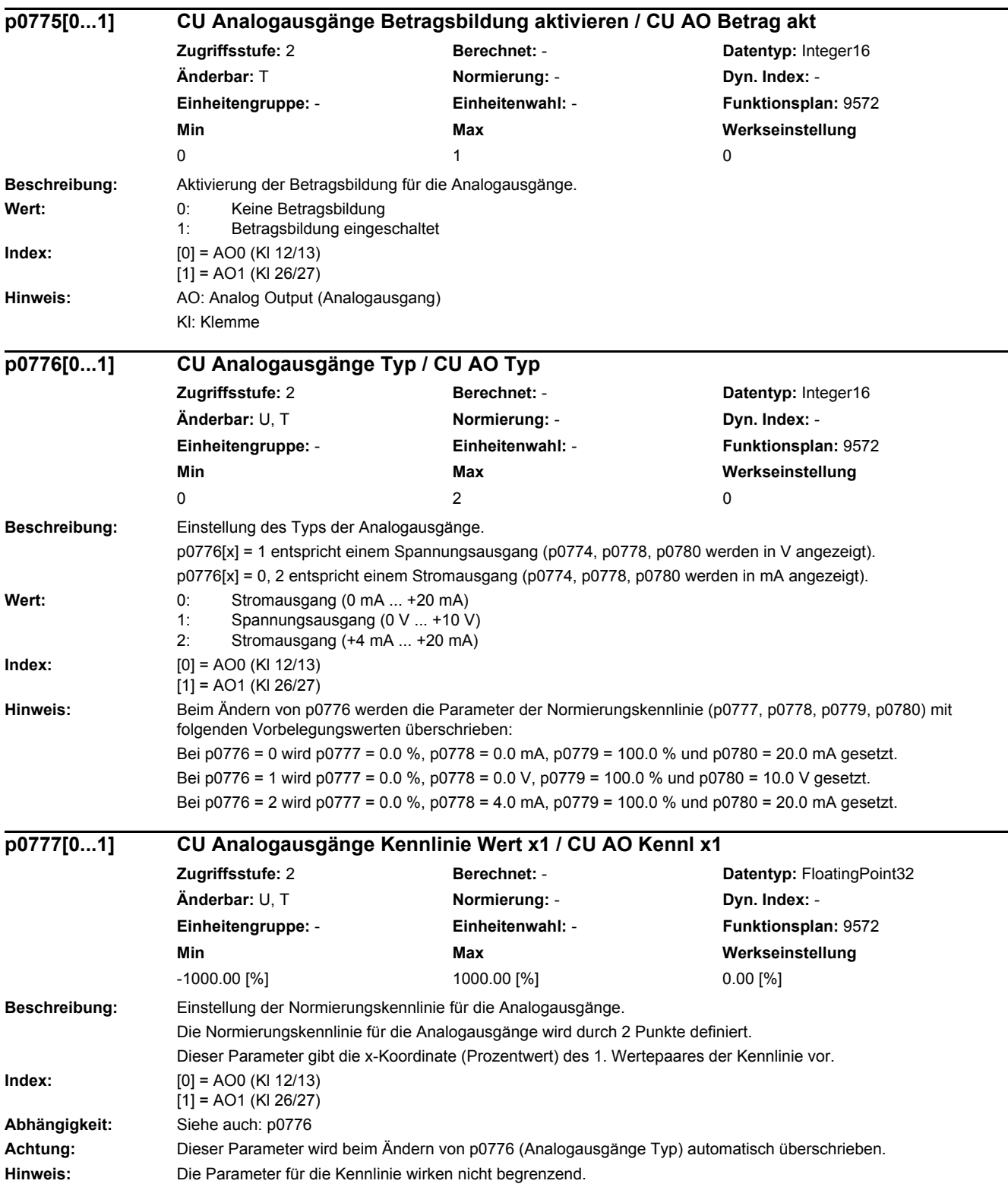

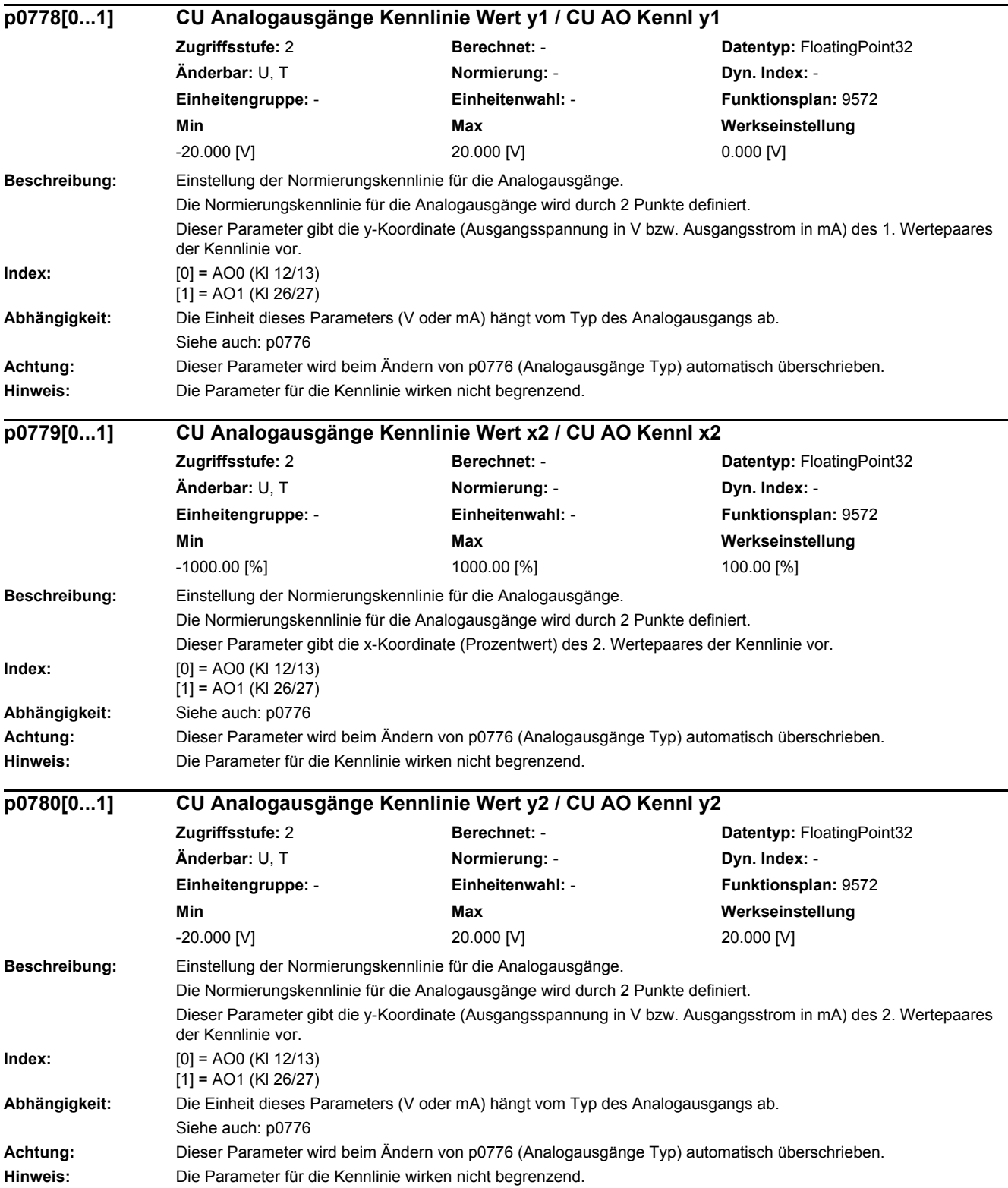

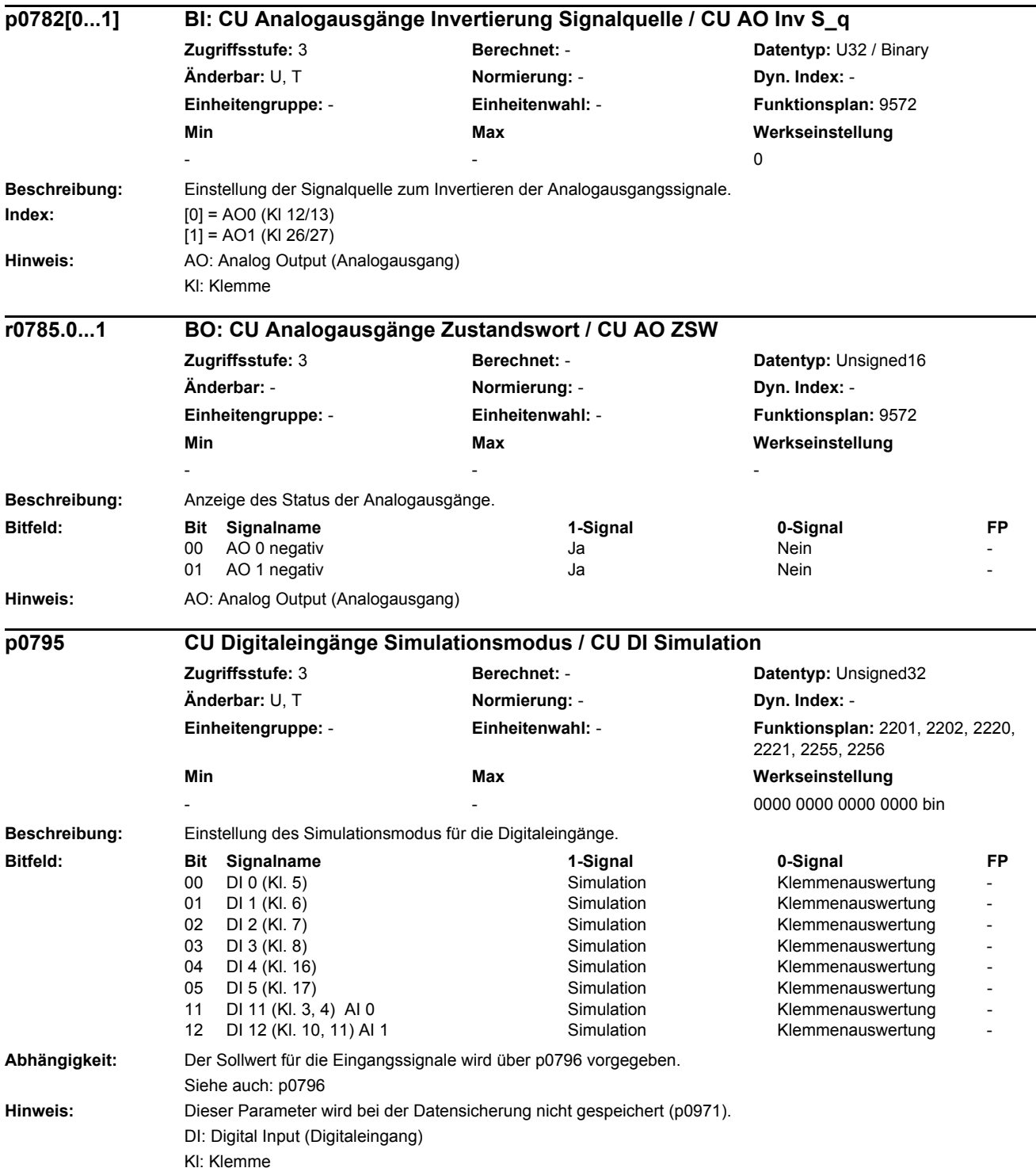

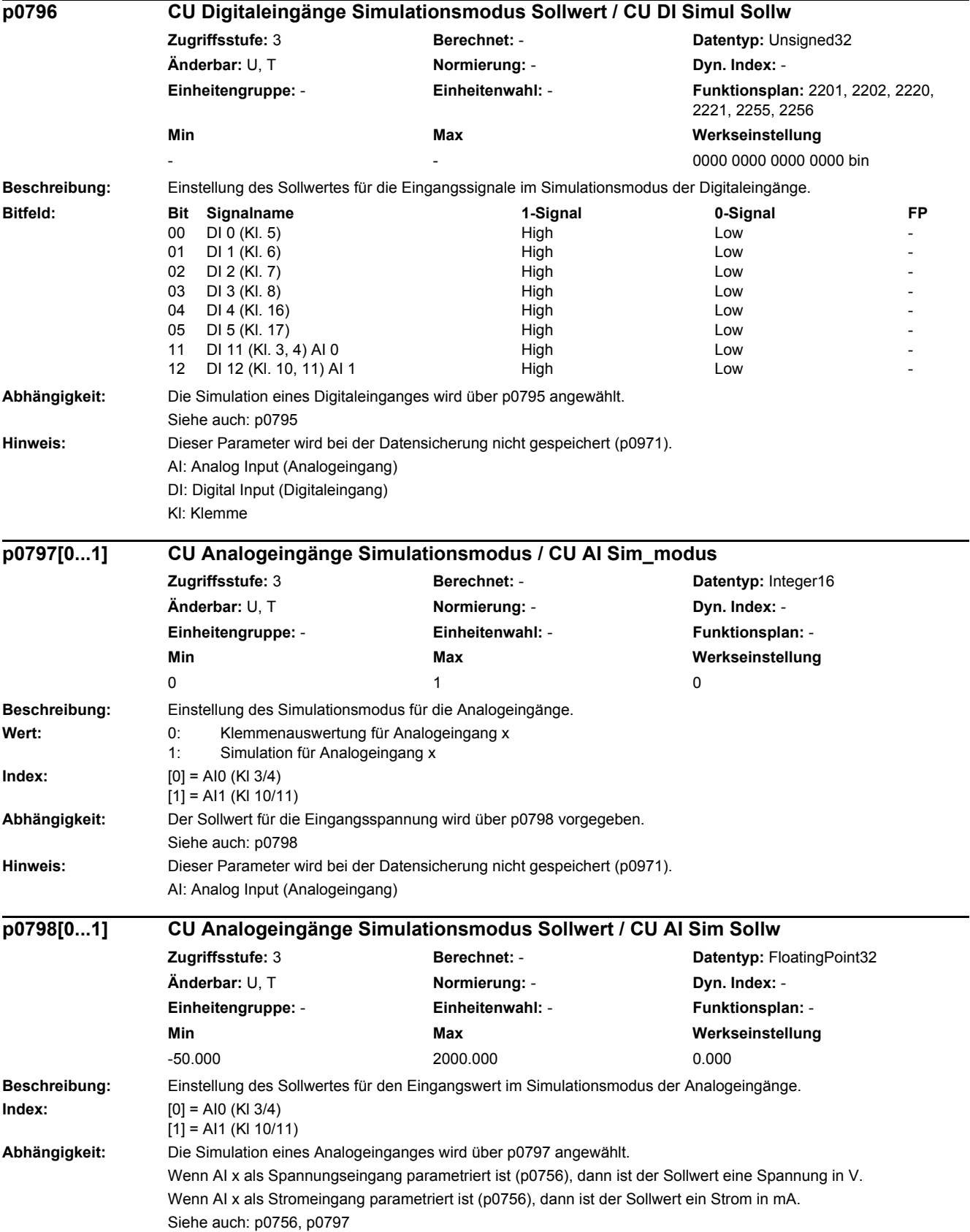

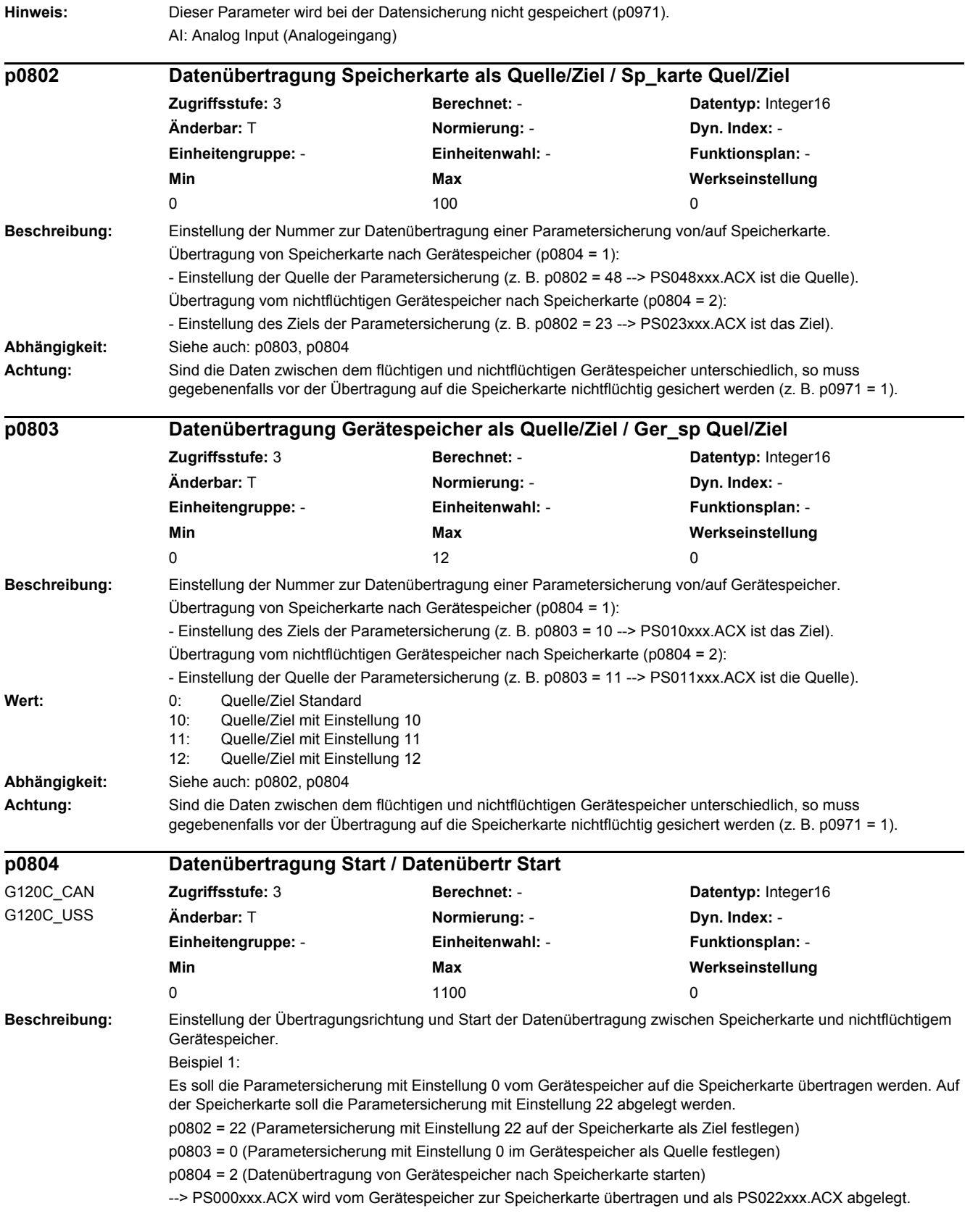

Beispiel 2: Es soll die Parametersicherung mit Einstellung 22 von der Speicherkarte in den Gerätespeicher übertragen werden. Im Gerätespeicher soll die Parametersicherung als Einstellung 0 abgelegt werden. p0802 = 22 (Parametersicherung mit Einstellung 22 auf der Speicherkarte als Quelle festlegen) p0803 = 0 (Parametersicherung mit Einstellung 0 im Gerätespeicher als Ziel festlegen) p0804 = 1 (Datenübertragung von Speicherkarte nach Gerätespeicher starten) --> PS022xxx.ACX wird von der Speicherkarte zum Gerätespeicher übertragen und als PS000xxx.ACX abgelegt. Beispiel 3 (nur bei PROFIBUS/PROFINET unterstützt): Es sollen die PROFIBUS oder PROFINET Gerätestammdaten (GSD) vom Gerätespeicher auf die Speicherkarte übertragen werden. p0802 = (nicht relevant) p0803 = (nicht relevant) p0804 = 12 (Übertragung der GSD-Dateien auf die Speicherkarte starten) --> Die GSD-Dateien werden vom Gerätespeicher zur Speicherkarte übertragen und im Verzeichnis /SIEMENS/SINAMICS/DATA/CFG abgelegt. **Wert:** 0: Inaktiv 1: Speicherkarte nach Gerätespeicher 2: Gerätespeicher nach Speicherkarte 1001: Datei öffnen auf Speicherkarte nicht möglich 1002: Datei öffnen im Gerätespeicher nicht möglich 1003: Speicherkarte nicht gefunden 1100: Datei übertragen nicht möglich **Abhängigkeit:** Siehe auch: p0802, p0803 **Achtung:** Während laufender Datenübertragung darf die Speicherkarte nicht gezogen werden. Bei p0014 = 1 gilt: Nach dem Ändern des Wertes ist das weitere Ändern von Parametern gesperrt und es wird in r3996 der Status angezeigt. Ein Ändern ist bei r3996 = 0 wieder möglich. **Hinweis:** Wird beim Einschalten der Control Unit auf der Speicherkarte eine Parametersicherung mit Einstellung 0 erkannt (PS000xxx.ACX), so wird diese automatisch in den Gerätespeicher übertragen. Bei gesteckter Speicherkarte wird beim nichtflüchtig Speichern der Parameter (z. B. mit der Funktion "RAM nach ROM kopieren") automatisch auch eine Parametersicherung mit Einstellung 0 (PS000xxx.ACX) auf die Speicherkarte geschrieben. Nach abgeschlossener fehlerfreier Datenübertragung wird dieser Parameter automatisch auf 0 zurückgesetzt. Im Fehlerfall wird der Parameter auf einen Wert > 1000 gesetzt. Mögliche Fehlerursachen:  $n0804 = 1001$ Die in p0802 als Quelle eingestellte Parametersicherung auf der Speicherkarte existiert nicht oder es ist nicht genügend freier Speicherplatz auf der Speicherkarte vorhanden. p0804 = 1002: Die in p0803 als Quelle eingestellte Parametersicherung im Gerätespeicher existiert nicht oder es ist nicht genügend freier Speicherplatz im Gerätespeicher vorhanden. p0804 = 1003: Es ist keine Speicherkarte gesteckt. **Beschreibung:** Einstellung der Übertragungsrichtung und Start der Datenübertragung zwischen Speicherkarte und nichtflüchtigem Gerätespeicher. Beispiel 1: Es soll die Parametersicherung mit Einstellung 0 vom Gerätespeicher auf die Speicherkarte übertragen werden. Auf der Speicherkarte soll die Parametersicherung mit Einstellung 22 abgelegt werden. p0802 = 22 (Parametersicherung mit Einstellung 22 auf der Speicherkarte als Ziel festlegen) p0803 = 0 (Parametersicherung mit Einstellung 0 im Gerätespeicher als Quelle festlegen) p0804 = 2 (Datenübertragung von Gerätespeicher nach Speicherkarte starten) --> PS000xxx.ACX wird vom Gerätespeicher zur Speicherkarte übertragen und als PS022xxx.ACX abgelegt. **p0804 Datenübertragung Start / Datenübertr Start** G120C\_DP G120C\_PN **Zugriffsstufe:** 3 **Berechnet:** - **Datentyp:** Integer16 **Änderbar:** T **Normierung:** - **Dyn. Index:** - **Einheitengruppe:** - **Einheitenwahl:** - **Funktionsplan:** - **Min Max Werkseinstellung**  0 1100 0

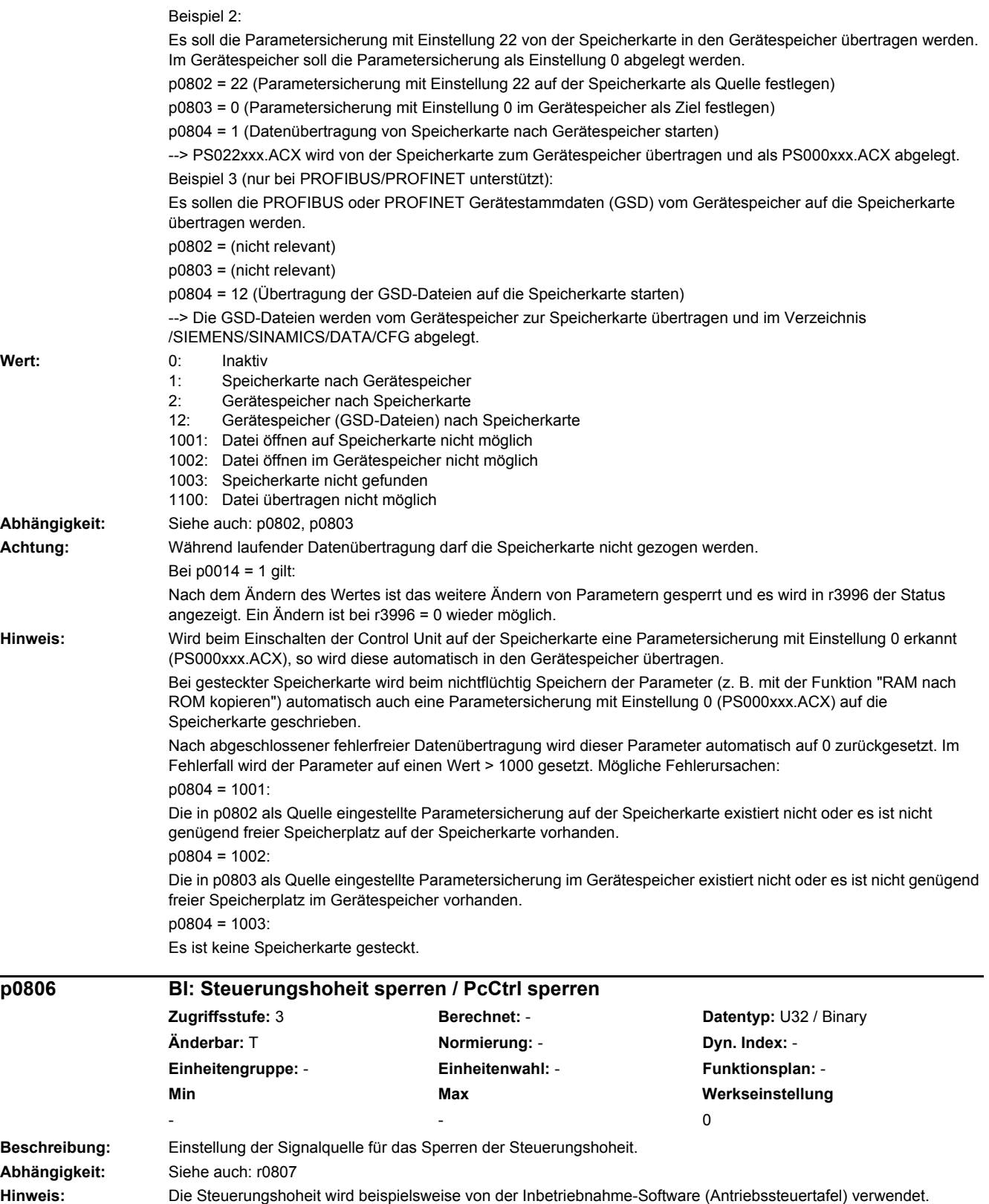

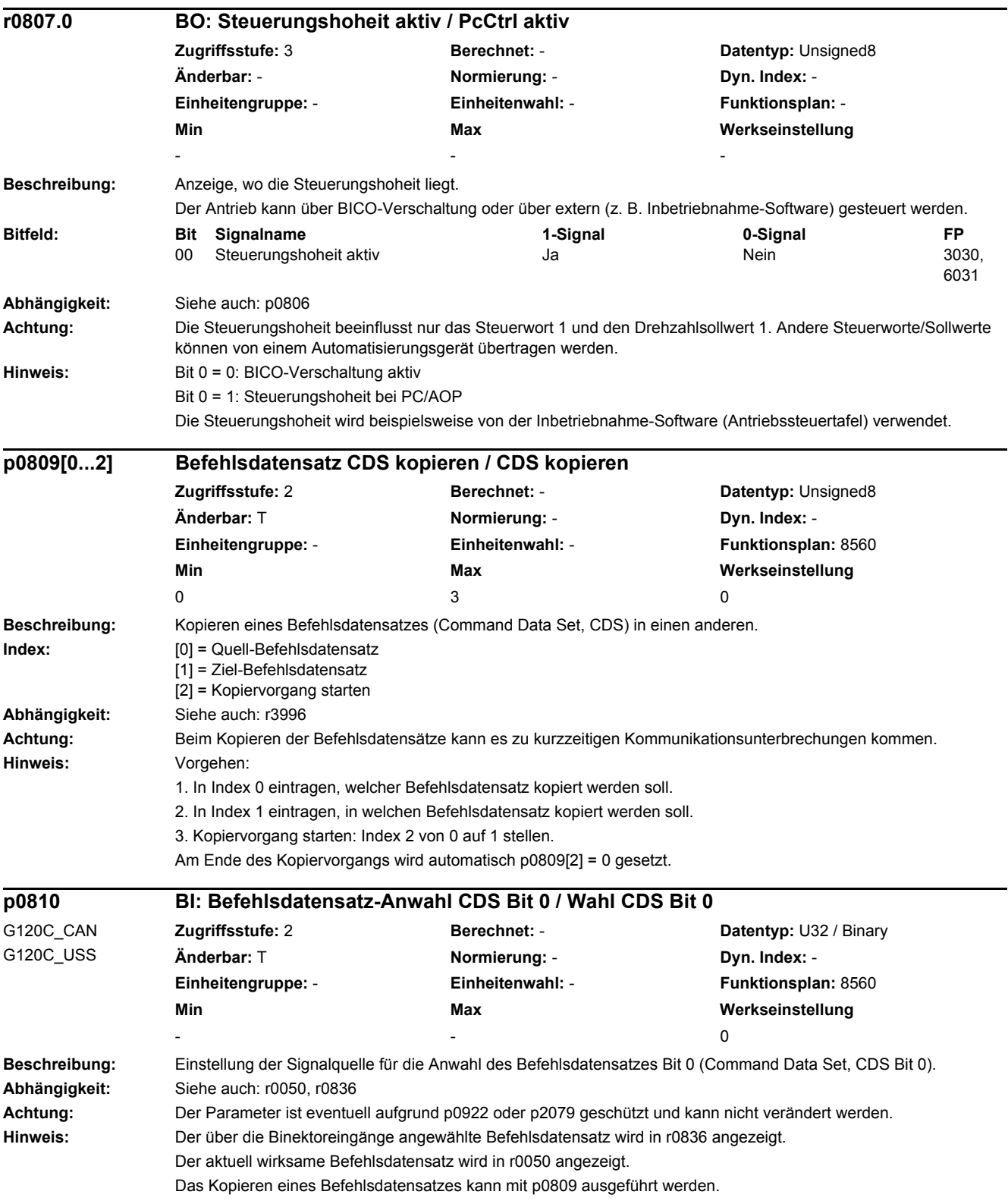

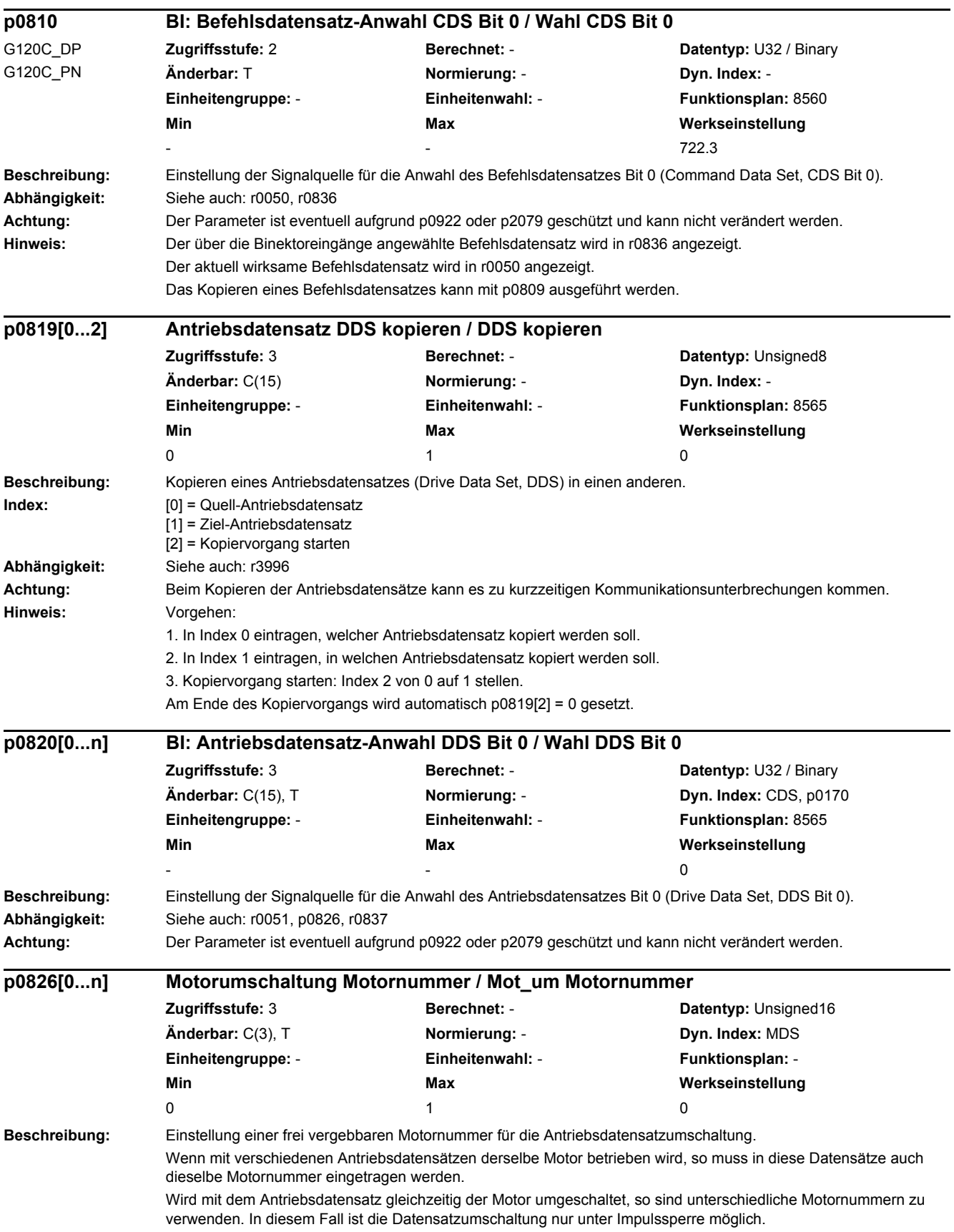

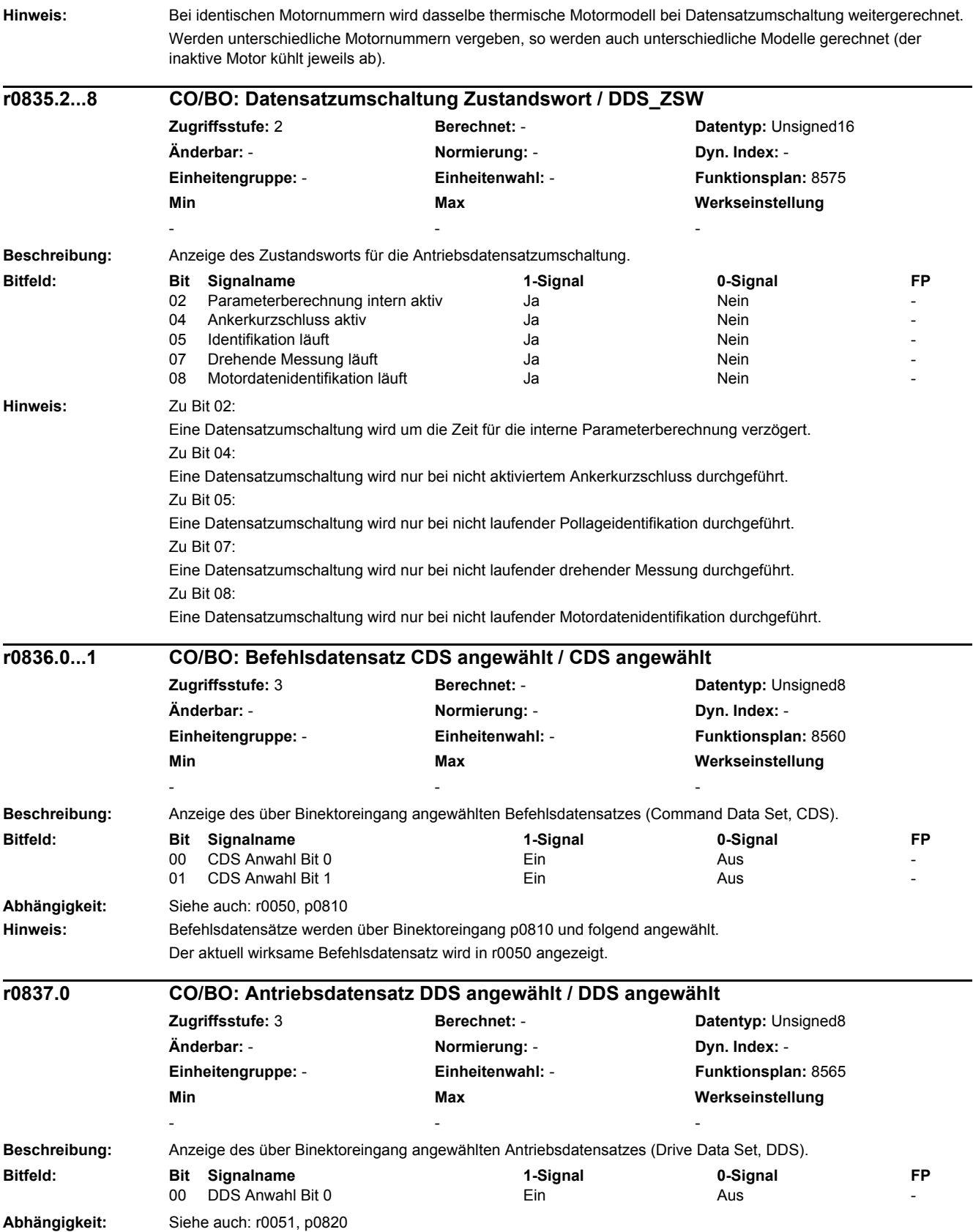

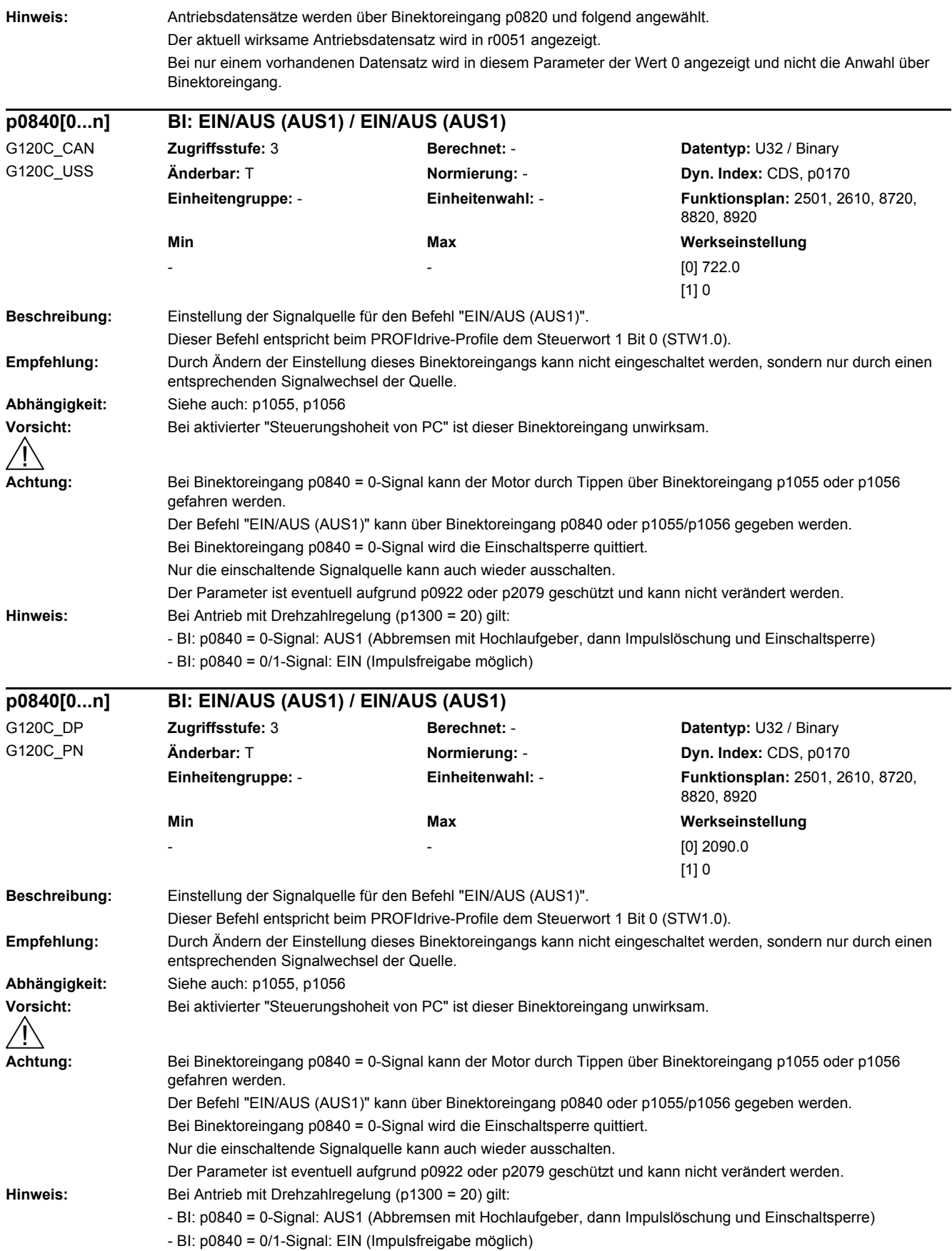

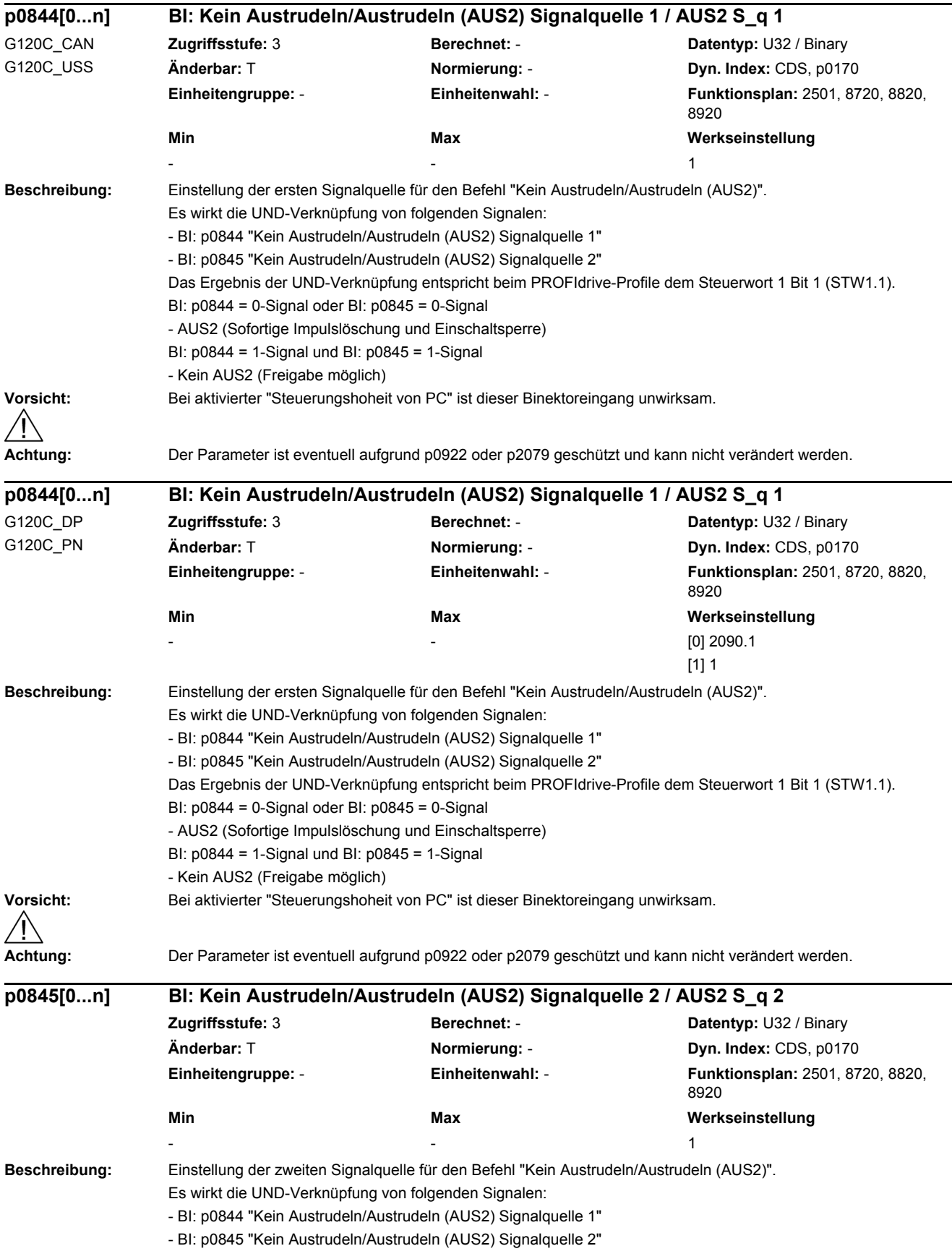

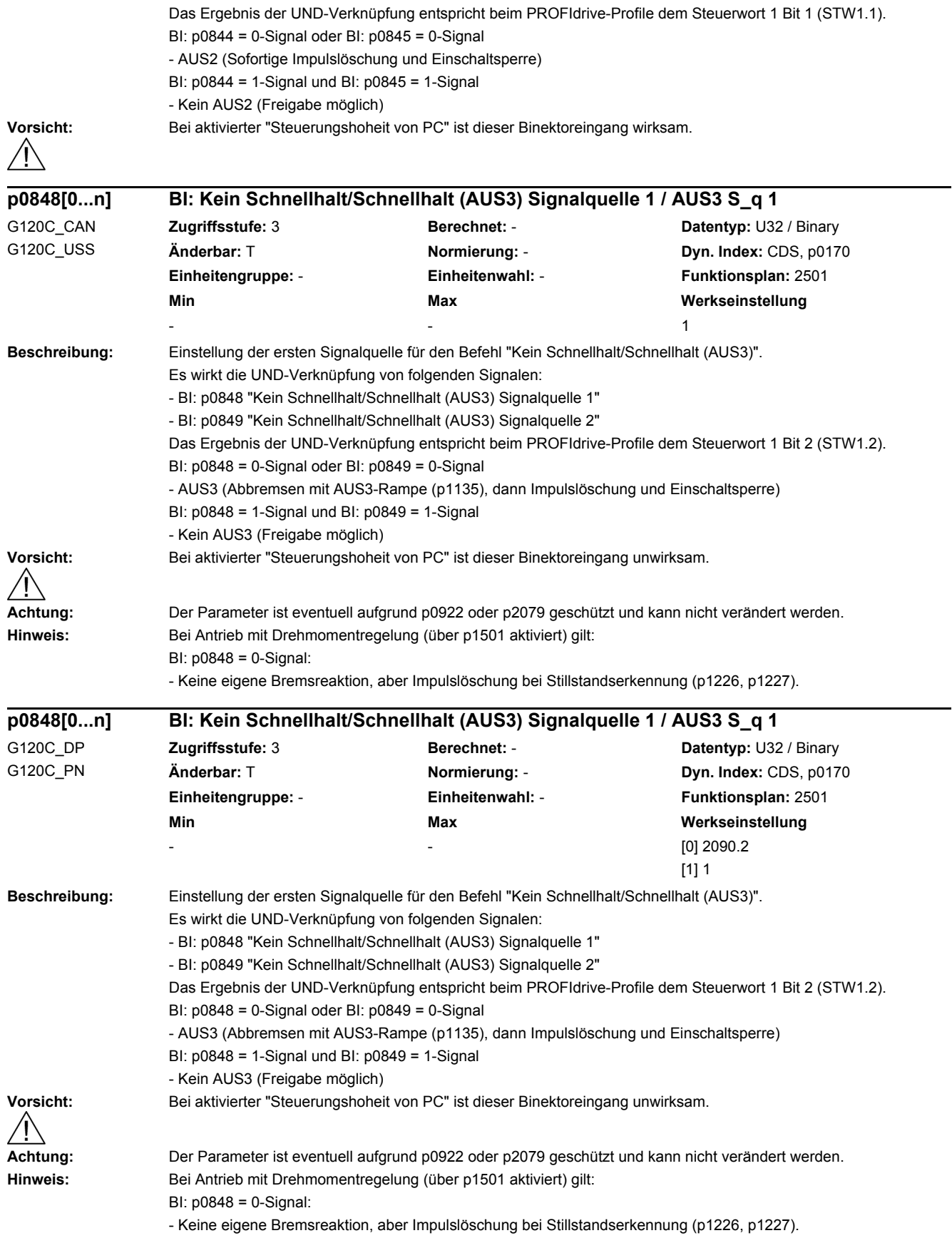

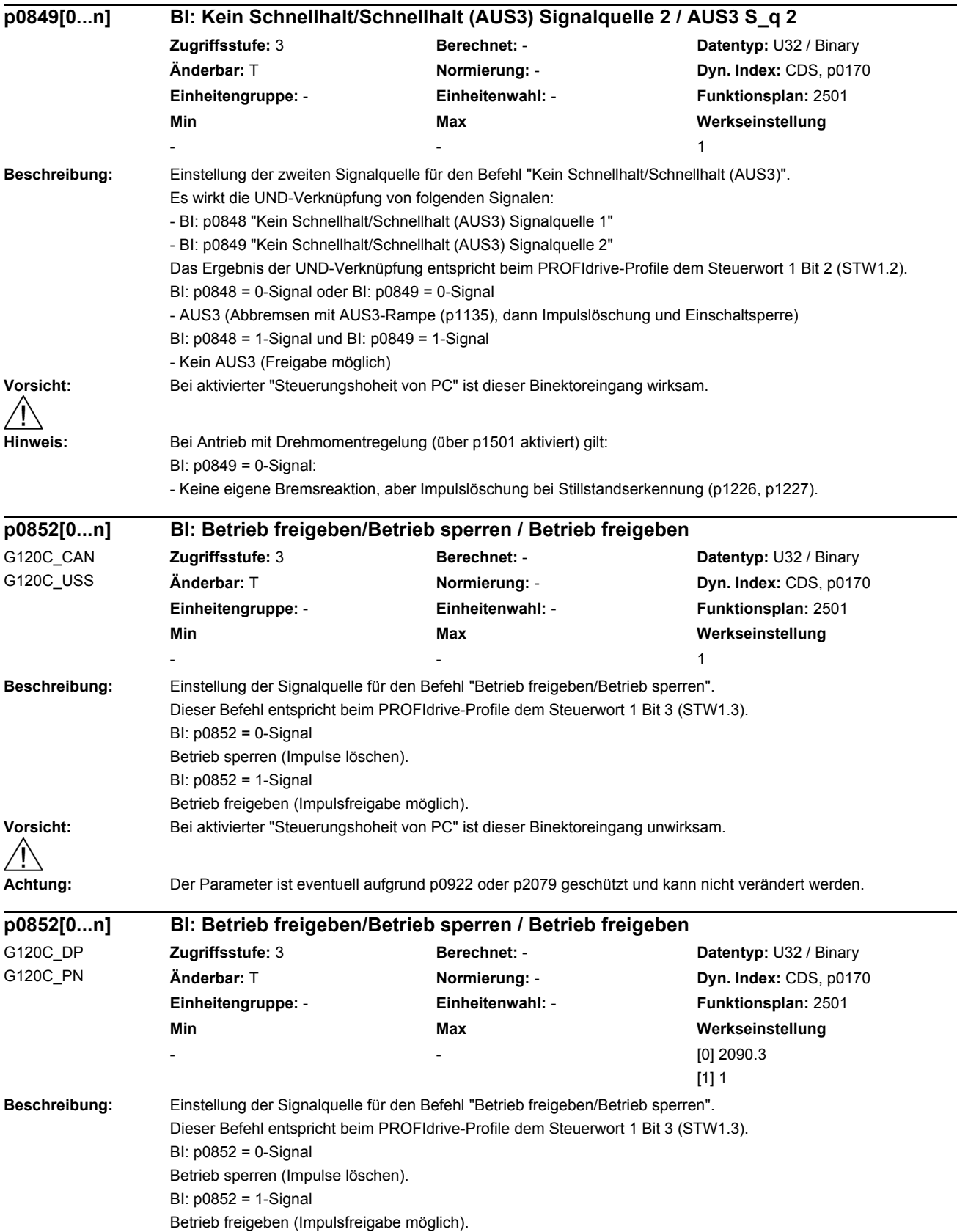

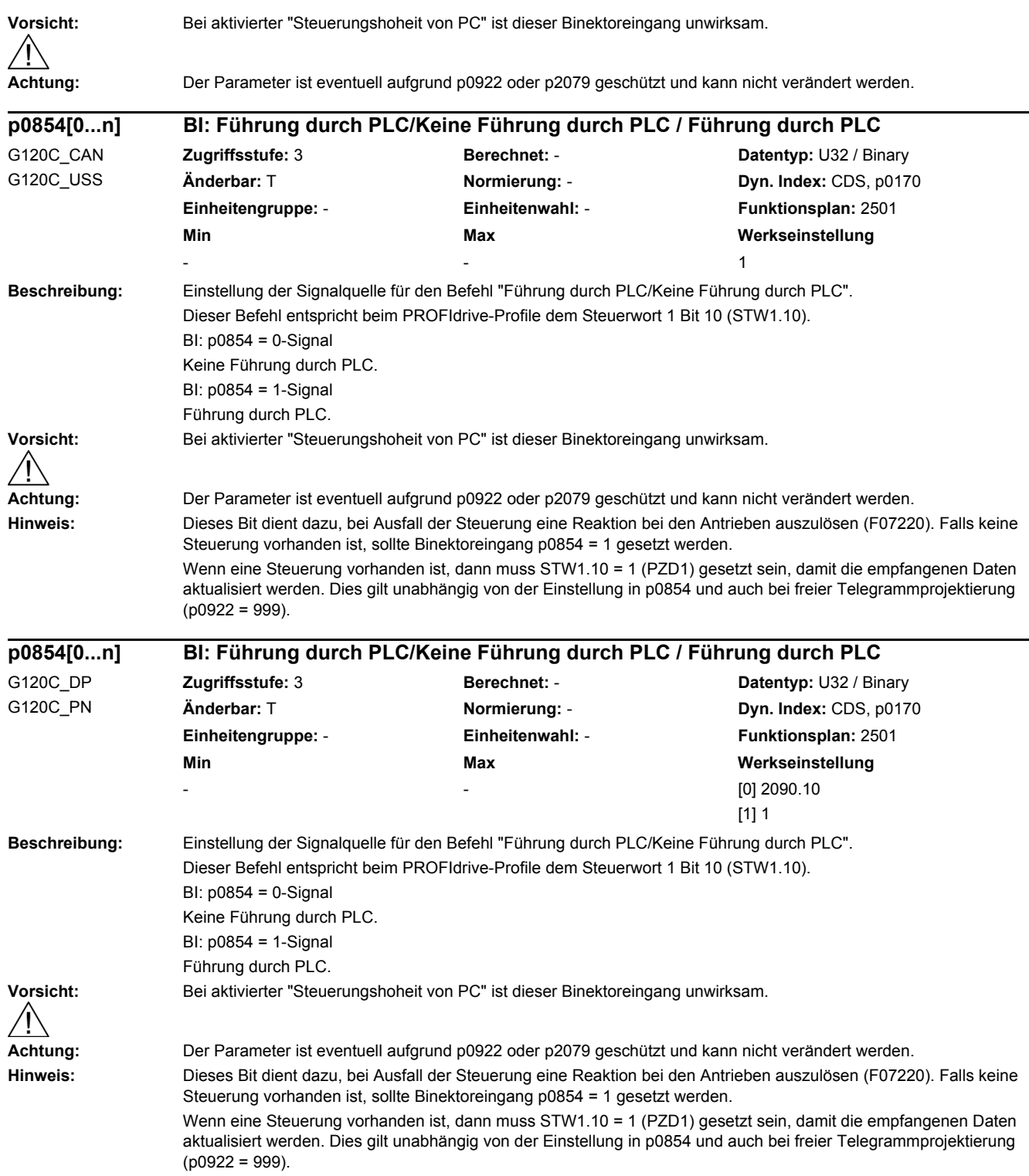

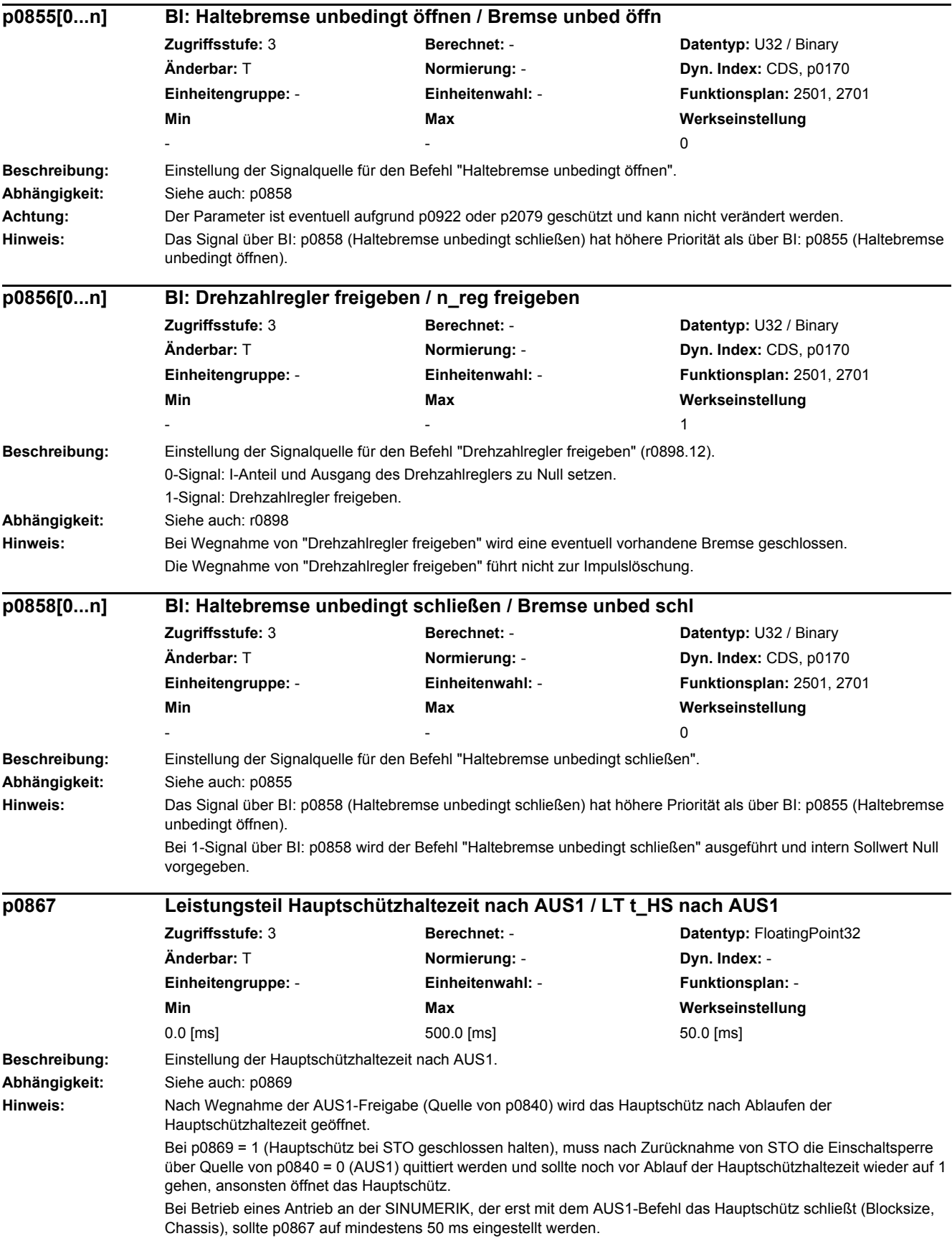

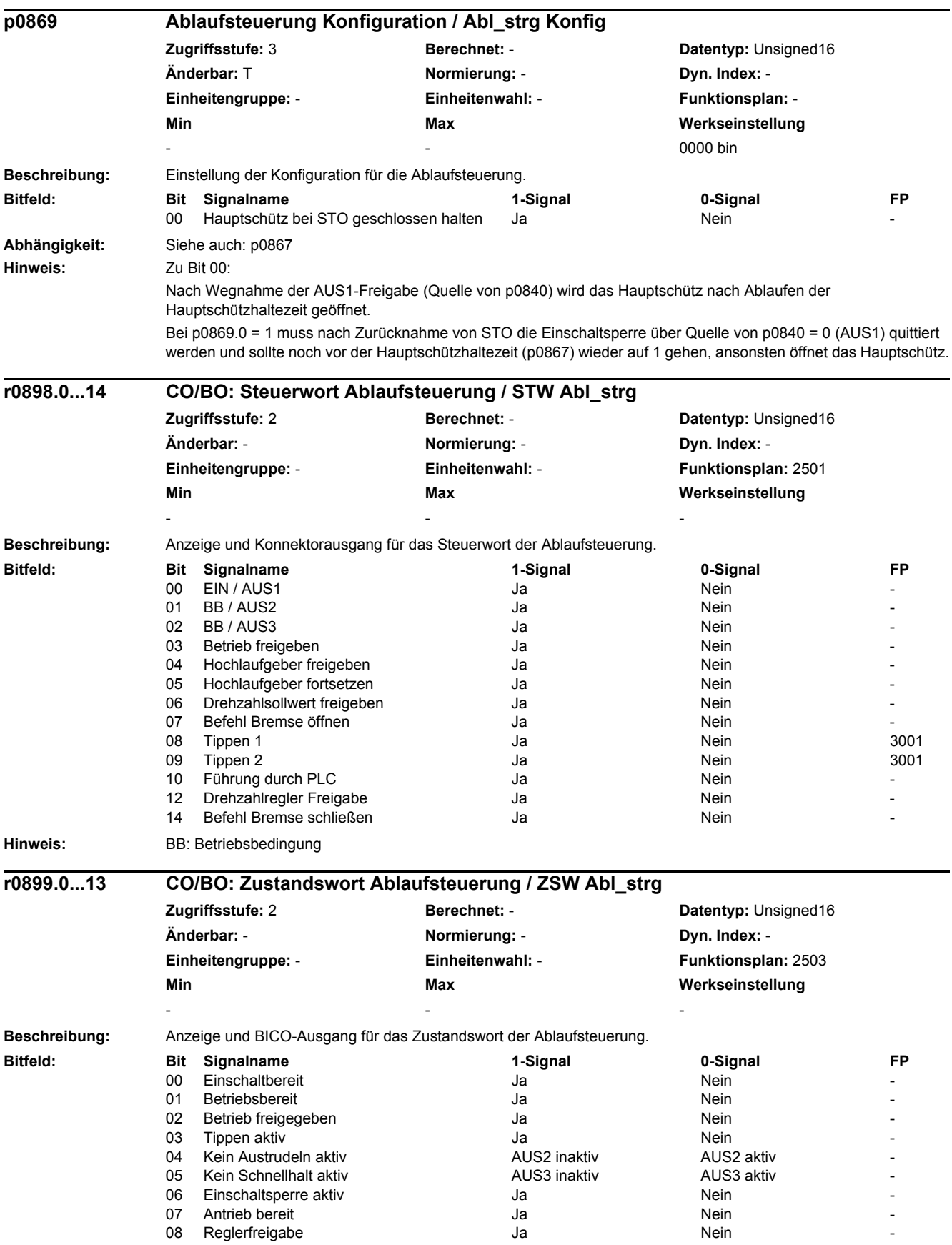

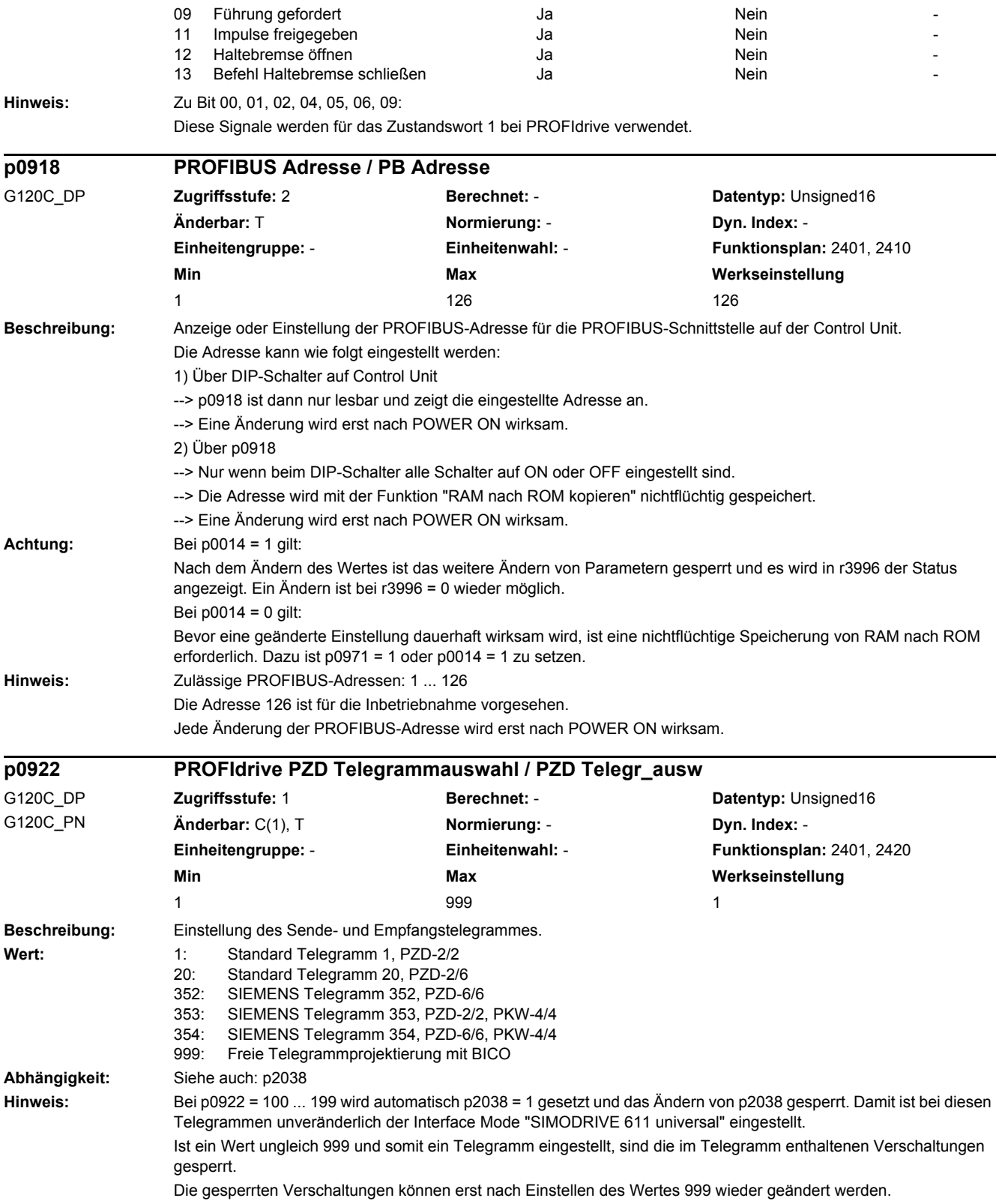

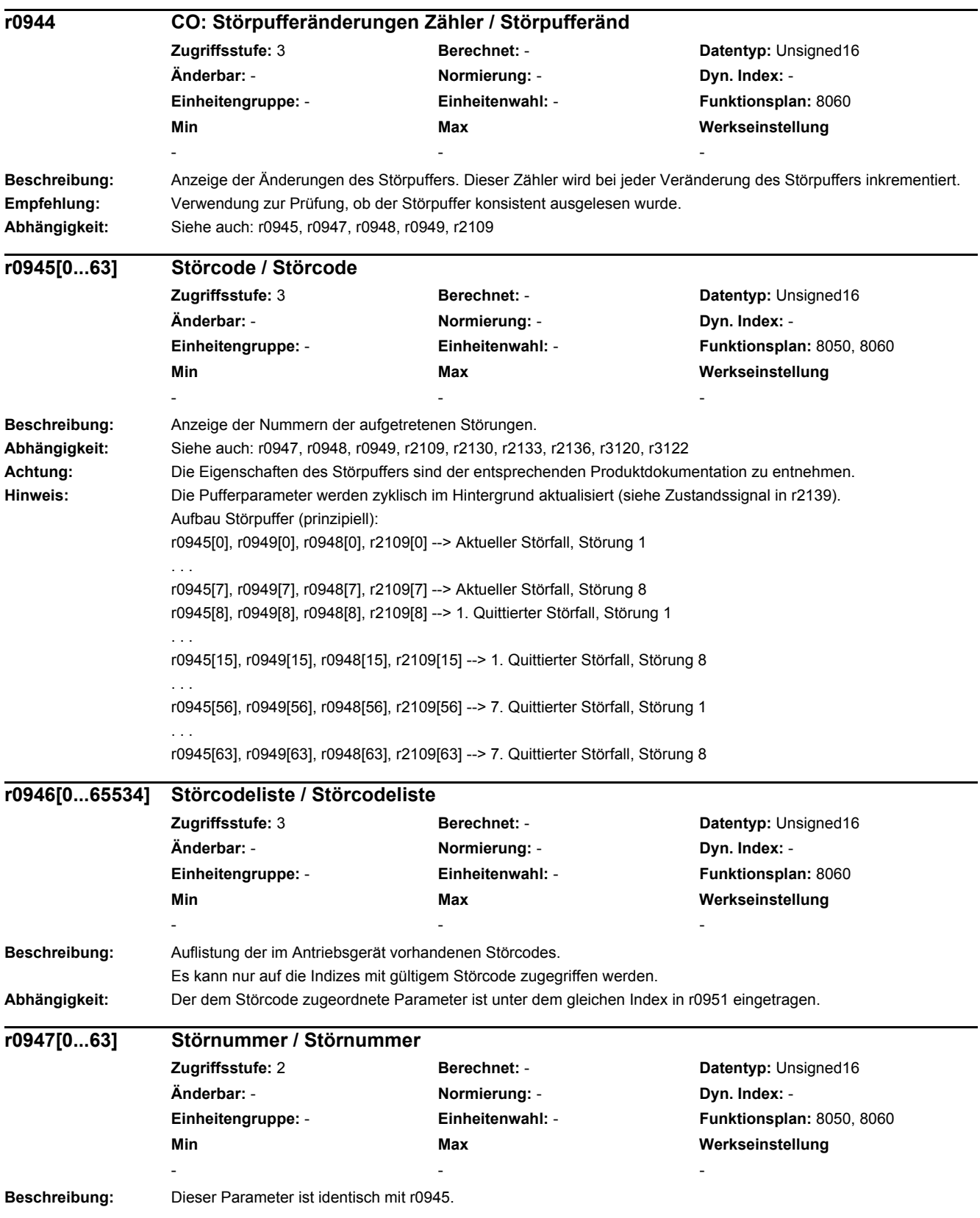

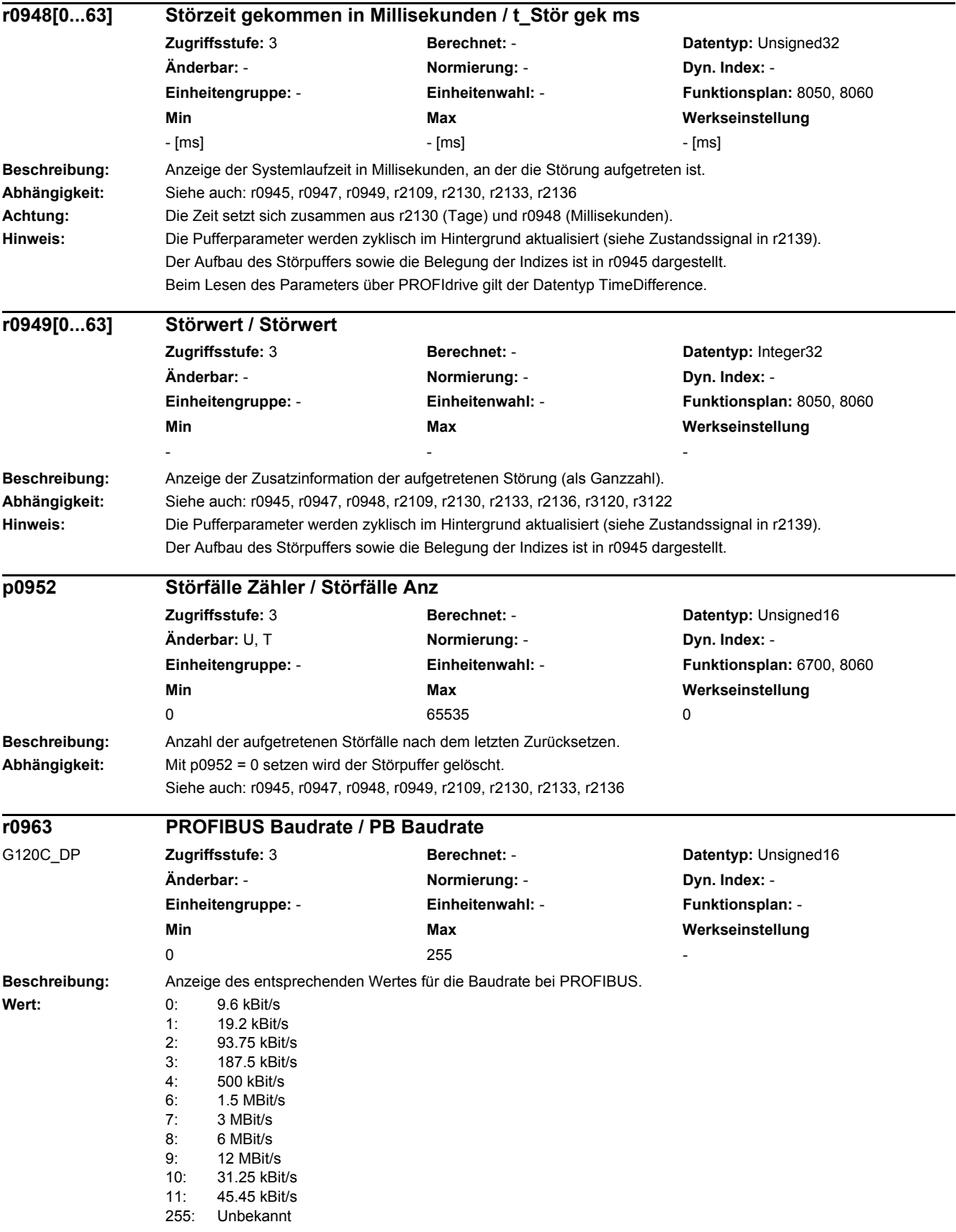

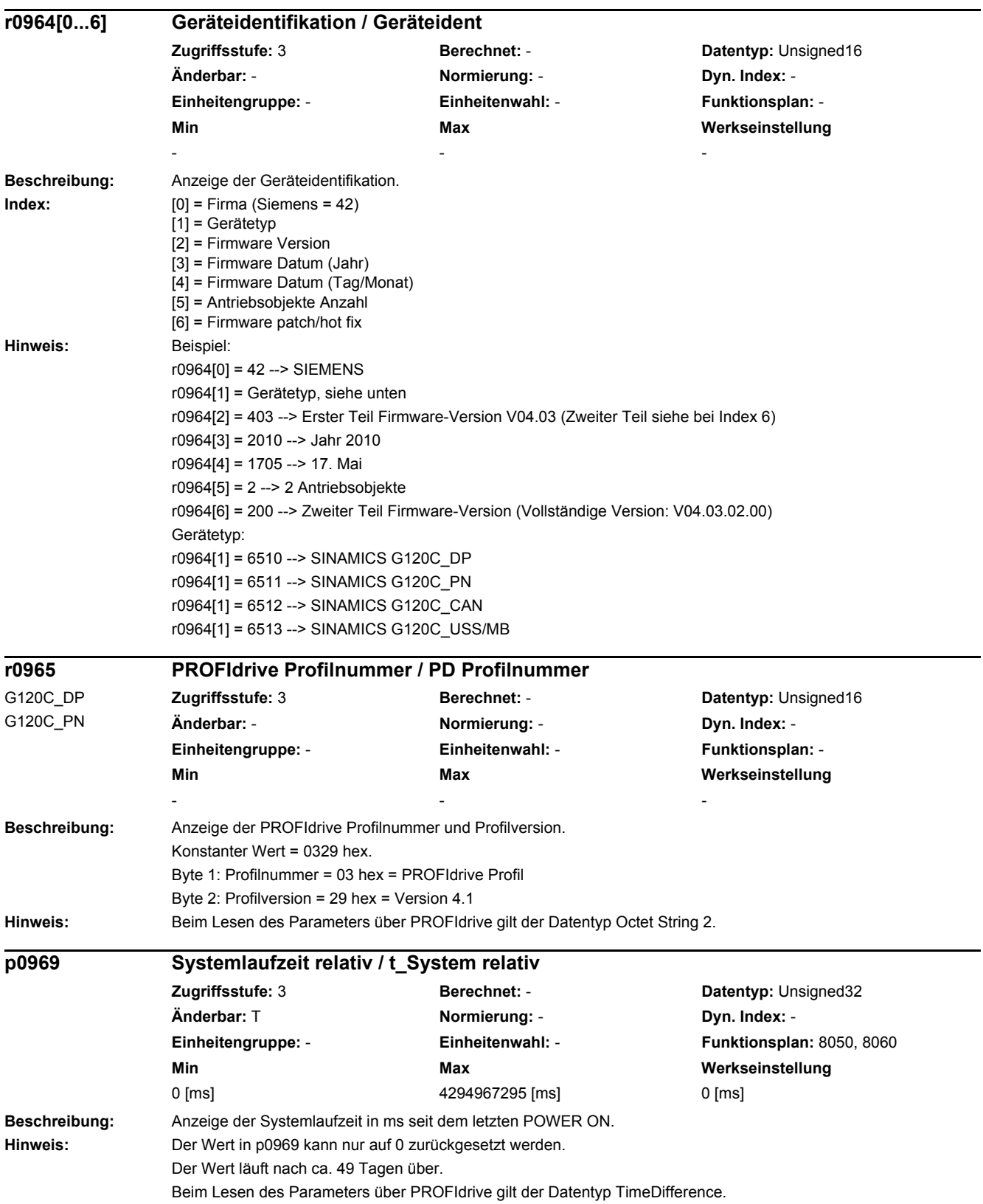

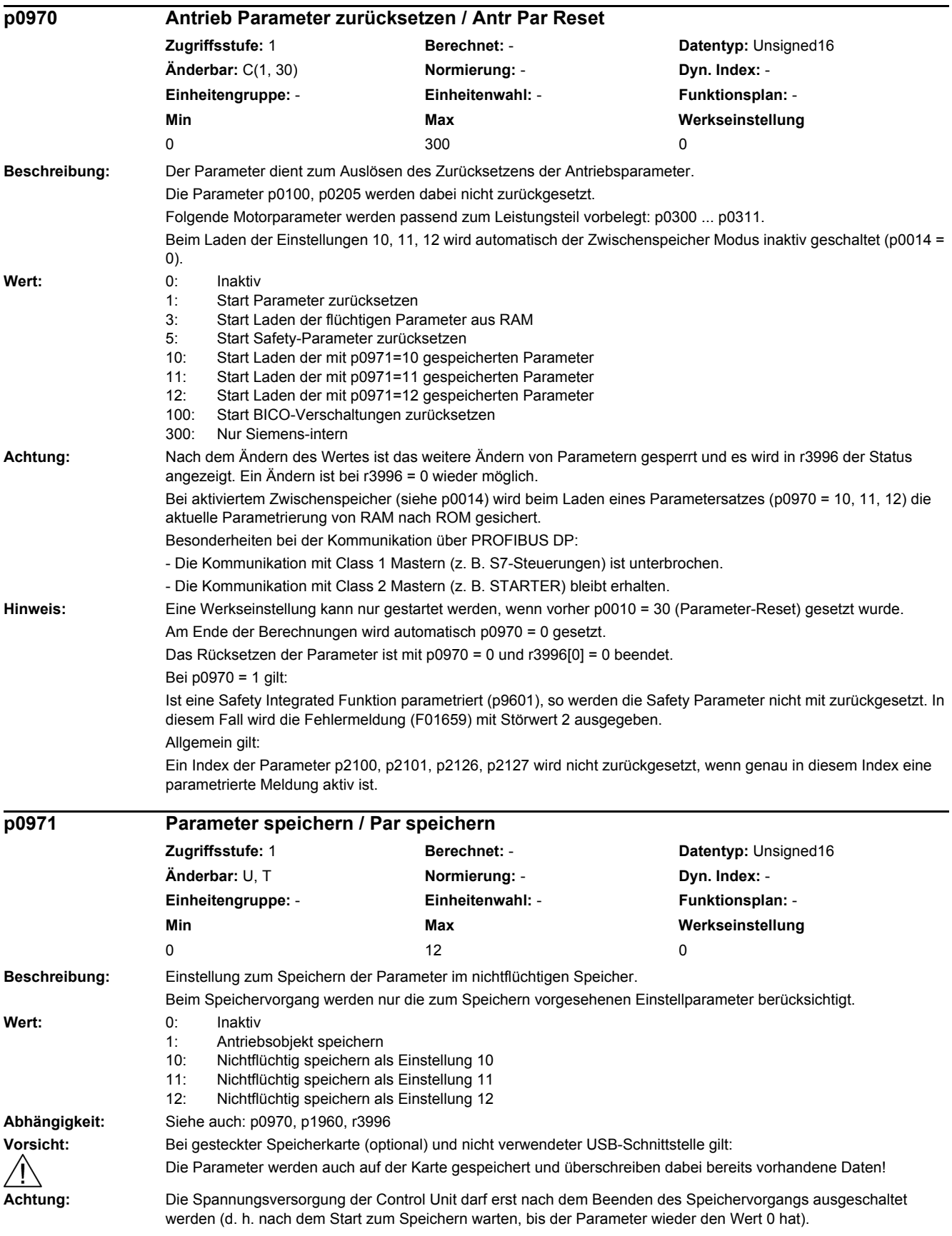

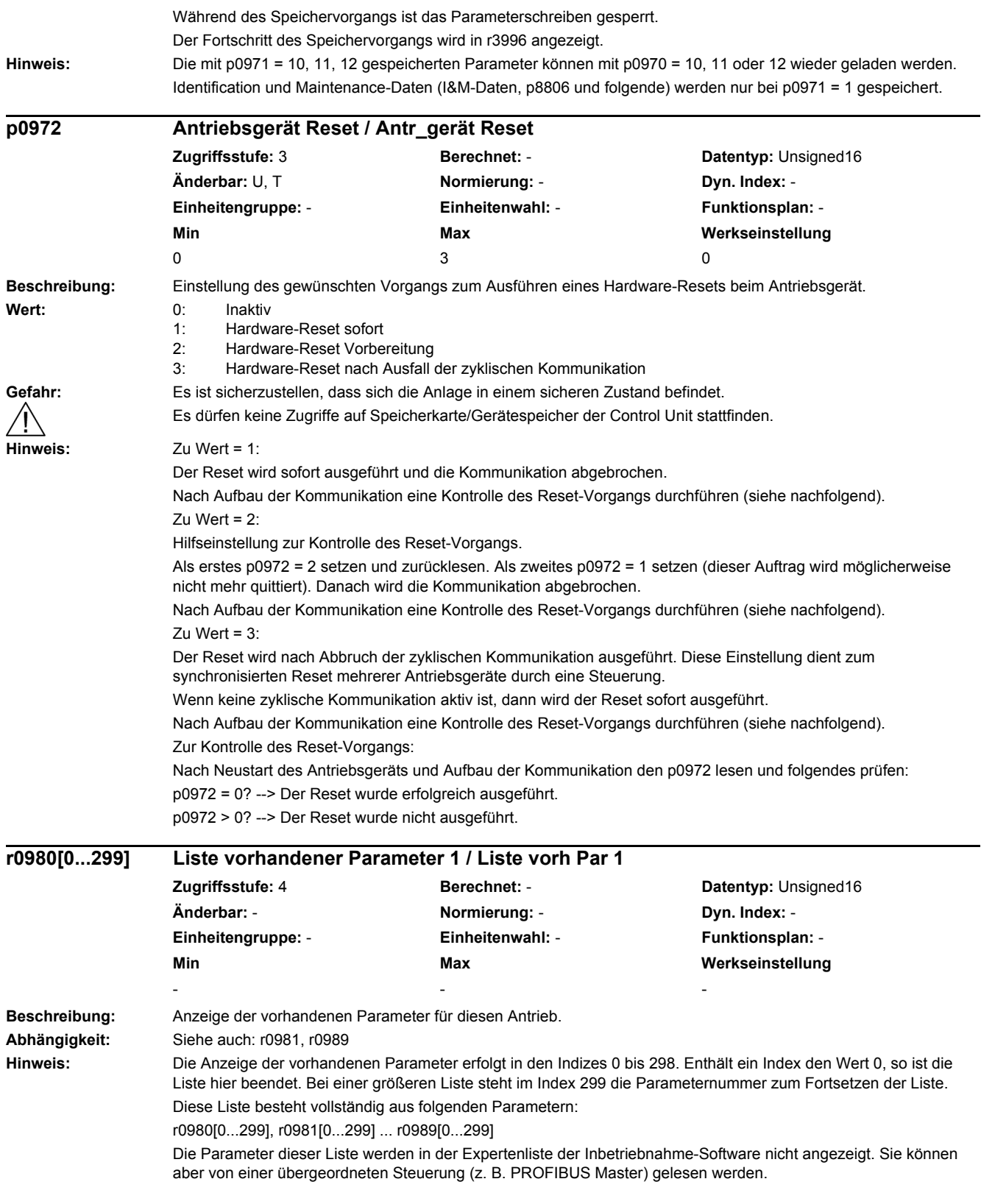

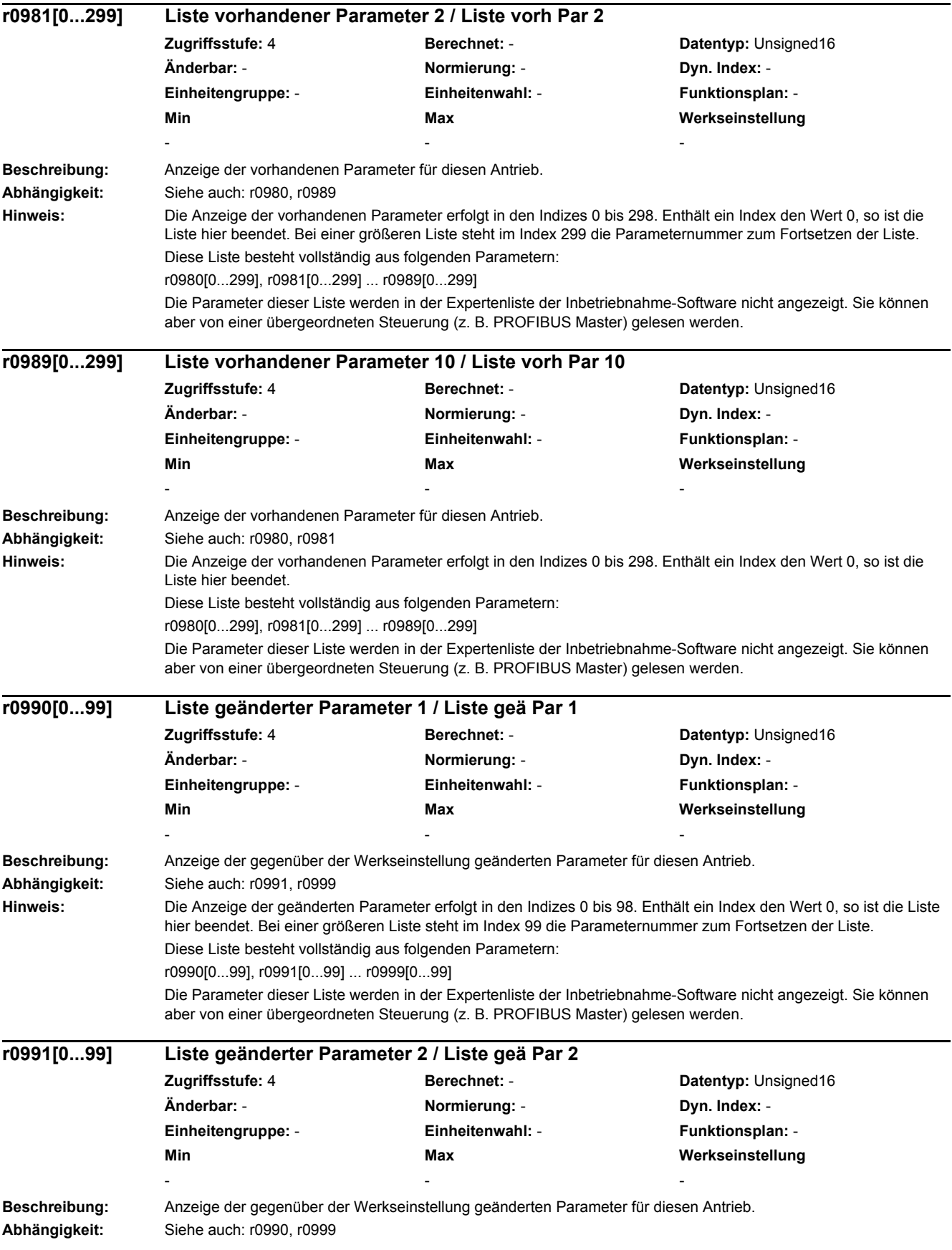

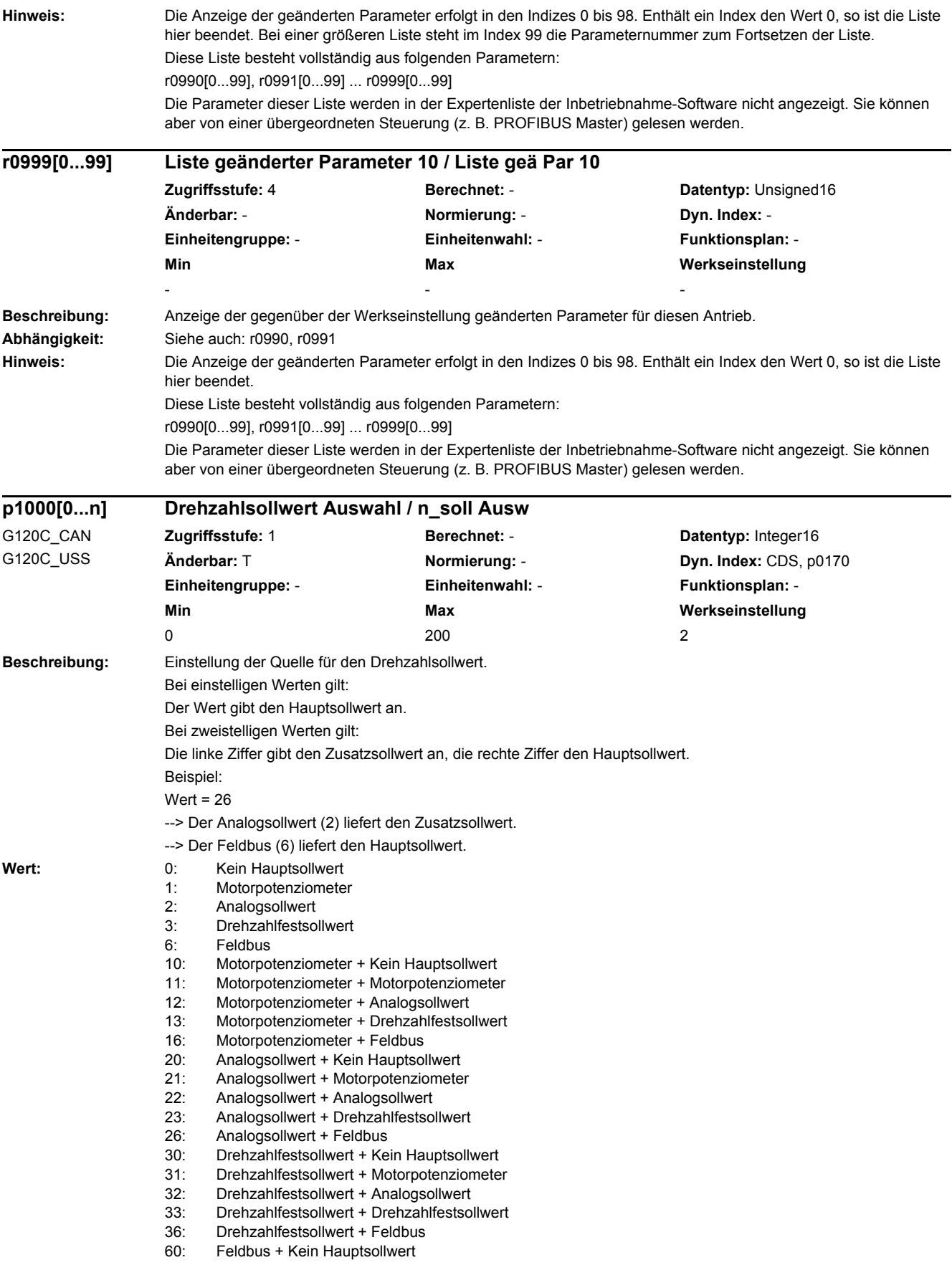

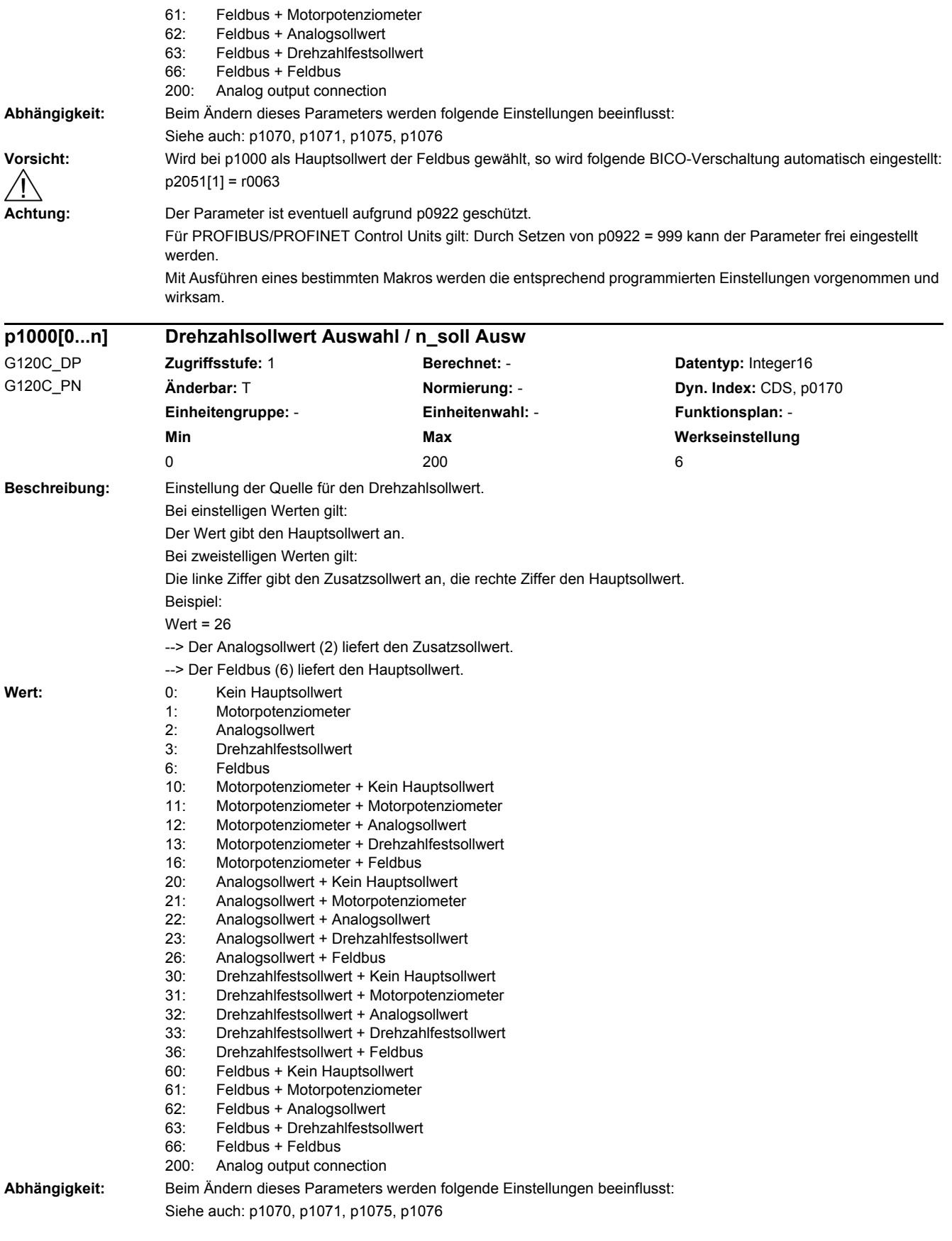
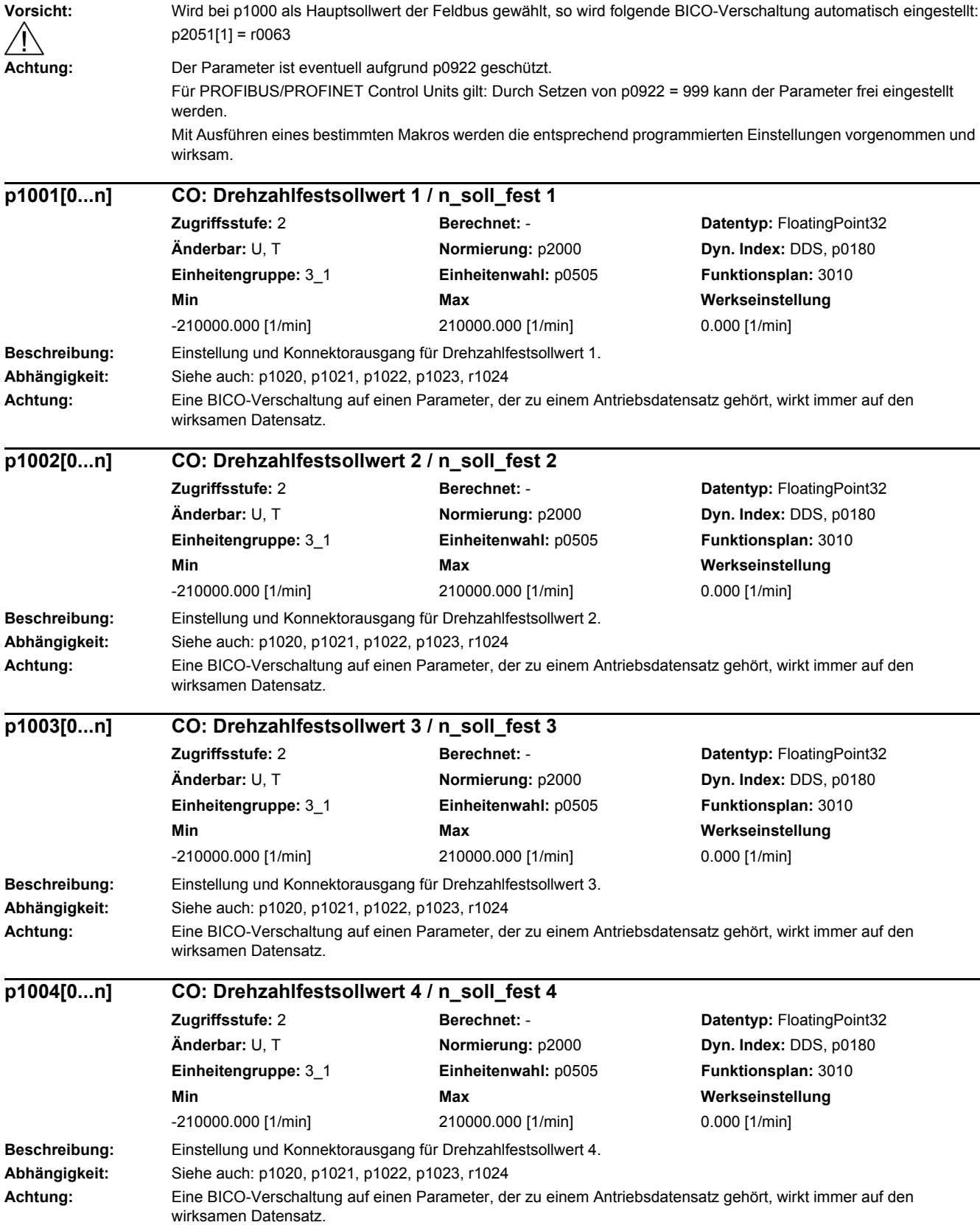

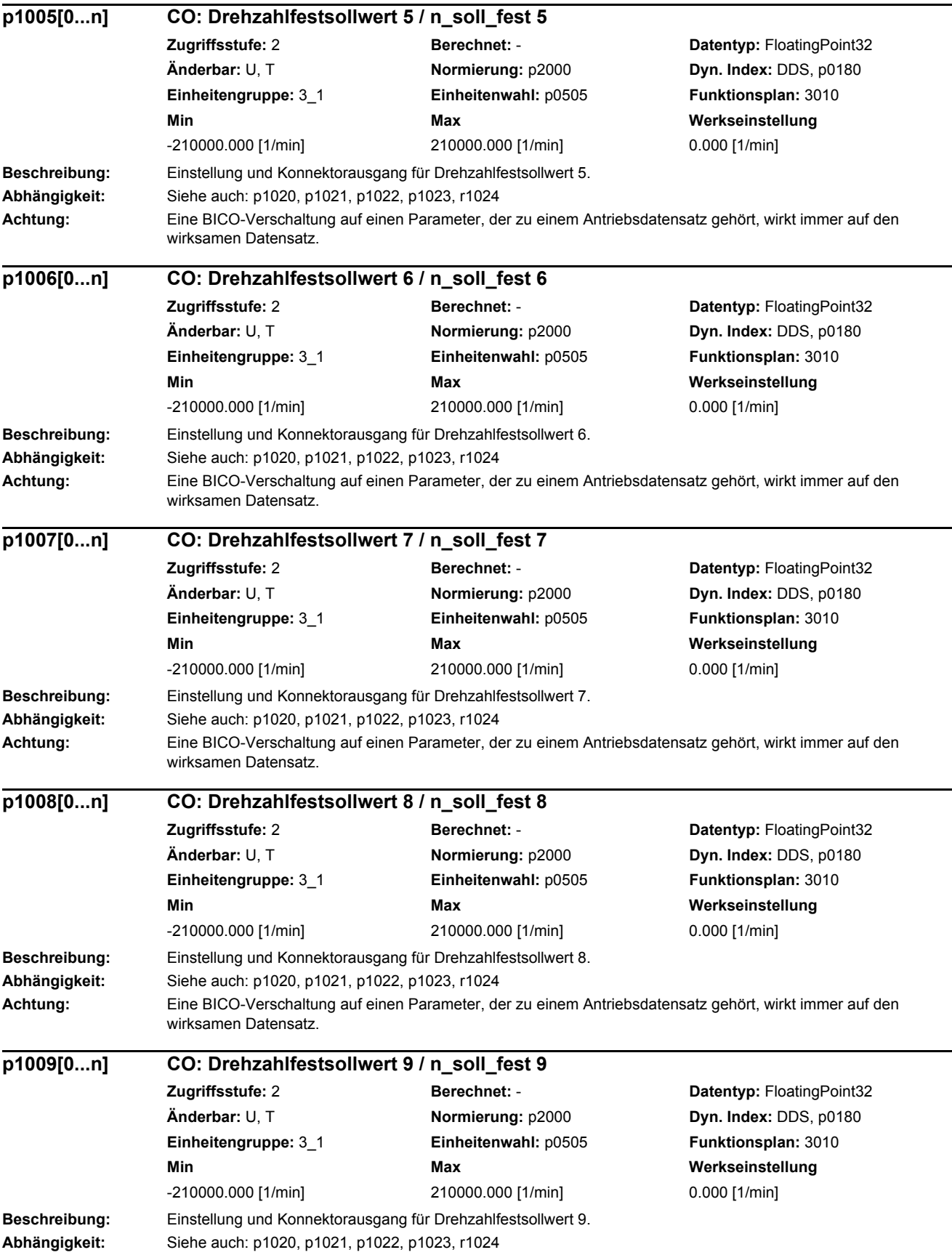

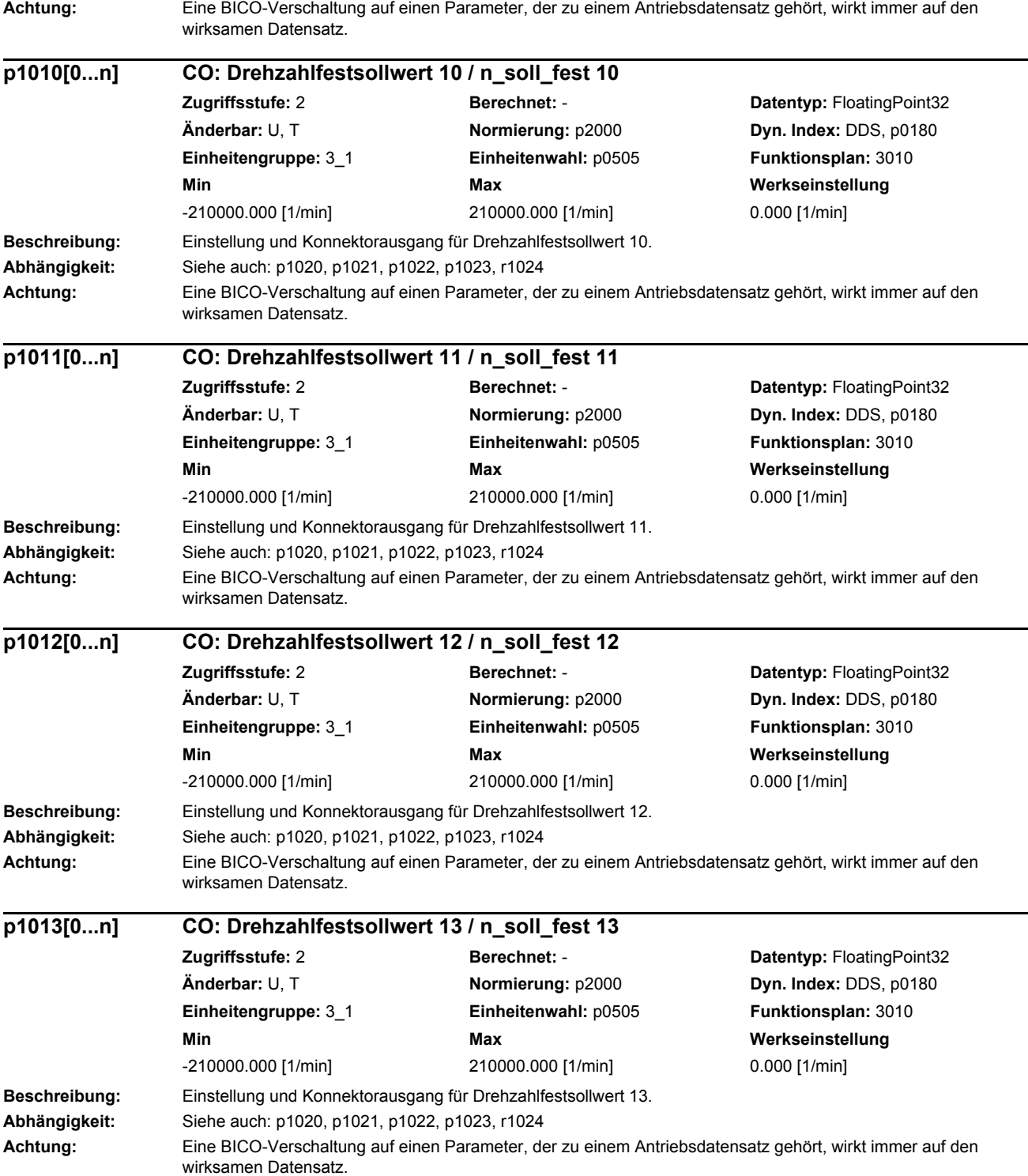

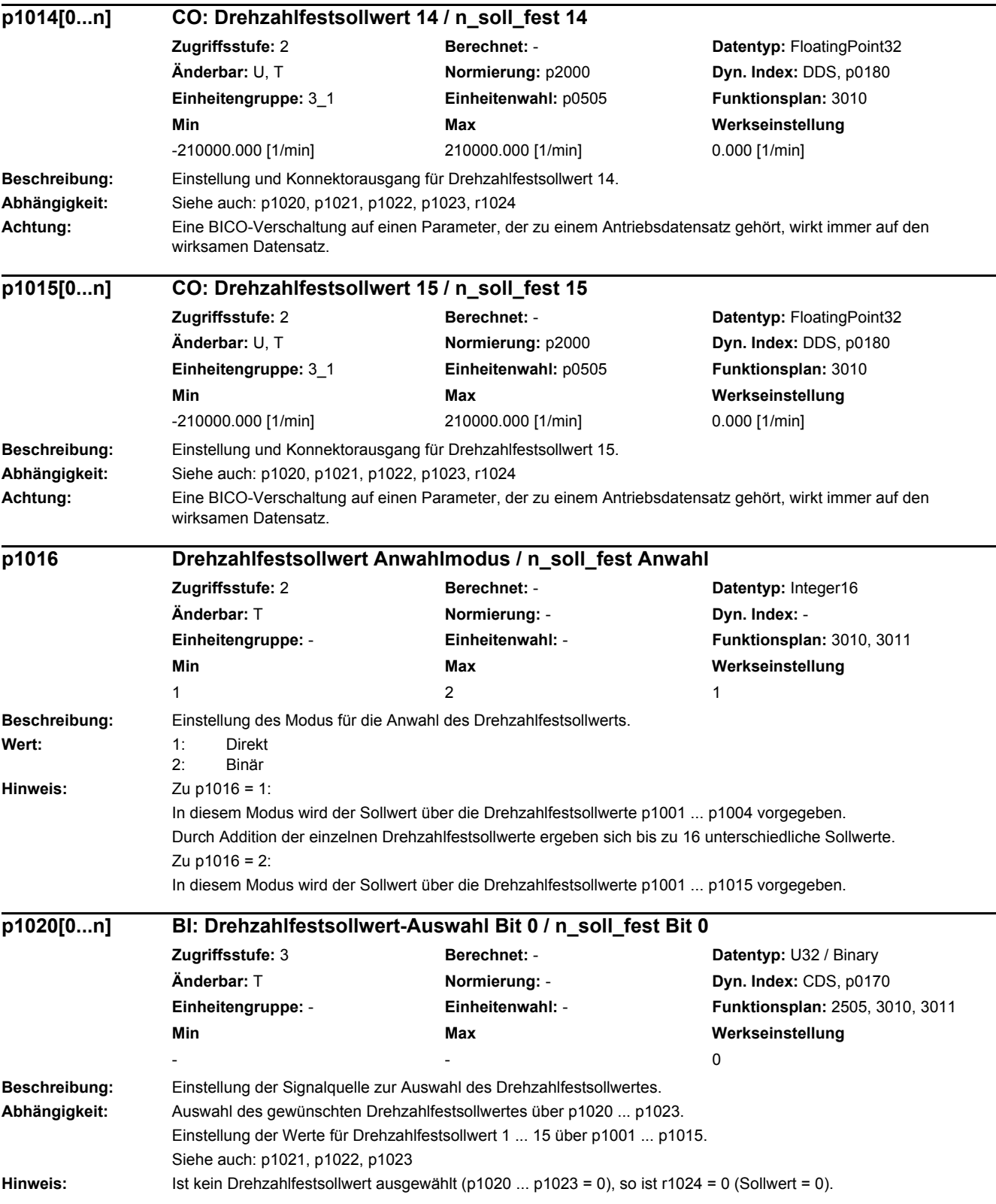

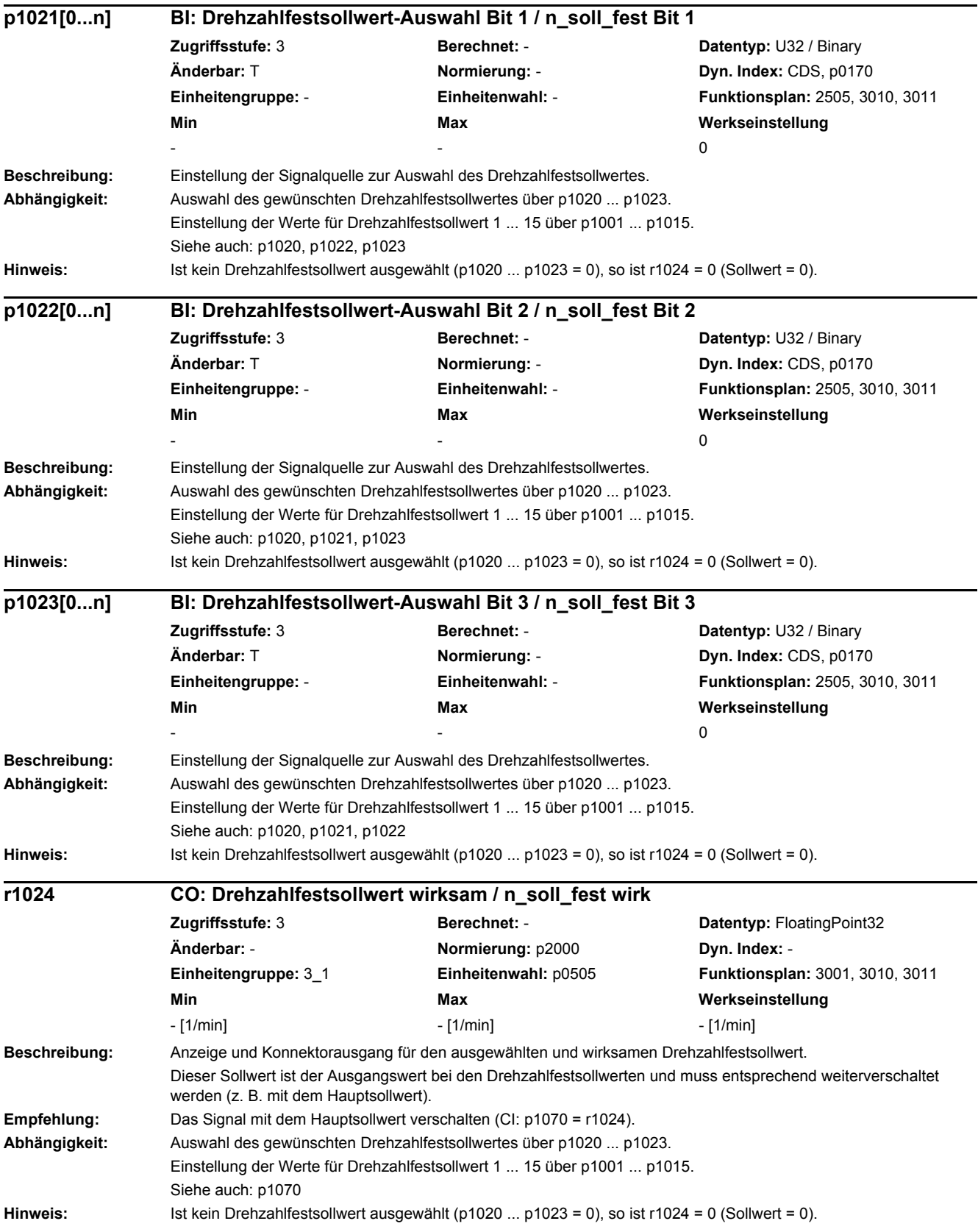

## *2 Parameter*

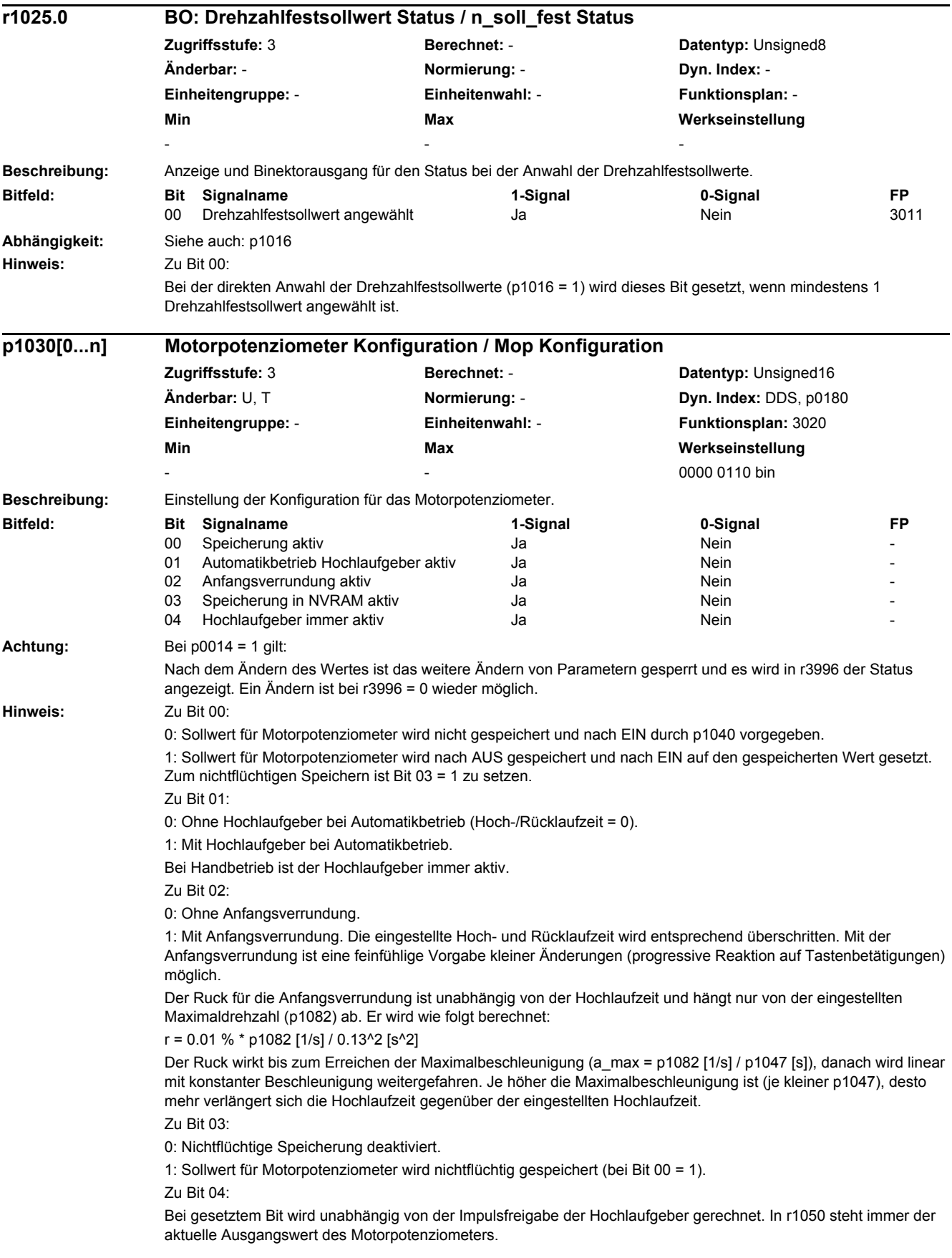

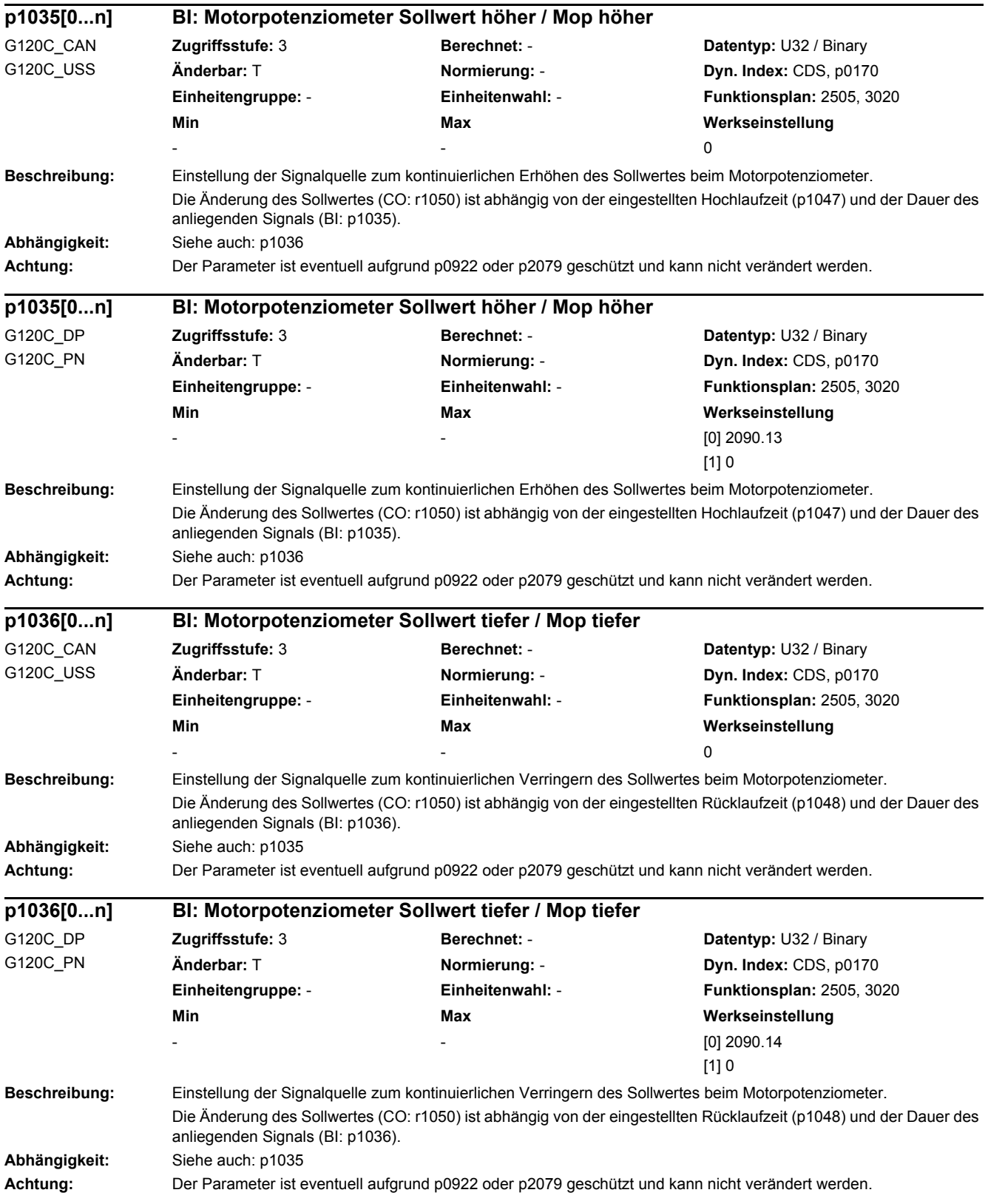

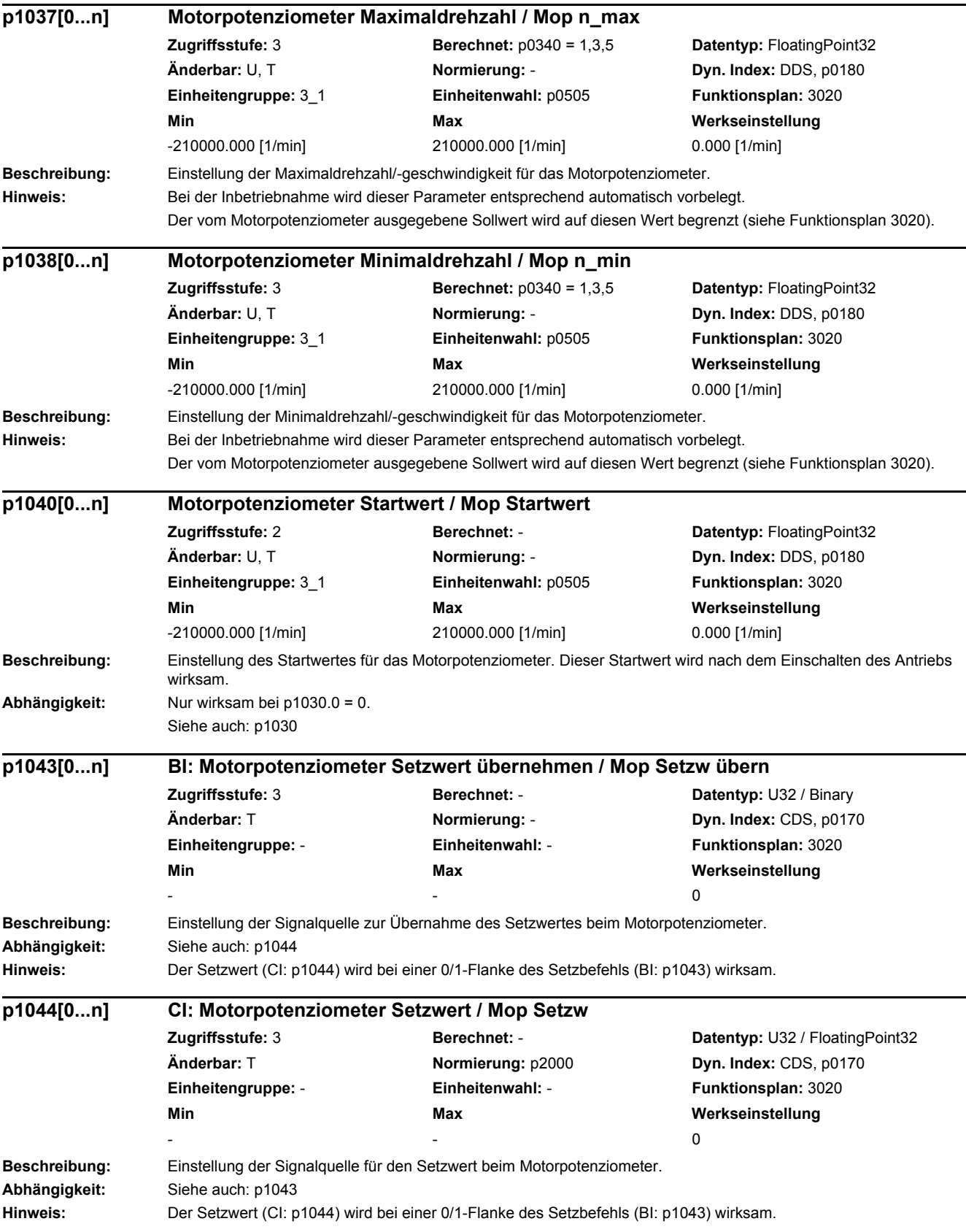

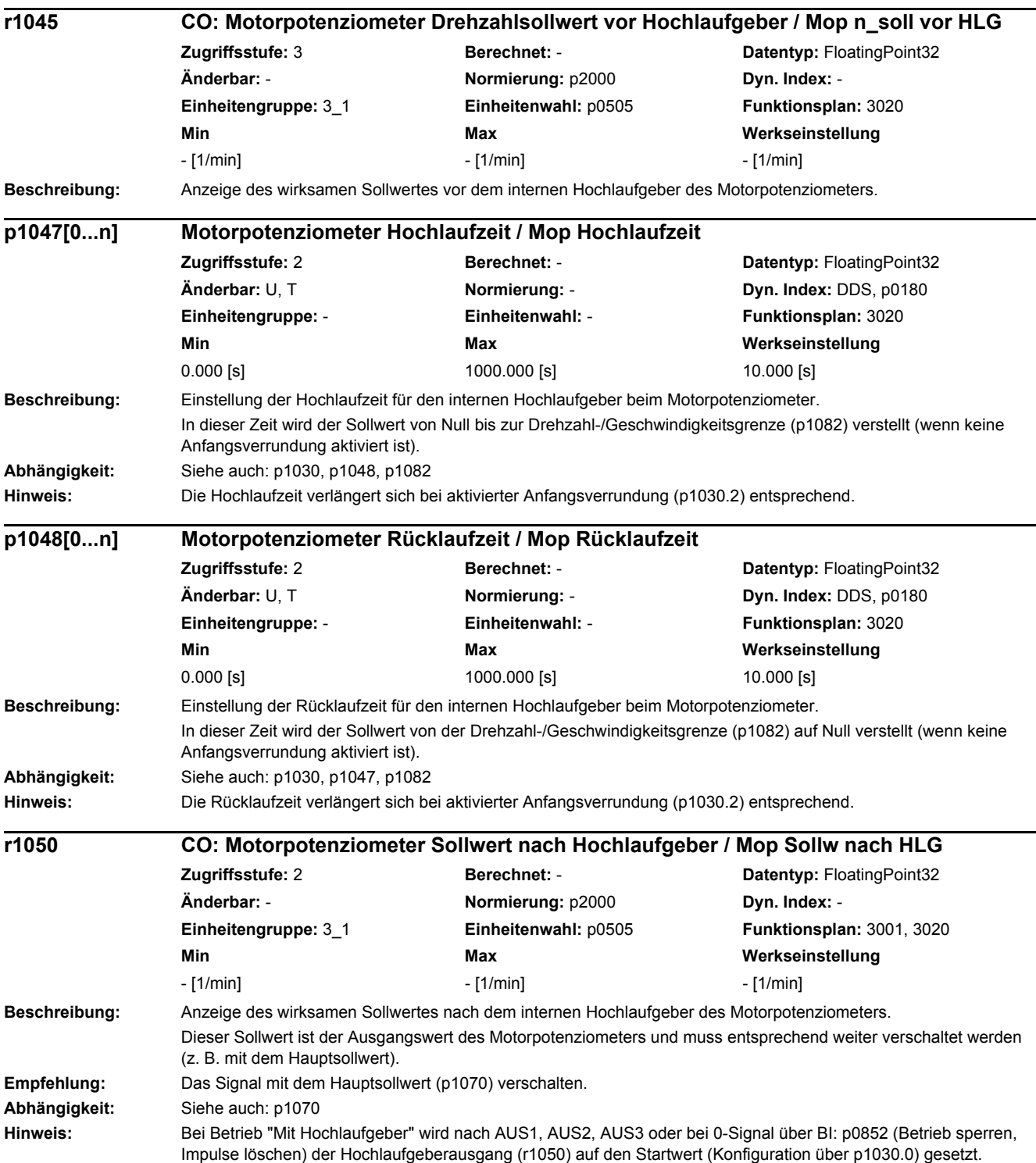

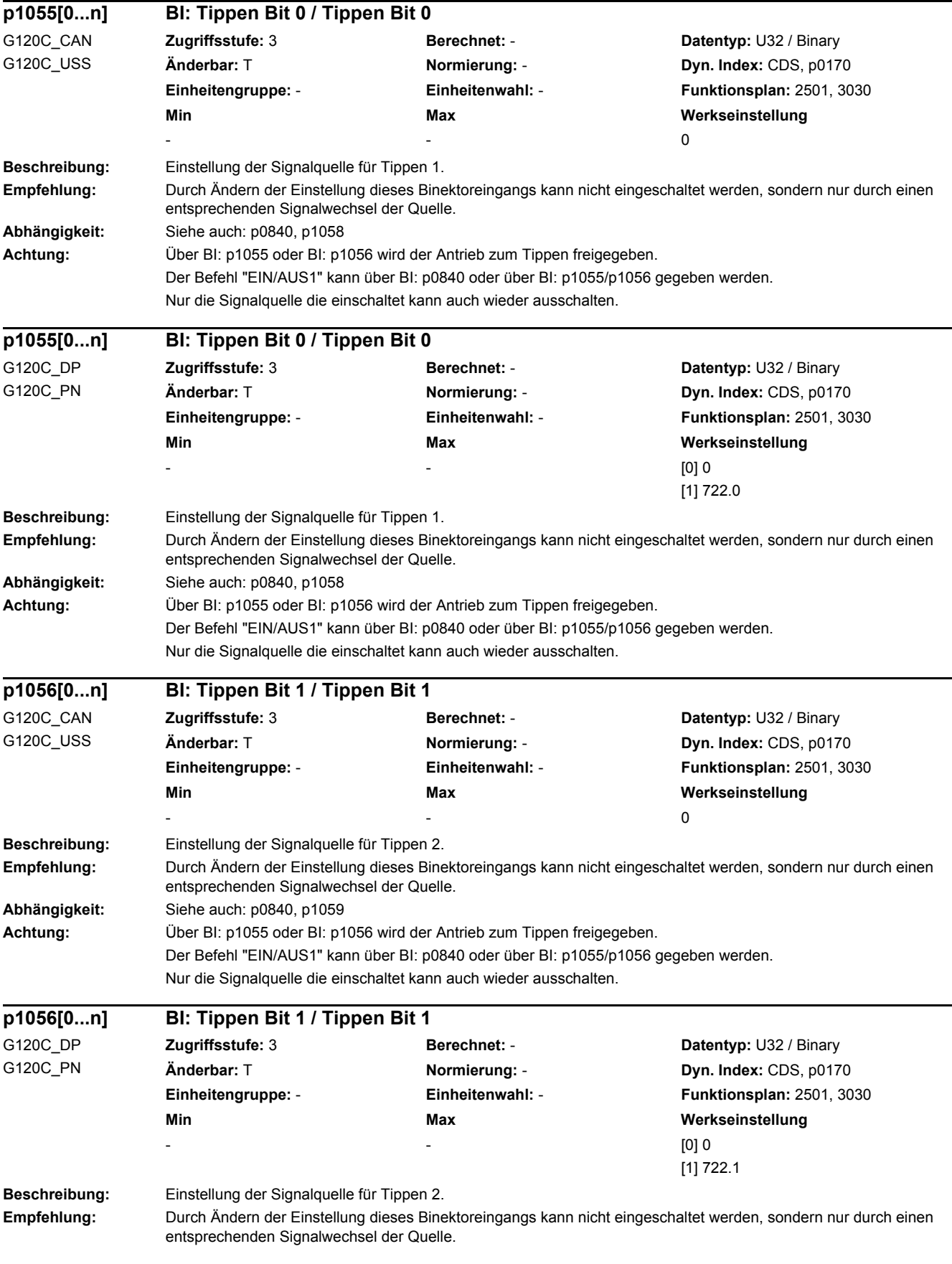

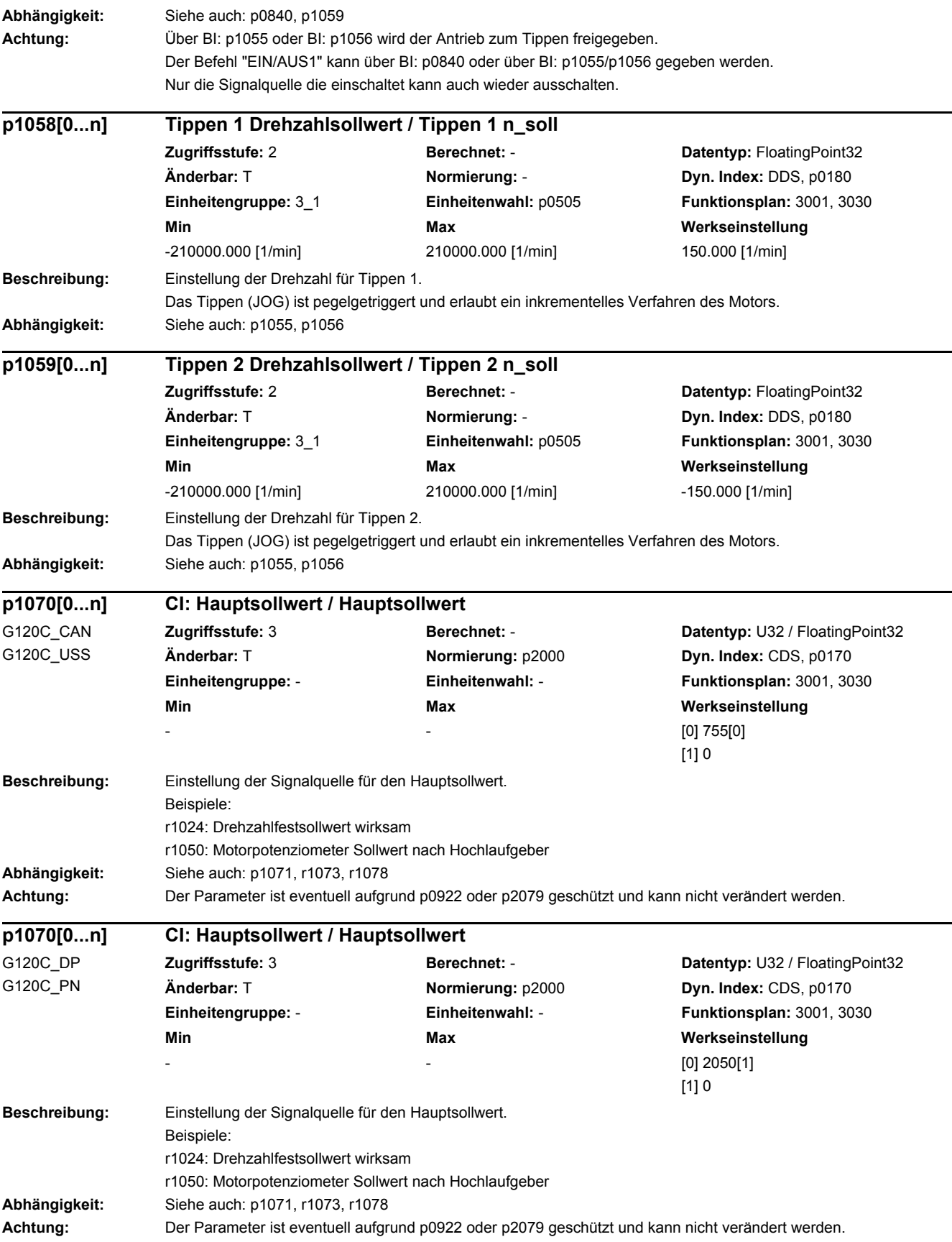

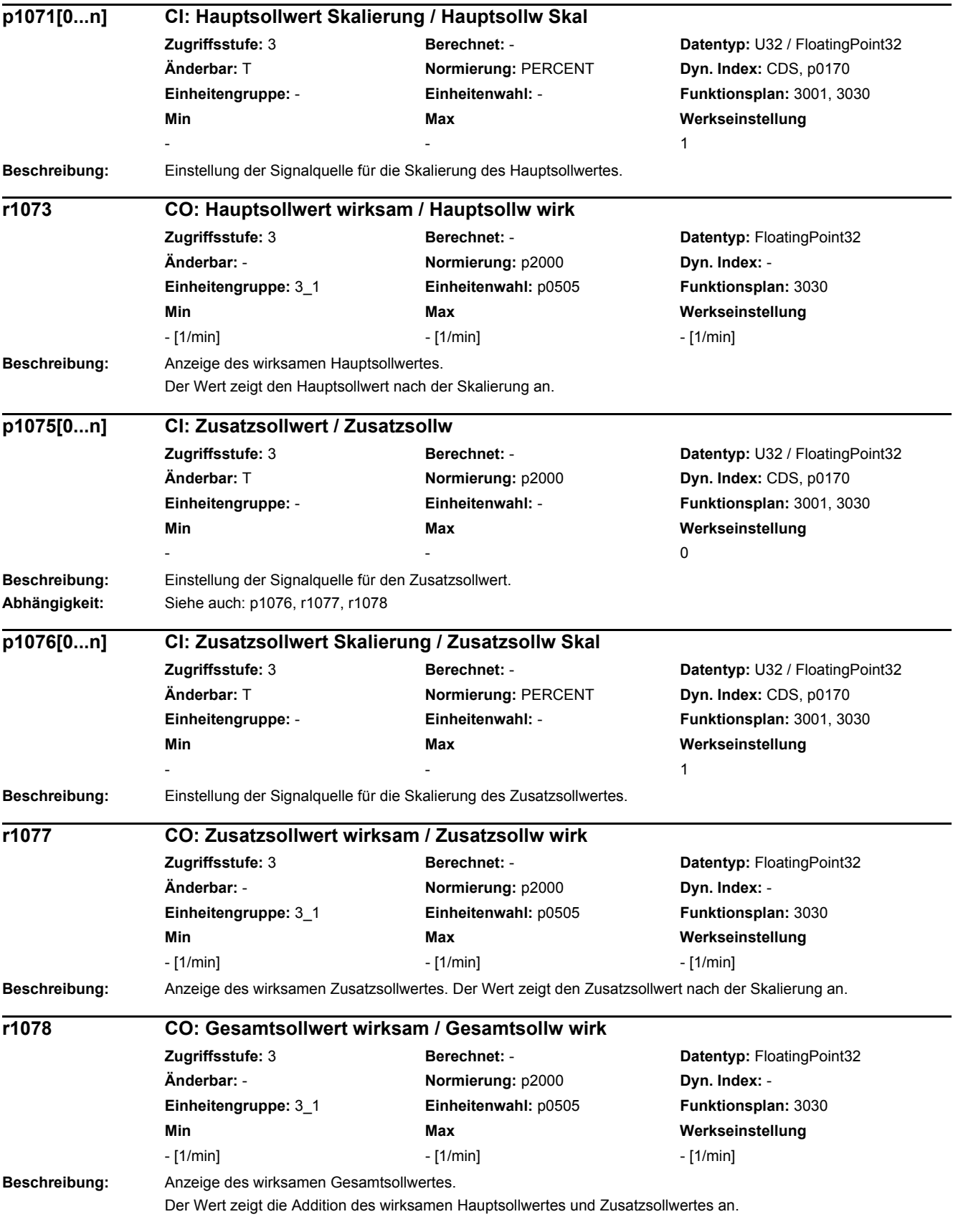

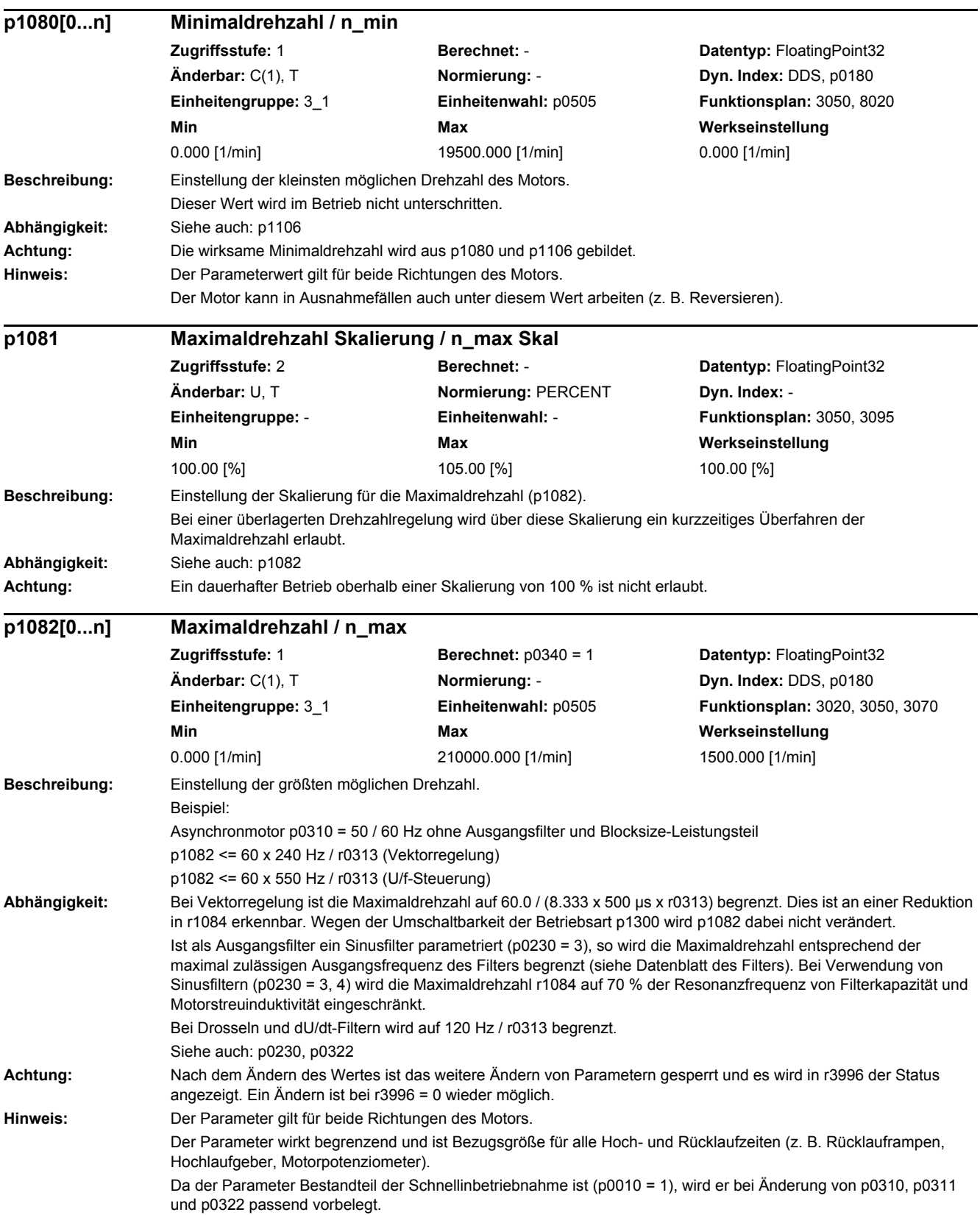

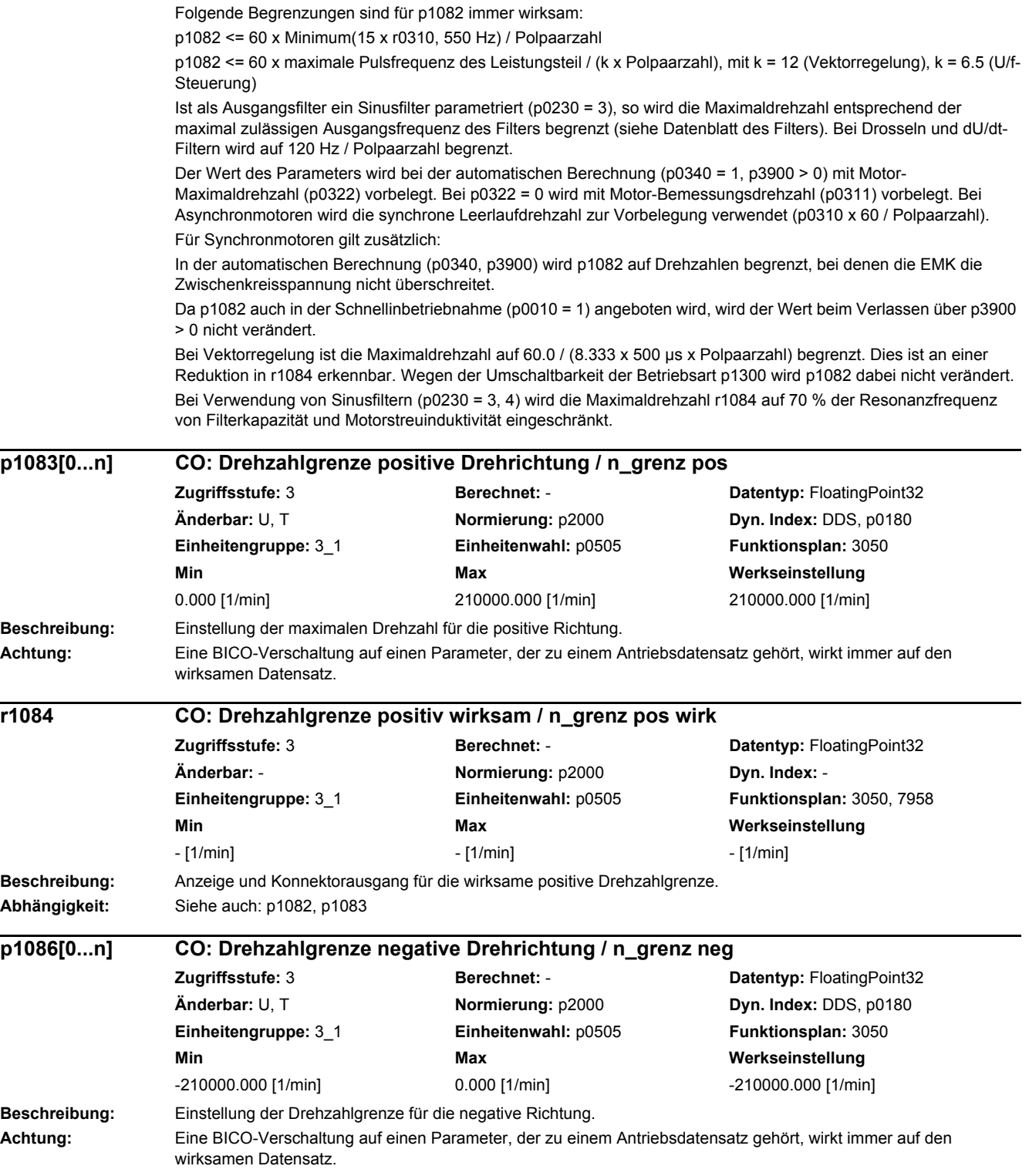

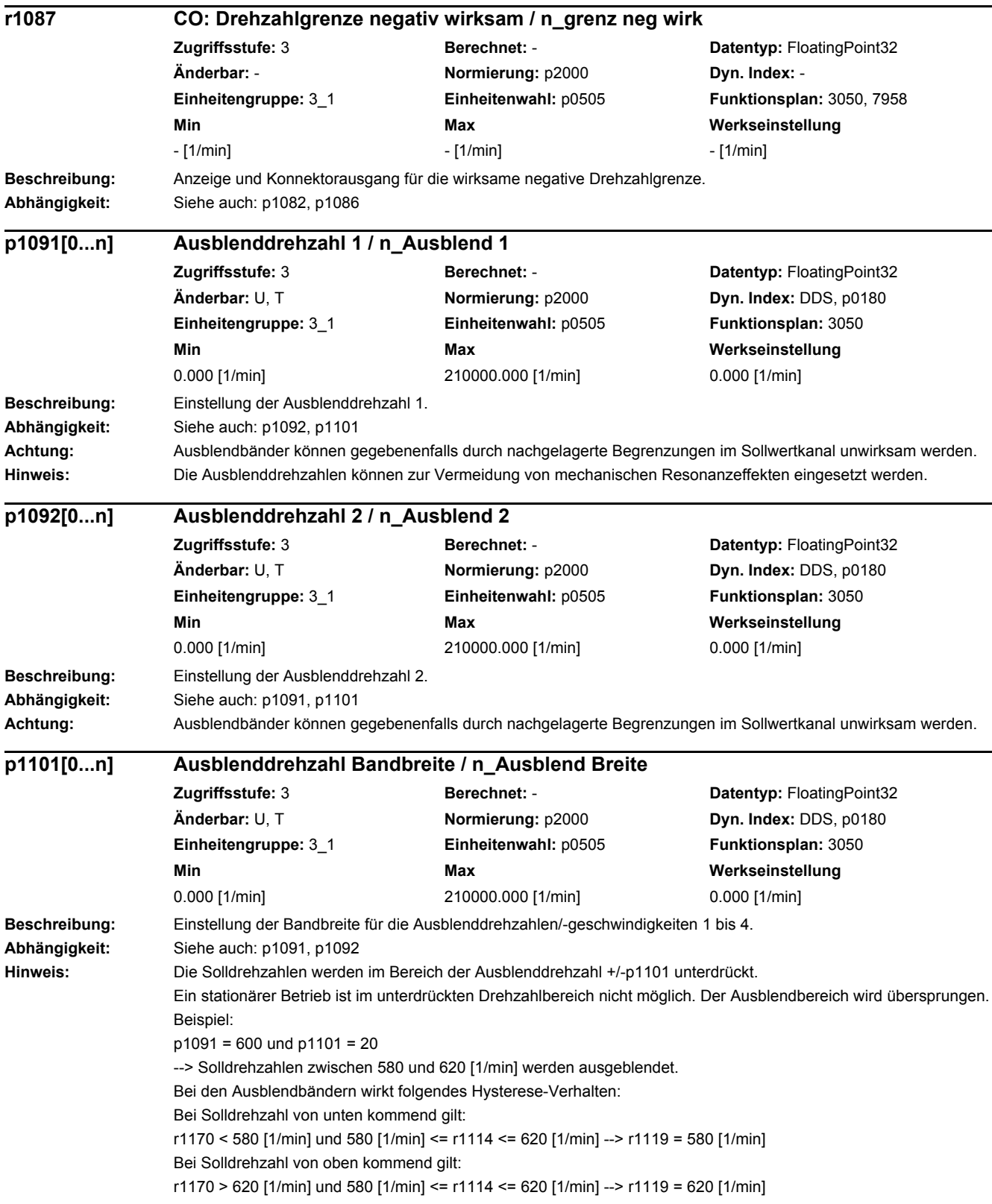

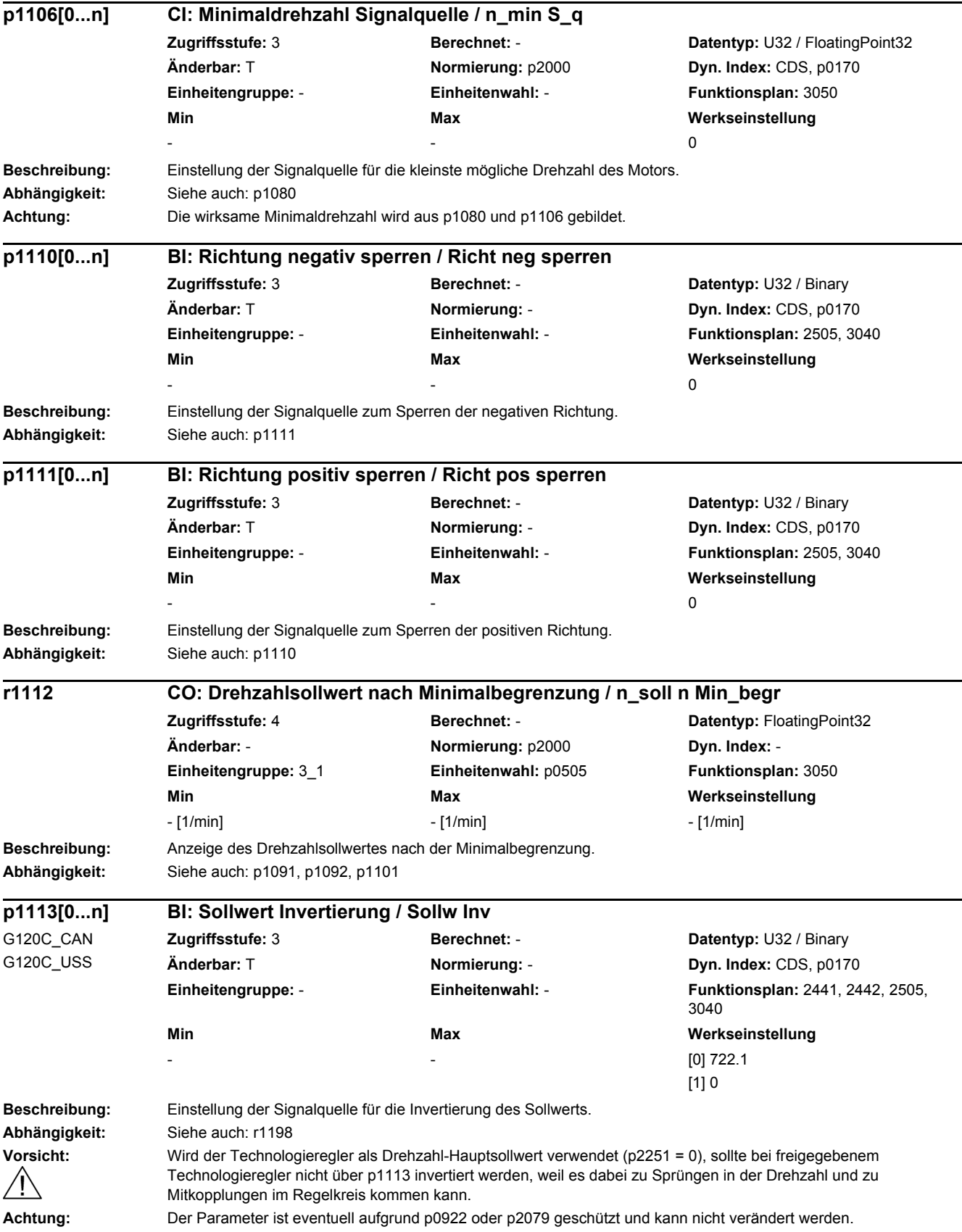

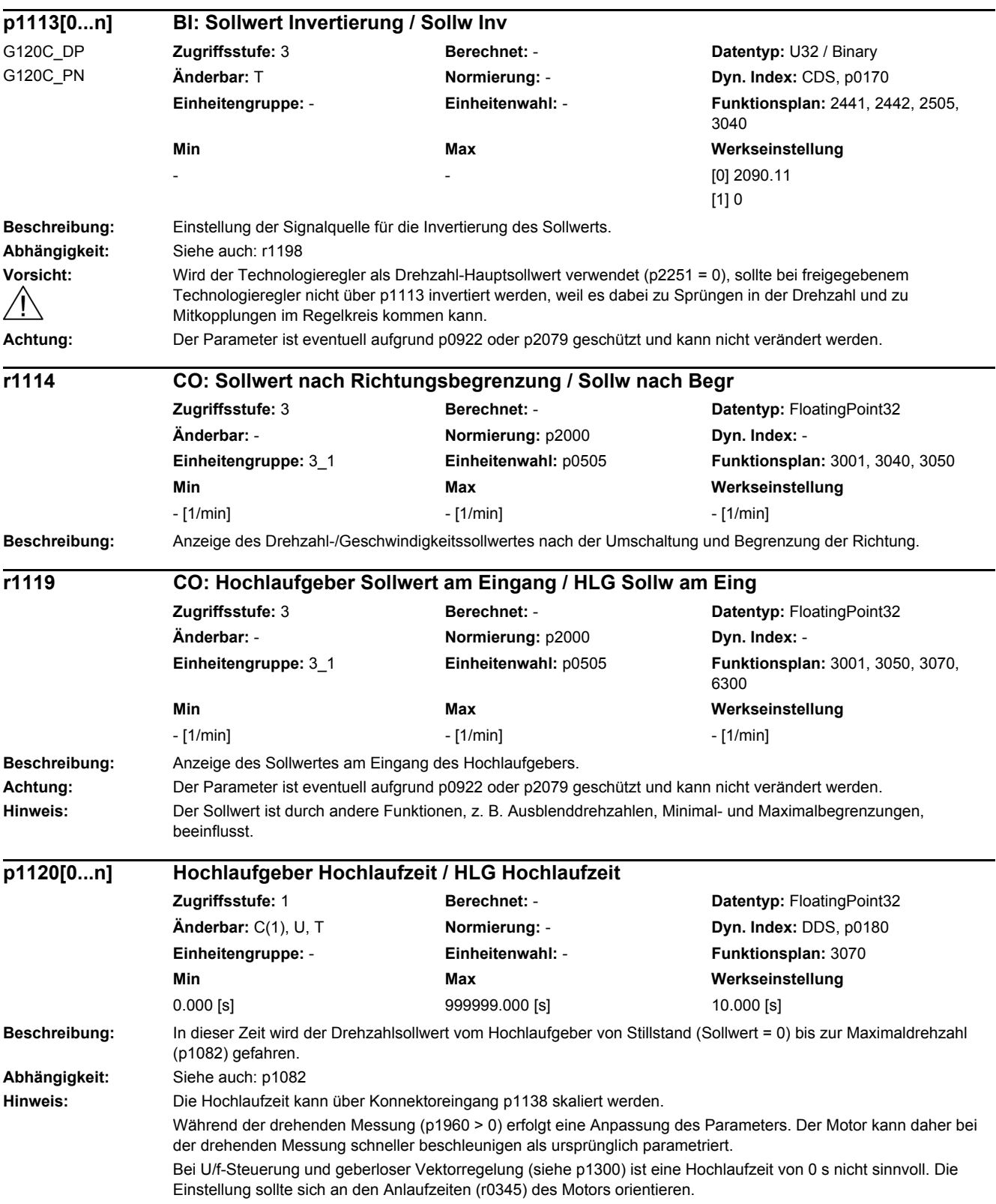

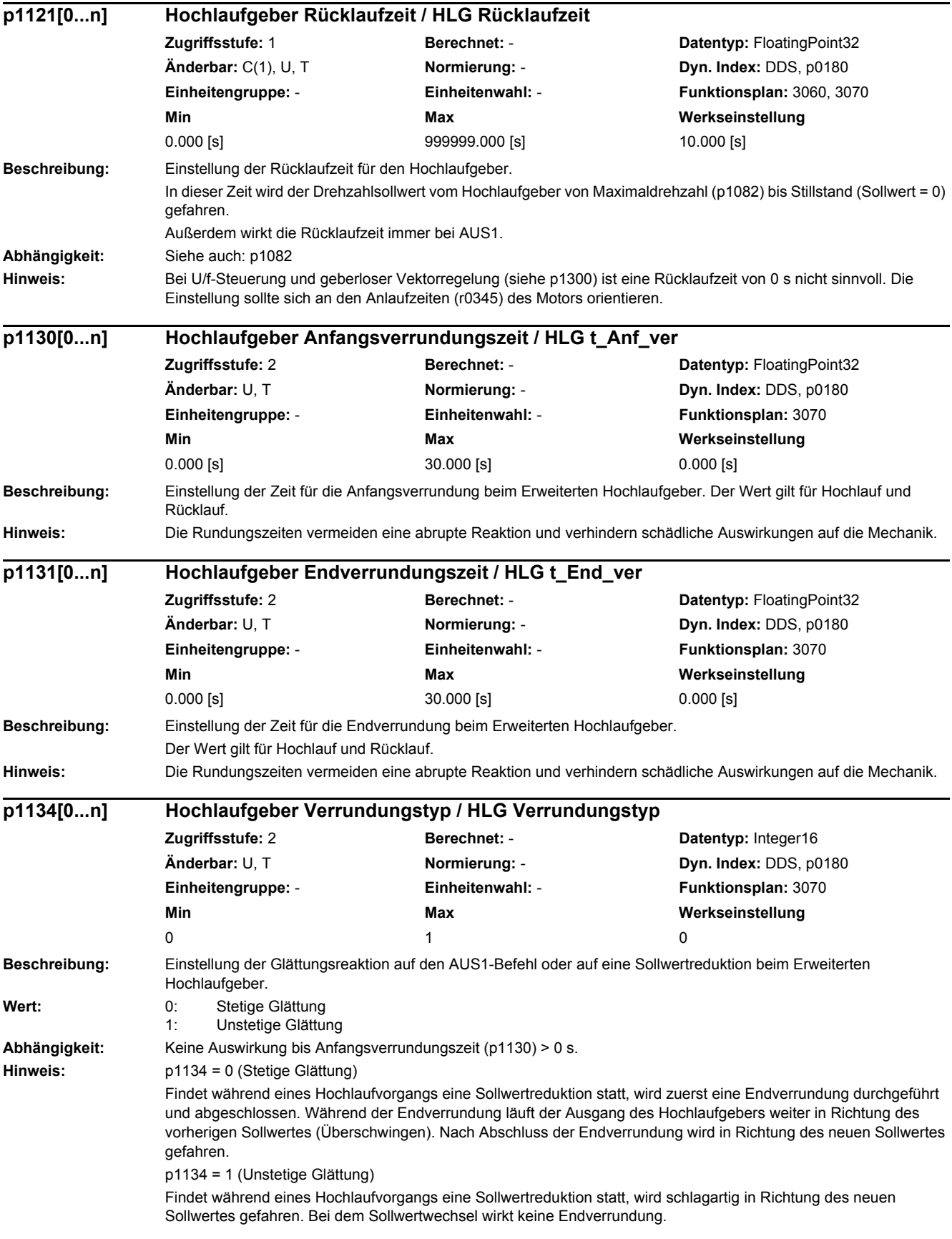

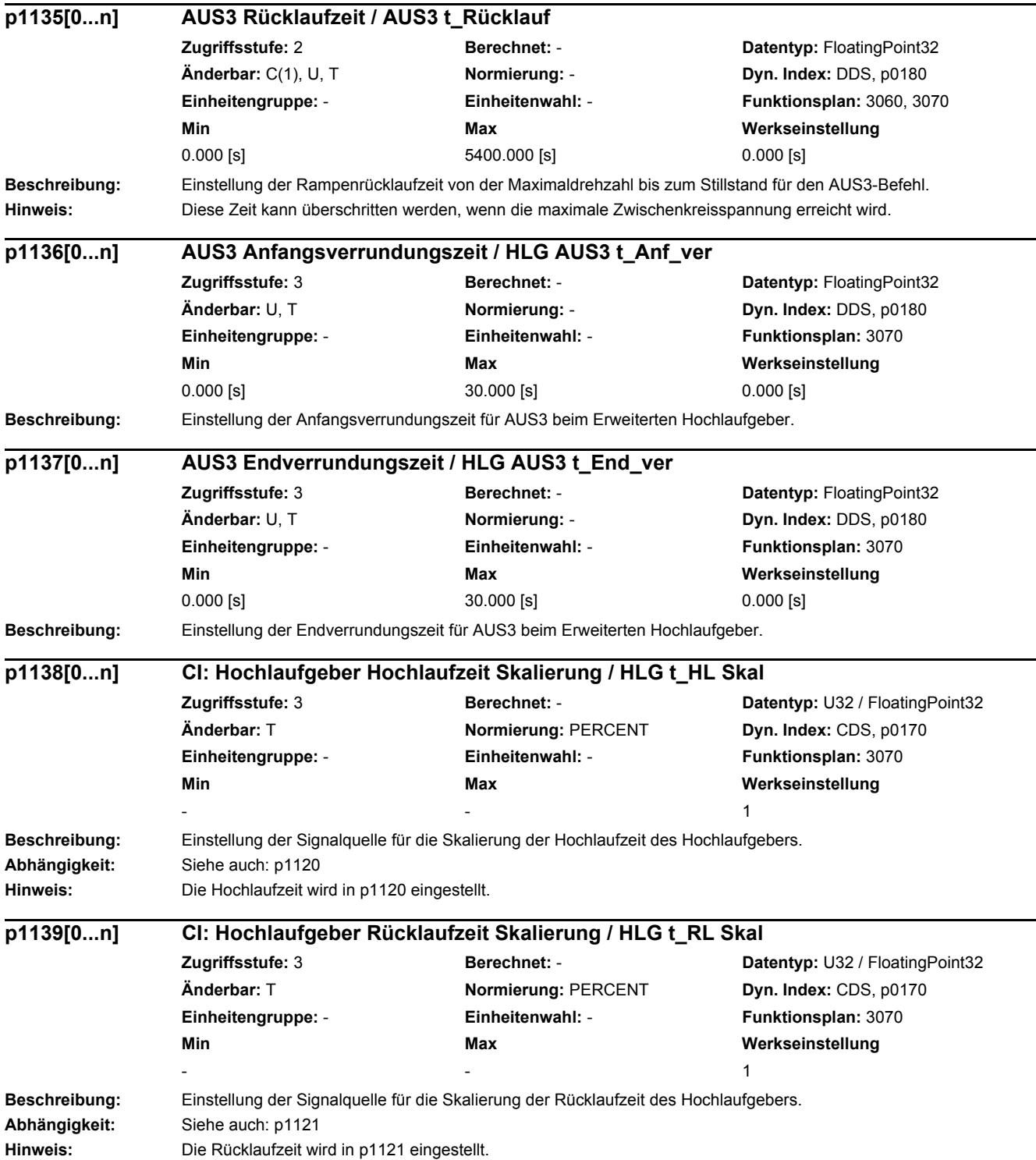

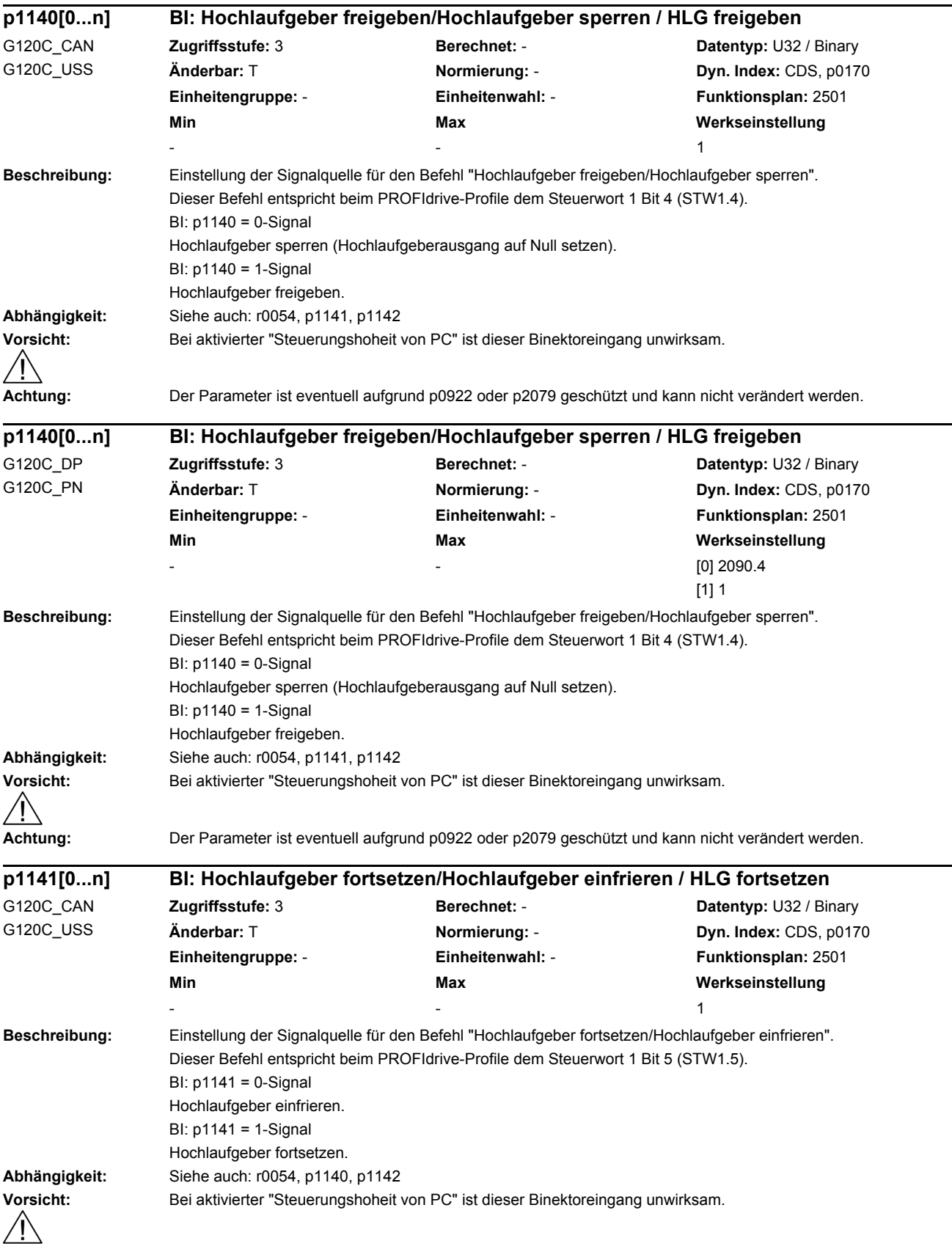

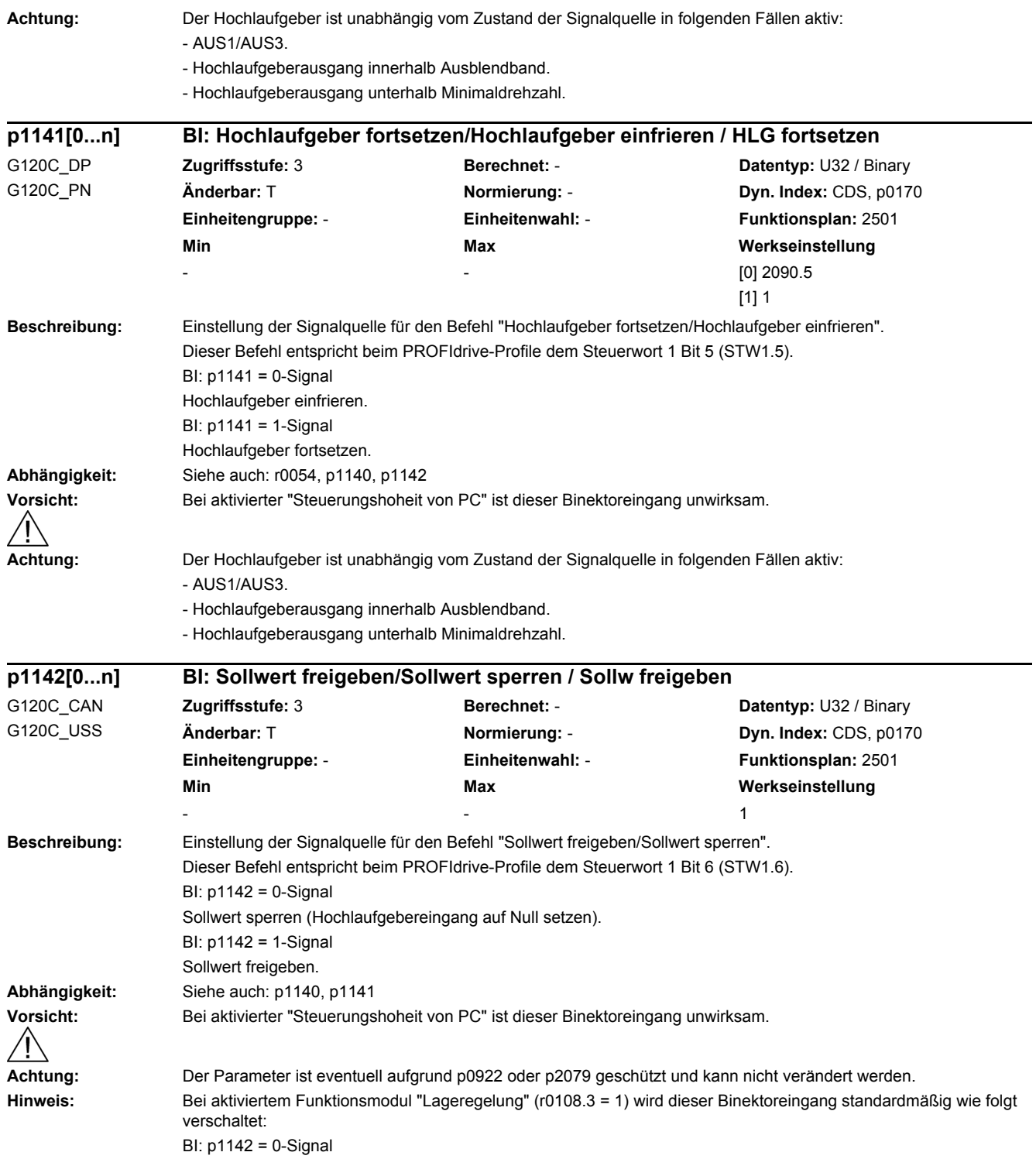

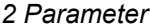

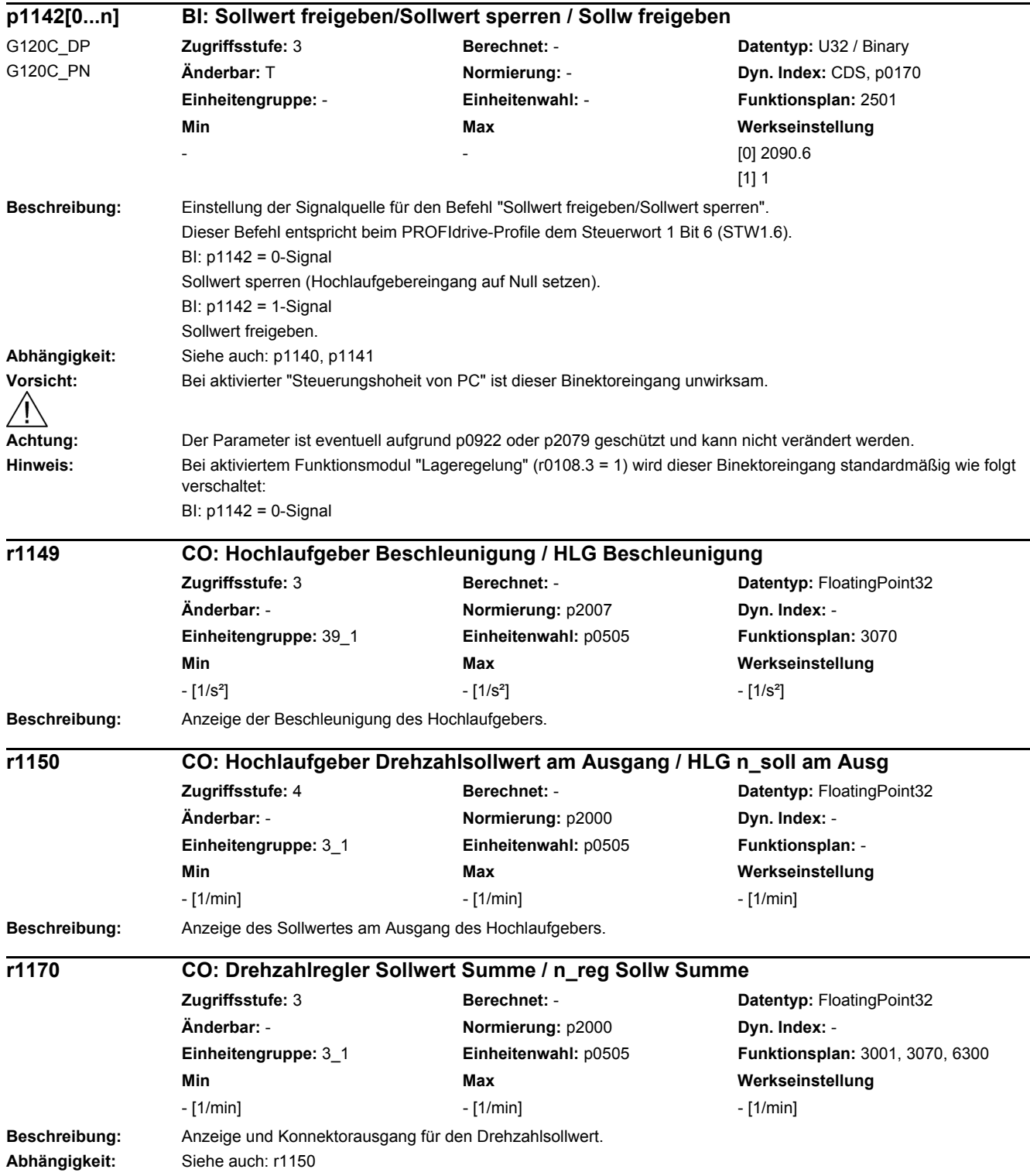

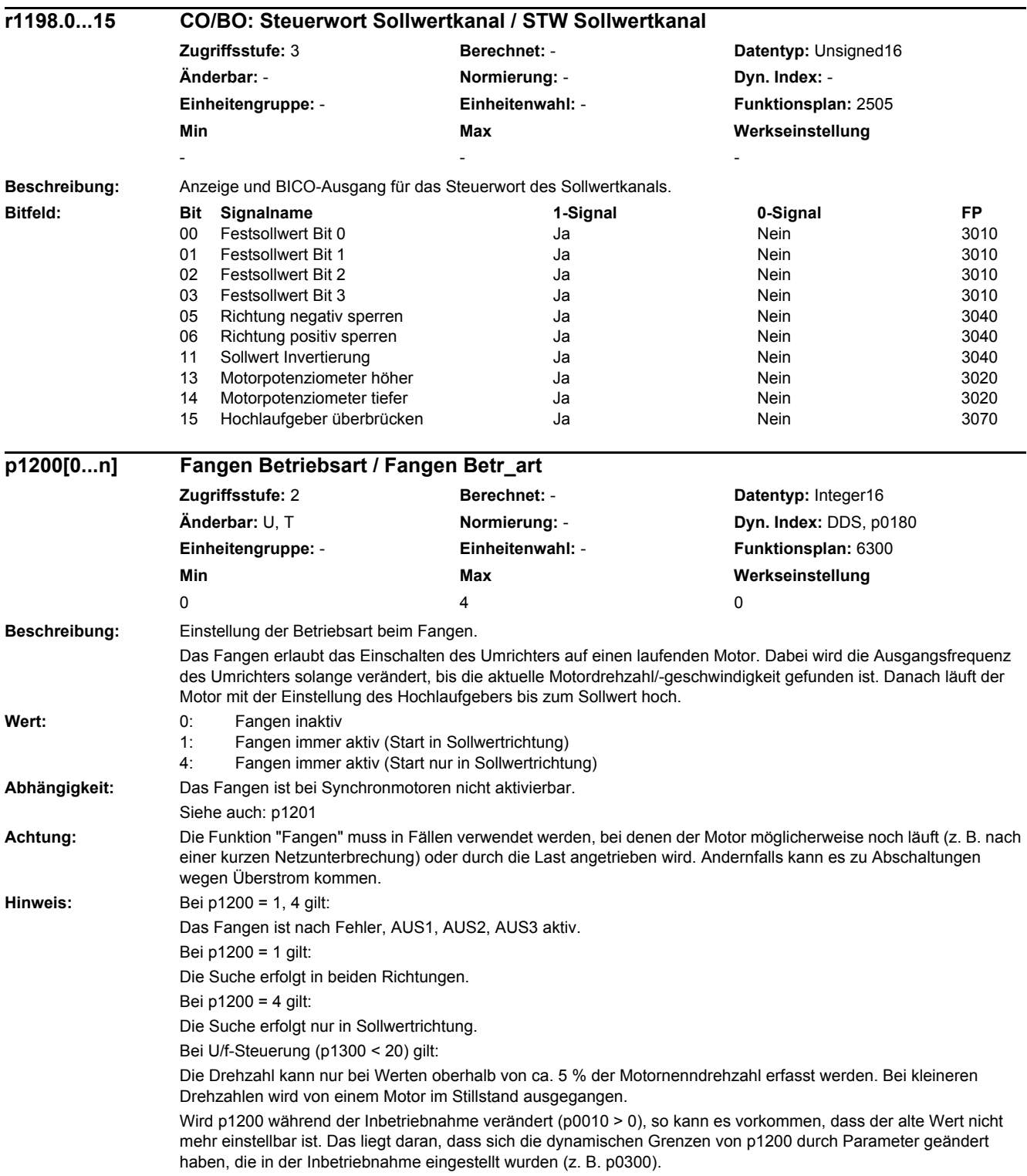

## *2 Parameter*

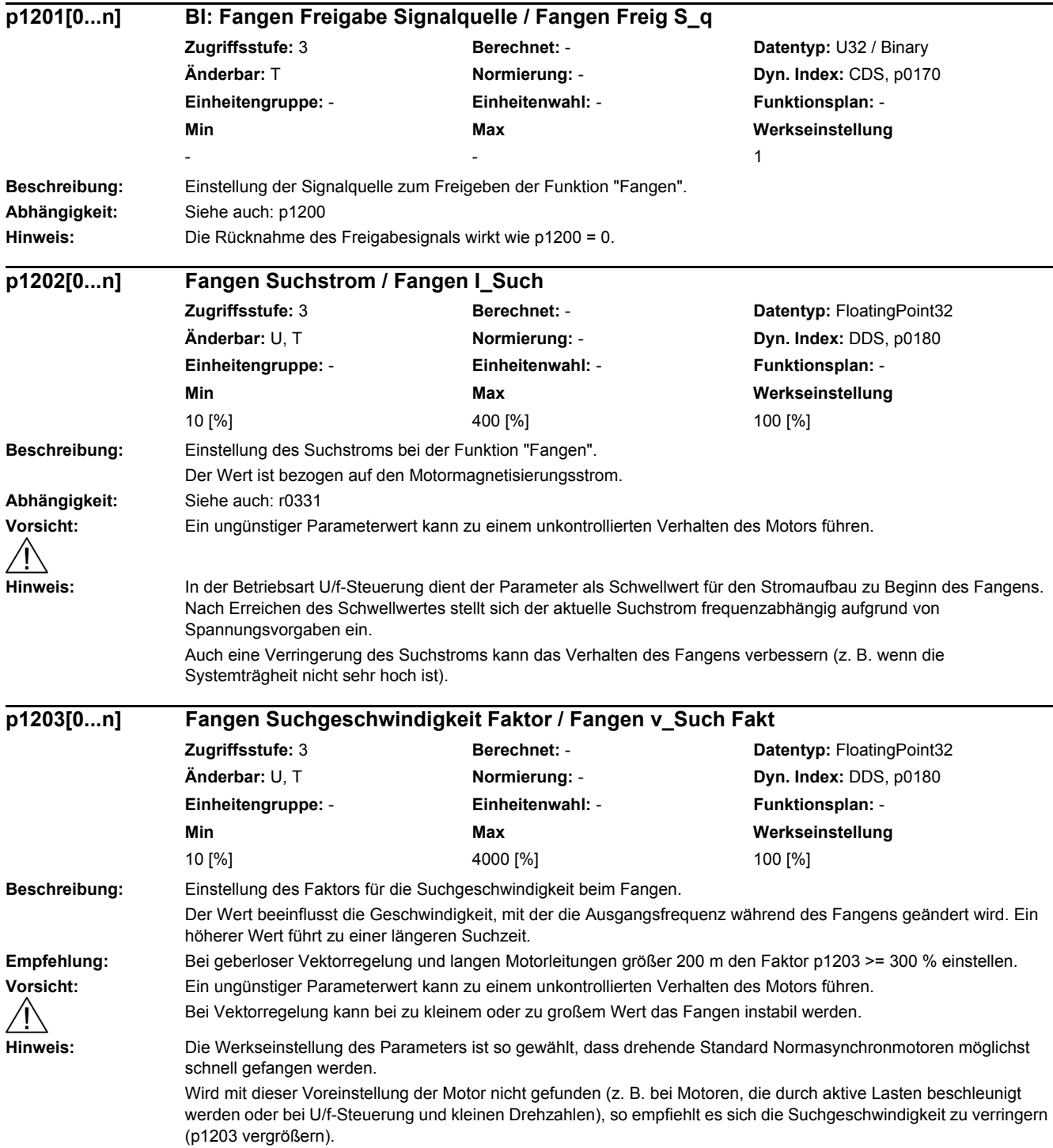

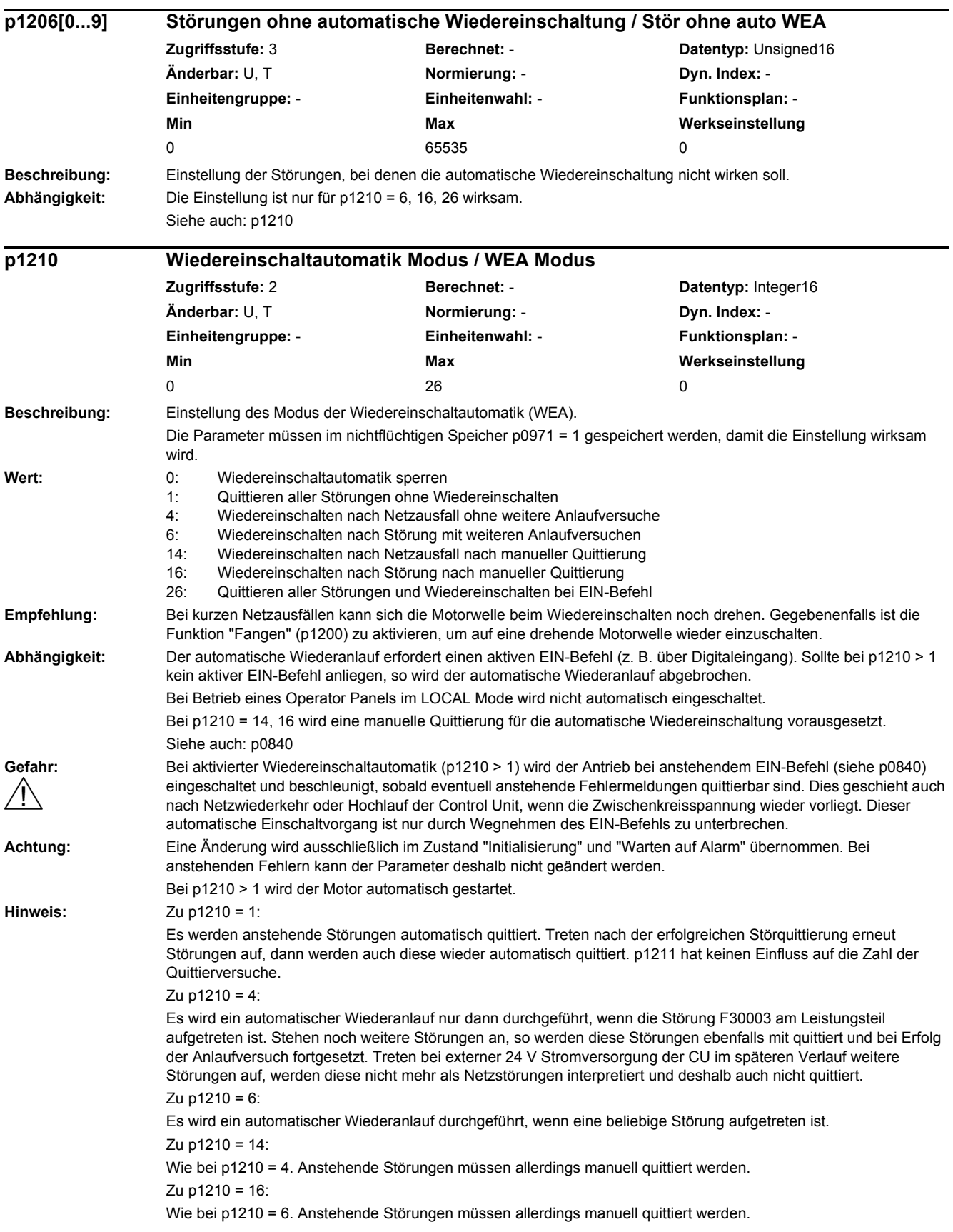

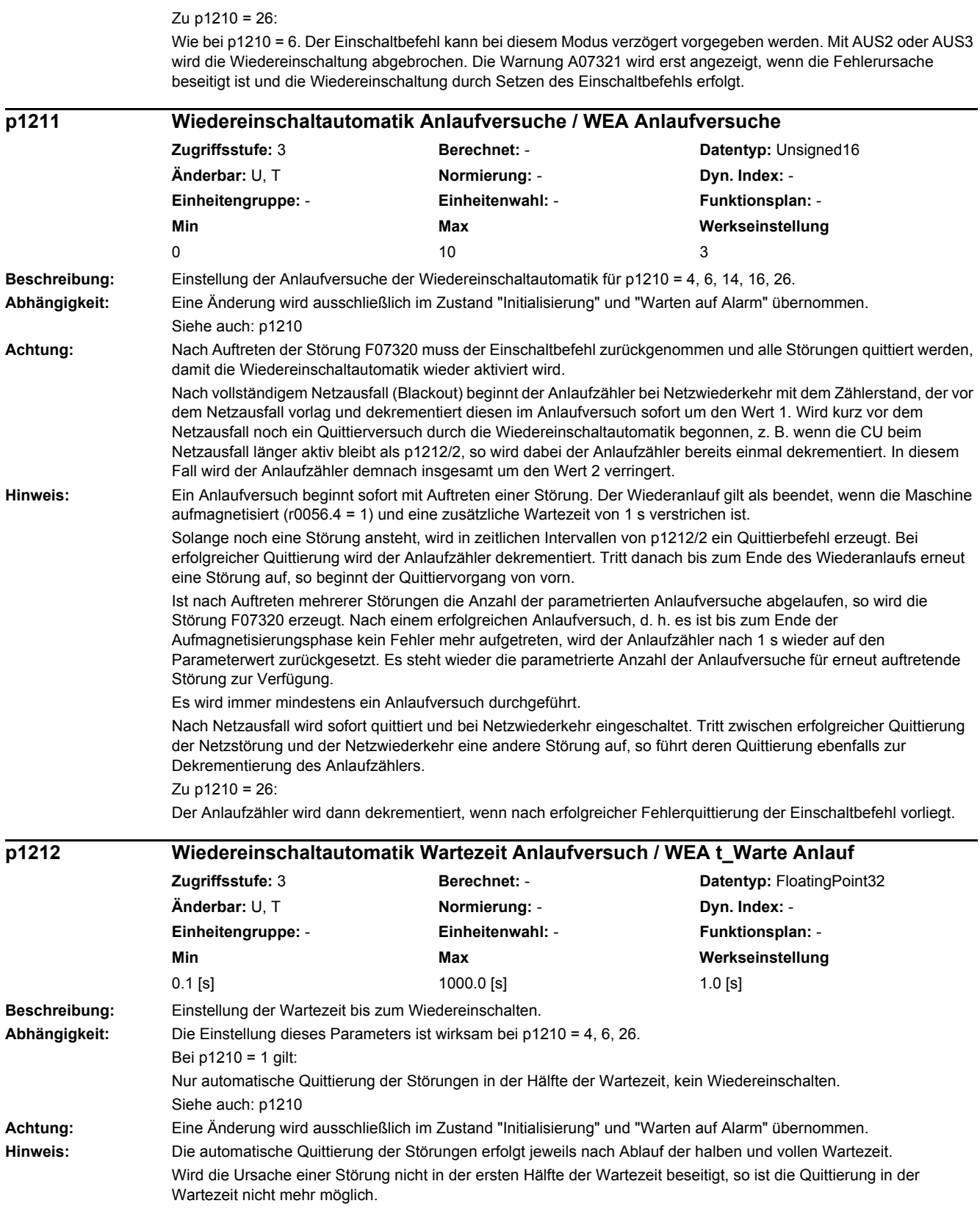

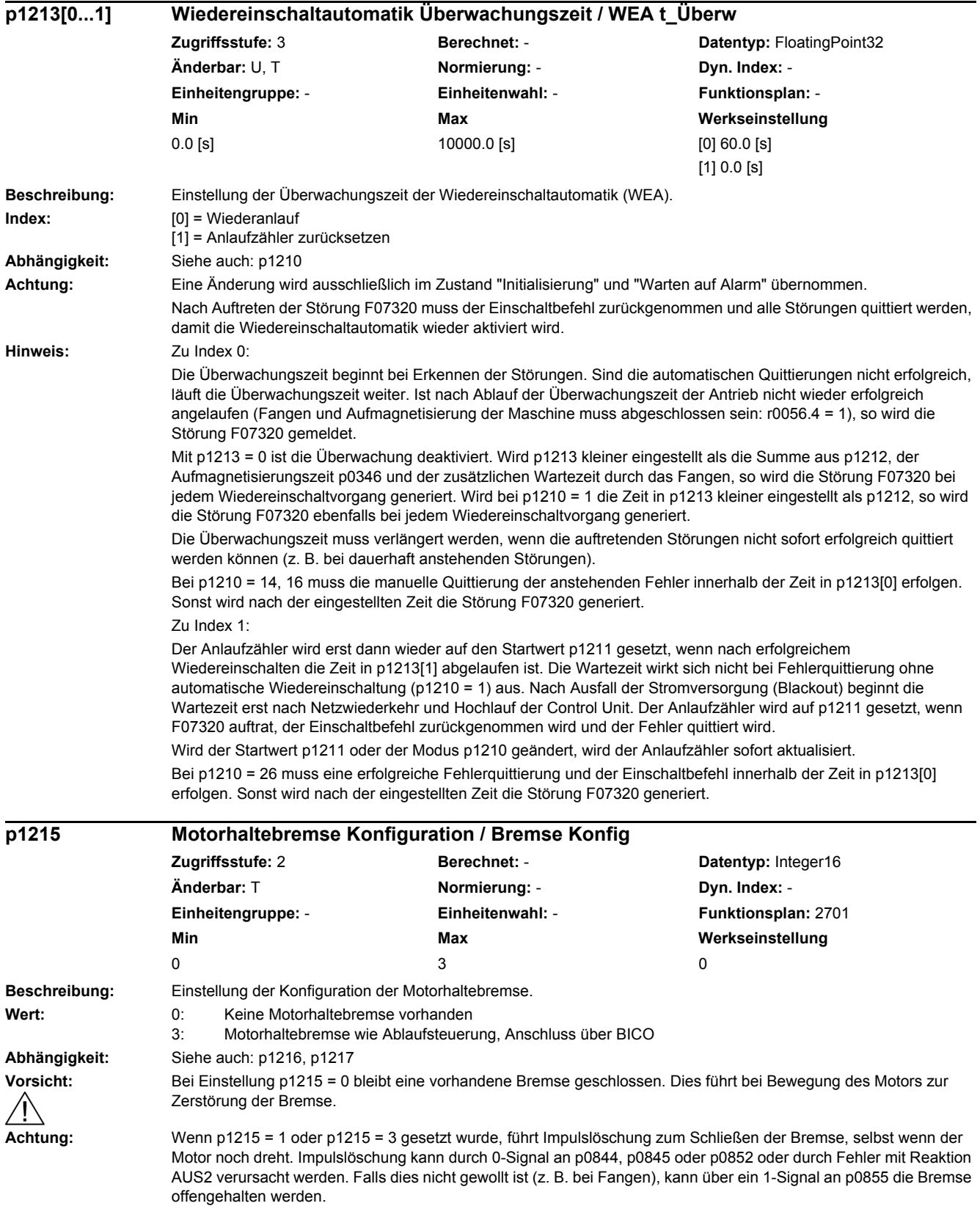

## *2 Parameter*

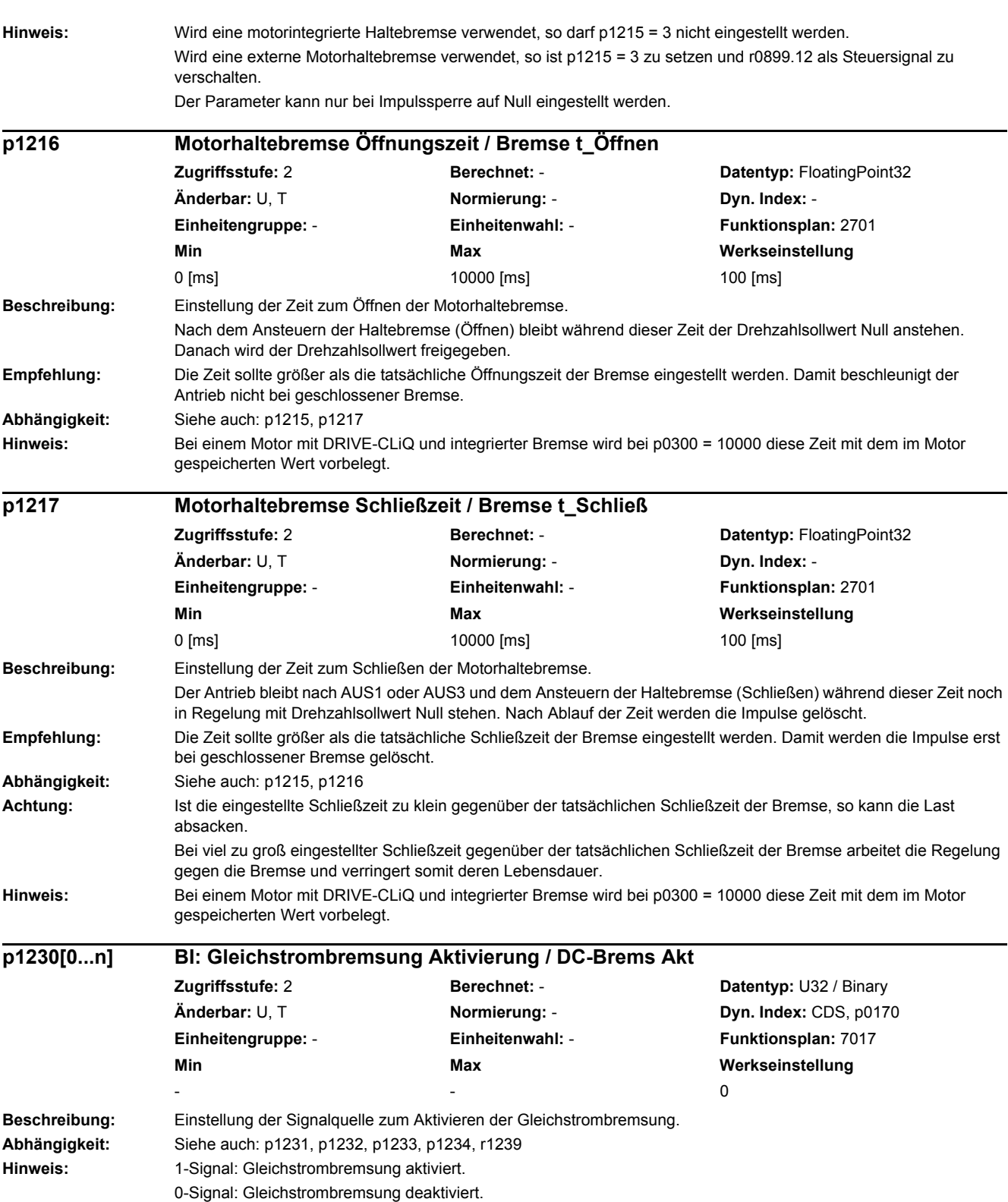

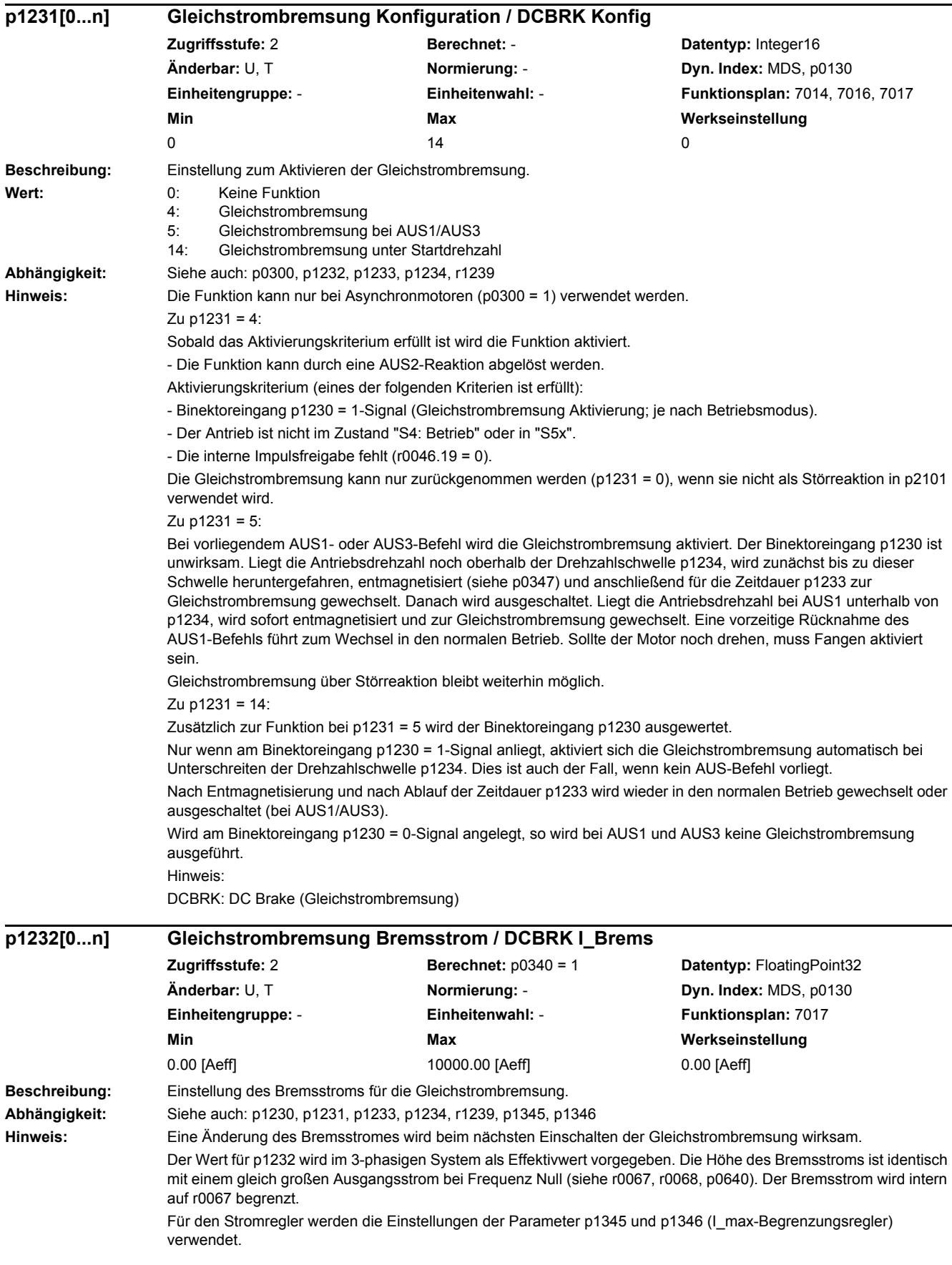

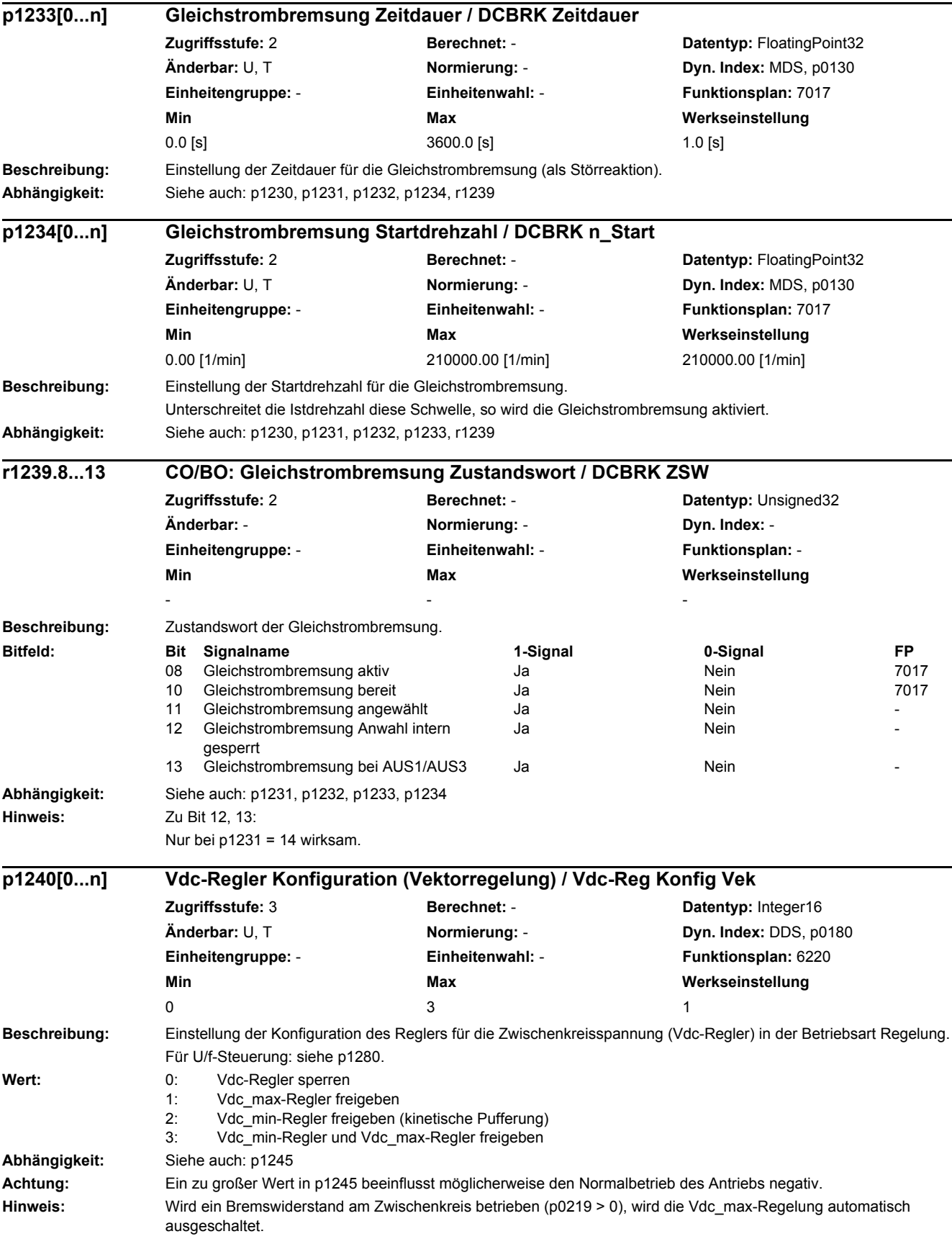

 $p1240 = 1, 3$ : Beim Erreichen der für das Leistungsteil spezifizierten Zwischenkreisspannungsgrenze gilt: - Der Vdc max-Regler begrenzt die zurückgespeiste Energie, um die Zwischenkreisspannung beim Bremsen unterhalb der maximalen Zwischenkreisspannung zu halten. - Die Rücklaufzeiten werden automatisch erhöht.  $p1240 = 2, 3$ Beim Erreichen des Einschaltpegels des Vdc\_min-Reglers (p1245) gilt: - Der Vdc\_min-Regler begrenzt die aus dem Zwischenkreis entnommene Energie, um die Zwischenkreisspannung beim Beschleunigen oberhalb der minimalen Zwischenkreisspannung zu halten. - Abbremsen des Motors, um dessen kinetische Energie zur Pufferung des Zwischenkreises zu verwenden. **Beschreibung:** Anzeige des Einschaltpegels für den Vdc\_max-Regler. Falls p1254 = 0 (Automatische Erfassung des Einschaltpegels = Aus), gilt:  $r1242 = 1.15$  \* sqrt(2) \* V\_mains = 1.15 \* sqrt(2) \* p0210 (Anschlussspannung) Falls p1254 = 1 (Automatische Erfassung des Einschaltpegels = Ein), gilt: r1242 = Vdc\_max - 50.0 V (Vdc\_max: Überspannungsschwelle des Leistungsteils) **Achtung:** Wird der Einschaltpegel des Vdc\_max-Reglers bereits im ausgeschalteten Zustand (Impulssperre) durch die Zwischenkreisspannung überschritten, kann es zu einer automatischen Deaktivierung des Reglers kommen (siehe F07401), damit der Antrieb beim nächsten Einschalten nicht beschleunigt wird. **Hinweis:** Der Vdc\_max-Regler wird erst wieder ausgeschaltet, wenn die Zwischenkreisspannung die Schwelle 0.95 \* r1242 unterschreitet und der Reglerausgang Null ist. **Beschreibung:** Einstellung des Dynamikfaktors für den Regler der Zwischenkreisspannung (Vdc\_max-Regler). 100 % bedeutet, dass p1250, p1251 und p1252 (Verstärkung, Nachstellzeit und Vorhaltezeit) entsprechend ihrer Grundeinstellungen verwendet werden, basierend auf einer theoretischen Regleroptimierung. Ist eine nachträgliche Optimierung notwendig, so kann dies über den Dynamikfaktor erfolgen. Dabei werden p1250, p1251, p1252 mit dem Dynamikfaktor p1243 bewertet. **Beschreibung:** Einstellung des Einschaltpegels für den Vdc\_min-Regler (kinetische Pufferung). Der Wert ergibt sich wie folgt: r1246[V] = p1245[%] \* sqrt(2) \* p0210 **Abhängigkeit:** Siehe auch: p0210 **Warnung:** Ein zu großer Wert beeinflusst möglicherweise den Normalbetrieb des Antriebs negativ. **r1242 Vdc\_max-Regler Einschaltpegel / Vdc\_max Ein\_peg Zugriffsstufe:** 3 **Berechnet:** - **Datentyp:** FloatingPoint32 **Änderbar:** - **Normierung:** p2001 **Dyn. Index:** - **Einheitengruppe:** - **Einheitenwahl:** - **Funktionsplan:** 6220 **Min Max Werkseinstellung**  - [V] - [V] - [V] **p1243[0...n] Vdc\_max-Regler Dynamikfaktor / Vdc\_max Dyn\_faktor Zugriffsstufe:** 3 **Berechnet:** p0340 = 1,3,4 **Datentyp:** FloatingPoint32 **Änderbar:** U, T **Normierung:** - **Dyn. Index:** DDS, p0180 **Einheitengruppe:** - **Einheitenwahl:** - **Funktionsplan:** 6220 **Min Max Werkseinstellung**  1 [%] 10000 [%] 100 [%] 100 [%] **p1245[0...n] Vdc\_min-Regler Einschaltpegel (kinetische Pufferung) / Vdc\_min Ein\_peg Zugriffsstufe:** 3 **Berechnet:** - **Datentyp:** FloatingPoint32 **Änderbar:** U, T **Normierung:** - **Dyn. Index:** DDS, p0180 **Einheitengruppe:** - **Einheitenwahl:** - **Funktionsplan:** - **Min** Max Max Werkseinstellung 65 [%] 150 [%] 76 [%]

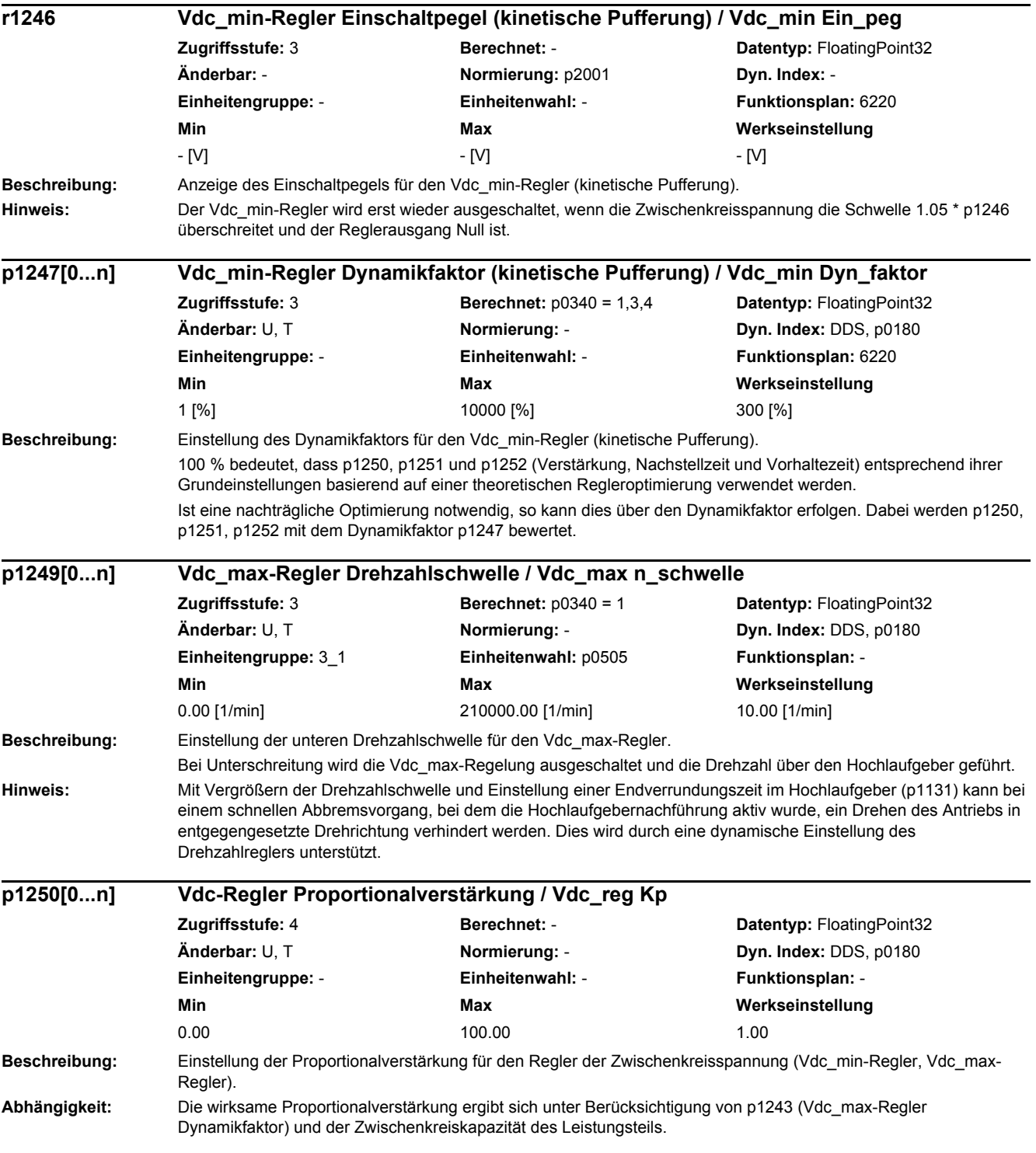

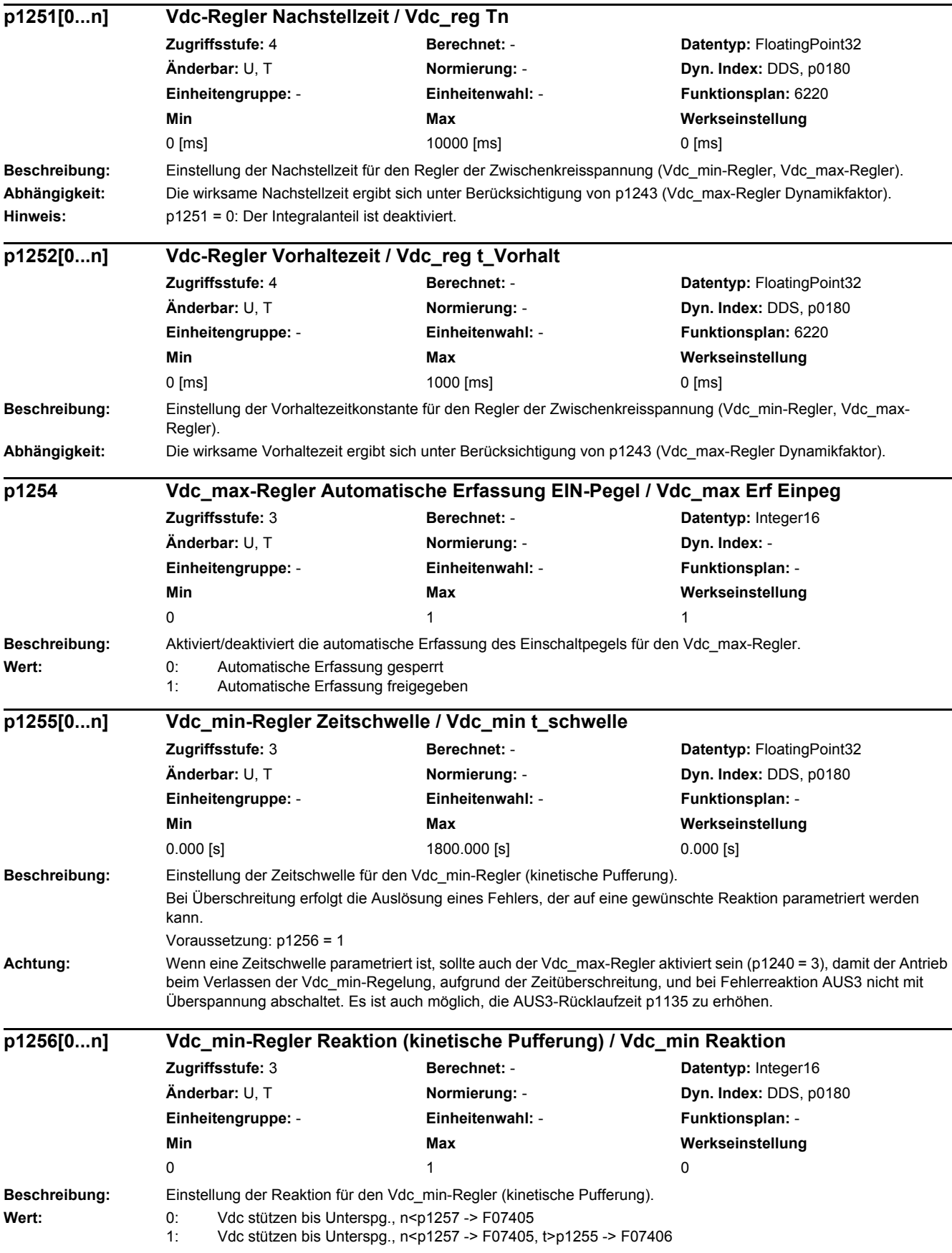

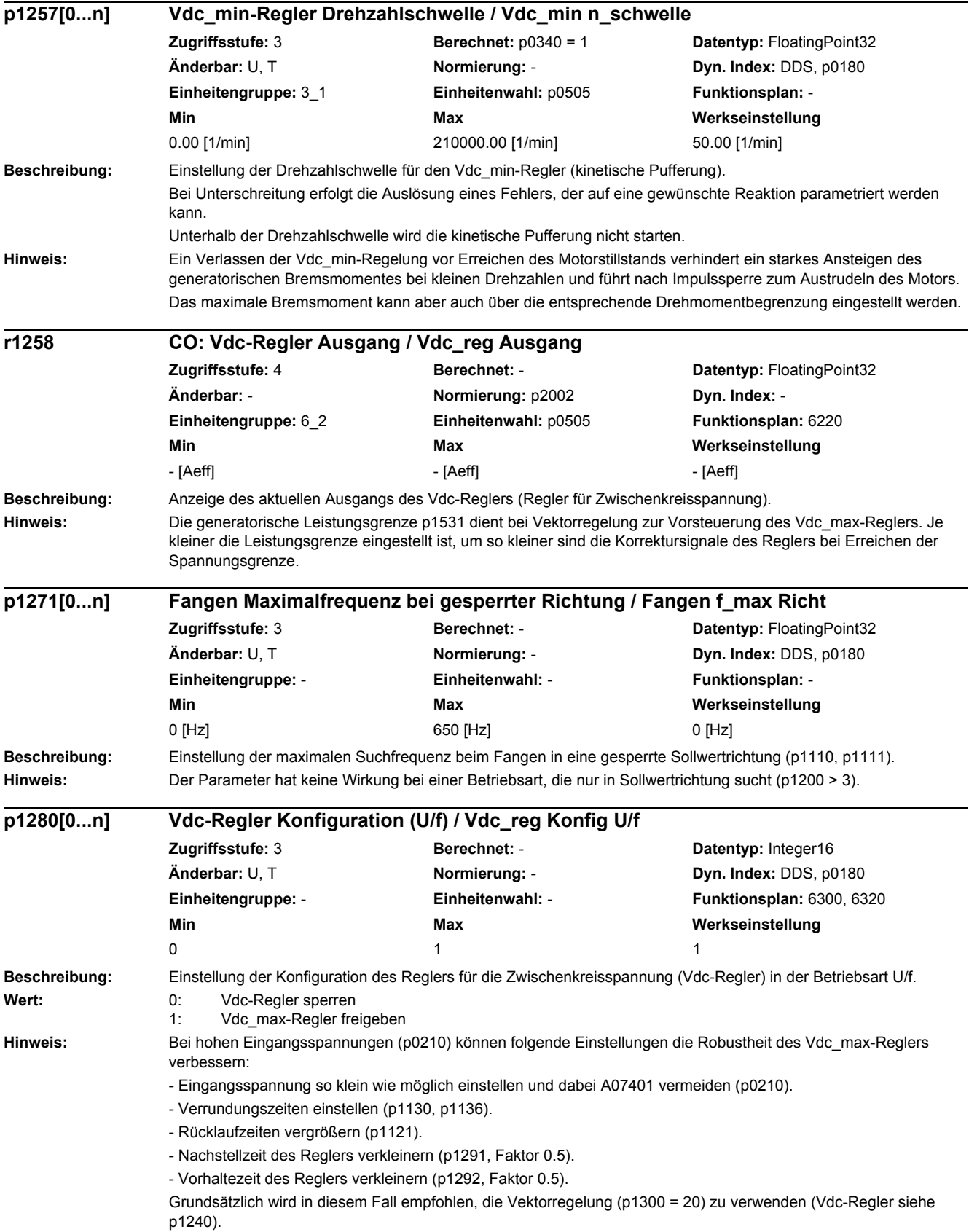

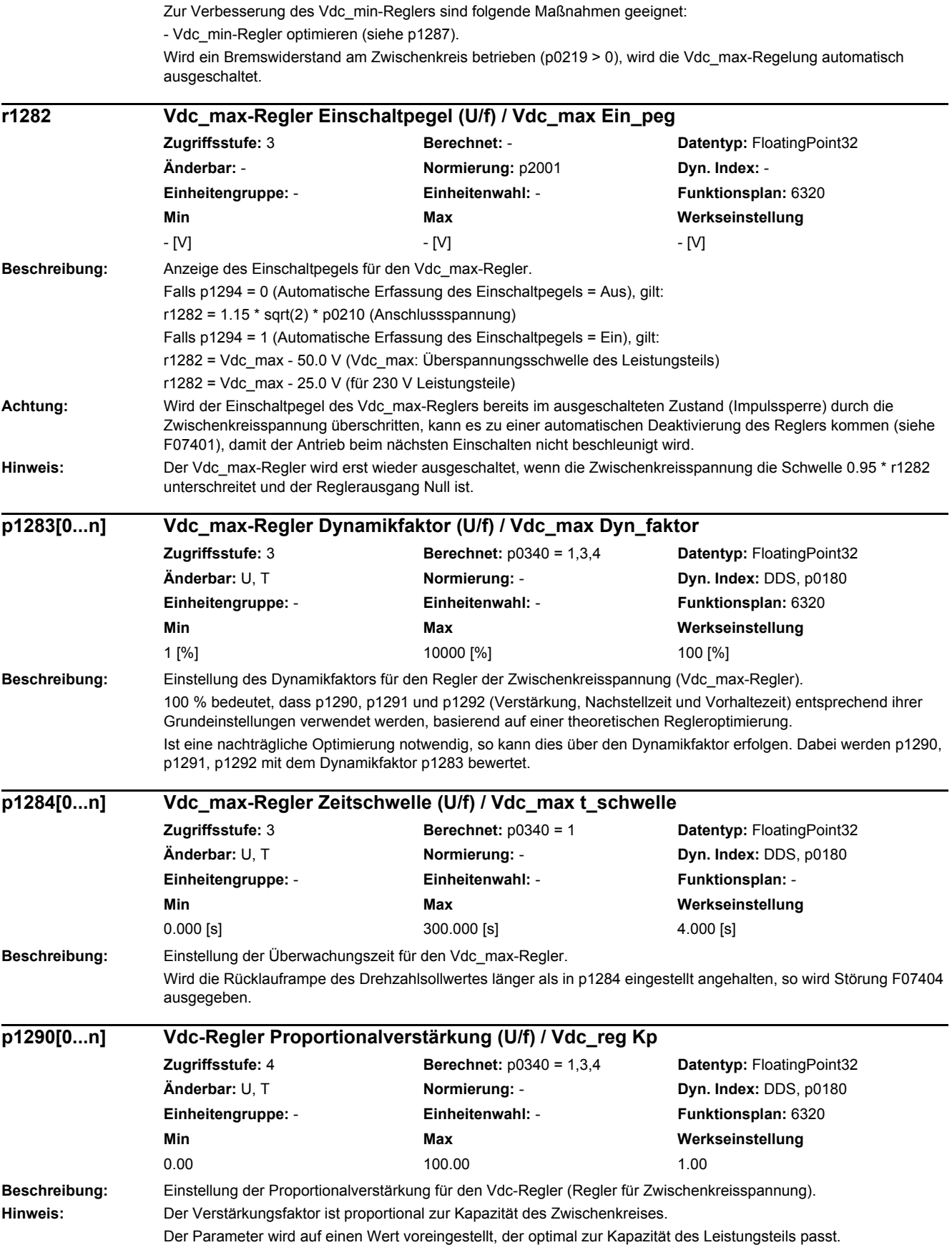

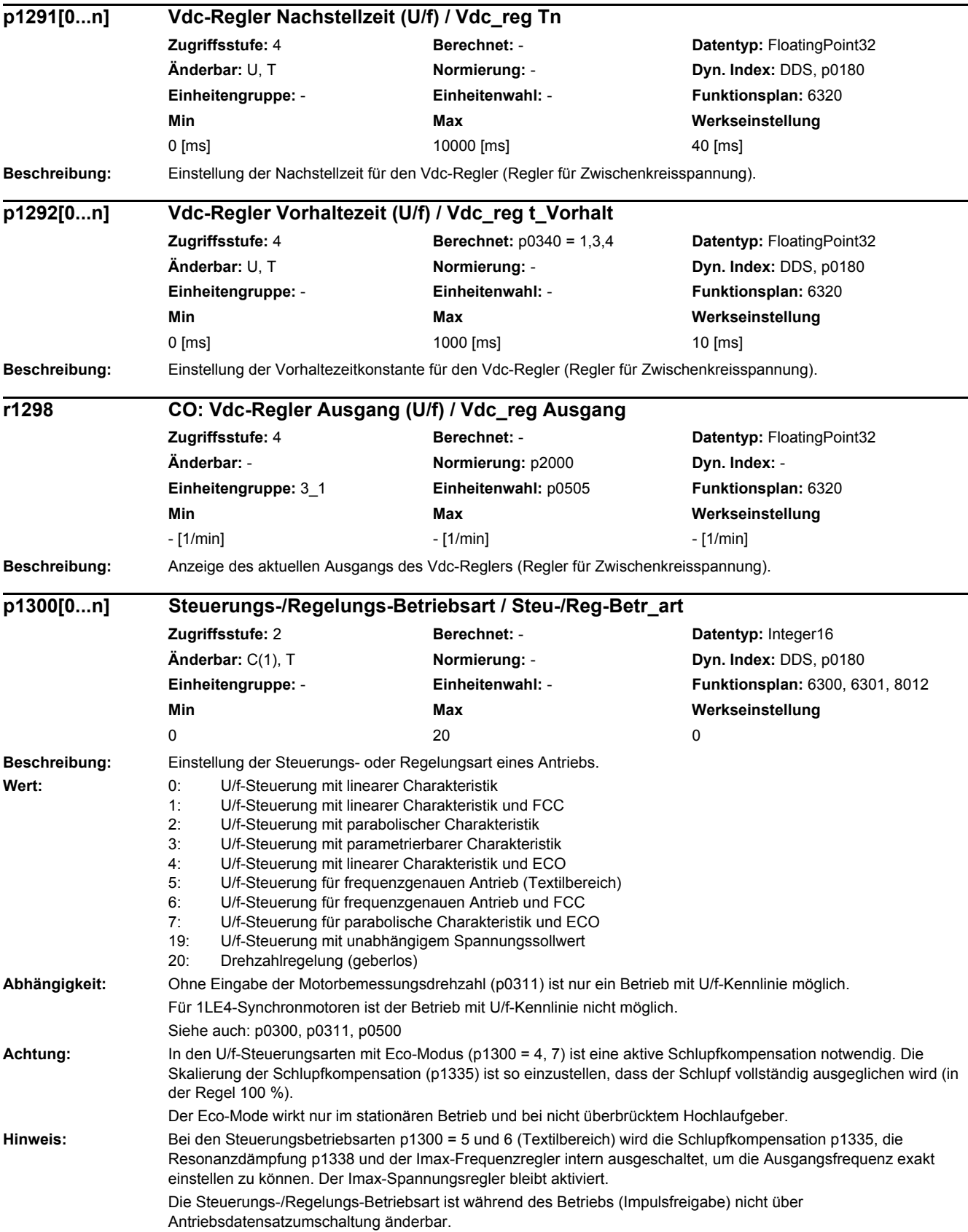
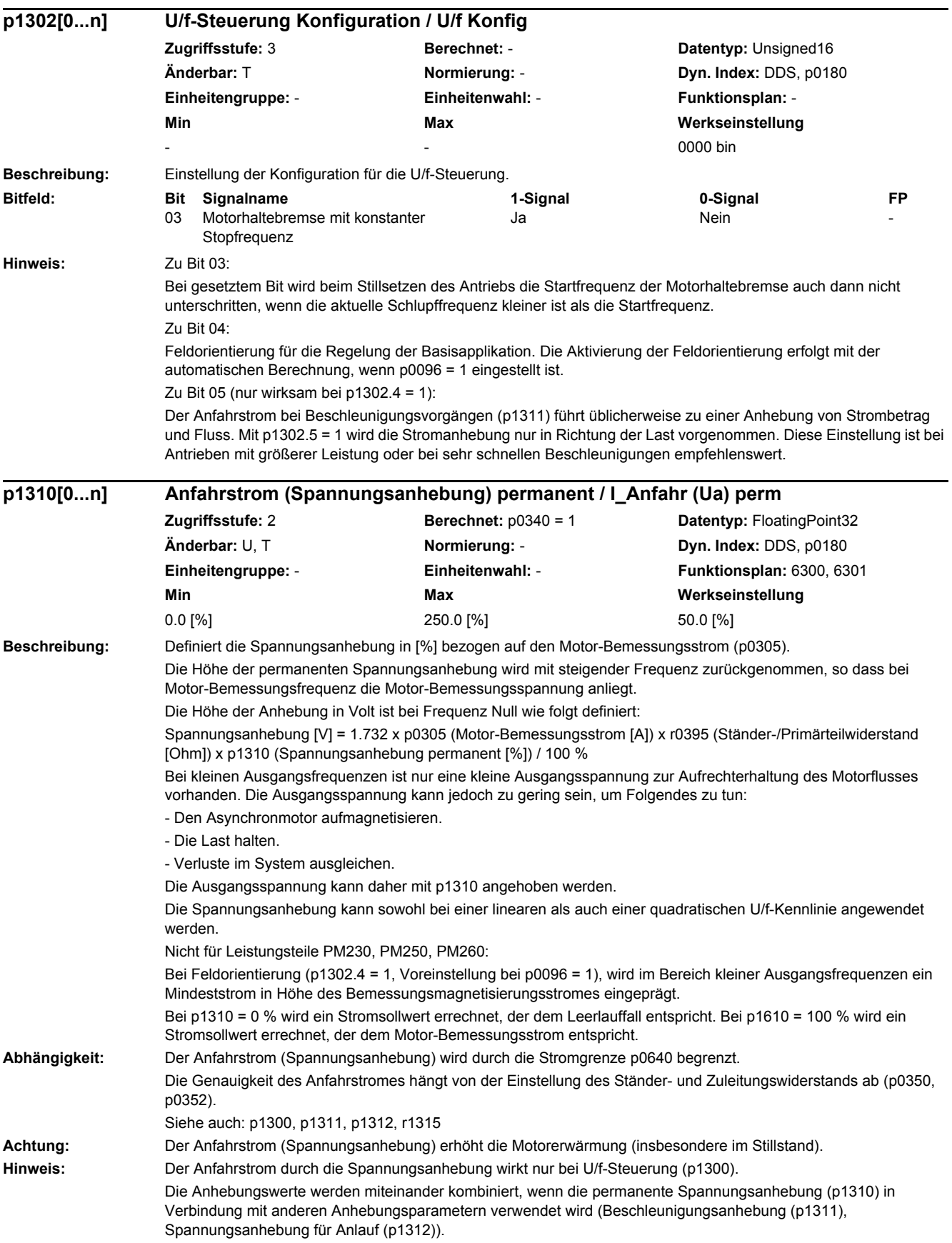

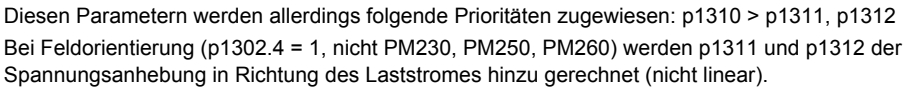

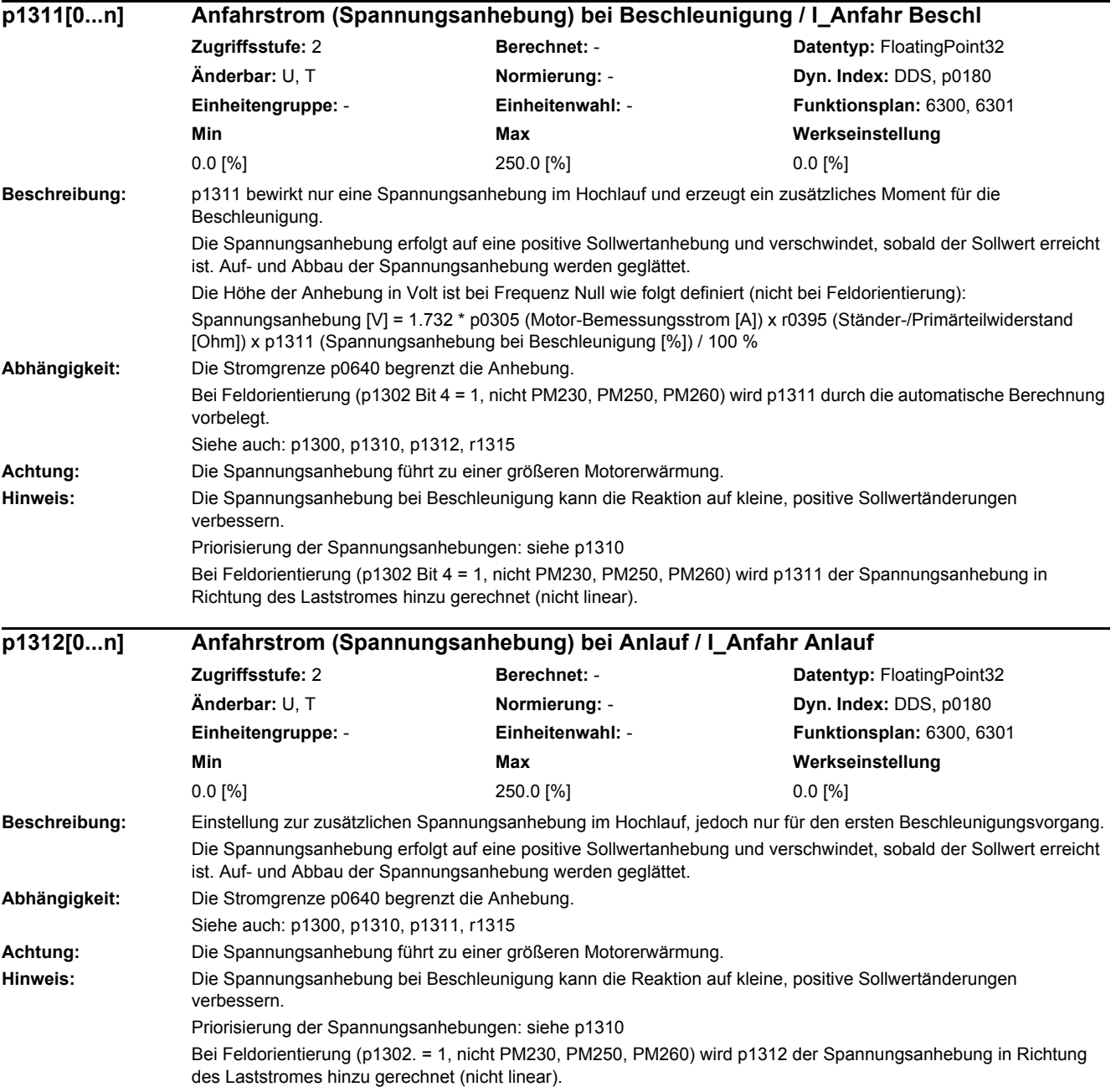

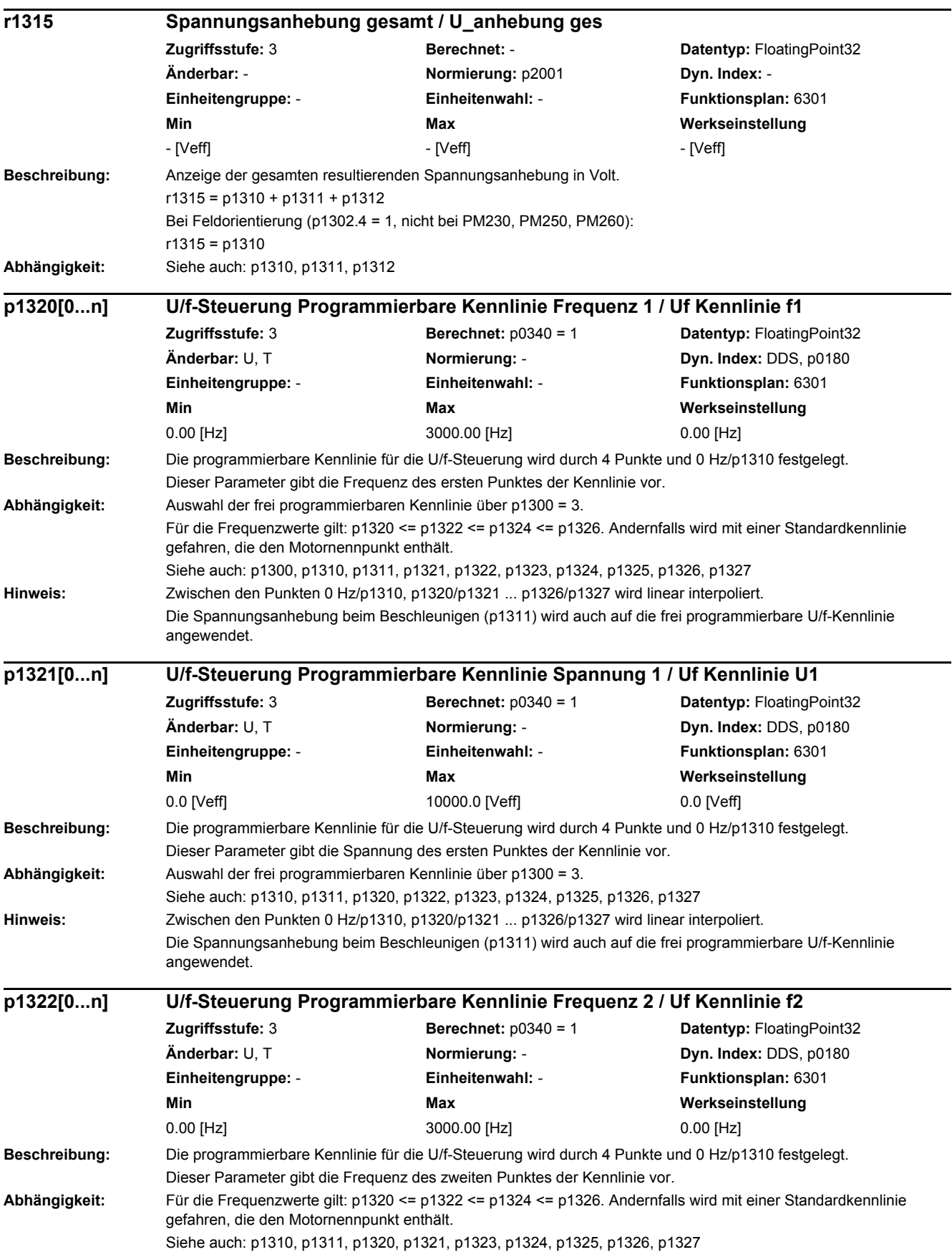

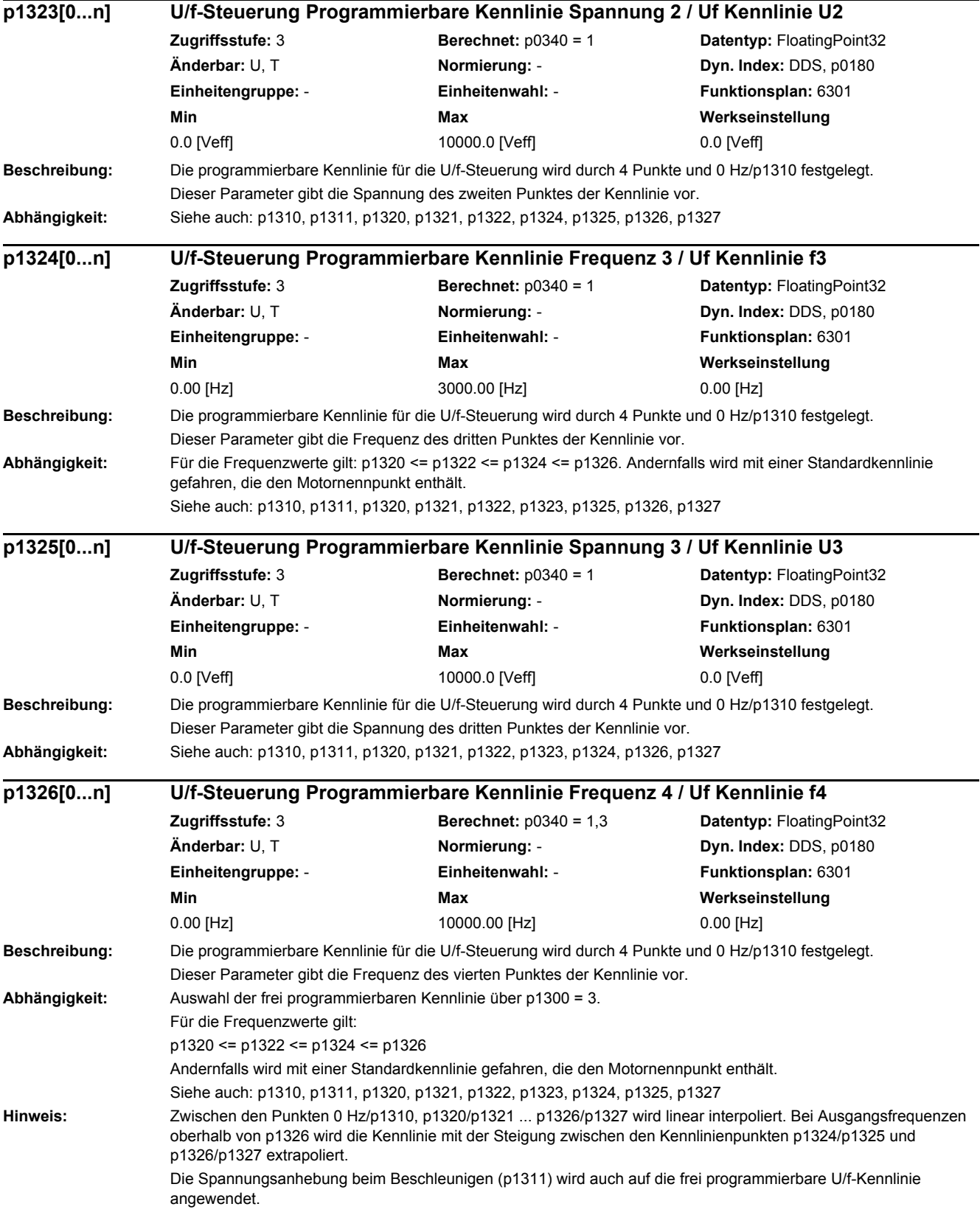

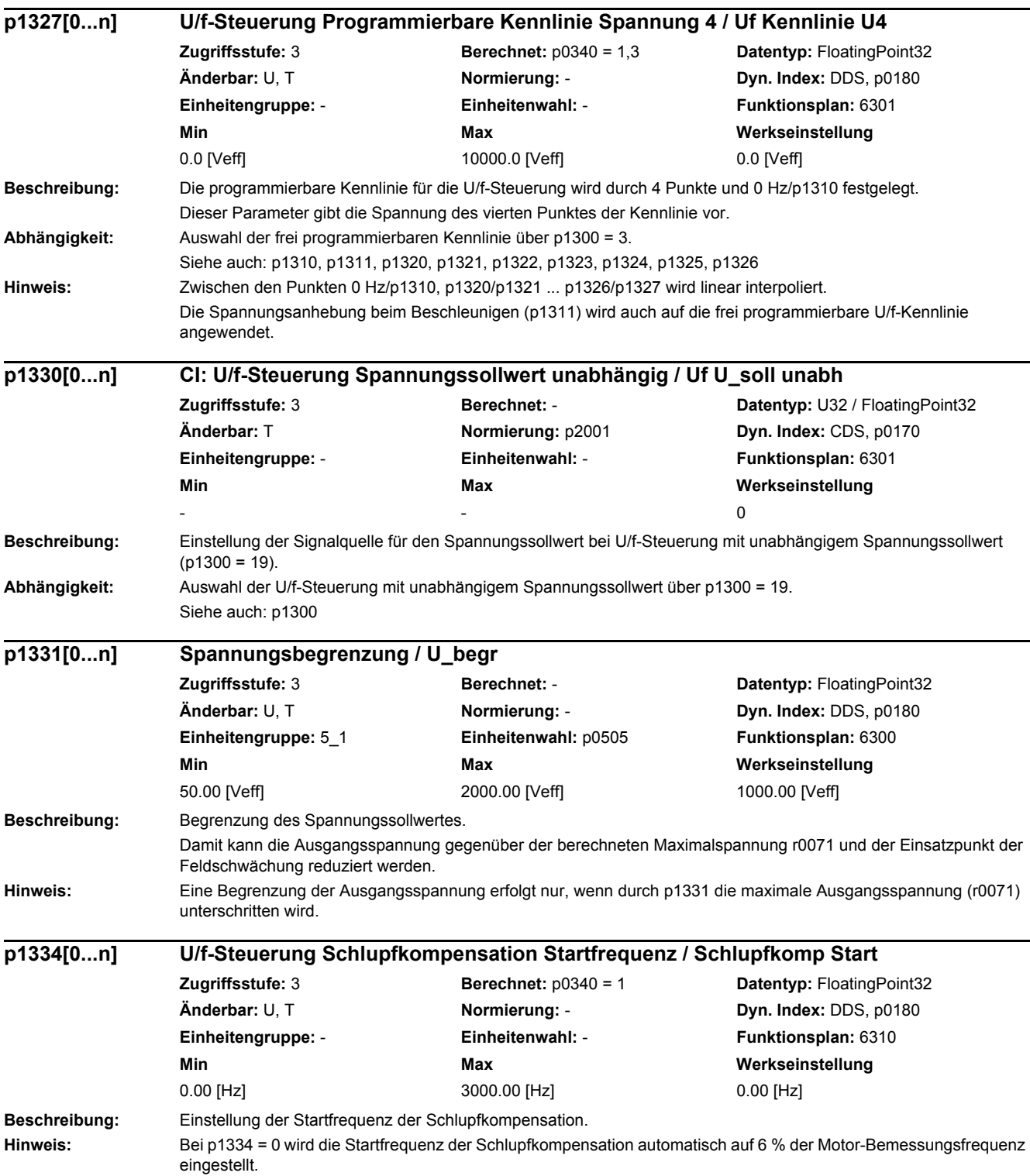

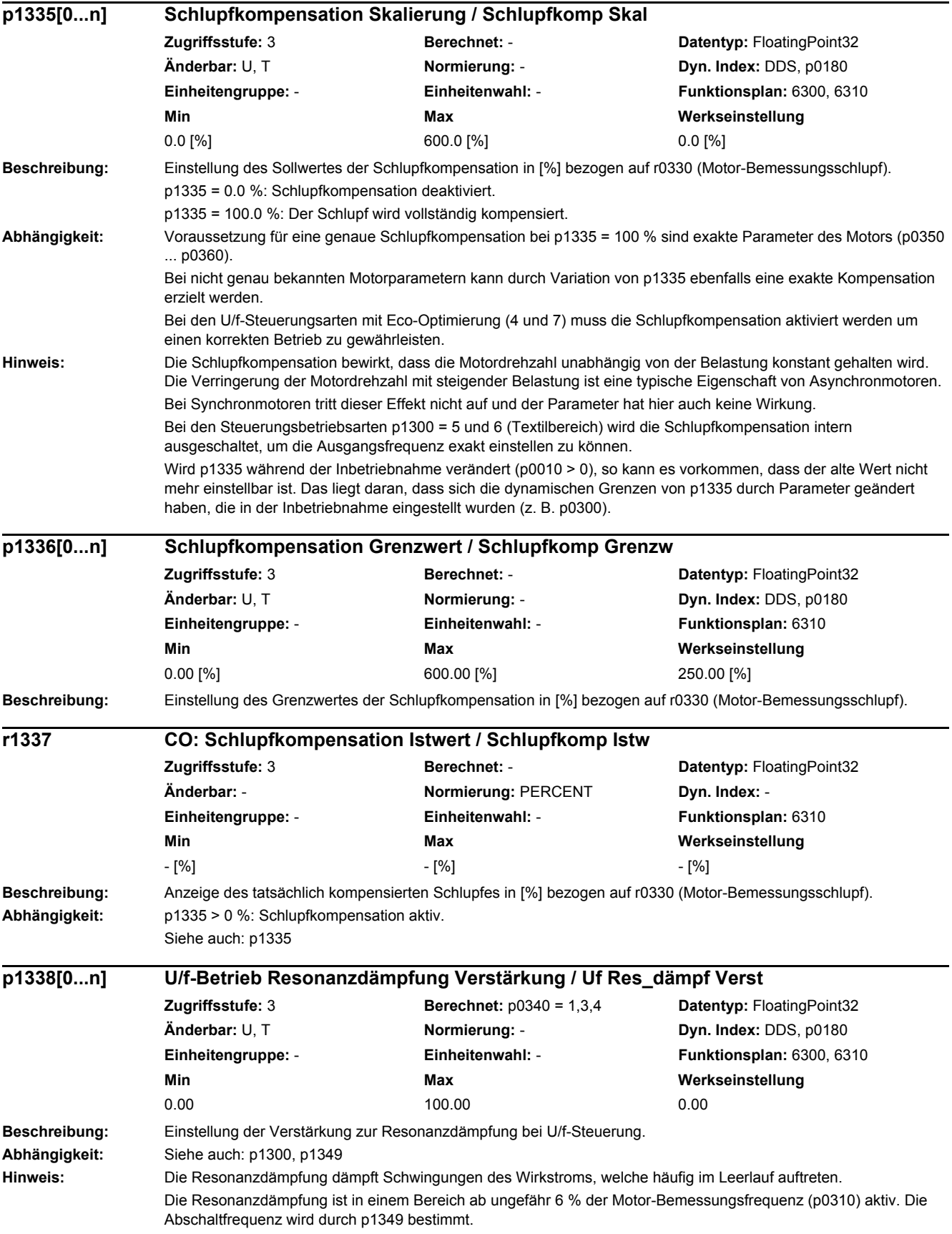

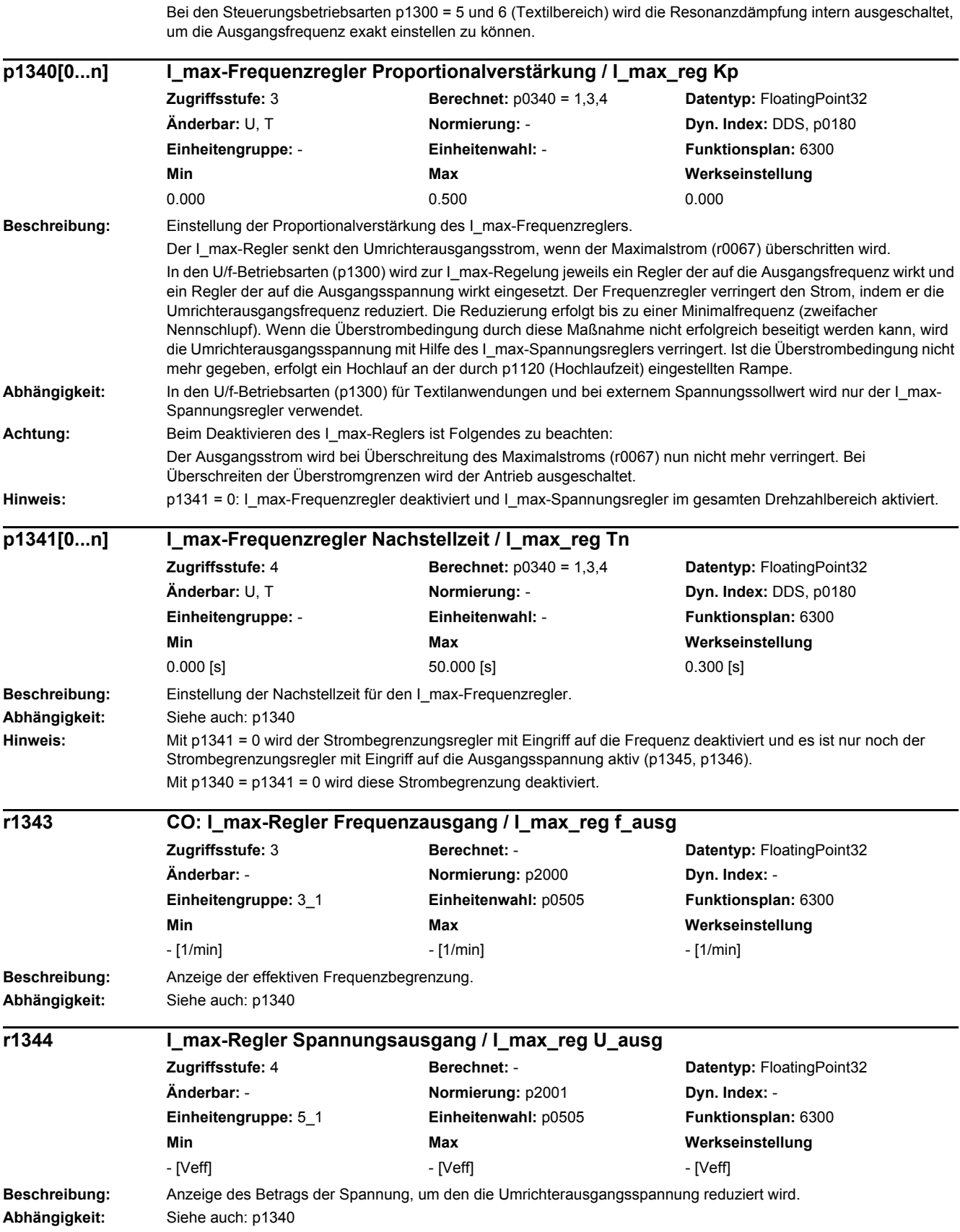

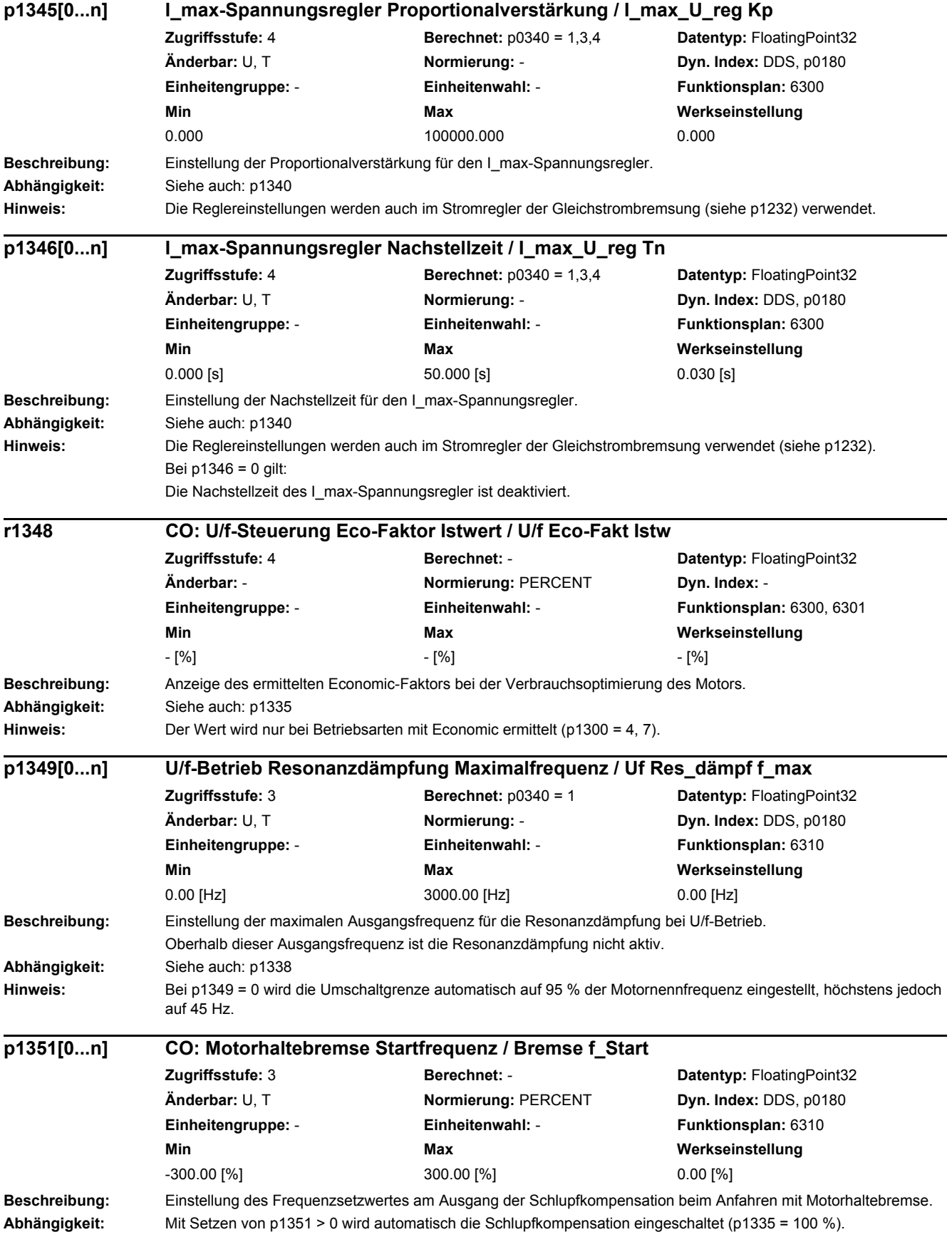

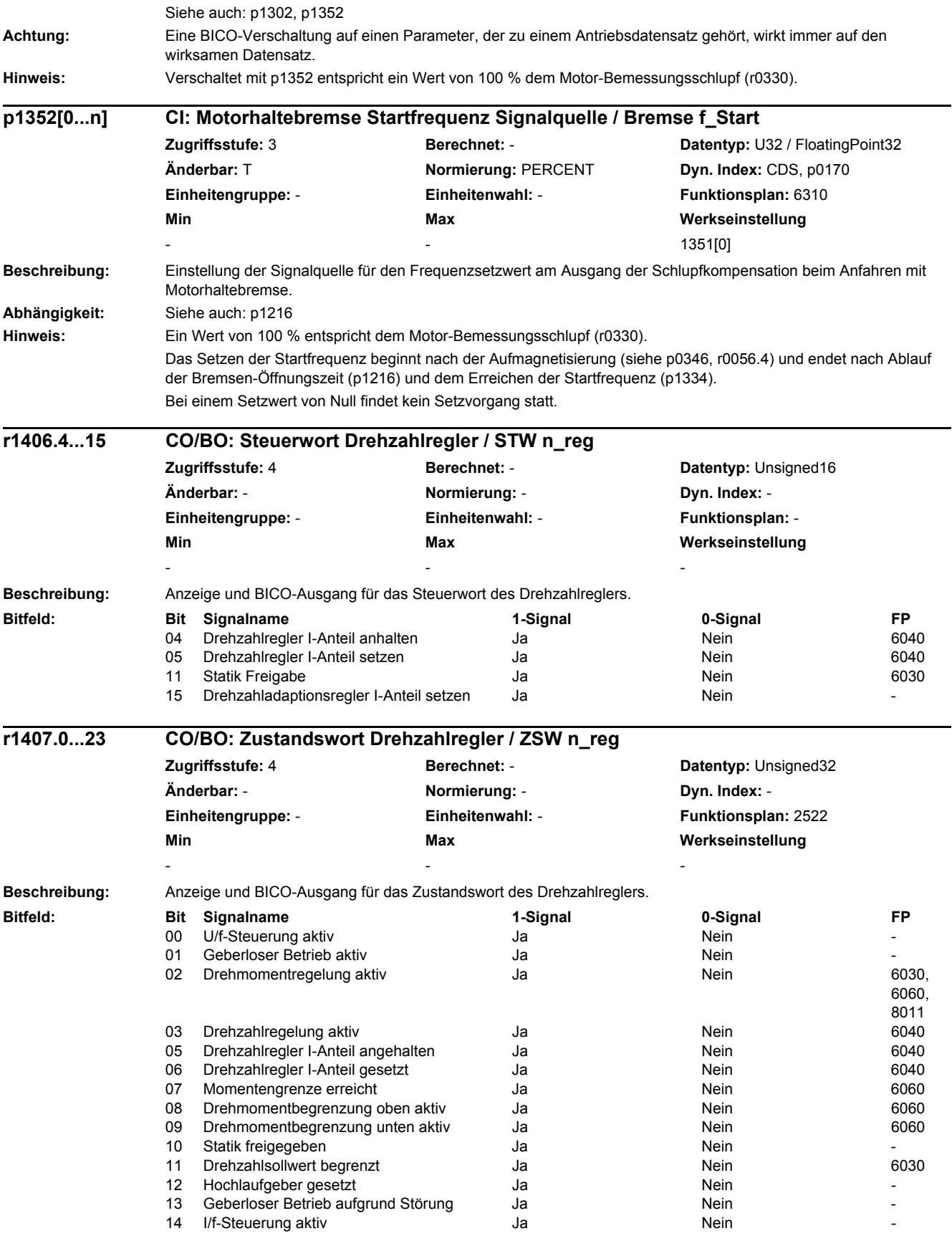

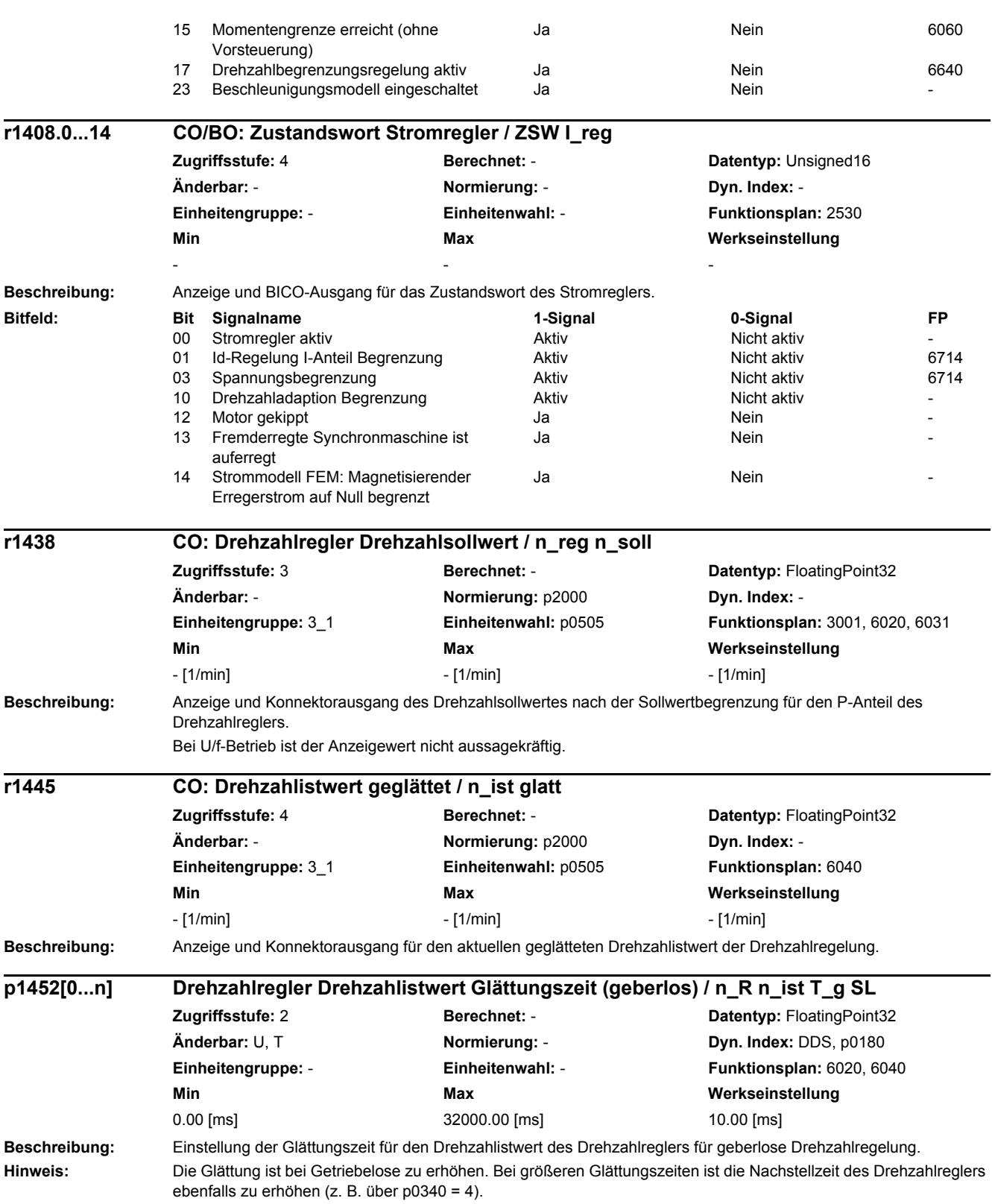

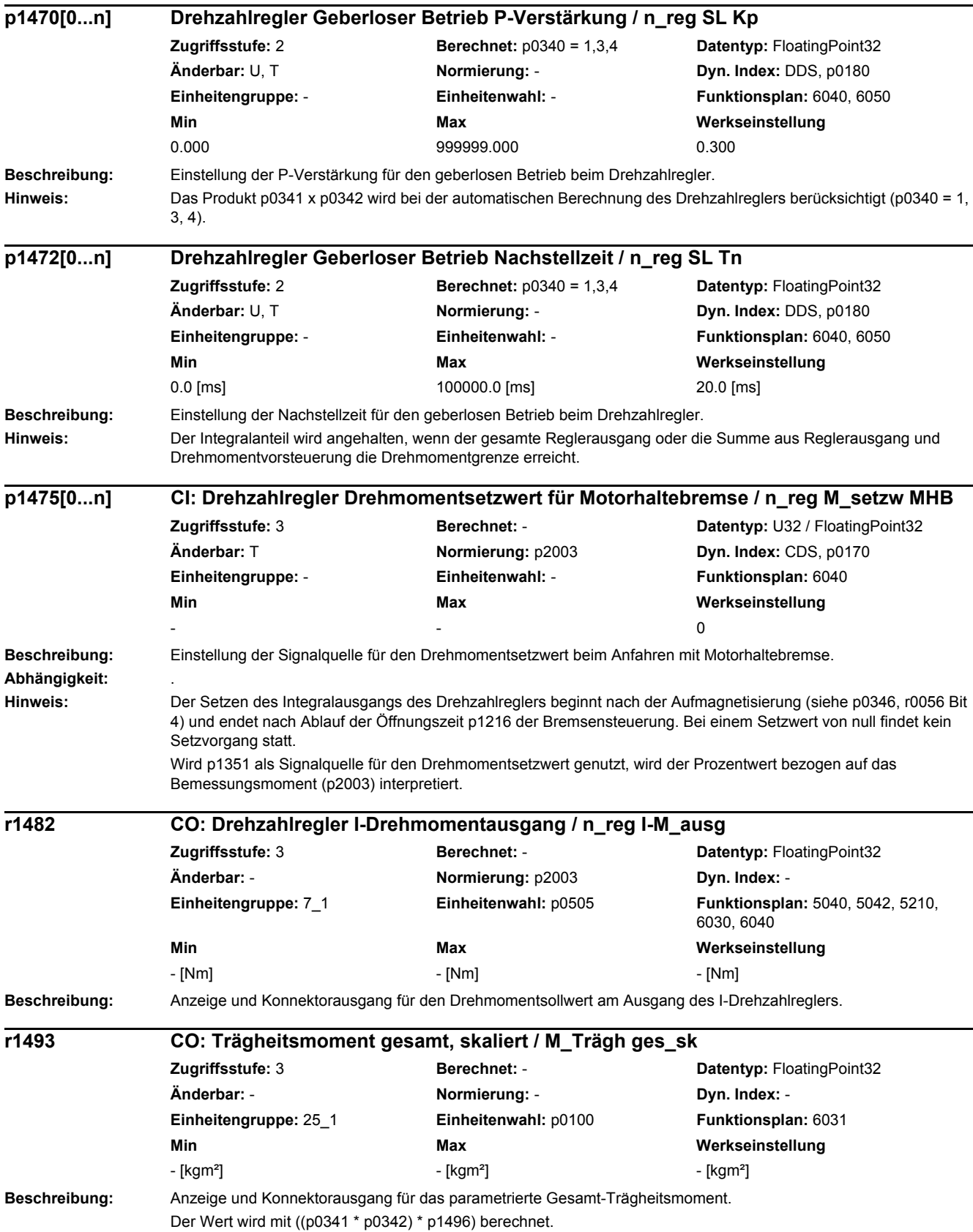

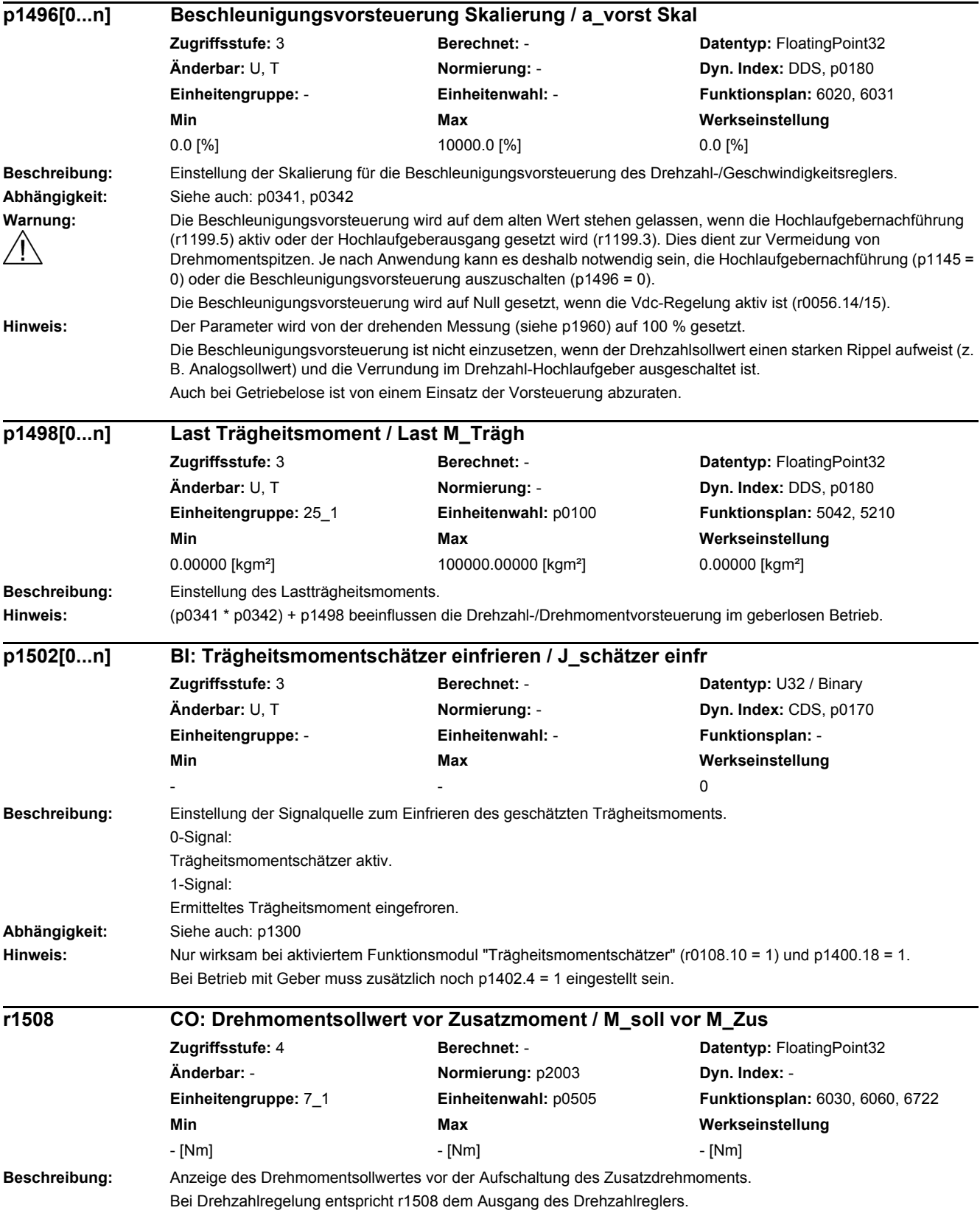

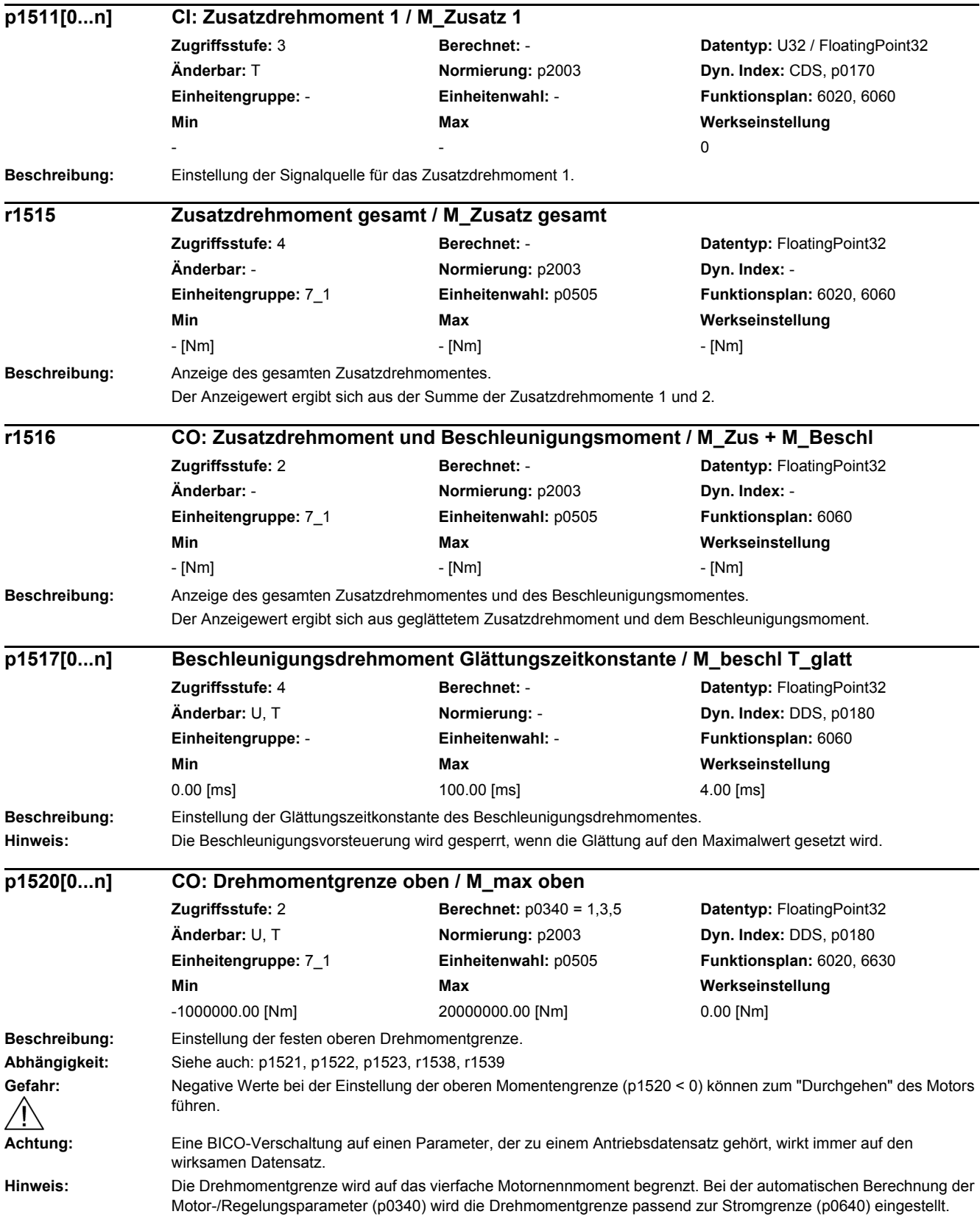

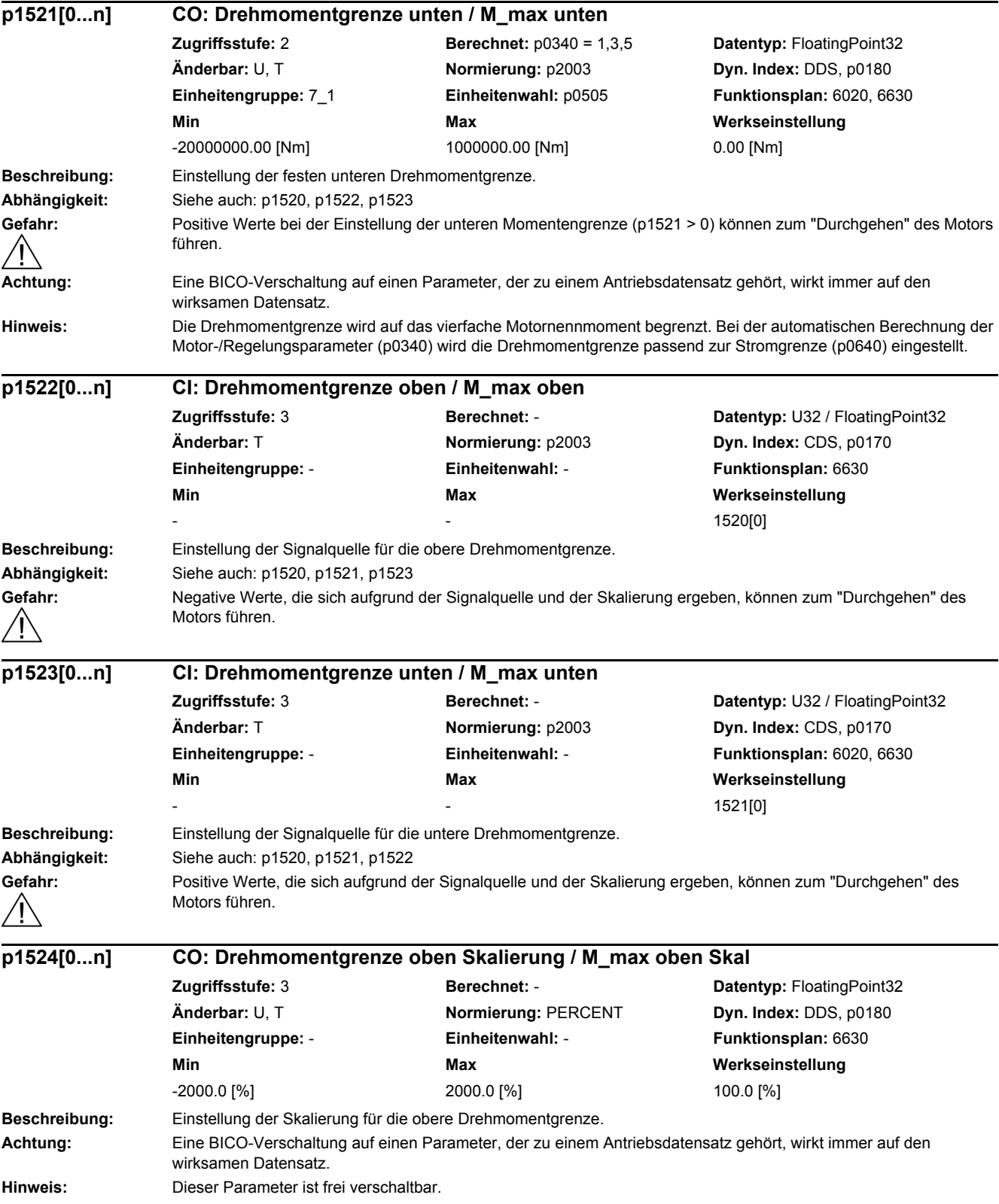

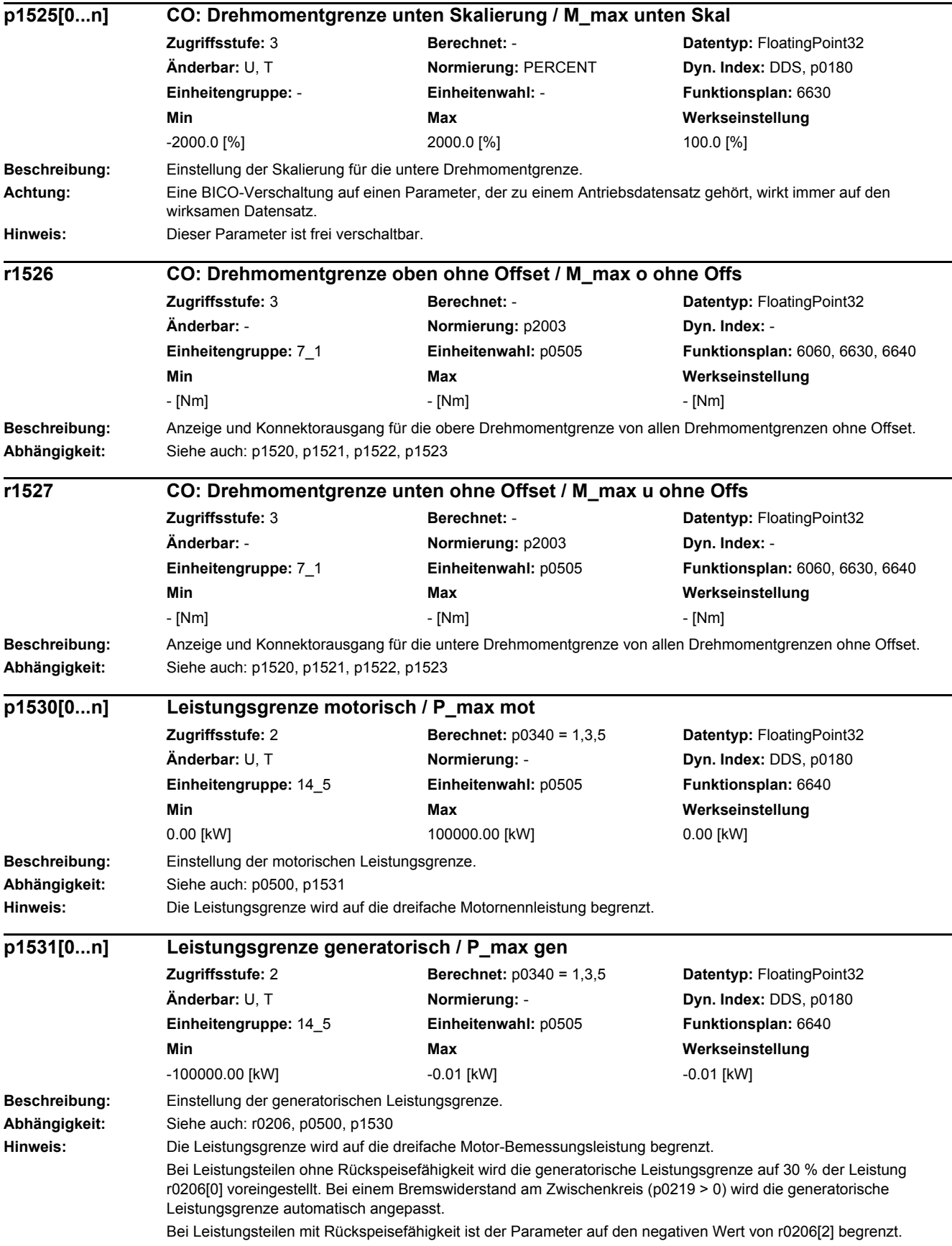

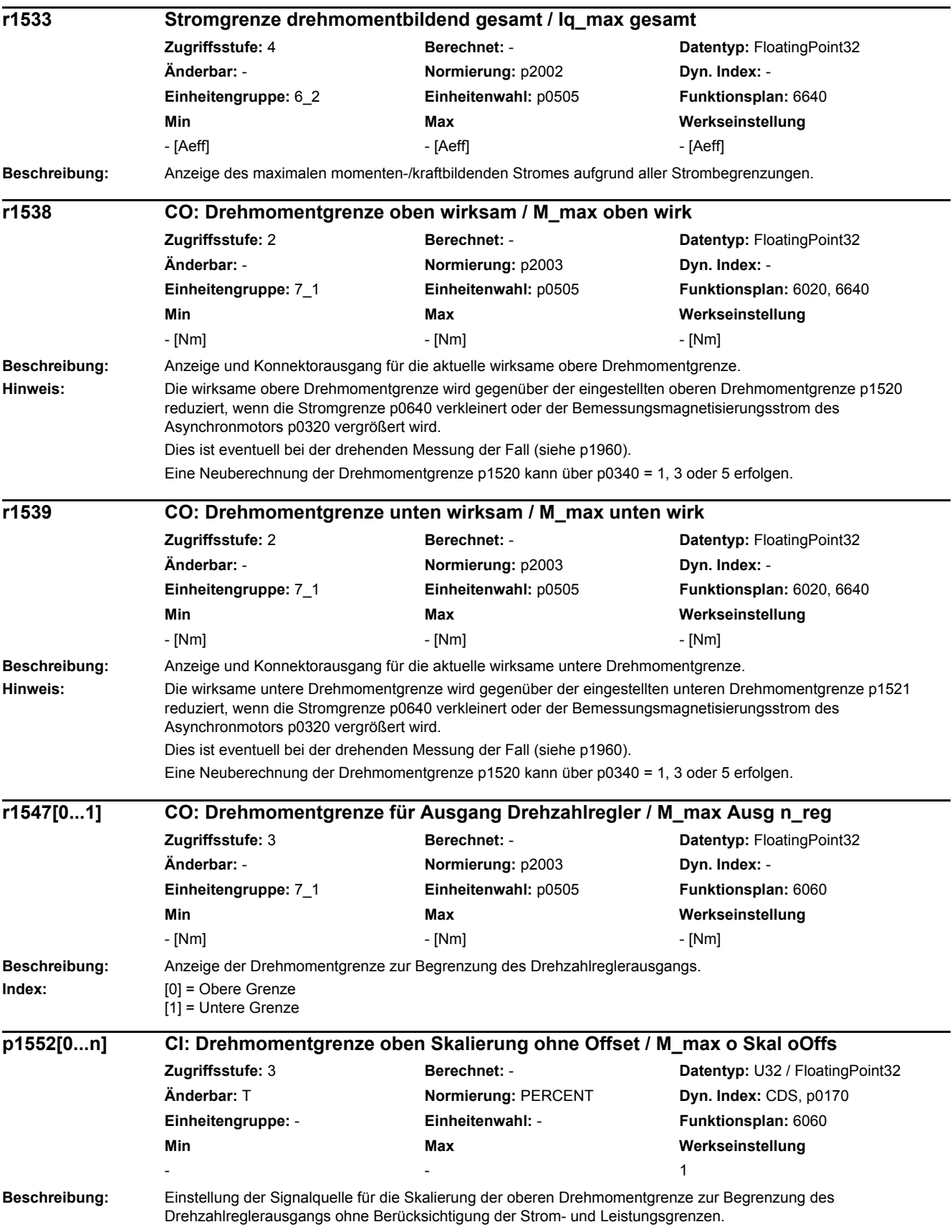

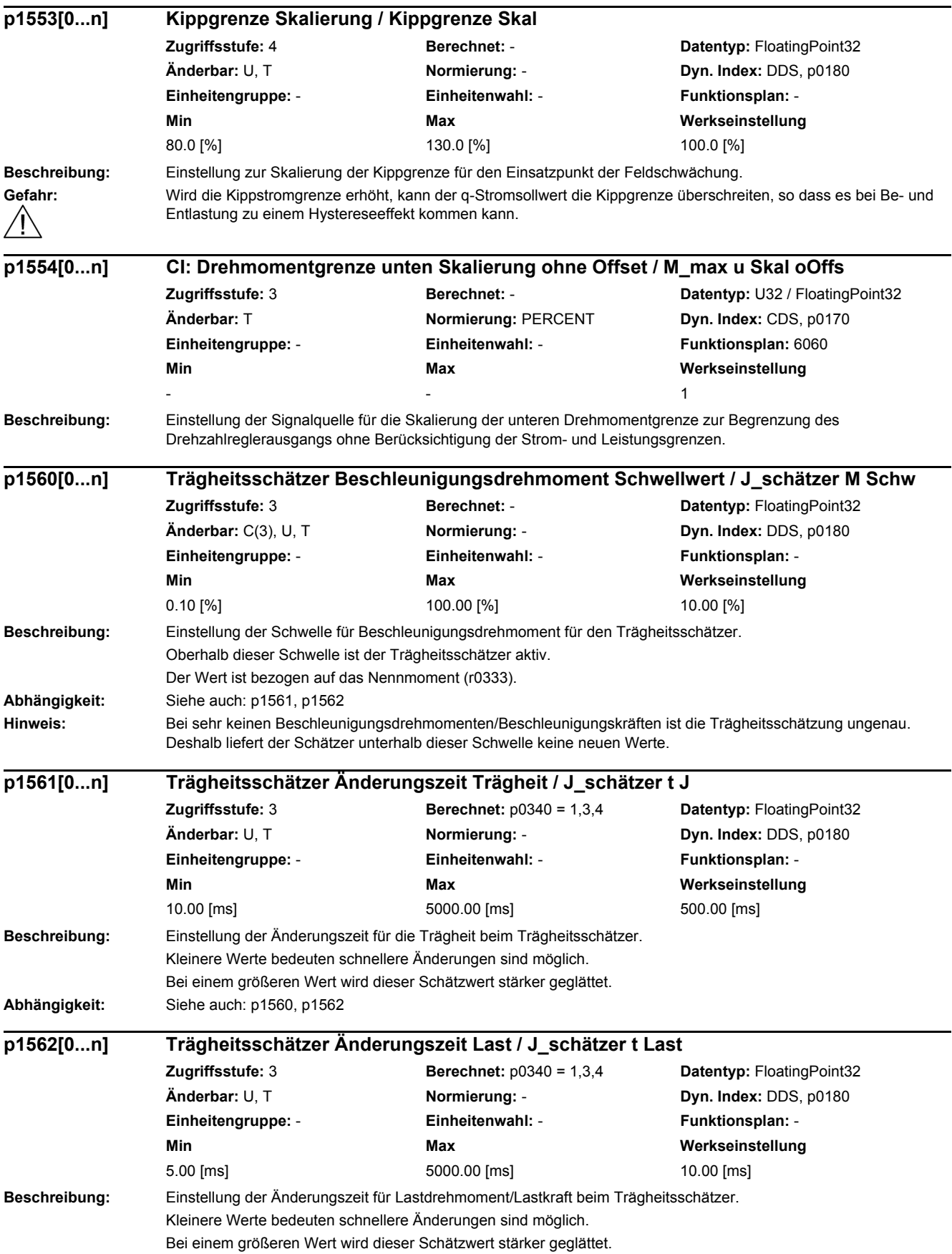

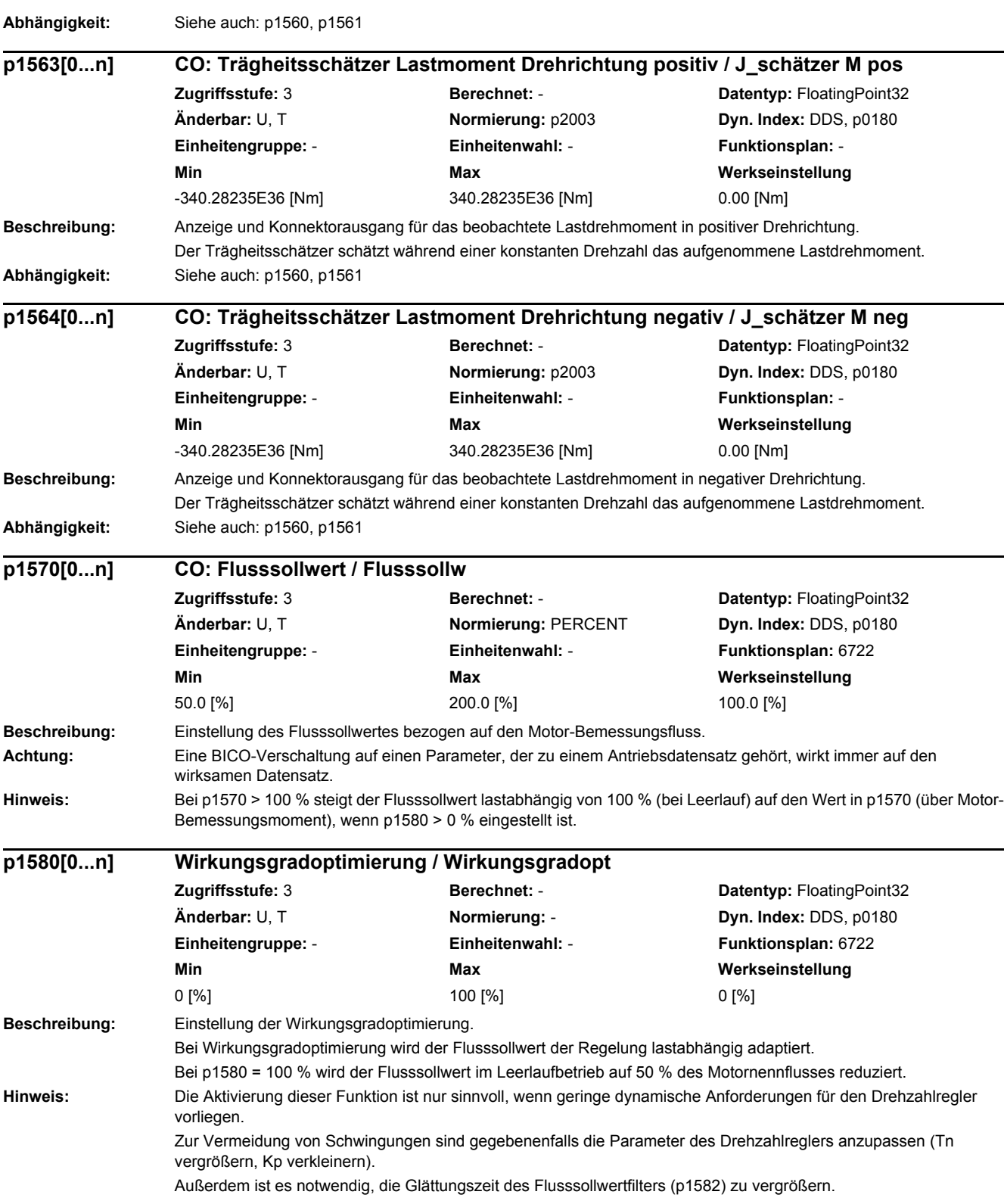

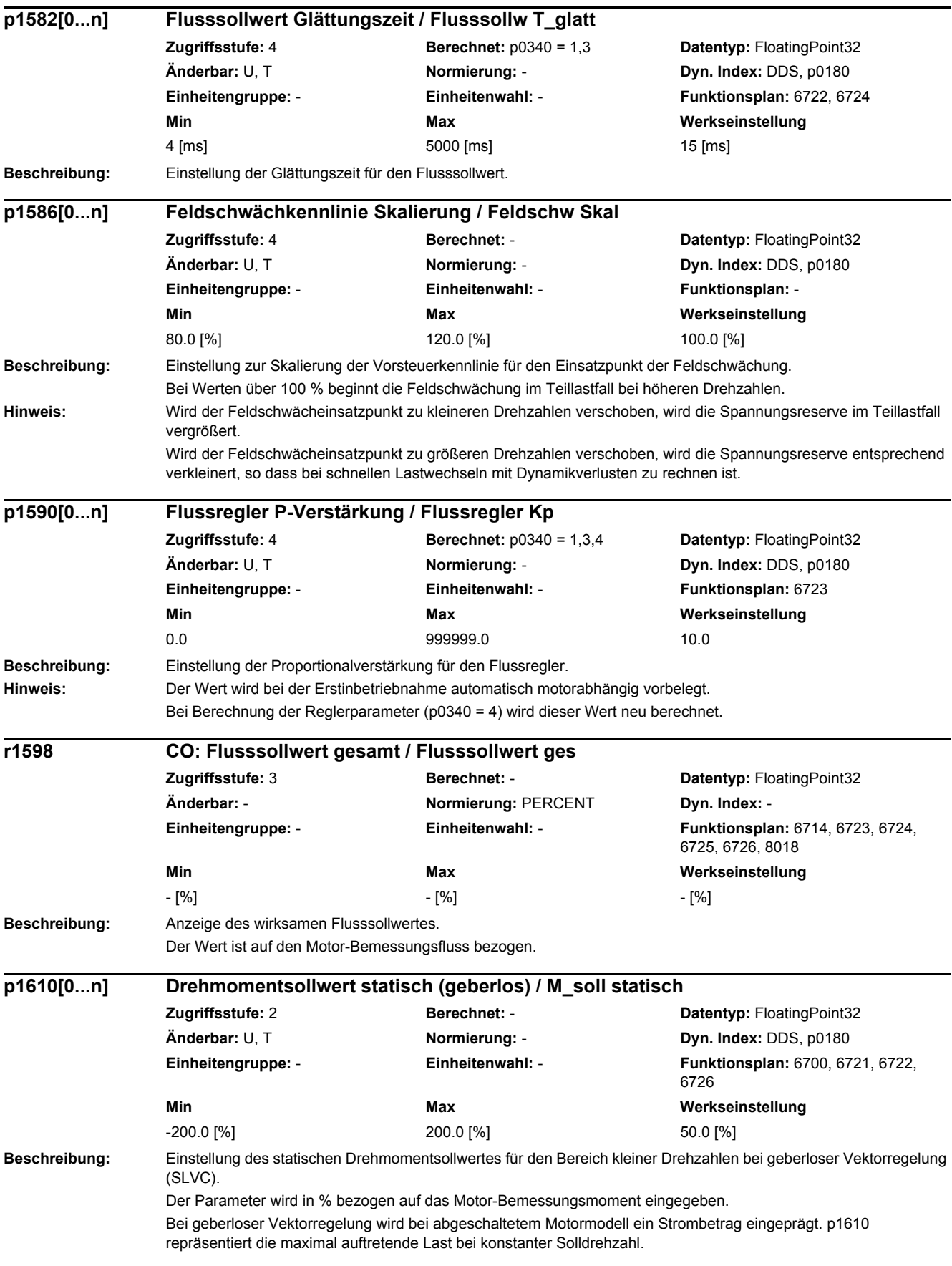

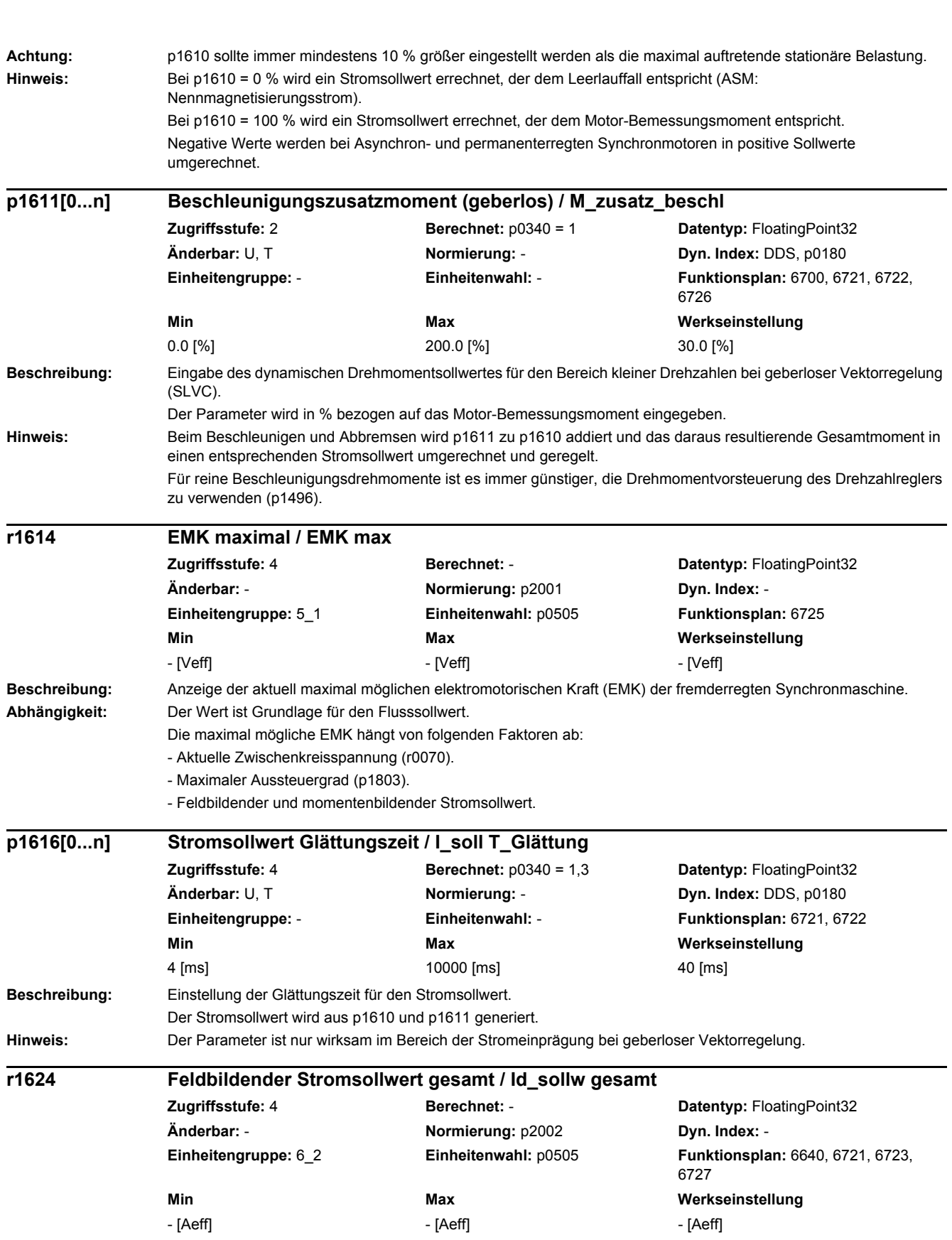

**Beschreibung:** Anzeige des begrenzten feldbildenden Stromsollwertes (Id\_soll).

Dieser setzt sich zusammen aus stationärem feldbildendem Stromsollwert sowie einer dynamischen Komponente, die sich nur bei Flusssollwertänderungen einstellt.

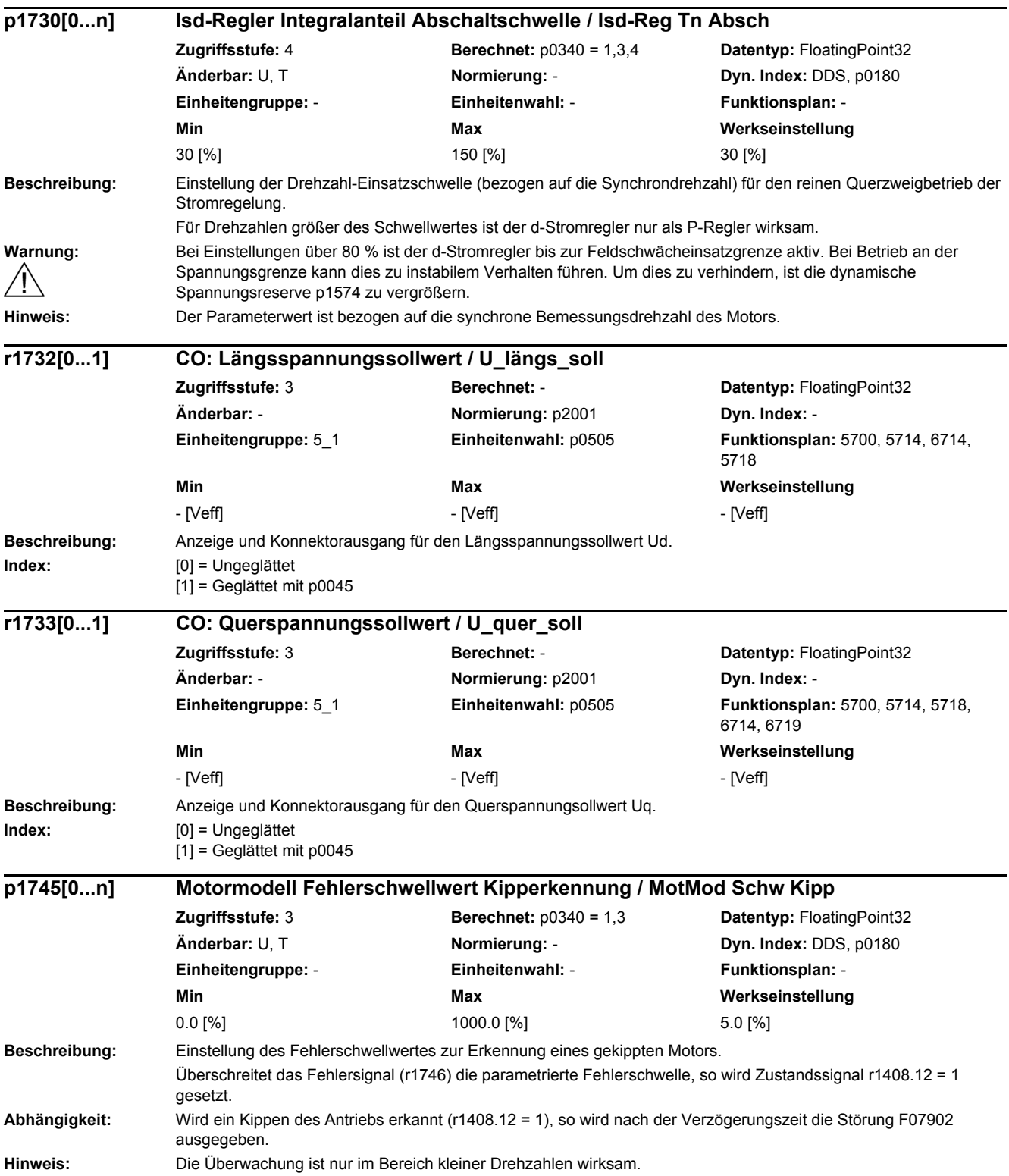

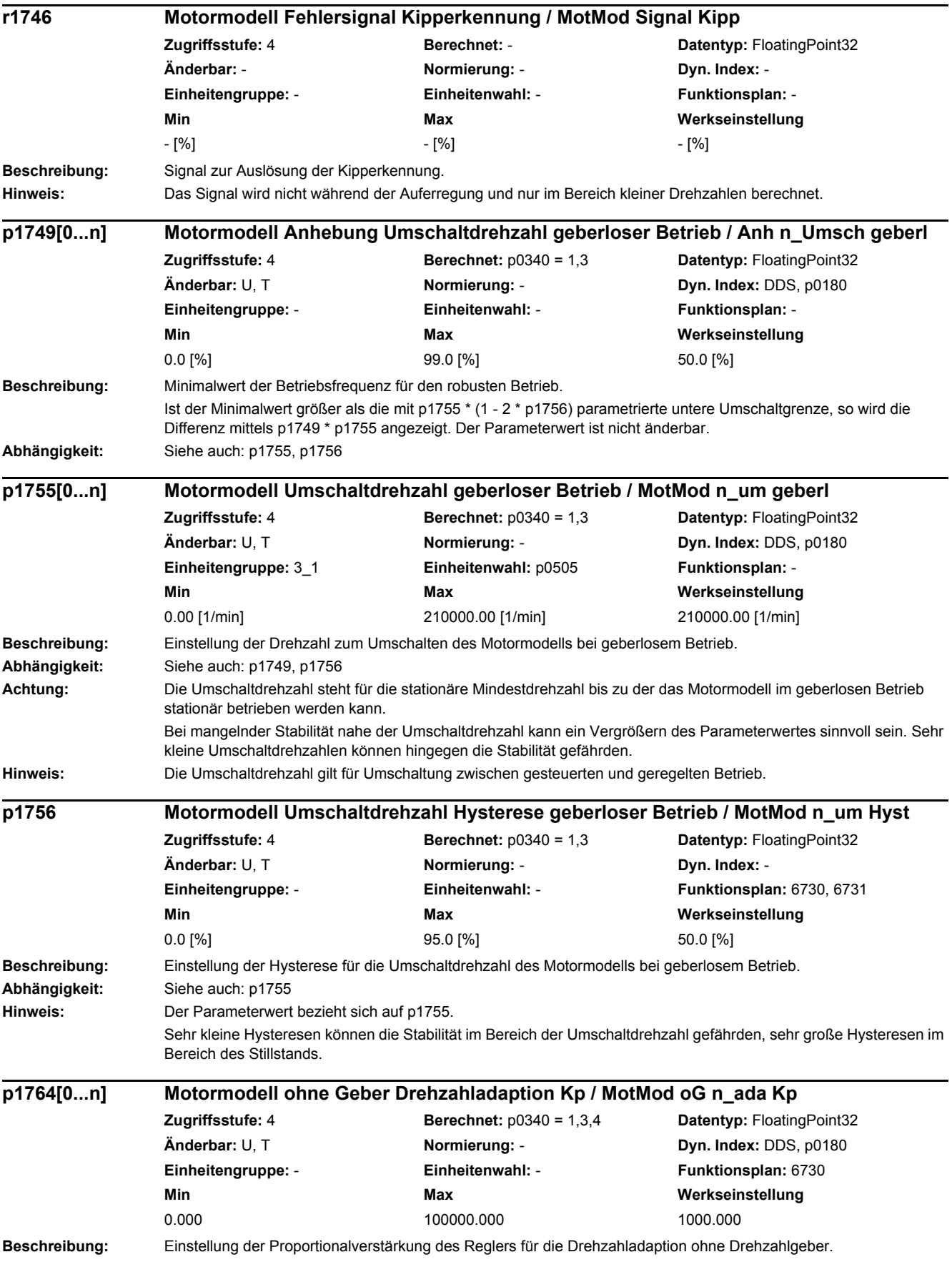

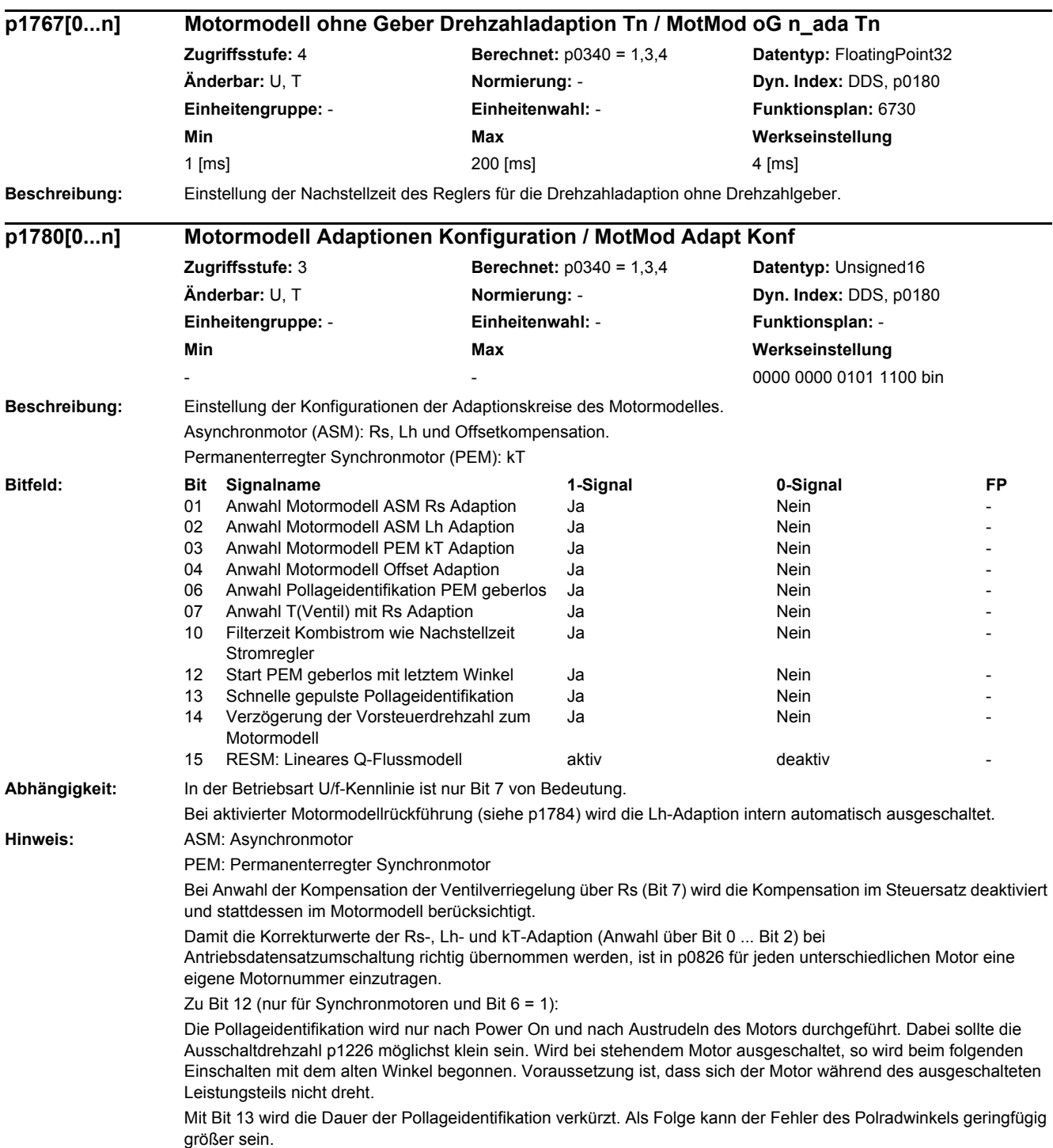

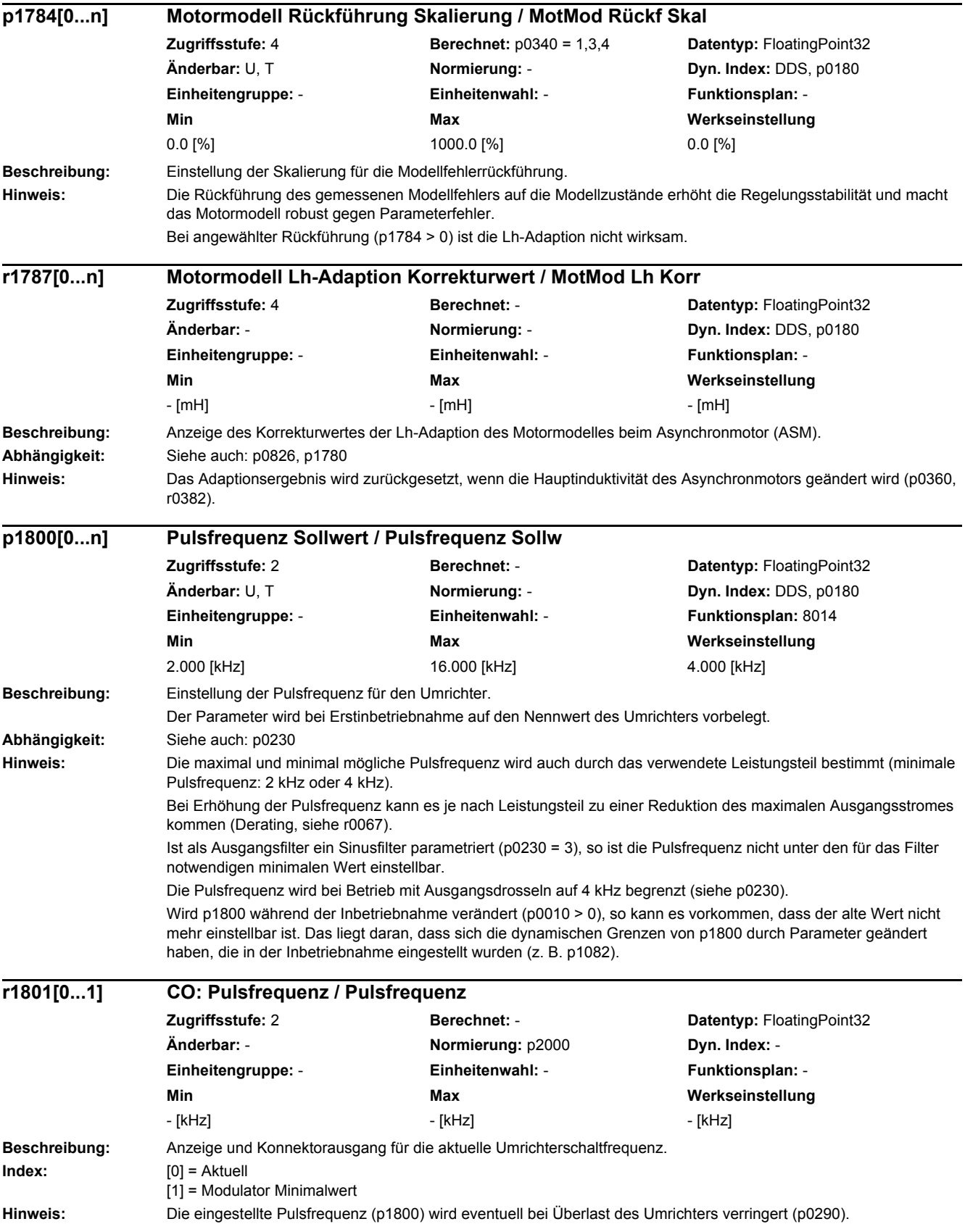

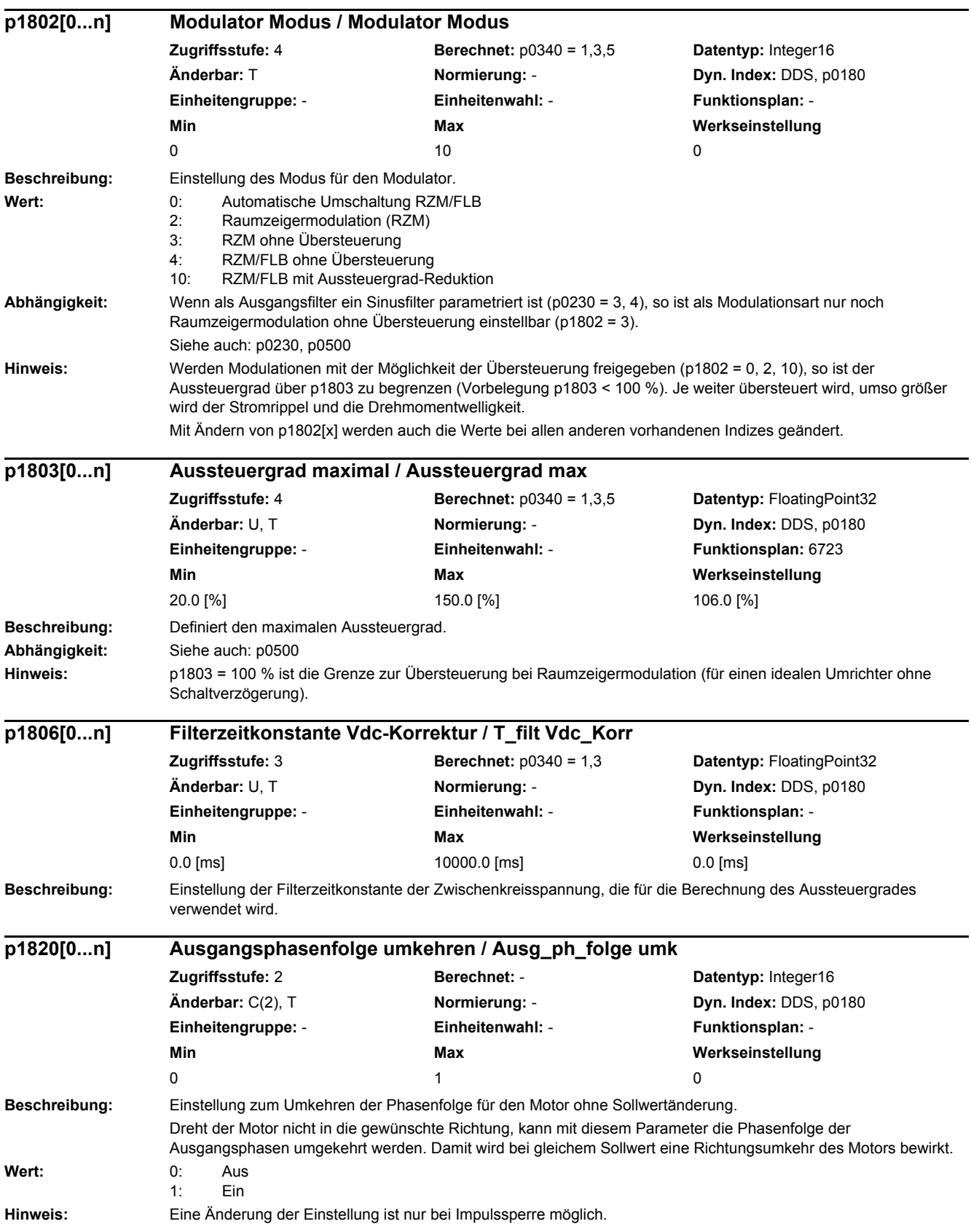

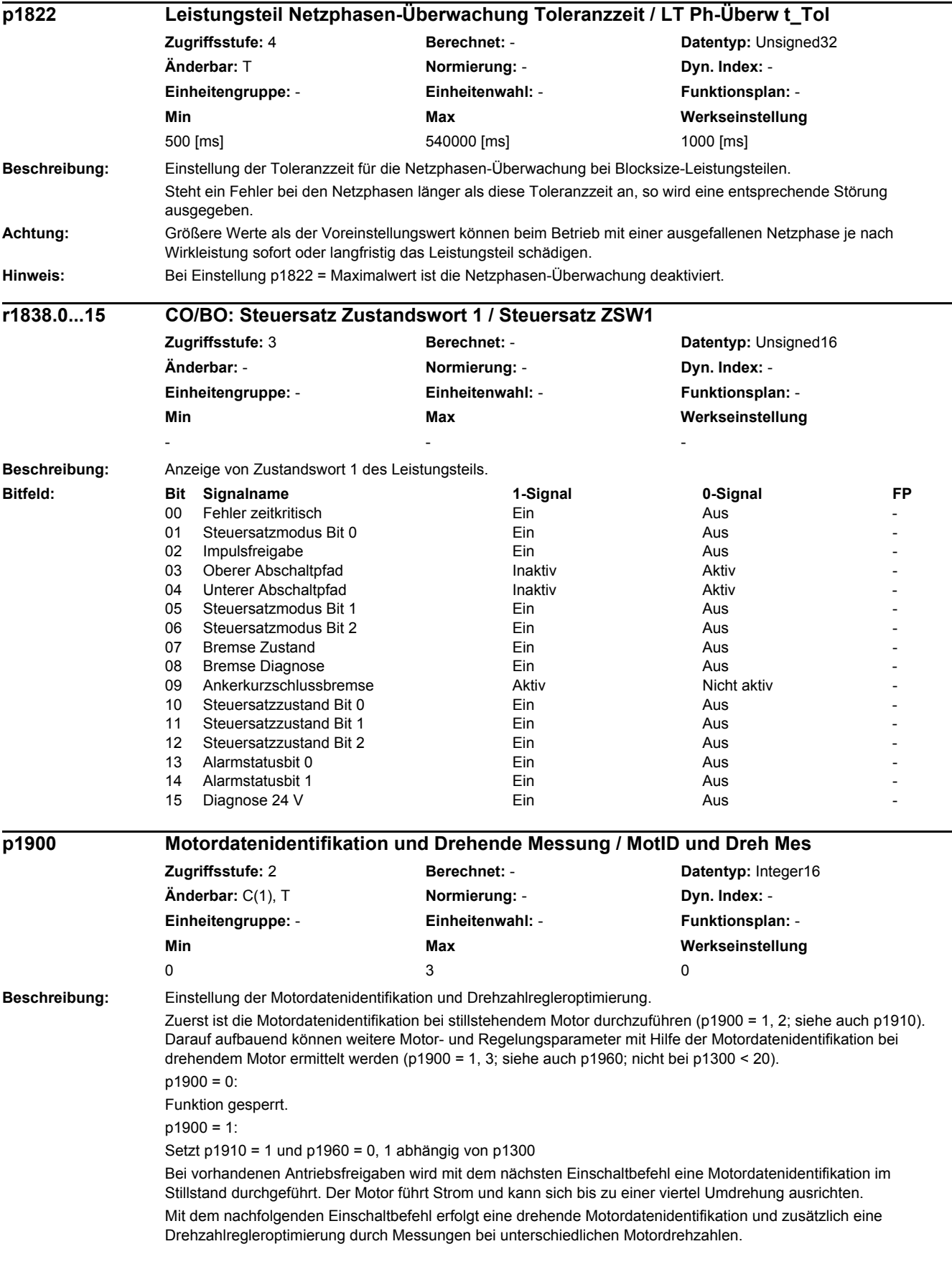

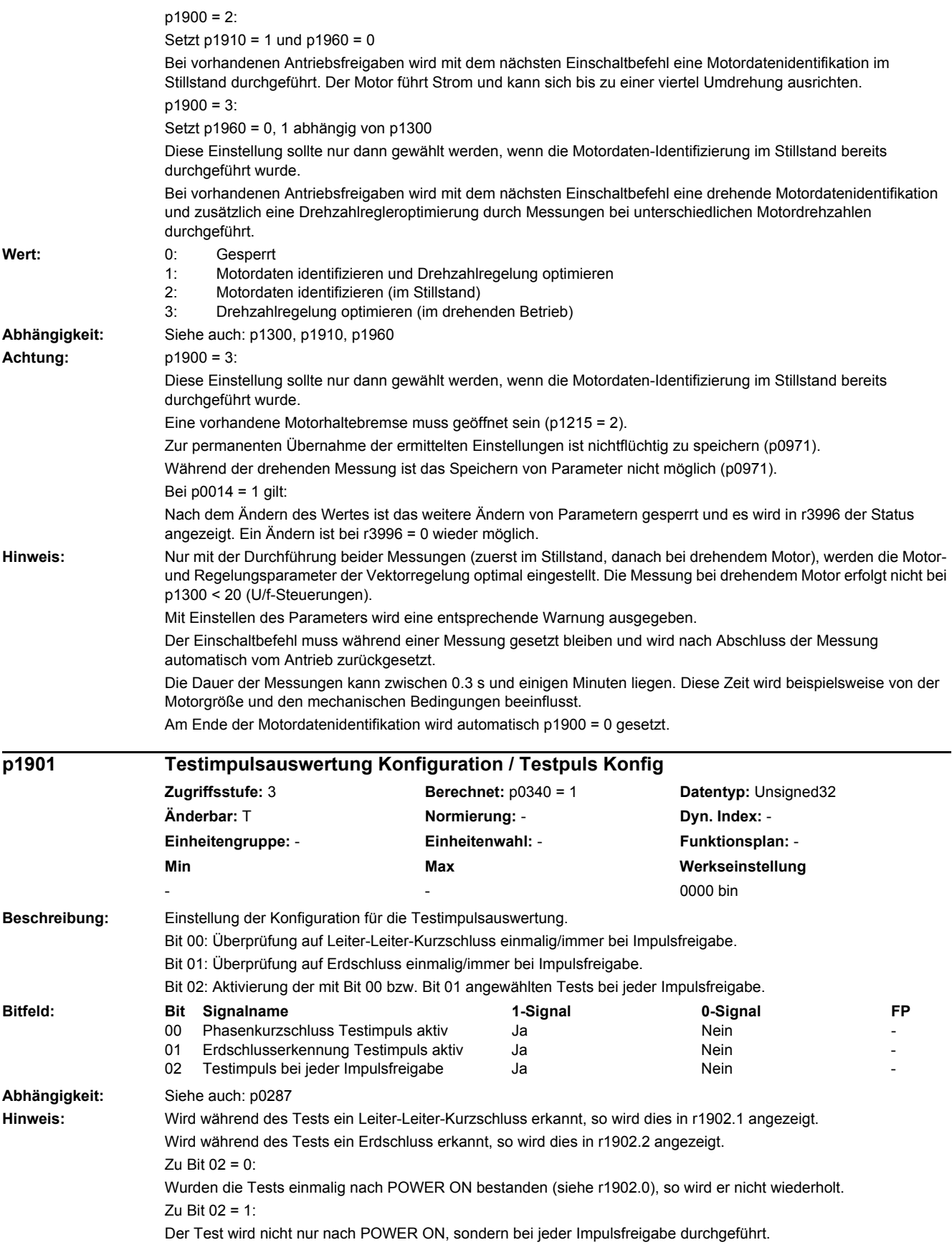

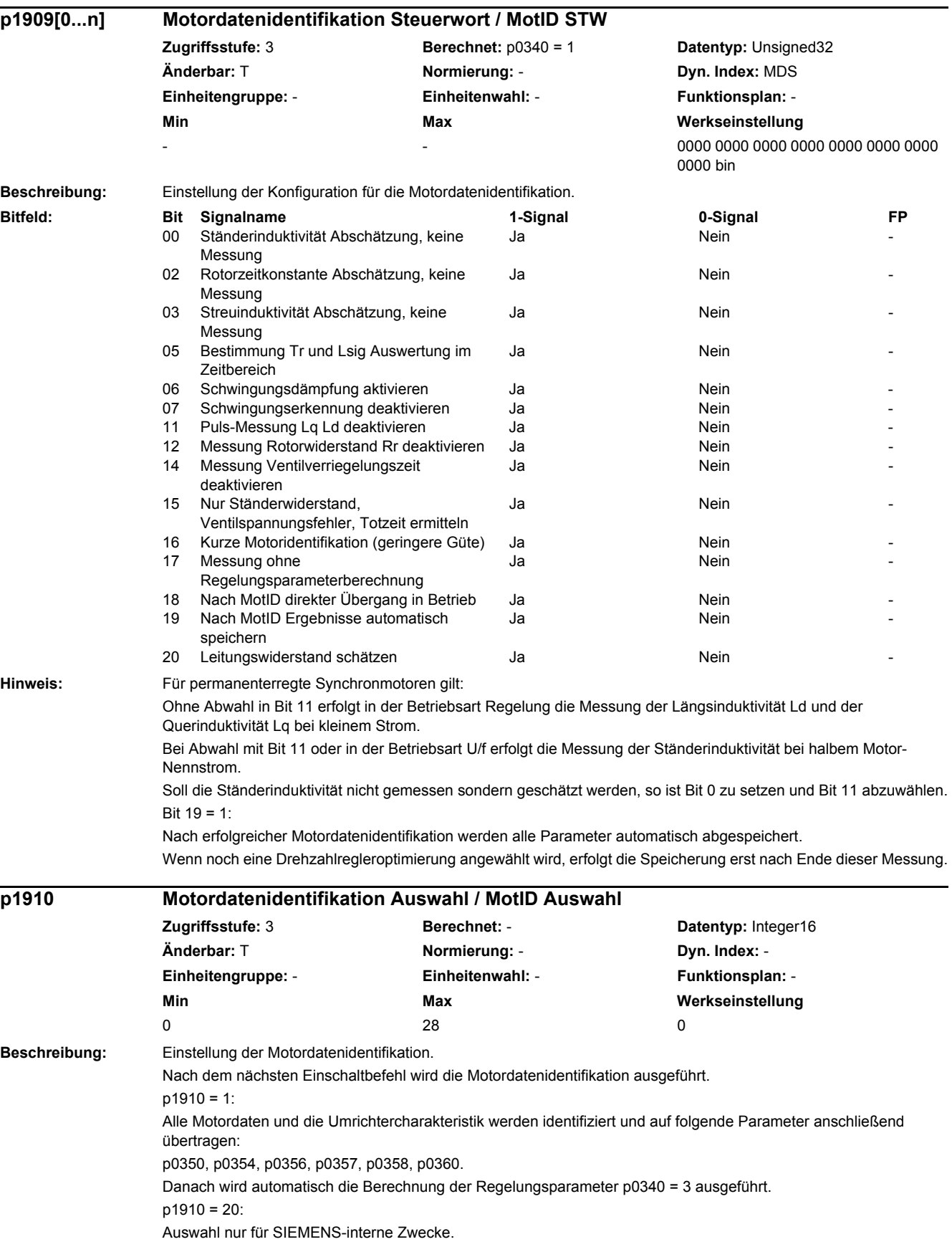

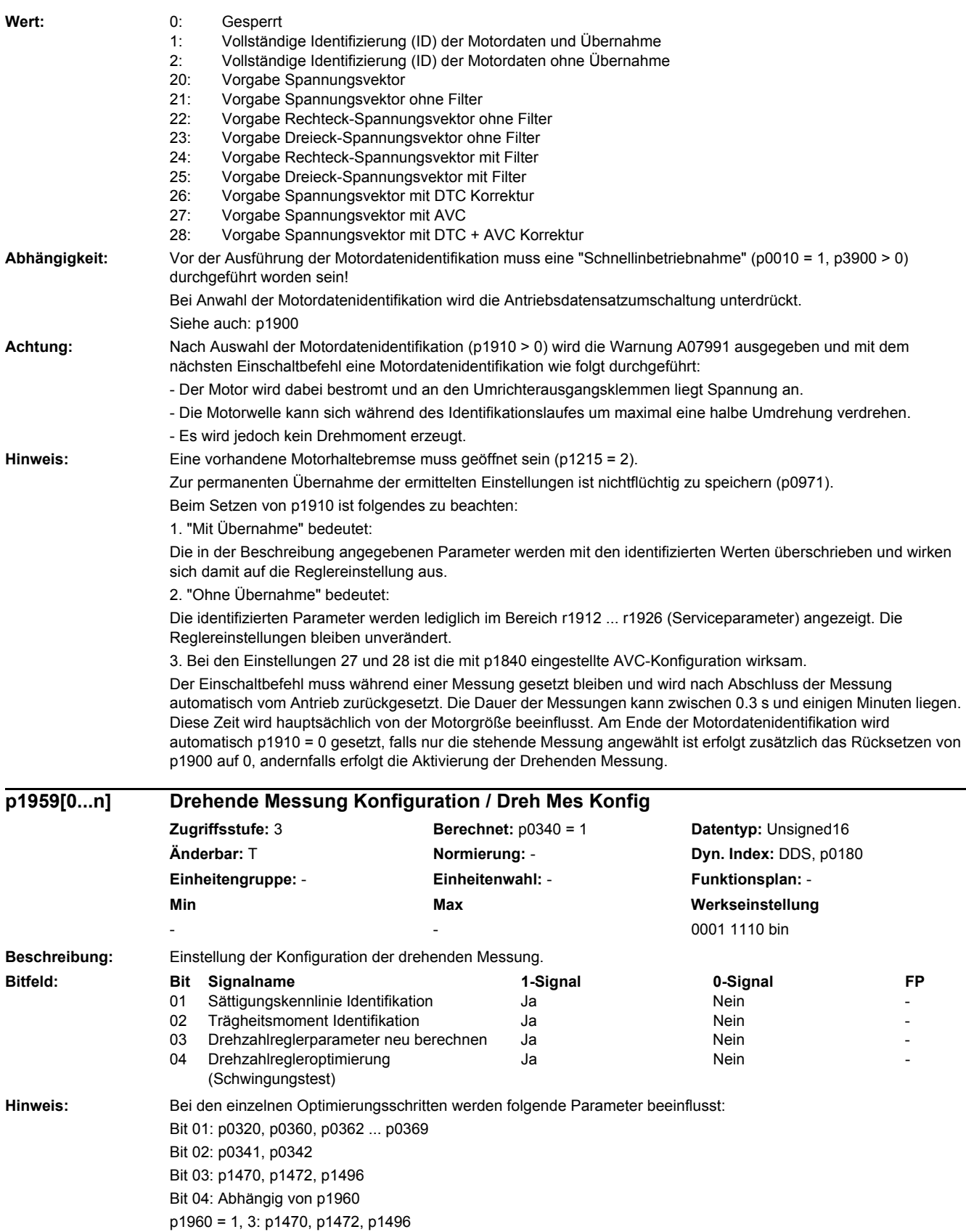

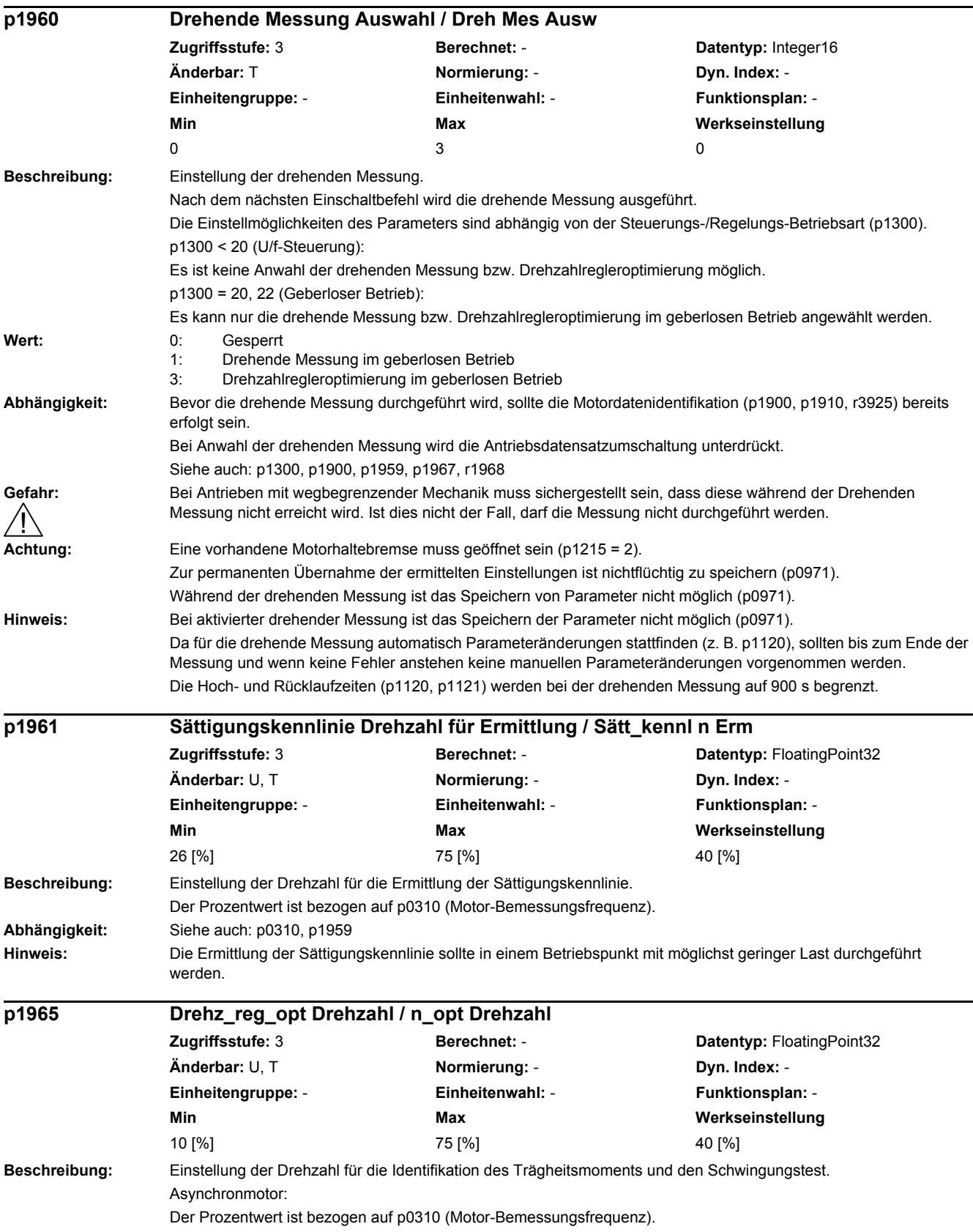

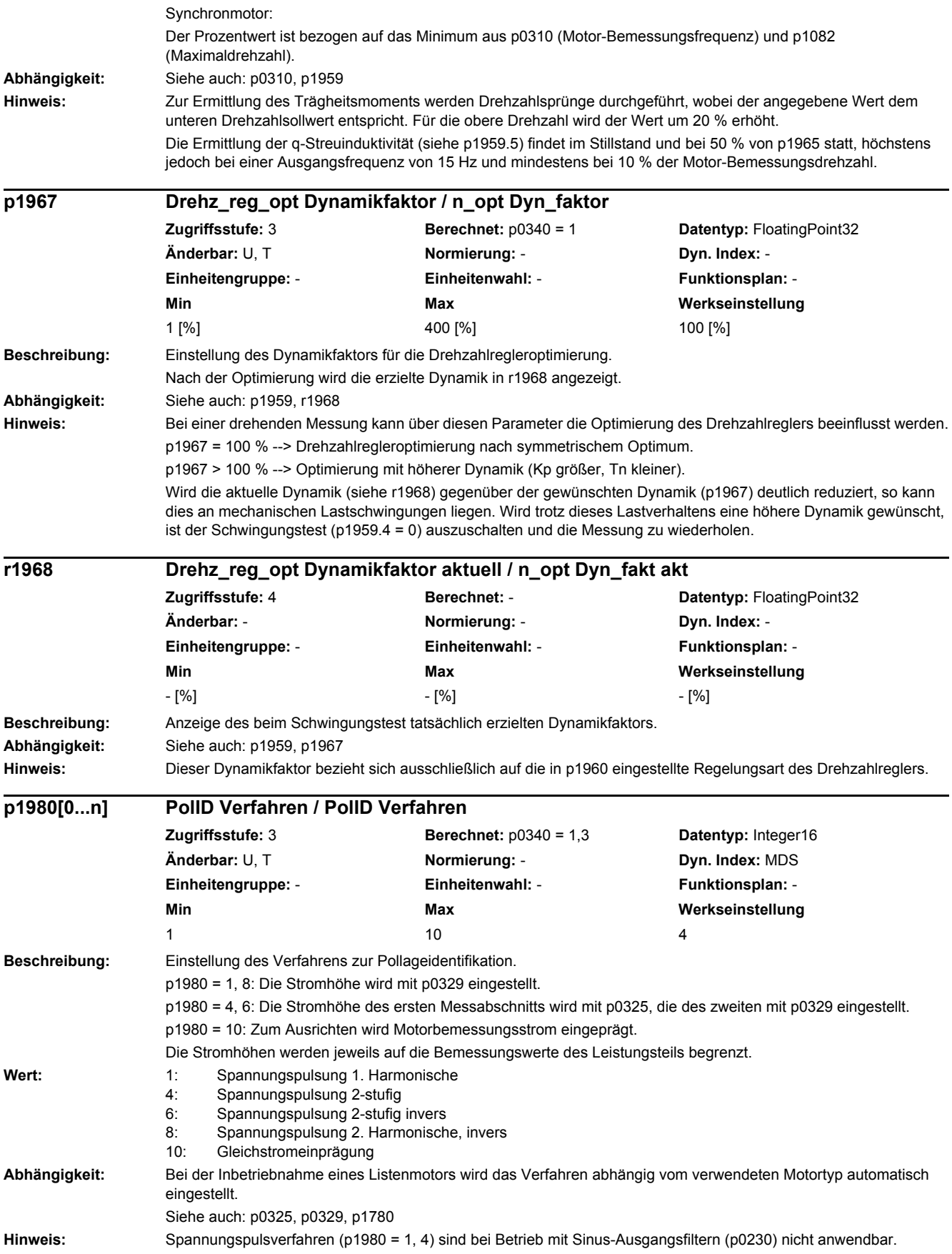

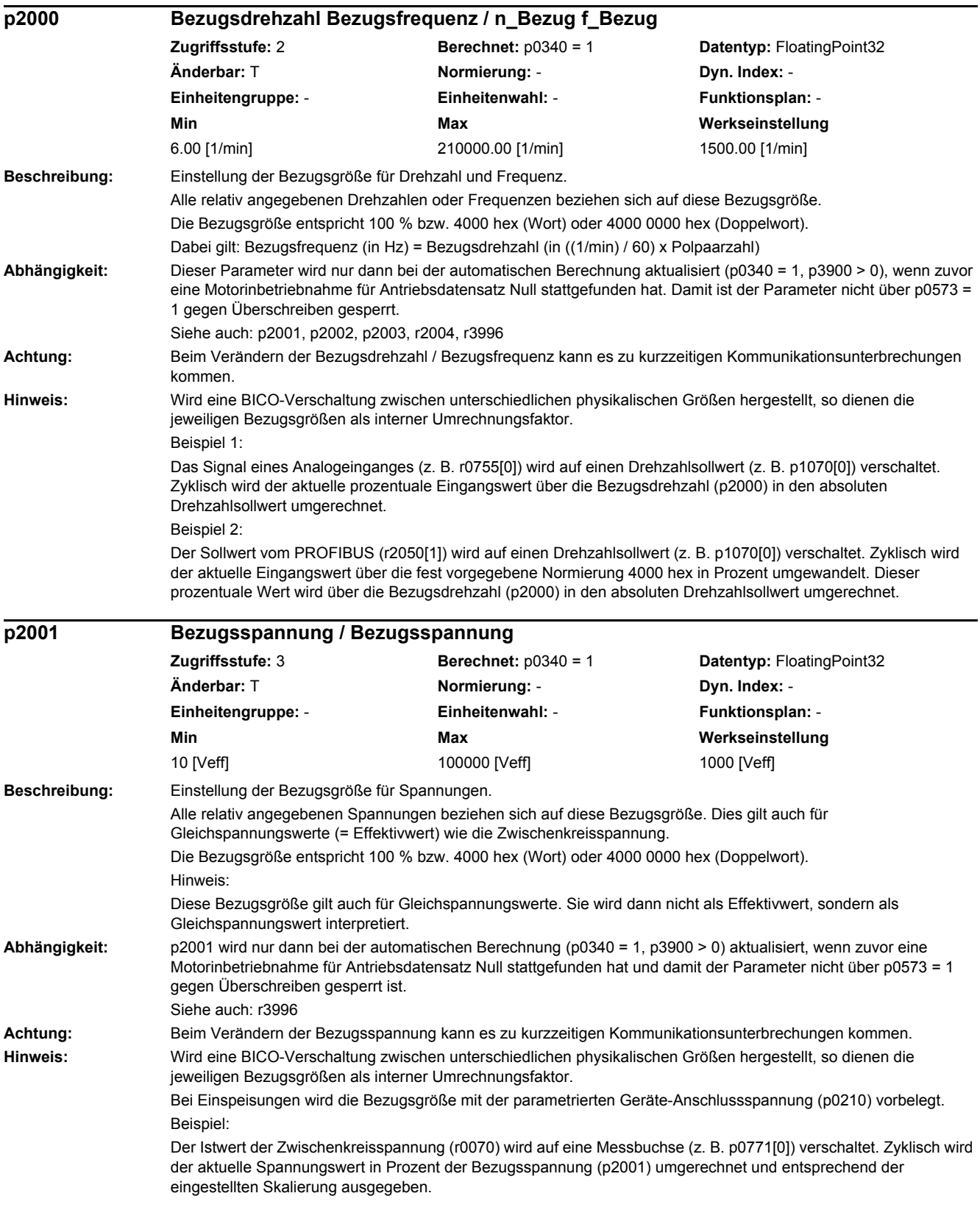

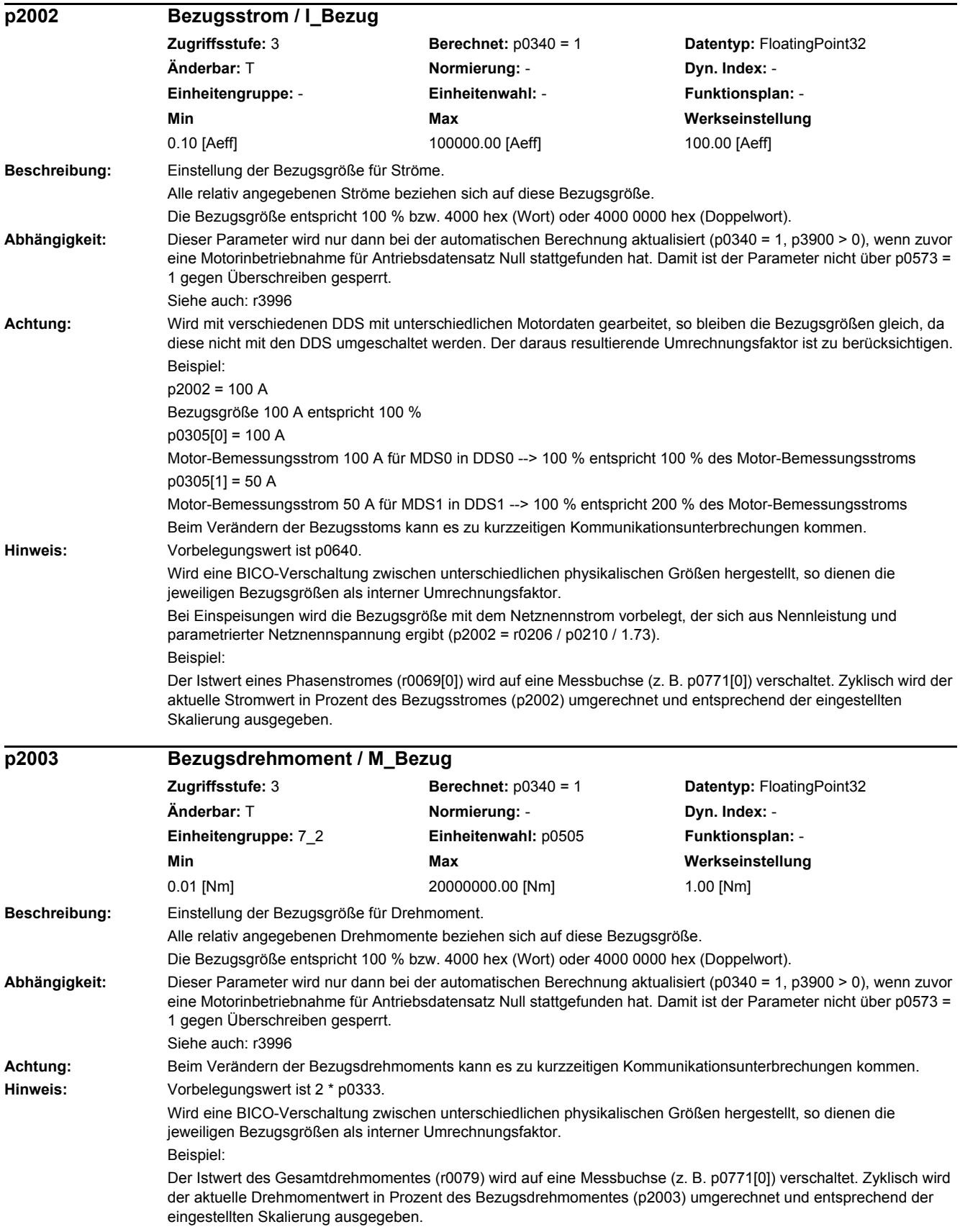

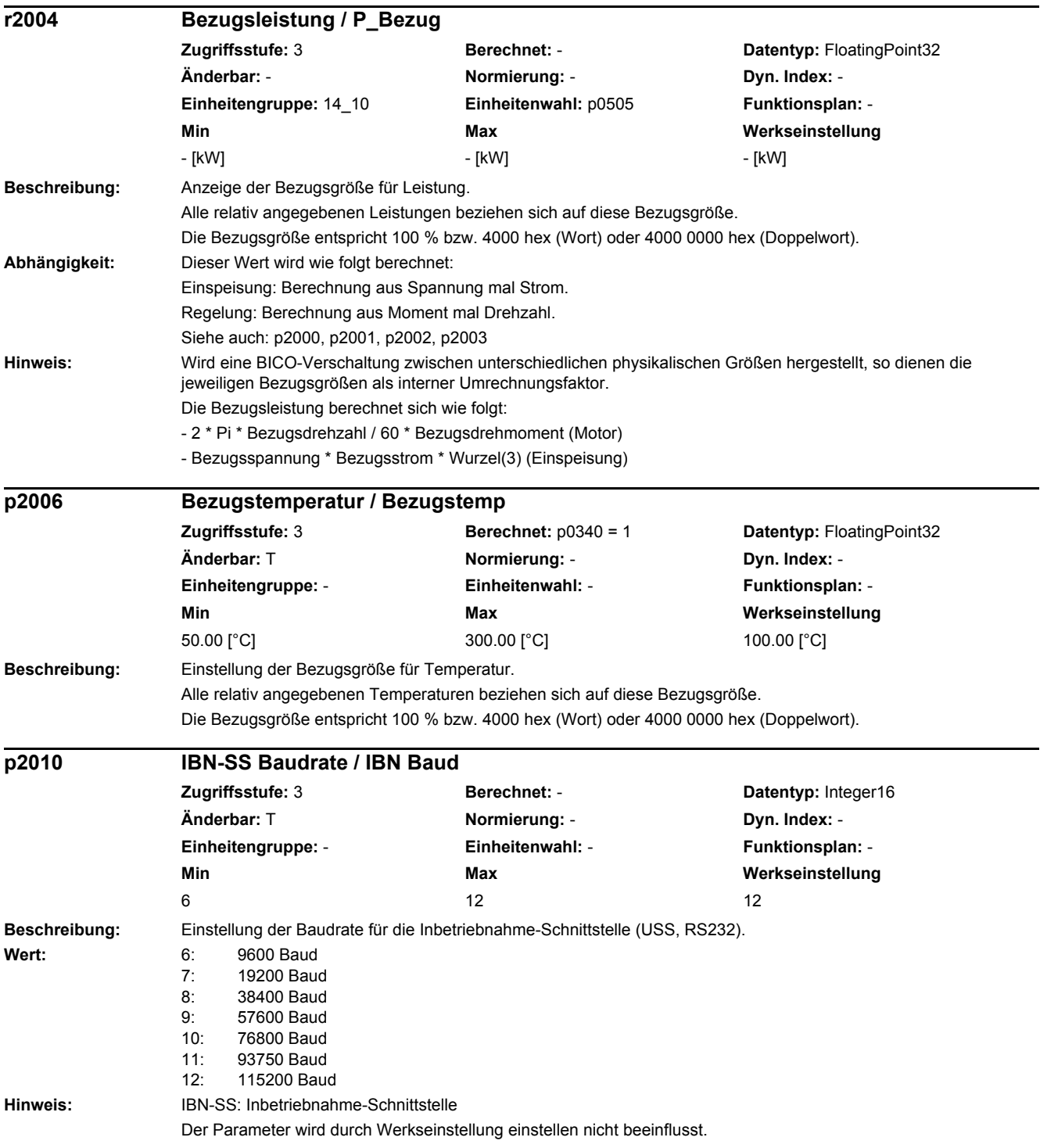

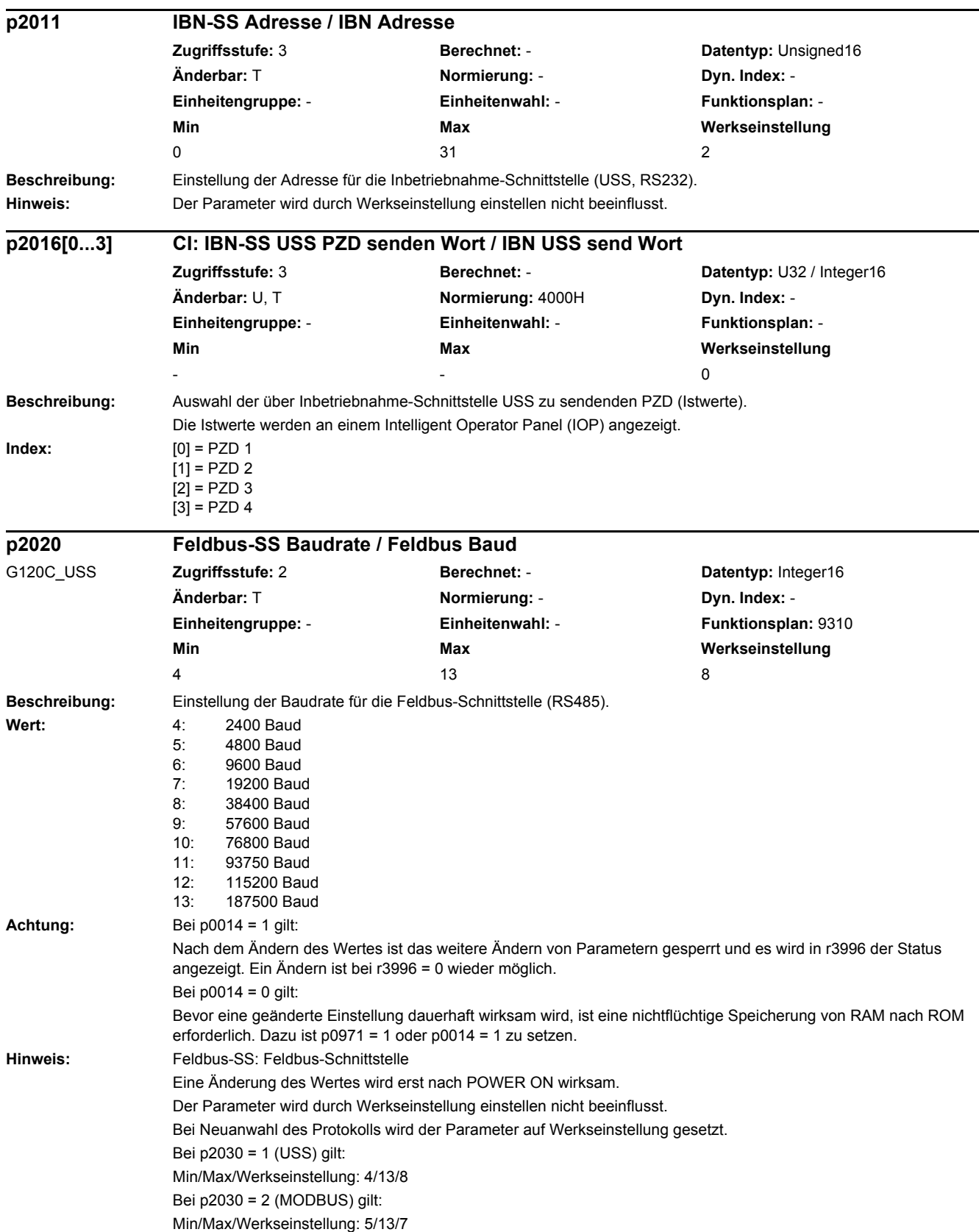

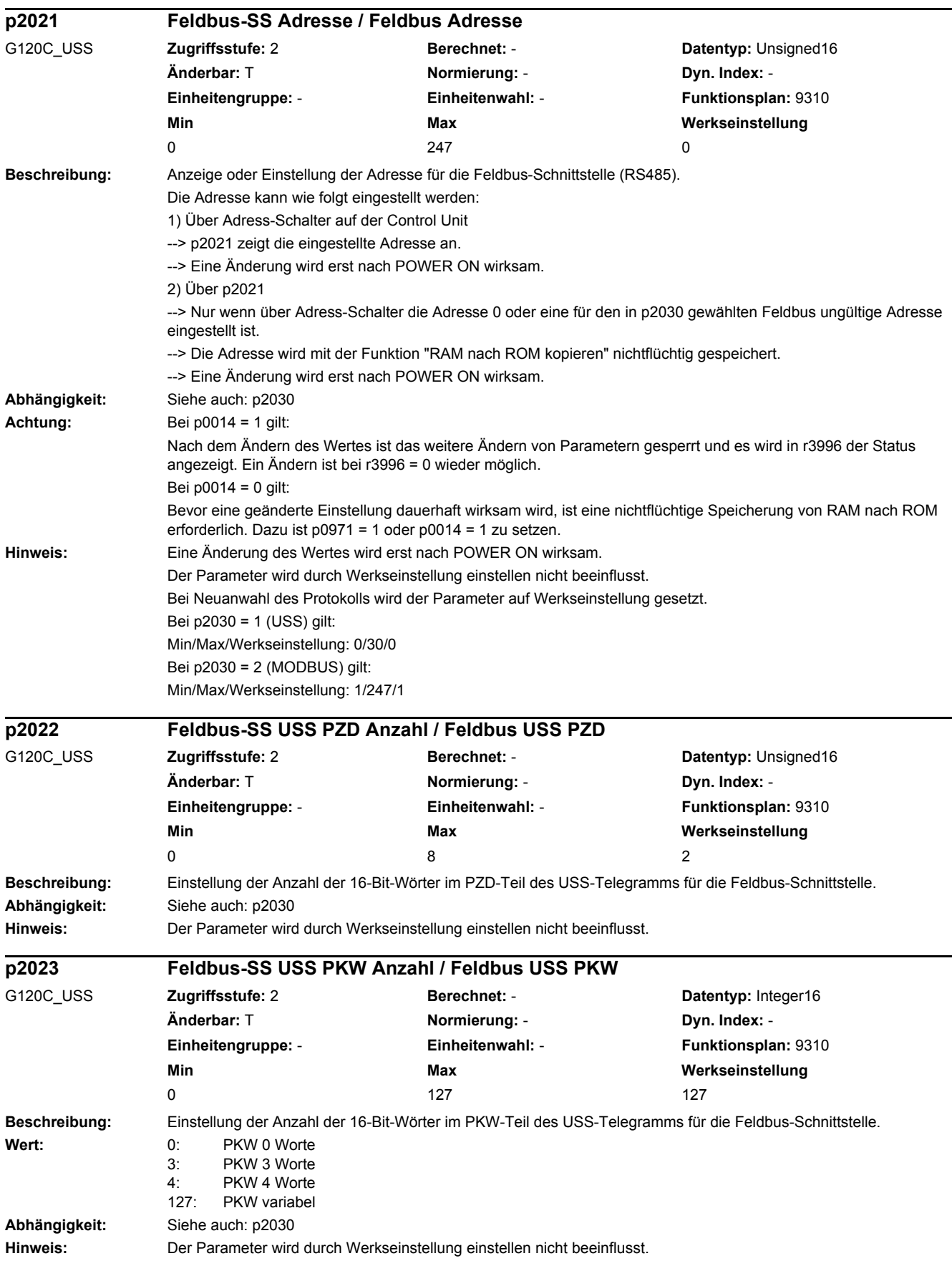
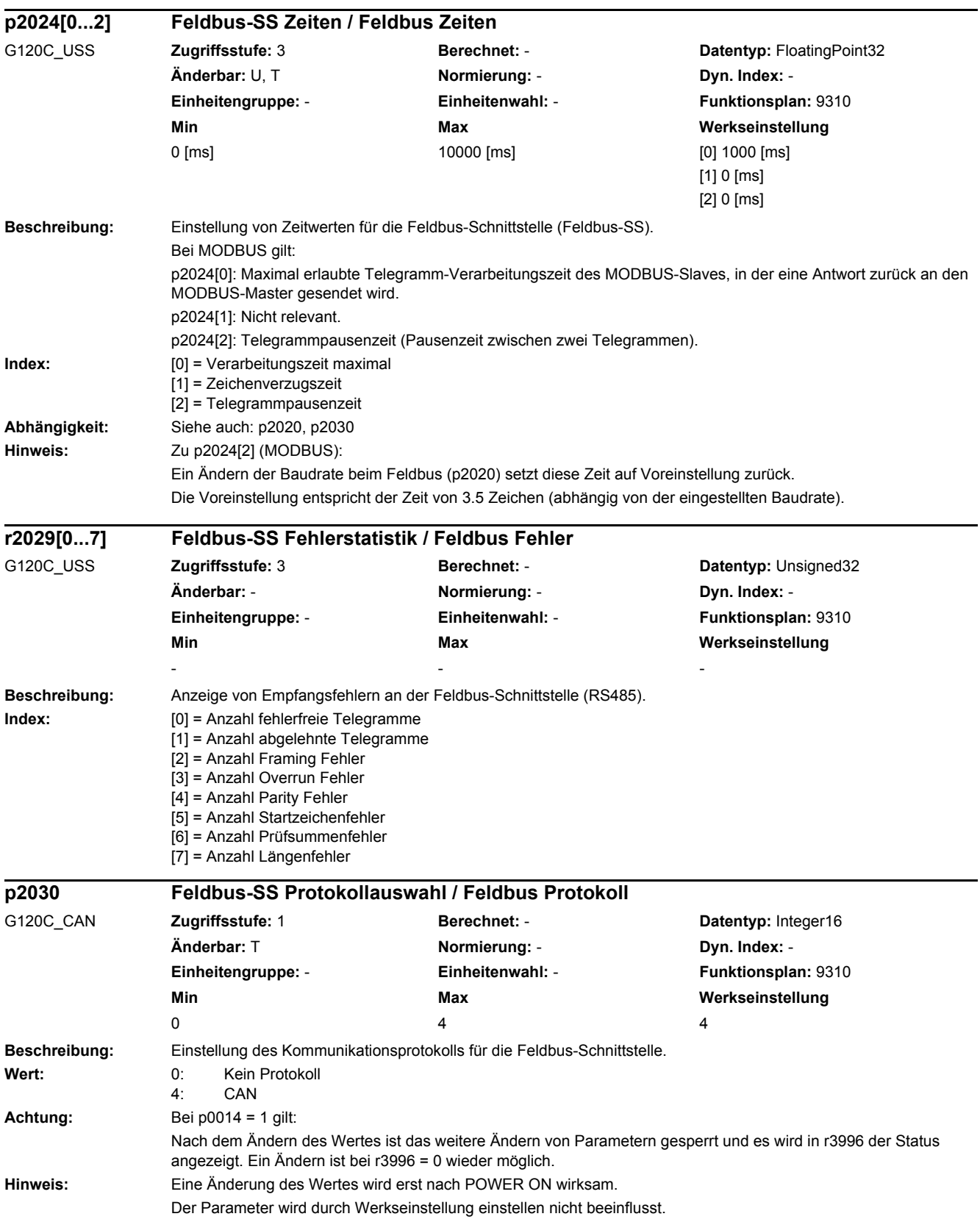

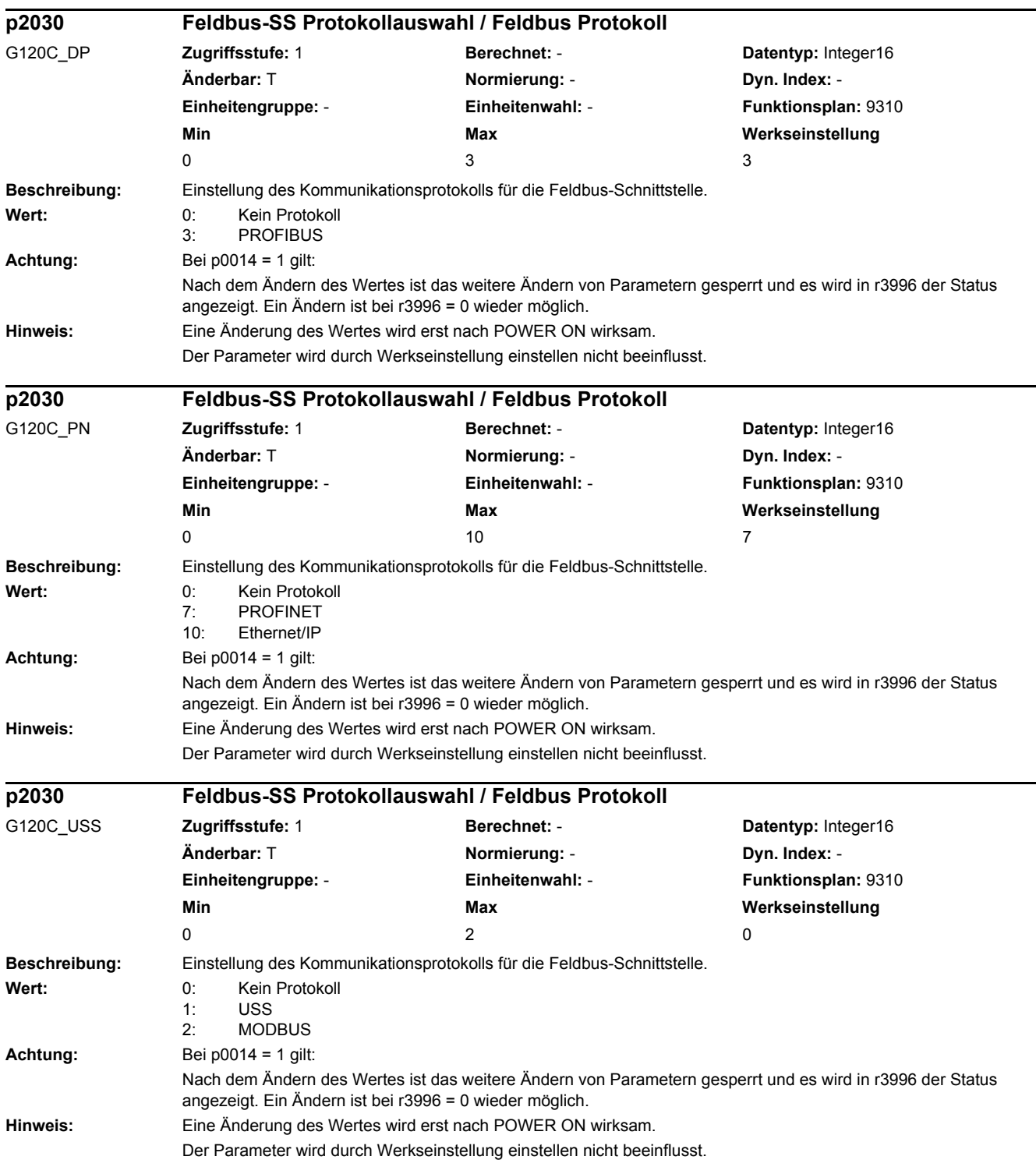

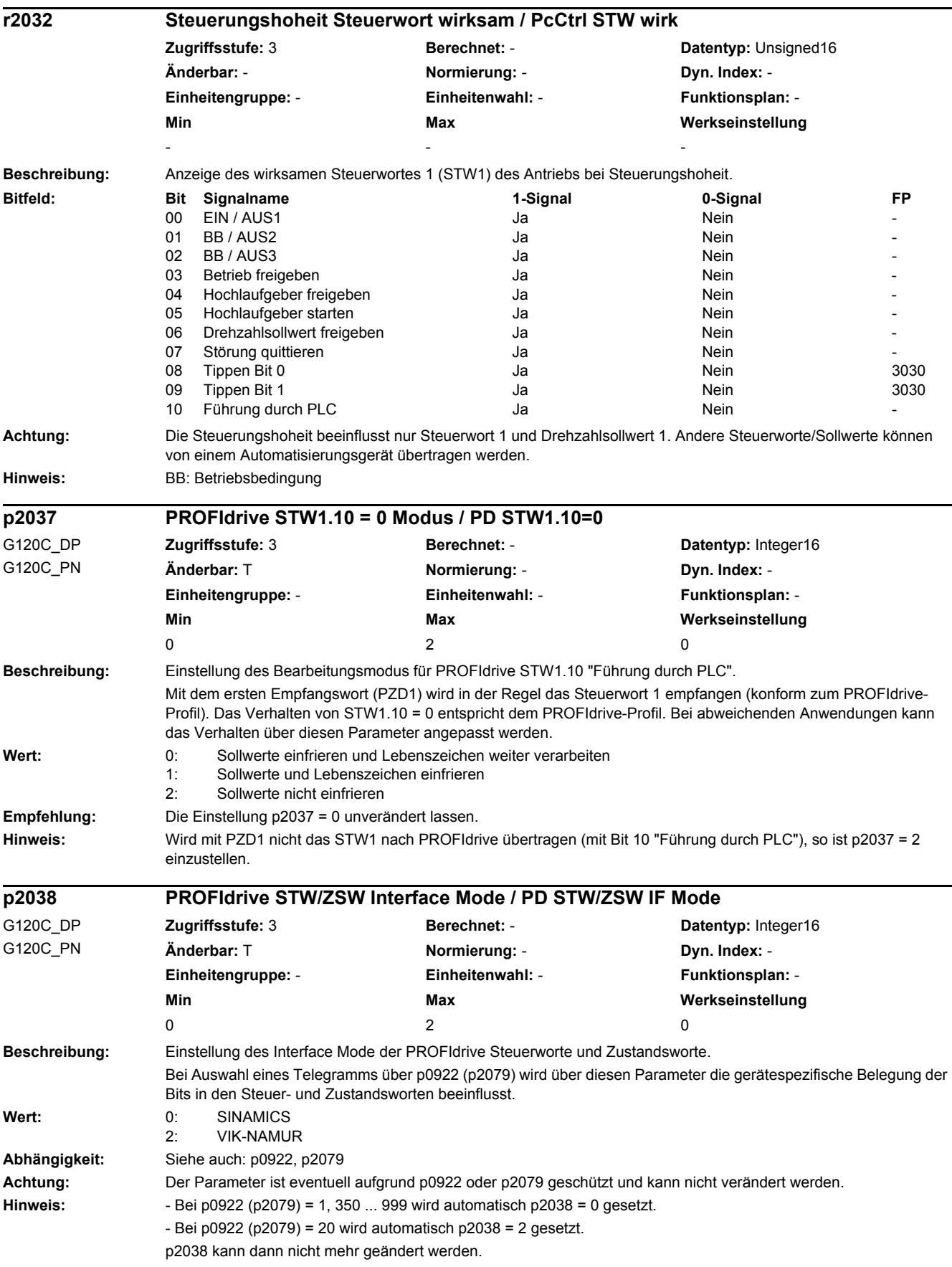

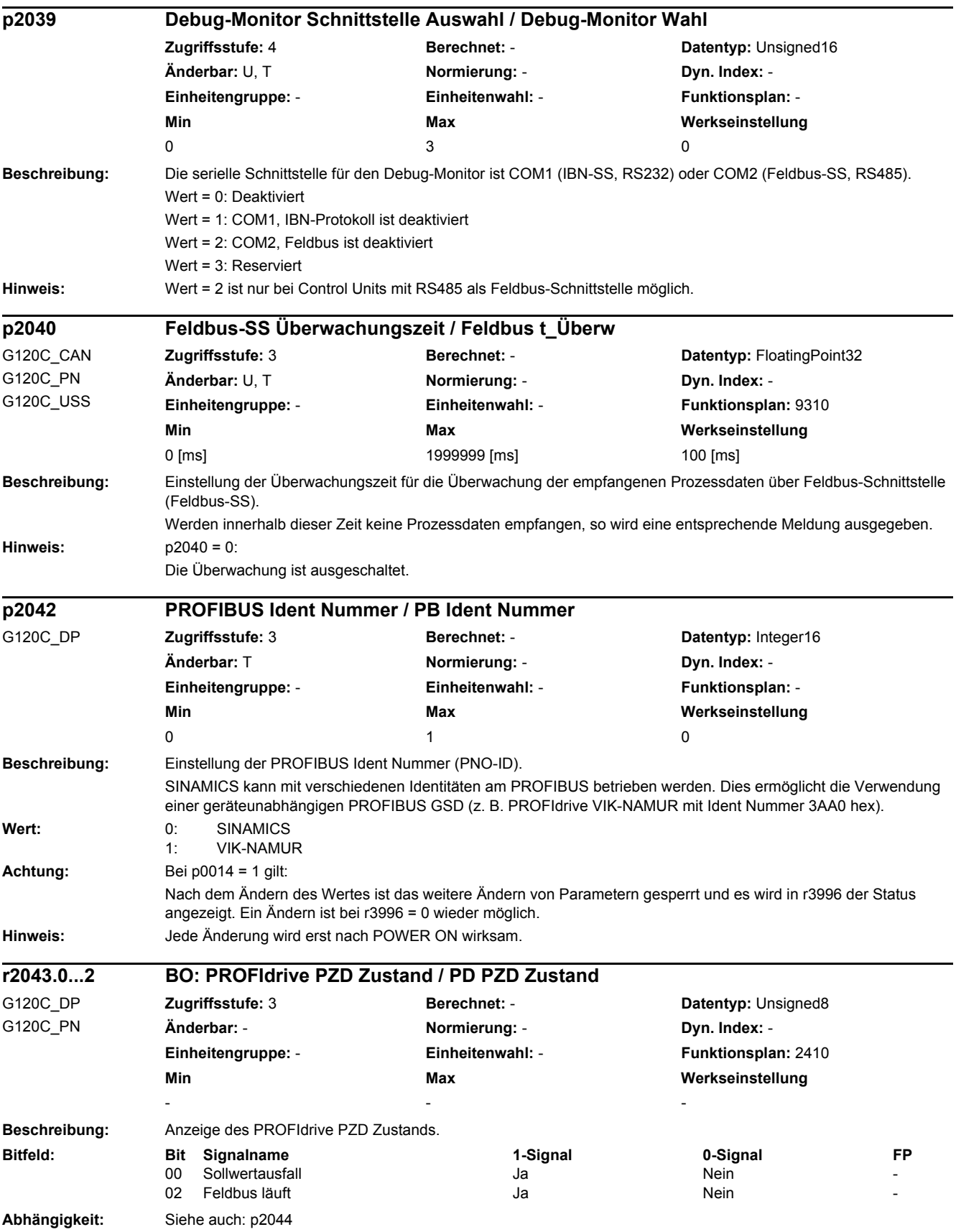

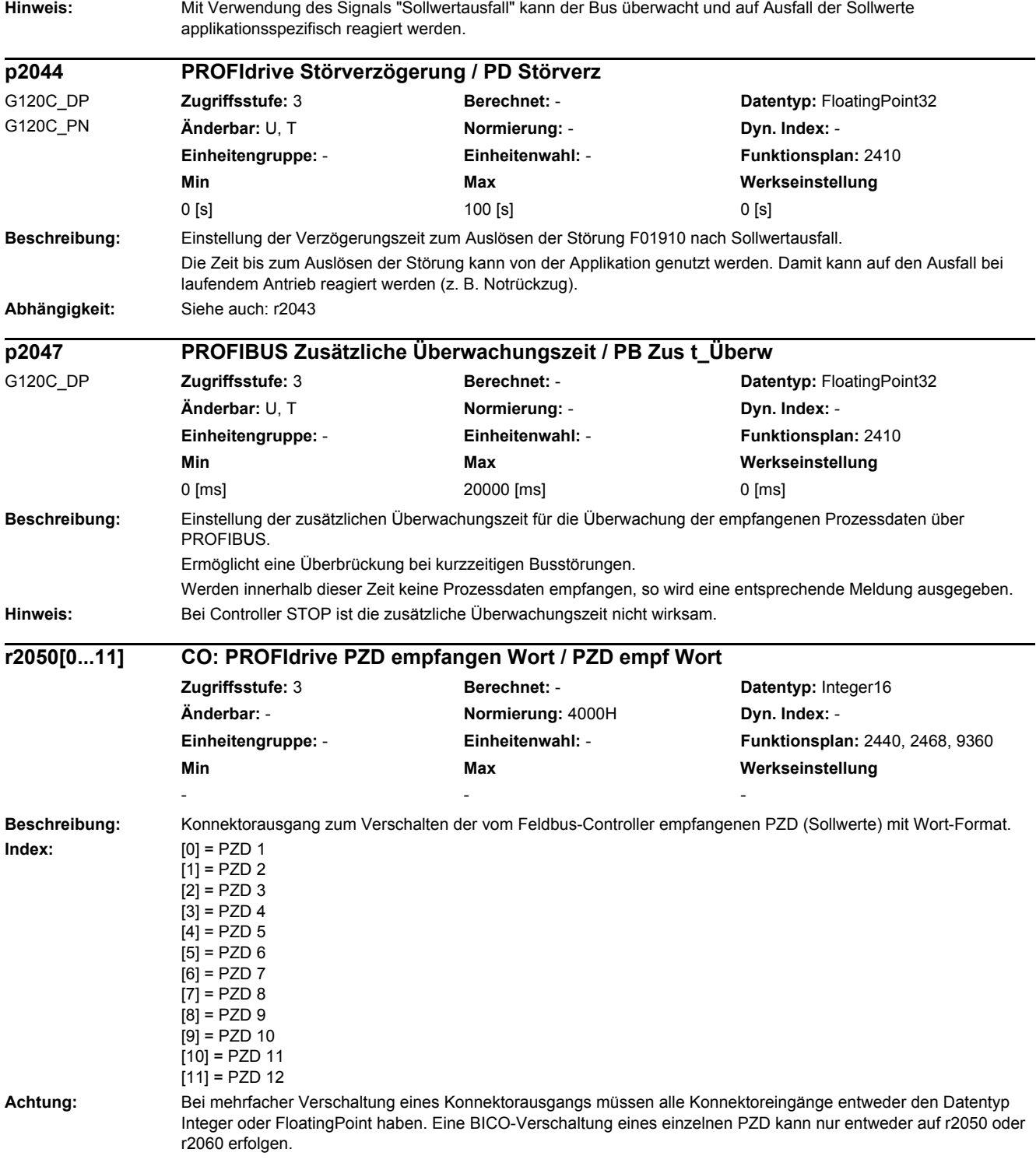

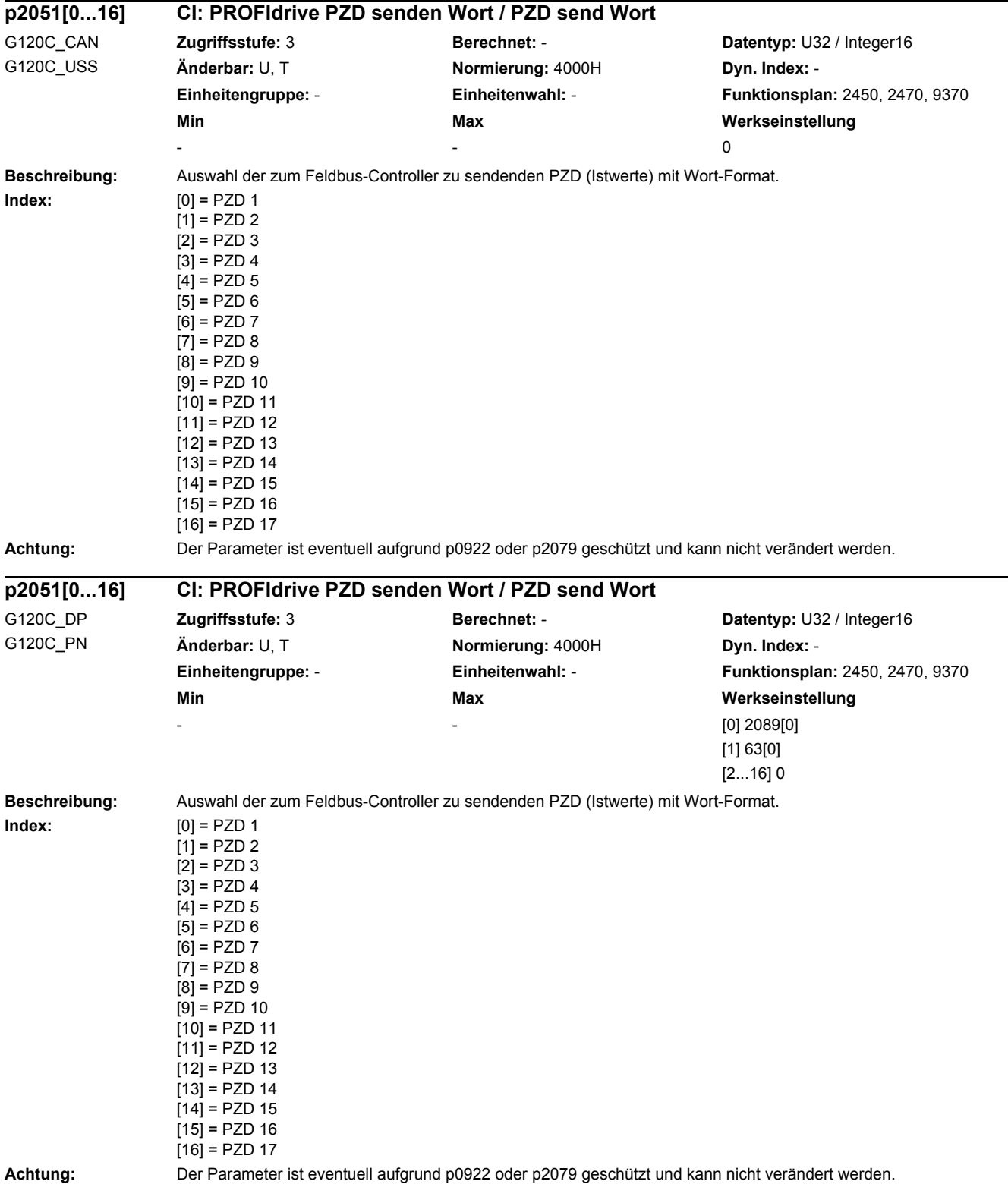

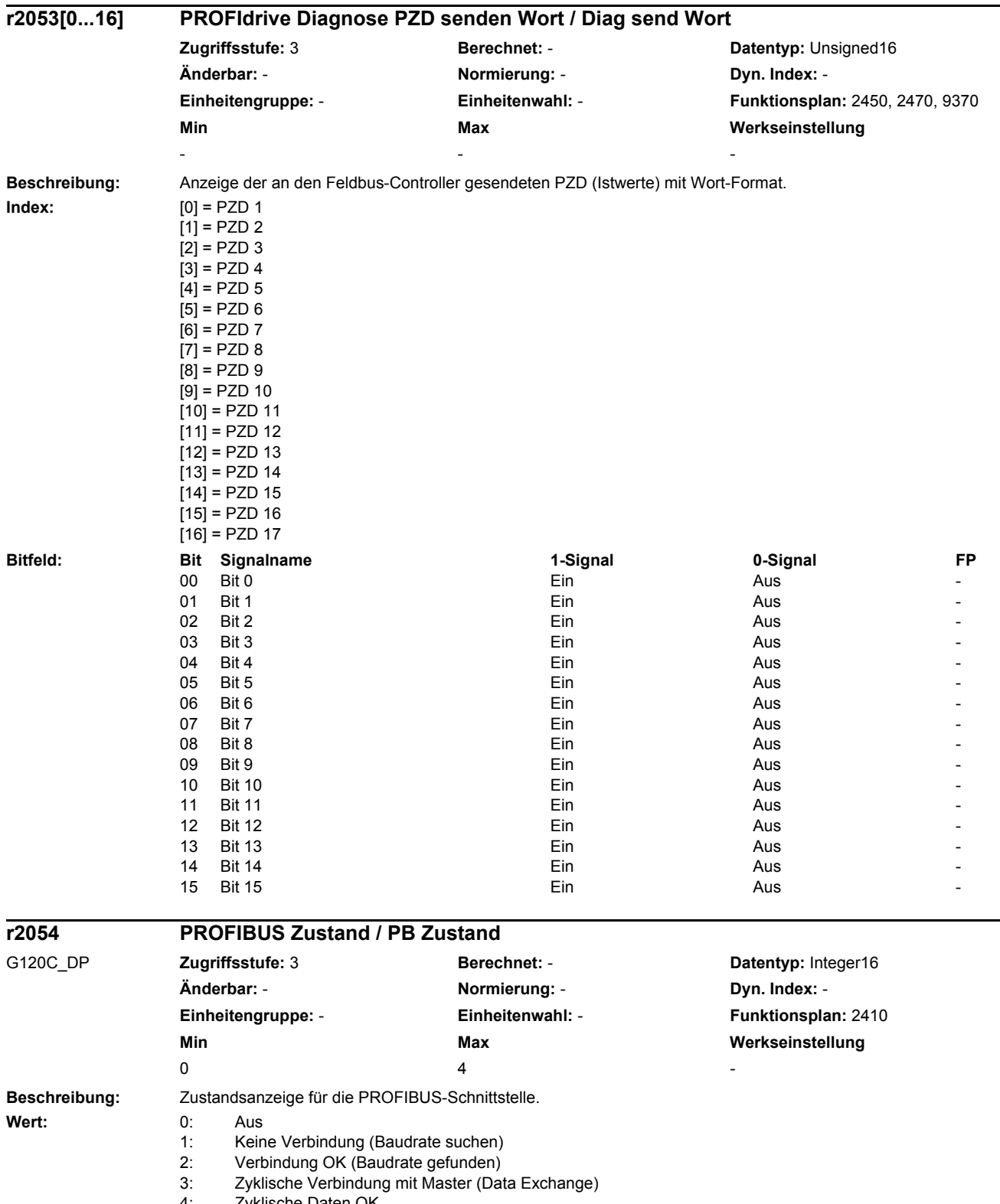

4: Zyklische Daten OK

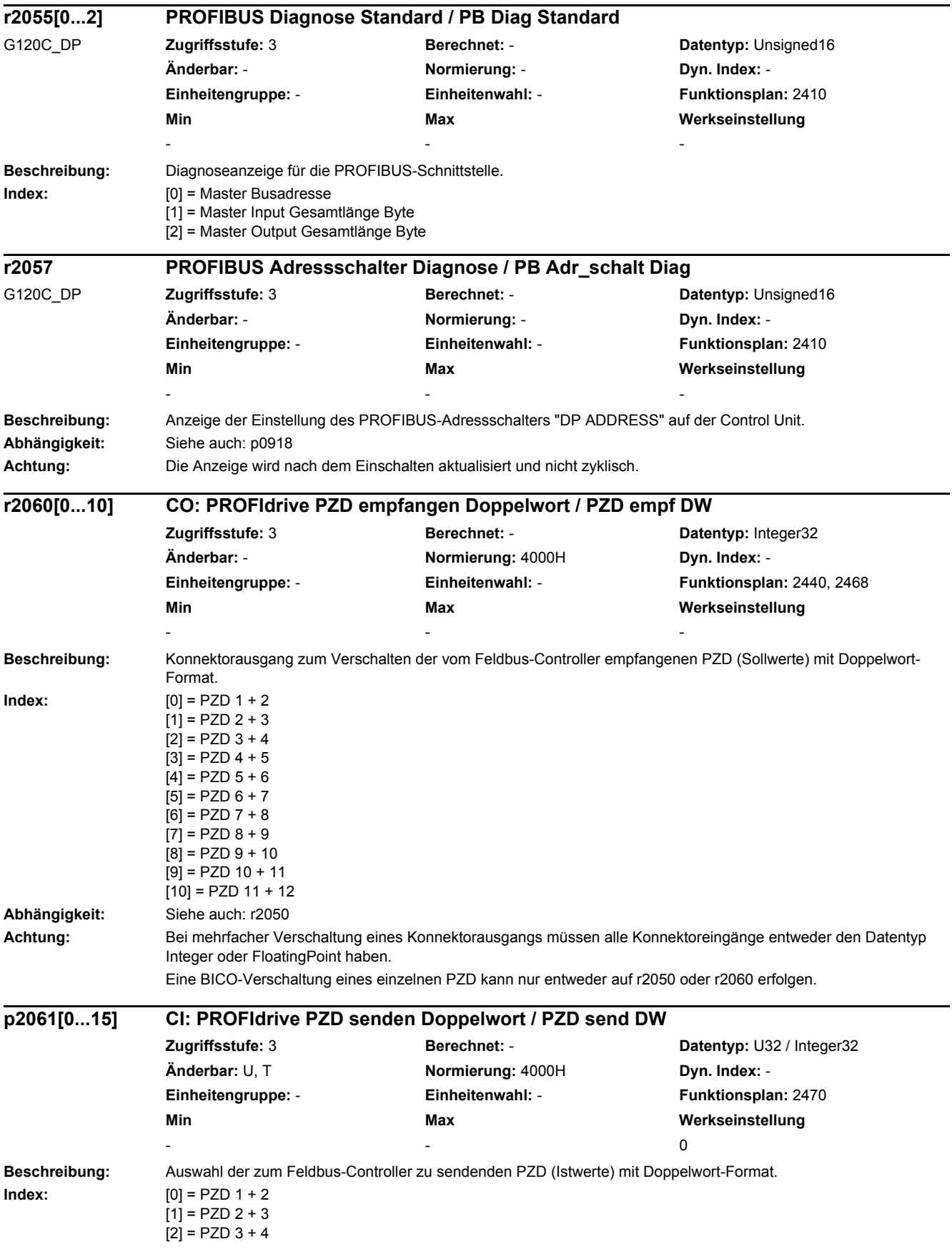

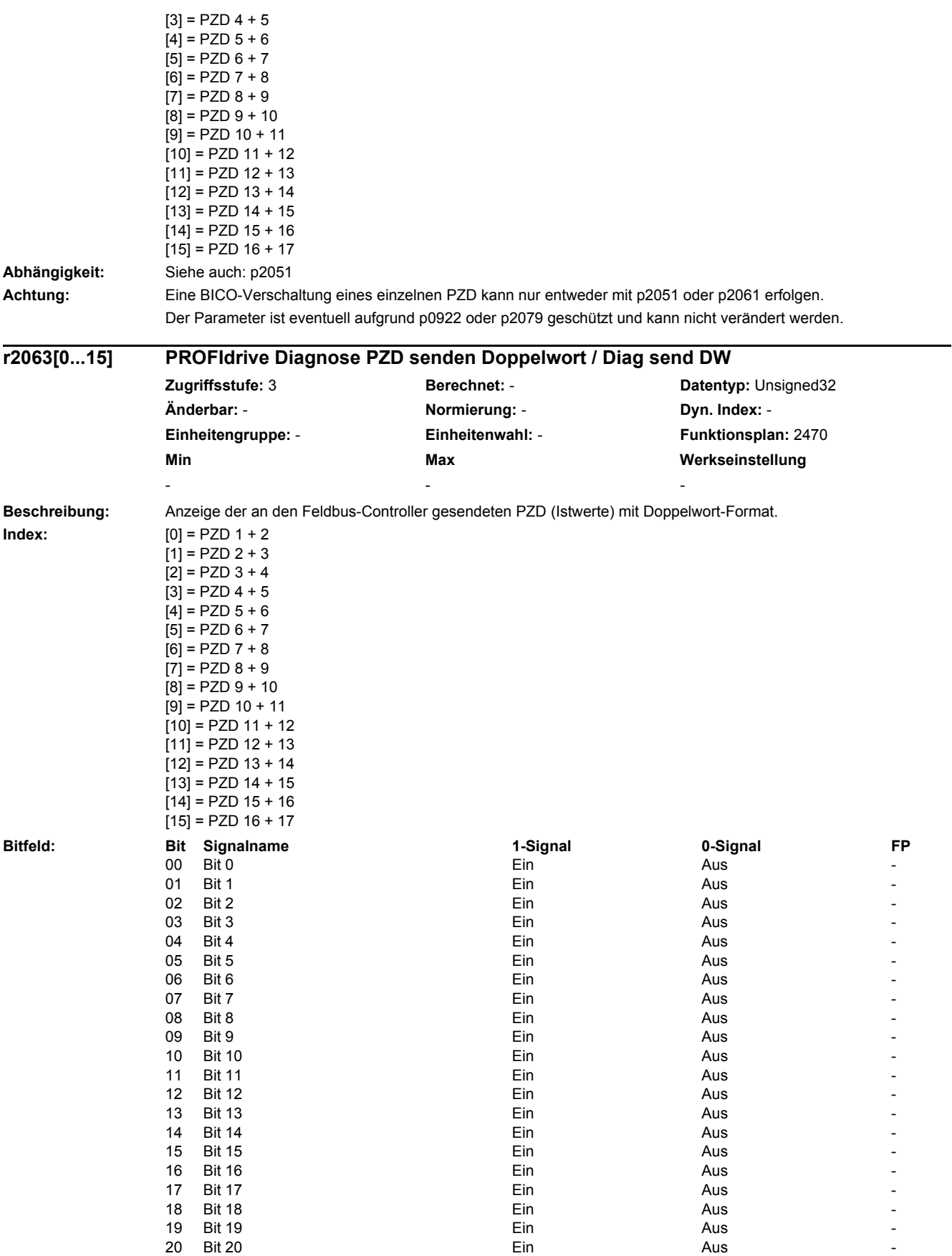

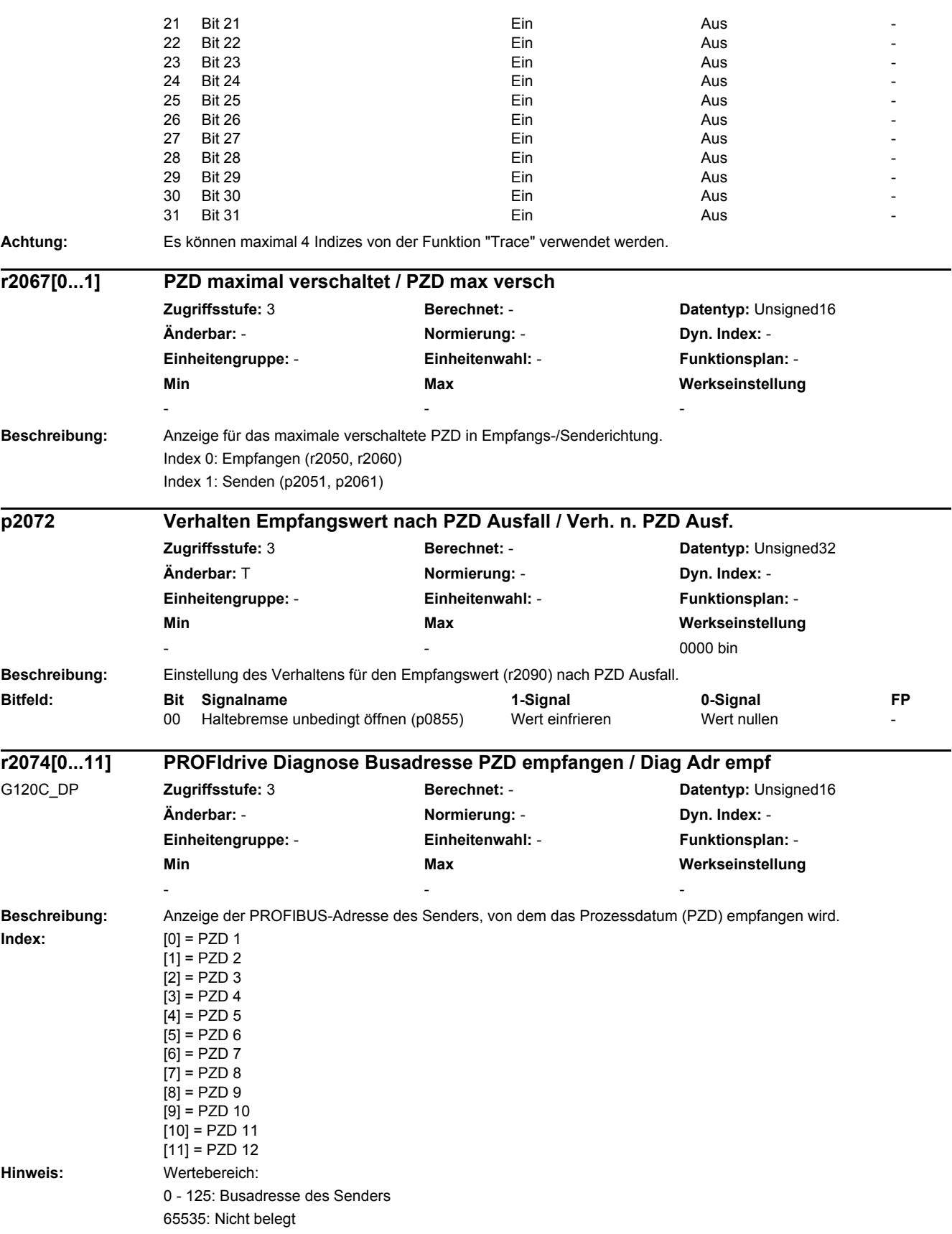

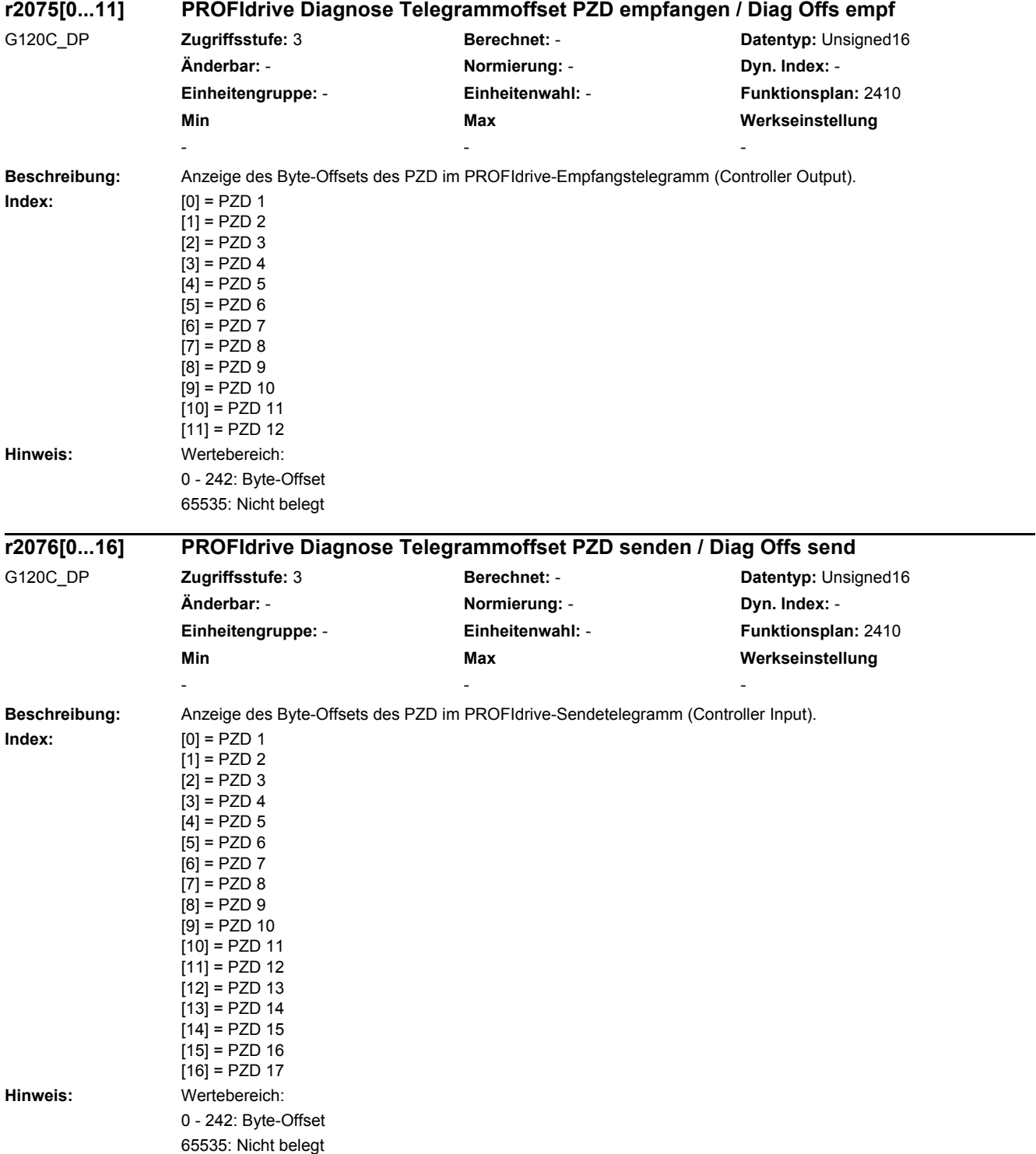

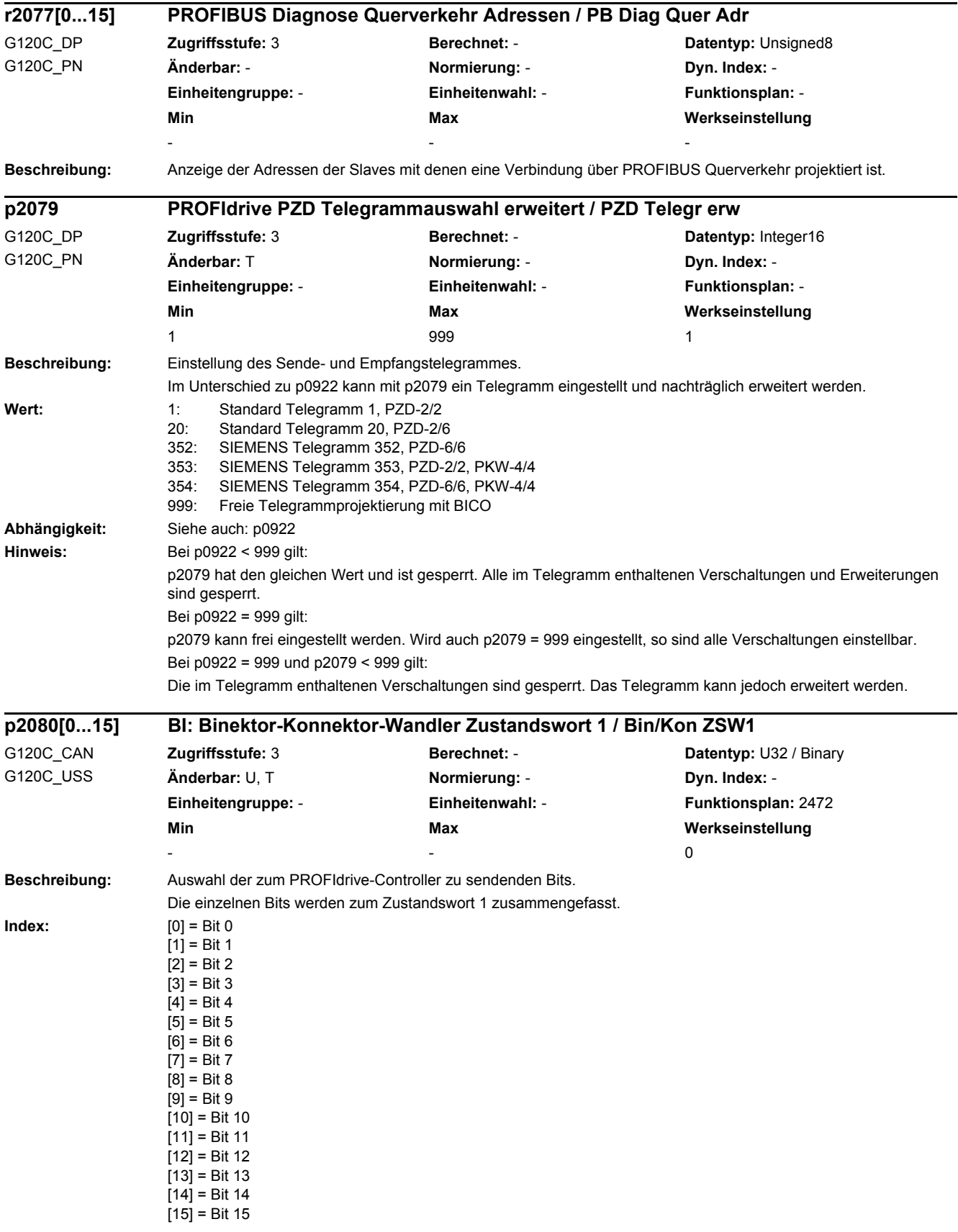

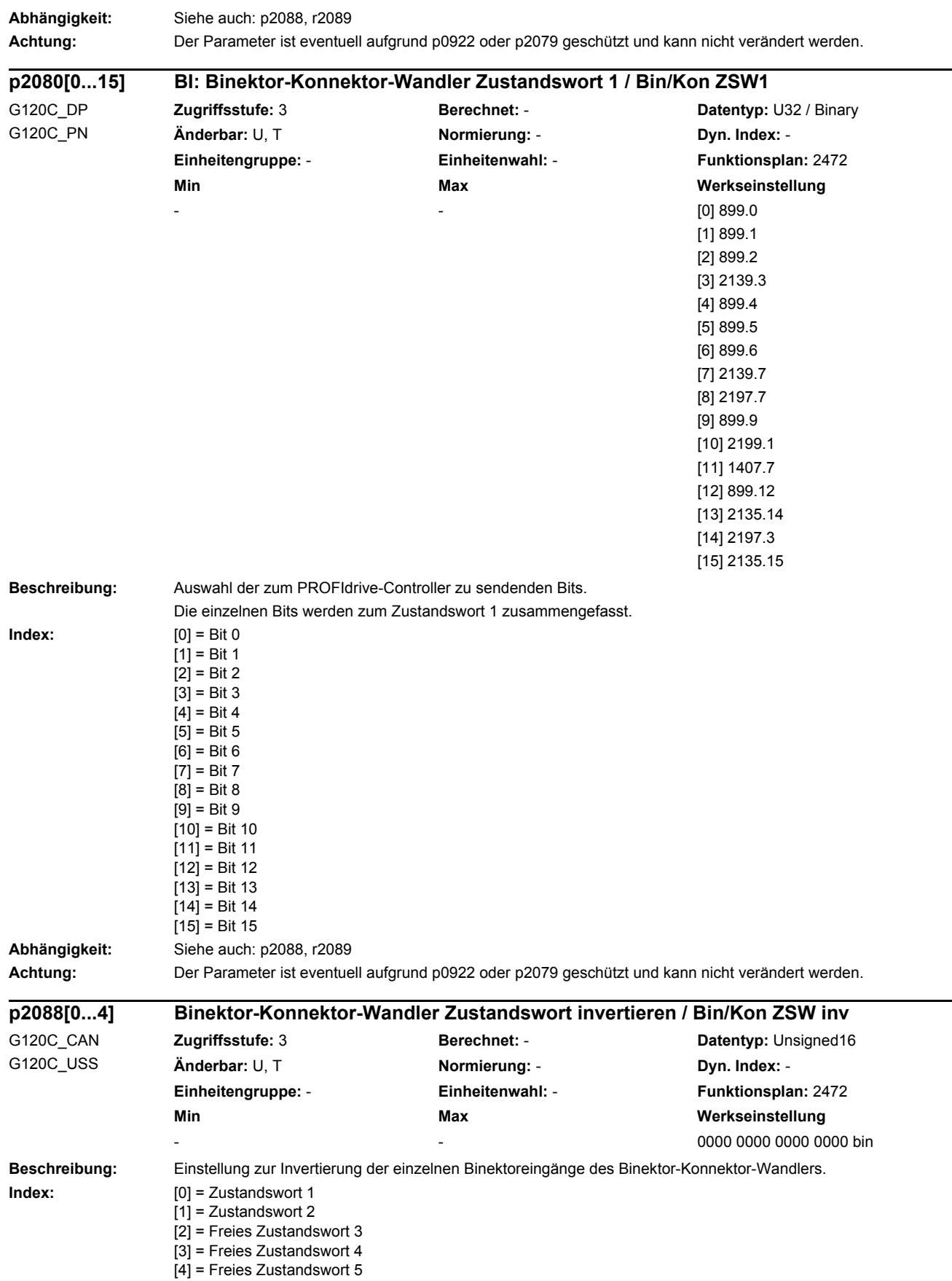

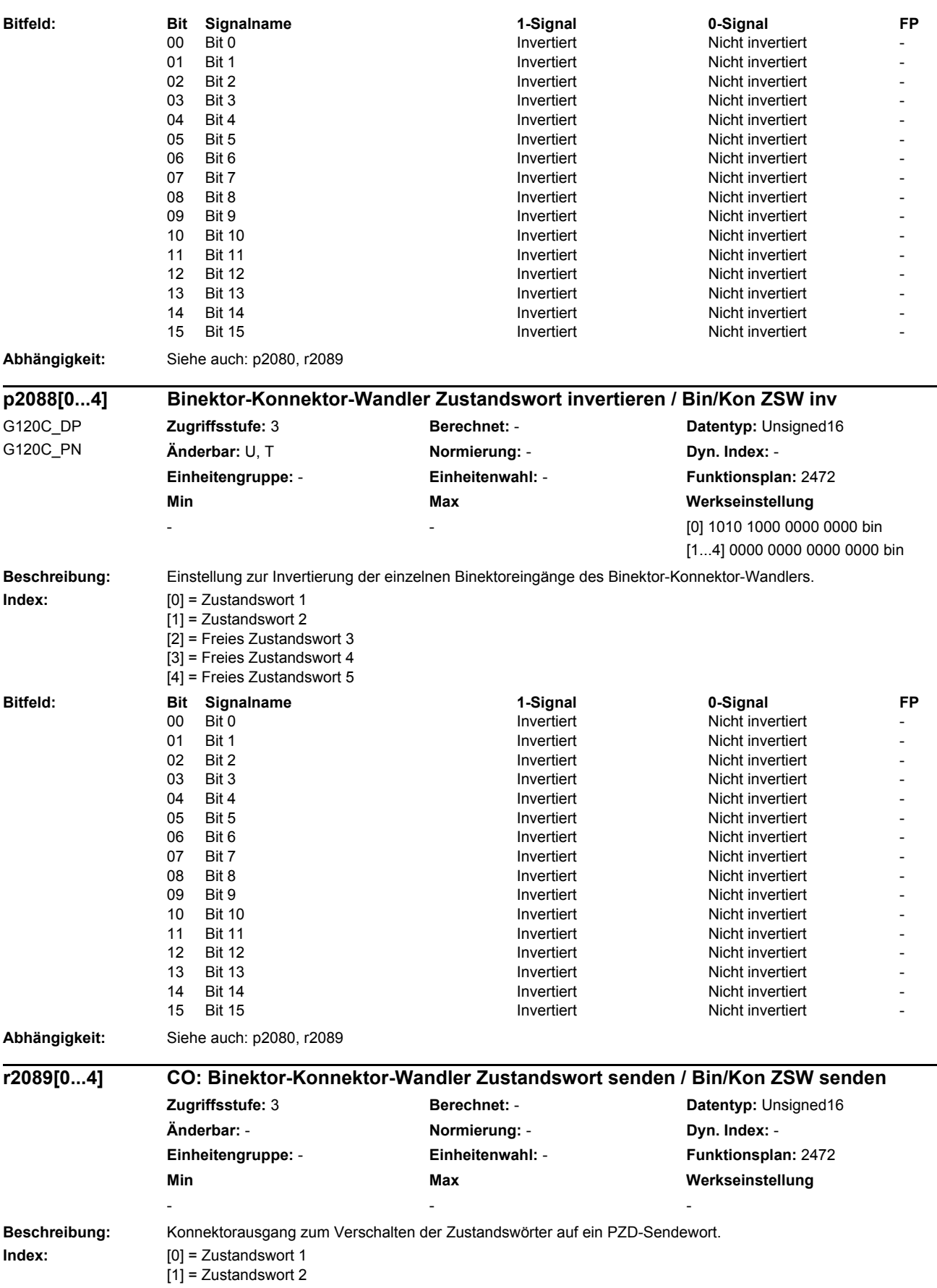

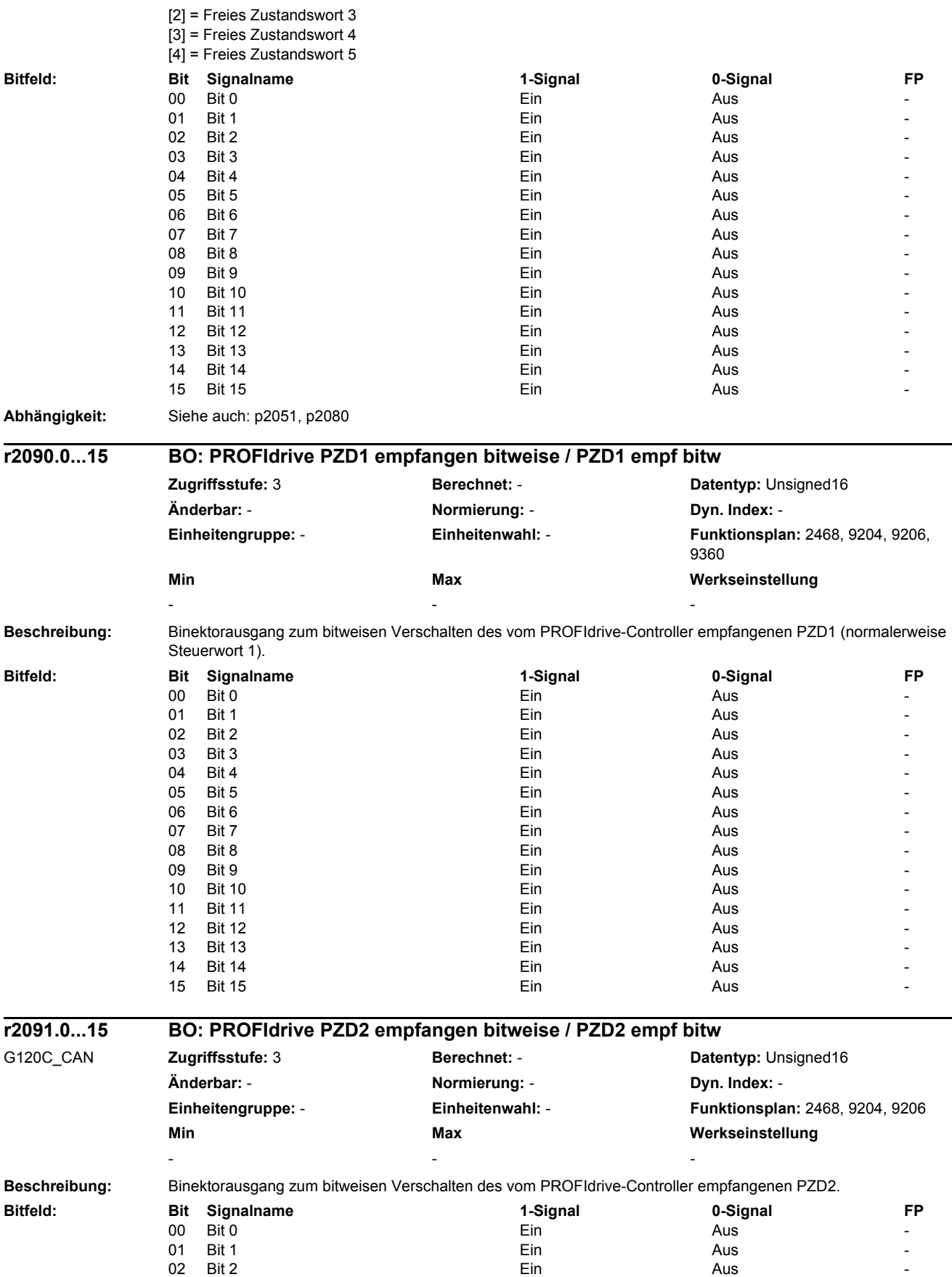

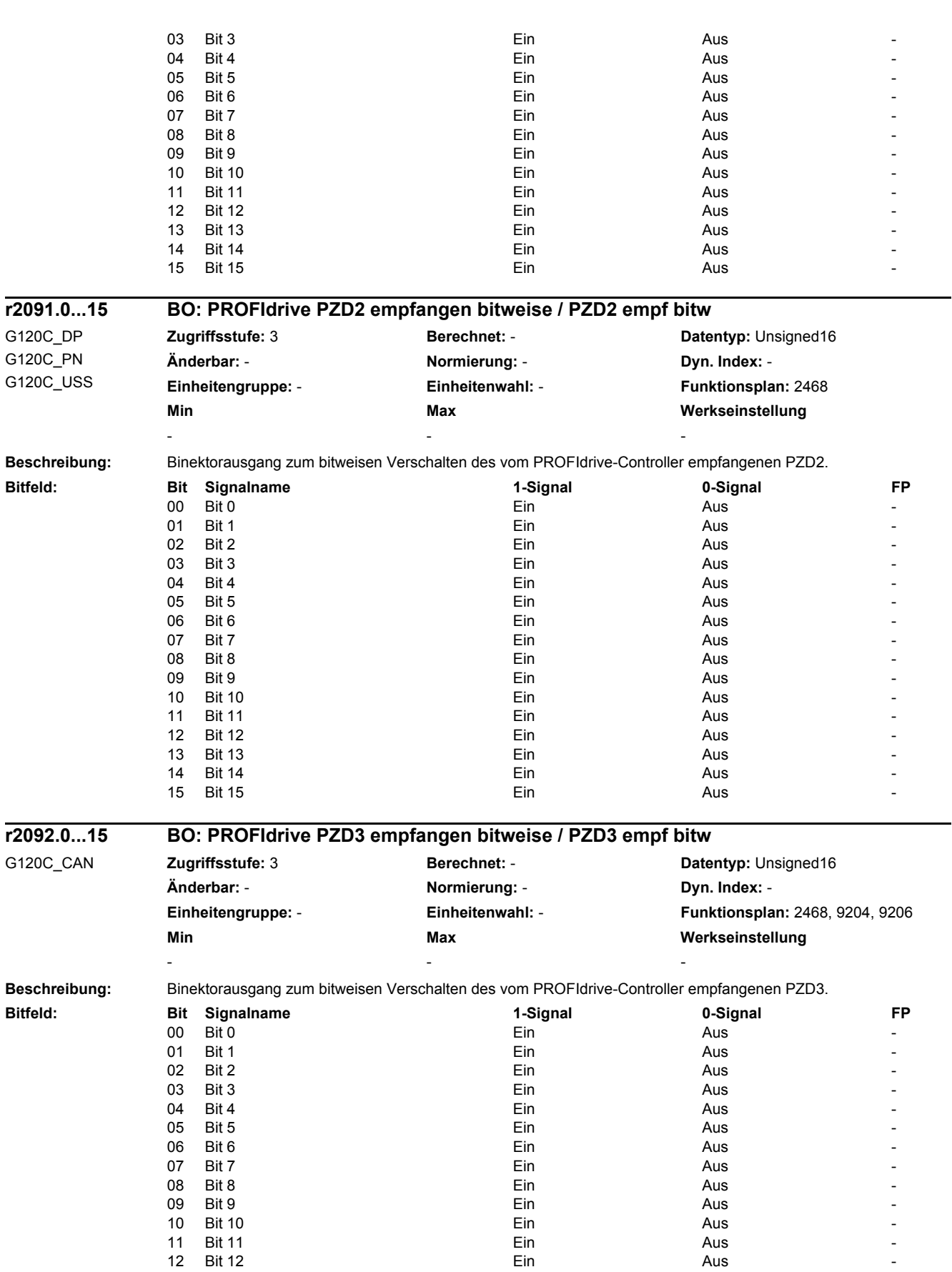

# *2 Parameter 2.2 Liste der Parameter*

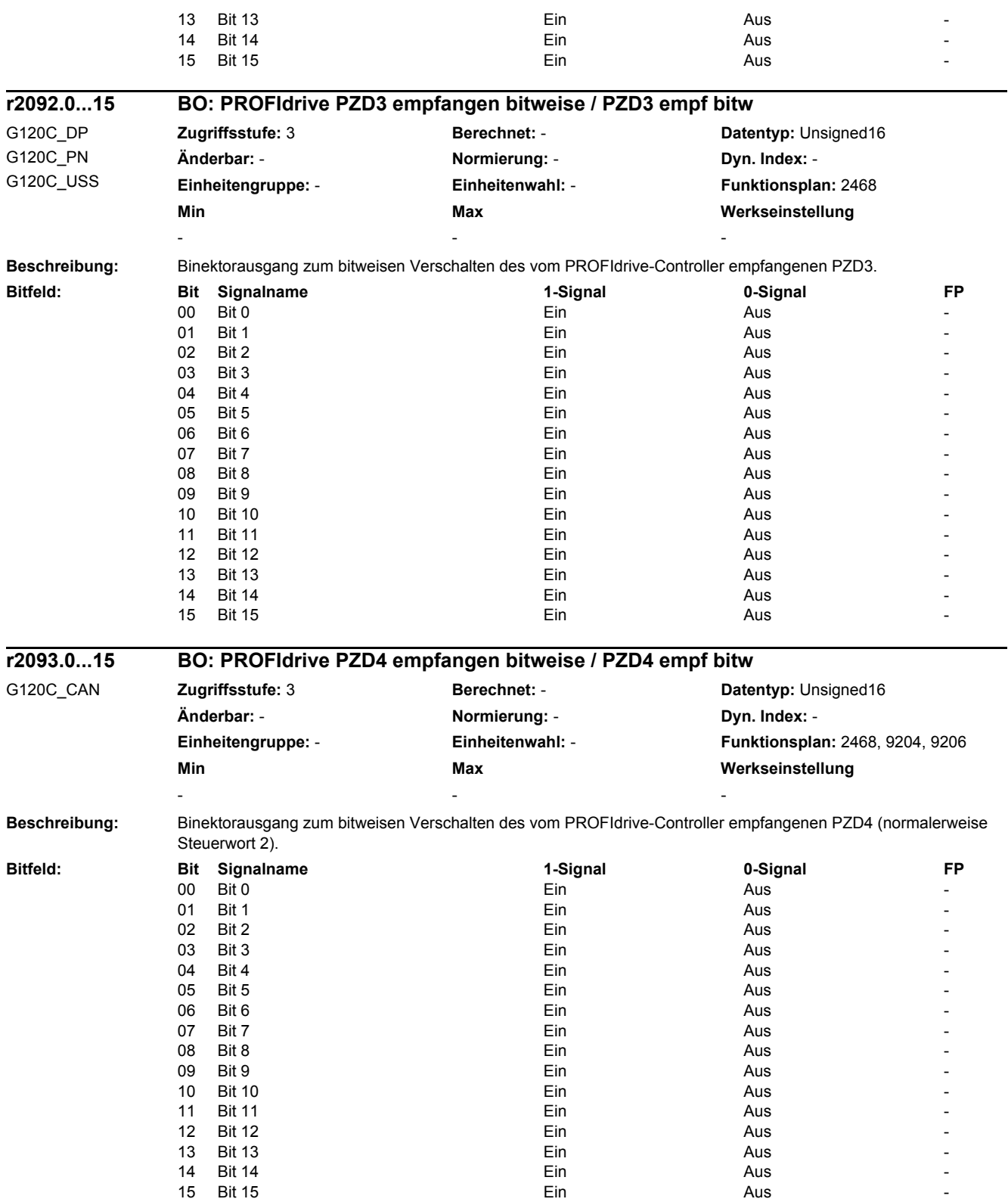

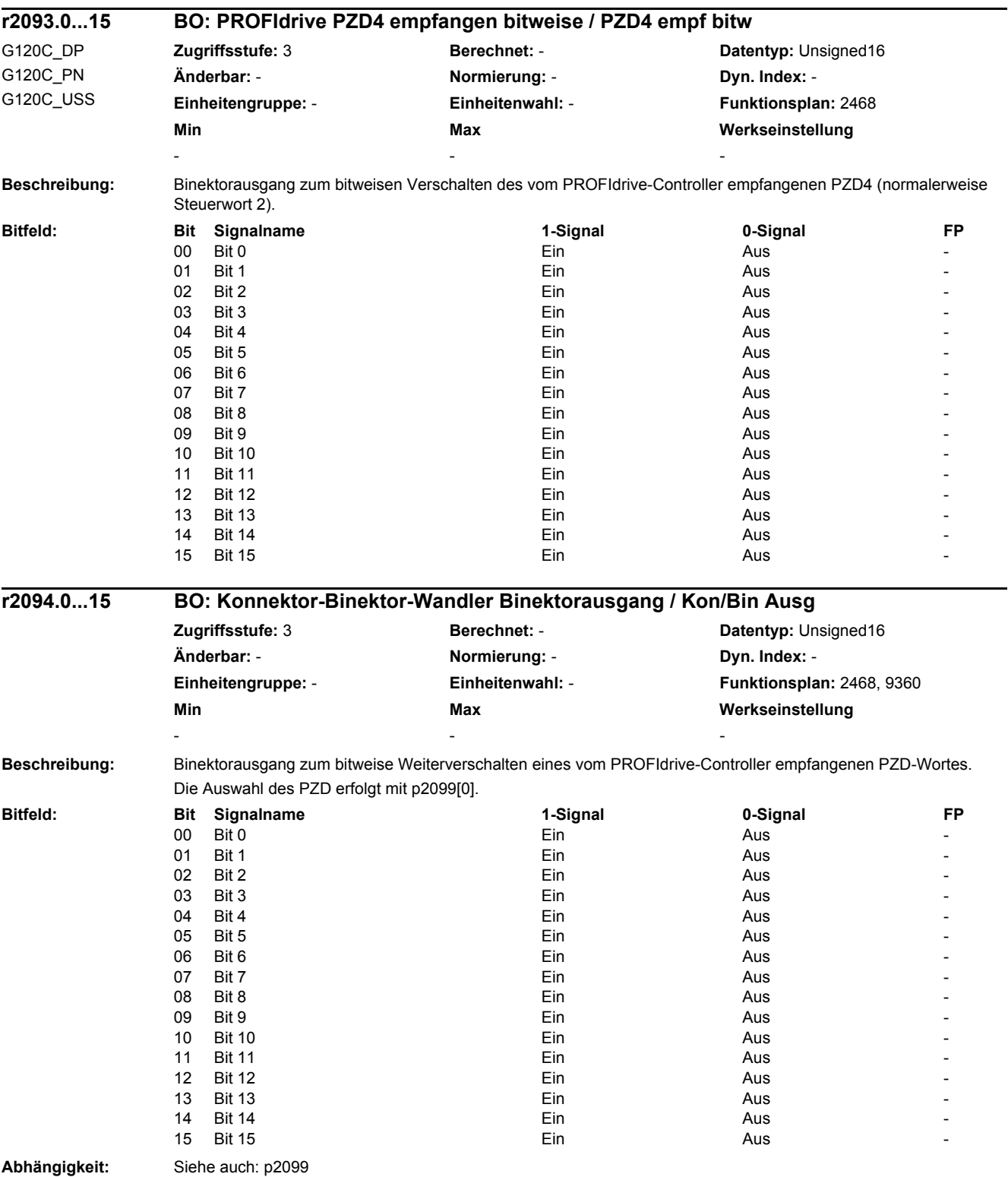

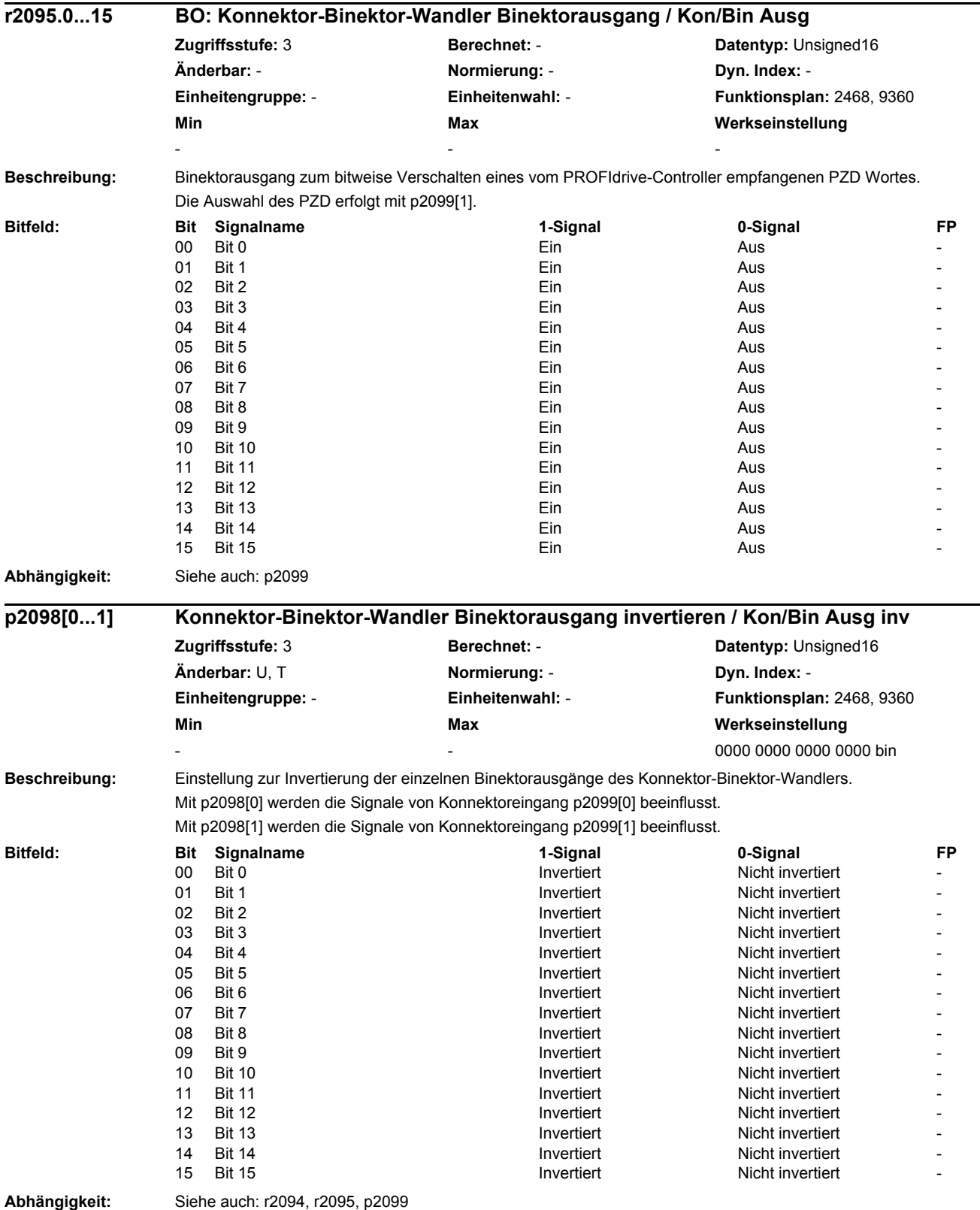

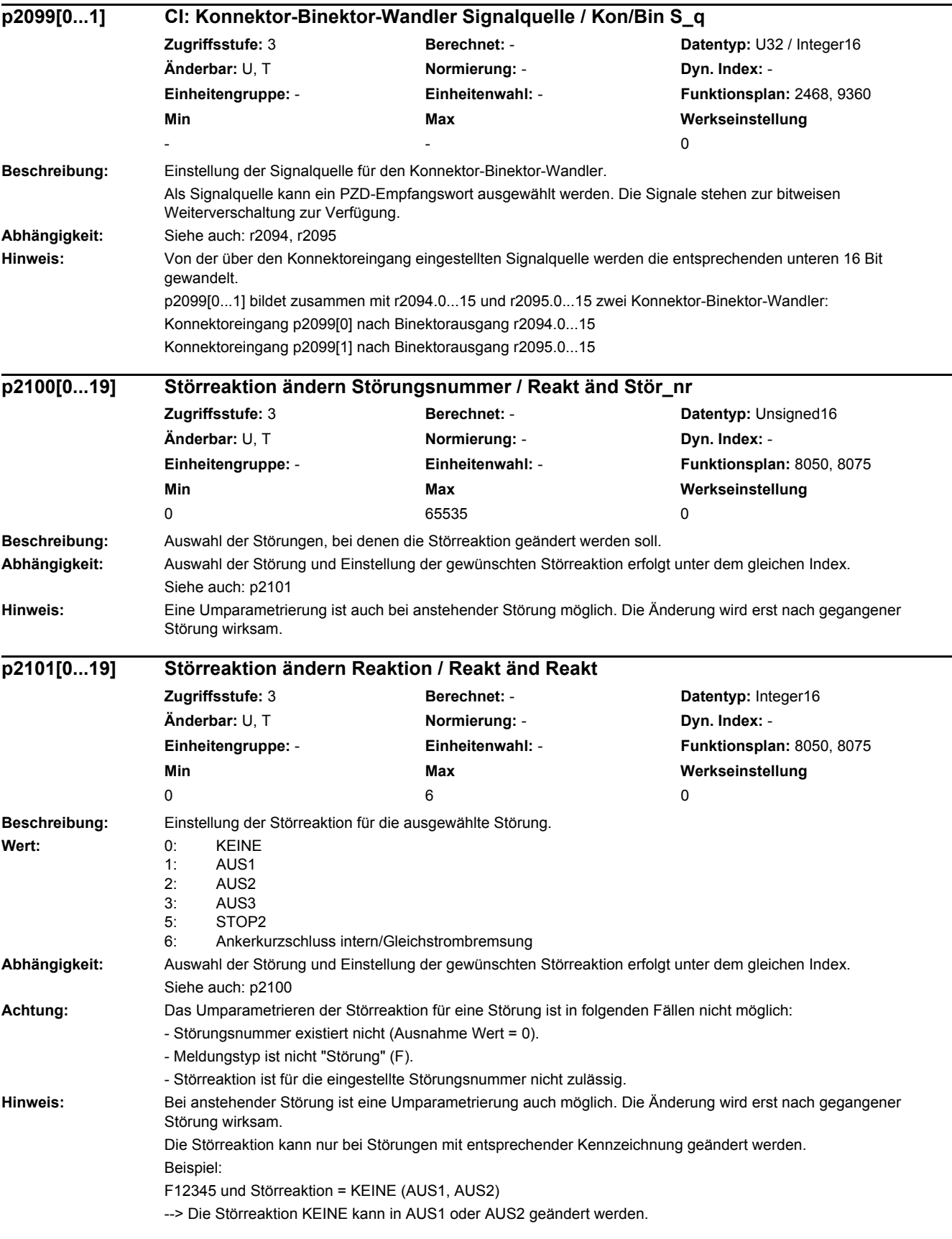

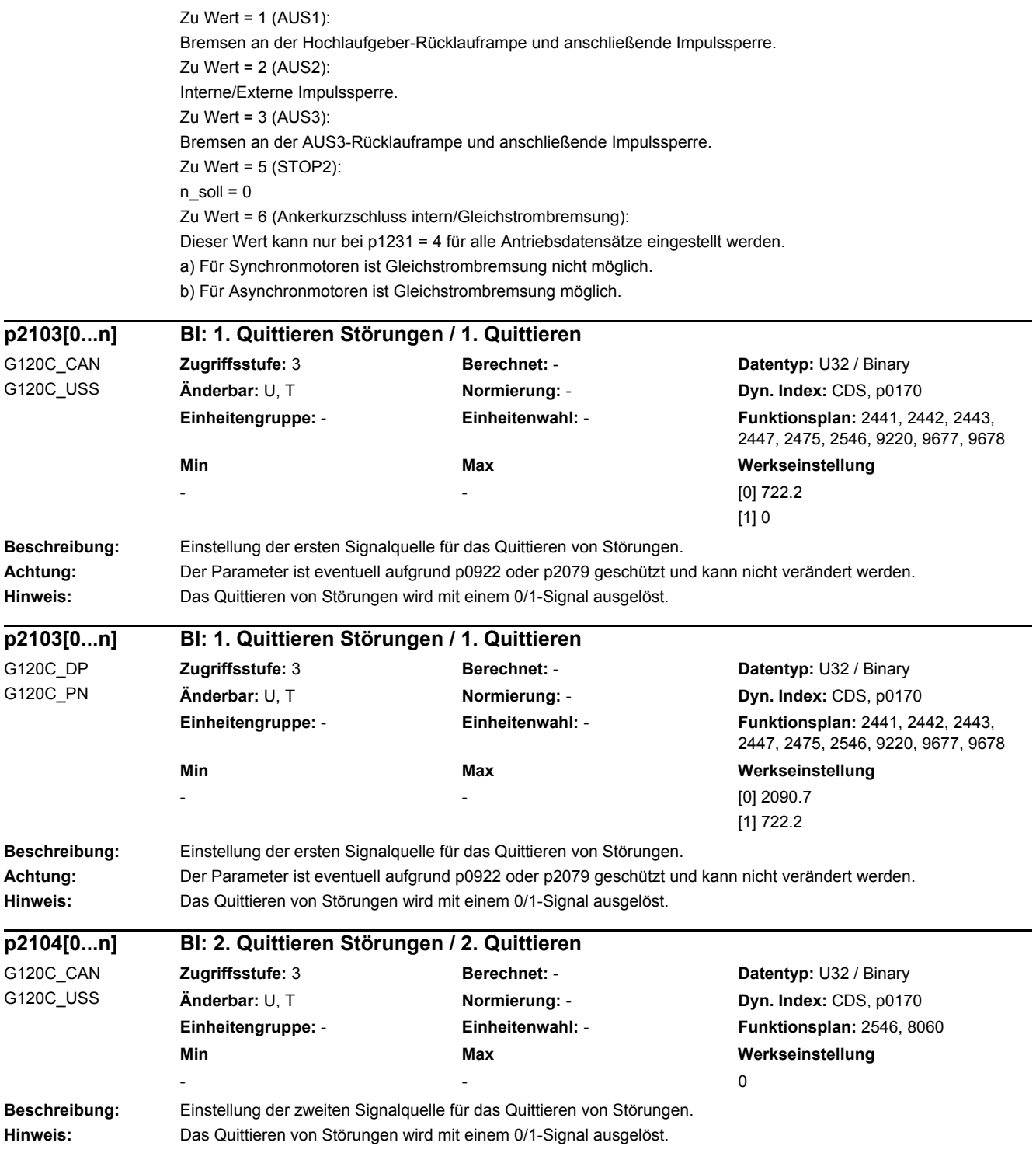

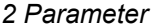

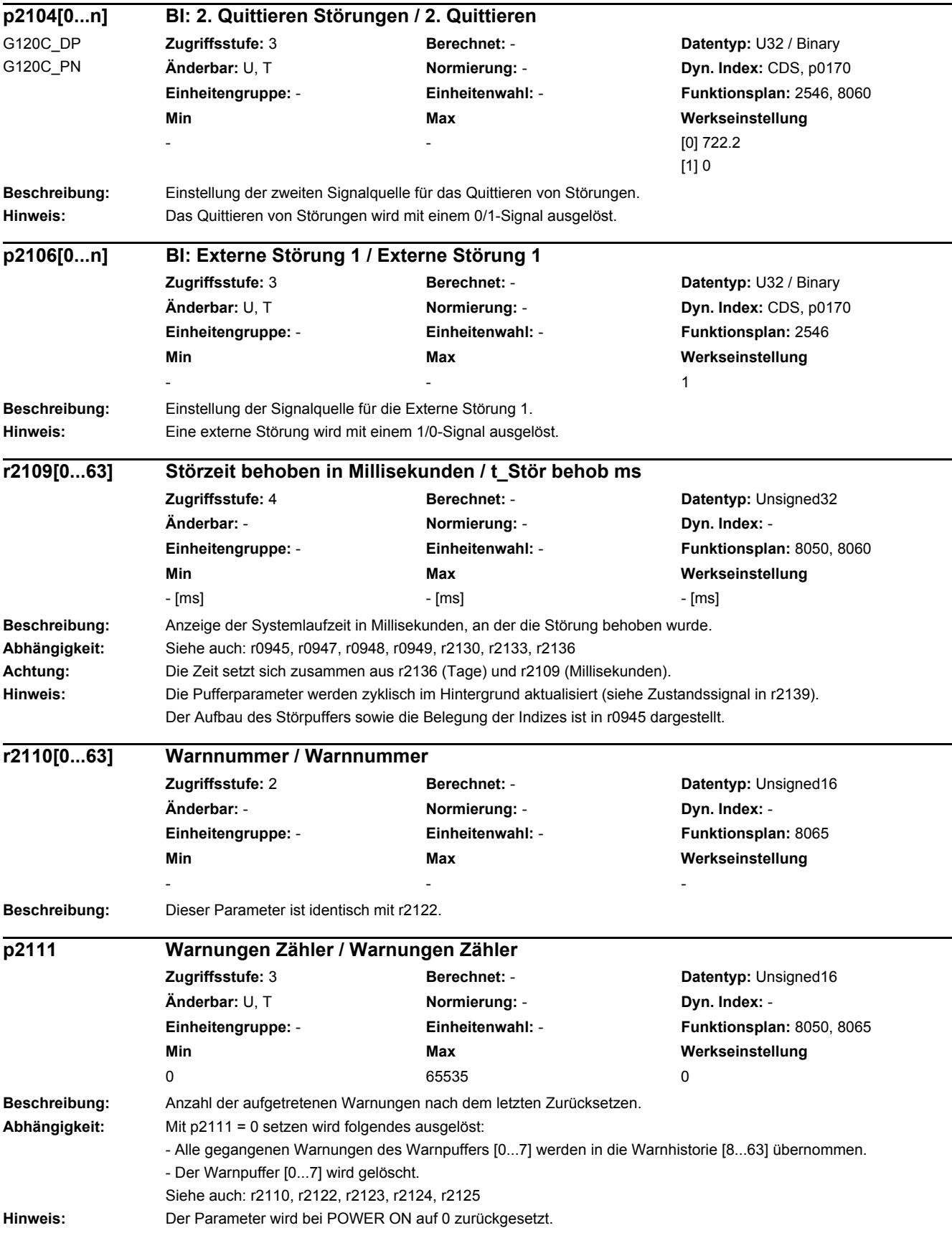

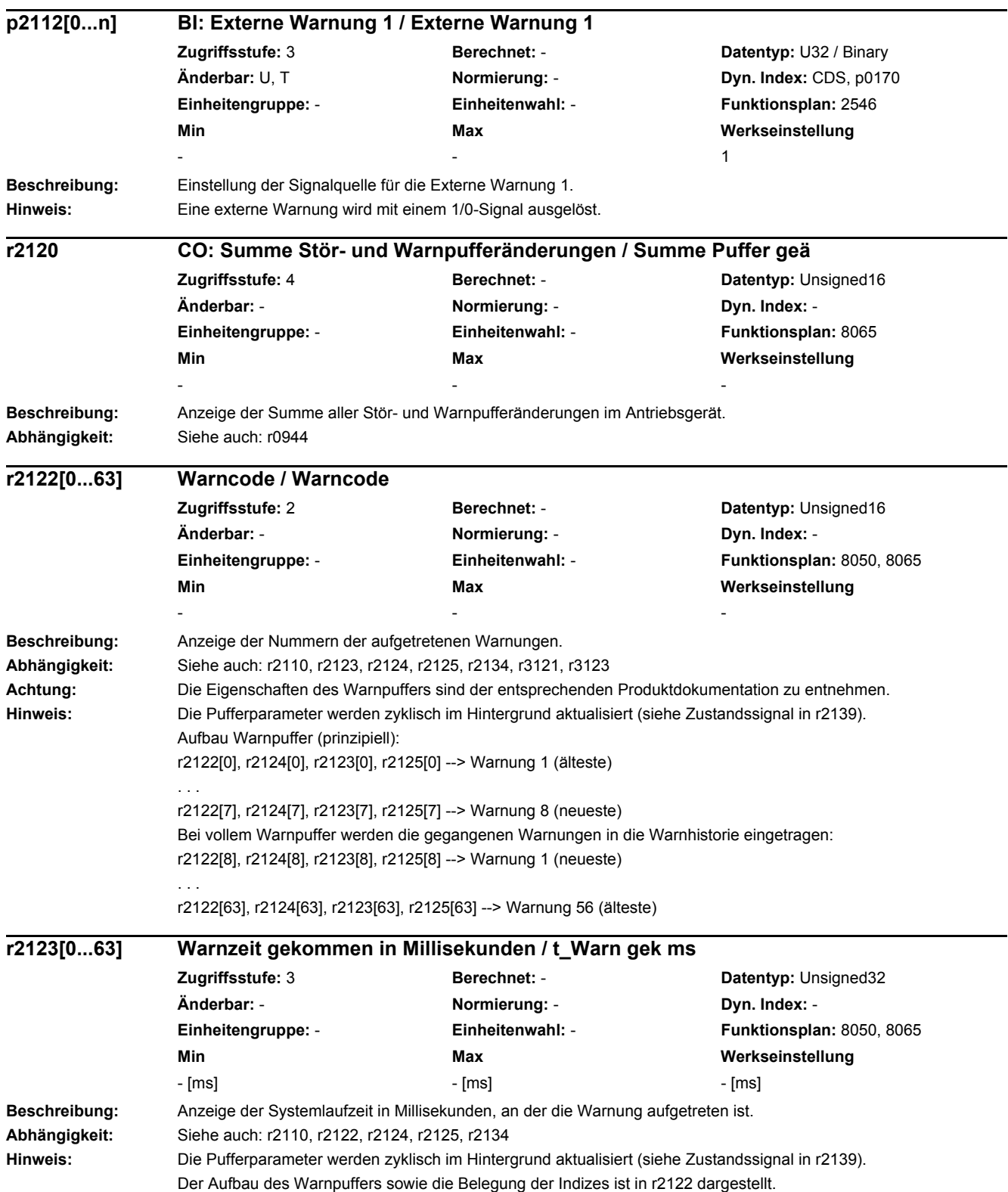

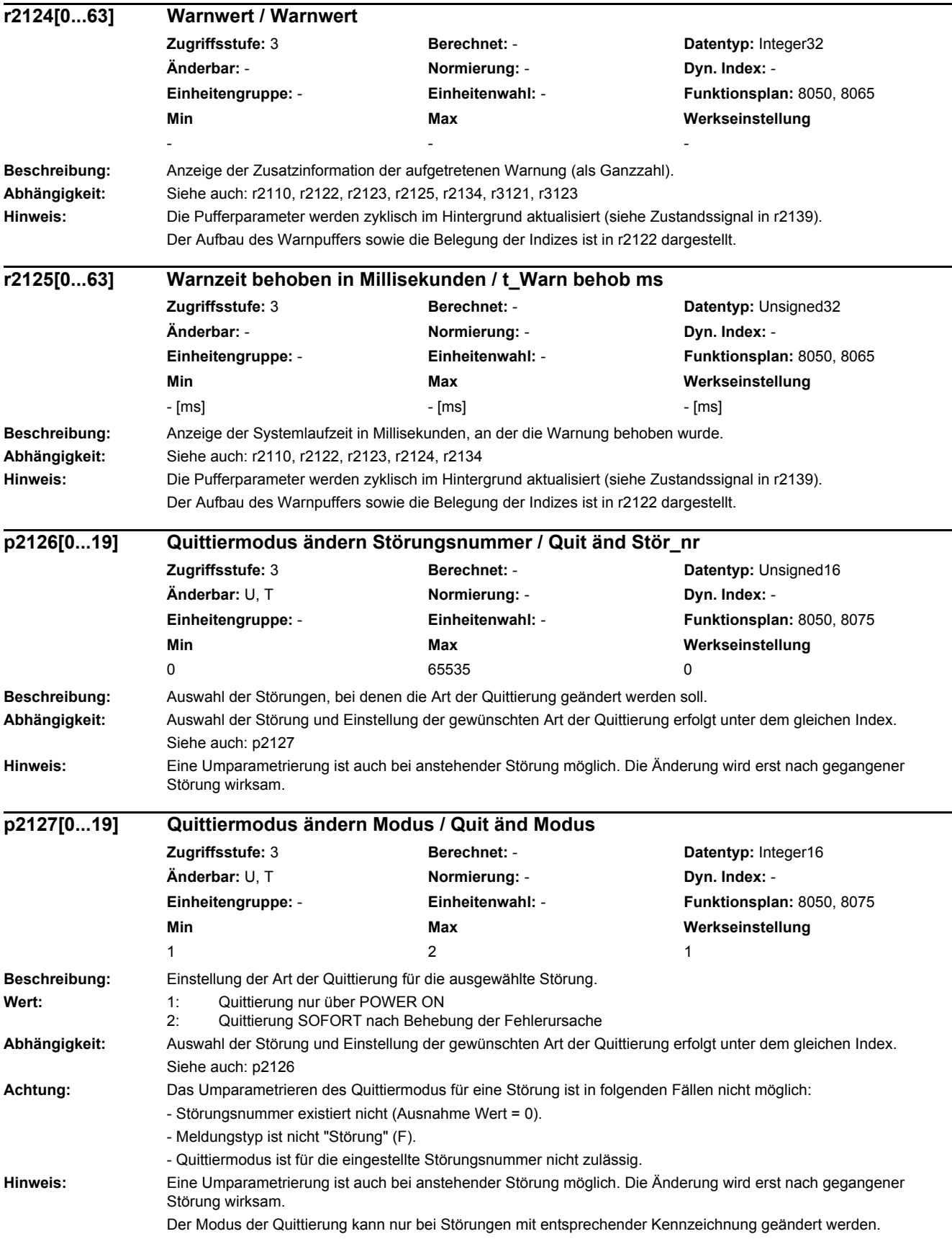

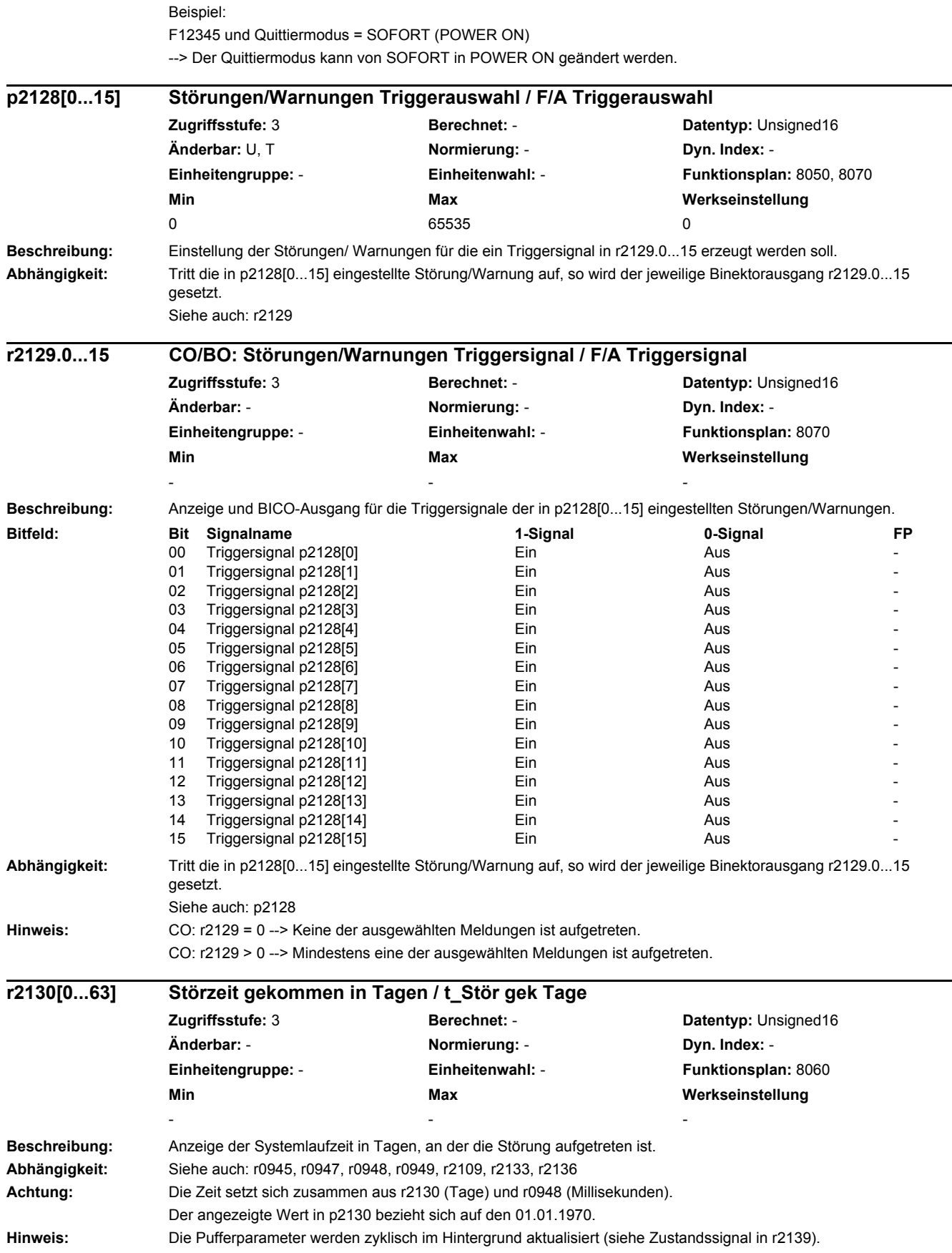

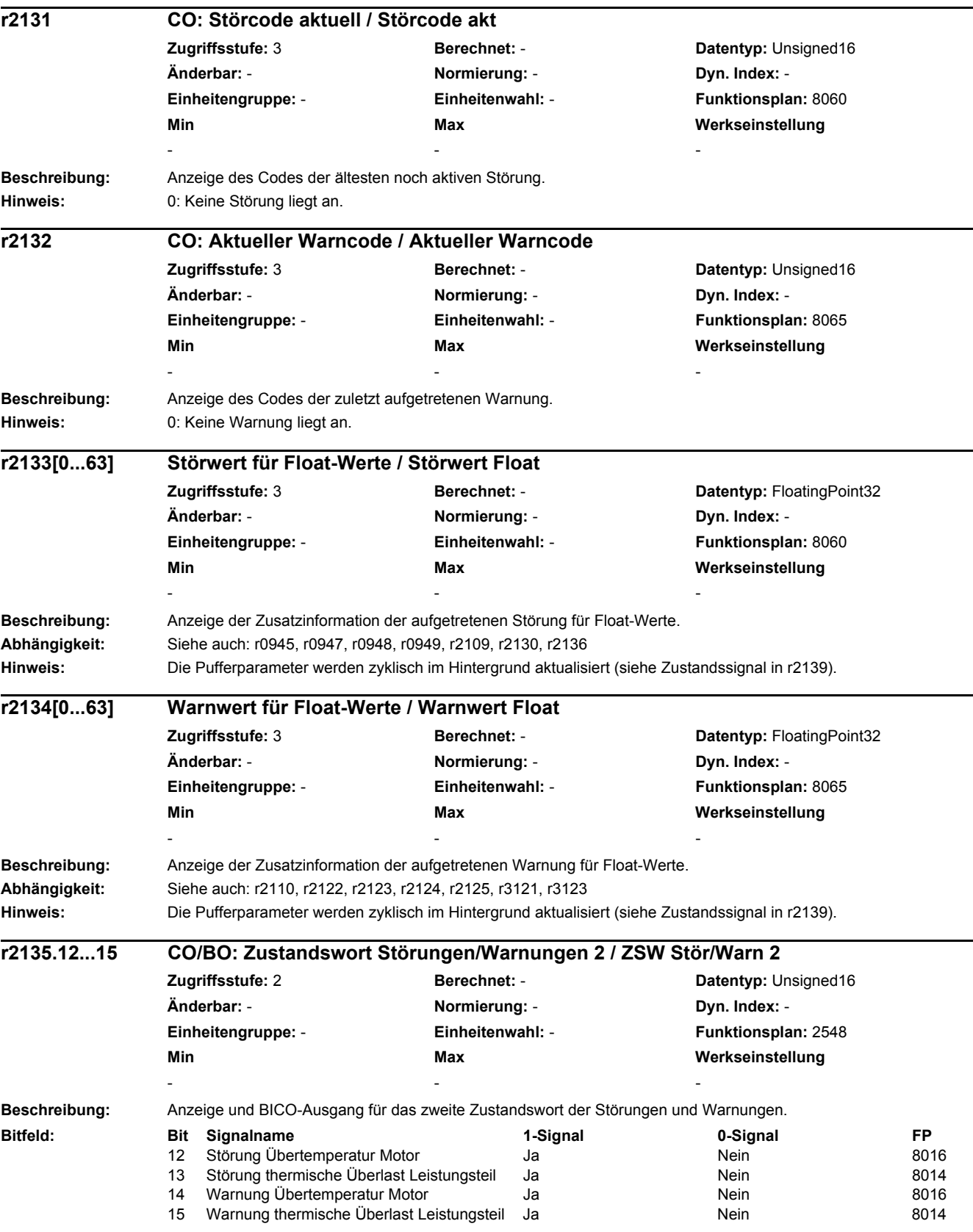

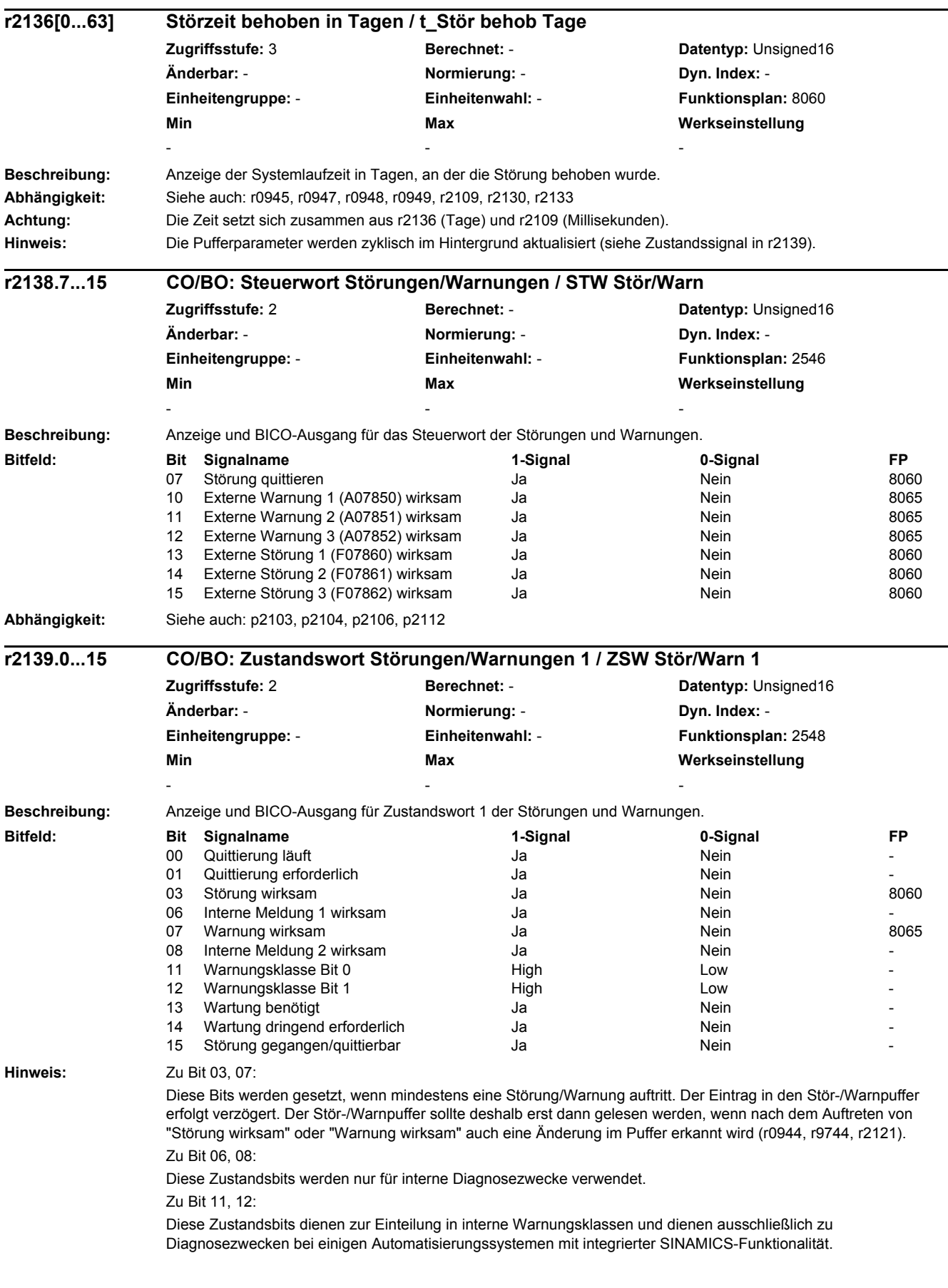

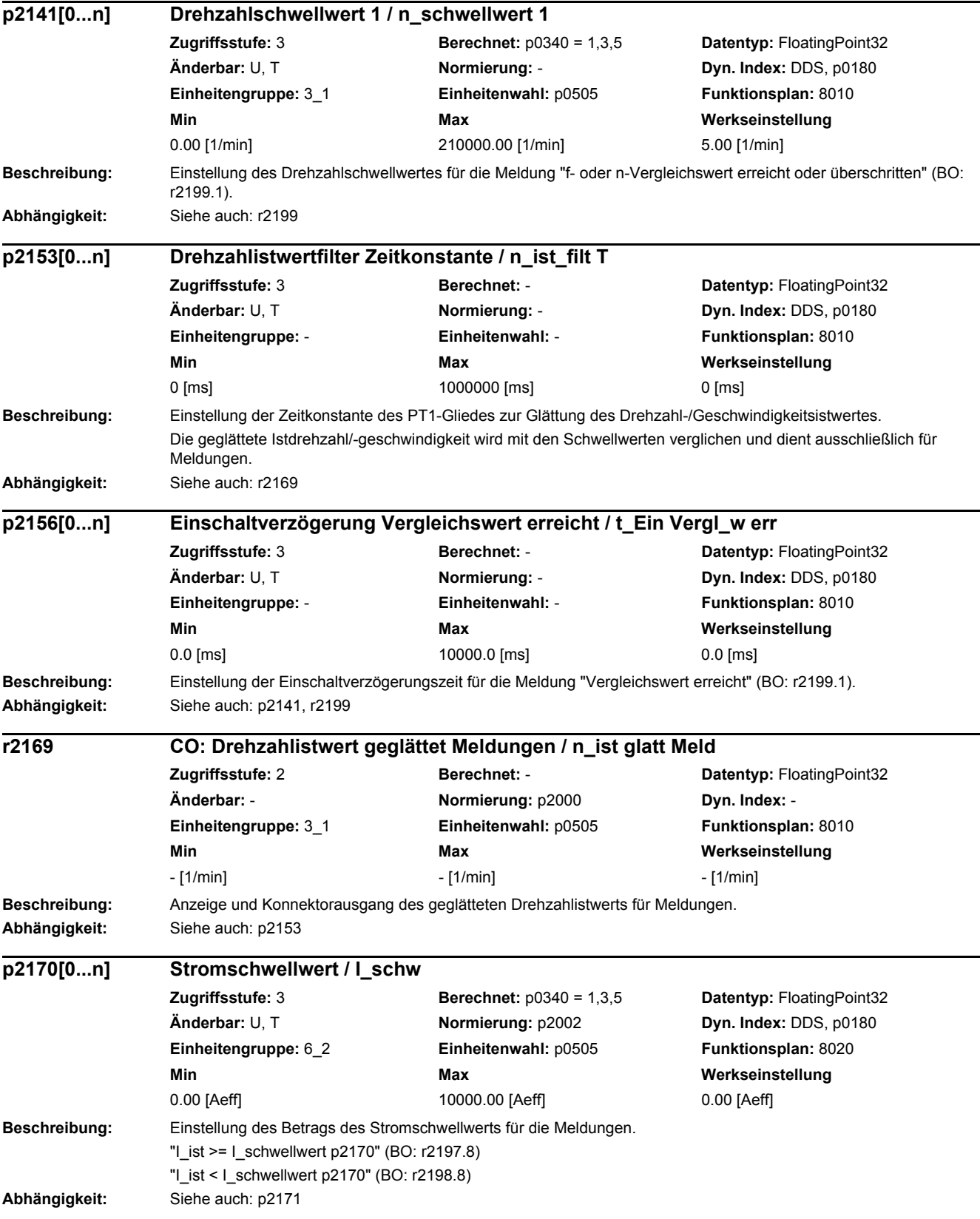

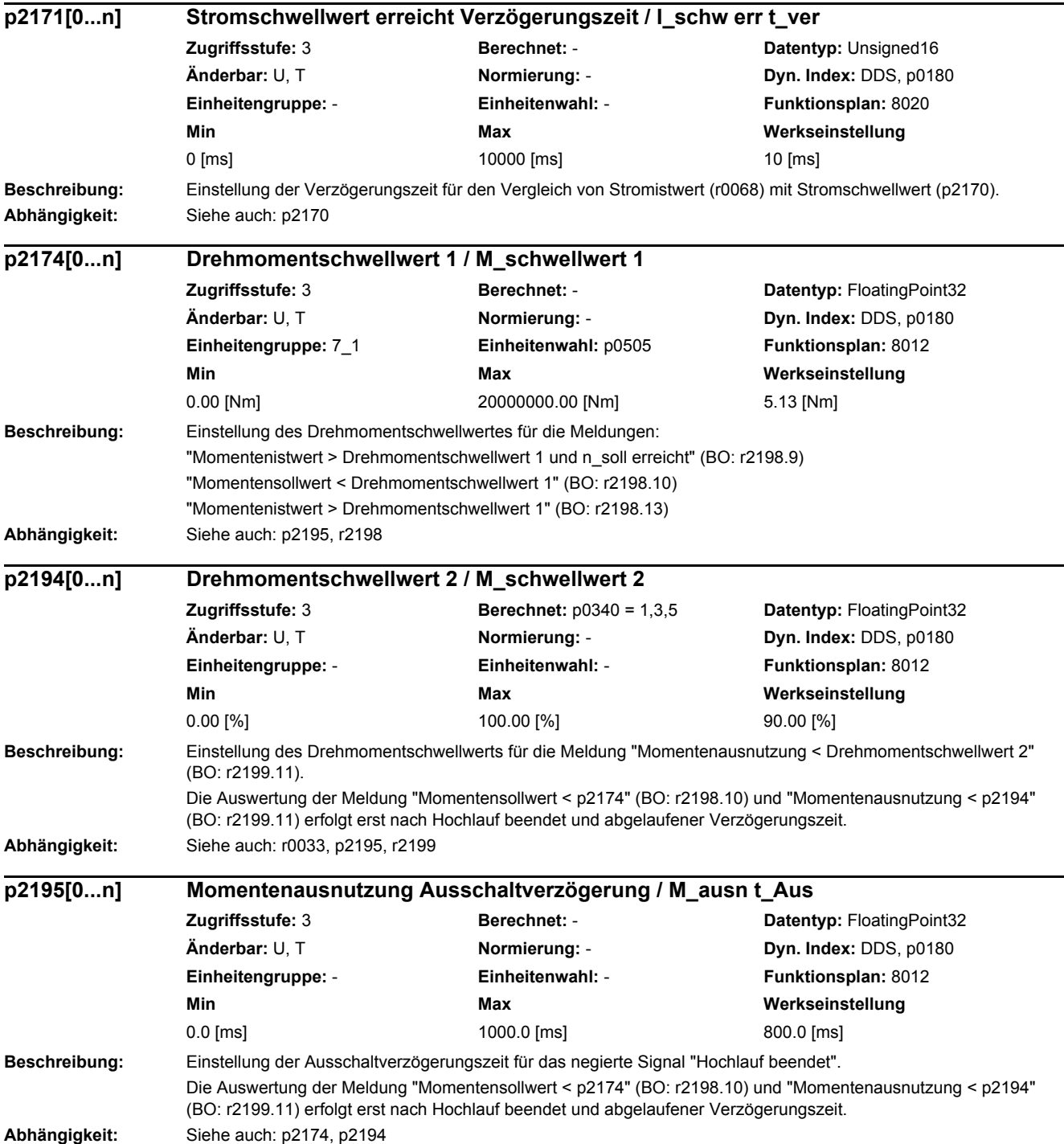

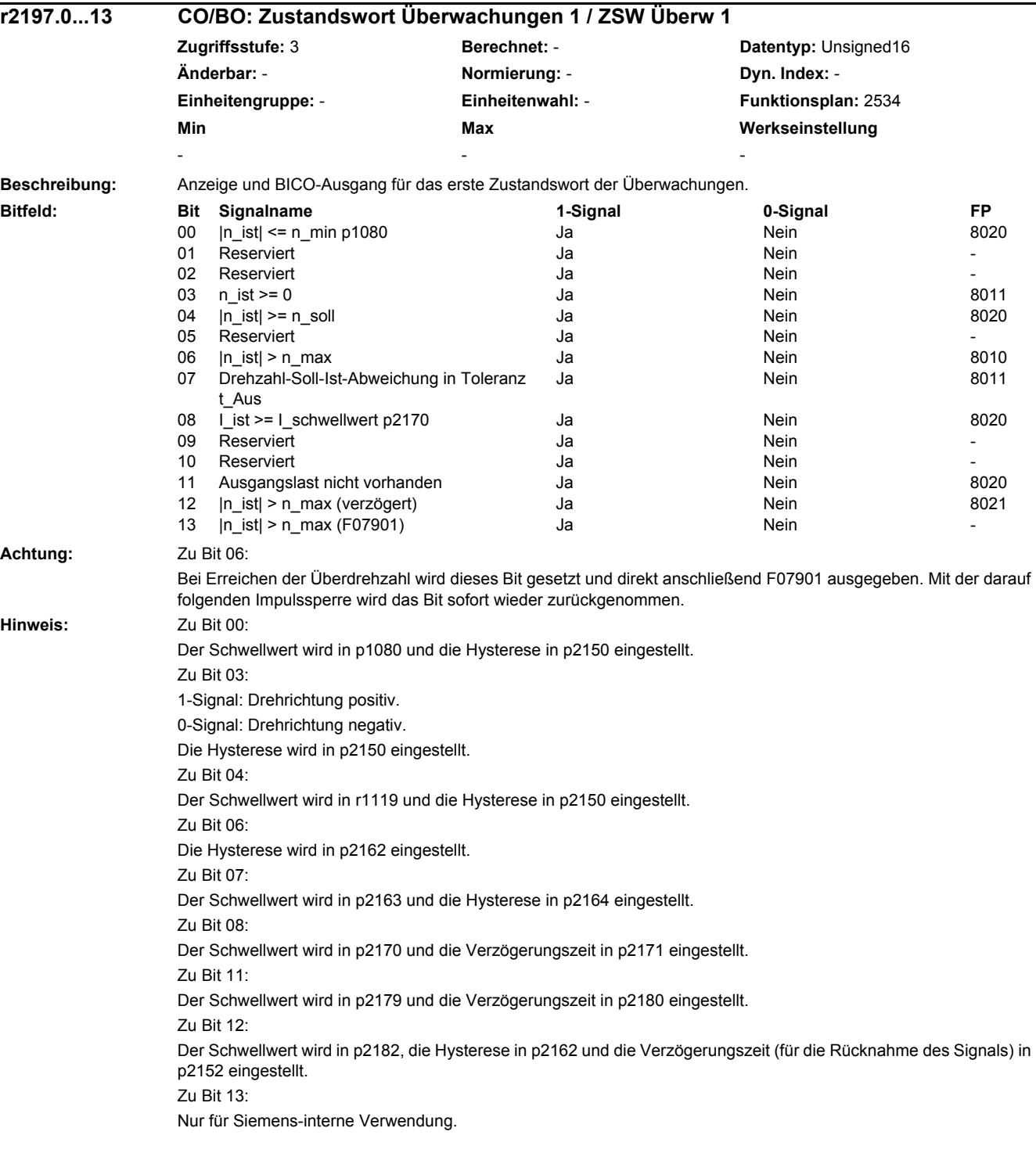

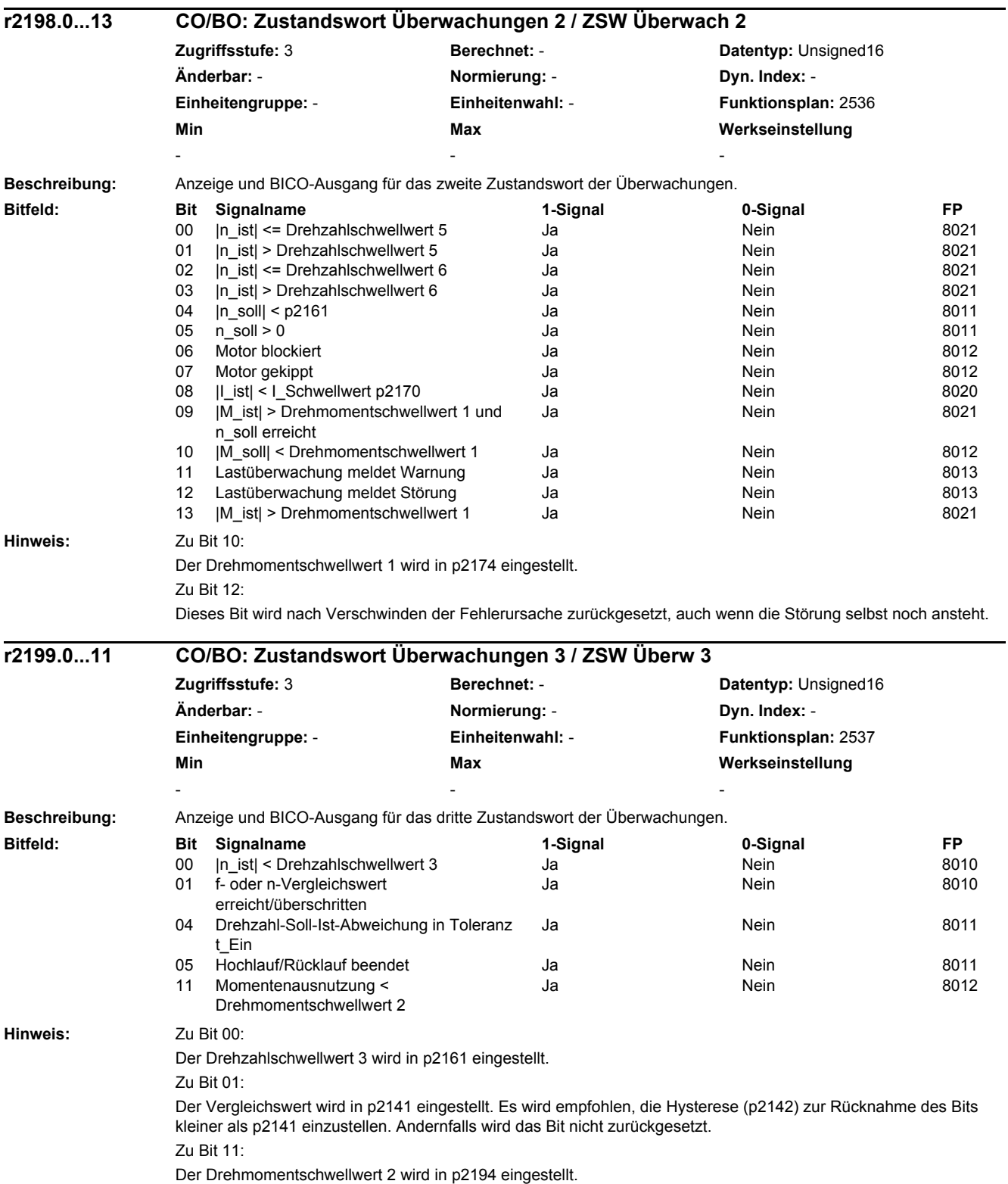

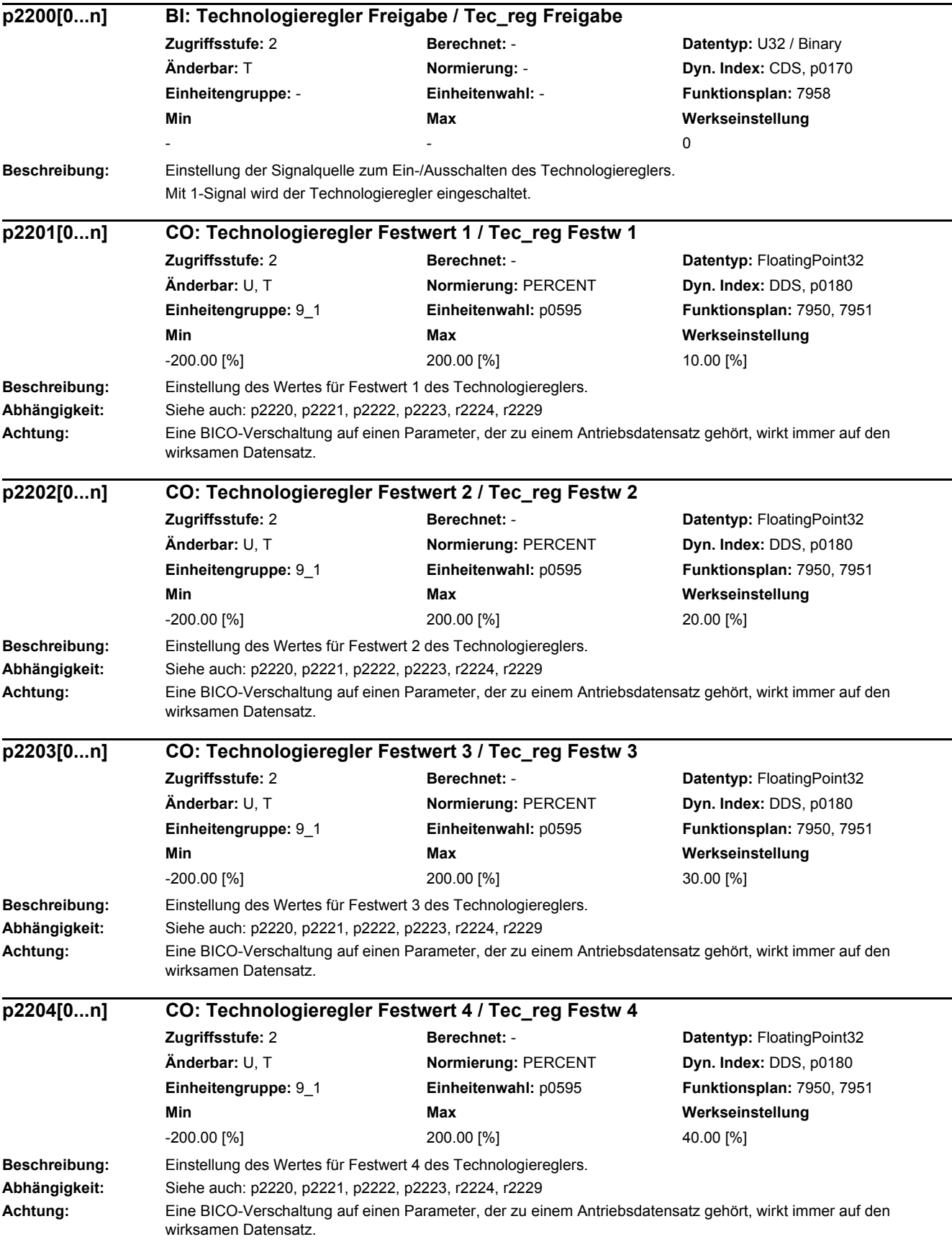

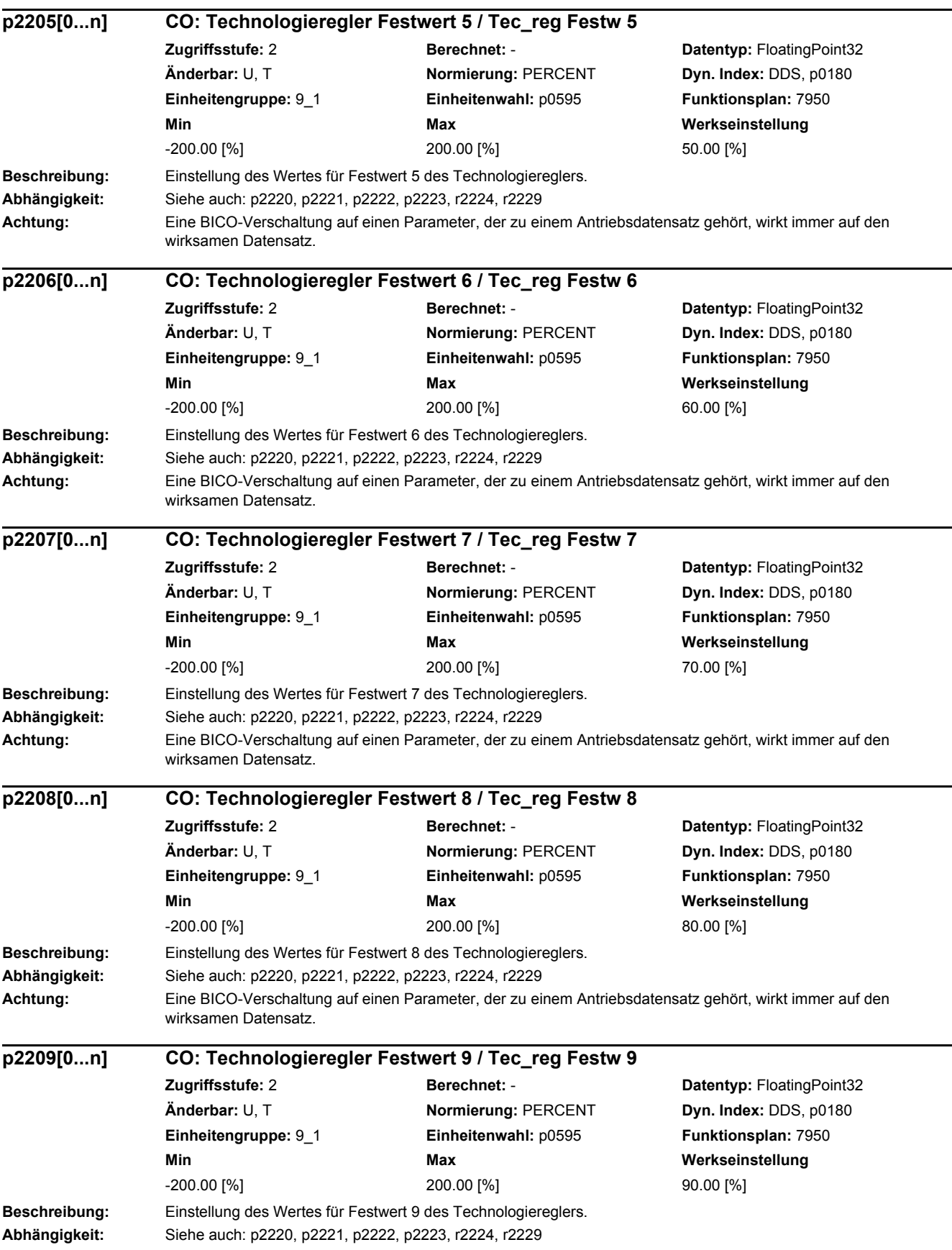

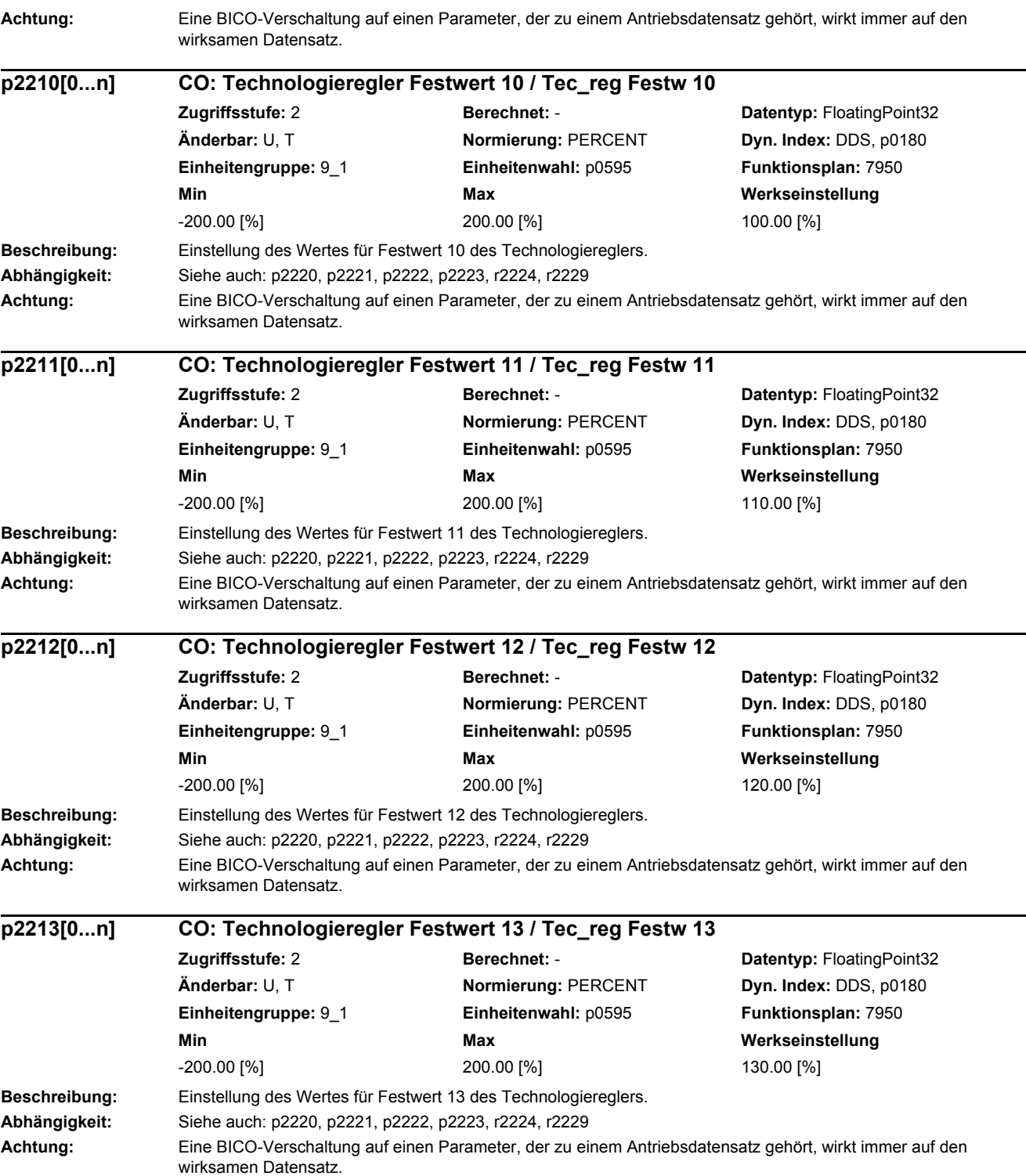

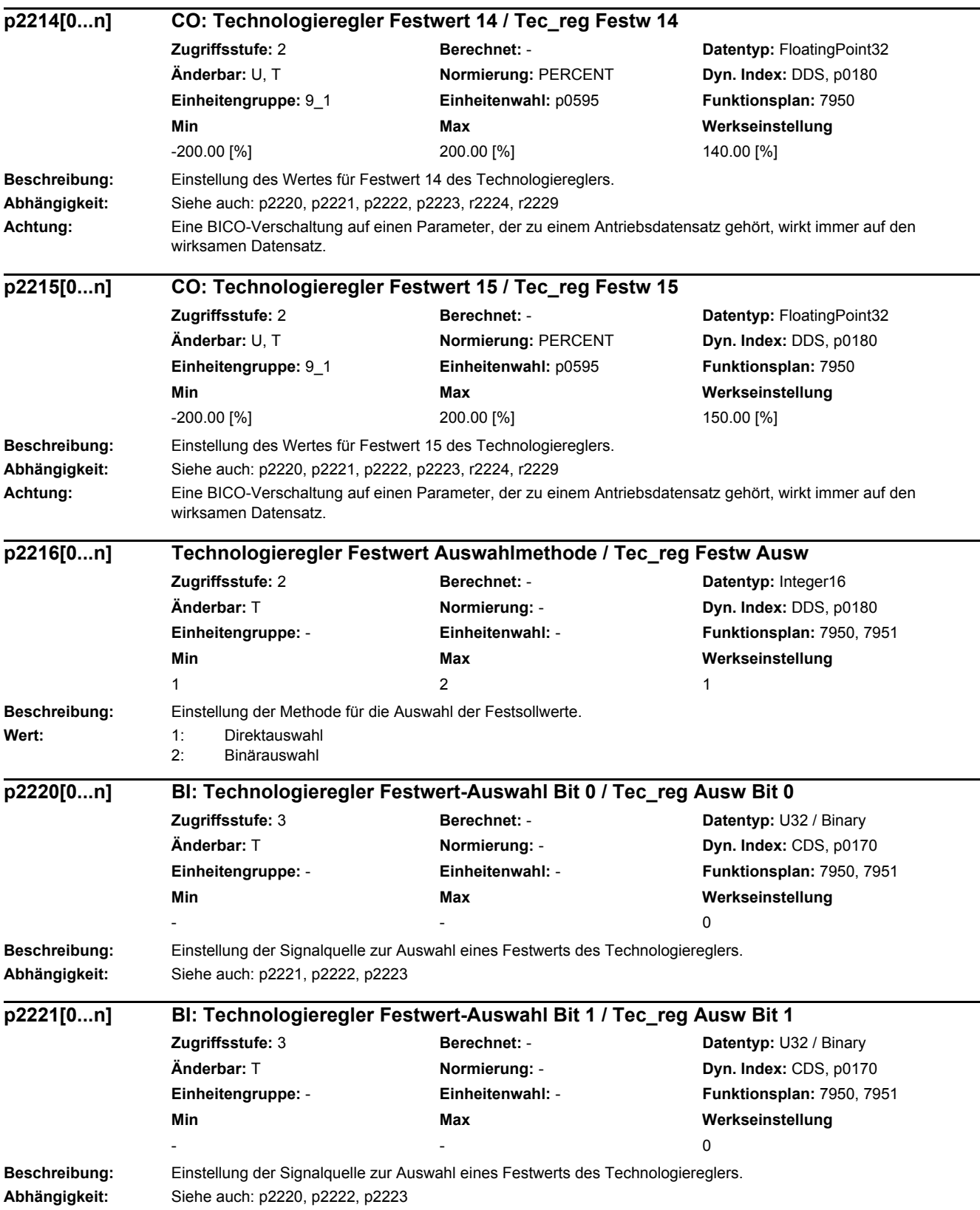

J.

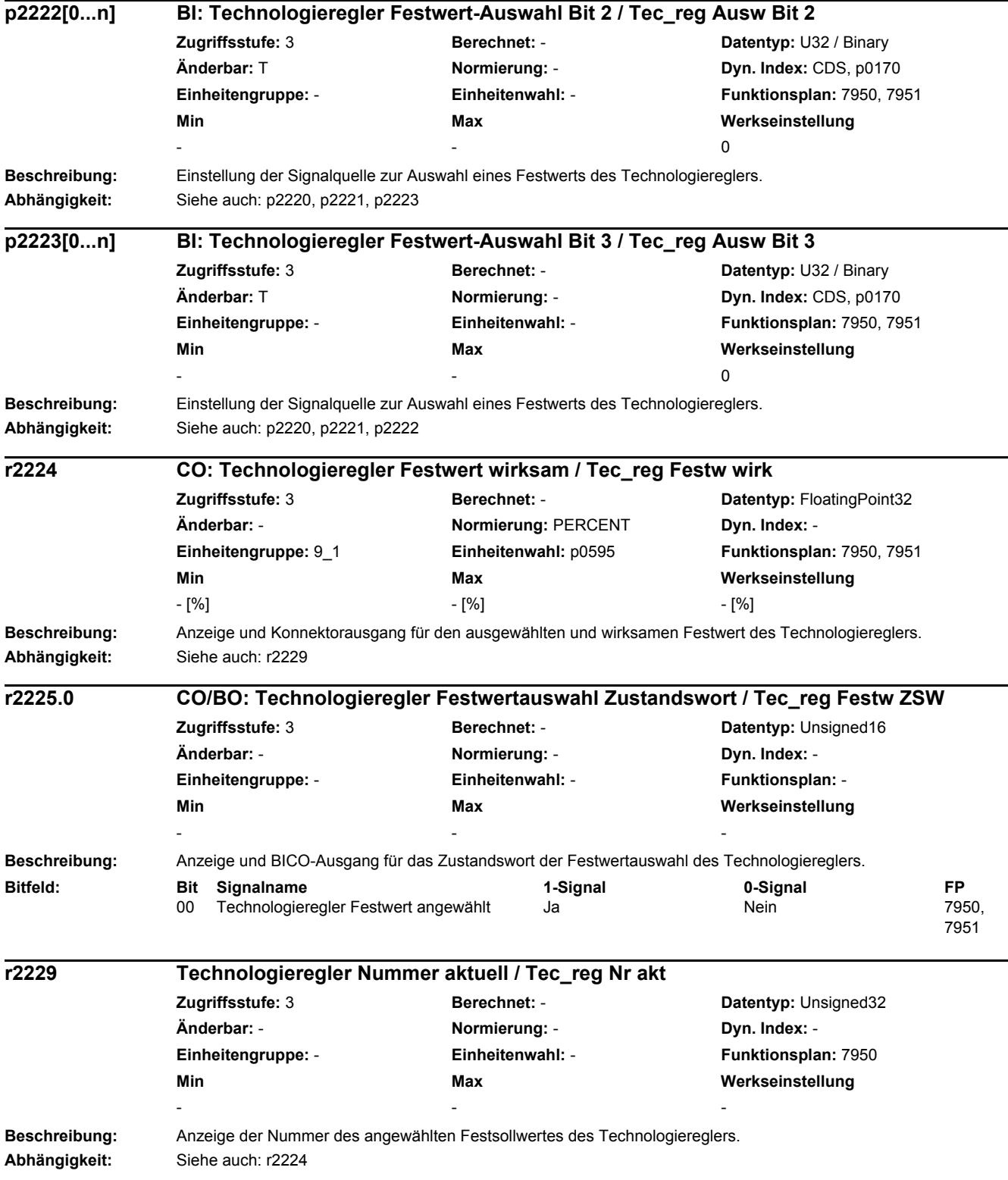
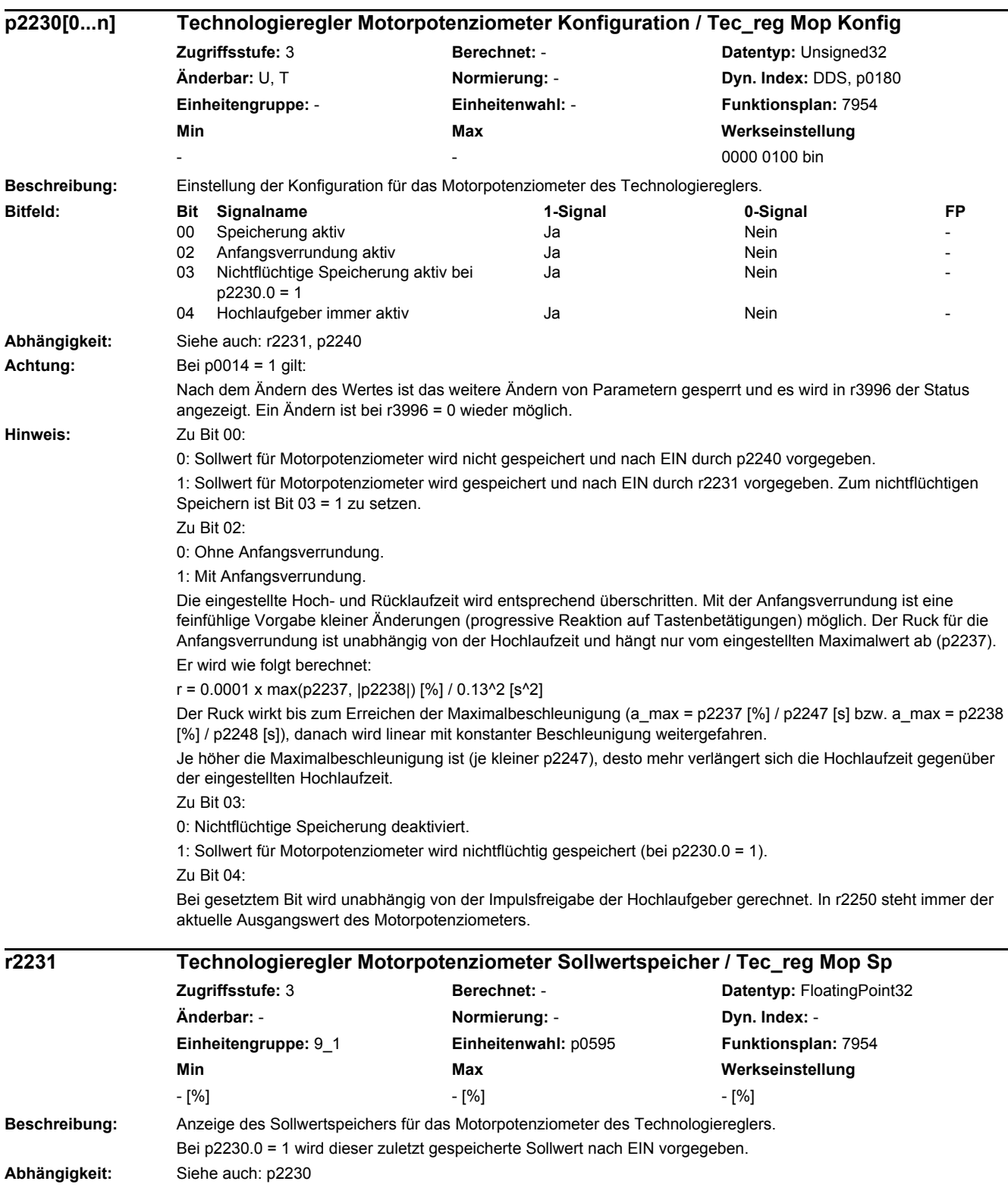

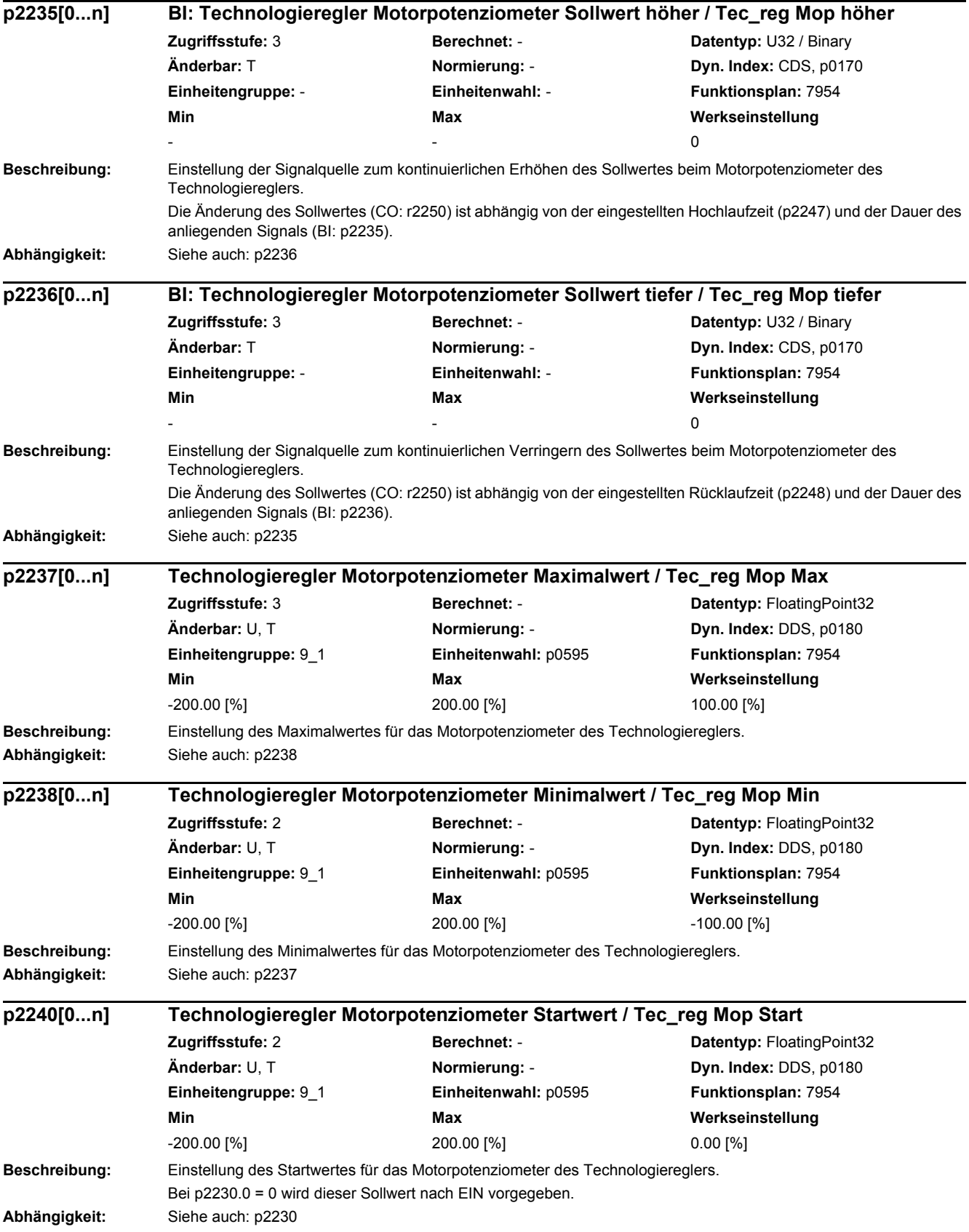

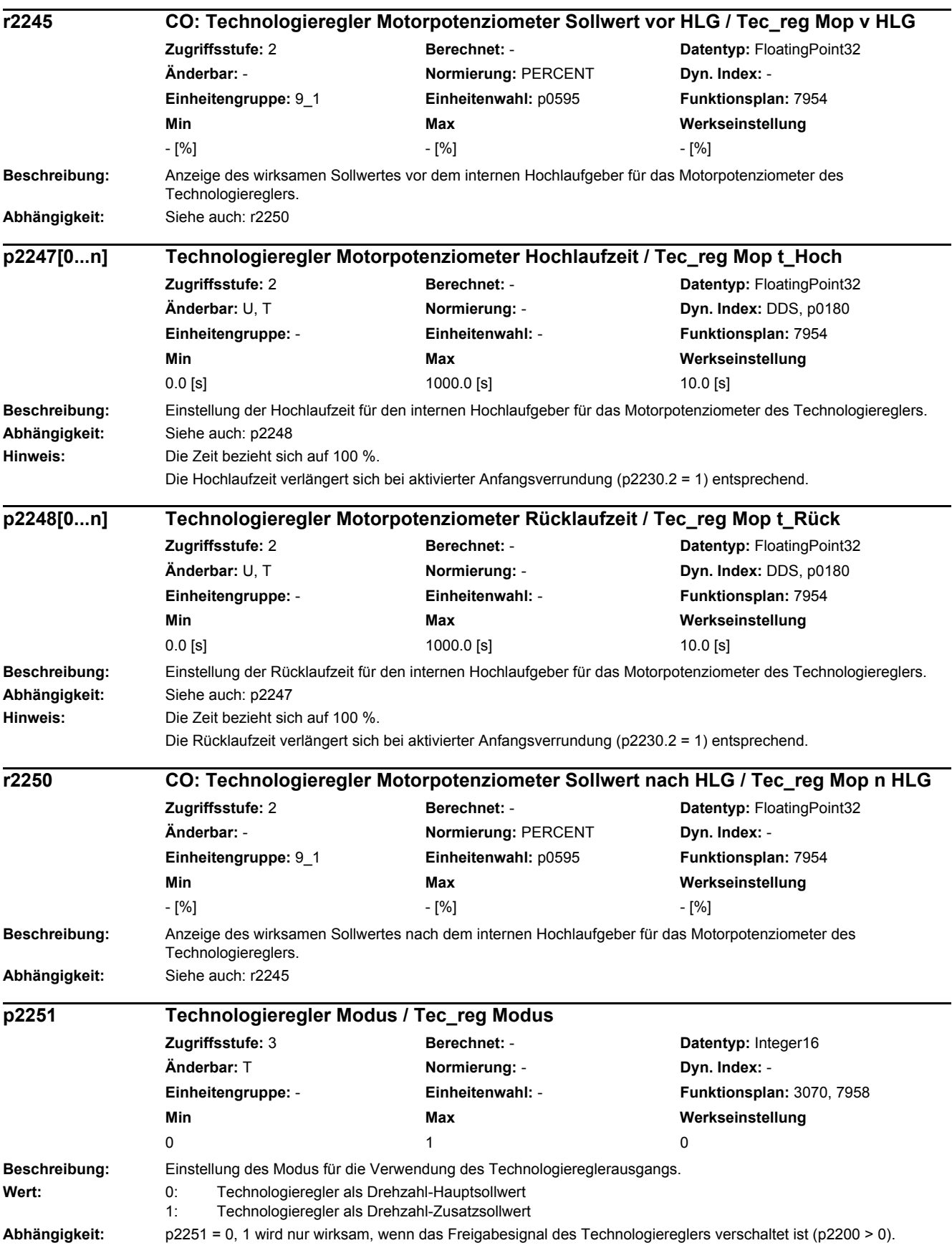

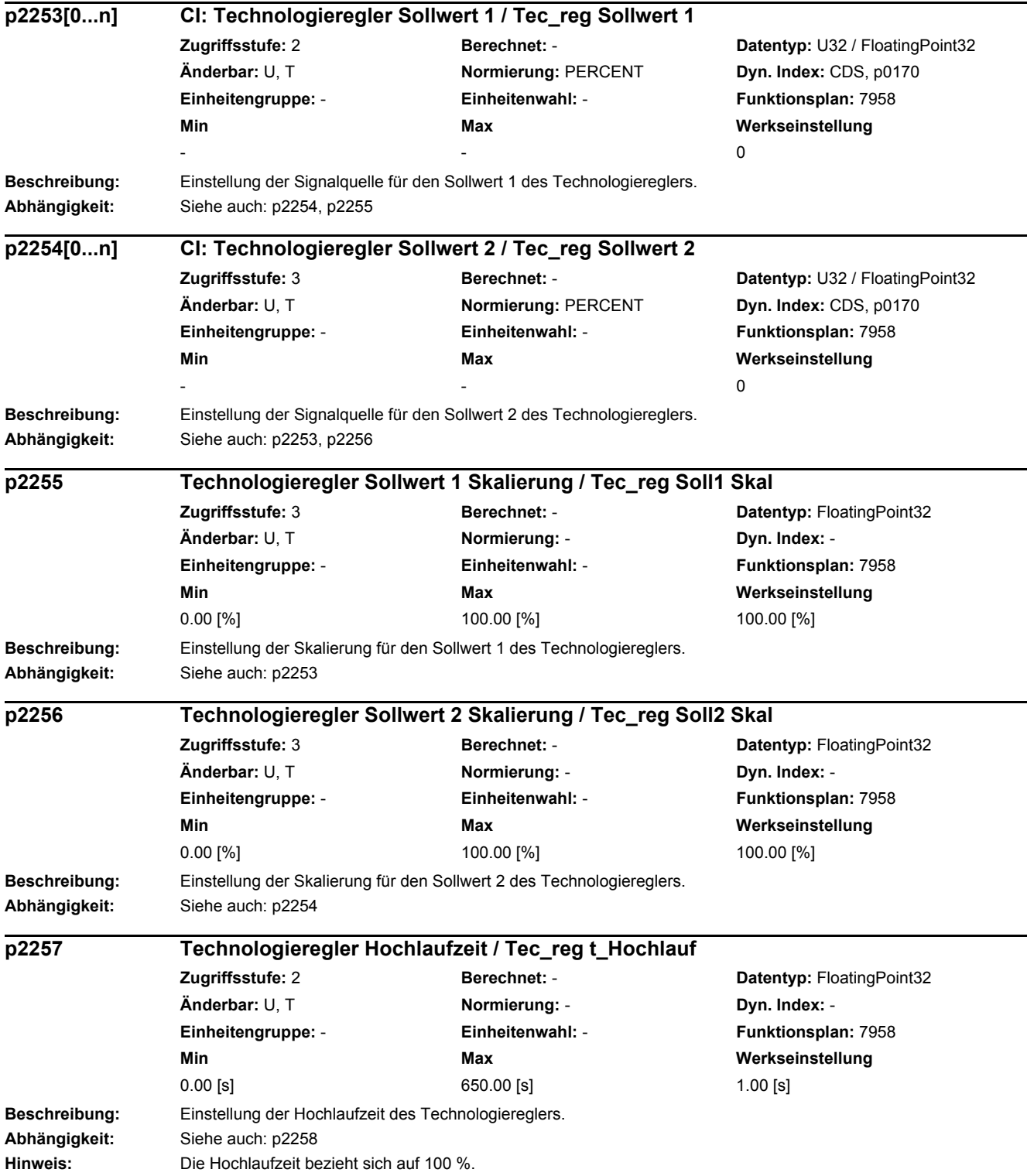

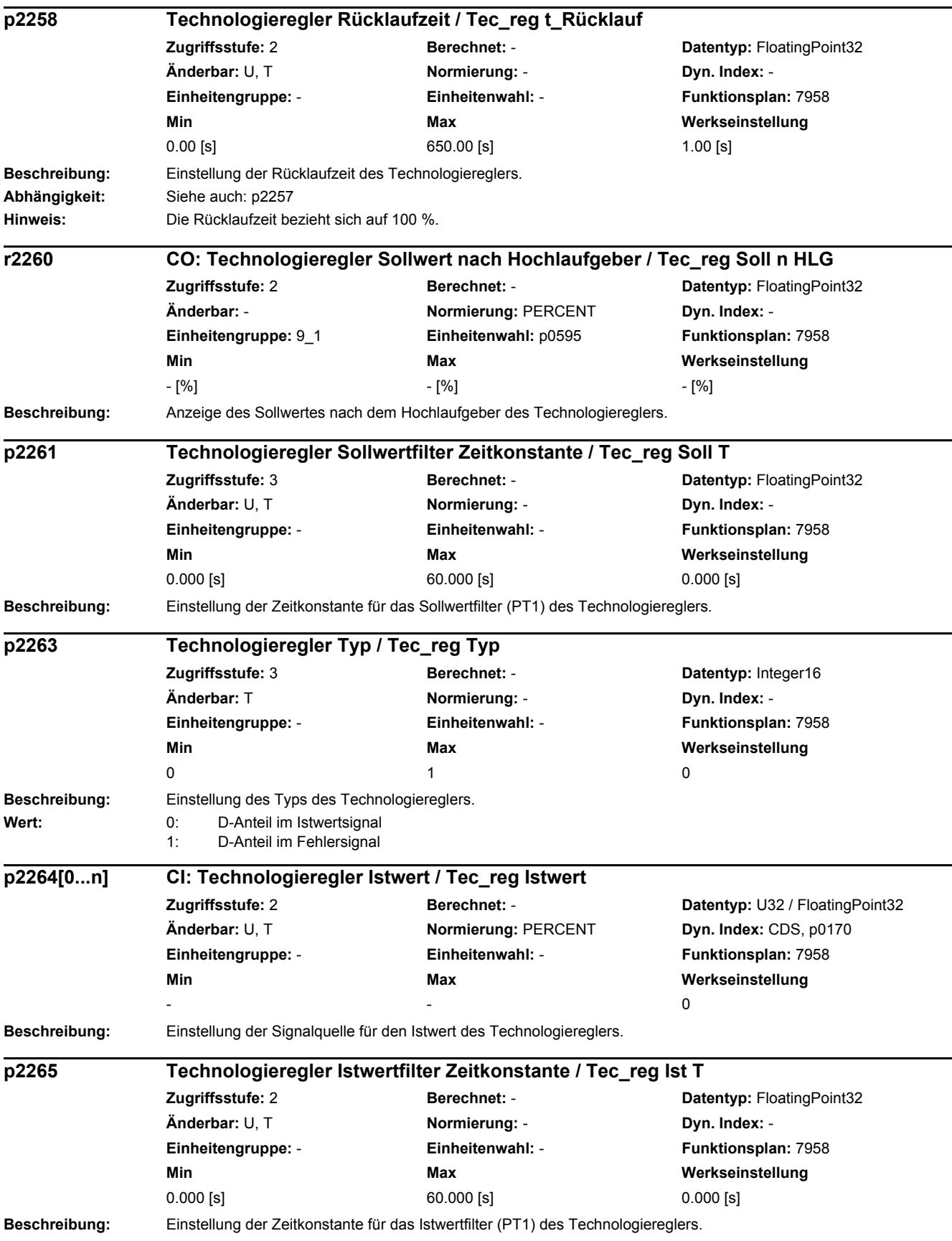

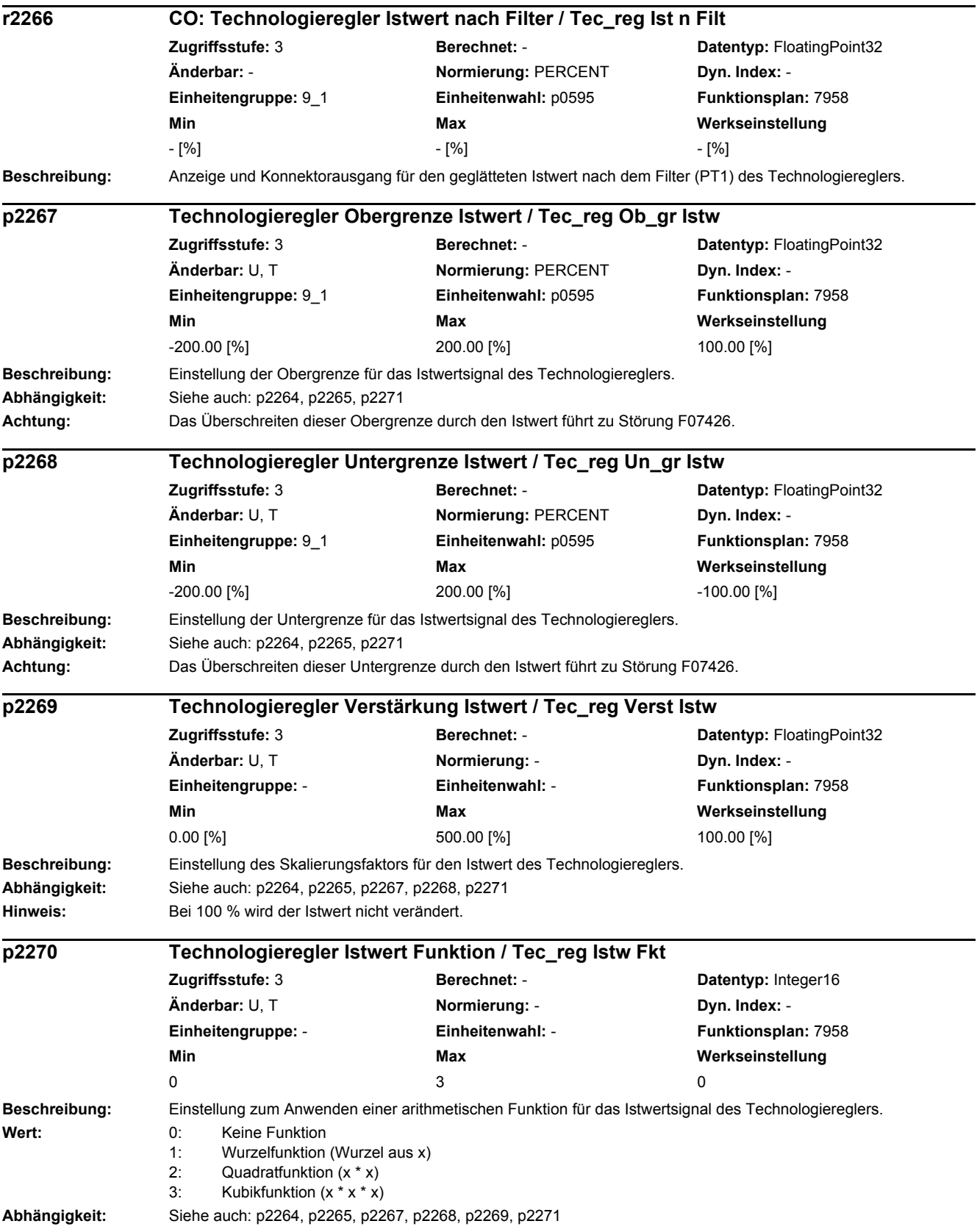

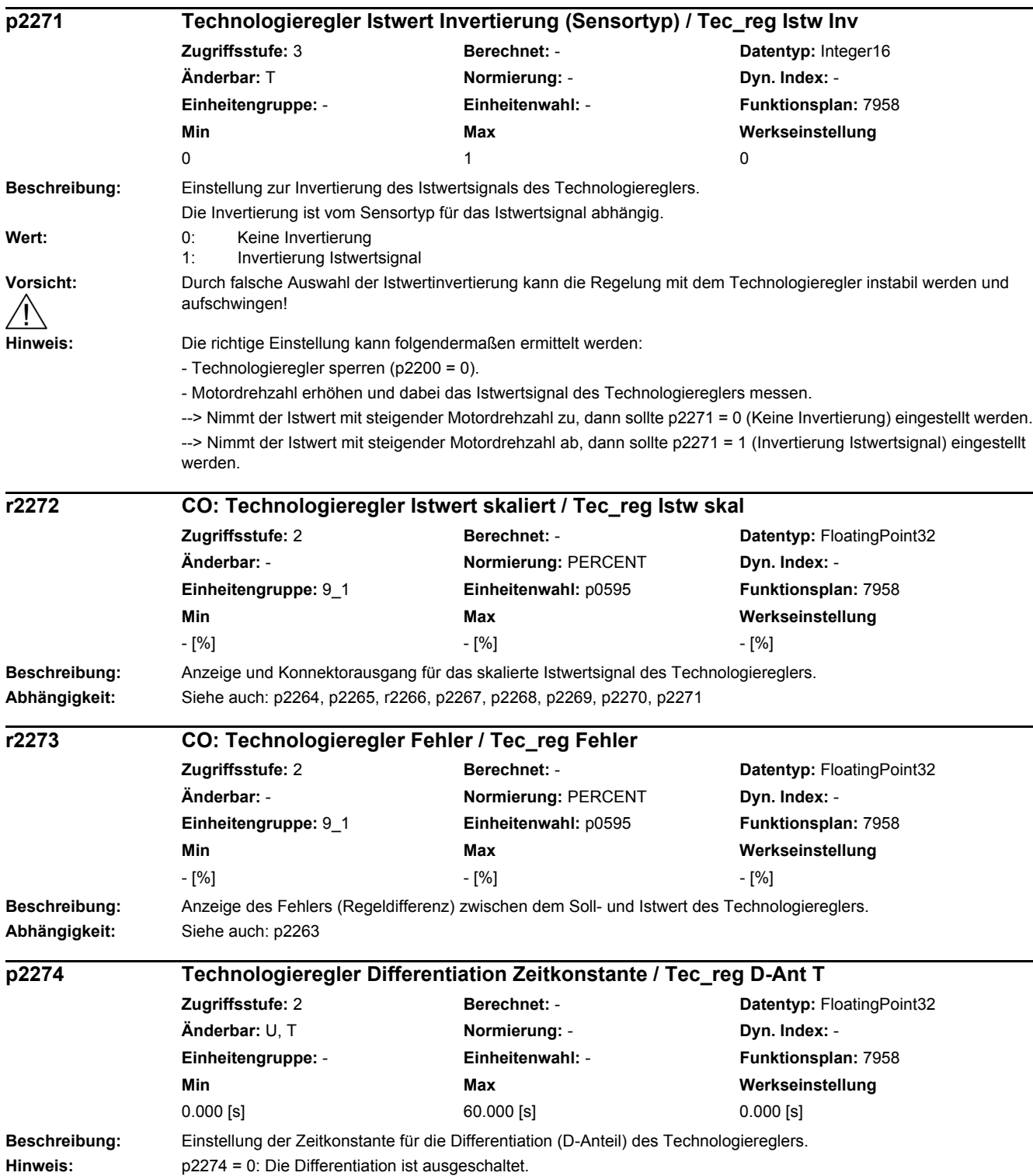

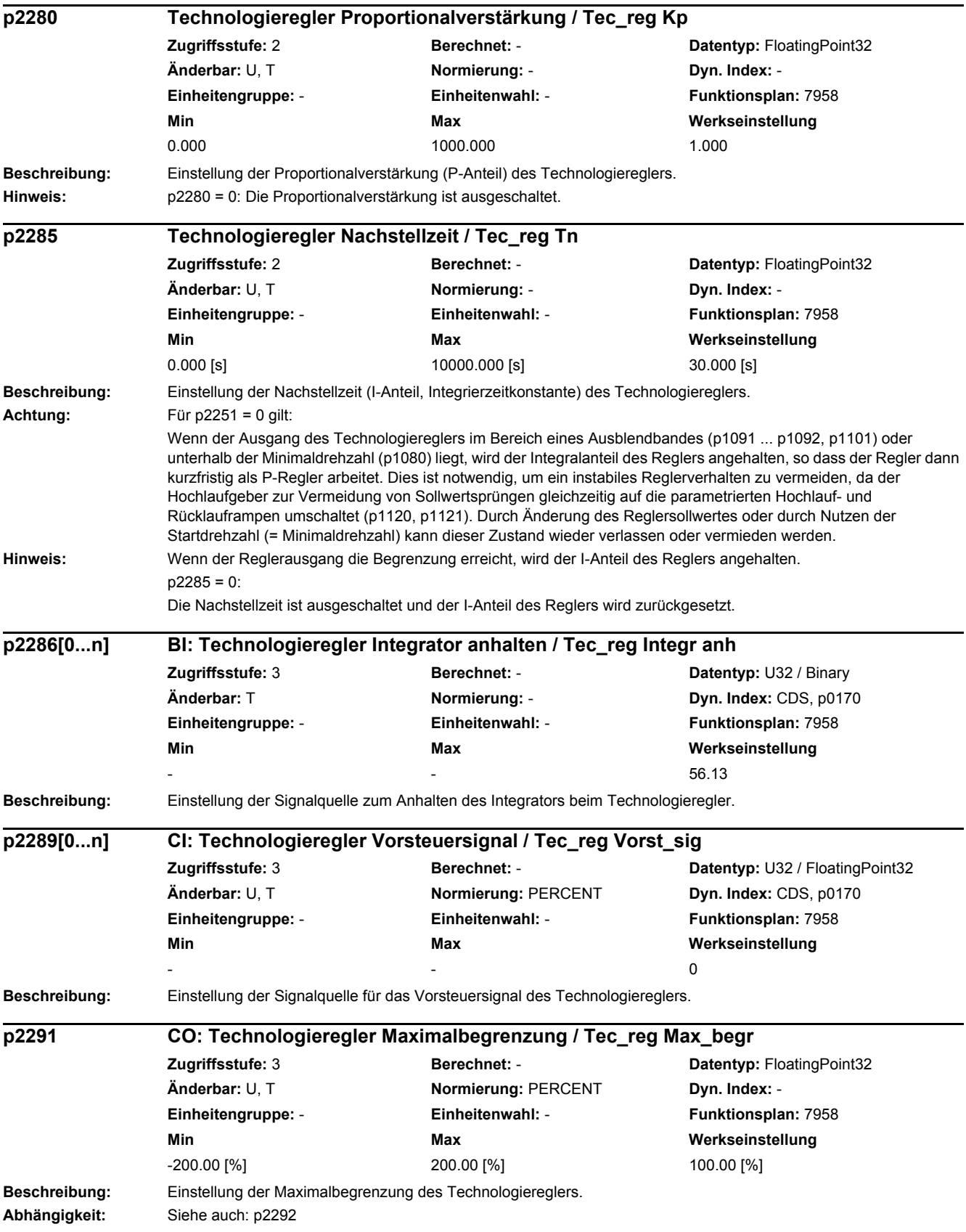

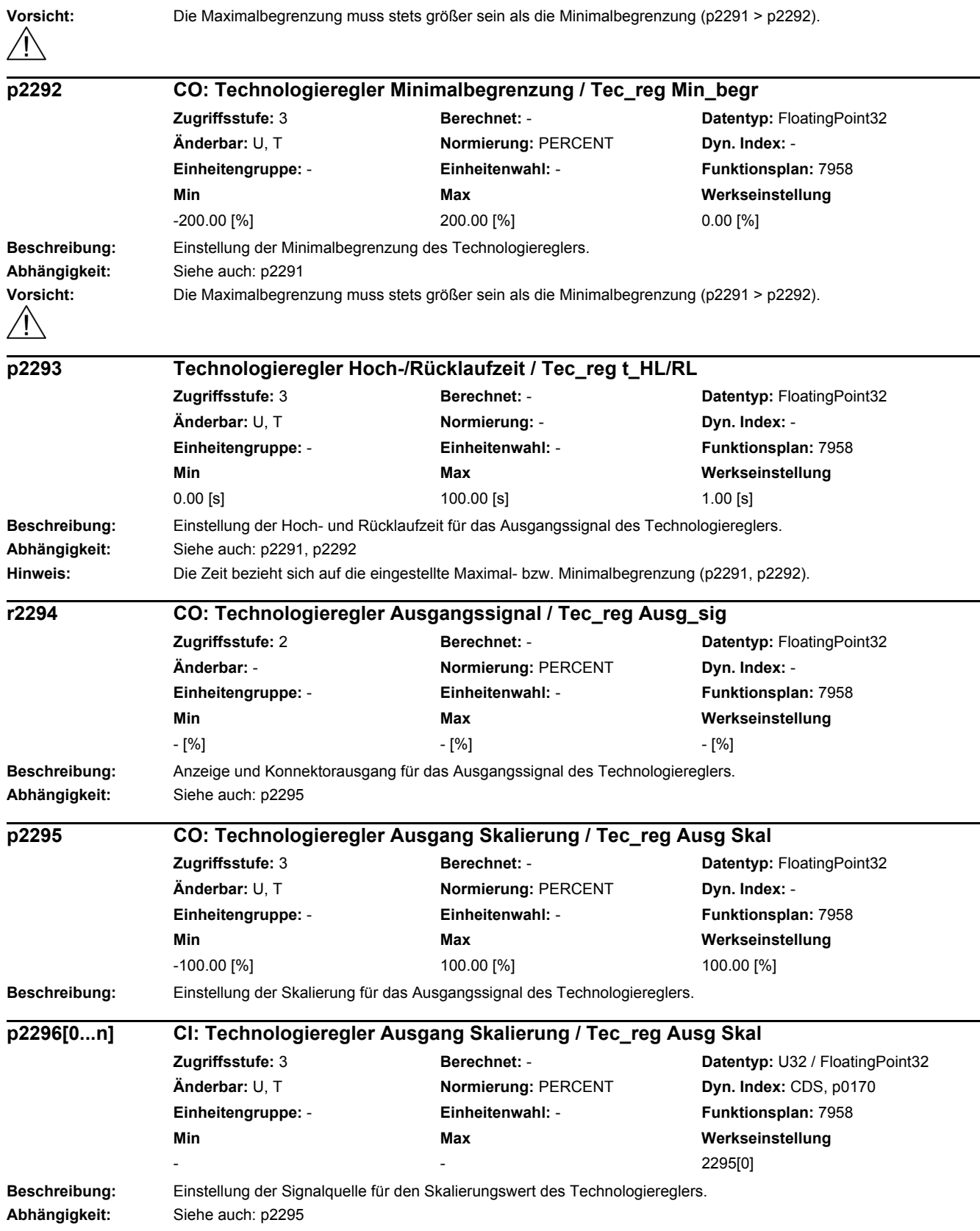

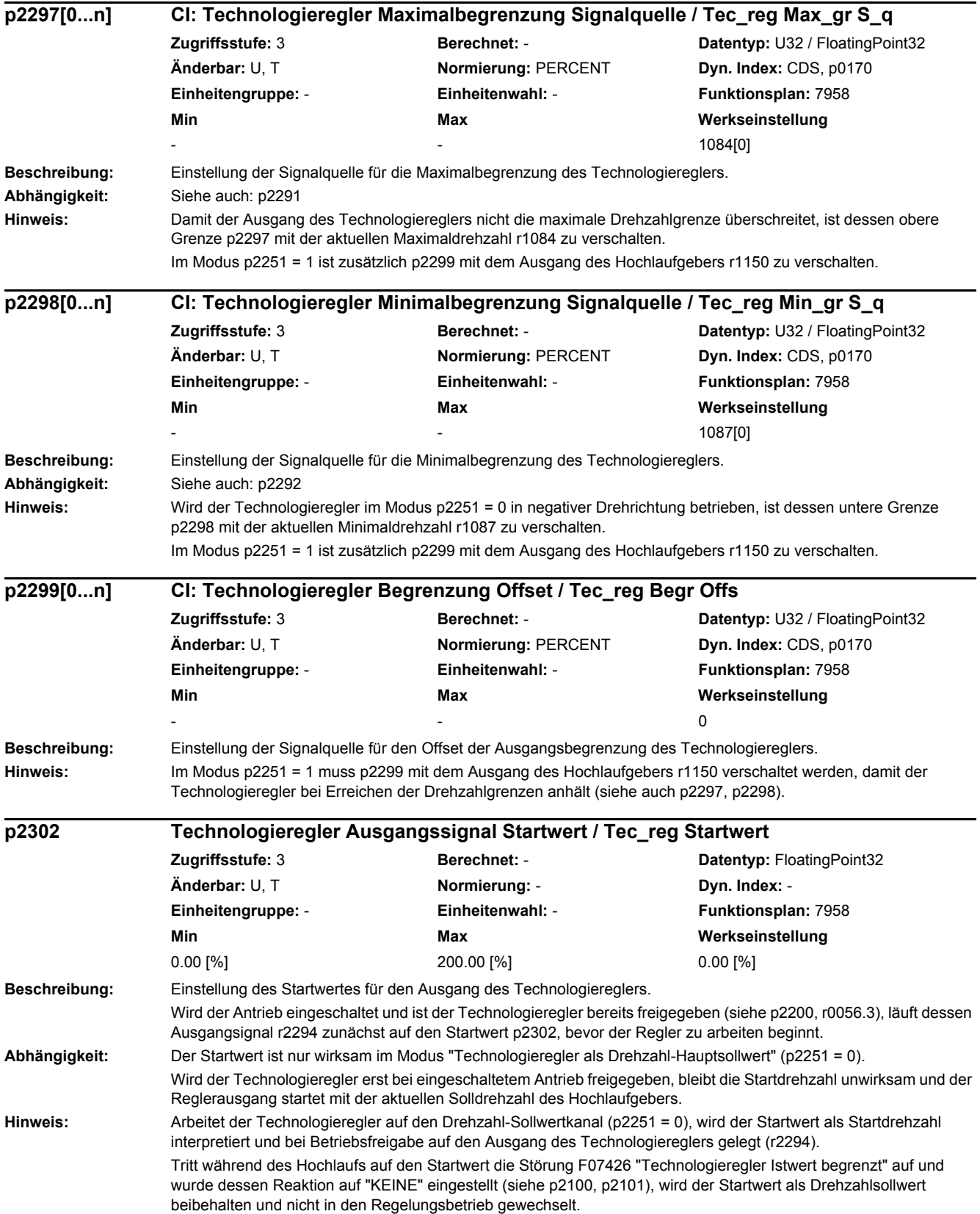

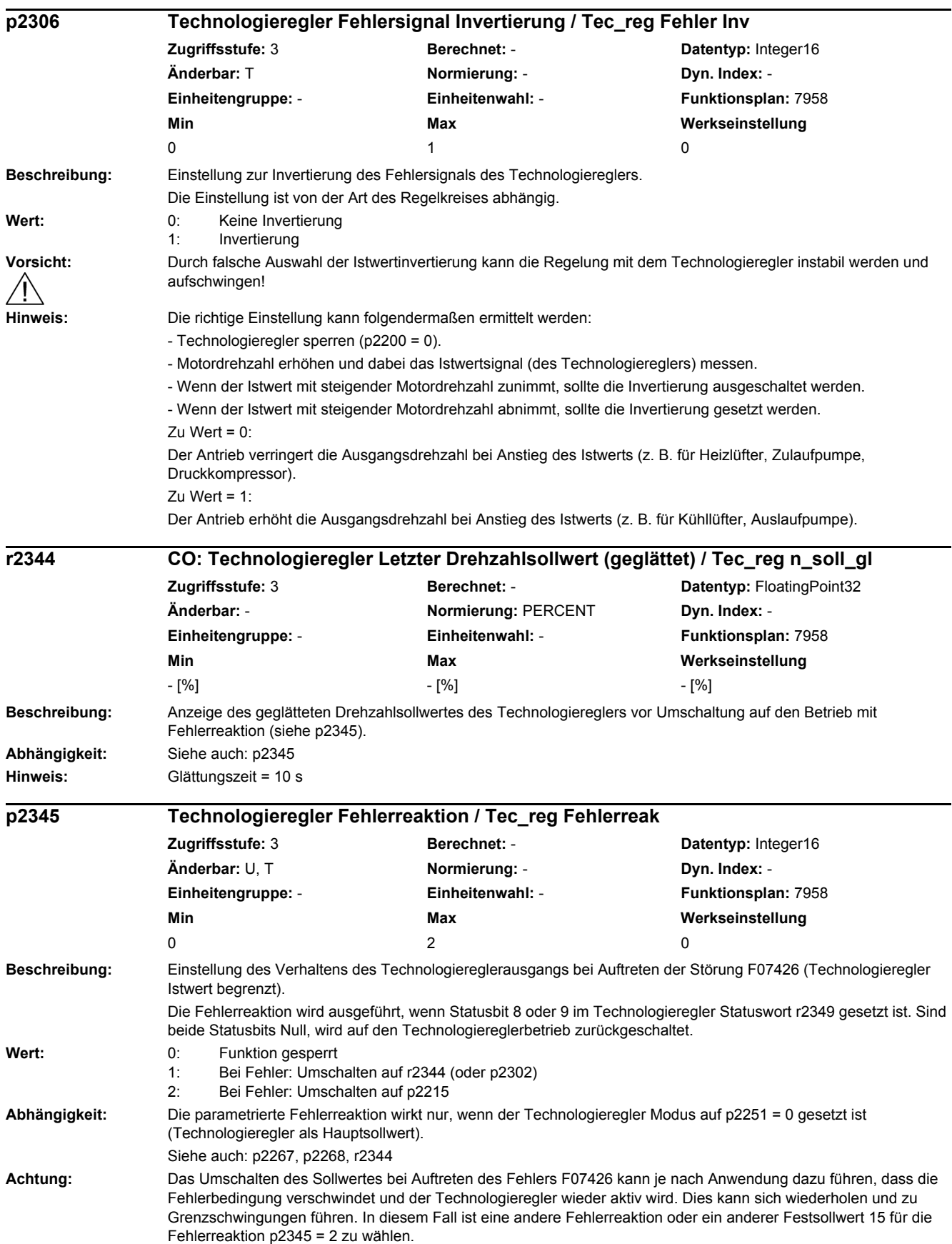

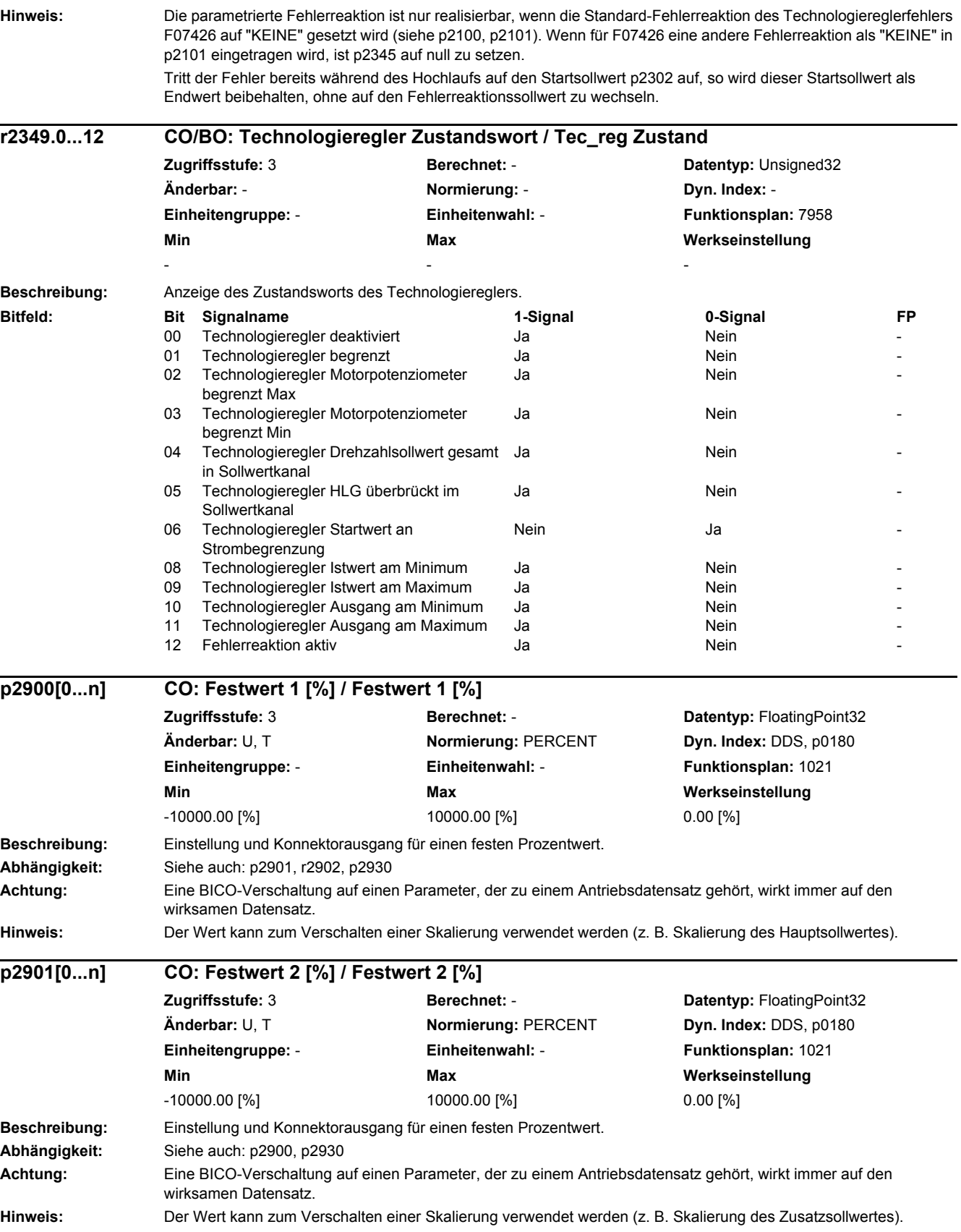

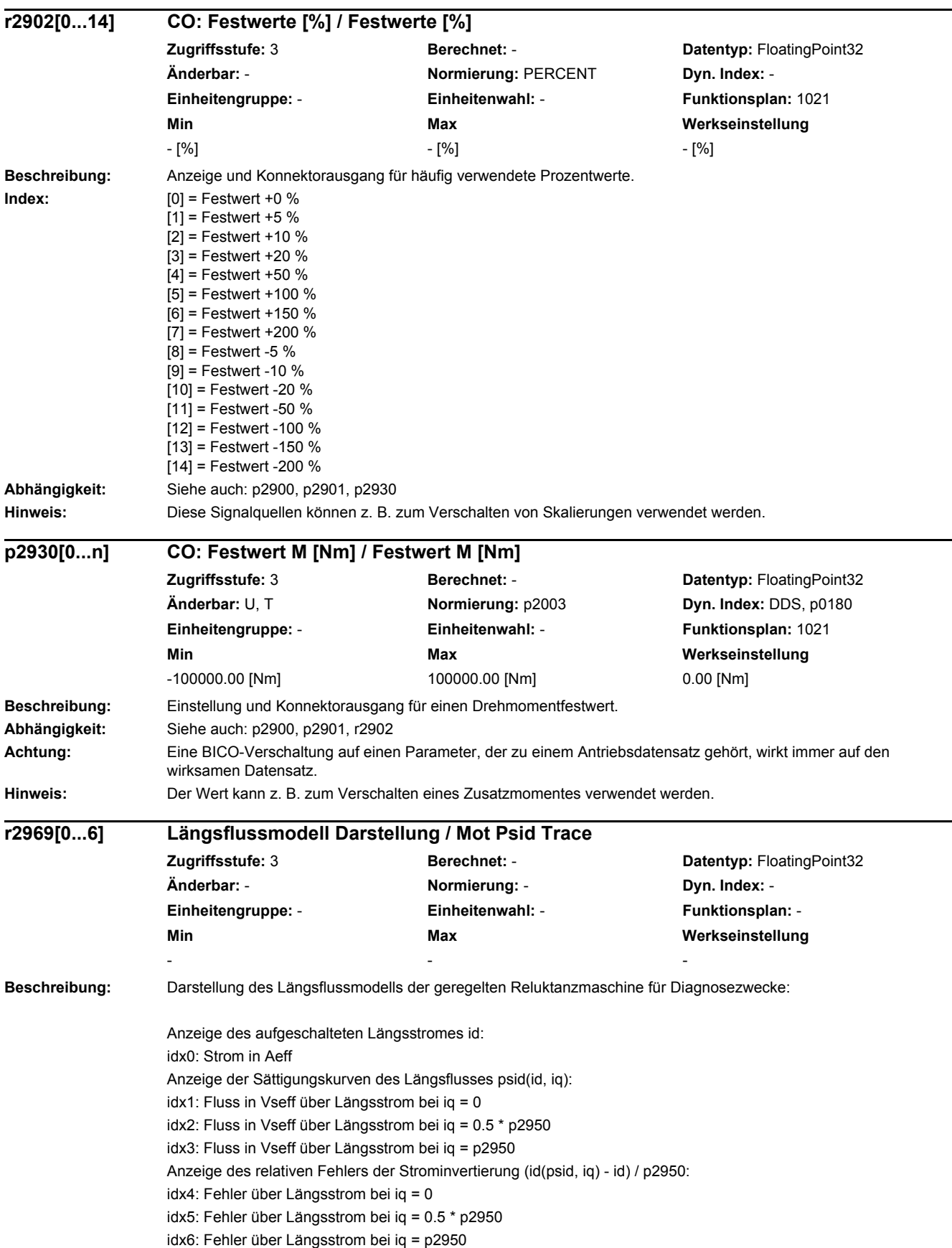

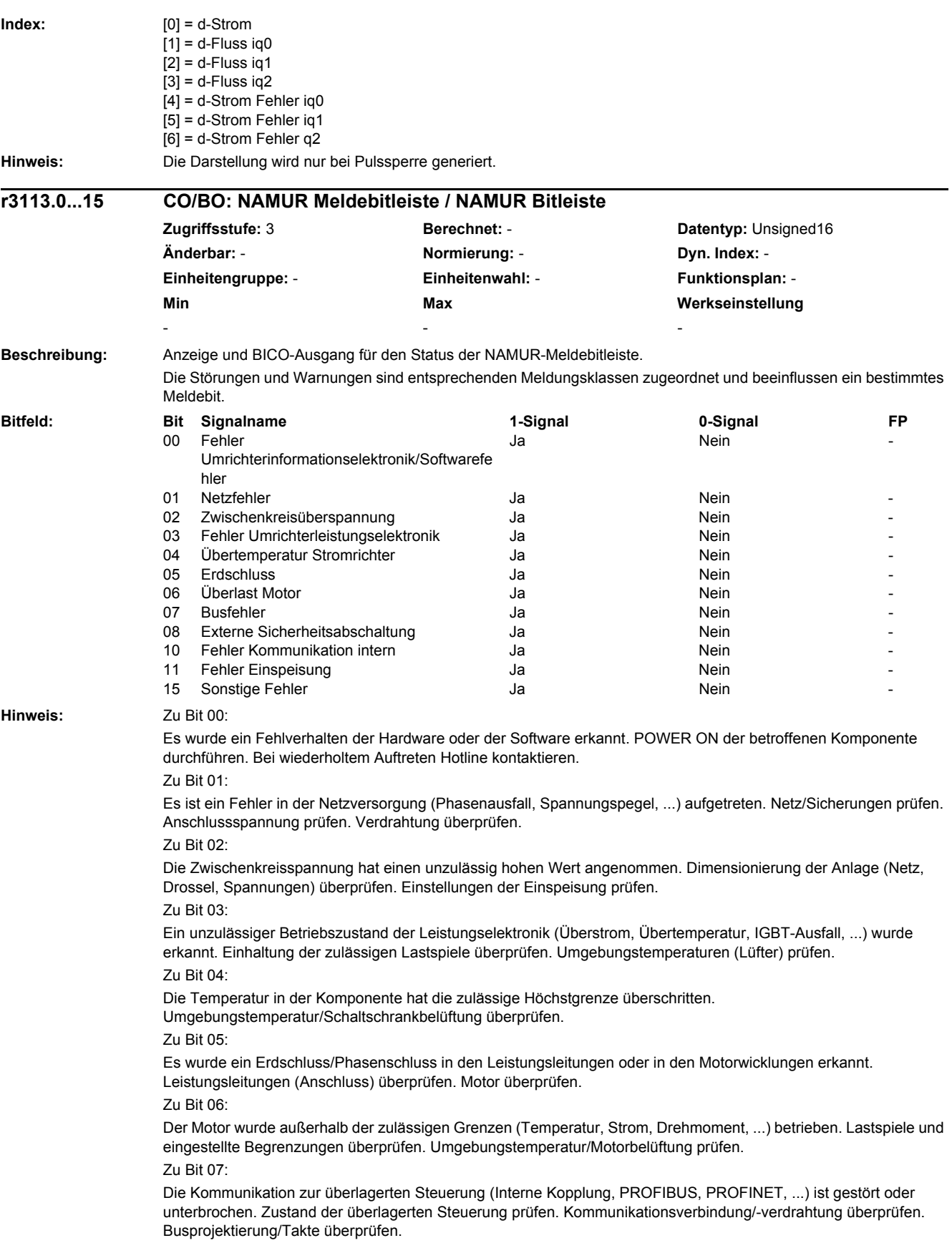

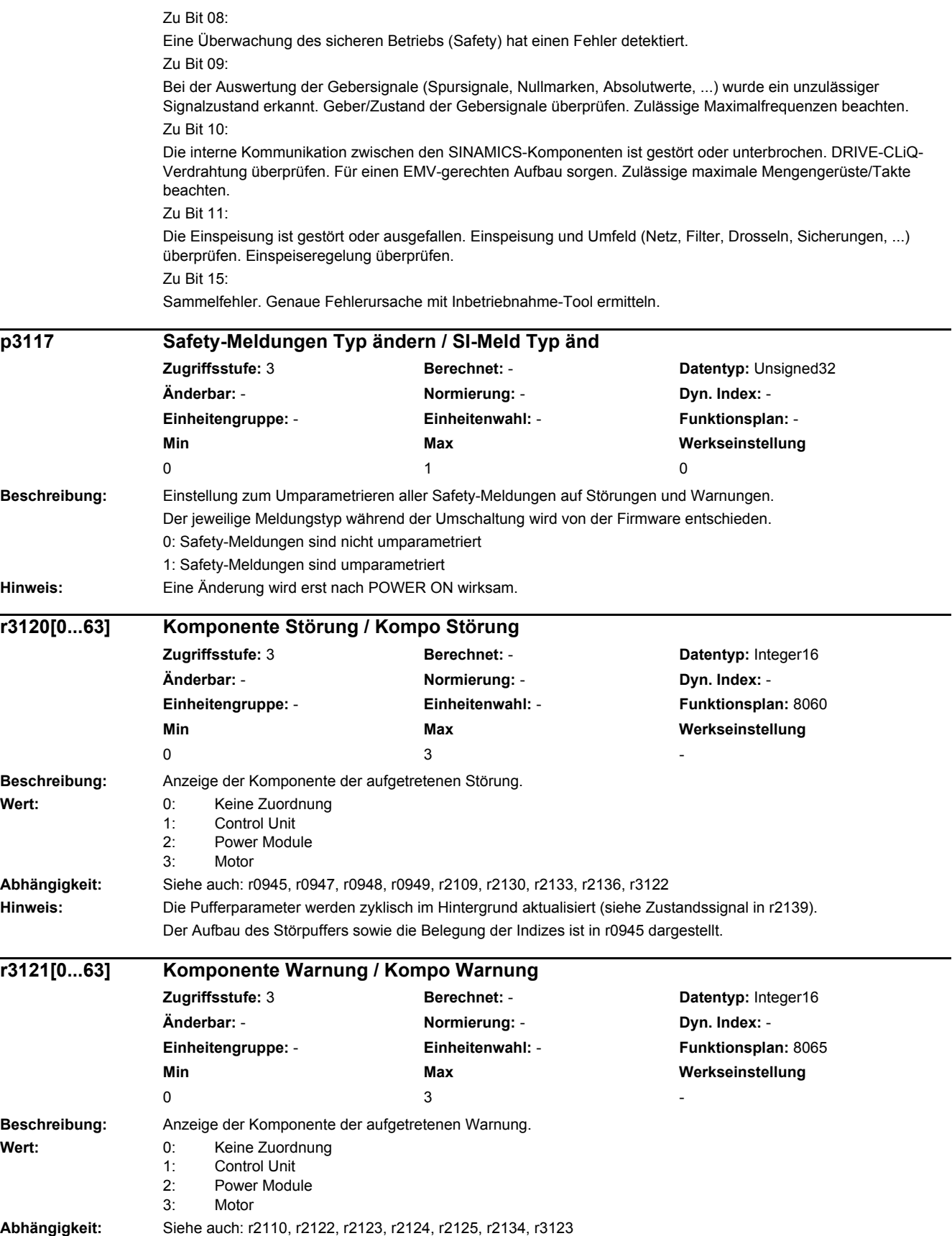

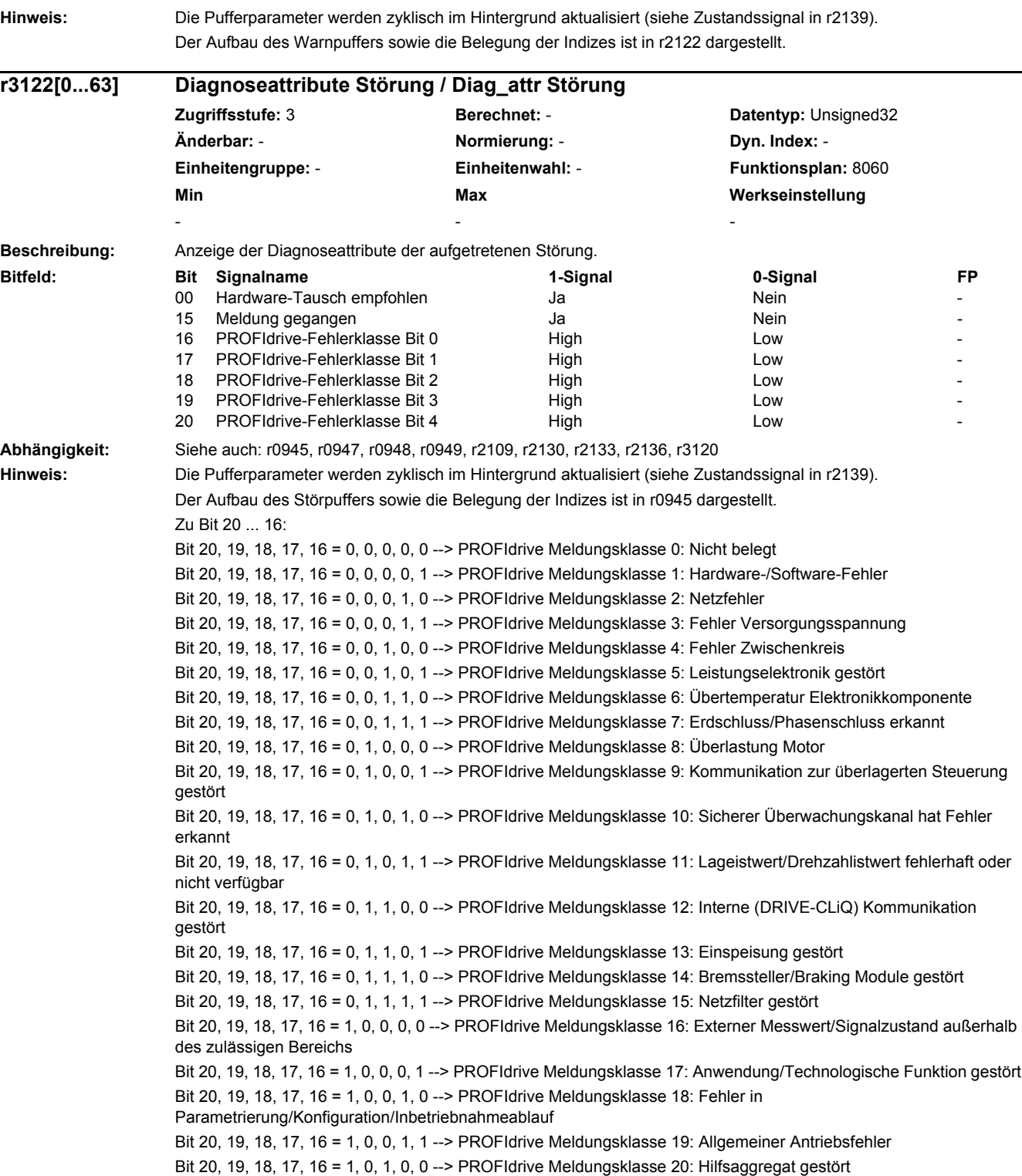

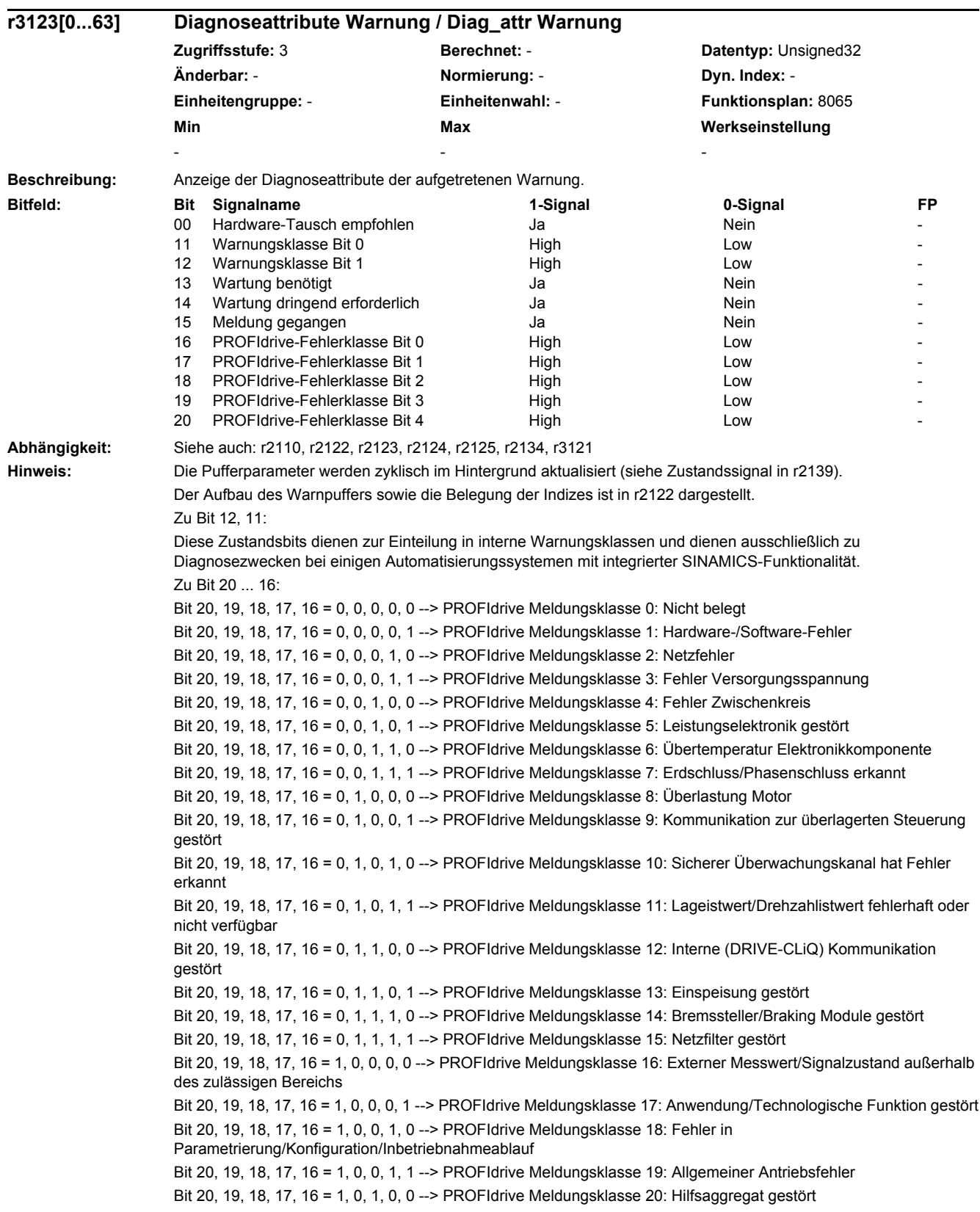

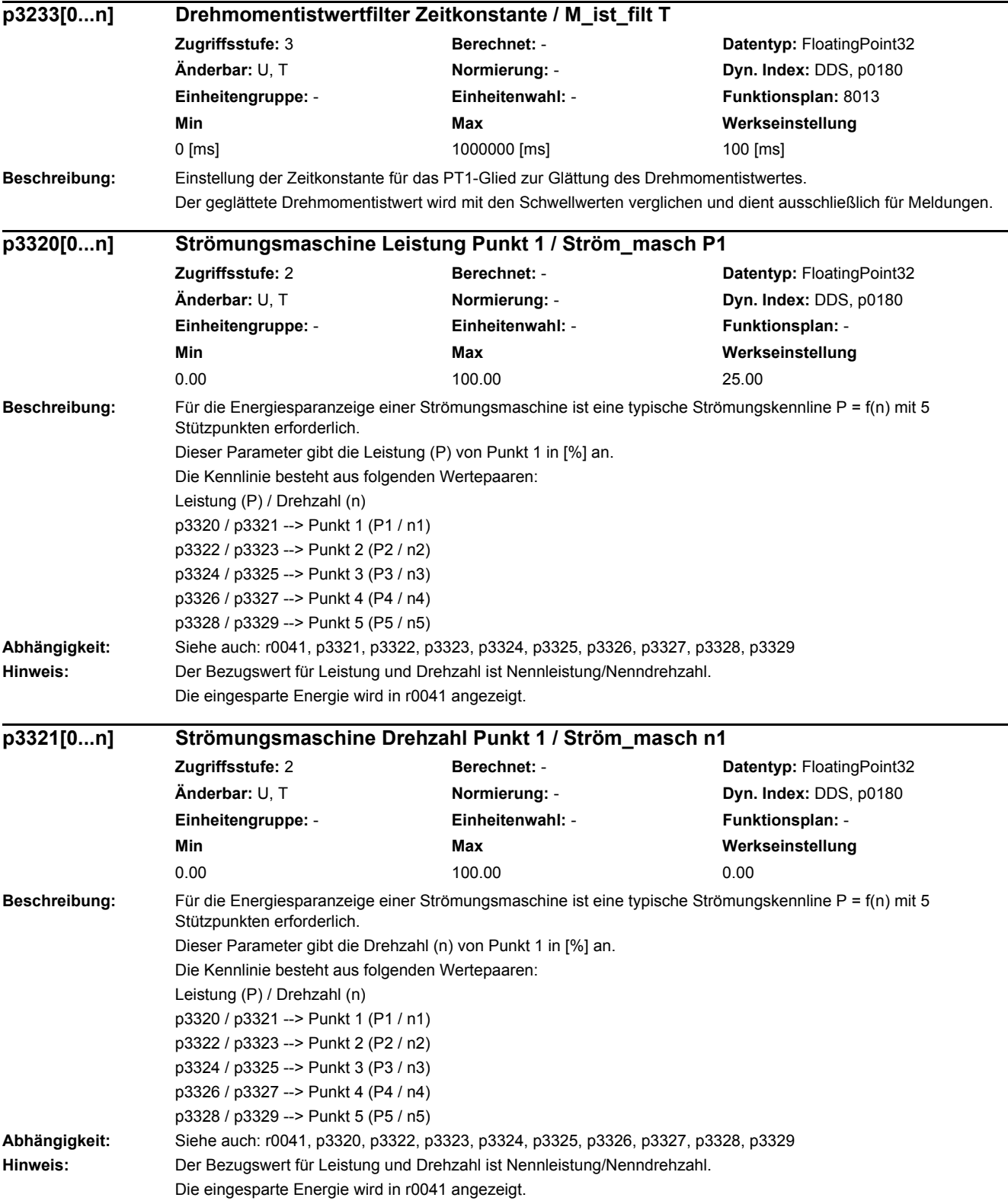

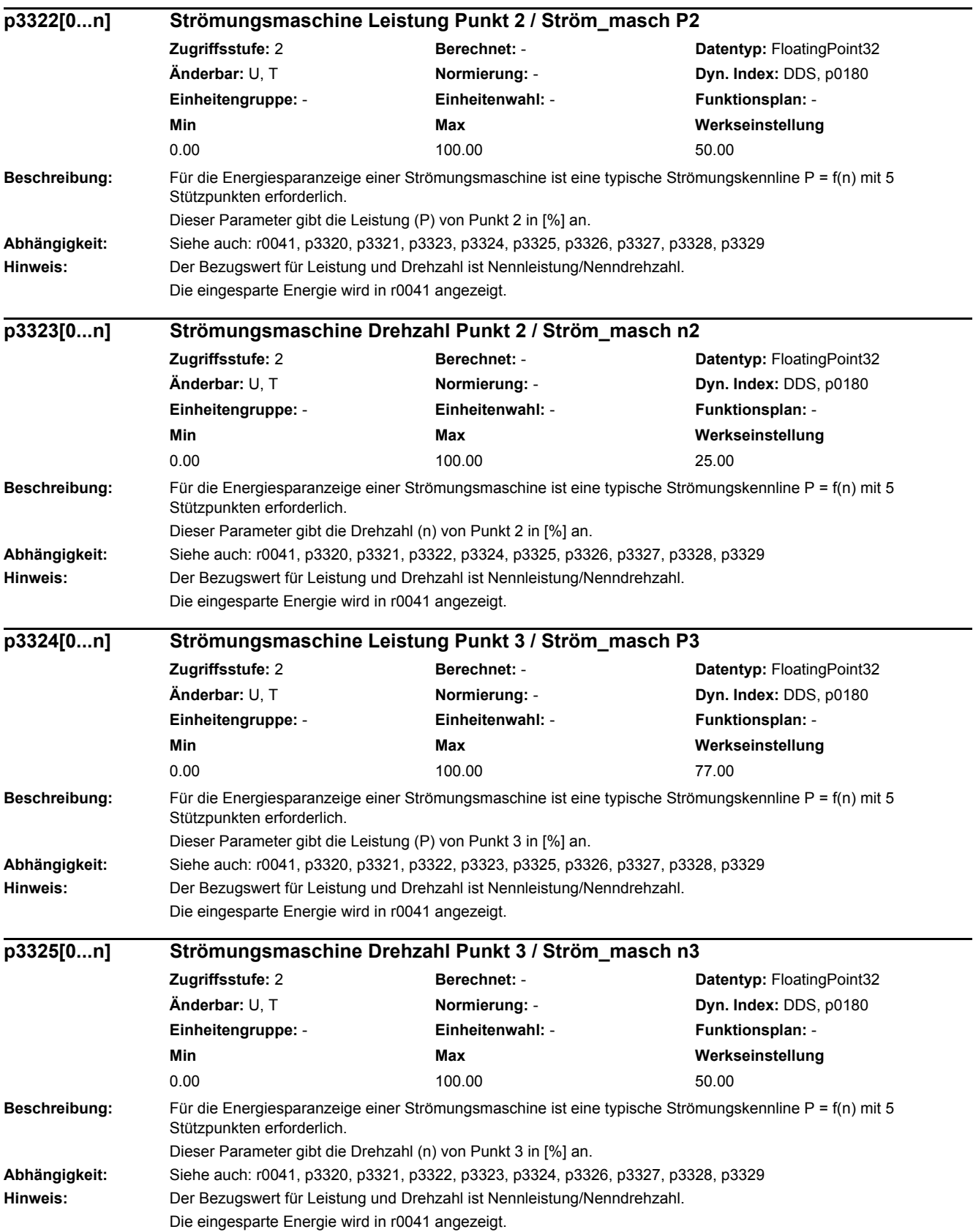

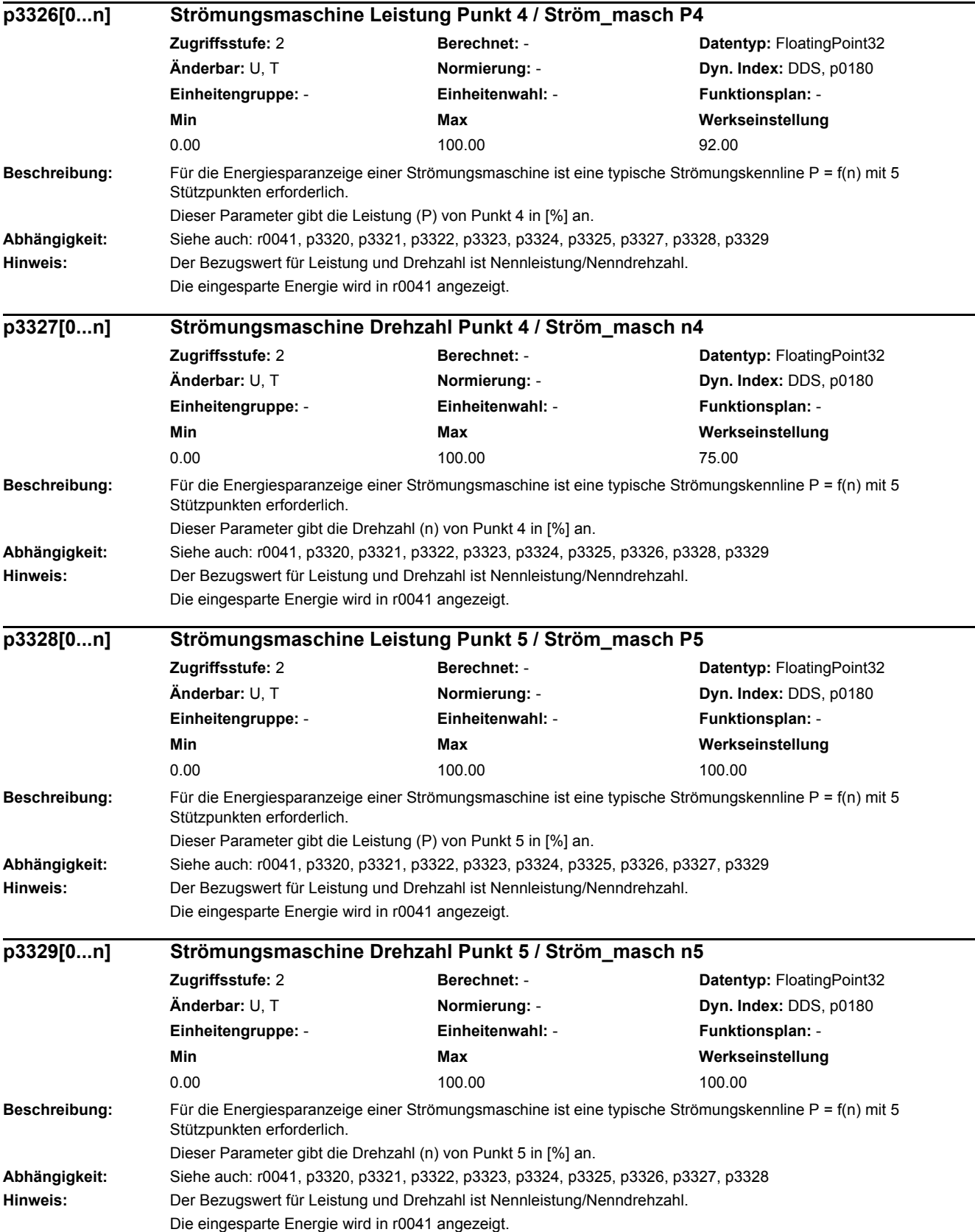

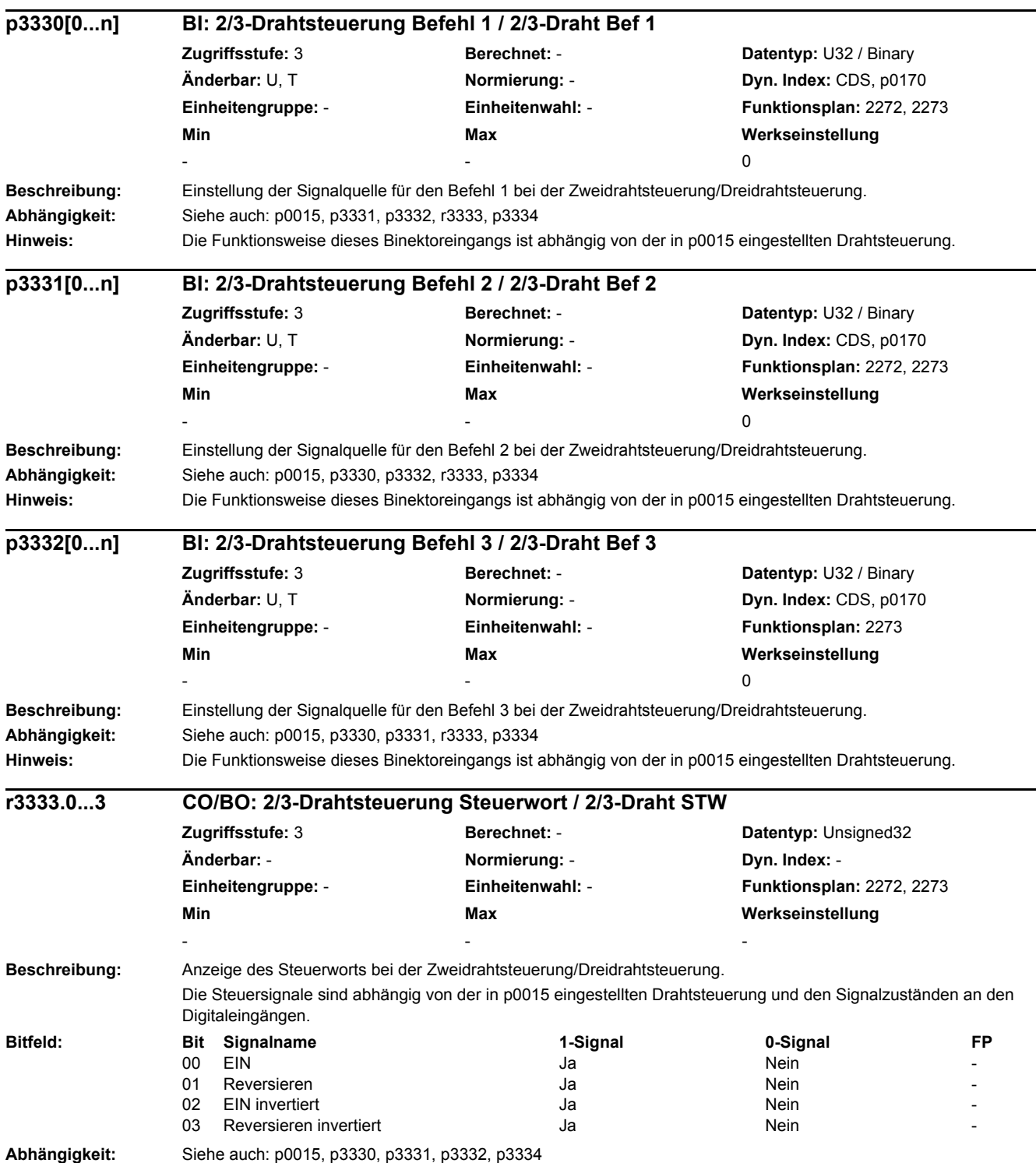

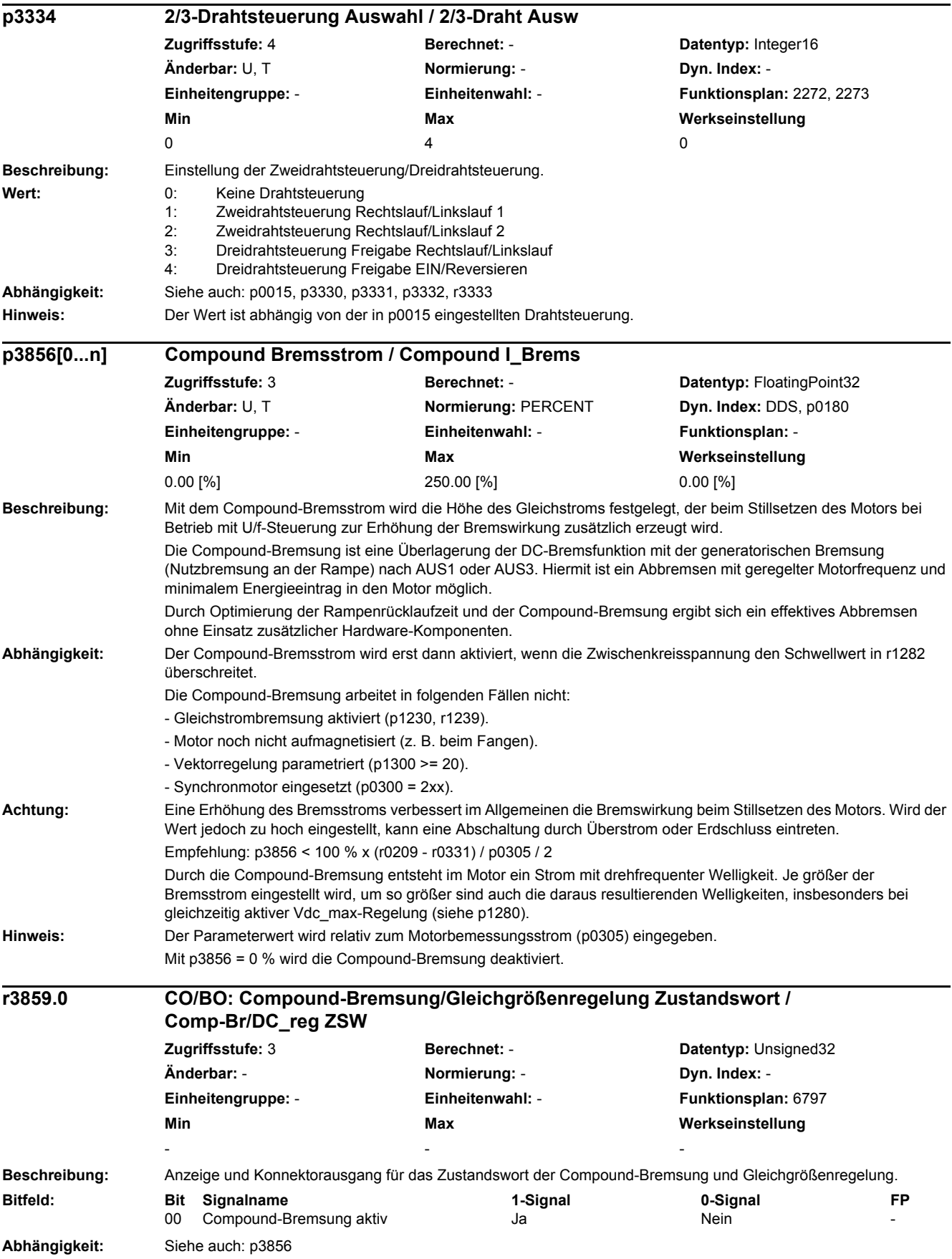

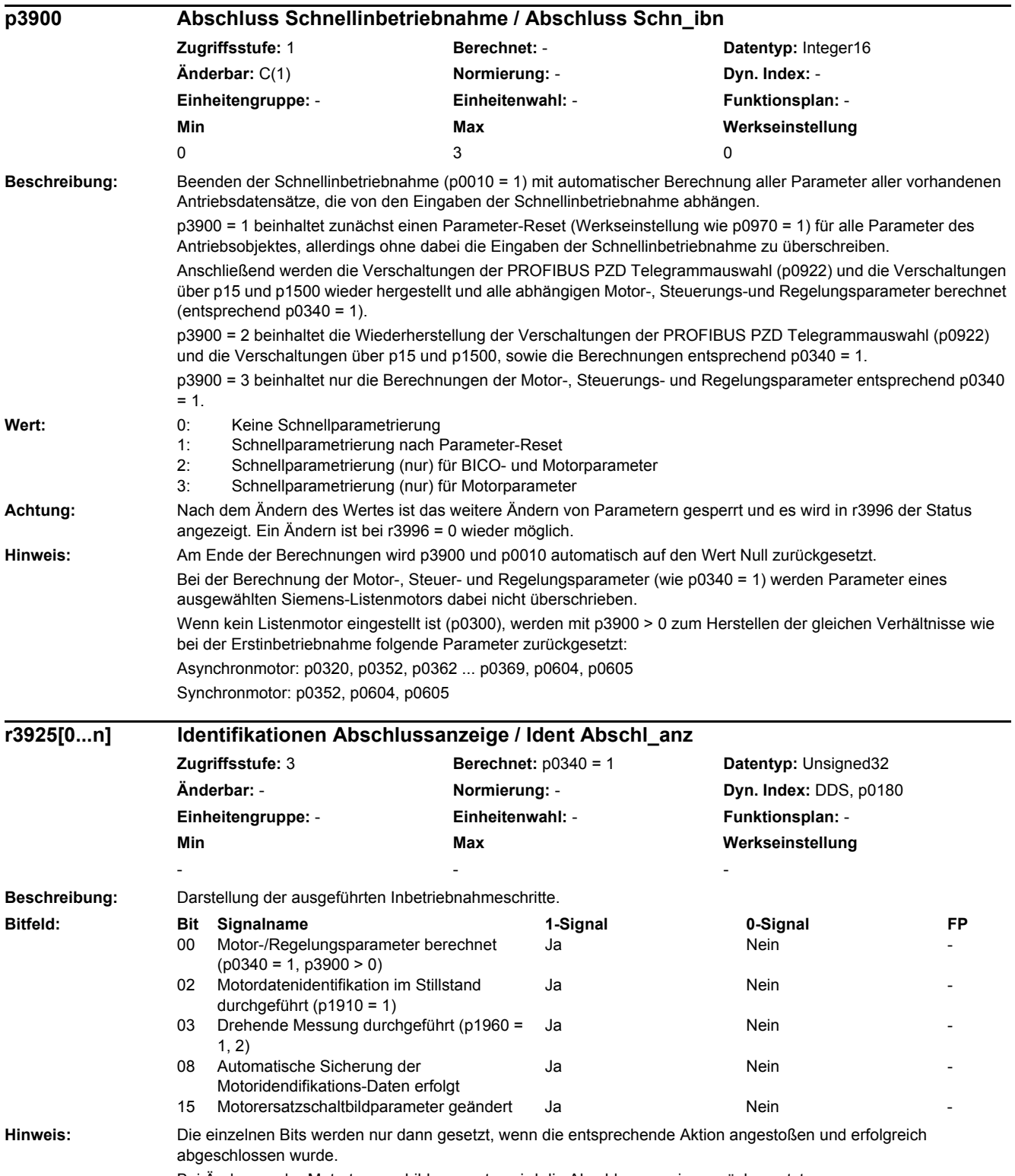

Bei Änderung der Motortypenschildparameter wird die Abschlussanzeige zurückgesetzt.

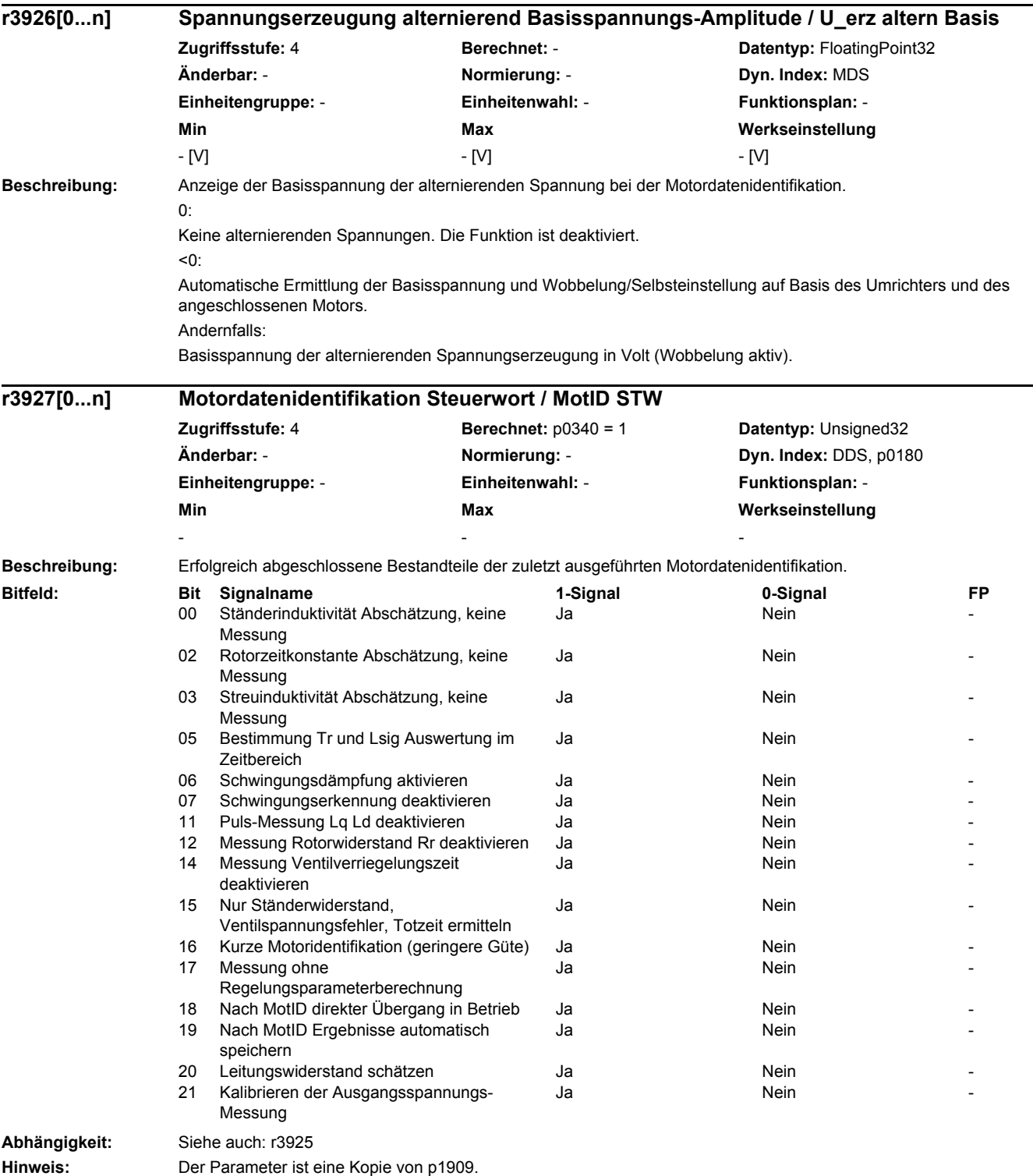

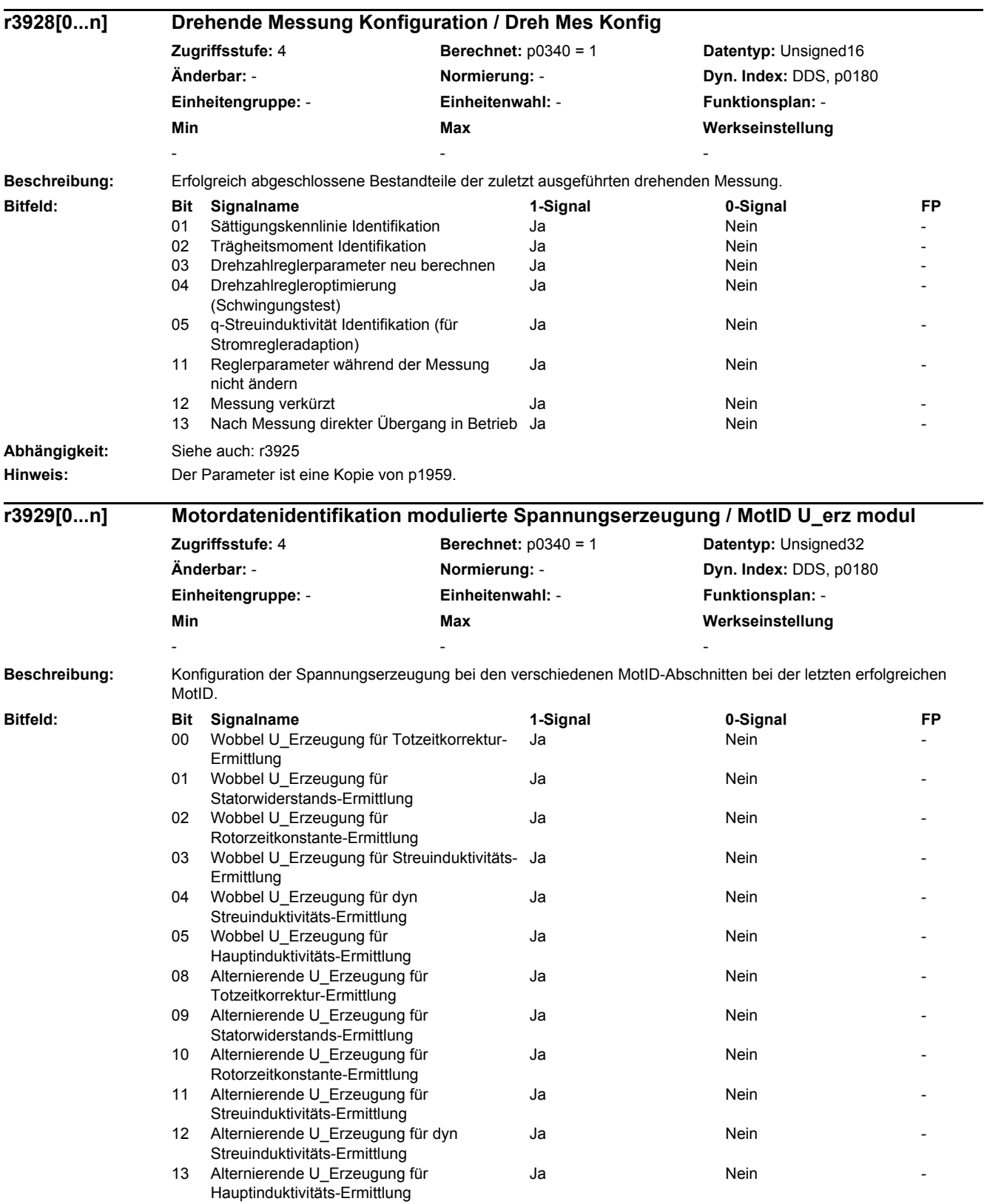

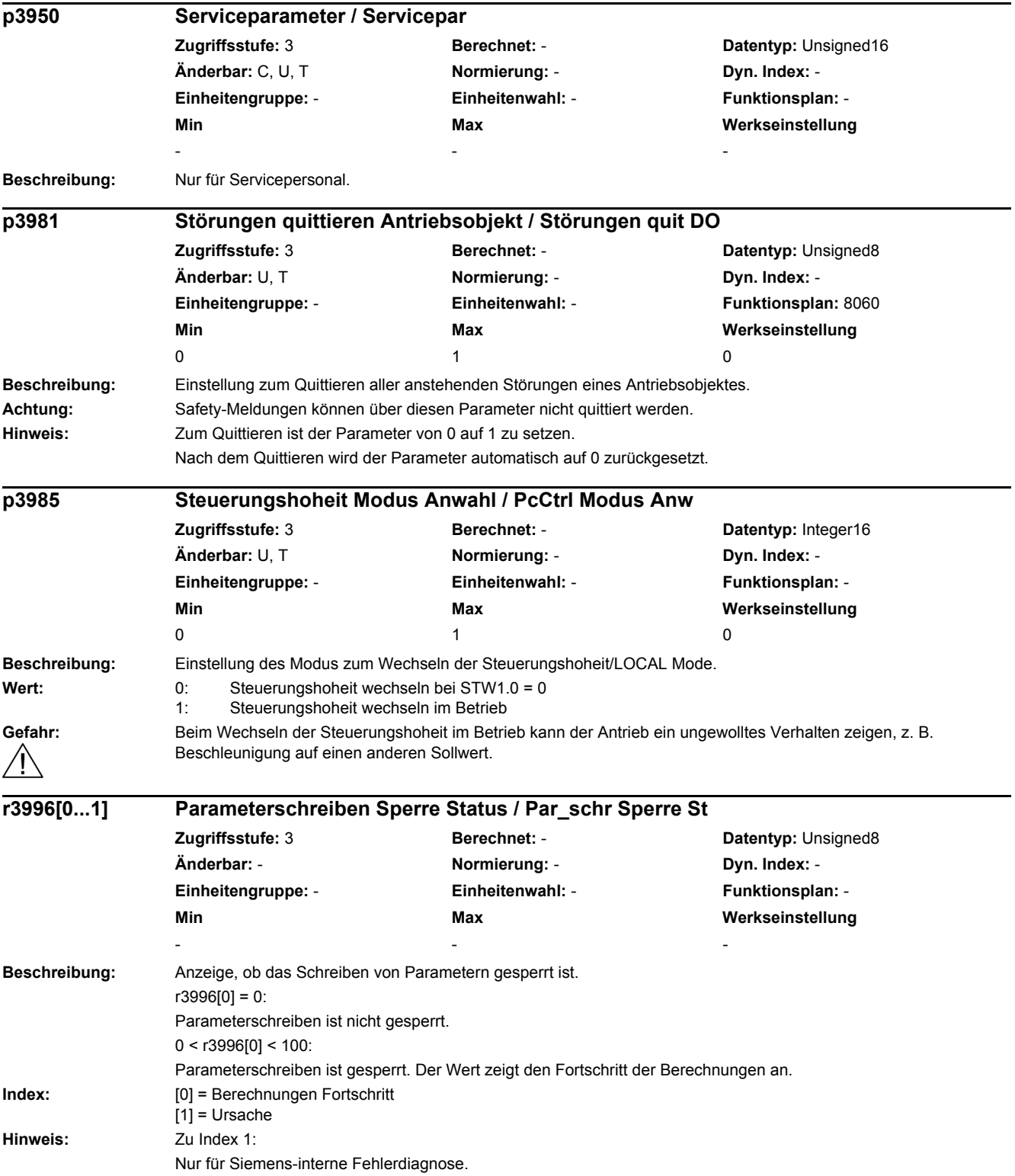

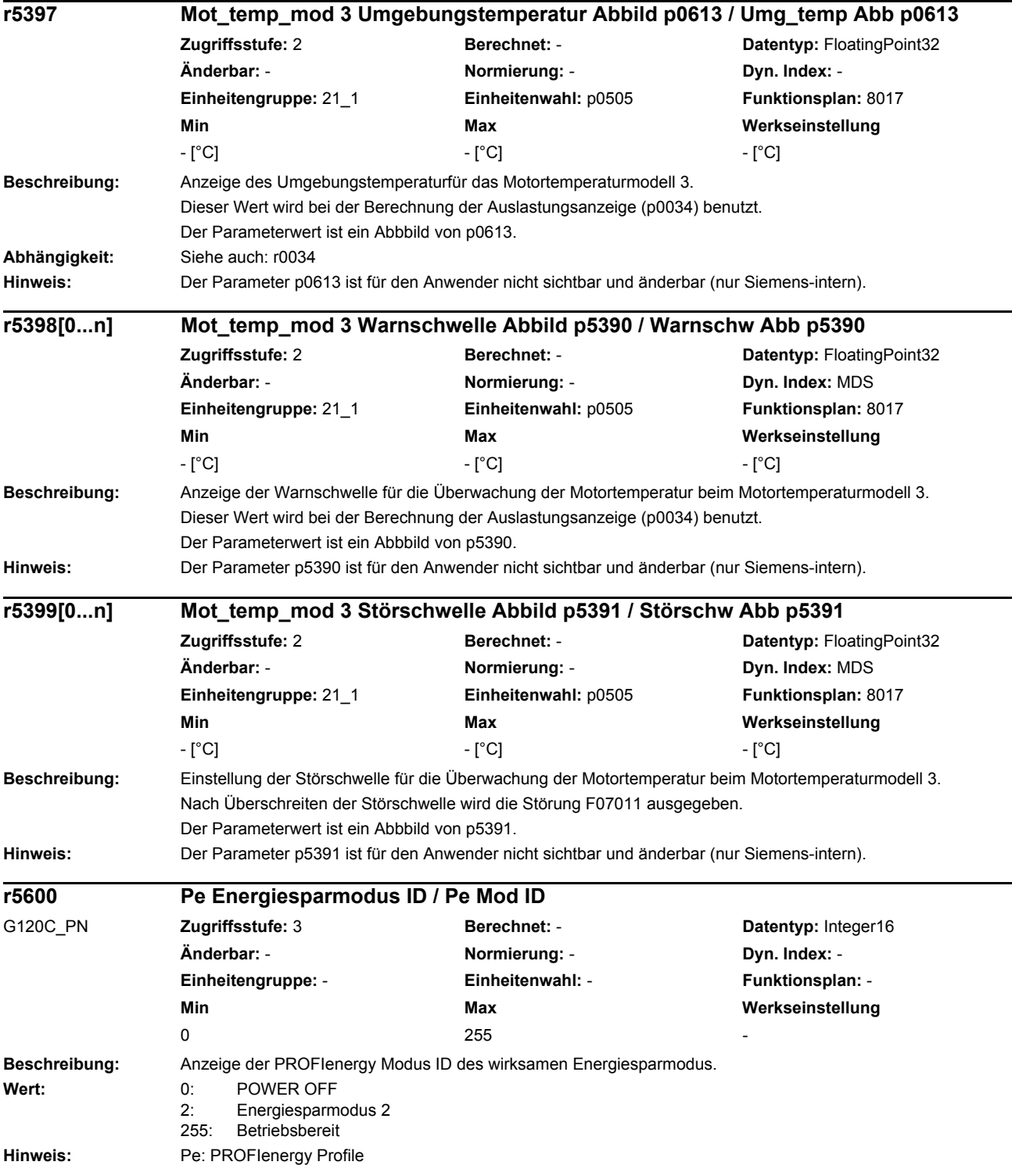

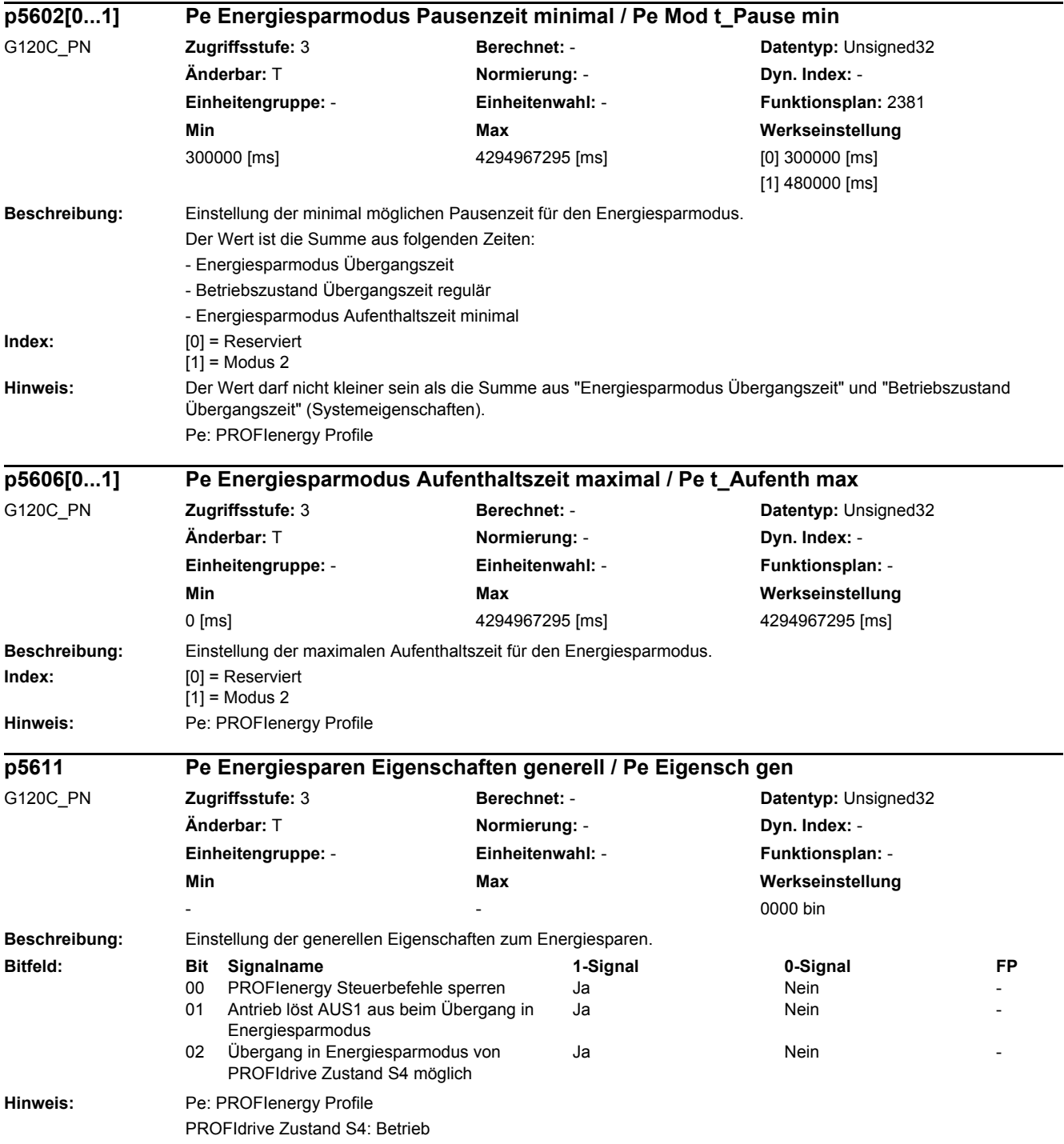

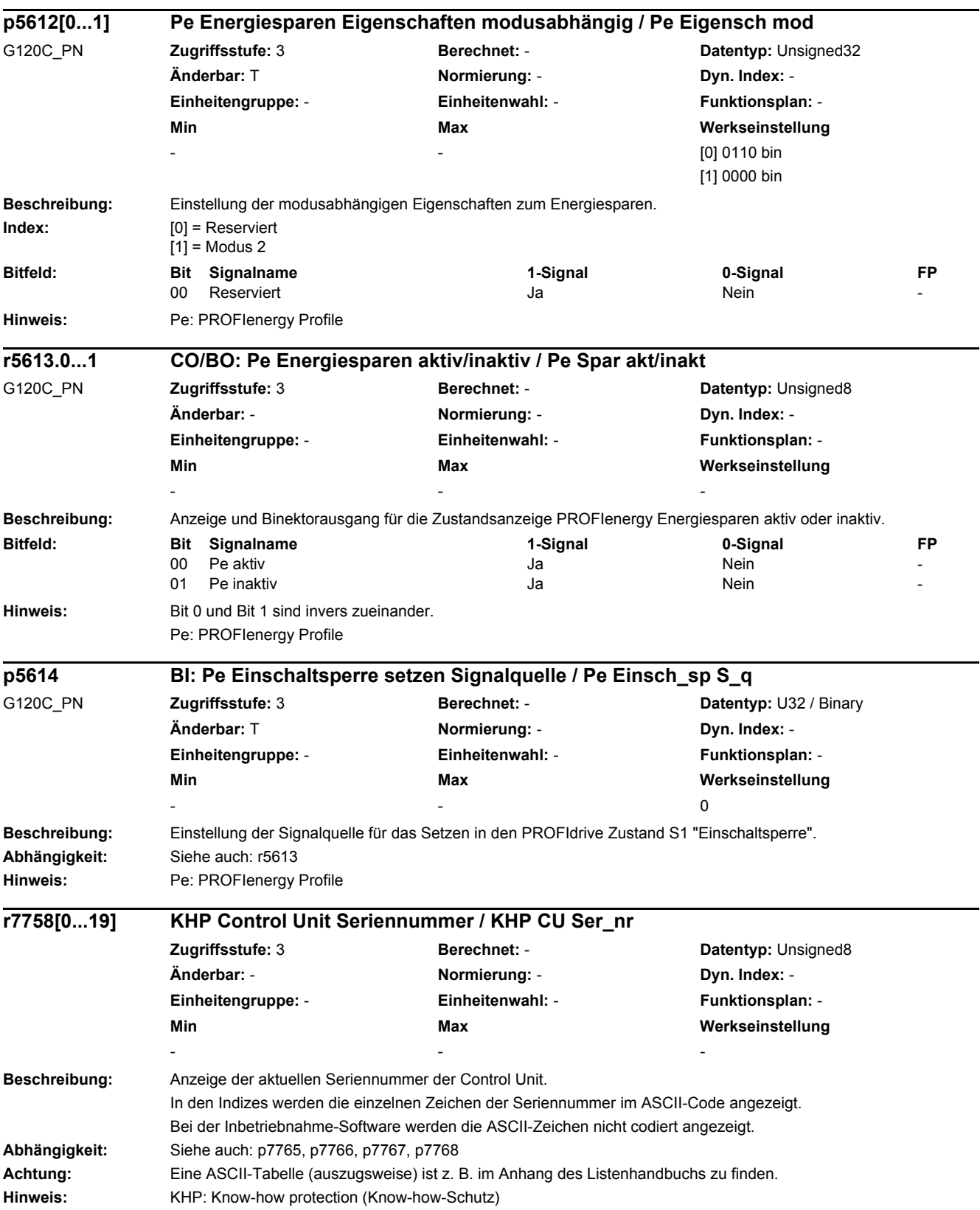

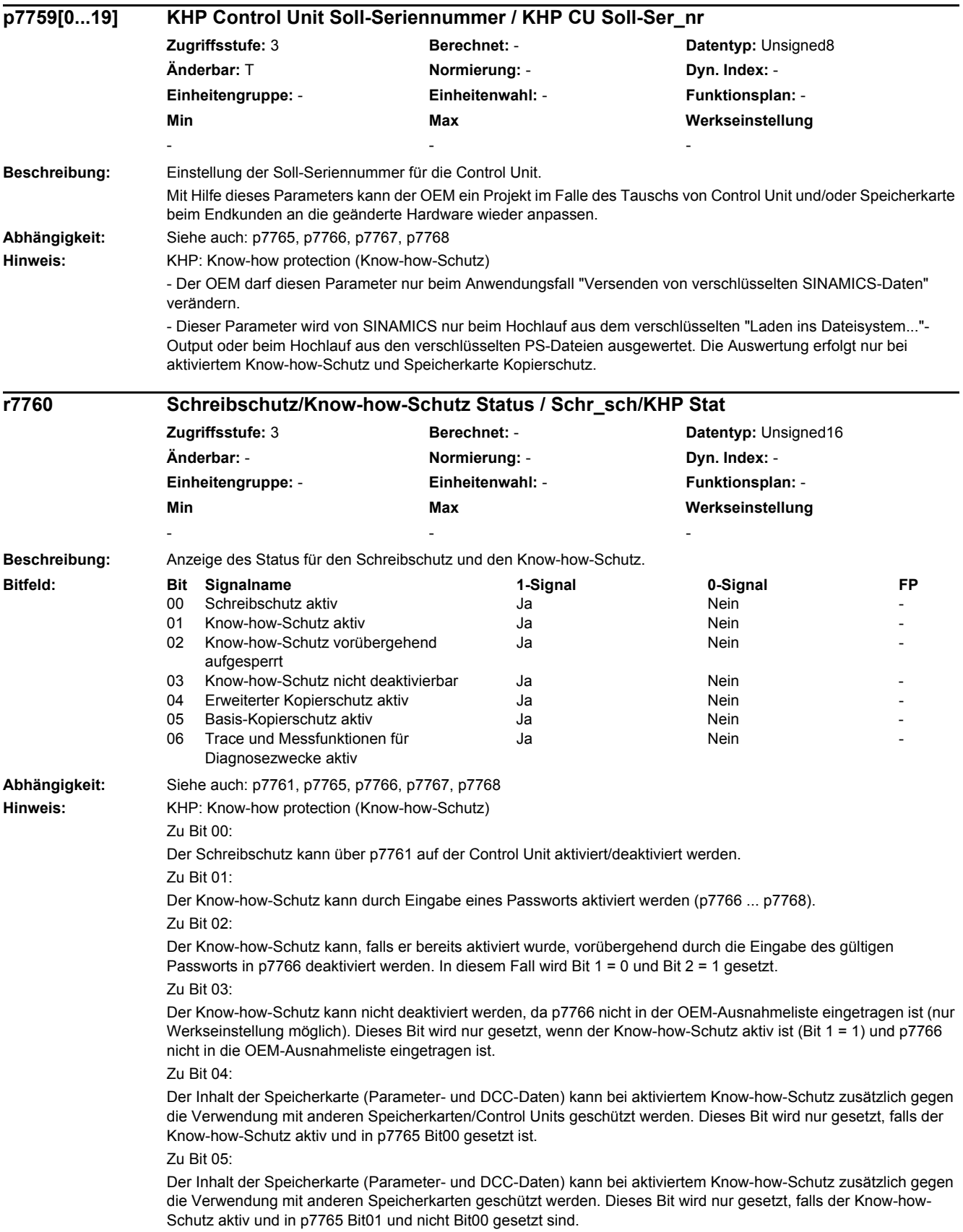

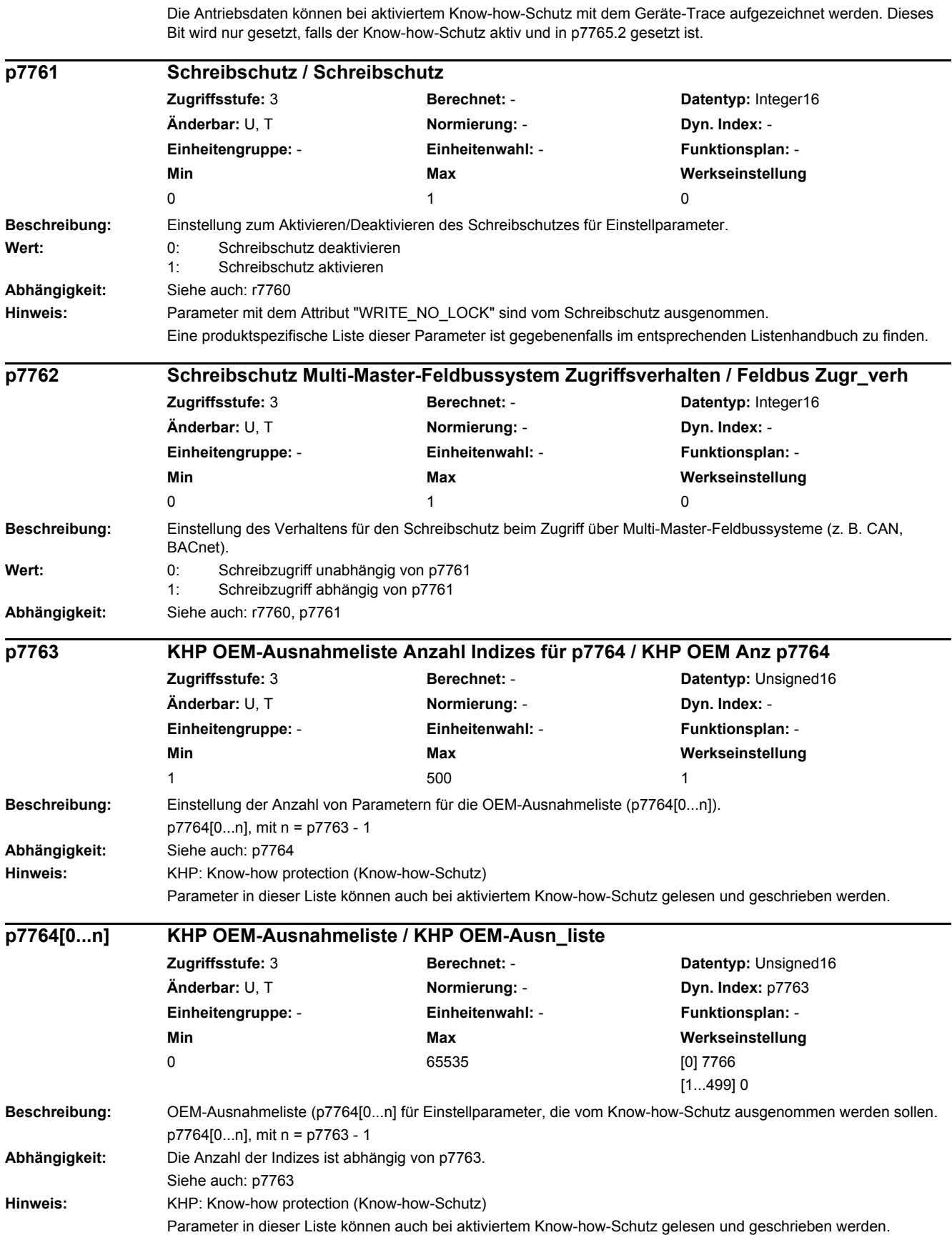

Zu Bit 06:

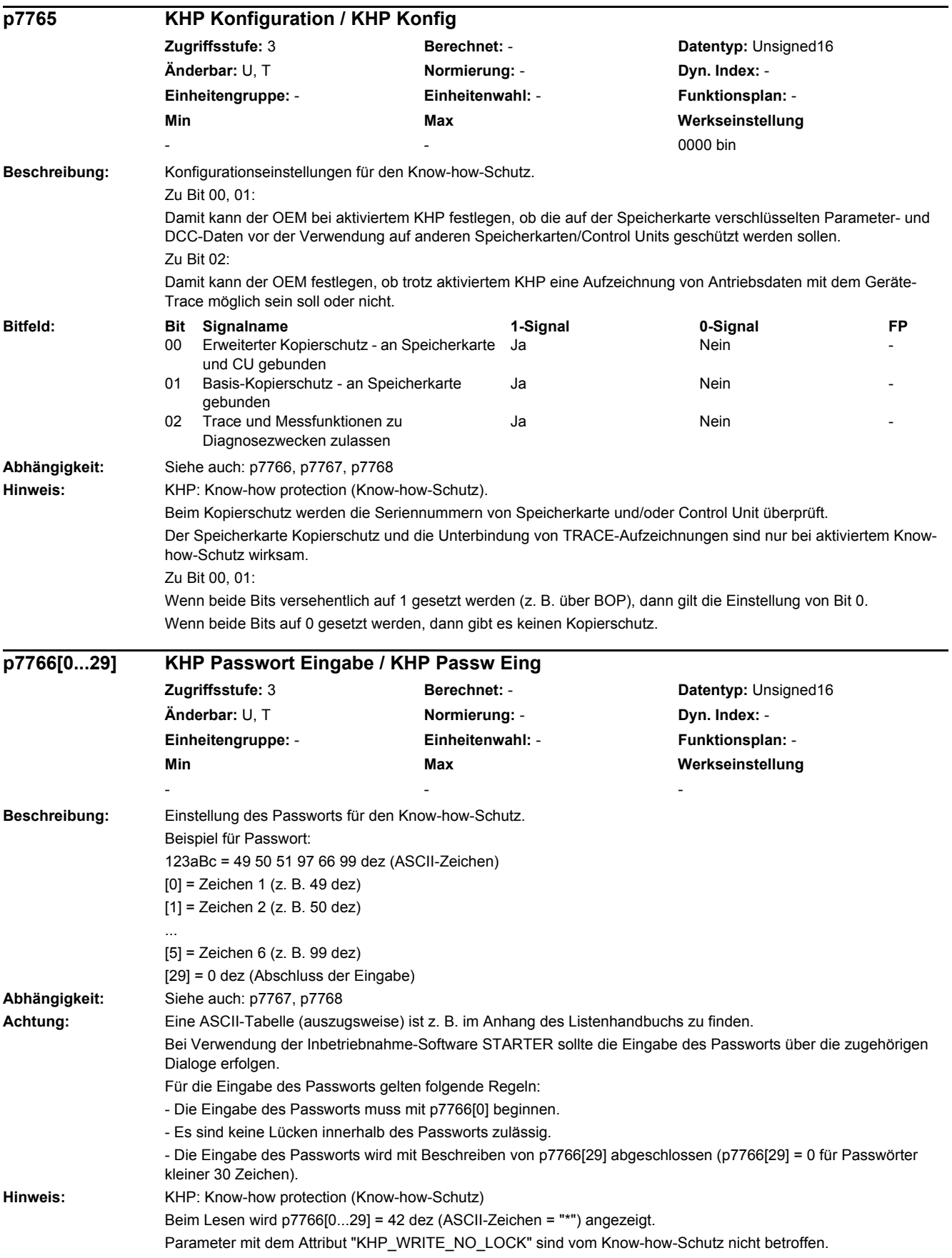

Parameter mit dem Attribut "KHP\_ACTIVE\_READ" sind auch bei aktiviertem Know-how-Schutz lesbar. Eine produktspezifische Liste dieser Parameter ist gegebenenfalls im entsprechenden Listenhandbuch zu finden.

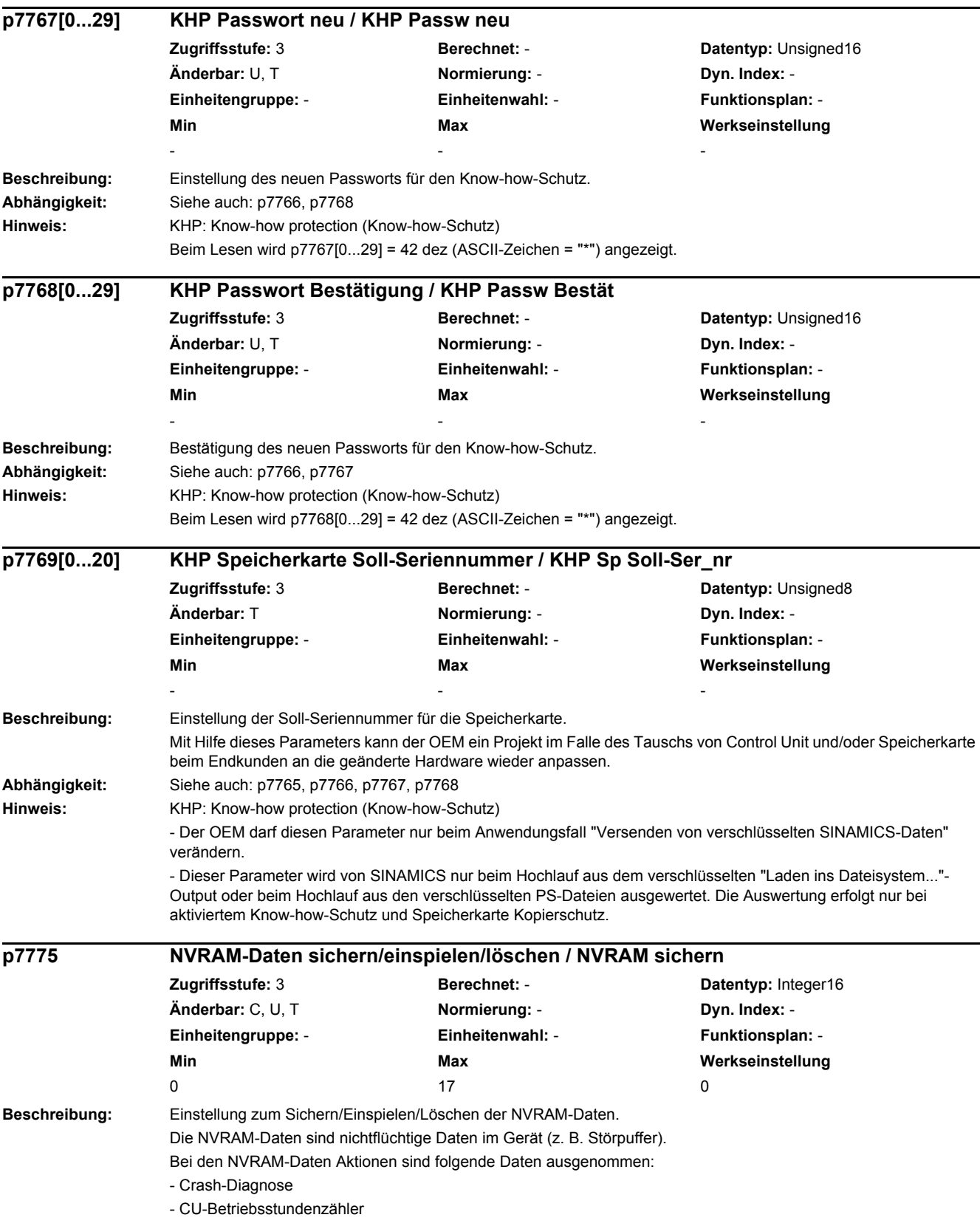

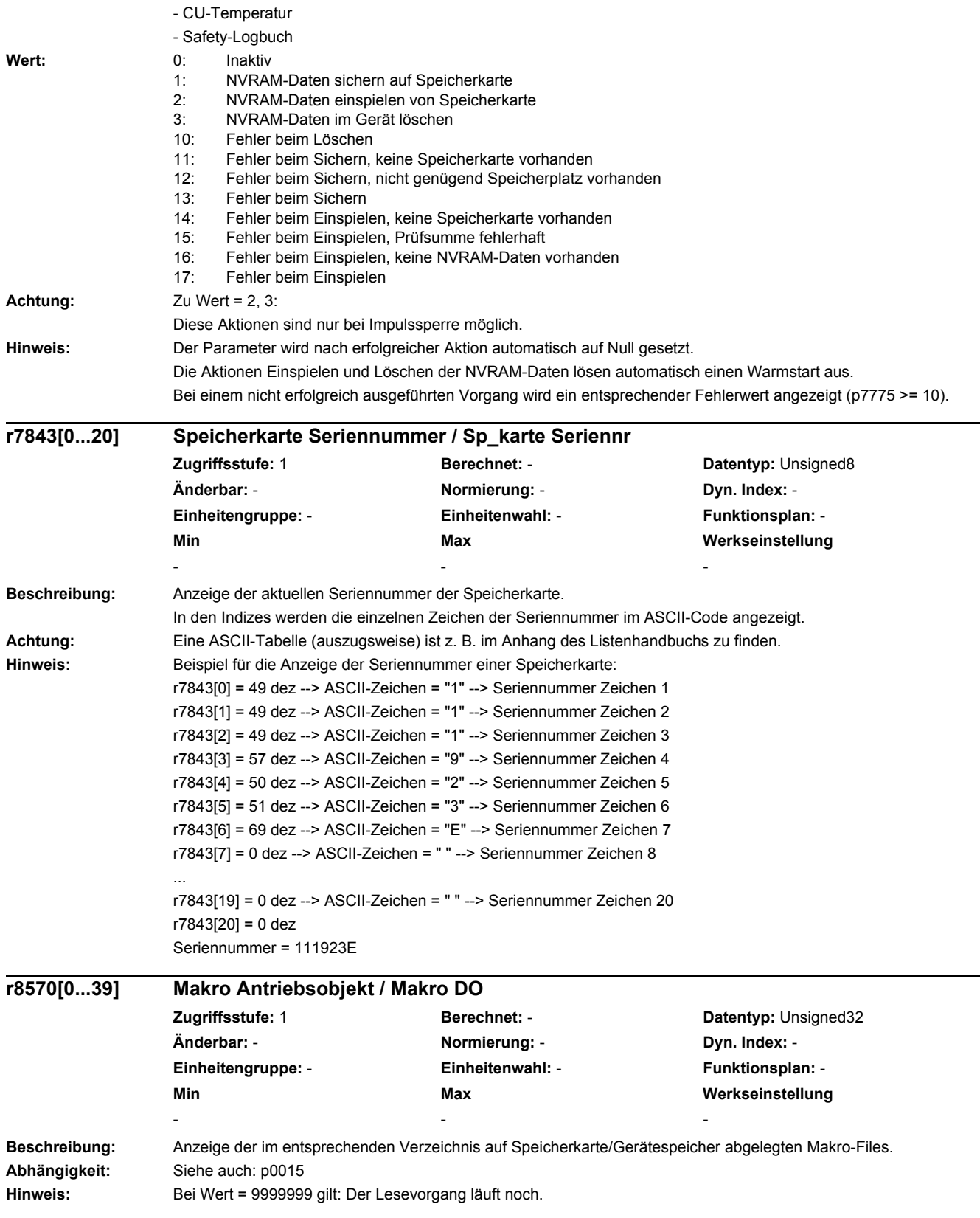

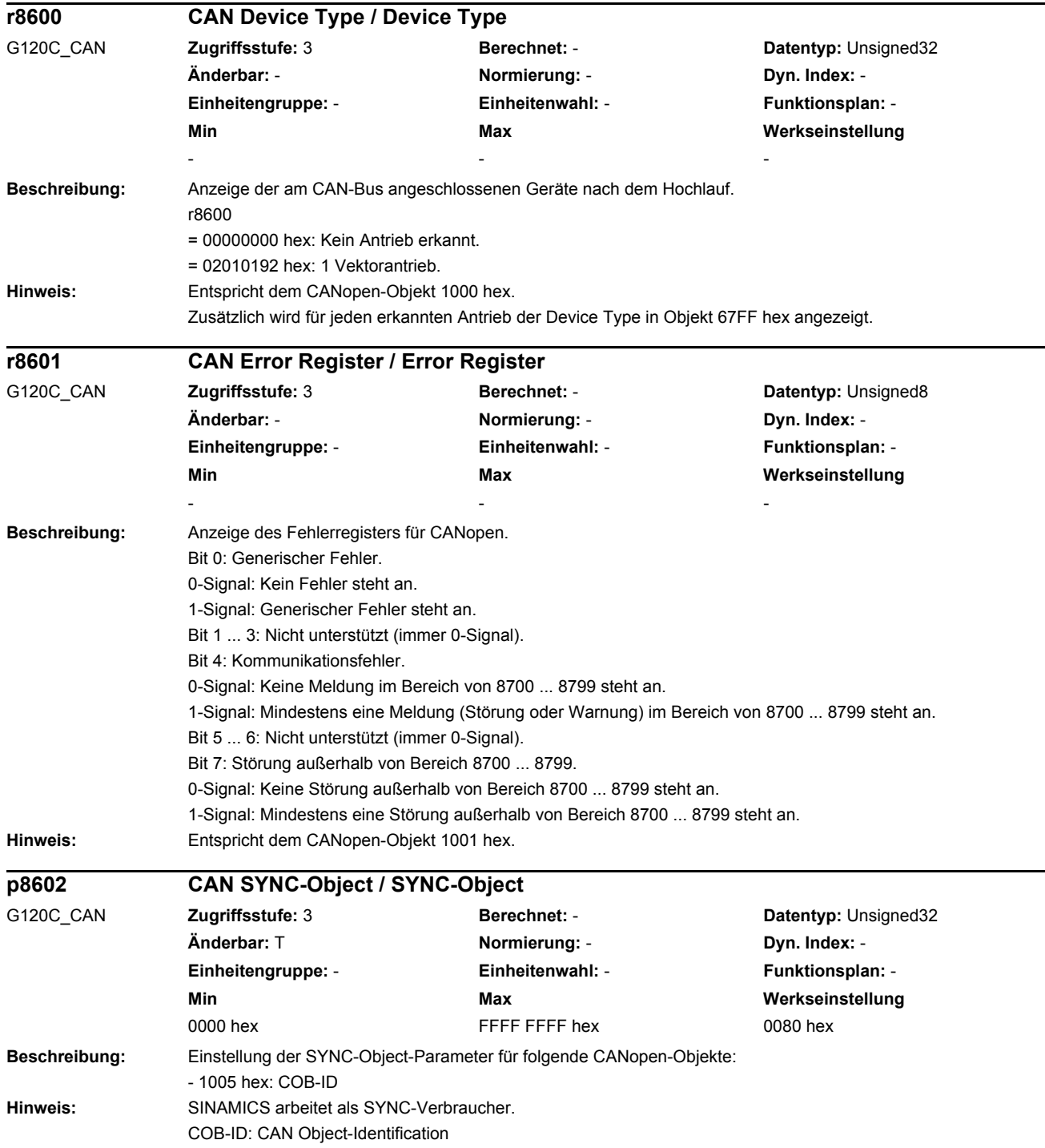

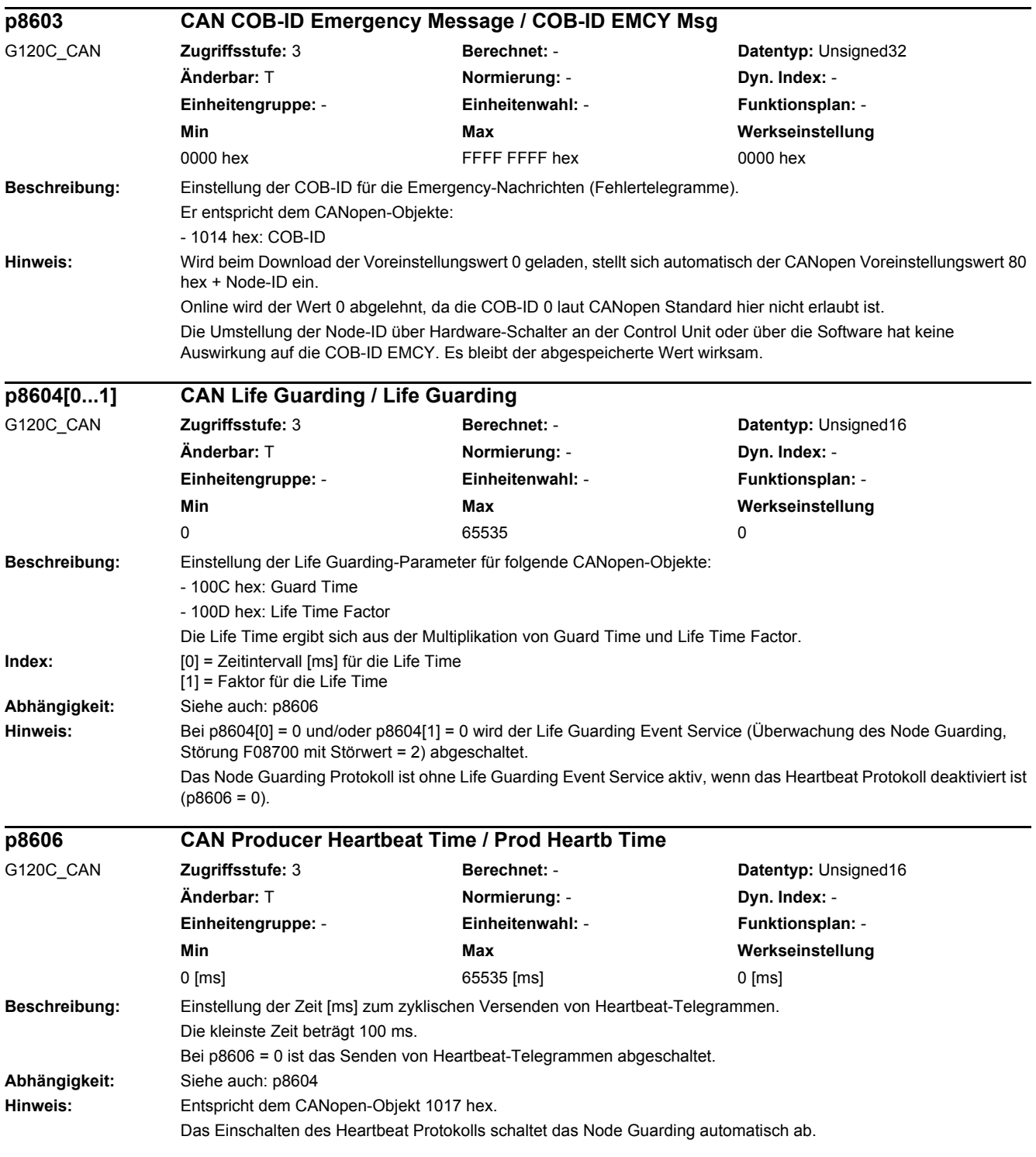
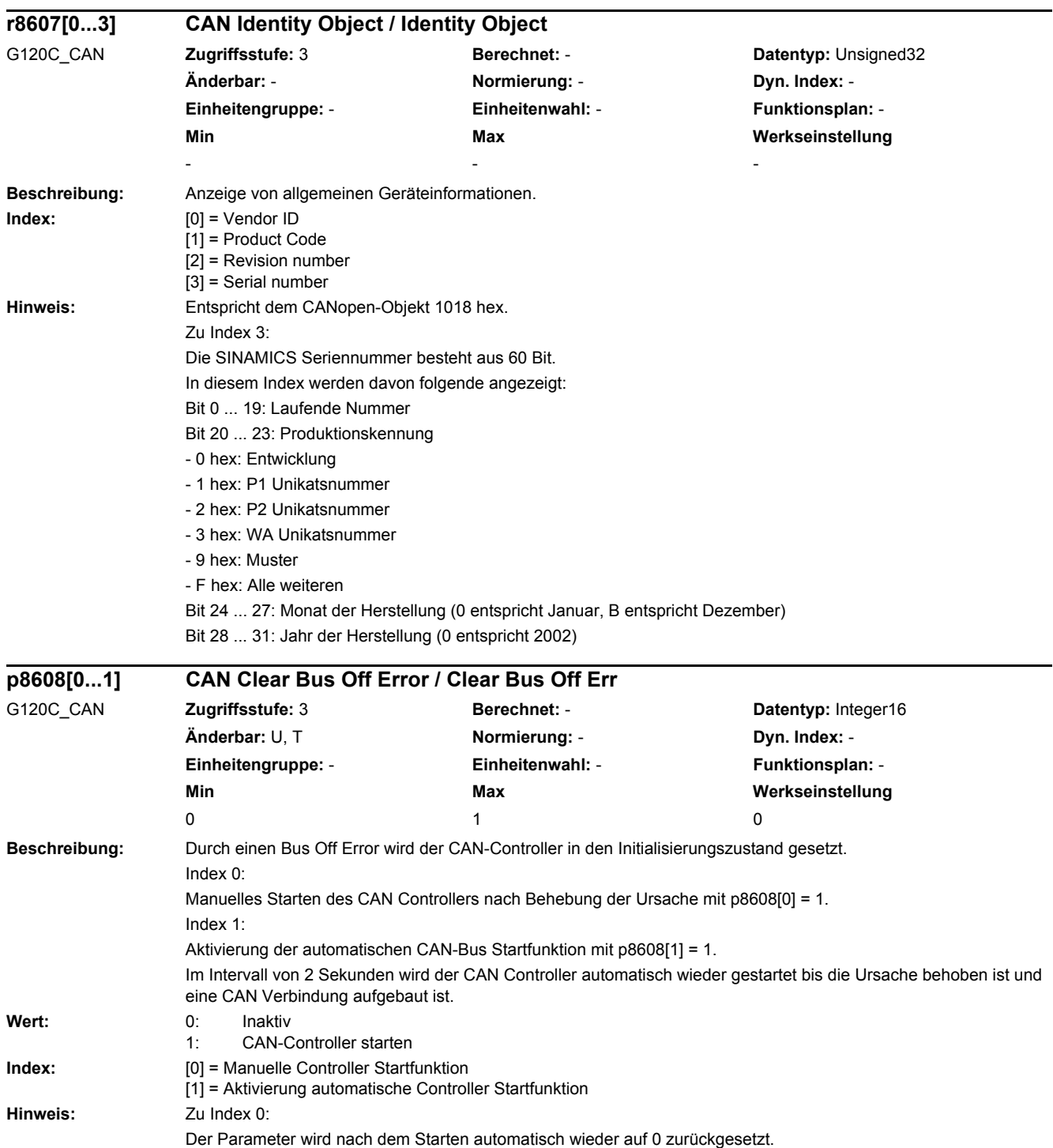

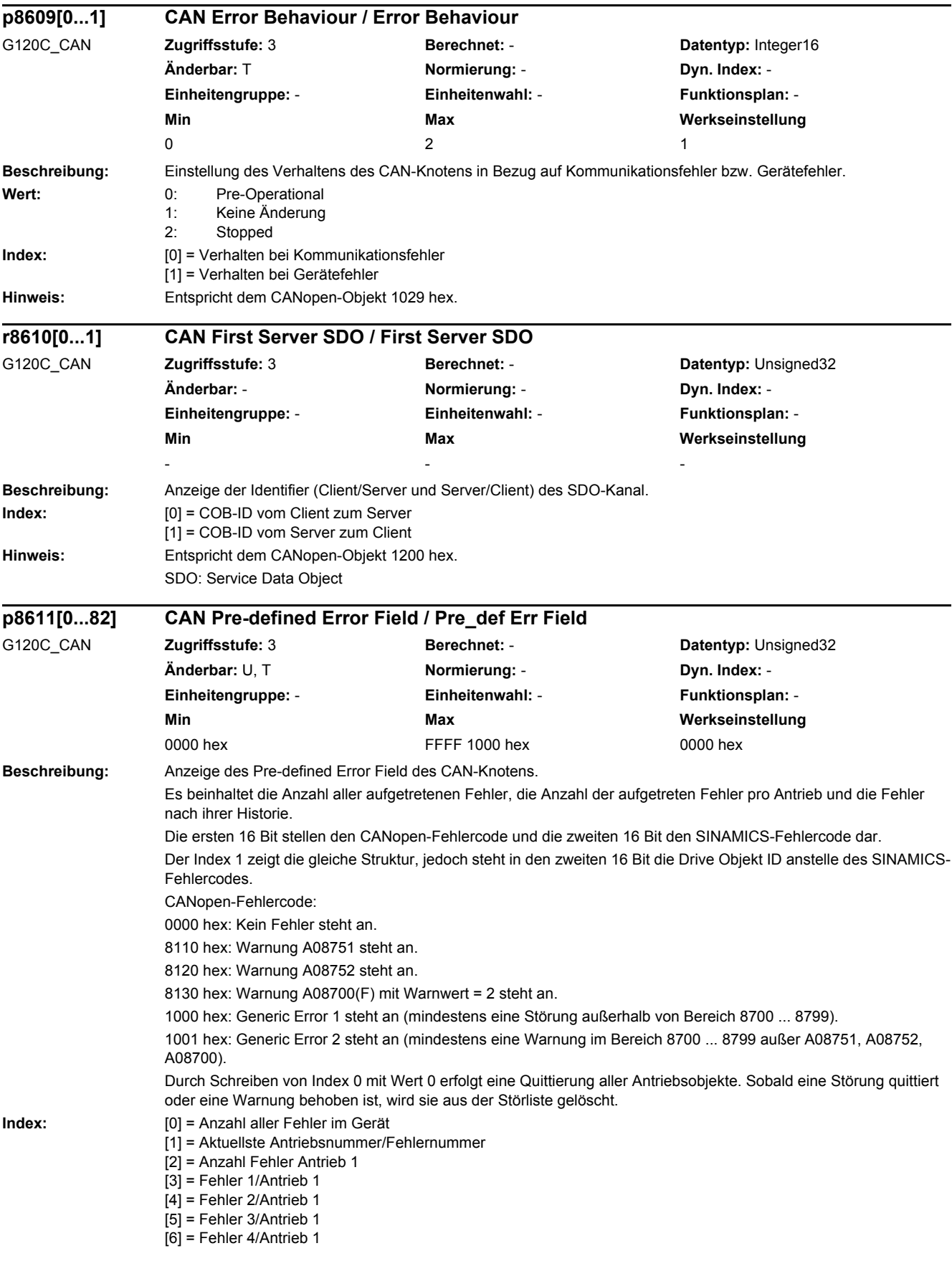

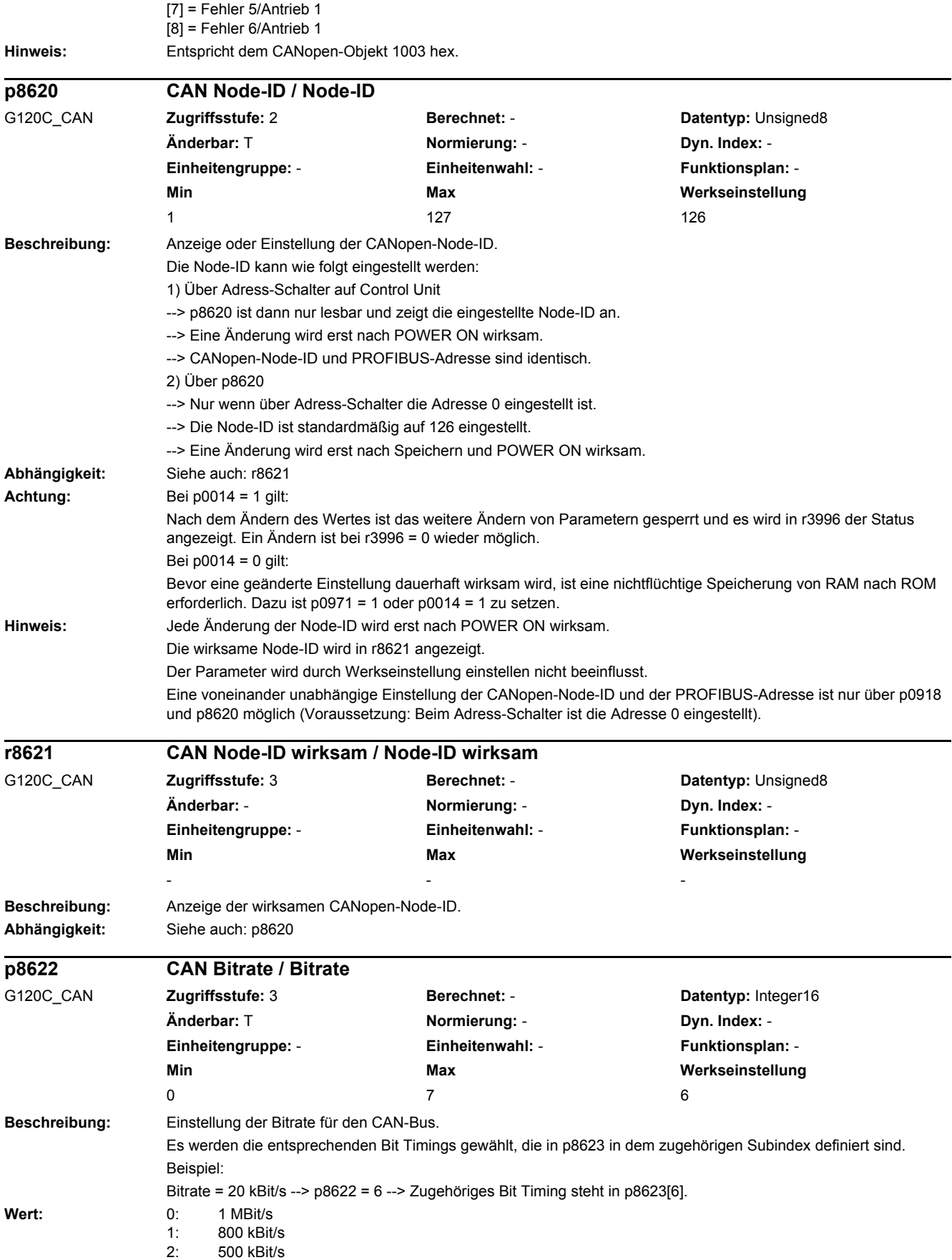

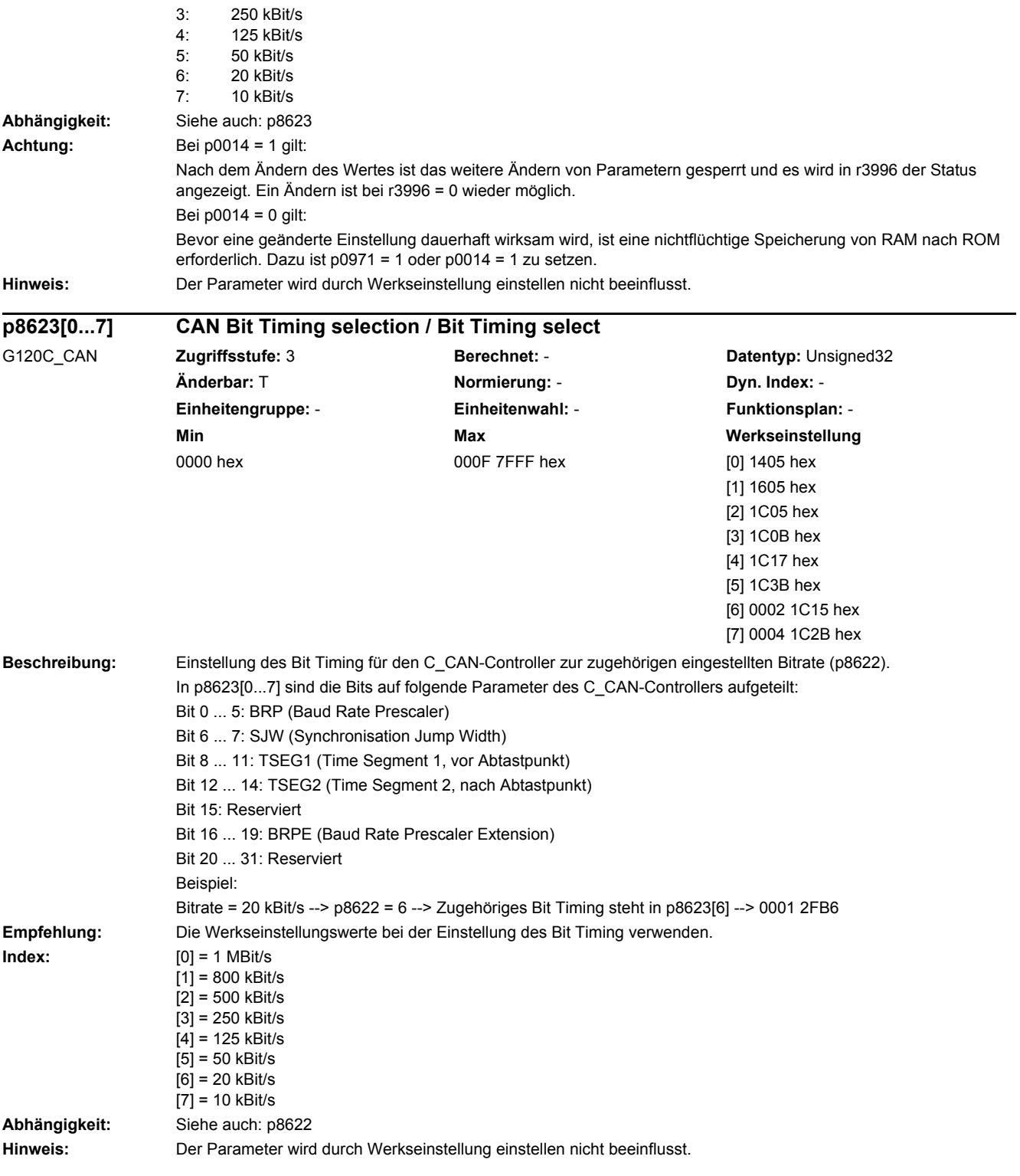

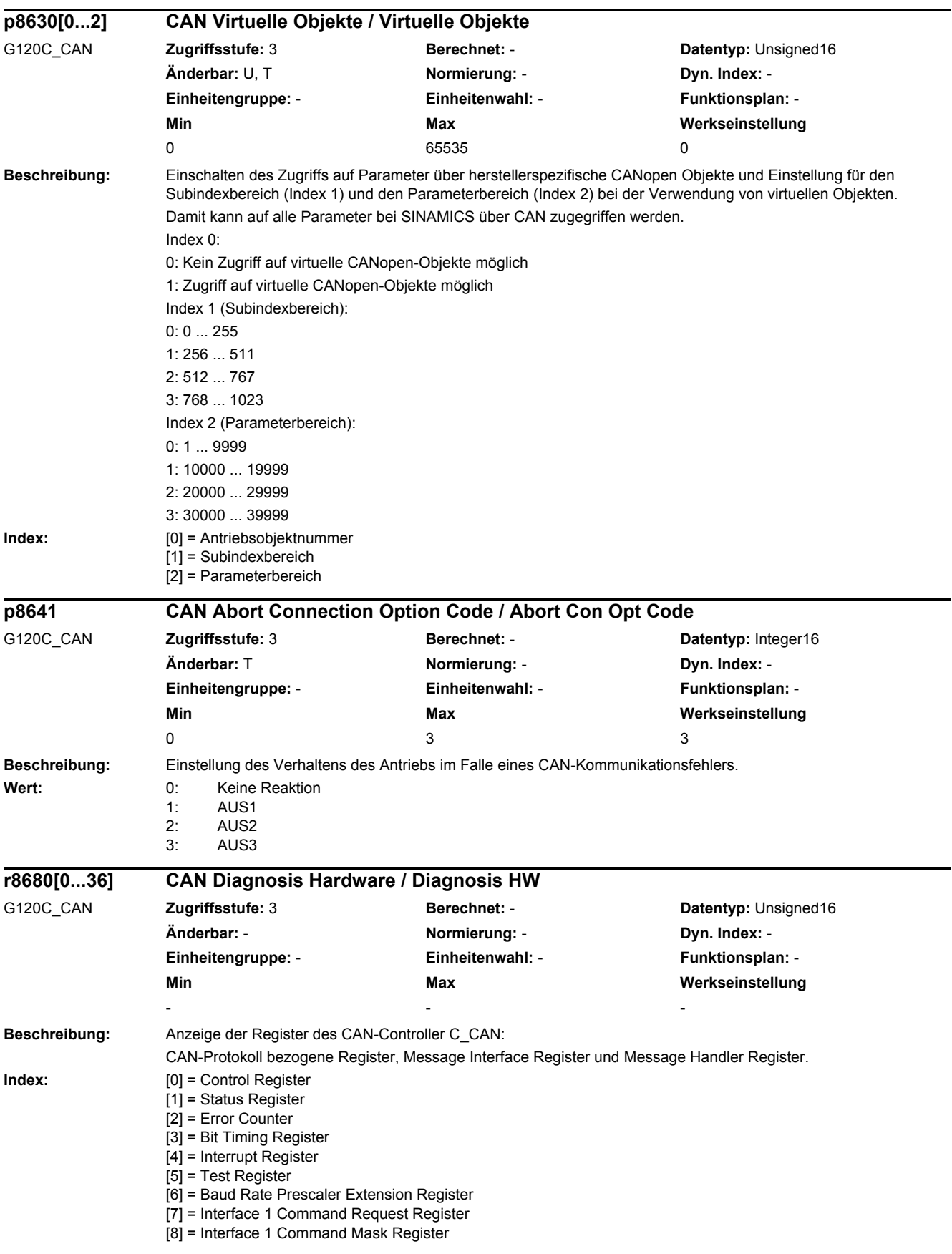

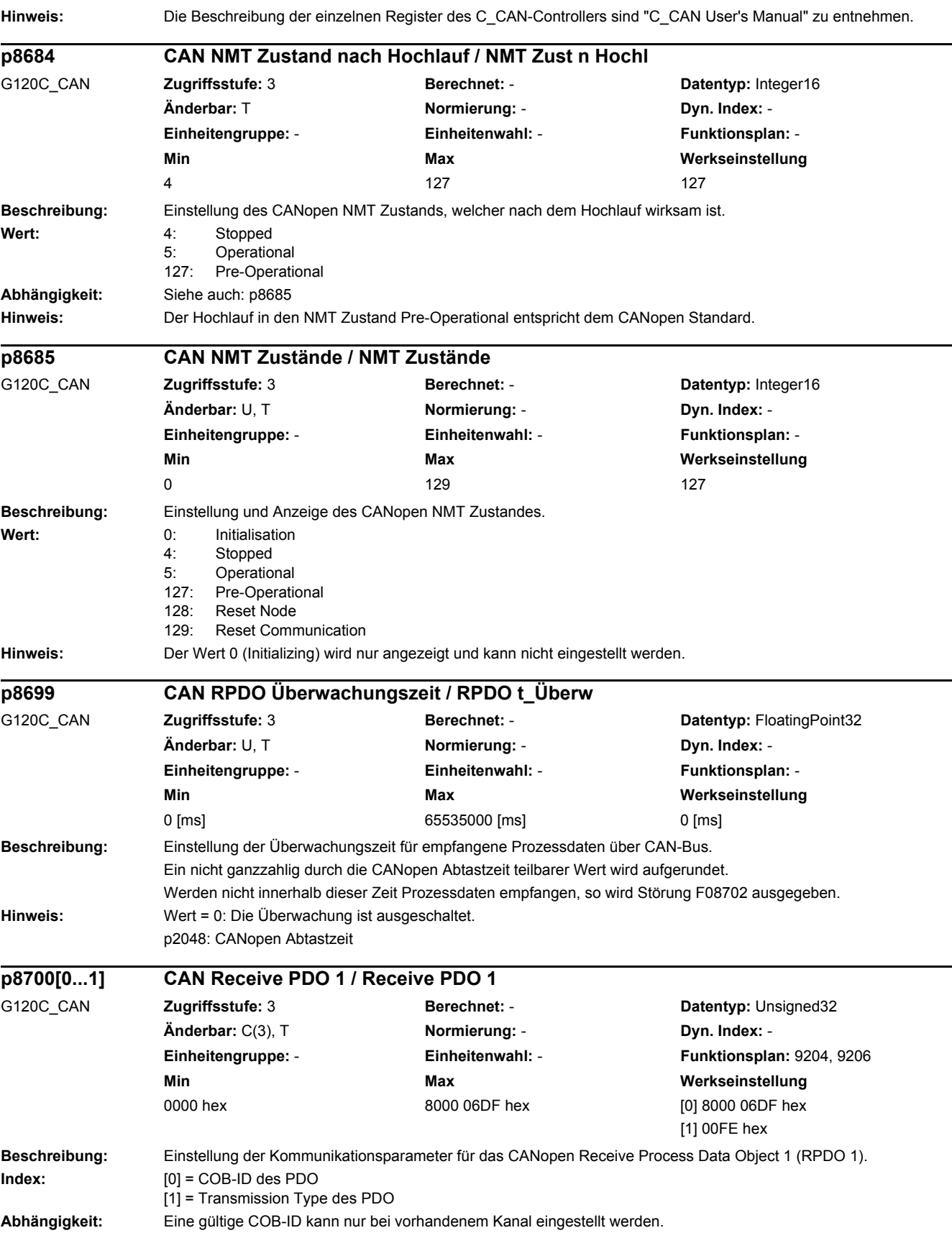

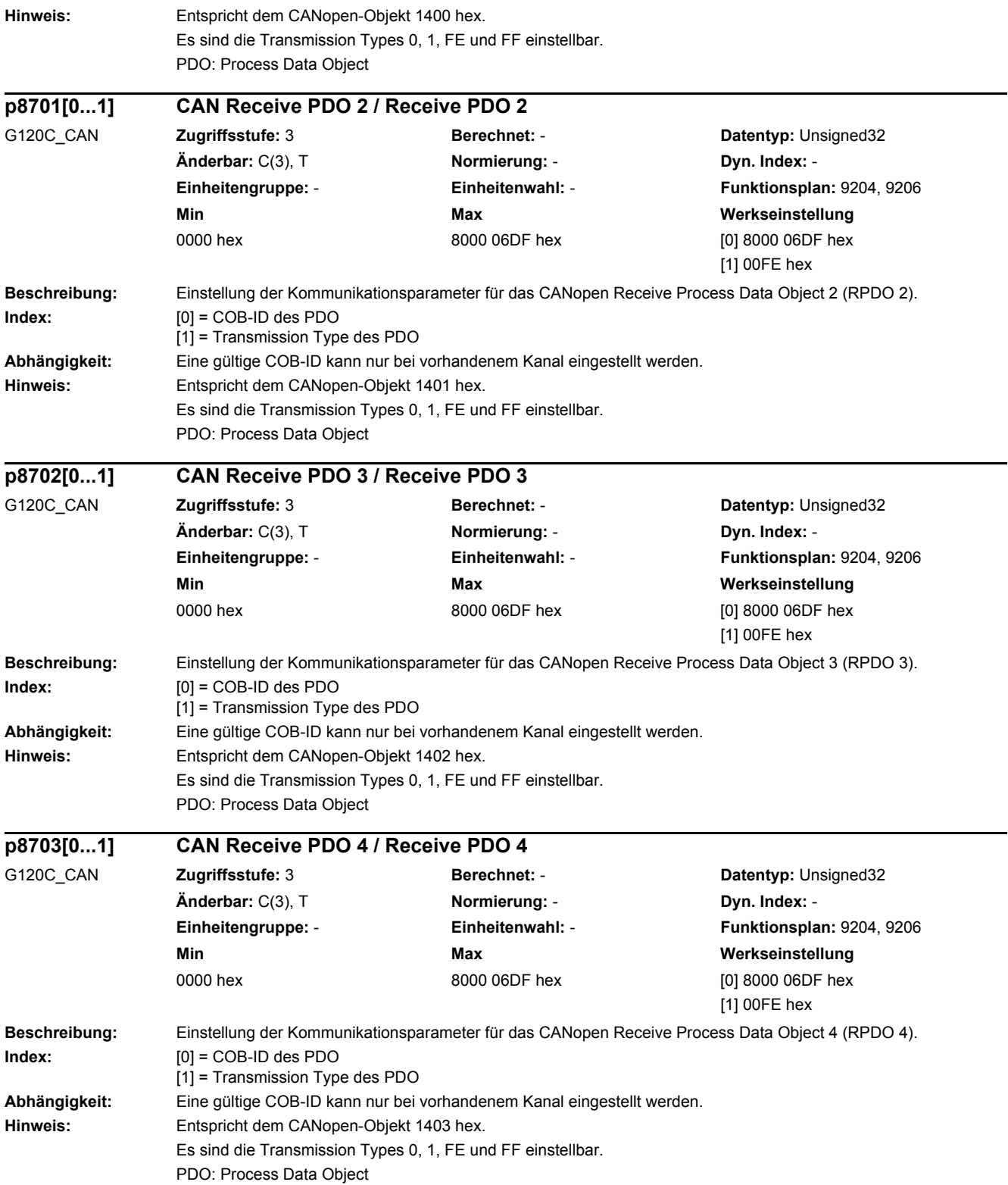

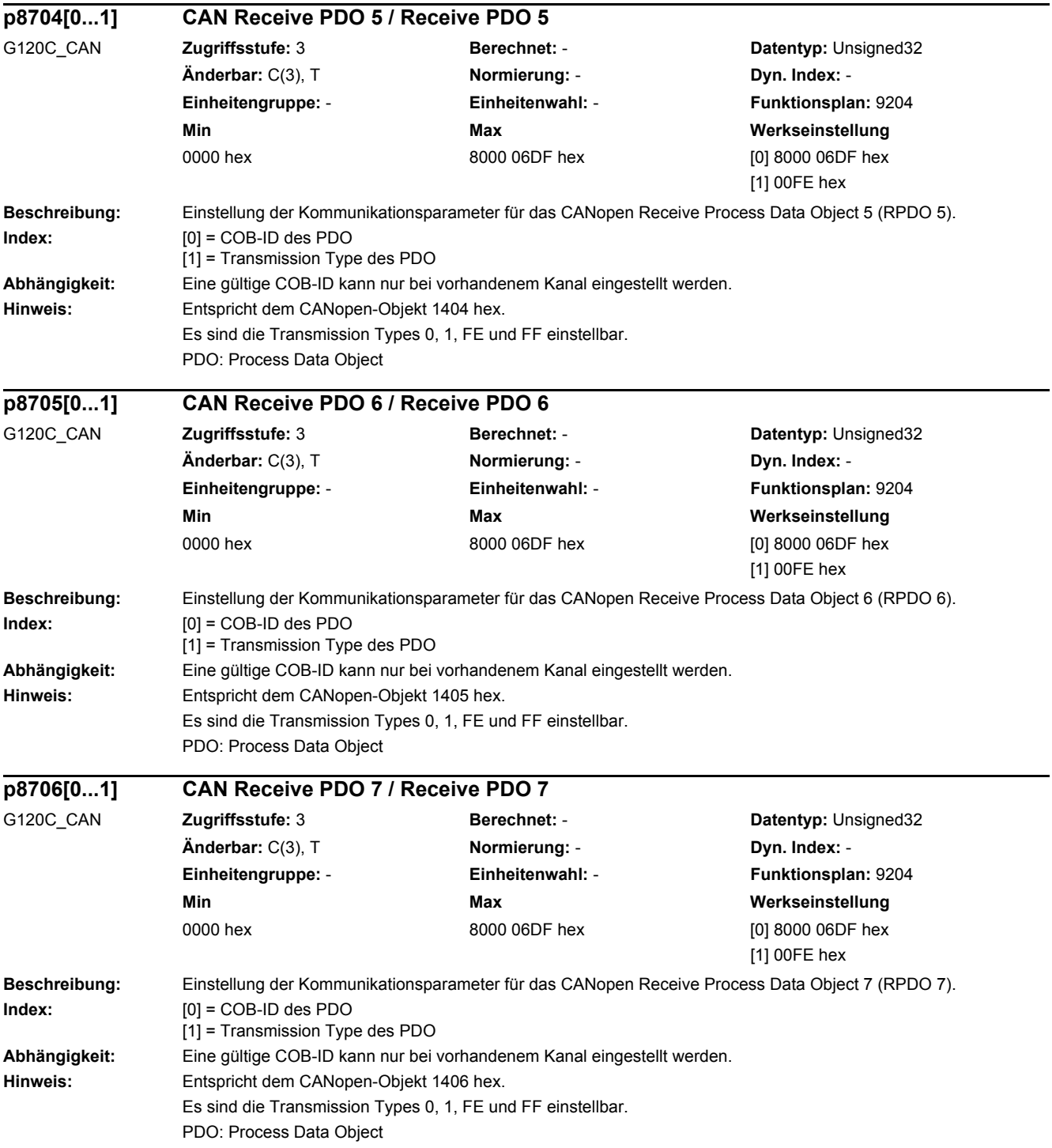

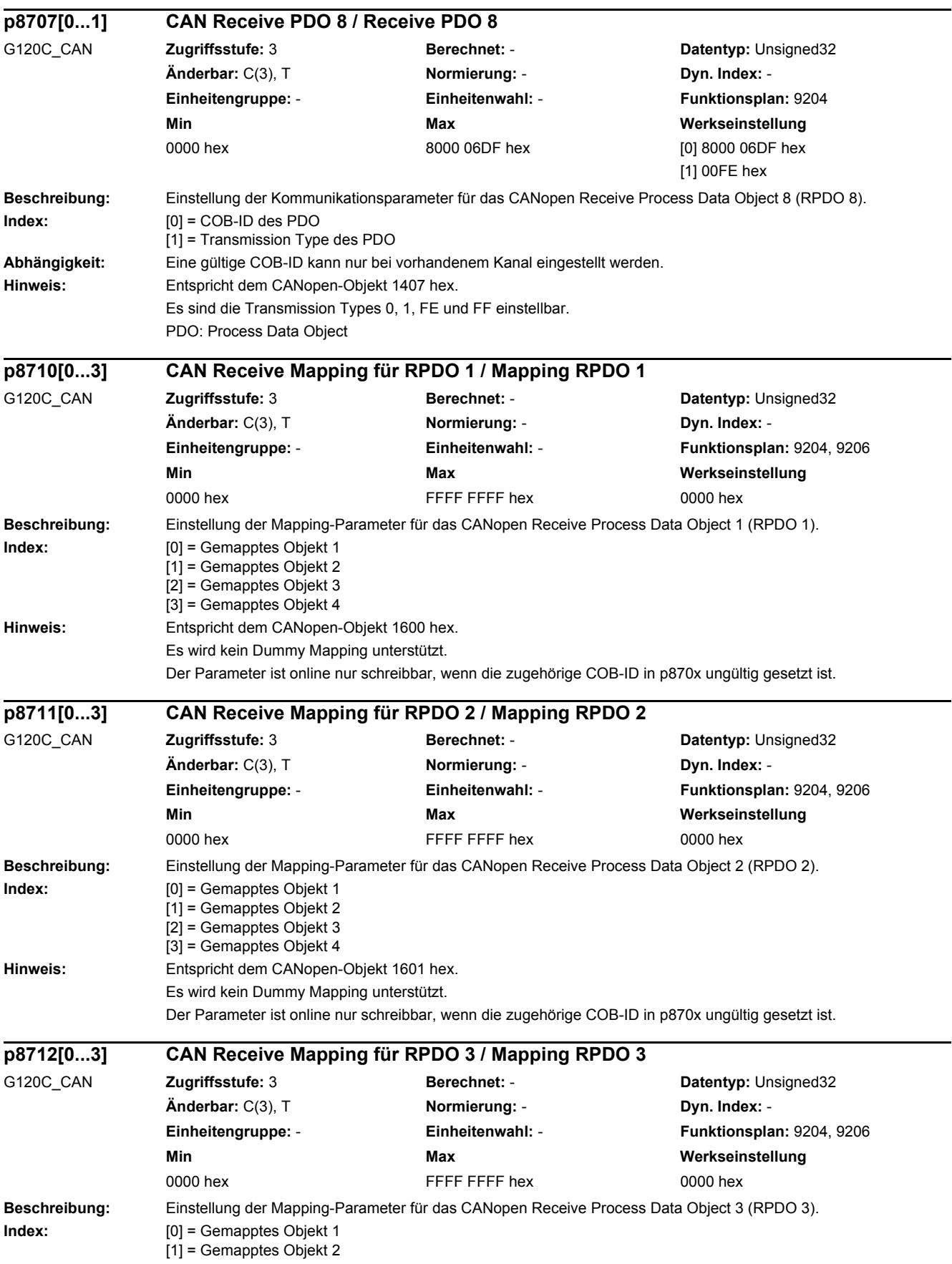

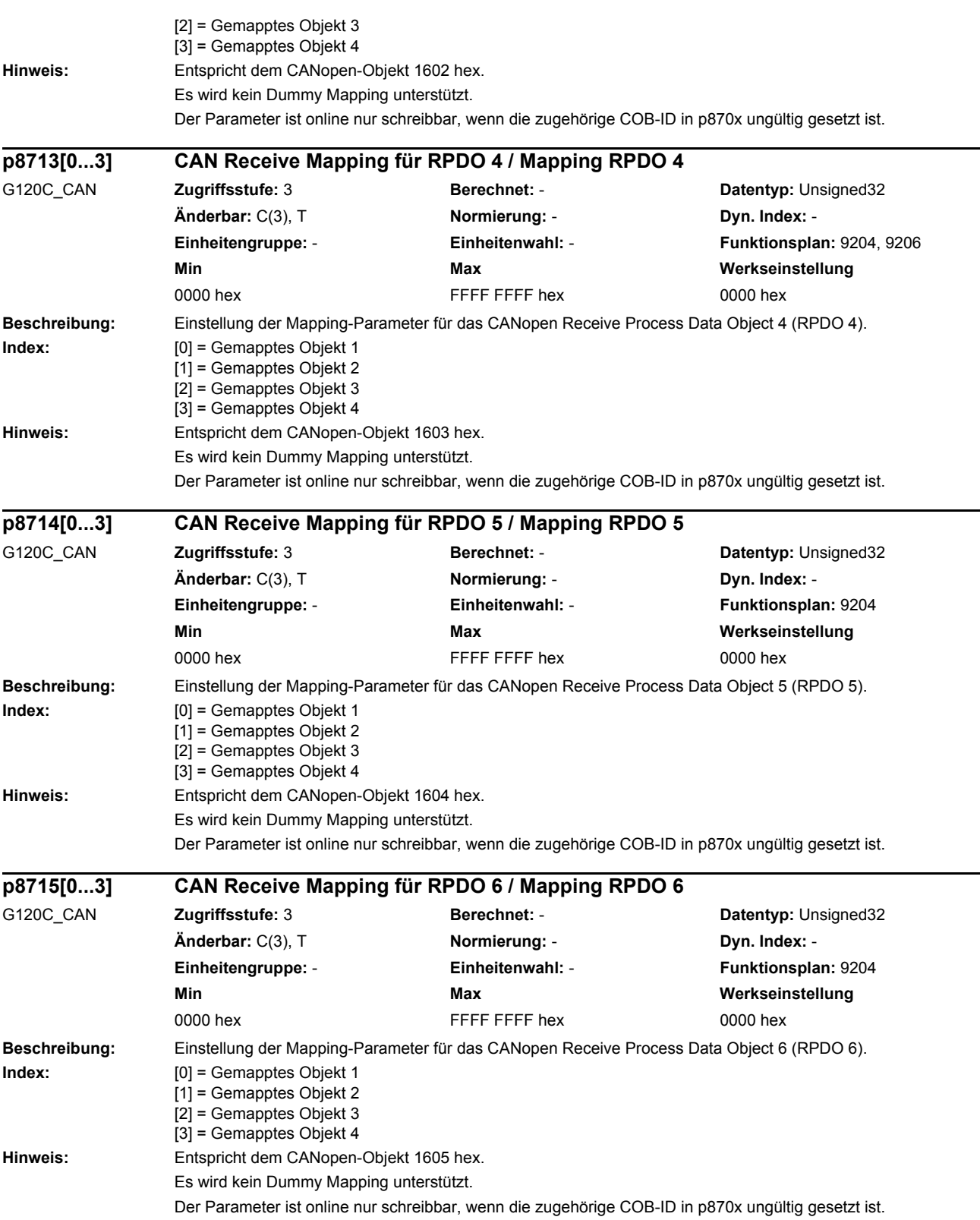

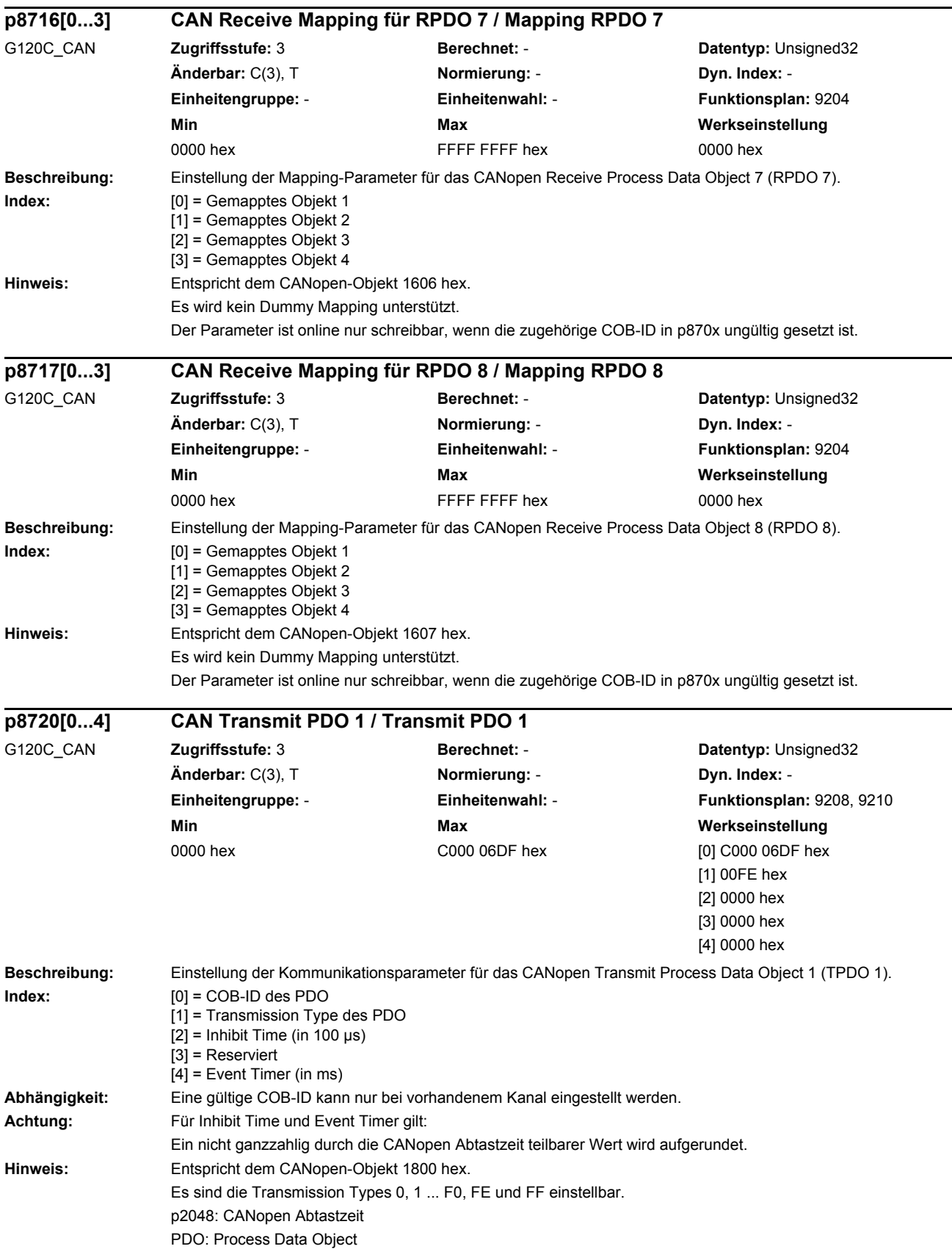

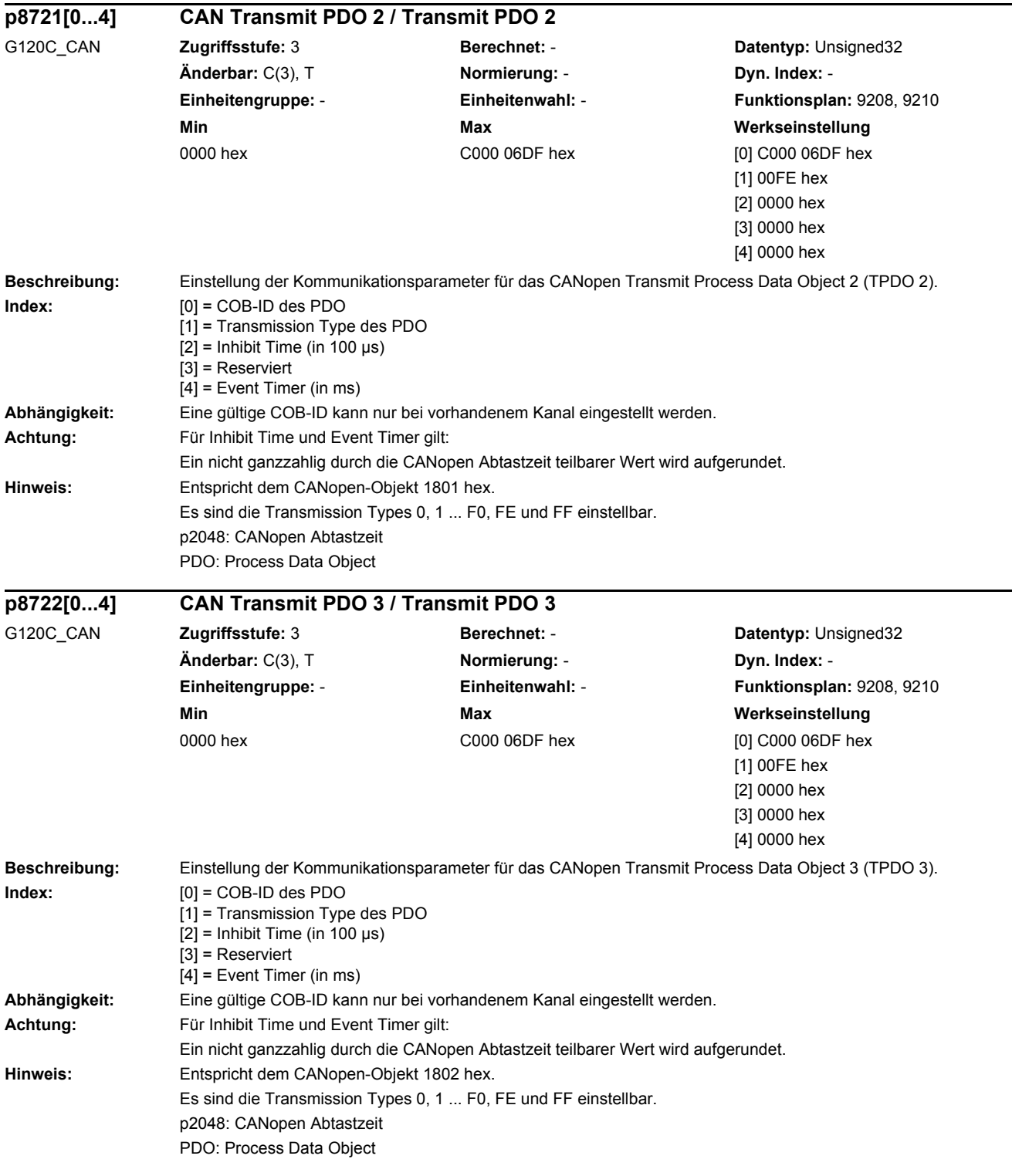

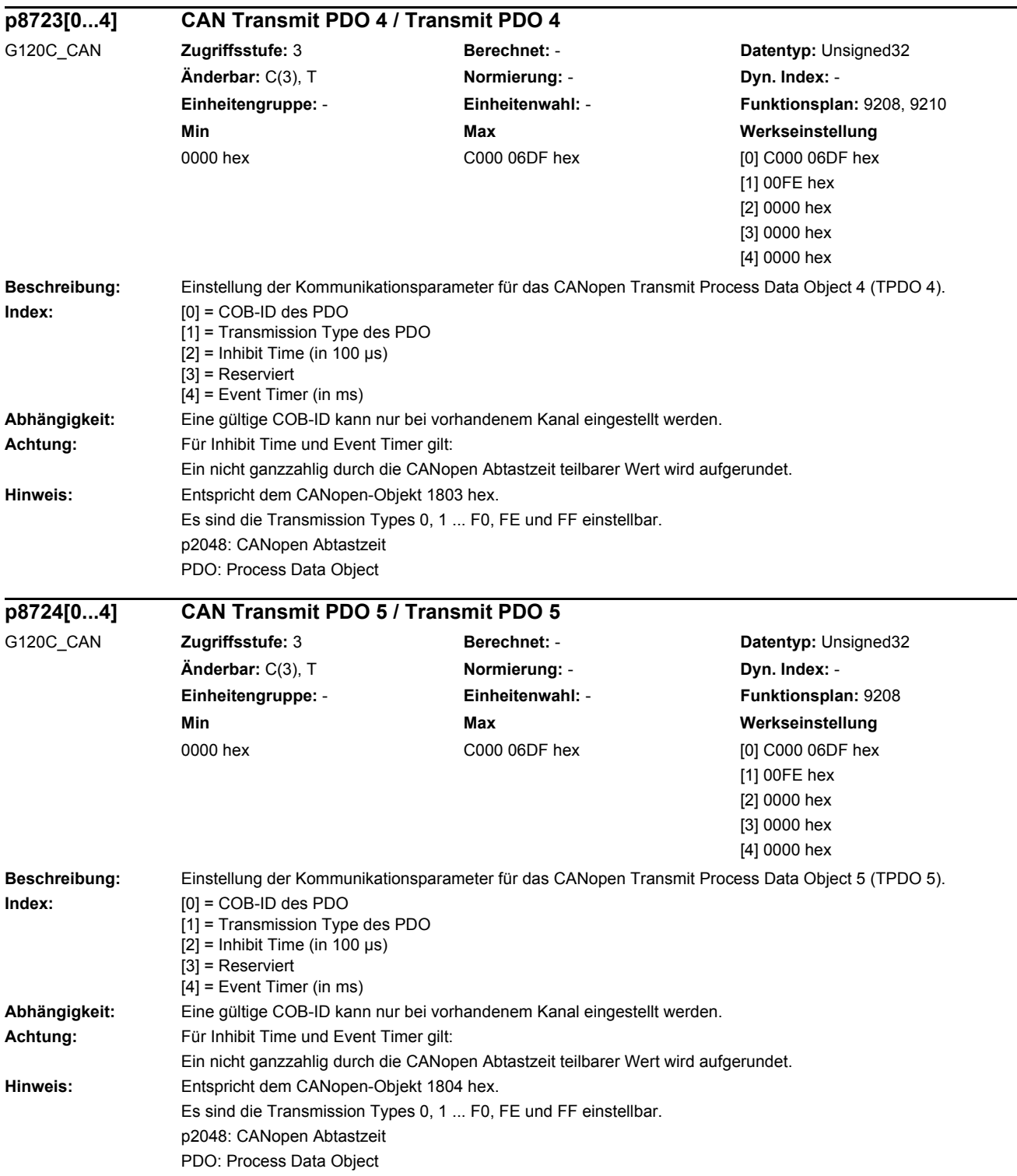

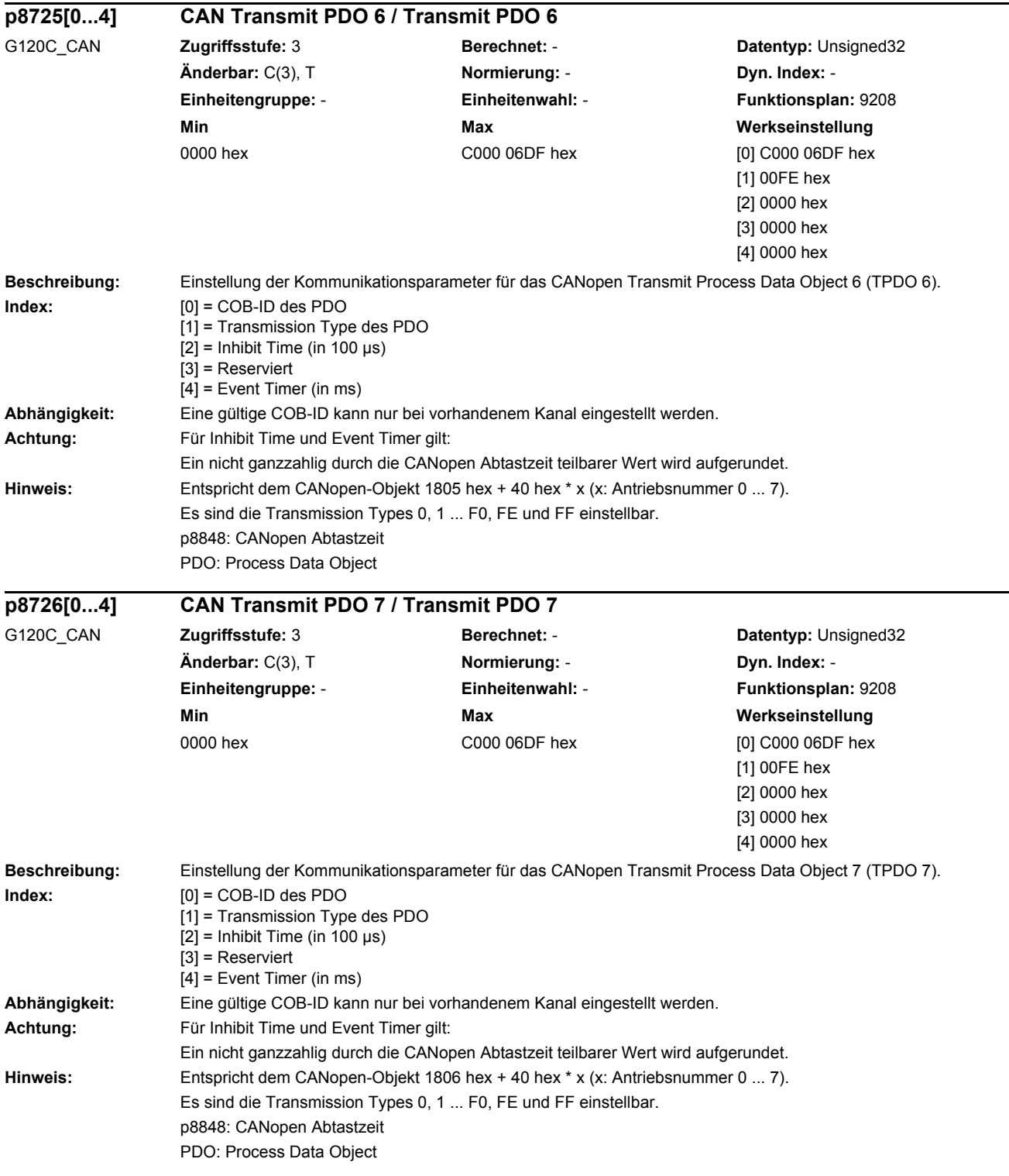

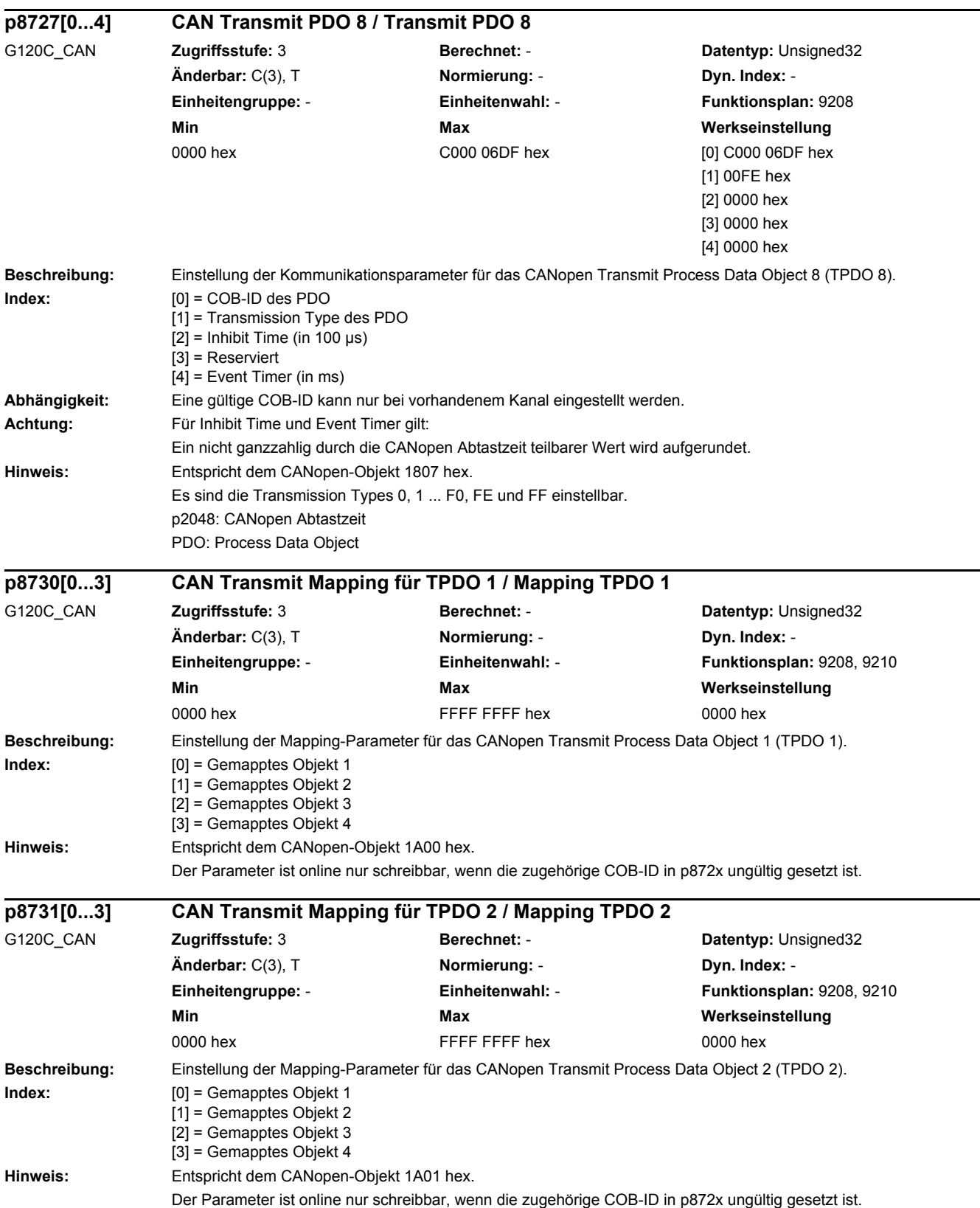

 $\overline{a}$ 

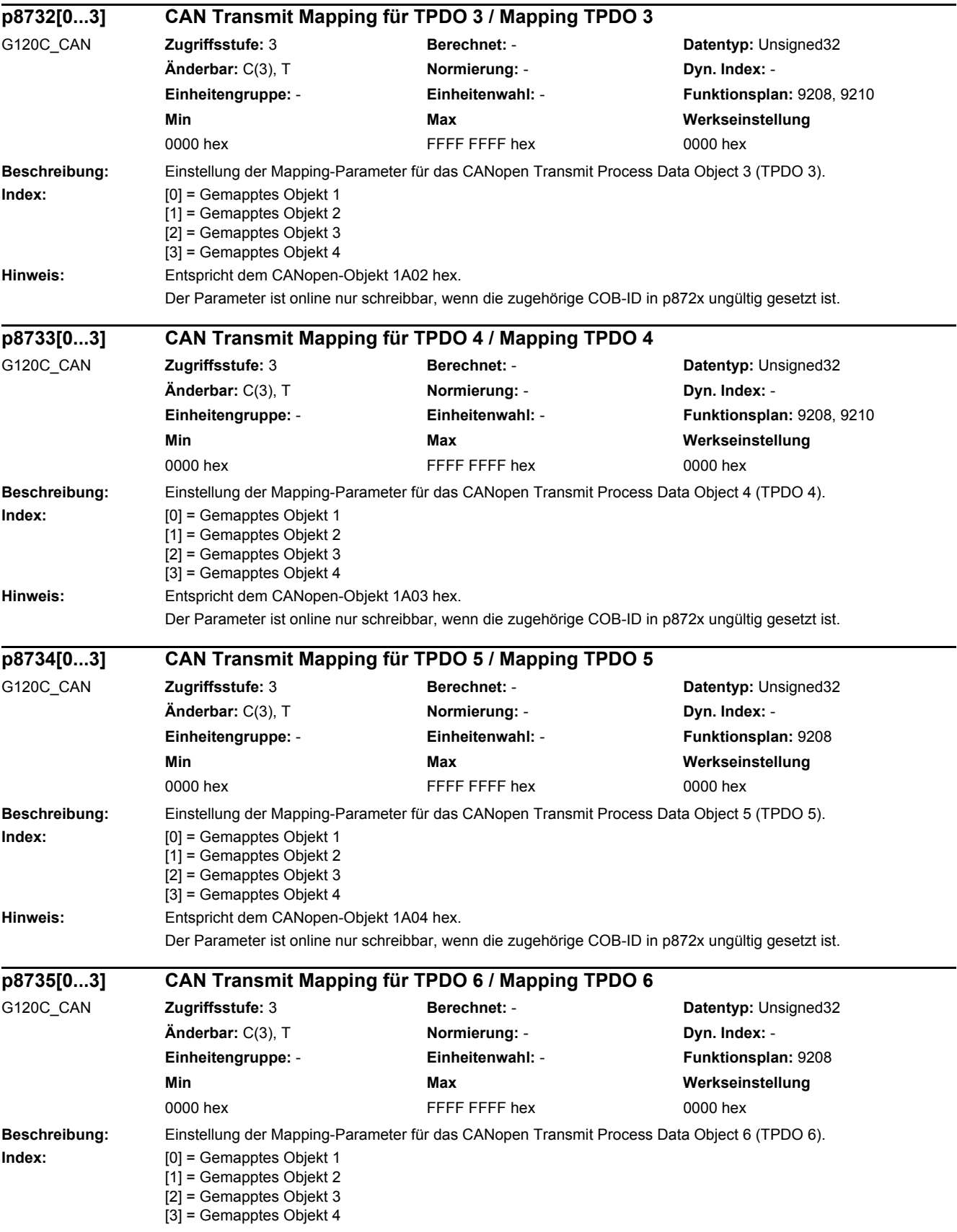

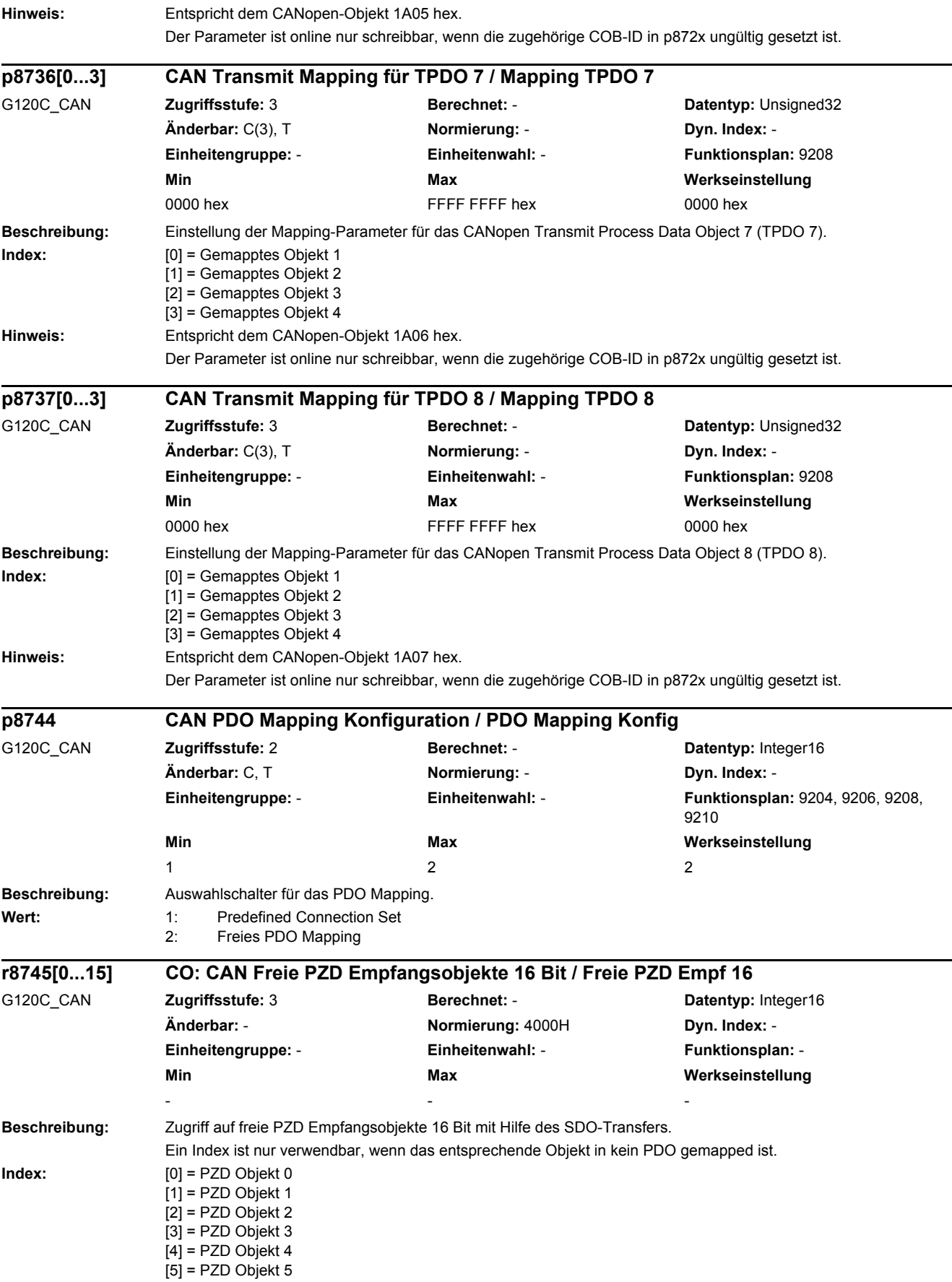

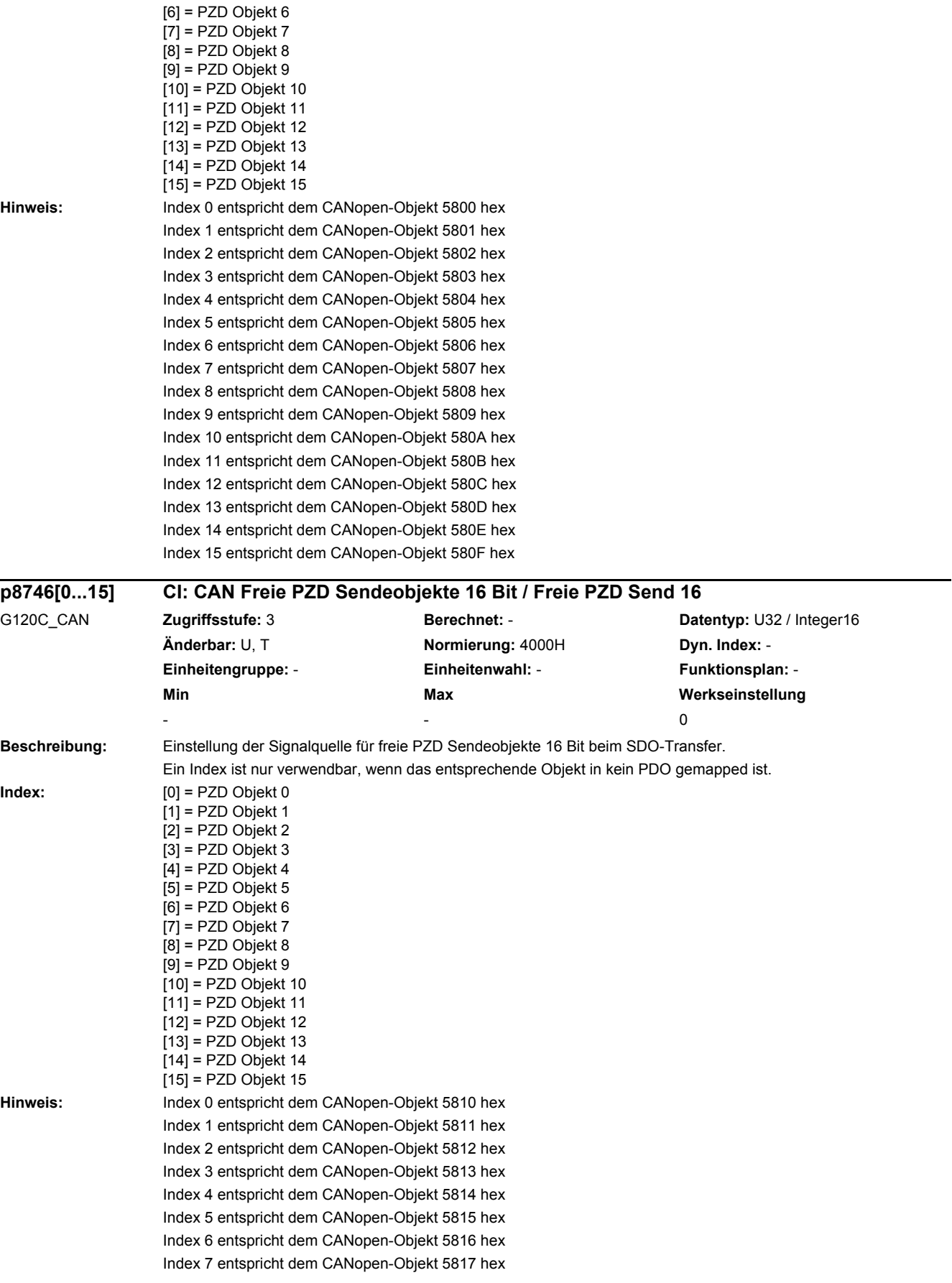

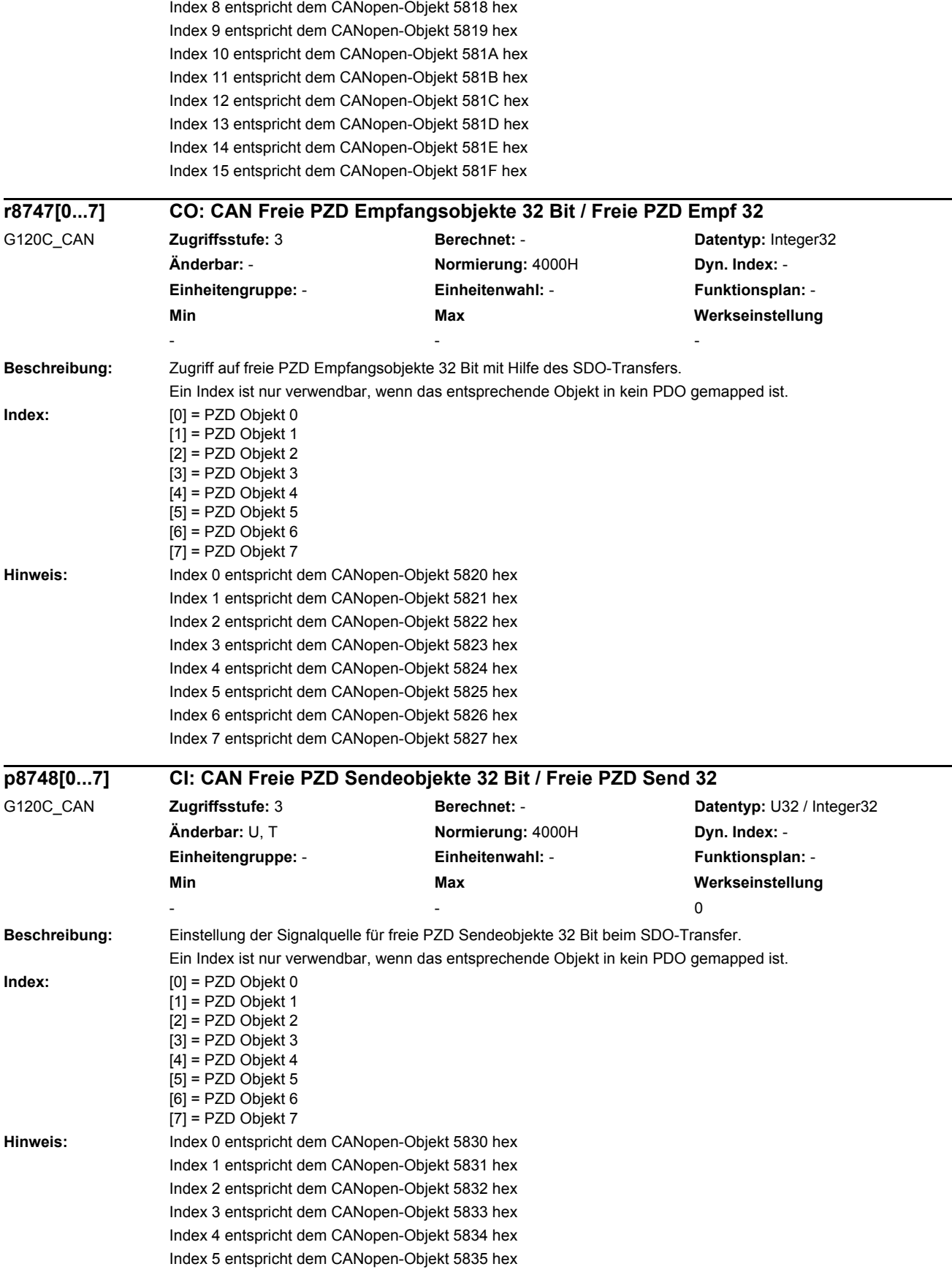

Index 6 entspricht dem CANopen-Objekt 5836 hex Index 7 entspricht dem CANopen-Objekt 5837 hex

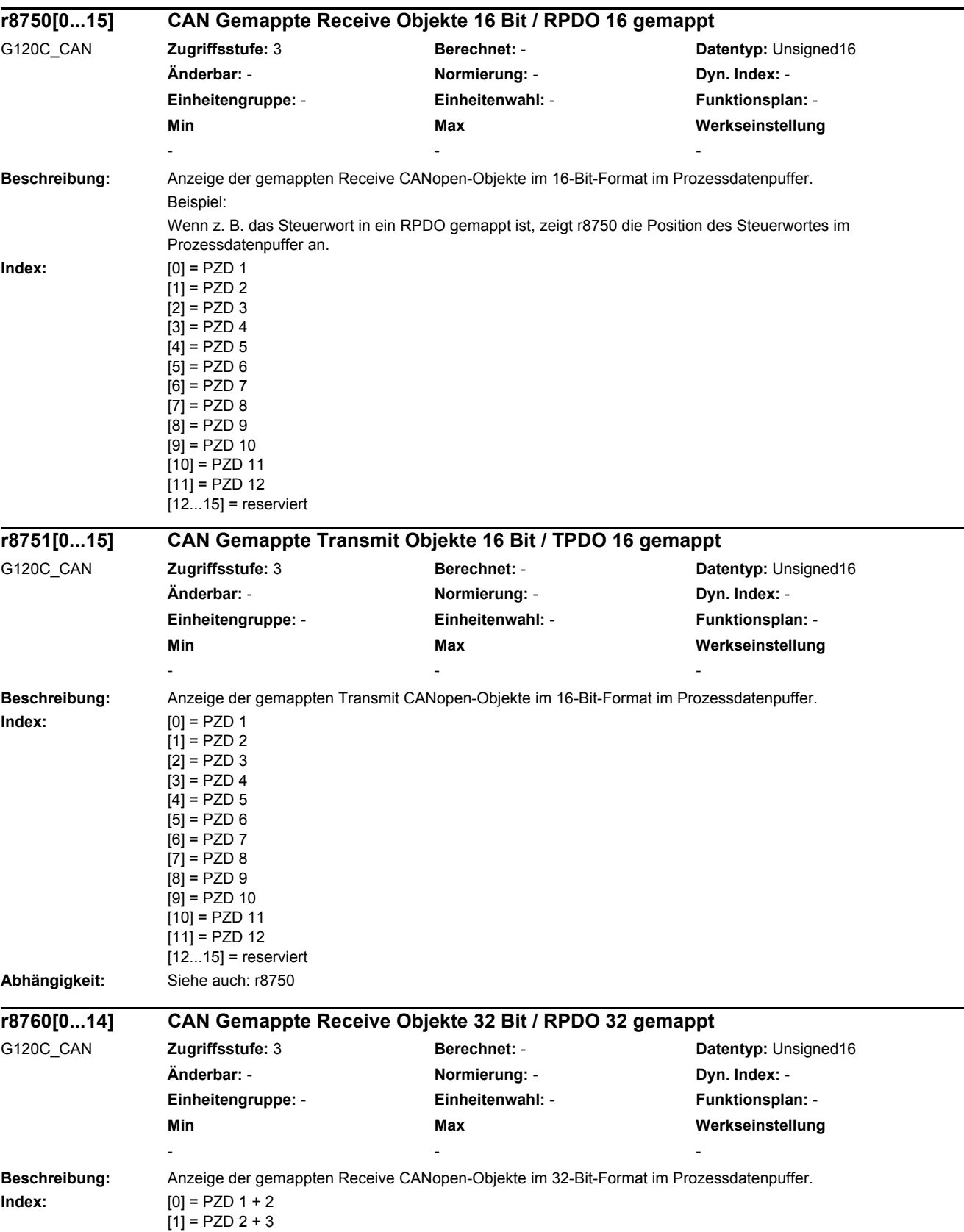

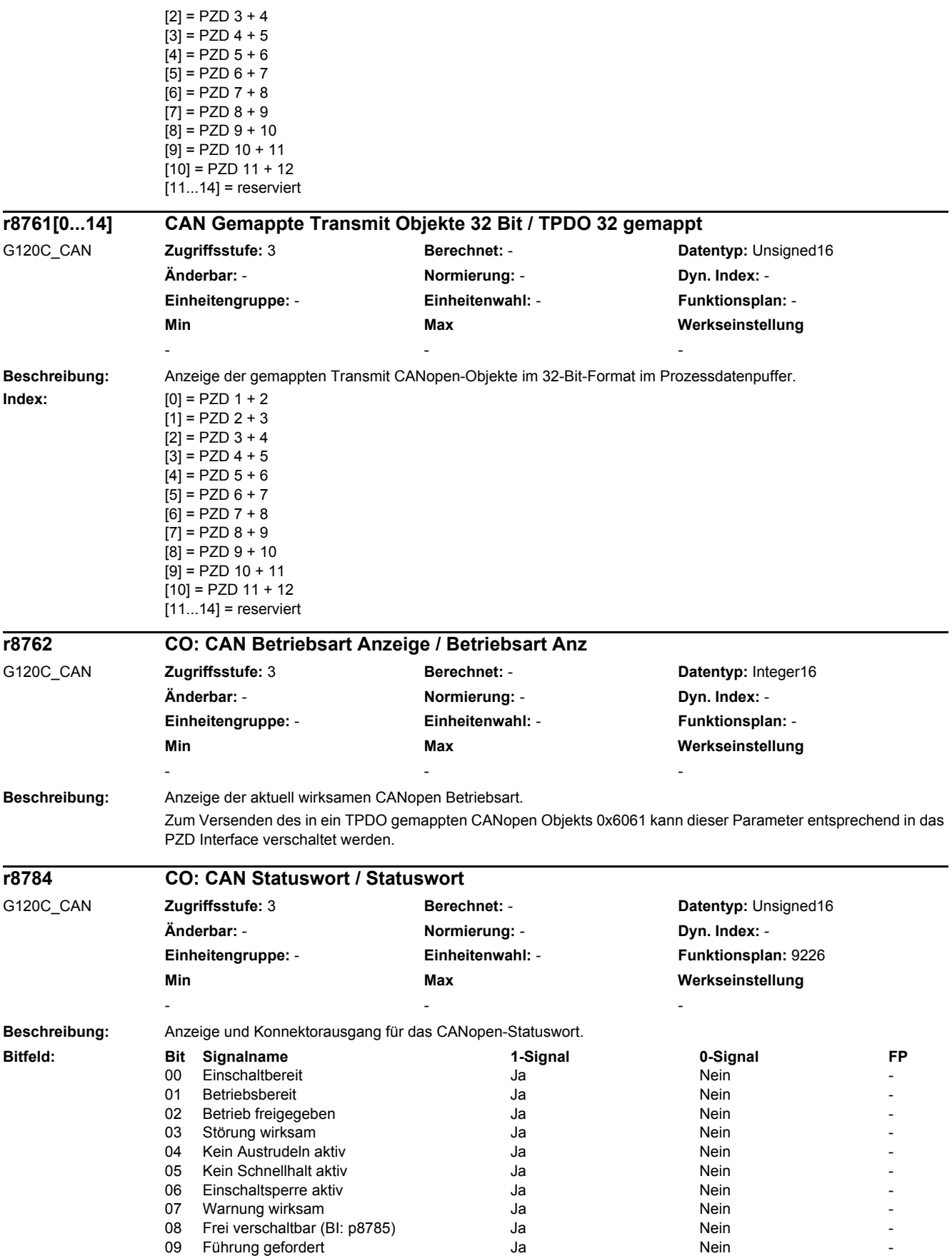

# *2 Parameter*

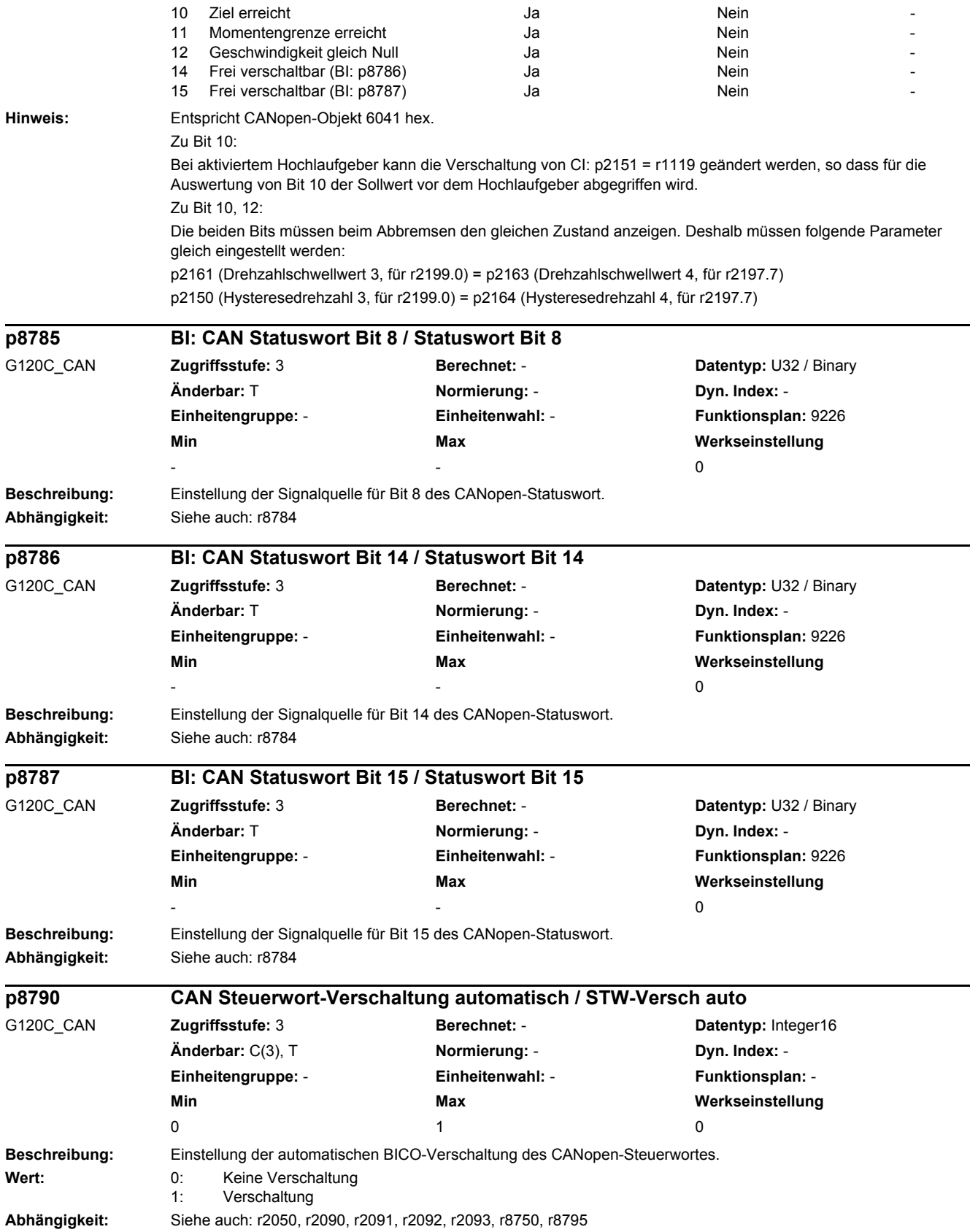

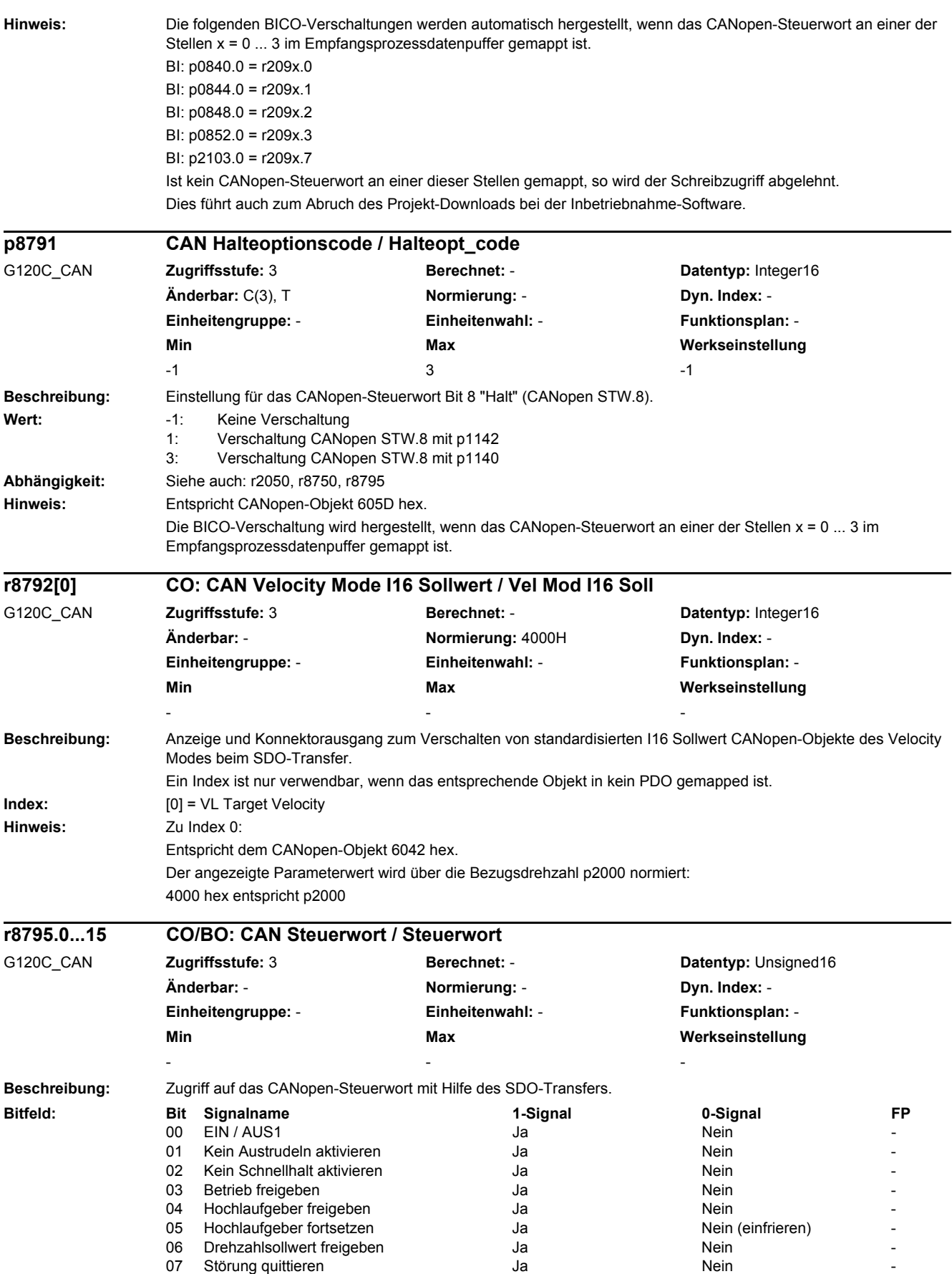

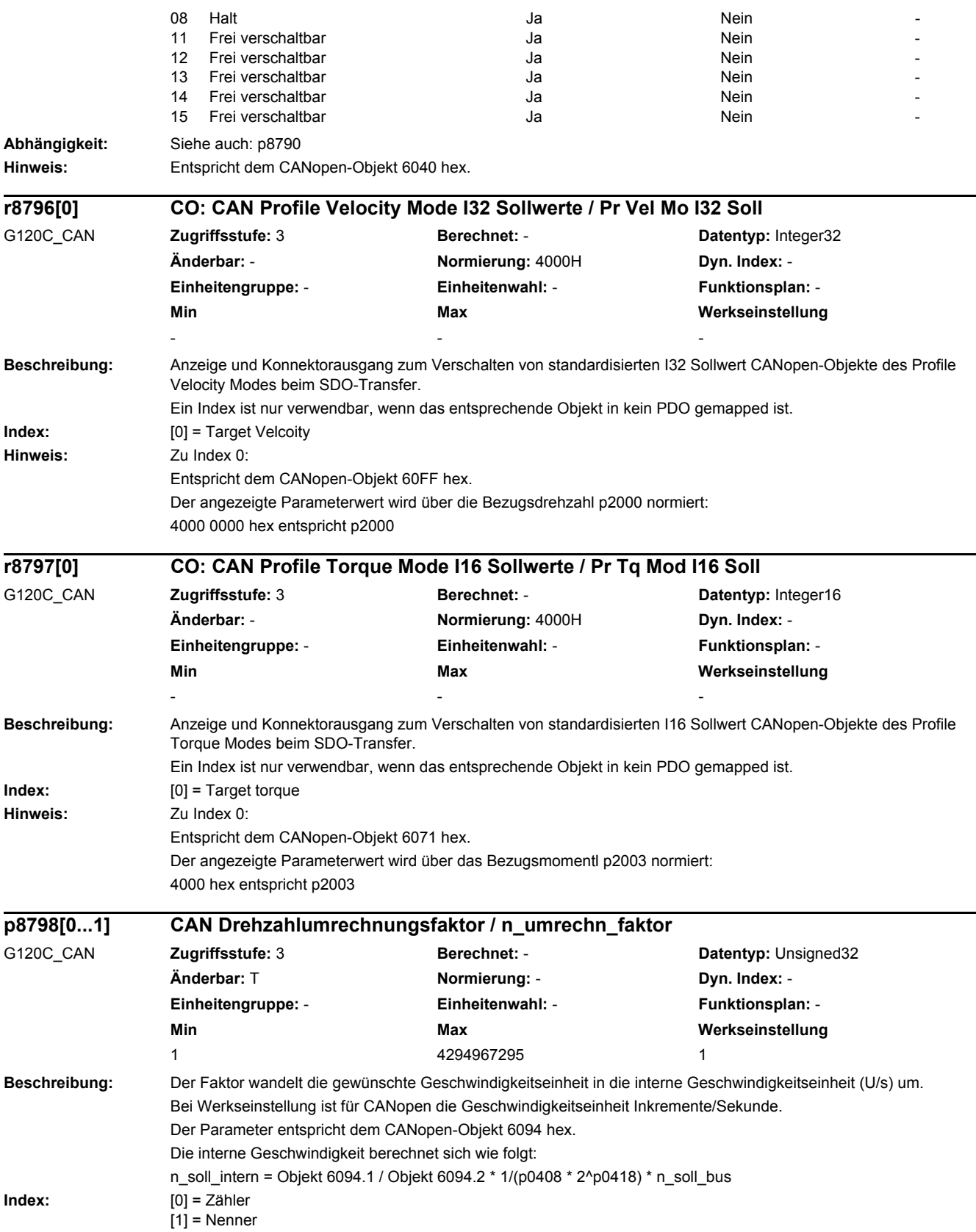

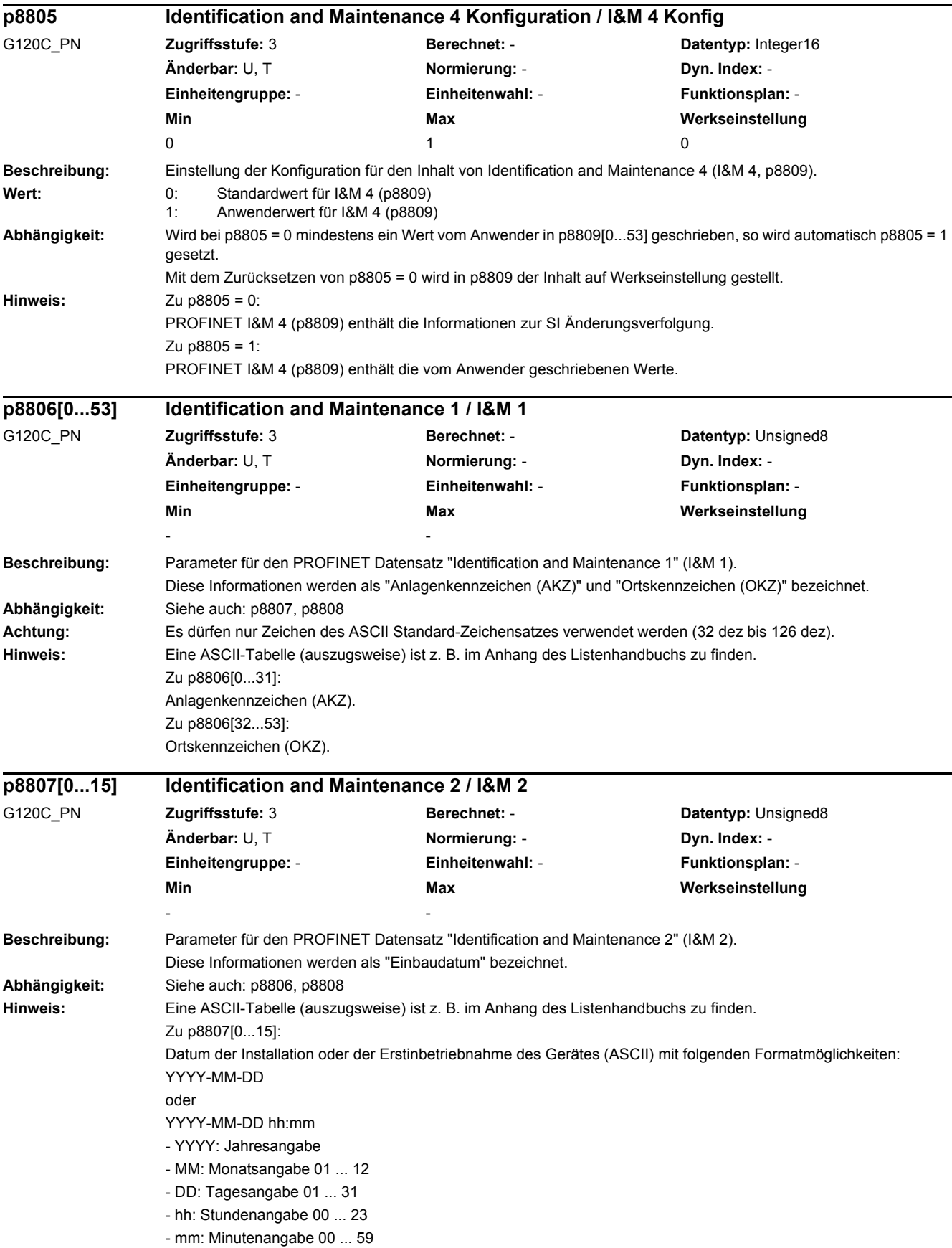

#### *2 Parameter*

#### *2.2 Liste der Parameter*

Die Trennzeichen zwischen den einzelnen Angaben, d. h. Bindestrich '-', Leerzeichen ' ' und Doppelpunkt ':' müssen eingegeben werden.

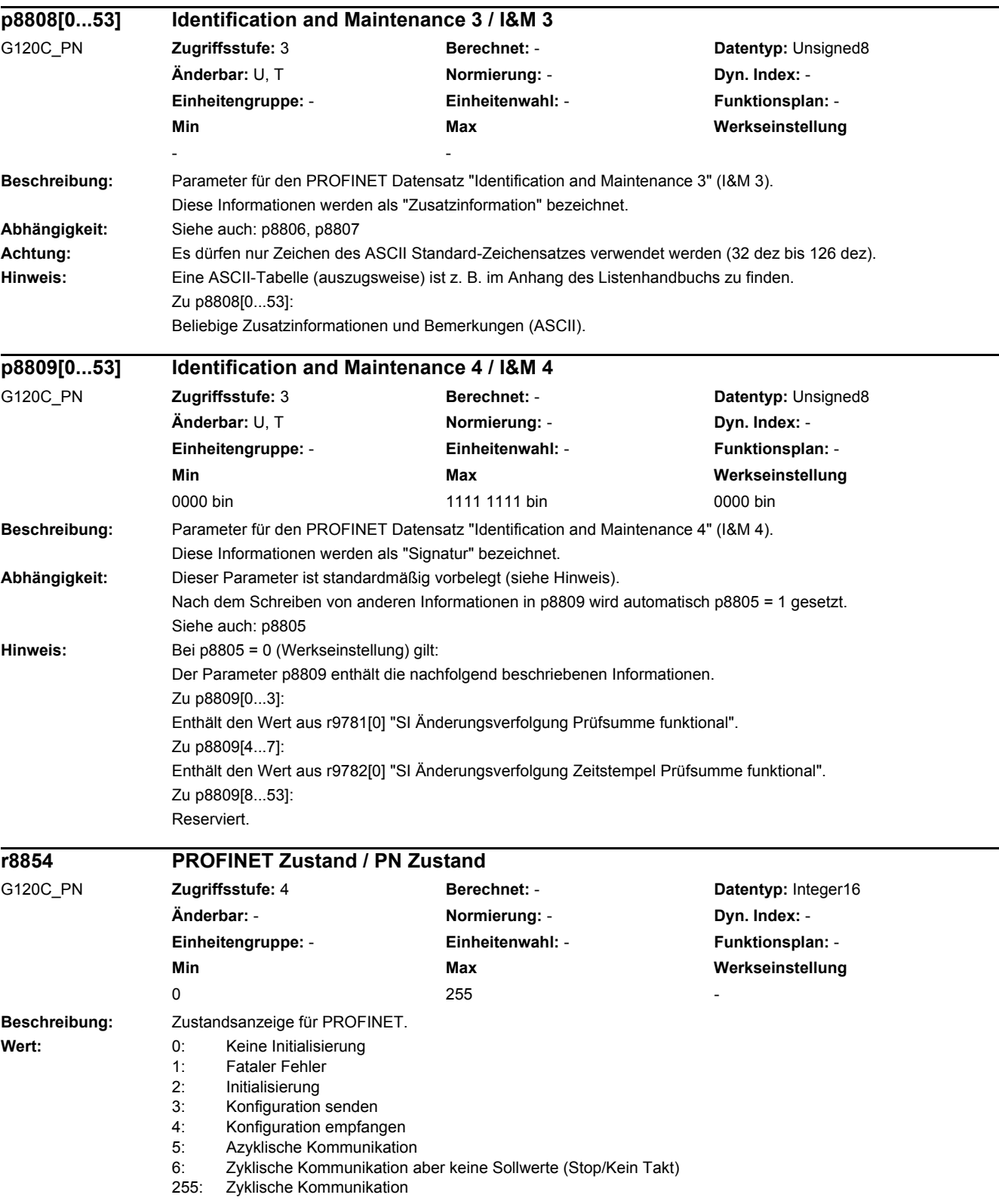

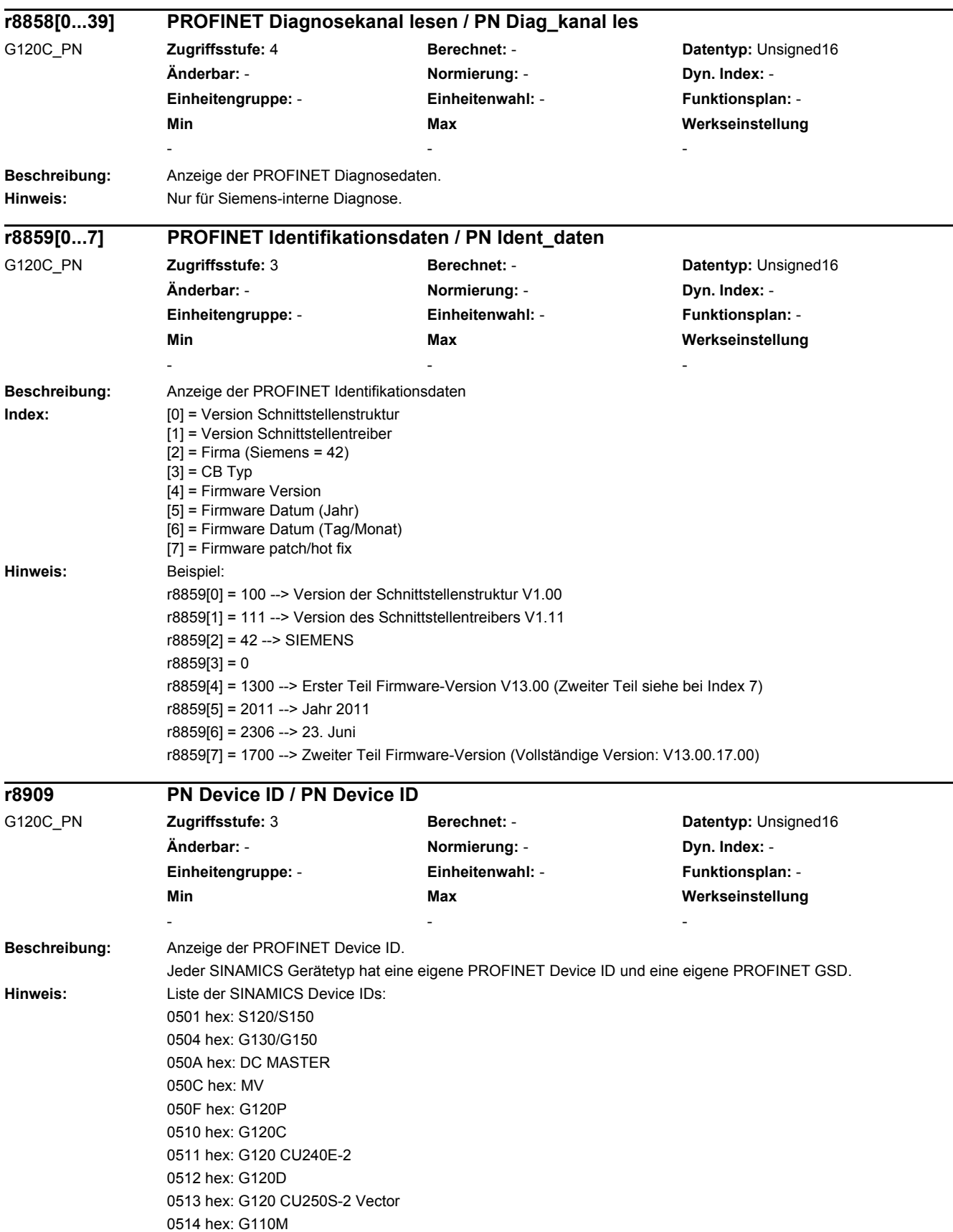

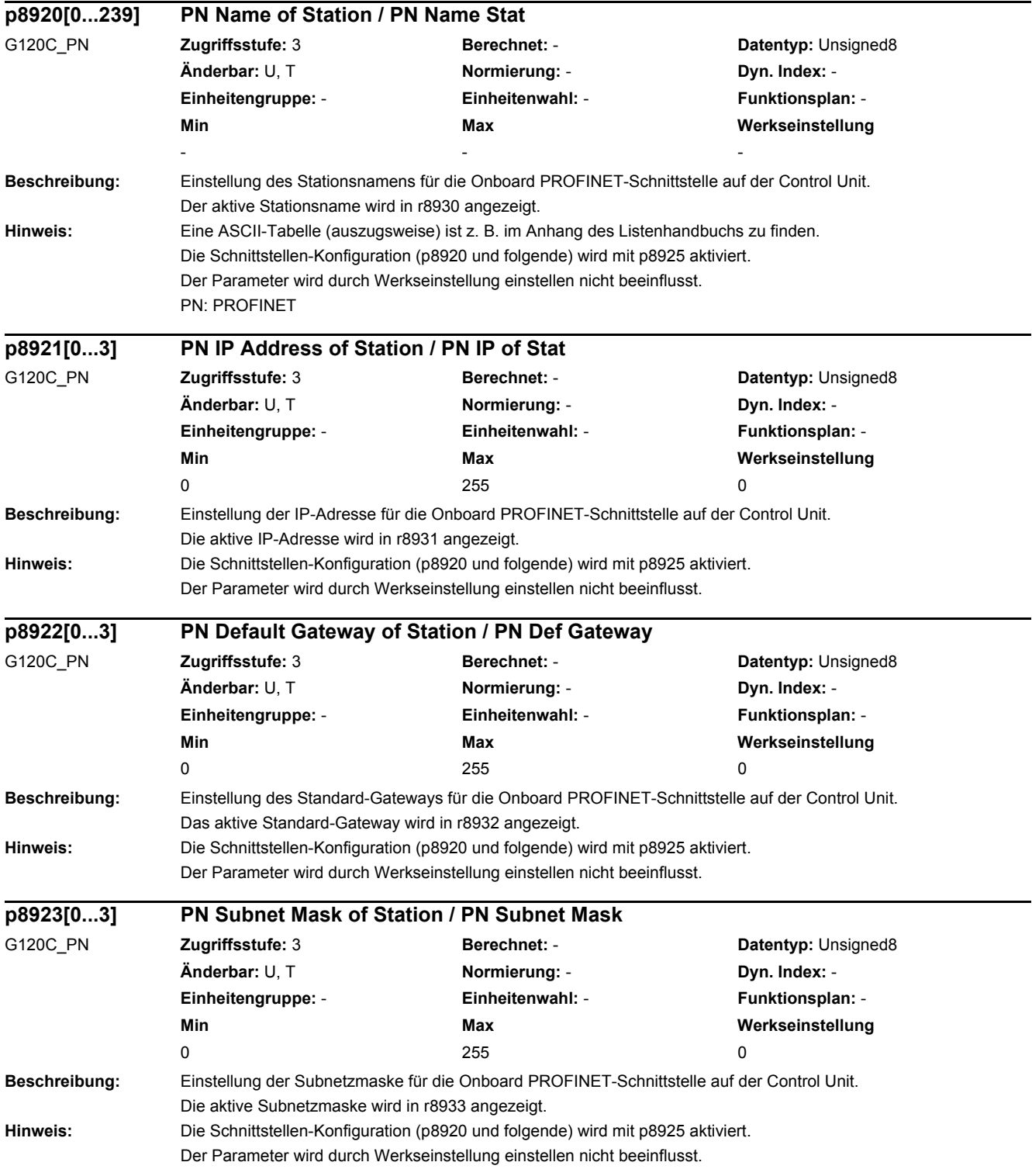

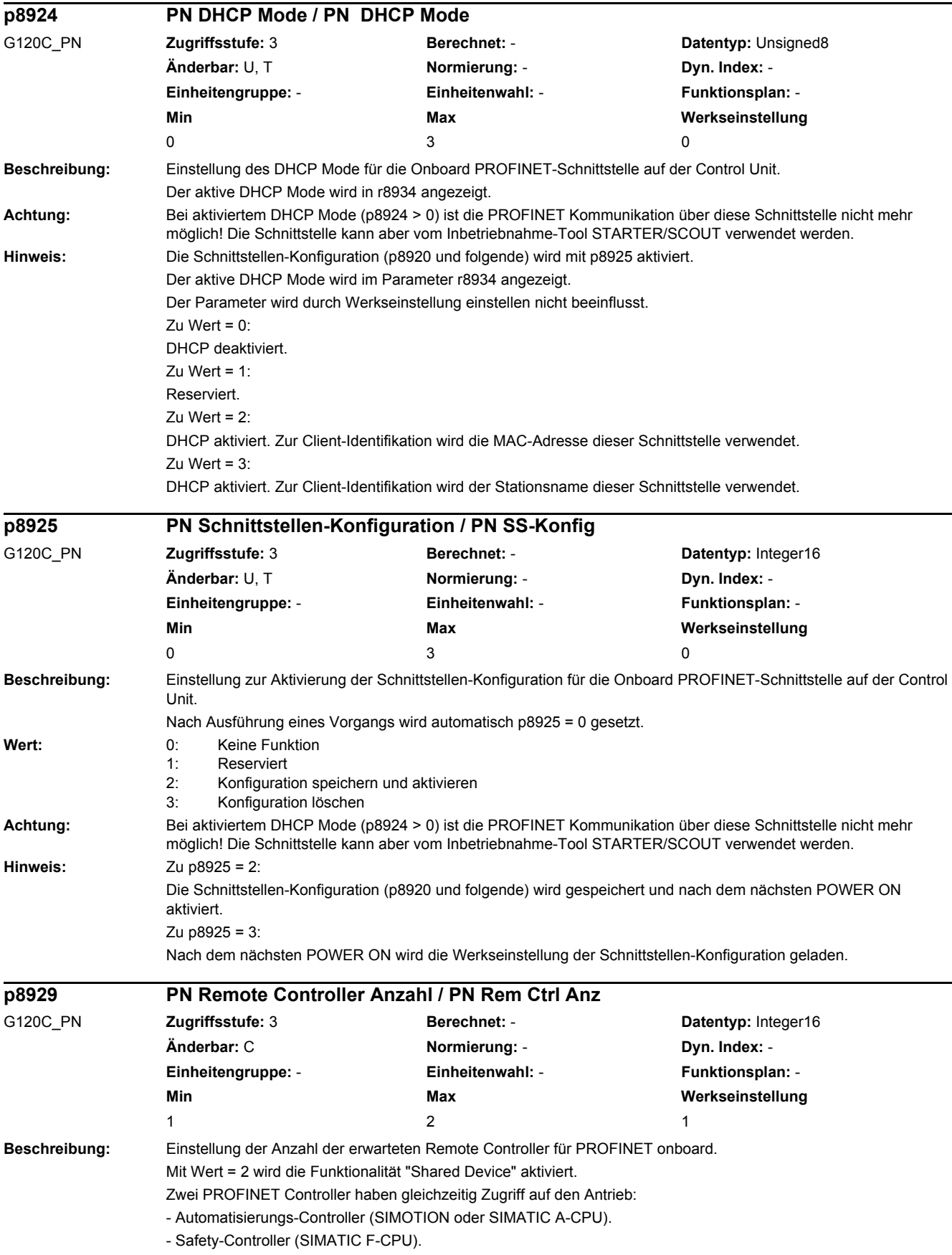

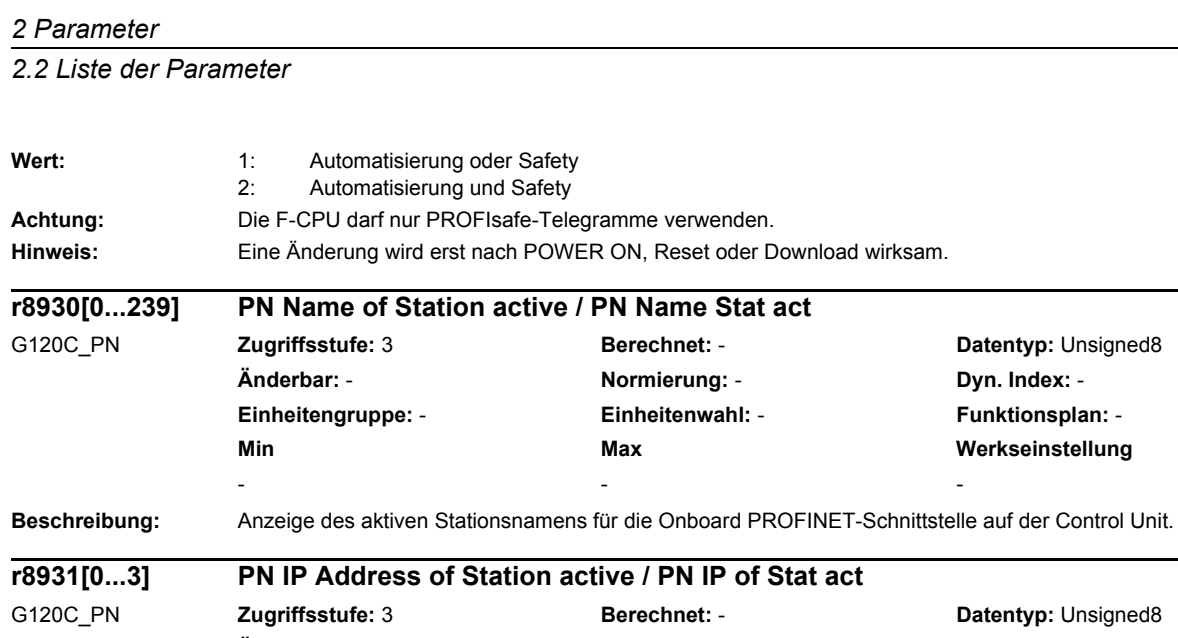

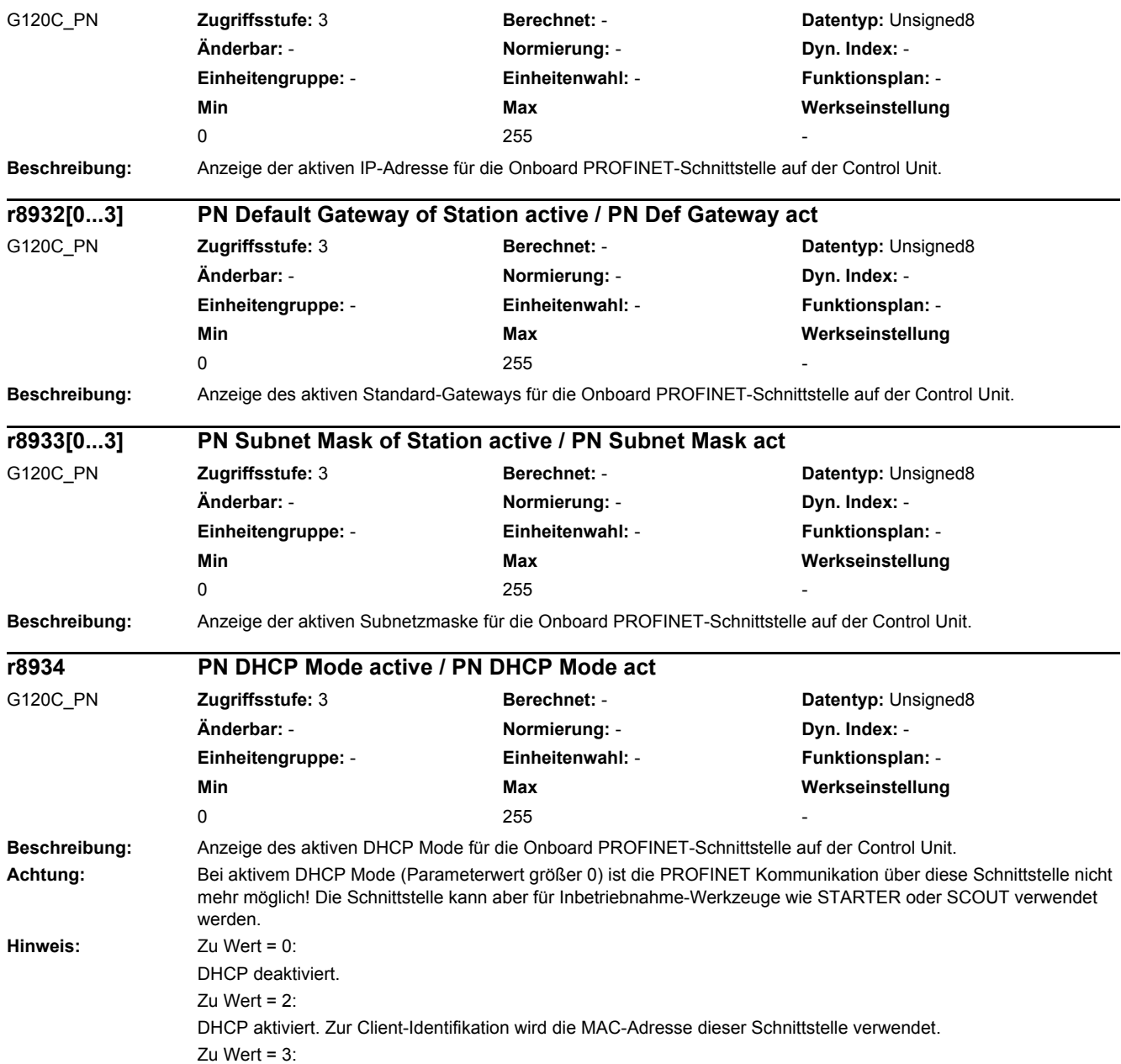

DHCP aktiviert. Zur Client-Identifikation wird der Stationsname dieser Schnittstelle verwendet.

**Datentyp: Unsigned8 Änderbar:** - **Normierung:** - **Dyn. Index:** - **Einheitengruppe:** - **Einheitenwahl:** - **Funktionsplan:** - **Min Max Werkseinstellung** 

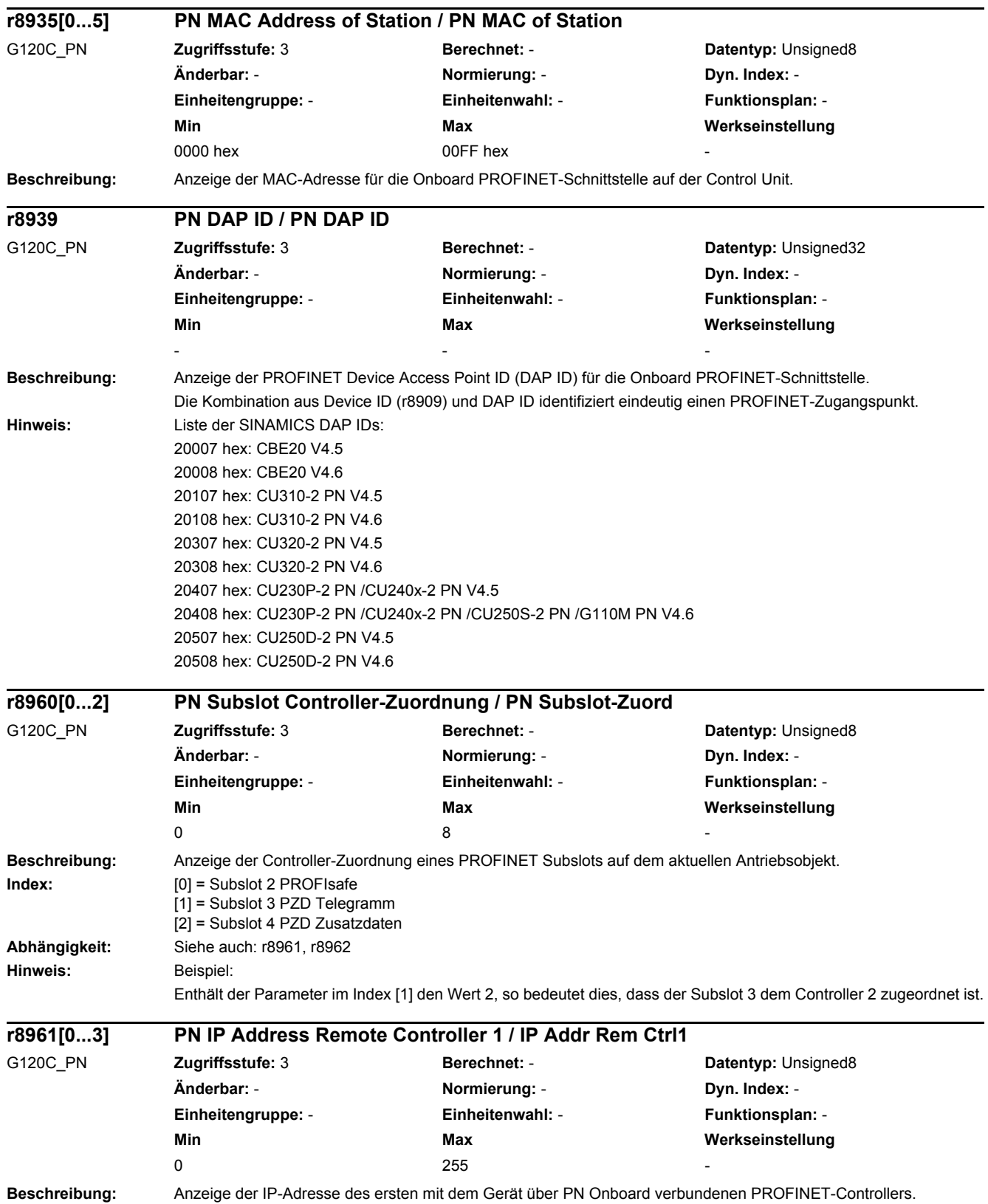

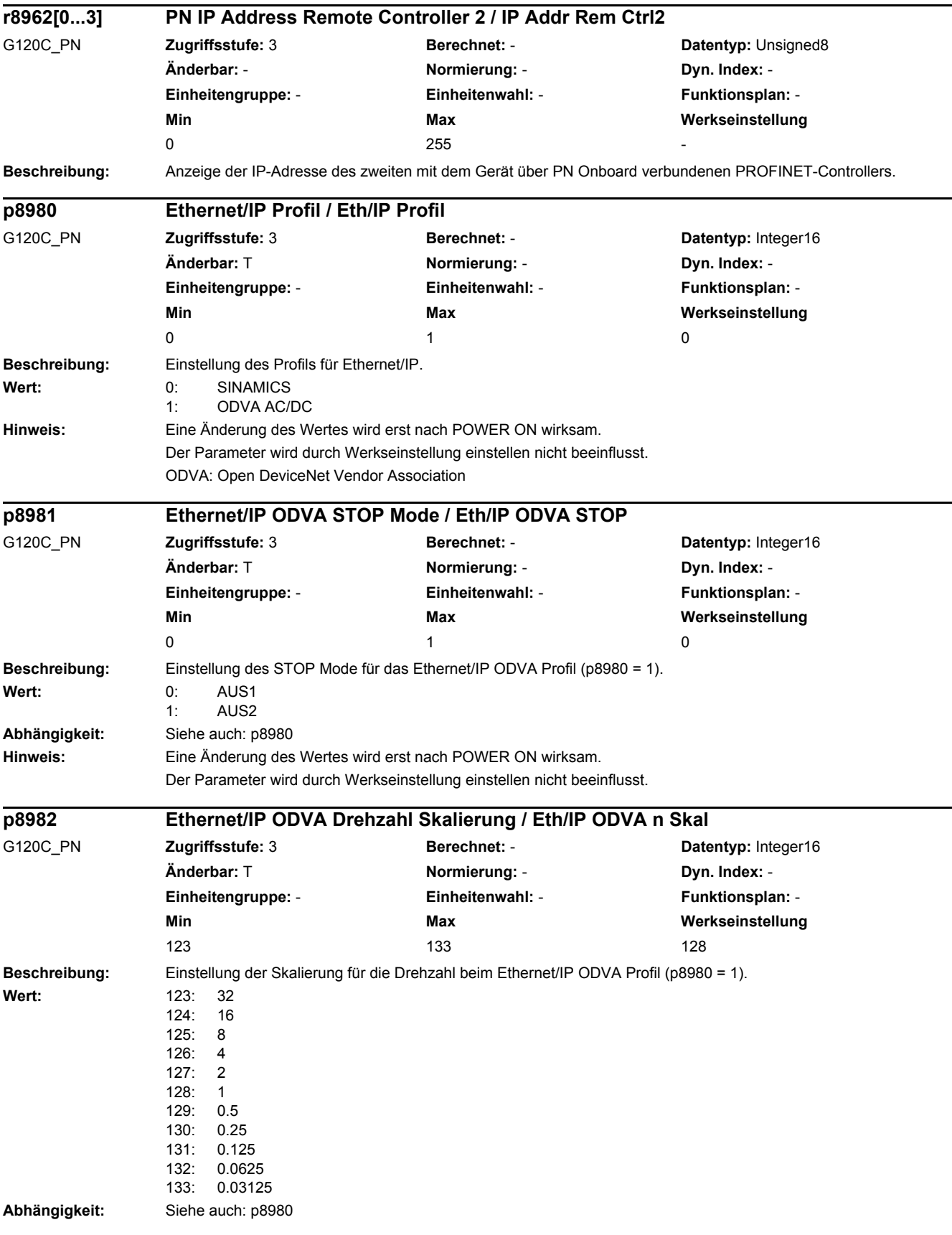

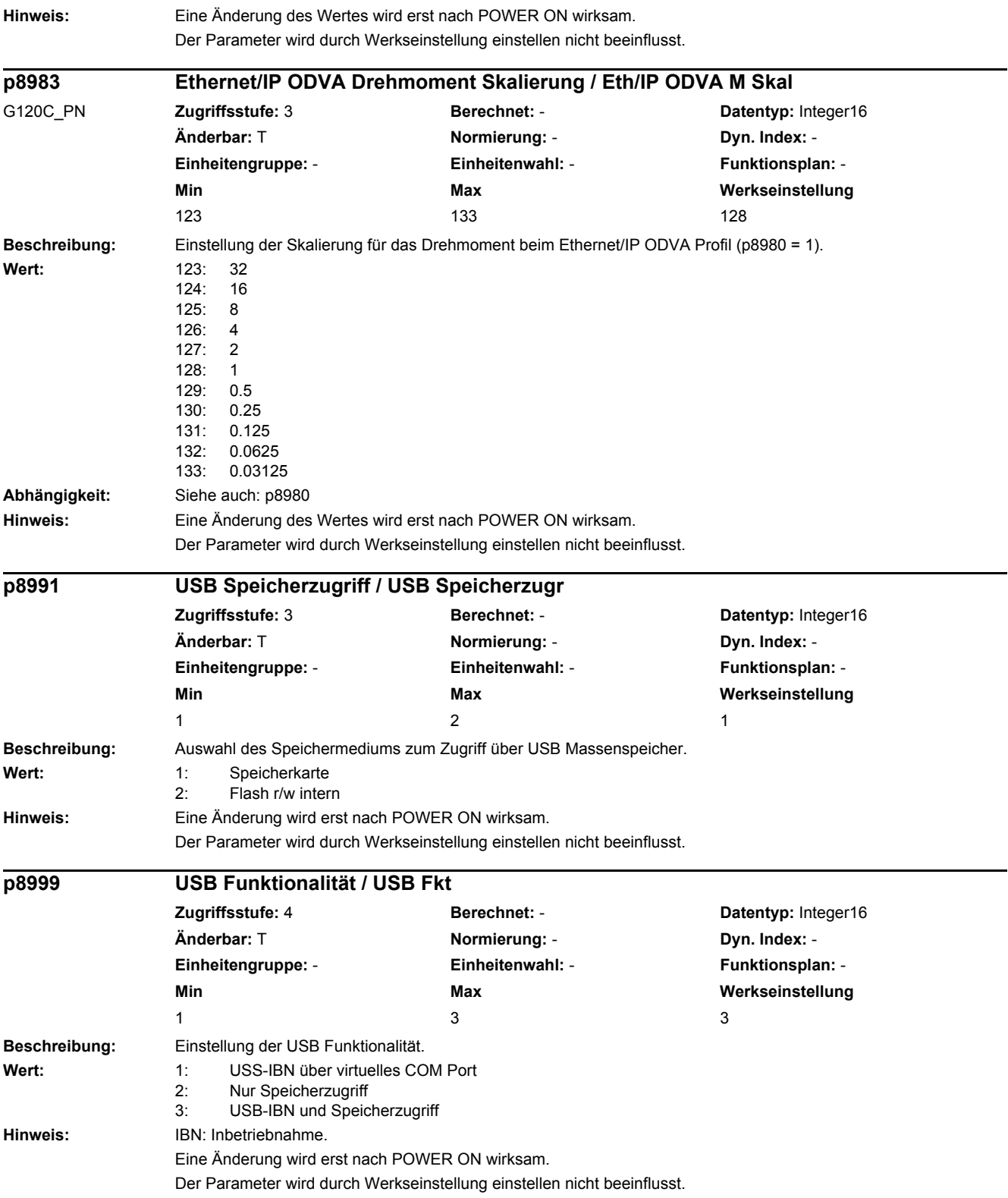

#### *2 Parameter*

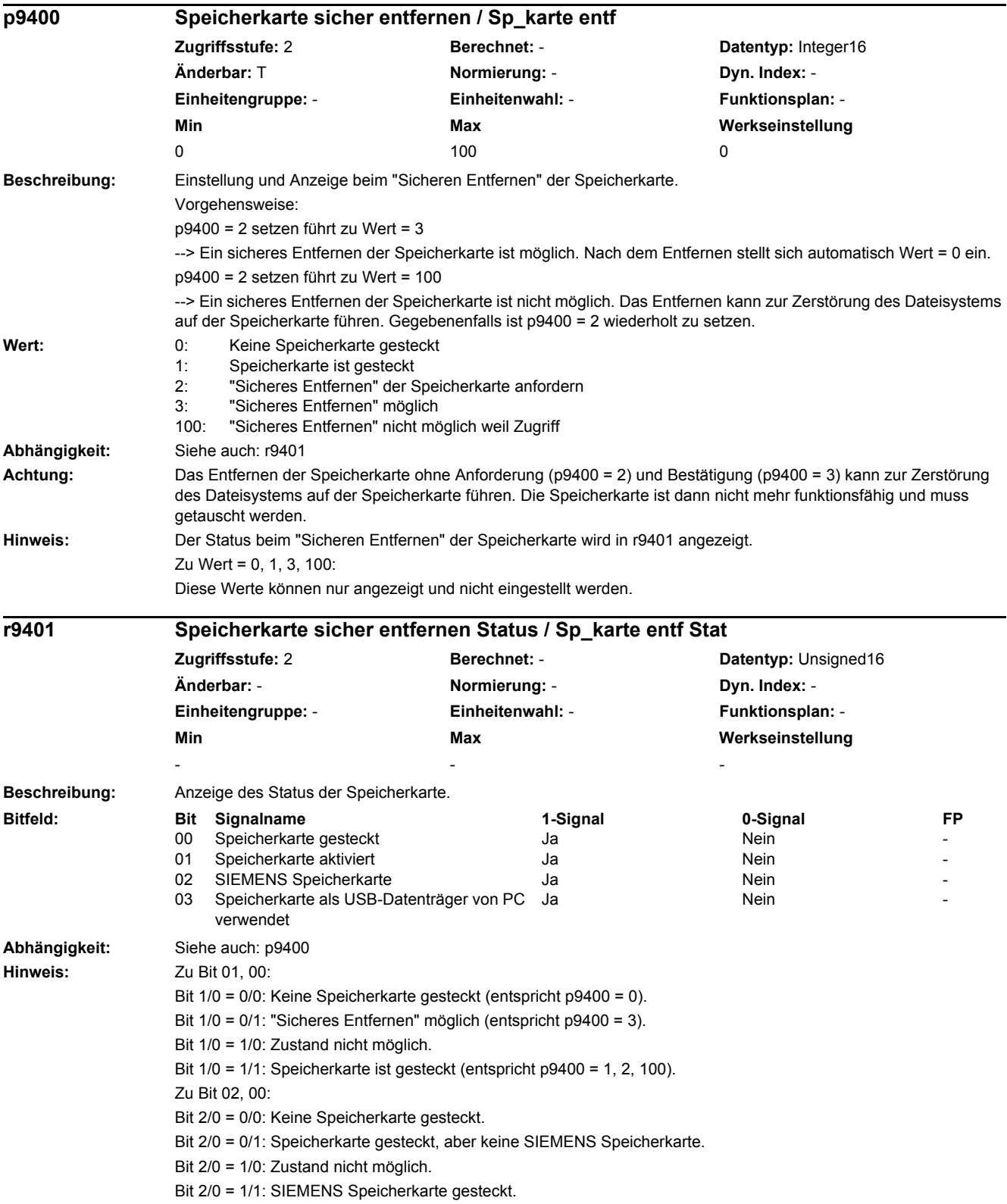

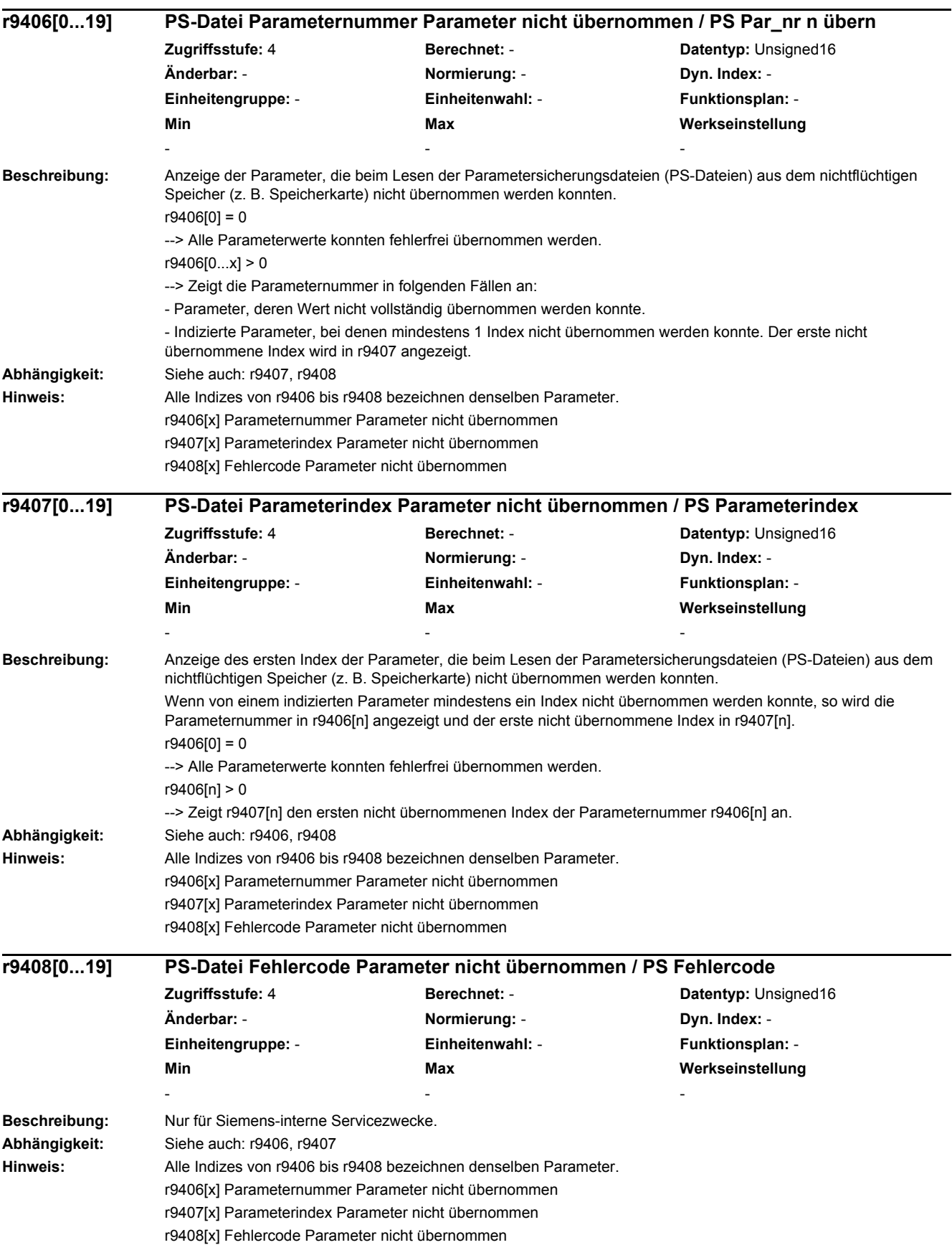

i.

#### *2 Parameter*

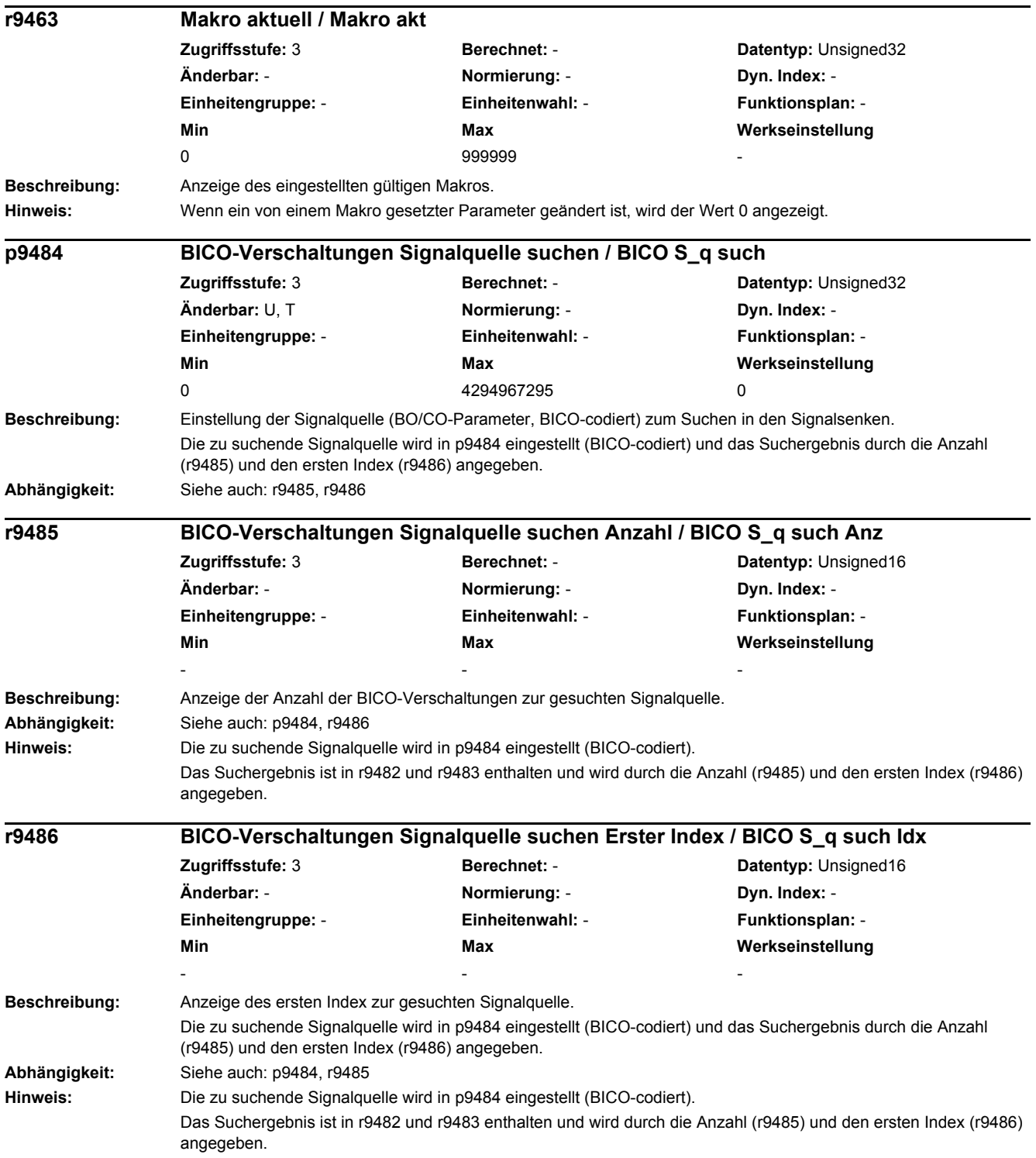
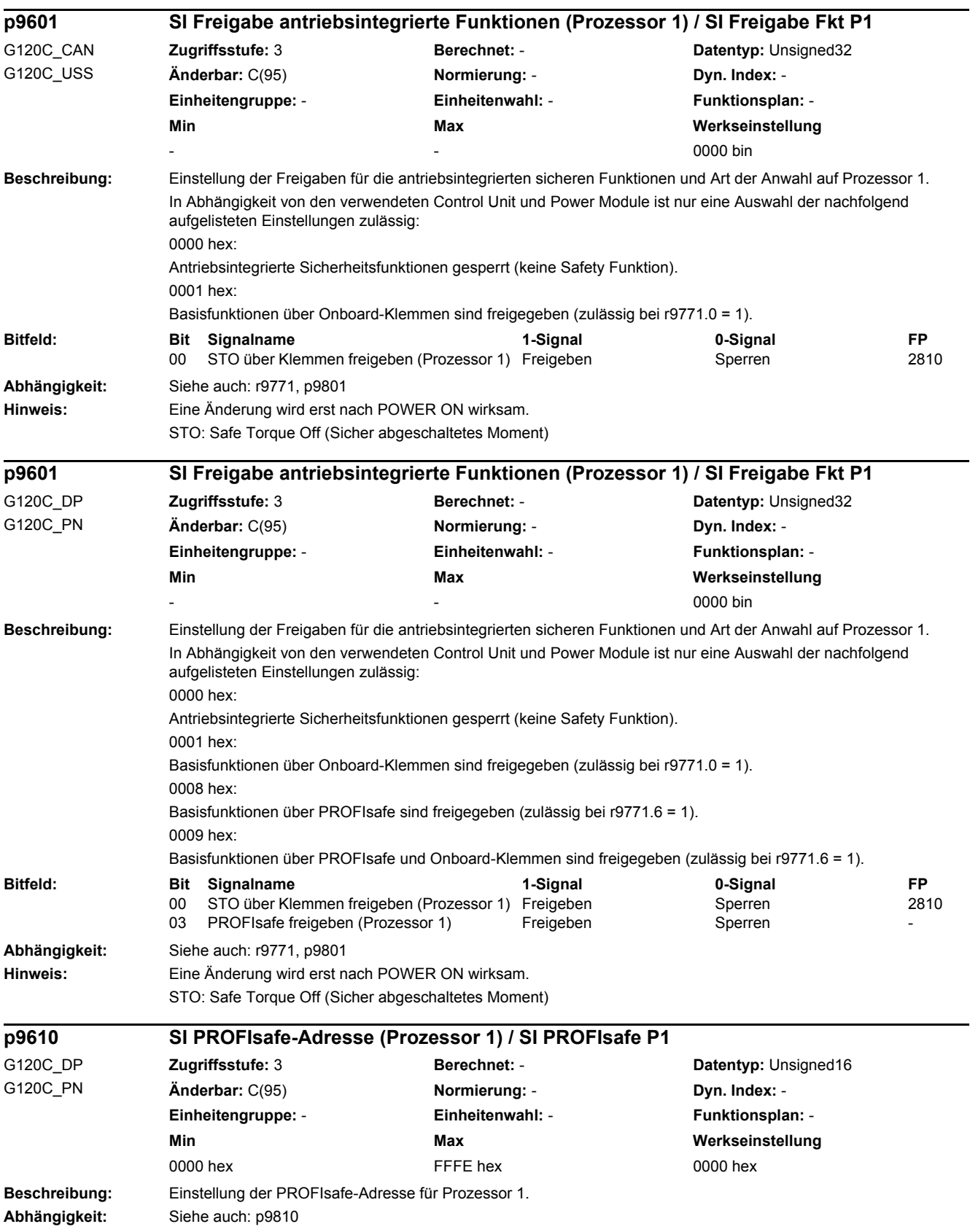

 $\overline{\phantom{0}}$ 

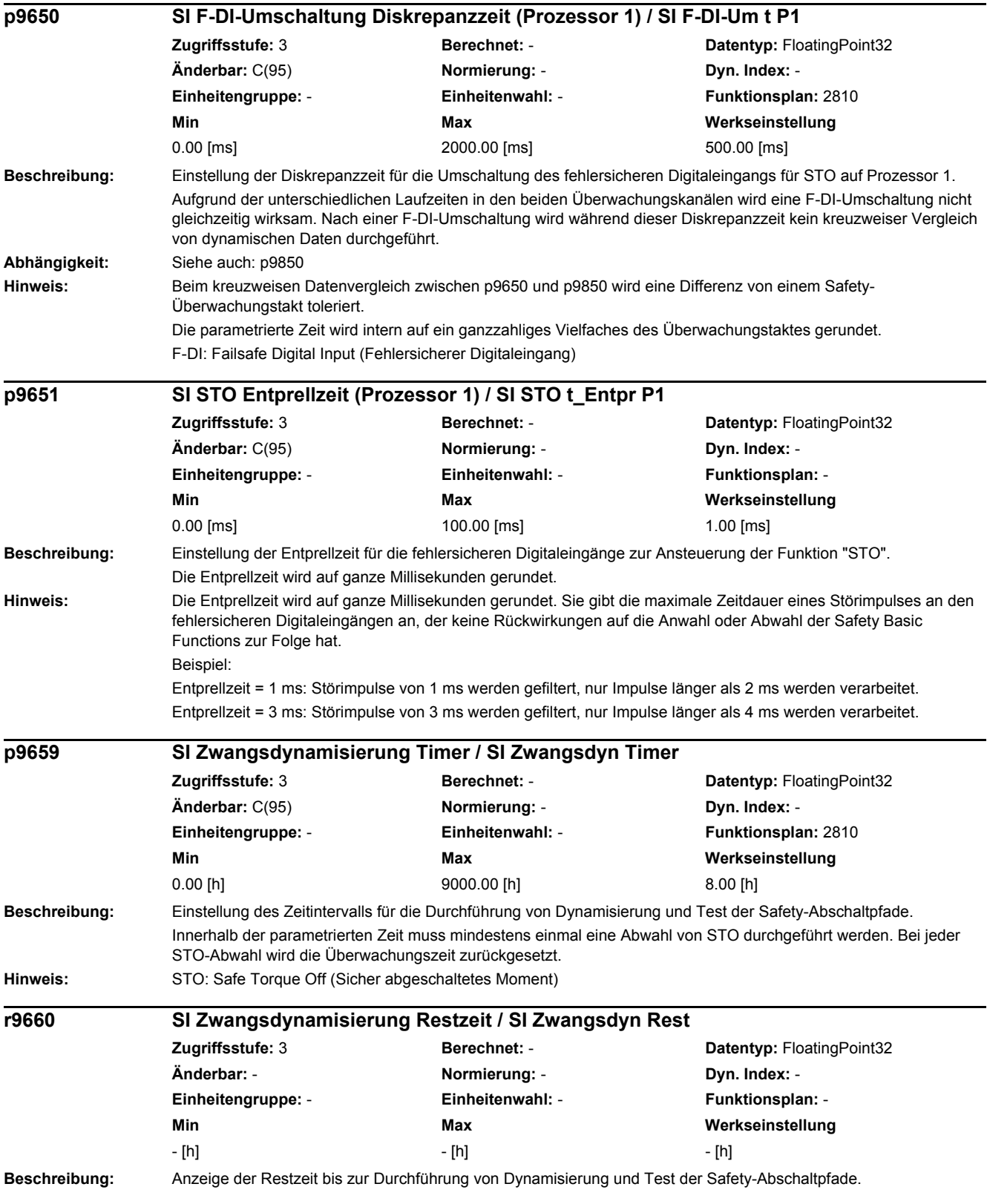

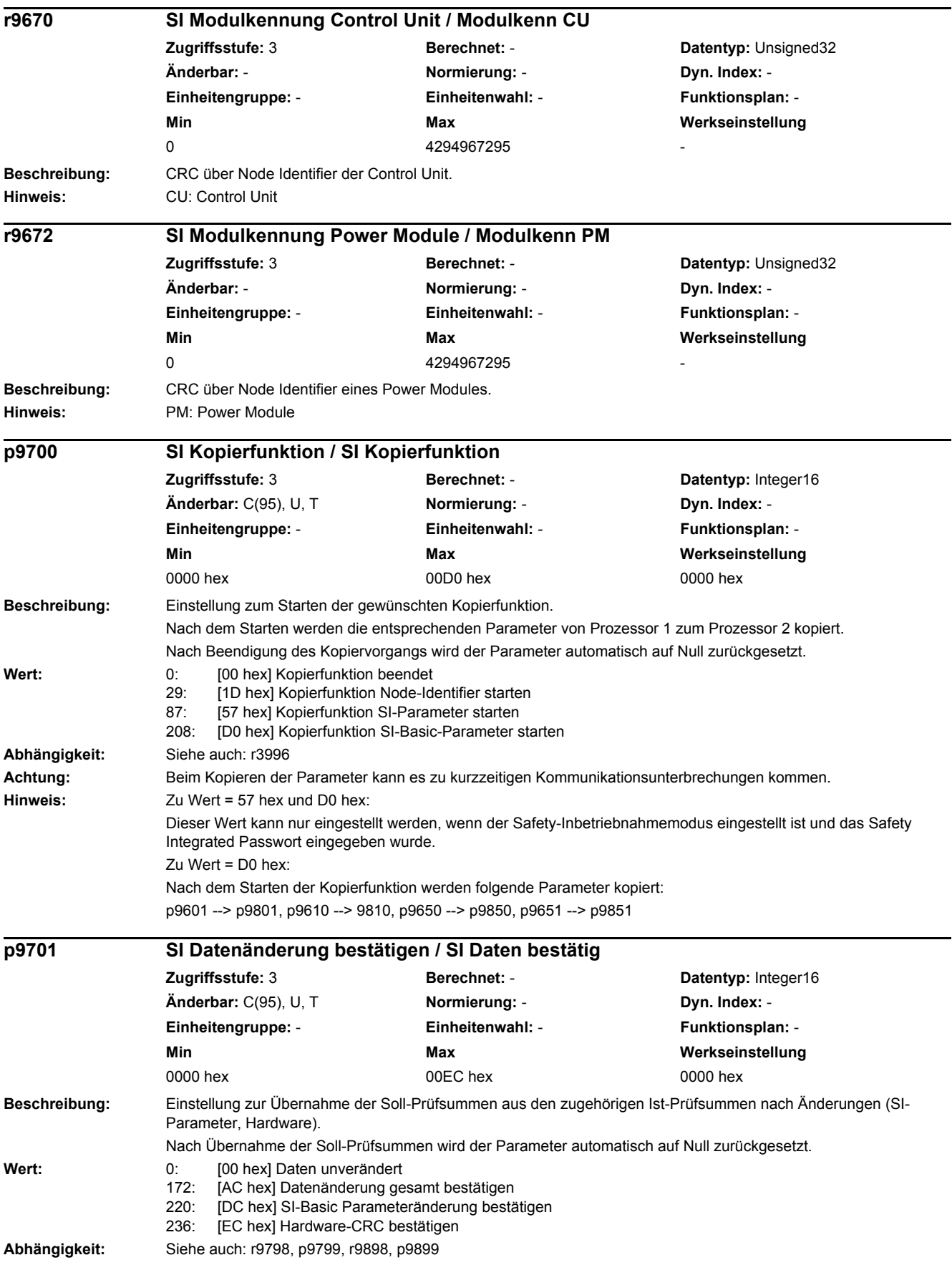

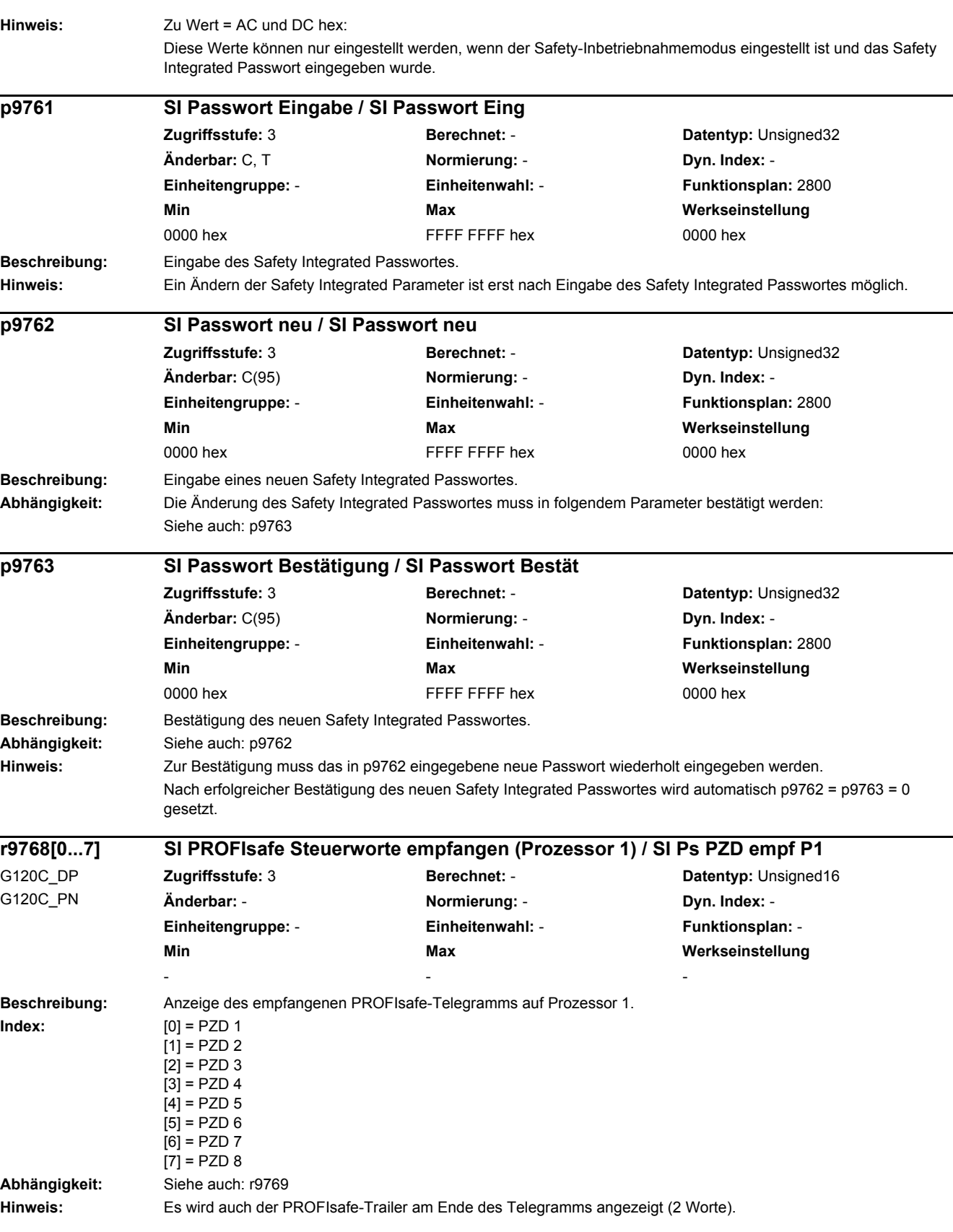

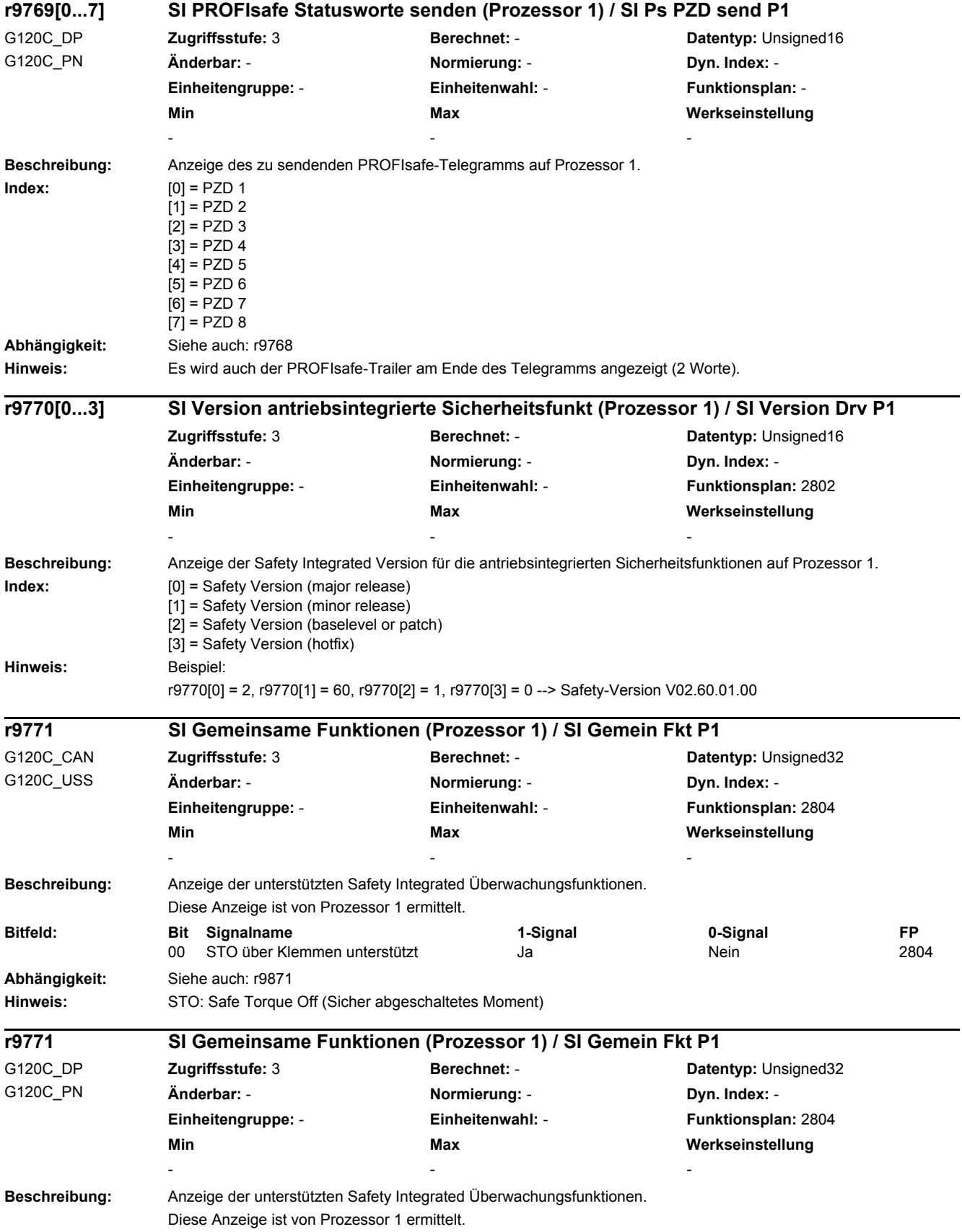

#### *2 Parameter*

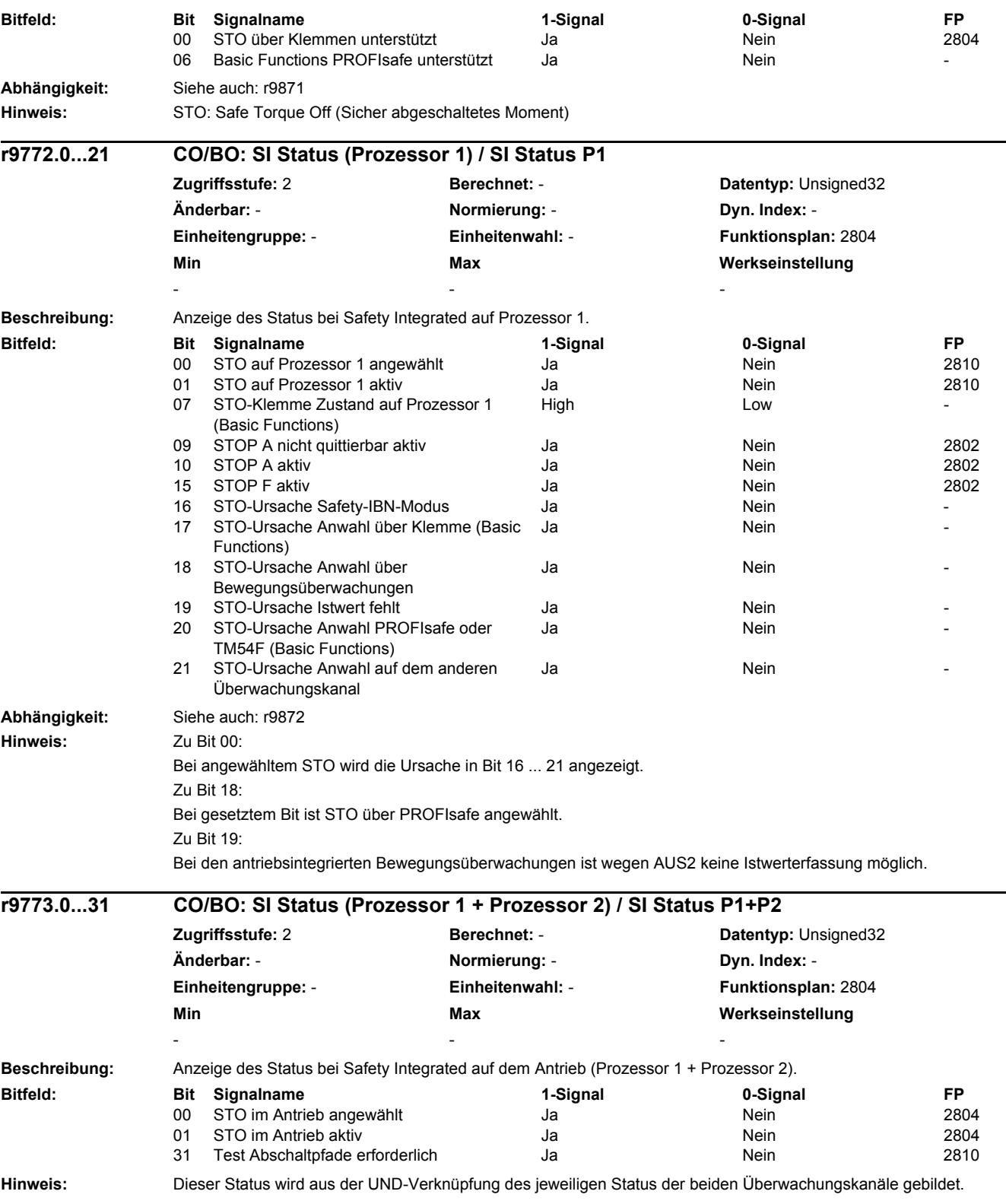

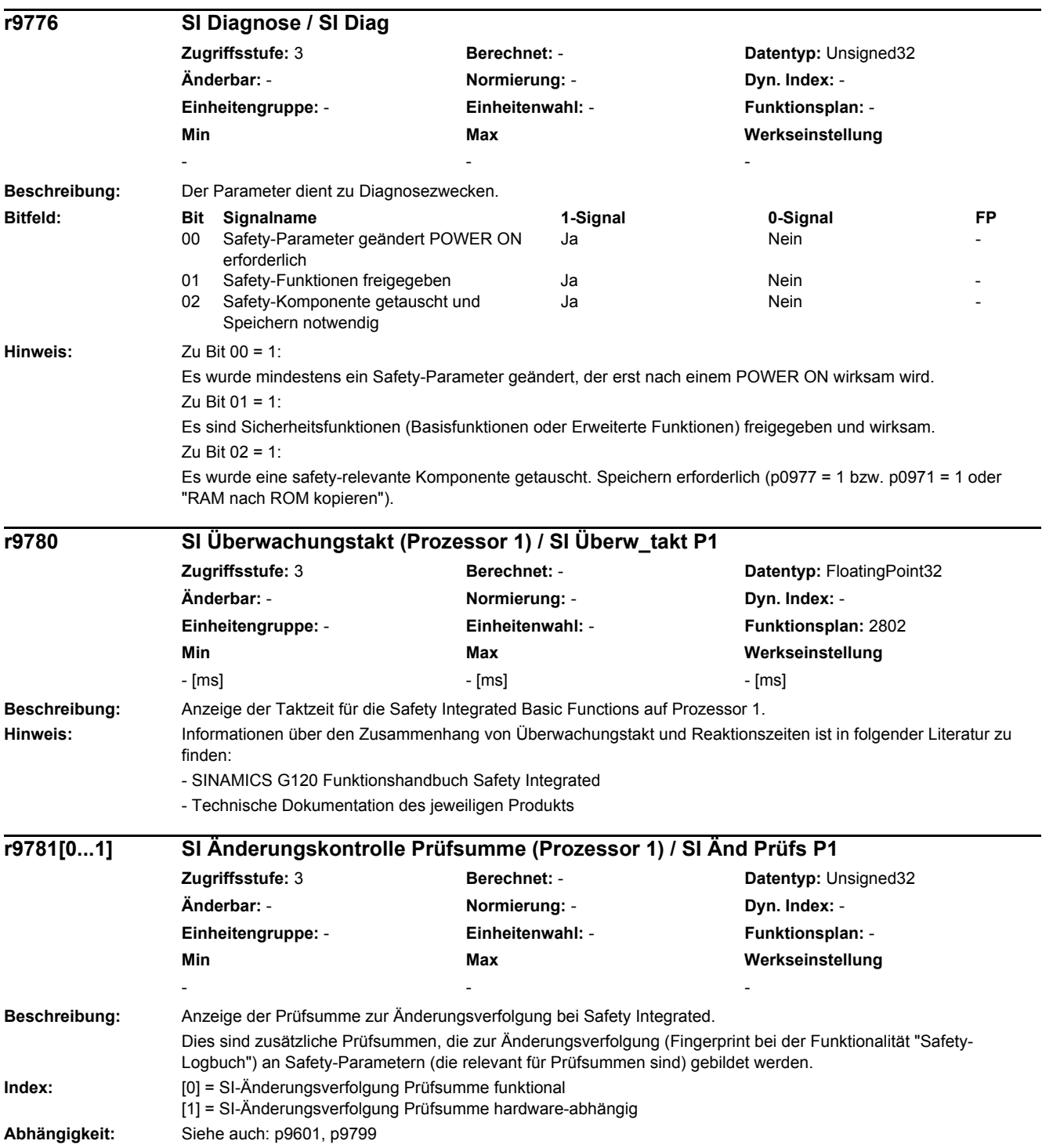

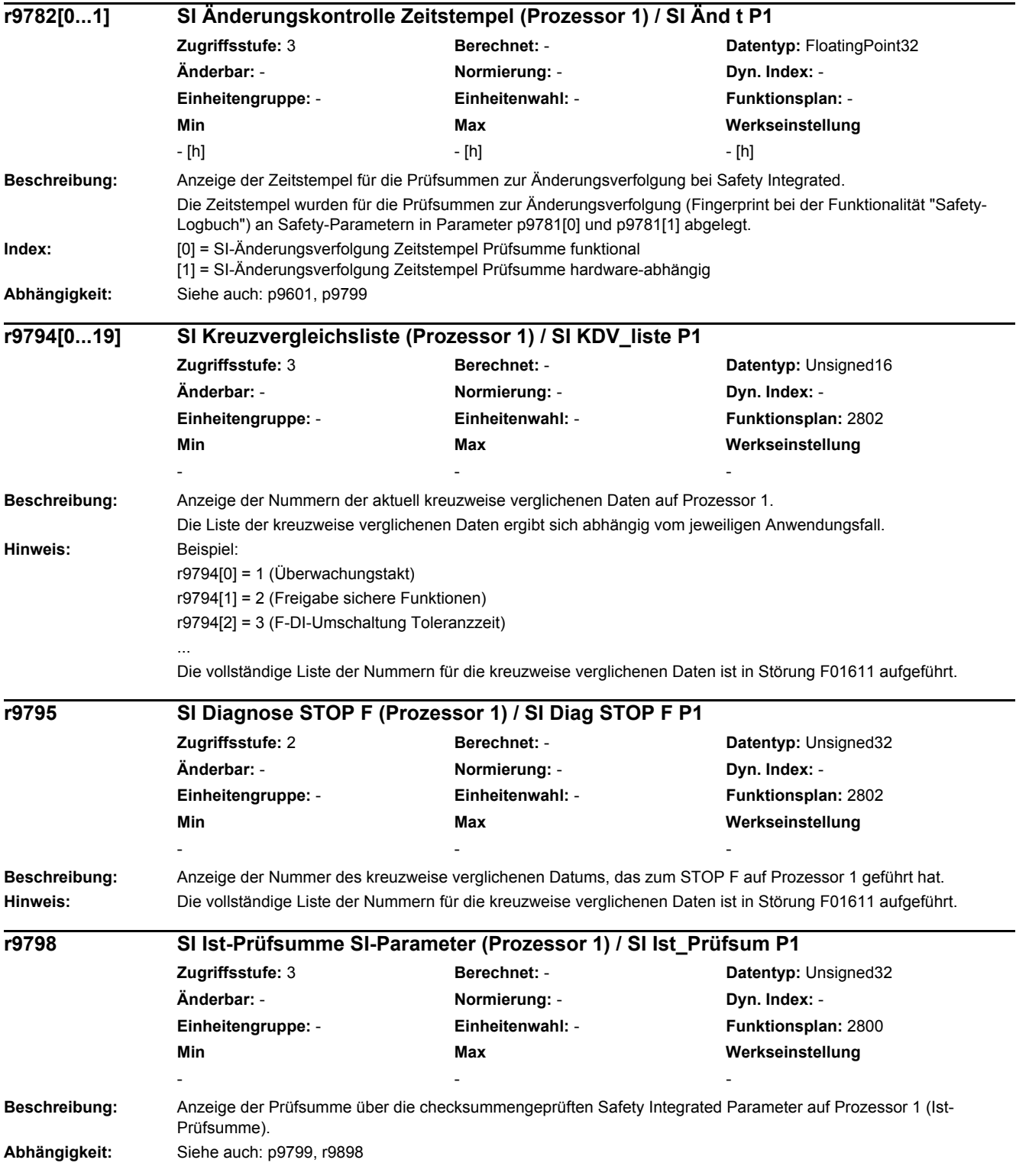

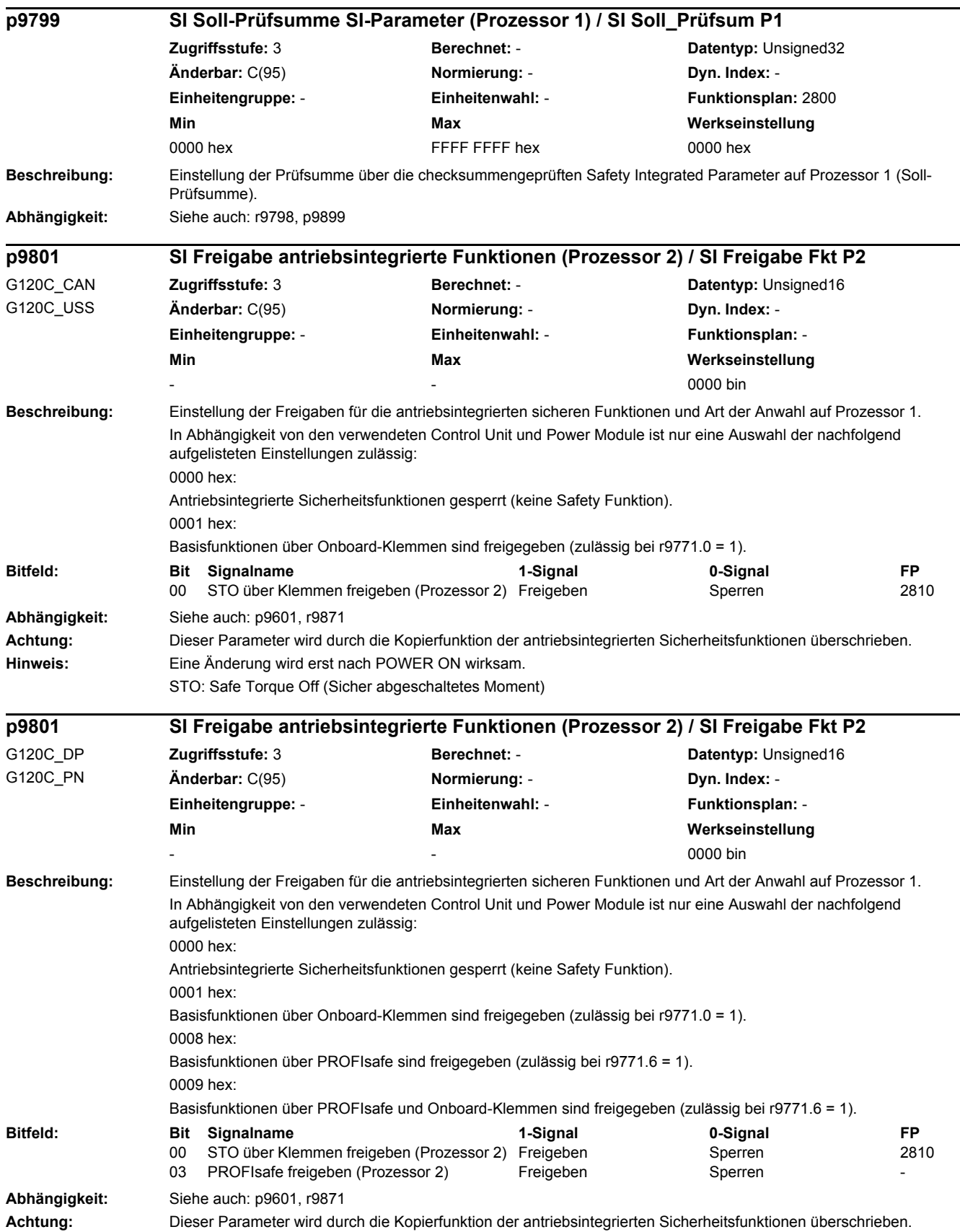

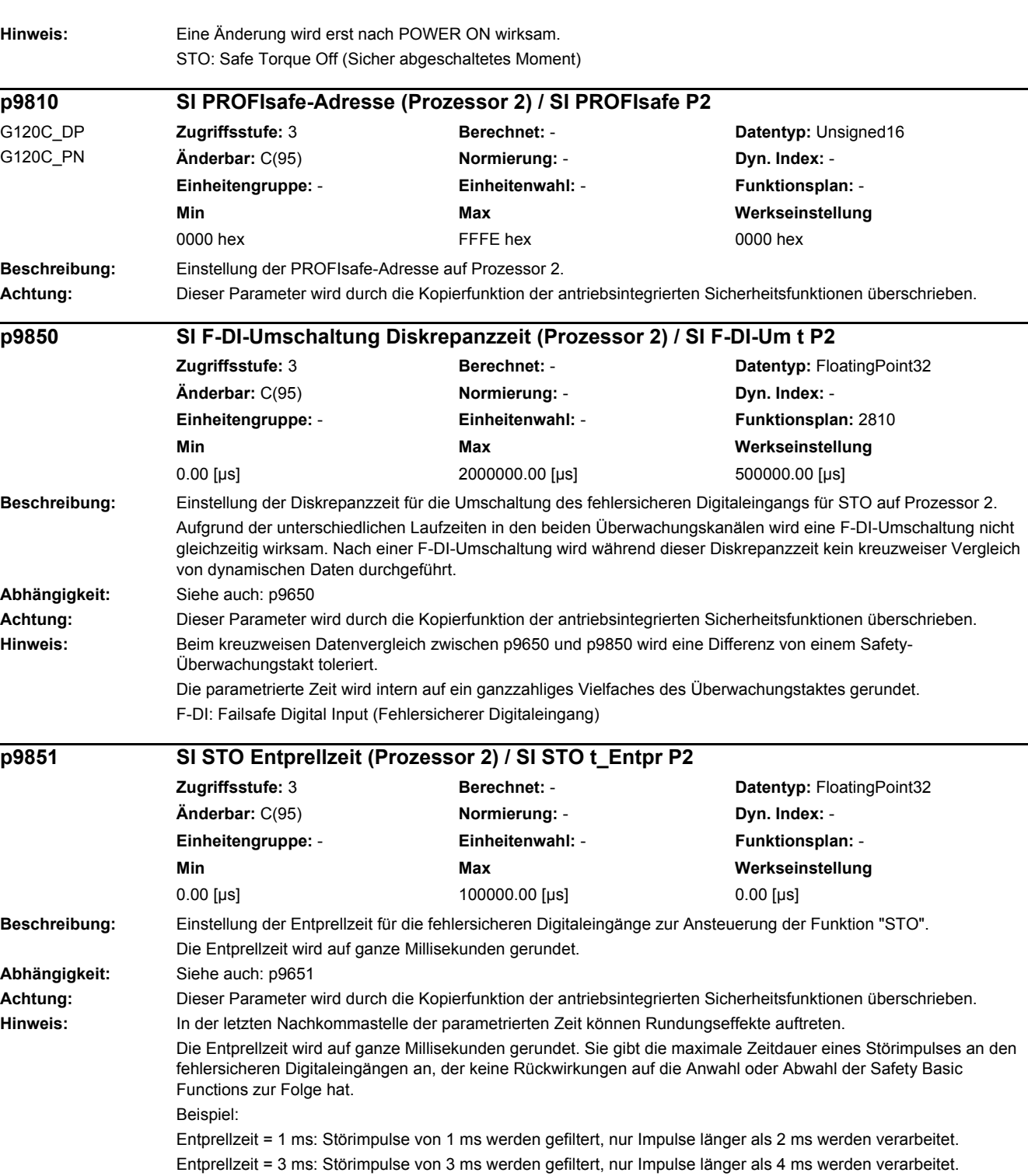

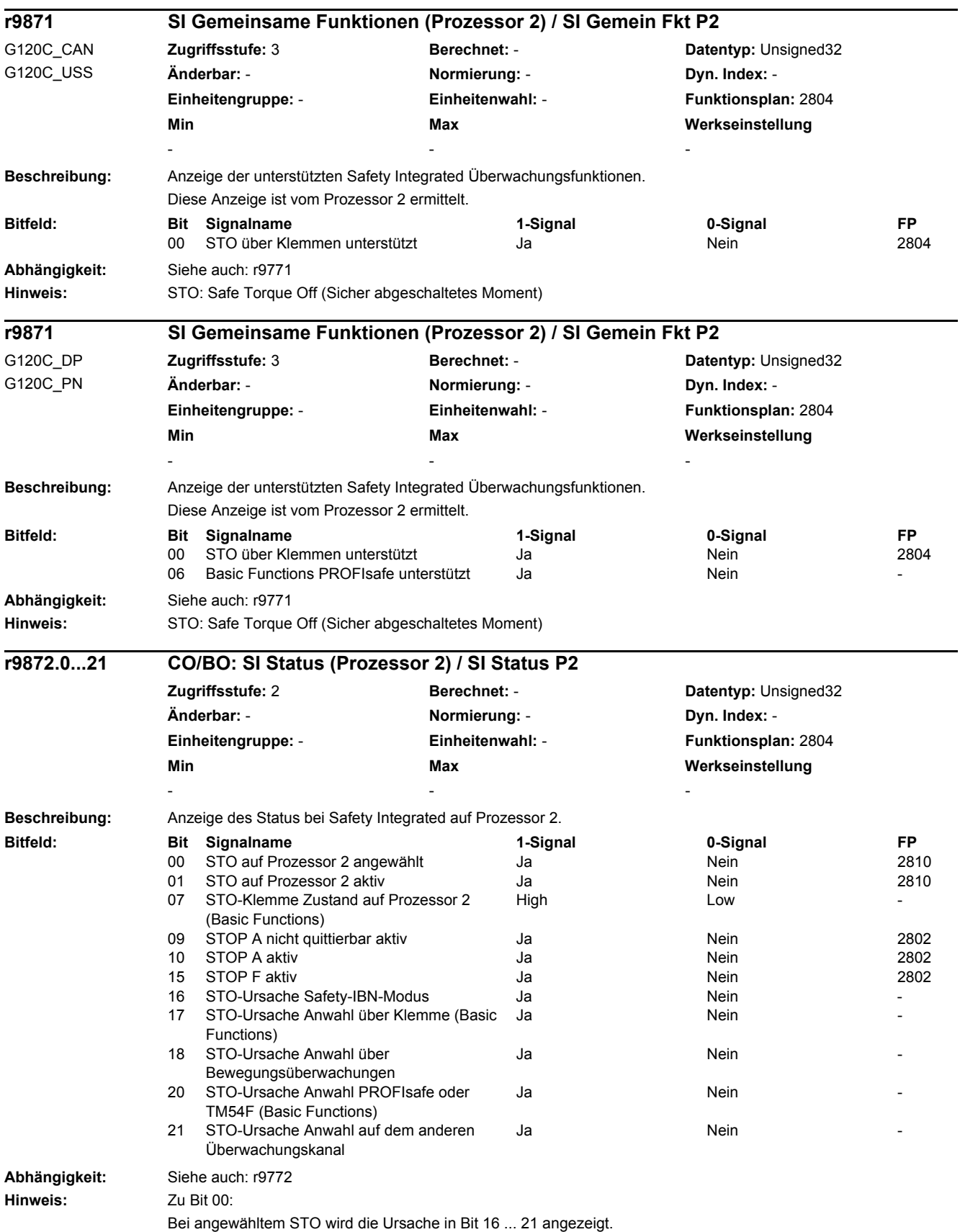

Zu Bit 18: Bei gesetztem Bit ist STO über PROFIsafe angewählt.

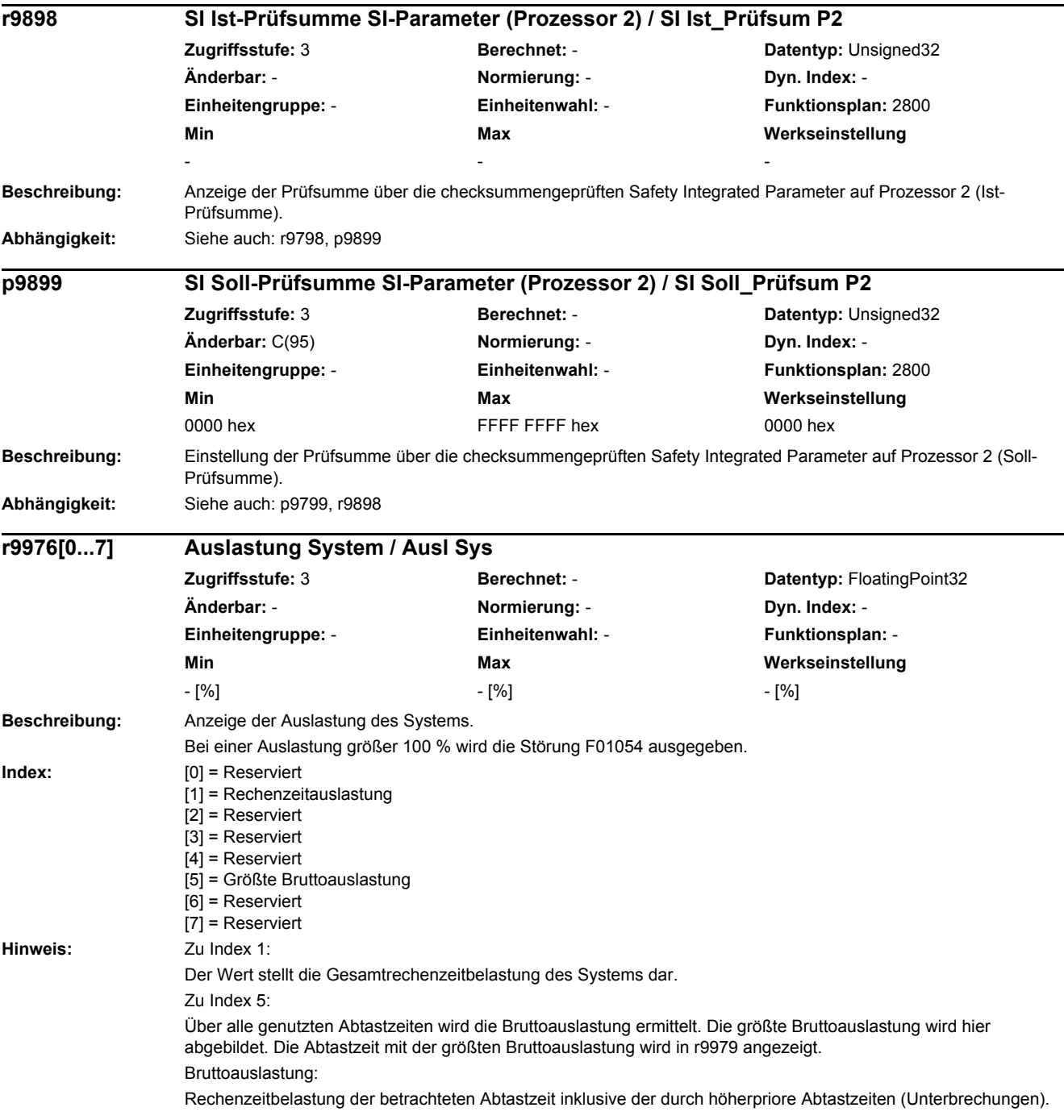

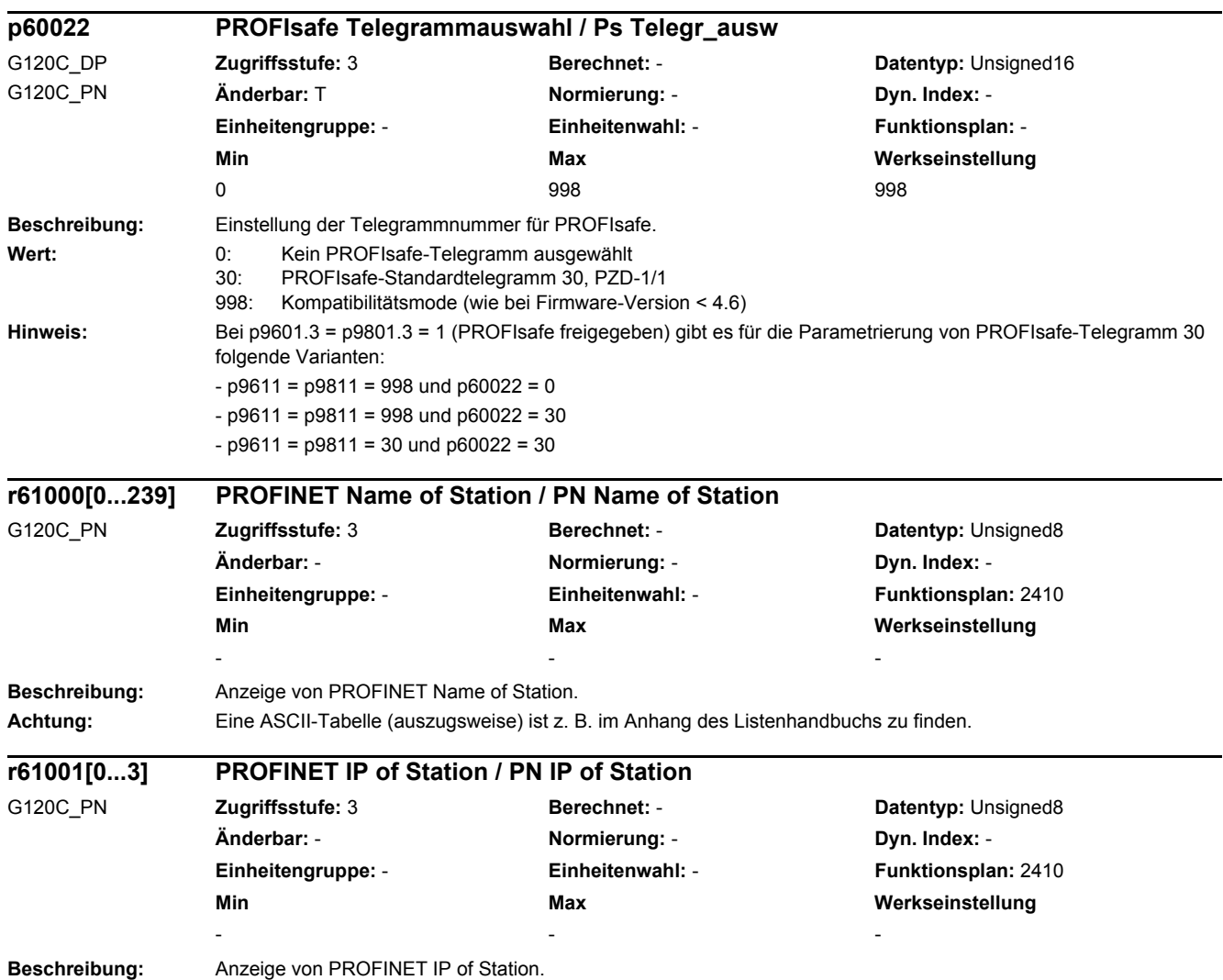

*2.3 Parameter für Datensätze*

## **2.3 Parameter für Datensätze**

## **2.3.1 Befehlsdatensätze (Command Data Set, CDS)**

Product: SINAMICS G120C, Version: 4703500, Language: deu, Type: CDS p0820[0...n] BI: Antriebsdatensatz-Anwahl DDS Bit 0 / Wahl DDS Bit 0 p0840[0...n] BI: EIN/AUS (AUS1) / EIN/AUS (AUS1) p0844[0...n] BI: Kein Austrudeln/Austrudeln (AUS2) Signalquelle 1 / AUS2 S\_q 1 p0845[0...n] BI: Kein Austrudeln/Austrudeln (AUS2) Signalquelle 2 / AUS2 S\_q 2 p0848[0...n] BI: Kein Schnellhalt/Schnellhalt (AUS3) Signalquelle 1 / AUS3 S\_q 1 p0849[0...n] BI: Kein Schnellhalt/Schnellhalt (AUS3) Signalquelle 2 / AUS3 S\_q 2 p0852[0...n] BI: Betrieb freigeben/Betrieb sperren / Betrieb freigeben p0854[0...n] BI: Führung durch PLC/Keine Führung durch PLC / Führung durch PLC p0855[0...n] BI: Haltebremse unbedingt öffnen / Bremse unbed öffn p0856[0...n] BI: Drehzahlregler freigeben / n\_reg freigeben p0858[0...n] BI: Haltebremse unbedingt schließen / Bremse unbed schl p1000[0...n] Drehzahlsollwert Auswahl / n\_soll Ausw p1020[0...n] BI: Drehzahlfestsollwert-Auswahl Bit 0 / n\_soll\_fest Bit 0 p1021[0...n] BI: Drehzahlfestsollwert-Auswahl Bit 1 / n\_soll\_fest Bit 1 p1022[0...n] BI: Drehzahlfestsollwert-Auswahl Bit 2 / n\_soll\_fest Bit 2 p1023[0...n] BI: Drehzahlfestsollwert-Auswahl Bit 3 / n\_soll\_fest Bit 3 p1035[0...n] BI: Motorpotenziometer Sollwert höher / Mop höher p1036[0...n] BI: Motorpotenziometer Sollwert tiefer / Mop tiefer p1043[0...n] BI: Motorpotenziometer Setzwert übernehmen / Mop Setzw übern p1044[0...n] CI: Motorpotenziometer Setzwert / Mop Setzw p1055[0...n] BI: Tippen Bit 0 / Tippen Bit 0 p1056[0...n] BI: Tippen Bit 1 / Tippen Bit 1 p1070[0...n] CI: Hauptsollwert / Hauptsollwert p1071[0...n] CI: Hauptsollwert Skalierung / Hauptsollw Skal p1075[0...n] CI: Zusatzsollwert / Zusatzsollw p1076[0...n] CI: Zusatzsollwert Skalierung / Zusatzsollw Skal p1106[0...n] CI: Minimaldrehzahl Signalquelle / n\_min S\_q p1110[0...n] BI: Richtung negativ sperren / Richt neg sperren p1111[0...n] BI: Richtung positiv sperren / Richt pos sperren p1113[0...n] BI: Sollwert Invertierung / Sollw Inv p1138[0...n] CI: Hochlaufgeber Hochlaufzeit Skalierung / HLG t\_HL Skal p1139[0...n] CI: Hochlaufgeber Rücklaufzeit Skalierung / HLG t\_RL Skal p1140[0...n] BI: Hochlaufgeber freigeben/Hochlaufgeber sperren / HLG freigeben p1141[0...n] BI: Hochlaufgeber fortsetzen/Hochlaufgeber einfrieren / HLG fortsetzen p1142[0...n] BI: Sollwert freigeben/Sollwert sperren / Sollw freigeben p1201[0...n] BI: Fangen Freigabe Signalquelle / Fangen Freig S\_q p1230[0...n] BI: Gleichstrombremsung Aktivierung / DC-Brems Akt p1330[0...n] CI: U/f-Steuerung Spannungssollwert unabhängig / Uf U\_soll unabh p1352[0...n] CI: Motorhaltebremse Startfrequenz Signalquelle / Bremse f Start p1475[0...n] CI: Drehzahlregler Drehmomentsetzwert für Motorhaltebremse / n\_reg M\_setzw MHB p1502[0...n] BI: Trägheitsmomentschätzer einfrieren / J\_schätzer einfr p1511[0...n] CI: Zusatzdrehmoment 1 / M\_Zusatz 1 p1522[0...n] CI: Drehmomentgrenze oben / M\_max oben p1523[0...n] CI: Drehmomentgrenze unten / M\_max unten p1552[0...n] CI: Drehmomentgrenze oben Skalierung ohne Offset / M\_max o Skal oOffs p1554[0...n] CI: Drehmomentgrenze unten Skalierung ohne Offset / M\_max u Skal oOffs p2103[0...n] BI: 1. Quittieren Störungen / 1. Quittieren p2104[0...n] BI: 2. Quittieren Störungen / 2. Quittieren

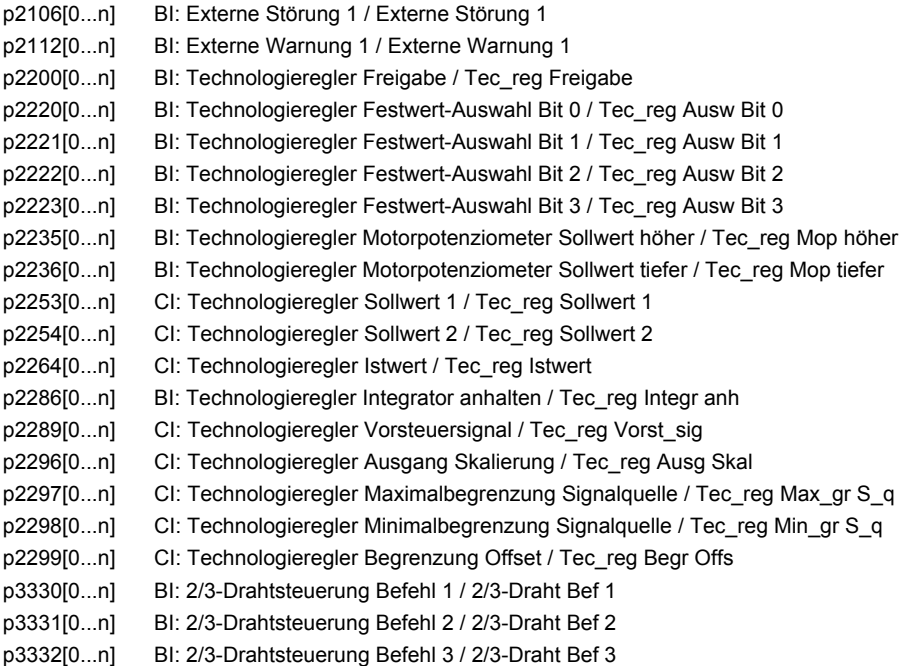

## **2.3.2 Antriebsdatensätze (Drive Data Set, DDS)**

Product: SINAMICS G120C, Version: 4703500, Language: deu, Type: DDS

p0340[0...n] Automatische Berechnung Motor-/Regelungsparameter / Auto Par berechn

- p0640[0...n] Stromgrenze / Stromgrenze
- p1001[0...n] CO: Drehzahlfestsollwert 1 / n\_soll\_fest 1
- p1002[0...n] CO: Drehzahlfestsollwert 2 / n\_soll\_fest 2
- p1003[0...n] CO: Drehzahlfestsollwert 3 / n\_soll\_fest 3
- p1004[0...n] CO: Drehzahlfestsollwert 4 / n\_soll\_fest 4
- p1005[0...n] CO: Drehzahlfestsollwert 5 / n\_soll\_fest 5
- p1006[0...n] CO: Drehzahlfestsollwert 6 / n\_soll\_fest 6
- p1007[0...n] CO: Drehzahlfestsollwert 7 / n\_soll\_fest 7
- p1008[0...n] CO: Drehzahlfestsollwert 8 / n\_soll\_fest 8
- p1009[0...n] CO: Drehzahlfestsollwert 9 / n\_soll\_fest 9
- p1010[0...n] CO: Drehzahlfestsollwert 10 / n\_soll\_fest 10
- p1011[0...n] CO: Drehzahlfestsollwert 11 / n\_soll\_fest 11
- p1012[0...n] CO: Drehzahlfestsollwert 12 / n\_soll\_fest 12
- p1013[0...n] CO: Drehzahlfestsollwert 13 / n\_soll\_fest 13
- p1014[0...n] CO: Drehzahlfestsollwert 14 / n\_soll\_fest 14
- p1015[0...n] CO: Drehzahlfestsollwert 15 / n\_soll\_fest 15
- p1030[0...n] Motorpotenziometer Konfiguration / Mop Konfiguration
- p1037[0...n] Motorpotenziometer Maximaldrehzahl / Mop n\_max
- p1038[0...n] Motorpotenziometer Minimaldrehzahl / Mop n\_min
- p1040[0...n] Motorpotenziometer Startwert / Mop Startwert
- p1047[0...n] Motorpotenziometer Hochlaufzeit / Mop Hochlaufzeit
- p1048[0...n] Motorpotenziometer Rücklaufzeit / Mop Rücklaufzeit
- p1058[0...n] Tippen 1 Drehzahlsollwert / Tippen 1 n\_soll
- p1059[0...n] Tippen 2 Drehzahlsollwert / Tippen 2 n\_soll
- p1080[0...n] Minimaldrehzahl / n\_min
- p1082[0...n] Maximaldrehzahl / n\_max
- p1083[0...n] CO: Drehzahlgrenze positive Drehrichtung / n\_grenz pos
- p1086[0...n] CO: Drehzahlgrenze negative Drehrichtung / n\_grenz neg

*2.3 Parameter für Datensätze*

p1091[0...n] Ausblenddrehzahl 1 / n\_Ausblend 1 p1092[0...n] Ausblenddrehzahl 2 / n Ausblend 2 p1101[0...n] Ausblenddrehzahl Bandbreite / n\_Ausblend Breite p1120[0...n] Hochlaufgeber Hochlaufzeit / HLG Hochlaufzeit p1121[0...n] Hochlaufgeber Rücklaufzeit / HLG Rücklaufzeit p1130[0...n] Hochlaufgeber Anfangsverrundungszeit / HLG t Anf\_ver p1131[0...n] Hochlaufgeber Endverrundungszeit / HLG t\_End\_ver p1134[0...n] Hochlaufgeber Verrundungstyp / HLG Verrundungstyp p1135[0...n] AUS3 Rücklaufzeit / AUS3 t\_Rücklauf p1136[0...n] AUS3 Anfangsverrundungszeit / HLG AUS3 t\_Anf\_ver p1137[0...n] AUS3 Endverrundungszeit / HLG AUS3 t\_End\_ver p1200[0...n] Fangen Betriebsart / Fangen Betr\_art p1202[0...n] Fangen Suchstrom / Fangen I Such p1203[0...n] Fangen Suchgeschwindigkeit Faktor / Fangen v Such Fakt p1240[0...n] Vdc-Regler Konfiguration (Vektorregelung) / Vdc-Reg Konfig Vek p1243[0...n] Vdc\_max-Regler Dynamikfaktor / Vdc\_max Dyn\_faktor p1245[0...n] Vdc\_min-Regler Einschaltpegel (kinetische Pufferung) / Vdc\_min Ein\_peg p1247[0...n] Vdc\_min-Regler Dynamikfaktor (kinetische Pufferung) / Vdc\_min Dyn\_faktor p1249[0...n] Vdc\_max-Regler Drehzahlschwelle / Vdc\_max n\_schwelle p1250[0...n] Vdc-Regler Proportionalverstärkung / Vdc\_reg Kp p1251[0...n] Vdc-Regler Nachstellzeit / Vdc\_reg Tn p1252[0...n] Vdc-Regler Vorhaltezeit / Vdc\_reg t\_Vorhalt p1255[0...n] Vdc\_min-Regler Zeitschwelle / Vdc\_min t\_schwelle p1256[0...n] Vdc\_min-Regler Reaktion (kinetische Pufferung) / Vdc\_min Reaktion p1257[0...n] Vdc\_min-Regler Drehzahlschwelle / Vdc\_min n\_schwelle p1271[0...n] Fangen Maximalfrequenz bei gesperrter Richtung / Fangen f\_max Richt p1280[0...n] Vdc-Regler Konfiguration (U/f) / Vdc\_reg Konfig U/f p1283[0...n] Vdc\_max-Regler Dynamikfaktor (U/f) / Vdc\_max Dyn\_faktor p1284[0...n] Vdc\_max-Regler Zeitschwelle (U/f) / Vdc\_max t\_schwelle p1290[0...n] Vdc-Regler Proportionalverstärkung (U/f) / Vdc\_reg Kp p1291[0...n] Vdc-Regler Nachstellzeit (U/f) / Vdc\_reg Tn p1292[0...n] Vdc-Regler Vorhaltezeit (U/f) / Vdc\_reg t\_Vorhalt p1300[0...n] Steuerungs-/Regelungs-Betriebsart / Steu-/Reg-Betr\_art p1302[0...n] U/f-Steuerung Konfiguration / U/f Konfig p1310[0...n] Anfahrstrom (Spannungsanhebung) permanent / I\_Anfahr (Ua) perm p1311[0...n] Anfahrstrom (Spannungsanhebung) bei Beschleunigung / I\_Anfahr Beschl p1312[0...n] Anfahrstrom (Spannungsanhebung) bei Anlauf / I\_Anfahr Anlauf p1320[0...n] U/f-Steuerung Programmierbare Kennlinie Frequenz 1 / Uf Kennlinie f1 p1321[0...n] U/f-Steuerung Programmierbare Kennlinie Spannung 1 / Uf Kennlinie U1 p1322[0...n] U/f-Steuerung Programmierbare Kennlinie Frequenz 2 / Uf Kennlinie f2 p1323[0...n] U/f-Steuerung Programmierbare Kennlinie Spannung 2 / Uf Kennlinie U2 p1324[0...n] U/f-Steuerung Programmierbare Kennlinie Frequenz 3 / Uf Kennlinie f3 p1325[0...n] U/f-Steuerung Programmierbare Kennlinie Spannung 3 / Uf Kennlinie U3 p1326[0...n] U/f-Steuerung Programmierbare Kennlinie Frequenz 4 / Uf Kennlinie f4 p1327[0...n] U/f-Steuerung Programmierbare Kennlinie Spannung 4 / Uf Kennlinie U4 p1331[0...n] Spannungsbegrenzung / U\_begr p1334[0...n] U/f-Steuerung Schlupfkompensation Startfrequenz / Schlupfkomp Start p1335[0...n] Schlupfkompensation Skalierung / Schlupfkomp Skal p1336[0...n] Schlupfkompensation Grenzwert / Schlupfkomp Grenzw p1338[0...n] U/f-Betrieb Resonanzdämpfung Verstärkung / Uf Res\_dämpf Verst p1340[0...n] I\_max-Frequenzregler Proportionalverstärkung / I\_max\_reg Kp p1341[0...n] I\_max-Frequenzregler Nachstellzeit / I\_max\_reg Tn p1345[0...n] I\_max-Spannungsregler Proportionalverstärkung / I\_max\_U\_reg Kp p1346[0...n] I\_max-Spannungsregler Nachstellzeit / I\_max\_U\_reg Tn p1349[0...n] U/f-Betrieb Resonanzdämpfung Maximalfrequenz / Uf Res\_dämpf f\_max

p1351[0...n] CO: Motorhaltebremse Startfrequenz / Bremse f\_Start p1452[0...n] Drehzahlregler Drehzahlistwert Glättungszeit (geberlos) / n\_R n\_ist T\_g SL p1470[0...n] Drehzahlregler Geberloser Betrieb P-Verstärkung / n\_reg SL Kp p1472[0...n] Drehzahlregler Geberloser Betrieb Nachstellzeit / n\_reg SL Tn p1496[0...n] Beschleunigungsvorsteuerung Skalierung / a\_vorst Skal p1498[0...n] Last Trägheitsmoment / Last M\_Trägh p1517[0...n] Beschleunigungsdrehmoment Glättungszeitkonstante / M\_beschl T\_glatt p1520[0...n] CO: Drehmomentgrenze oben / M\_max oben p1521[0...n] CO: Drehmomentgrenze unten / M\_max unten p1524[0...n] CO: Drehmomentgrenze oben Skalierung / M\_max oben Skal p1525[0...n] CO: Drehmomentgrenze unten Skalierung / M\_max unten Skal p1530[0...n] Leistungsgrenze motorisch / P\_max mot p1531[0...n] Leistungsgrenze generatorisch / P\_max gen p1553[0...n] Kippgrenze Skalierung / Kippgrenze Skal p1560[0...n] Trägheitsschätzer Beschleunigungsdrehmoment Schwellwert / J\_schätzer M Schw p1561[0...n] Trägheitsschätzer Änderungszeit Trägheit / J\_schätzer t J p1562[0...n] Trägheitsschätzer Änderungszeit Last / J\_schätzer t Last p1563[0...n] CO: Trägheitsschätzer Lastmoment Drehrichtung positiv / J\_schätzer M pos p1564[0...n] CO: Trägheitsschätzer Lastmoment Drehrichtung negativ / J\_schätzer M neg p1570[0...n] CO: Flusssollwert / Flusssollw p1580[0...n] Wirkungsgradoptimierung / Wirkungsgradopt p1582[0...n] Flusssollwert Glättungszeit / Flusssollw T\_glatt p1586[0...n] Feldschwächkennlinie Skalierung / Feldschw Skal p1590[0...n] Flussregler P-Verstärkung / Flussregler Kp p1610[0...n] Drehmomentsollwert statisch (geberlos) / M\_soll statisch p1611[0...n] Beschleunigungszusatzmoment (geberlos) / M\_zusatz\_beschl p1616[0...n] Stromsollwert Glättungszeit / I\_soll T\_Glättung p1730[0...n] Isd-Regler Integralanteil Abschaltschwelle / Isd-Reg Tn Absch p1745[0...n] Motormodell Fehlerschwellwert Kipperkennung / MotMod Schw Kipp p1749[0...n] Motormodell Anhebung Umschaltdrehzahl geberloser Betrieb / Anh n\_Umsch geberl p1755[0...n] Motormodell Umschaltdrehzahl geberloser Betrieb / MotMod n\_um geberl p1764[0...n] Motormodell ohne Geber Drehzahladaption Kp / MotMod oG n\_ada Kp p1767[0...n] Motormodell ohne Geber Drehzahladaption Tn / MotMod oG n\_ada Tn p1780[0...n] Motormodell Adaptionen Konfiguration / MotMod Adapt Konf p1784[0...n] Motormodell Rückführung Skalierung / MotMod Rückf Skal r1787[0...n] Motormodell Lh-Adaption Korrekturwert / MotMod Lh Korr p1800[0...n] Pulsfrequenz Sollwert / Pulsfrequenz Sollw p1802[0...n] Modulator Modus / Modulator Modus p1803[0...n] Aussteuergrad maximal / Aussteuergrad max p1806[0...n] Filterzeitkonstante Vdc-Korrektur / T\_filt Vdc\_Korr p1820[0...n] Ausgangsphasenfolge umkehren / Ausg\_ph\_folge umk p1959[0...n] Drehende Messung Konfiguration / Dreh Mes Konfig p2141[0...n] Drehzahlschwellwert 1 / n\_schwellwert 1 p2153[0...n] Drehzahlistwertfilter Zeitkonstante / n\_ist\_filt T p2156[0...n] Einschaltverzögerung Vergleichswert erreicht / t\_Ein Vergl\_w err p2170[0...n] Stromschwellwert / I\_schw p2171[0...n] Stromschwellwert erreicht Verzögerungszeit / I\_schw err t\_ver p2174[0...n] Drehmomentschwellwert 1 / M\_schwellwert 1 p2194[0...n] Drehmomentschwellwert 2 / M\_schwellwert 2 p2195[0...n] Momentenausnutzung Ausschaltverzögerung / M\_ausn t\_Aus p2201[0...n] CO: Technologieregler Festwert 1 / Tec\_reg Festw 1 p2202[0...n] CO: Technologieregler Festwert 2 / Tec\_reg Festw 2 p2203[0...n] CO: Technologieregler Festwert 3 / Tec\_reg Festw 3 p2204[0...n] CO: Technologieregler Festwert 4 / Tec\_reg Festw 4 p2205[0...n] CO: Technologieregler Festwert 5 / Tec\_reg Festw 5

*2.3 Parameter für Datensätze*

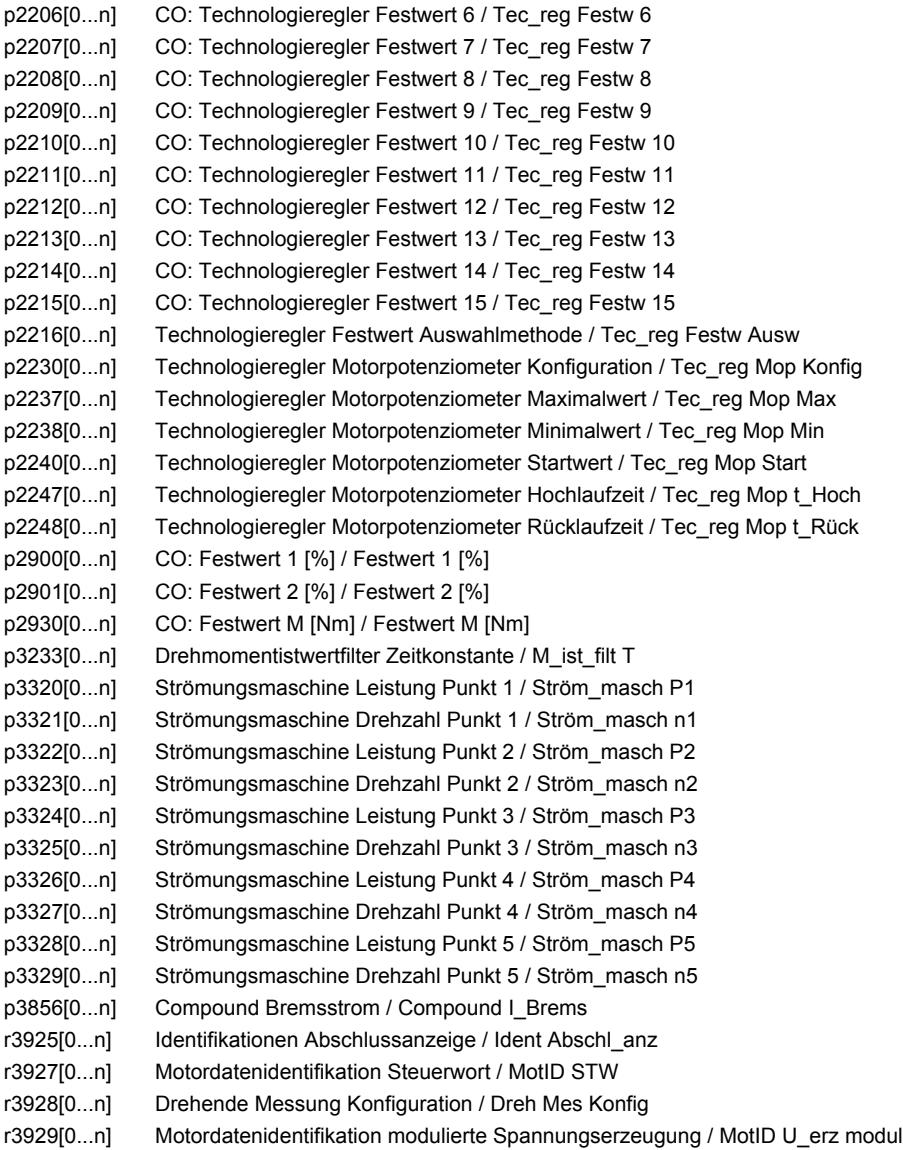

### **2.3.3 Motordatensätze (Motor Data Set, MDS)**

Product: SINAMICS G120C, Version: 4703500, Language: deu, Type: MDS

- p0133[0...n] Motor-Konfiguration / Motor-Konfig
- p0300[0...n] Motortyp Auswahl / Motortyp Ausw
- p0301[0...n] Motorcodenummer Auswahl / Motorcodenr Ausw
- p0304[0...n] Motor-Bemessungsspannung / Mot U\_Bemes
- p0305[0...n] Motor-Bemessungsstrom / Mot I\_Bemes
- p0306[0...n] Motor-Anzahl parallelgeschaltet / Mot Anzahl
- p0307[0...n] Motor-Bemessungsleistung / Mot P\_Bemes
- p0308[0...n] Motor-Bemessungsleistungsfaktor / Mot cos phi Bemes
- p0309[0...n] Motor-Bemessungswirkungsgrad / Mot eta\_Bemes
- p0310[0...n] Motor-Bemessungsfrequenz / Mot f\_Bemes
- p0311[0...n] Motor-Bemessungsdrehzahl / Mot n\_Bemes
- p0312[0...n] Motor-Bemessungsdrehmoment / Mot M\_Bemes
- p0316[0...n] Motor-Drehmomentkonstante / Mot kT
- p0320[0...n] Motor-Bemessungsmagnetisierungsstrom/-kurzschlussstrom / Mot I\_mag\_Bemes

p0322[0...n] Motor-Maximaldrehzahl / Mot n\_max p0323[0...n] Motor-Maximalstrom / Mot I\_max p0325[0...n] Motor-Pollageidentifikation Strom 1. Phase / Mot PolID I 1. Ph p0329[0...n] Motor-Pollageidentifikation Strom / Mot PolID Strom r0330[0...n] Motor-Bemessungsschlupf / Mot Schlupf Bemes r0331[0...n] Motor-Magnetisierungsstrom/-kurzschlussstrom aktuell / Mot I\_mag\_nenn akt r0333[0...n] Motor-Bemessungsdrehmoment / Mot M\_Bemes p0335[0...n] Motor-Kühlart / Mot Kühlart p0341[0...n] Motor-Trägheitsmoment / Mot M\_Trägheit p0342[0...n] Trägheitsmoment Verhältnis Gesamt zu Motor / Mot Trägheitsverh p0344[0...n] Motor-Masse (für thermisches Motormodell) / Mot-Masse th Mod r0345[0...n] Motor-Bemessungsanlaufzeit / Mot t\_anl\_Bemes p0346[0...n] Motor-Auferregungszeit / Mot t\_Auferregung p0347[0...n] Motor-Entregungszeit / Mot t\_Entregung p0350[0...n] Motor-Ständerwiderstand kalt / Mot R\_Ständer kalt p0352[0...n] Leitungswiderstand / R\_Leitung p0354[0...n] Motor-Läuferwiderstand kalt / Mot R\_L kalt p0356[0...n] Motor-Ständerstreuinduktivität / Mot L\_Ständerstreu p0357[0...n] Motor-Ständerinduktivität d-Achse / Mot L\_Ständ d p0358[0...n] Motor-Läuferstreuinduktivität / Mot L\_Lstreu p0360[0...n] Motor-Hauptinduktivität / Mot Lh p0362[0...n] Motor Sättigungscharakteristik Fluss 1 / Mot Sättig Fluss 1 p0363[0...n] Motor Sättigungscharakteristik Fluss 2 / Mot Sättig Fluss 2 p0364[0...n] Motor Sättigungscharakteristik Fluss 3 / Mot Sättig Fluss 3 p0365[0...n] Motor Sättigungscharakteristik Fluss 4 / Mot Sättig Fluss 4 p0366[0...n] Motor Sättigungscharakteristik I\_mag 1 / Mot Sättig I\_mag 1 p0367[0...n] Motor Sättigungscharakteristik I\_mag 2 / Mot Sättig I\_mag 2 p0368[0...n] Motor Sättigungscharakteristik I\_mag 3 / Mot Sättig I\_mag 3 p0369[0...n] Motor Sättigungscharakteristik I\_mag 4 / Mot Sättig I\_mag 4 r0382[0...n] Motor-Hauptinduktivität transformiert / Mot L\_H trans r0384[0...n] Motor-Läuferzeitkonstante/Dämpferzeitkonstante d-Achse / Mot T\_Läufer/T\_Dd r0386[0...n] Motor-Ständerstreuzeitkonstante / Mot T\_Ständerstreu r0395[0...n] Ständerwiderstand aktuell / R\_Ständer akt r0396[0...n] Läuferwiderstand aktuell / R\_Läufer akt p0601[0...n] Motortemperatursensor Sensortyp / Mot\_temp\_sens Typ p0604[0...n] Mot temp\_mod 2/KTY Warnschwelle / Mod 2/KTY Warnschw p0605[0...n] Mot\_temp\_mod 1/2 Schwelle / Mod 1/2 Schwelle p0610[0...n] Motorübertemperatur Reaktion / Mot Temp Reakt p0611[0...n] I2t-Motormodell Zeitkonstante thermisch / I2t Mot\_mod T p0612[0...n] Mot\_temp\_mod Aktivierung / Mot\_temp\_mod Akt p0614[0...n] Thermische Widerstandsadaption Reduktionsfaktor / Therm R\_adapt Red p0615[0...n] Mot\_temp\_mod 1 (I2t) Störschwelle / I2t Störschw p0620[0...n] Thermische Adaption Ständer- und Läuferwiderstand / Mot Therm\_adapt R p0621[0...n] Identifikation Ständerwiderstand nach Wiedereinschaltung / Rst\_ident Restart p0622[0...n] Motor-Auferregungszeit für Rs\_ident nach Wiedereinschaltung / t\_Auferr Rs\_id p0625[0...n] Motor Umgebungstemperatur während der Inbetriebnahme / Mot T\_Umgebung r0632[0...n] Mot\_temp\_mod Ständerwicklungstemperatur / Mod T\_Wicklung p0637[0...n] Q-Fluss Flussgradient gesättigt / PSIQ Grad SAT p0826[0...n] Motorumschaltung Motornummer / Mot\_um Motornummer p1231[0...n] Gleichstrombremsung Konfiguration / DCBRK Konfig p1232[0...n] Gleichstrombremsung Bremsstrom / DCBRK I\_Brems p1233[0...n] Gleichstrombremsung Zeitdauer / DCBRK Zeitdauer p1234[0...n] Gleichstrombremsung Startdrehzahl / DCBRK n\_Start p1909[0...n] Motordatenidentifikation Steuerwort / MotID STW

p1980[0...n] PolID Verfahren / PolID Verfahren

*2.3 Parameter für Datensätze*

- r3926[0...n] Spannungserzeugung alternierend Basisspannungs-Amplitude / U\_erz altern Basis r5398[0...n] Mot\_temp\_mod 3 Warnschwelle Abbild p5390 / Warnschw Abb p5390
- r5399[0...n] Mot\_temp\_mod 3 Störschwelle Abbild p5391 / Störschw Abb p5391

## **2.3.4 Leistungsteildatensätze (Power unit Data Set, PDS)**

Product: SINAMICS G120C, Version: 4703500, Language: deu, Type: PDS

- p0124[0...n] CU Erkennung über LED / CU Erkennung LED
- p0201[0...n] Leistungsteil Codenummer / LT Codenr
- r0204[0...n] Leistungsteil Hardware-Eigenschaften / LT HW-Eigensch

## **2.3.5 Geberdatensätze (Encoder Data Set, EDS)**

Product: SINAMICS G120C, Version: 4703500, Language: deu, Type: EDS p0422[0...n] Absolutwertgeber linear Messschritte Auflösung / Geb abs Messschr

## **2.4 BICO-Parameter (Konnektoren/Binektoren)**

#### **2.4.1 Binektoreingänge (Binector Input, BI)**

Product: SINAMICS G120C, Version: 4703500, Language: deu, Type: BI p0730 BI: CU Signalquelle für Klemme DO 0 / CU S\_q DO 0 p0731 BI: CU Signalquelle für Klemme DO 1 / CU S\_q DO 1 p0782[0...1] BI: CU Analogausgänge Invertierung Signalquelle / CU AO Inv S\_q p0806 BI: Steuerungshoheit sperren / PcCtrl sperren p0810 BI: Befehlsdatensatz-Anwahl CDS Bit 0 / Wahl CDS Bit 0 p0820[0...n] BI: Antriebsdatensatz-Anwahl DDS Bit 0 / Wahl DDS Bit 0 p0840[0...n] BI: EIN/AUS (AUS1) / EIN/AUS (AUS1) p0844[0...n] BI: Kein Austrudeln/Austrudeln (AUS2) Signalquelle 1 / AUS2 S\_q 1 p0845[0...n] BI: Kein Austrudeln/Austrudeln (AUS2) Signalquelle 2 / AUS2 S\_q 2 p0848[0...n] BI: Kein Schnellhalt/Schnellhalt (AUS3) Signalquelle 1 / AUS3 S\_q 1 p0849[0...n] BI: Kein Schnellhalt/Schnellhalt (AUS3) Signalquelle 2 / AUS3 S\_q 2 p0852[0...n] BI: Betrieb freigeben/Betrieb sperren / Betrieb freigeben p0854[0...n] BI: Führung durch PLC/Keine Führung durch PLC / Führung durch PLC p0855[0...n] BI: Haltebremse unbedingt öffnen / Bremse unbed öffn p0856[0...n] BI: Drehzahlregler freigeben / n\_reg freigeben p0858[0...n] BI: Haltebremse unbedingt schließen / Bremse unbed schl p1020[0...n] BI: Drehzahlfestsollwert-Auswahl Bit 0 / n\_soll\_fest Bit 0 p1021[0...n] BI: Drehzahlfestsollwert-Auswahl Bit 1 / n\_soll\_fest Bit 1 p1022[0...n] BI: Drehzahlfestsollwert-Auswahl Bit 2 / n\_soll\_fest Bit 2 p1023[0...n] BI: Drehzahlfestsollwert-Auswahl Bit 3 / n\_soll\_fest Bit 3 p1035[0...n] BI: Motorpotenziometer Sollwert höher / Mop höher p1036[0...n] BI: Motorpotenziometer Sollwert tiefer / Mop tiefer p1043[0...n] BI: Motorpotenziometer Setzwert übernehmen / Mop Setzw übern p1055[0...n] BI: Tippen Bit 0 / Tippen Bit 0 p1056[0...n] BI: Tippen Bit 1 / Tippen Bit 1 p1110[0...n] BI: Richtung negativ sperren / Richt neg sperren p1111[0...n] BI: Richtung positiv sperren / Richt pos sperren p1113[0...n] BI: Sollwert Invertierung / Sollw Inv p1140[0...n] BI: Hochlaufgeber freigeben/Hochlaufgeber sperren / HLG freigeben p1141[0...n] BI: Hochlaufgeber fortsetzen/Hochlaufgeber einfrieren / HLG fortsetzen p1142[0...n] BI: Sollwert freigeben/Sollwert sperren / Sollw freigeben p1201[0...n] BI: Fangen Freigabe Signalquelle / Fangen Freig S\_q p1230[0...n] BI: Gleichstrombremsung Aktivierung / DC-Brems Akt p1502[0...n] BI: Trägheitsmomentschätzer einfrieren / J\_schätzer einfr p2080[0...15] BI: Binektor-Konnektor-Wandler Zustandswort 1 / Bin/Kon ZSW1 p2103[0...n] BI: 1. Quittieren Störungen / 1. Quittieren p2104[0...n] BI: 2. Quittieren Störungen / 2. Quittieren p2106[0...n] BI: Externe Störung 1 / Externe Störung 1 p2112[0...n] BI: Externe Warnung 1 / Externe Warnung 1 p2200[0...n] BI: Technologieregler Freigabe / Tec\_reg Freigabe p2220[0...n] BI: Technologieregler Festwert-Auswahl Bit 0 / Tec\_reg Ausw Bit 0 p2221[0...n] BI: Technologieregler Festwert-Auswahl Bit 1 / Tec\_reg Ausw Bit 1 p2222[0...n] BI: Technologieregler Festwert-Auswahl Bit 2 / Tec\_reg Ausw Bit 2 p2223[0...n] BI: Technologieregler Festwert-Auswahl Bit 3 / Tec\_reg Ausw Bit 3 p2235[0...n] BI: Technologieregler Motorpotenziometer Sollwert höher / Tec\_reg Mop höher p2236[0...n] BI: Technologieregler Motorpotenziometer Sollwert tiefer / Tec\_reg Mop tiefer p2286[0...n] BI: Technologieregler Integrator anhalten / Tec\_reg Integr anh

*2.4 BICO-Parameter (Konnektoren/Binektoren)*

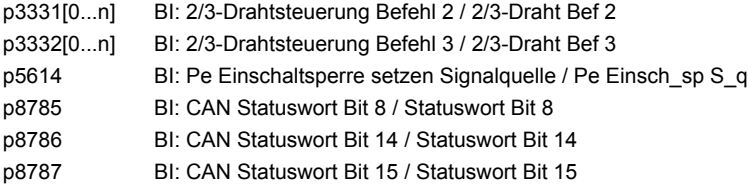

## **2.4.2 Konnektoreingänge (Connector Input, CI)**

Product: SINAMICS G120C, Version: 4703500, Language: deu, Type: CI

- p0771[0...1] CI: CU Analogausgänge Signalquelle / CU AO S\_q
- p1044[0...n] CI: Motorpotenziometer Setzwert / Mop Setzw
- p1070[0...n] CI: Hauptsollwert / Hauptsollwert
- p1071[0...n] CI: Hauptsollwert Skalierung / Hauptsollw Skal
- p1075[0...n] CI: Zusatzsollwert / Zusatzsollw
- p1076[0...n] CI: Zusatzsollwert Skalierung / Zusatzsollw Skal
- p1106[0...n] CI: Minimaldrehzahl Signalquelle / n\_min S\_q
- p1138[0...n] CI: Hochlaufgeber Hochlaufzeit Skalierung / HLG t\_HL Skal
- p1139[0...n] CI: Hochlaufgeber Rücklaufzeit Skalierung / HLG t\_RL Skal
- p1330[0...n] CI: U/f-Steuerung Spannungssollwert unabhängig / Uf U\_soll unabh
- p1352[0...n] CI: Motorhaltebremse Startfrequenz Signalquelle / Bremse f\_Start
- p1475[0...n] CI: Drehzahlregler Drehmomentsetzwert für Motorhaltebremse / n\_reg M\_setzw MHB
- p1511[0...n] CI: Zusatzdrehmoment 1 / M\_Zusatz 1
- p1522[0...n] CI: Drehmomentgrenze oben / M\_max oben
- p1523[0...n] CI: Drehmomentgrenze unten / M\_max unten
- p1552[0...n] CI: Drehmomentgrenze oben Skalierung ohne Offset / M\_max o Skal oOffs
- p1554[0...n] CI: Drehmomentgrenze unten Skalierung ohne Offset / M\_max u Skal oOffs
- p2016[0...3] CI: IBN-SS USS PZD senden Wort / IBN USS send Wort
- p2051[0...16] CI: PROFIdrive PZD senden Wort / PZD send Wort
- p2061[0...15] CI: PROFIdrive PZD senden Doppelwort / PZD send DW
- p2099[0...1] CI: Konnektor-Binektor-Wandler Signalquelle / Kon/Bin S\_q
- p2253[0...n] CI: Technologieregler Sollwert 1 / Tec\_reg Sollwert 1
- p2254[0...n] CI: Technologieregler Sollwert 2 / Tec\_reg Sollwert 2
- p2264[0...n] CI: Technologieregler Istwert / Tec\_reg Istwert
- p2289[0...n] CI: Technologieregler Vorsteuersignal / Tec\_reg Vorst\_sig
- p2296[0...n] CI: Technologieregler Ausgang Skalierung / Tec\_reg Ausg Skal
- p2297[0...n] CI: Technologieregler Maximalbegrenzung Signalquelle / Tec\_reg Max\_gr S\_q
- p2298[0...n] CI: Technologieregler Minimalbegrenzung Signalquelle / Tec\_reg Min\_gr S\_q
- p2299[0...n] CI: Technologieregler Begrenzung Offset / Tec\_reg Begr Offs
- p8746[0...15] CI: CAN Freie PZD Sendeobjekte 16 Bit / Freie PZD Send 16
- p8748[0...7] CI: CAN Freie PZD Sendeobjekte 32 Bit / Freie PZD Send 32

## **2.4.3 Binektorausgänge (Binector Output, BO)**

Product: SINAMICS G120C, Version: 4703500, Language: deu, Type: BO

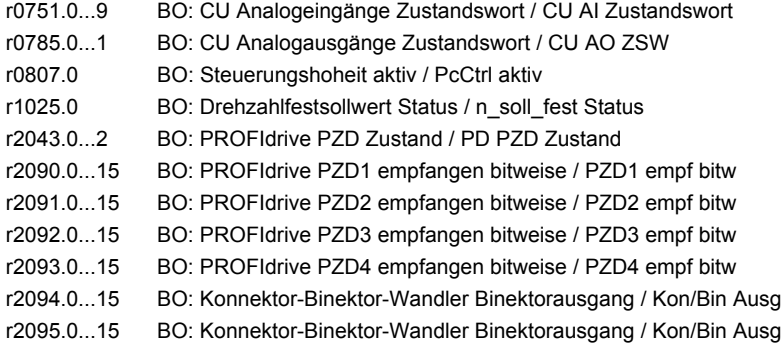

## **2.4.4 Konnektorausgänge (Connector Output, CO)**

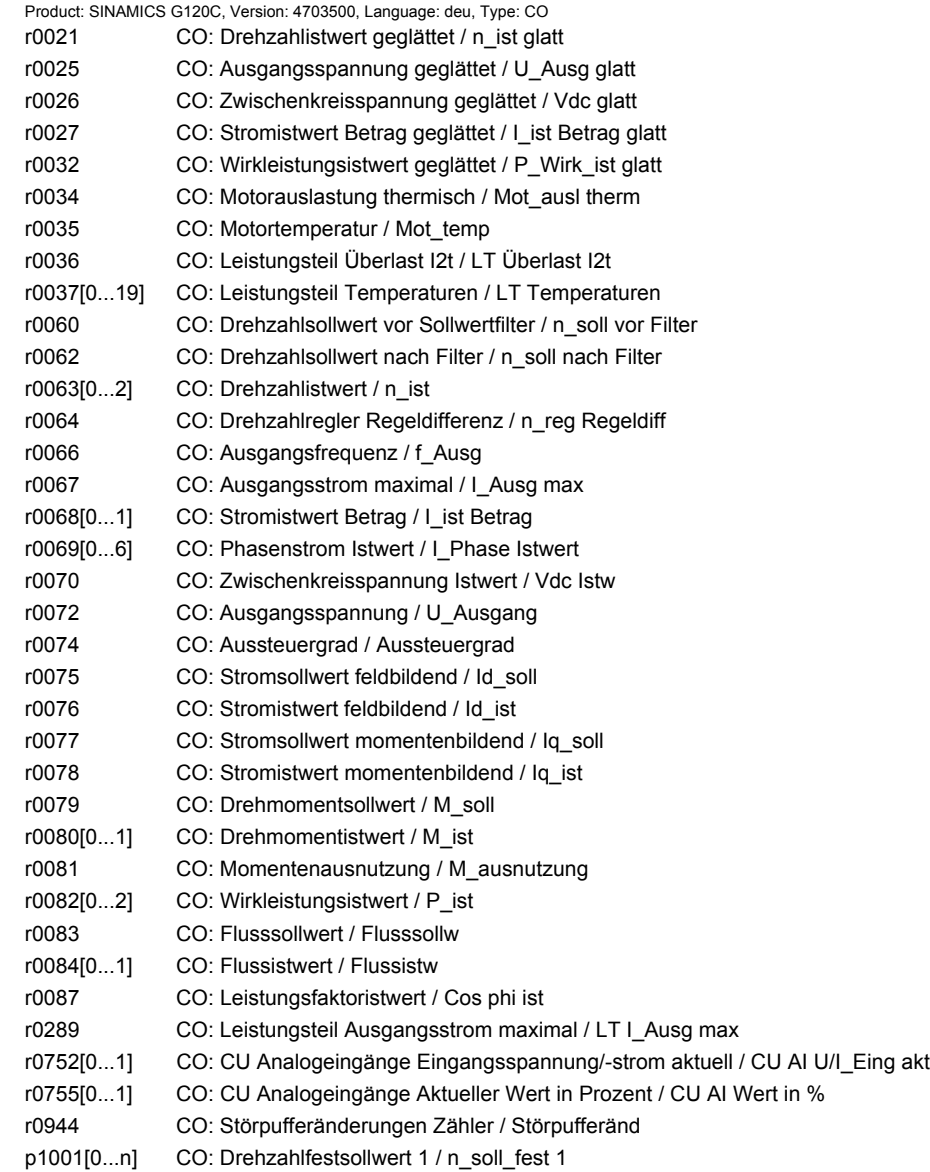

*2.4 BICO-Parameter (Konnektoren/Binektoren)*

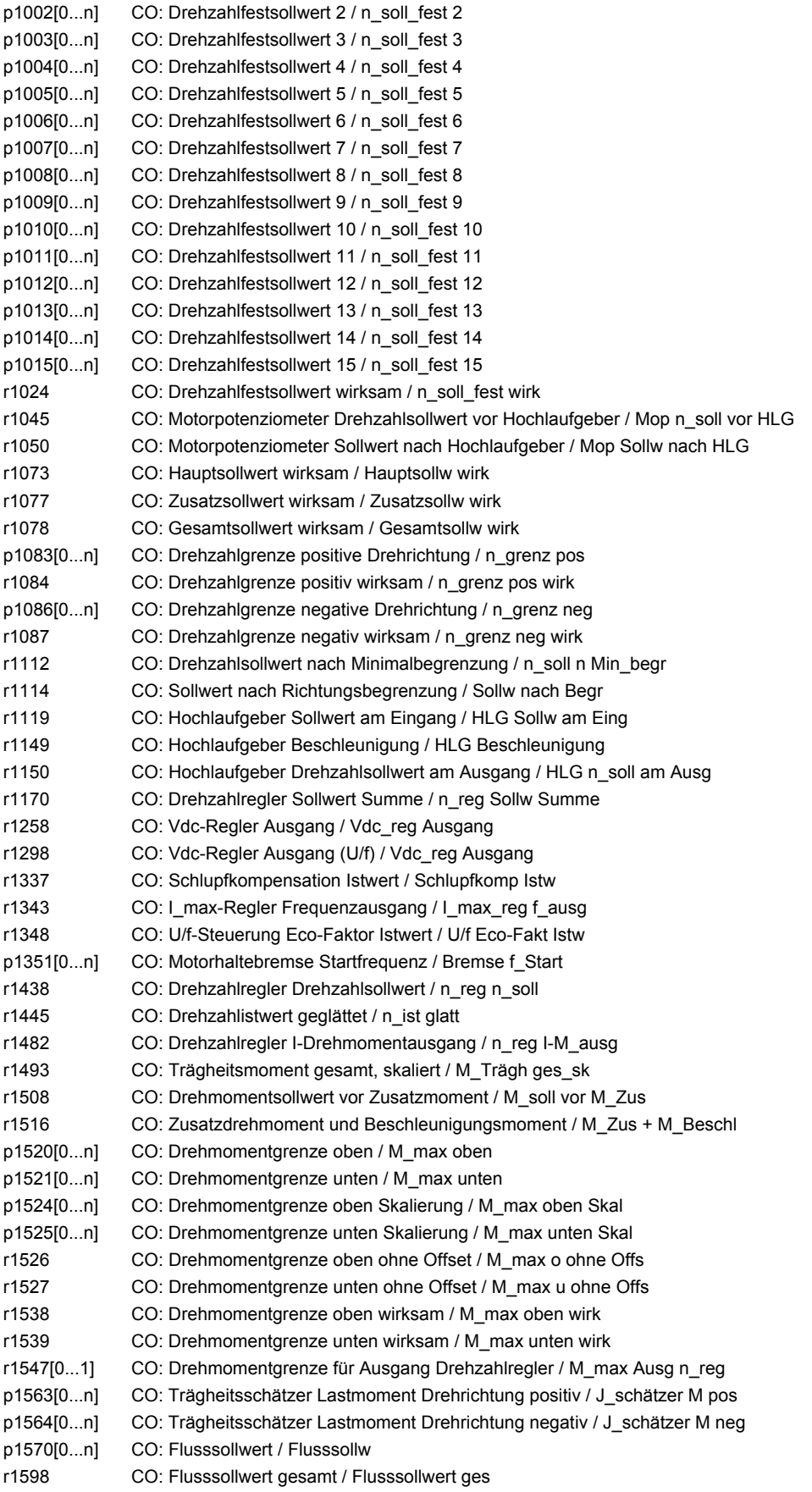

r1732[0...1] CO: Längsspannungssollwert / U\_längs\_soll r1733[0...1] CO: Querspannungssollwert / U\_quer\_soll r1801[0...1] CO: Pulsfrequenz / Pulsfrequenz r2050[0...11] CO: PROFIdrive PZD empfangen Wort / PZD empf Wort r2060[0...10] CO: PROFIdrive PZD empfangen Doppelwort / PZD empf DW r2089[0...4] CO: Binektor-Konnektor-Wandler Zustandswort senden / Bin/Kon ZSW senden r2120 CO: Summe Stör- und Warnpufferänderungen / Summe Puffer geä r2131 CO: Störcode aktuell / Störcode akt r2132 CO: Aktueller Warncode / Aktueller Warncode r2169 CO: Drehzahlistwert geglättet Meldungen / n\_ist glatt Meld p2201[0...n] CO: Technologieregler Festwert 1 / Tec\_reg Festw 1 p2202[0...n] CO: Technologieregler Festwert 2 / Tec\_reg Festw 2 p2203[0...n] CO: Technologieregler Festwert 3 / Tec\_reg Festw 3 p2204[0...n] CO: Technologieregler Festwert 4 / Tec\_reg Festw 4 p2205[0...n] CO: Technologieregler Festwert 5 / Tec\_reg Festw 5 p2206[0...n] CO: Technologieregler Festwert 6 / Tec\_reg Festw 6 p2207[0...n] CO: Technologieregler Festwert 7 / Tec\_reg Festw 7 p2208[0...n] CO: Technologieregler Festwert 8 / Tec\_reg Festw 8 p2209[0...n] CO: Technologieregler Festwert 9 / Tec\_reg Festw 9 p2210[0...n] CO: Technologieregler Festwert 10 / Tec\_reg Festw 10 p2211[0...n] CO: Technologieregler Festwert 11 / Tec\_reg Festw 11 p2212[0...n] CO: Technologieregler Festwert 12 / Tec\_reg Festw 12 p2213[0...n] CO: Technologieregler Festwert 13 / Tec\_reg Festw 13 p2214[0...n] CO: Technologieregler Festwert 14 / Tec\_reg Festw 14 p2215[0...n] CO: Technologieregler Festwert 15 / Tec\_reg Festw 15 r2224 CO: Technologieregler Festwert wirksam / Tec\_reg Festw wirk r2245 CO: Technologieregler Motorpotenziometer Sollwert vor HLG / Tec\_reg Mop v HLG r2250 CO: Technologieregler Motorpotenziometer Sollwert nach HLG / Tec\_reg Mop n HLG r2260 CO: Technologieregler Sollwert nach Hochlaufgeber / Tec\_reg Soll n HLG r2266 CO: Technologieregler Istwert nach Filter / Tec\_reg Ist n Filt r2272 CO: Technologieregler Istwert skaliert / Tec\_reg Istw skal r2273 CO: Technologieregler Fehler / Tec\_reg Fehler p2291 CO: Technologieregler Maximalbegrenzung / Tec\_reg Max\_begr p2292 CO: Technologieregler Minimalbegrenzung / Tec\_reg Min\_begr r2294 CO: Technologieregler Ausgangssignal / Tec\_reg Ausg\_sig p2295 CO: Technologieregler Ausgang Skalierung / Tec\_reg Ausg Skal r2344 CO: Technologieregler Letzter Drehzahlsollwert (geglättet) / Tec\_reg n\_soll\_gl p2900[0...n] CO: Festwert 1 [%] / Festwert 1 [%] p2901[0...n] CO: Festwert 2 [%] / Festwert 2 [%] r2902[0...14] CO: Festwerte [%] / Festwerte [%] p2930[0...n] CO: Festwert M [Nm] / Festwert M [Nm] r8745[0...15] CO: CAN Freie PZD Empfangsobjekte 16 Bit / Freie PZD Empf 16 r8747[0...7] CO: CAN Freie PZD Empfangsobjekte 32 Bit / Freie PZD Empf 32 r8762 CO: CAN Betriebsart Anzeige / Betriebsart Anz r8784 CO: CAN Statuswort / Statuswort r8792[0] CO: CAN Velocity Mode I16 Sollwert / Vel Mod I16 Soll r8796[0] CO: CAN Profile Velocity Mode I32 Sollwerte / Pr Vel Mo I32 Soll r8797[0] CO: CAN Profile Torque Mode I16 Sollwerte / Pr Tq Mod I16 Soll

*2.4 BICO-Parameter (Konnektoren/Binektoren)*

## **2.4.5 Konnektor-/Binektorausgänge (Connector/Binector Output, CO/BO)**

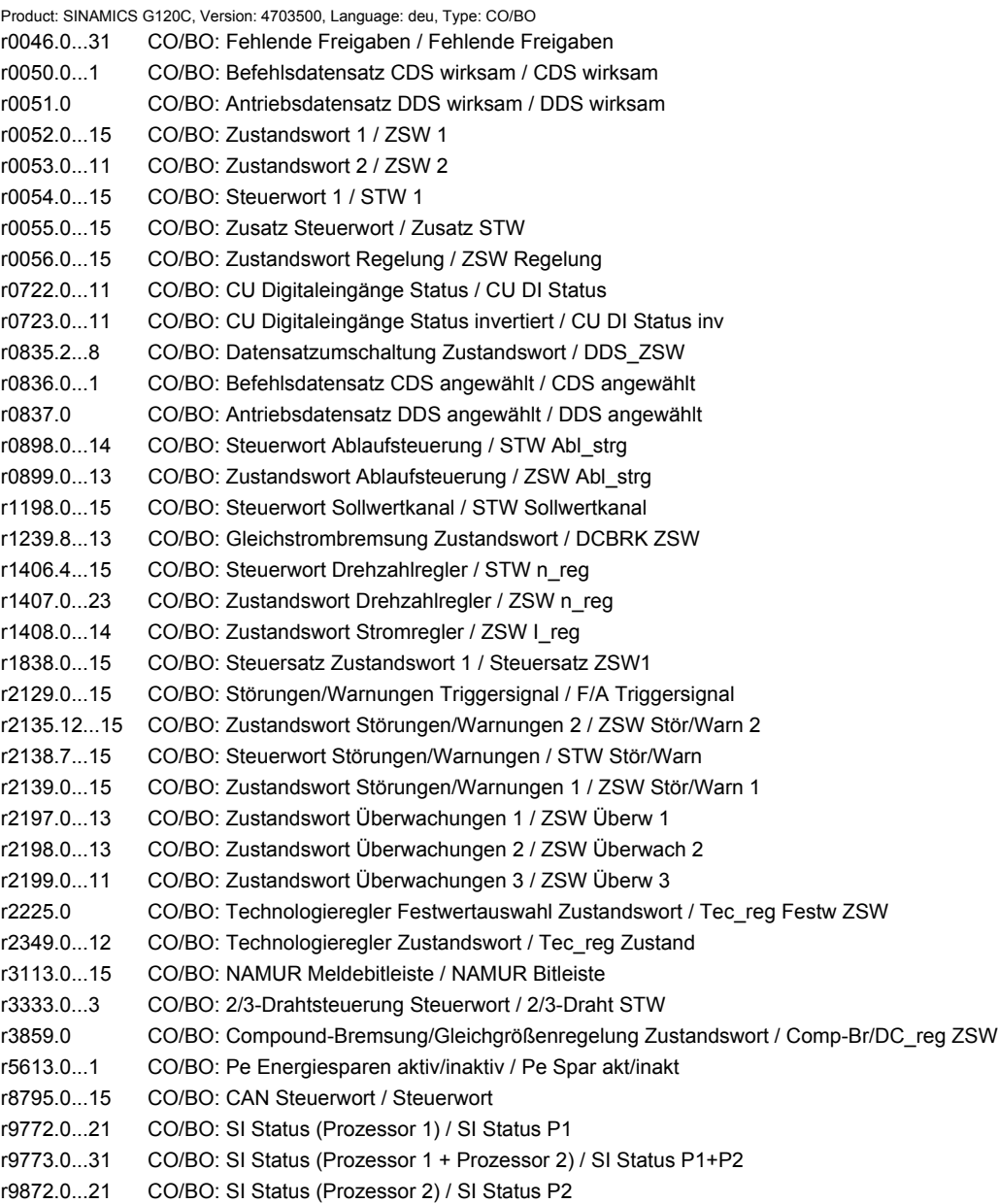

## **2.5 Parameter für Schreibschutz und Know-how-Schutz**

## **2.5.1 Parameter mit "WRITE\_NO\_LOCK"**

Die nachstehende Liste enthält die Parameter mit dem Attribut "WRITE\_NO\_LOCK".

Diese Parameter sind vom Schreibschutz nicht betroffen.

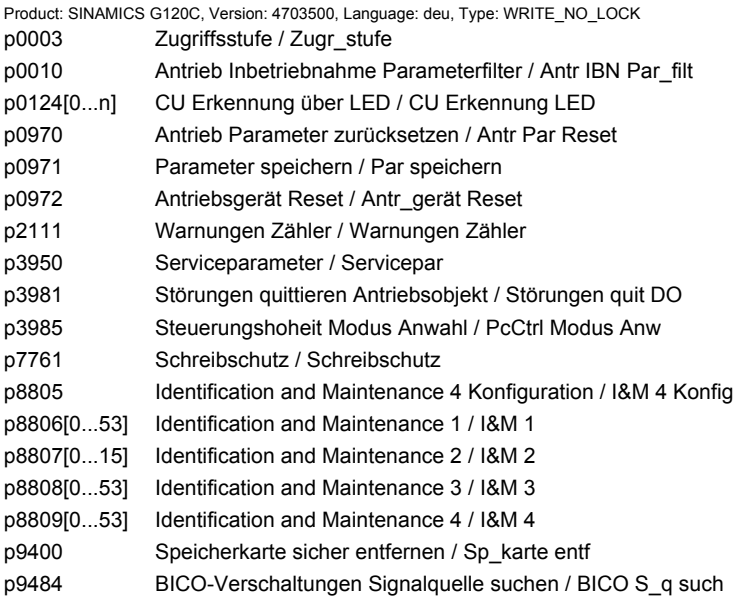

## **2.5.2 Parameter mit "KHP\_WRITE\_NO\_LOCK"**

Die nachstehende Liste enthält die Parameter mit dem Attribut "KHP\_WRITE\_NO\_LOCK".

Diese Parameter sind vom Know-how-Schutz nicht betroffen.

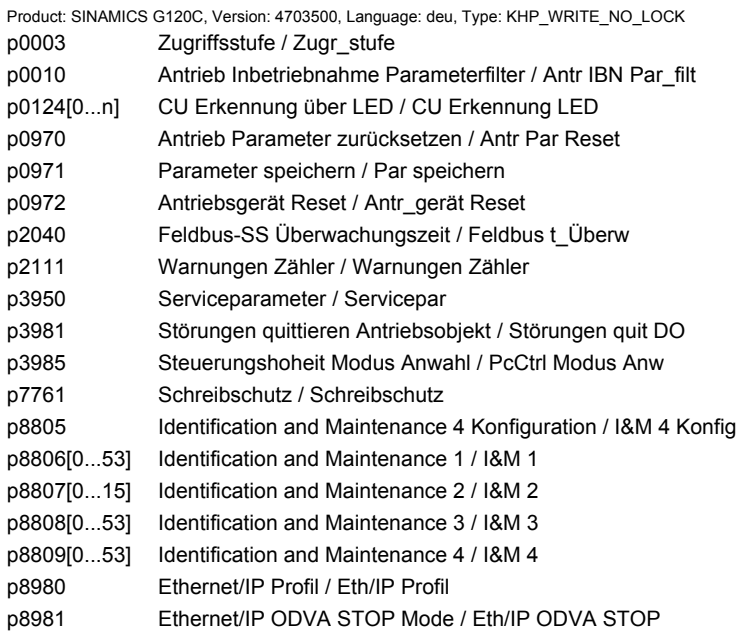

*2.5 Parameter für Schreibschutz und Know-how-Schutz*

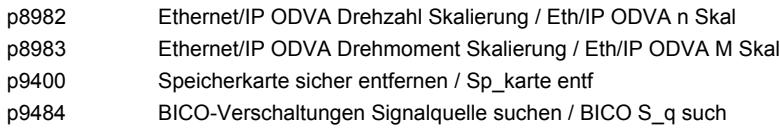

## **2.5.3 Parameter mit "KHP\_ACTIVE\_READ"**

Die nachstehende Liste enthält die Parameter mit dem Attribut "KHP\_ACTIVE\_READ".

Diese Parameter sind auch bei aktiviertem Know-how-Schutz lesbar.

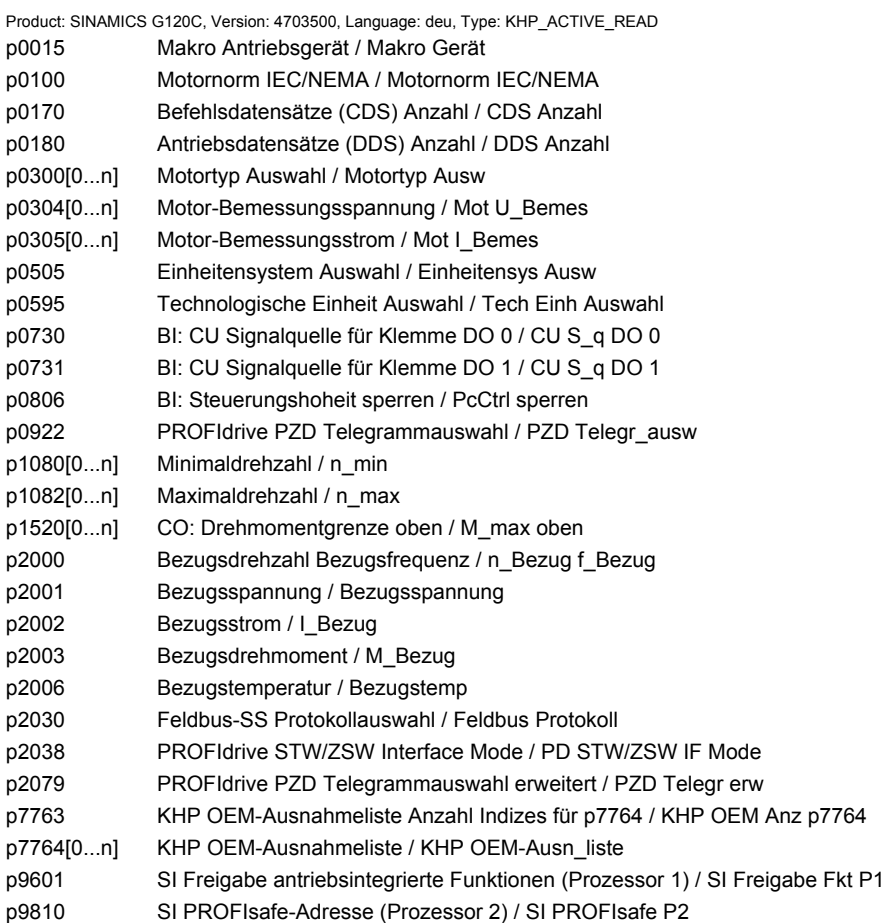

## **2.6 Schnellinbetriebnahme (p0010 = 1)**

Für die Schnellinbetriebnahme (p0010 = 1) benötigte Parameter werden in der nachfolgenden Tabelle dargestellt:

| Par.-Nr. | Name                                   |                  | Zugriffsstufe                                            | Änderbar    |
|----------|----------------------------------------|------------------|----------------------------------------------------------|-------------|
| p0010    | Antrieb Inbetriebnahme Parameterfilter | 1                |                                                          | C(1)T       |
| p0015    | Makro Antriebsgerät                    | 1                |                                                          | C(1)        |
| p0100    | Motornorm IEC/NEMA                     | 1                |                                                          | C(1)        |
| p0205    | Leistungsteil Anwendung                | 1                |                                                          | C(1,2)      |
| p0230    | Antrieb Filtertyp motorseitig          | 1                |                                                          | C(1,2)      |
| p0300    | Motortyp Auswahl                       | $\overline{2}$   |                                                          | C(1,3)      |
| p0301    | Motorcodenummer Auswahl                | $\overline{2}$   |                                                          | C(1,3)      |
| p0304    | Motor-Bemessungsspannung               | 1                |                                                          | C(1,3)      |
| p0305    | Motor-Bemessungsstrom                  | 1                |                                                          | C(1,3)      |
| p0306    | Motor-Anzahl parallelgeschaltet        | 1                |                                                          | C(1,3)      |
| p0307    | Motor-Bemessungsleistung               | 1                |                                                          | C(1,3)      |
| p0308    | Motor-Bemessungsleistungsfaktor        | 1                |                                                          | C(1,3)      |
| p0309    | Motor-Bemessungswirkungsgrad           | 1                |                                                          | C(1,3)      |
| p0310    | Motor-Bemessungsfrequenz               | 1                |                                                          | C(1,3)      |
| p0311    | Motor-Bemessungsdrehzahl               | 1                |                                                          | C(1,3)      |
| p0316    | Motor-Drehmomentkonstante              | 4                |                                                          | $C(1,3)$ UT |
| p0322    | Motor-Maximaldrehzahl                  | 1                |                                                          | C(1,3)      |
| p0323    | Motor-Maximalstrom                     | 1                |                                                          | C(1,3)      |
| p0335    | Motorkühlart                           | $\overline{2}$   |                                                          | C(1,3)T     |
| p0500    | Technologische Anwendung (Applikation) | $\overline{2}$   | G120C CAN<br>G120C DP<br>G120C USS/MB<br><b>G120C PN</b> | C(1,5)T     |
| p0500    | Technologische Anwendung (Applikation) | 4                | <b>G120C PN</b>                                          | C(1,5)T     |
| p0640    | Stromgrenze                            | $\overline{2}$   |                                                          | $C(1,3)$ UT |
| p0922    | PROFIdrive Telegrammauswahl            | 1                |                                                          | C(1)T       |
| p0970    | Antrieb Parameter zurücksetzen         | 1                |                                                          | C(1, 30)    |
| p1080    | Minimaldrehzahl                        | 1                |                                                          | C(1)T       |
| p1082    | Maximaldrehzahl                        | 1                |                                                          | C(1)T       |
| p1120    | Hochlaufgeber Hochlaufzeit             | 1                |                                                          | $C(1)$ UT   |
| p1121    | Hochlaufgeber Rücklaufzeit             | 1                |                                                          | $C(1)$ UT   |
| p1135    | AUS3 Rücklaufzeit                      | $\overline{2}$   |                                                          | $C(1)$ UT   |
| p1300    | Steuerungs-/Regelungs-Betriebsart      | $\boldsymbol{2}$ |                                                          | C(1)T       |

. Tabelle 2-7 Schnellinbetriebnahme (p0010 = 1)

#### *2 Parameter*

*2.6 Schnellinbetriebnahme (p0010 = 1)*

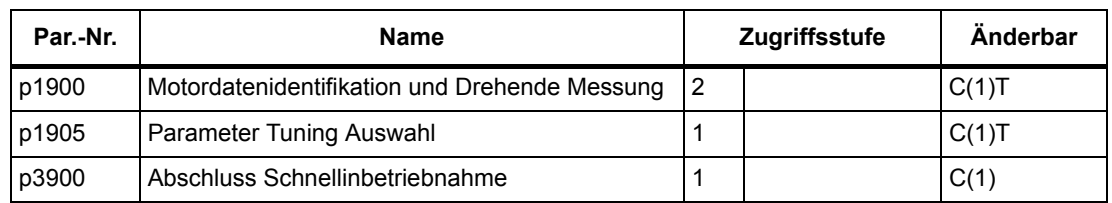

Tabelle 2-7 Schnellinbetriebnahme (p0010 = 1), Fortsetzung

Wenn p0010 = 1 gewählt wird, kann p0003 (Benutzer-Zugriffsstufe) verwendet werden, um die Parameter auszuwählen, auf die zugegriffen werden soll.

Am Ende der Schnellinbetriebnahme setzen Sie p3900 = 1, um die erforderlichen Motorberechnungen durchzuführen, und setzen Sie alle anderen Parameter (nicht in p0010 = 1 enthaltene) auf ihre Voreinstellungen zurück.

#### **Hinweis**

Dies gilt nur für die Schnellinbetriebnahme.

# **Funktionspläne**

## **Inhalt**

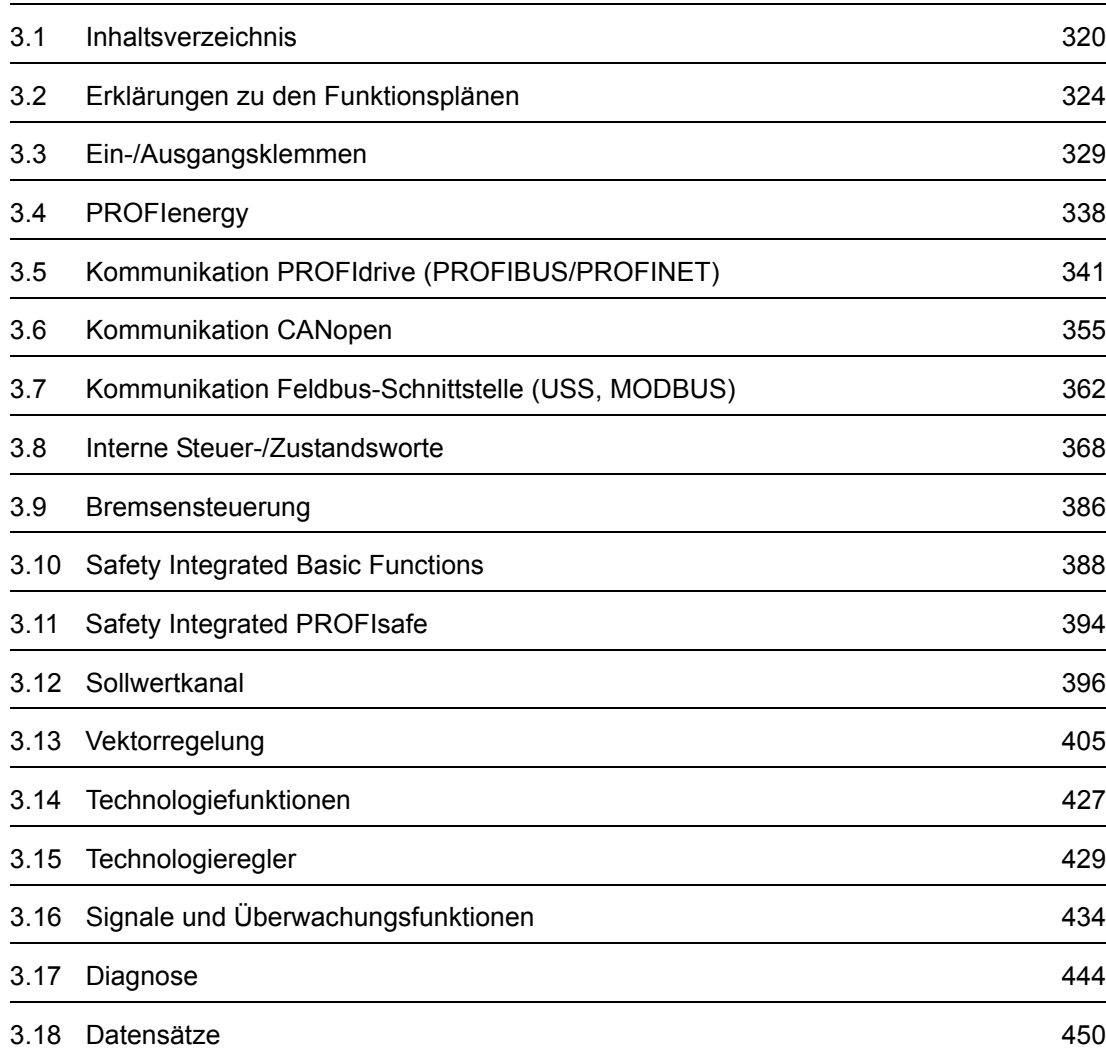

**3**

*3.1 Inhaltsverzeichnis*

<span id="page-319-0"></span>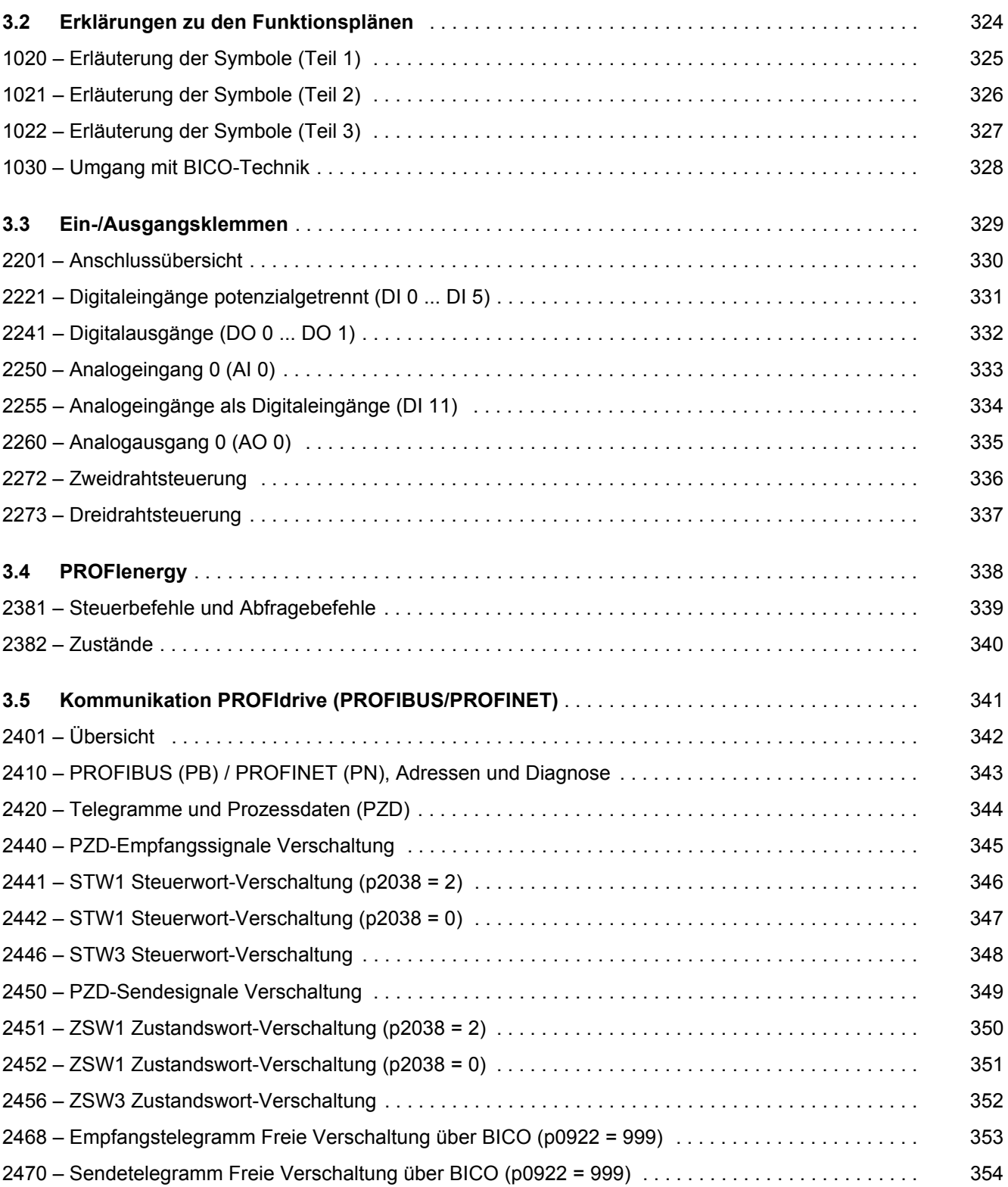

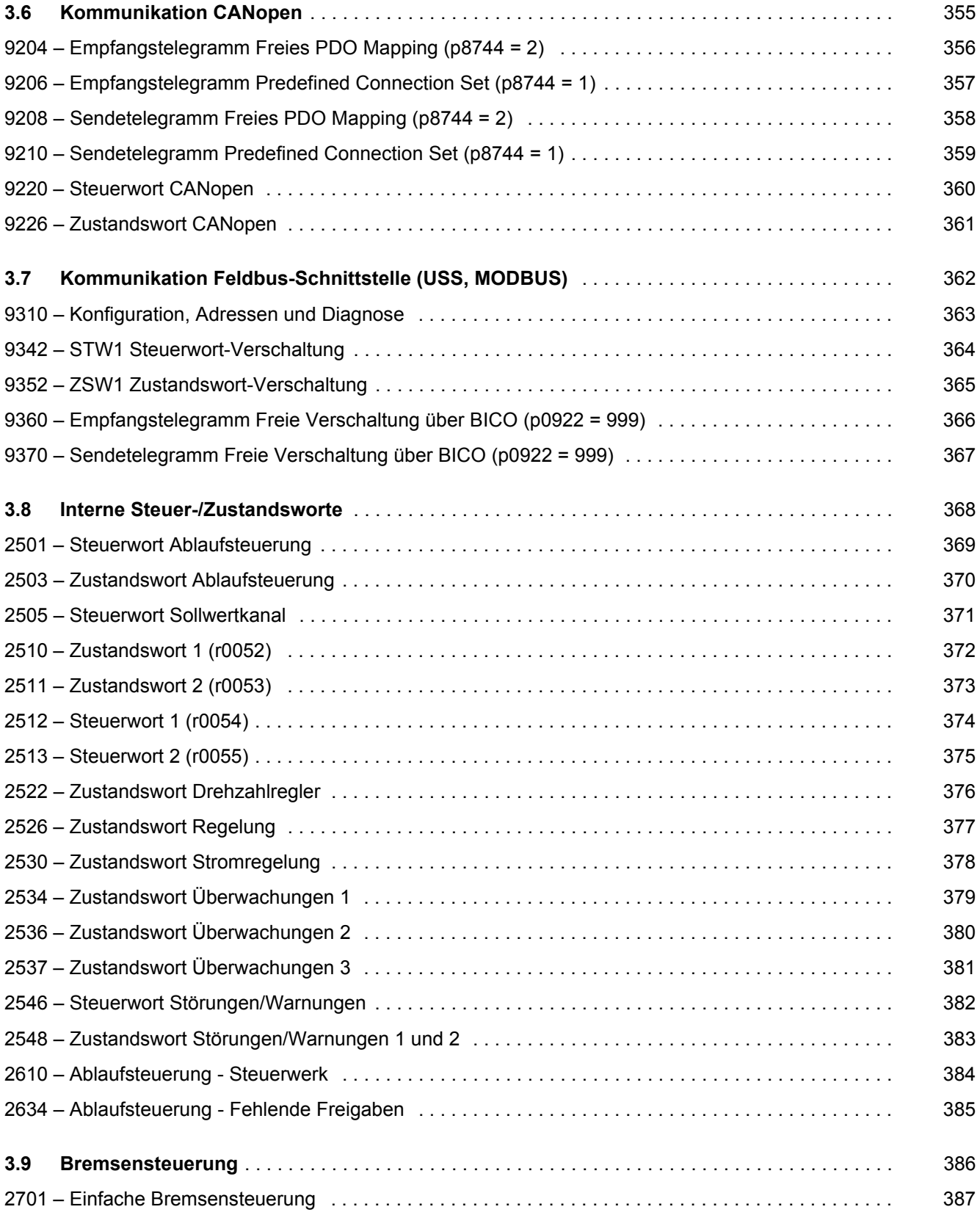

#### *3 Funktionspläne*

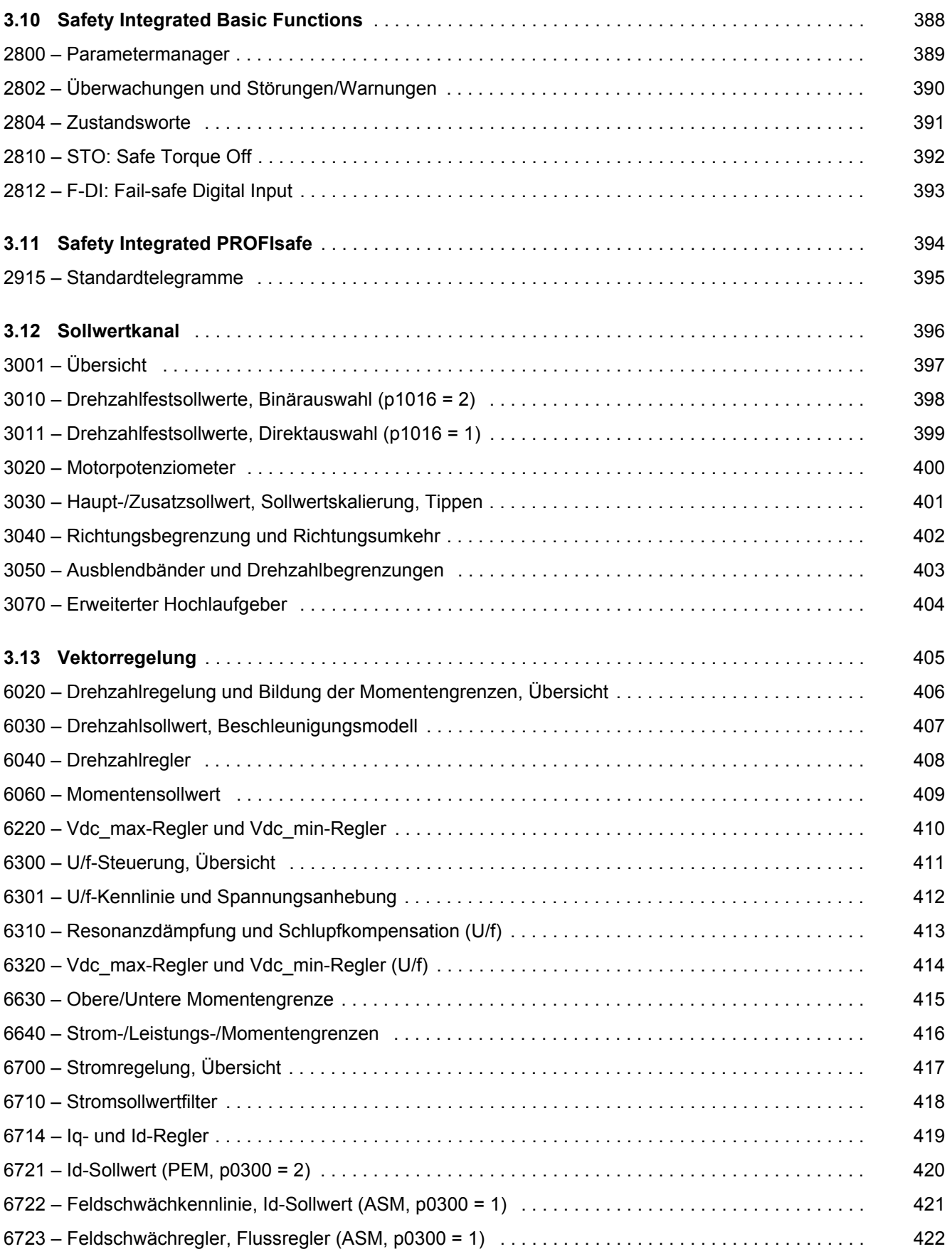

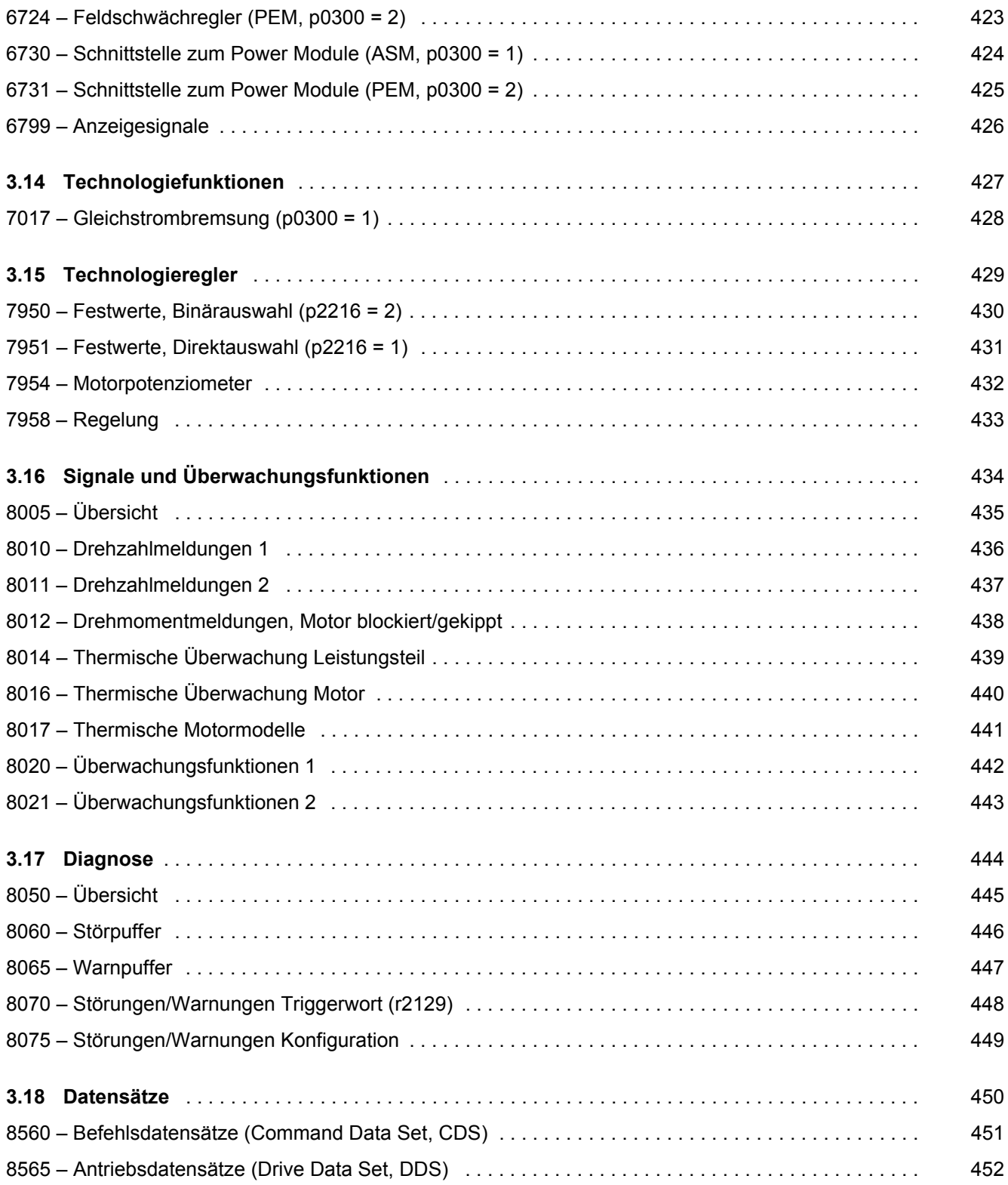

*3.2 Erklärungen zu den Funktionsplänen*

## <span id="page-323-1"></span><span id="page-323-0"></span>**3.2 Erklärungen zu den Funktionsplänen**

## **Funktionspläne**

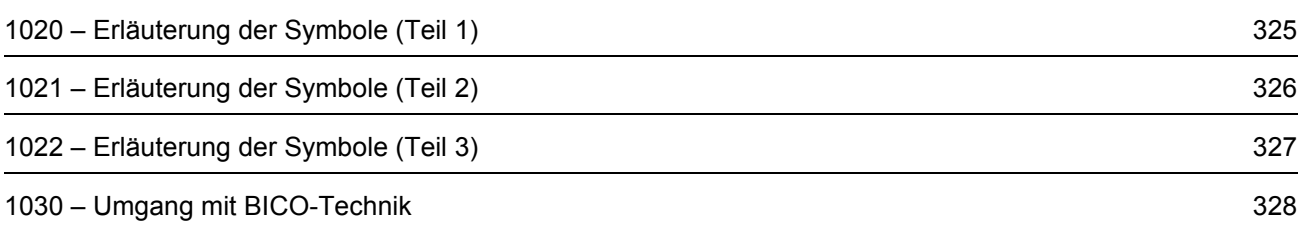
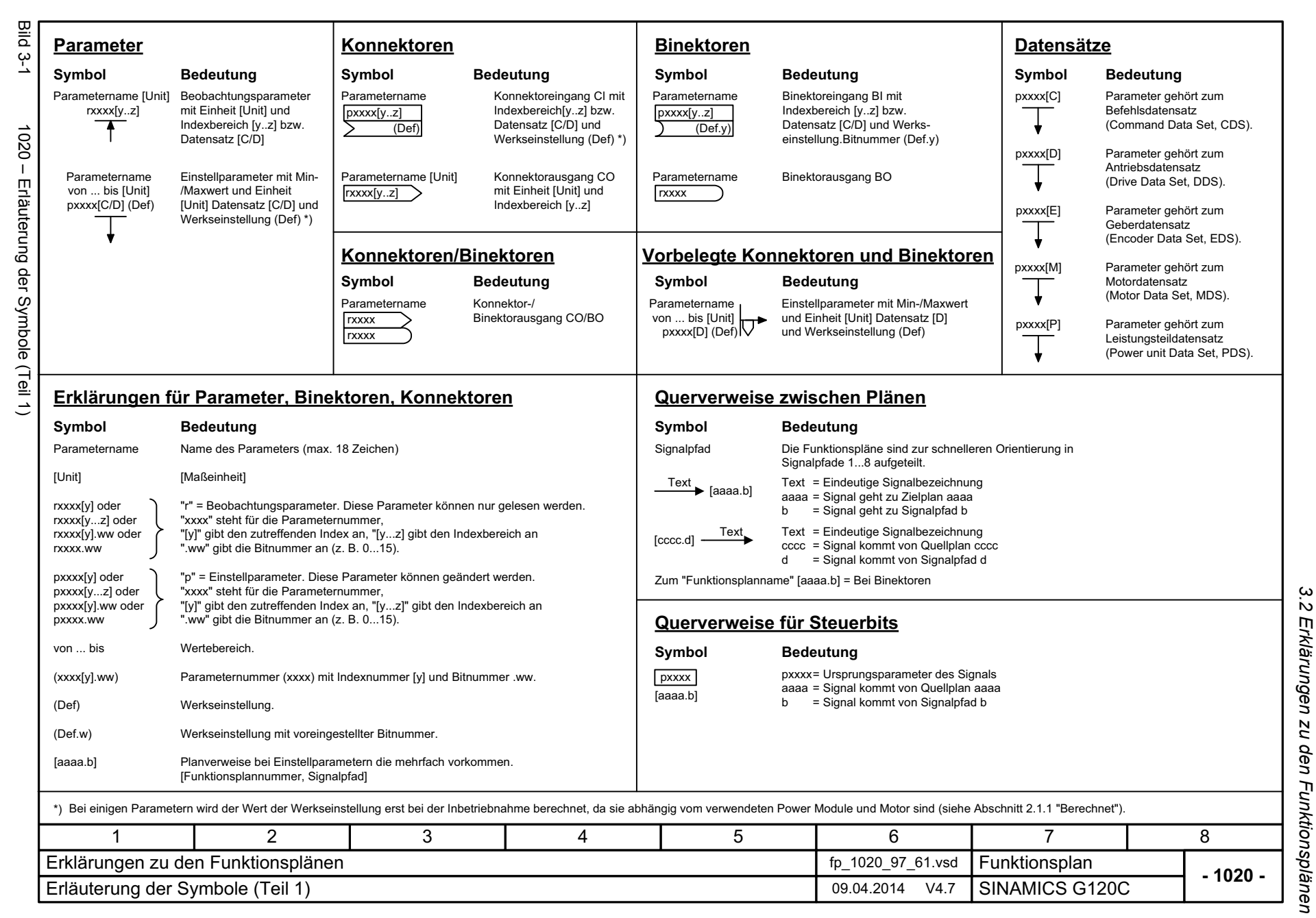

*3 Funktionspläne*  $\boldsymbol{\omega}$ Funktionspläne

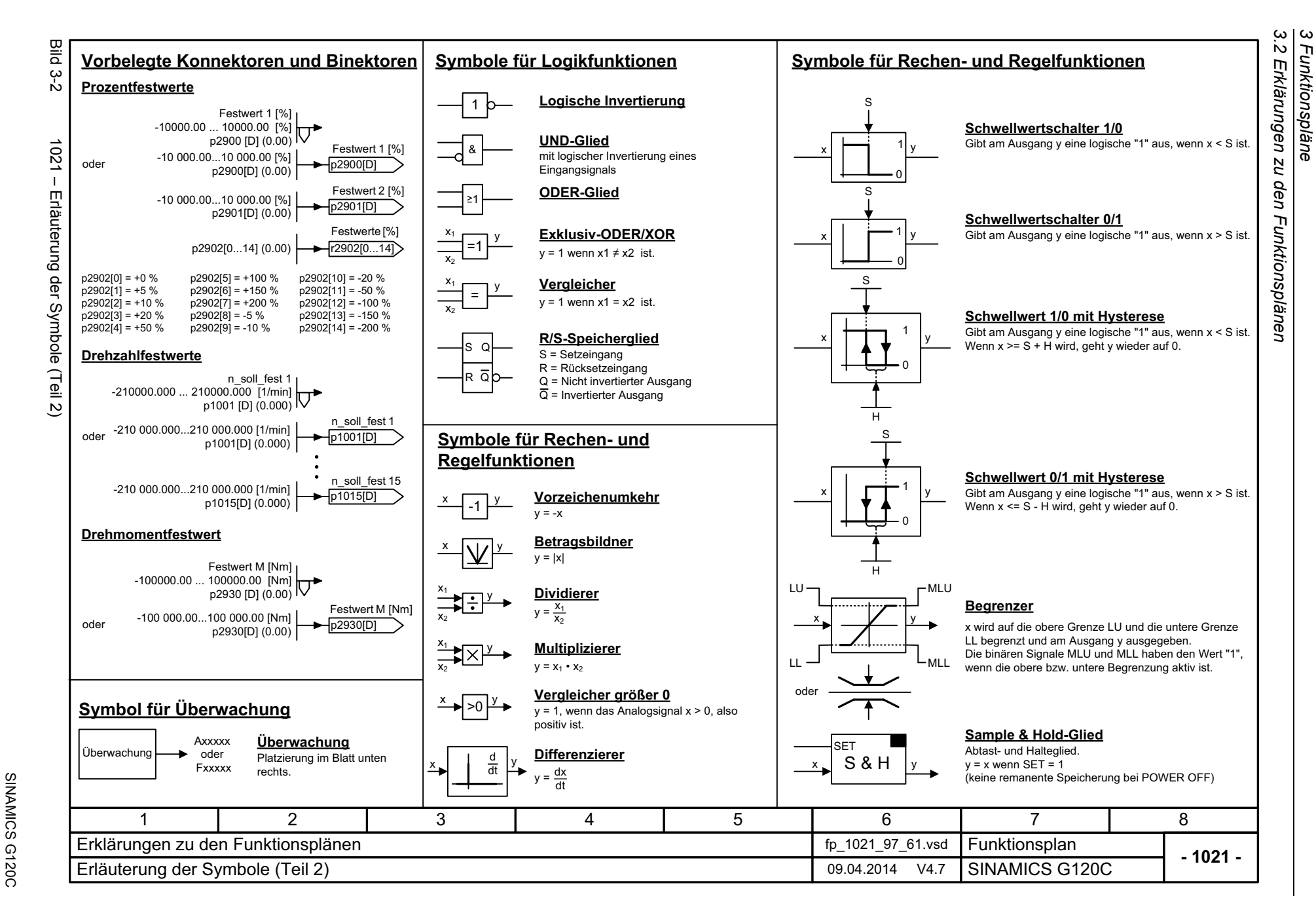

326

Listenhandbuch (LH13), 04/2014, A5E33840768A AA Listenhandbuch (LH13), 04/2014, A5E33840768A AA

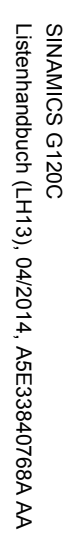

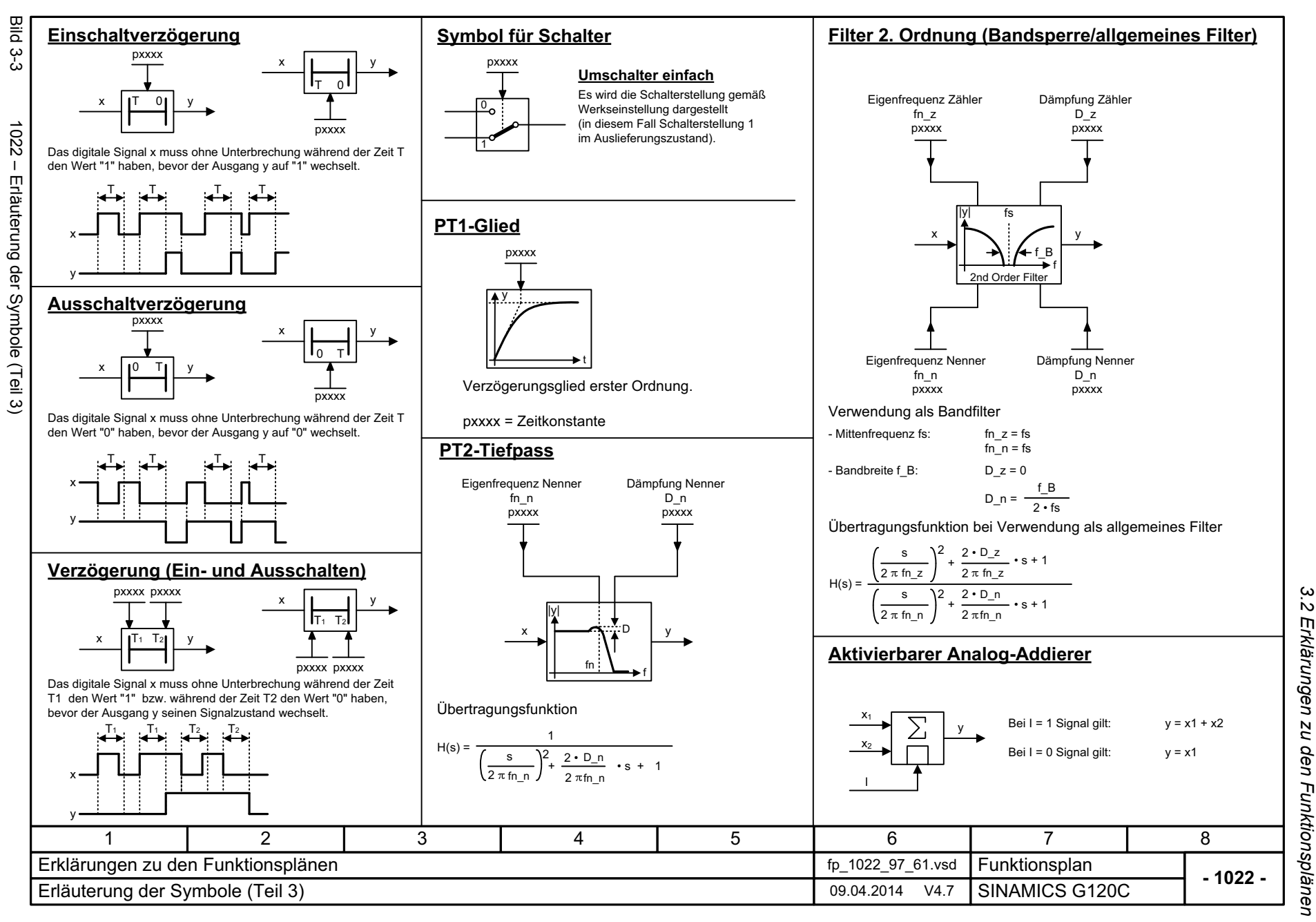

*3.2 Erklärungen zu den Funktionsplänen 3 Funktionspläne*

3 Funktionspläne<br>3.2 Erklärungen zu den Funktionsplänen<br>--*3.2 Erklärungen zu den Funktionsplänen 3 Funktionspläne*

**- 1030 -**

8

**Konnektor:** Höher**Parametrierung:** Am Signalziel erfolgt die Auswahl des gewünschten Binektors bzw. Konnektors über entsprechende Parameter: "BI:"-Parameter bei Binektoren (BI = Binector Input) Tiefer

r0723.15

r0723

**Umgang mit BICO-Technik**

**Binektor:**

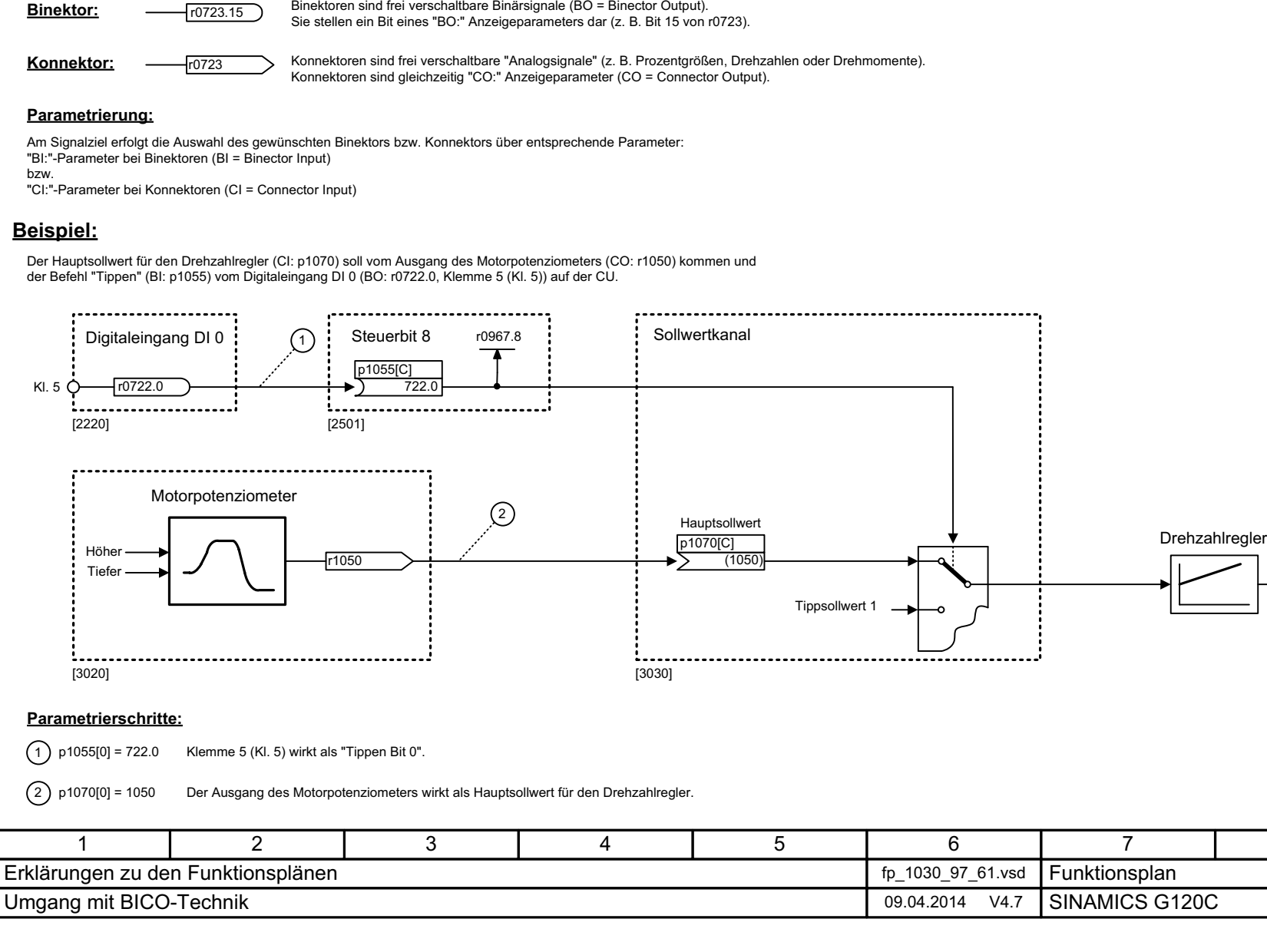

Konnektoren sind frei verschaltbare "Analogsignale" (z. B. Prozentgrößen, Drehzahlen oder Drehmomente).

Konnektoren sind gleichzeitig "CO:" Anzeigeparameter (CO = Connector Output).

Sie stellen ein Bit eines "BO:" Anzeigeparameters dar (z. B. Bit 15 von r0723).

328

Bild 3-4 1030 – Umgang mit BICO-Technik

1030 - Umgang mit BICO-Technik

Bild 3-4

## **3.3 Ein-/Ausgangsklemmen**

## **Funktionspläne**

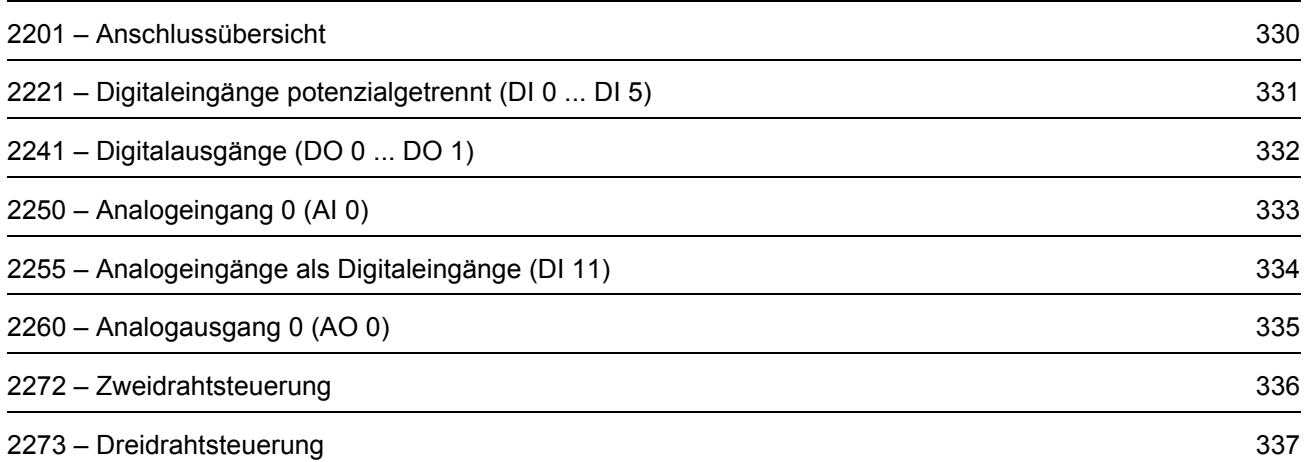

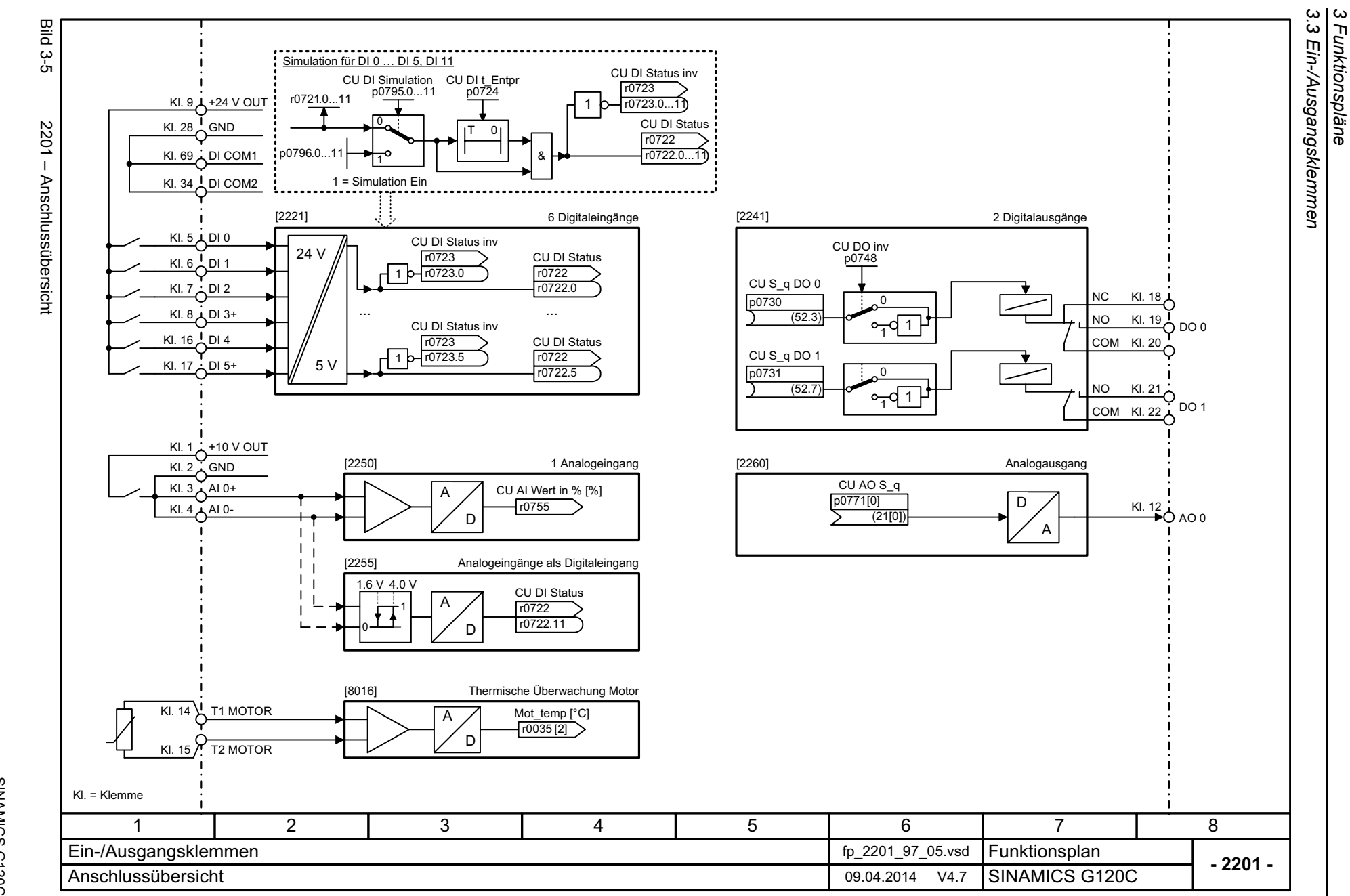

*3 Funktionspläne*

330

<span id="page-329-0"></span>SINAMICS G120C<br>Listenhandbuch (LH13), 04/2014, A5E33840768A AA Listenhandbuch (LH13), 04/2014, A5E33840768A AA SINAMICS G120C

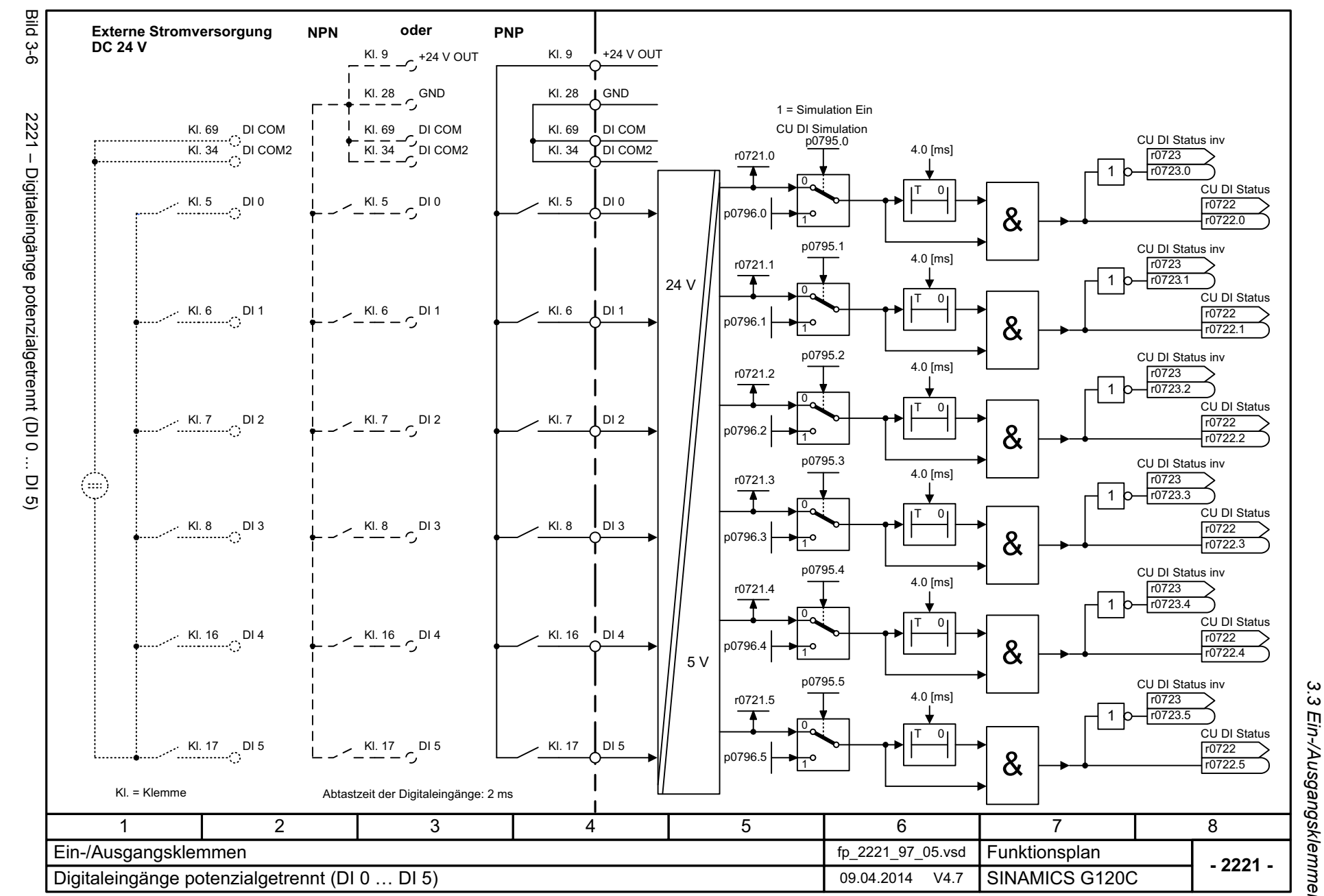

<span id="page-330-0"></span>331

SINAMICS G120C<br>Listenhandbuch (LH13), 04/2014, A5E33840768A AA Listenhandbuch (LH13), 04/2014, A5E33840768A AA SINAMICS G120C

> *3.3 Ein-/Ausgangsklemmen* 3 Funktionspläne<br>Ein-/Ausgangsklemmen *3 Funktionspläne*

3 Funktionspläne<br>3.3 Ein-/Ausgangsklemmen *3 Funktionspläne*

<span id="page-331-0"></span>SINAMICS G120C<br>Listenhandbuch (LH13), 04/2014, ASE33840768A AA Listenhandbuch (LH13), 04/2014, A5E33840768A AA SINAMICS G120C

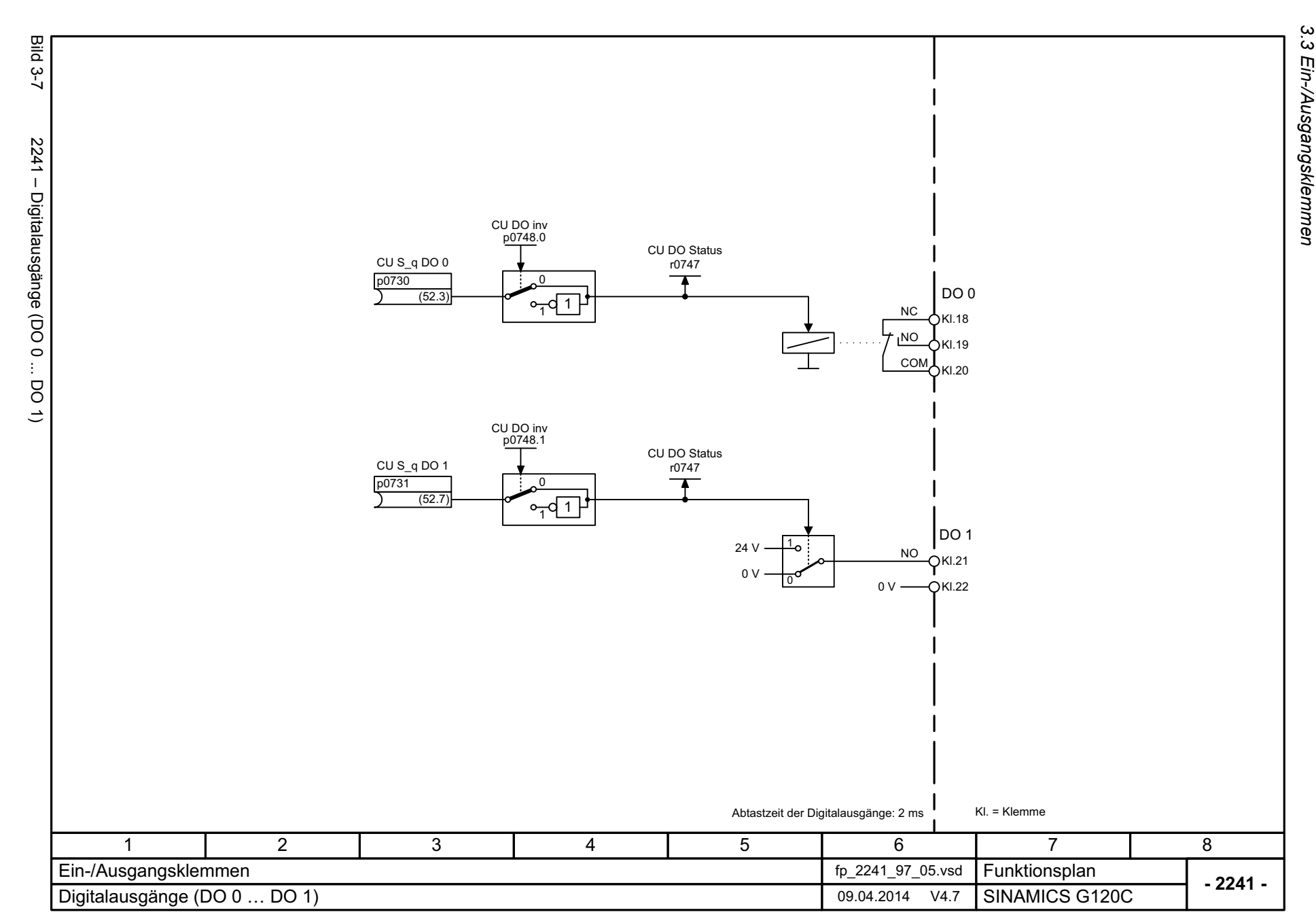

<span id="page-332-0"></span>Listenhandbuch (LH13), 04/2014, A5E33840768A AA SINAMICS G120C Listenhandbuch (LH13), 04/2014, A5E33840768A AA SINAMICS G120C

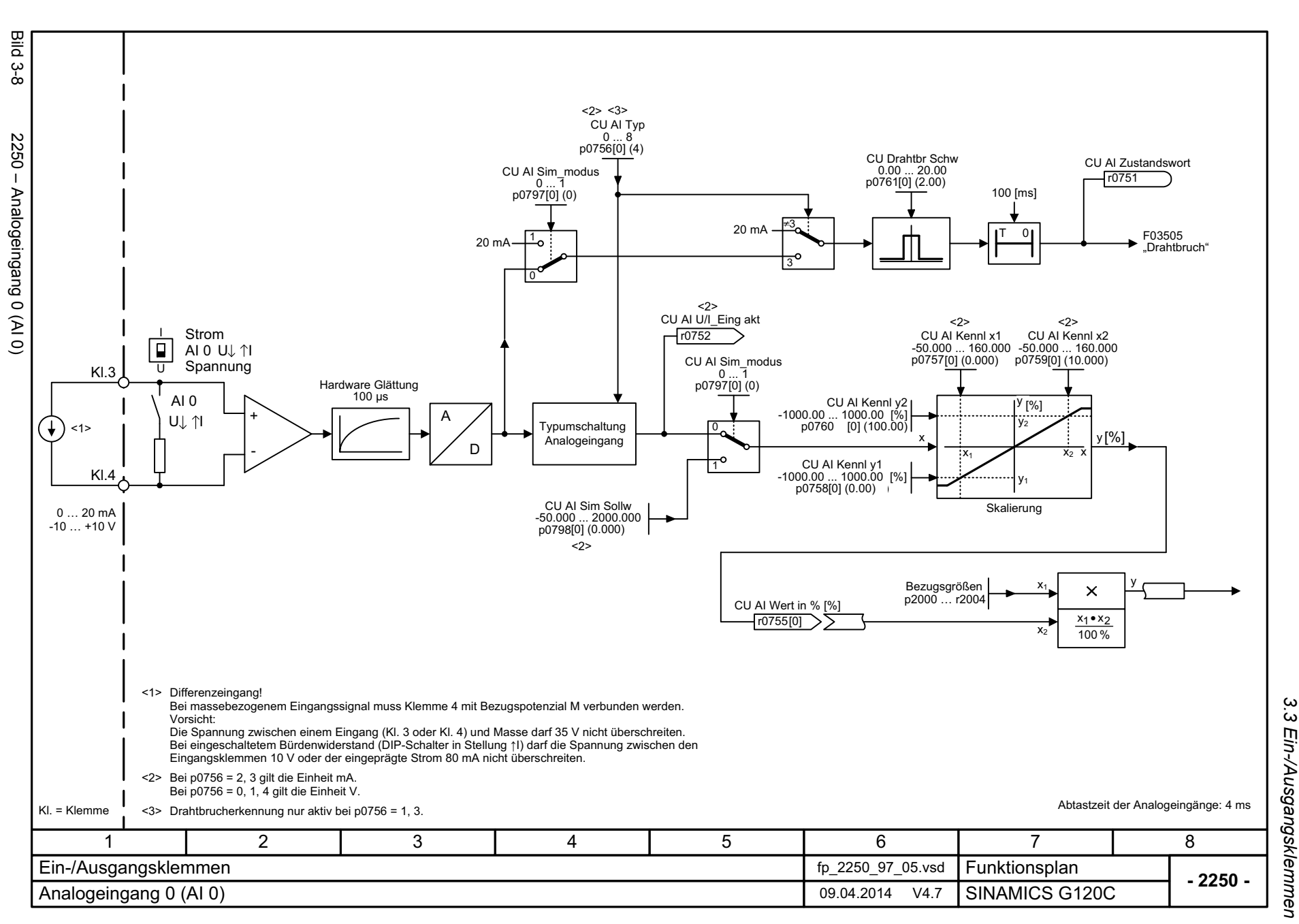

3 Funktionspläne<br>3 Funktionspläne *3 Funktionspläne*

<span id="page-333-0"></span>SINAMICS G120C<br>Listenhandbuch (LH13), 04/2014, ASE33840768A AA Listenhandbuch (LH13), 04/2014, A5E33840768A AA SINAMICS G120C

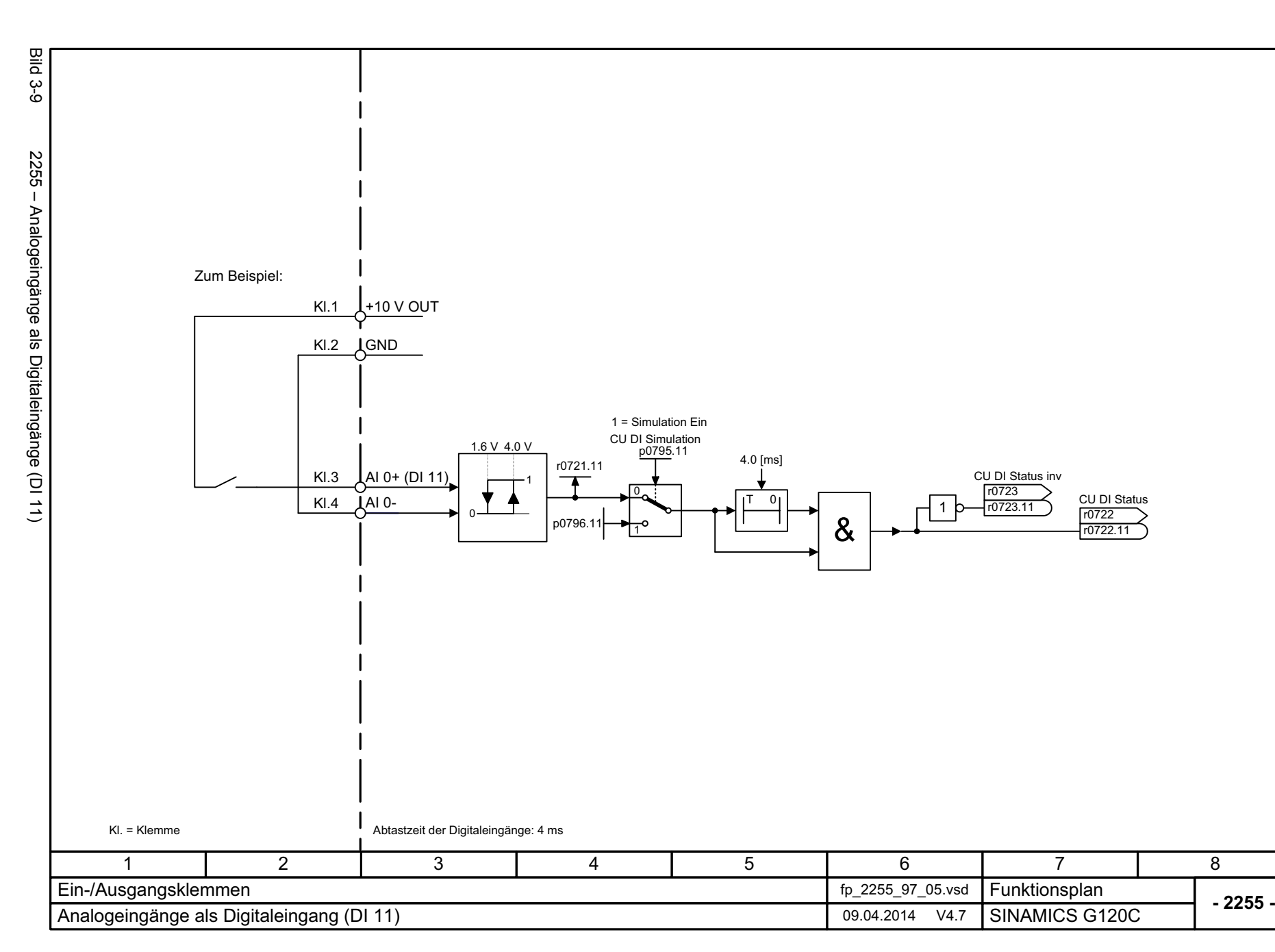

*3.3 Ein-/Ausgangsklemmen*

3 Funktionspläne<br>3.3 Ein-/Ausgangsklemmen

*3 Funktionspläne*

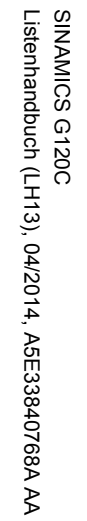

<span id="page-334-0"></span>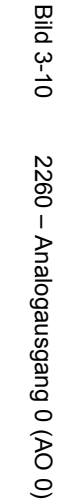

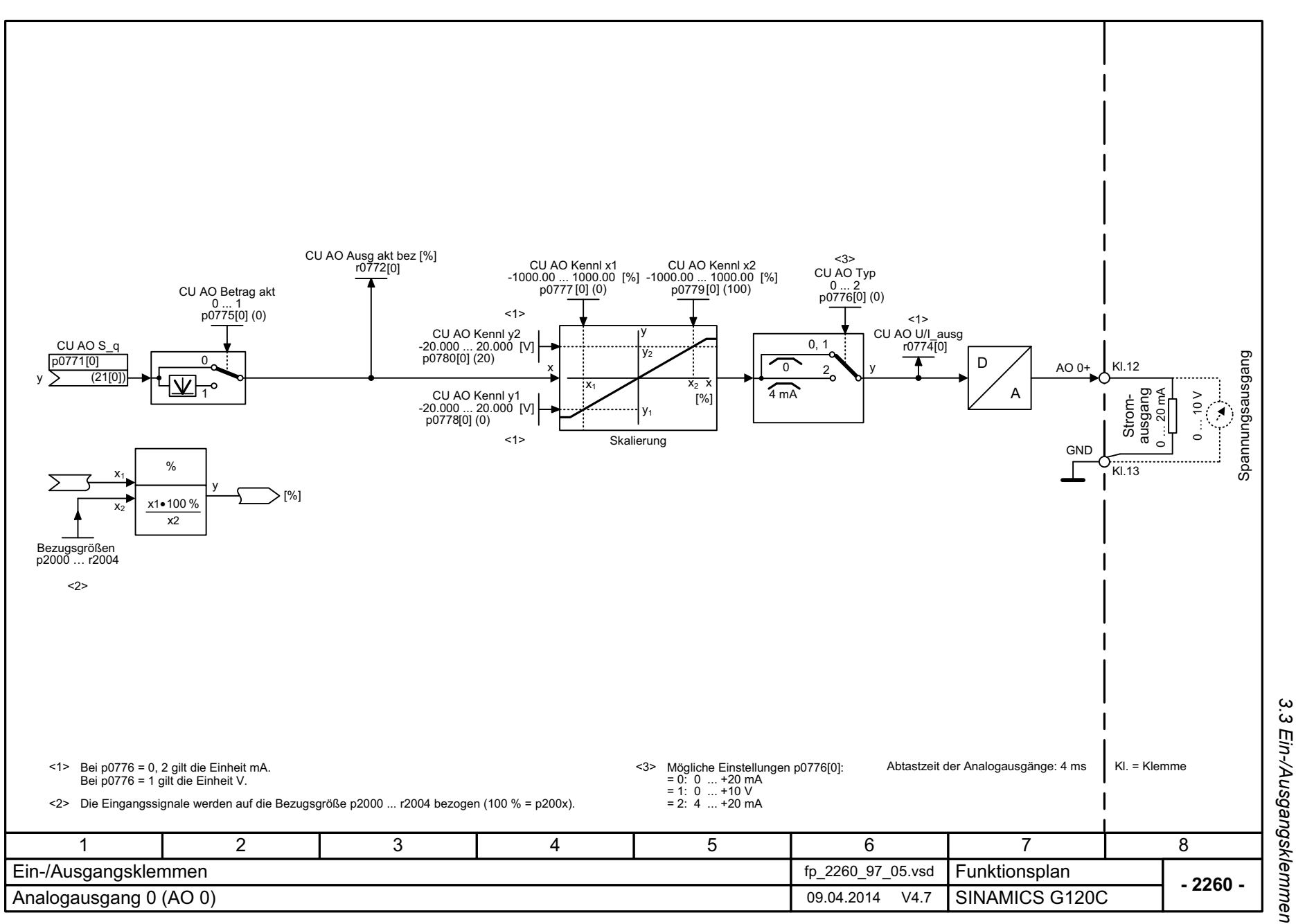

3 Funktionspläne<br>3 Funktionspläne *3 Funktionspläne*

<span id="page-335-0"></span>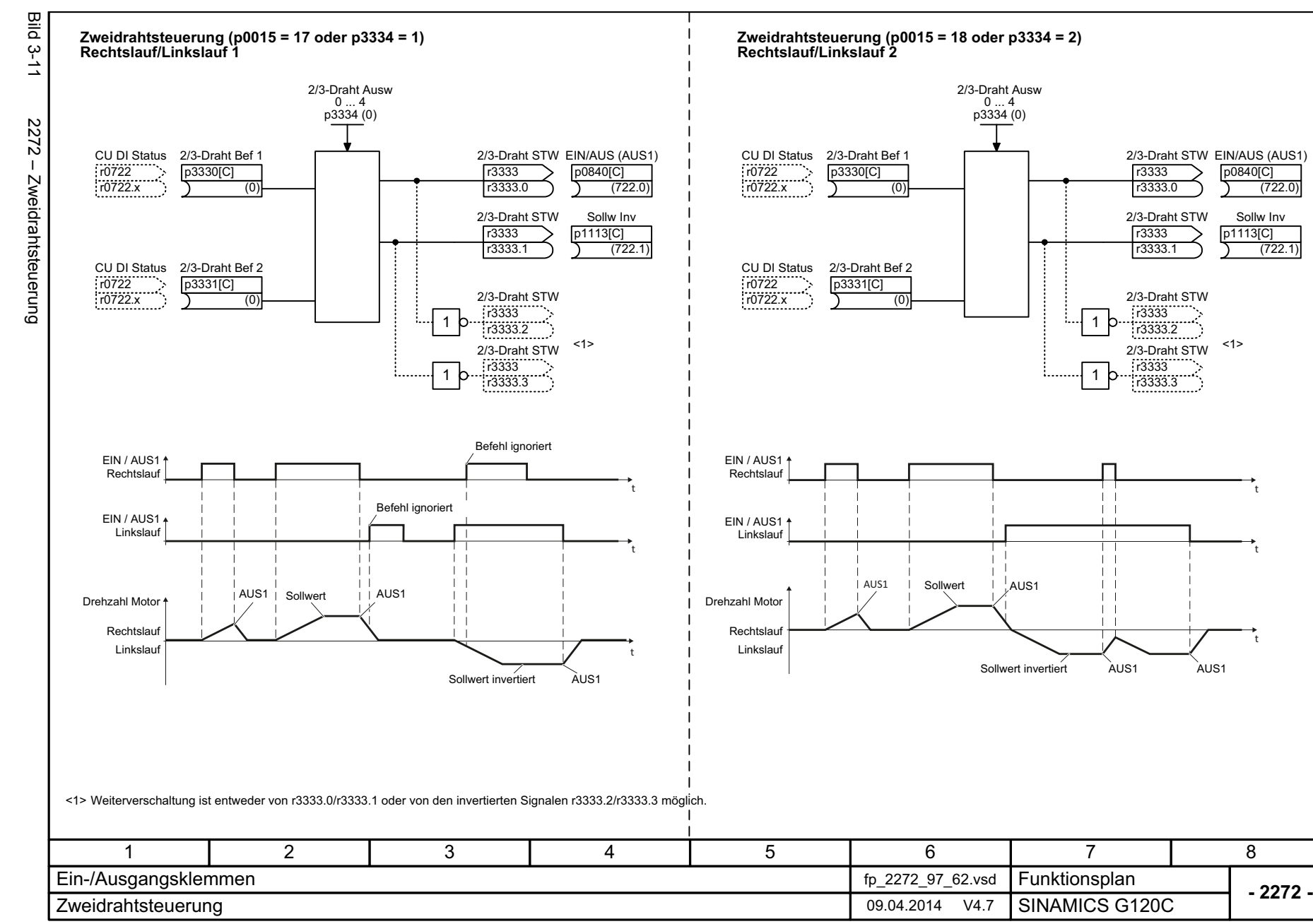

336

3 Funktionspläne<br>3.3 Ein-/Ausgangsklemmen<br>--*3.3 Ein-/Ausgangsklemmen 3 Funktionspläne*

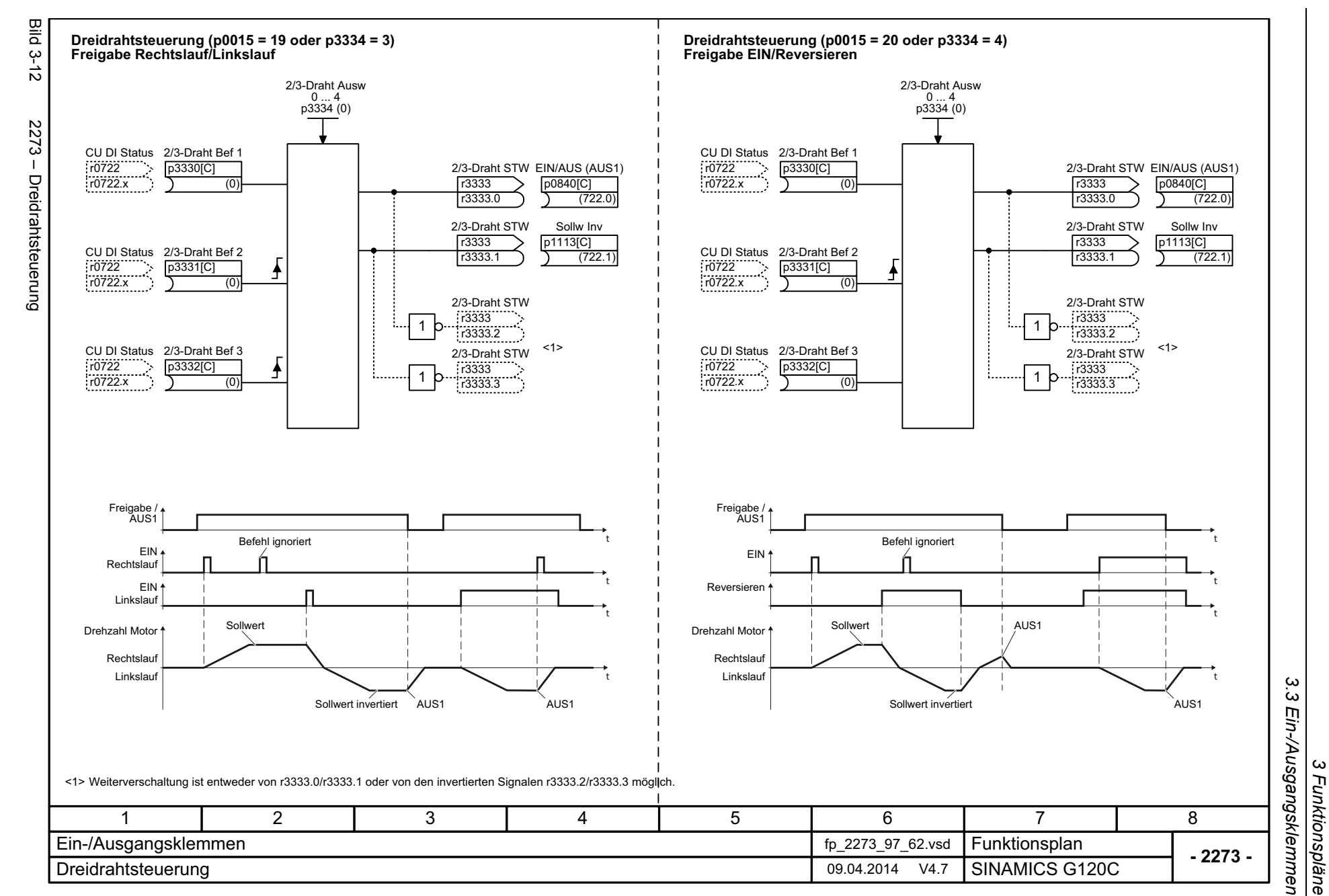

*3 Funktionspläne*

<span id="page-336-0"></span>SINAMICS G120C<br>Listenhandbuch (LH13), 04/2014, A5E33840768A AA Listenhandbuch (LH13), 04/2014, A5E33840768A AA SINAMICS G120C

*3.4 PROFIenergy*

# **3.4 PROFIenergy**

## **Funktionspläne**

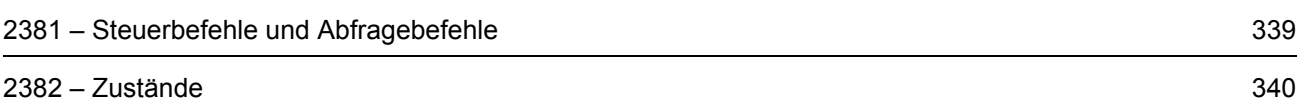

<span id="page-338-0"></span>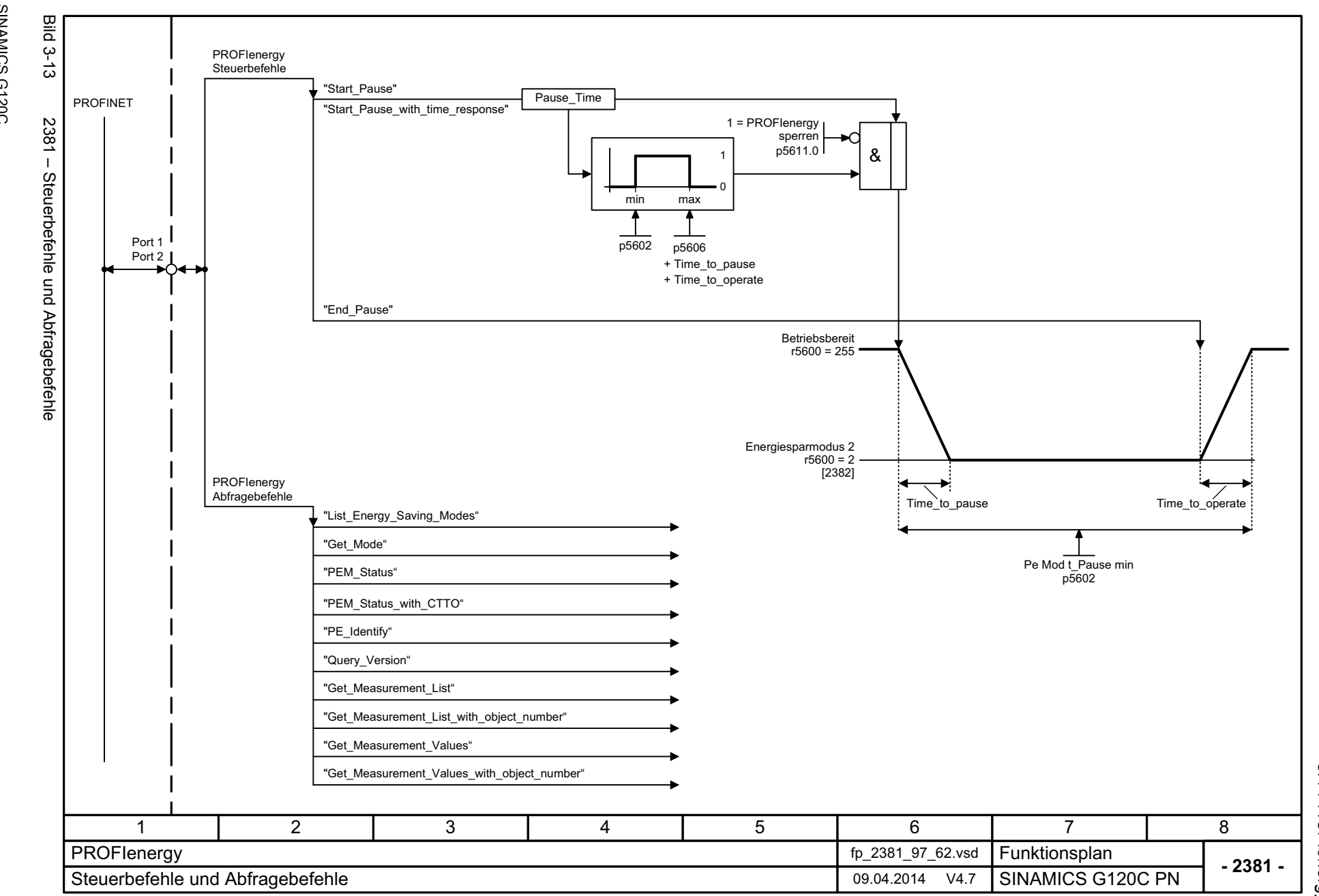

SINAMICS G120C<br>Listenhandbuch (LH13), 04/2014, A5E33840768A AA Listenhandbuch (LH13), 04/2014, A5E33840768A AA SINAMICS G120C

> 3 Funktionspläne<br>3.4 PROFlenergy *3.4 PROFIenergy 3 Funktionspläne*

<span id="page-339-0"></span>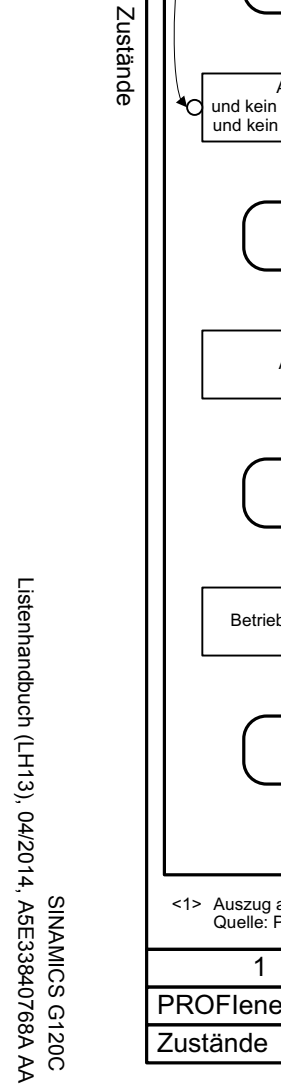

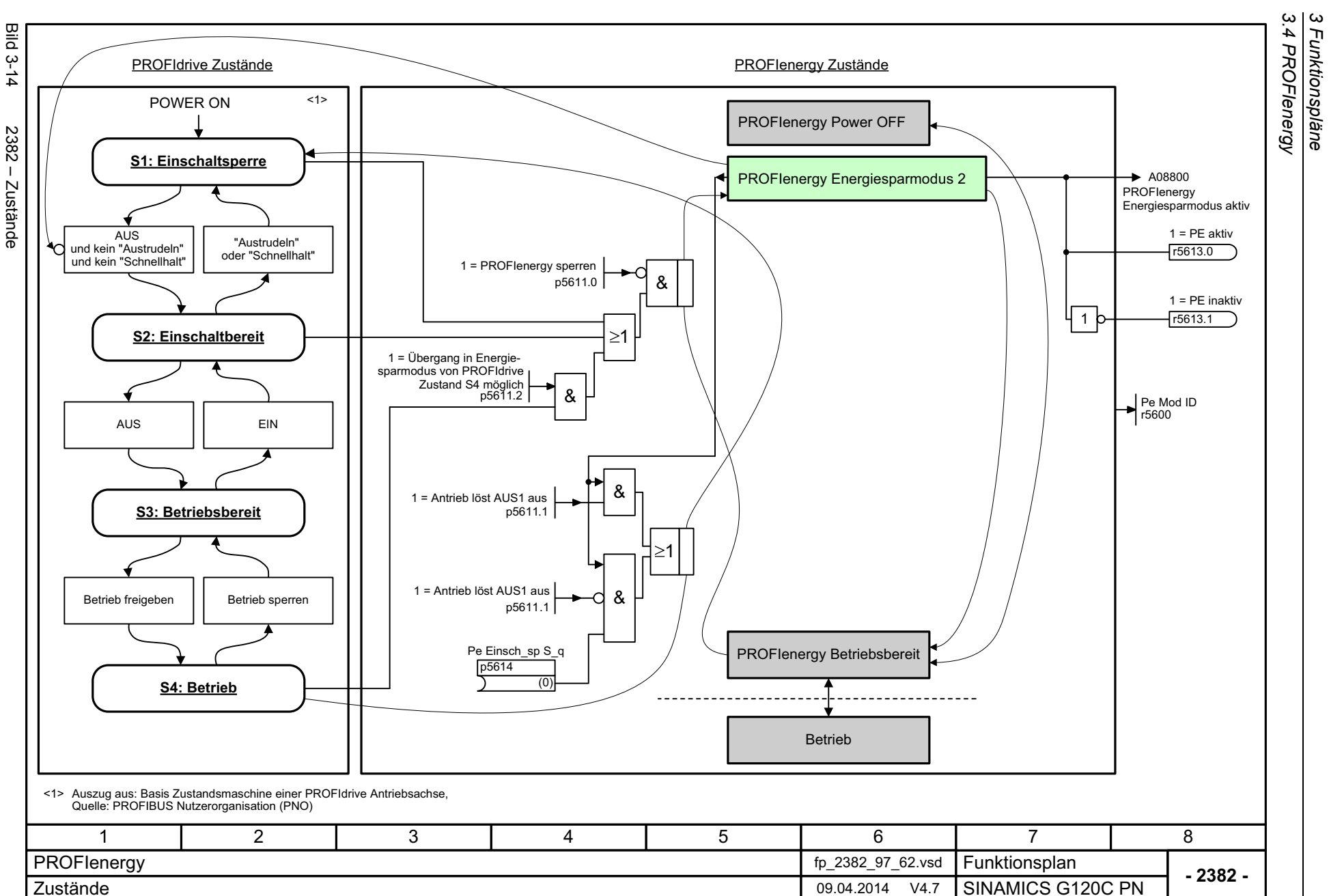

*3.4 PROFIenergy 3 Funktionspläne*

# **3.5 Kommunikation PROFIdrive (PROFIBUS/PROFINET)**

## **Funktionspläne**

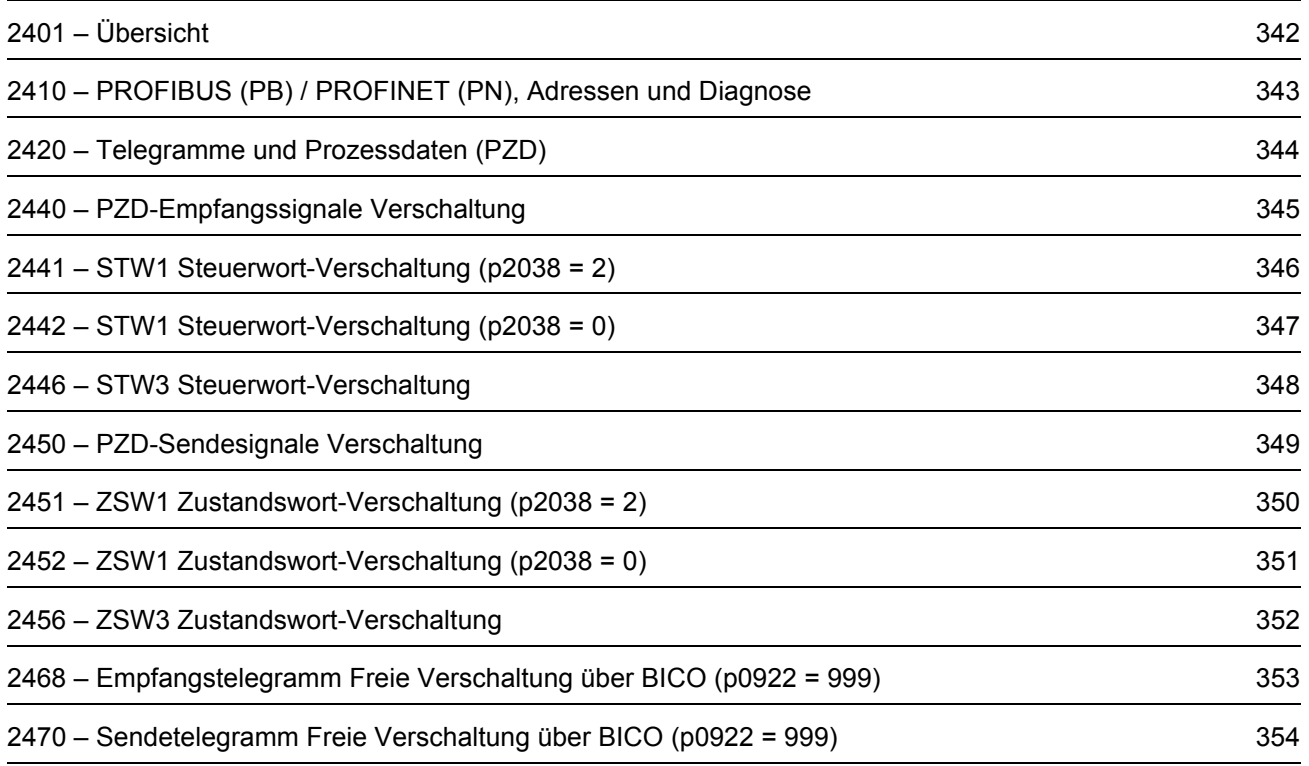

3 Funktionspläne<br>3.5 Kommunikation PROFIdrive (PROFIBUS/PROFINET) **Bild 3-15** Bild 3-15 2401 – Übersicht Verschaltung der fest belegten Empfangstelegramme Signal Beschreibung Verschaltung ... ... ... 2401 - Übersicht Empfangstelegramm ... ... ... Header[2440] ... [2446] Fest belegte Telegramme NettodatenVerschaltung der fest belegten Sendetelegramme TrailerPB Adresse 1 ... 126 p0918 (126) Beschreibung Verschaltung  $[00000000]$ Signal ... ... ...  $\otimes$ LED $\rightarrow$  Axxxxx ... ... ... $\ldots$ Überwachung FxxxxxDiagnose [2450] ... [2456] rxxxx Verschaltung des freien Empfangstelegramms [2410] PROFIBUS-Adresse, Diagnose PROFIdrive PZD1 PZD2 PZD Telegr\_ausw p0922 PZD3  $\frac{1}{2}$ ... **Signalbelegung** PZD1  $\bullet$ Signal x PZD7  $\bullet$ PZD8Freie Telegramme  $\bullet$ [2468] Sendetelegramm p0922 = 999 PZD8Verschaltung des freien Sendetelegramms Header [2420] Telegramme und Prozessdaten (PZD) PZD1Daten PZD2TrailerPZD3÷ ... PZD7PZD8[2470]471 2 3 5 6 8 PROFIdrive (PROFIBUS/PROFINET) fp\_2401\_97\_61.vsd **Funktionsplan - 2401 -** 09.04.2014 V4.7 SINAMICS G120C DPÜbersicht

*3.5 Kommunikation PROFIdri*

*ve (PROFIBUS/PROFINET)*

*3 Funktionspläne*

342

<span id="page-341-0"></span>SINAMICS G120C<br>Listenhandbuch (LH13), 04/2014, A5E33840768A AA Listenhandbuch (LH13), 04/2014, A5E33840768A AA SINAMICS G120C

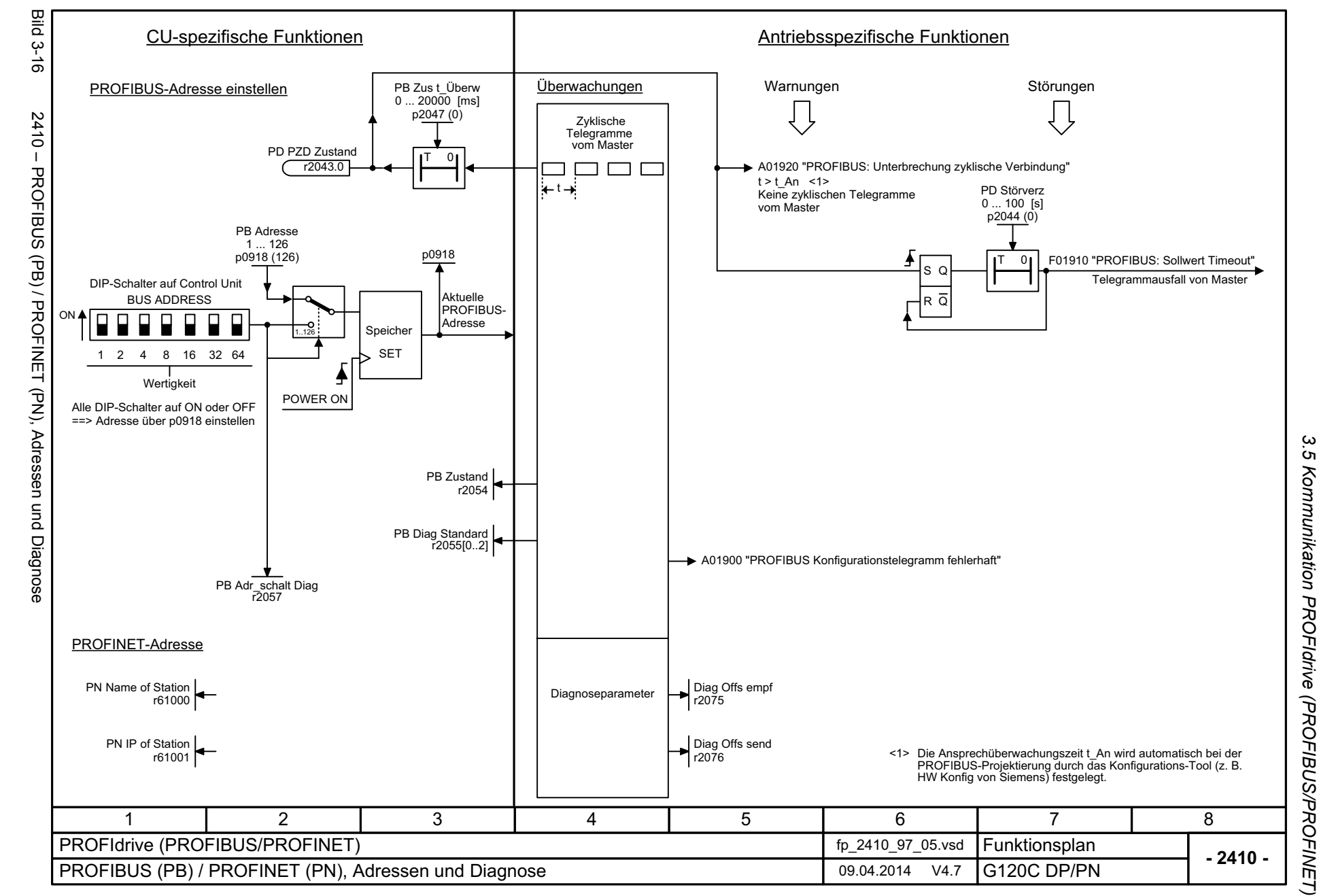

SINAMICS G120C

SINAMICS G120C

<span id="page-342-0"></span>343

3 Funktionspläne *3 Funktionspläne*

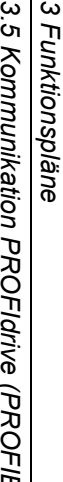

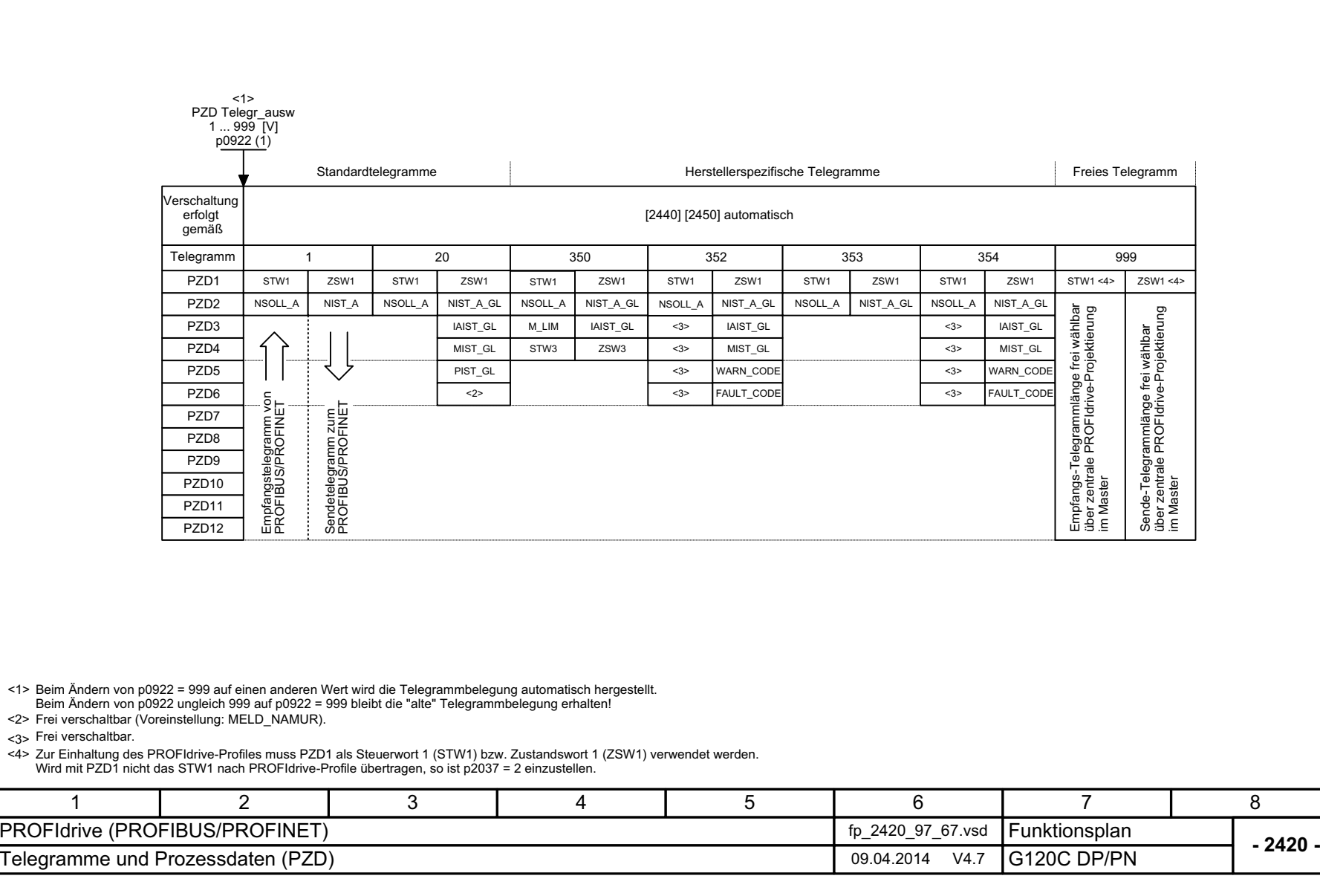

344

Bild 3-17 2420 – Telegramme und Prozessdaten (PZD)

<span id="page-343-0"></span>2420 - Telegramme und Prozessdaten (PZD)

**Bild 3-17** 

<span id="page-344-0"></span>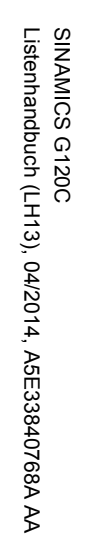

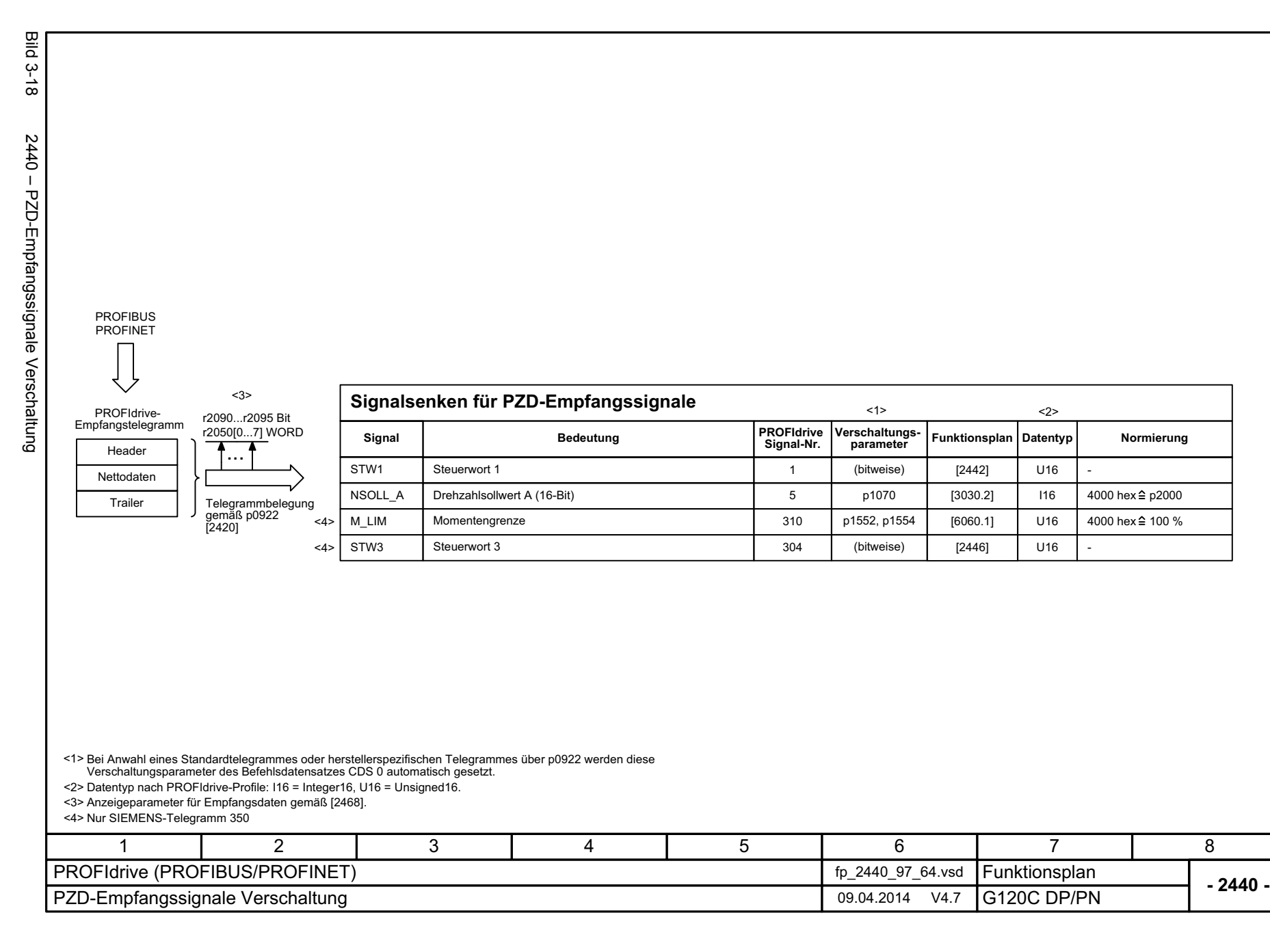

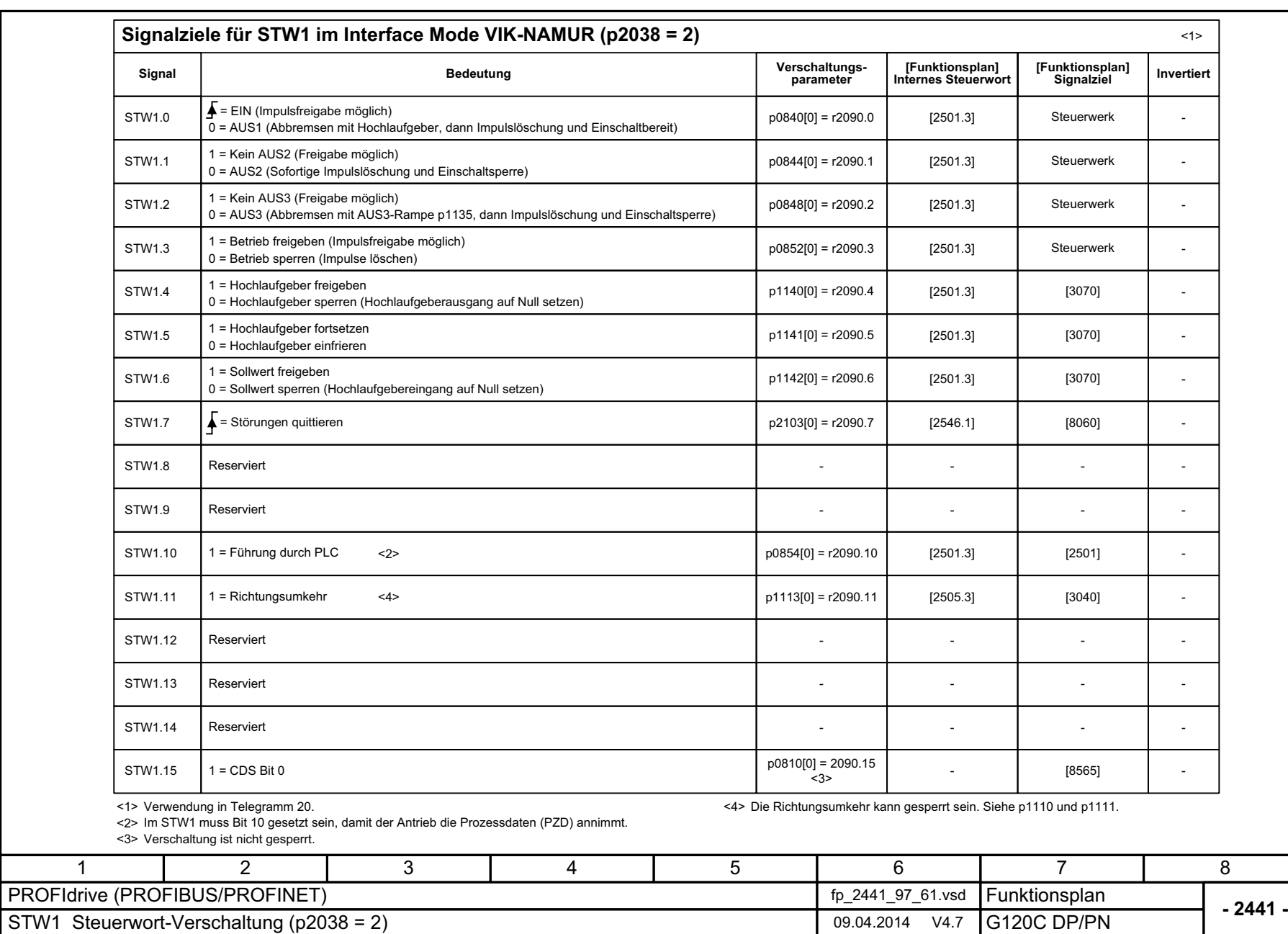

3 Funktionspläne<br>3.5 Kommunikation PROFIdrive (PROFIBUS/PROFINET)<br>--*3.5 Kommunikation PROFIdri 3 Funktionspläne ve (PROFIBUS/PROFINET)*

346

Bild 3-19 2441 – STW1 Steuerwort-Verschaltung (p2038 = 2)

<span id="page-345-0"></span>2441 - STW1 Steuerwort-Verschaltung (p2038 = 2)

**Bild 3-19** 

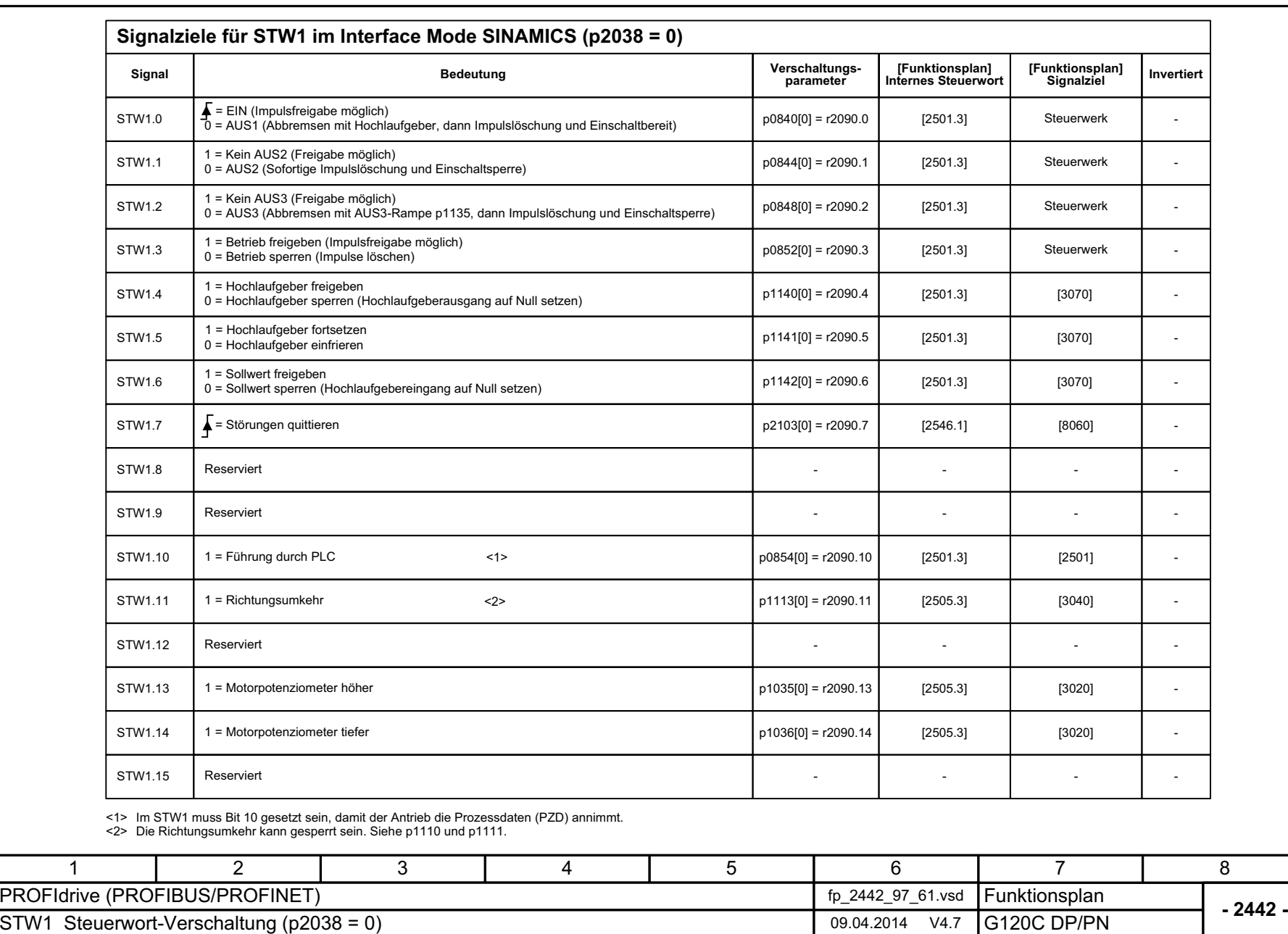

Bild 3-20 2442 – STW1 Steuerwort-Verschaltung (p2038 = 0)

2442 - STW1 Steuerwort-Verschaltung (p2038 = 0)

**Bild 3-20** 

<span id="page-346-0"></span>347

3 Funktionspläne<br>3.5 Kommunikation PROFIdrive (PROFIBUS/PROFINET) *3.5 Kommunikation PROFIdrive (PROFIBUS/PROFINET) 3 Funktionspläne*

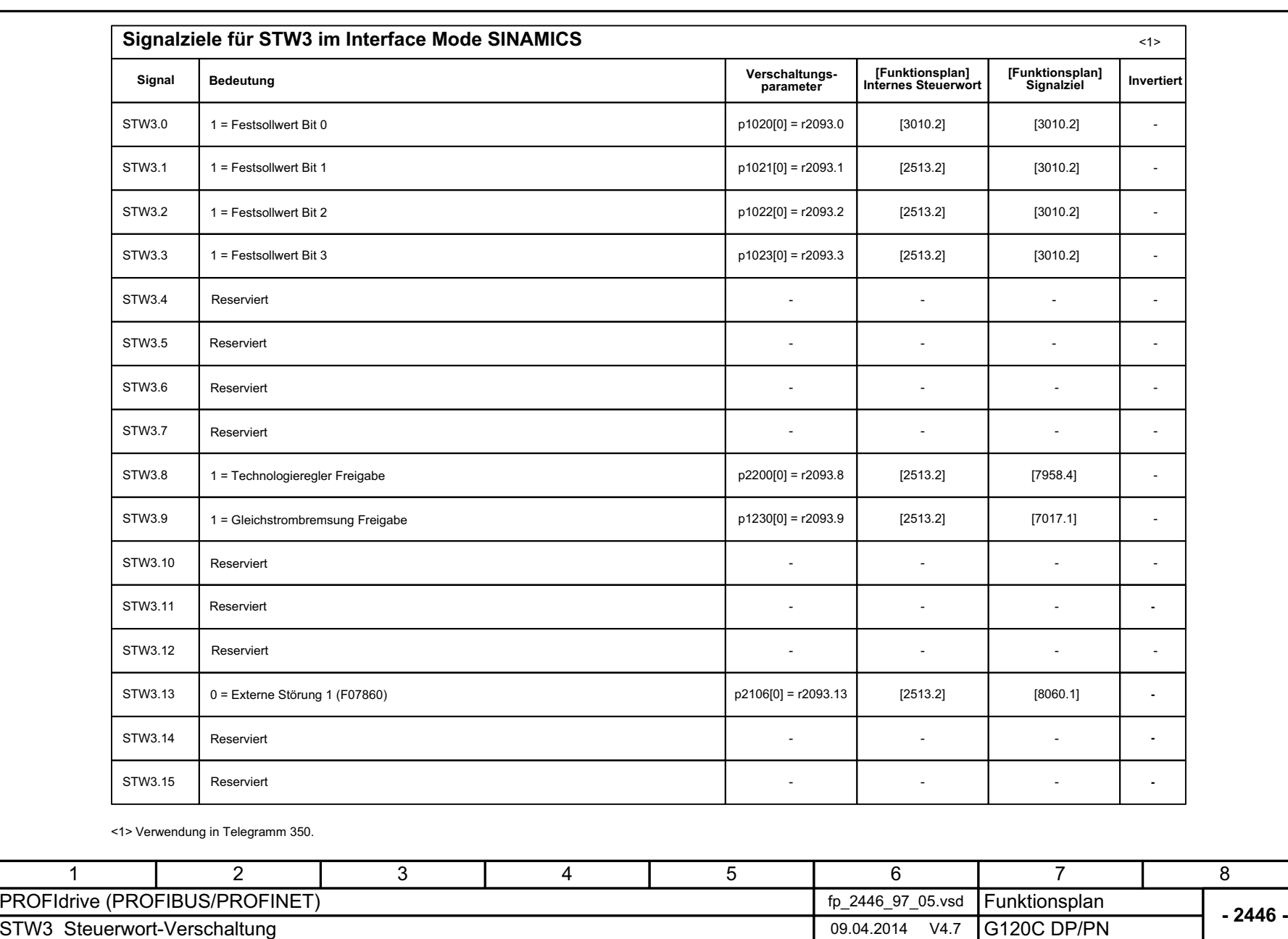

**Bild 3-21** Bild 3-21 2446 – STW3 Steuerwort-Verschaltung 2446 - STW3 Steuerwort-Verschaltung

<span id="page-347-0"></span>SINAMICS G120C<br>Listenhandbuch (LH13), 04/2014, A5E33840768A AA Listenhandbuch (LH13), 04/2014, A5E33840768A AA SINAMICS G120C

348

3 Funktionspläne<br>3.5 Kommunikation PROFIdrive (PROFIBUS/PROFINET)<br>-*3.5 Kommunikation PROFIdri 3 Funktionspläne*

*ve (PROFIBUS/PROFINET)*

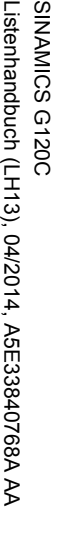

Bild 3-22 2450 – PZD-Sendesignale Verschaltung

2450 - PZD-Sendesignale Verschaltung

**Bild 3-22** 

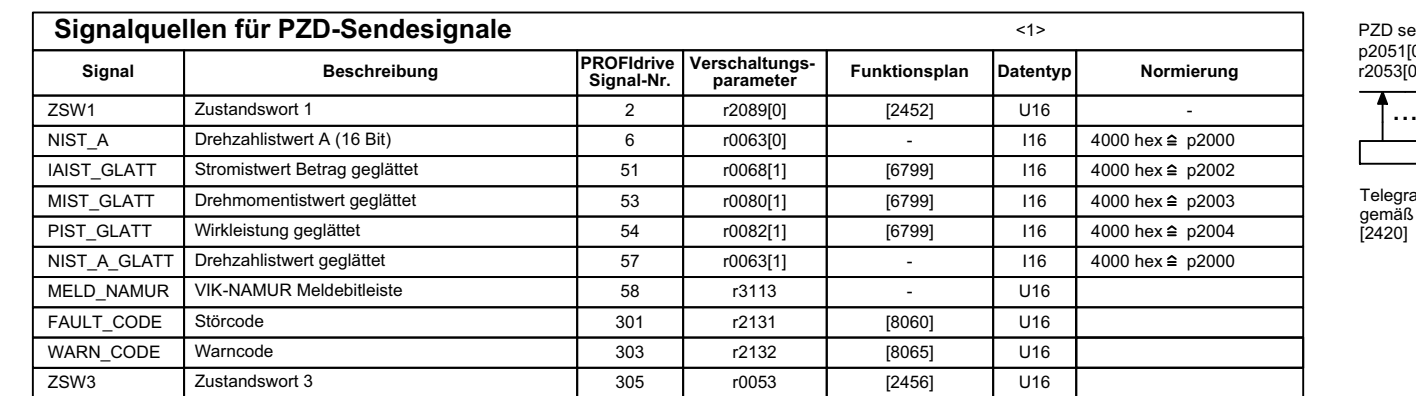

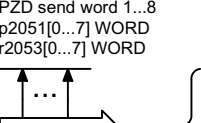

# Telegrammbelegung<br>gemäß p0922<br>[2420]

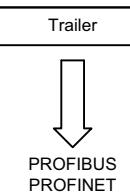

PROFIdrive-Sendetelegramm Header Daten

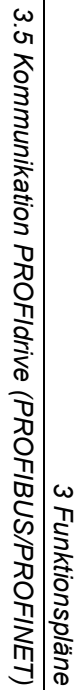

<1> Datentyp nach PROFIdrive-Profile: I16 = Integer16, U16 = Unsigned16.

<span id="page-348-0"></span>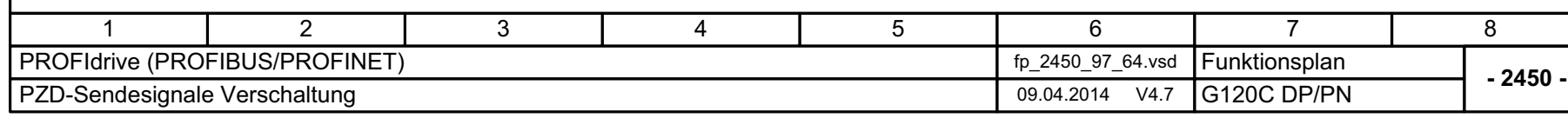

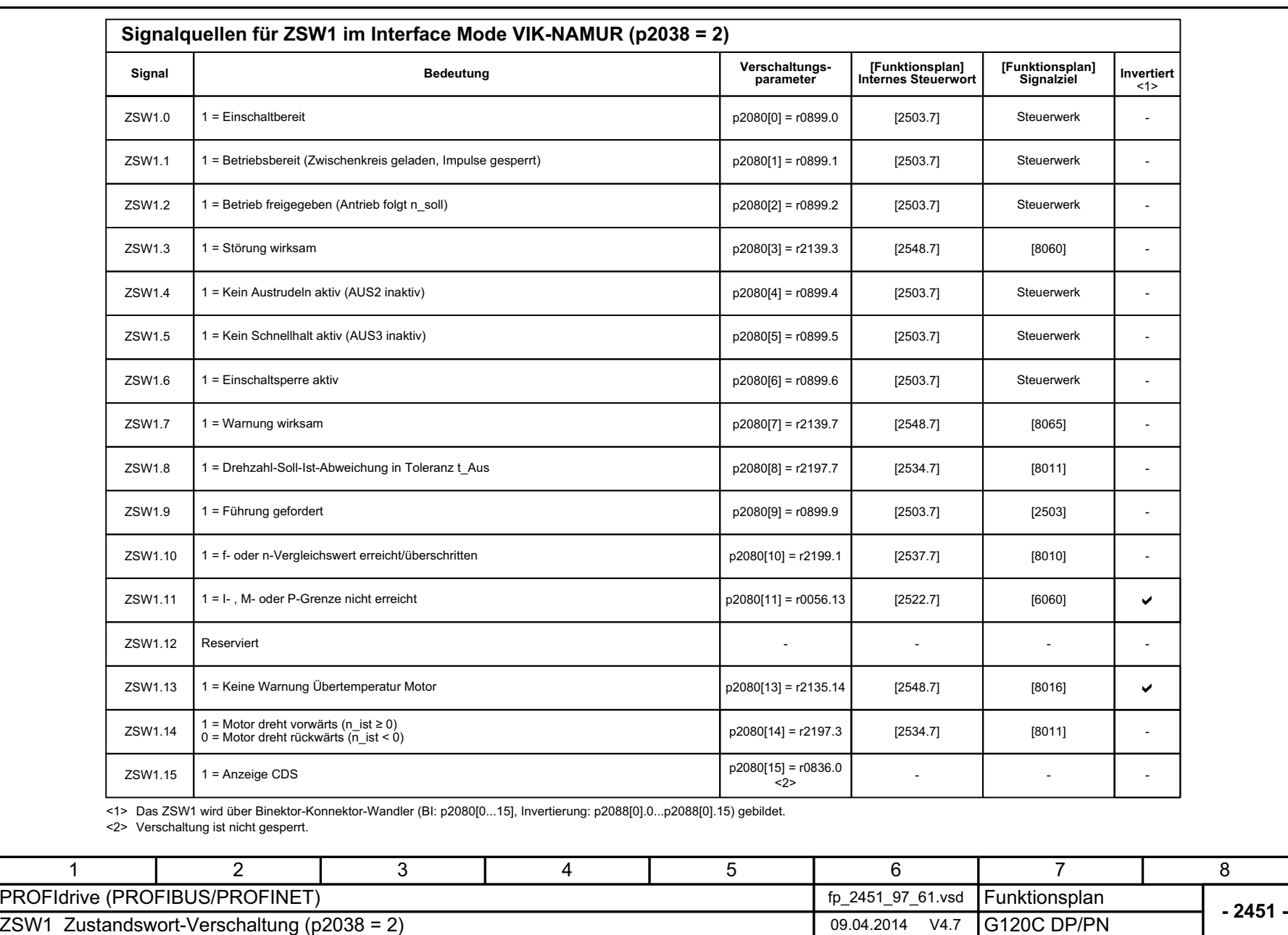

Bild 3-23 2451 – ZSW1 Zustandswort-Verschaltung (p2038 = 2)

<span id="page-349-0"></span>2451 - ZSW1 Zustandswort-Verschaltung (p2038 = 2)

**Bild 3-23** 

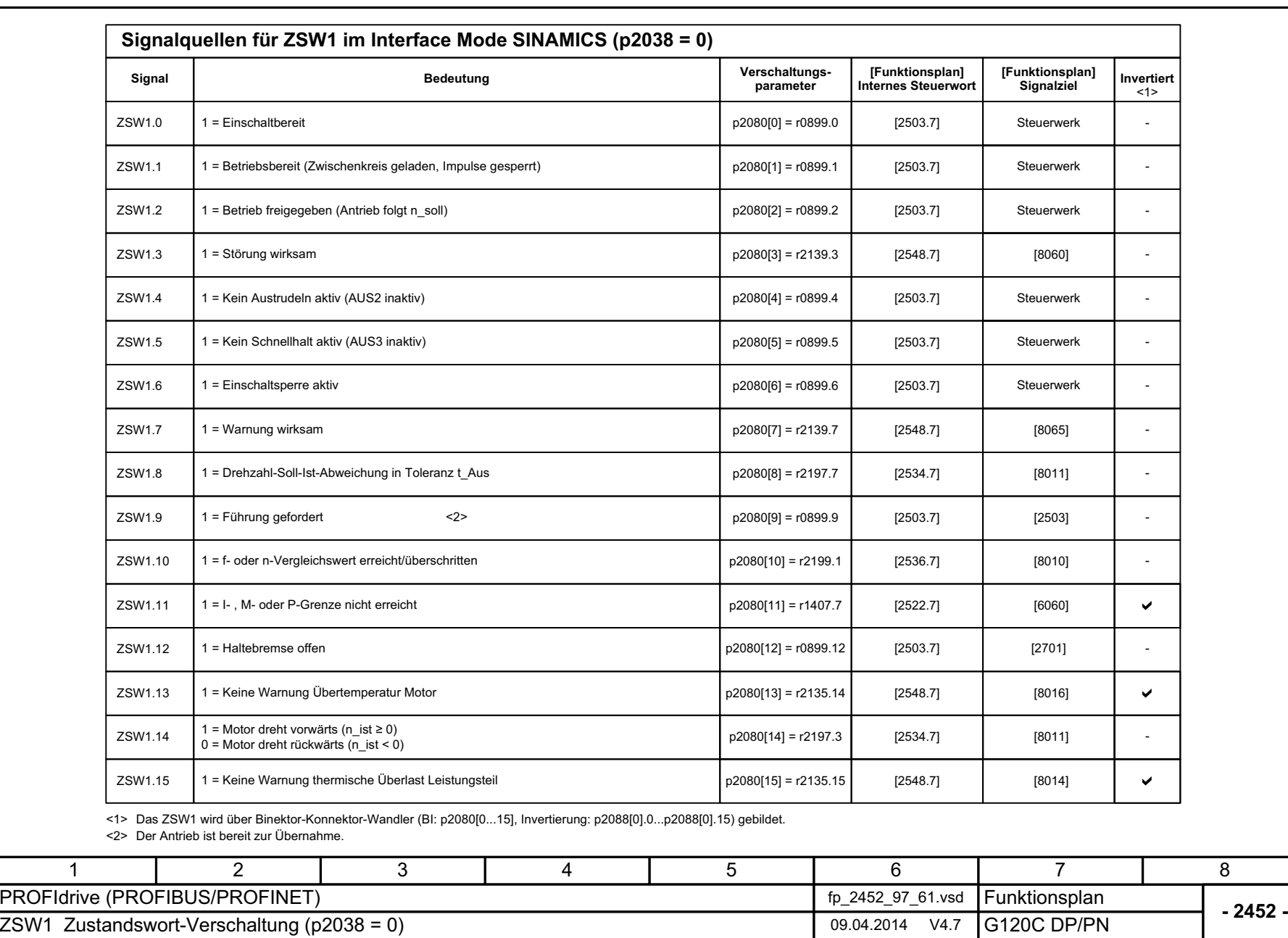

3 Funktionspläne<br>3.5 Kommunikation PROFIdrive (PROFIBUS/PROFINET) *3.5 Kommunikation PROFIdrive (PROFIBUS/PROFINET) 3 Funktionspläne*

Bild 3-24 2452 – ZSW1 Zustandswort-Verschaltung (p2038 = 0)

<span id="page-350-0"></span>2452 - ZSW1 Zustandswort-Verschaltung (p2038 = 0)

**Bild 3-24** 

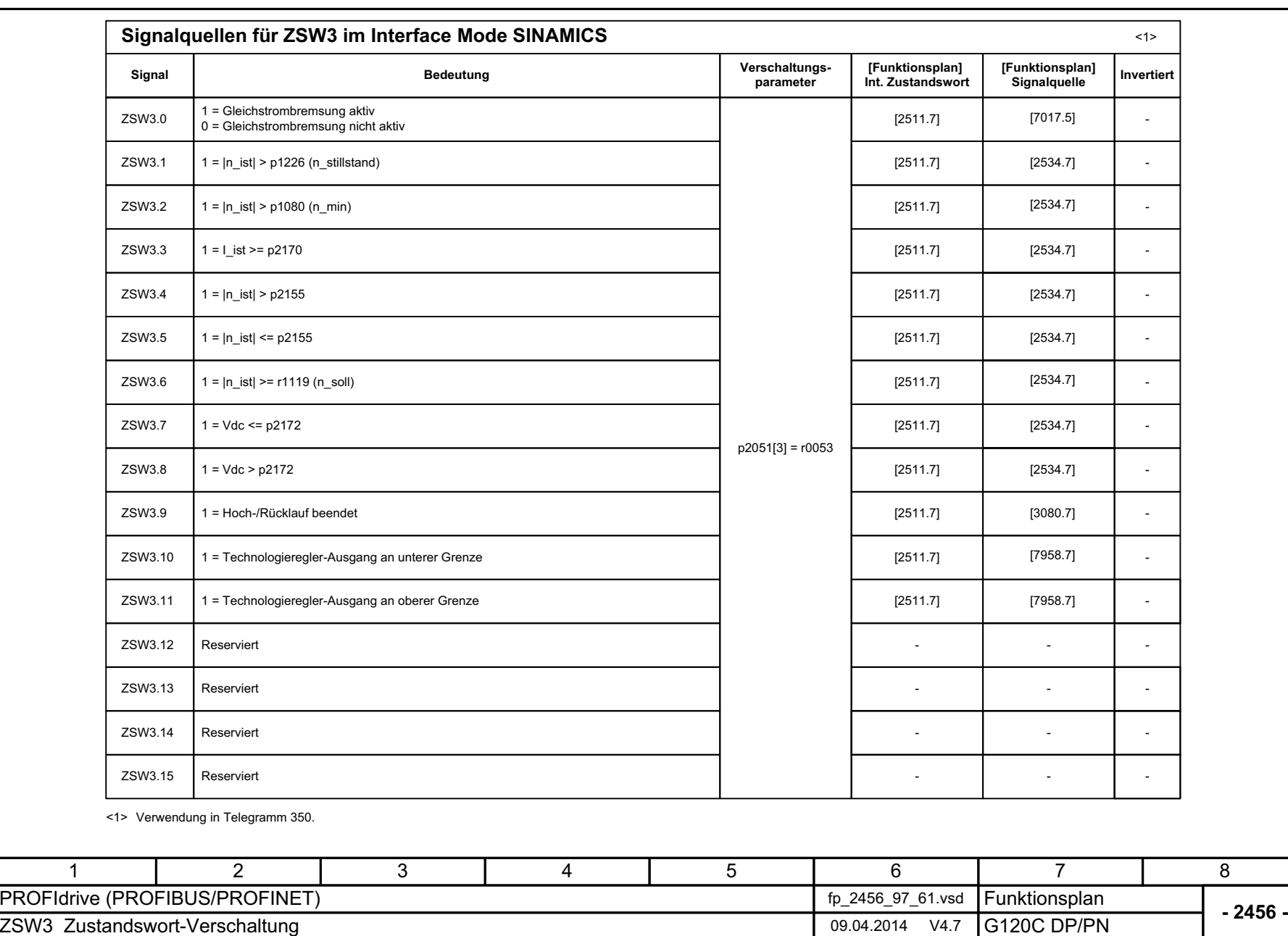

*3.5 Kommunikation PROFIdri*

3 Funktionspläne<br>3.5 Kommunikation PROFIdrive (PROFIBUS/PROFINET)<br>-

*ve (PROFIBUS/PROFINET)*

*3 Funktionspläne*

**Bild 3-25** Bild 3-25 2456 – ZSW3 Zustandswort-Verschaltung 2456 - ZSW3 Zustandswort-Verschaltung

<span id="page-351-0"></span>SINAMICS G120C<br>Listenhandbuch (LH13), 04/2014, A5E33840768A AA Listenhandbuch (LH13), 04/2014, A5E33840768A AA SINAMICS G120C

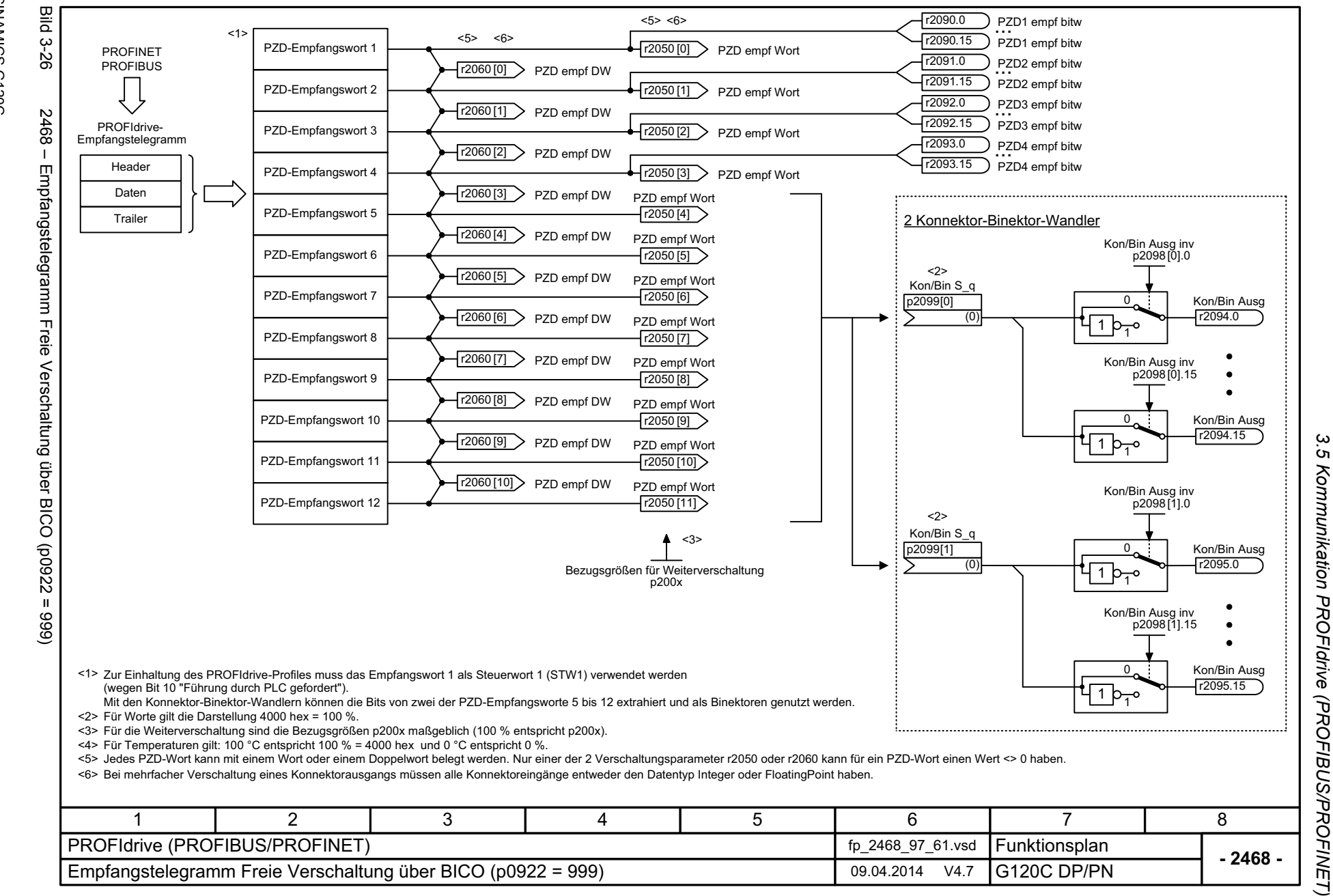

Listenhandbuch (LH13), 04/2014, A5E33840768A AA SINAMICS G120C Listenhandbuch (LH13), 04/2014, A5E33840768A AA SINAMICS G120C

<span id="page-352-0"></span>353

*3.5 Kommunikation PROFIdrive (PROFIBUS/PROFINET) 3 Funktionspläne* ω Funktionspläne

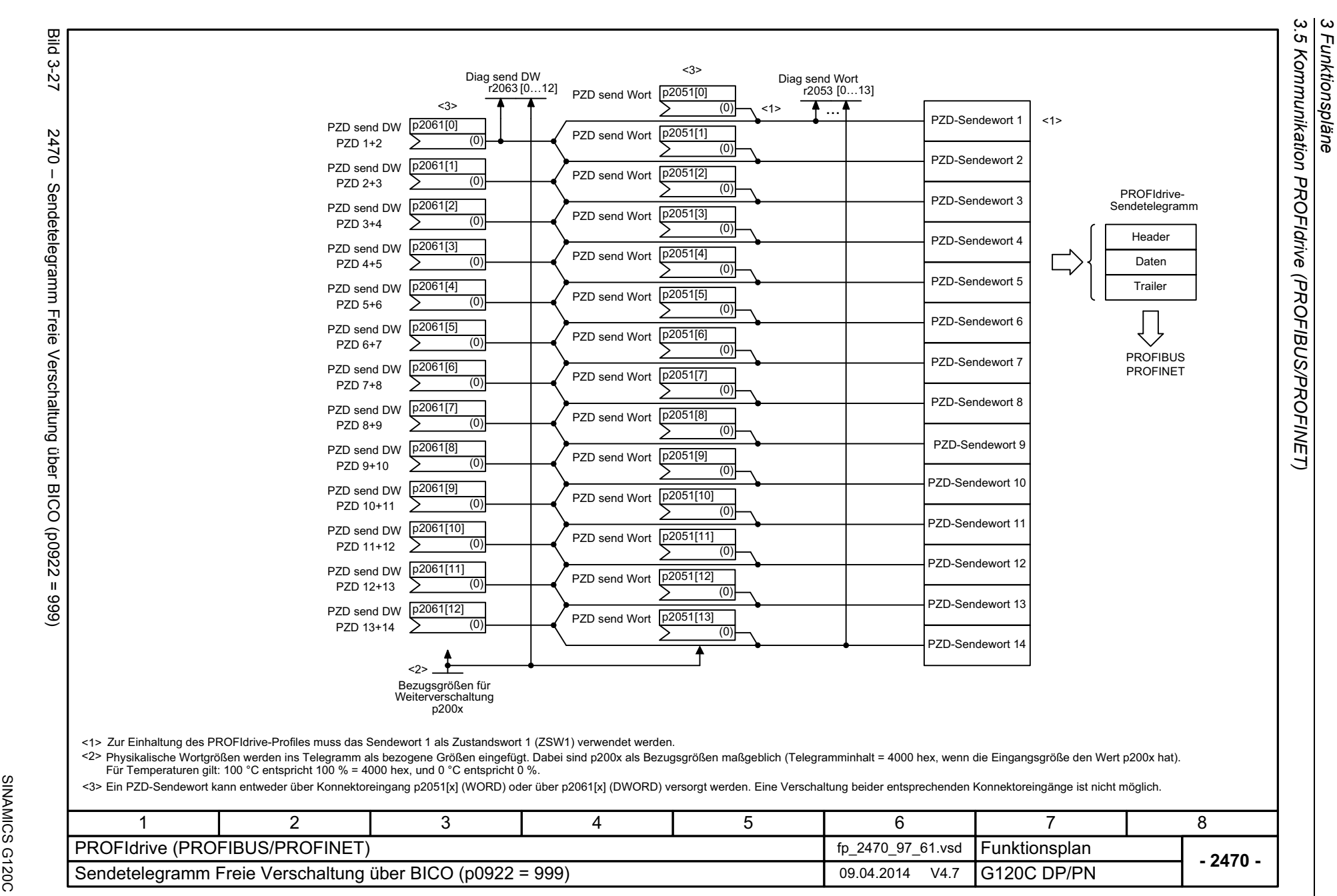

*3 Funktionspläne*

354

<span id="page-353-0"></span>SINAMICS G120C<br>Listenhandbuch (LH13), 04/2014, A5E33840768A AA Listenhandbuch (LH13), 04/2014, A5E33840768A AA

# **3.6 Kommunikation CANopen**

## **Funktionspläne**

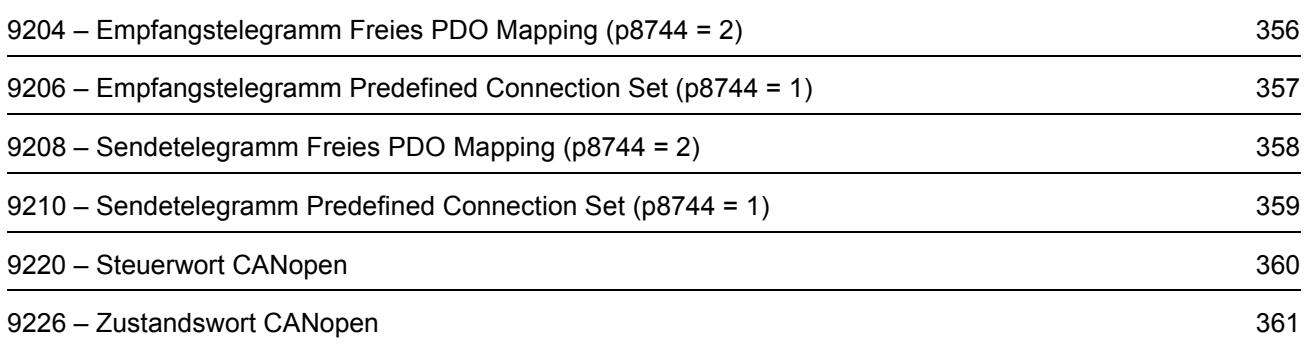

<span id="page-355-0"></span>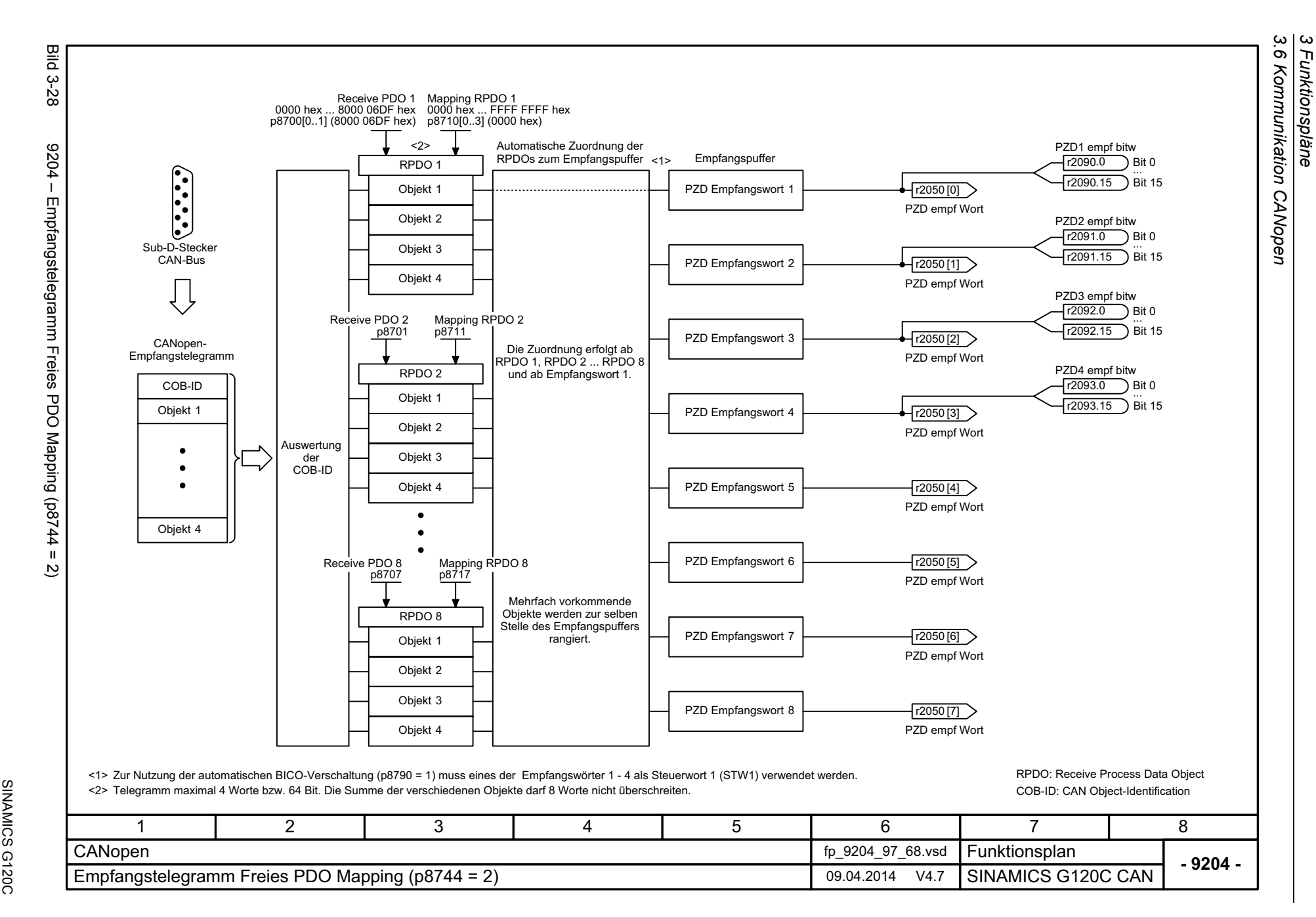

*3 Funktionspläne*

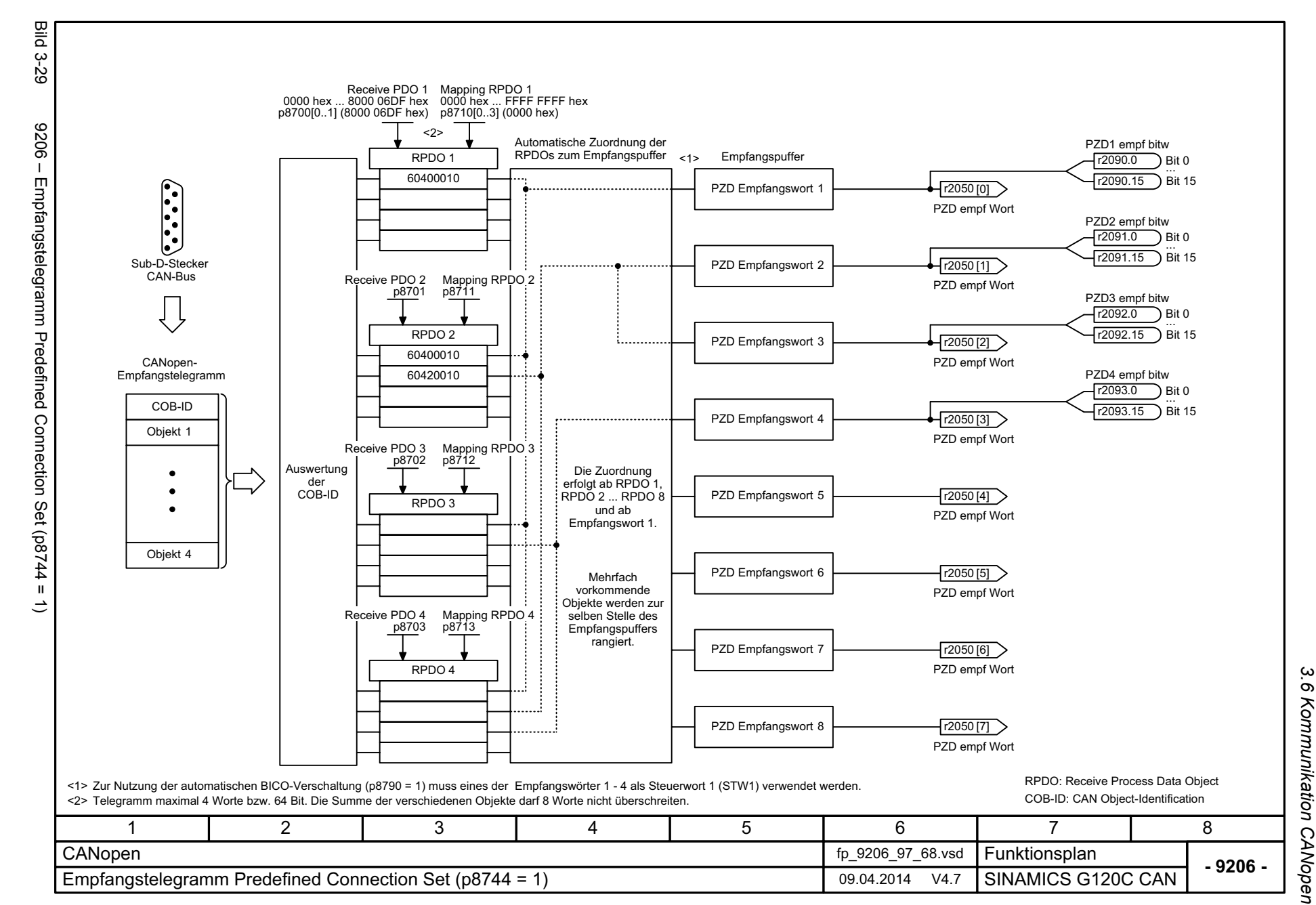

<span id="page-356-0"></span>357

3 Funktionspläne<br>3 Funktionspläne *3 Funktionspläne*

<span id="page-357-0"></span>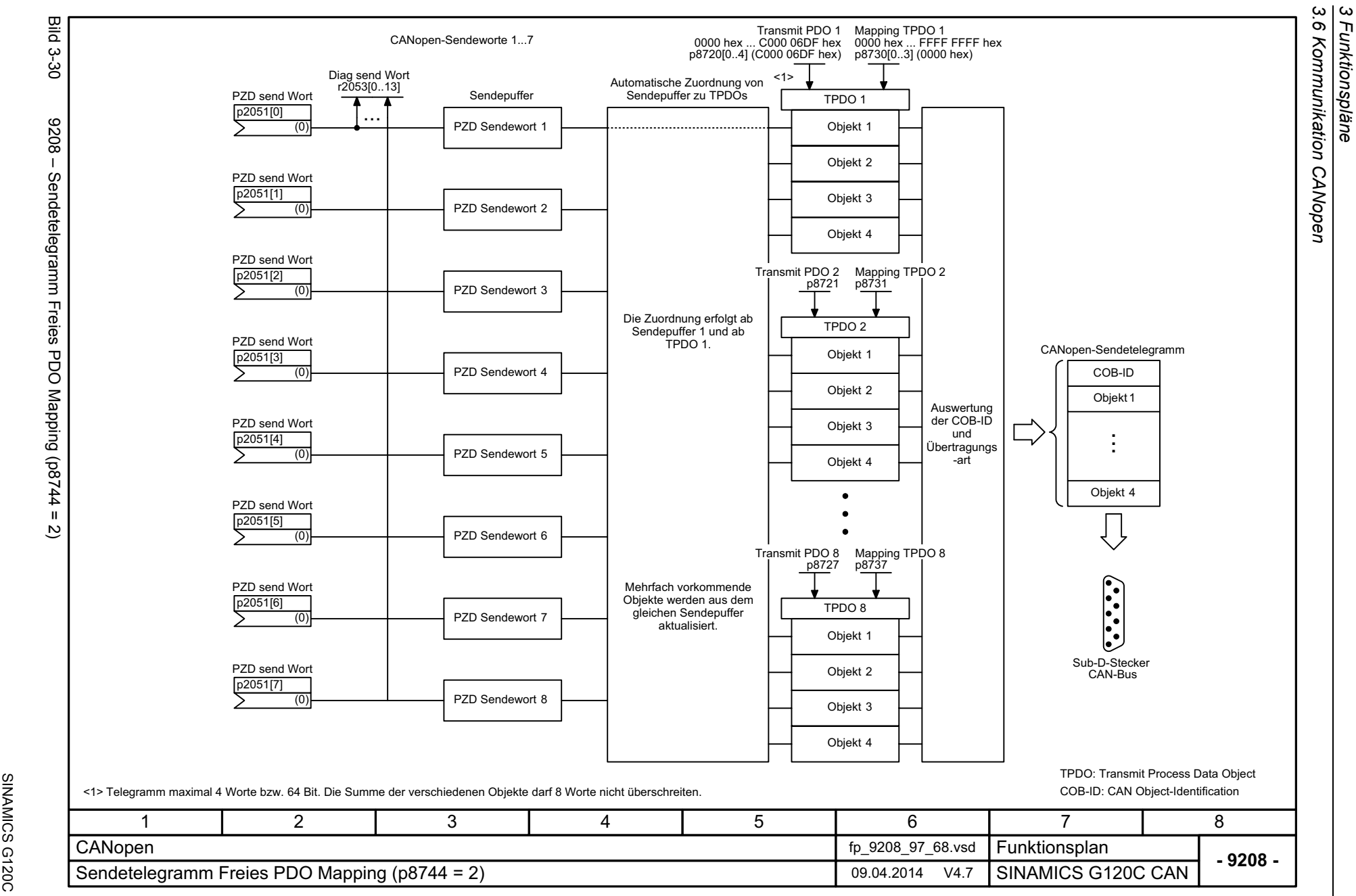

*3 Funktionspläne*

<span id="page-358-0"></span>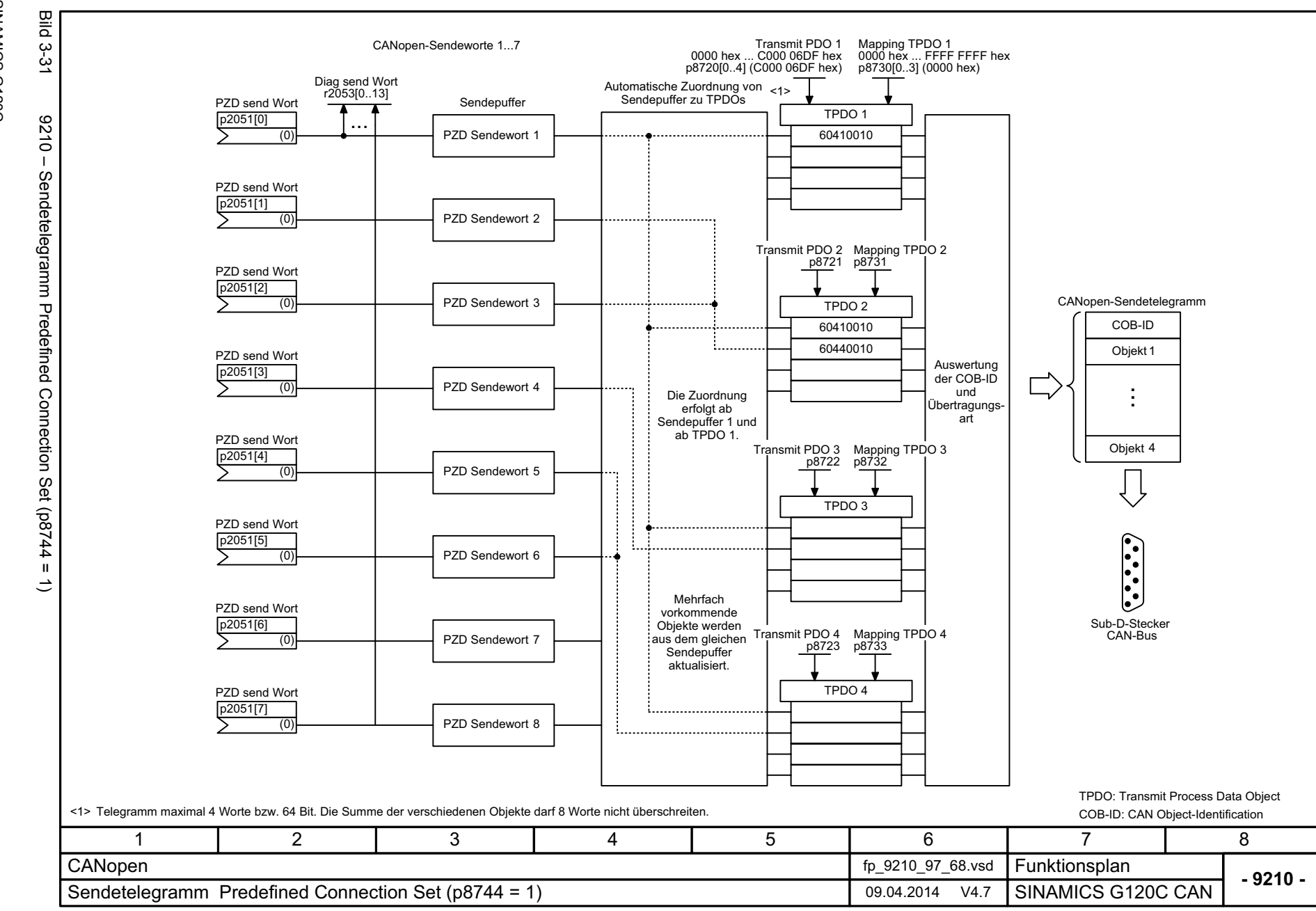

*3.6 Kommunikation CANopen* 3 Funktionspläne<br>Kommunikation CANopen *3 Funktionspläne*

 $\omega$  $\sigma$ 

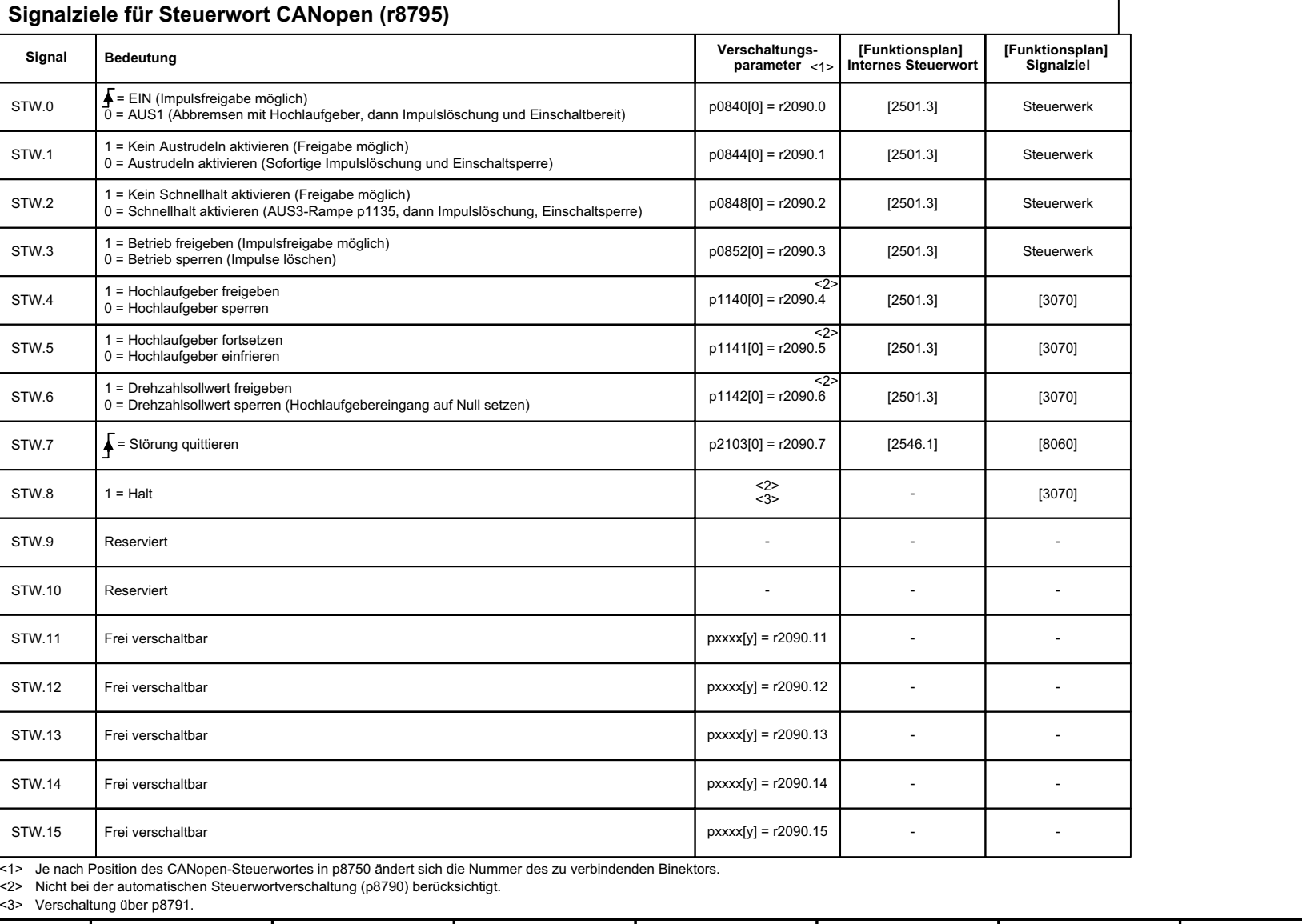

<span id="page-359-0"></span>**- 9220 -Funktionsplan** 1 2 3 4 5 6 78 CANopen fp\_9220\_97\_68.vsd Steuerwort CANopen 2014 US CONSERVERSE SERVICE SERVICE SERVICE SERVICE SERVICE SERVICE SERVICE GANCES G120C CAN Verschaltung über p8791. <3>

STW 0

**Signal**

**Bedeutung**

STW.1

STW.2

STW.3

STW.4

1 = Hochlaufgeber freigeben 0 = Hochlaufgeber sperren

1 = Hochlaufgeber fortsetzen 0 = Hochlaufgeber einfrieren

 $\sum$  = Störung quittieren

 $1 =$  Halt

Reserviert

Reserviert

Frei verschaltbar

Frei verschaltbar

Frei verschaltbar

Frei verschaltbar

Frei verschaltbar

STW.5

STW.6

STW.7

STW.8

STW.9

STW.11

STW.10

STW.12

STW.13

STW.14

STW.15
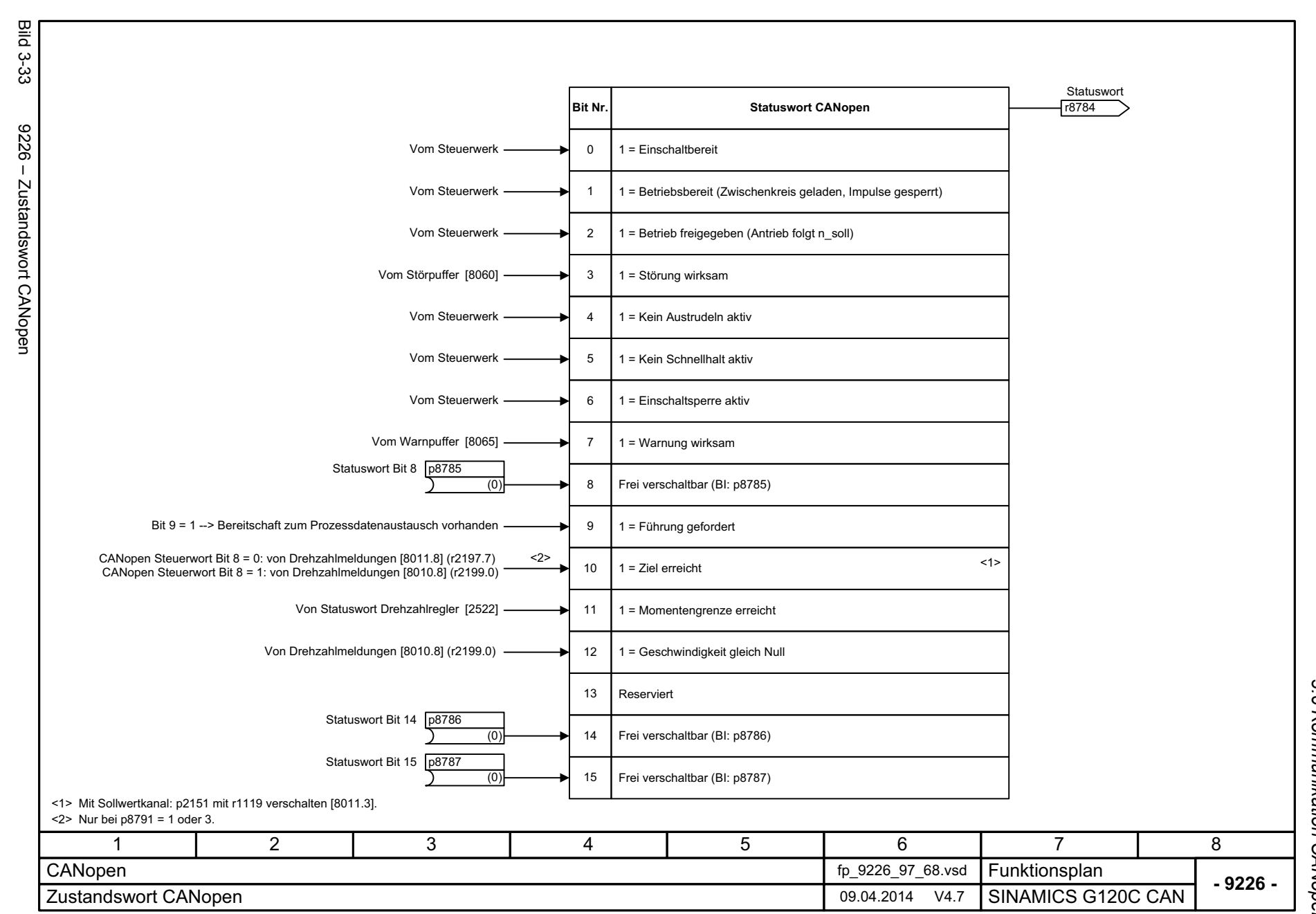

*3.7 Kommunikation Feldbus-Schnittstelle (USS, MODBUS)*

# **3.7 Kommunikation Feldbus-Schnittstelle (USS, MODBUS)**

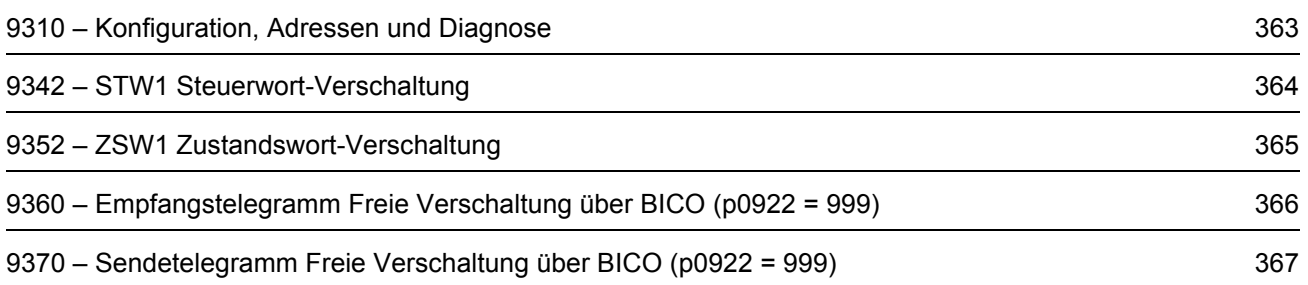

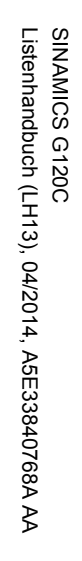

<span id="page-362-0"></span>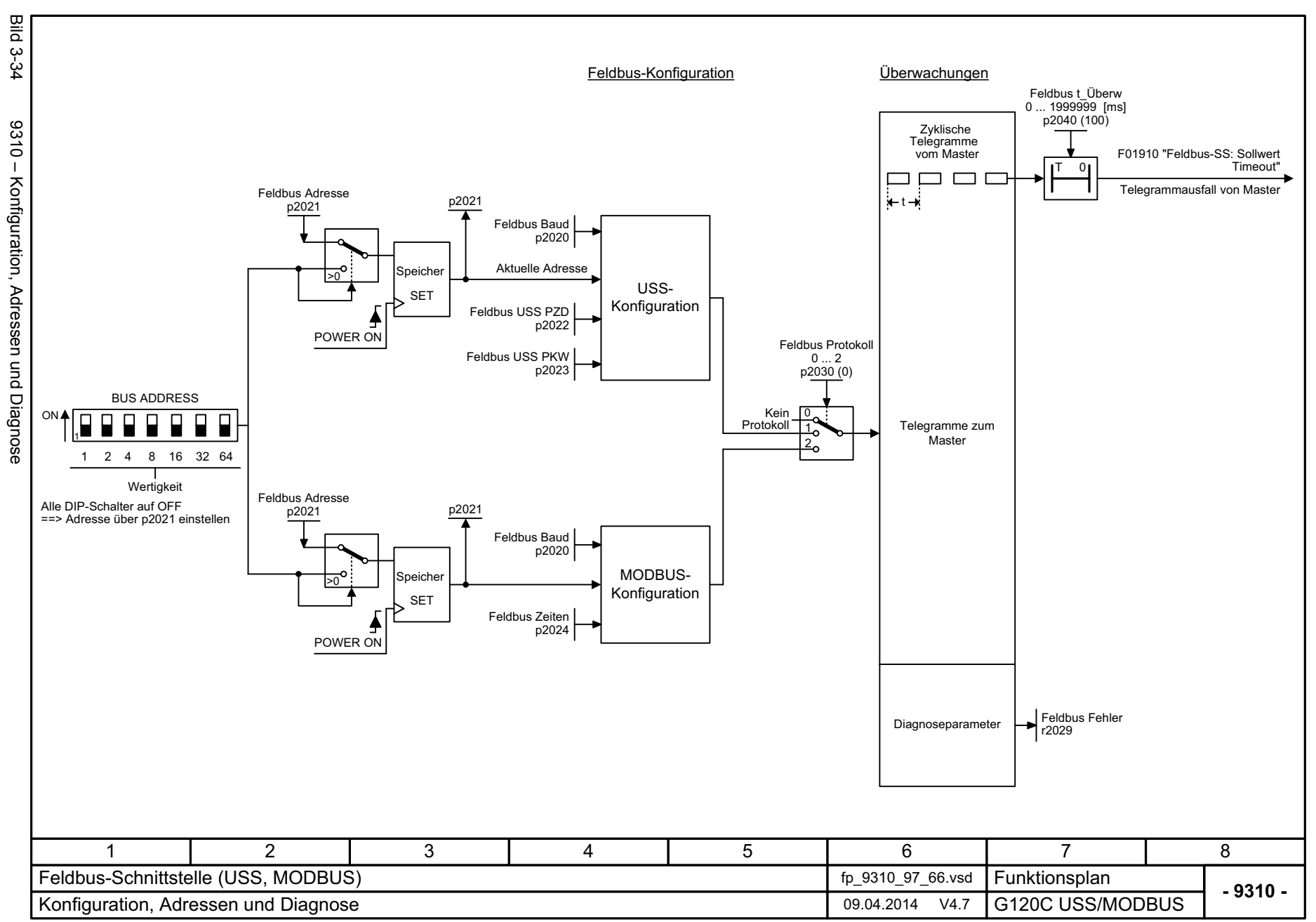

3 Funktionspläne<br>3.7 Kommunikation Feldbus-Schnittstelle (USS, MODBUS) *3.7 Kommunikation Feldbus-Schnittstelle (USS, MODBUS) 3 Funktionspläne*

<span id="page-363-0"></span>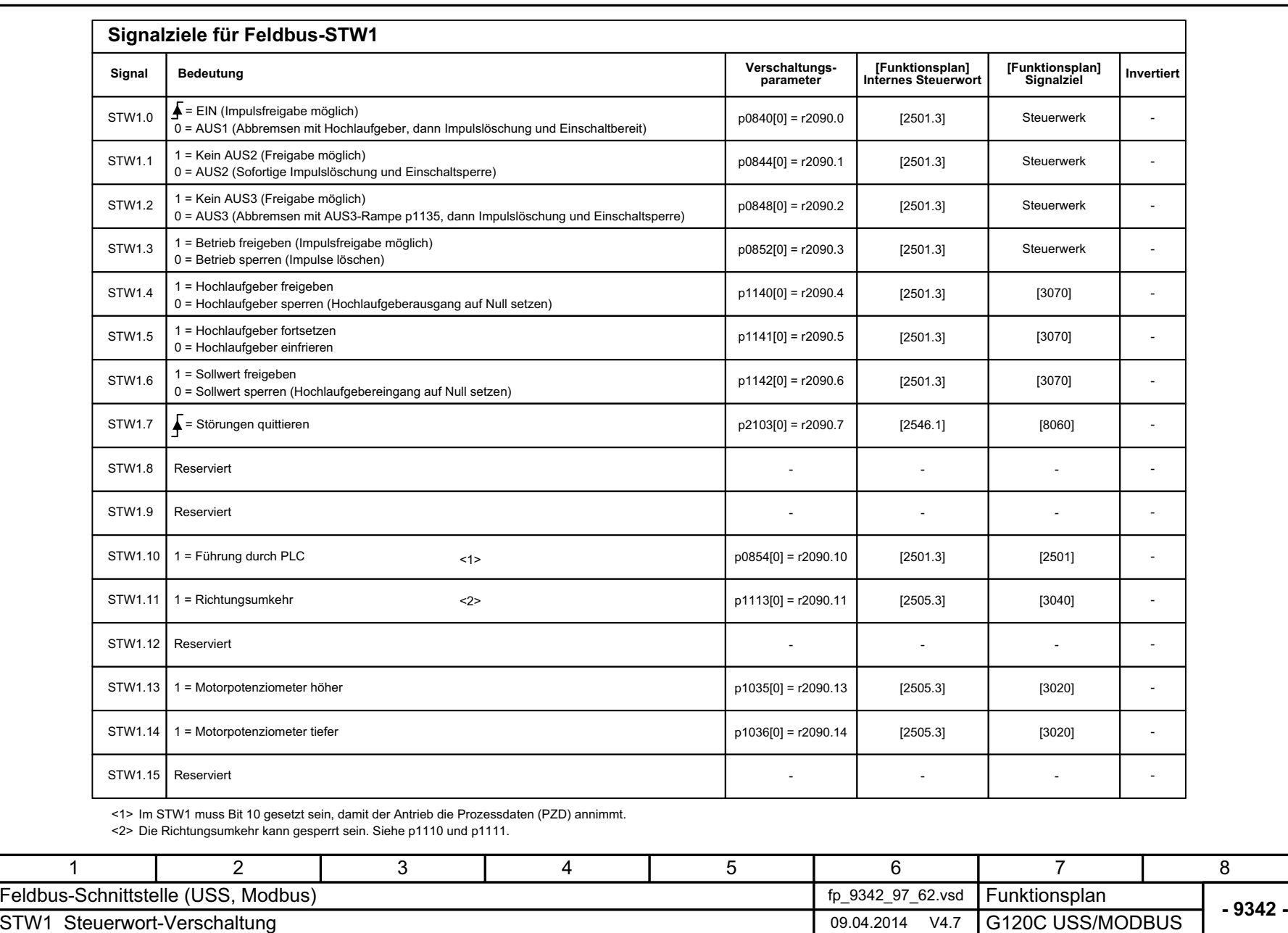

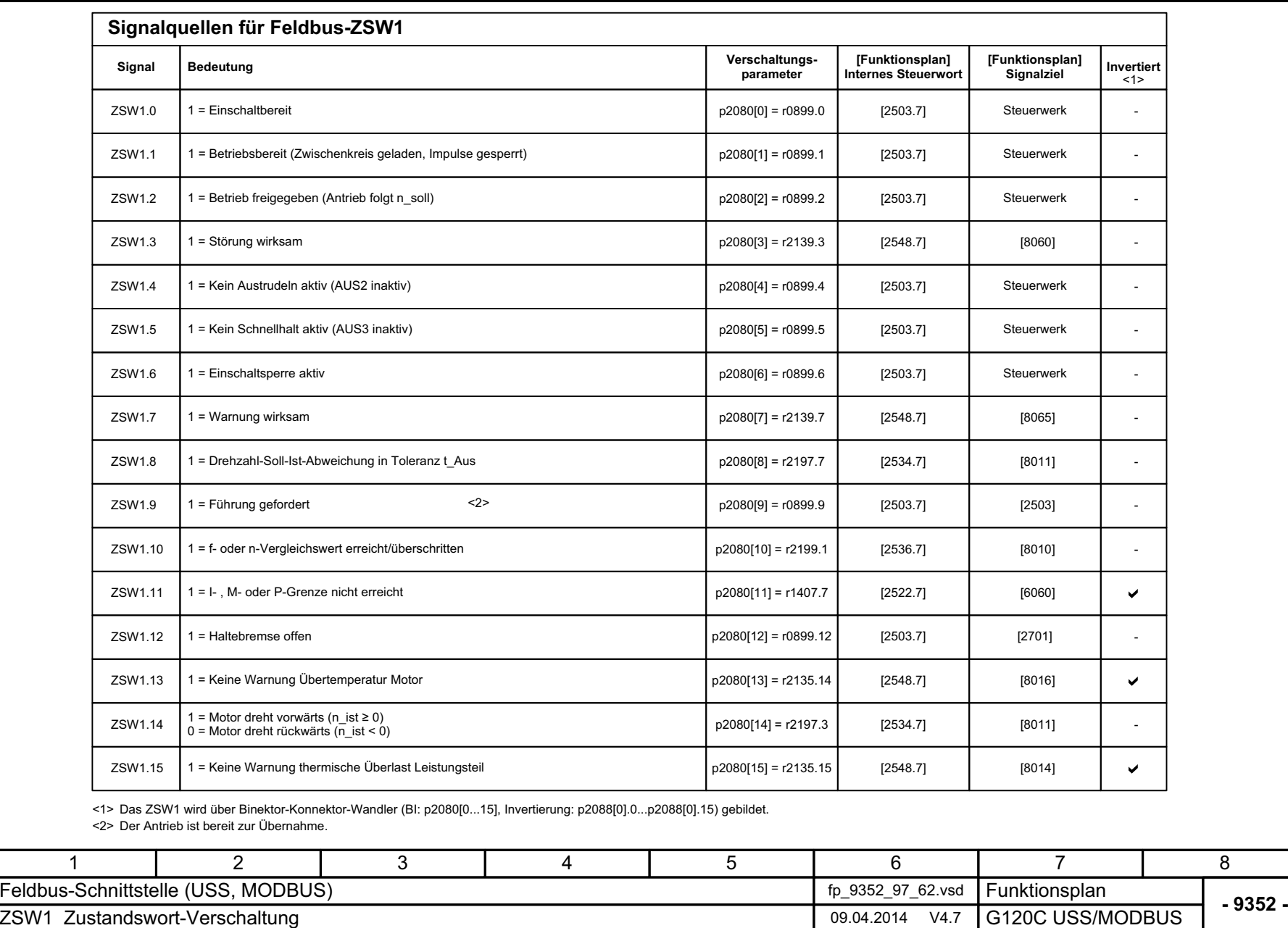

Bild 3-36 9352 – ZSW1 Zustandswort-Verschaltung

9352 - ZSW1 Zustandswort-Verschaltung

**Bild 3-36** 

<span id="page-364-0"></span>365

3 Funktionspläne<br>3.7 Kommunikation Feldbus-Schnittstelle (USS, MODBUS) *3.7 Kommunikation Feldbus-Schnittstelle (USS, MODBUS) 3 Funktionspläne*

<span id="page-365-0"></span>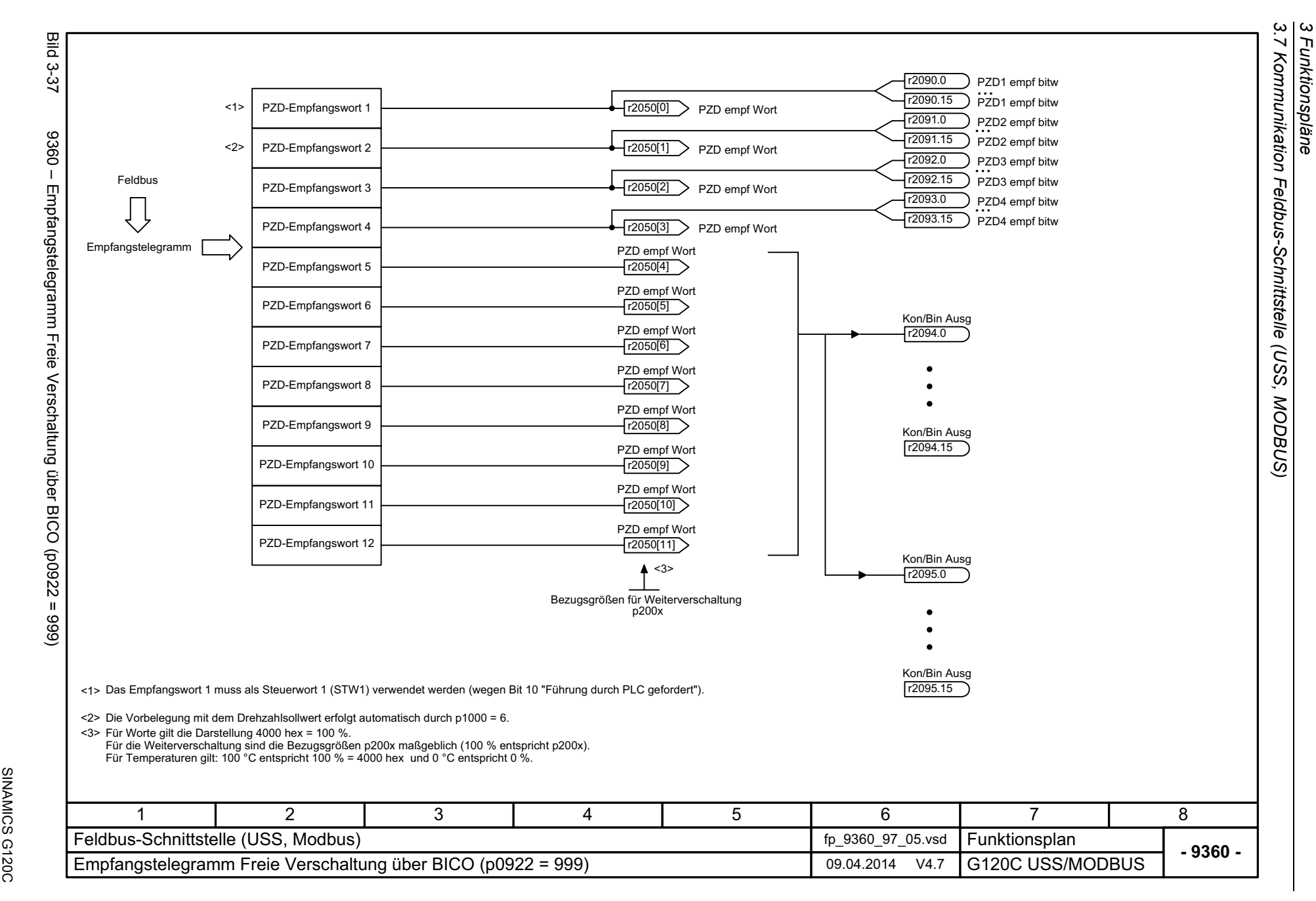

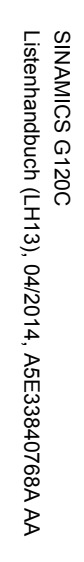

<span id="page-366-0"></span>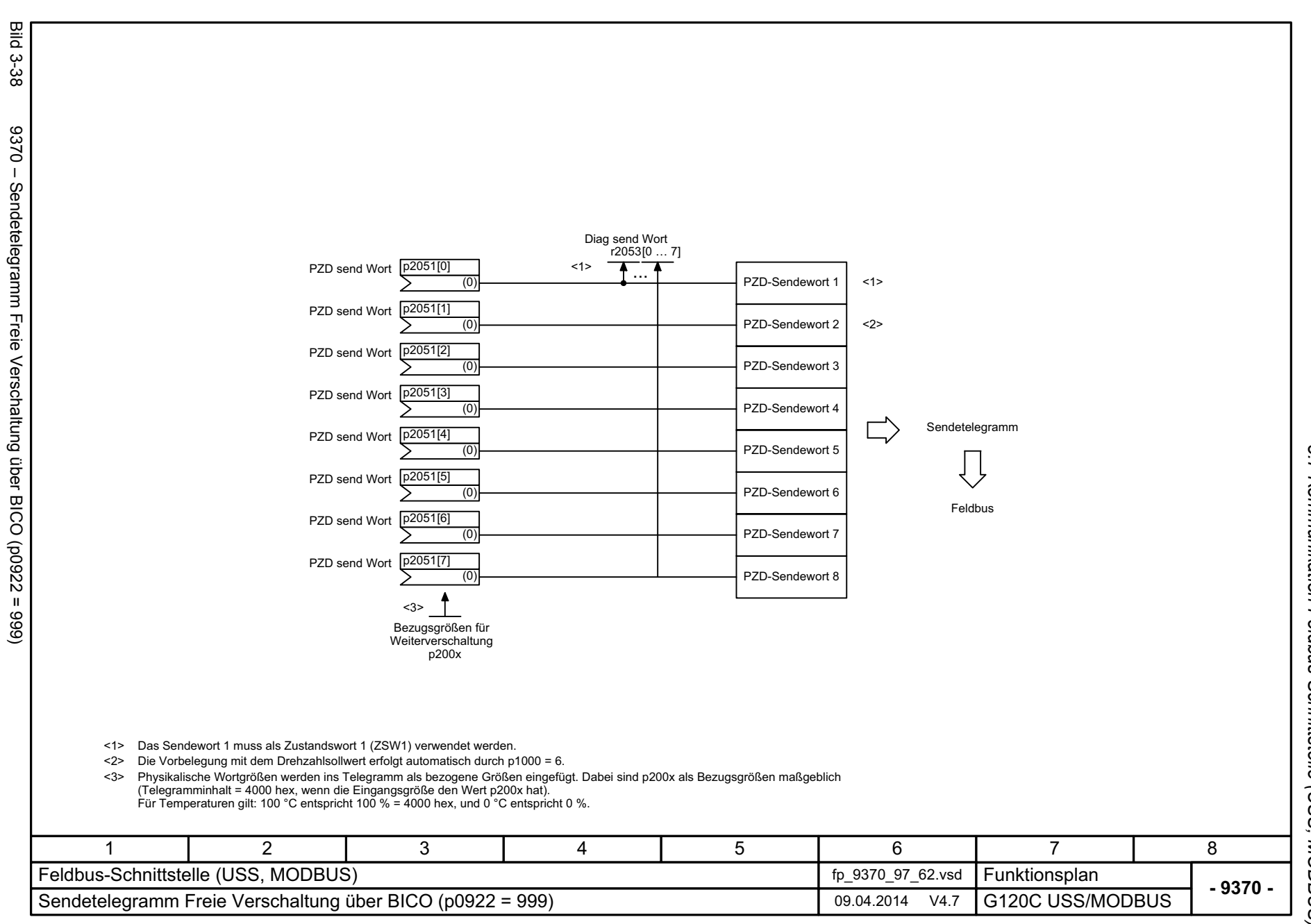

*3.8 Interne Steuer-/Zustandsworte*

# **3.8 Interne Steuer-/Zustandsworte**

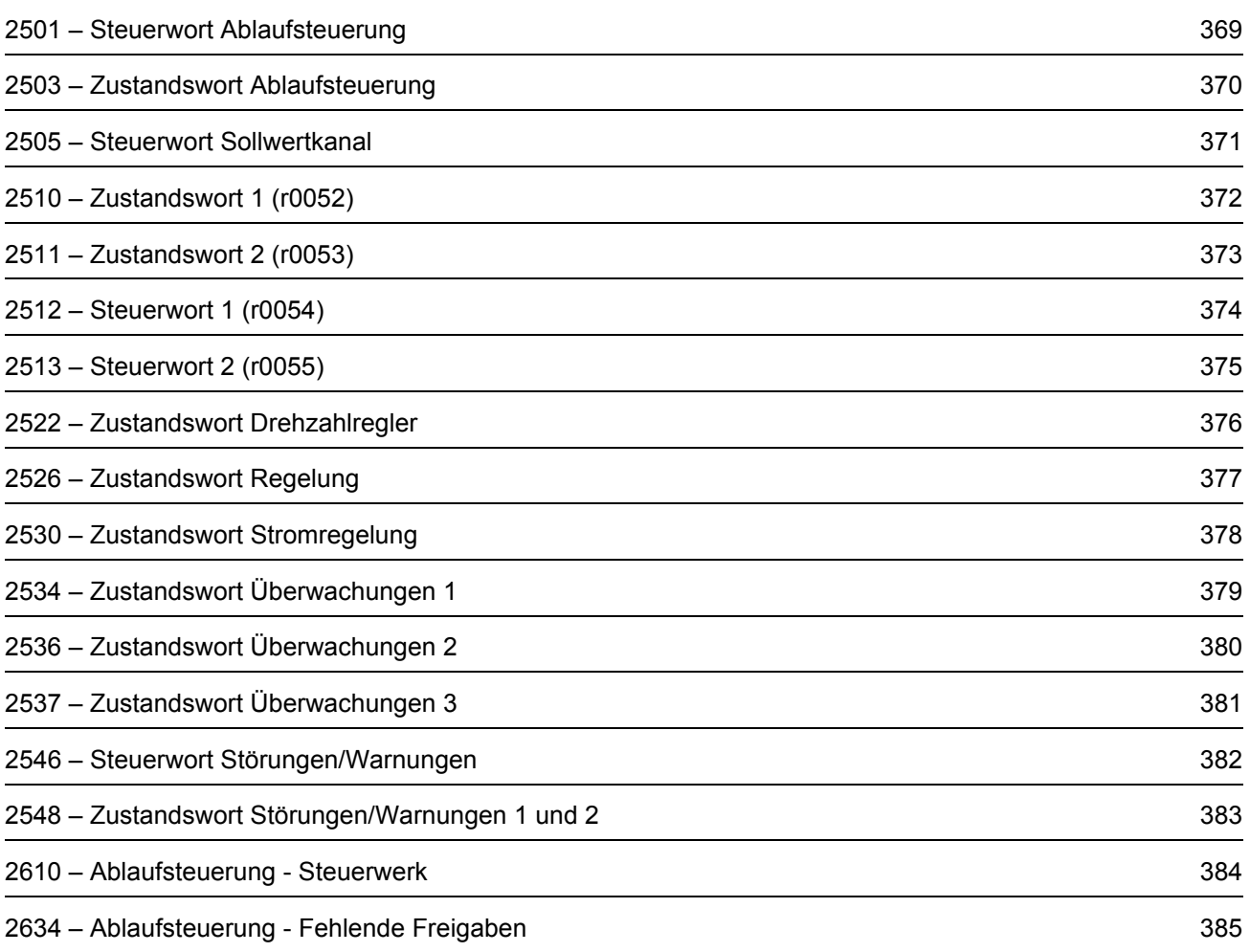

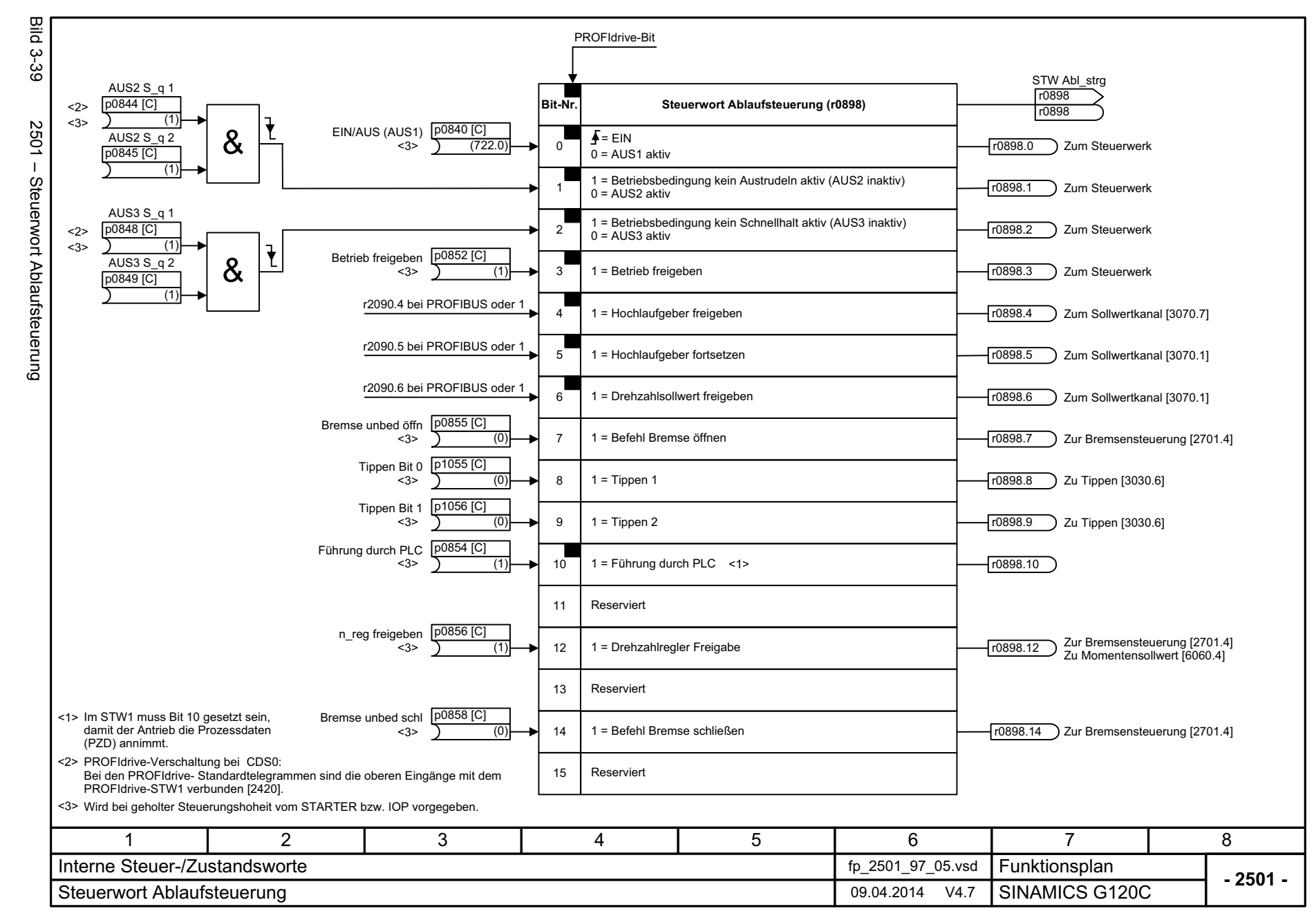

<span id="page-368-0"></span>369

*3.8 Interne Steuer-/Zustandsworte* Interne Steuer-/Zustandsworte *3 Funktionspläne* ω Funktionspläne

ω  $\infty$ 

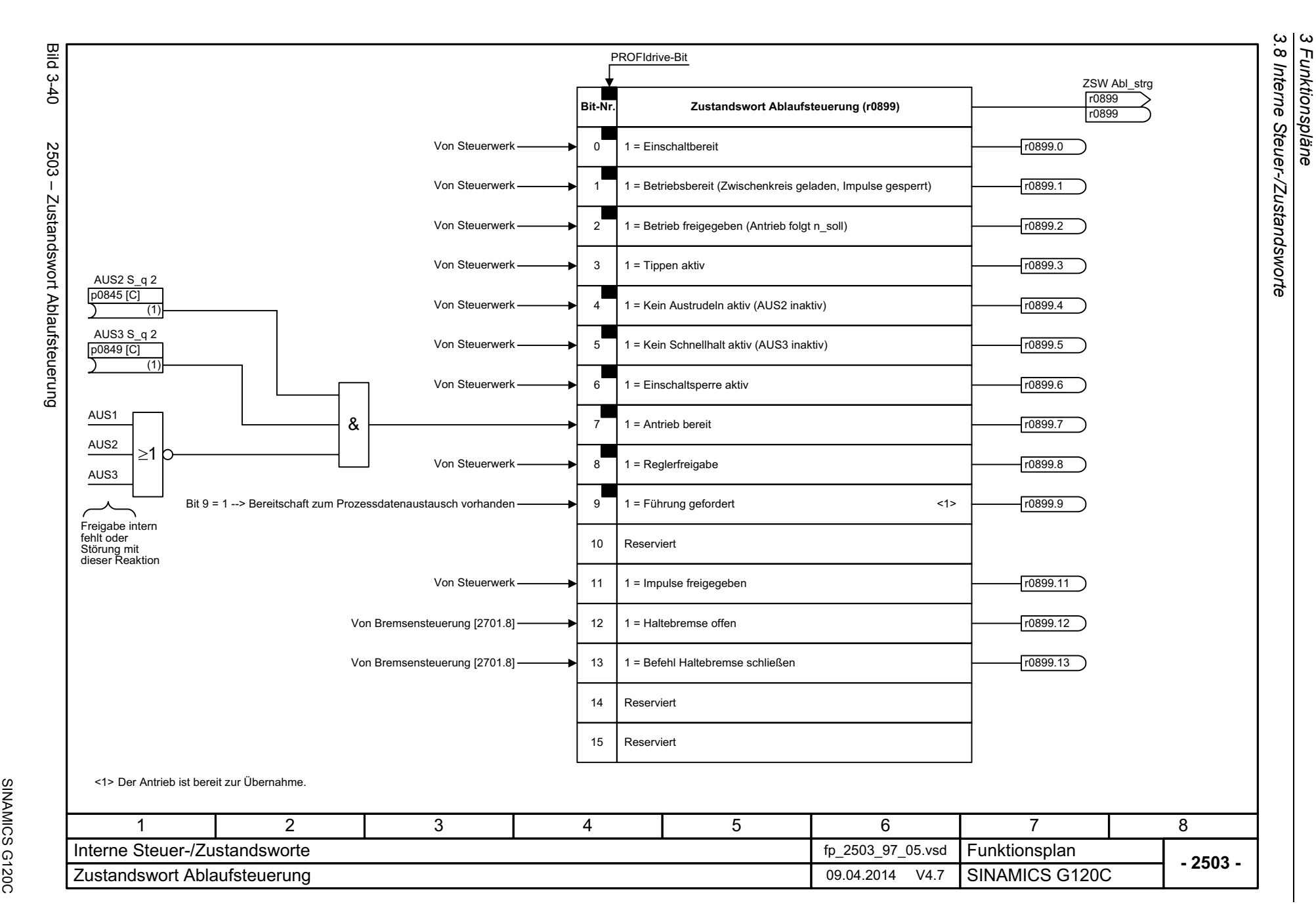

<span id="page-369-0"></span>SINAMICS G120C<br>Listenhandbuch (LH13), 04/2014, A5E33840768A AA Listenhandbuch (LH13), 04/2014, A5E33840768A AA

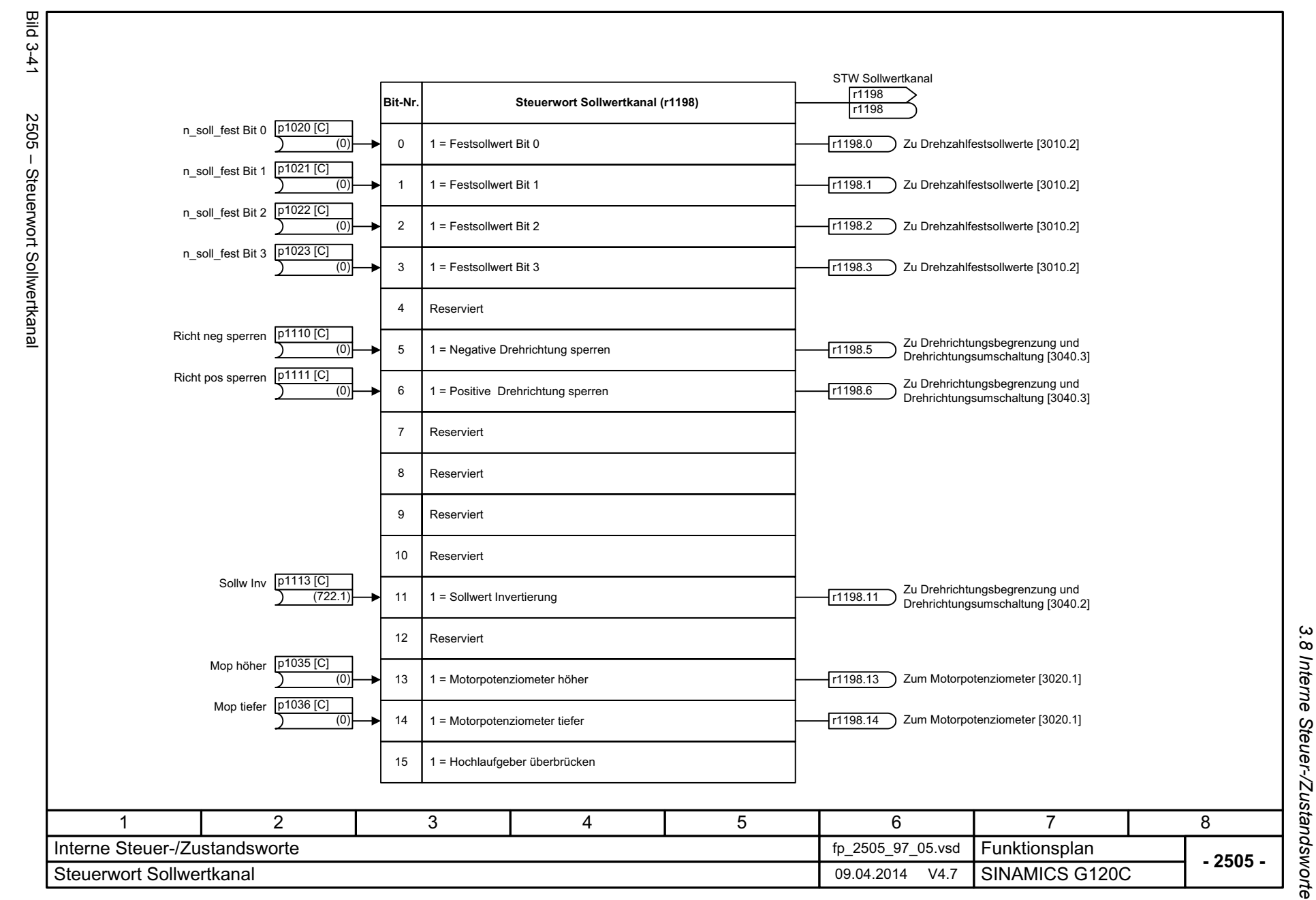

<span id="page-370-0"></span>371

3 Funktionspläne *3 Funktionspläne*

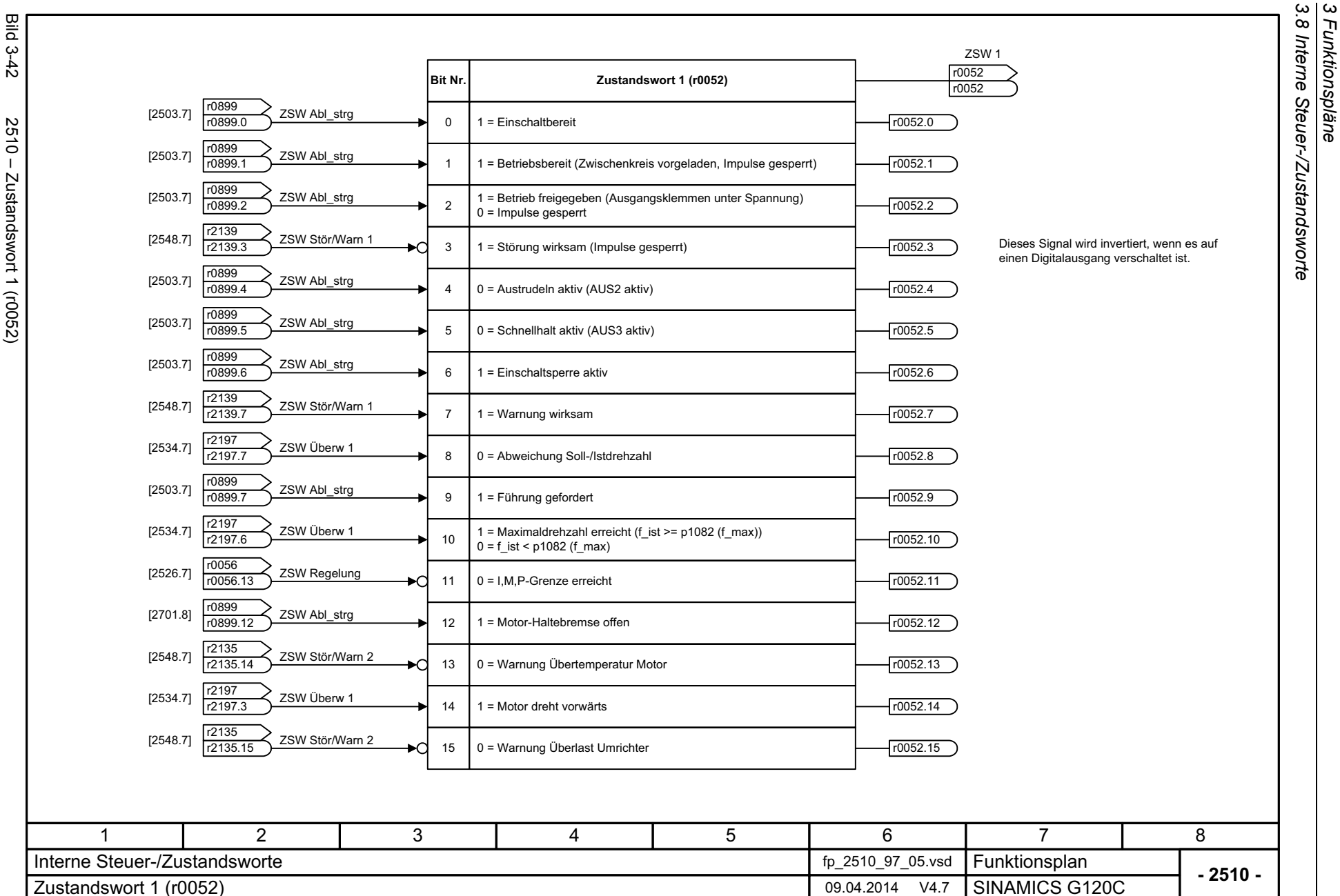

*3.8 Interne Steuer-/Zustandsworte*

*3 Funktionspläne*

<span id="page-371-0"></span>Bild 3-42 2510 – Zustandswort 1 (r0052)  $2510 -$ Zustandswort 1 (r0052)

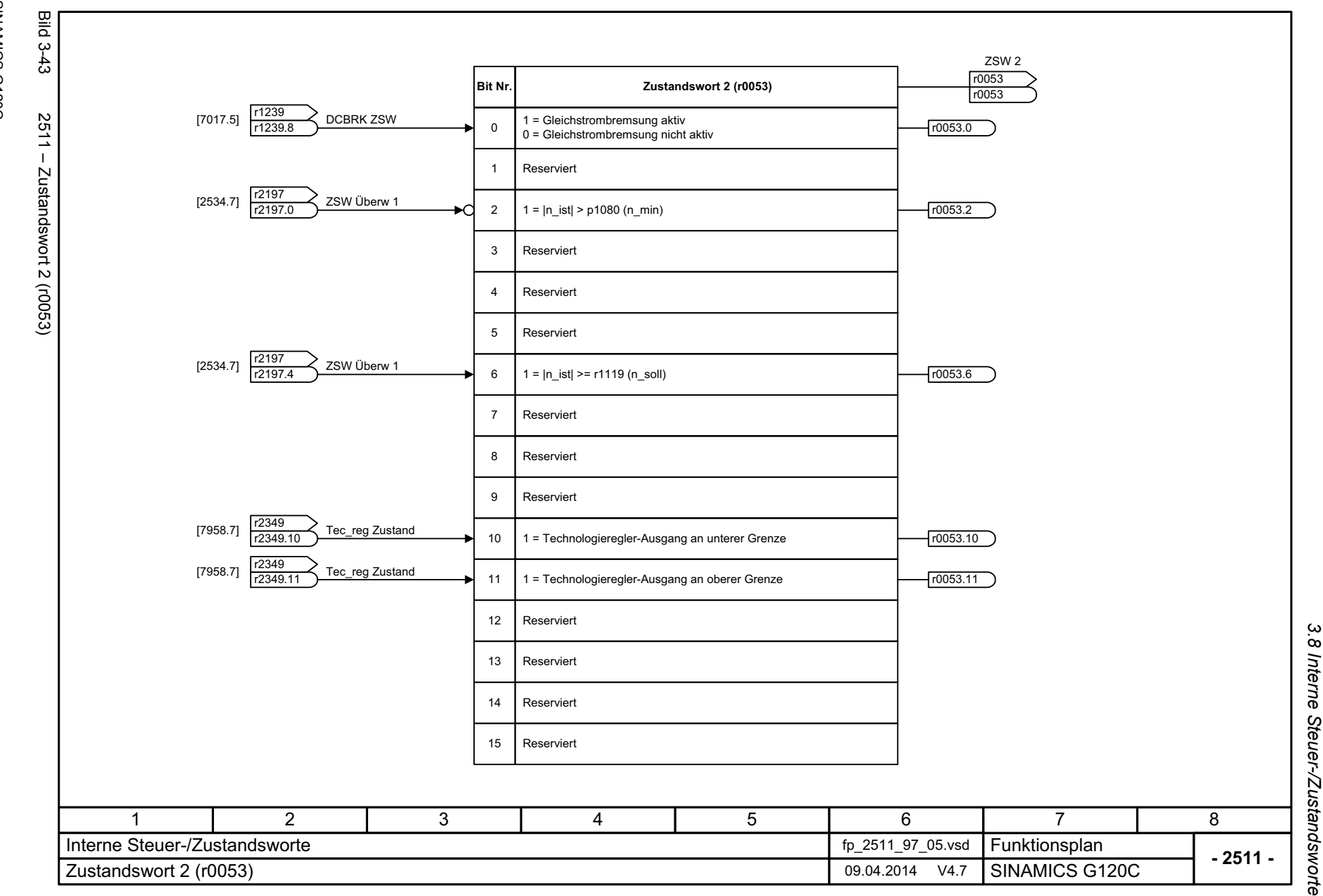

<span id="page-372-0"></span>373

3 Funktionspläne<br>3.8 Interne Steuer-/Zustandsworte *3 Funktionspläne*

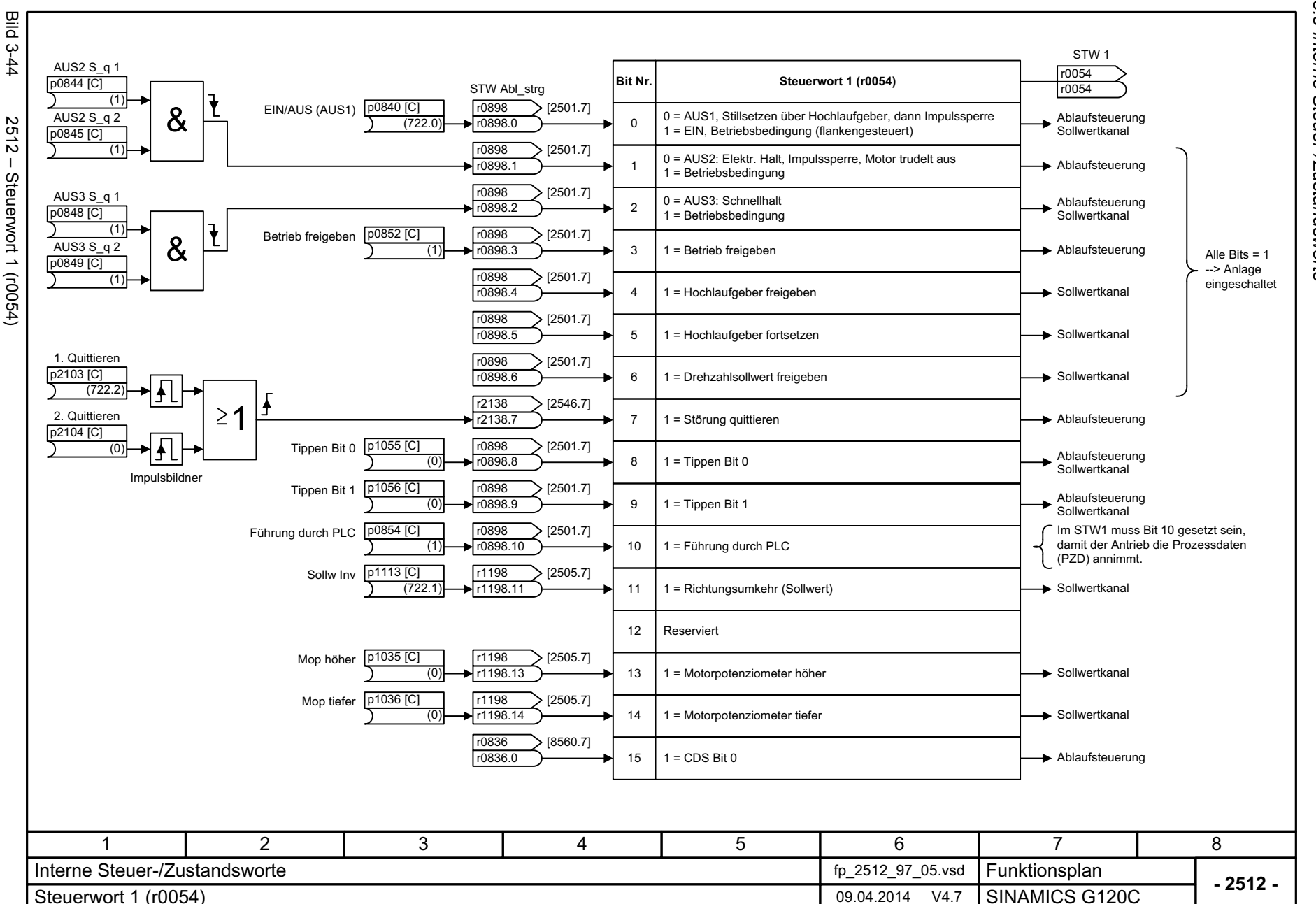

<span id="page-373-0"></span>SINAMICS G120C<br>Listenhandbuch (LH13), 04/2014, ASE33840768A AA Listenhandbuch (LH13), 04/2014, A5E33840768A AA SINAMICS G120C

3 Funktionspläne<br>3.8 Interne Steuer-/Zustandsworte *3.8 Interne Steuer-/Zustandsworte 3 Funktionspläne*

<span id="page-374-0"></span>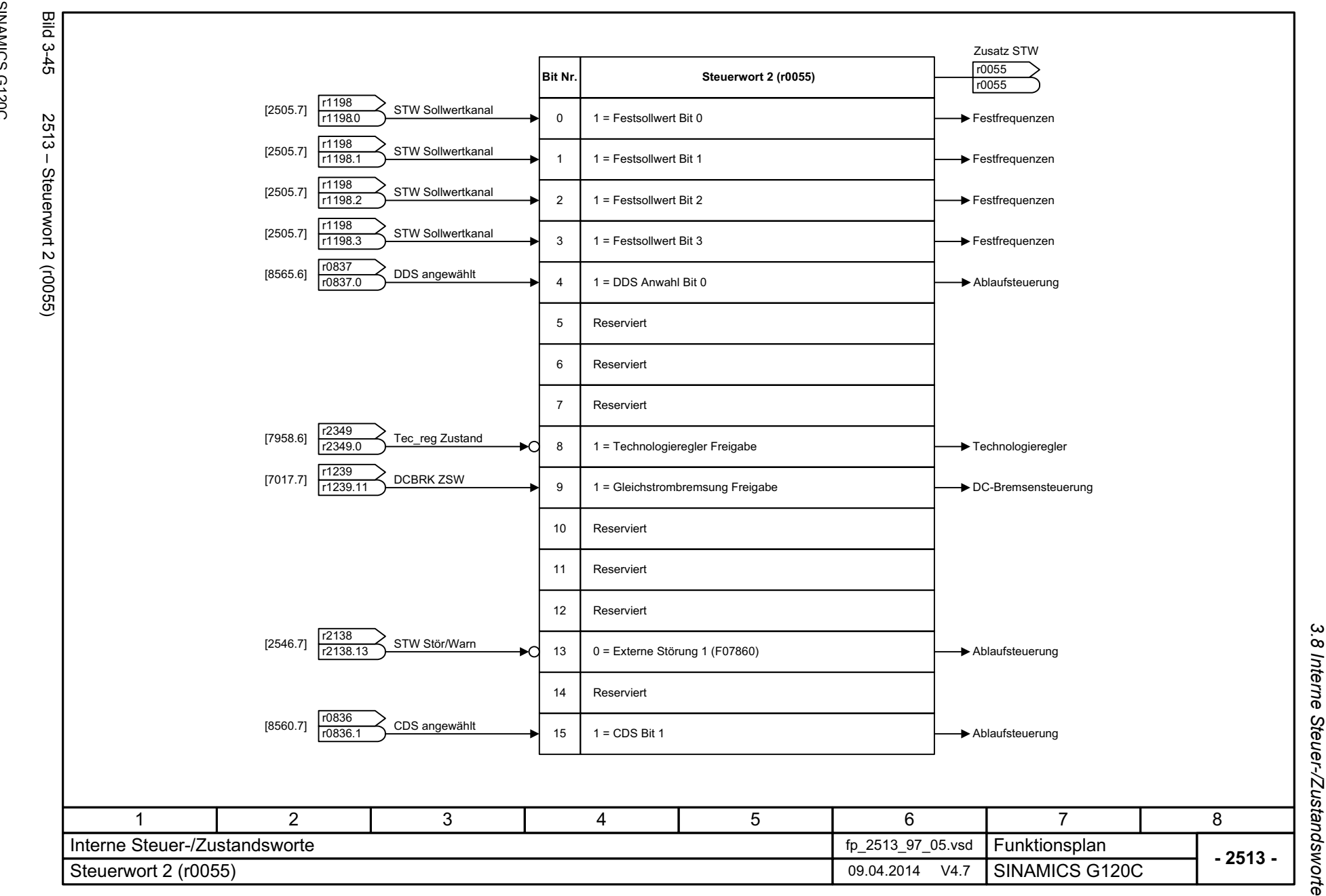

3 Funktionspläne<br>3.8 Interne Steuer-/Zustandsworte *3 Funktionspläne*

<span id="page-375-0"></span>Bild Bild 3-46 2522 – Zustandswort Drehzahlregler ZSW n\_reg r1407  $3-46$ **Bit-Nr. Zustandswort Drehzahlregler (r1407)** r1407  $\Omega$ 1 = U/f-Steuerung aktiv  $\sqrt{r1407.0}$  $2522 -$ Von Umschaltung Regelungsarten 1 = Geberloser Betrieb aktiv1r1407.1  $\overline{2}$ 1 = Drehmomentregelung aktiv  $Tr1407.2$ Zustandswort Drehzahlregle Von Steuerwerk1 = Drehzahlregelung aktiv 3 r1407.3 4Reserviert1 = Drehzahlregler I-Anteil angehalten Von Drehzahlregler [6040.7] 5r1407.5 61 = Drehzahlregler I-Anteil gesetzt r1407.6Von Drehzahlregler [6040.7] Hochlaufgeber-Nachführung [1550.7] 1 = Momentengrenze erreicht Von Momentensollwert [6060.5] 7r1407.7 Drehzahlregler [6040.4] Motor blockiert/gekippt [8012.5] 81 = Drehmomentbegrenzung oben aktiv  $-1407.8$ Von Momentensollwert [6060.5] 91 = Drehmomentbegrenzung unten aktiv Von Momentensollwert [6060.4], [6060.7] r1407.9 101 = Statik freigegeben  $T1407.10$ Von Drehzahlsollwert [6030.3] 111 = Drehzahlsollwert begrenzt r1407.11 1 = Hochlaufgeber gesetzt  $T1407.12$ 121 = Geberloser Betrieb aufgrund Störung 13 r1407.13 141 = I/f-Steuerung aktiv  $T1407.14$ 1 = Momentengrenze erreicht (ohne Vorsteuerung) Von Momentensollwert [6060.5] 15 r1407.15 16ReserviertVon Drehzahlbegrenzung [6640.8]  $\longrightarrow$  17 | 1 = Drehzahlbegrenzungsregelung aktiv  $\leftarrow$   $\left\lceil$  r1407.17 17 Reserviert1 = Beschleunigungsmodell eingeschaltet **Filter and Filter and Filter and Filter** r1407.23 23 346781 2 5 Interne Steuer-/Zustandsworte**Funktionsplan<br>SINAMICS G120C**  fp\_2522\_97\_05.vsd **- 2522 -**Zustandswort Drehzahlregier (r1407) 09.04.2014 V4.7

*3.8 Interne Steuer-/Zustandsworte*

3 Funktionspläne<br>3.8 Interne Steuer-/Zustandsworte

<span id="page-376-0"></span>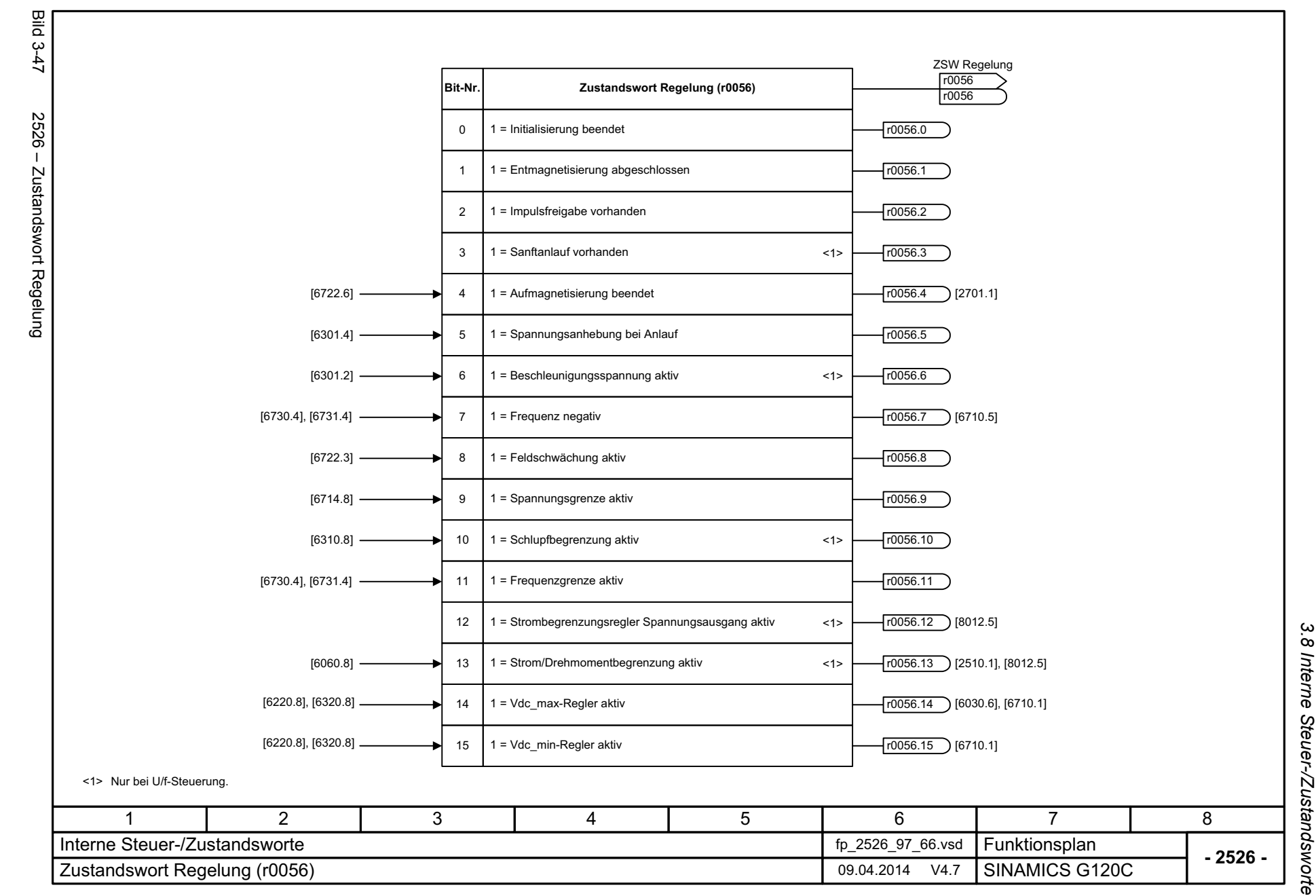

*3 Funktionspläne*

3 Funktionspläne

3 Funktionspläne<br>3.8 Interne Steuer-/Zustandsworte **Bild 3-48** Bild 3-48 2530 – Zustandswort Stromregelung ZSW I\_reg r1408 **Bit-Nr. Zustandswort Stromregelung (r1408)** r1408 2530 - Zustandswort Stromregelung 1 = Stromregler aktiv 0 r1408.0 [6714.5] 1 = Id-Regelung I-Anteil-Begrenzung 1r1408.1 Reserviert2  $[6714.8]$  3 1 = Spannungsbegrenzung r1408.3 4Reserviert 5Reserviert 6 Reserviert 7 Reserviert 8Reserviert 9Reserviert 1 = Drehzahladaption Begrenzung [6730.3] 10 r1408.10 Reserviert11[2536.7]  $\left| \frac{r2198}{r2198.7} \right|$  ZSW Überwach ZSW Überwach 21 = Motor gekippt 12 r1408.12 131 = Fremderregte Synchronmaschine ist auferregt r1408.13 1 = Strommodell FEM: Magnetisierender Erregerstrom auf 0 gesetzt - [r1408.14] 14 Reserviert15 17 2 3 4 5 6 8 Interne Steuer-/Zustandsworte fp\_2530\_97\_64.vsd Funktionsplan<br>SINAMICS G120C **- 2530 -**Zustandwort Stromregelung 09.04.2014 V4.7

*3.8 Interne Steuer-/Zustandsworte*

*3 Funktionspläne*

378

<span id="page-377-0"></span>SINAMICS G120C<br>Listenhandbuch (LH13), 04/2014, ASE33840768A AA Listenhandbuch (LH13), 04/2014, A5E33840768A AA SINAMICS G120C

<span id="page-378-0"></span>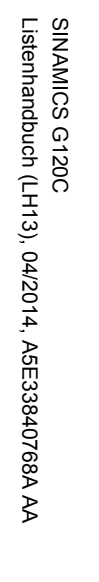

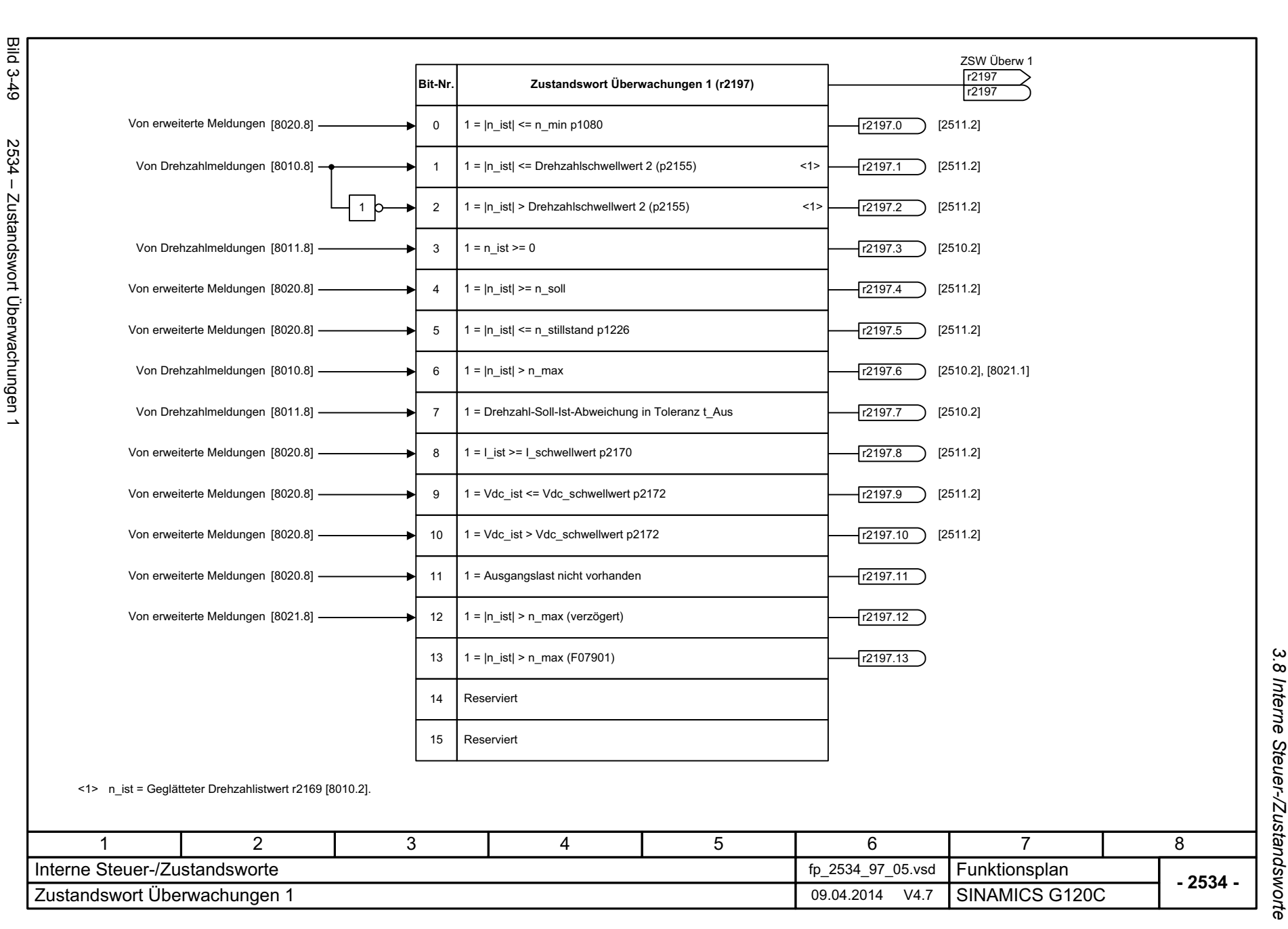

<span id="page-379-0"></span>Bild 3-50 2536 – Zustandswort Überwachungen 2 2536 - Zustandswort Überwachungen 2 Von erweiterte Meldungen Von erweiterte Meldungen Von erweiterte Meldungen Von Drehzahlmeldungen Von Drehzahlmeldungen Von Drehmomentmeldungen, Motor blockiert/gekippt Von Drehmomentmeldungen, Motor blockiert/gekippt Von erweiterte Meldungen Von erweiterte Meldungen Von Drehmomentmeldungen, Motor blockiert/gekippt Von Lastüberwachung Von Lastüberwachung Von erweiterte Meldungen SINAMICS G120C 2 1Interne Steuer-/Zustandsworte

3 Funktionspläne<br>3.8 Interne Steuer-/Zustandsworte *3.8 Interne Steuer-/Zustandsworte 3 Funktionspläne*

ZSW Überwach 2

r2198

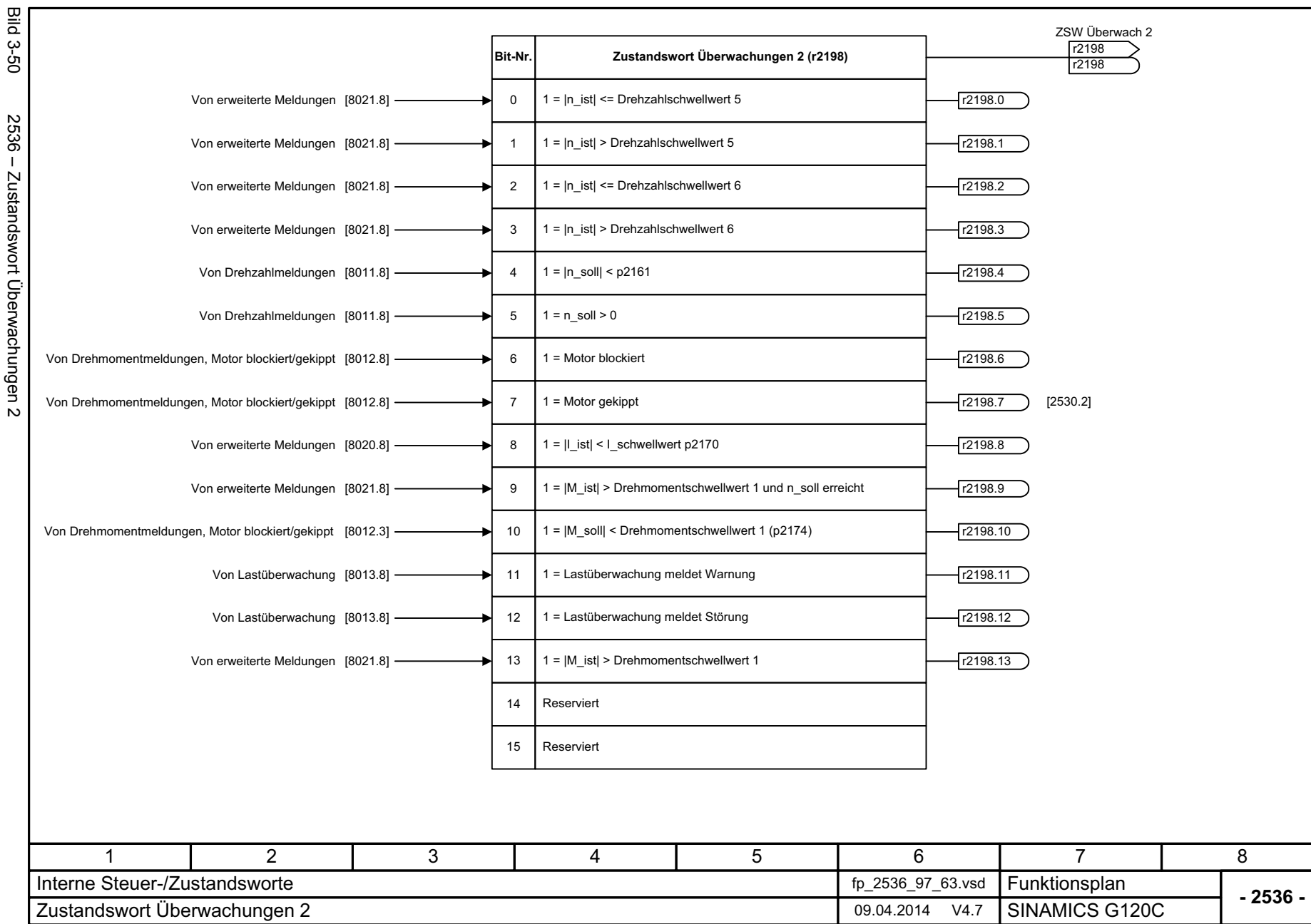

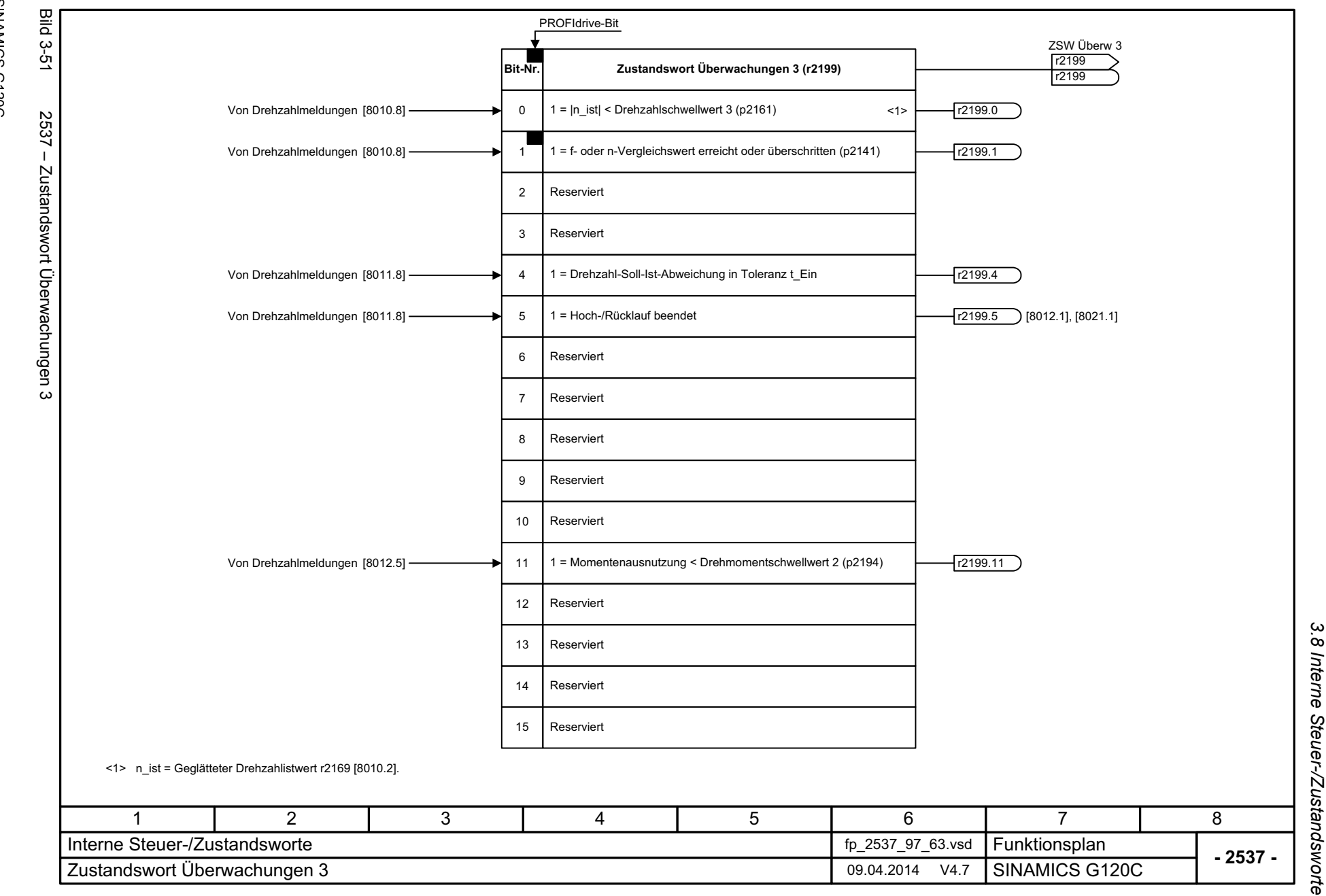

<span id="page-380-0"></span>381

3 Funktionspläne *3 Funktionspläne*

<span id="page-381-0"></span>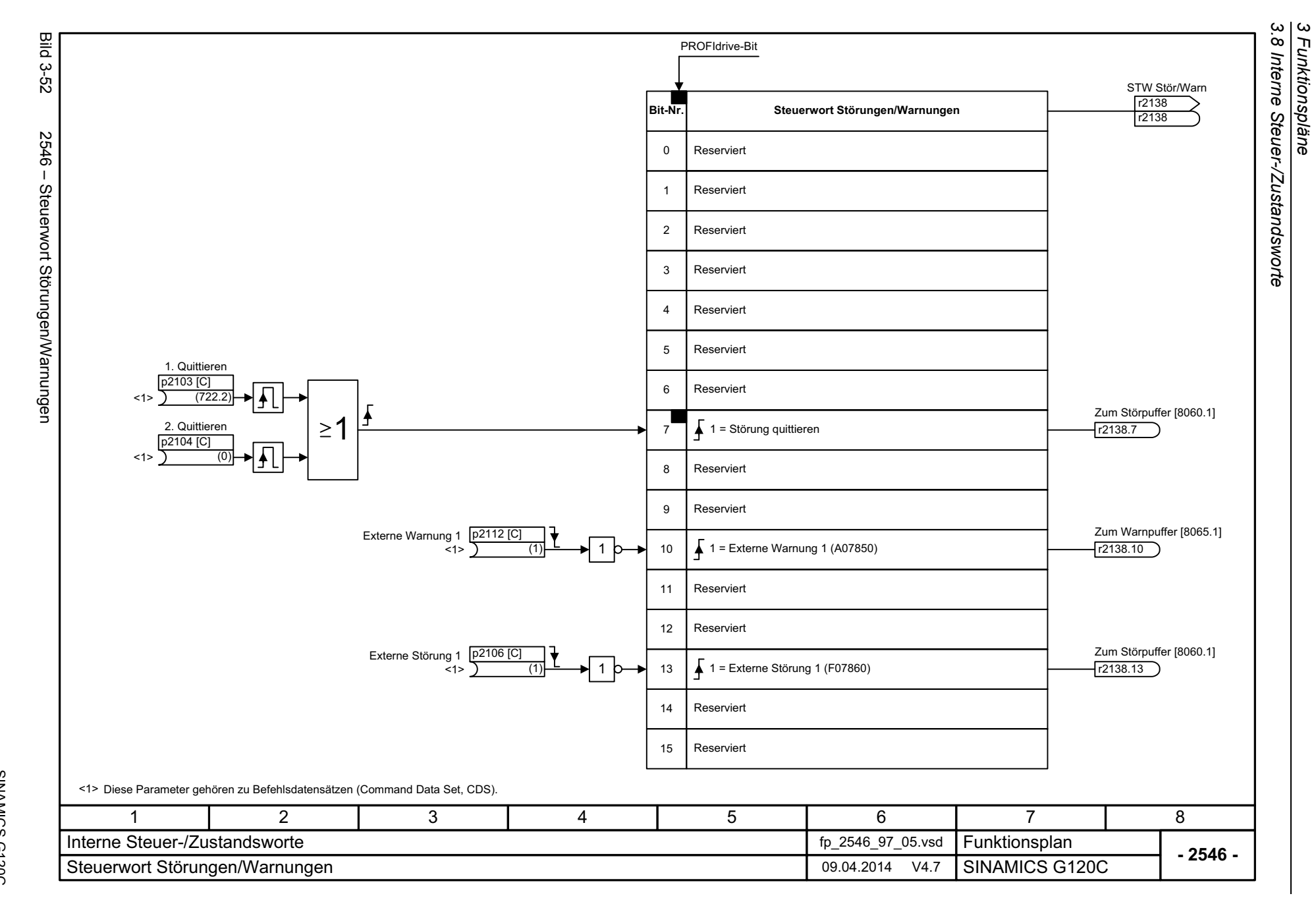

*3 Funktionspläne*

<span id="page-382-0"></span>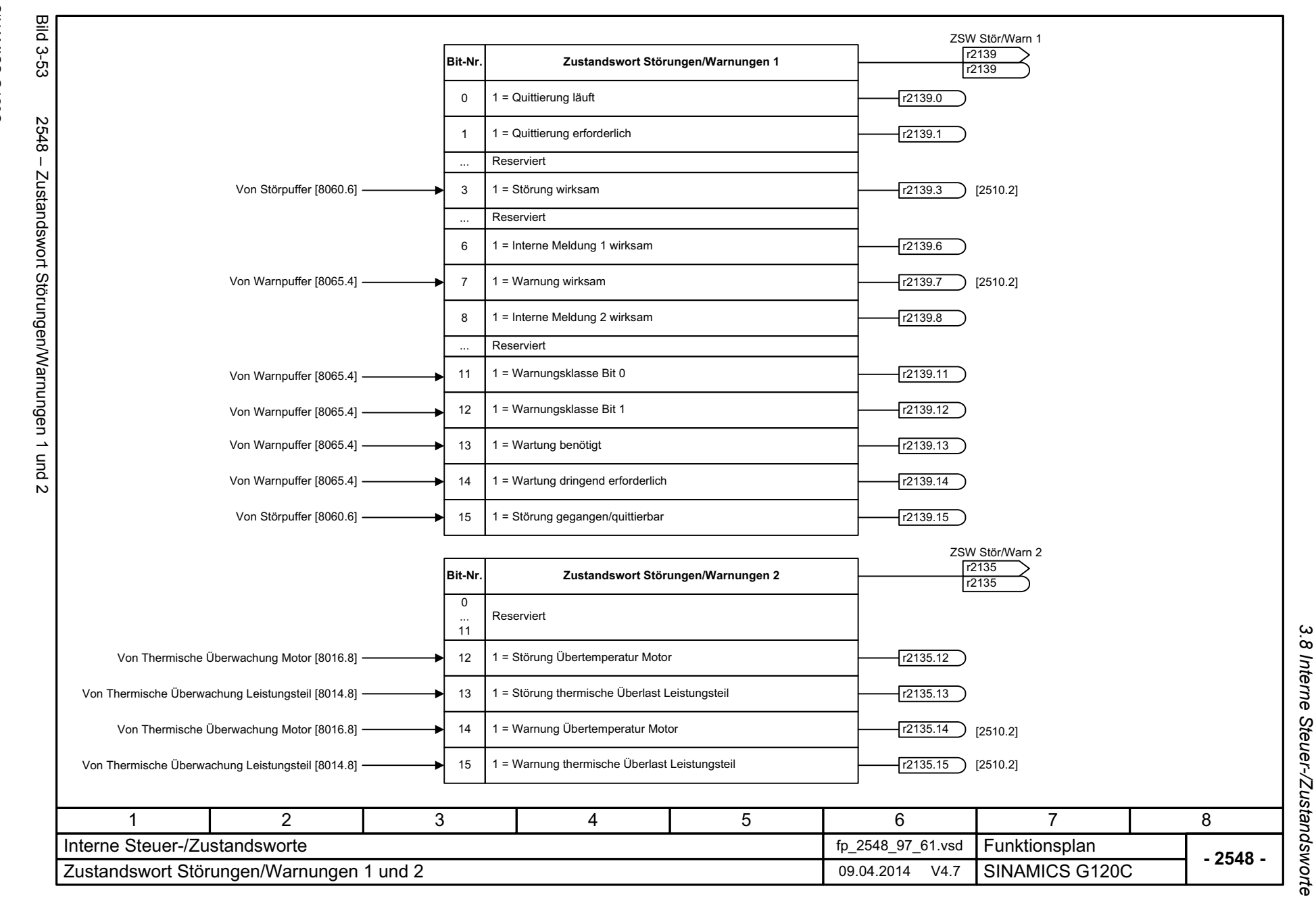

3 Funktionspläne *3 Funktionspläne*

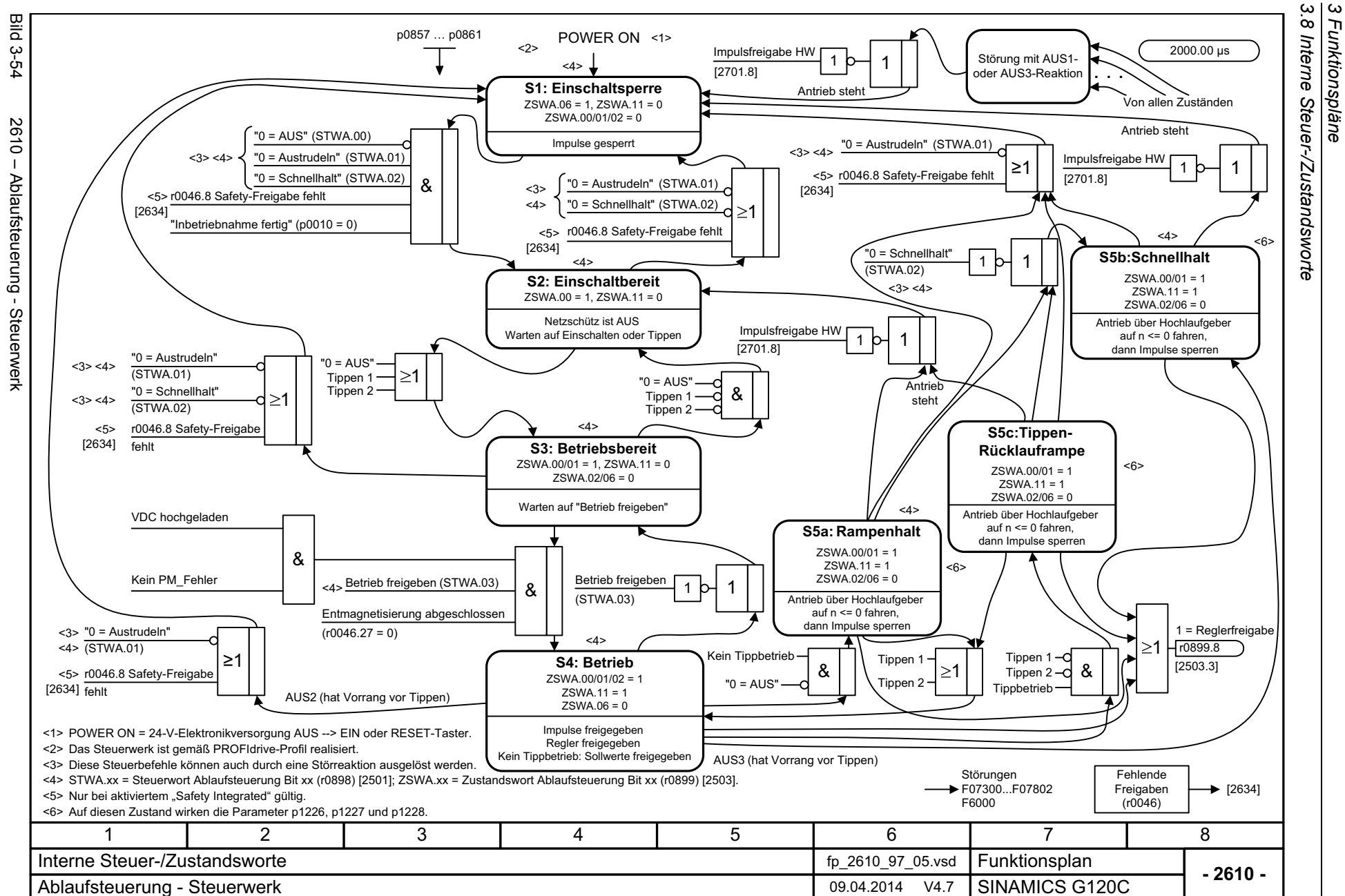

*3 Funktionspläne*

<span id="page-383-0"></span>Listenhandbuch (LH13), 04/2014, A5E33840768A AA Listenhandbuch (LH13), 04/2014, A5E33840768A AA SINAMICS G120C SINAMICS G120C

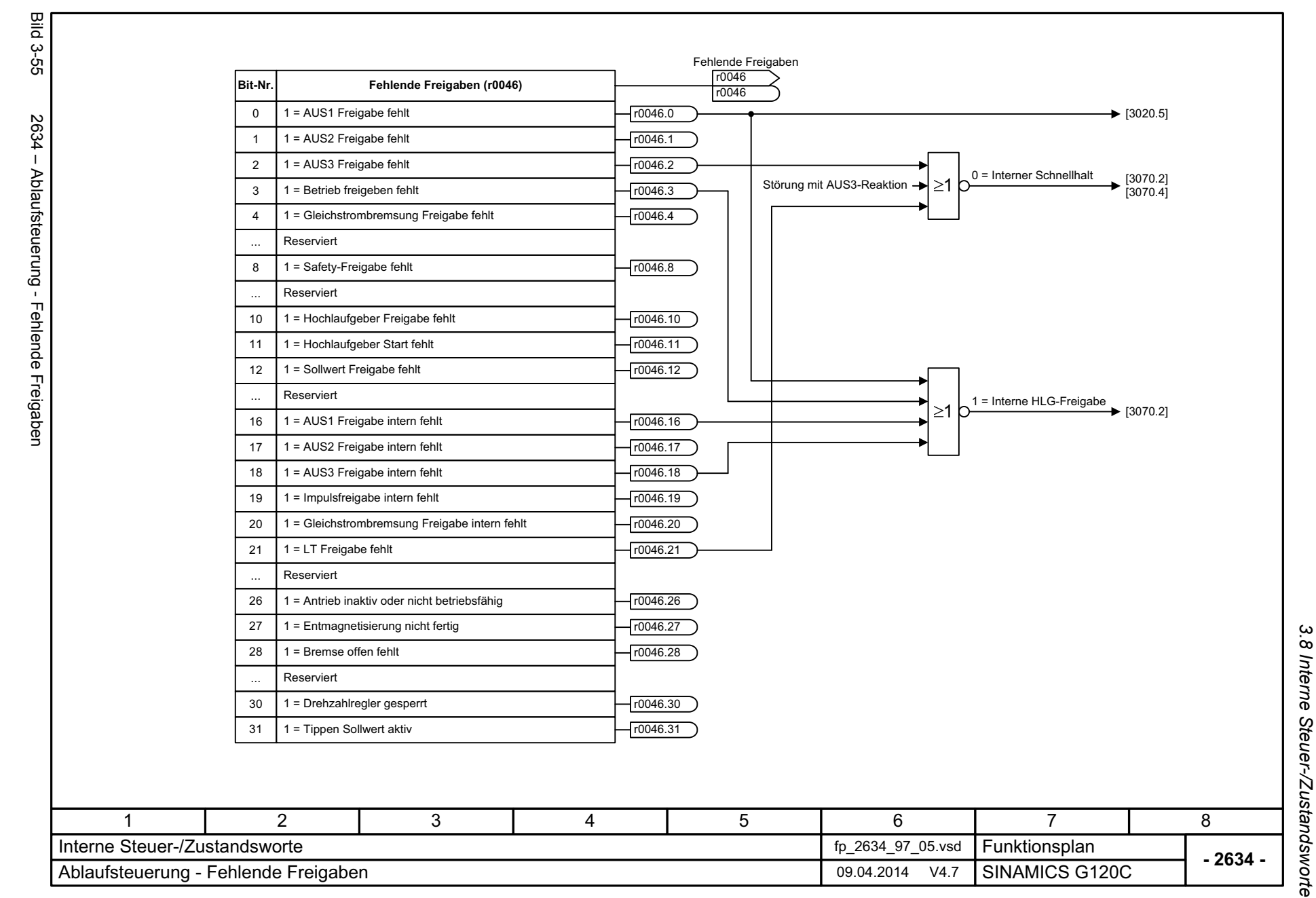

<span id="page-384-0"></span>385

3 Funktionspläne *3 Funktionspläne*

*3.9 Bremsensteuerung*

### **3.9 Bremsensteuerung**

#### **Funktionspläne**

[2701 – Einfache Bremsensteuerung 387](#page-386-0)

<span id="page-386-0"></span>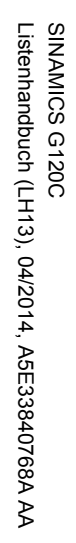

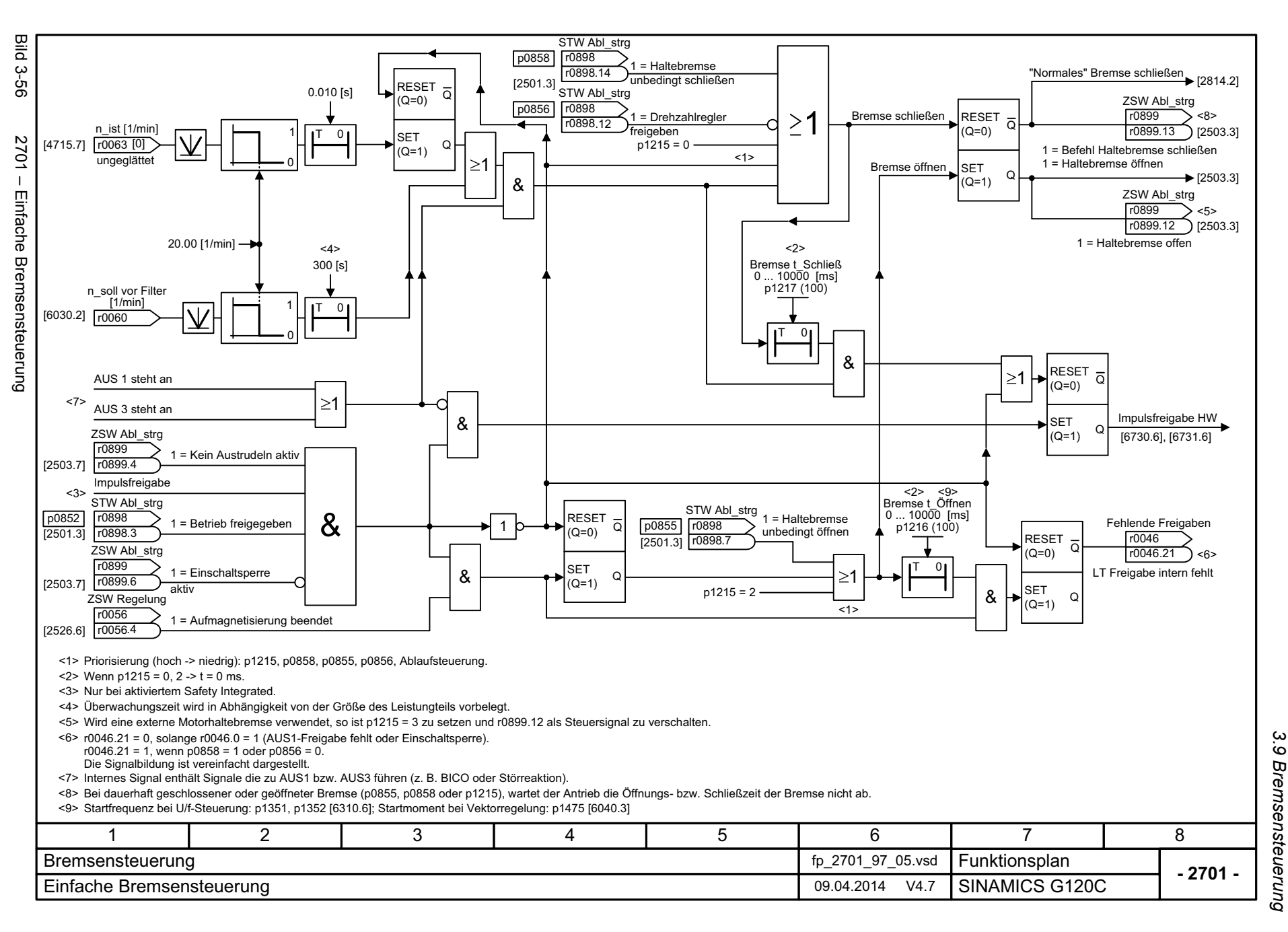

 $\boldsymbol{\omega}$ *3 Funktionspläne* Funktionspläne

*3.10 Safety Integrated Basic Functions*

# **3.10 Safety Integrated Basic Functions**

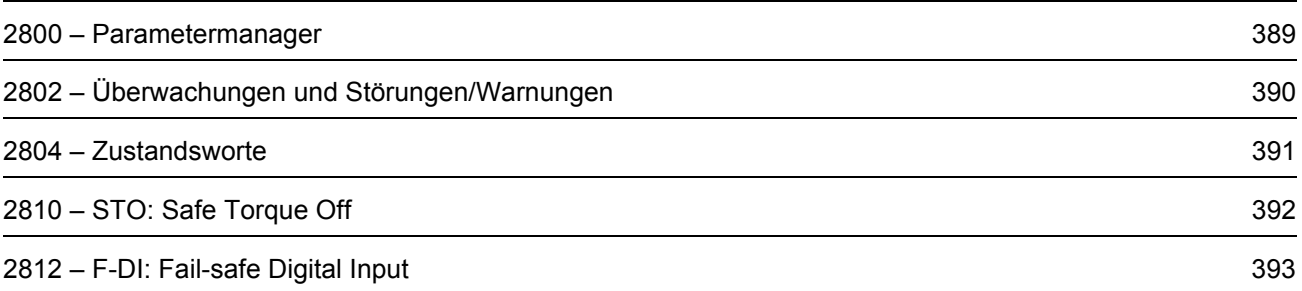

<span id="page-388-0"></span>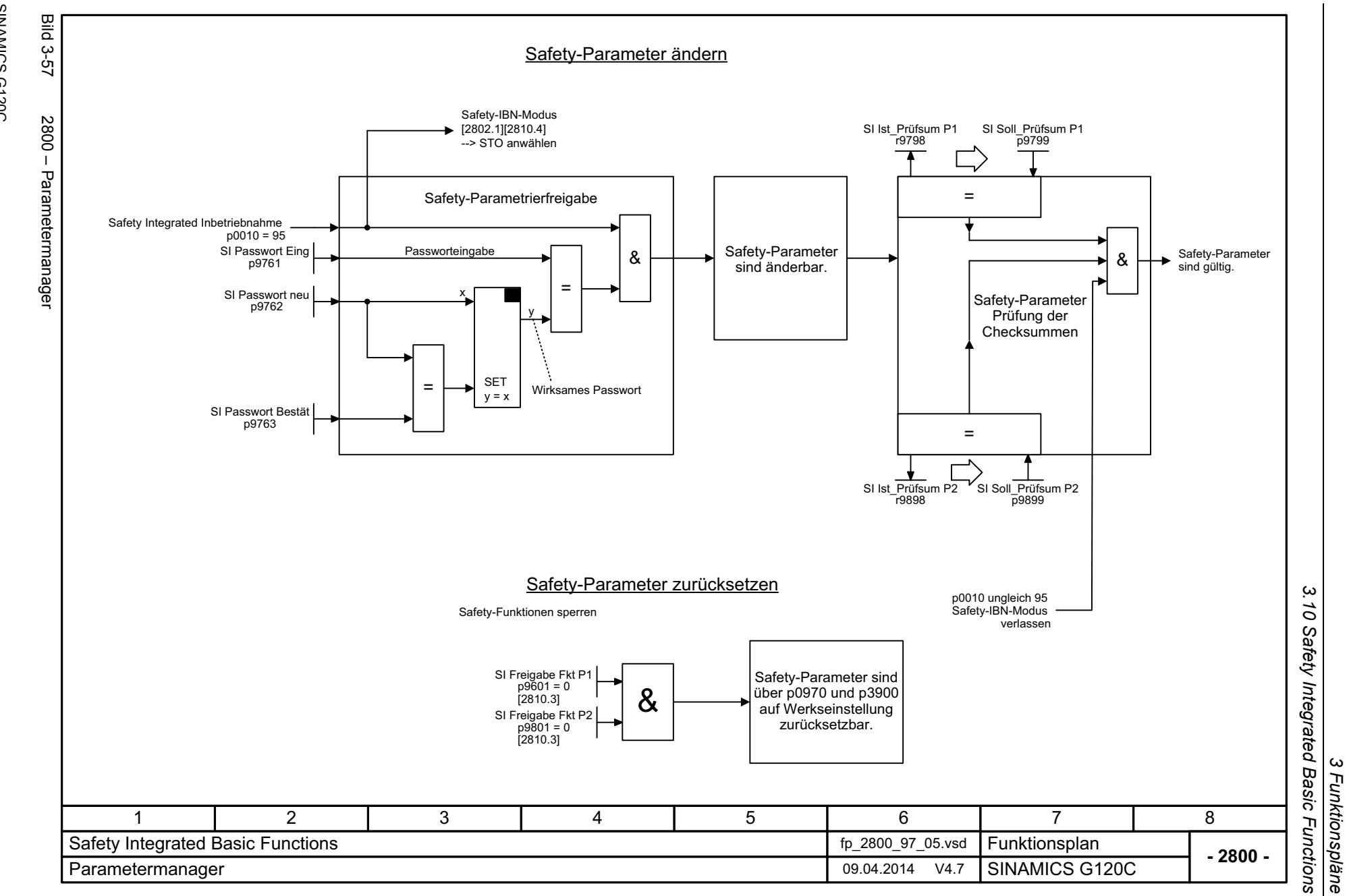

*3 Funktionspläne*

<span id="page-389-0"></span>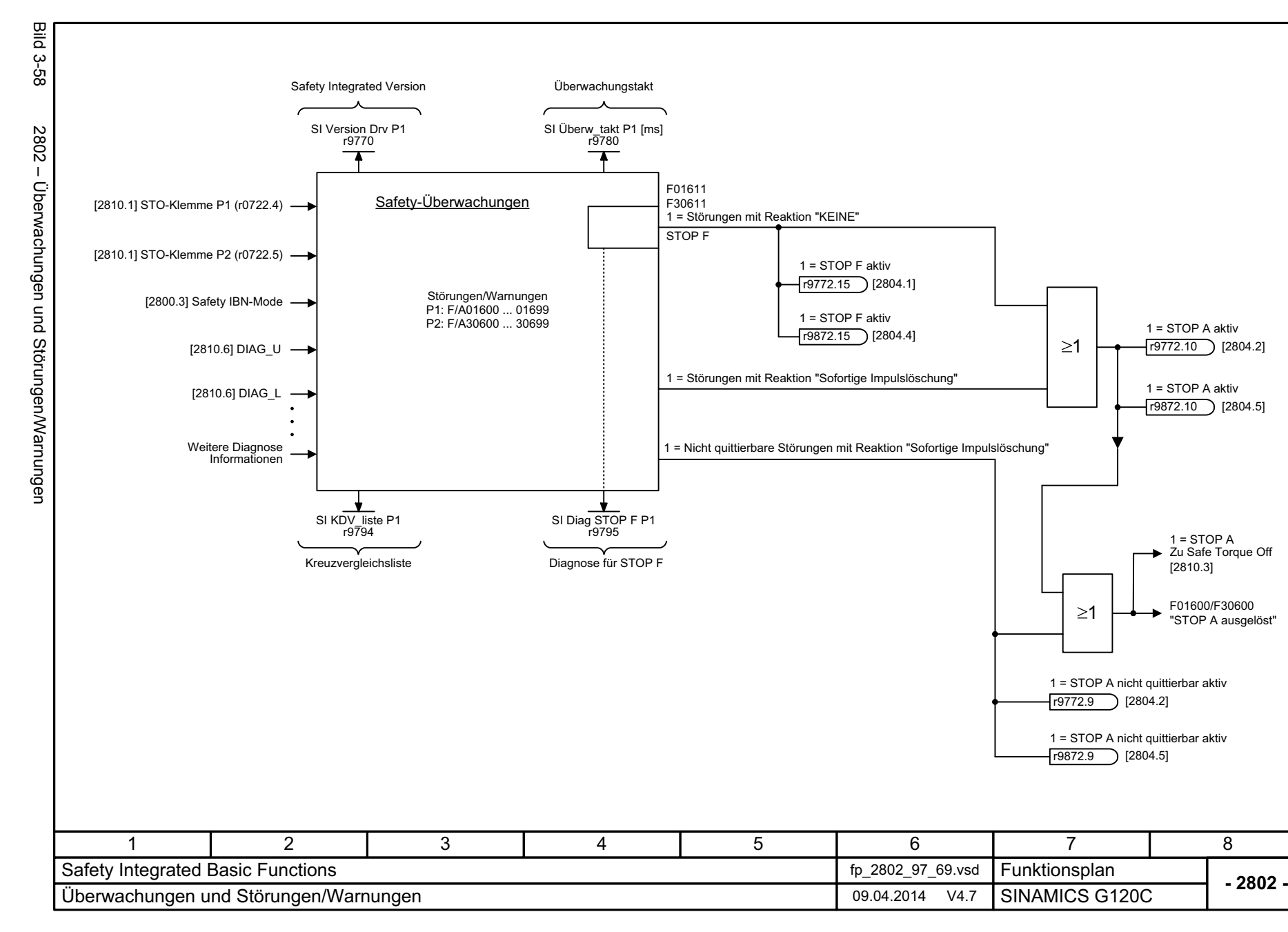

*3.10 Safety Integrated Basic Functions*

3 Funktionspläne<br>3.10 Safety Integrated Basic Functions<br>-

<span id="page-390-0"></span>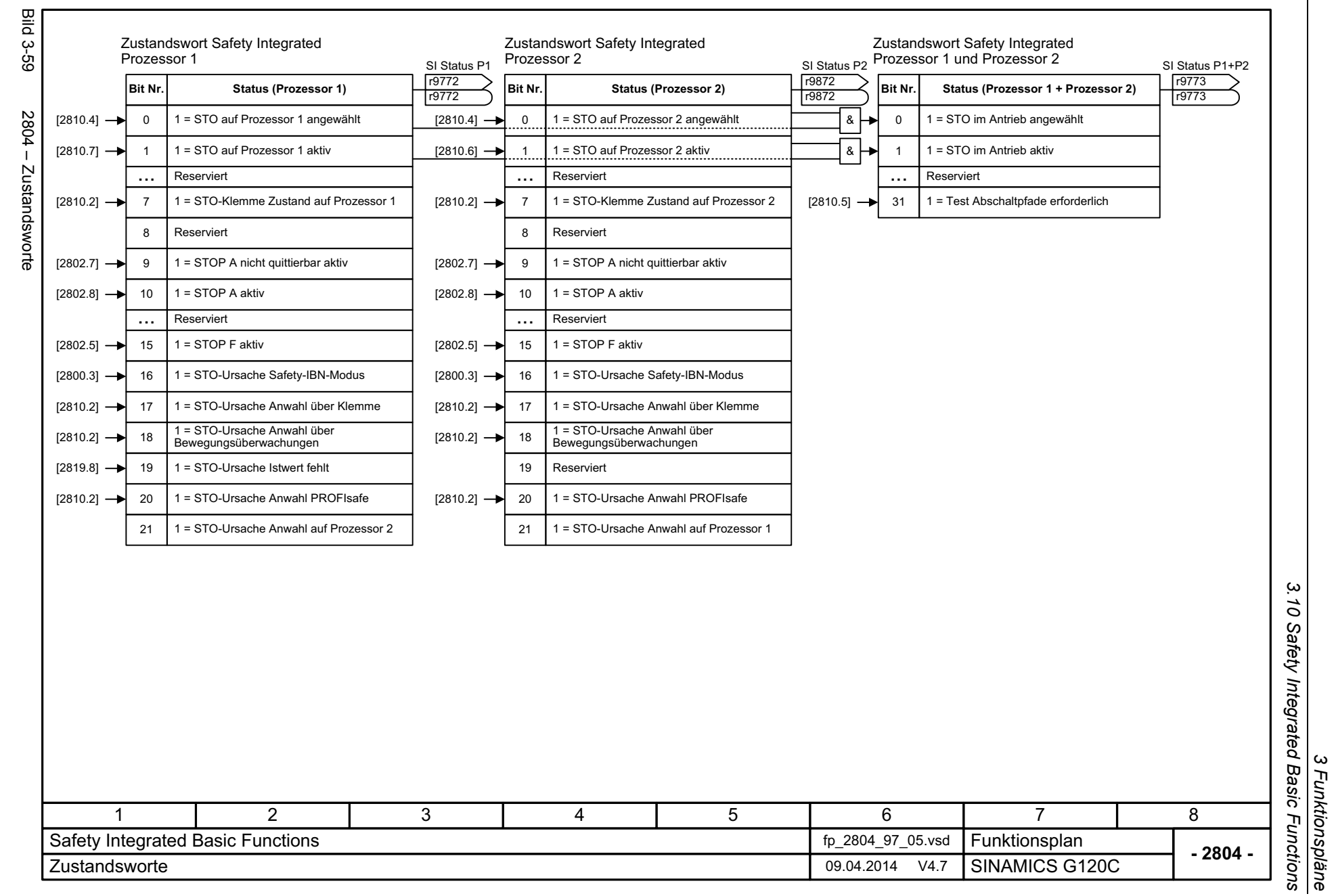

> *3 Funktionspläne 3.10 Safety Integrated Basic Functions*

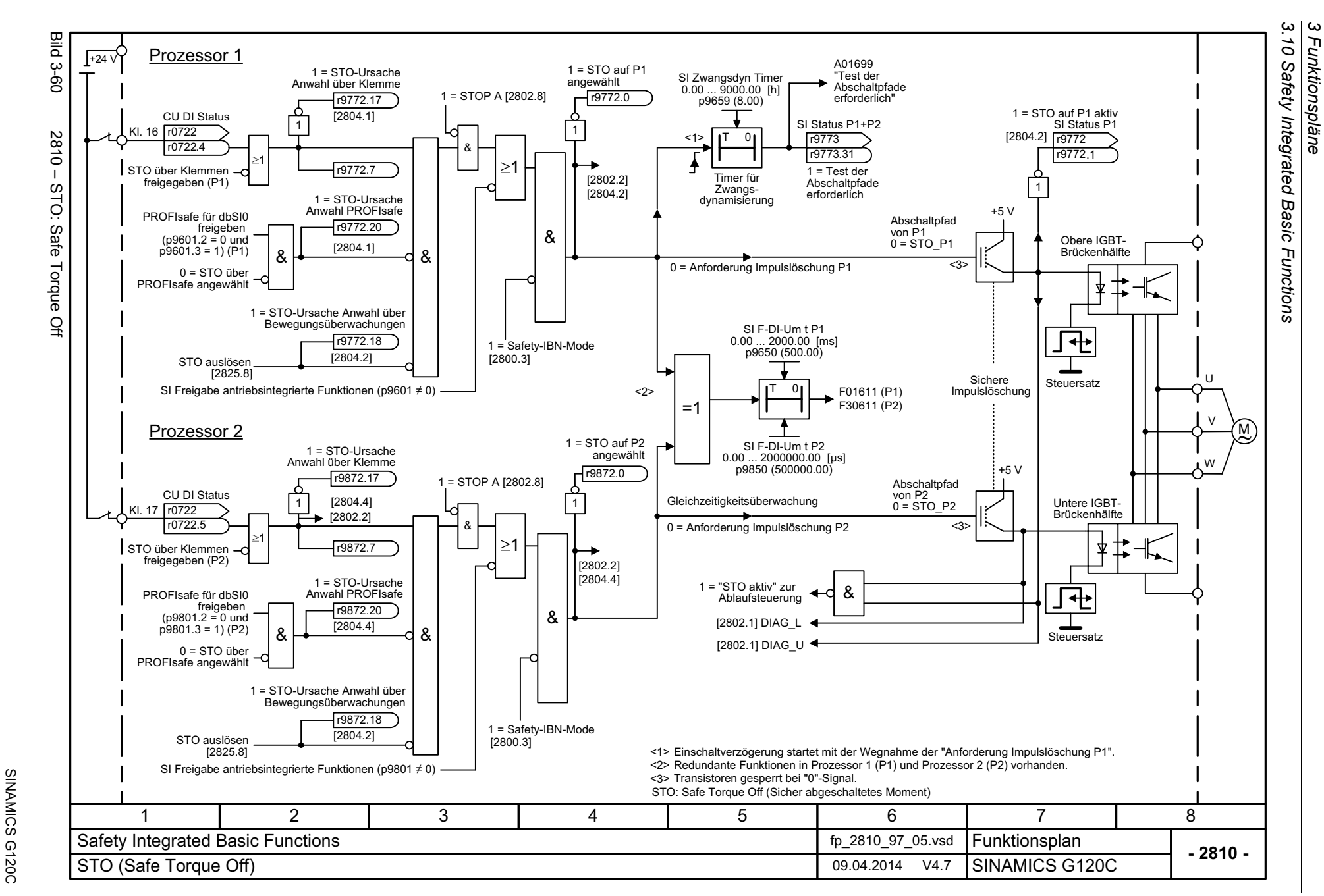

<span id="page-391-0"></span>Listenhandbuch (LH13), 04/2014, A5E33840768A AA Listenhandbuch (LH13), 04/2014, A5E33840768A AA

<span id="page-392-0"></span>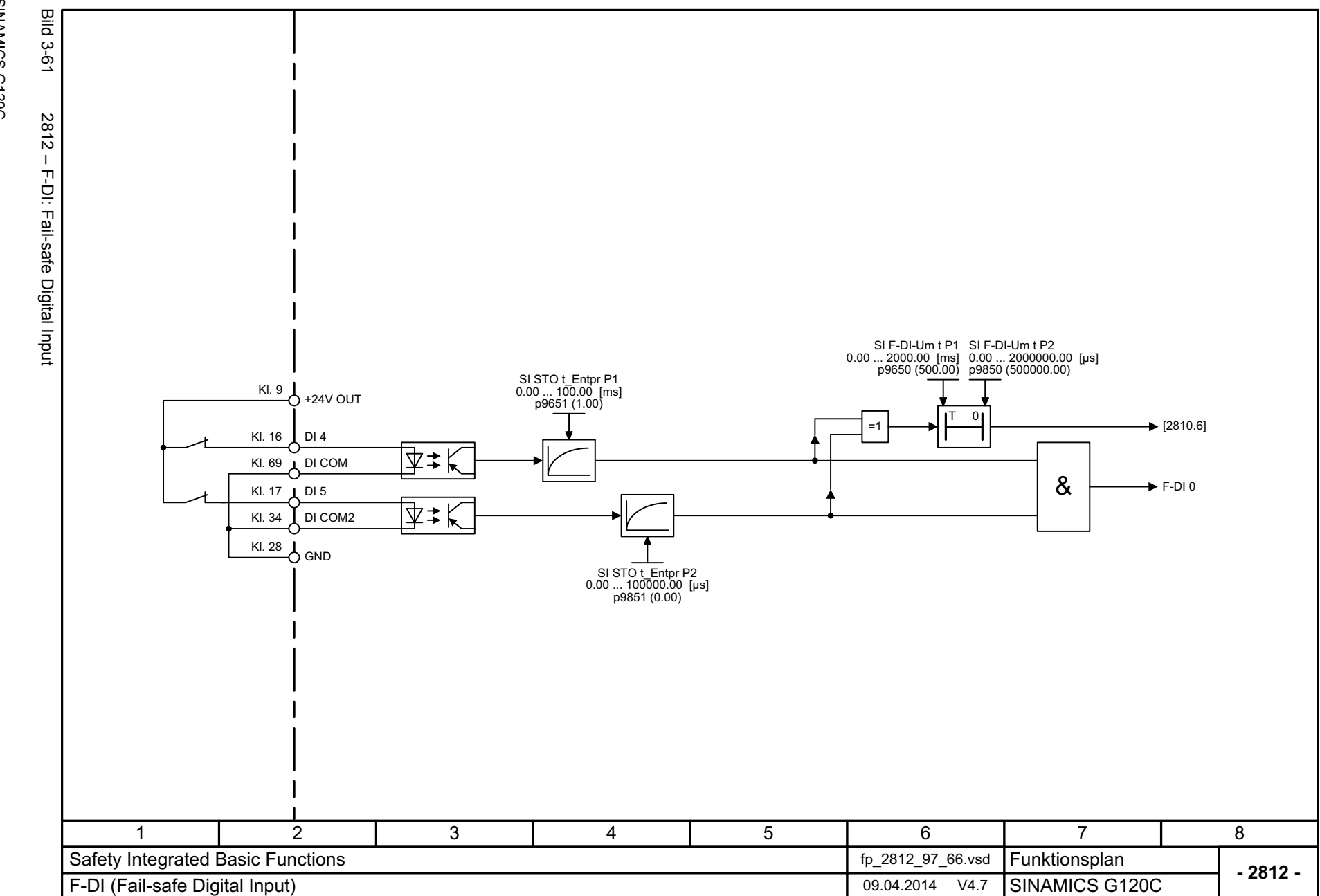

3 Funktionspläne<br>3.10 Safety Integrated Basic Functions *3.10 Safety Integrated Basic Functions 3 Funktionspläne*

*3.11 Safety Integrated PROFIsafe*

## **3.11 Safety Integrated PROFIsafe**

#### **Funktionspläne**

[2915 – Standardtelegramme](#page-394-0) 395

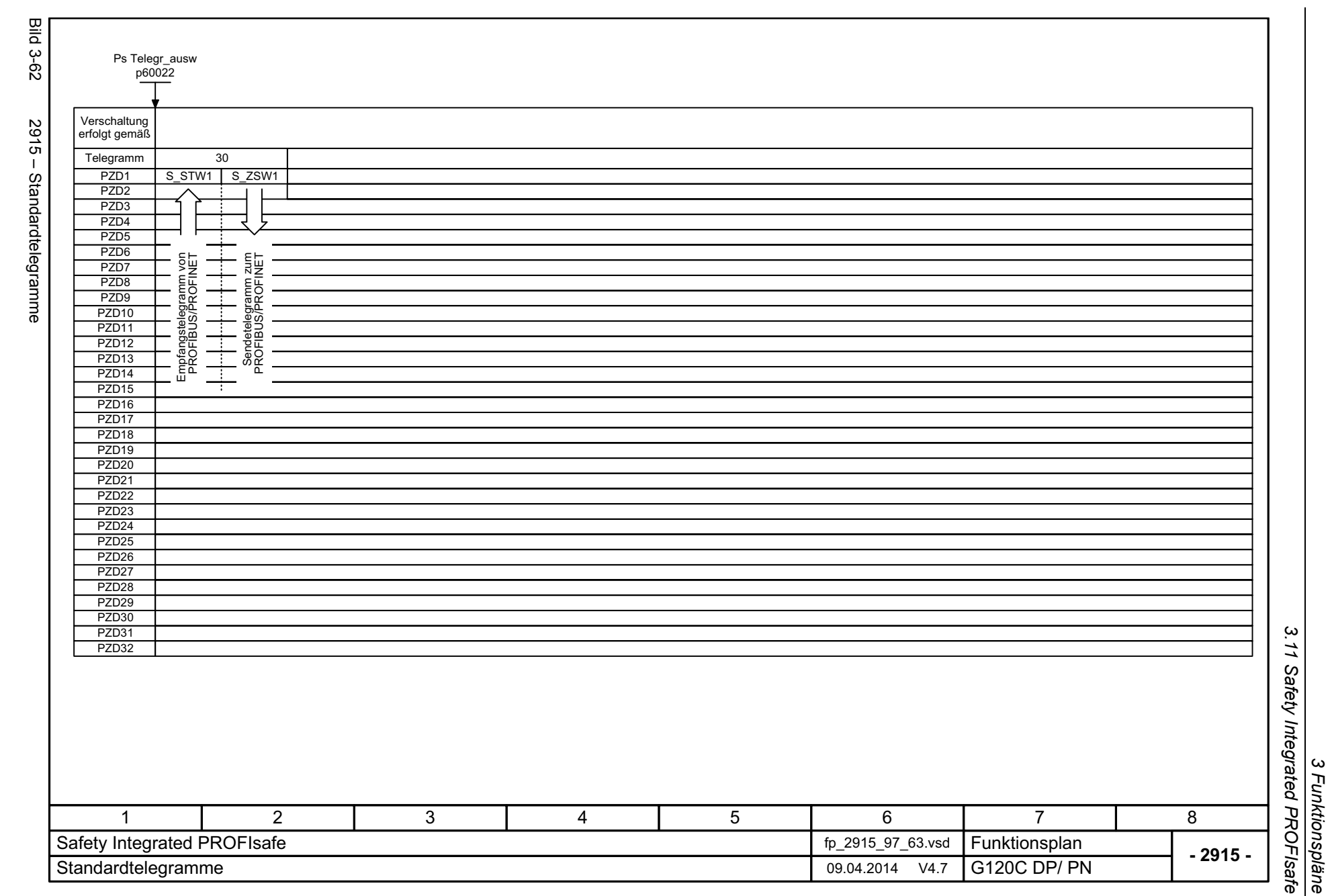

<span id="page-394-0"></span>395

*3.12 Sollwertkanal*

# **3.12 Sollwertkanal**

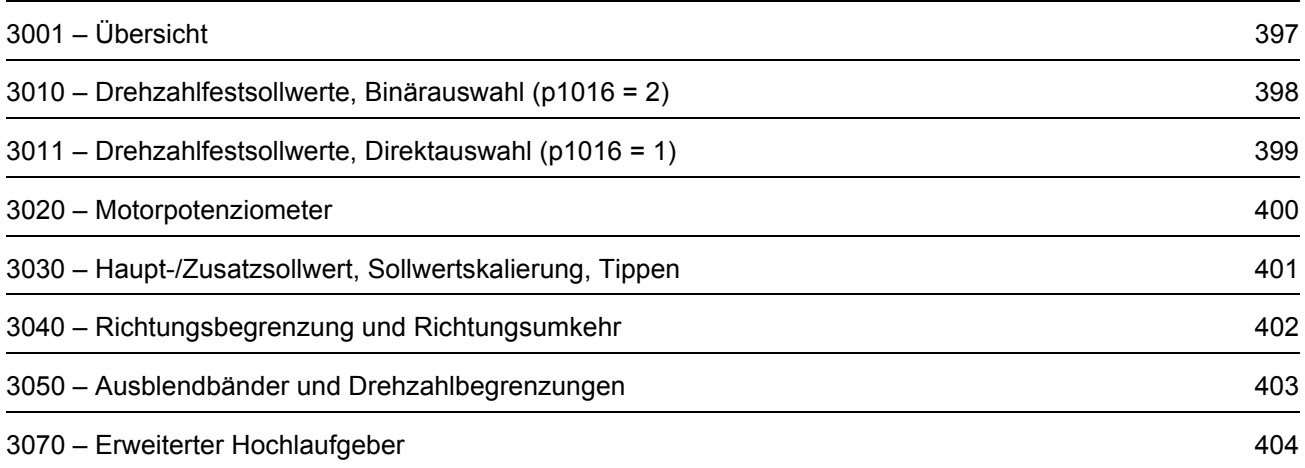
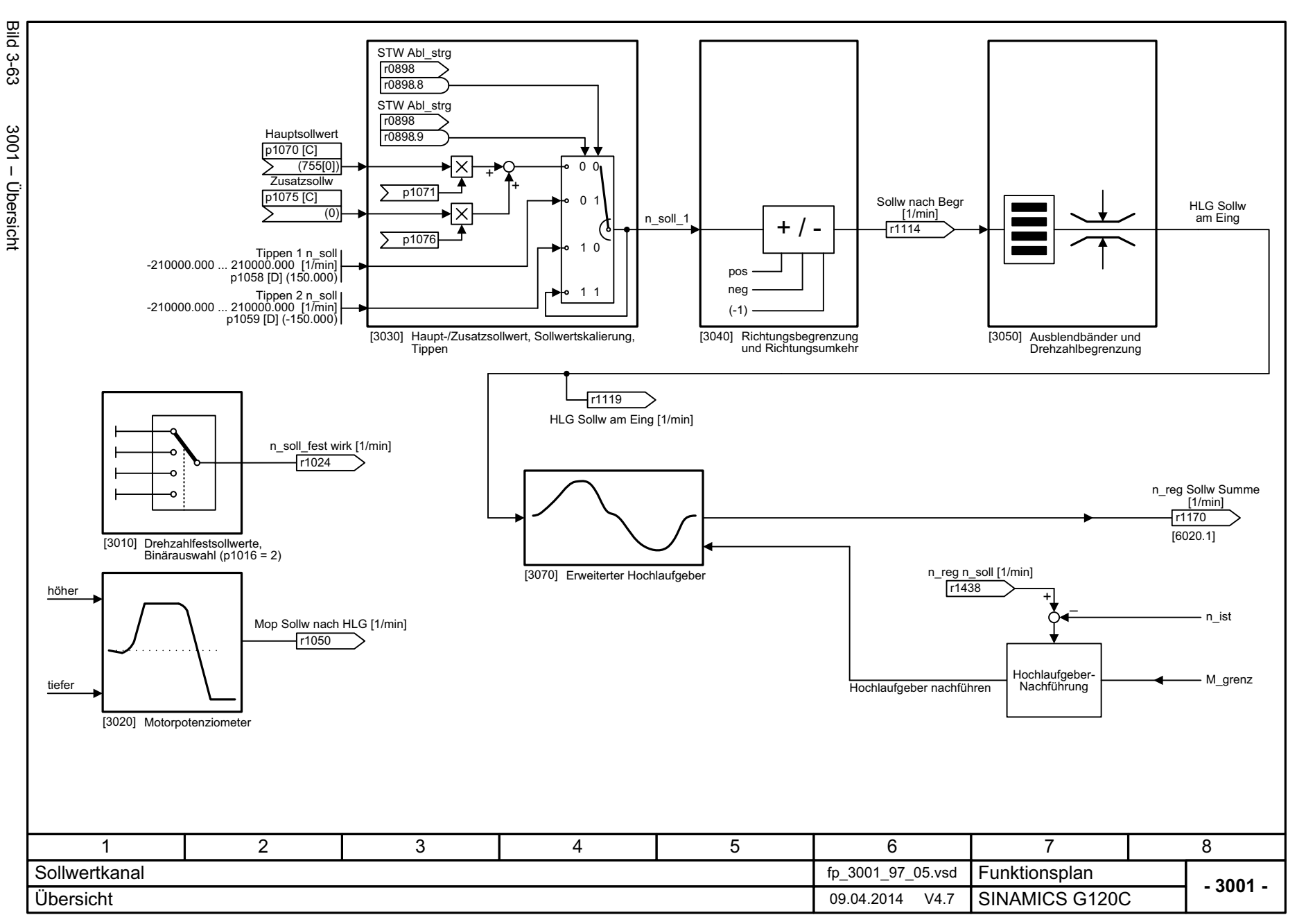

3 Funktionspläne<br>3.12 Sollwertkanal *3.12 Sollwertkanal 3 Funktionspläne*

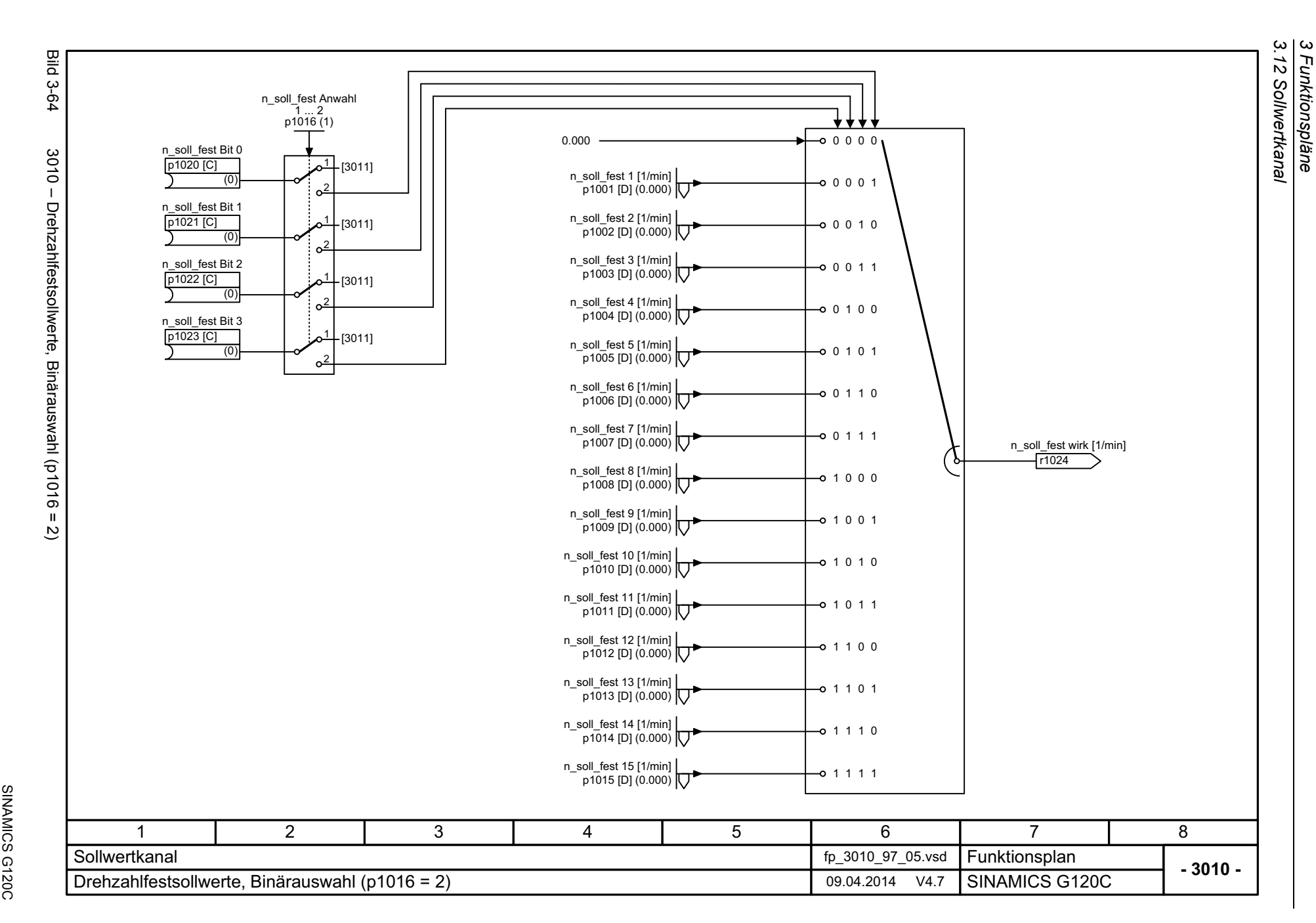

SINAMICS G120C<br>Listenhandbuch (LH13), 04/2014, ASE33840768A AA Listenhandbuch (LH13), 04/2014, A5E33840768A AA

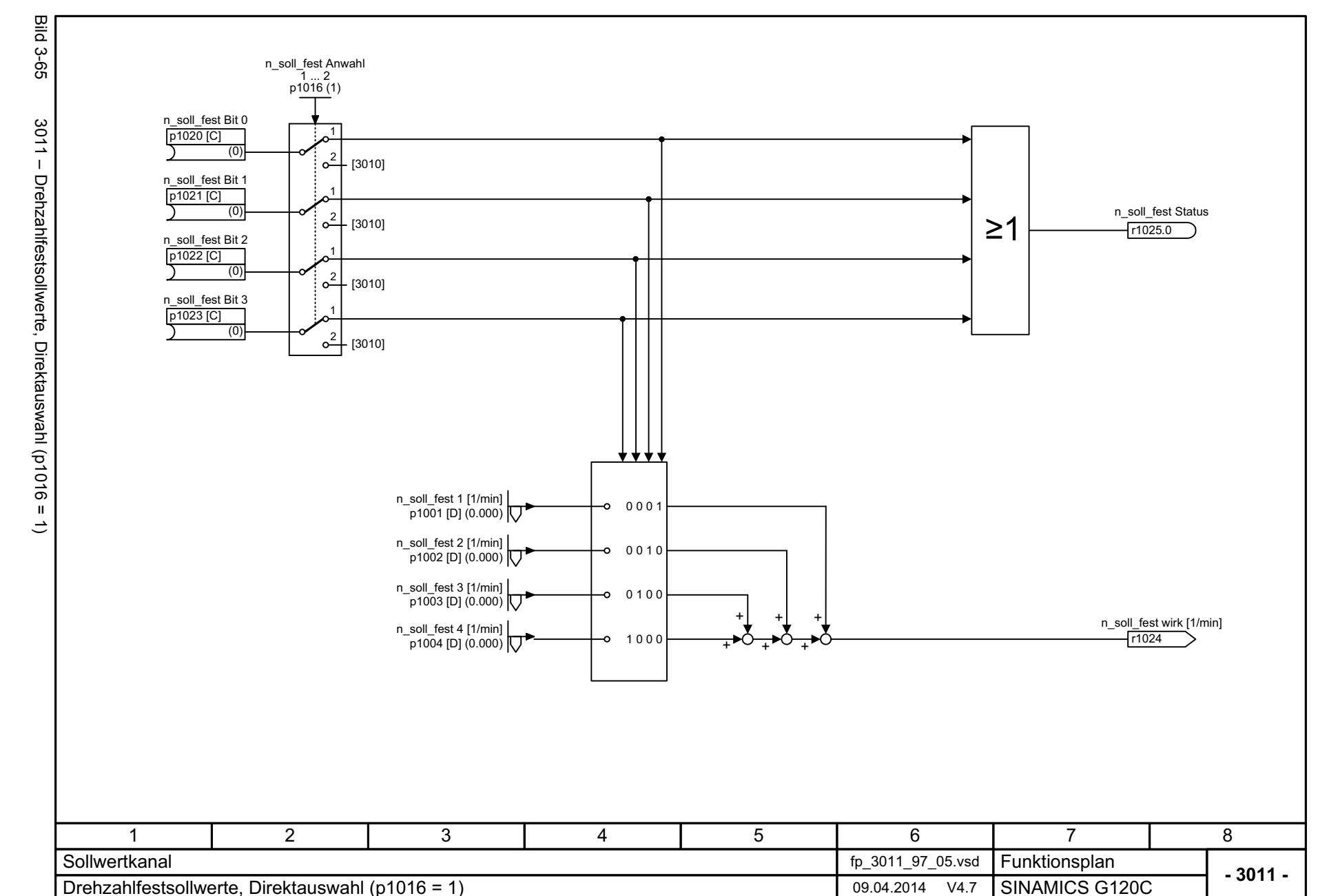

399

3 Funktionspläne<br>3.12 Sollwertkanal *3.12 Sollwertkanal 3 Funktionspläne*

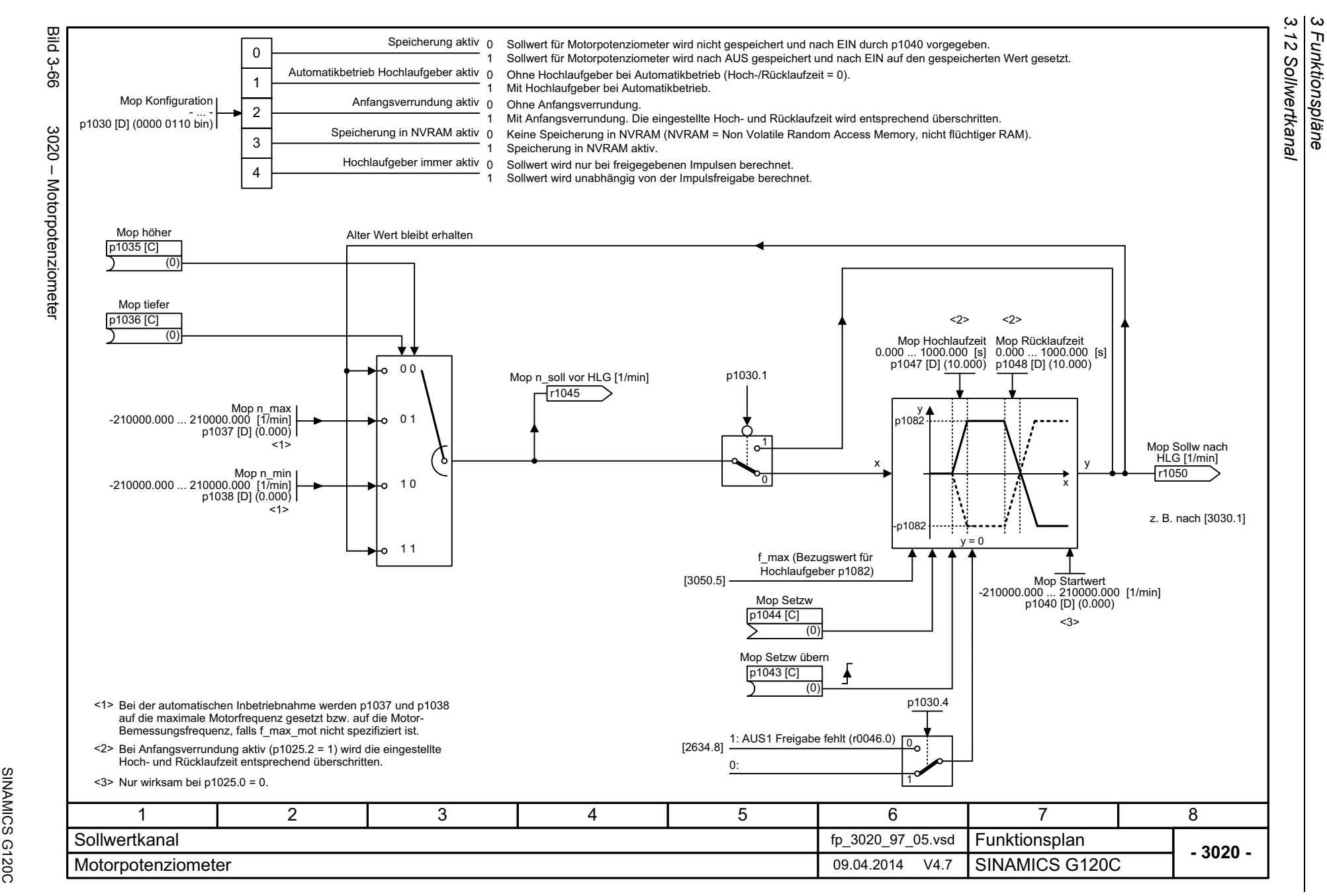

SINAMICS G120C<br>Listenhandbuch (LH13), 04/2014, A5E33840768A AA Listenhandbuch (LH13), 04/2014, A5E33840768A AA

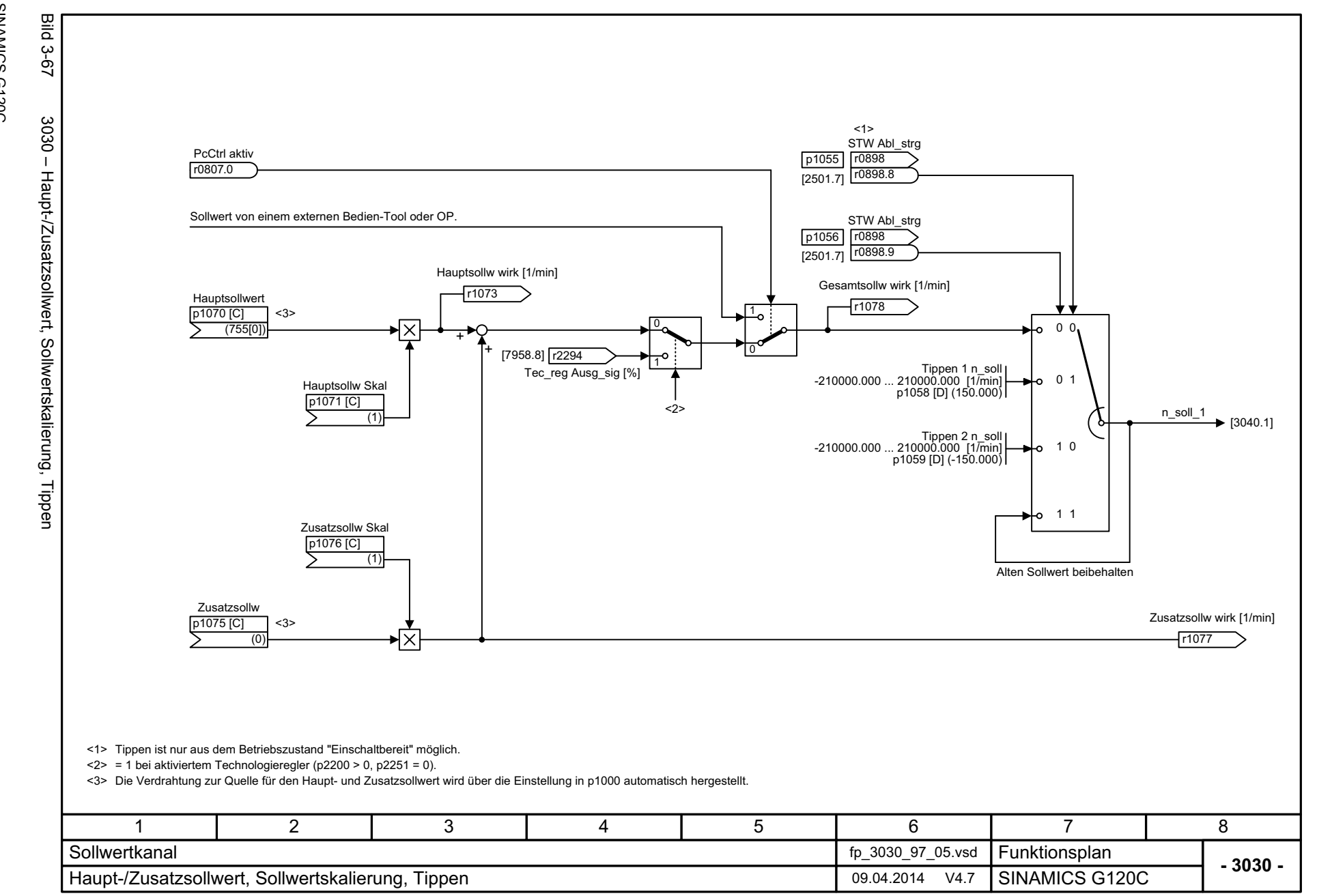

3 Funktionspläne<br>3.12 Sollwertkanal *3.12 Sollwertkanal 3 Funktionspläne*

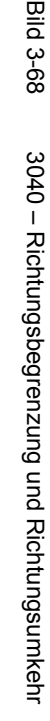

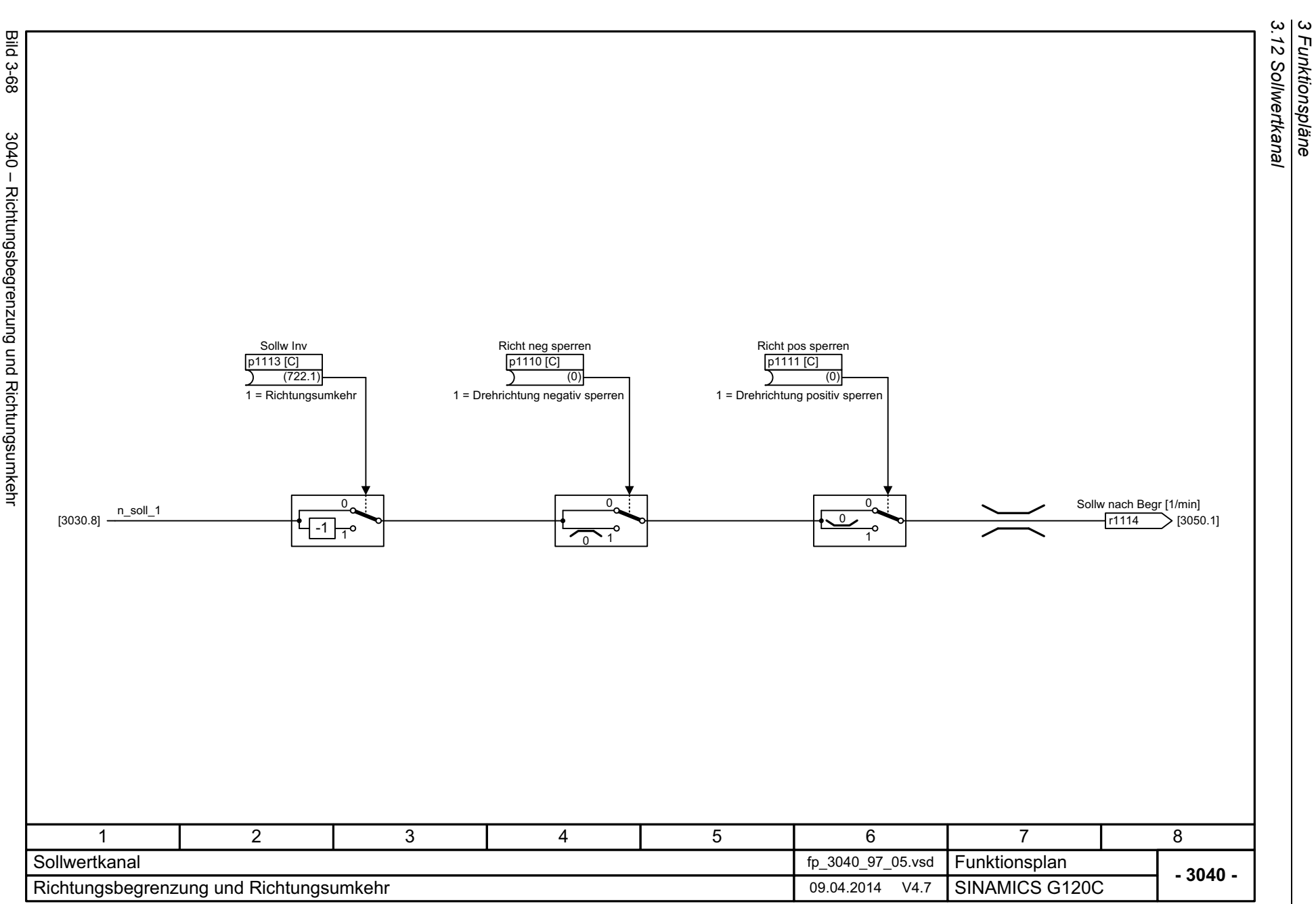

*3.12 Sollwertkanal 3 Funktionspläne*

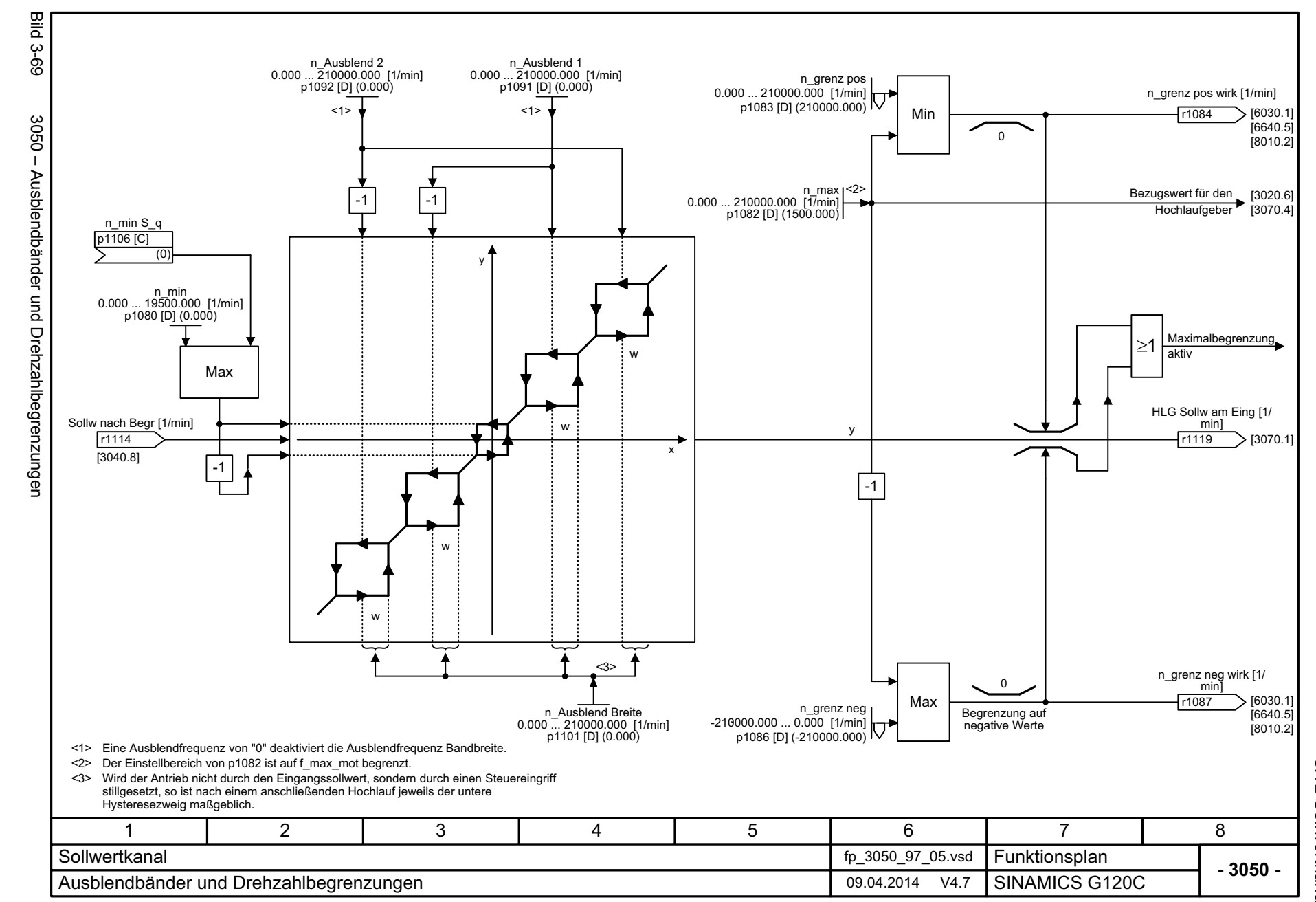

403

3 Funktionspläne<br>3.12 Sollwertkanal *3.12 Sollwertkanal 3 Funktionspläne*

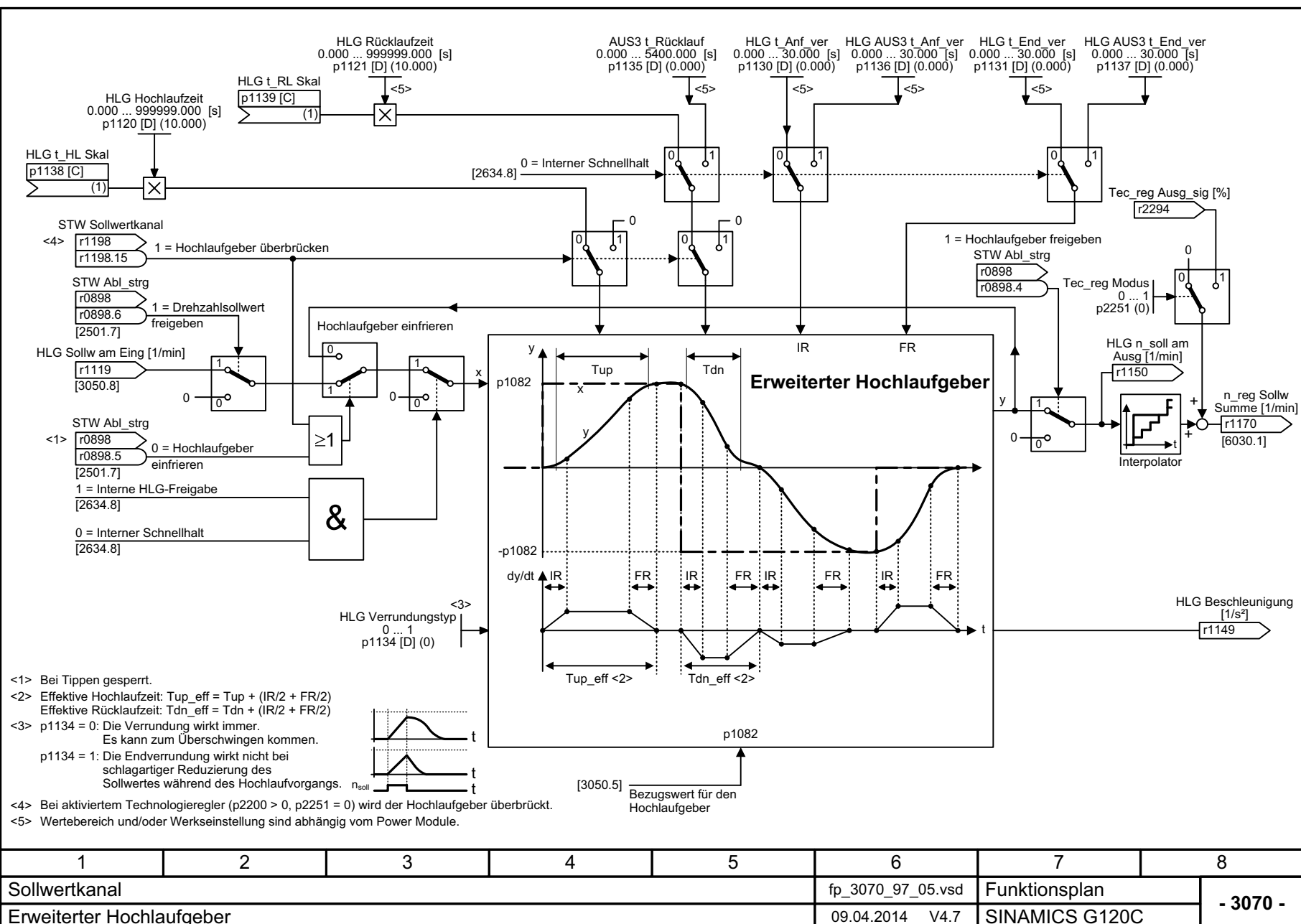

*3.12 Sollwertkanal 3 Funktionspläne*

3 Funktionspläne<br>3.12 Sollwertkanal

Bild 3-70 3070 – Erweiterter Hochlaufgeber 3070 - Erweiterter Hochlaufgebei

Bild  $3 - 70$ 

SINAMICS G120C<br>Listenhandbuch (LH13), 04/2014, A5E33840768A AA Listenhandbuch (LH13), 04/2014, A5E33840768A AA SINAMICS G120C

# **3.13 Vektorregelung**

### **Funktionspläne**

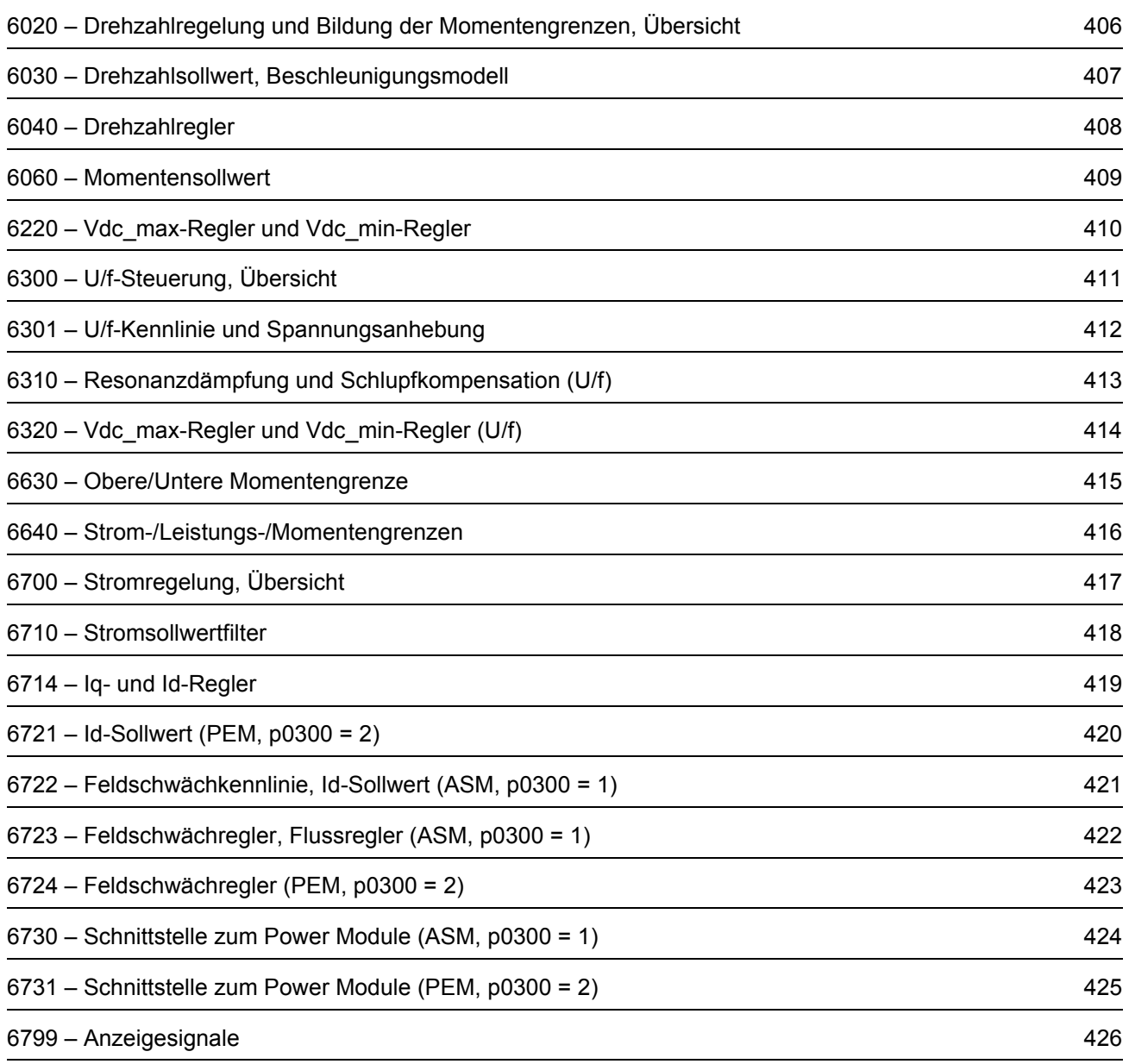

<span id="page-405-0"></span>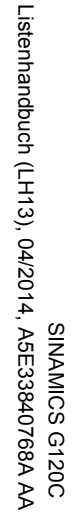

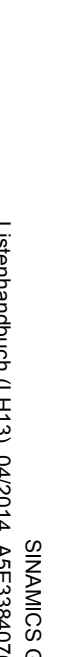

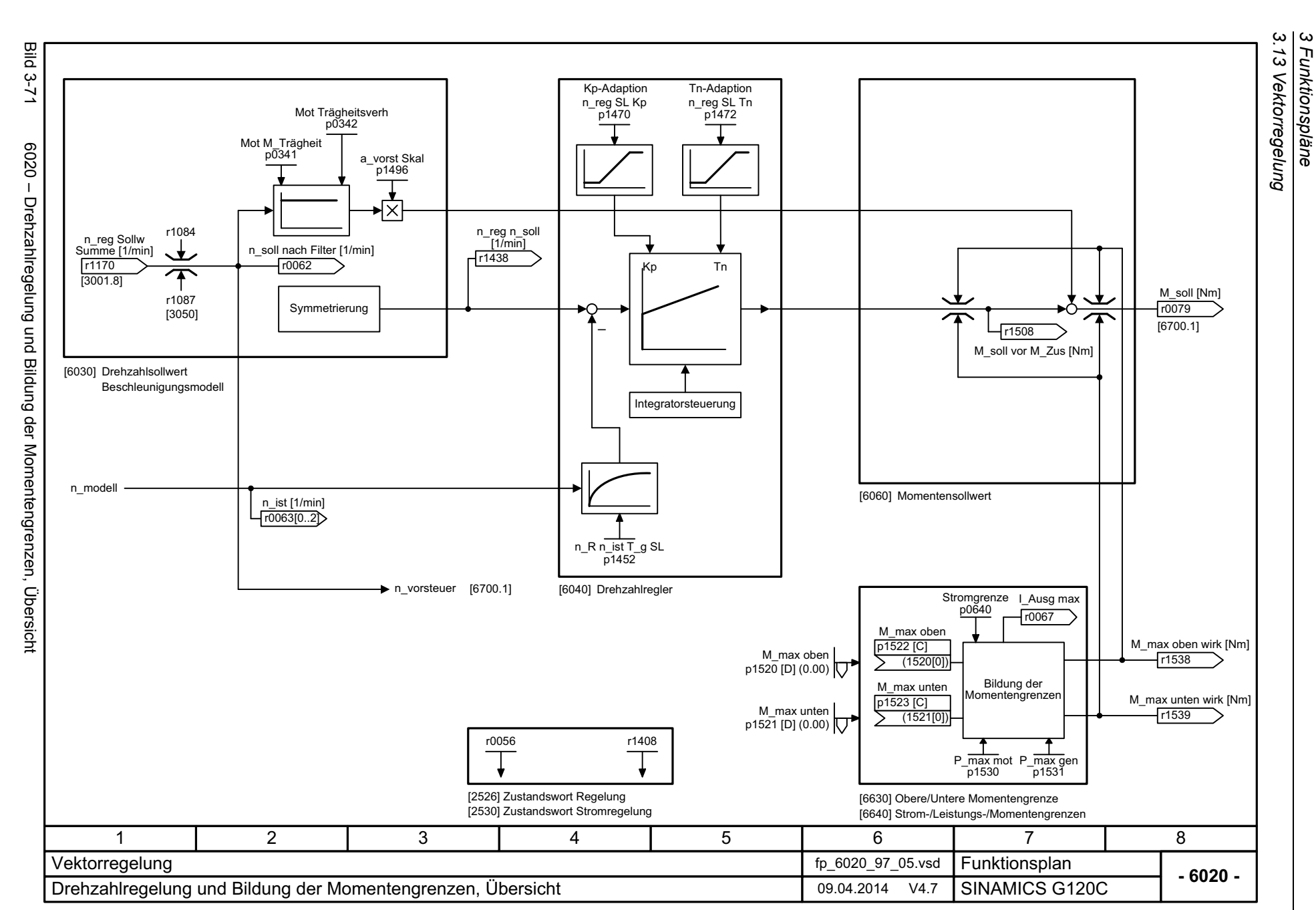

*3 Funktionspläne*

<span id="page-406-0"></span>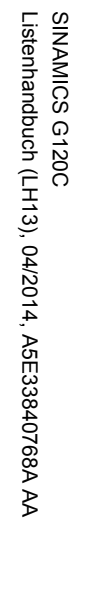

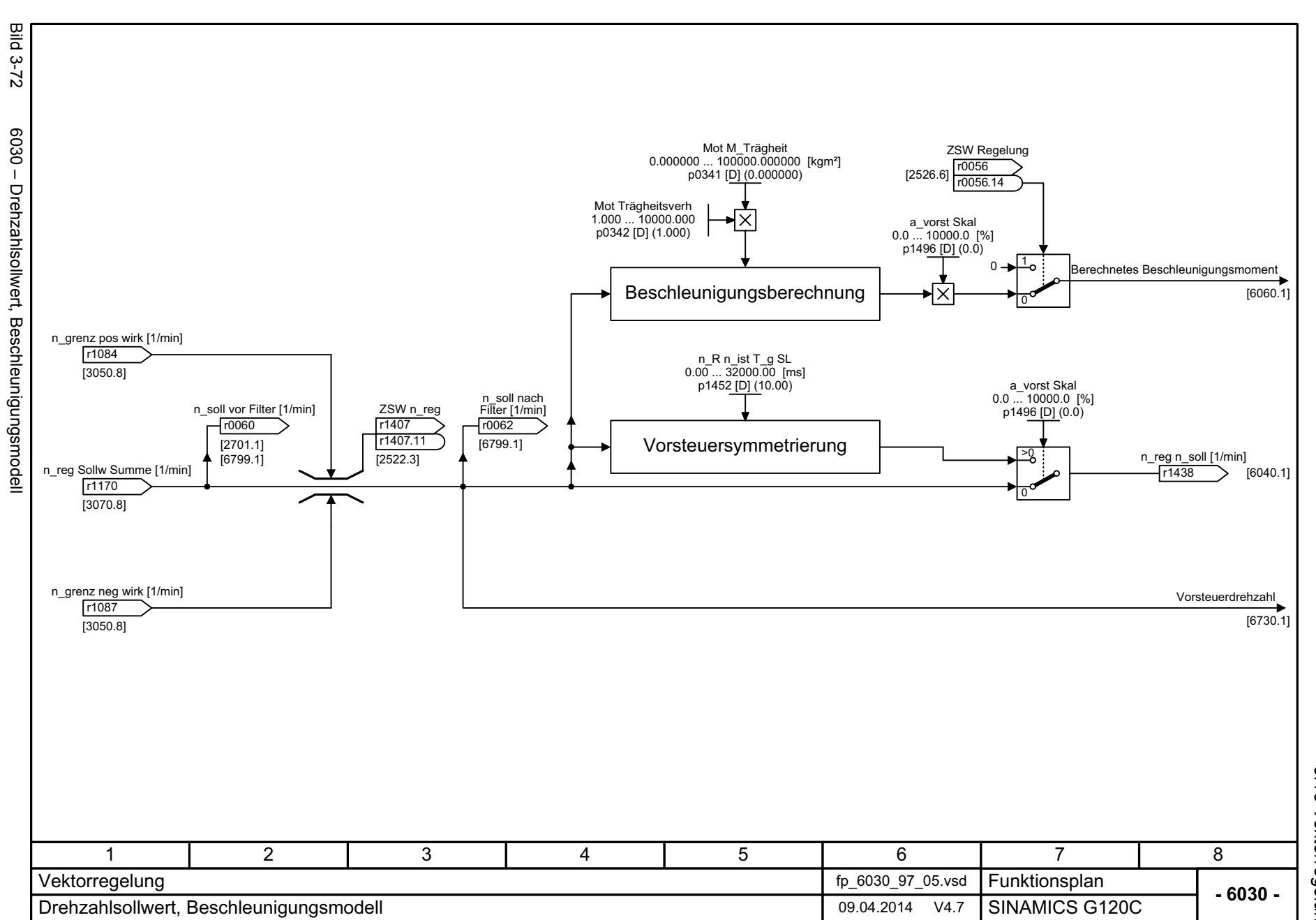

3.13 Vektorregelung *3.13 Vektorregelung* 3 Funktionspläne<br>3 Funktionspläne *3 Funktionspläne*

3 Funktionspläne<br>3.13 Vektorregelung<br>-**Bild 3-73** Bild 3-73 6040 – Drehzahlregler n\_reg SL Kp 0.000 ... 999999.000n\_reg SL Tn<br>0.0 ... 100000.0 [ms] p1470 [D] (0.300) p1472 [D] (20.0) <1>Kp\_n\_basic Tn\_n\_basic 6040 - Drehzahlregler Kp\_n-/Tn\_n-Adaption Tn\_n\_adapt Kp\_n\_adapt 1 0 1 0 11 = Kp-/Tn-Adaption aktiv 1 = Automatische Kp-/Tn-Adaption aktiv Dynamikreduktion Feldschwächung  $\overline{\mathsf{x}}$ Drehzahlregler n\_reg Regeldiff [1/min] Kp Tn r0064 Kp Tn n\_reg n\_soll [1/min] M\_soll von Drehzahlregler  $\blacktriangleright$  [6060.1] [6030.8] <sup>+</sup>r1438 n\_reg I-M\_ausg [Nm] - $>$ [6030.1] r1482 n\_R n\_ist T\_g SL 0.00 ... 32000.00 [ms] Freigabe Drehzahlregler ZSW<sub>nreg</sub> p1452 [D] (10.00) r1407von Ablaufsteuerung: Betrieb [2522.3] r1407 .3 n\_ist [1/min] 1 = Drehzahlregler aktiv r0063 ZSW<sub>nreg</sub> r1407 [2522.3] r1407.5 $\Box$ 1 = Drehzahlregler I-Anteil angehaltenIntegrator n\_reg M\_setzw MHB **Steuerung** ZSW<sub>nreg</sub> p1475 [C] r1407(0) [2522.3] r1407 .6 1 = Drehzahlregler I-Anteil gesetzt Drehmomentsetzwert Drehzahlregler [6721.8] ZSW<sub>nreg</sub> r1407 1 = Momentengrenze erreicht  $[2522.7]$   $\sqrt{1407.7}$ r1407 <1> Bei p1472 = 0.0 s oder 100.0 s wird der I-Anteil abgeschaltet (Nachstellzeit = unendlich). 471 2 3 5 6 8 Vektorregelung fp\_6040\_97\_05.vsd Funktionsplan **- 6040 -**Drehzahlregler 09.04.2014 V4.7 SINAMICS G120C

*3.13 Vektorregelung 3 Funktionspläne*

408

<span id="page-407-0"></span>SINAMICS G120C<br>Listenhandbuch (LH13), 04/2014, A5E33840768A AA Listenhandbuch (LH13), 04/2014, A5E33840768A AA SINAMICS G120C

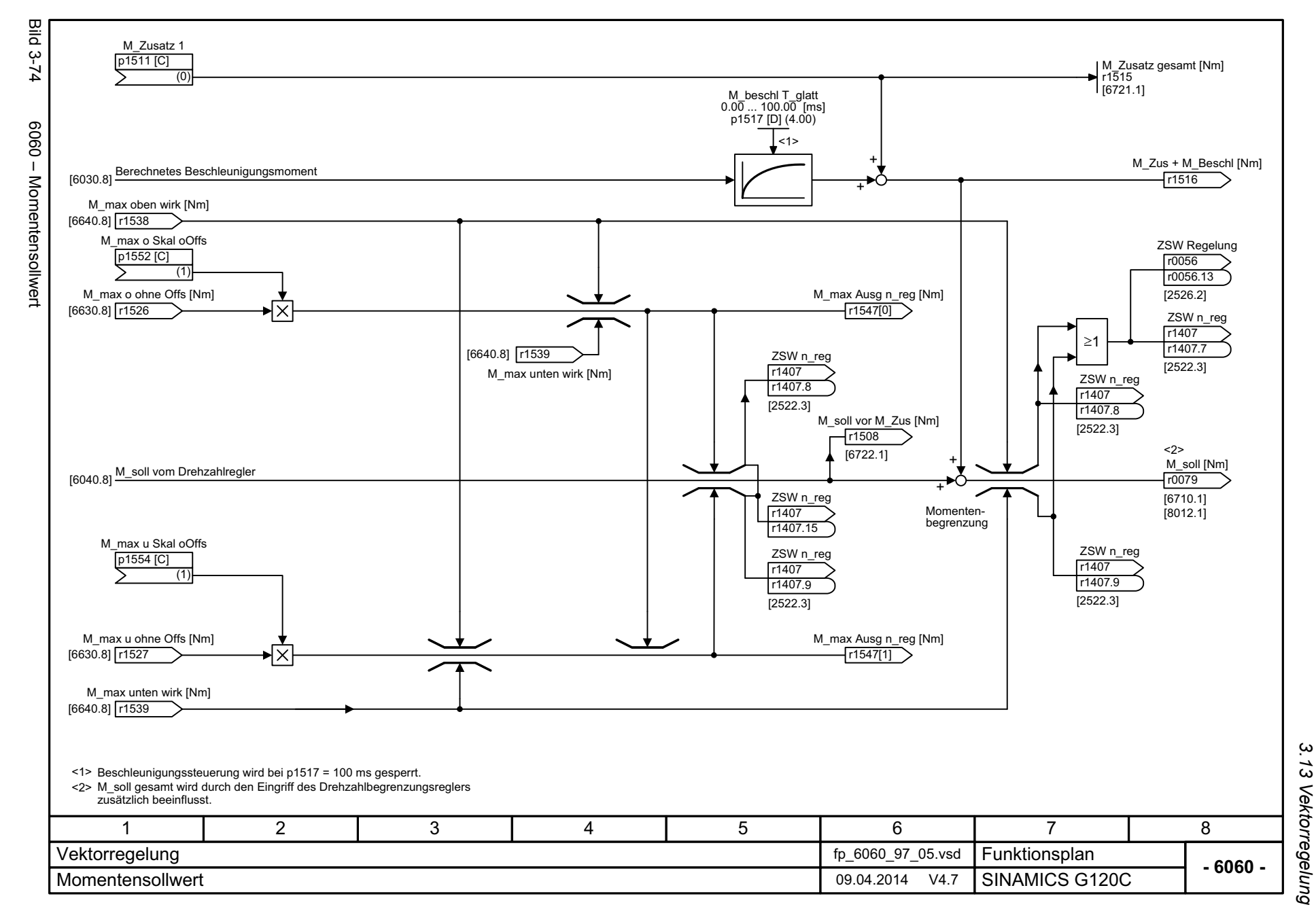

<span id="page-408-0"></span>409

3 Funktionspläne<br>3 Funktionspläne *3 Funktionspläne*

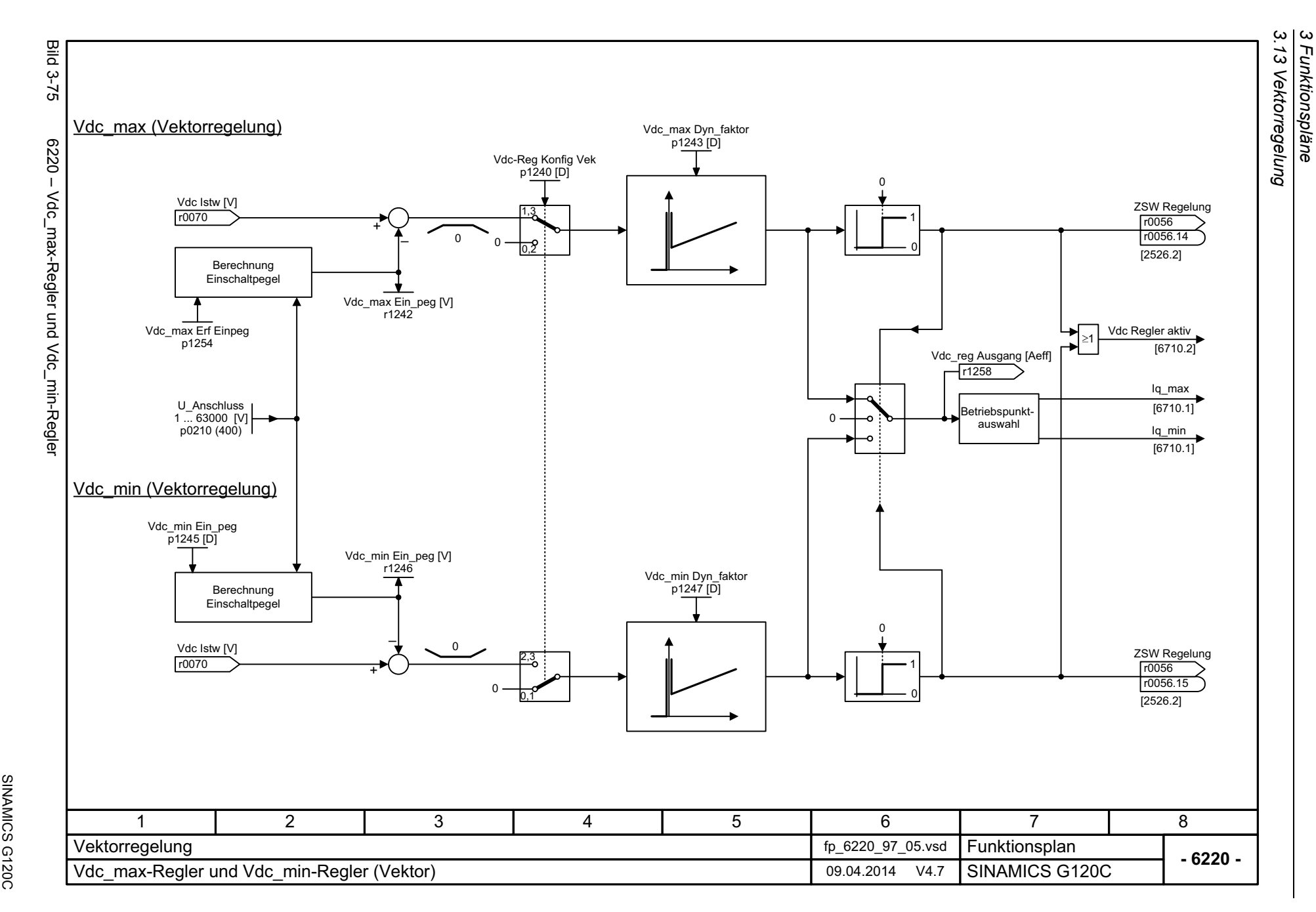

*3 Funktionspläne*

410

<span id="page-409-0"></span>SINAMICS G120C<br>Listenhandbuch (LH13), 04/2014, A5E33840768A AA Listenhandbuch (LH13), 04/2014, A5E33840768A AA

<span id="page-410-0"></span>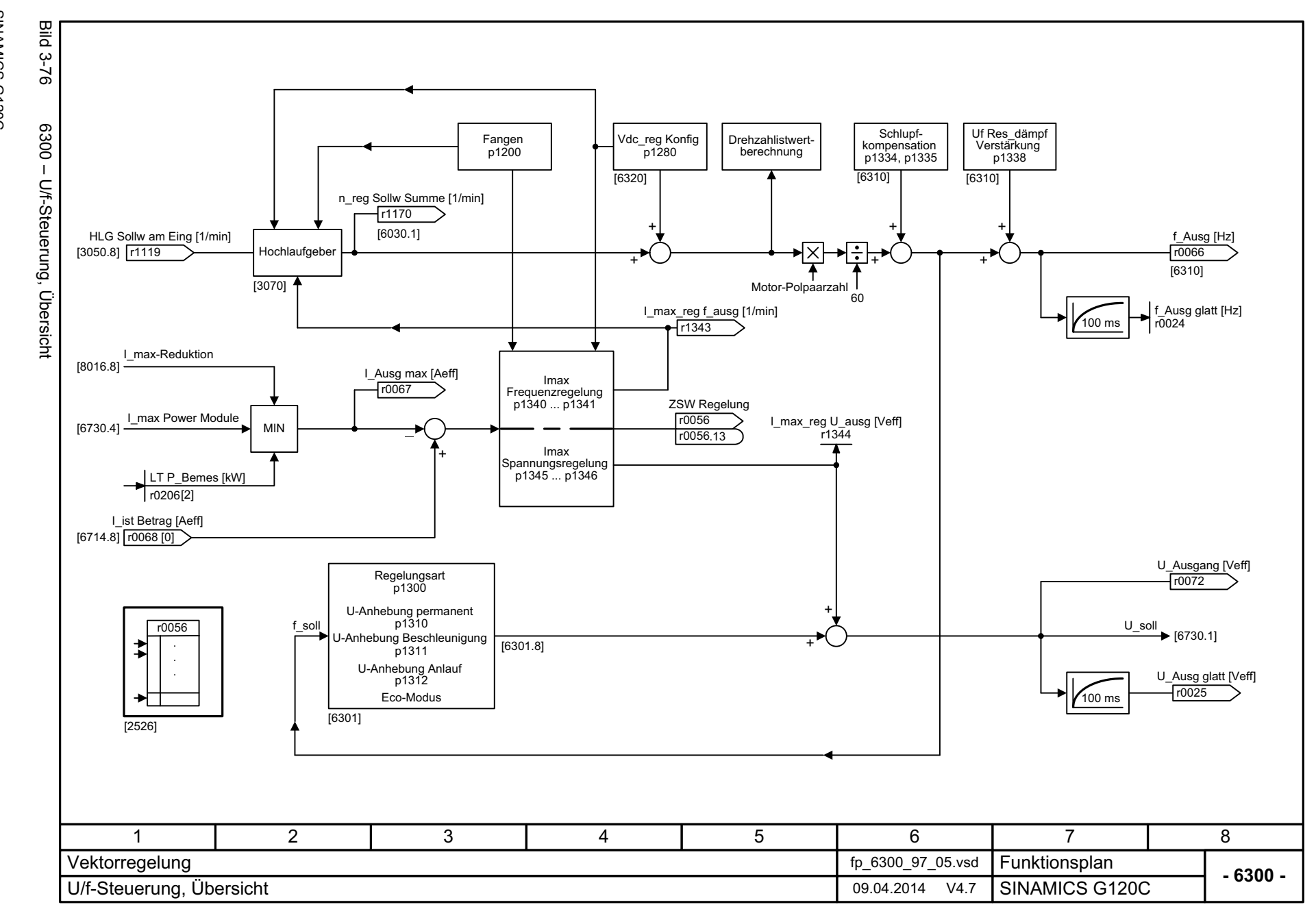

3.13 Vektorregelung *3.13 Vektorregelung* 3 Funktionspläne<br>3 Funktionspläne *3 Funktionspläne*

<span id="page-411-0"></span>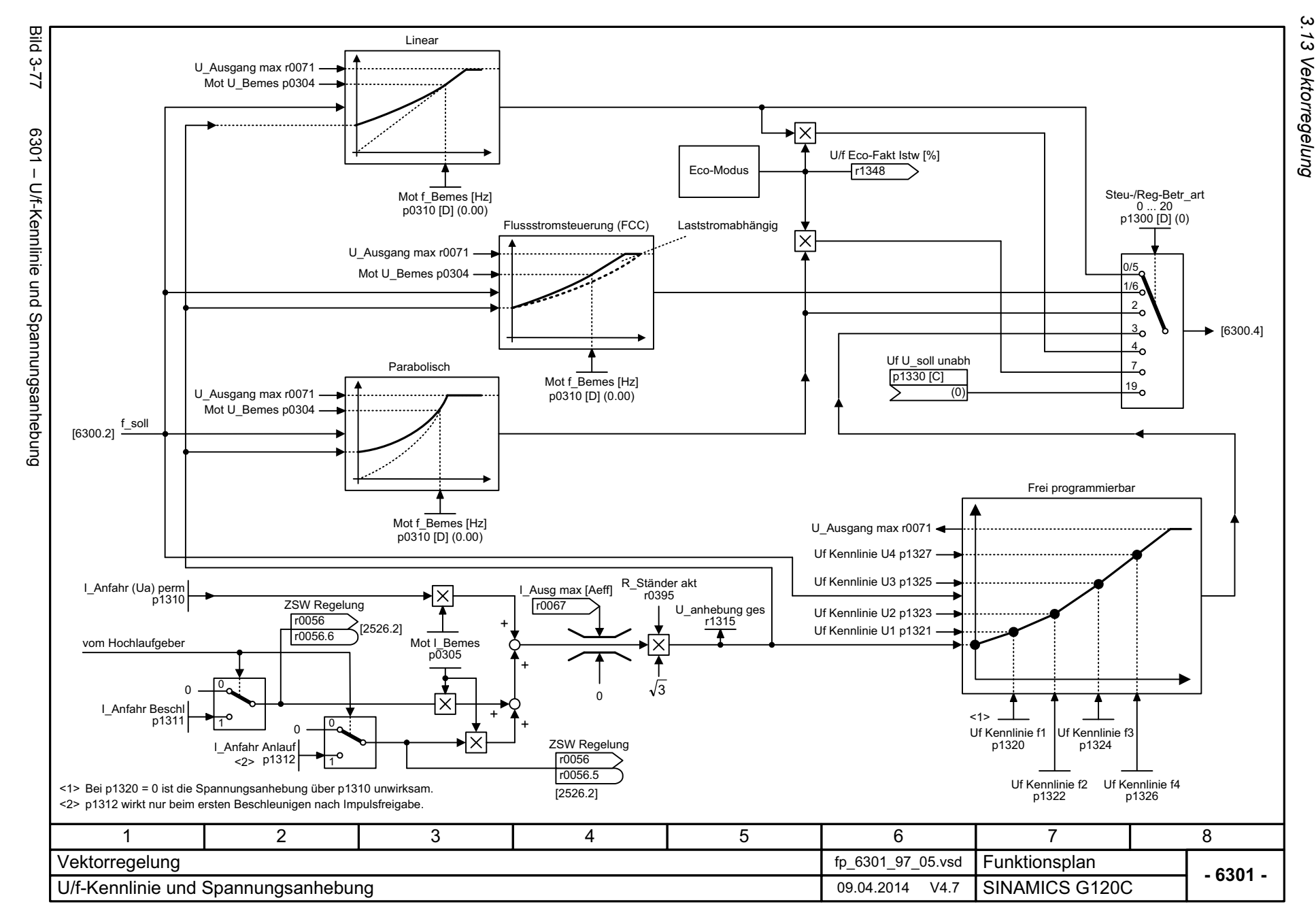

3 Funktionspläne<br>3.13 Vektorregelung *3 Funktionspläne*

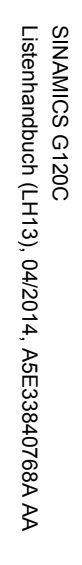

<span id="page-412-0"></span>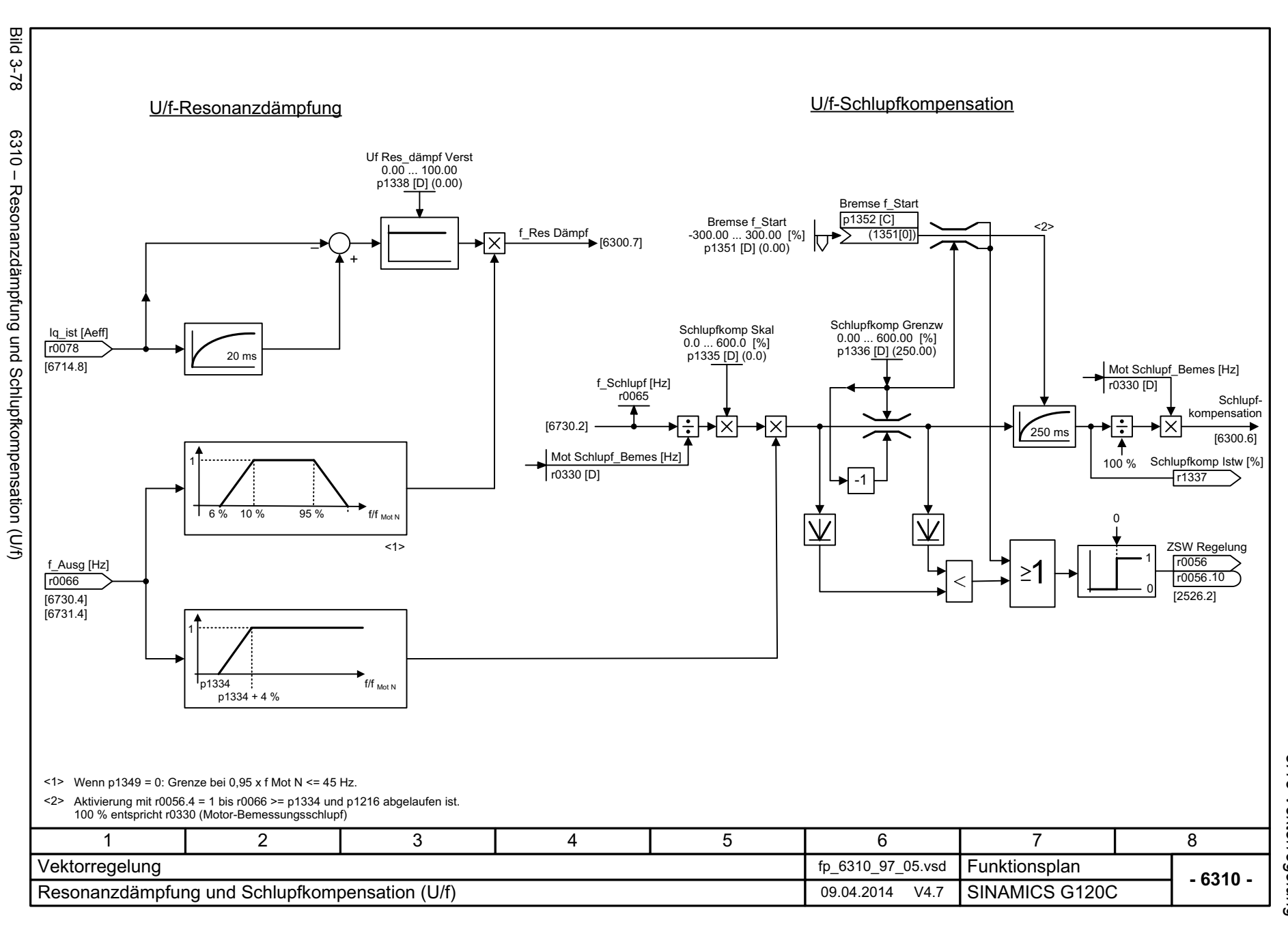

3.13 Vektorregelung *3.13 Vektorregelung* 3 Funktionspläne<br>3 Funktionspläne *3 Funktionspläne*

<span id="page-413-0"></span>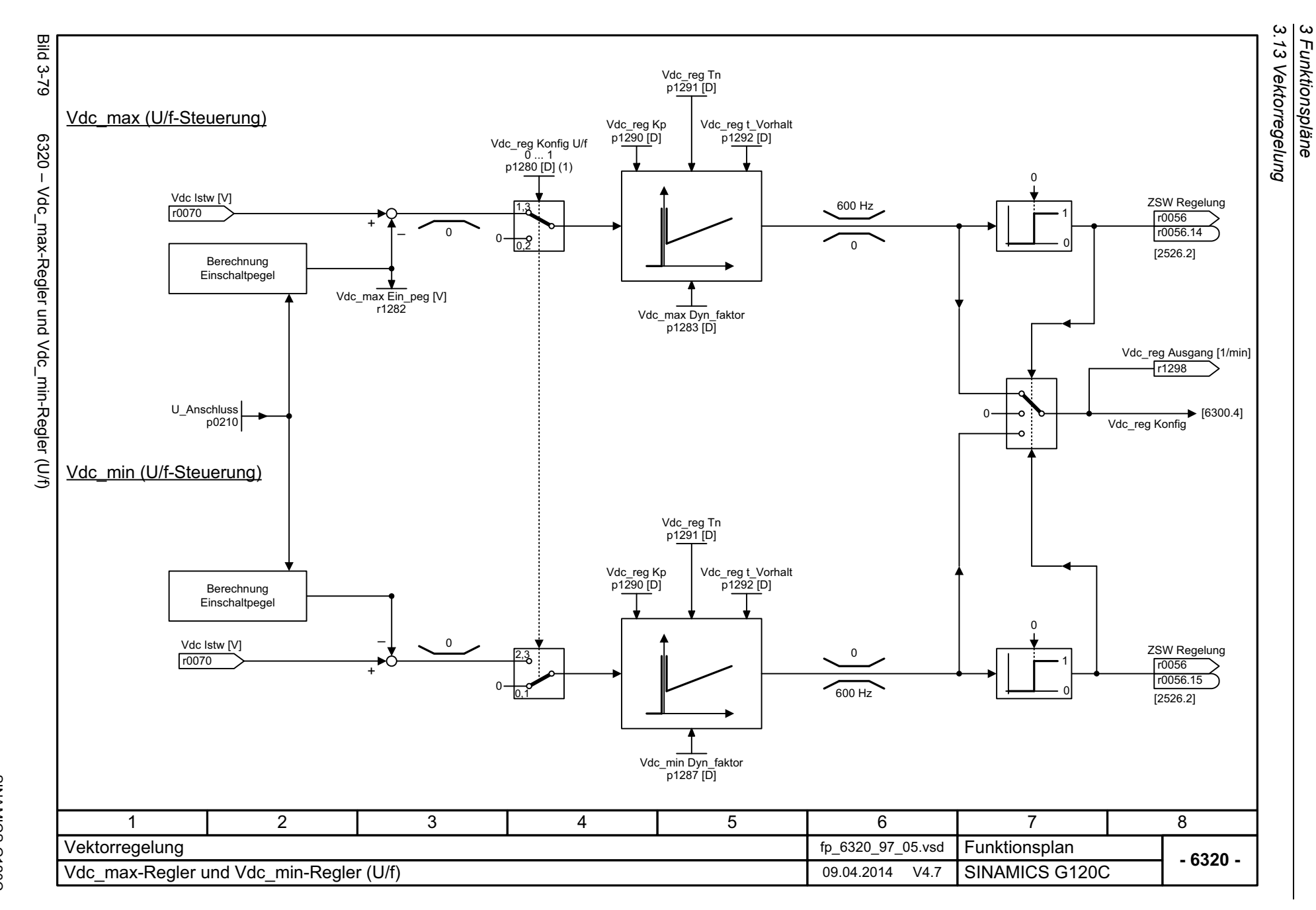

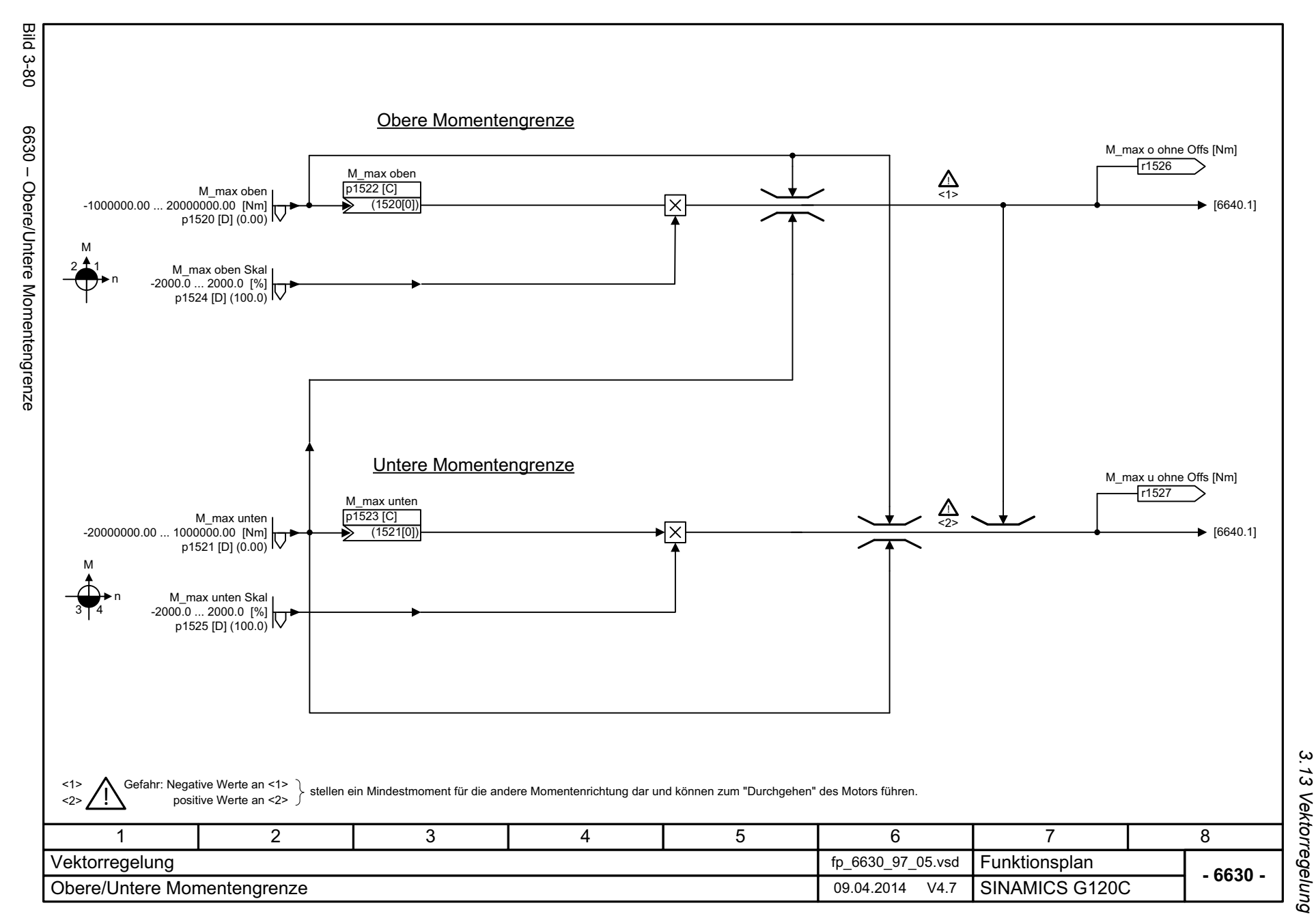

<span id="page-414-0"></span>415

3 Funktionspläne<br>3 Funktionspläne *3 Funktionspläne*

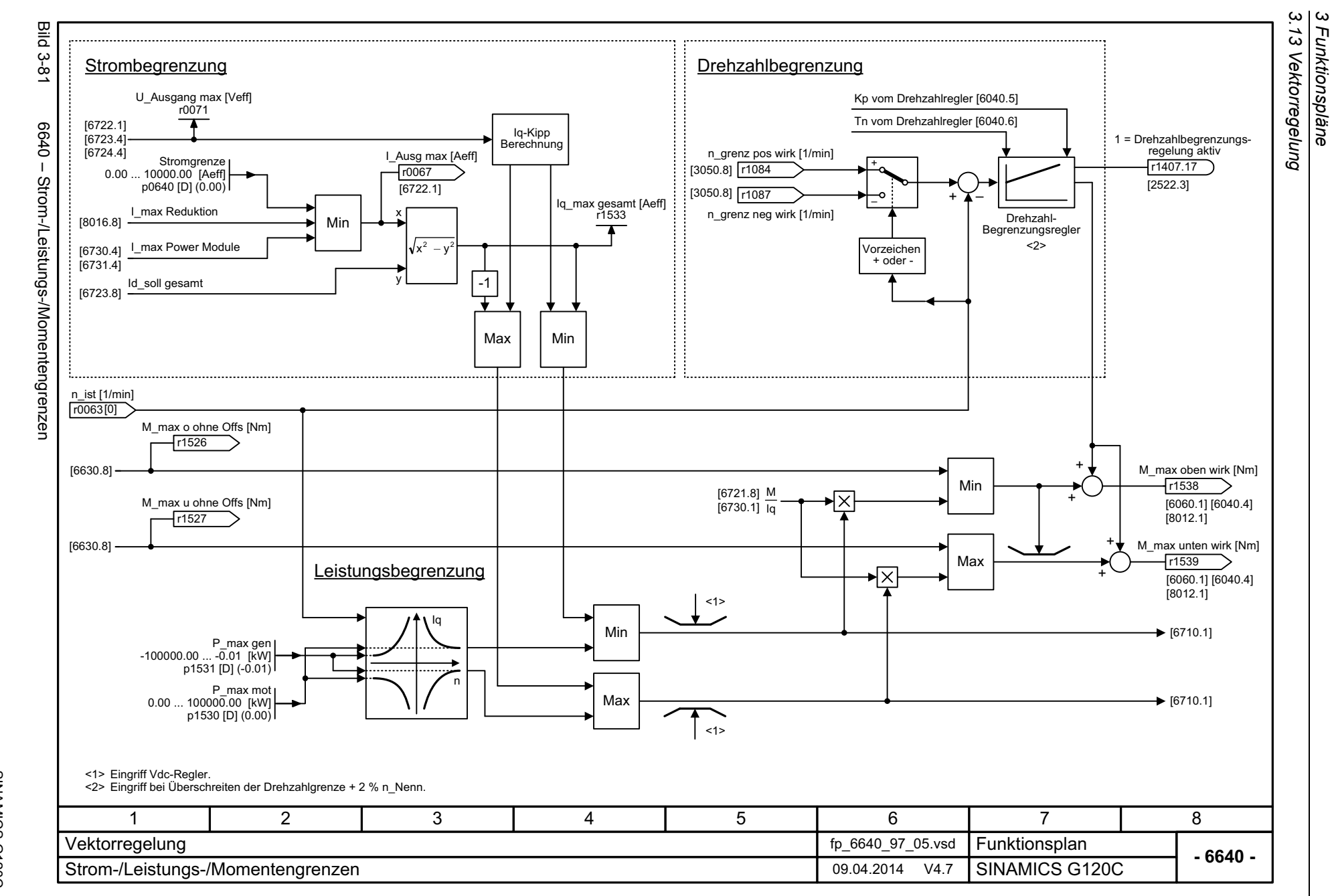

<span id="page-415-0"></span>SINAMICS G120C<br>Listenhandbuch (LH13), 04/2014, ASE33840768A AA Listenhandbuch (LH13), 04/2014, A5E33840768A AA SINAMICS G120C

<span id="page-416-0"></span>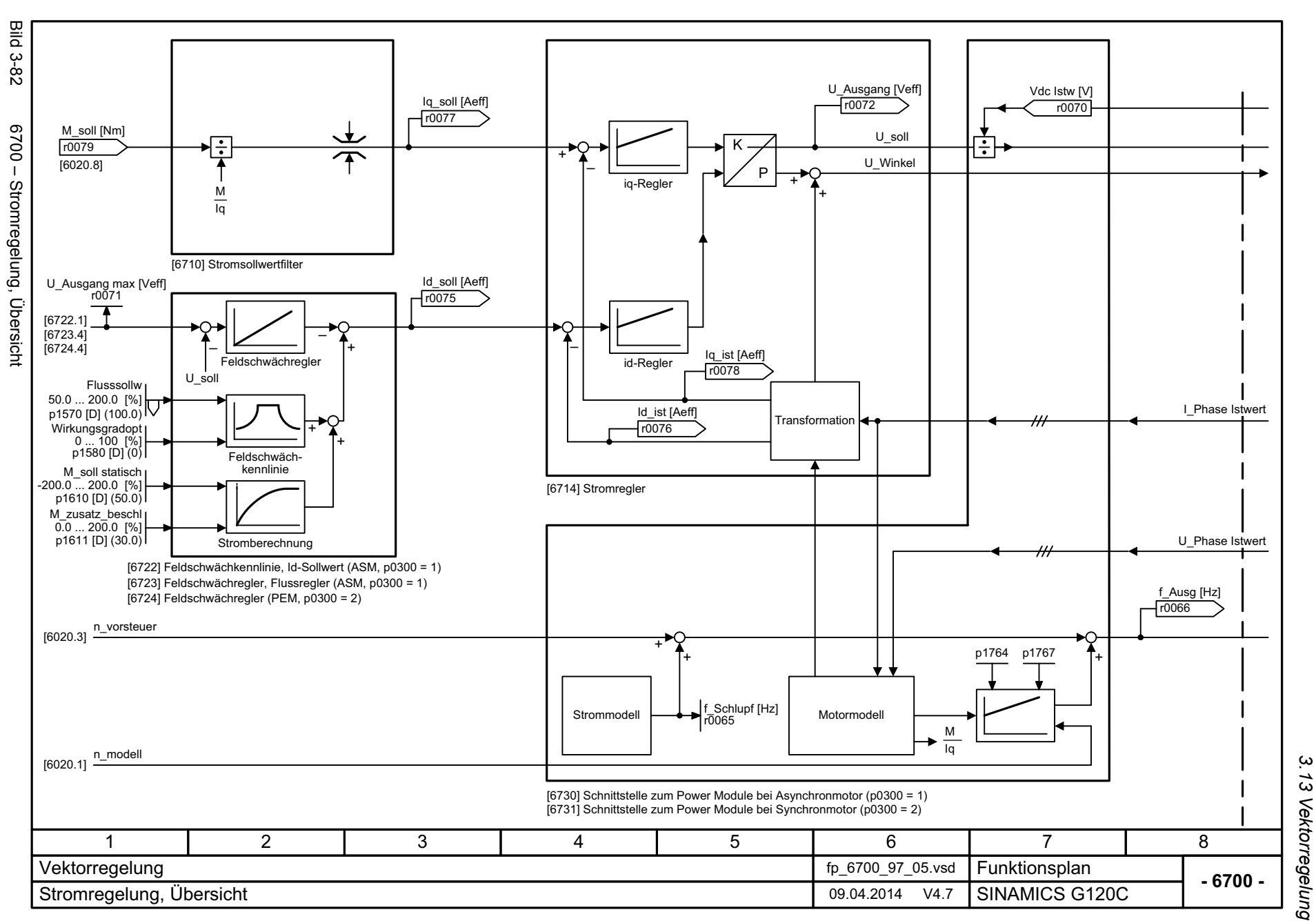

*3.13 Vektorregelung* 3 Funktionspläne<br>3 Funktionspläne *3 Funktionspläne*

<span id="page-417-0"></span>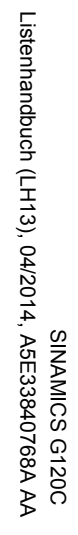

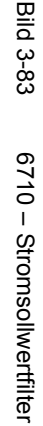

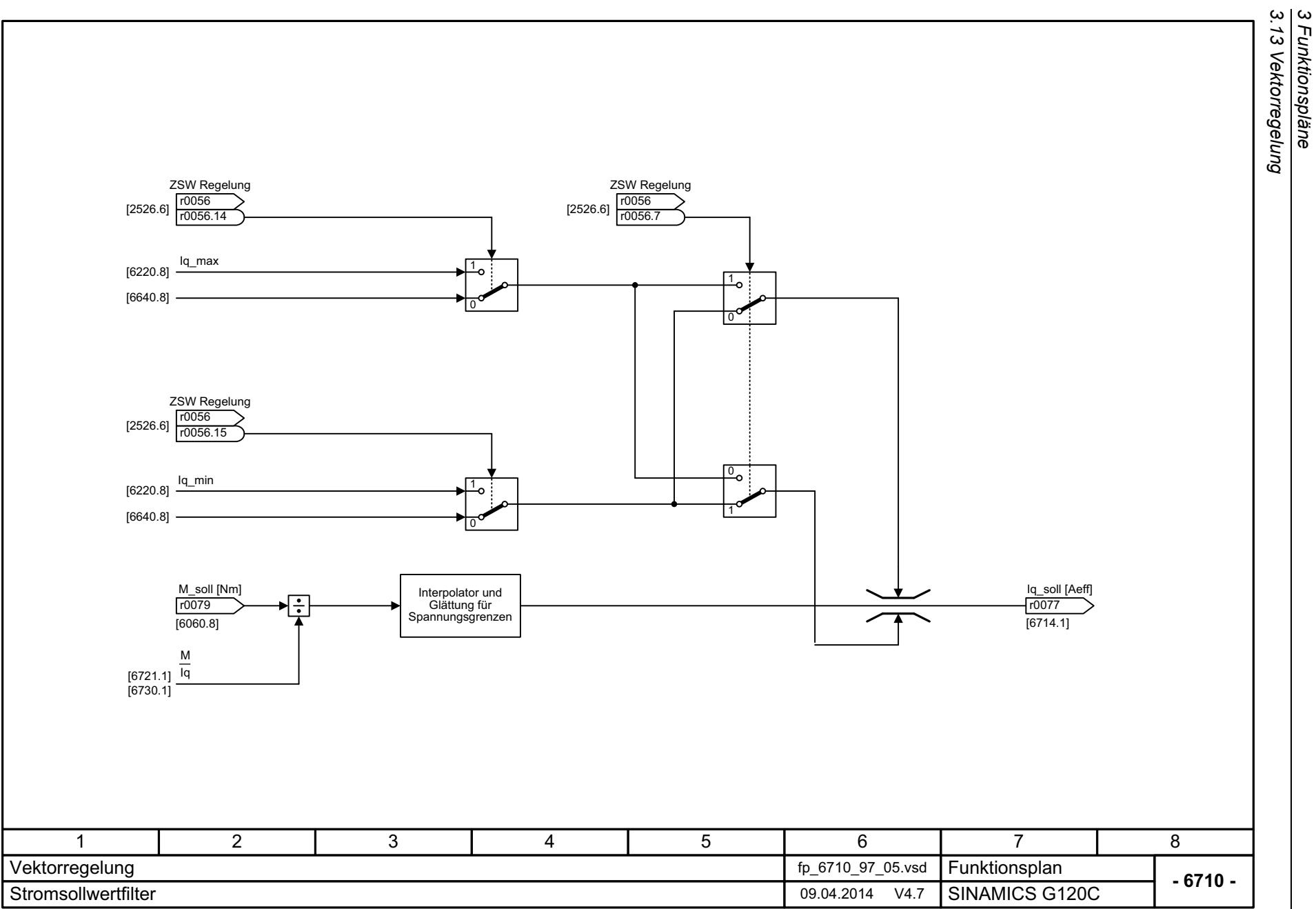

*3 Funktionspläne*

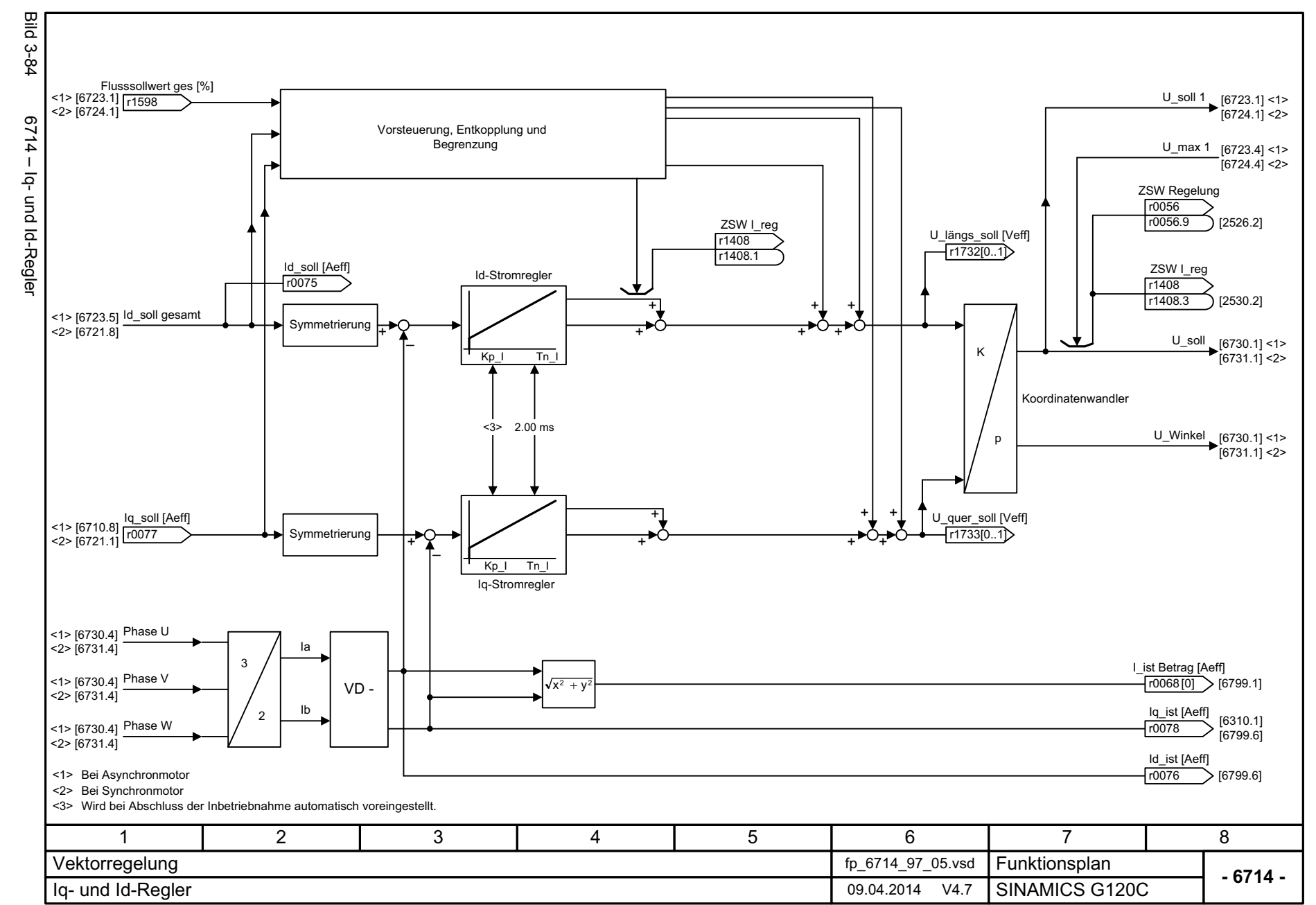

<span id="page-418-0"></span>

3.13 Vektorregelung *3.13 Vektorregelung* 3 Funktionspläne<br>3 Funktionspläne *3 Funktionspläne*

SINAMICS G120C<br>Listenhandbuch (LH13), 04/2014, A5E33840768A AA Listenhandbuch (LH13), 04/2014, A5E33840768A AA SINAMICS G120C

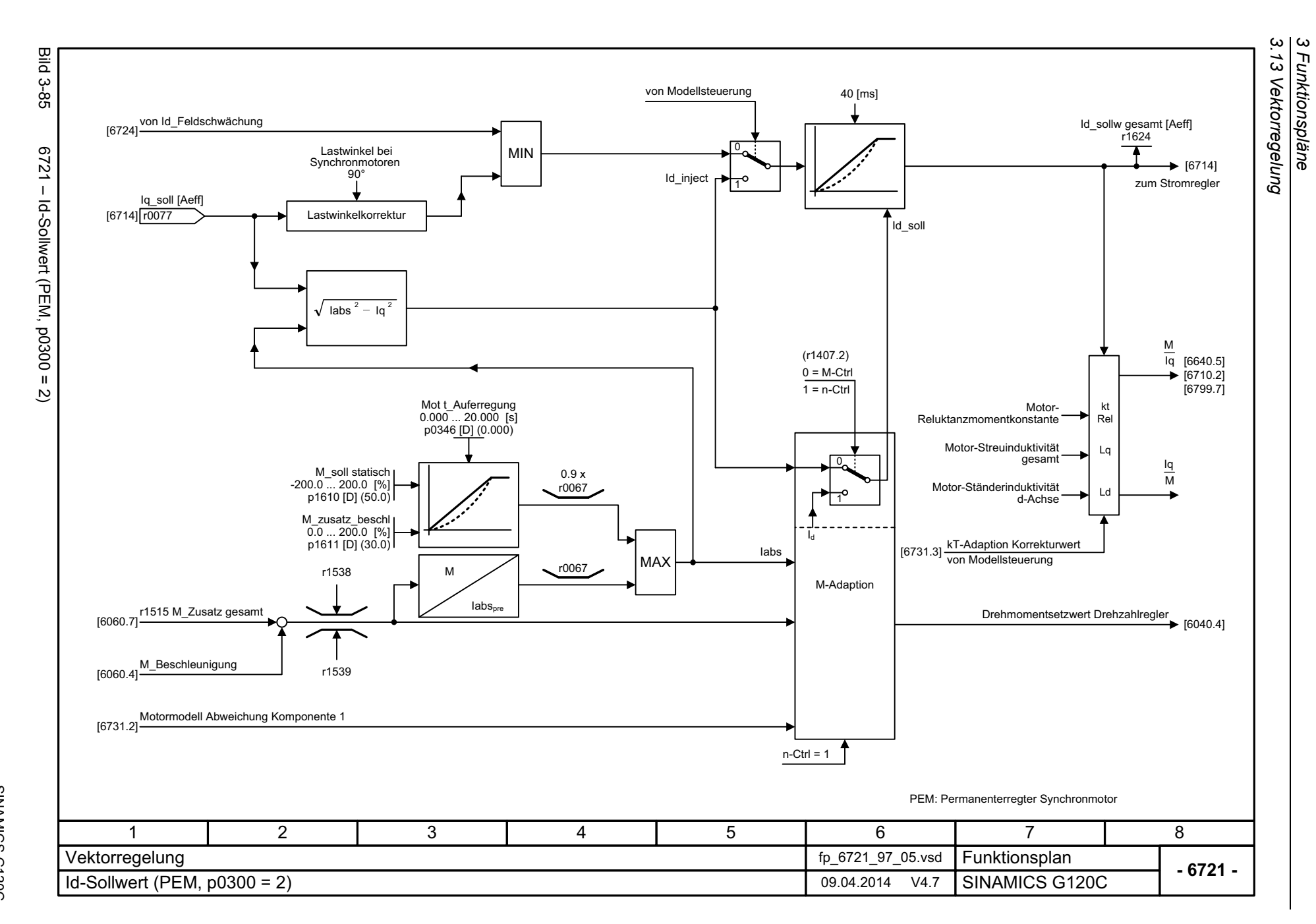

<span id="page-419-0"></span>SINAMICS G120C<br>Listenhandbuch (LH13), 04/2014, A5E33840768A AA Listenhandbuch (LH13), 04/2014, A5E33840768A AA SINAMICS G120C

<span id="page-420-0"></span>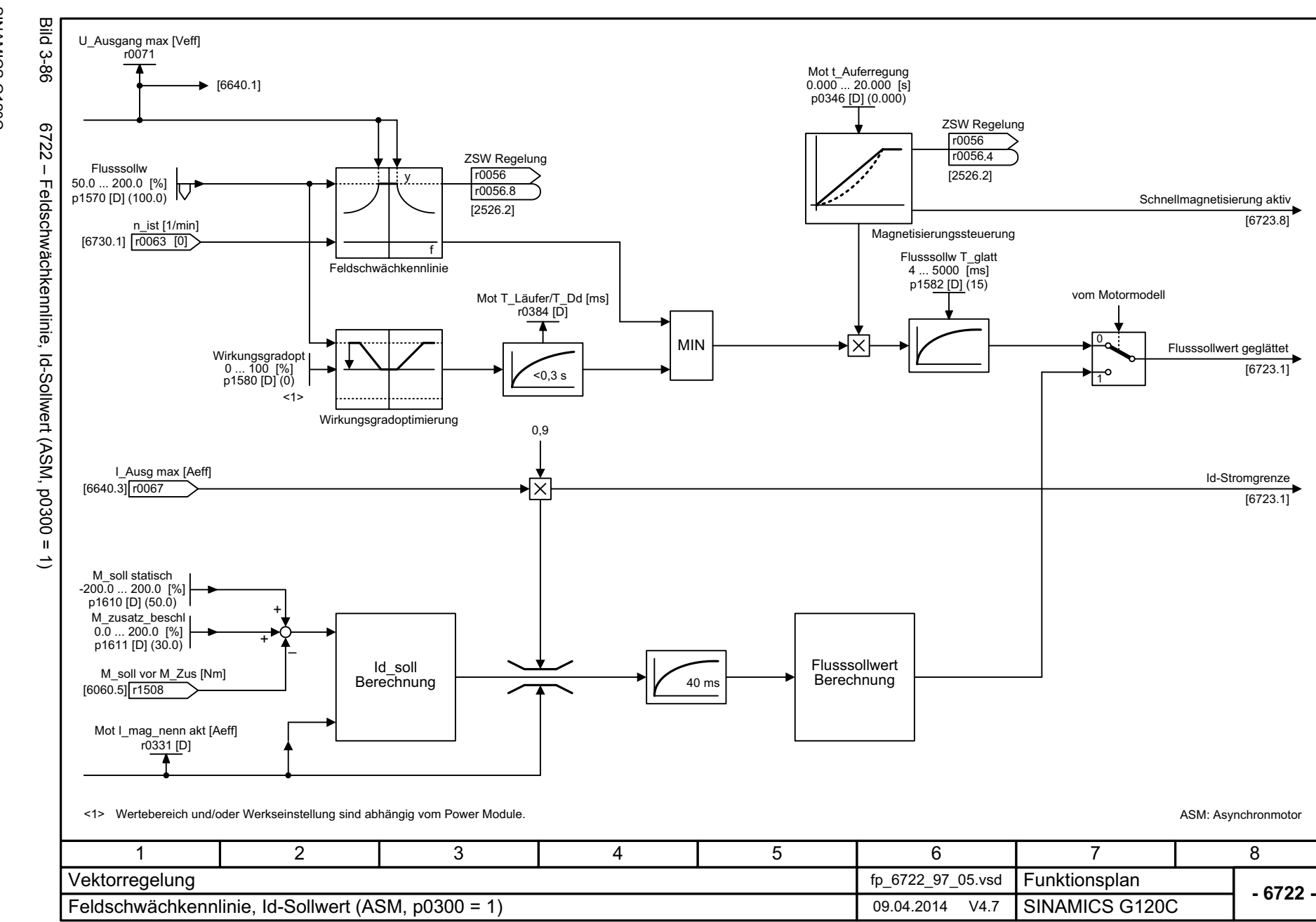

3.13 Vektorregelung *3.13 Vektorregelung* 3 Funktionspläne<br>3 Funktionspläne *3 Funktionspläne*

<span id="page-421-0"></span>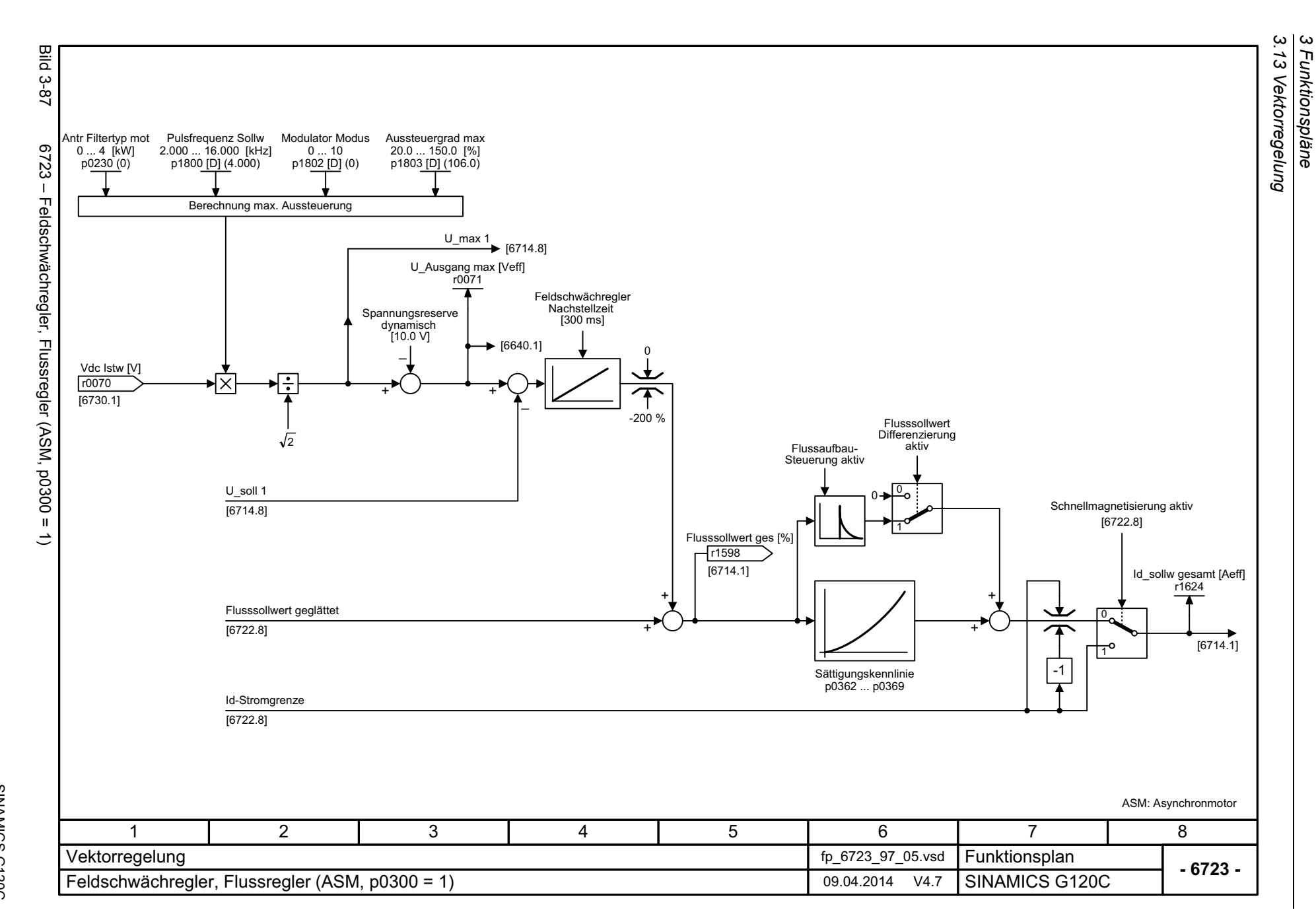

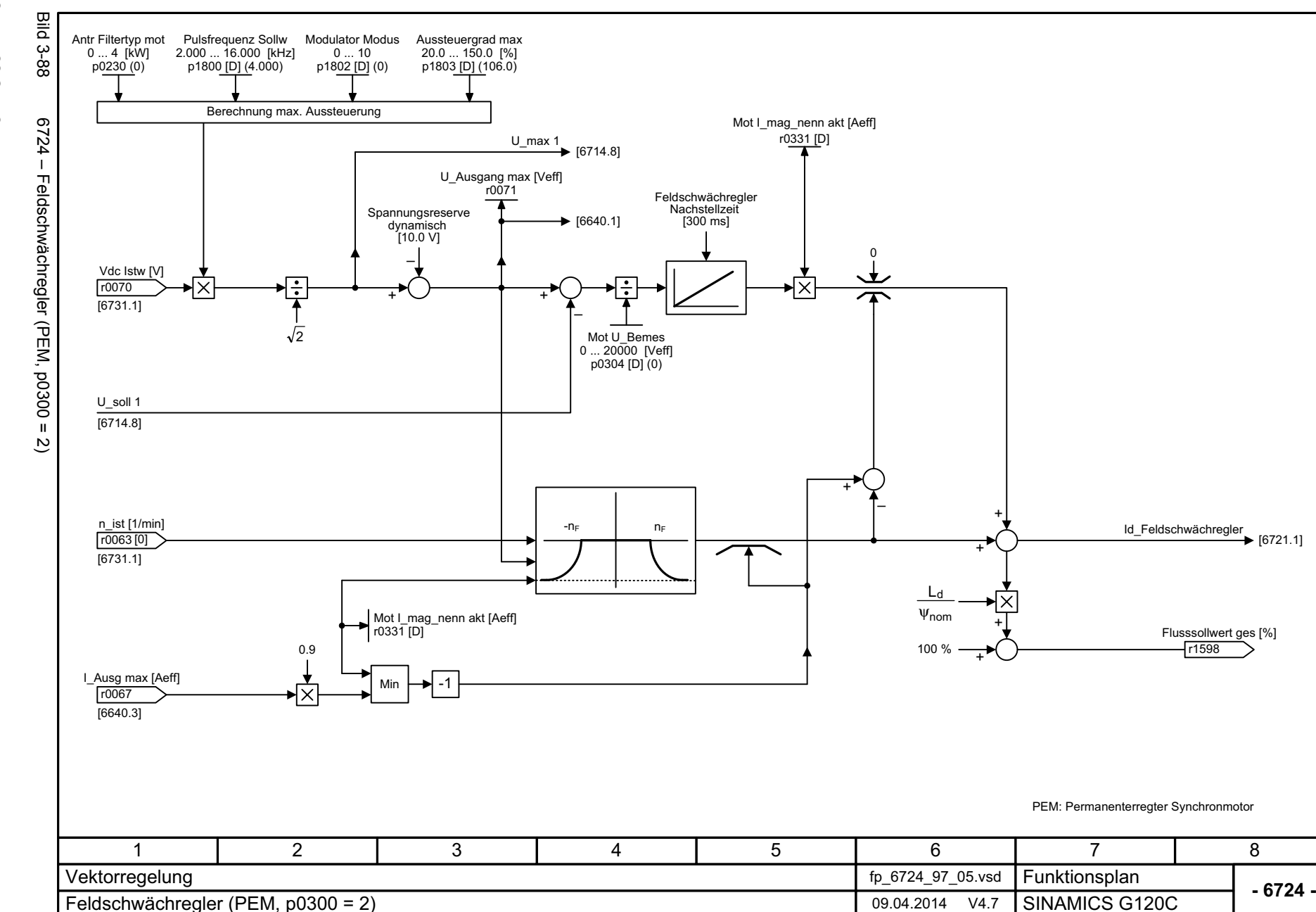

<span id="page-422-0"></span>423

3.13 Vektorregelung *3.13 Vektorregelung* 3 Funktionspläne<br>3 Funktionspläne *3 Funktionspläne*

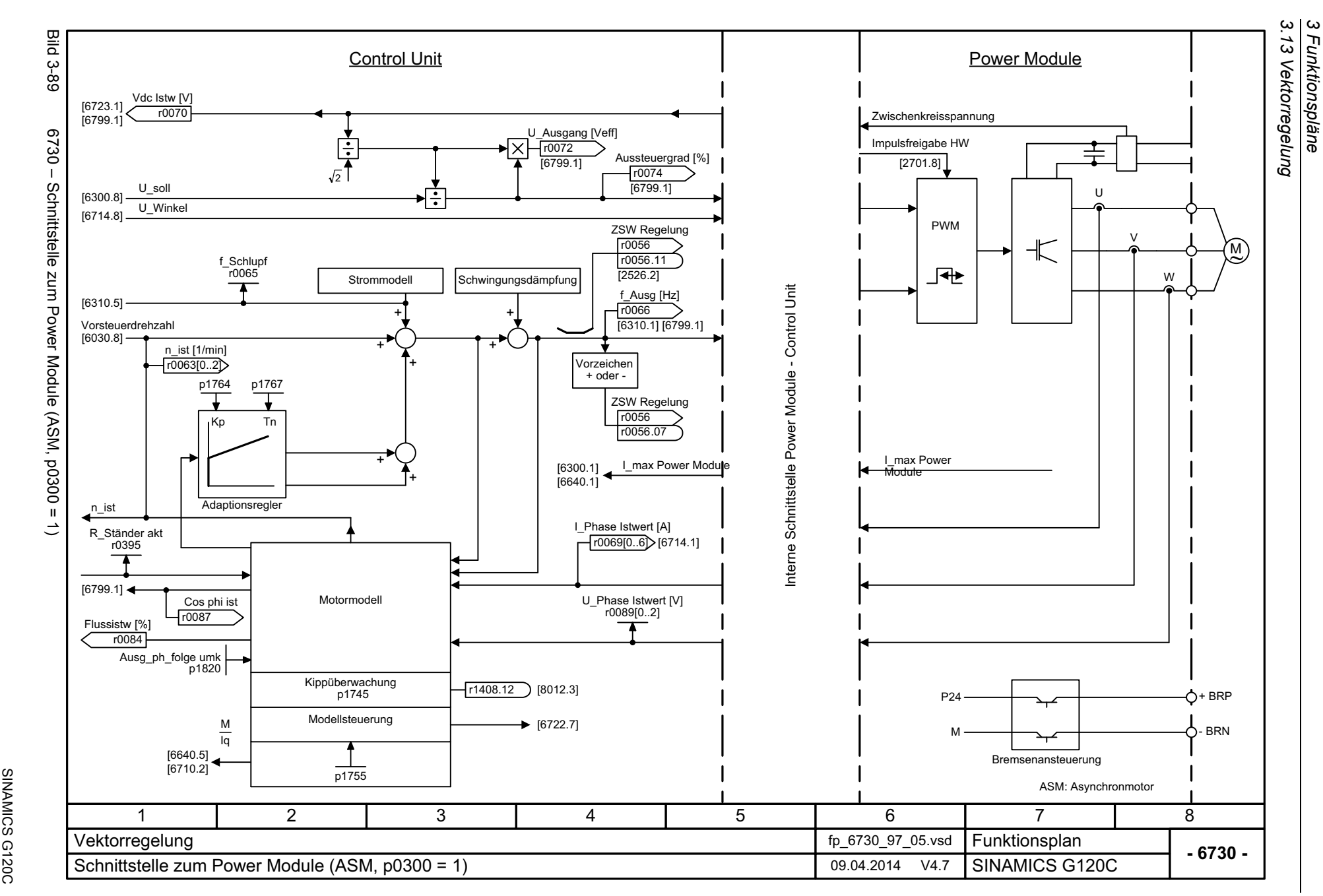

<span id="page-423-0"></span>SINAMICS G120C<br>Listenhandbuch (LH13), 04/2014, ASE33840768A AA Listenhandbuch (LH13), 04/2014, A5E33840768A AA

<span id="page-424-0"></span>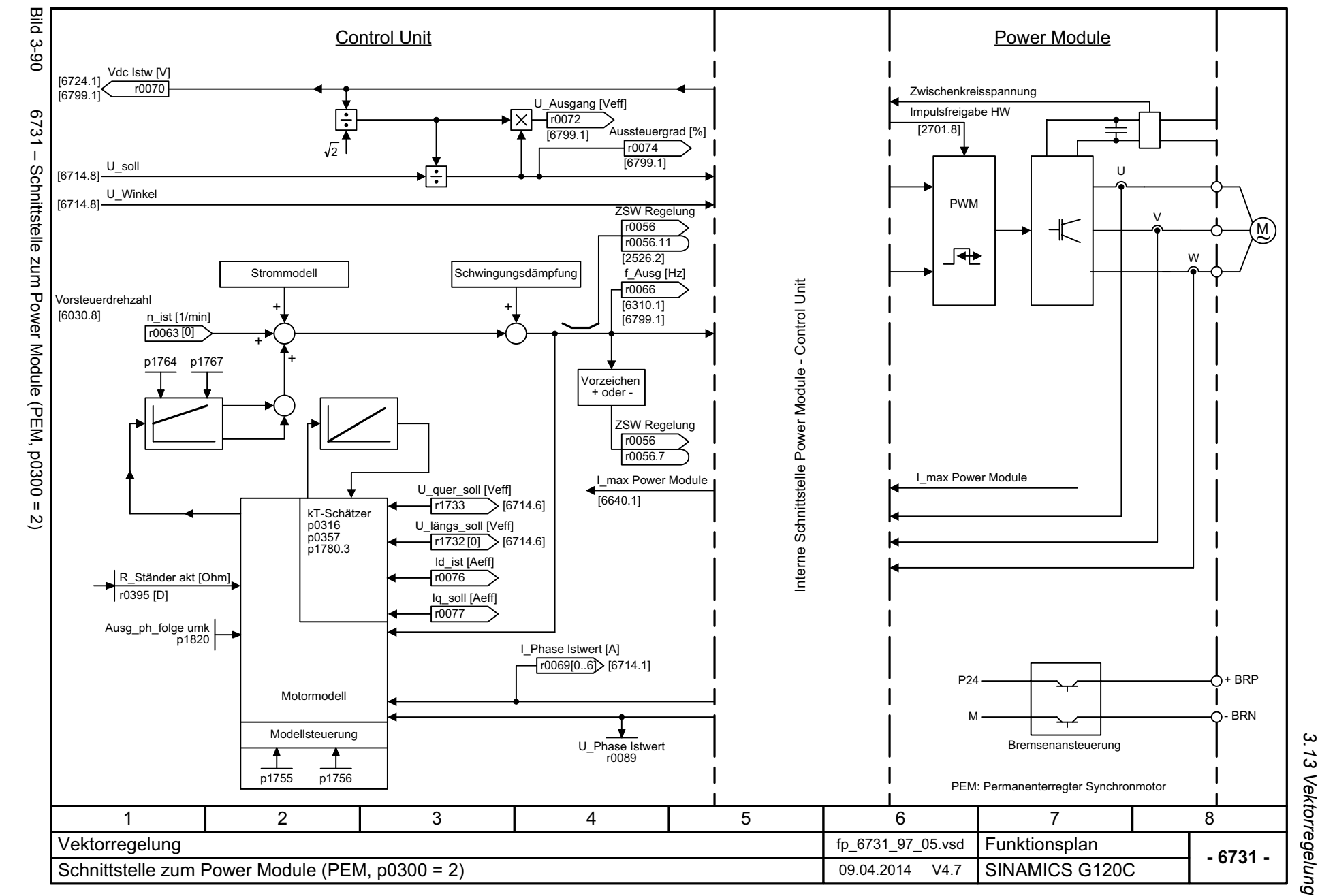

3 Funktionspläne<br>3 Funktionspläne *3 Funktionspläne*

3 Funktionspläne<br>3.13 Vektorregelung *3.13 Vektorregelung 3 Funktionspläne*

<span id="page-425-0"></span>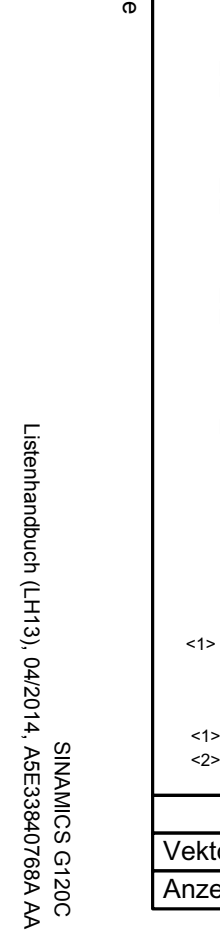

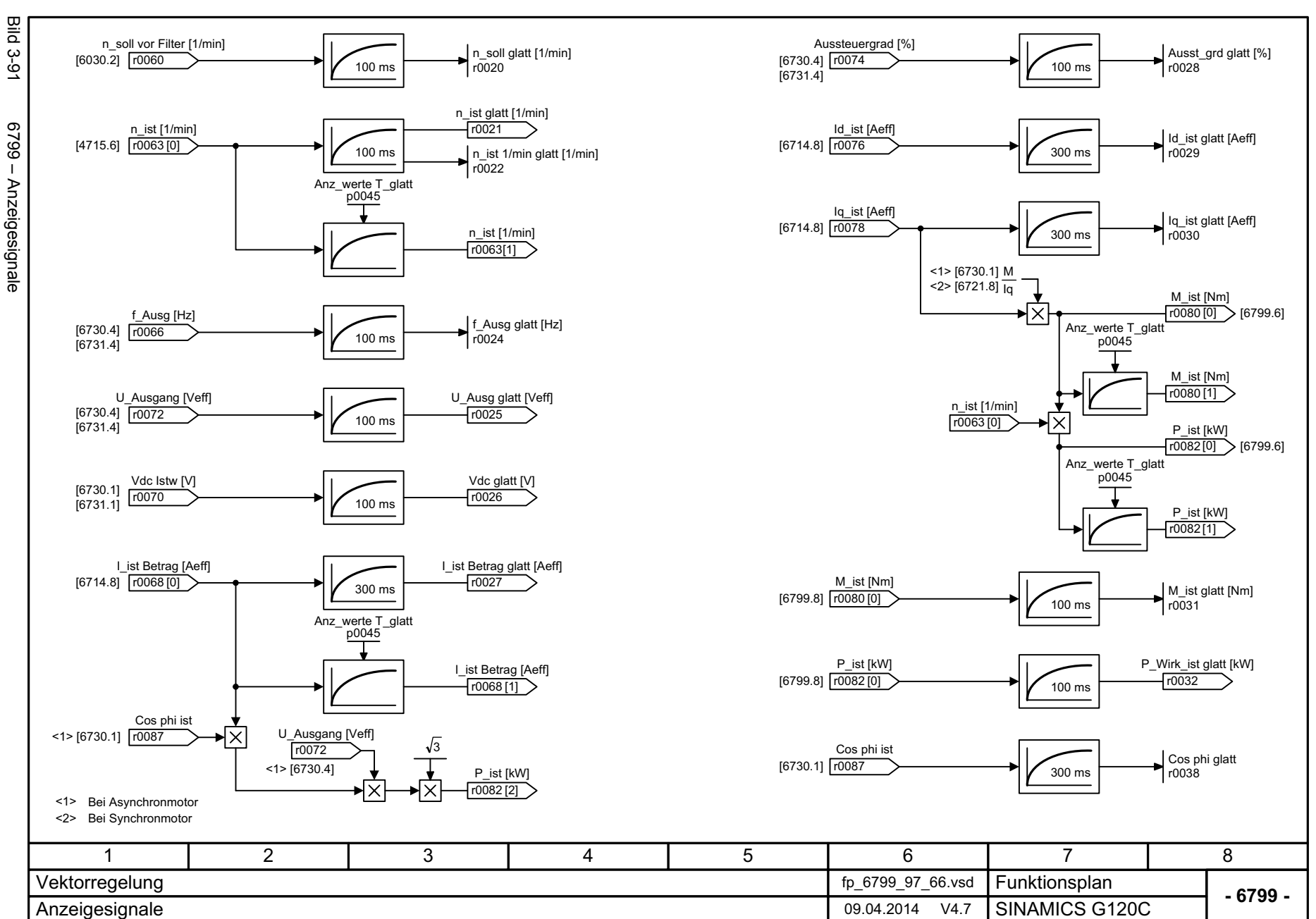

## **3.14 Technologiefunktionen**

#### **Funktionspläne**

[7017 – Gleichstrombremsung \(p0300 = 1\) 428](#page-427-0)

<span id="page-427-0"></span>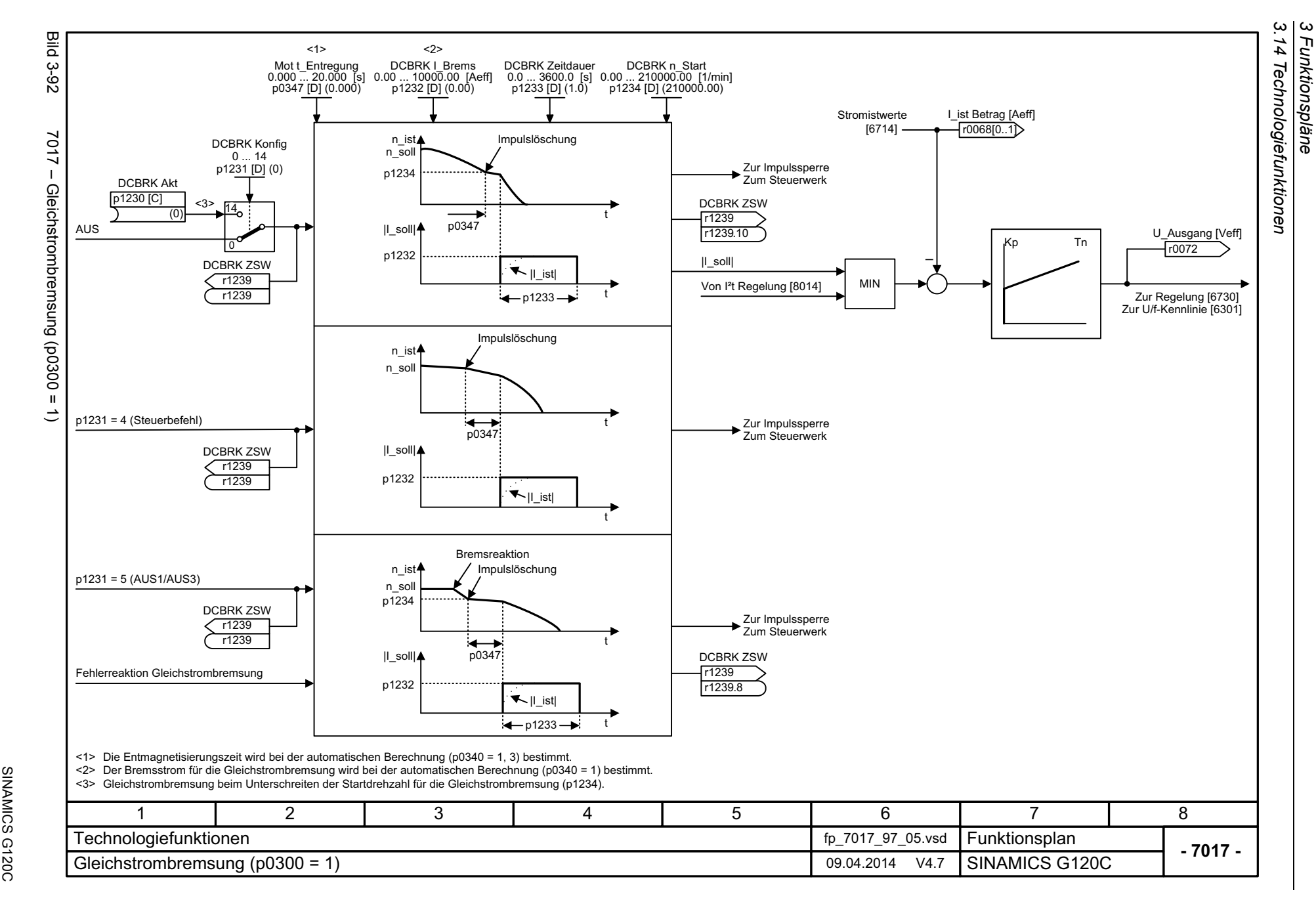

# **3.15 Technologieregler**

### **Funktionspläne**

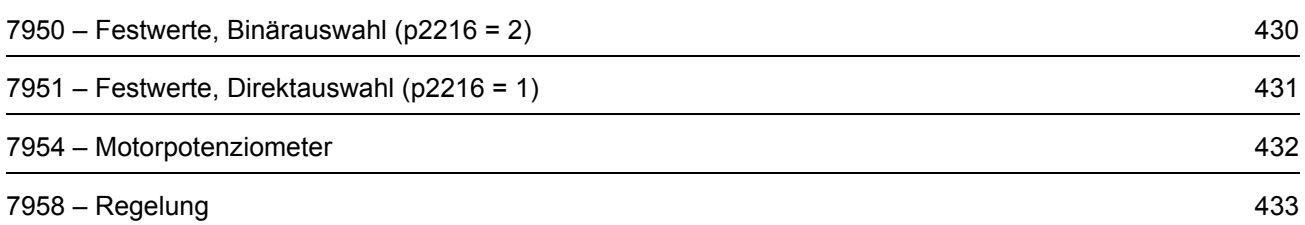

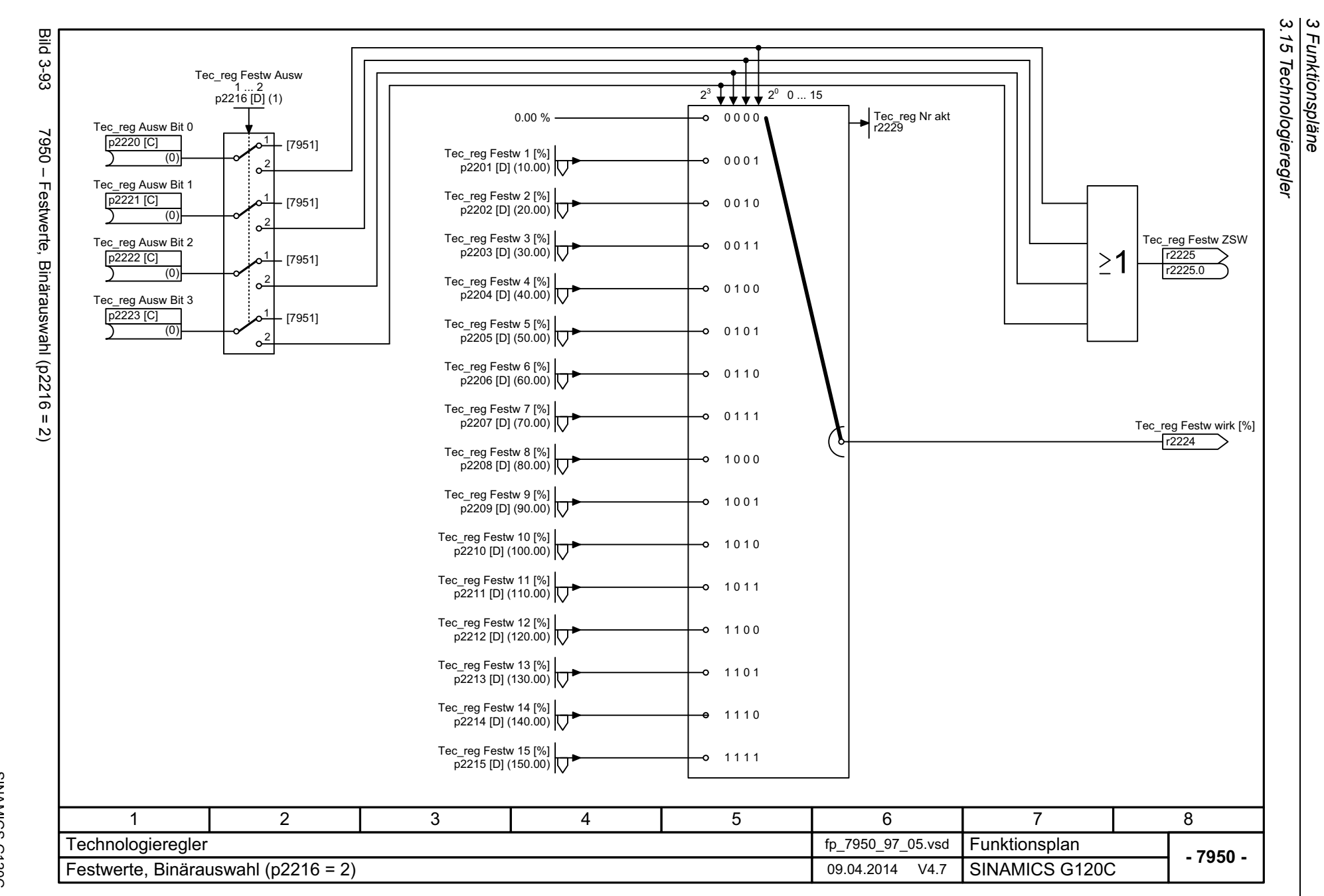

<span id="page-429-0"></span>SINAMICS G120C<br>Listenhandbuch (LH13), 04/2014, ASE33840768A AA Listenhandbuch (LH13), 04/2014, A5E33840768A AA SINAMICS G120C

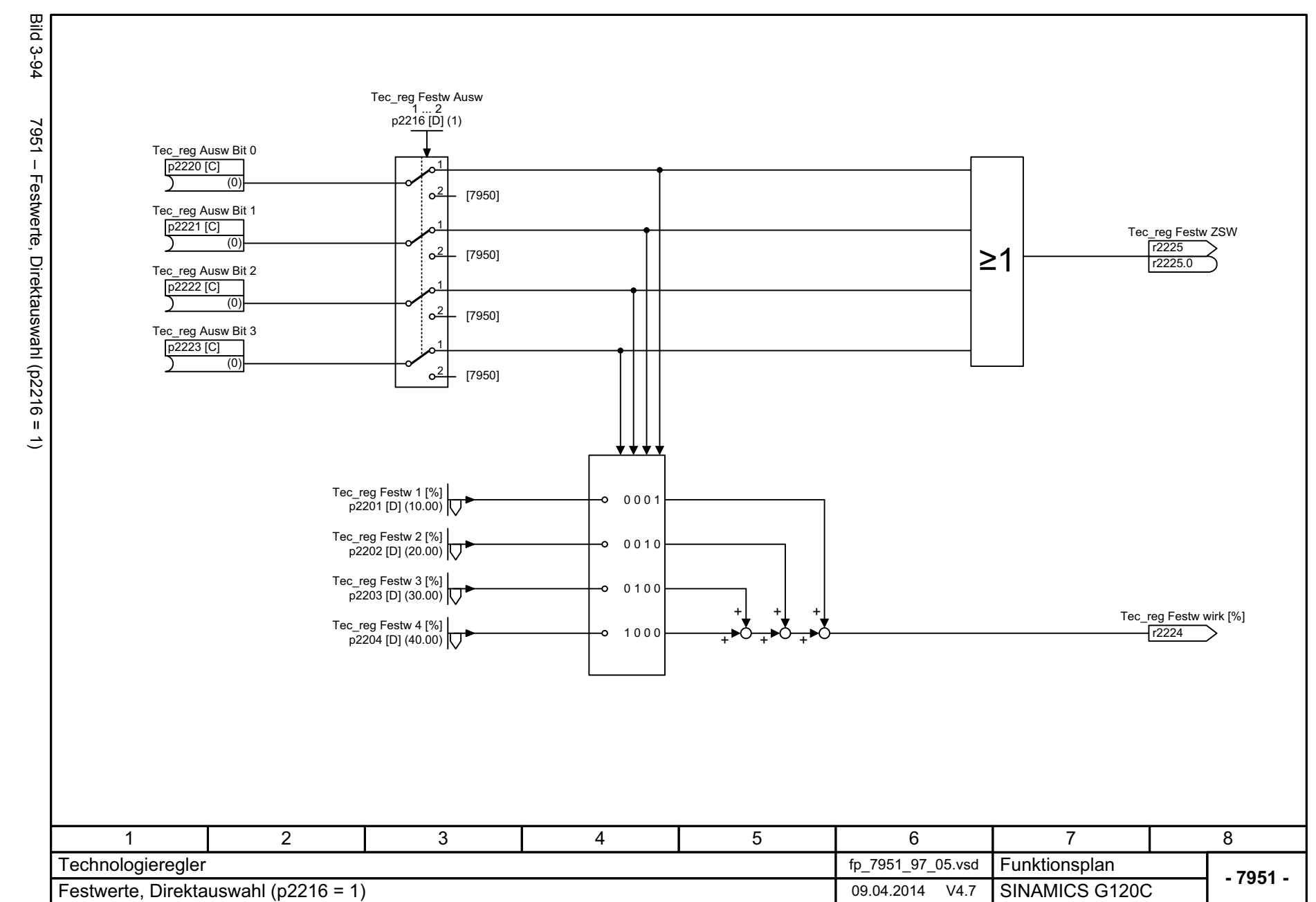

<span id="page-430-0"></span>431

3.15 Technologieregler *3.15 Technologieregler 3 Funktionspläne*

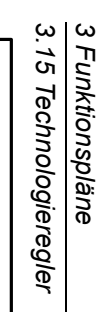

<span id="page-431-0"></span>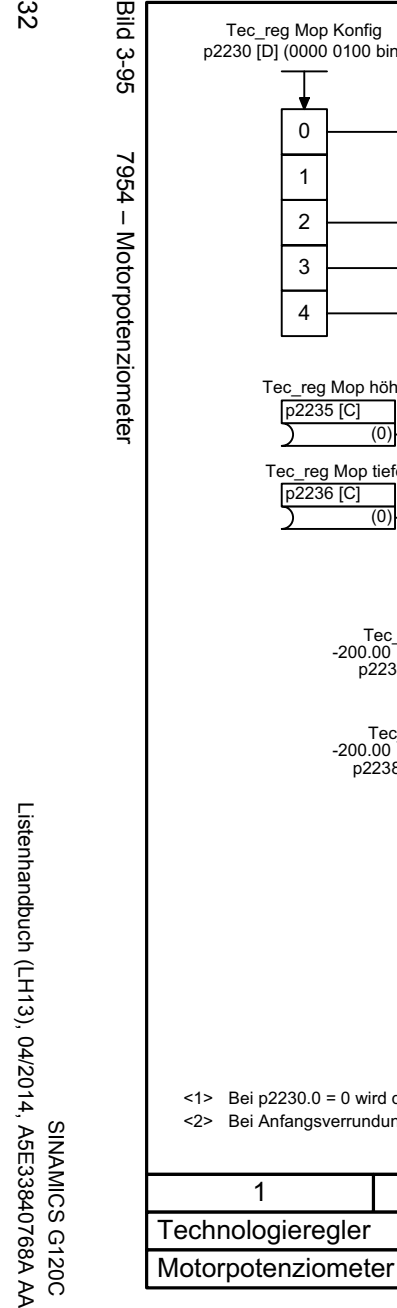

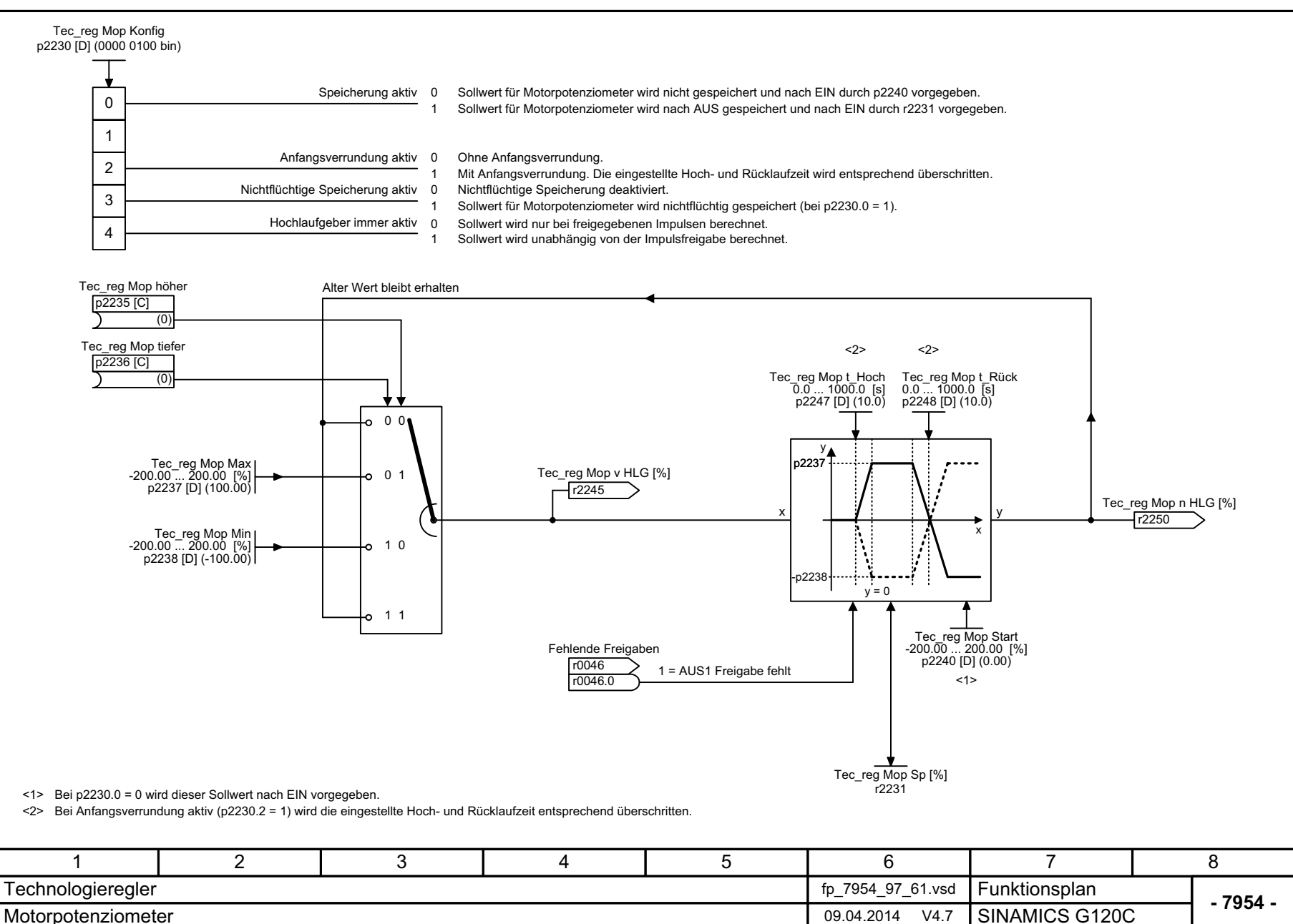

**Bild 3-95**
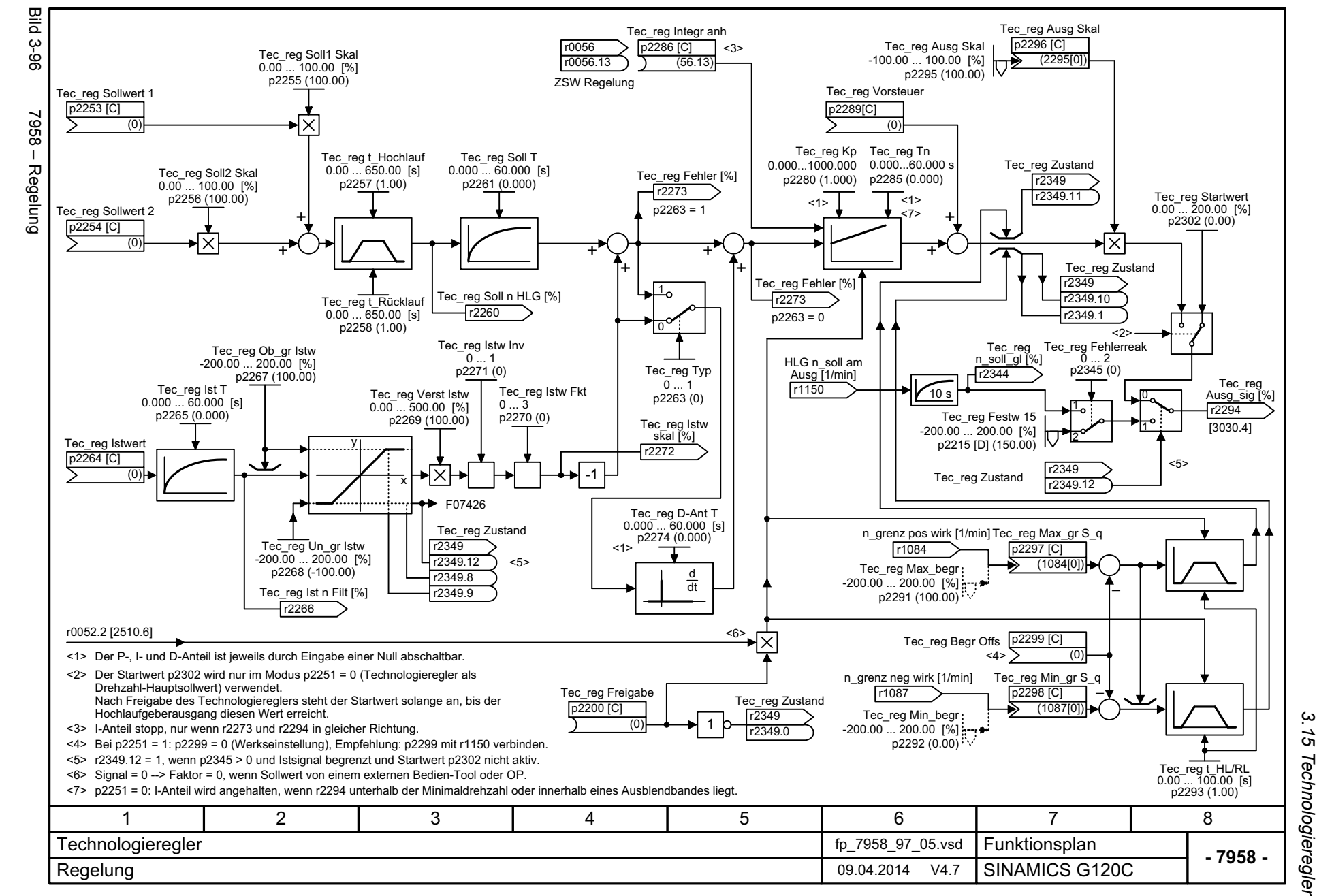

*3 Funktionspläne*

Funktionspläne

ω

Listenhandbuch (LH13), 04/2014, A5E33840768A AA SINAMICS G120C Listenhandbuch (LH13), 04/2014, A5E33840768A AA SINAMICS G120C

433

*3.16 Signale und Überwachungsfunktionen*

## **3.16 Signale und Überwachungsfunktionen**

## **Funktionspläne**

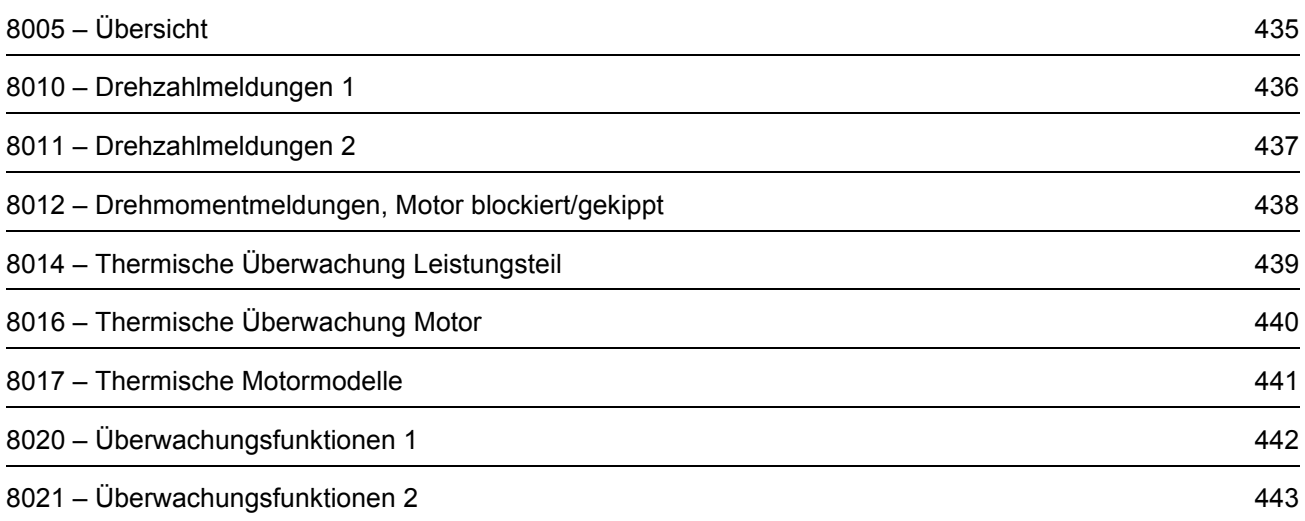

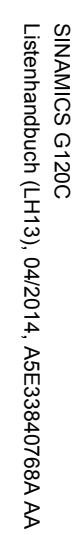

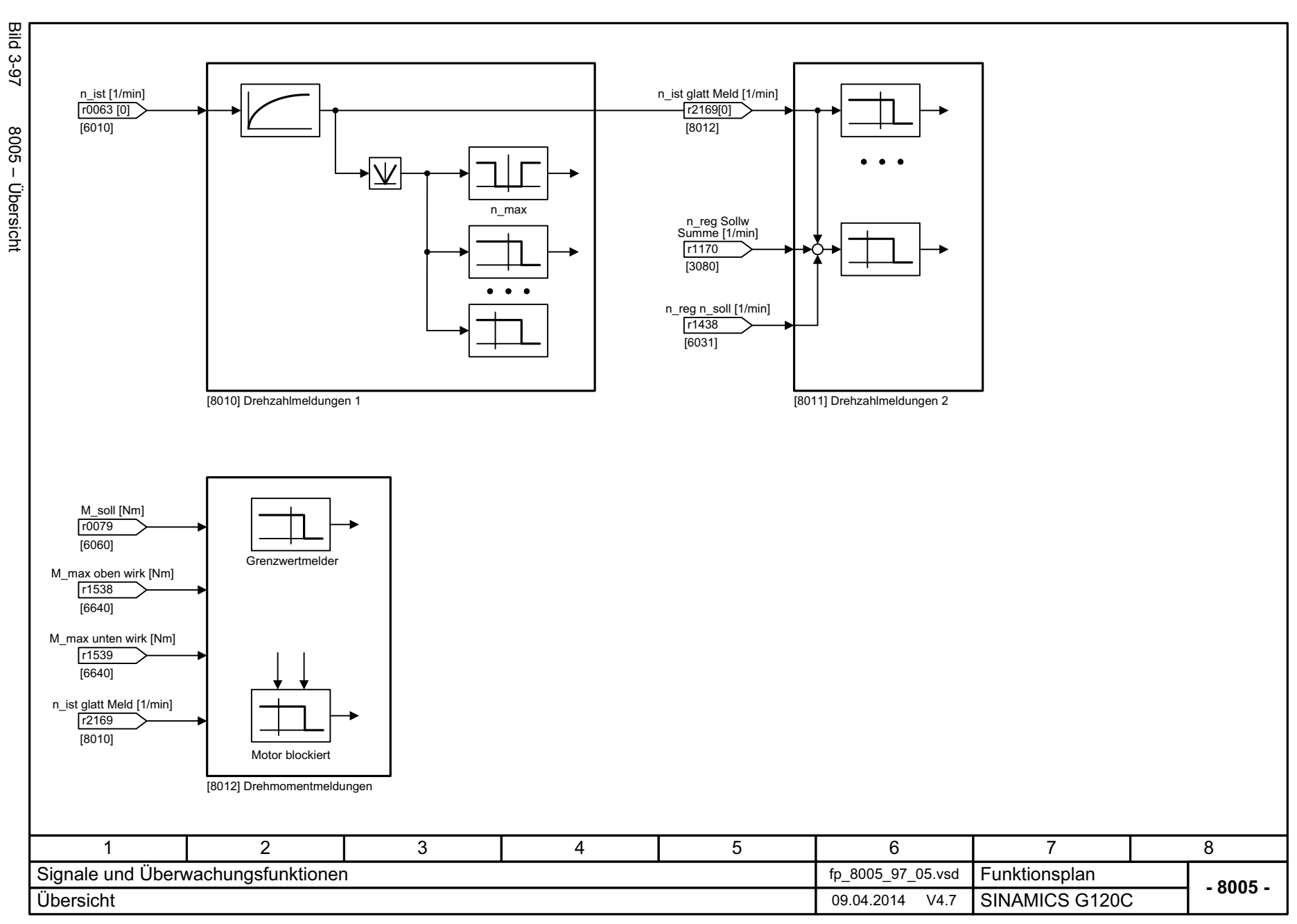

3 Funktionspläne<br>3.16 Signale und Überwachungsfunktionen *3.16 Signale und Überwachungsfunktionen 3 Funktionspläne*

<span id="page-434-0"></span>435

<span id="page-435-0"></span>SINAMICS G120C<br>Listenhandbuch (LH13), 04/2014, A5E33840768A AA Listenhandbuch (LH13), 04/2014, A5E33840768A AA SINAMICS G120C

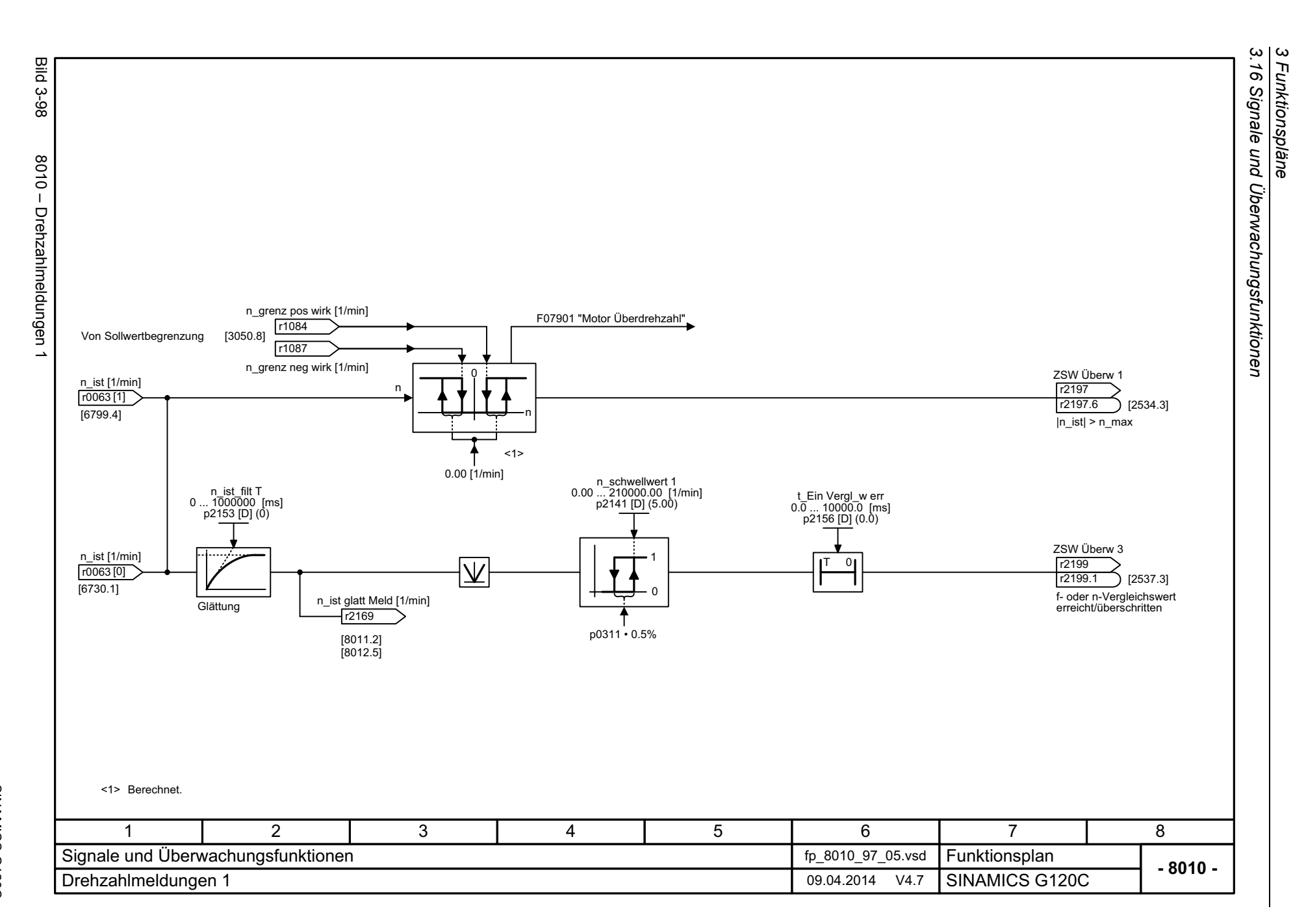

*3 Funktionspläne*

436

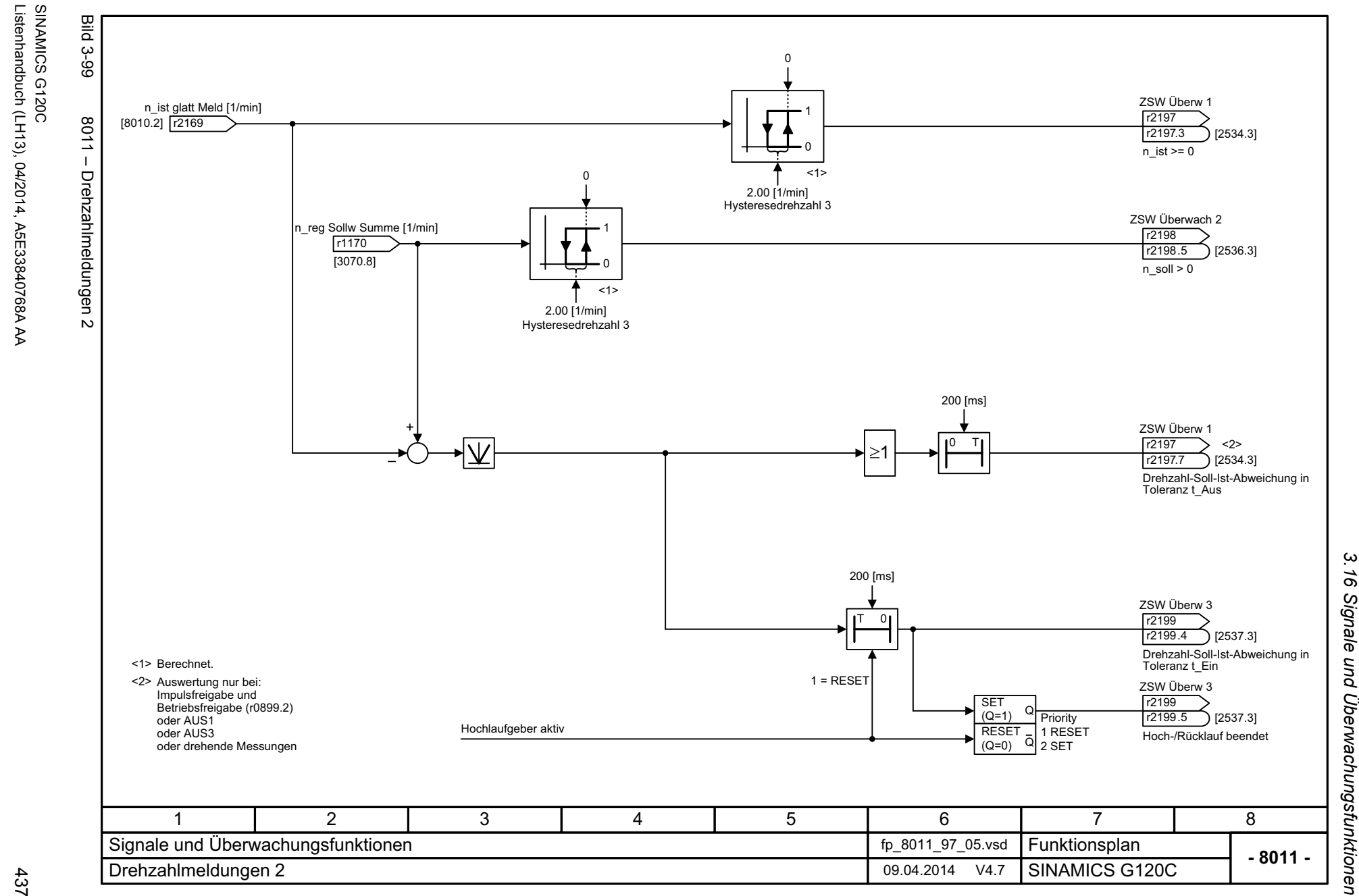

<span id="page-436-0"></span>Listenhandbuch (LH13), 04/2014, A5E33840768A AA

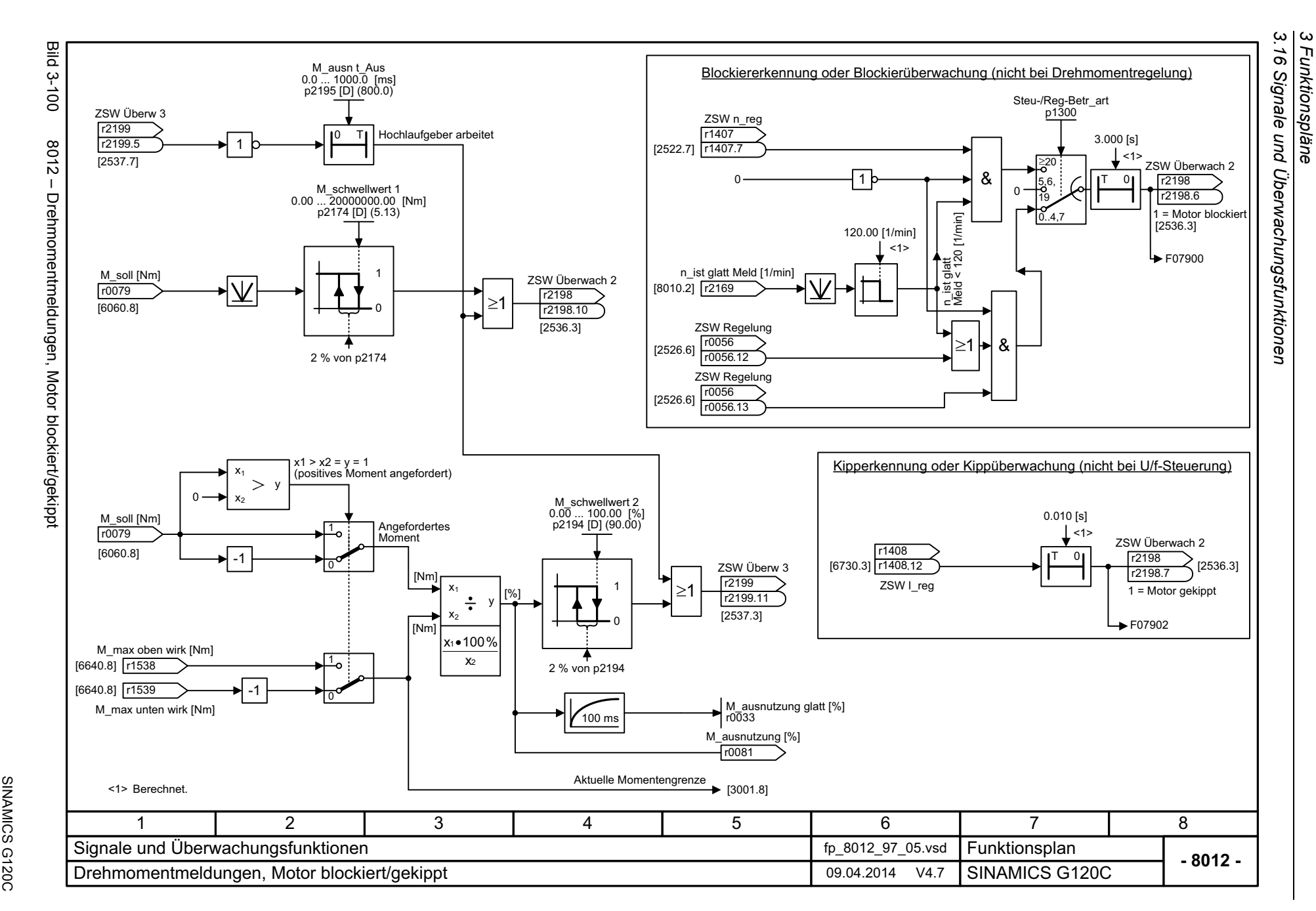

<span id="page-437-0"></span>438

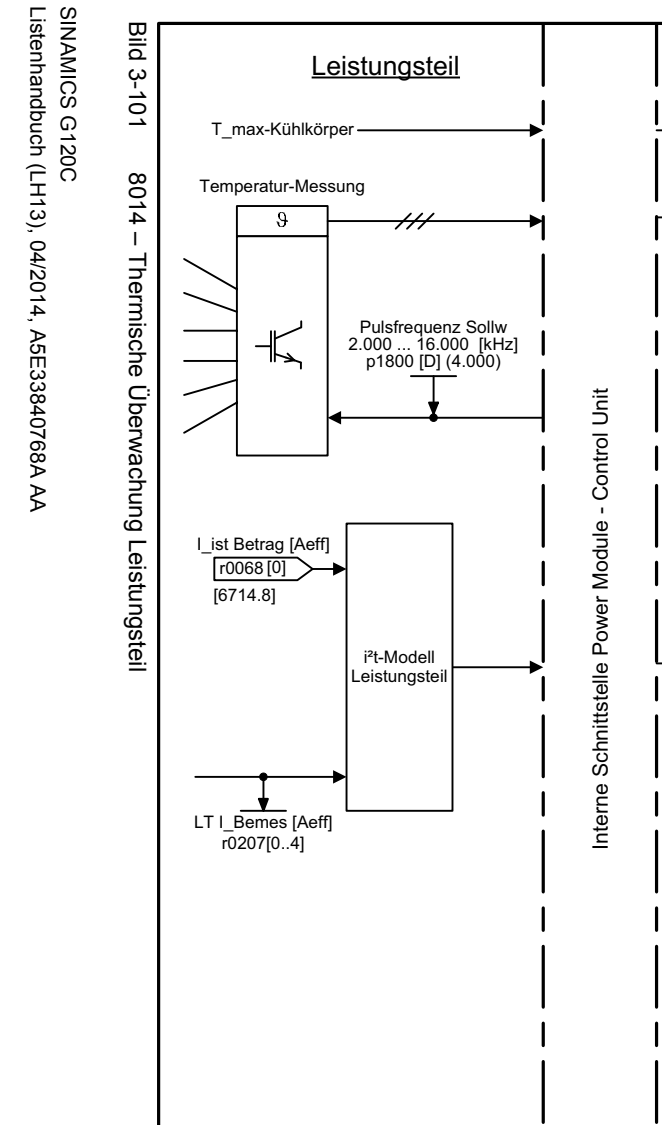

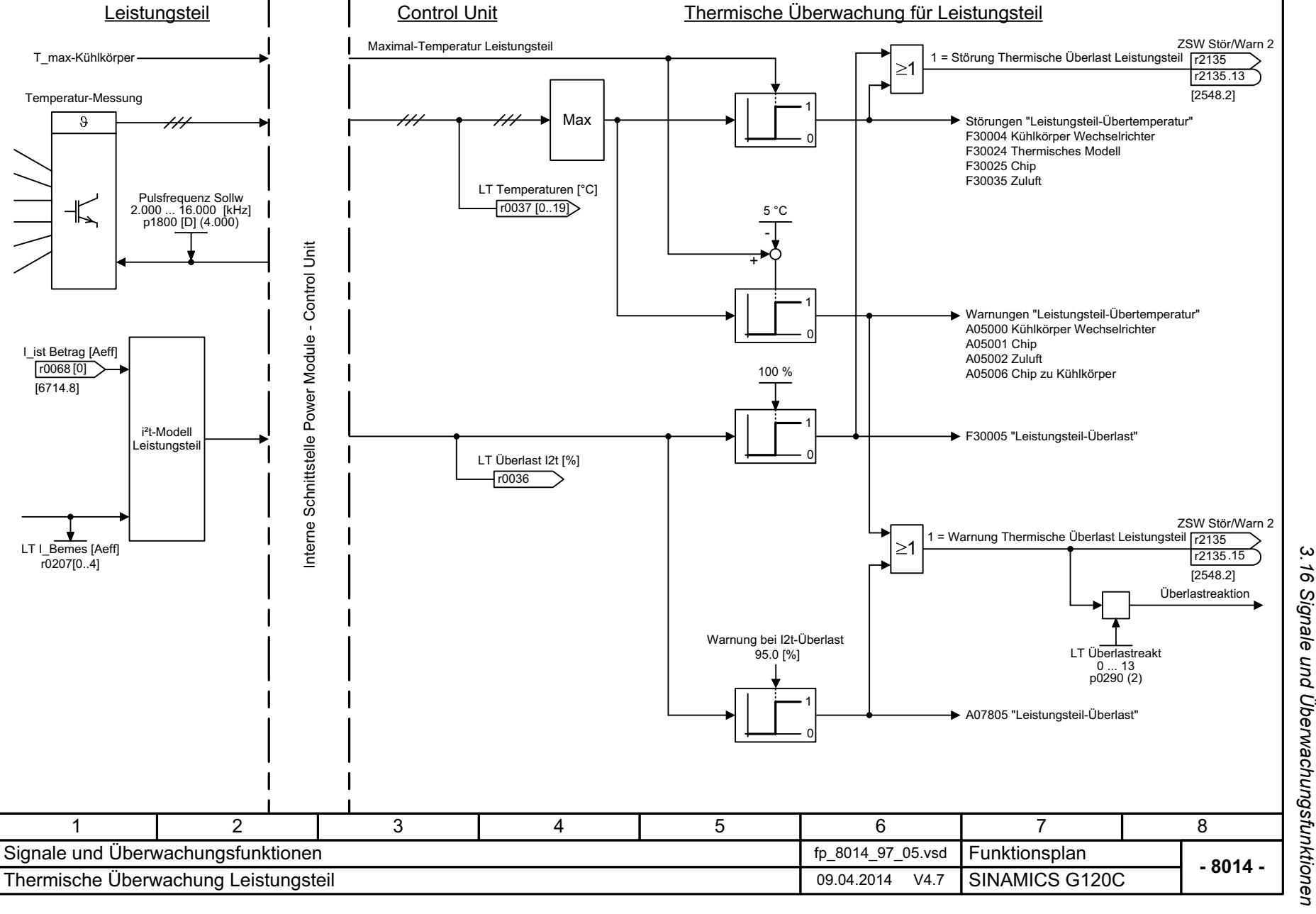

<span id="page-438-0"></span>439

3 Funktionspläne *3 Funktionspläne*

*3.16 Signale und Überwachungsfunktionen*

**Bild 3-102** Bild 3-102 8016 – Thermische Überwachung Motor Mot\_temp [°C] 8016 - Thermische Überwachung Motor [8017.1]r0035 Mod 1/2 Schwelle<br>p0605 Mot Temp Reakt<br>p0610 1Störreaktion&0p0610 = 1 Sensortyp KTY Störung ausblenden<br>Lei p0610 = 0 Störung ausblenden (Schwelle gilt nicht für PTC) bei p0610 = 0 l\_max-Reduktion<br>[6300.1], [6640.2] & Mot\_temp\_sens Typ 0 ... 4 Mod 2/KTY Warnschw p0604 1650 $\Omega$ p0601 [D] (0) <4> **PTC** von Motortemperaturmodell 2 ATY **EXAMPLE THE SET OF A CONSUMING A CONSUMING A** CONSUMING A CONSUMING A CONSUMING F07011 "Motor Übertemperatur"  $0<sub>1</sub>$ & Sensortyp [8017.8] 0 = Kein Sensor 1ZSW Stör/Warn 2PTC Warnung und Zeitstufe 1= [2201.1] von Temperatursensor (T1/T2) [8017.7] 1 = Störung<br>Übertemperatur Motor 2= KTY84 r2135<br>r2135.12  $\geq$ 1 4= Bimetall-Öffner Warnung mit Zeitstufe r2135 [2548.2] 1A07910<br>"Motor Übertemperatur" ZSW Stör/Warn 2r2135r2135 1 = Warnung<br>r2135.14 ) Übertemperatur Motor  $\geq$ 1  $5.14$ [2548.2] -140 °C 250 °CF07016<1> Bei KTY und "Kein Sensor", Temperatur von Modell.  $\overline{0}$  <2> "Motortemperatur-Die dazugehörige Nennansprechtemperatur NAT in °C ergibt sich aus der Wahl des Temperatursensors durch den Motorenhersteller. sensorfehler Störung" A07015 "Motortemperatursensorfehler Warnung' 346781 2 5 Signale und Überwachungsfunktionen fp\_8016\_97\_05.vsd **Funktionsplan<br>SINAMICS G120C - 8016 -**Thermische Überwachung Motor **Disk and Thermische Überwachung Motor Contract Contract Contract Contract Contract Contract Contract Contract Contract Contract Contract Contract Contract Contract Contract Contract Contract** 

*3.16 Signale und Überwachungsfunktionen*

3 Funktionspläne<br>3.16 Signale und Überwachungsfunktionen

*3 Funktionspläne*

440

<span id="page-439-0"></span>SINAMICS G120C<br>Listenhandbuch (LH13), 04/2014, ASE33840768A AA Listenhandbuch (LH13), 04/2014, A5E33840768A AA SINAMICS G120C

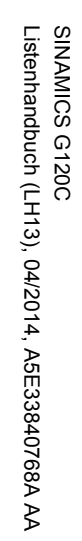

<span id="page-440-0"></span>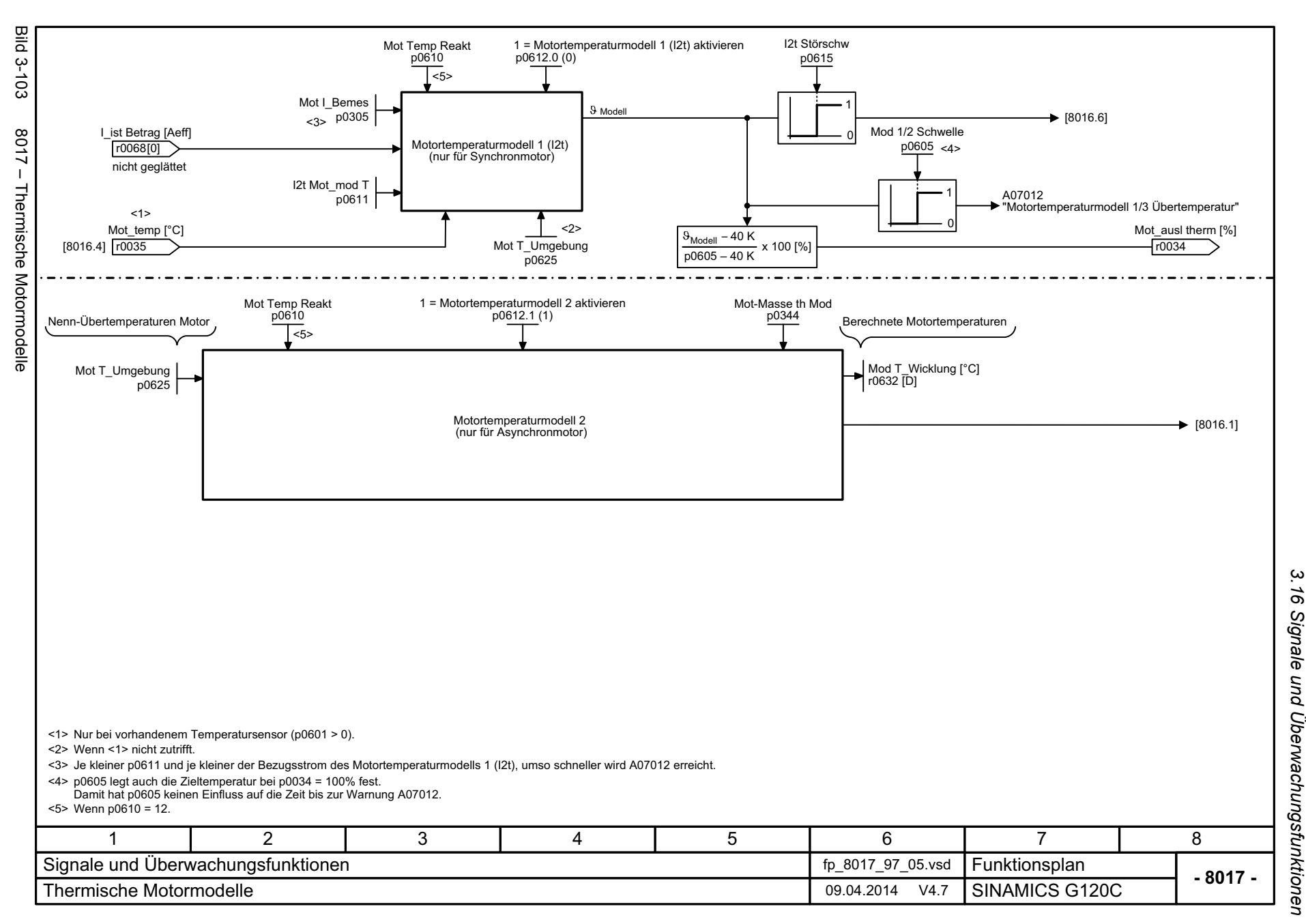

3 Funktionspläne *3 Funktionspläne*

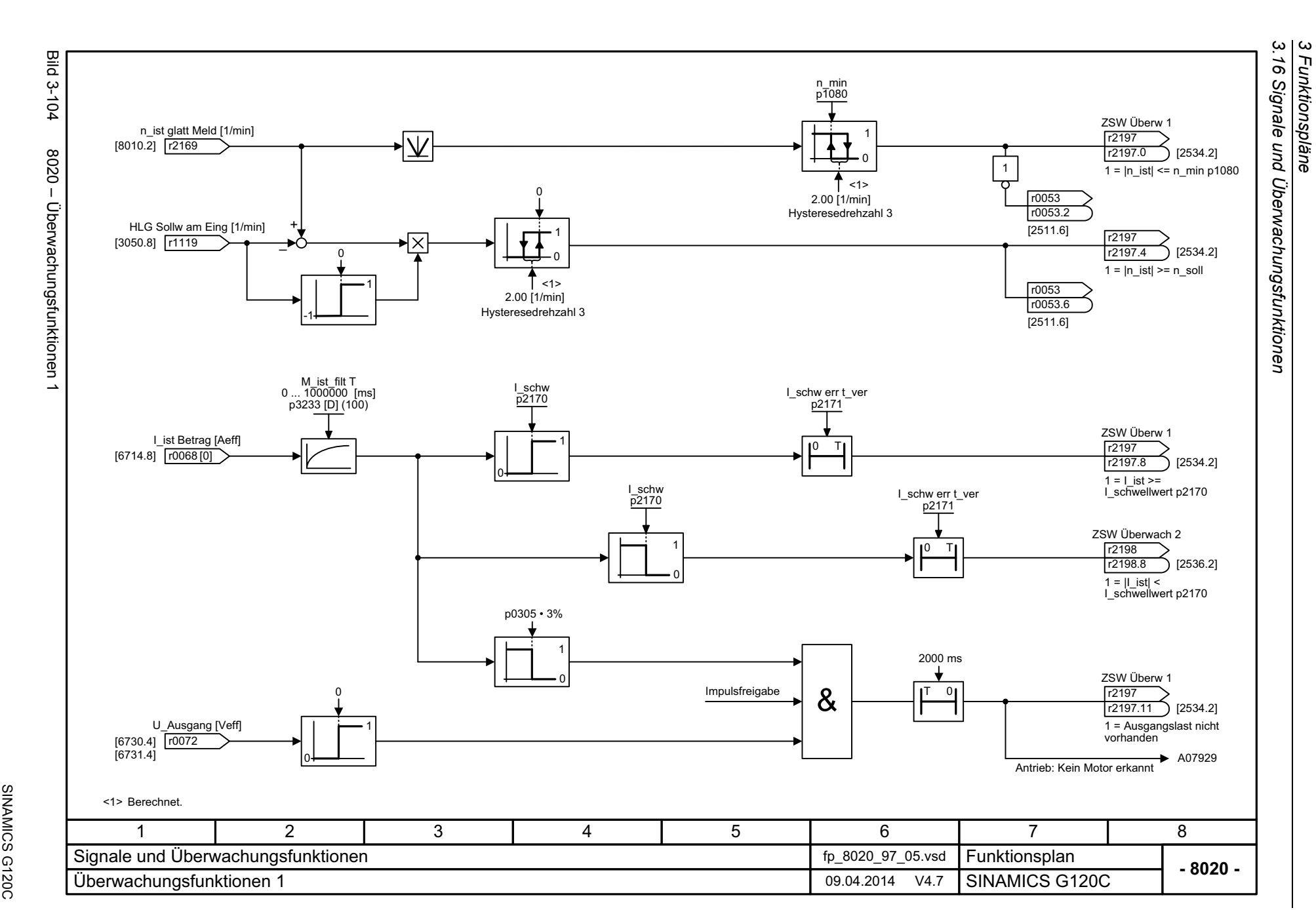

*3 Funktionspläne*

442

<span id="page-441-0"></span>SINAMICS G120C<br>Listenhandbuch (LH13), 04/2014, A5E33840768A AA Listenhandbuch (LH13), 04/2014, A5E33840768A AA

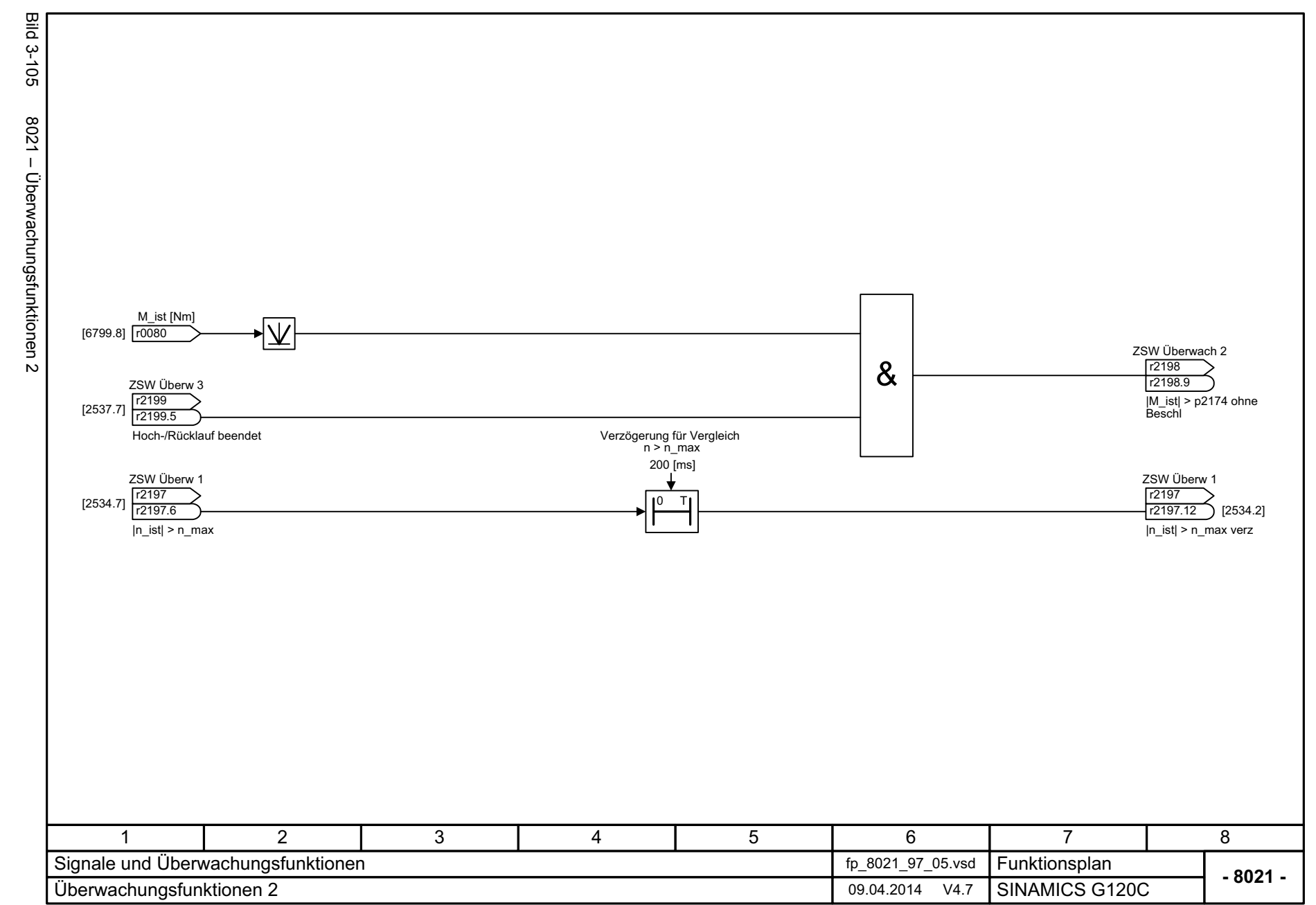

<span id="page-442-0"></span>443

3 Funktionspläne<br>3.16 Signale und Überwachungsfunktionen *3.16 Signale und Überwachungsfunktionen*

*3 Funktionspläne*

*3.17 Diagnose*

## **3.17 Diagnose**

## **Funktionspläne**

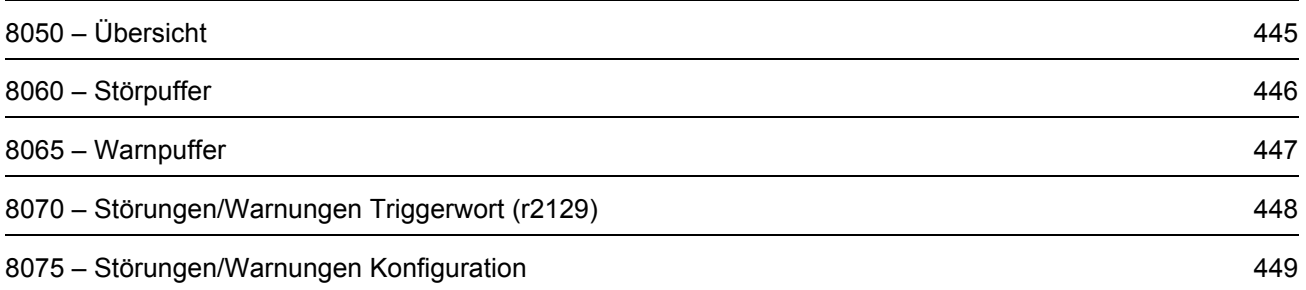

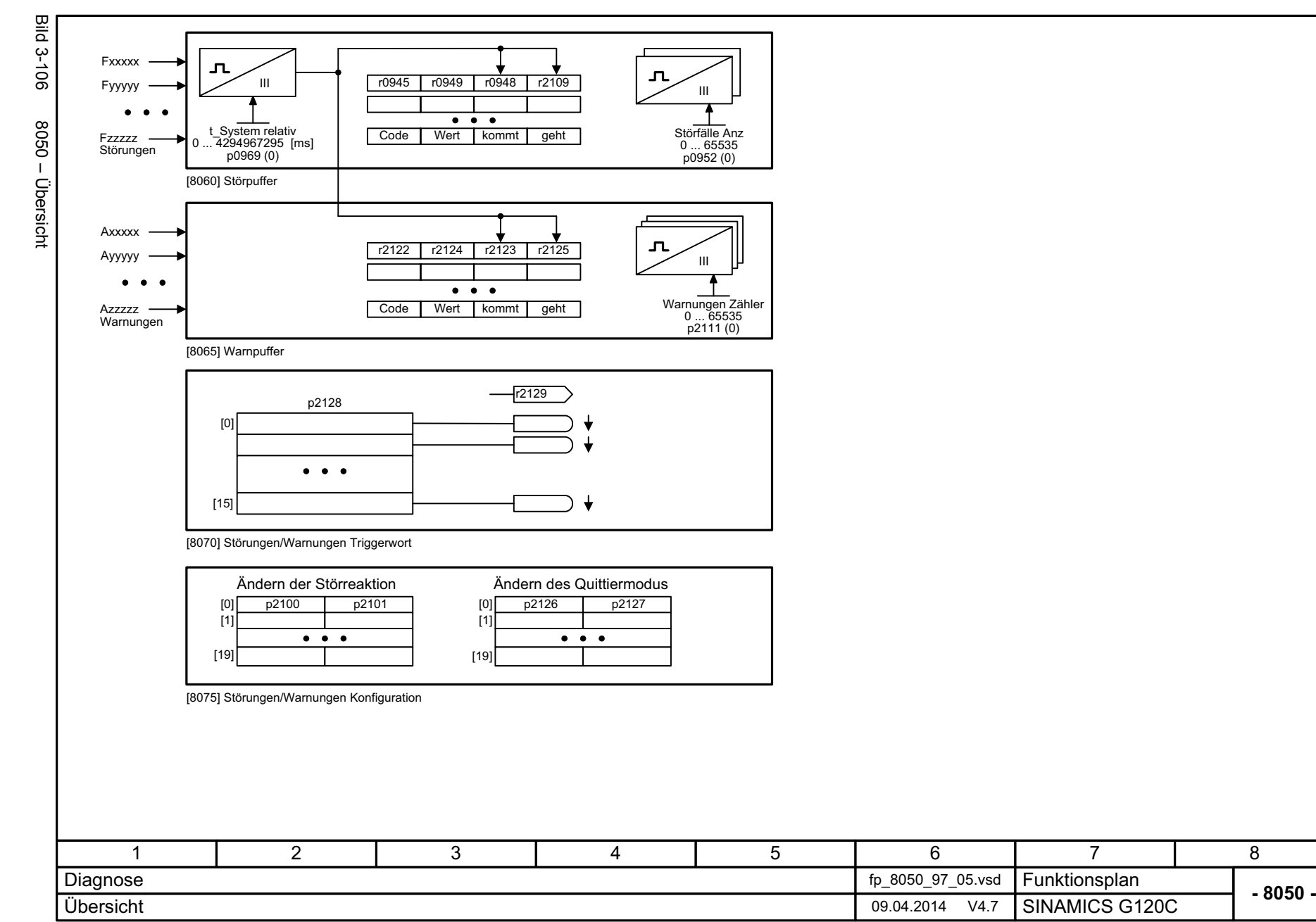

*3 Funktionspläne 3.17 Diagnose*

3 Funktionspläne<br>- 3.17 Diagnose<br>- 3.17 Diagnose

ς

<span id="page-444-0"></span>445

SINAMICS G120C<br>Listenhandbuch (LH13), 04/2014, A5E33840768A AA Listenhandbuch (LH13), 04/2014, A5E33840768A AA SINAMICS G120C

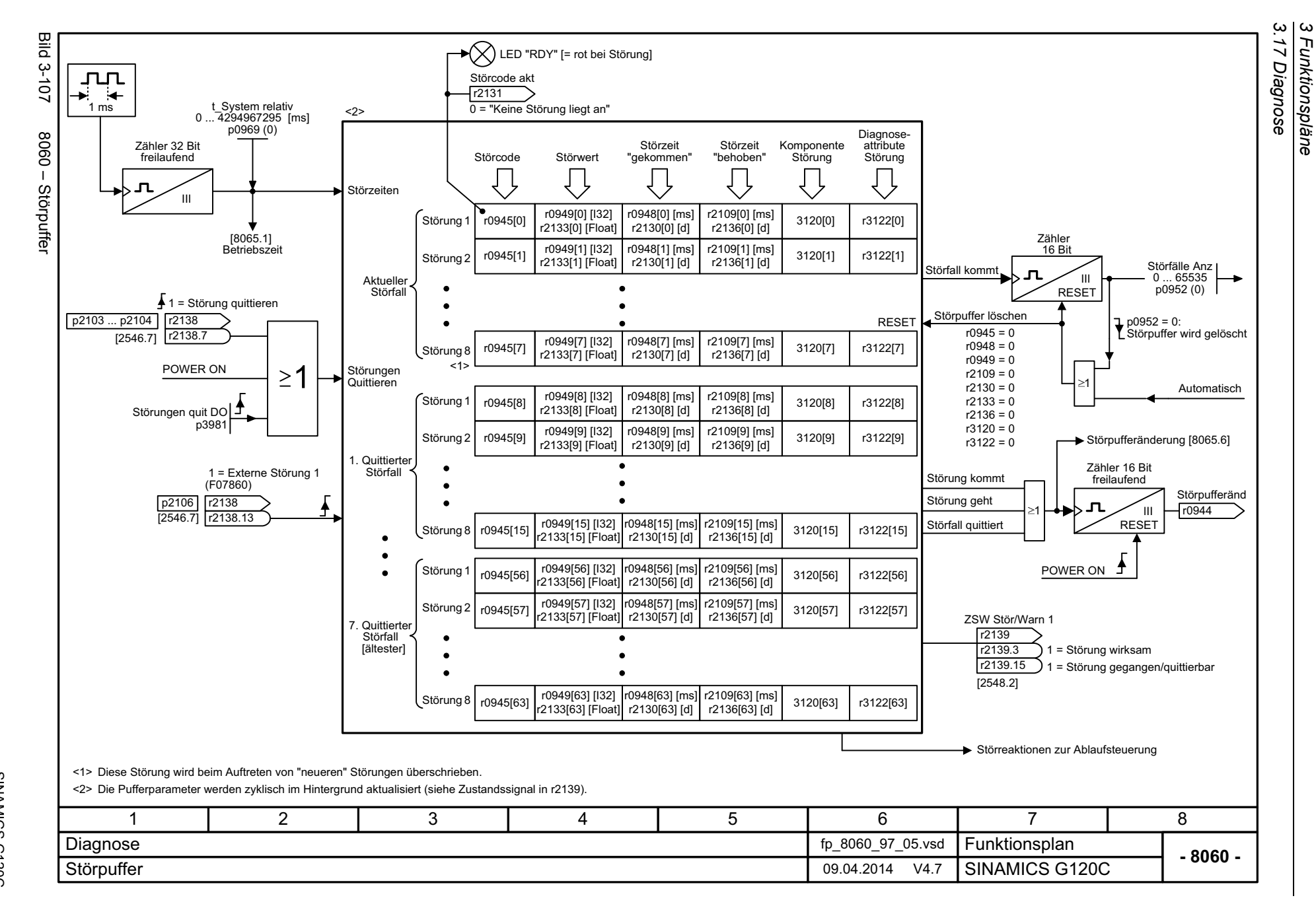

<span id="page-445-0"></span>446

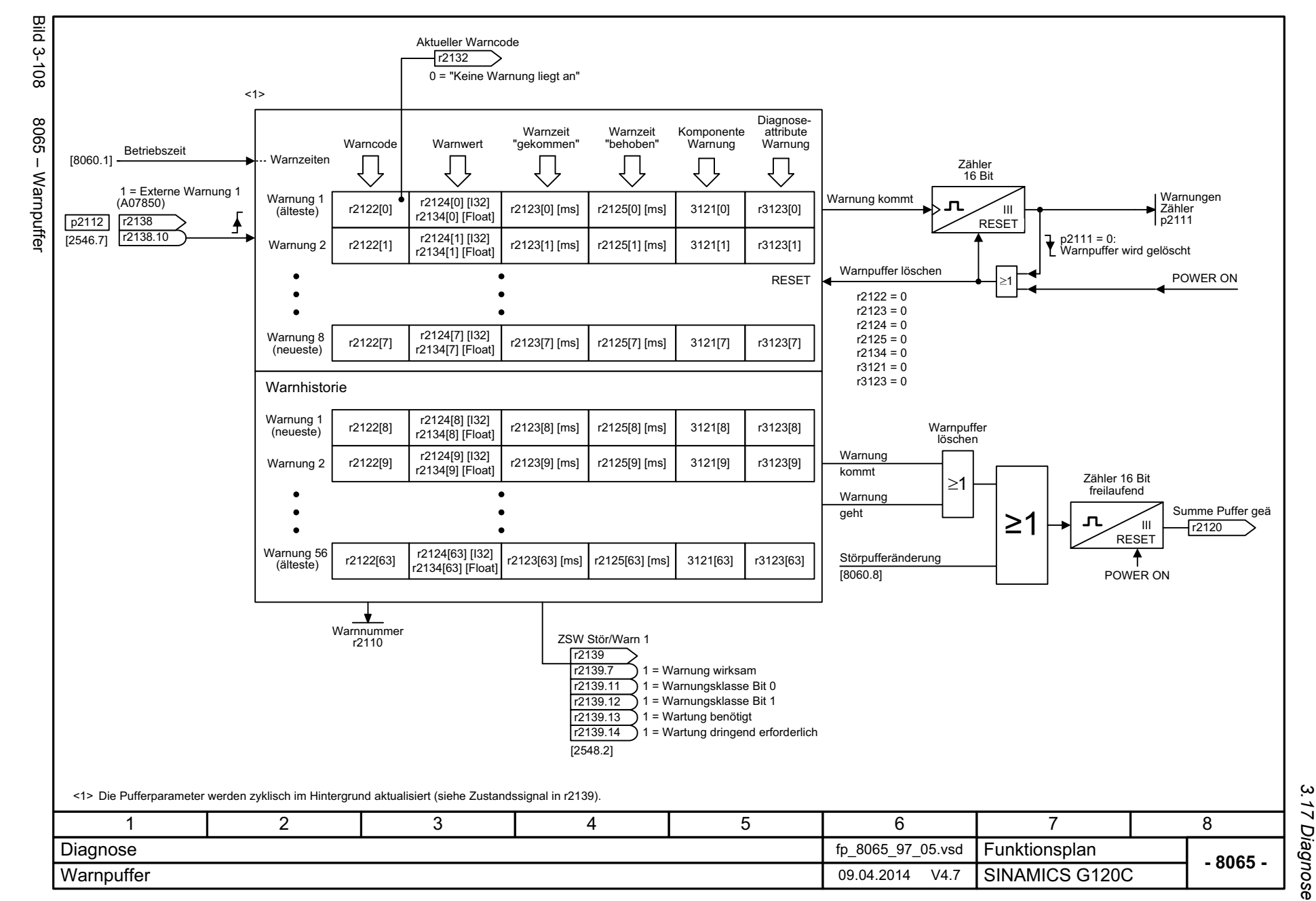

*3 Funktionspläne* Funktionspläne

ω

Listenhandbuch (LH13), 04/2014, A5E33840768A AA SINAMICS G120C Listenhandbuch (LH13), 04/2014, A5E33840768A AA SINAMICS G120C

<span id="page-446-0"></span>447

<span id="page-447-0"></span>SINAMICS G120C<br>Listenhandbuch (LH13), 04/2014, ASE33840768A AA Listenhandbuch (LH13), 04/2014, A5E33840768A AA SINAMICS G120C

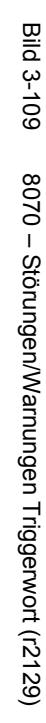

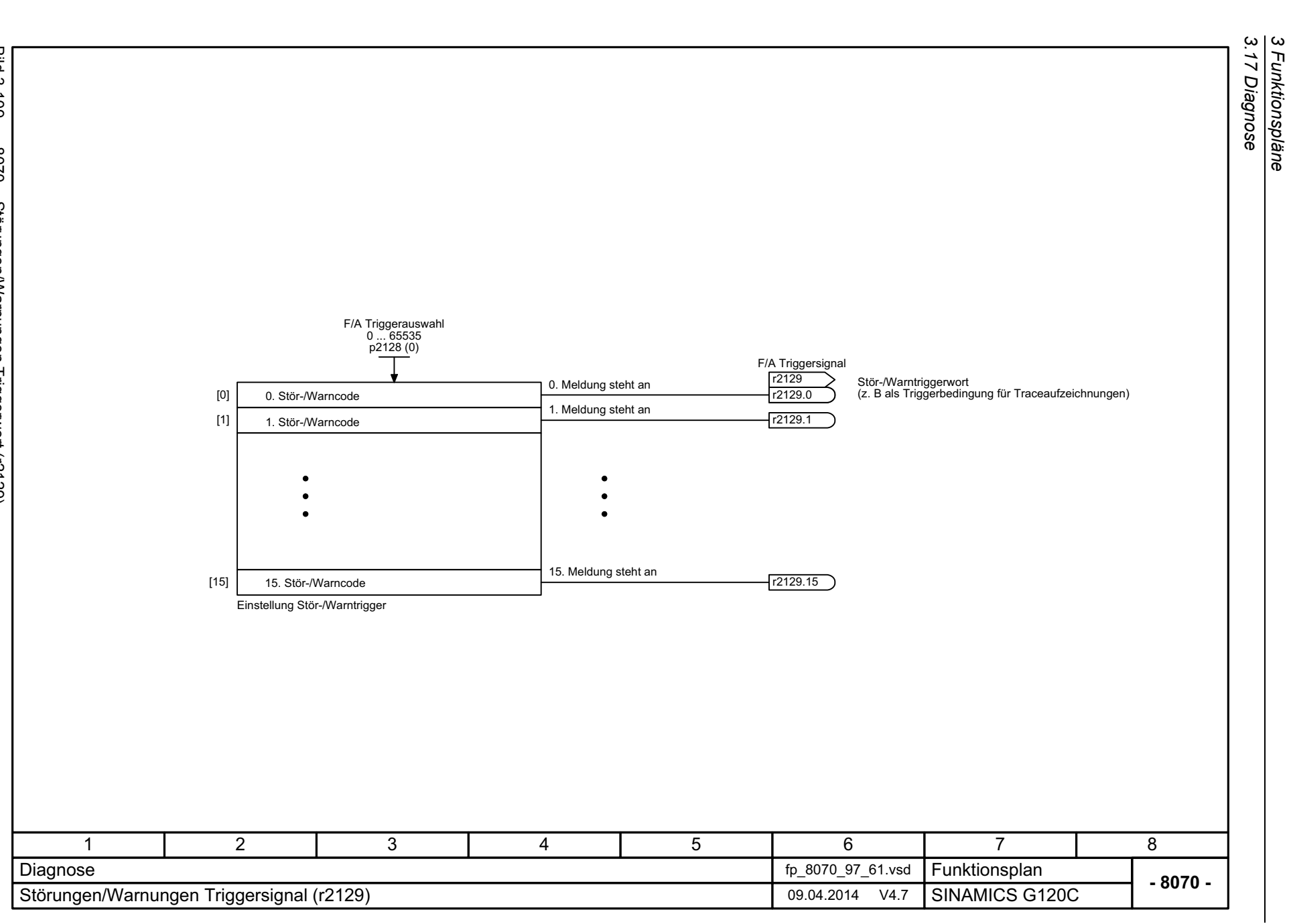

*3 Funktionspläne*

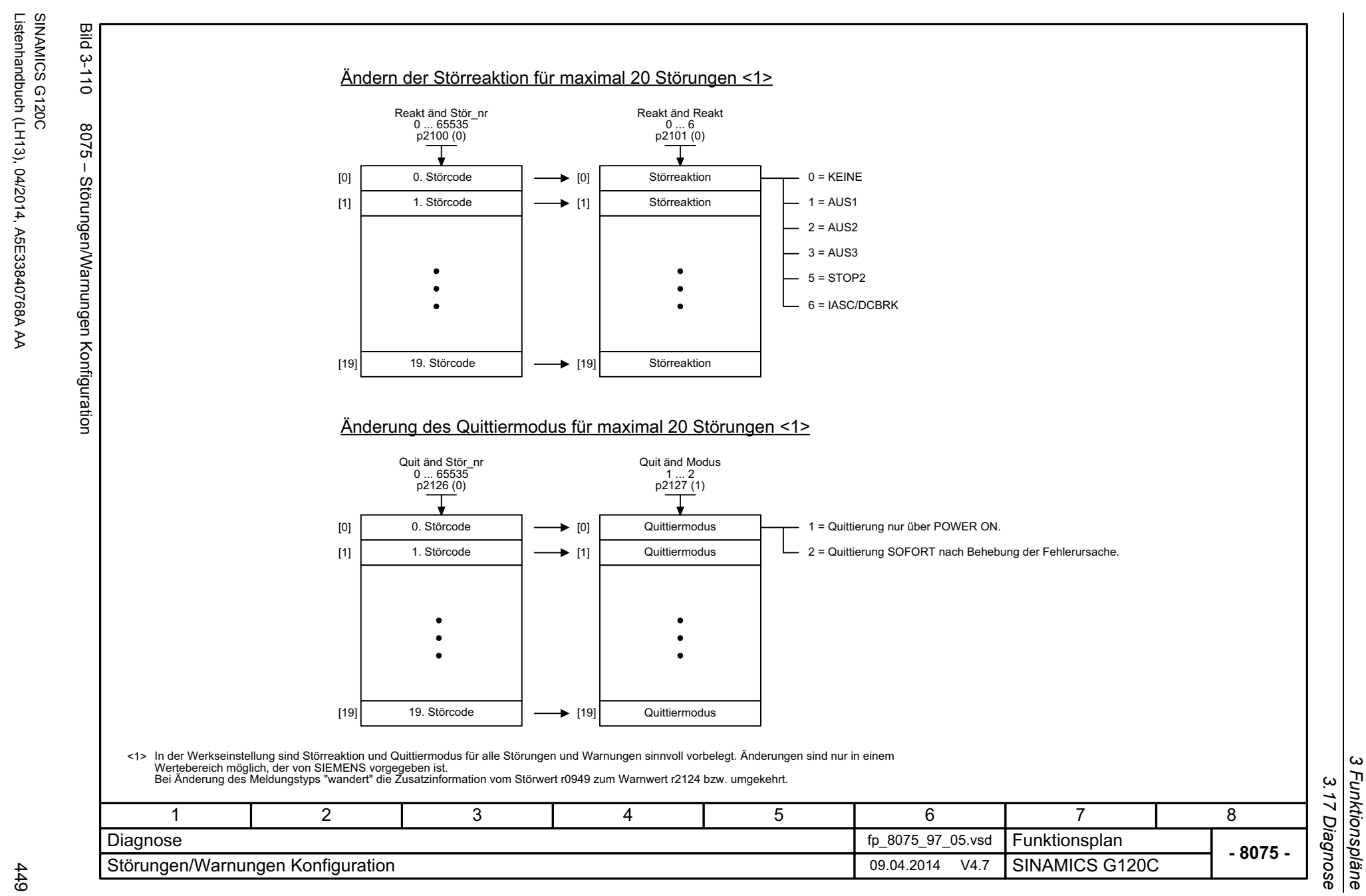

*3 Funktionspläne 3.17 Diagnose*

ω

<span id="page-448-0"></span>Listenhandbuch (LH13), 04/2014, A5E33840768A AA

*3.18 Datensätze*

## **3.18 Datensätze**

## **Funktionspläne**

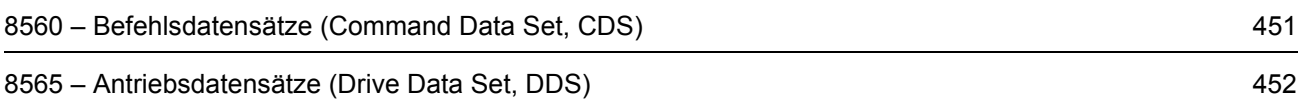

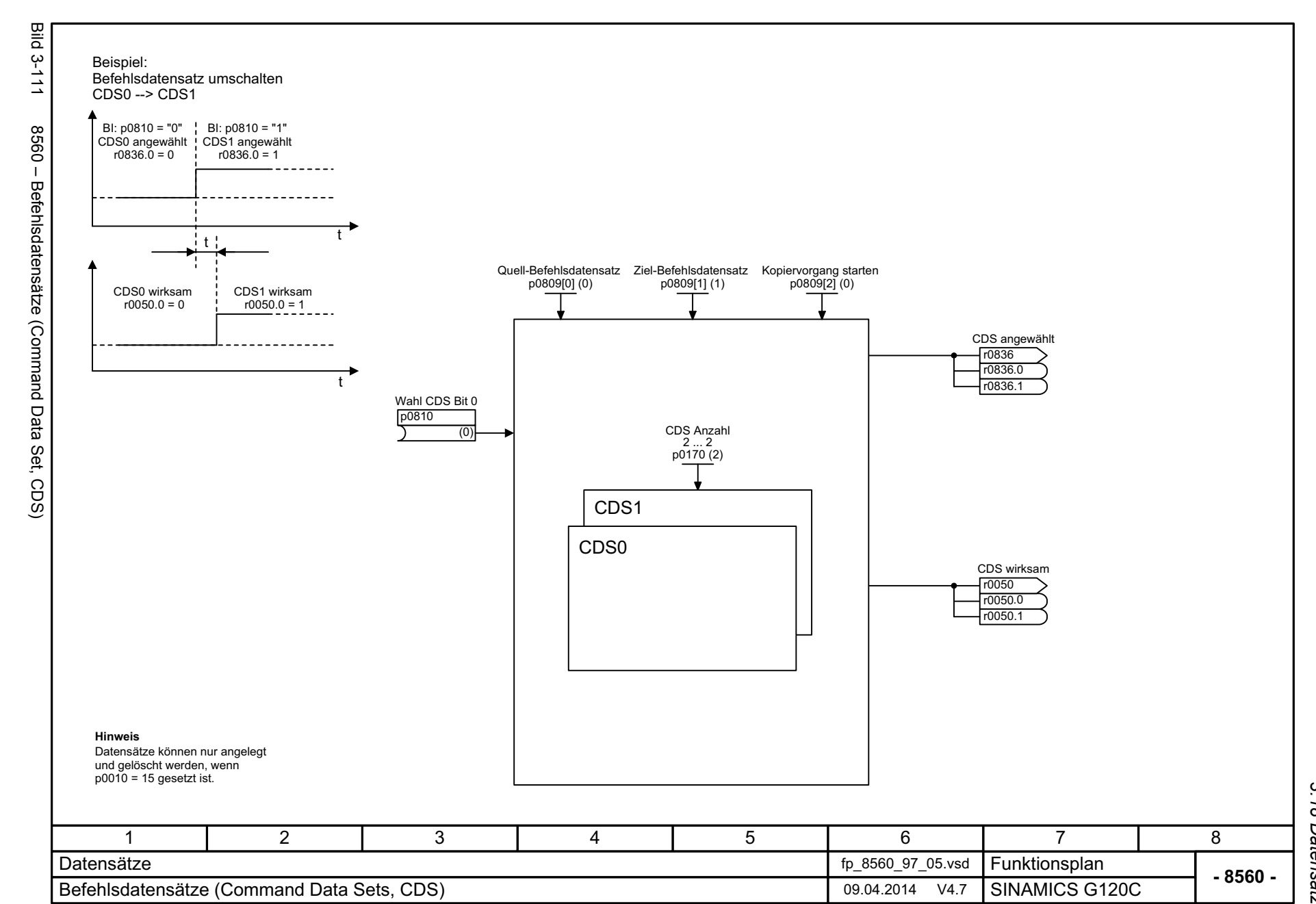

<span id="page-450-0"></span>

SINAMICS G120C<br>Listenhandbuch (LH13), 04/2014, A5E33840768A AA Listenhandbuch (LH13), 04/2014, A5E33840768A AA SINAMICS G120C

3 Funktionspläne<br>3.18 Datensätze *3 Funktionspläne 3.18 Datensätze*

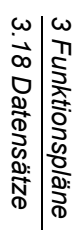

<span id="page-451-0"></span>8565 - Antriebsdatensätze (Drive Data Set, DDS)

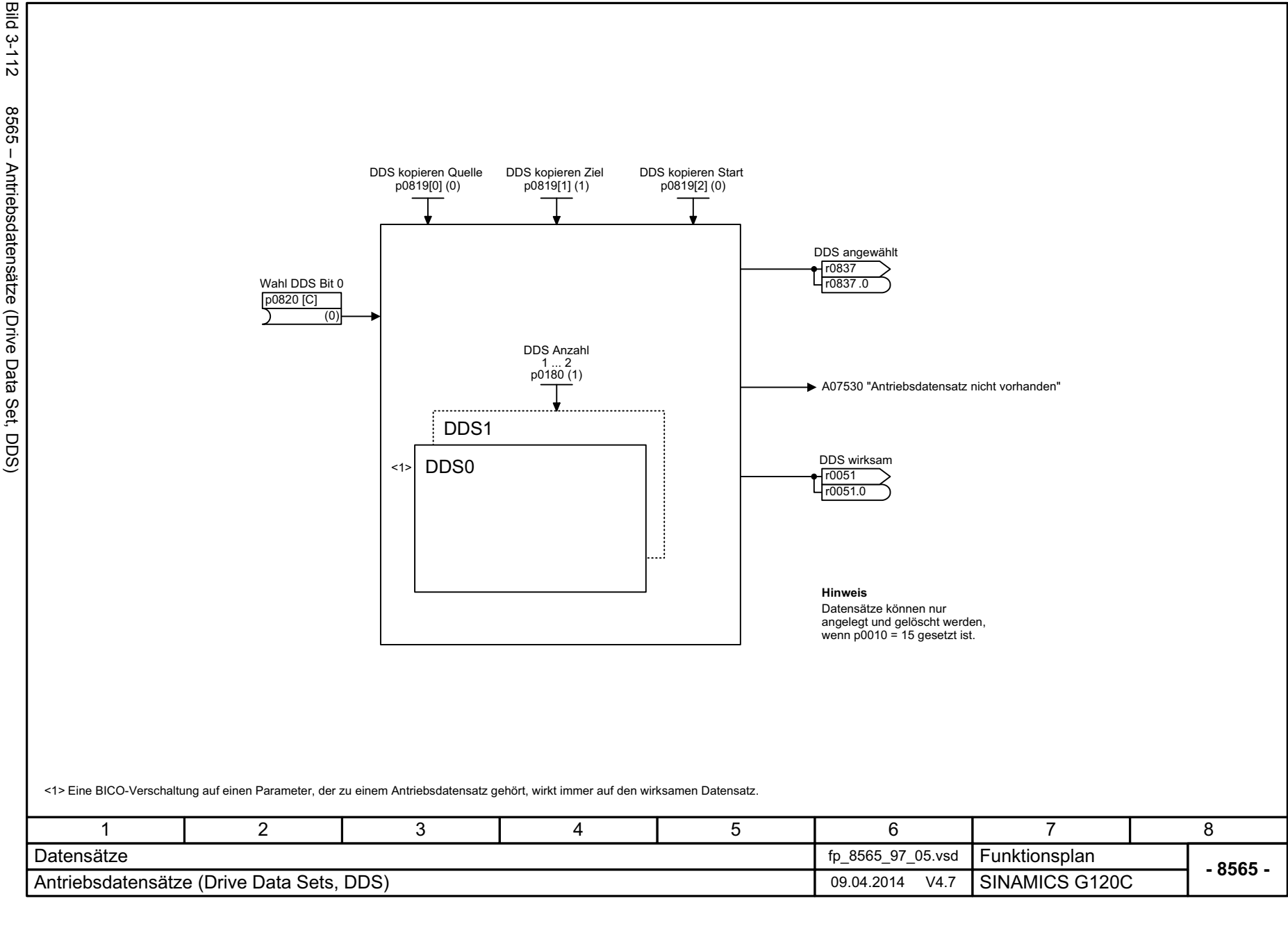

# **Störungen und Warnungen**

### **Inhalt**

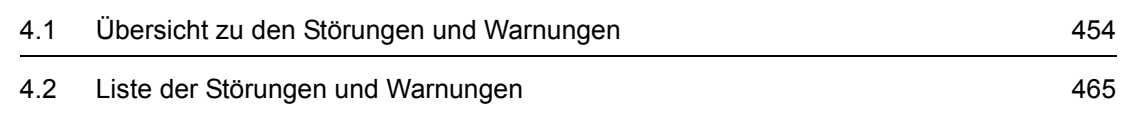

**4**

## <span id="page-453-0"></span>**4.1 Übersicht zu den Störungen und Warnungen**

## **4.1.1 Allgemeines**

#### **Anzeige von Störungen/Warnungen (Meldungen)**

Der Antrieb zeigt einen Fehlerfall durch Melden der entsprechenden Störung(en) und/oder Warnung(en) an.

Es gibt beispielsweise folgende Möglichkeiten zur Anzeige der Störungen/Warnungen:

- Anzeige über den Stör- und Warnpuffer bei PROFIBUS/PROFINET
- Anzeige über die Inbetriebnahme-Software im Online-Betrieb
- Anzeige- und Bedieneinheit (z. B. BOP, AOP)

#### **Unterschiede zwischen Störungen und Warnungen**

Die Störungen und Warnungen haben folgende Unterschiede:

| Art       | <b>Beschreibung</b>                                                                                                    |  |  |
|-----------|----------------------------------------------------------------------------------------------------|--|--|
| Störungen | Was geschieht beim Auftreten einer Störung?                                                                            |  |  |
|           | • Die entsprechende Störreaktion wird eingeleitet.                                                                     |  |  |
|           | • Es wird das Zustandssignal ZSW1.3 gesetzt.                                                                           |  |  |
|           | • Die Störung wird im Störpuffer eingetragen.                                                                          |  |  |
|           | Wie werden Störungen beseitigt?                                                                                        |  |  |
|           | • Beseitigung der Ursache der Störung.                                                                                 |  |  |
|           | • Quittierung der Störung.                                                                                             |  |  |
| Warnungen | Was geschieht beim Auftreten einer Warnung?                                                                            |  |  |
|           | • Es wird das Zustandssignal ZSW1.7 gesetzt.                                                                           |  |  |
|           | • Die Warnung wird im Warnpuffer eingetragen.                                                                          |  |  |
|           | Wie werden Warnungen beseitigt?                                                                                        |  |  |
|           | • Warnungen sind selbstquittierend. Wenn die Ursache nicht mehr vorhanden<br>ist, setzen sie sich eigenständig zurück. |  |  |

Tabelle 4-1 Unterschiede der Störungen und Warnungen

## **Störreaktionen**

Es sind folgende Störreaktionen definiert:

<span id="page-454-0"></span>Tabelle 4-2 Störreaktionen

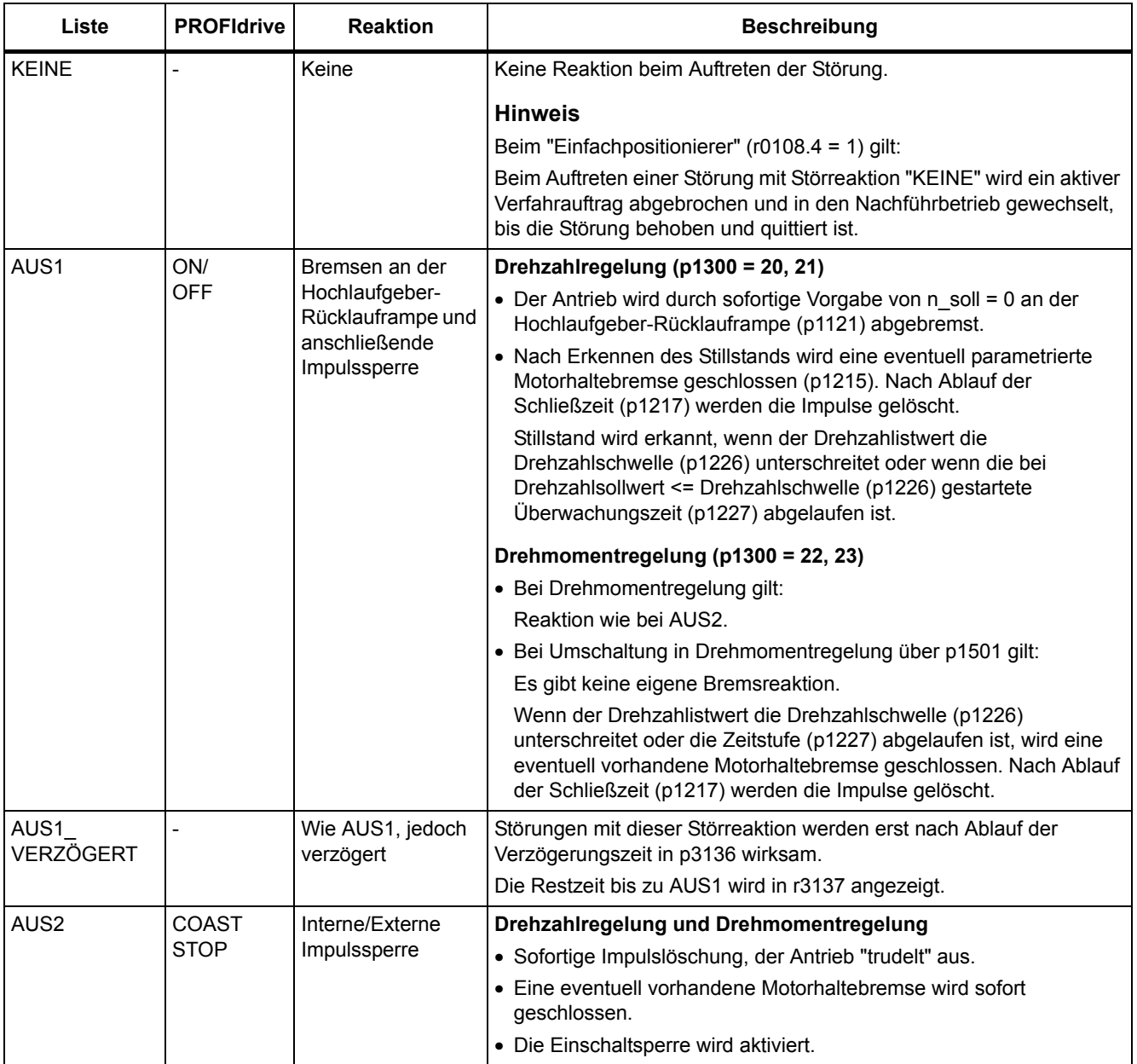

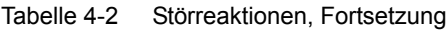

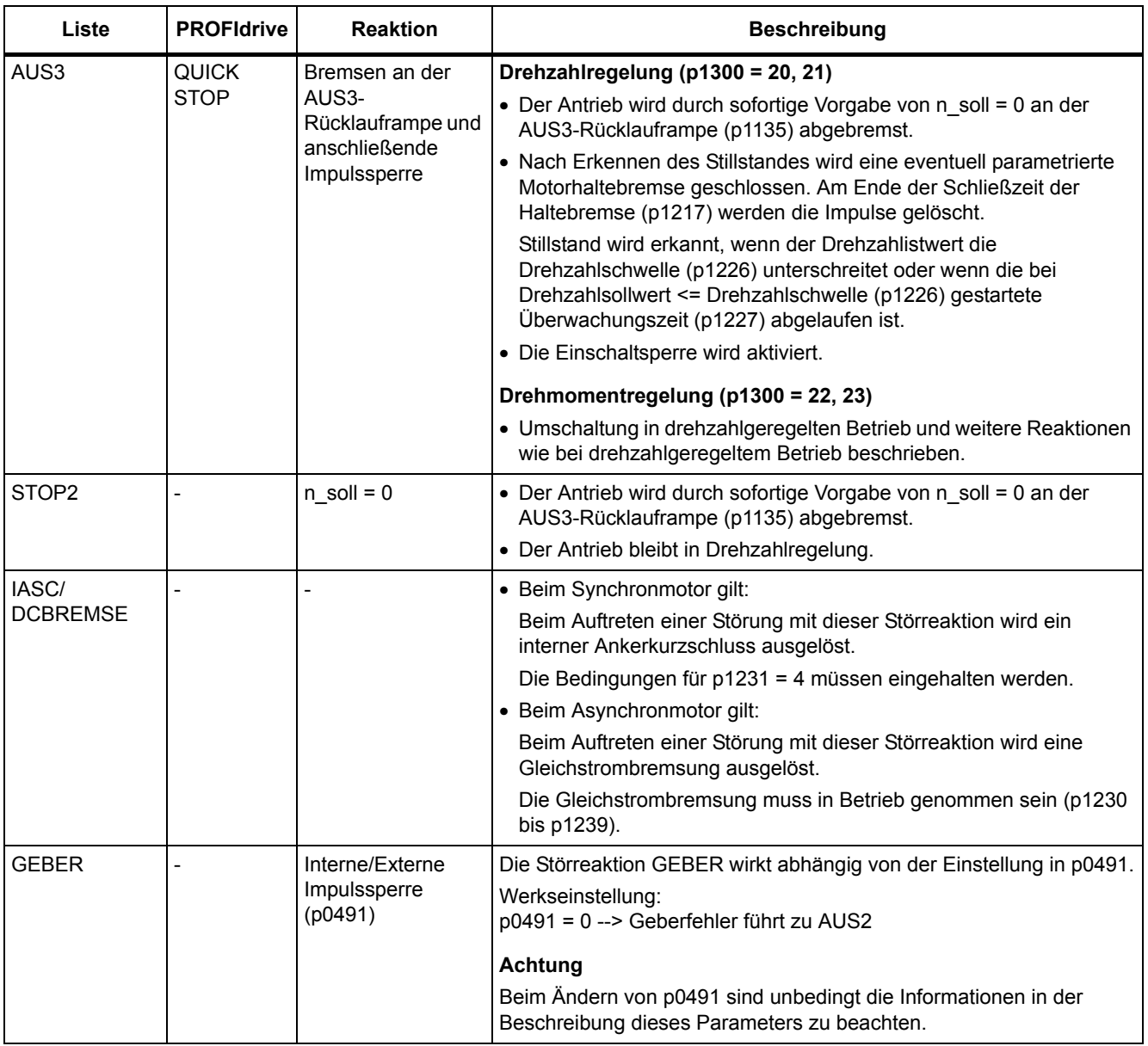

### **Quittierung von Störungen**

In der Liste der Störungen und Warnungen ist bei jeder Störung angegeben, wie sie nach Beseitigung der Ursache zu quittieren ist.

<span id="page-456-0"></span>Tabelle 4-3 Quittierung von Störungen

| Quittierung         | <b>Beschreibung</b>                                                                                                    |  |  |
|---------------------|----------------------------------------------------------------------------------------------------|--|--|
| POWER ON            | Die Störung wird über POWER ON quittiert (Aus-/Einschalten des Antriebsgerätes).                                                                                                 |  |  |
|                     | <b>Hinweis</b>                                                                                                    |  |  |
|                     | Ist die Ursache der Störung noch nicht behoben, dann erscheint die Störung nach dem Hochlauf sofort<br>wieder.                                                                   |  |  |
| <b>SOFORT</b>       | Das Quittieren von Störungen kann an einem einzelnen Antriebsobjekt (Punkt 1 bis 3) oder an allen<br>Antriebsobjekten (Punkt 4) über folgende Möglichkeiten durchgeführt werden: |  |  |
|                     | 1 Quittieren über Parameter setzen:                                                                                                    |  |  |
|                     | $p3981 = 0$ --> 1                                                                                                    |  |  |
|                     | 2 Quittieren über Binektoreingänge:                                                                                                    |  |  |
|                     | p2103<br>BI: 1. Quittieren Störungen                                                                                                    |  |  |
|                     | p2104<br>BI: 2. Quittieren Störungen                                                                                                    |  |  |
|                     | p2105<br>BI: 3. Quittieren Störungen                                                                                                    |  |  |
|                     | 3 Quittieren über PROFIBUS-Steuersignal:                                                                                                    |  |  |
|                     | $STW1.7 = 0$ --> 1 (Flanke)                                                                                                    |  |  |
|                     | <b>Hinweis</b>                                                                                                    |  |  |
|                     | • Diese Störungen können auch über POWER ON quittiert werden.                                                                                                    |  |  |
|                     | • Ist die Ursache der Störung noch nicht behoben, dann wird die Störung nach der Quittierung nicht<br>gelöscht.                                                                  |  |  |
|                     | • Störungen von Safety Integrated<br>Bei diesen Störungen muss vor dem Quittieren die Funktion "STO: Safe Torque Off (Sicher<br>abgeschaltetets Moment) abgewählt werden.        |  |  |
| <b>IMPULSSPERRE</b> | Die Störung kann nur bei Impulssperre (r0899.11 = 0) quittiert werden.                                                                                                    |  |  |
|                     | Zum Quittieren gibt es die gleichen Möglichkeiten wie unter Quittierung SOFORT beschrieben.                                                                                      |  |  |

### **4.1.2 Erklärungen zur Liste der Störungen und Warnungen**

Die Daten im folgenden Beispiel sind frei ausgewählt. Eine Beschreibung besteht maximal aus den unten aufgelisteten Informationen. Einige Informationen werden optional dargestellt.

Die ["Liste der Störungen und Warnungen" \(Seite 465\)](#page-464-0) hat folgendes Layout:

#### **- - - - - - - - - - - - Anfang Beispiel - - - - - - - - - - - - - - - - - - - - - - - - - - - - - - - - - - - - - - - - - - - - - - - -**

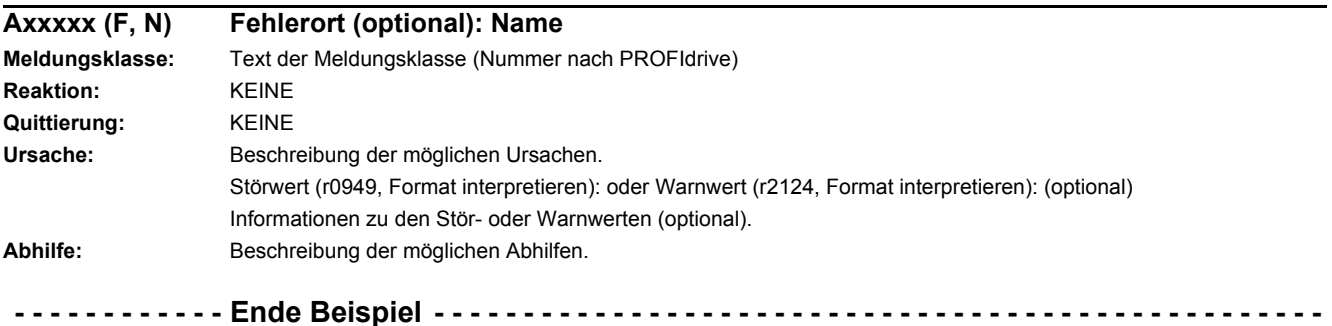

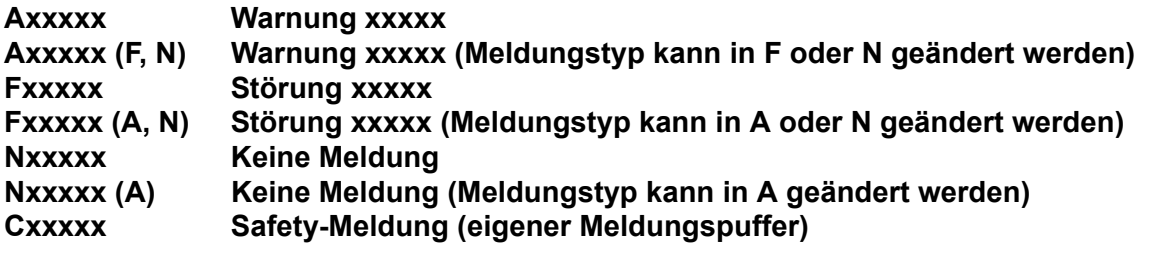

Eine Meldung setzt sich aus einem vorangestellten Buchstaben und der jeweiligen Nummer zusammen.

Die Buchstaben haben folgende Bedeutung:

- A bedeutet "Warnung" (englisch "Alarm")
- F bedeutet "Störung" (englisch "Fault")
- N bedeutet "Keine Meldung" oder "Interne Meldung" (englisch "No Report")
- C bedeutet "Safety-Meldung"

Die optional vorhandene Klammer gibt an, ob der Meldungstyp bei dieser Meldung änderbar ist und welche Meldungstypen über Parameter einstellbar sind (p2118, p2119).

Informationen zur Reaktion und Quittierung werden bei einer Meldung mit änderbarem Meldungstyp eigenständig angegeben (z. B. Reaktion bei F, Quittierung bei F).

#### **Hinweis**

Die standardmäßig eingestellten Eigenschaften einer Störung oder Warnung können über Parametrierung geändert werden.

Literatur: /BA7/ SINAMICS G120 Betriebsanleitung Frequenzumrichter SINAMICS G120C, Kapitel "Warnungen, Störungen und Systemmeldungen"

Die ["Liste der Störungen und Warnungen" \(Seite 465\)](#page-464-0) liefert Informationen bezogen auf die standardmäßig eingestellten Eigenschaften einer Meldung. Werden die Eigenschaften einer bestimmten Meldung verändert, so sind die entsprechenden Informationen in dieser Liste eventuell anzupassen.

#### **Fehlerort (optional): Name**

Der Fehlerort (optional) und der Name der Störung oder Warnung dient zusammen mit der Meldungsnummer zur Identifizierung der Meldung (z. B. mit der Inbetriebnahme-Software).

#### **Meldungsklasse:**

Gibt zu jeder Meldung die zugehörige Meldungsklasse mit folgender Struktur an:

Text der Meldungsklasse (Nummer nach PROFIdrive)

Die Meldungsklassen werden auf unterschiedlichen Schnittstellen zur überlagerten Steuerung und deren Anzeige- und Bedieneinheiten übertragen.

Die verfügbaren Meldungsklassen sind in der Tabelle "Meldungsklassen und Codierungen verschiedener Diagnose-Schnittstellen" (Seite 460) dargestellt. Neben dem Text der Meldungsklasse und deren Nummer nach PROFIdrive sowie einem kurzen Hilfetext zu Ursache und Abhilfe enthält sie Informationen zu verschiedenen Diagnose-Schnittstellen:

• PN (hex)

Angabe des "Channel Error Type" der PROFINET Kanaldiagnose.

Bei Aktivierung der Kanaldiagnose können mit Hilfe der GSDML-Datei die in der Tabelle aufgeführten Texte zur Anzeige gebracht werden.

DS1 (dez)

Angabe der Bitnummer im Datensatz DS1 des Diagnosealarms für die SIMATIC S7.

Bei Aktivierung der Diagnosealarme können die in der Tabelle aufgeführten Texte zur Anzeige gebracht werden.

• DP (dez)

Angabe des "Error Type" der kanalbezogenen Diagnose bei PROFIBUS.

Bei Aktivierung der Kanaldiagnose können die in der Norm und der GSD-Datei enthaltenen Texte zur Anzeige gebracht werden.

• ET 200 (dez)

Angabe des "Error Type" der kanalbezogenen Diagnose für das Gerät SIMATIC ET 200pro FC-2.

Bei Aktivierung der Kanaldiagnose können die in der Norm und der GSD-Datei des ET 200pro enthaltenen Texte zur Anzeige gebracht werden.

• NAMUR (r3113.x)

Angabe der Bitnummer in Parameter r3113.

Bei den Schnittstellen DP, ET 200, NAMUR werden die Meldungsklassen teilweise zusammengefasst.

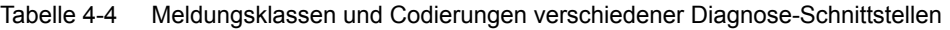

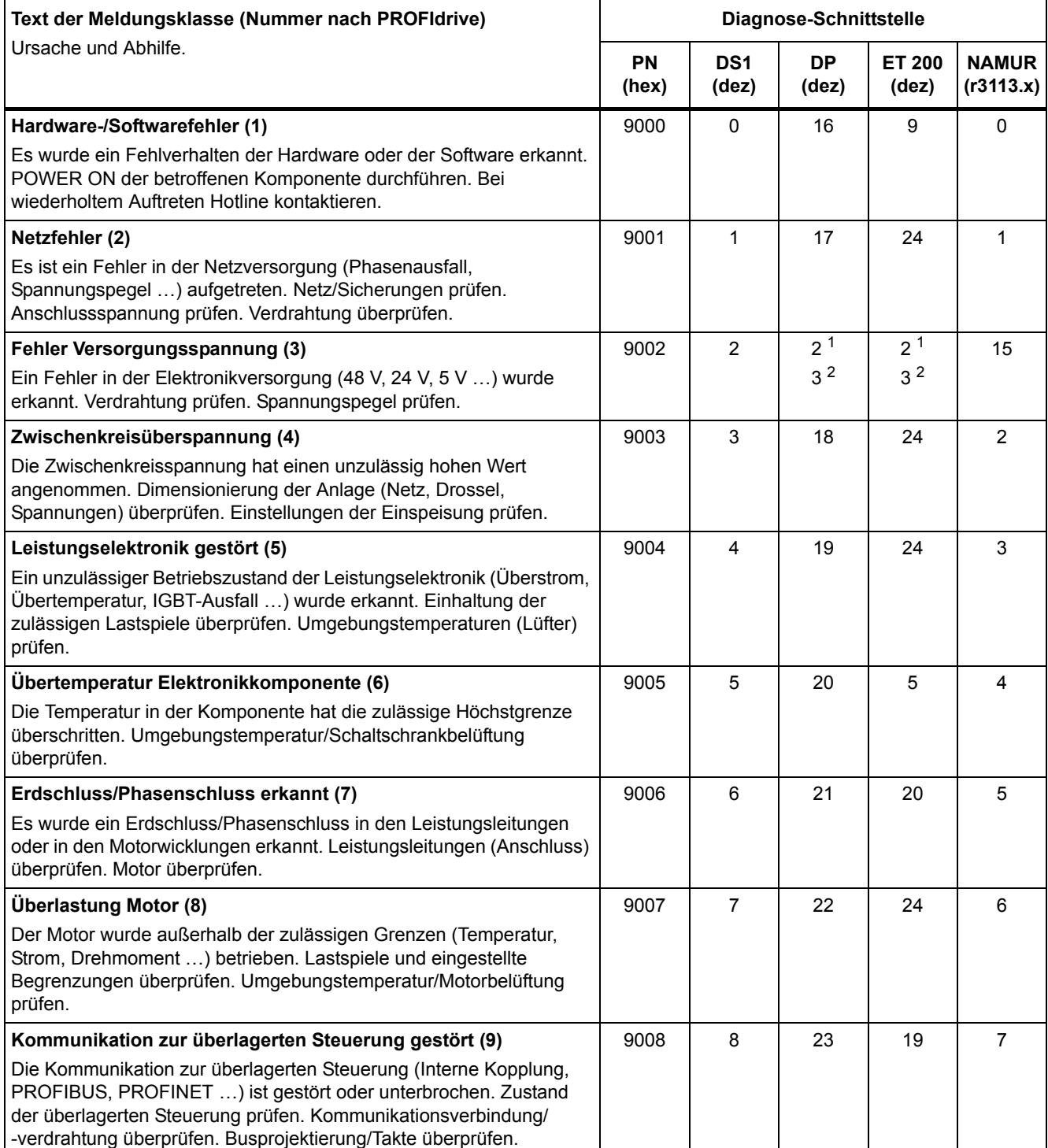

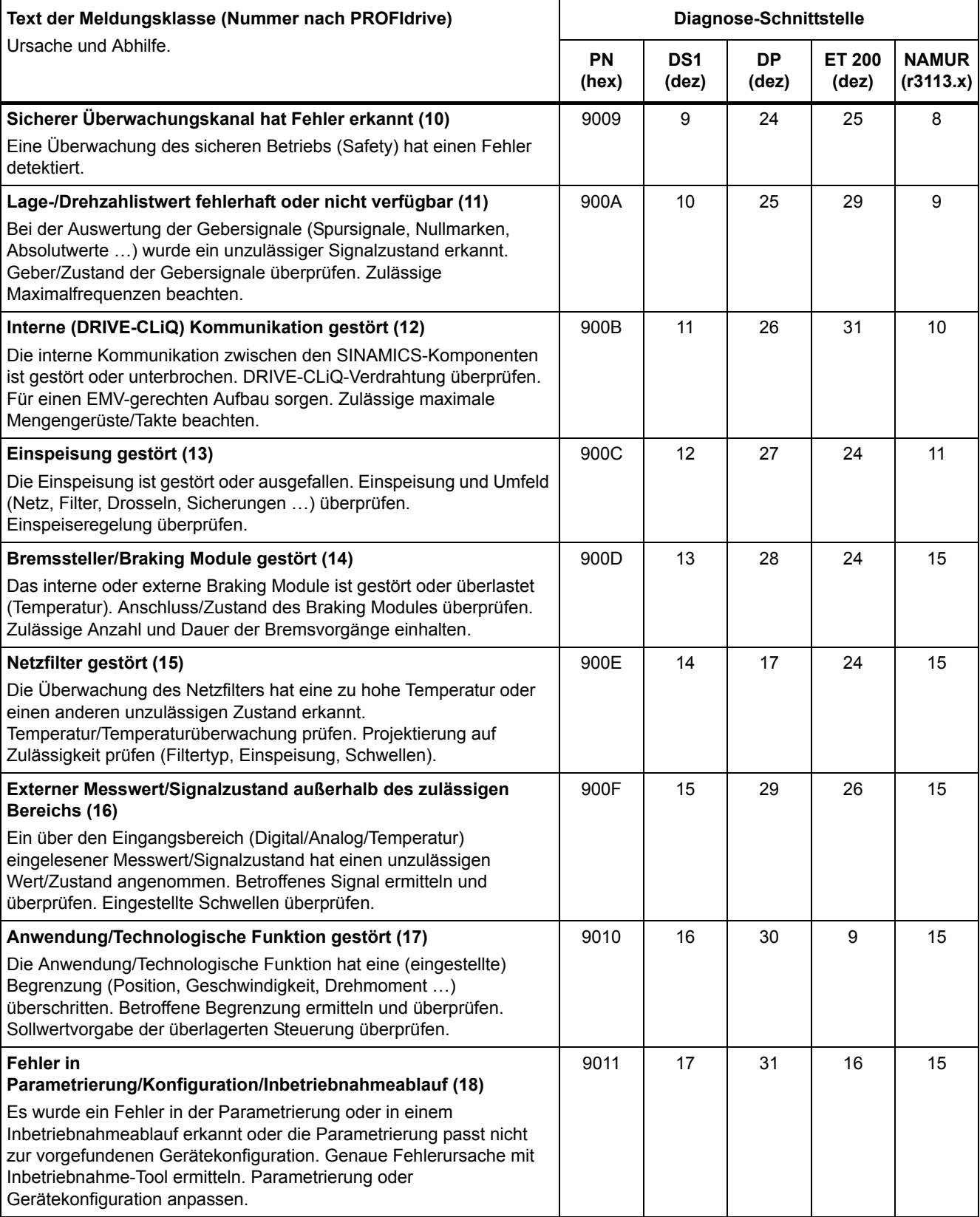

#### Tabelle 4-4 Meldungsklassen und Codierungen verschiedener Diagnose-Schnittstellen, Fortsetzung

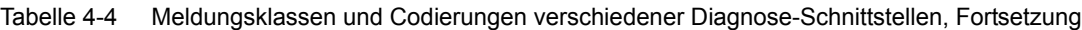

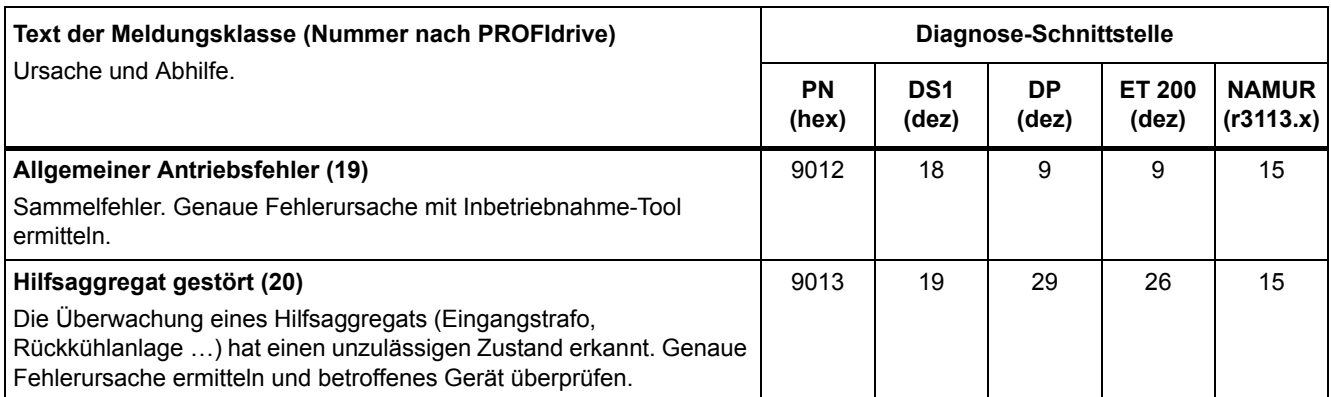

1. Unterspannung der Elektronikversorgung

2. Überspannung der Elektronikversorgung

#### **Reaktion: Standardmäßige Störreaktion (einstellbare Störreaktion)**

Gibt die standardmäßige Reaktion im Fehlerfall an.

Die optional vorhandene Klammer gibt an, ob die standardmäßige Störreaktion änderbar ist und welche Störreaktionen über Parameter einstellbar sind (p2100, p2101).

#### **Hinweis**

Siehe Tabelle ["Störreaktionen" \(Seite 455\)](#page-454-0)

#### **Quittierung: Standardmäßige Quittierung (einstellbare Quittierung)**

Gibt die standardmäßige Quittierung der Störung nach der Beseitigung der Ursache an.

Die optional vorhandene Klammer gibt an, ob die standardmäßige Quittierung änderbar ist und welche Quittierung über Parameter einstellbar ist (p2126, p2127).

#### **Hinweis**

Siehe Tabelle ["Quittierung von Störungen" \(Seite 457\)](#page-456-0)

#### **Ursache:**

Beschreibt die möglichen Ursachen für die Störung oder Warnung. Optional wird ein Störwert oder Warnwert zusätzlich angegeben.

Störwert (r0949, Format):

Der Störwert wird im Störpuffer in r0949[0...63] eingetragen und gibt zusätzliche und genauere Informationen zu einer Störung an.

Warnwert (r2124, Format):

Der Warnwert gibt zusätzliche und genauere Informationen zu einer Warnung an.

Der Warnwert wird im Warnpuffer in r2124[0...7] eingetragen und gibt zusätzliche und genauere Informationen zu einer Warnung an.

#### **Abhilfe:**

Beschreibt allgemein mögliche Vorgehensweisen zur Behebung der Ursache für diese anstehende Störung oder Warnung.

## **WARNUNG**

m Einzelfall liegt es in der Verantwortung des Service- oder Wartungspersonals, eine zweckmäßige Vorgehensweise zur Behebung der Ursache zu wählen.

### **4.1.3 Nummernbereiche bei Störungen und Warnungen**

#### **Hinweis**

Die folgenden Nummernbereiche stellen eine Übersicht für alle bei der Antriebsfamilie SINAMICS vorhandenen Störungen und Warnungen dar.

Die Störungen und Warnungen für das in diesem Listenhandbuch beschriebene Produkt sind ausführlich in ["Liste der Störungen und Warnungen" \(Seite 465\)](#page-464-0) aufgeführt.

Die Störungen und Warnungen sind in folgende Nummernbereiche eingeteilt:

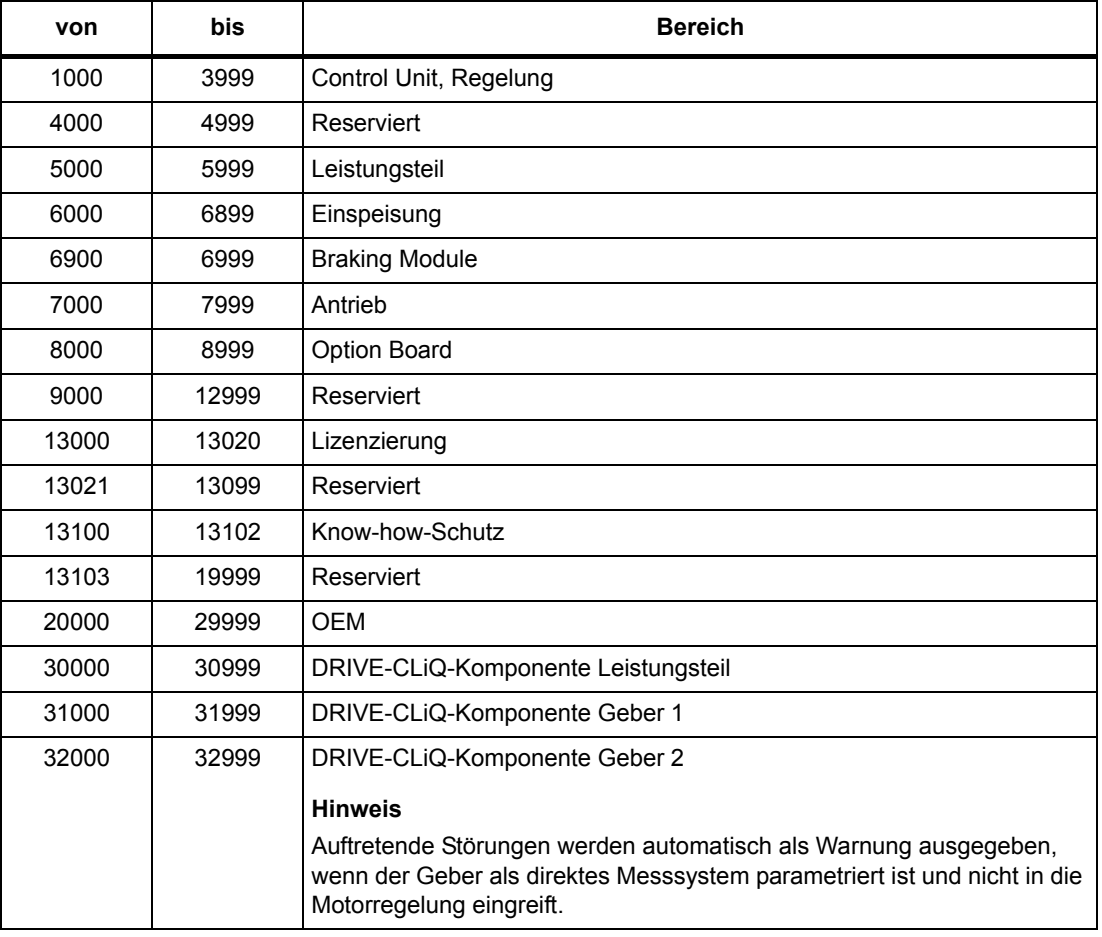

Tabelle 4-5 Nummernbereiche bei Störungen und Warnungen

| von   | <b>bis</b> | <b>Bereich</b>                                                                                                    |
|-------|------------|----------------------------------------------------------------------------------------------------|
| 33000 | 33999      | DRIVE-CLiQ-Komponente Geber 3                                                                                                    |
|       |            | <b>Hinweis</b>                                                                                                    |
|       |            | Auftretende Störungen werden automatisch als Warnung ausgegeben,<br>wenn der Geber als direktes Messsystem parametriert ist und nicht in die<br>Motorregelung eingreift. |
| 34000 | 34999      | Voltage Sensing Module (VSM)                                                                                                    |
| 35000 | 35199      | Terminal Module 54F (TM54F)                                                                                                    |
| 35200 | 35999      | Terminal Module 31 (TM31)                                                                                                    |
| 36000 | 36999      | DRIVE-CLIQ Hub Module                                                                                                    |
| 37000 | 37999      | HF Damping Module (Dämpfungsmodul)                                                                                                    |
| 40000 | 40999      | Controller Extension 32 (CX32)                                                                                                    |
| 41000 | 48999      | Reserviert                                                                                                    |
| 49000 | 49999      | SINAMICS GM/SM/GL                                                                                                    |
| 50000 | 50499      | Communication Board (COMM BOARD)                                                                                                    |
| 50500 | 59999      | <b>OFM Siemens</b>                                                                                                    |
| 60000 | 65535      | SINAMICS DC MASTER (Gleichstromregelung)                                                                                                    |

Tabelle 4-5 Nummernbereiche bei Störungen und Warnungen, Fortsetzung

*4.2 Liste der Störungen und Warnungen*

## **4.2 Liste der Störungen und Warnungen**

<span id="page-464-0"></span>Product: SINAMICS G120C, Version: 4703500, Language: deu Objects: G120C\_CAN, G120C\_DP, G120C\_PN, G120C\_USS

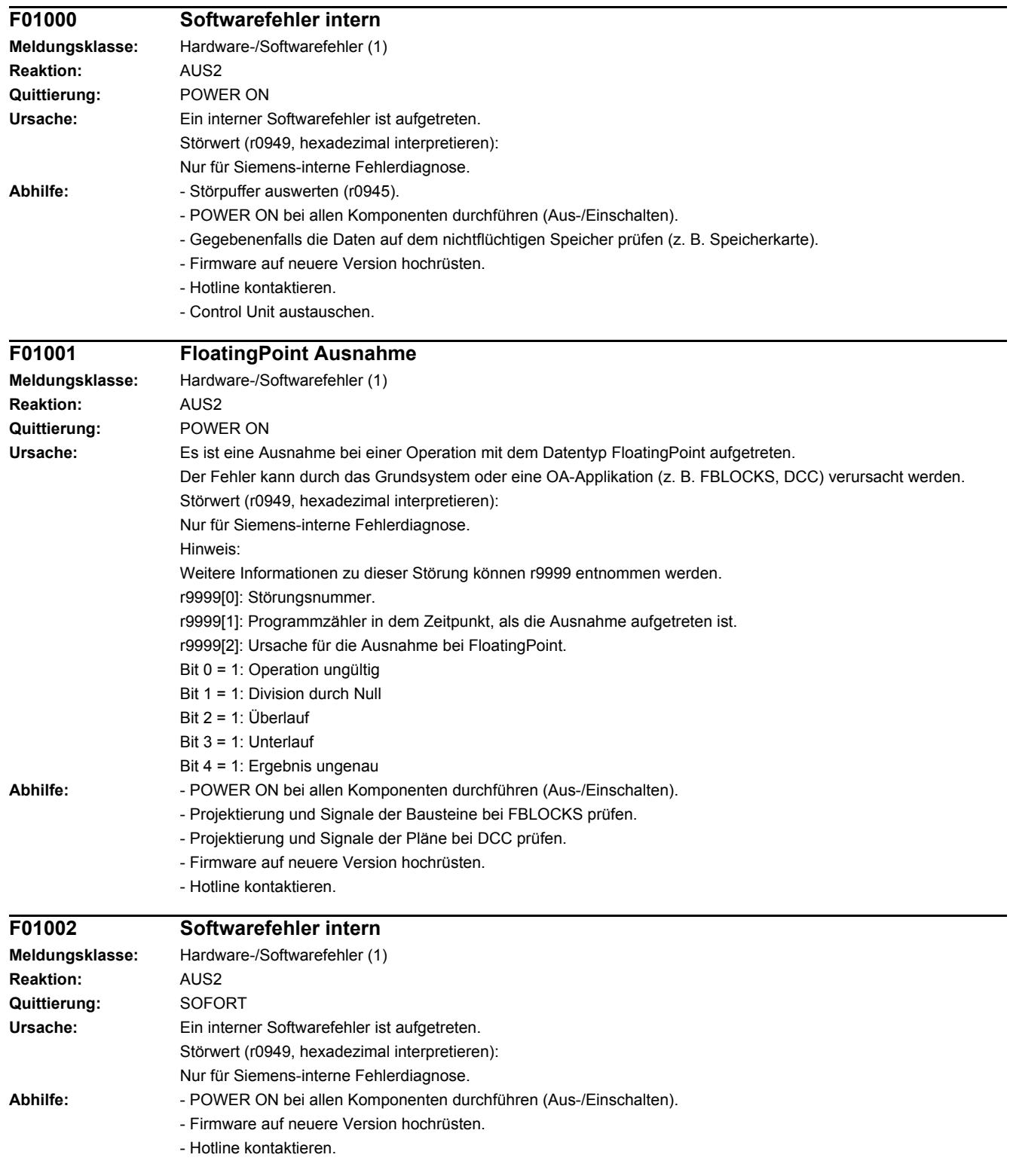

*4.2 Liste der Störungen und Warnungen*

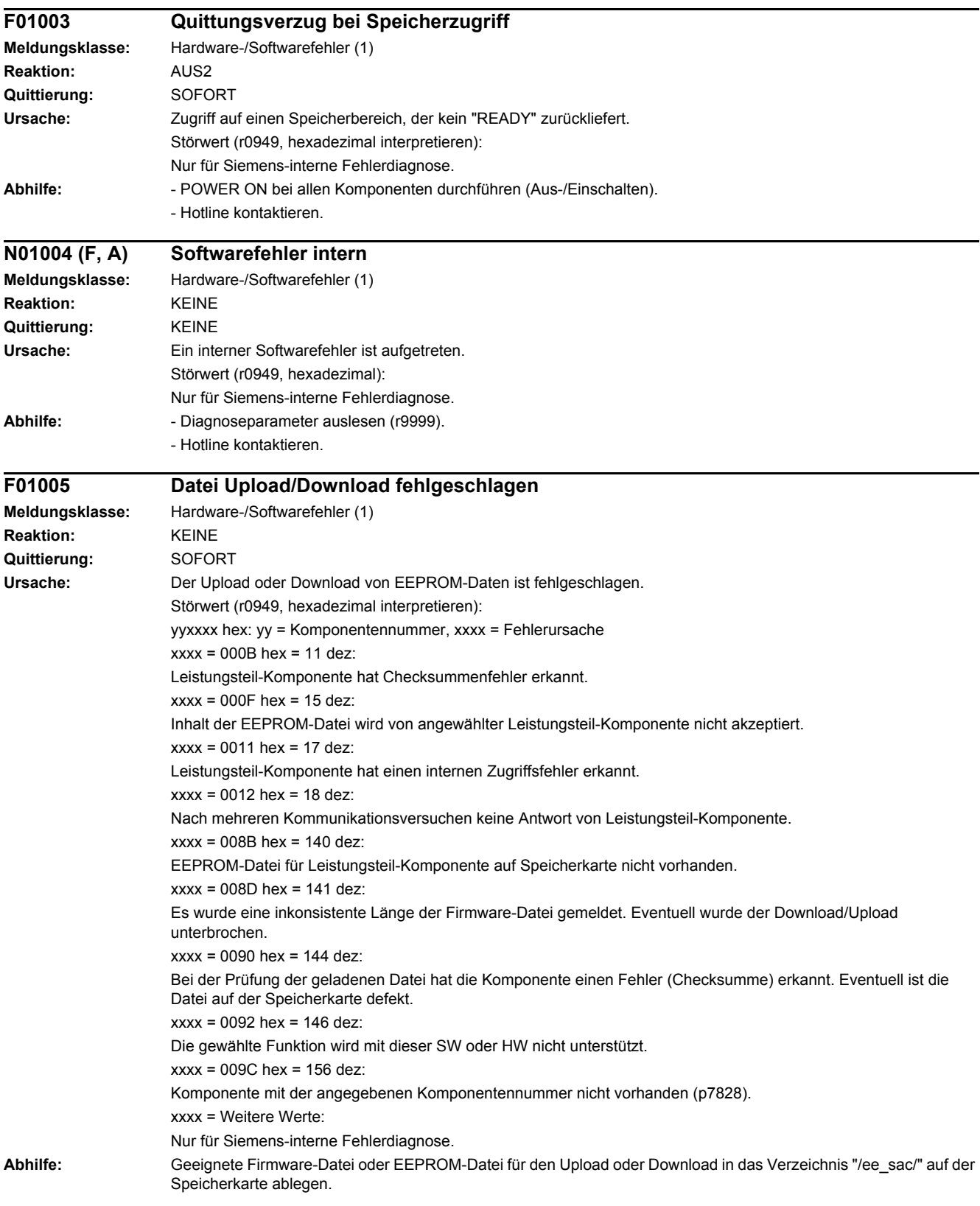

## *4.2 Liste der Störungen und Warnungen*

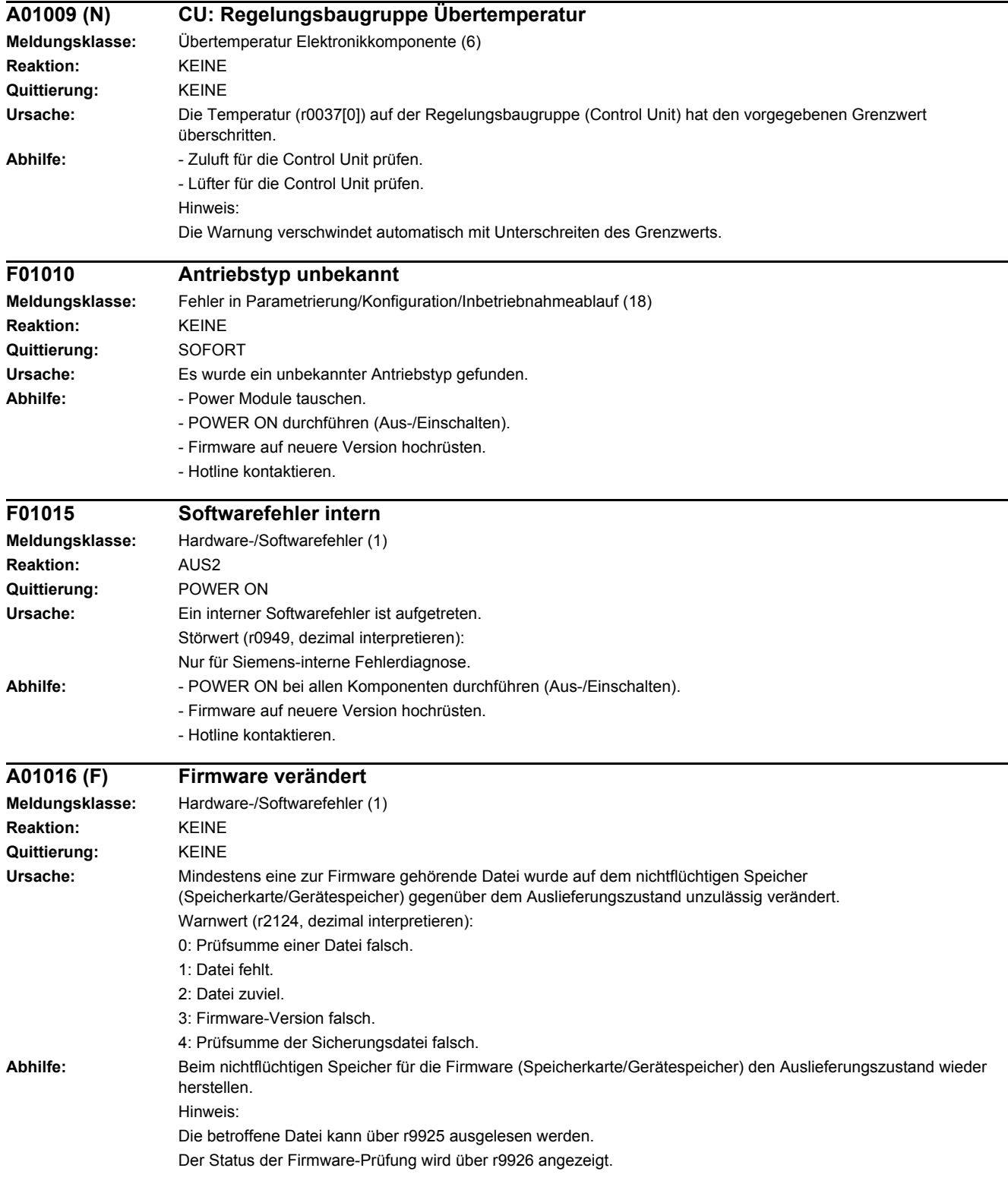

## *4 Störungen und Warnungen*

*4.2 Liste der Störungen und Warnungen*

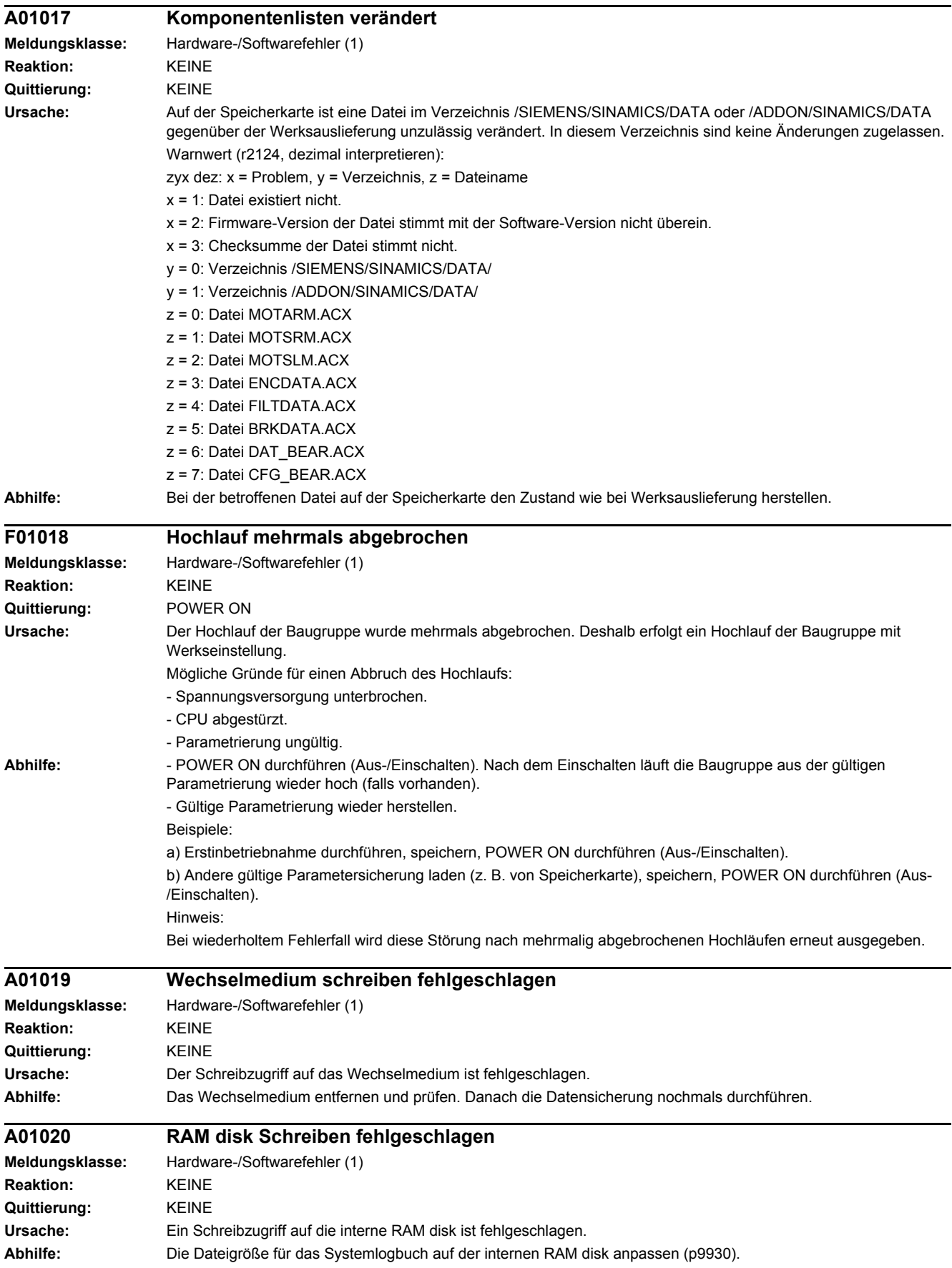
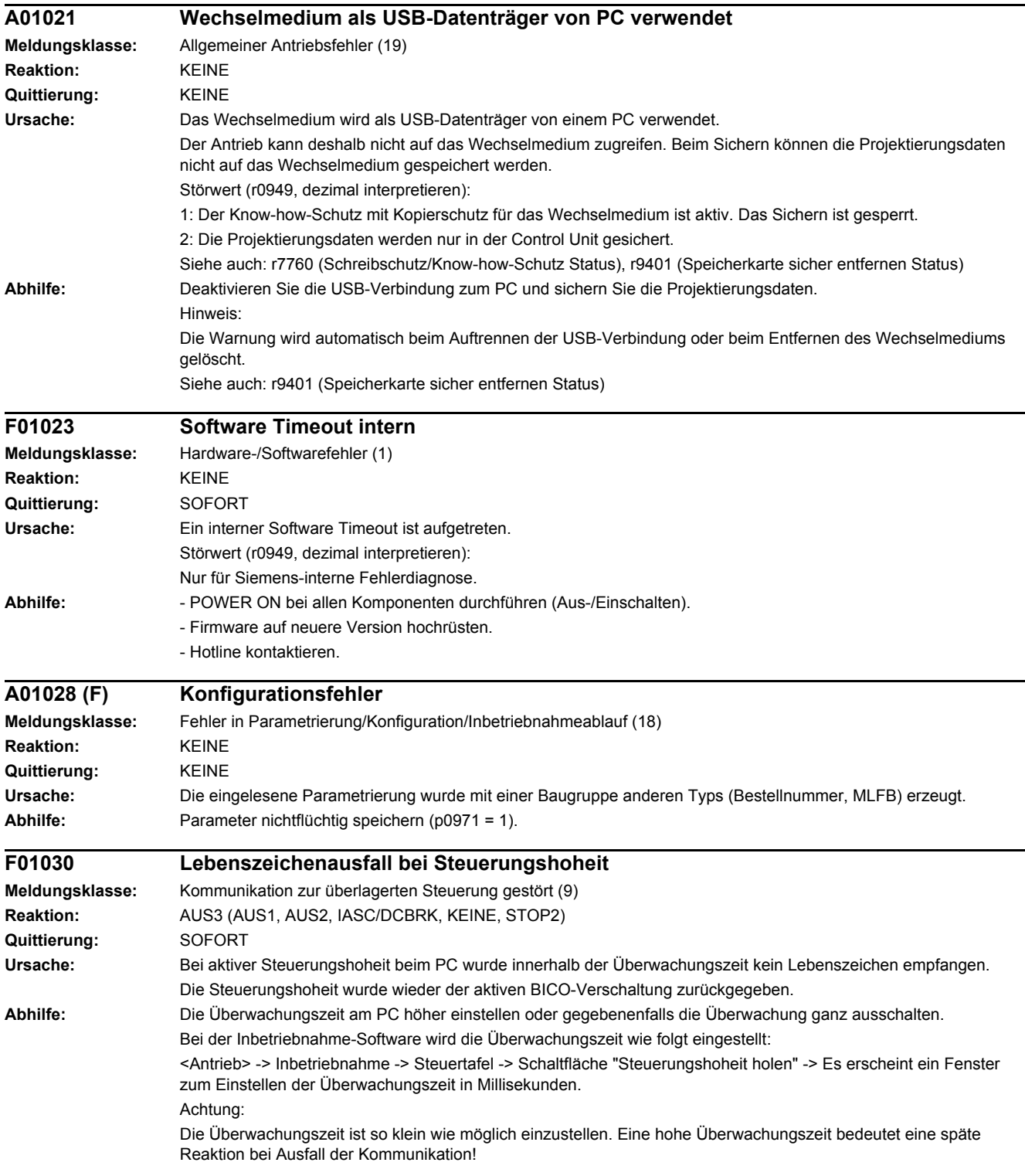

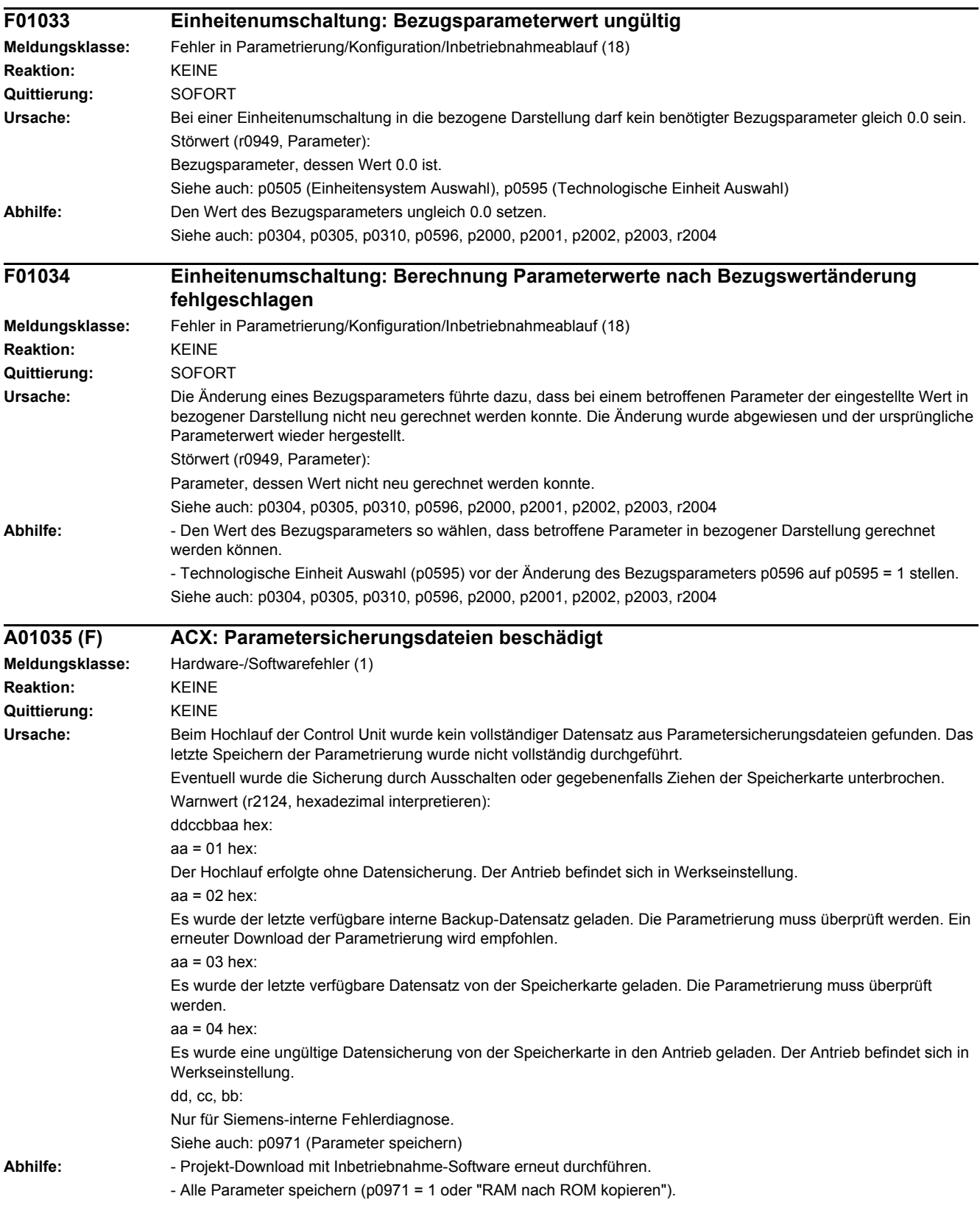

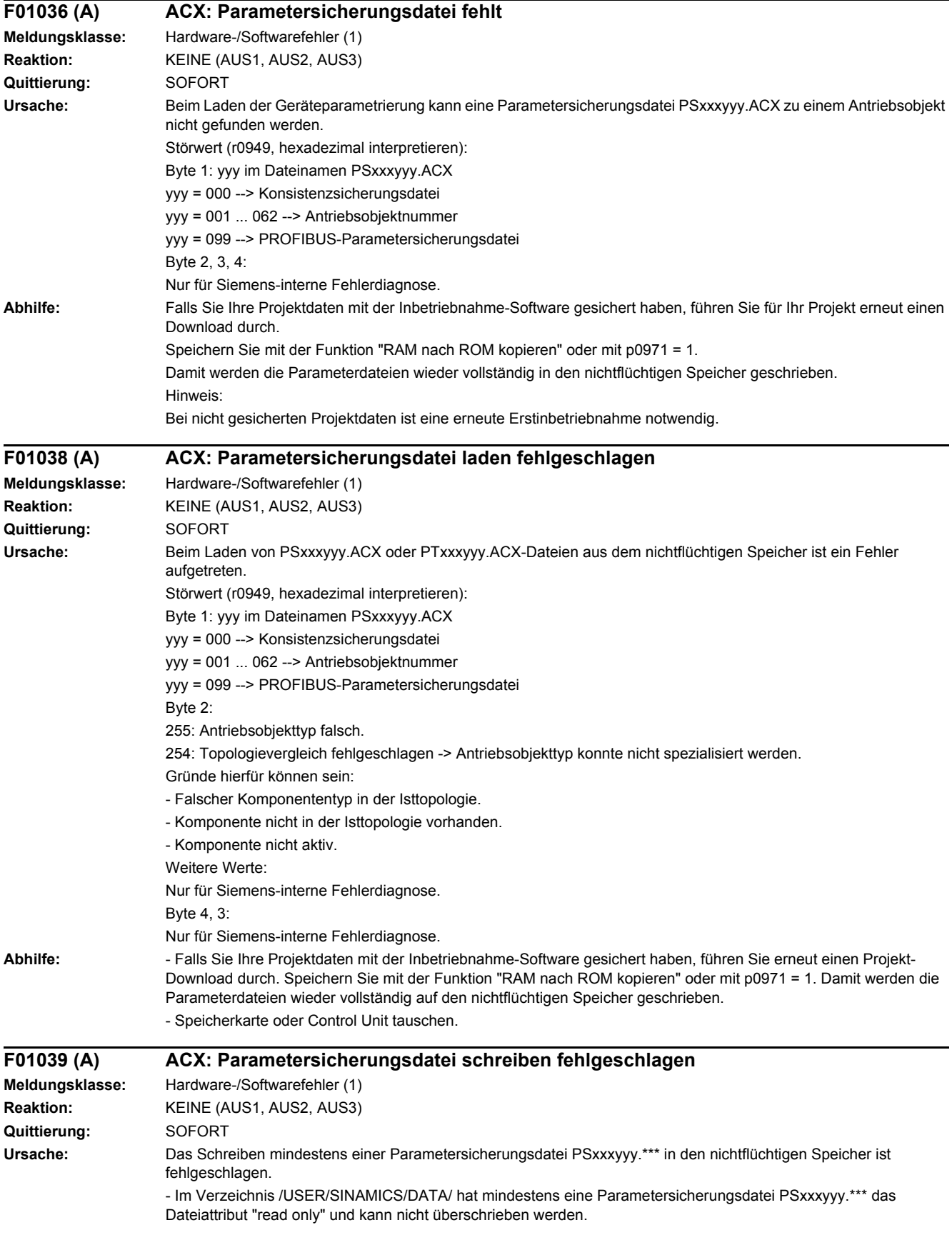

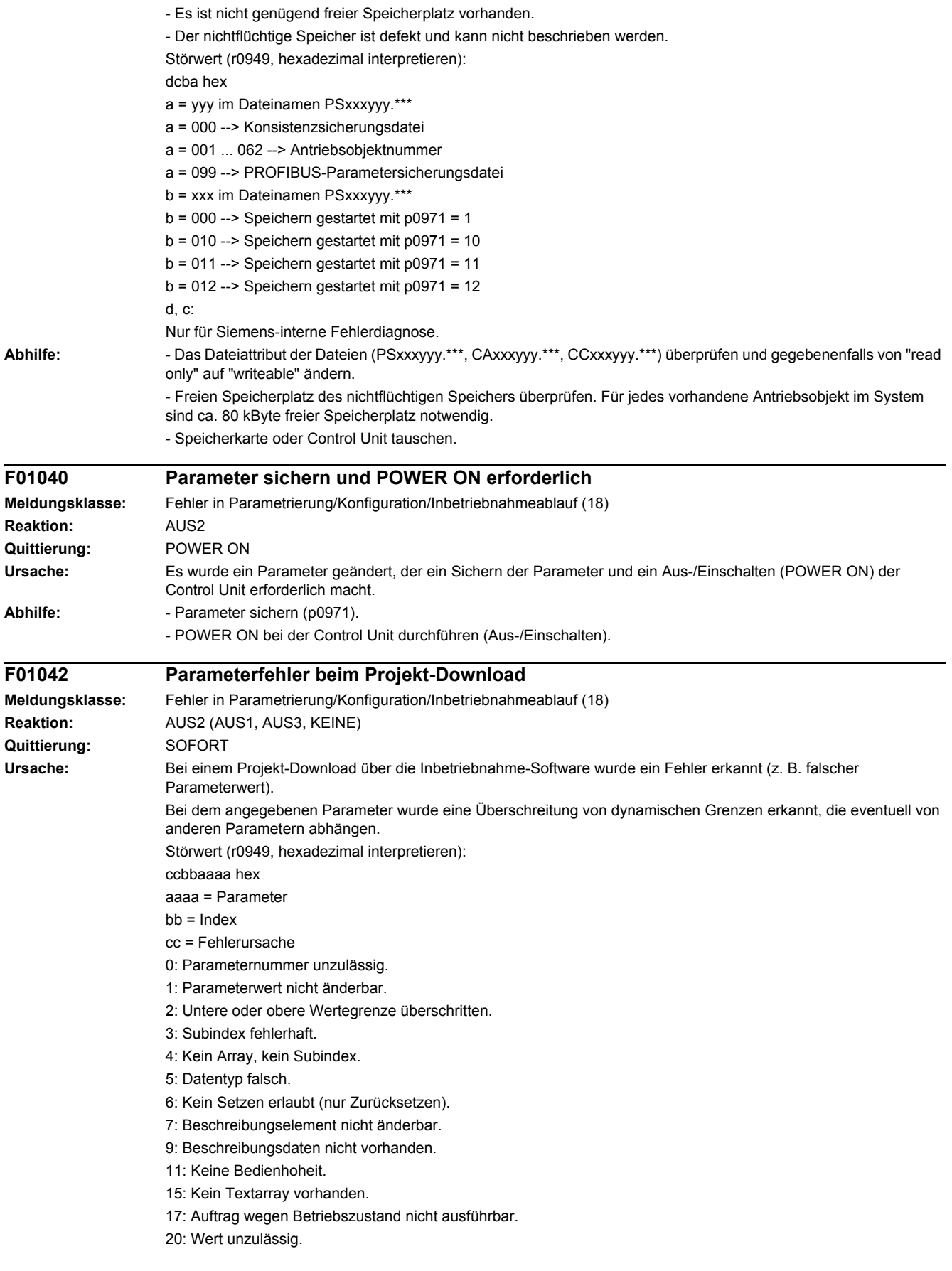

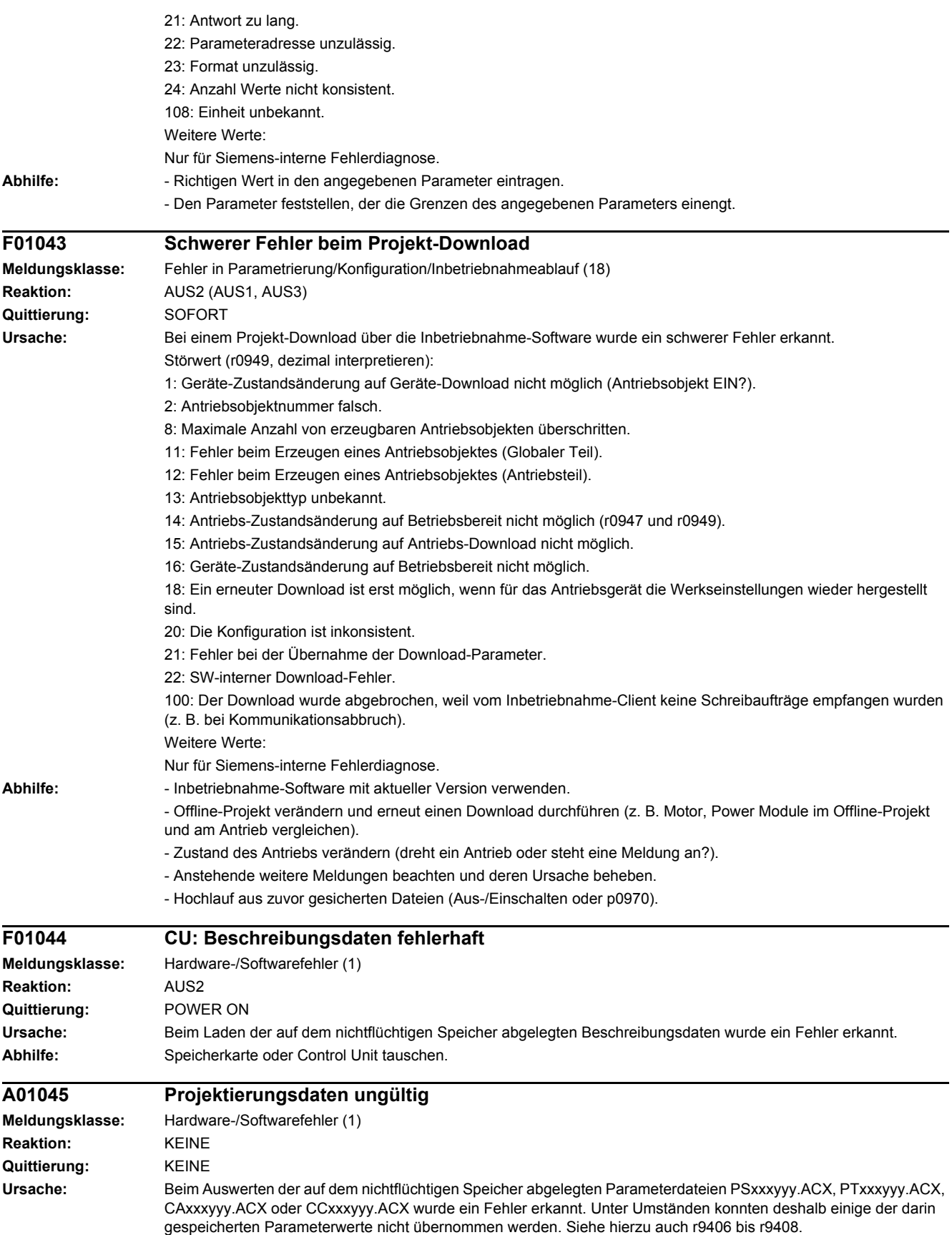

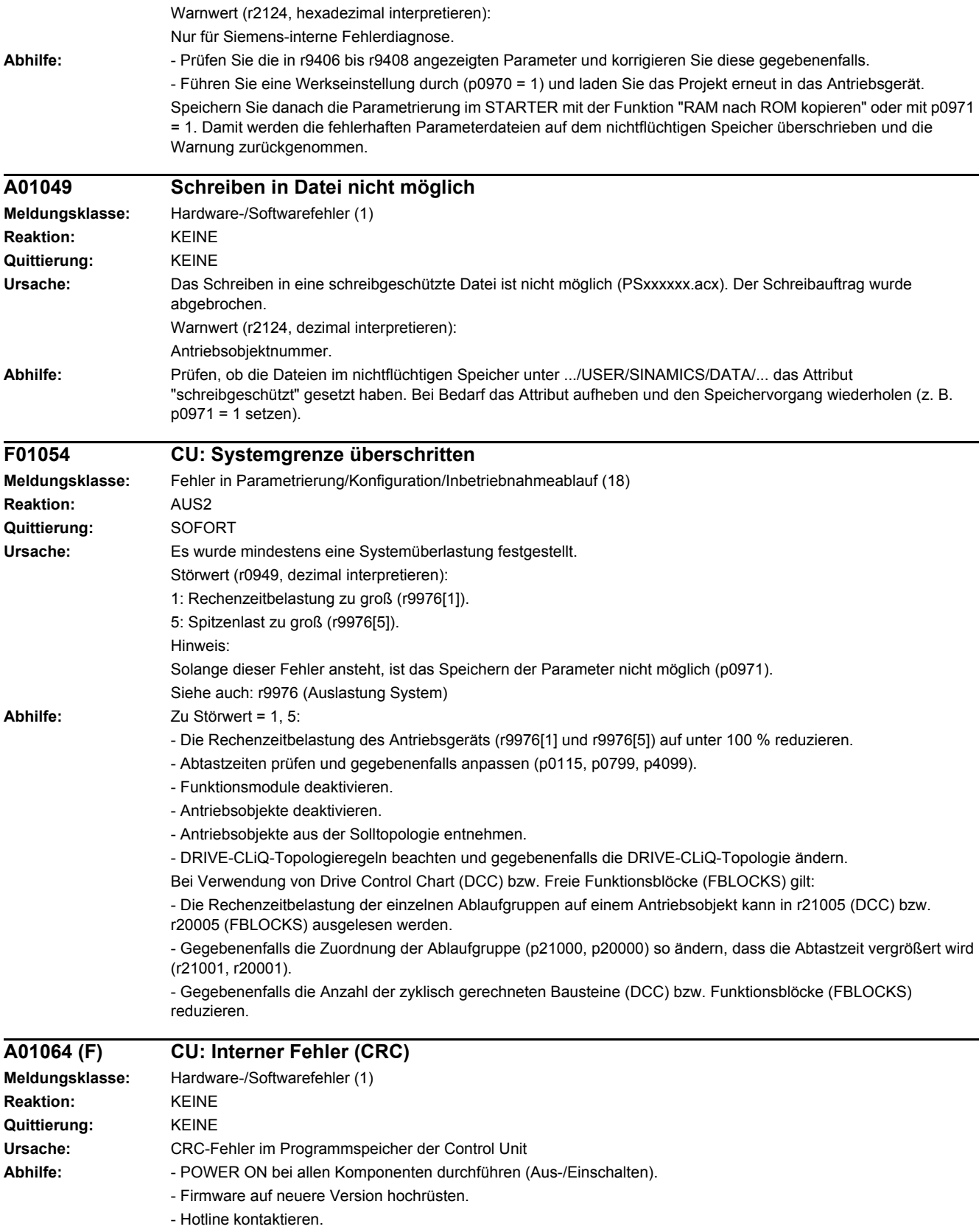

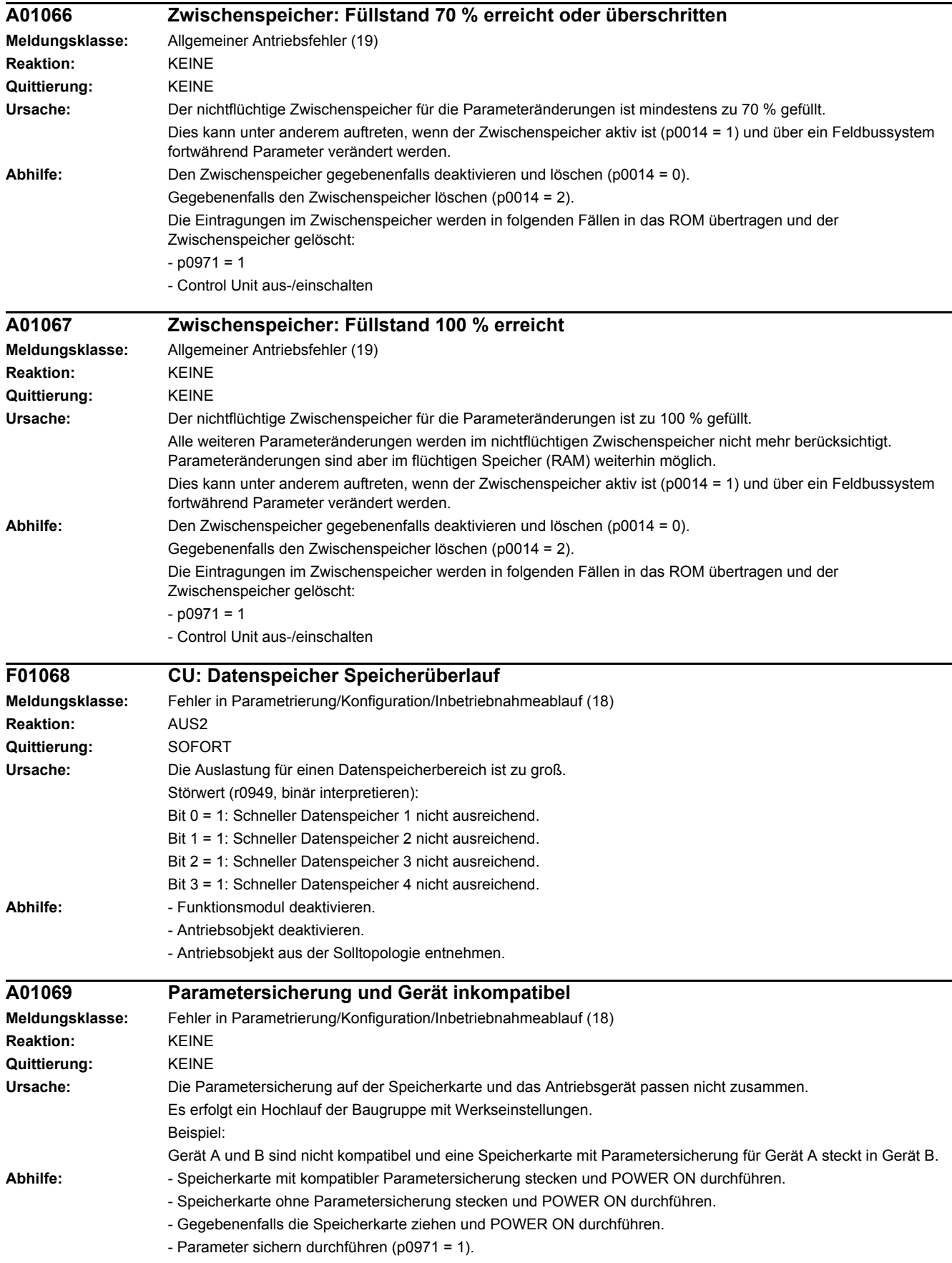

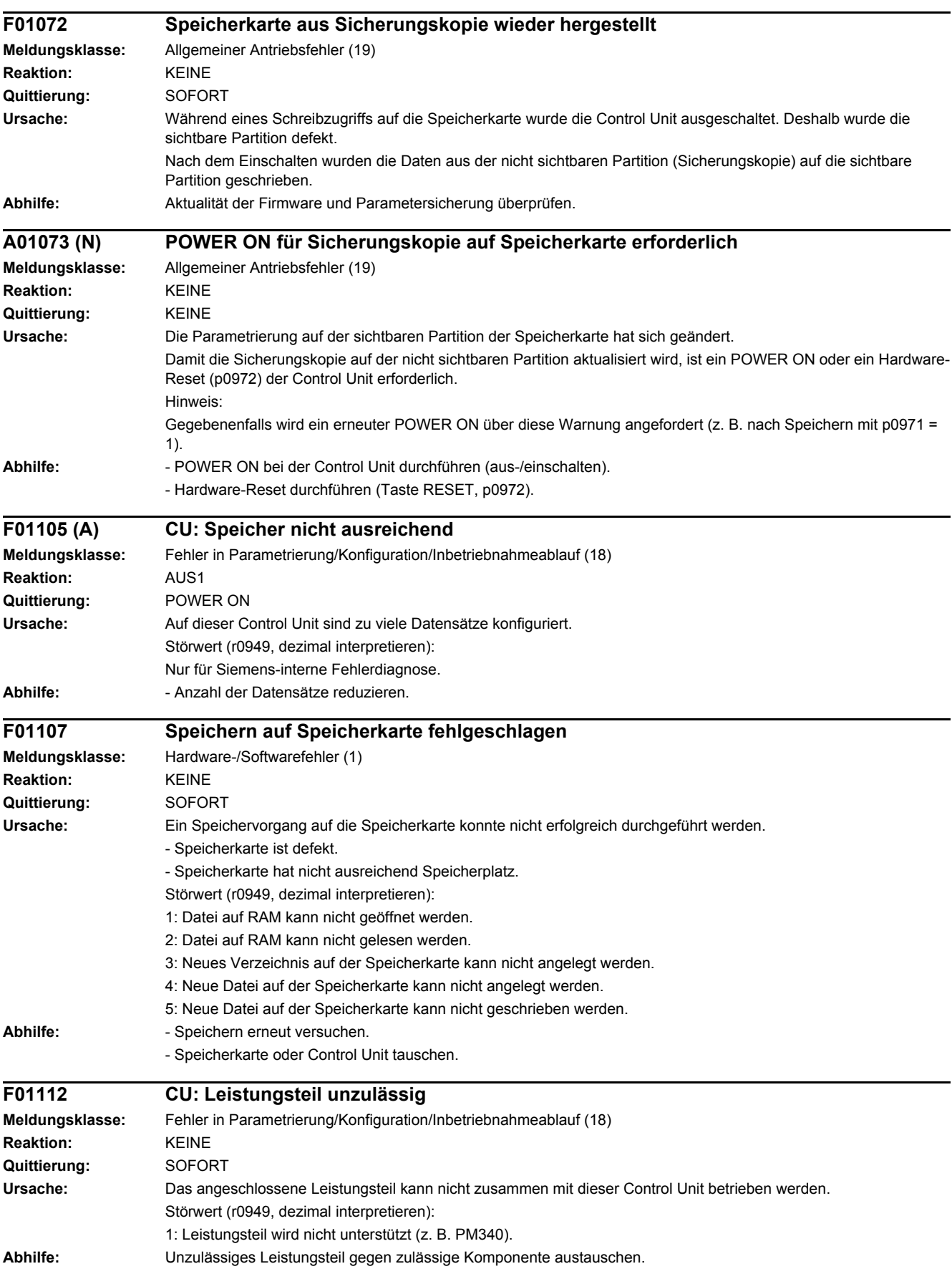

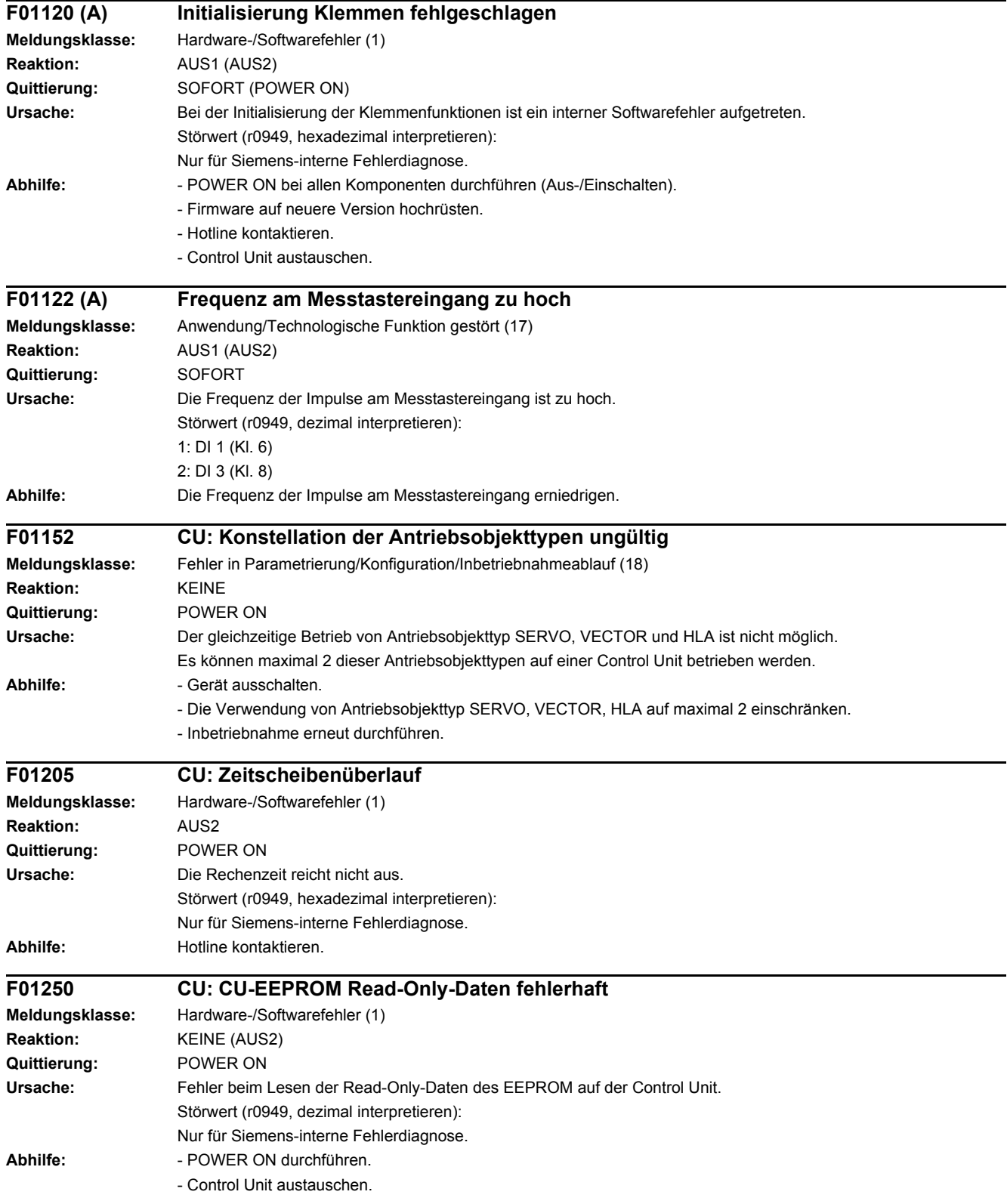

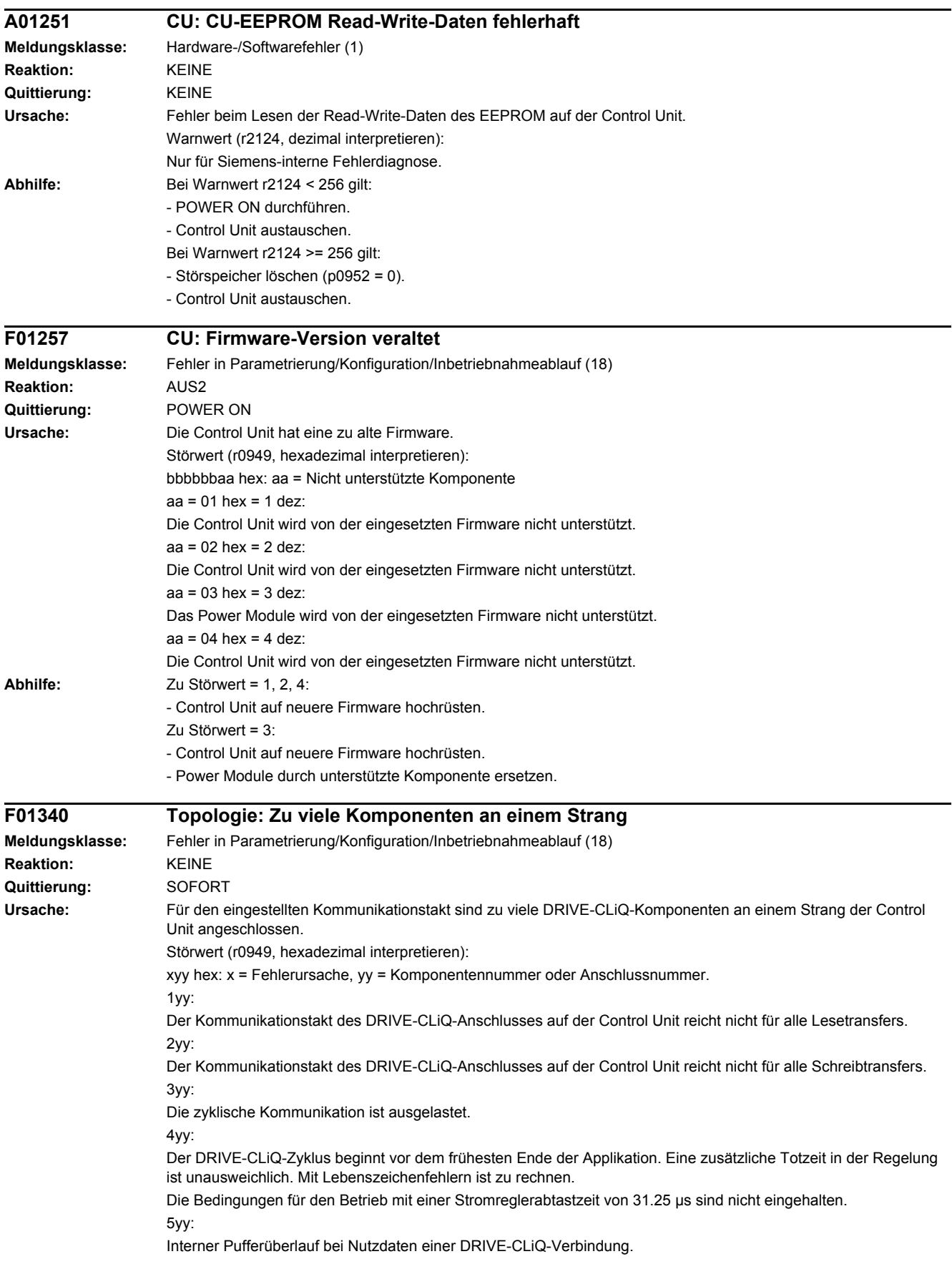

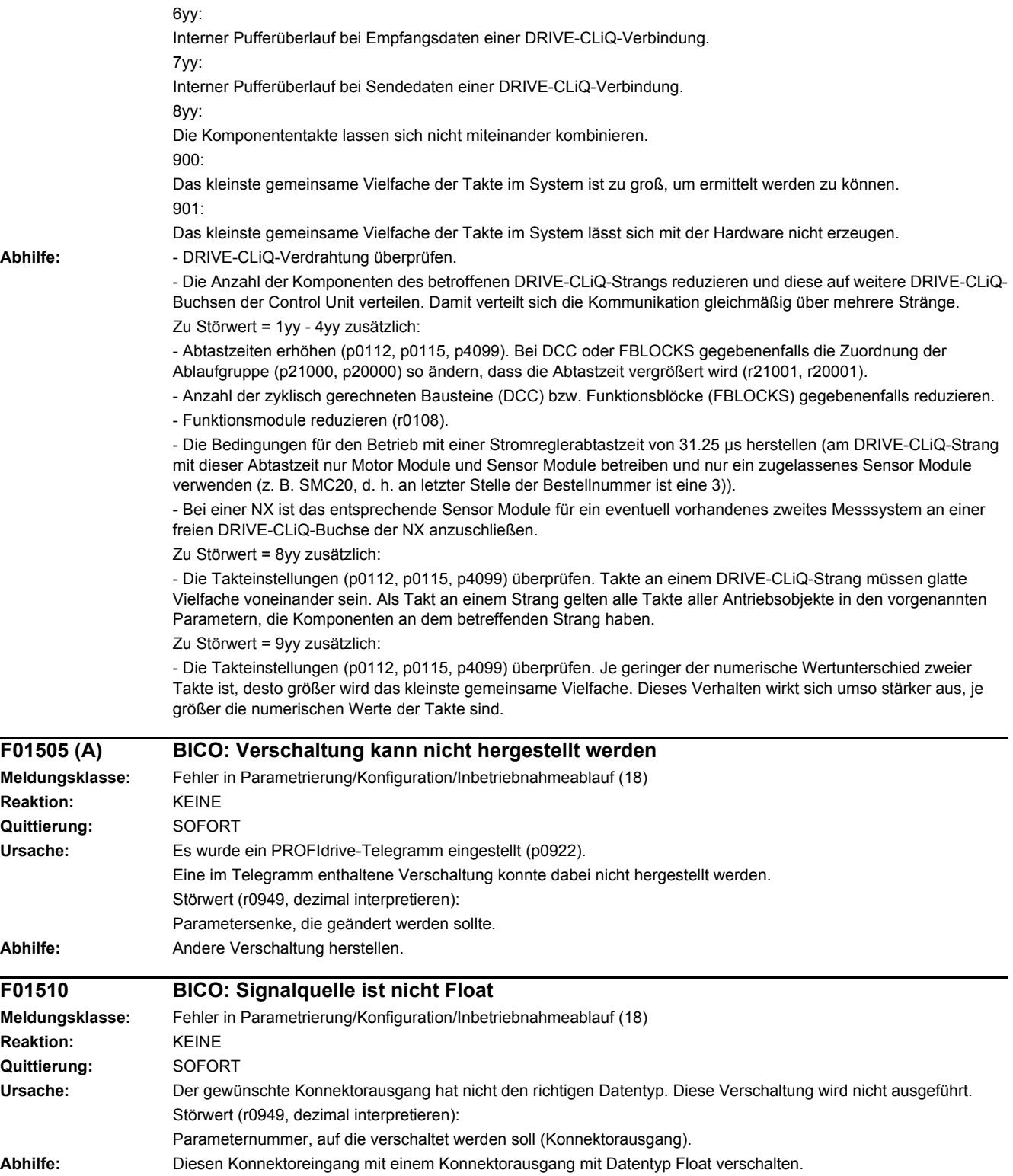

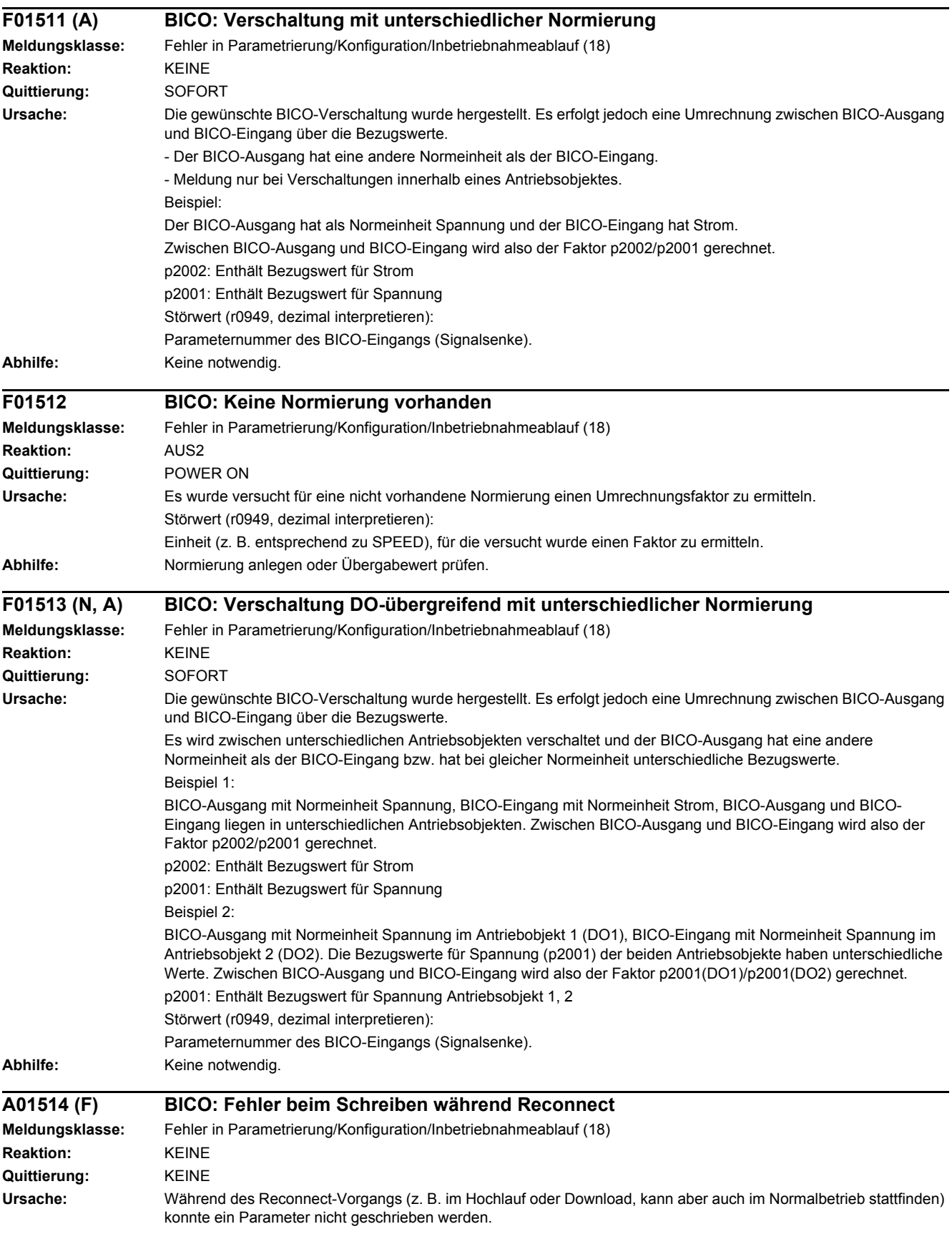

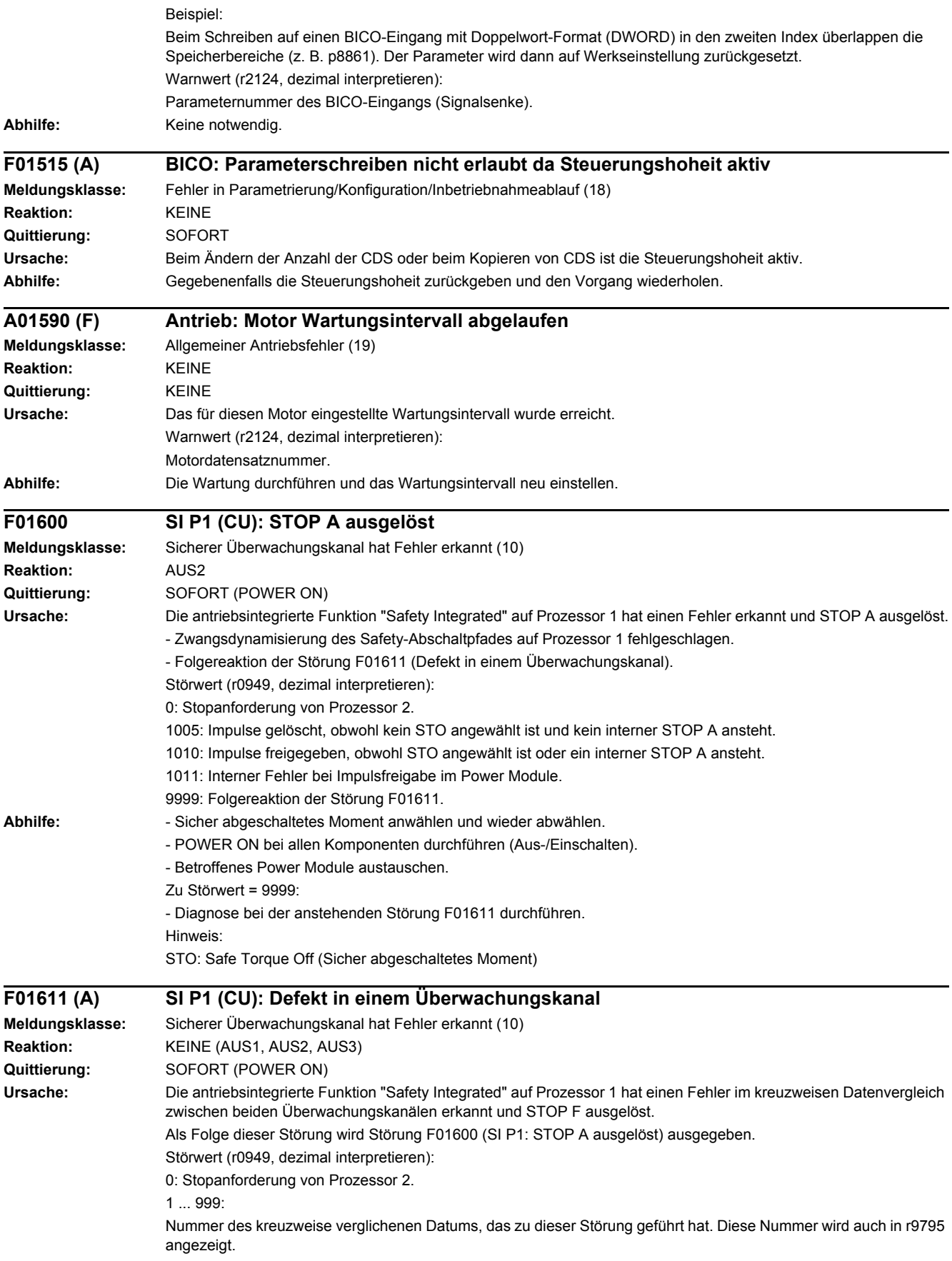

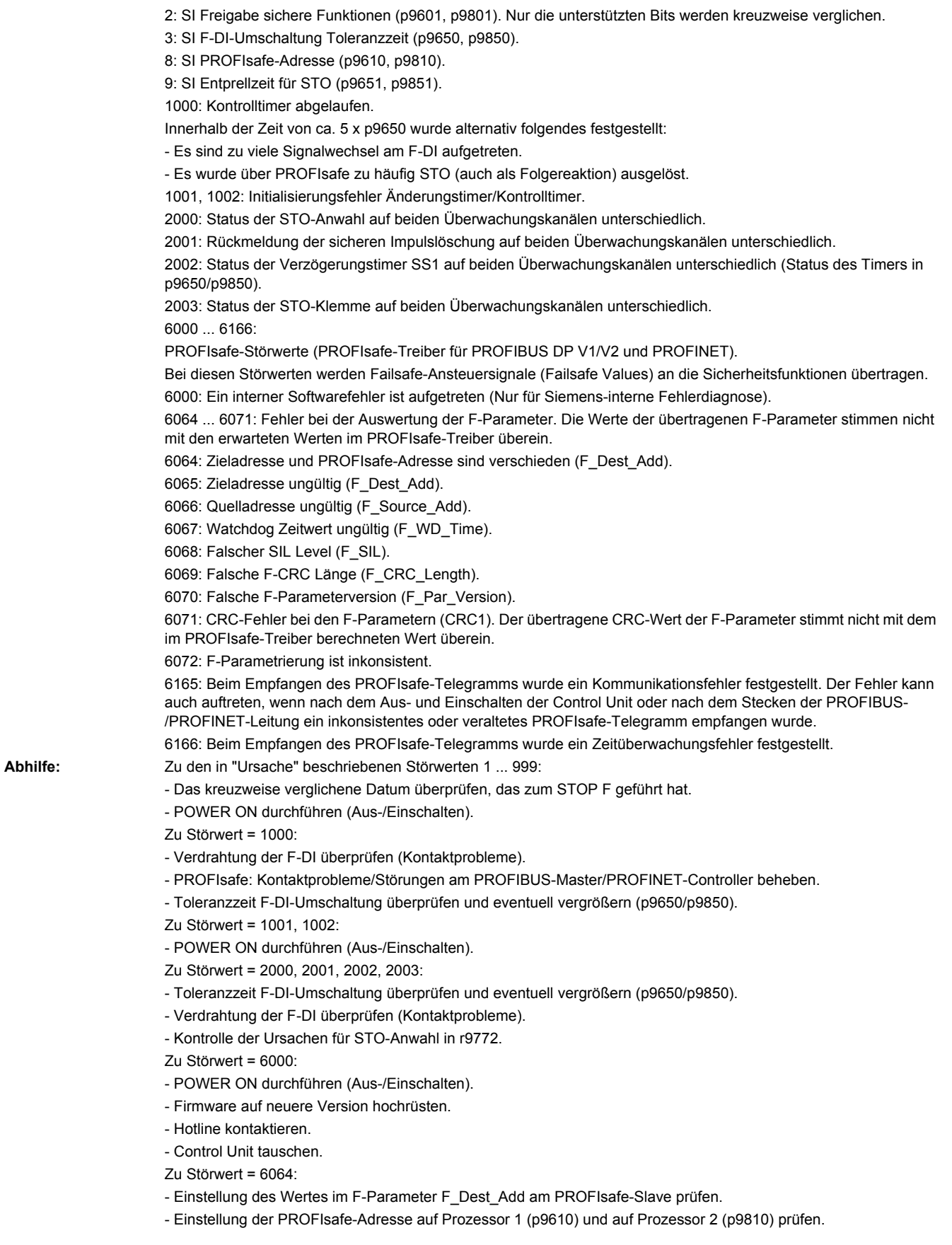

Zu Störwert = 6065:

- Einstellung des Wertes im F-Parameter F\_Dest\_Add am PROFIsafe-Slave prüfen. Die Ziel-Adresse darf nicht 0 oder FFFF sein!

Zu Störwert = 6066:

- Einstellung des Wertes im F-Parameter F\_Source\_Add am PROFIsafe-Slave prüfen. Die Quell-Adresse darf nicht 0 oder FFFF sein!

Zu Störwert = 6067:

- Einstellung des Wertes im F-Parameter F\_WD\_Time am PROFIsafe-Slave prüfen. Der Watchdog Zeitwert darf nicht 0 sein!

Zu Störwert = 6068:

- Einstellung des Wertes im F-Parameter F\_SIL am PROFIsafe-Slave prüfen. Der SIL Level muss SIL2 entsprechen! Zu Störwert = 6069:

- Einstellung des Wertes im F-Parameter F\_CRC\_Length am PROFIsafe-Slave prüfen. Die Einstellung der CRC2- Länge ist 2-Byte-CRC im V1-Mode und 3-Byte-CRC im V2-Mode!

Zu Störwert = 6070:

- Einstellung des Wertes im F-Parameter F\_Par\_Version am PROFIsafe-Slave prüfen. Der Wert für die F-Parameter Version ist 0 im V1-Mode und 1 im V2-Mode!

Zu Störwert = 6071:

- Einstellung der Werte der F-Parameter und den daraus errechneten F-Parameter-CRC (CRC1) am PROFIsafe-Slave prüfen und eventuell aktualisieren.

Zu Störwert = 6072:

- Einstellung der Werte der F-Parameter überprüfen und eventuell korrigieren.

Für die F-Parameter F\_CRC\_Length und F\_Par\_Version sind folgende Kombinationen zulässig:

F\_CRC\_Length = 2-Byte-CRC und F\_Par\_Version = 0

F\_CRC\_Length = 3-Byte-CRC und F\_Par\_Version = 1

 $Z_{\text{II}}$  Störwert = 6165;

- Beim Auftreten des Fehlers nach dem Hochlauf oder nach dem Stecken der PROFIBUS-/PROFINET-Leitung den Fehler quittieren.

- Projektierung und Kommunikation am PROFIsafe-Slave prüfen.

- Einstellung des Wertes für F-Parameter F\_WD\_Time am PROFIsafe-Slave prüfen und eventuell vergrößern.
- Prüfen, ob alle F-Parameter des Antriebs mit den F-Parametern des F-Hosts übereinstimmen.

Zu Störwert = 6166:

- Projektierung und Kommunikation am PROFIsafe-Slave prüfen.
- Einstellung des Wertes für F-Parameter F\_WD\_Time am PROFIsafe-Slave prüfen und eventuell vergrößern.
- Diagnoseinformation im F-Host auswerten.
- PROFIsafe-Verbindung überprüfen.

- Prüfen, ob alle F-Parameter des Antriebs mit den F-Parametern des F-Hosts übereinstimmen.

- Zu allen in "Ursache" nicht beschriebenen Störwerten:
- POWER ON durchführen (Aus-/Einschalten).
- Hotline kontaktieren.
- Control Unit tauschen.

Hinweis:

F-DI: Failsafe Digital Input (Fehlersicherer Digitaleingang) STO: Safe Torque Off (Sicher abgeschaltetes Moment)

#### **N01620 (F, A) SI P1 (CU): Sicher abgeschaltetes Moment aktiv**

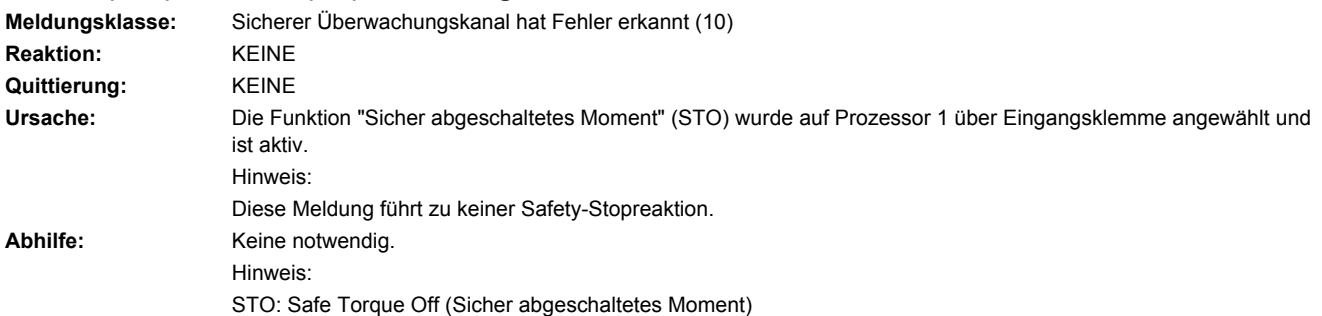

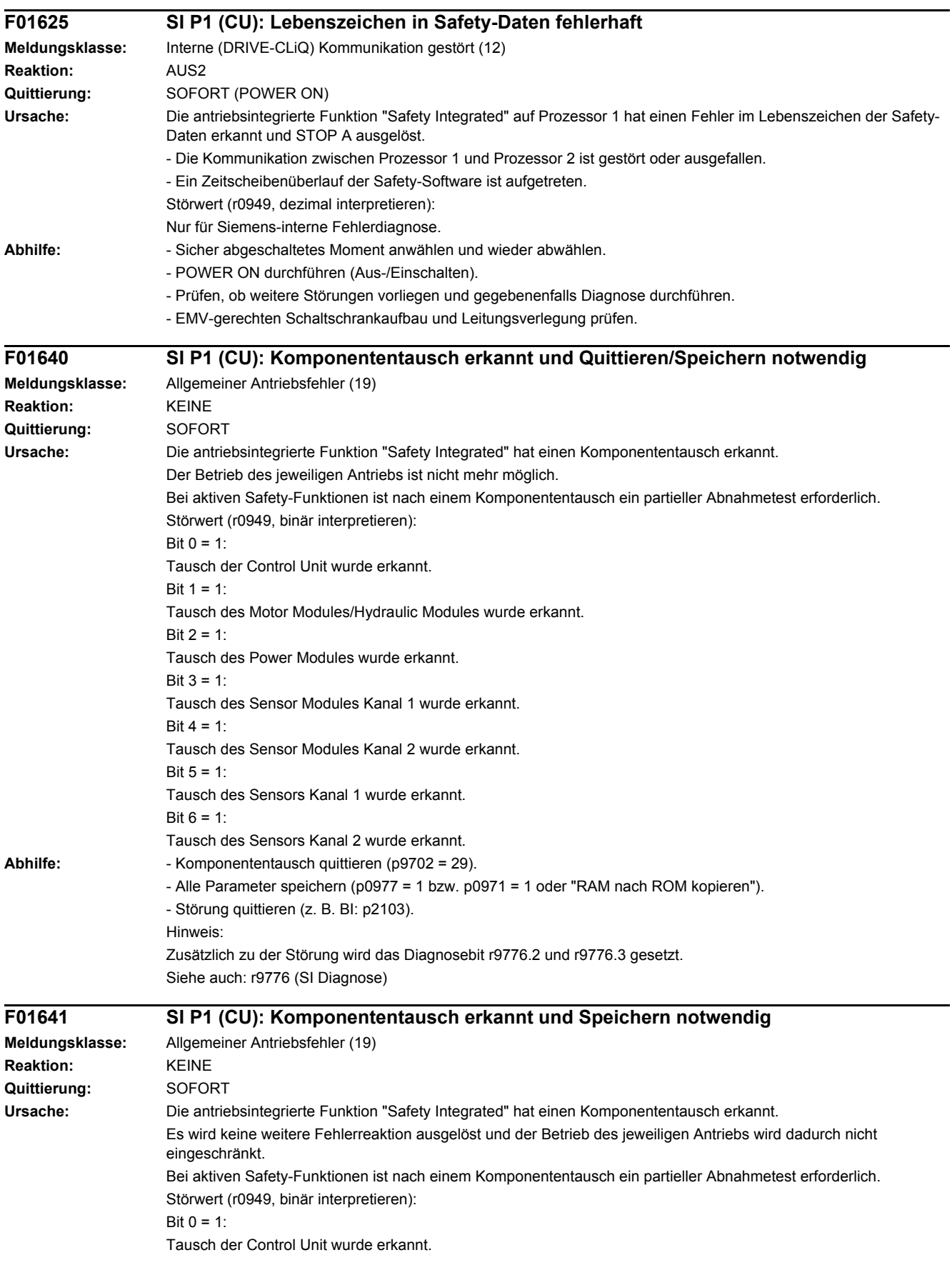

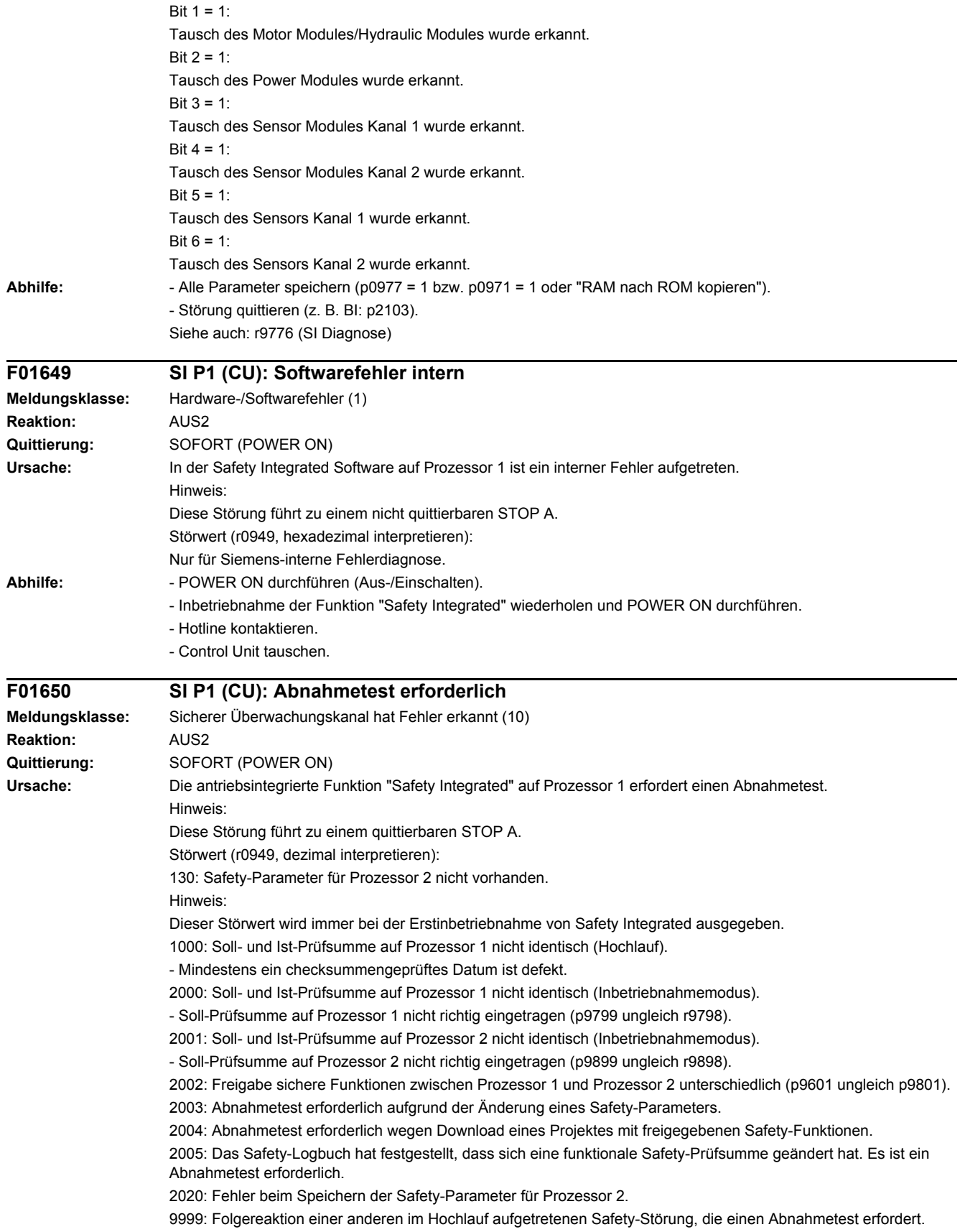

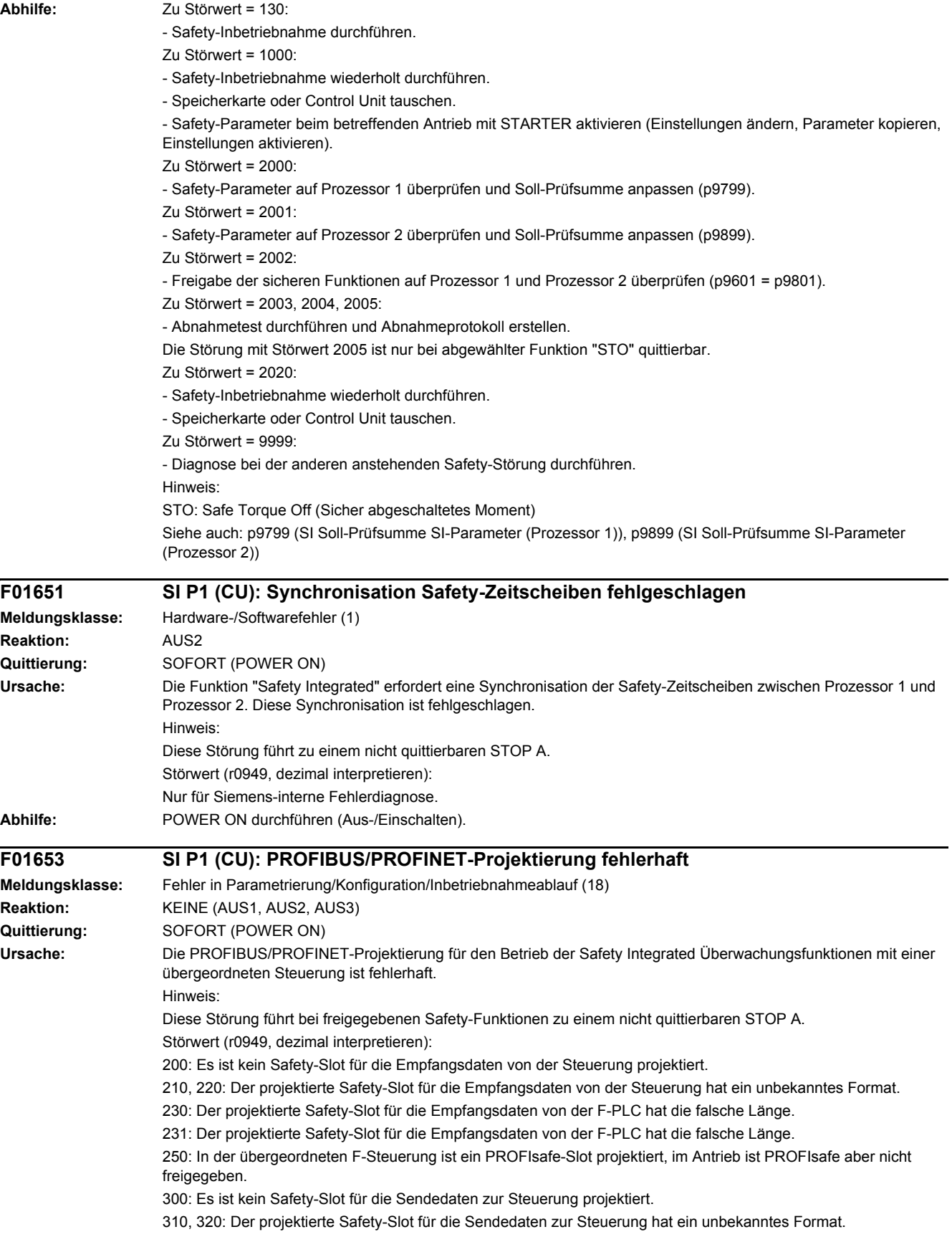

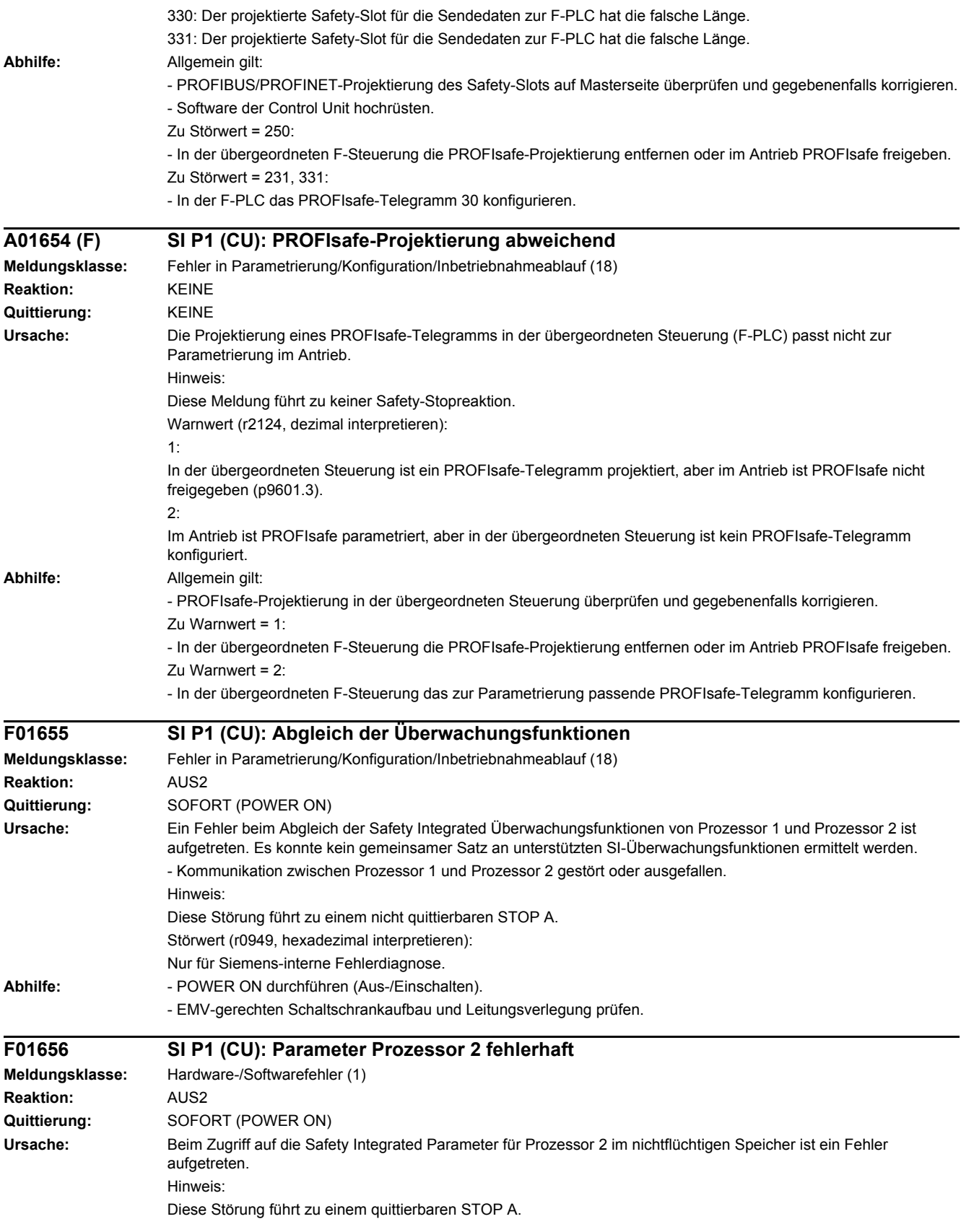

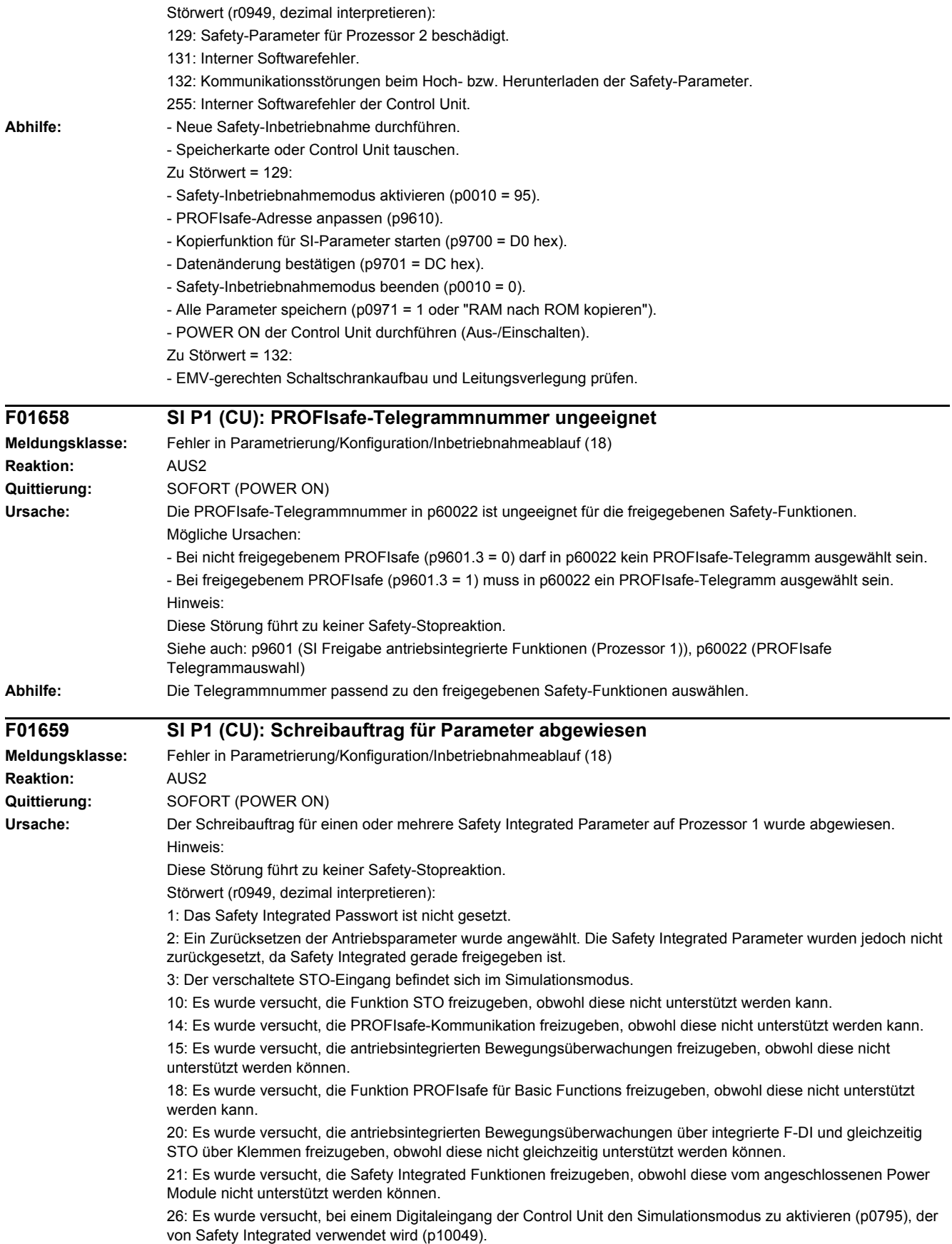

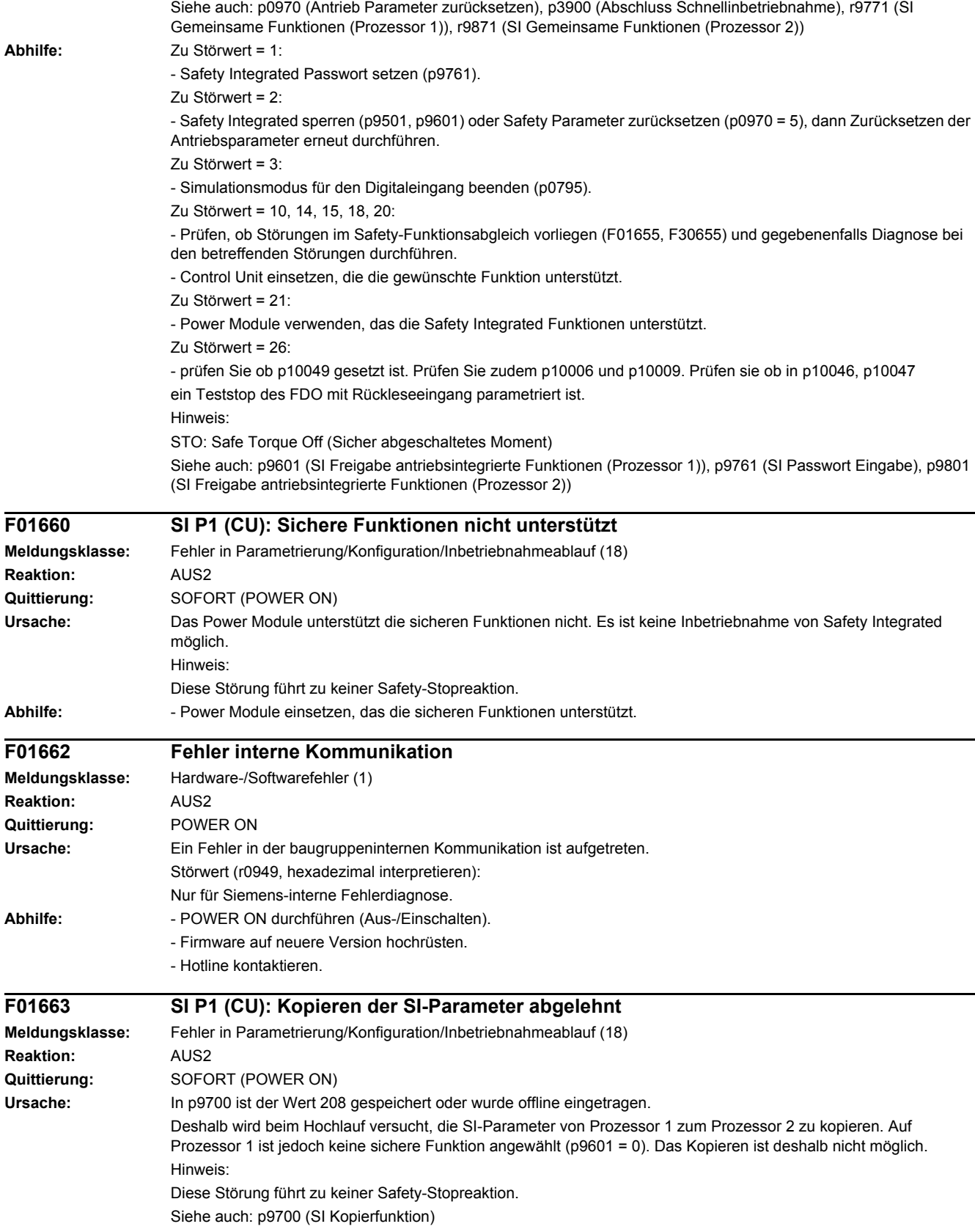

## *4 Störungen und Warnungen*

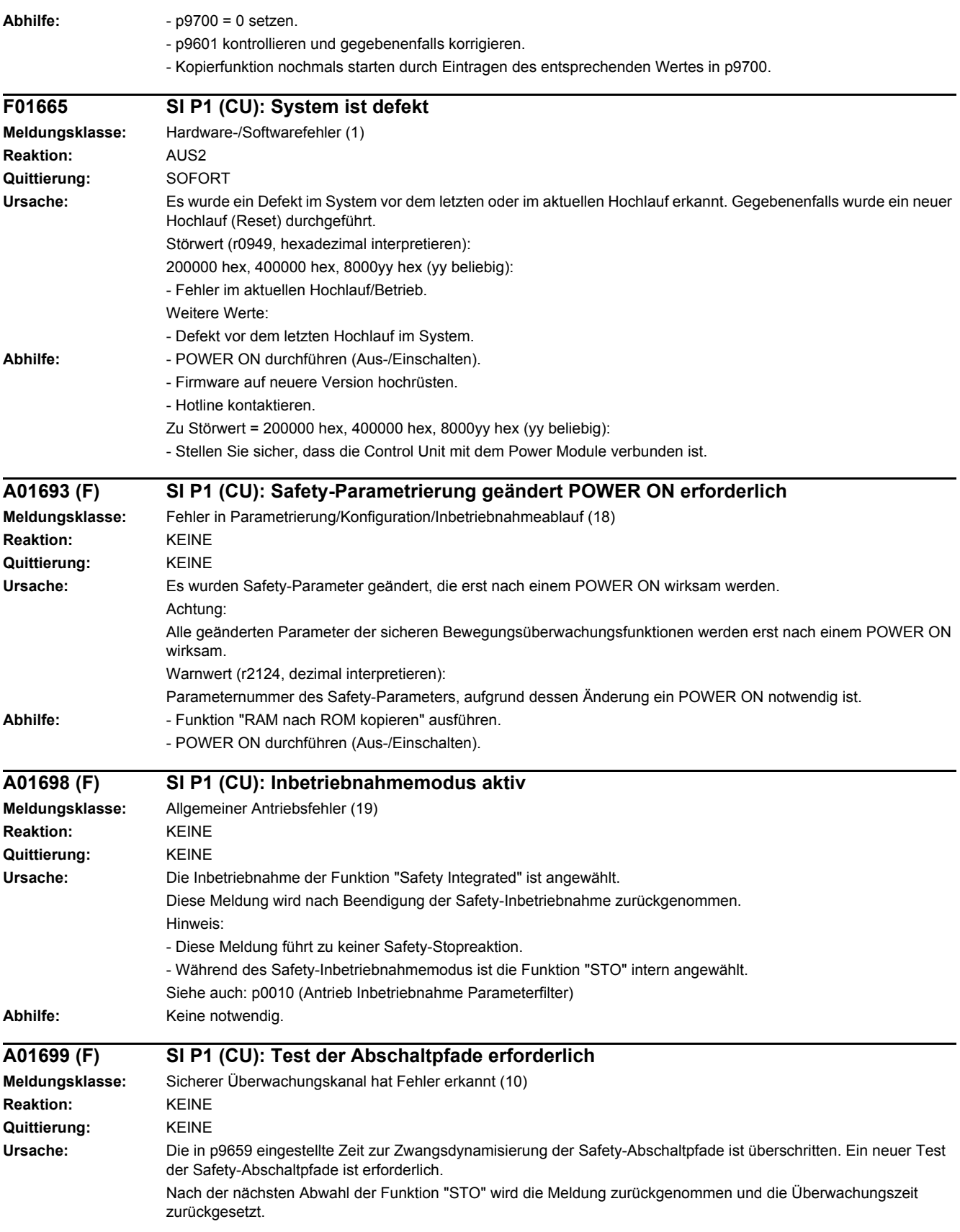

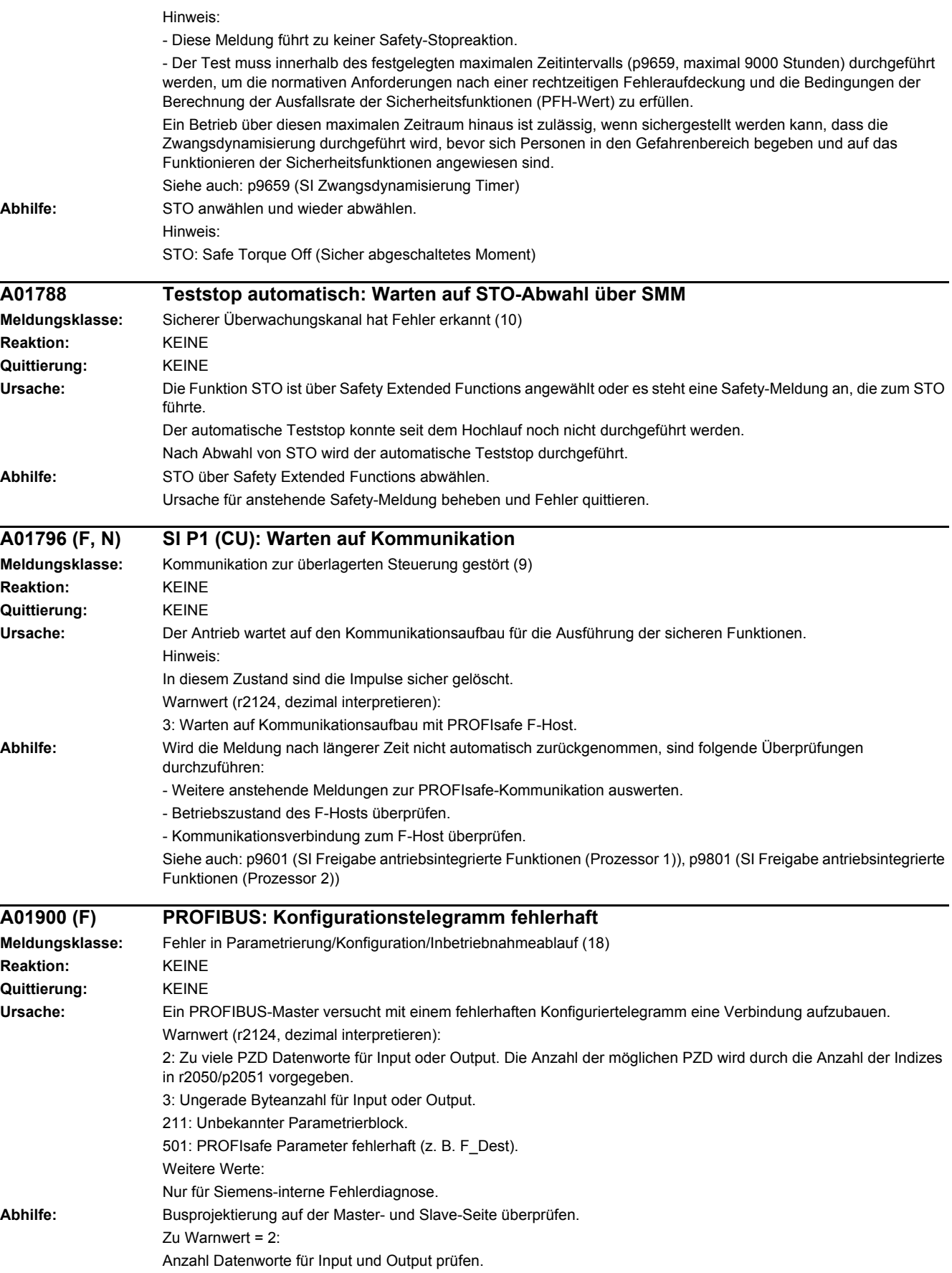

Zu Warnwert = 211: Offline-Version <= Online-Version sicherstellen. Zu Warnwert = 501: Eingestellte PROFIsafe Adresse prüfen (p9610).

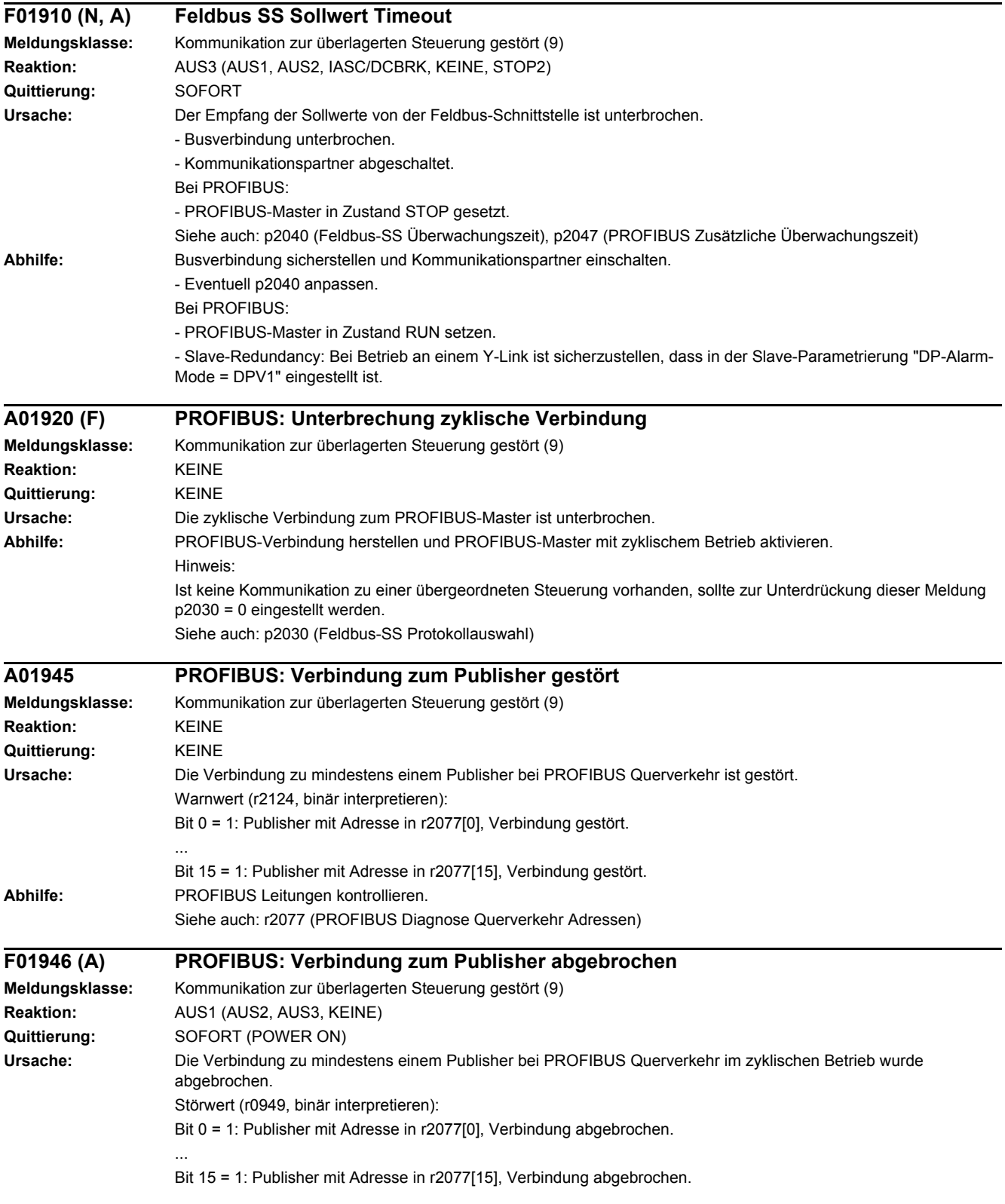

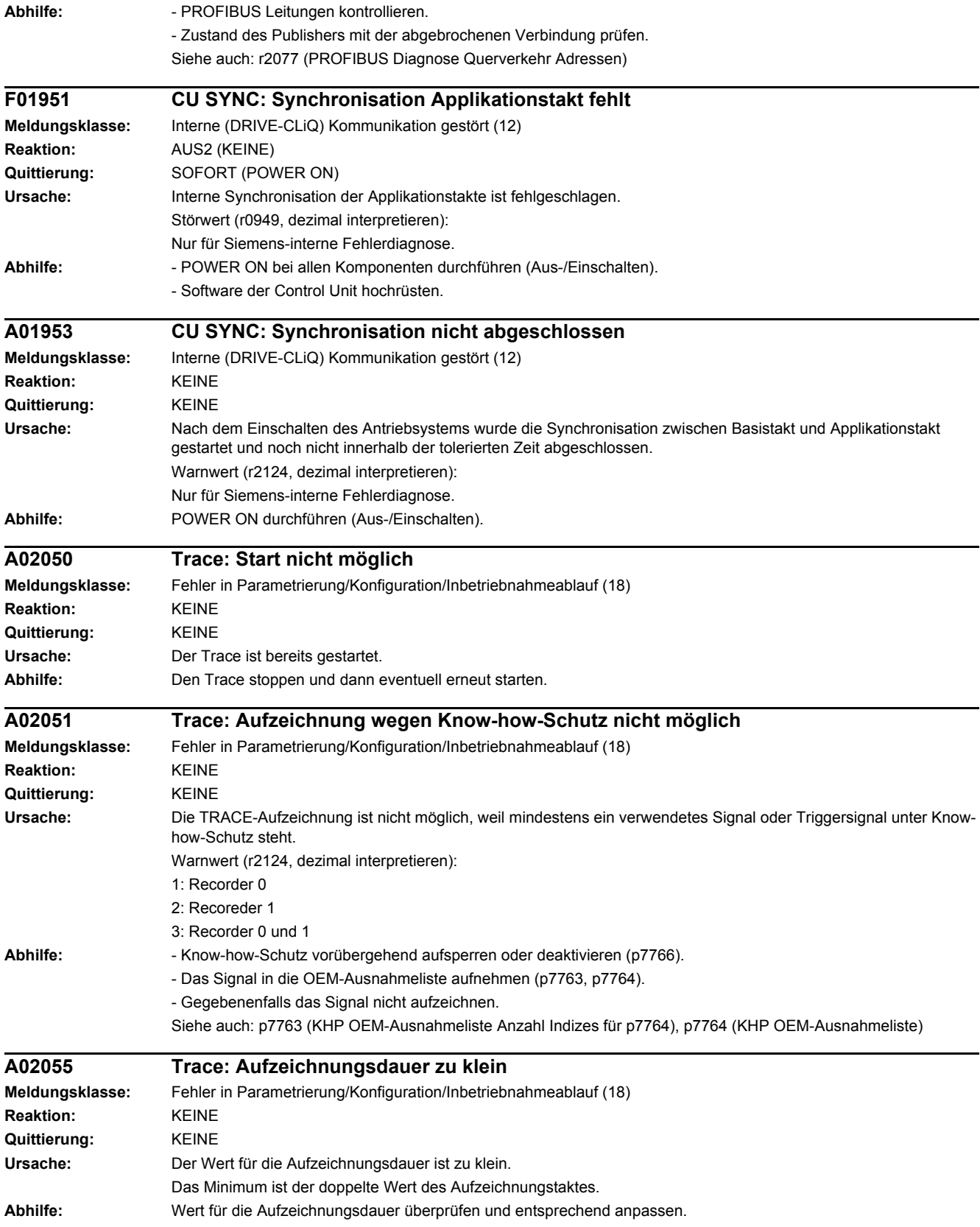

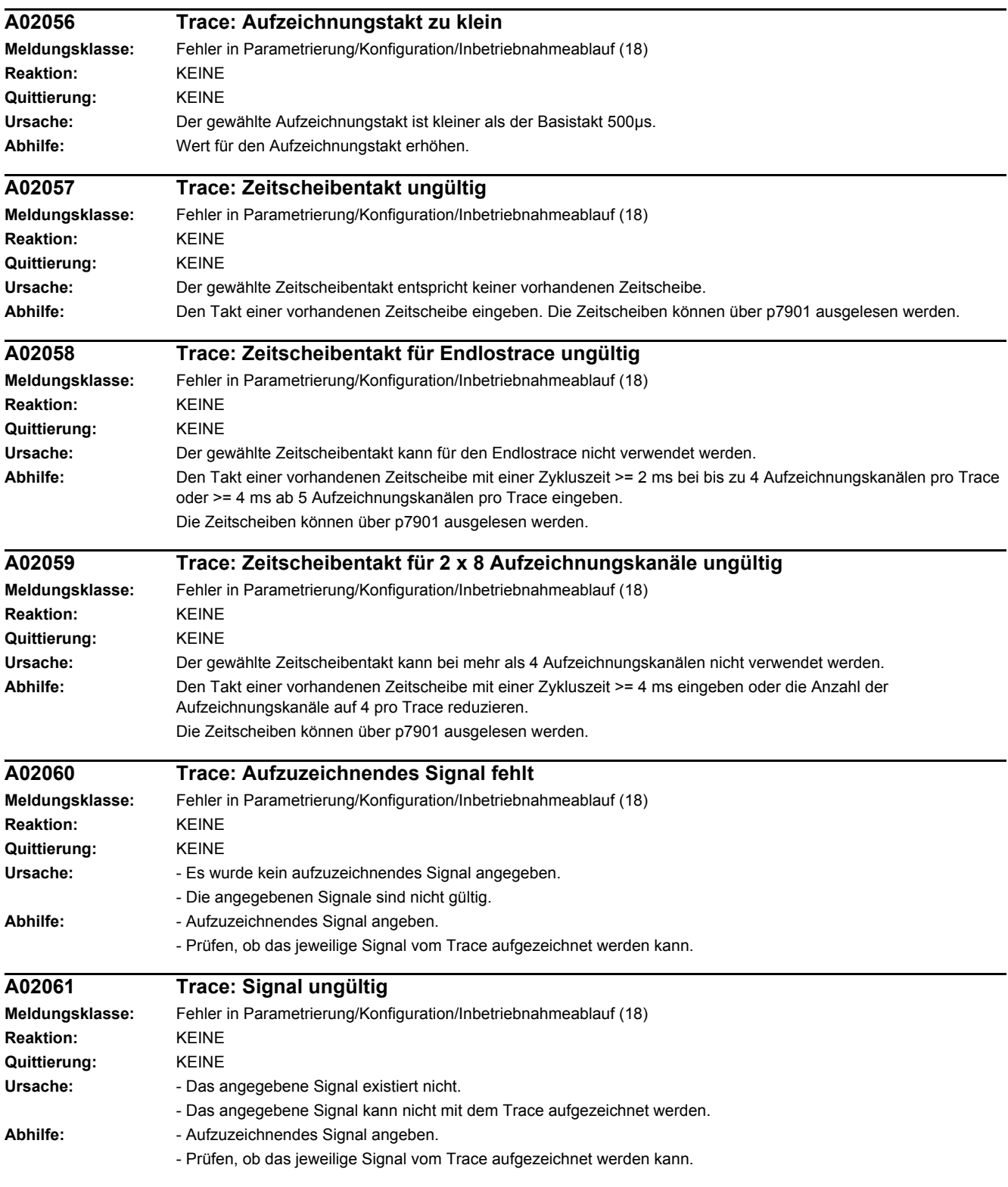

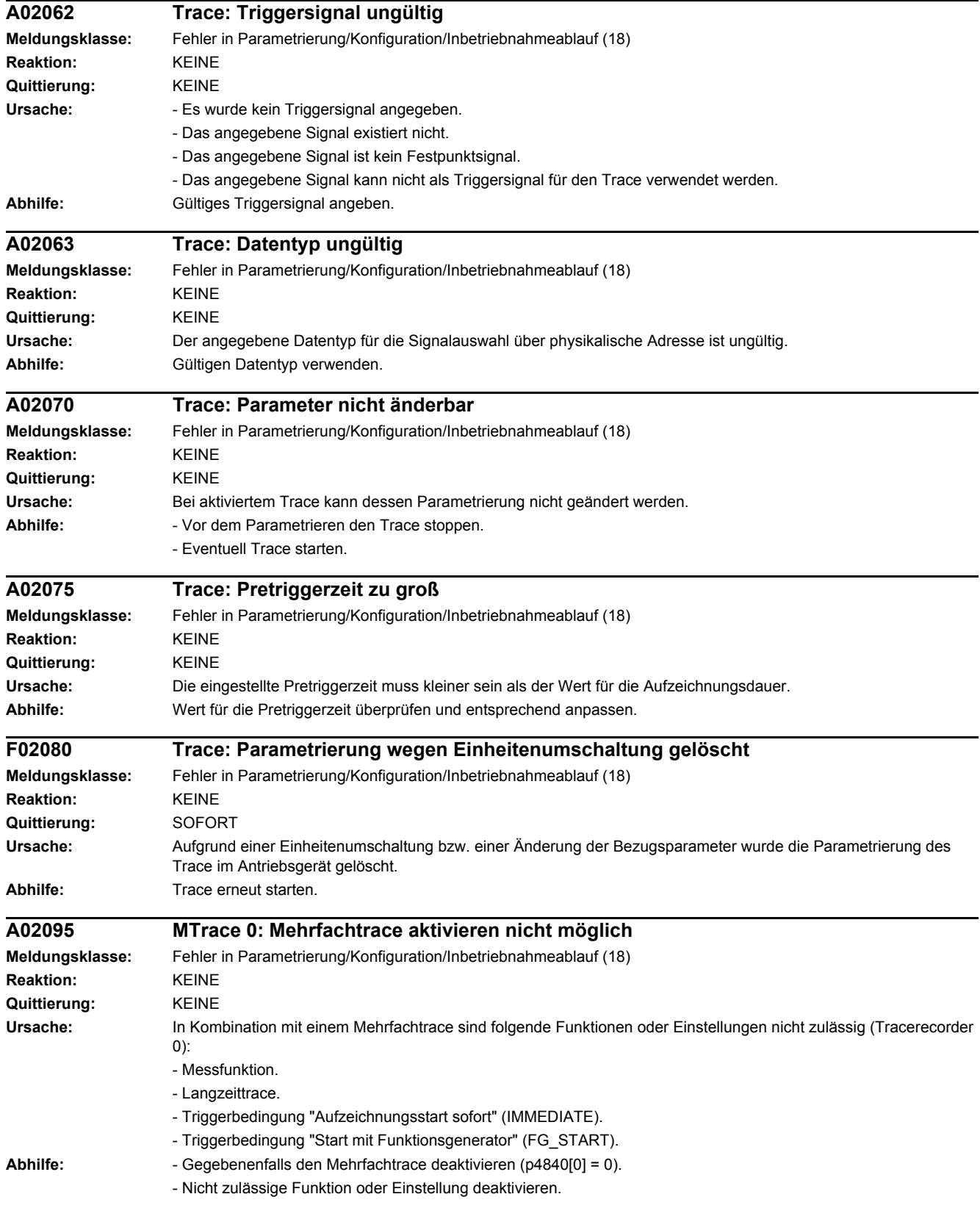

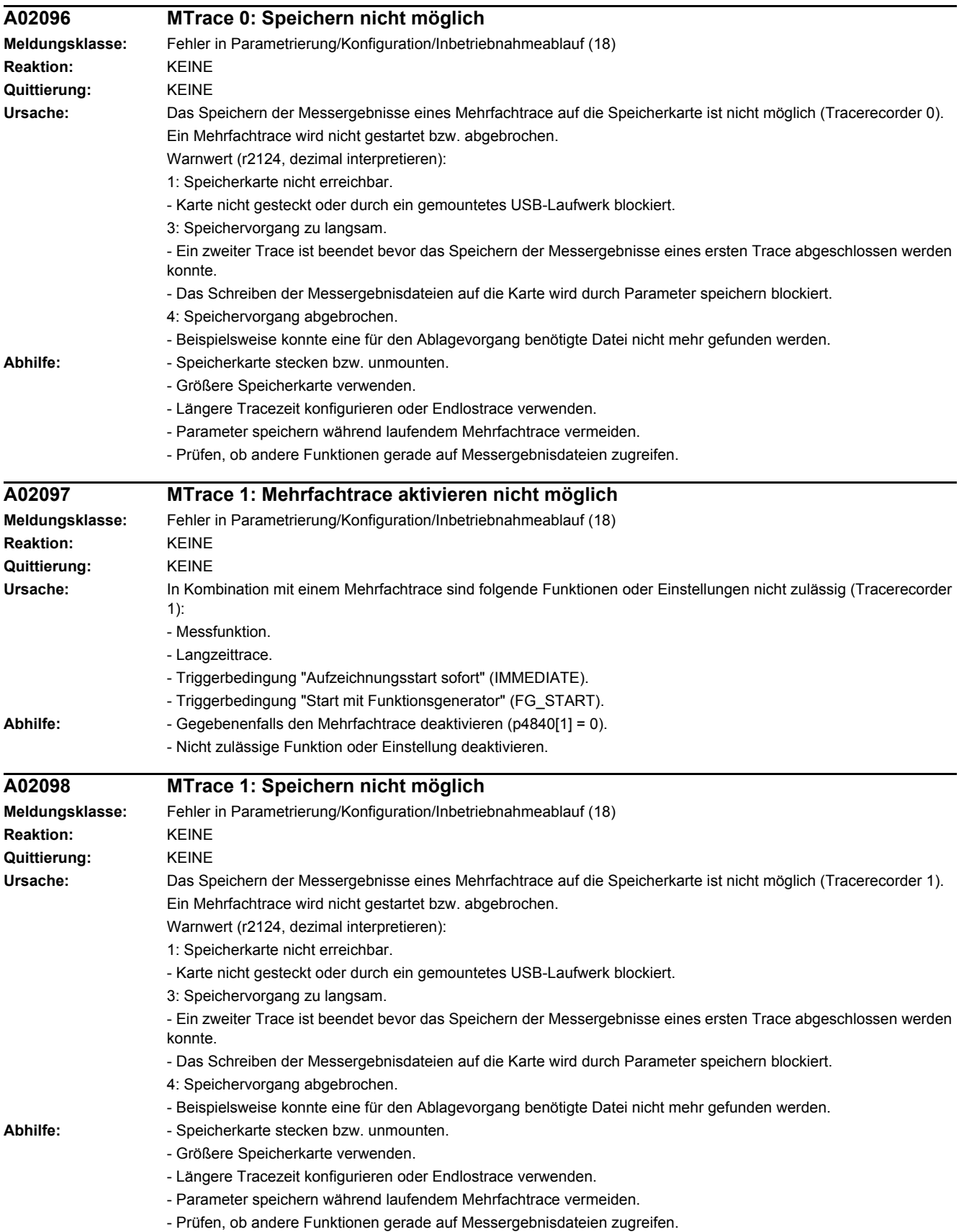

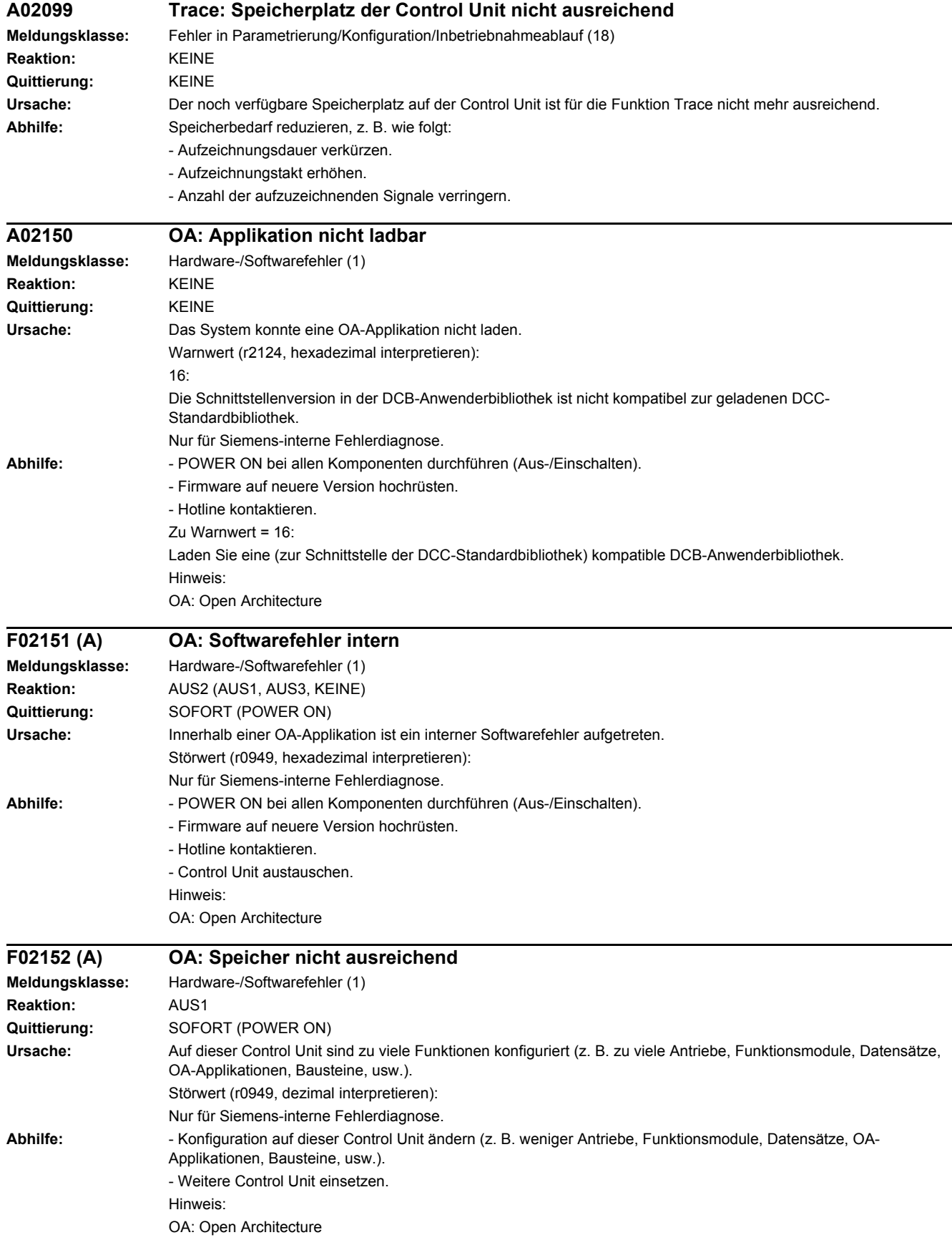

## *4 Störungen und Warnungen*

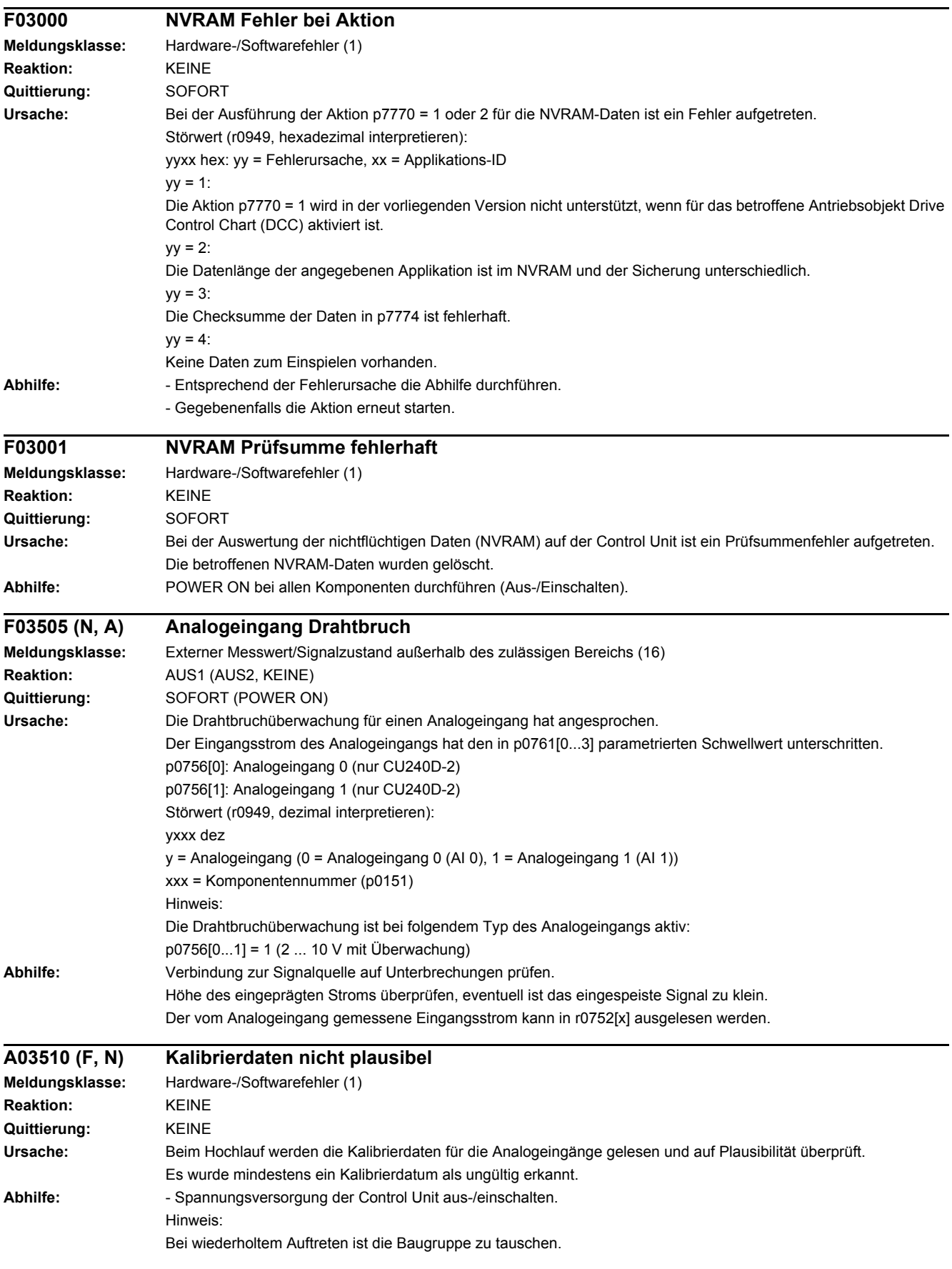

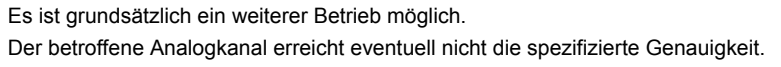

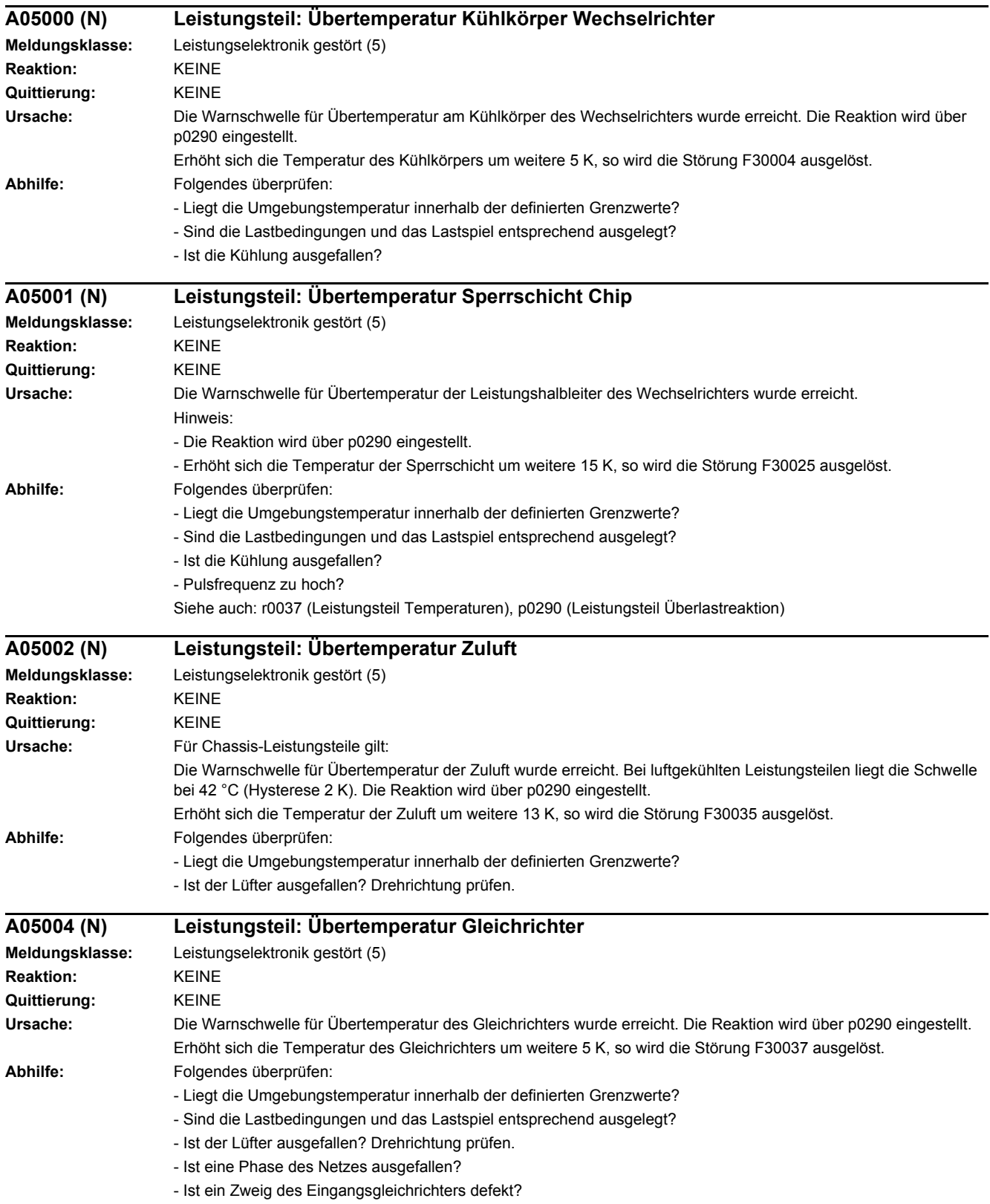

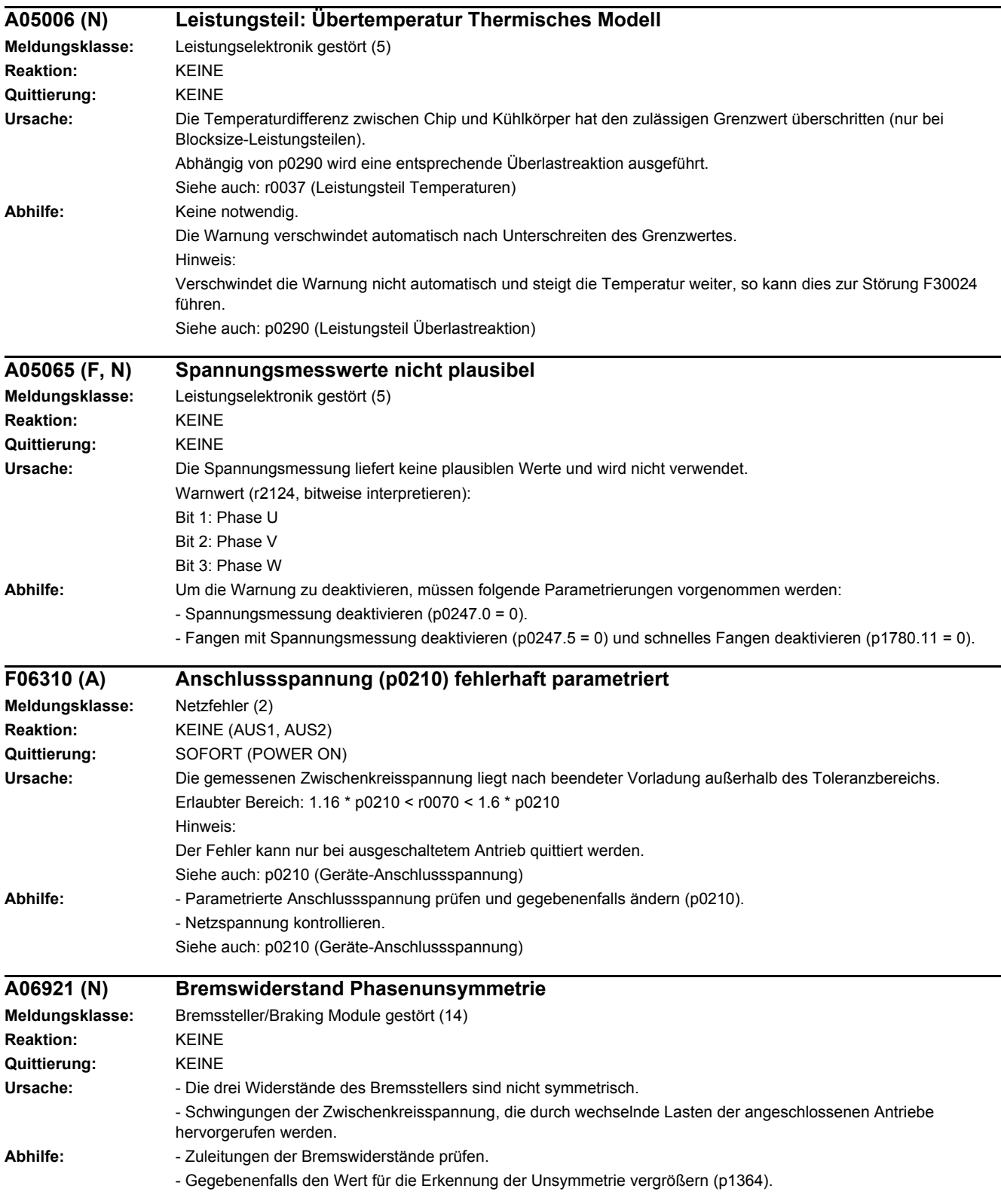

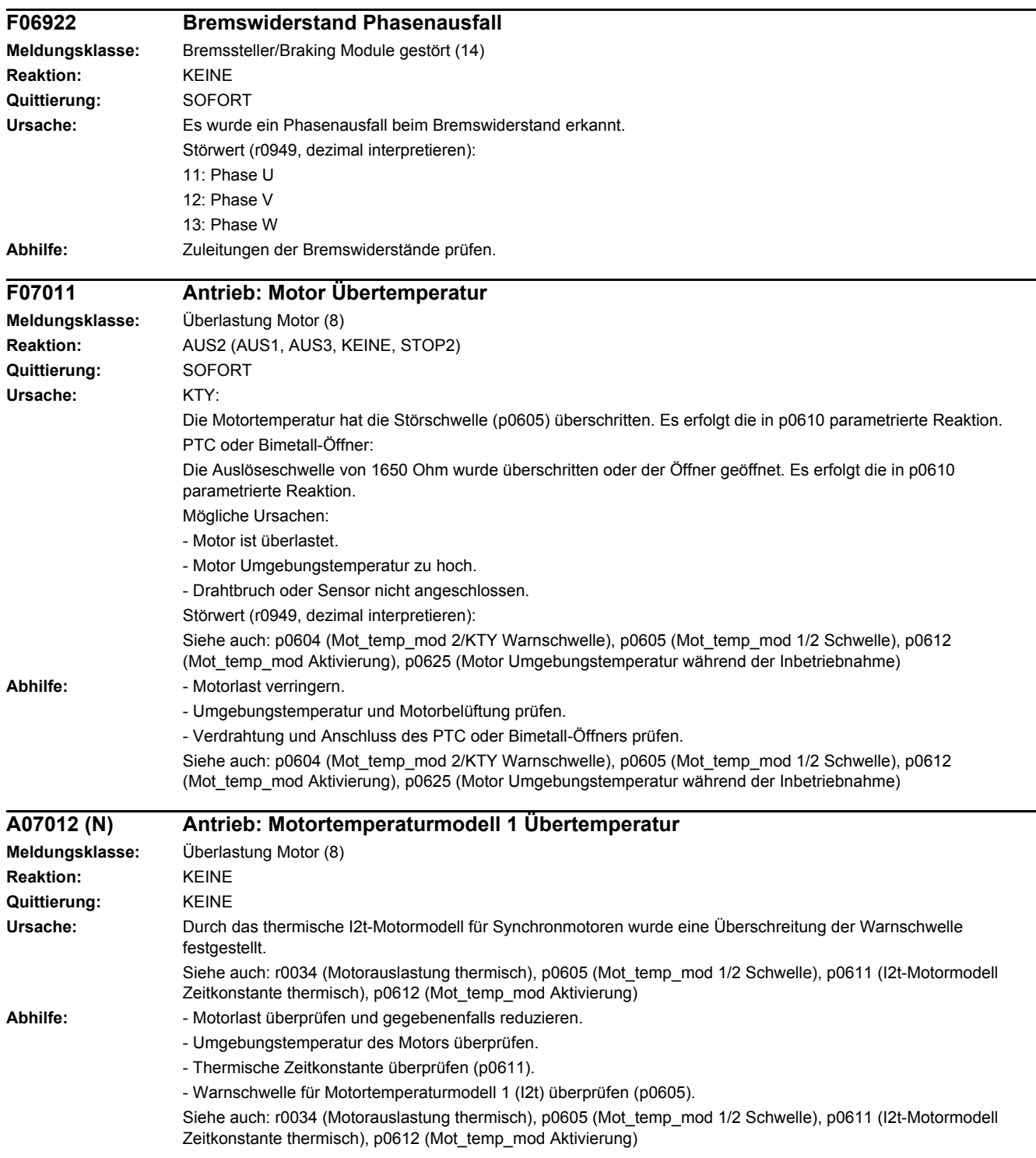

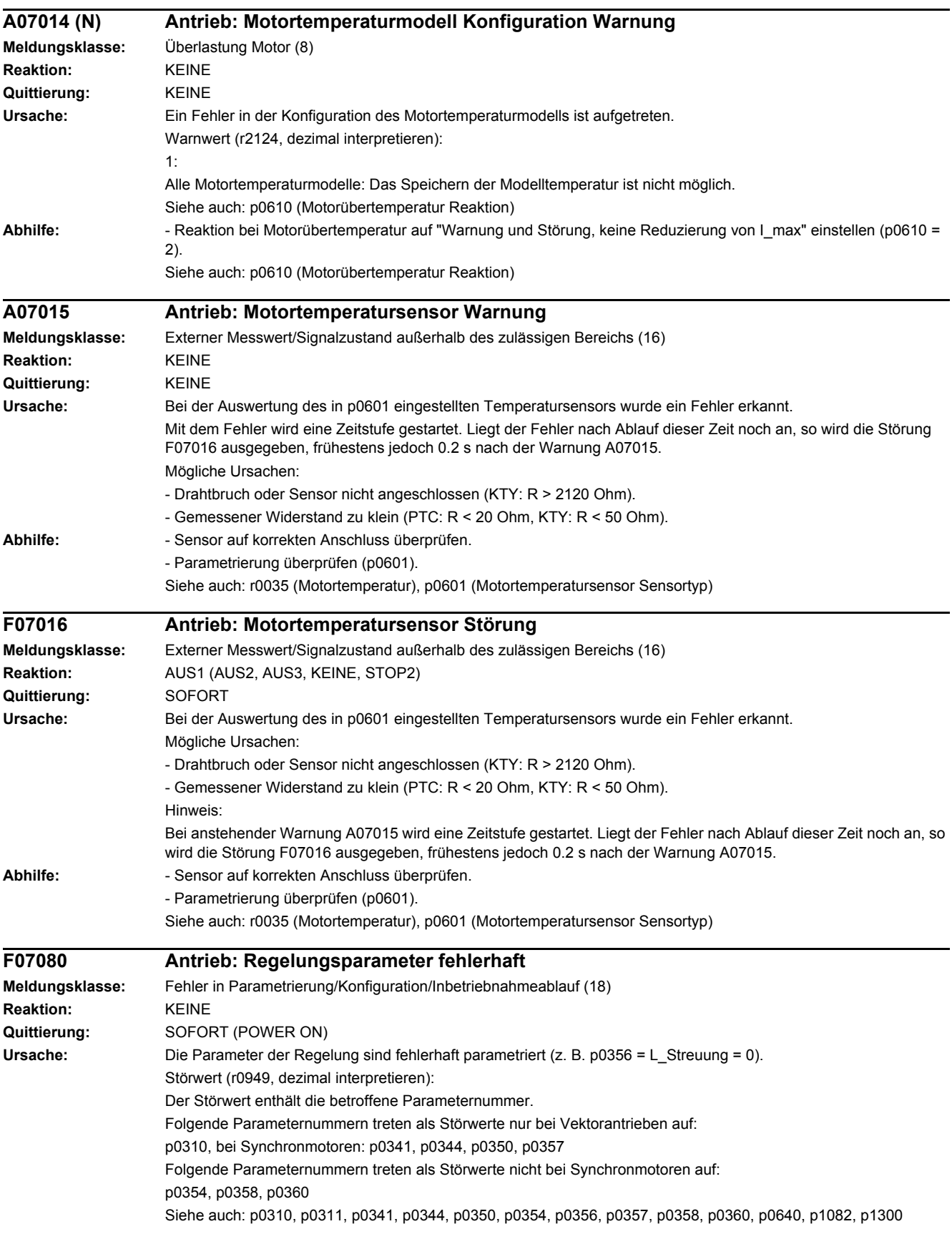

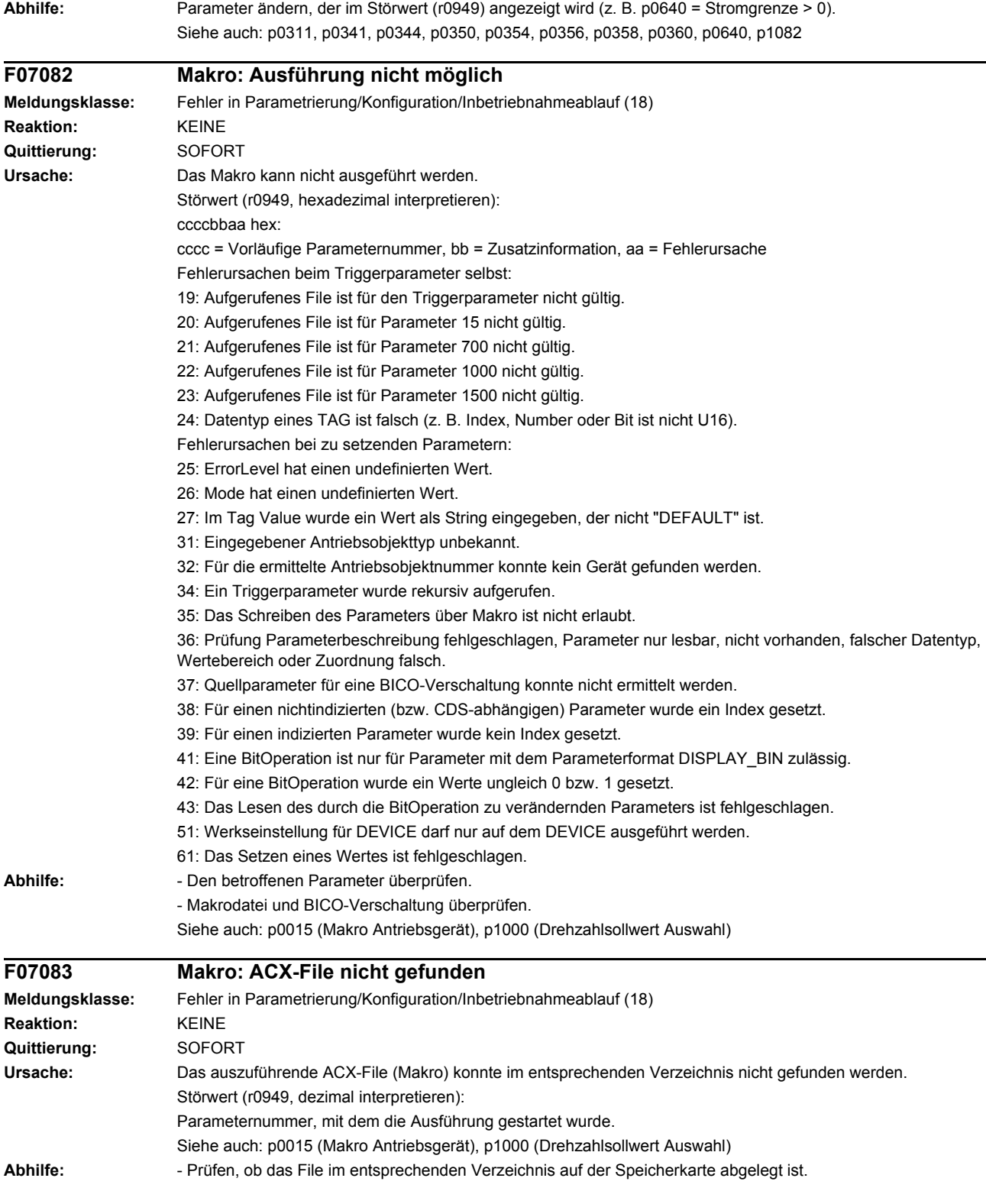

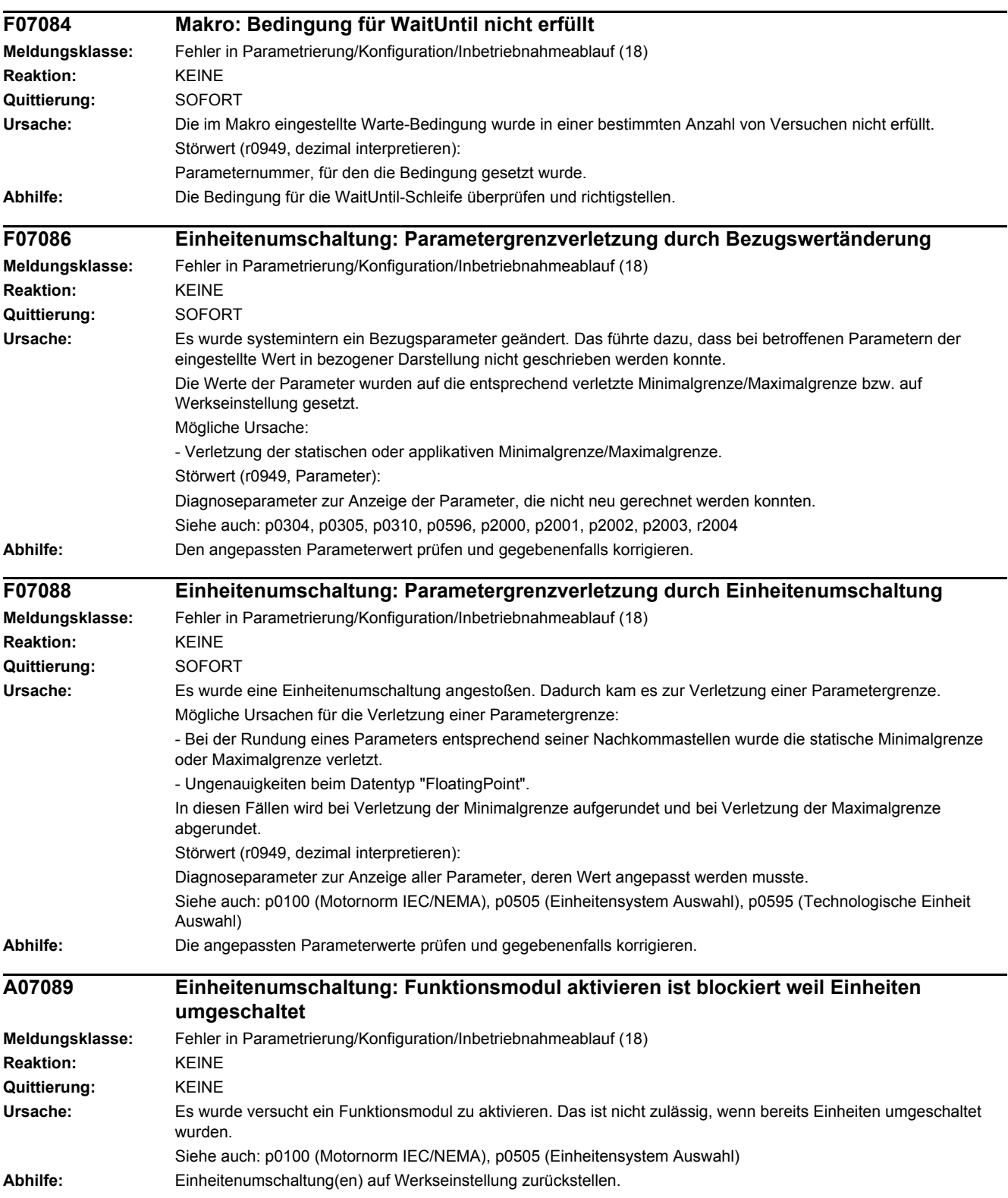
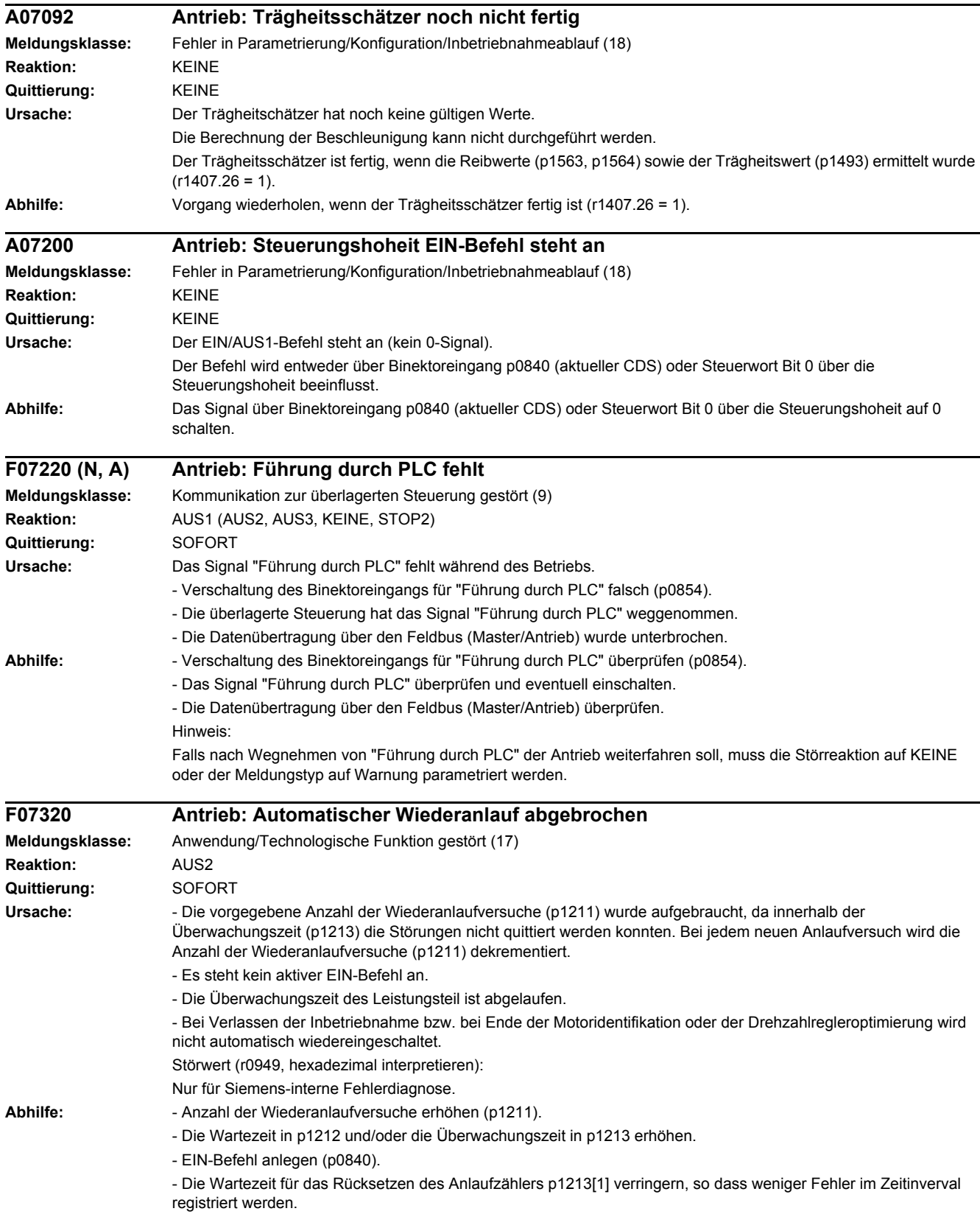

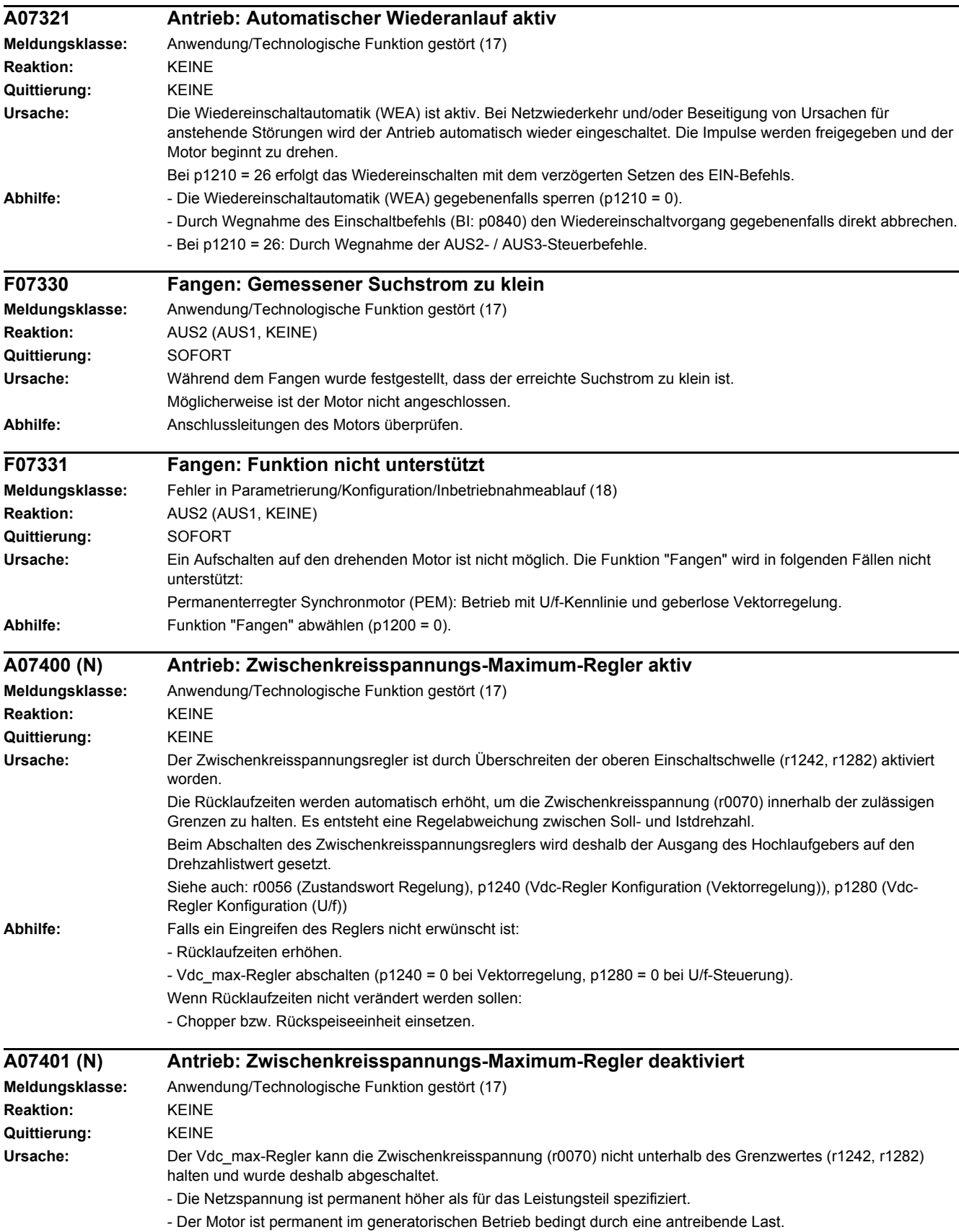

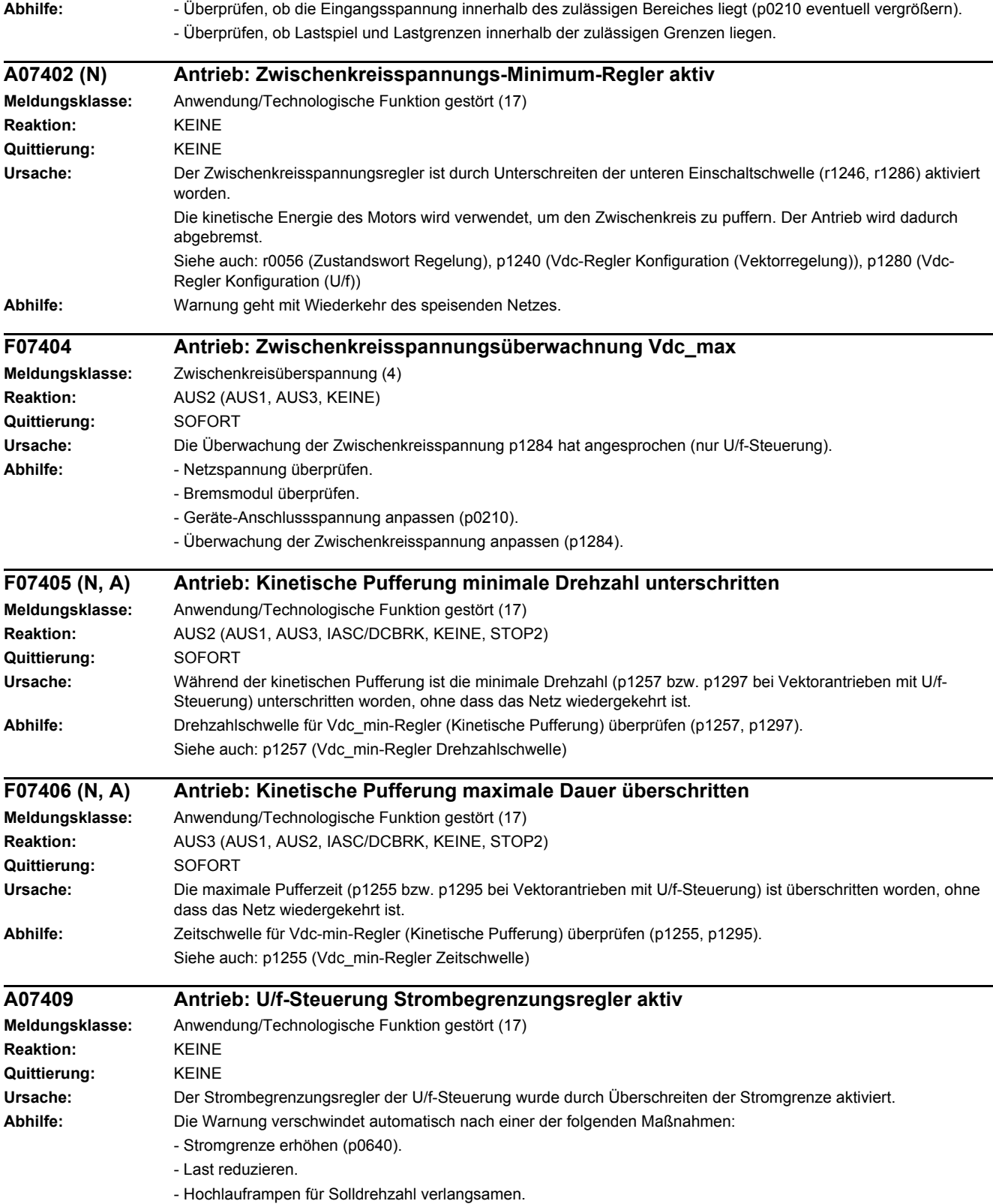

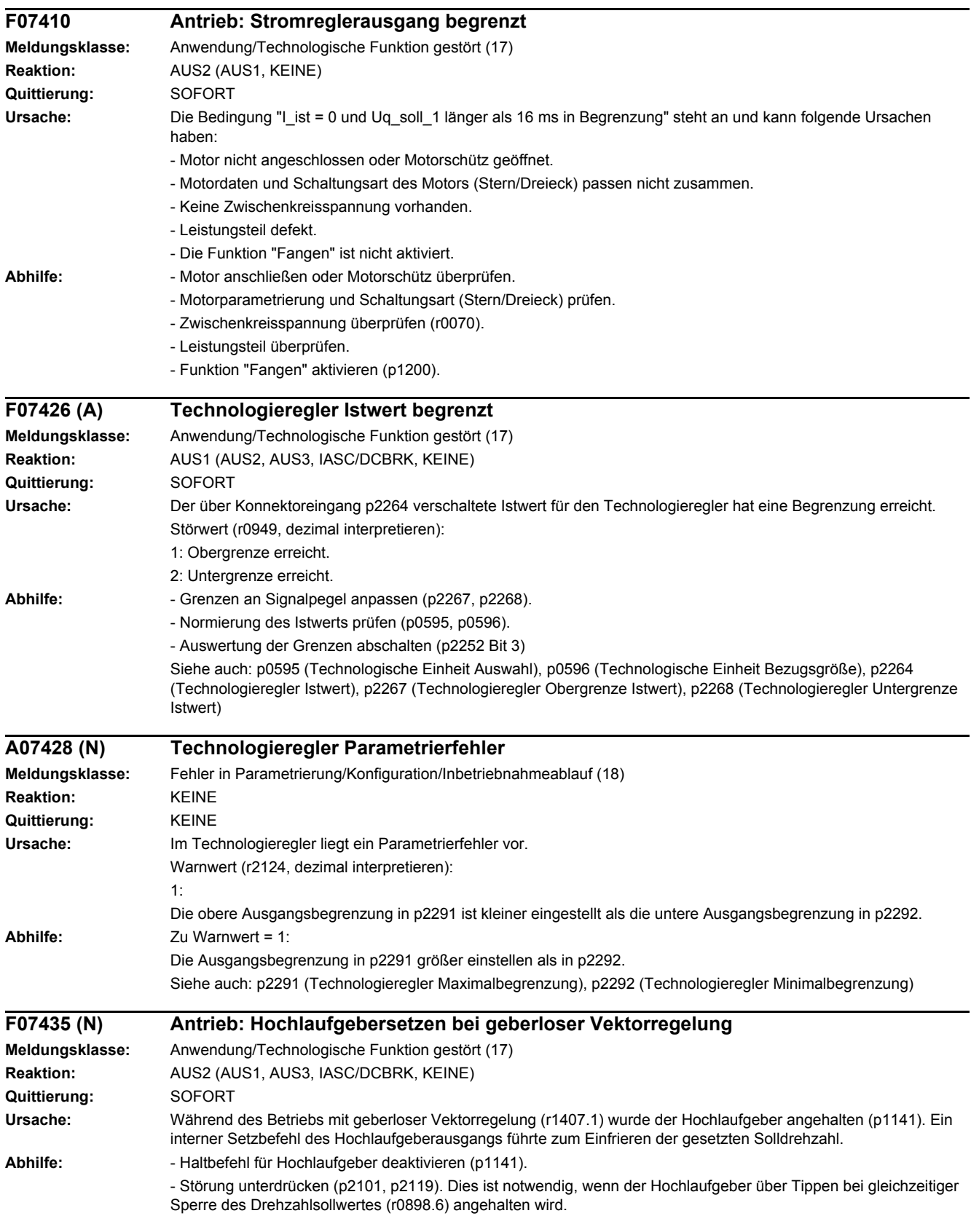

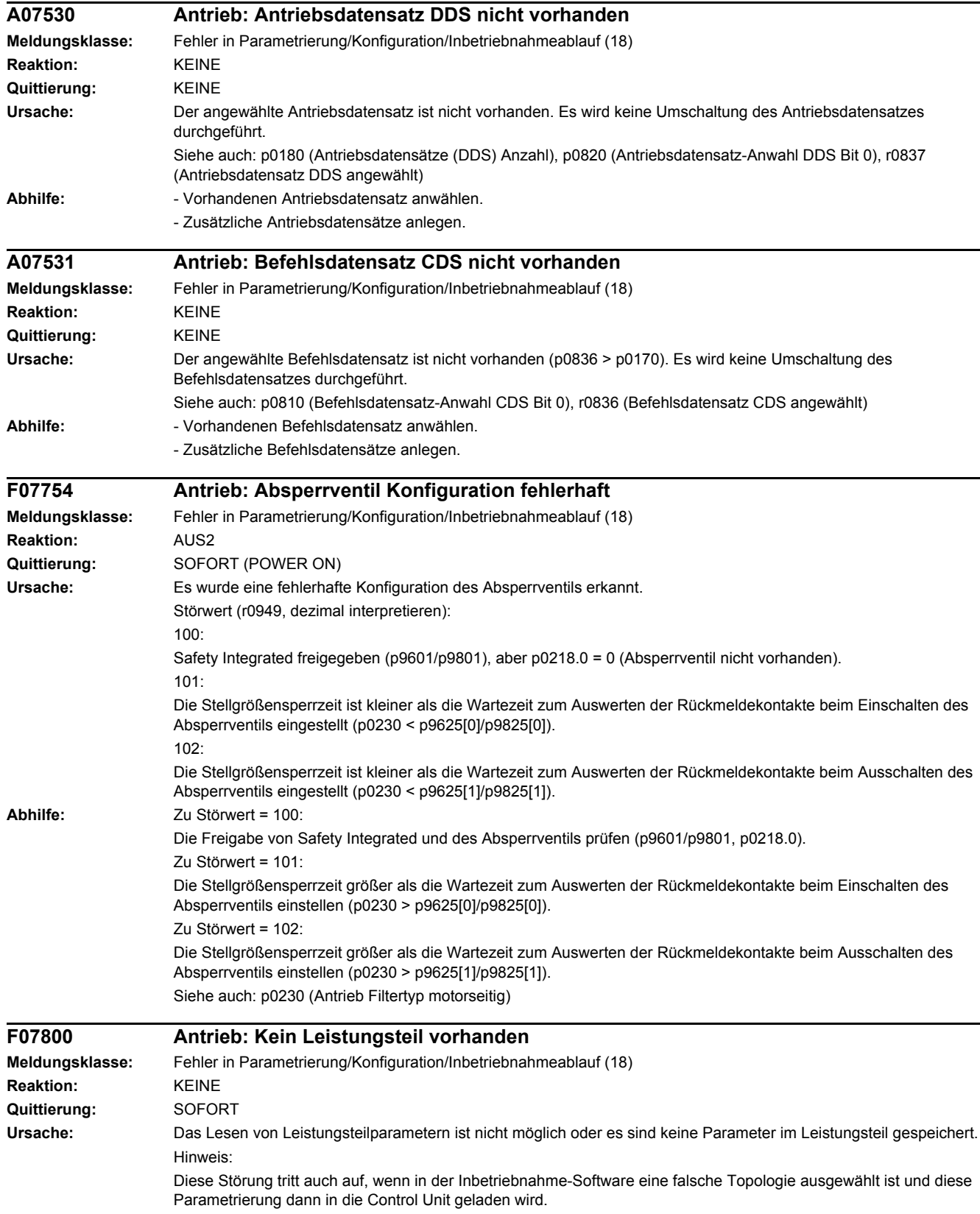

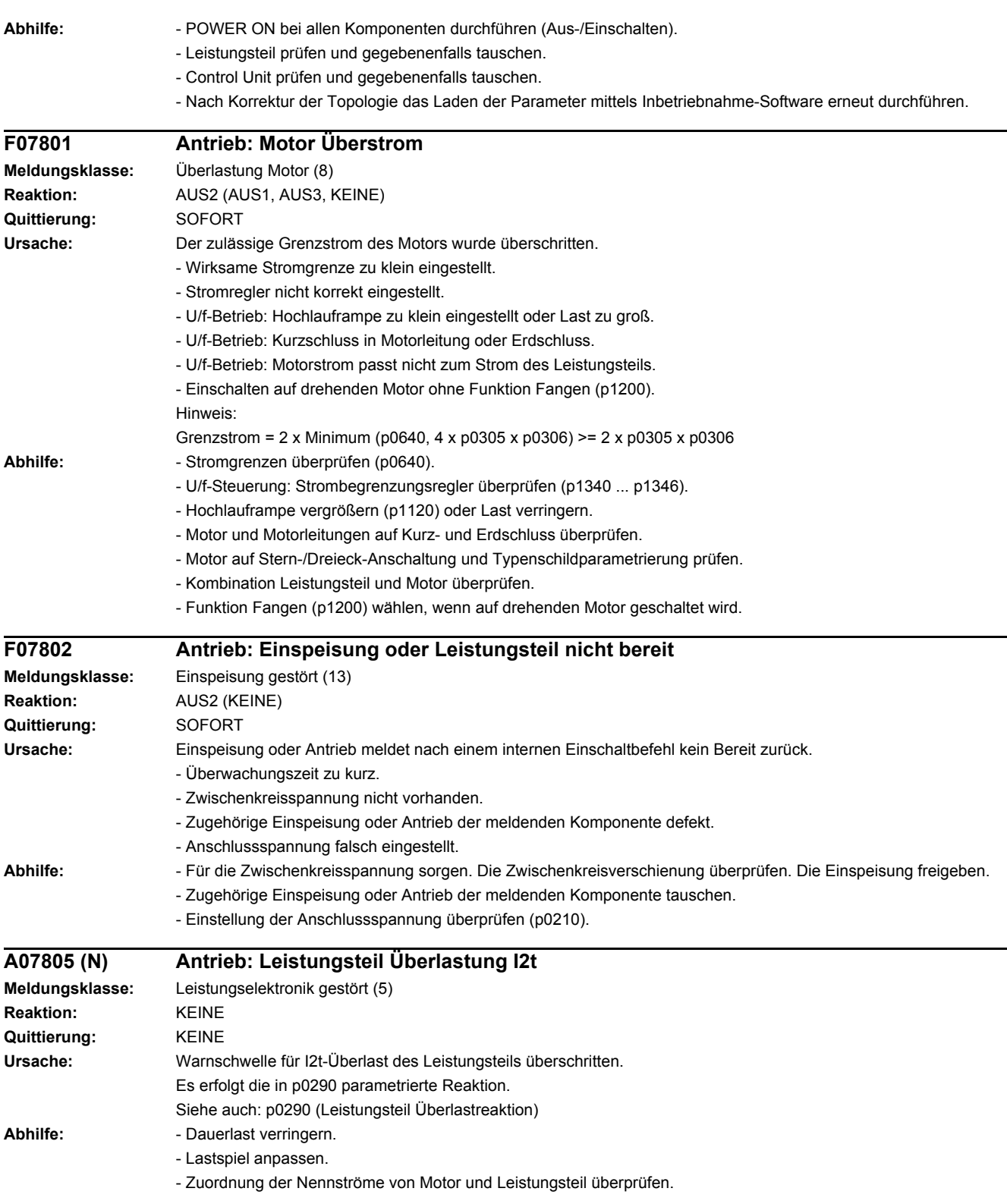

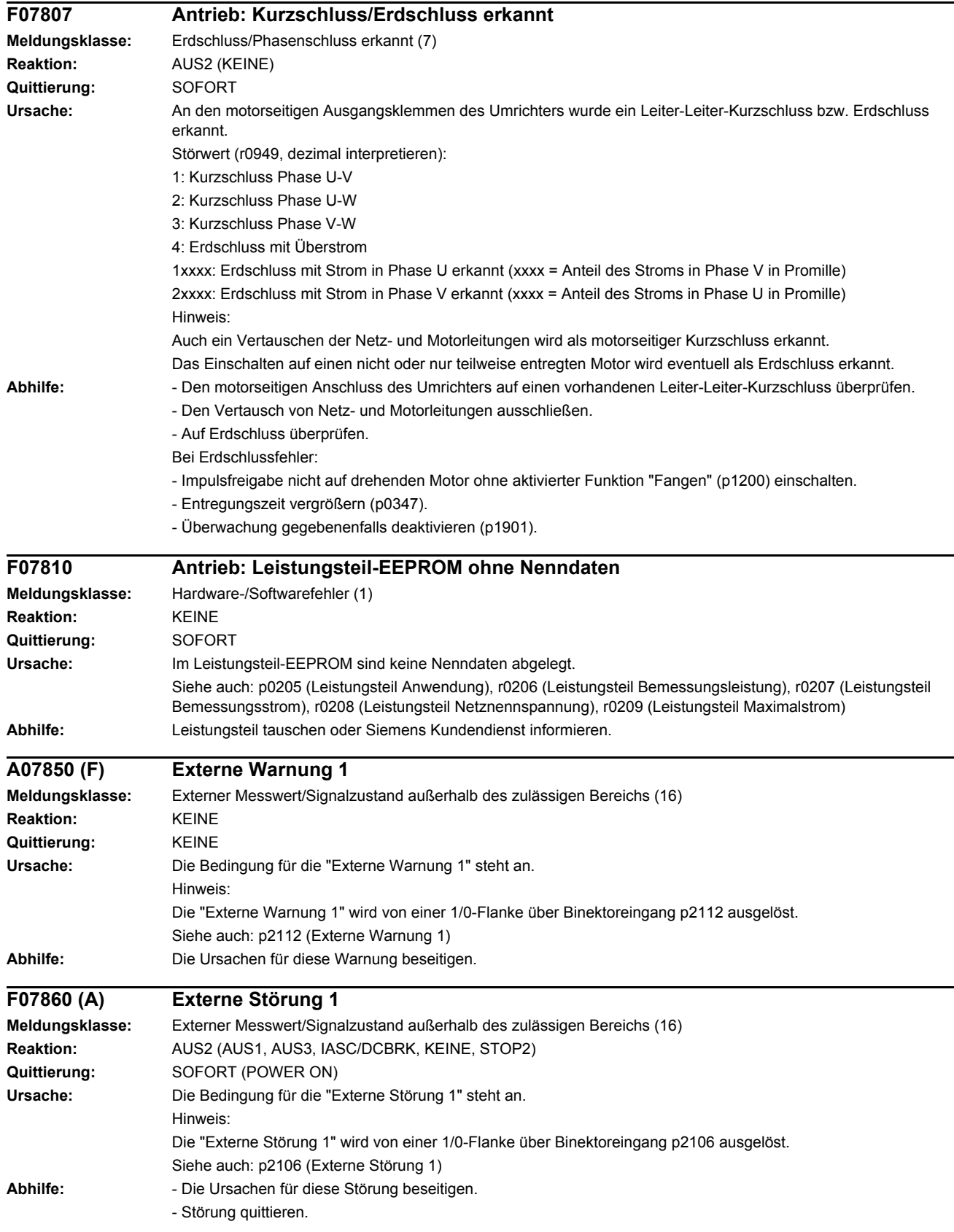

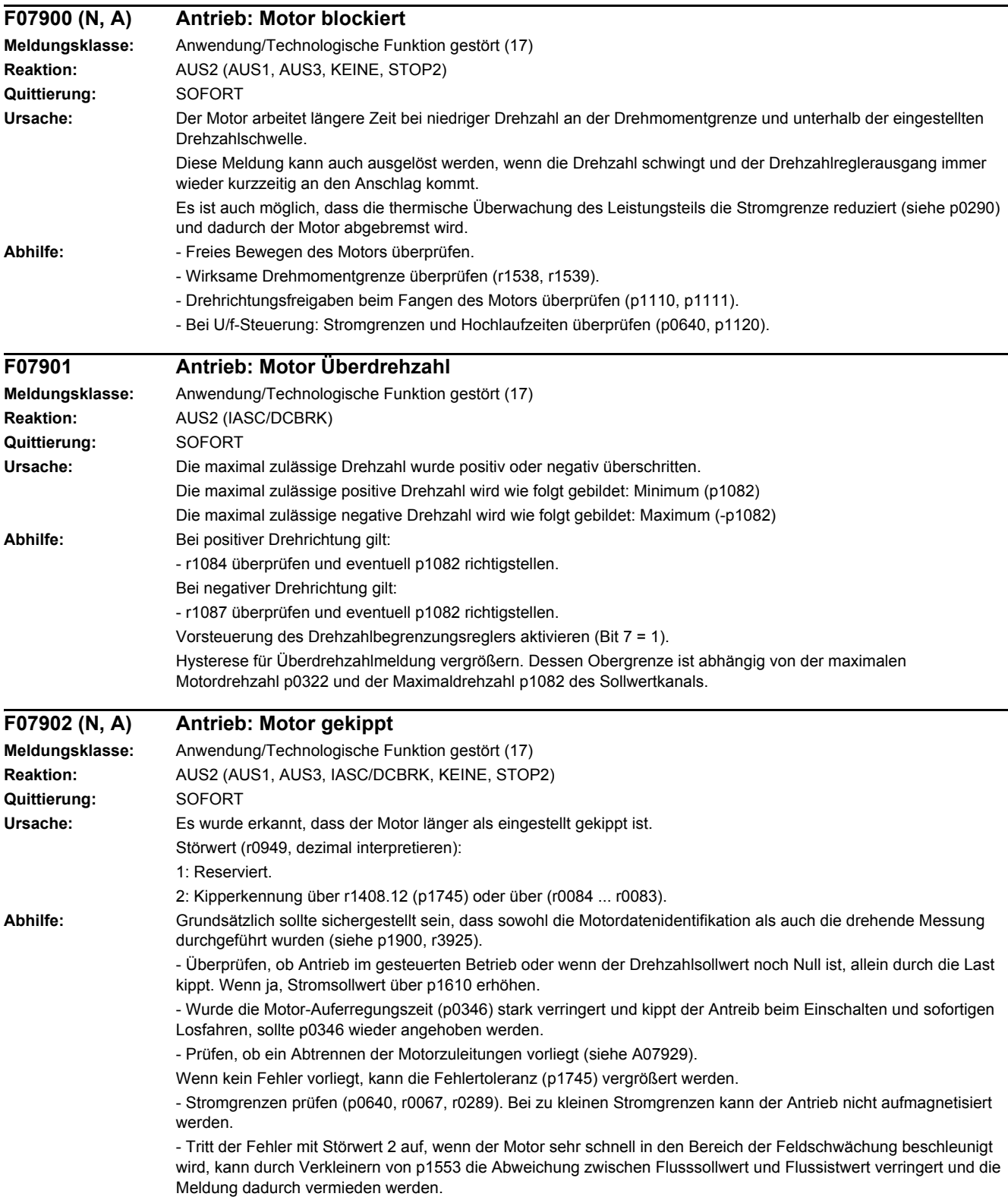

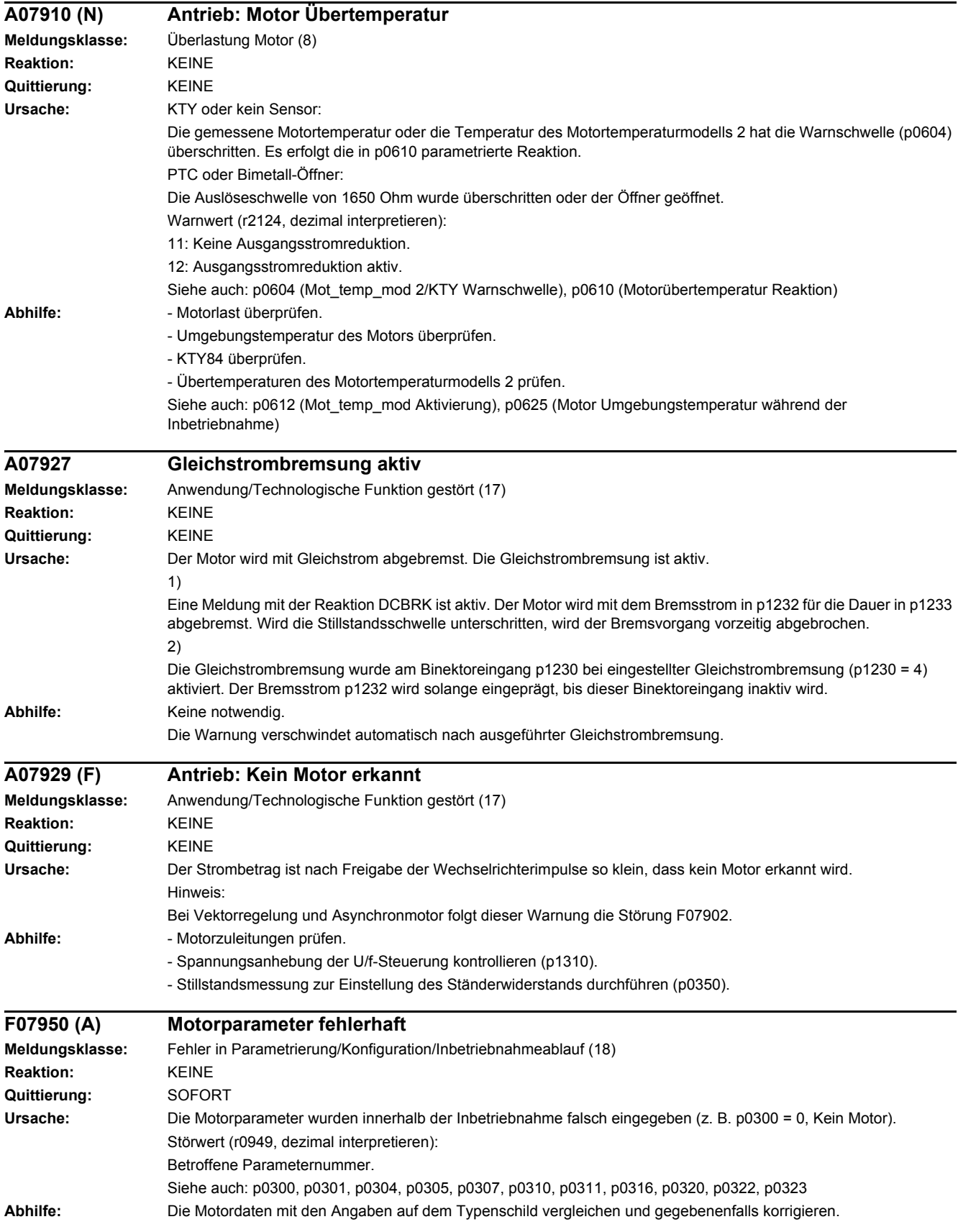

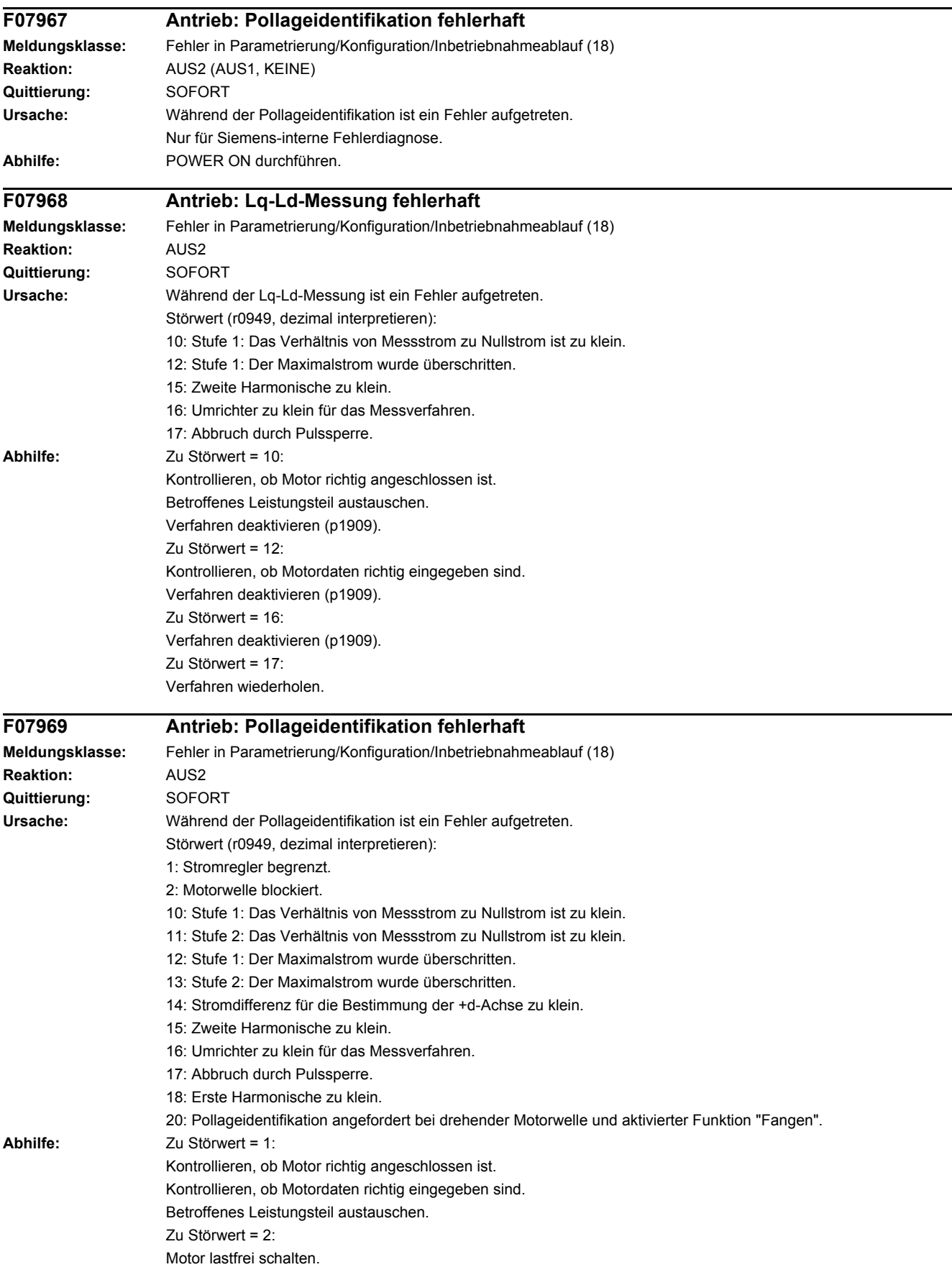

Zu Störwert = 10: Bei Anwahl von p1980 = 4: Vergrößern des Wertes für p0325. Bei Anwahl von p1980 = 1: Vergrößern des Wertes für p0329. Kontrollieren, ob Motor richtig angeschlossen ist. Betroffenes Leistungsteil austauschen. Zu Störwert = 11: Vergrößern des Wertes für p0329. Kontrollieren, ob Motor richtig angeschlossen ist. Betroffenes Leistungsteil austauschen. Zu Störwert = 12: Bei Anwahl von p1980 = 4: Verkleinern des Wertes für p0325. Bei Anwahl von p1980 = 1: Verkleinern des Wertes für p0329. Kontrollieren, ob Motordaten richtig eingegeben sind. Zu Störwert = 13: Verkleinern des Wertes für p0329. Kontrollieren, ob Motordaten richtig eingegeben sind. Zu Störwert = 14: Vergrößern des Wertes für p0329. Zu Störwert = 15: Vergrößern des Wertes für p0325. Motor nicht hinreichend anisotrop, Wechsel des Verfahrens (p1980 = 1 oder 10). Zu Störwert = 16: Verfahren wechseln (p1980). Zu Störwert = 17: Verfahren wiederholen. Zu Störwert = 18: Vergrößern des Wertes für p0329 (gegebenenfalls vorher p0323 einstellen). Sättigung nicht hinreichend, Wechsel des Verfahrens (p1980 = 10). Zu Störwert = 20: Vor Durchführen einer Pollageidentifikation eine ruhende Motorwelle sicherstellen.

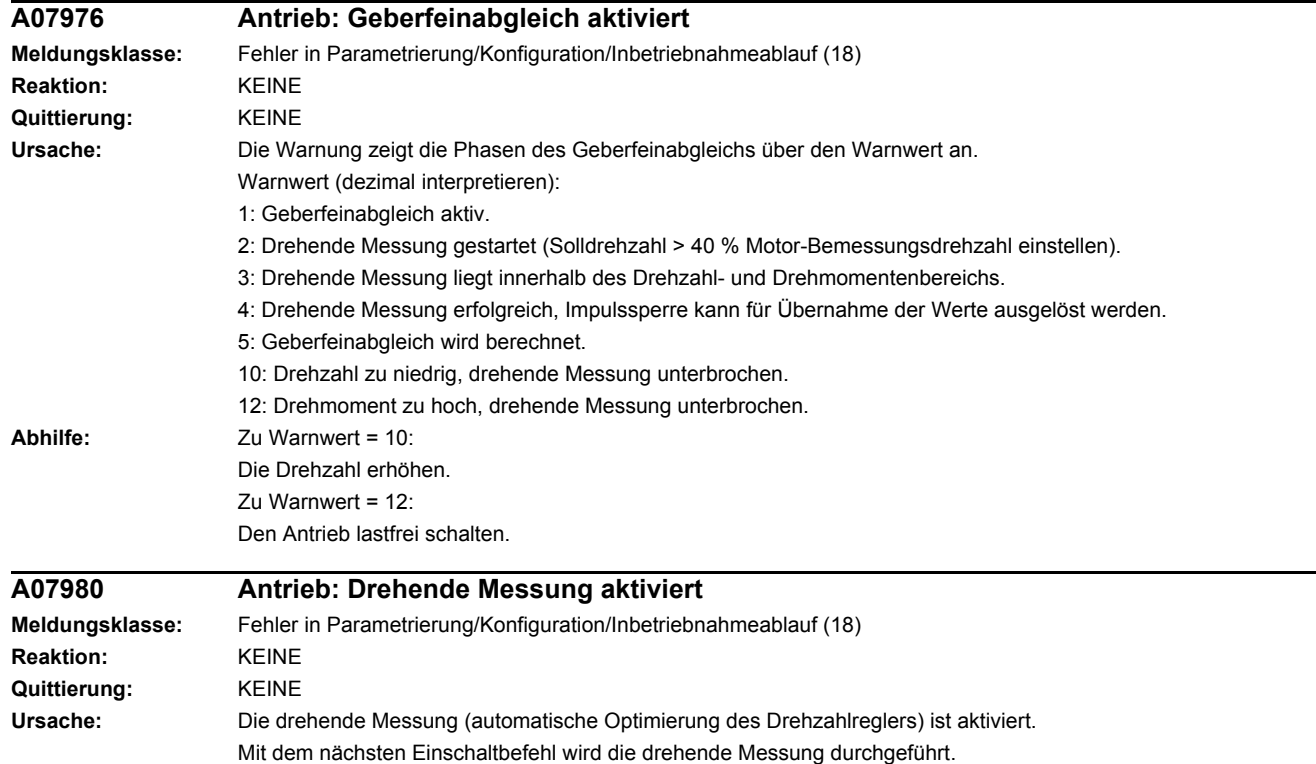

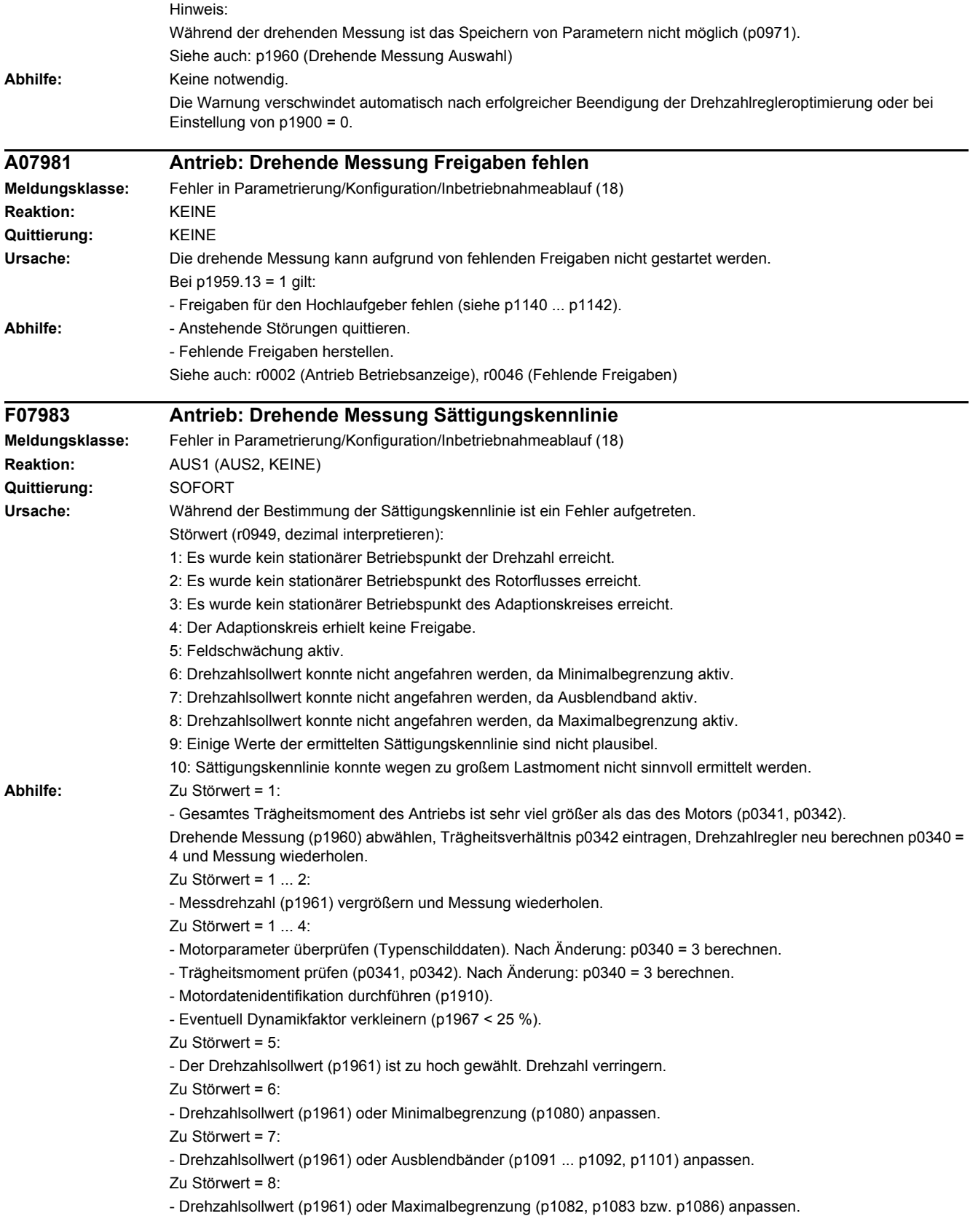

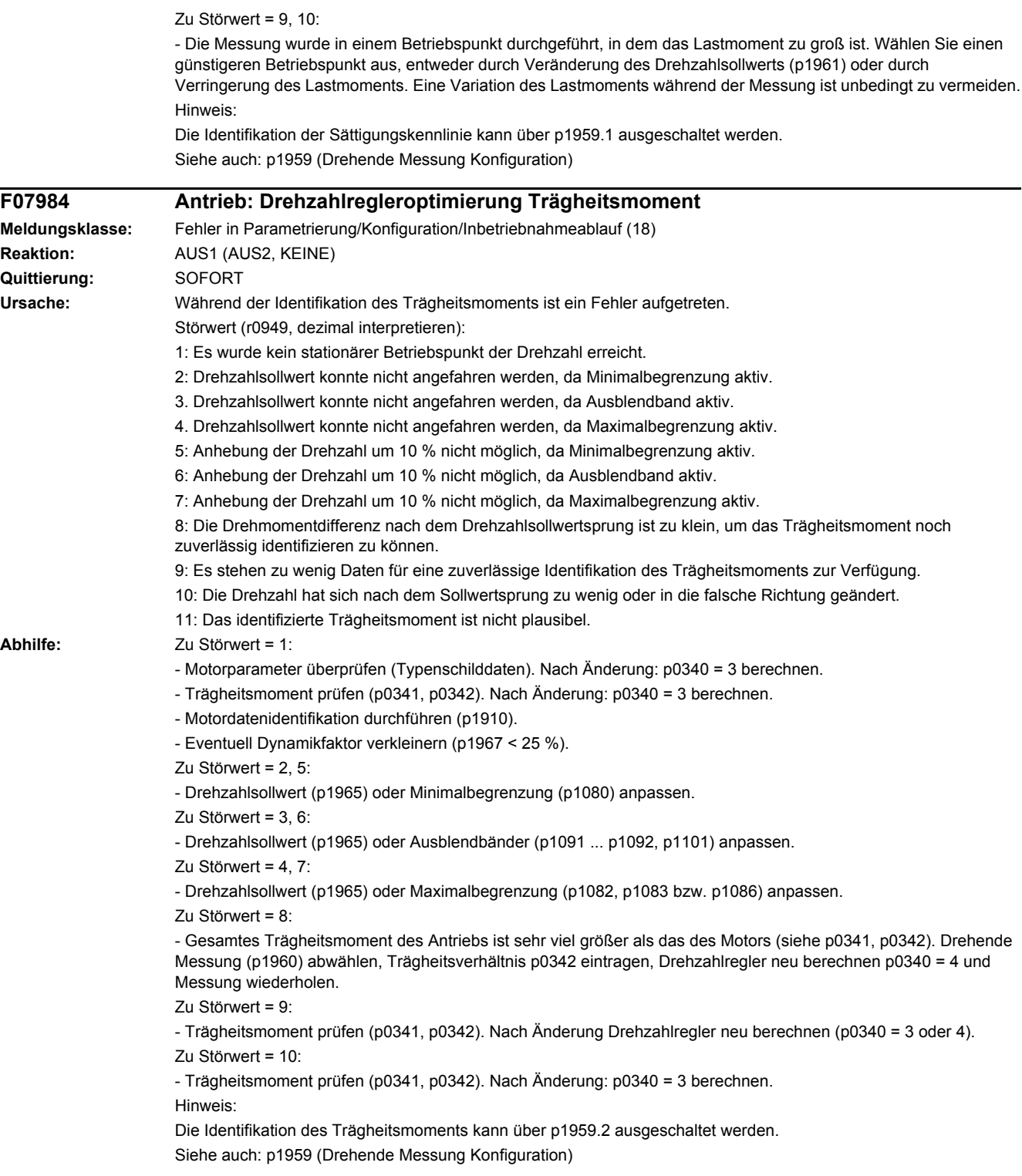

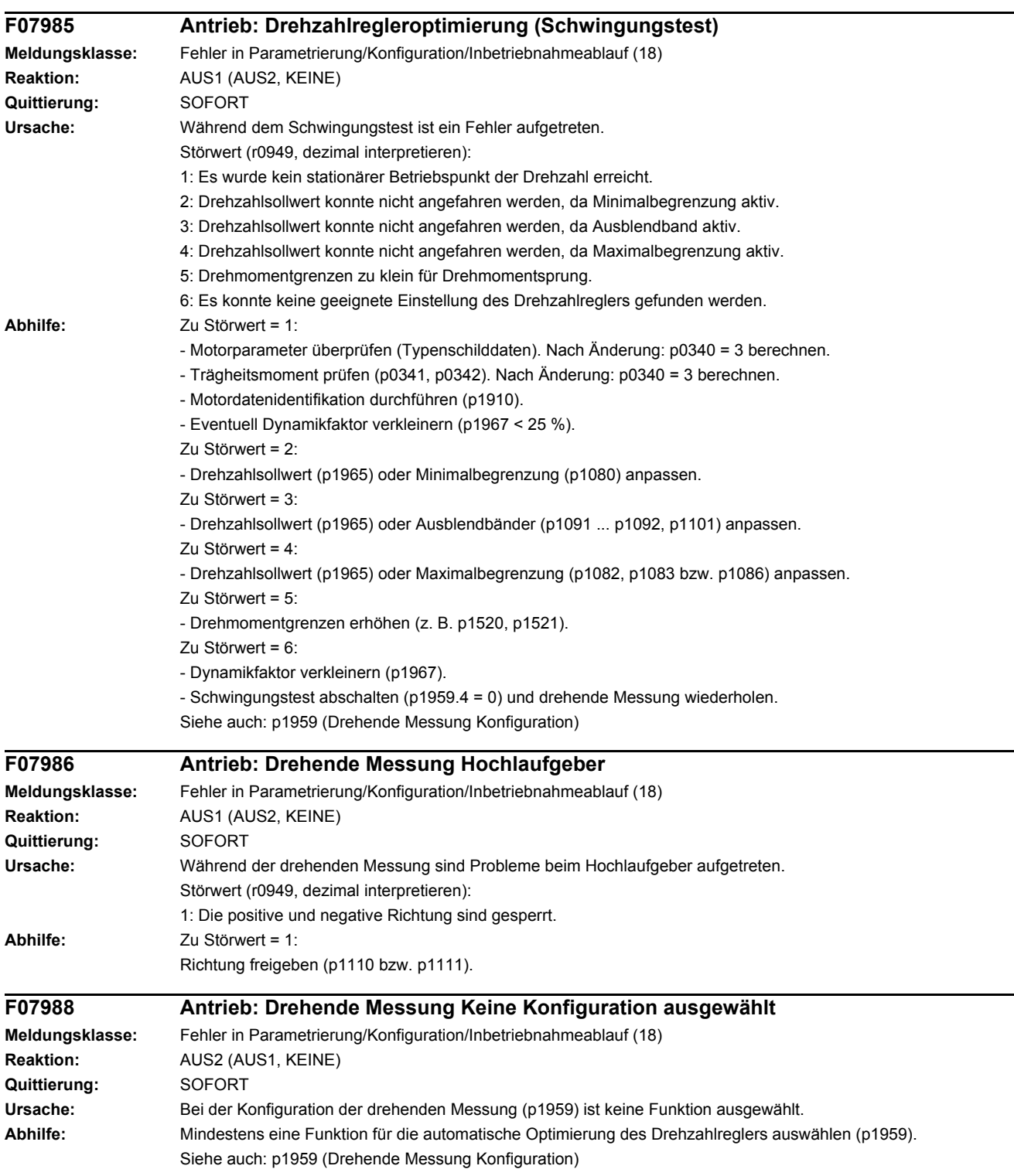

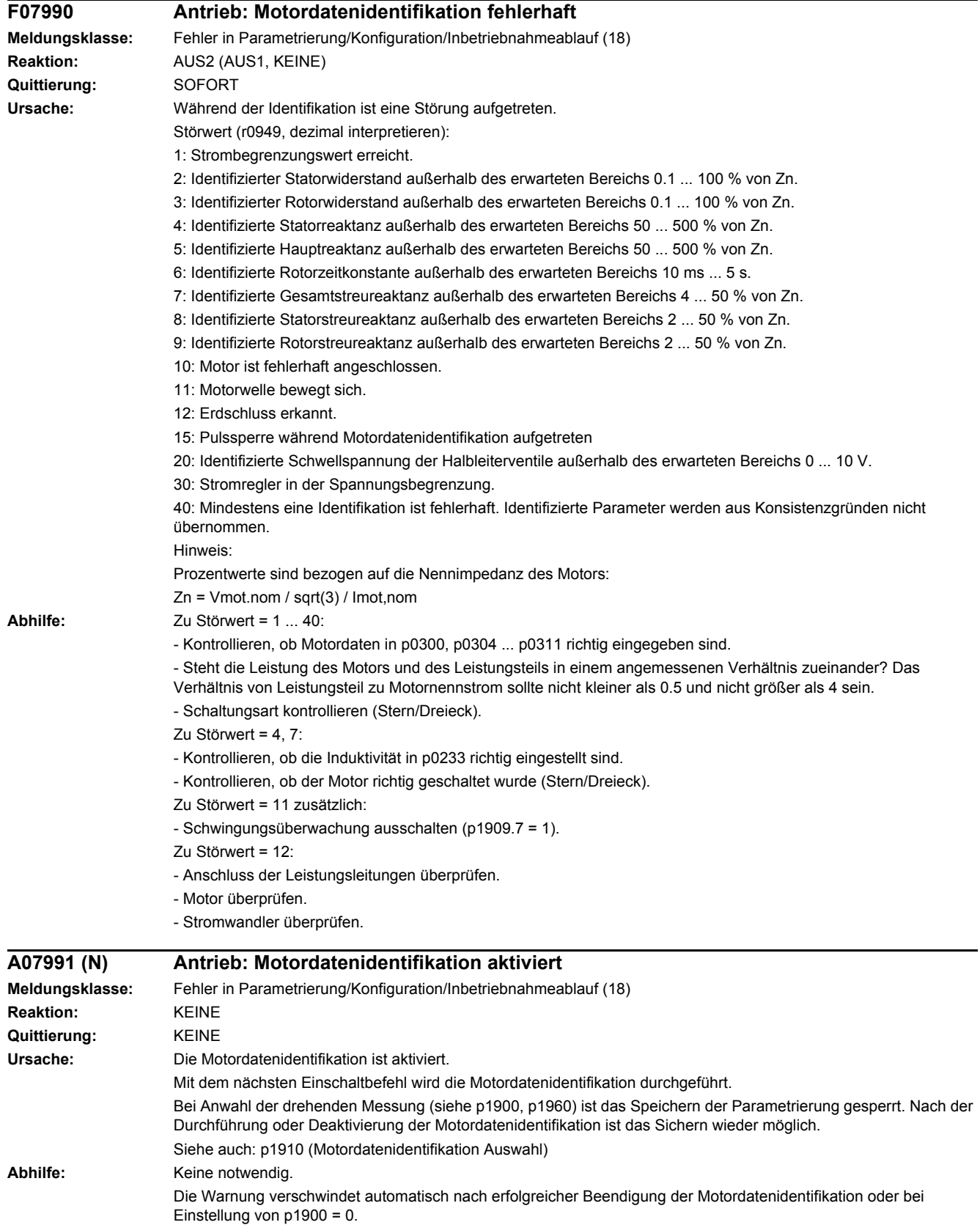

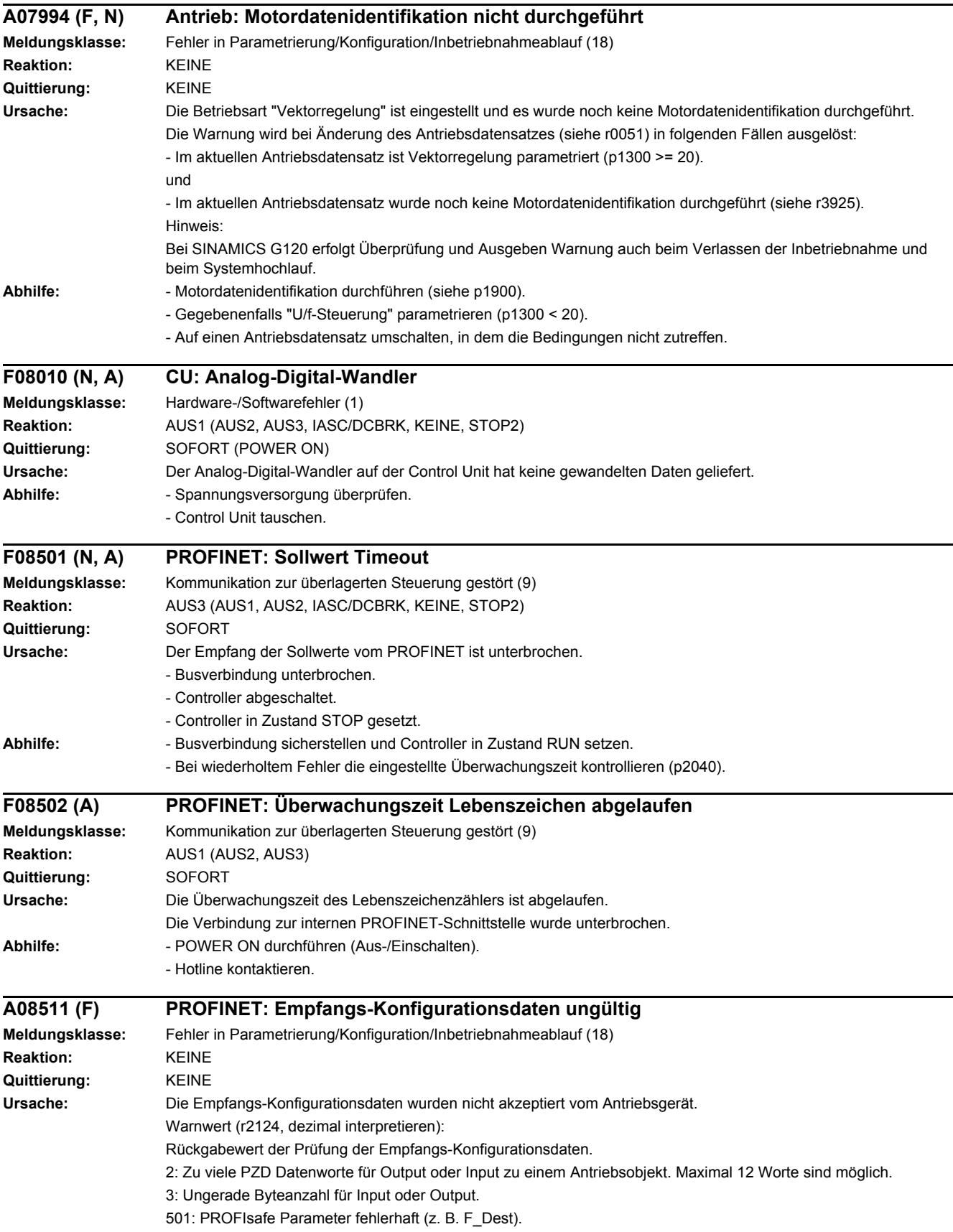

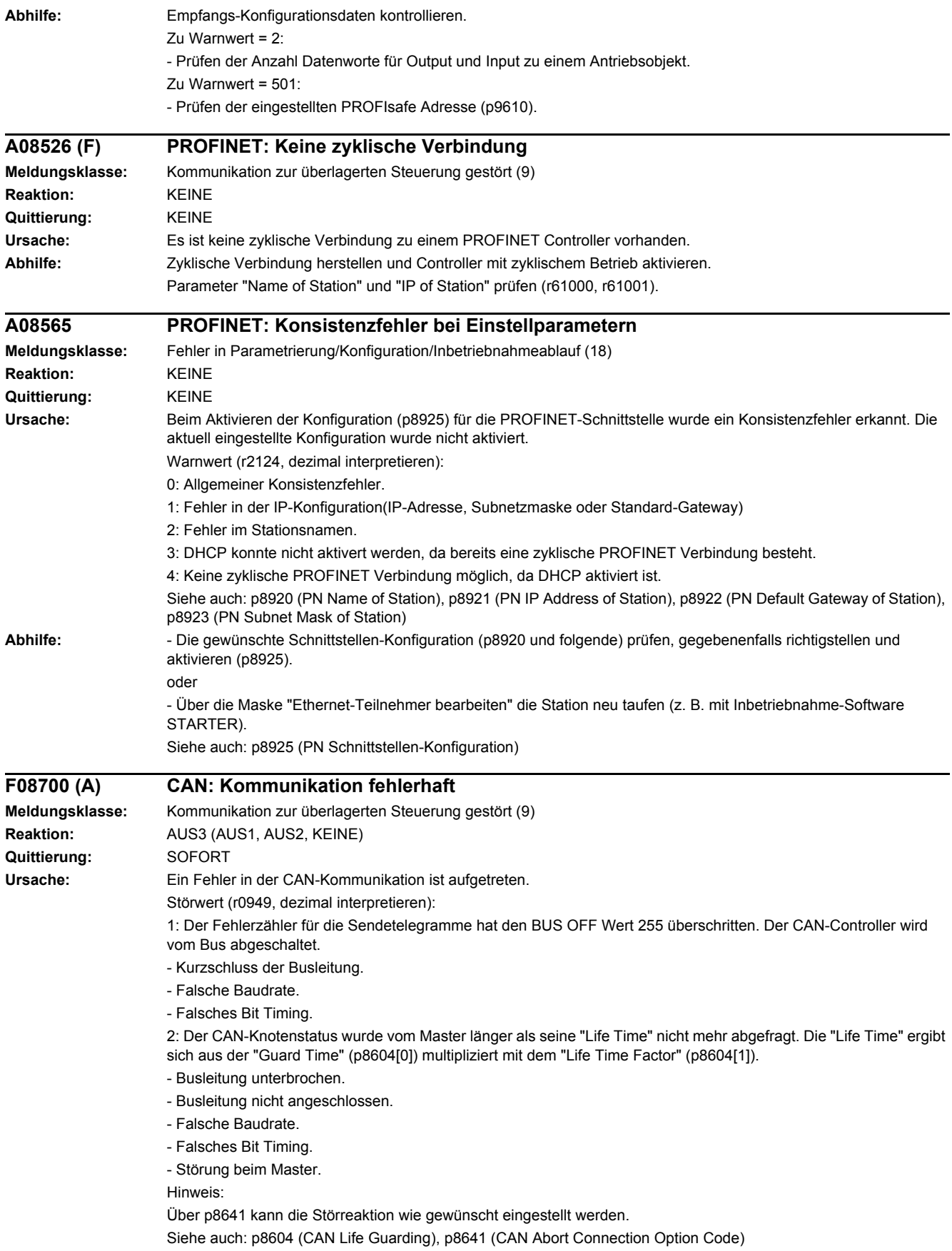

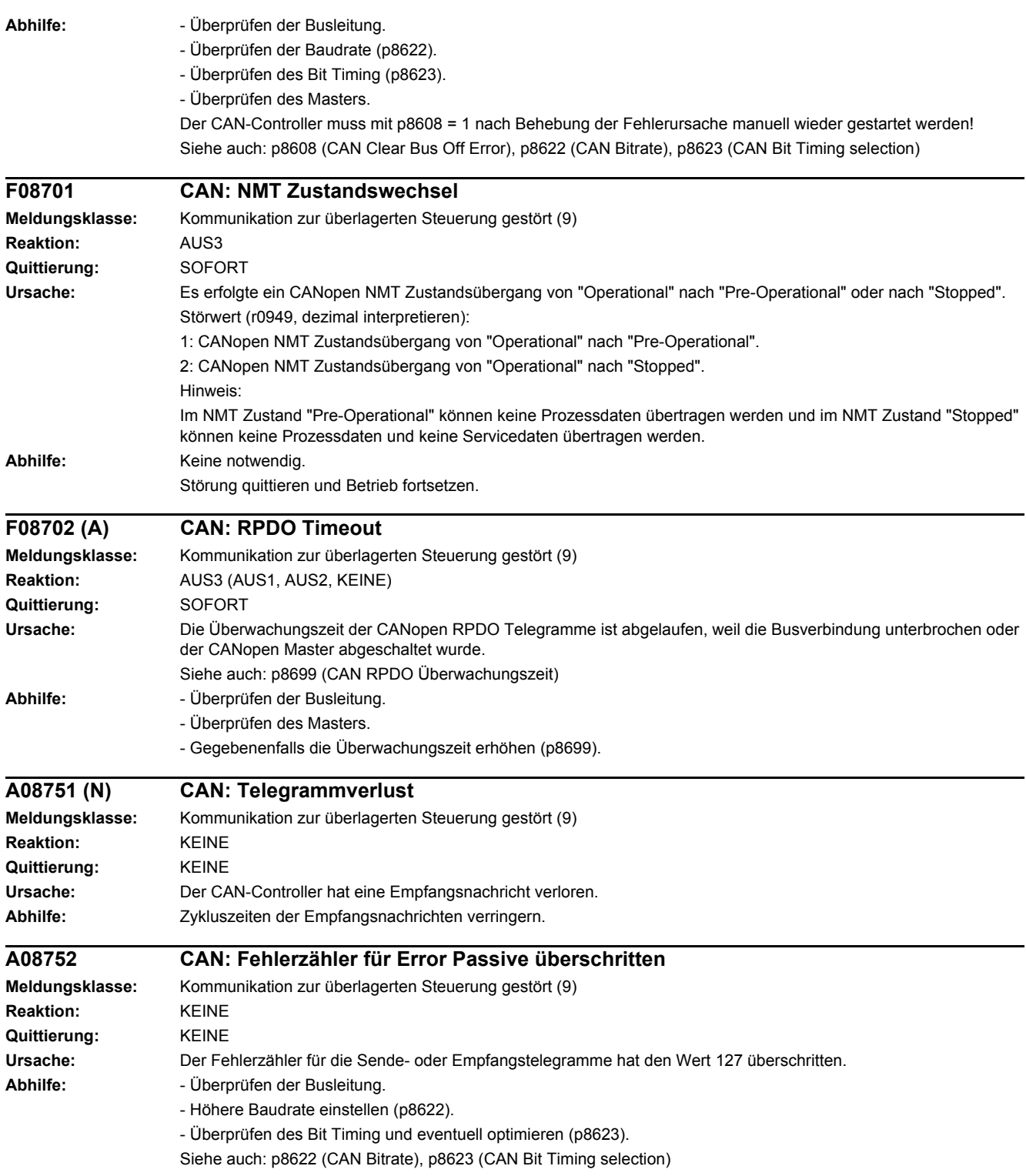

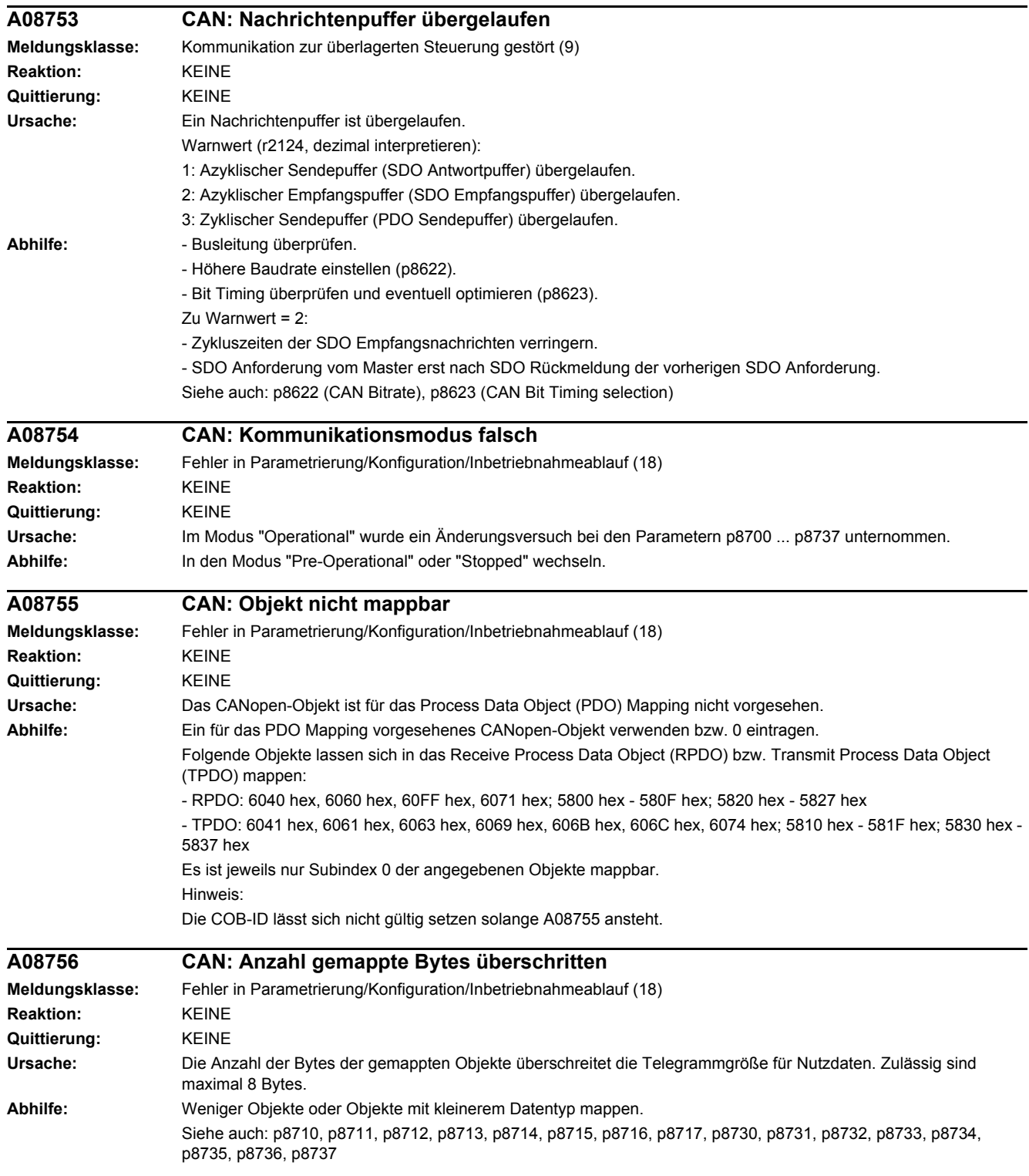

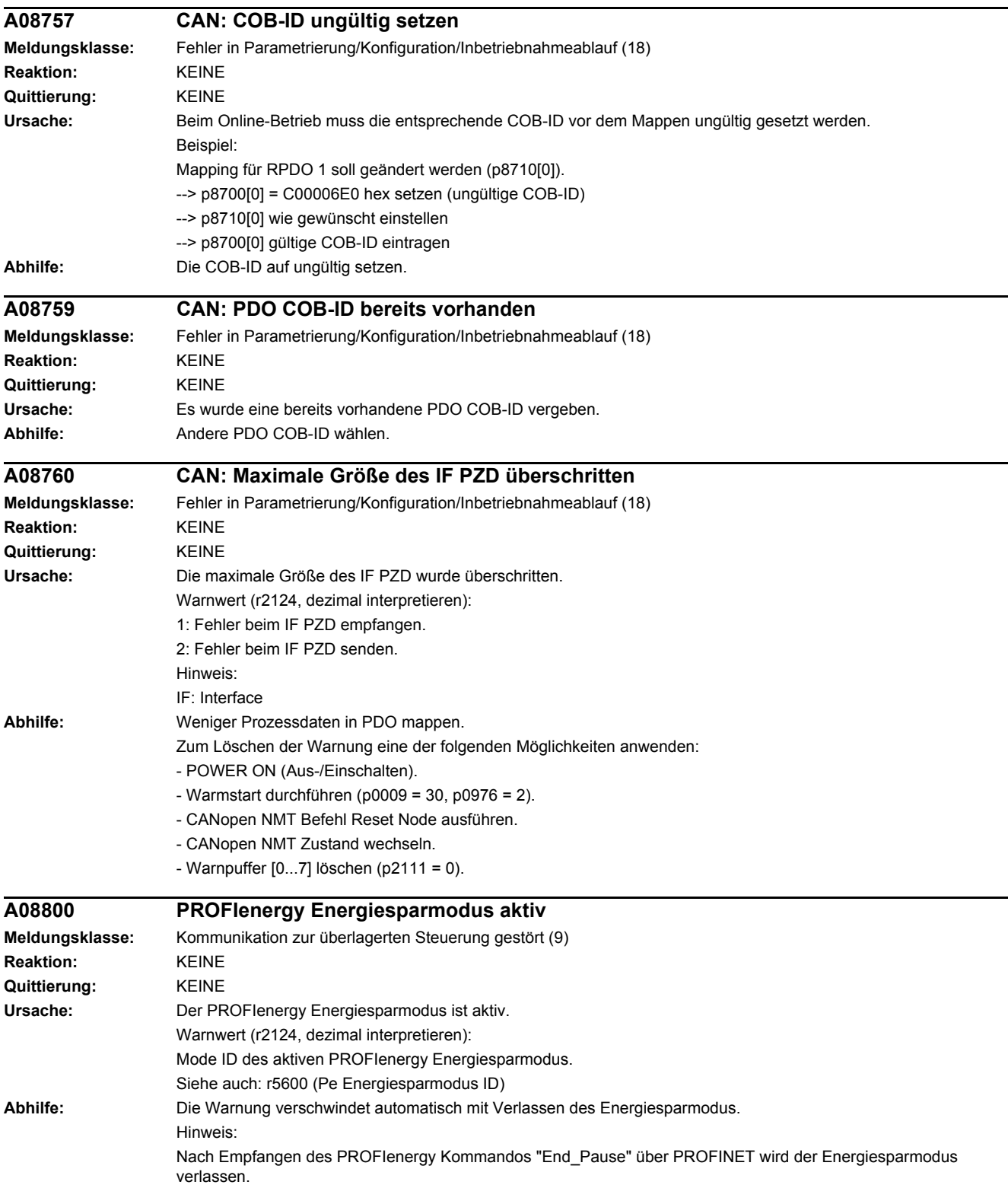

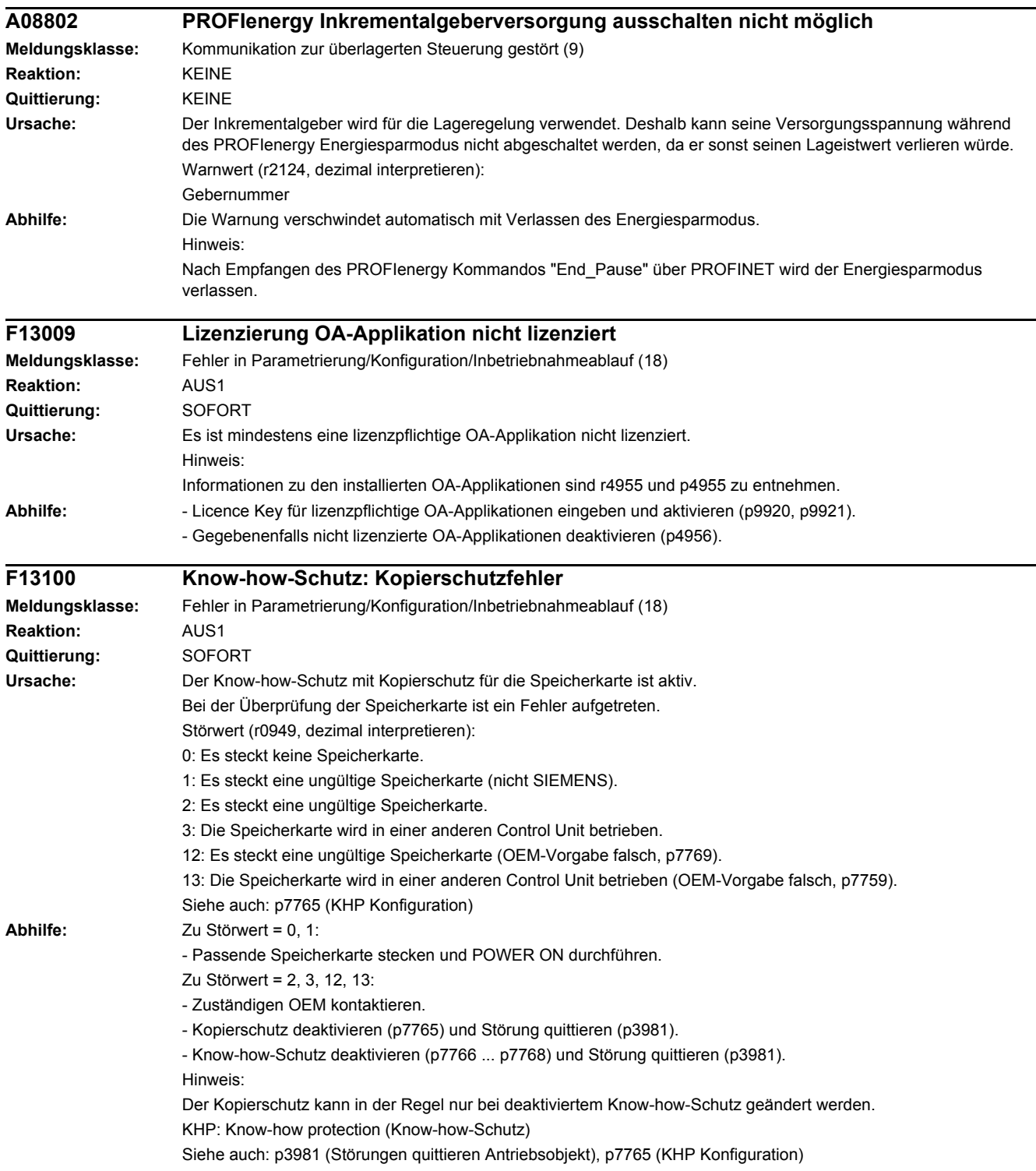

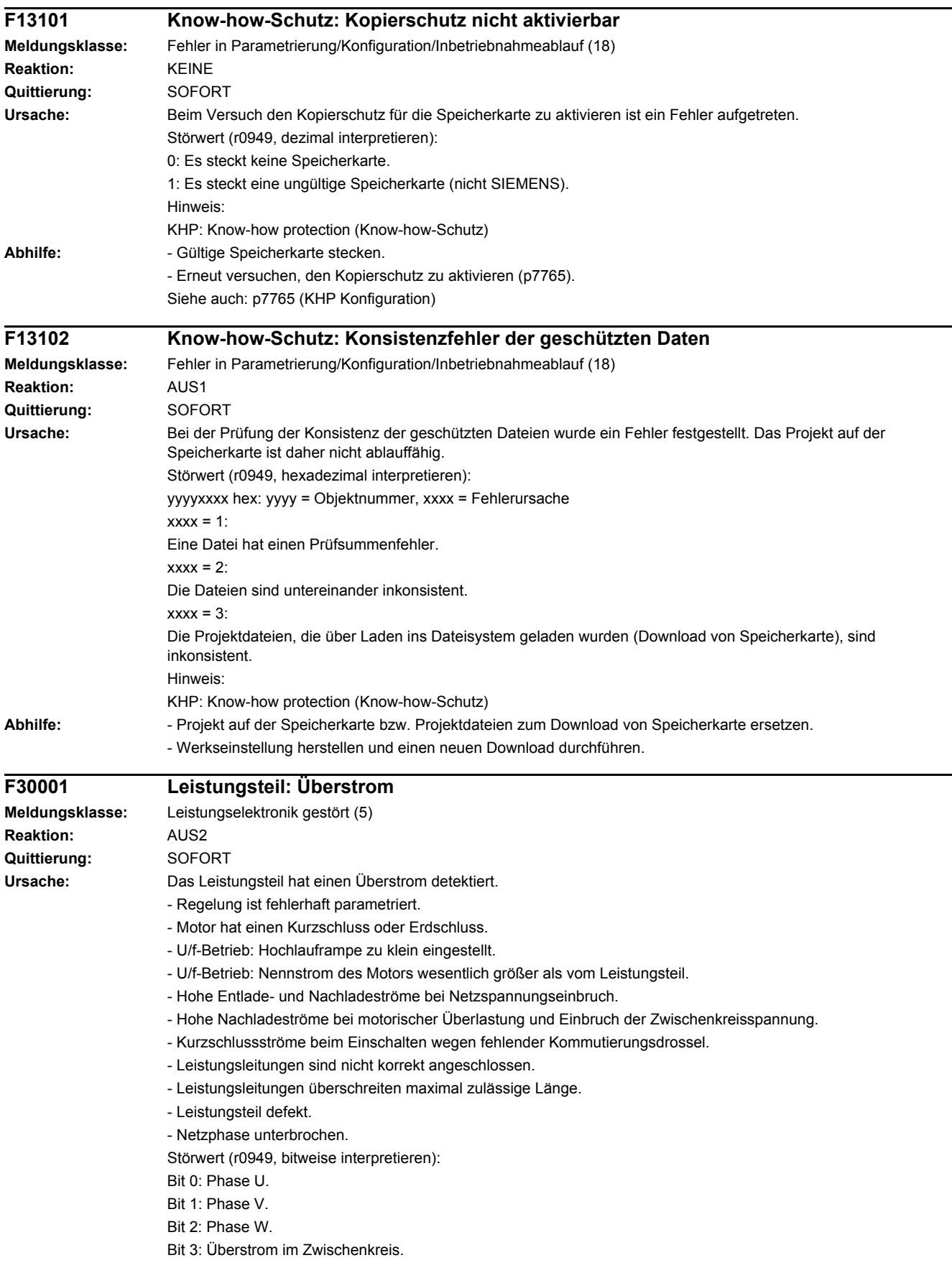

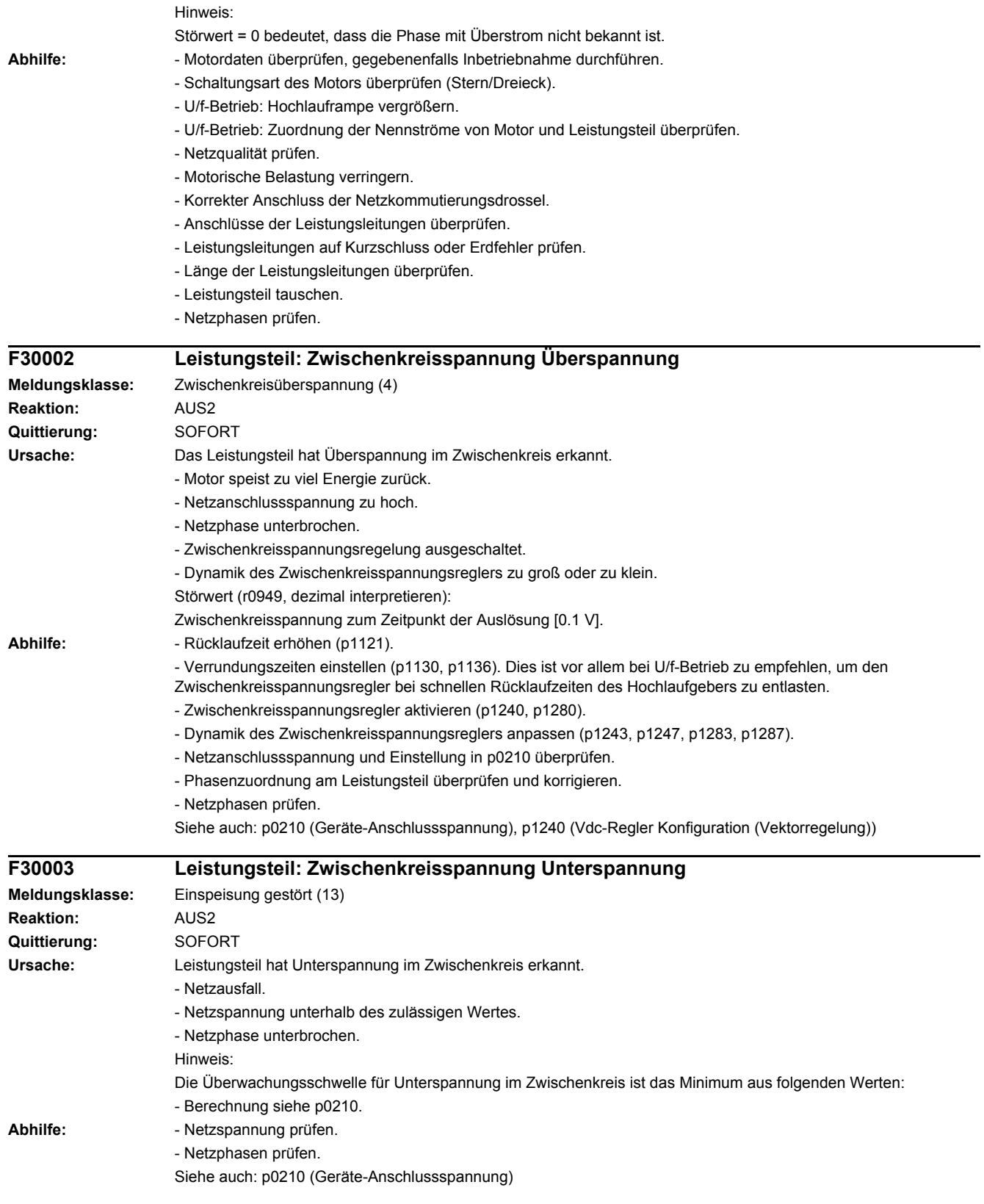

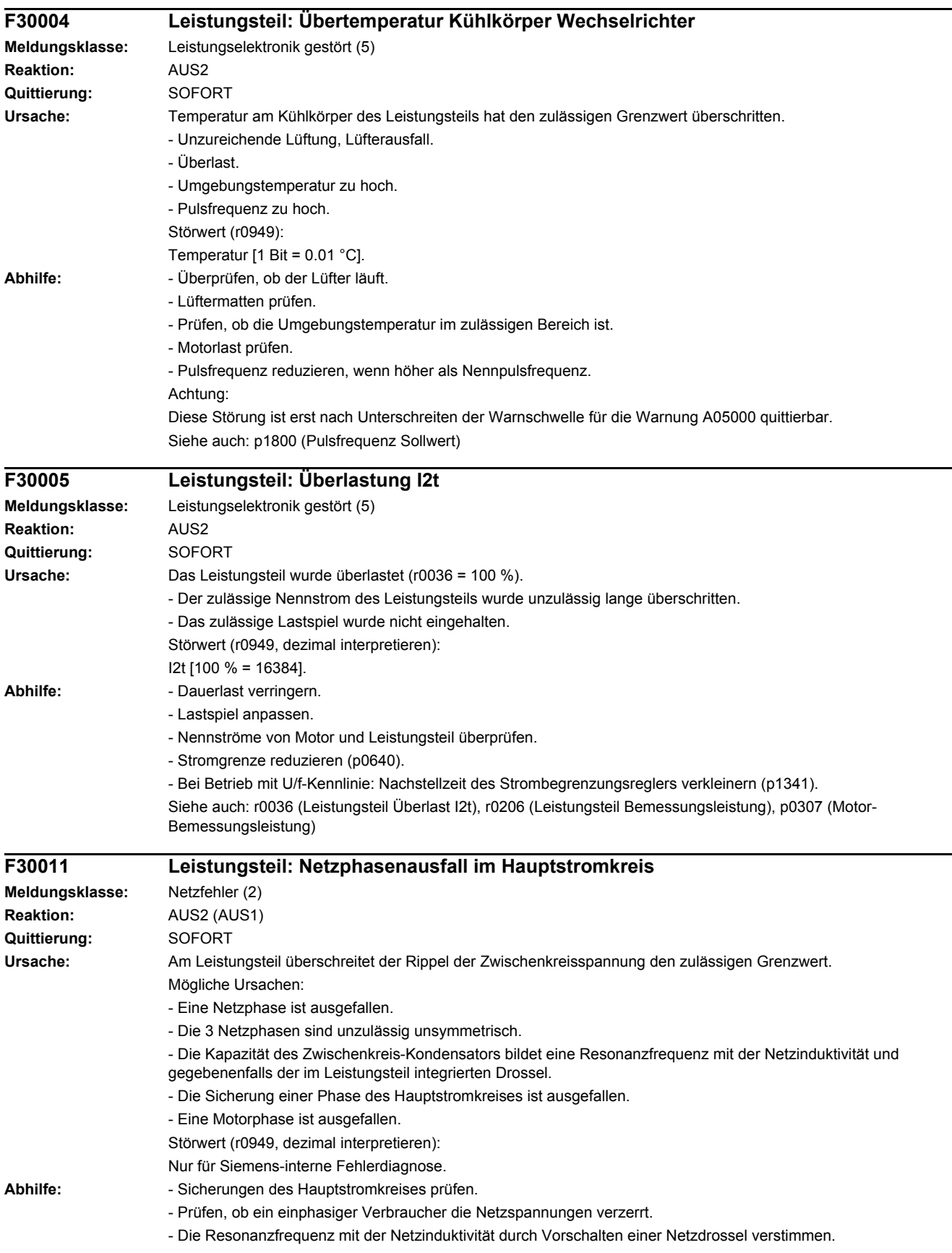

- Die Resonanzfrequenz mit der Netzinduktivität durch Umschalten auf Zwischenkreisspannungs-Kompensation in Software (siehe p1810) oder stärkerer Glättung (siehe p1806) dämpfen. Dies kann jedoch die Drehmoment-Welligkeit am Motor verschlechtern. - Motorzuleitungen prüfen.

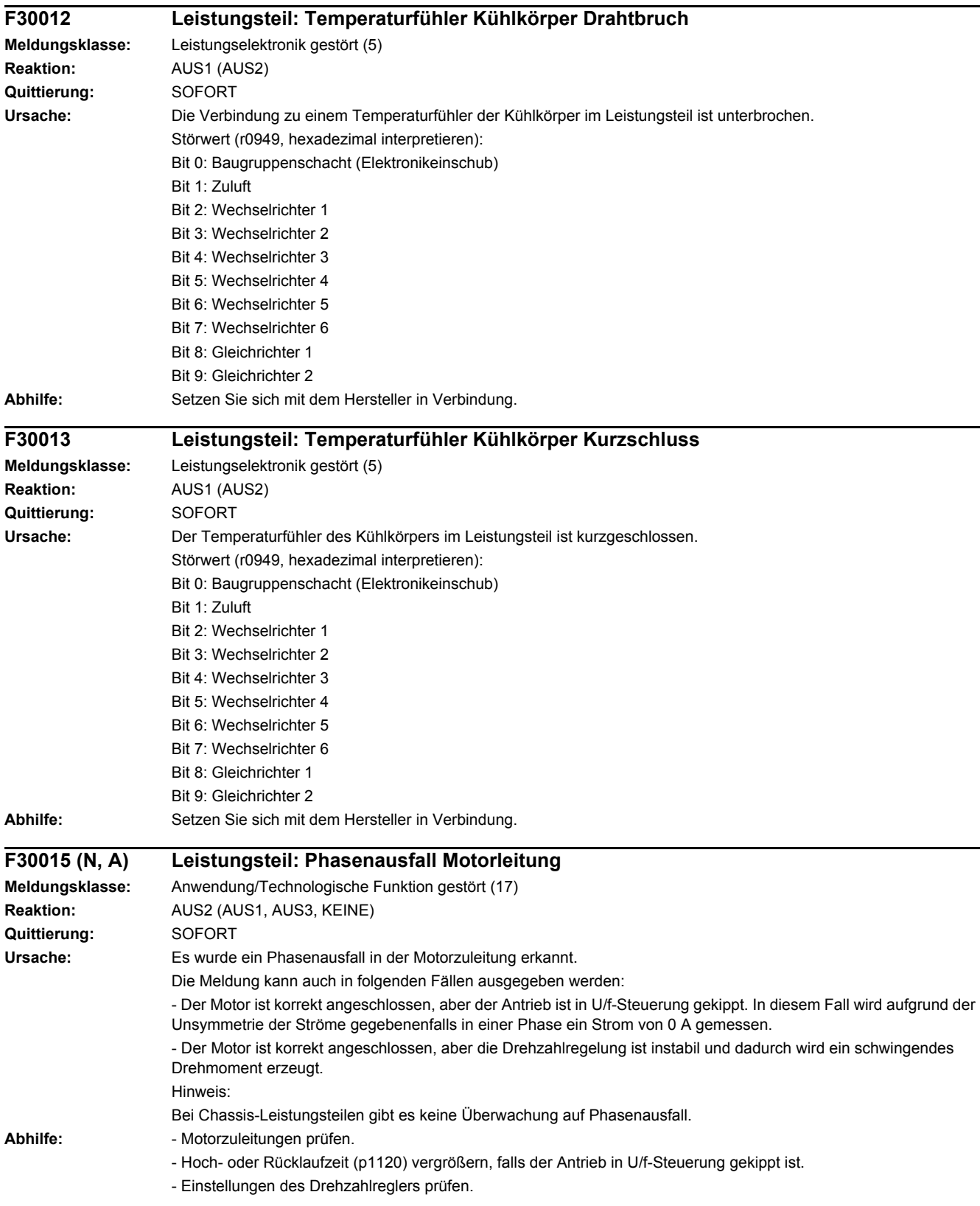

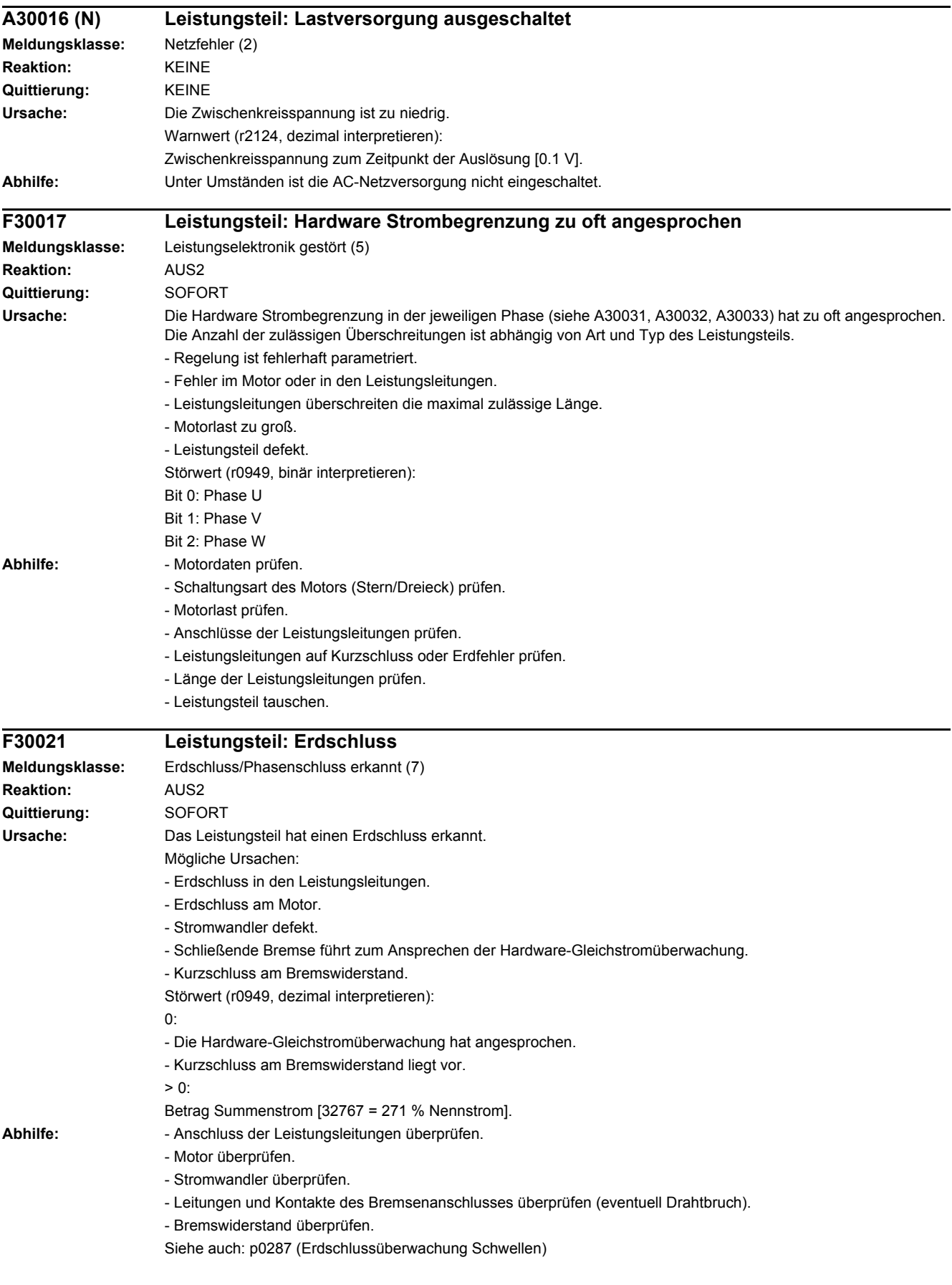

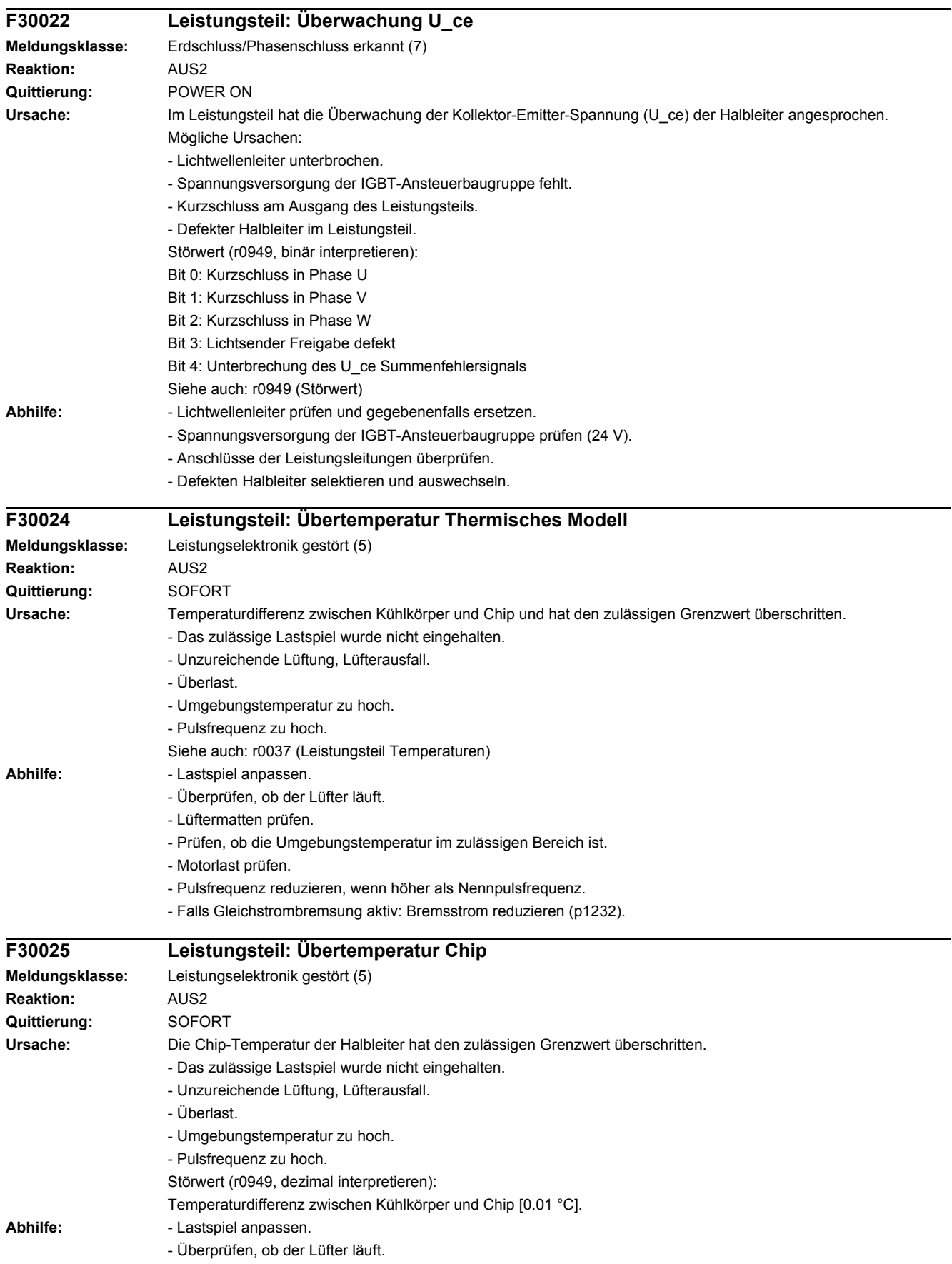

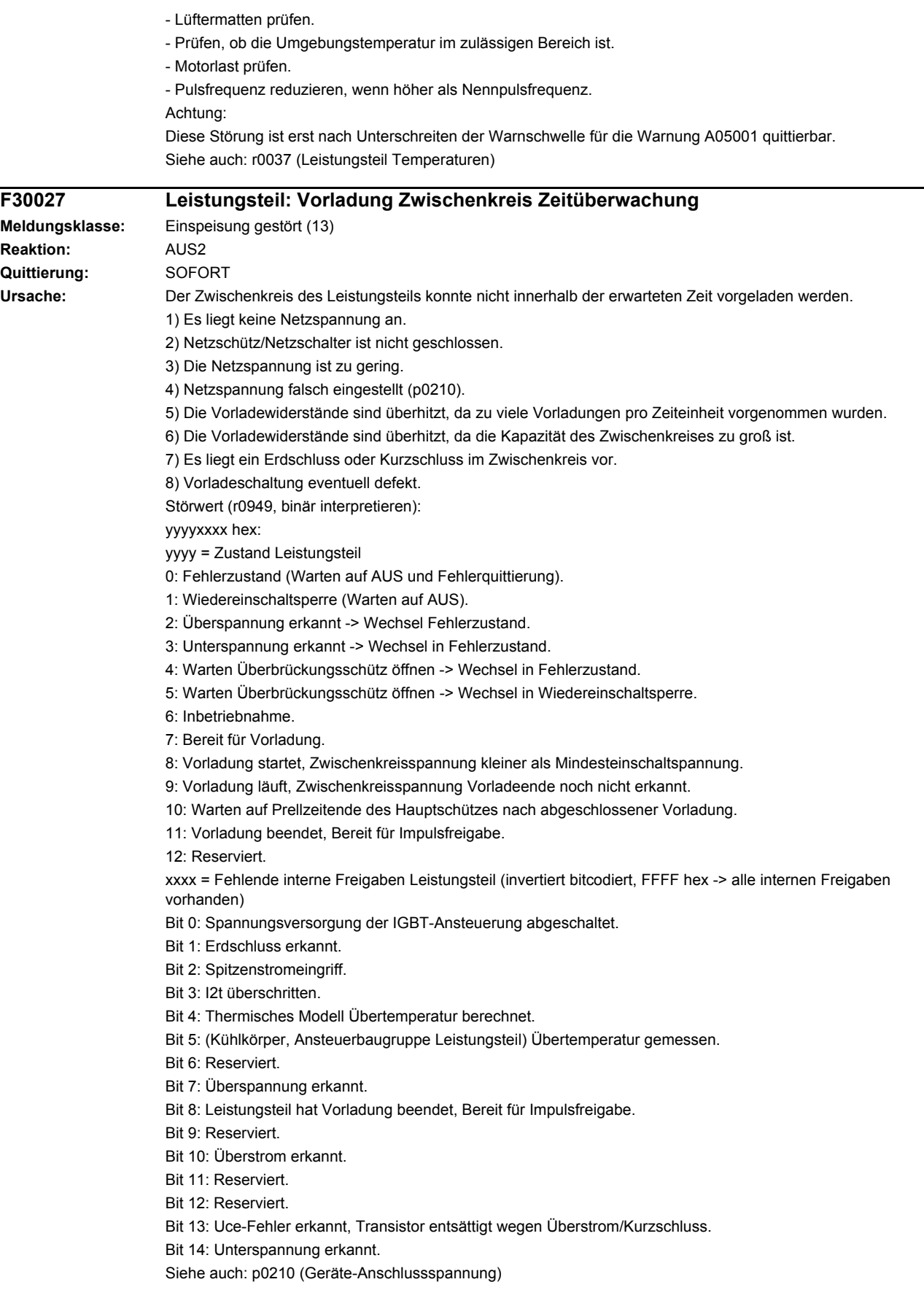

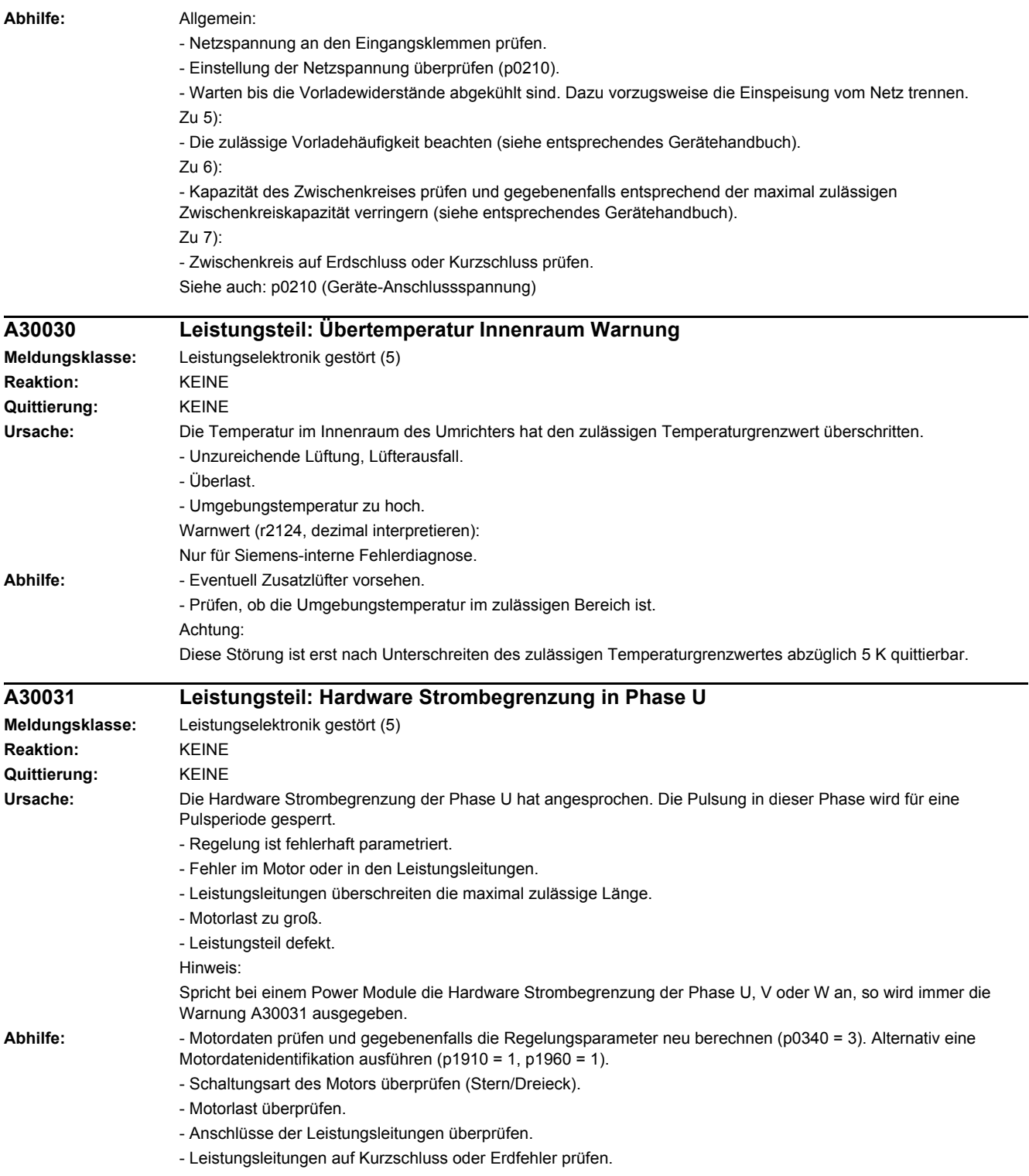

- Länge der Leitungsleitungen überprüfen.

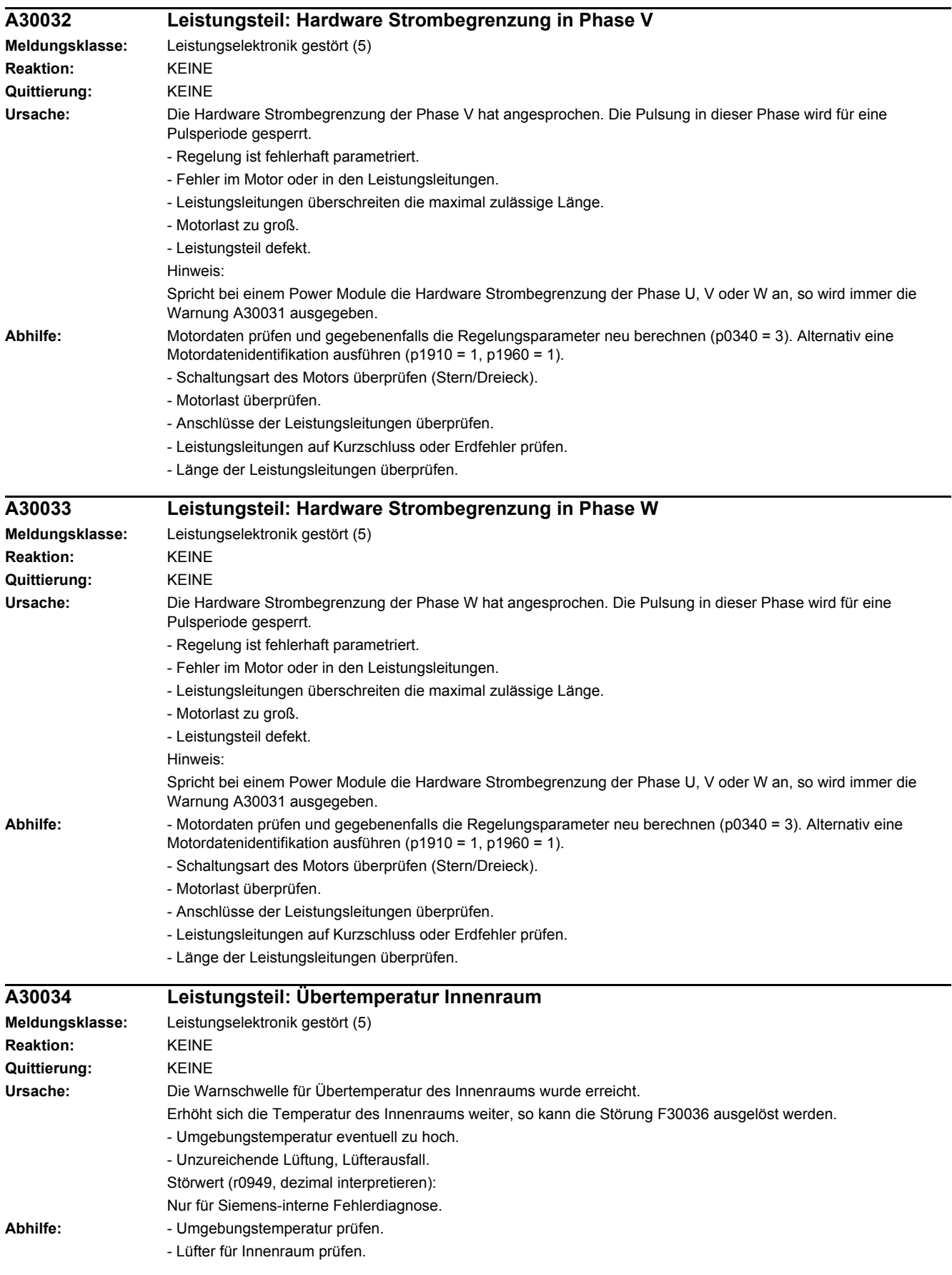

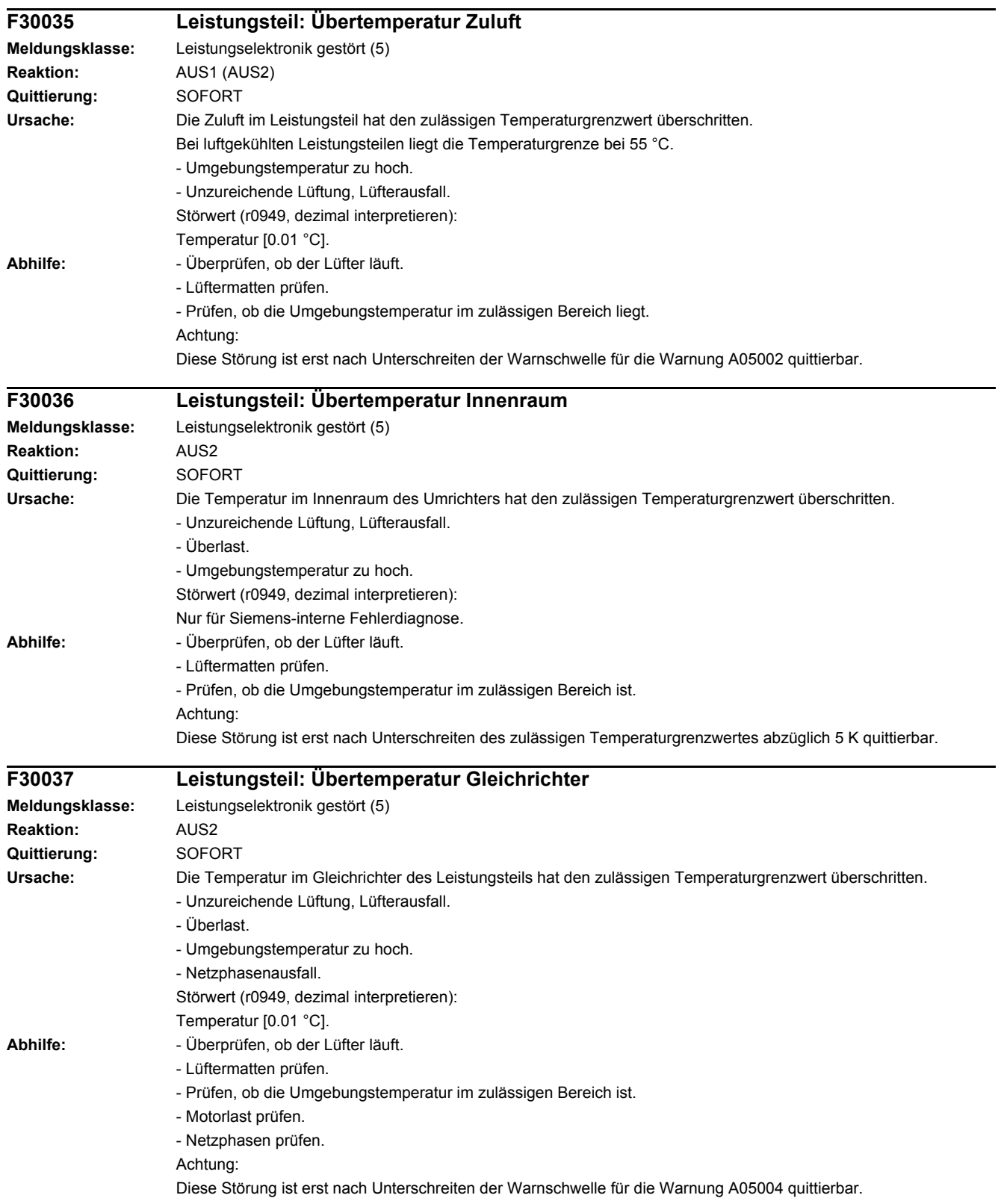

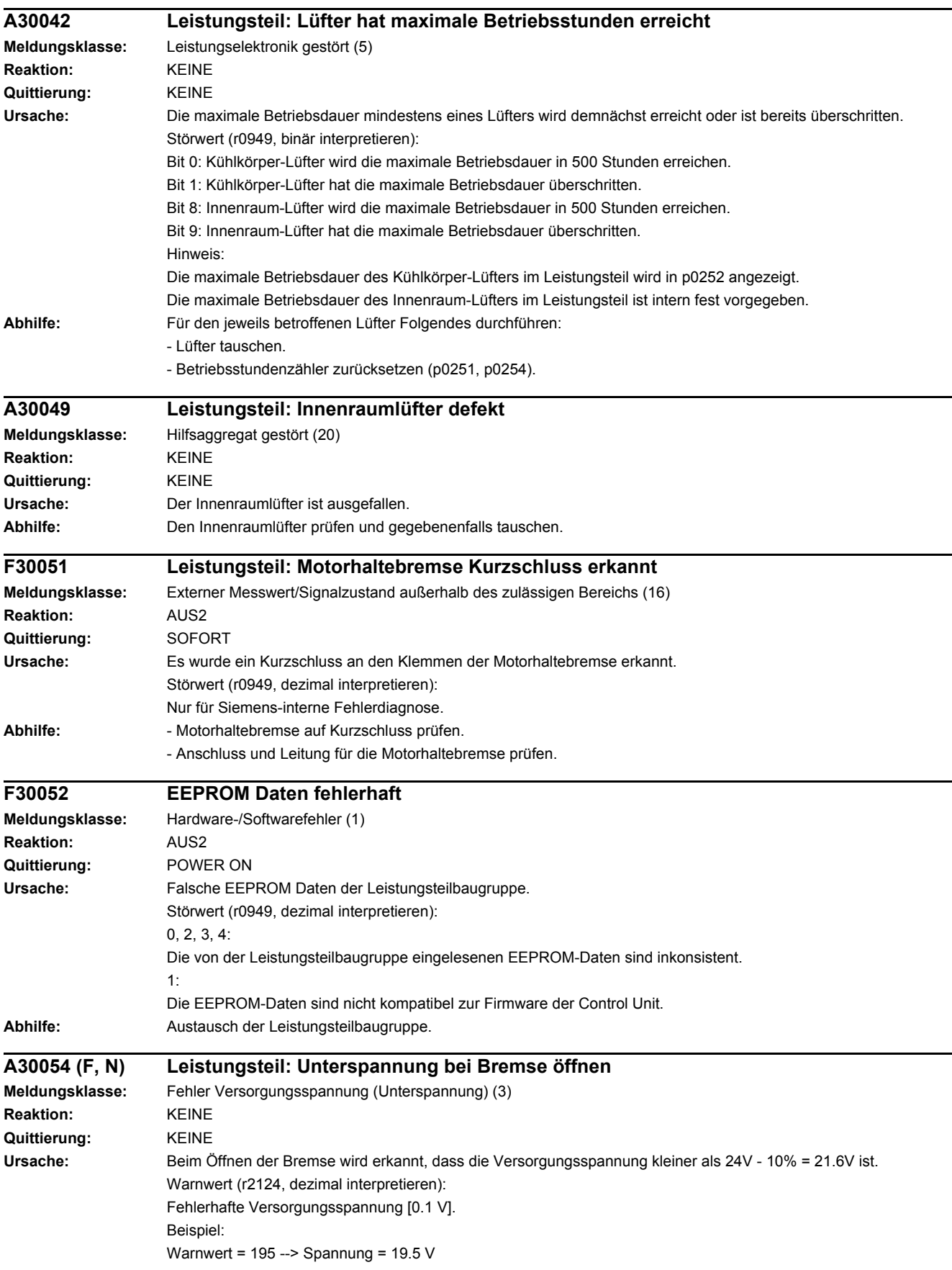

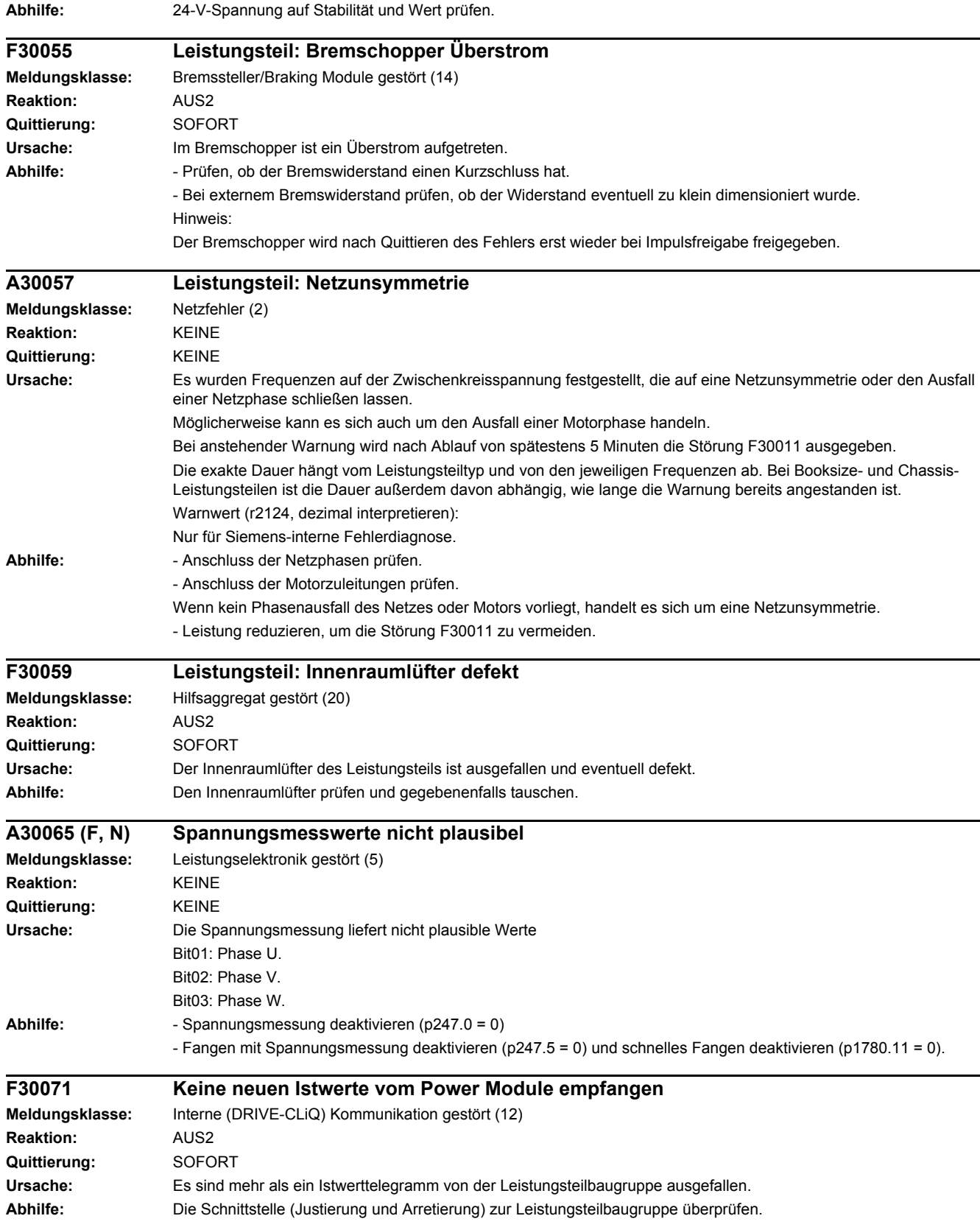

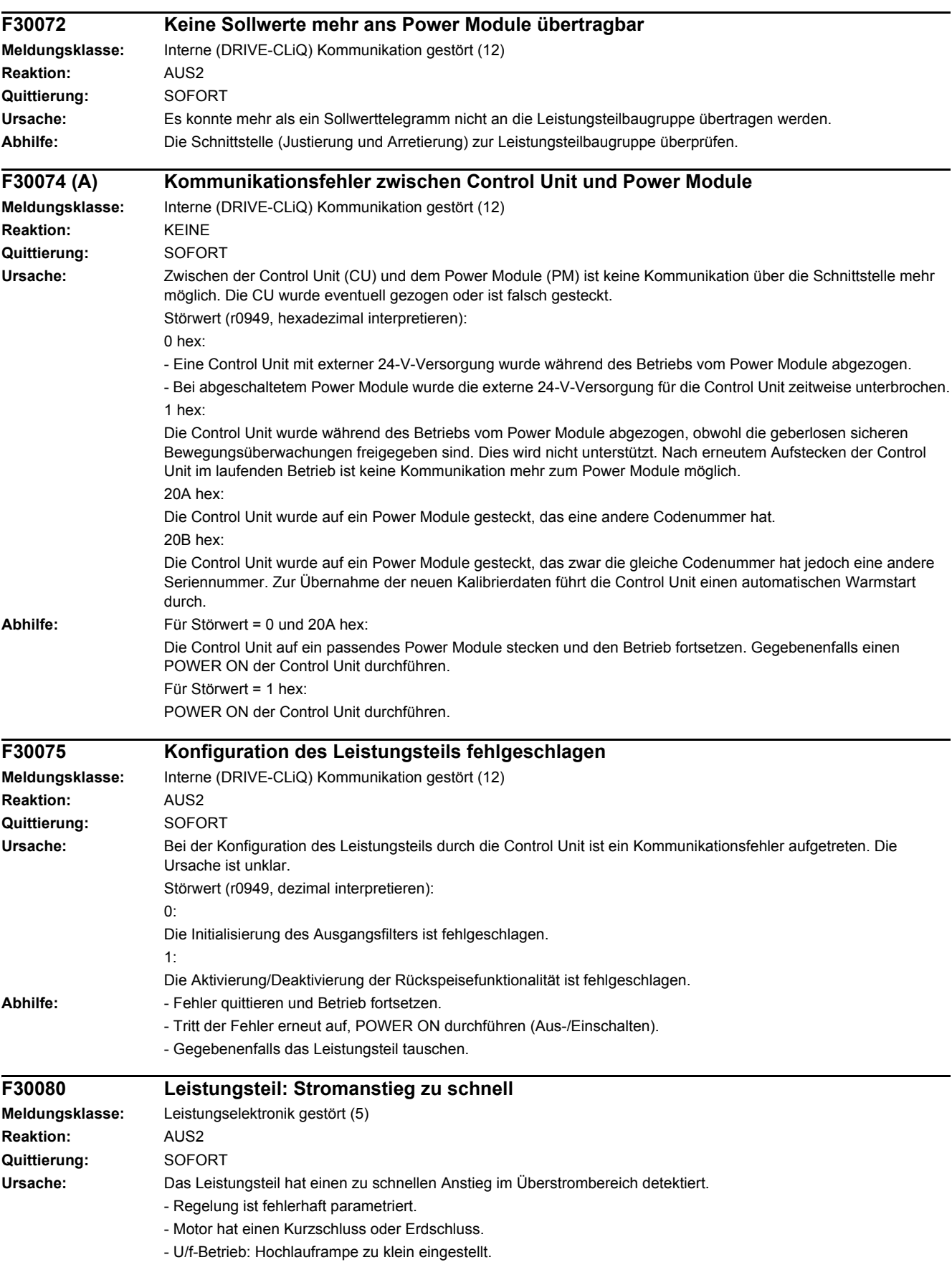

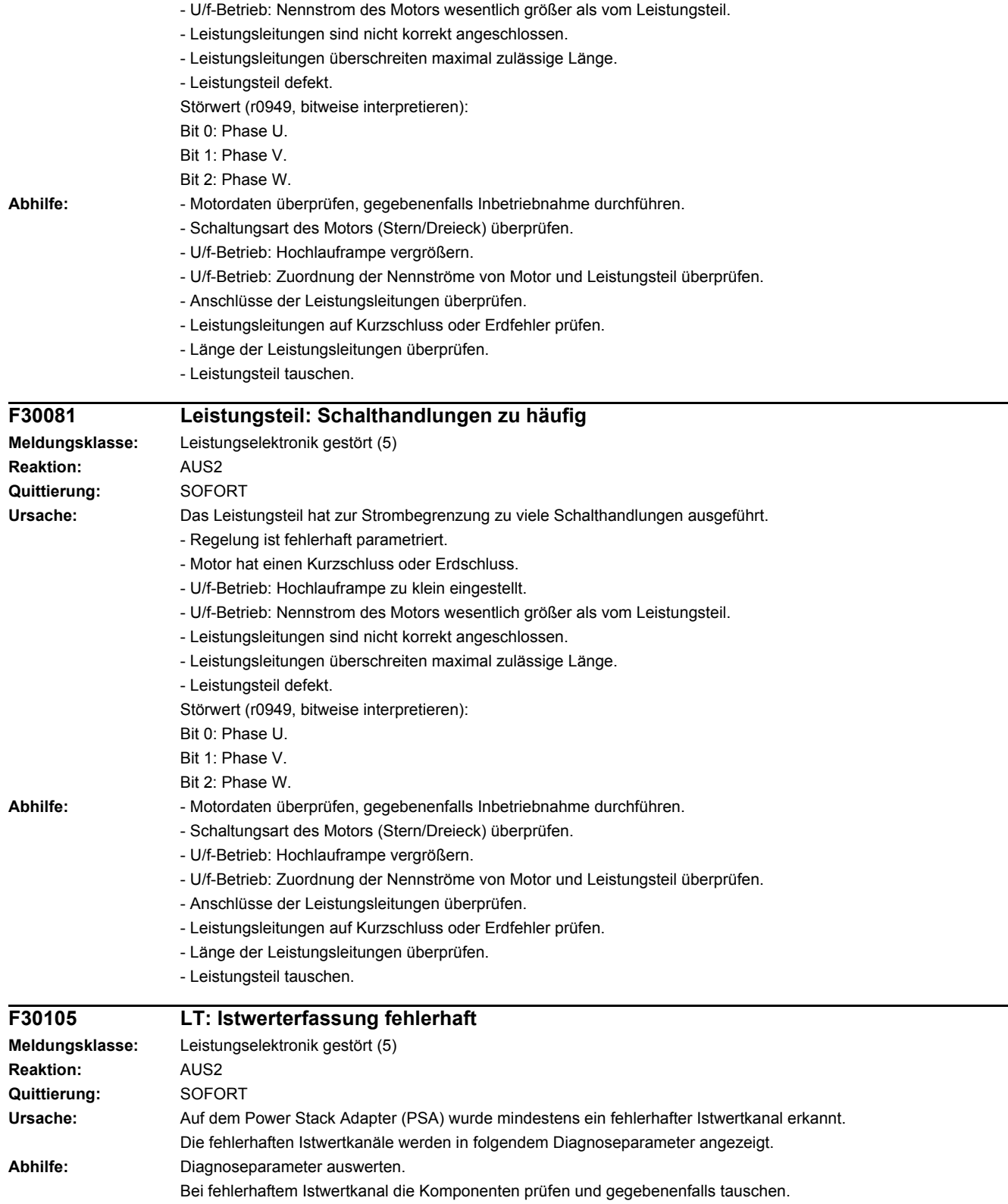

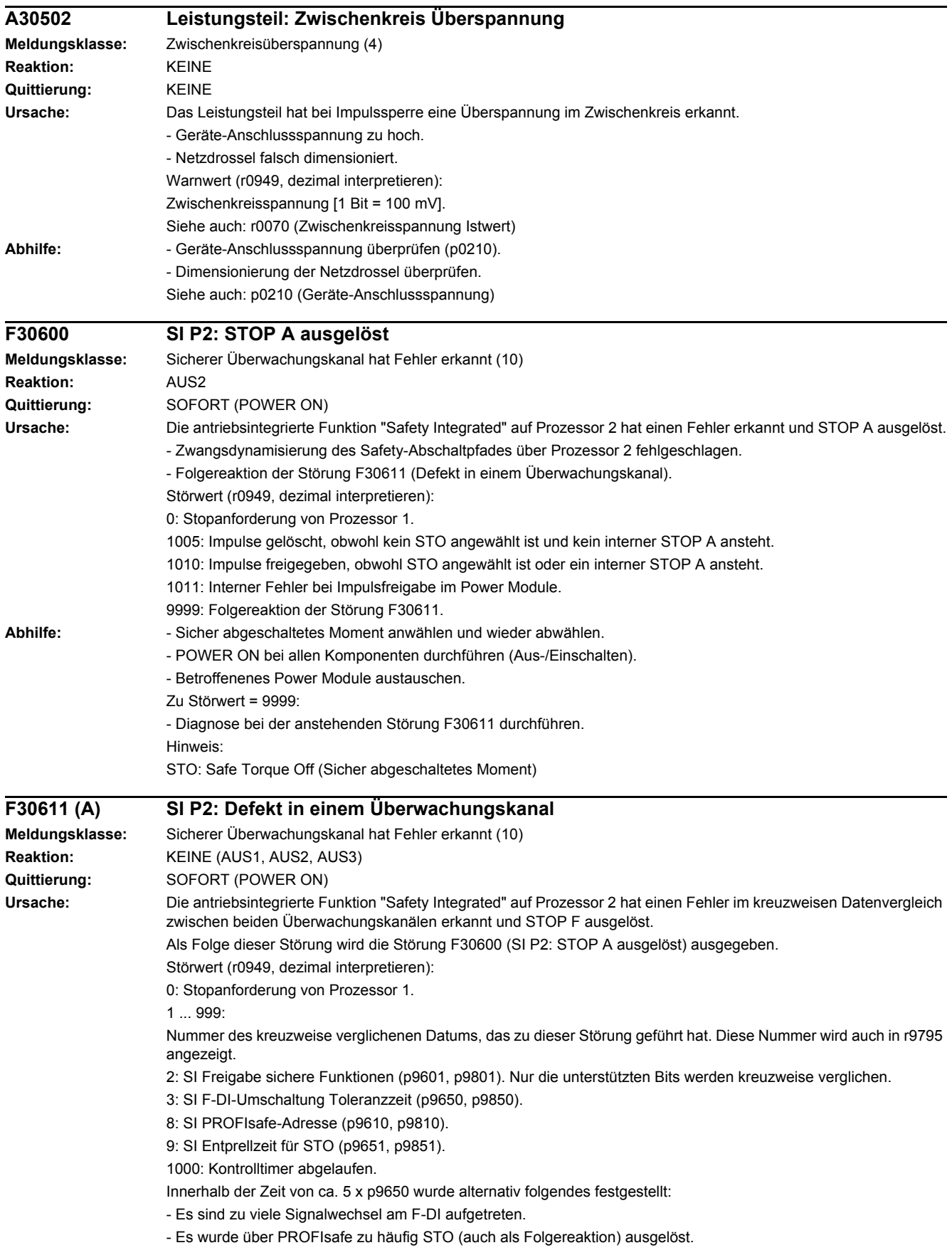
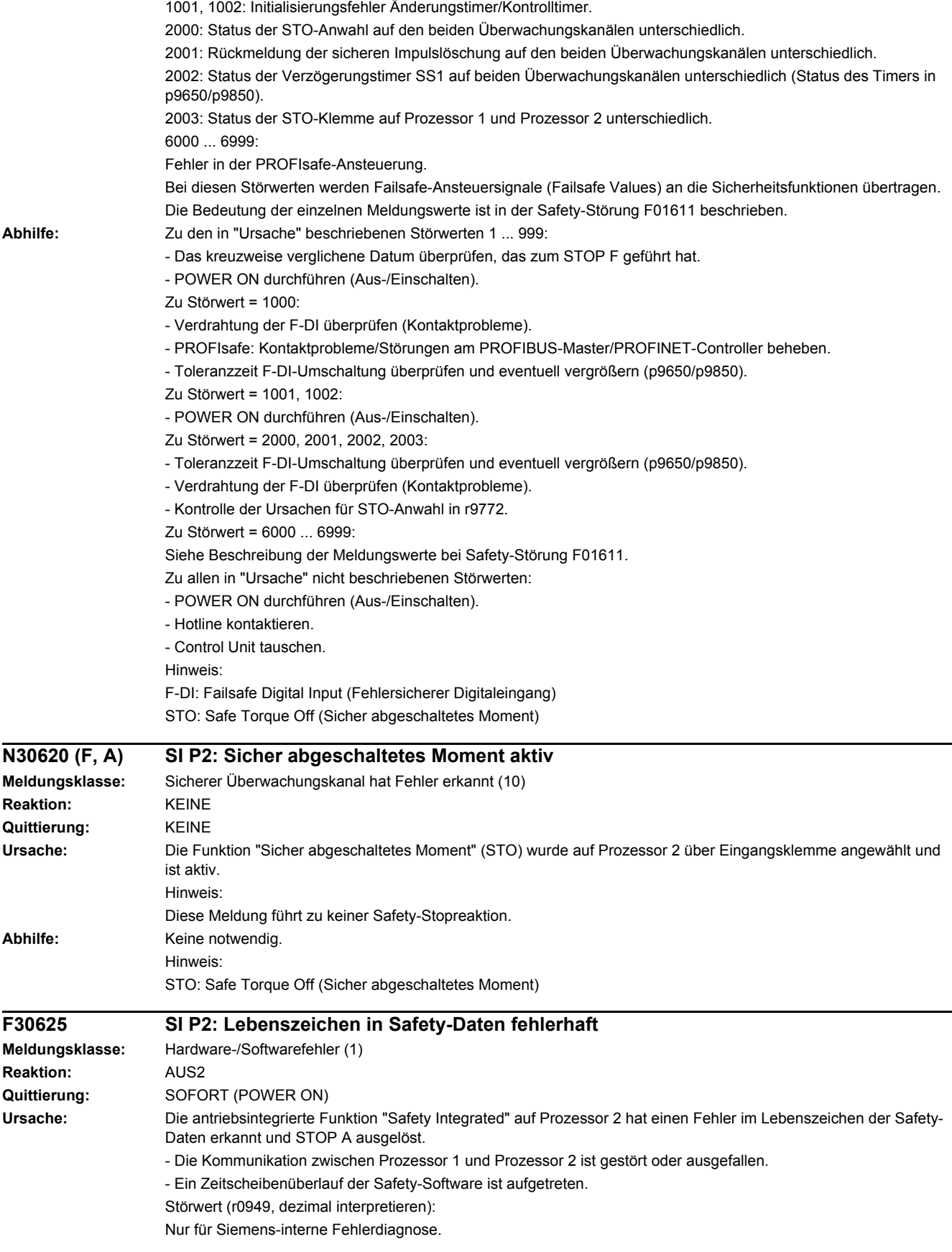

# *4 Störungen und Warnungen 4.2 Liste der Störungen und Warnungen* **Abhilfe:** - Sicher abgeschaltetes Moment anwählen und wieder abwählen. - POWER ON durchführen (Aus-/Einschalten). - Prüfen, ob weitere Störungen vorliegen und gegebenenfalls Diagnose durchführen. - EMV-gerechten Schaltschrankaufbau und Leitungsverlegung prüfen.

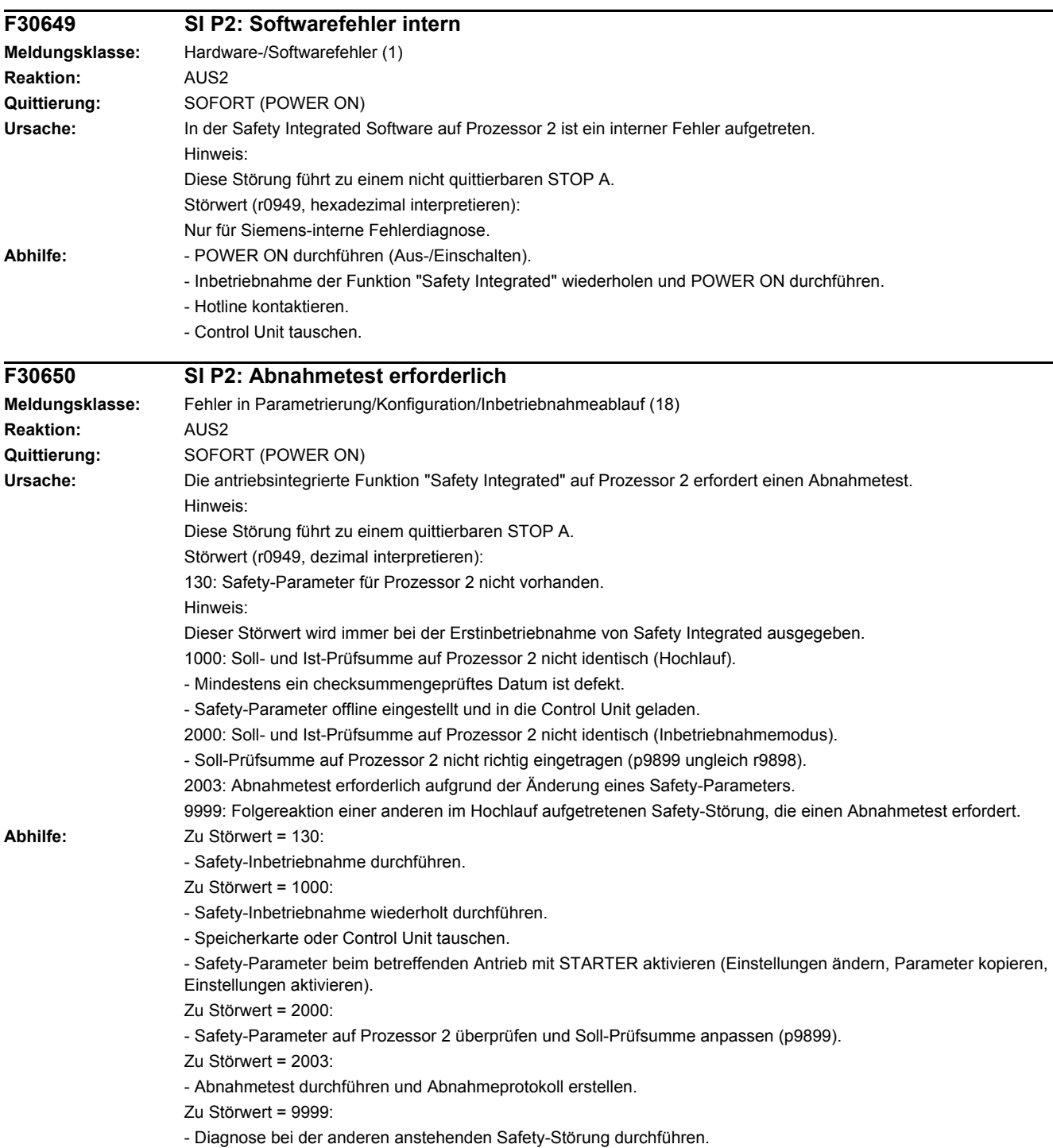

Siehe auch: p9799 (SI Soll-Prüfsumme SI-Parameter (Prozessor 1)), p9899 (SI Soll-Prüfsumme SI-Parameter (Prozessor 2))

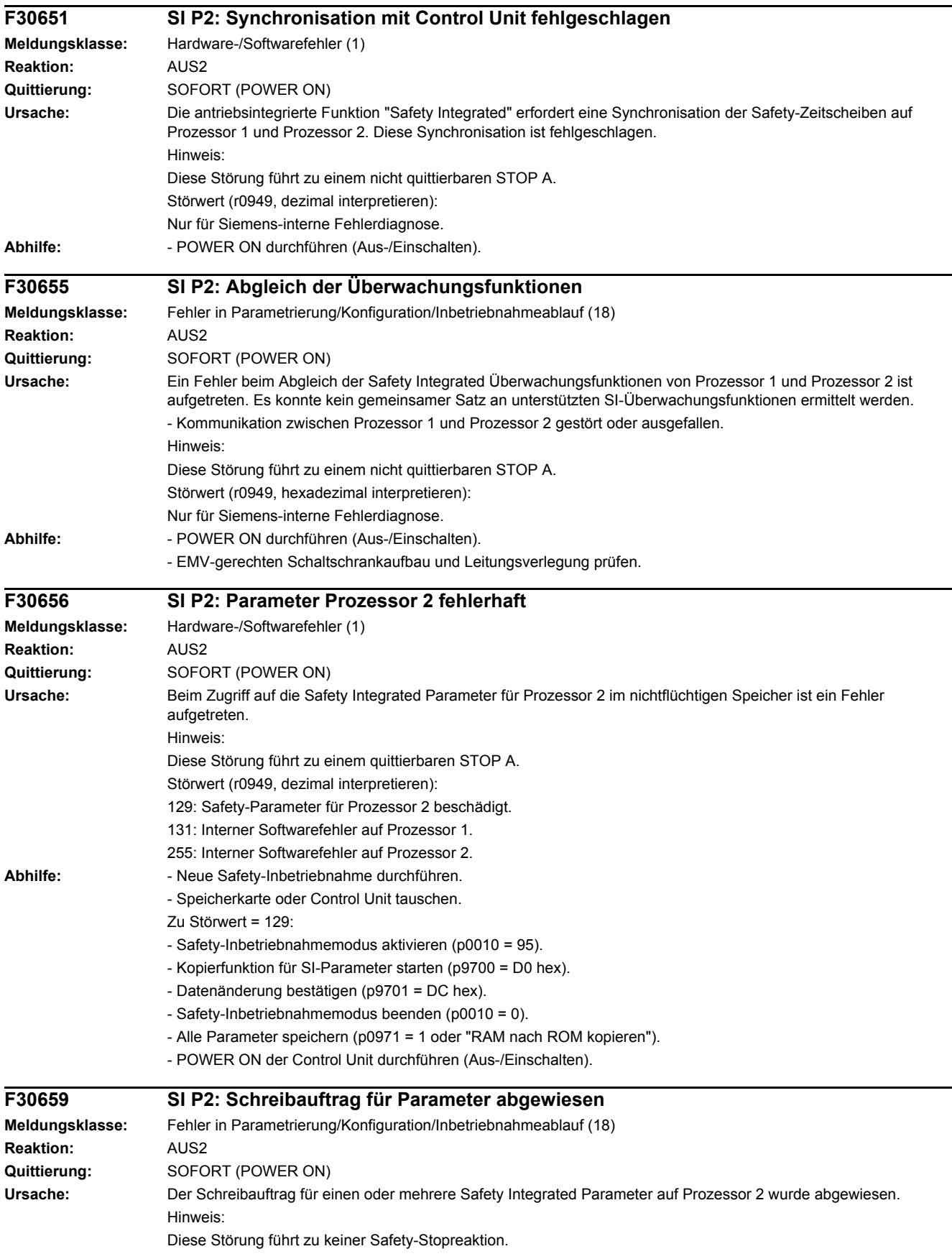

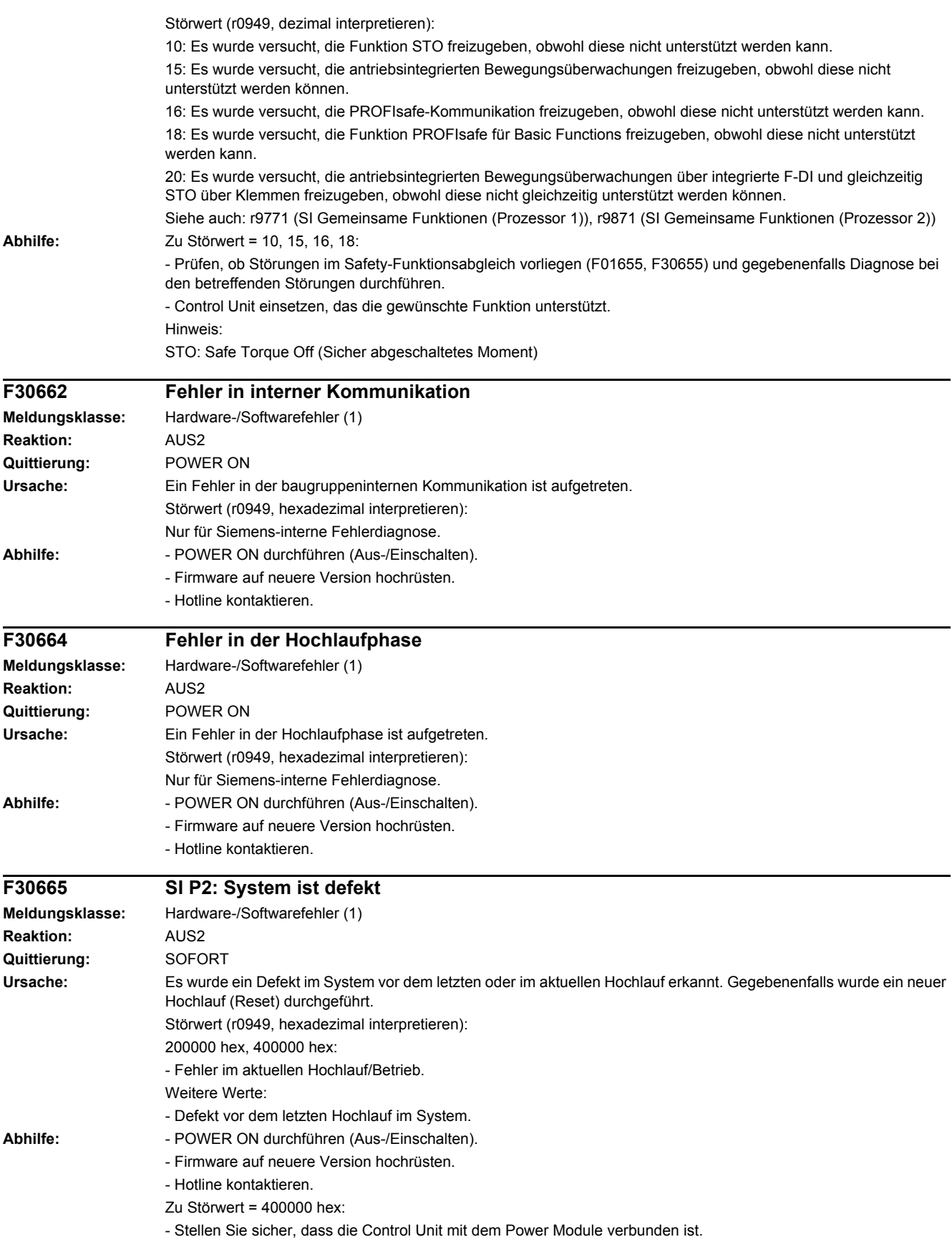

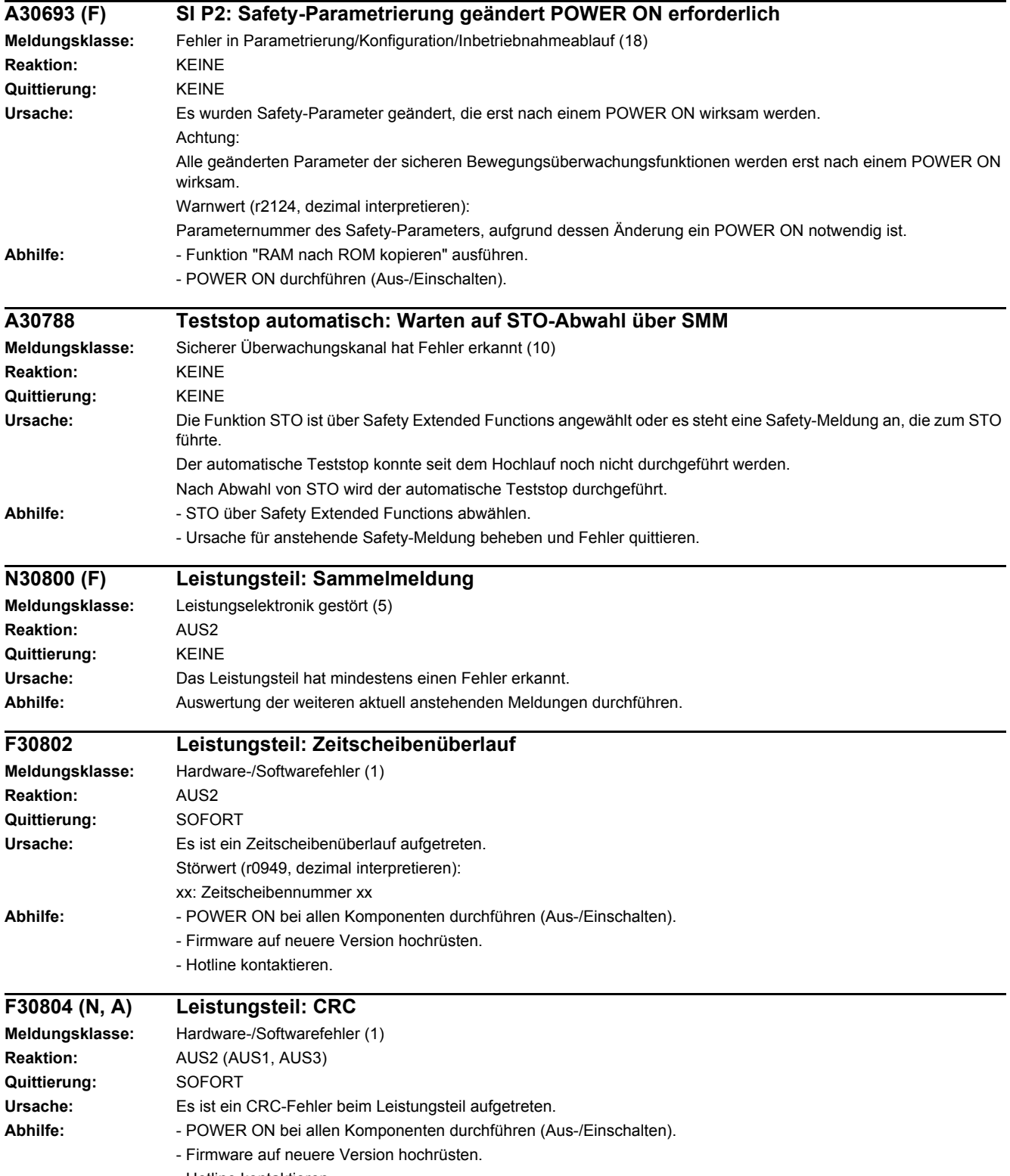

- Hotline kontaktieren.

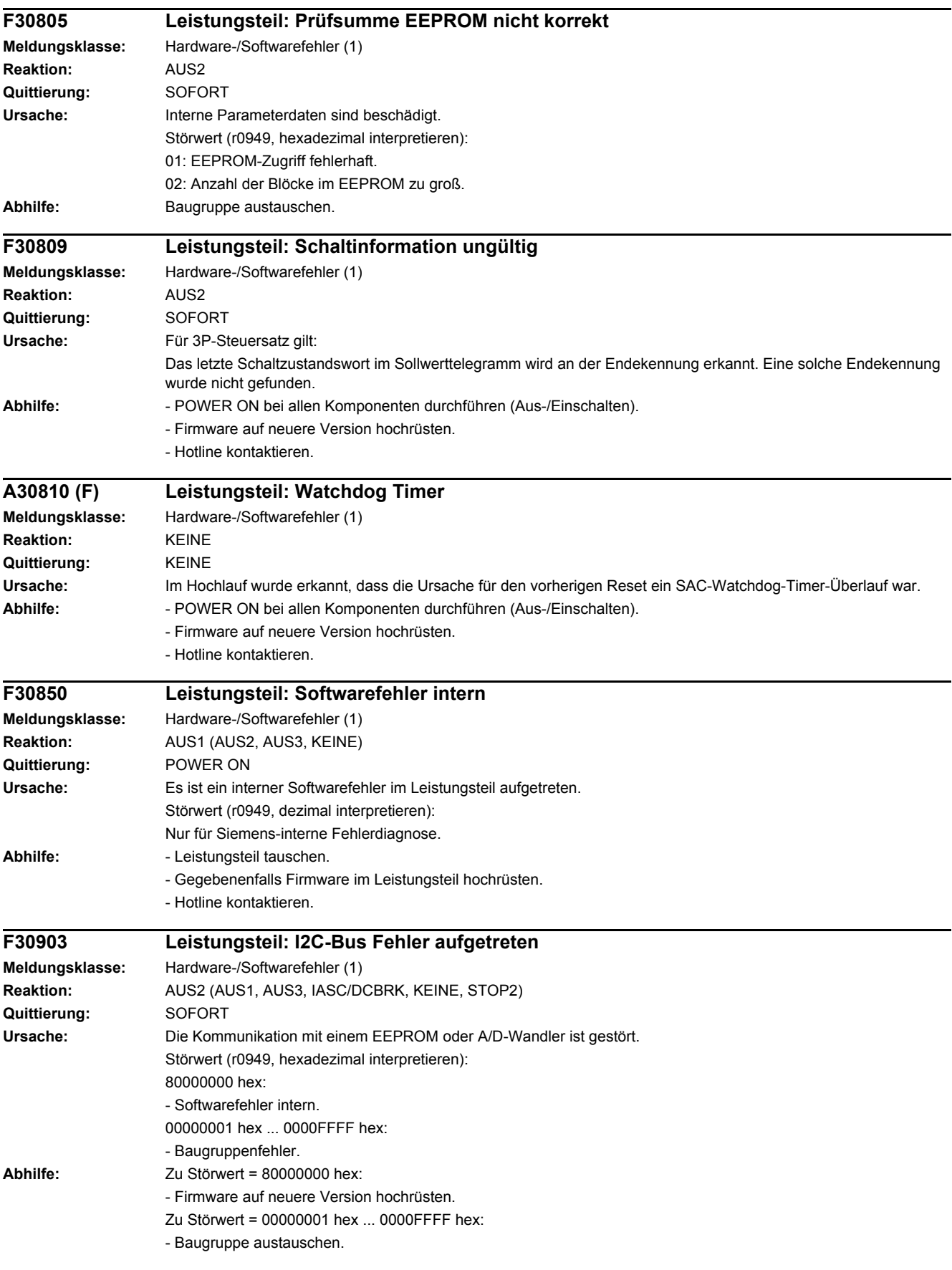

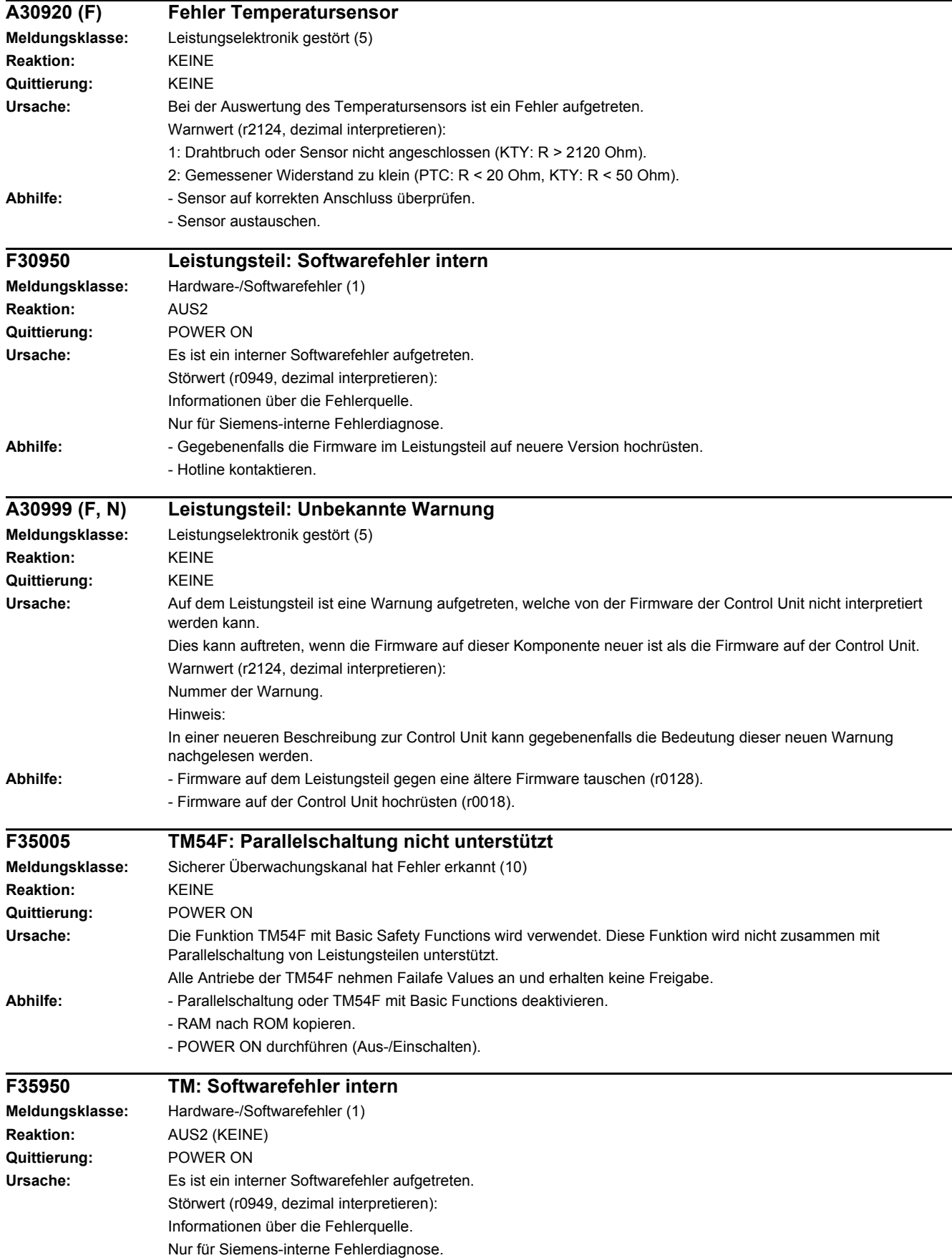

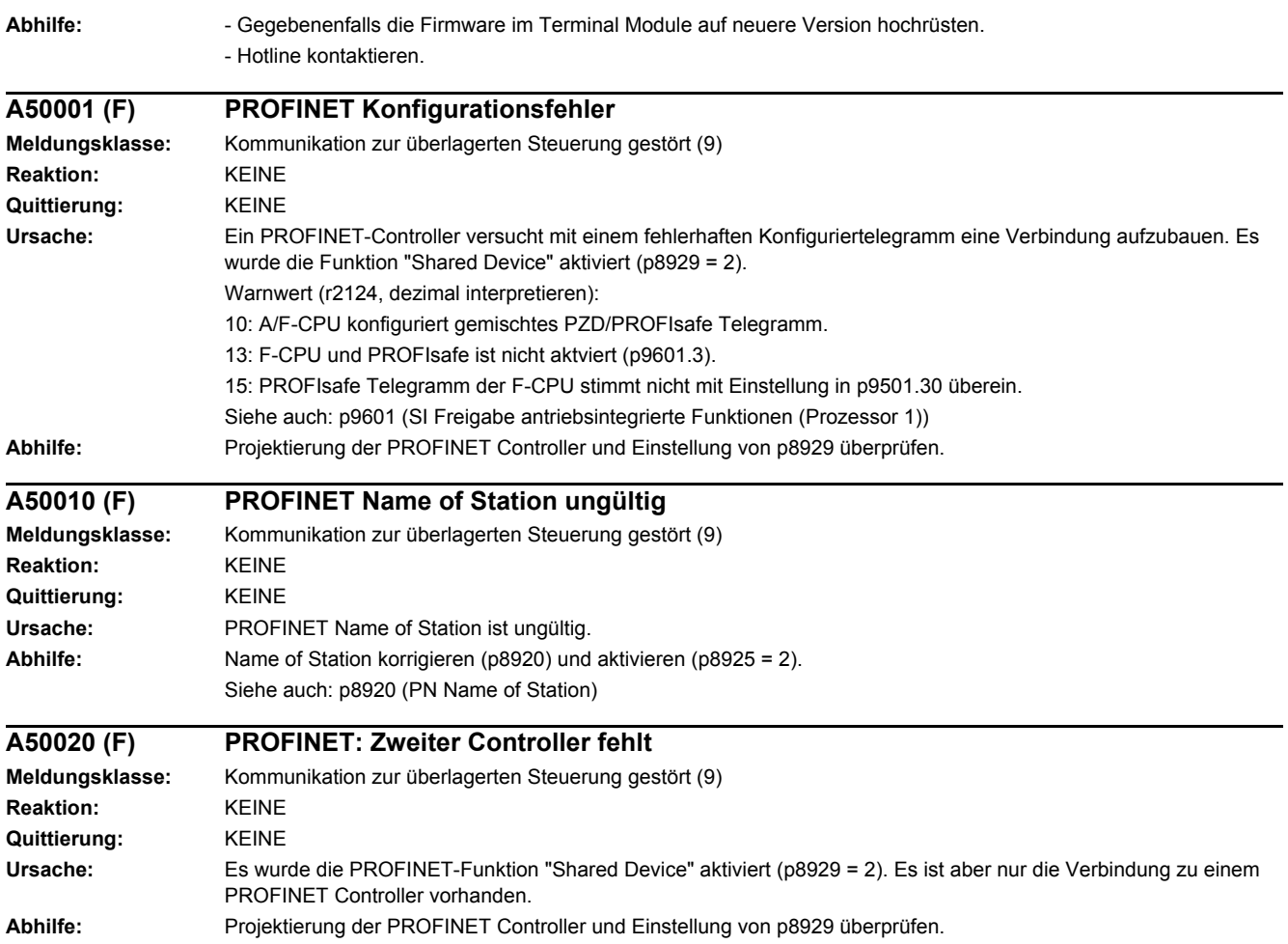

# **Anhang**

#### **Inhalt**

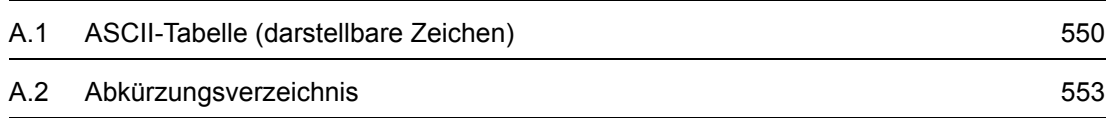

**A**

*A.1 ASCII-Tabelle (darstellbare Zeichen)*

# <span id="page-549-0"></span>**A.1 ASCII-Tabelle (darstellbare Zeichen)**

<span id="page-549-1"></span>Die folgende Tabelle enthält die Dezimal- und Hexadezimaldarstellung der darstellbaren (druckbaren) ASCII-Zeichen.

Tabelle A-1 ASCII-Tabelle (darstellbare Zeichen)

| Zeichen                  | <b>Dezimal</b> | Hexadezimal | <b>Bedeutung englisch</b>                    | <b>Bedeutung deutsch</b>                  |
|--------------------------|----------------|-------------|----------------------------------------------|-------------------------------------------|
|                          | 32             | 20          | Space                                        | Leerzeichen                               |
| Ţ                        | 33             | 21          | <b>Exclamation mark</b>                      | Ausrufezeichen                            |
| $\pmb{\mathfrak{m}}$     | 34             | 22          | Quotation mark                               | Doppeltes Anführungszeichen               |
| $\#$                     | 35             | 23          | Number sign                                  | Nummernzeichen, Doppelkreuz               |
| \$                       | 36             | 24          | Dollar                                       | Dollar                                    |
| $\%$                     | 37             | 25          | Percent                                      | Prozent                                   |
| $\&$                     | 38             | 26          | Ampersand                                    | Et-Zeichen, Ampersand                     |
| $\,$                     | 39             | 27          | Apostrophe, closing single<br>quotation mark | Apostroph, einfaches<br>Anführungszeichen |
| (                        | 40             | 28          | Opening parenthesis                          | Runde Klammer auf                         |
| $\lambda$                | 41             | 29          | Closing parenthesis                          | Runde Klammer zu                          |
| $\star$                  | 42             | 2A          | Asterisk                                     | Asterisk, Sternchen                       |
| $\ddot{}$                | 43             | 2B          | Plus                                         | Plus                                      |
| $\,$                     | 44             | 2C          | Comma                                        | Komma, Beistrich                          |
|                          | 45             | 2D          | Hyphen, Minus                                | Bindestrich, Minus                        |
|                          | 46             | 2E          | Period, decimal point                        | Punkt (Satzzeichen)                       |
| $\prime$                 | 47             | 2F          | Slash, Slant                                 | Schrägstrich                              |
| $\pmb{0}$                | 48             | 30          | Digit 0                                      | Ziffer 0                                  |
| 1                        | 49             | 31          | Digit 1                                      | Ziffer 1                                  |
| $\overline{c}$           | 50             | 32          | Digit 2                                      | Ziffer 2                                  |
| 3                        | 51             | 33          | Digit 3                                      | Ziffer 3                                  |
| 4                        | 52             | 34          | Digit 4                                      | Ziffer 4                                  |
| 5                        | 53             | 35          | Digit 5                                      | Ziffer 5                                  |
| $\,6\,$                  | 54             | 36          | Digit 6                                      | Ziffer 6                                  |
| 7                        | 55             | 37          | Digit 7                                      | Ziffer 7                                  |
| 8                        | 56             | $38\,$      | Digit 8                                      | Ziffer 8                                  |
| 9                        | 57             | $39\,$      | Digit 9                                      | Ziffer 9                                  |
|                          | 58             | 3A          | Colon                                        | Doppelpunkt, Kolon                        |
| $\,$                     | 59             | 3B          | Semicolon                                    | Strichpunkt, Semikolon                    |
| $\,<\,$                  | 60             | 3C          | Less than                                    | Kleiner als                               |
| $=$                      | 61             | 3D          | Equals                                       | Gleichheitszeichen                        |
| $\,$                     | 62             | 3E          | Greater than                                 | Größer als                                |
| $\overline{\phantom{a}}$ | 63             | 3F          | Question mark                                | Fragezeichen                              |

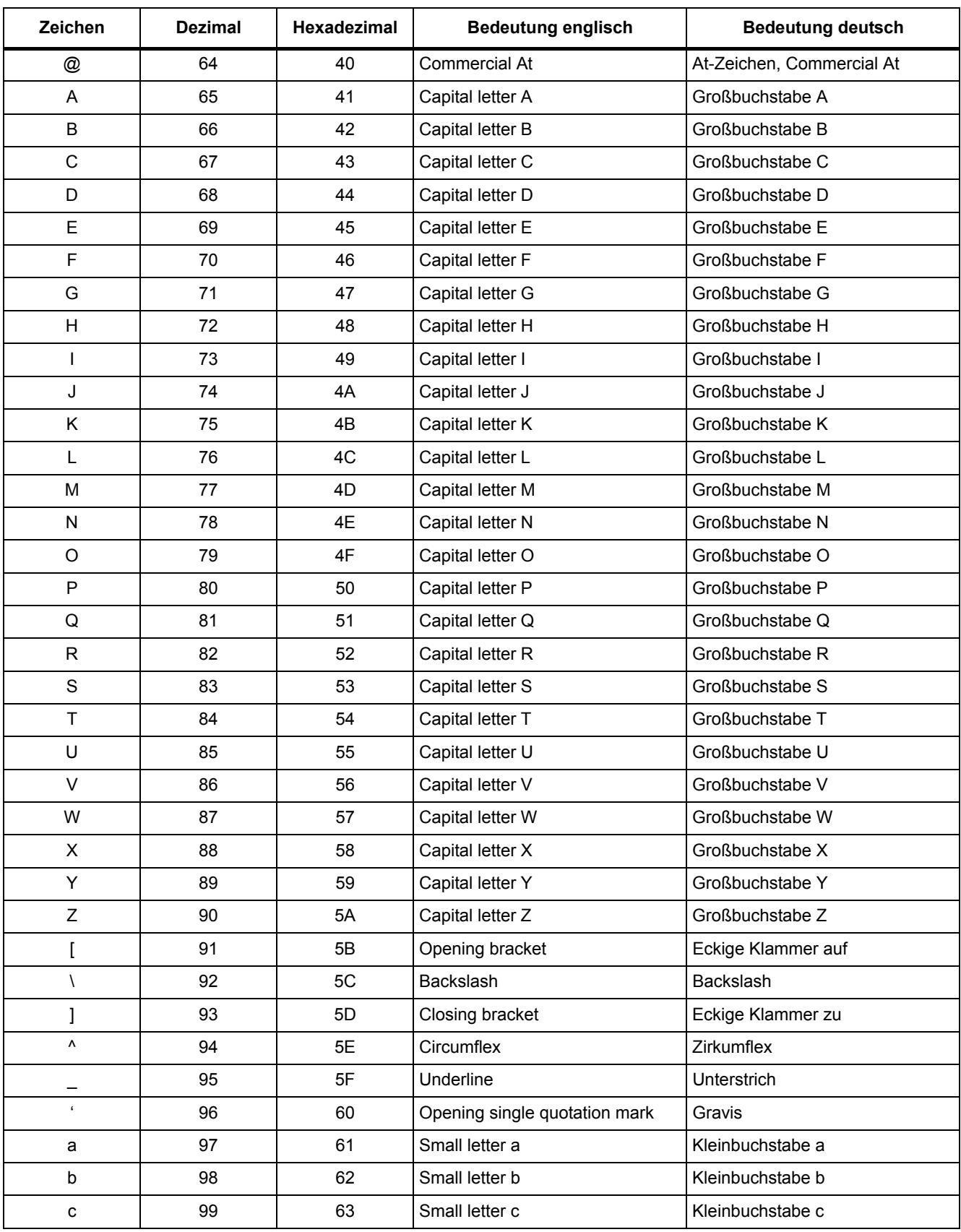

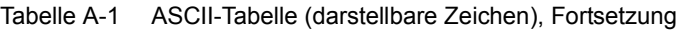

#### *A.1 ASCII-Tabelle (darstellbare Zeichen)*

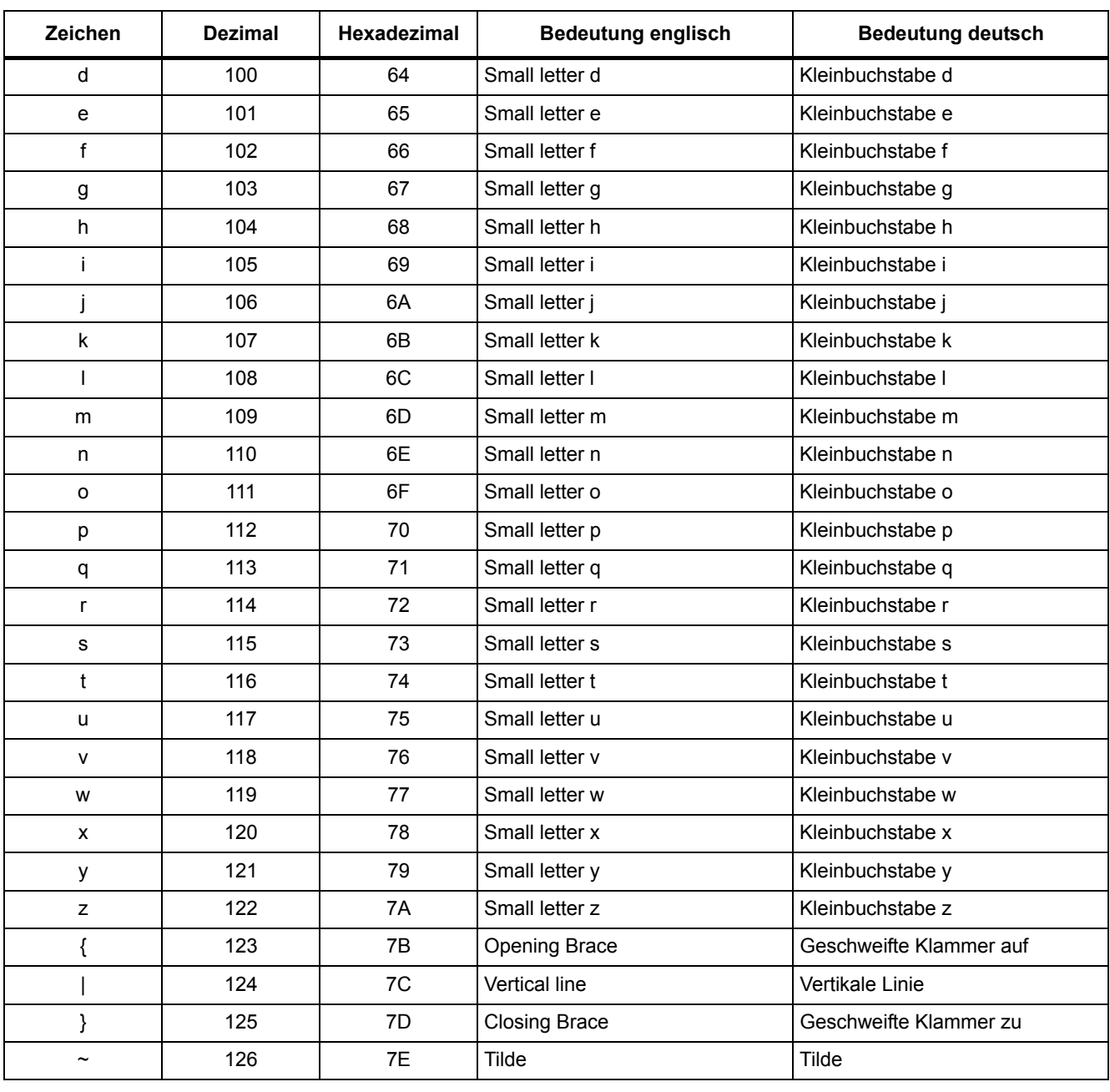

#### Tabelle A-1 ASCII-Tabelle (darstellbare Zeichen), Fortsetzung

# **A.2 Abkürzungsverzeichnis**

#### <span id="page-552-1"></span><span id="page-552-0"></span>**Hinweis**

Das folgende Abkürzungsverzeichnis beinhaltet die bei der gesamten Antriebsfamilie SINAMICS verwendeten Abkürzungen und ihre Bedeutungen.

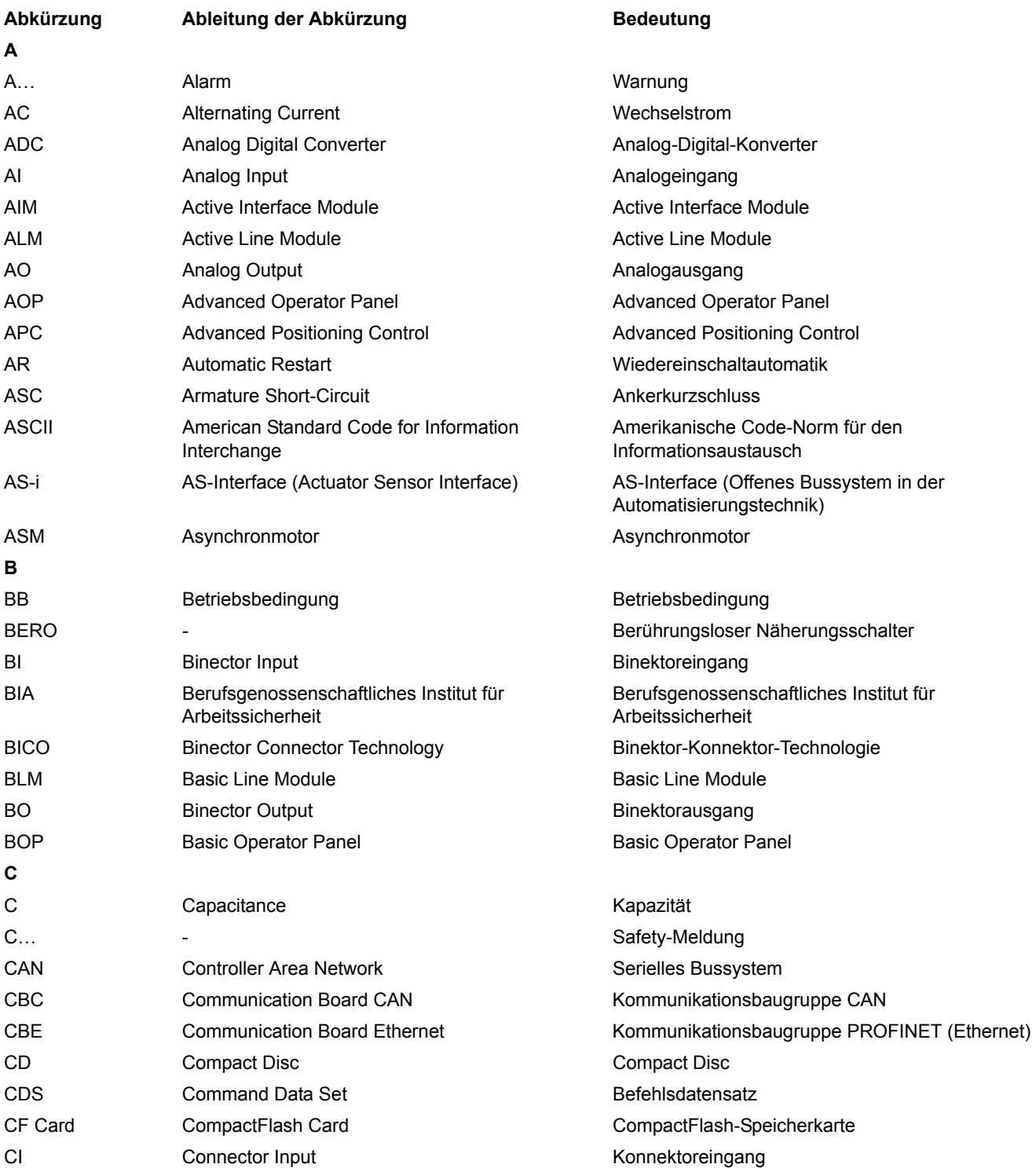

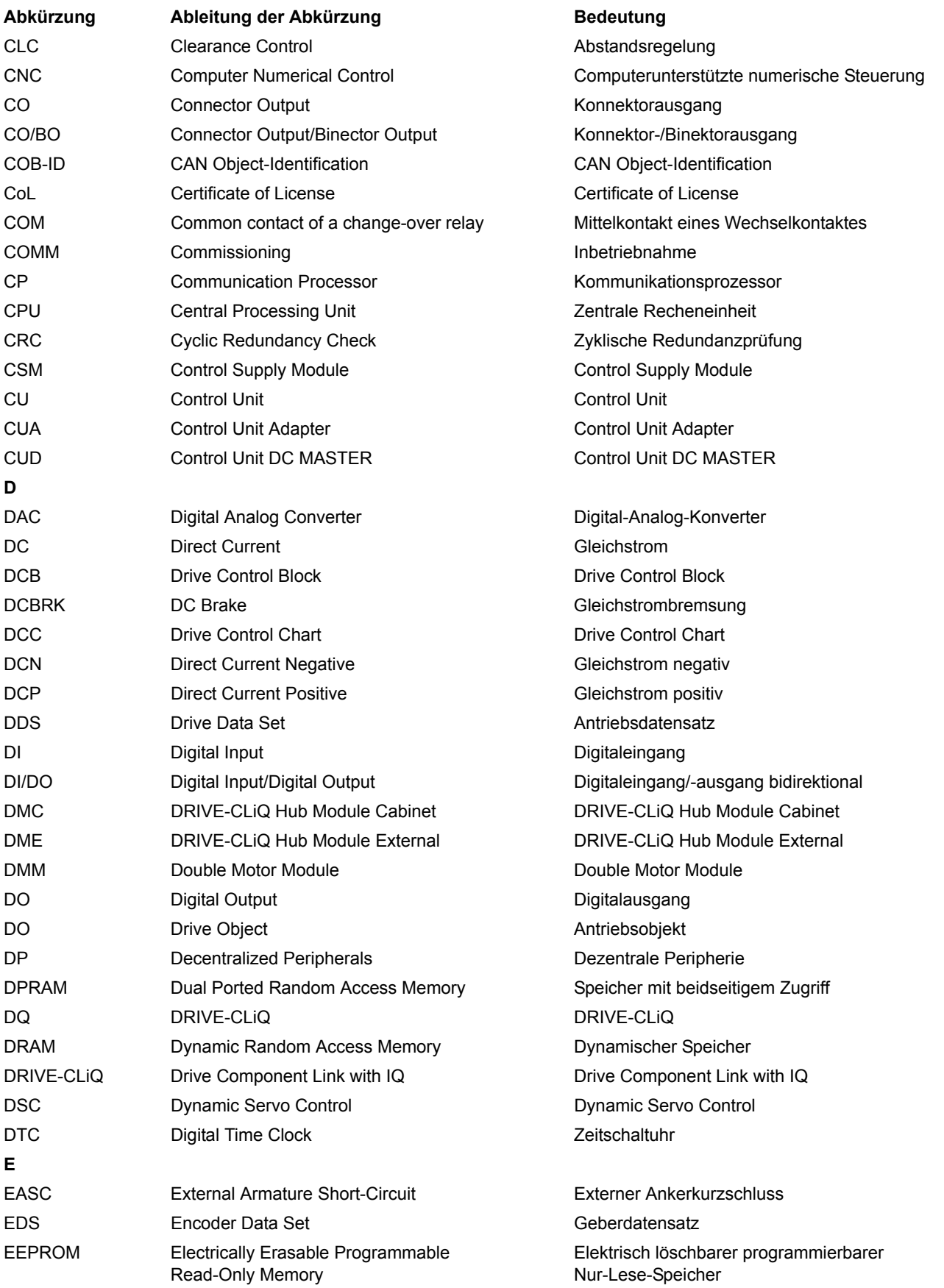

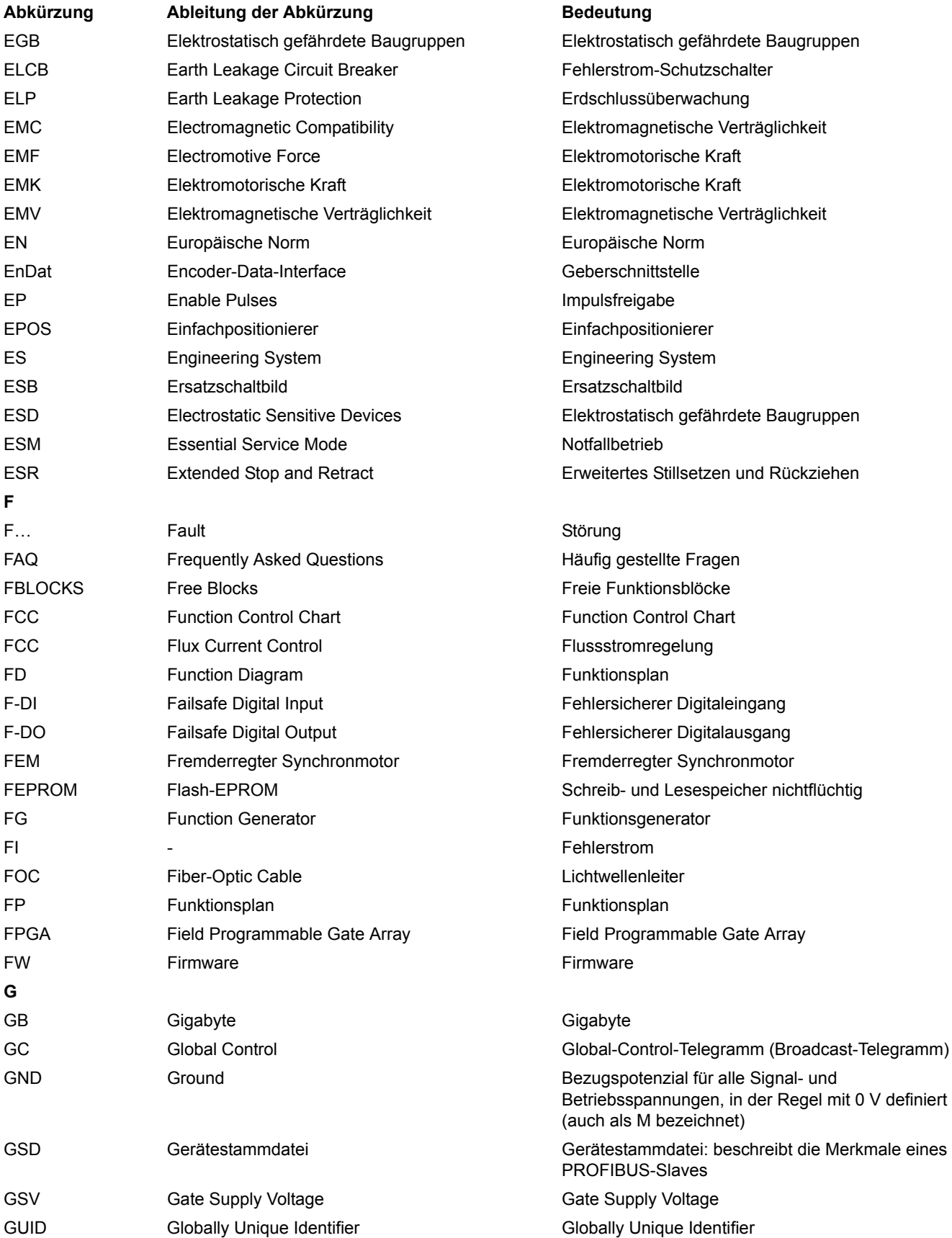

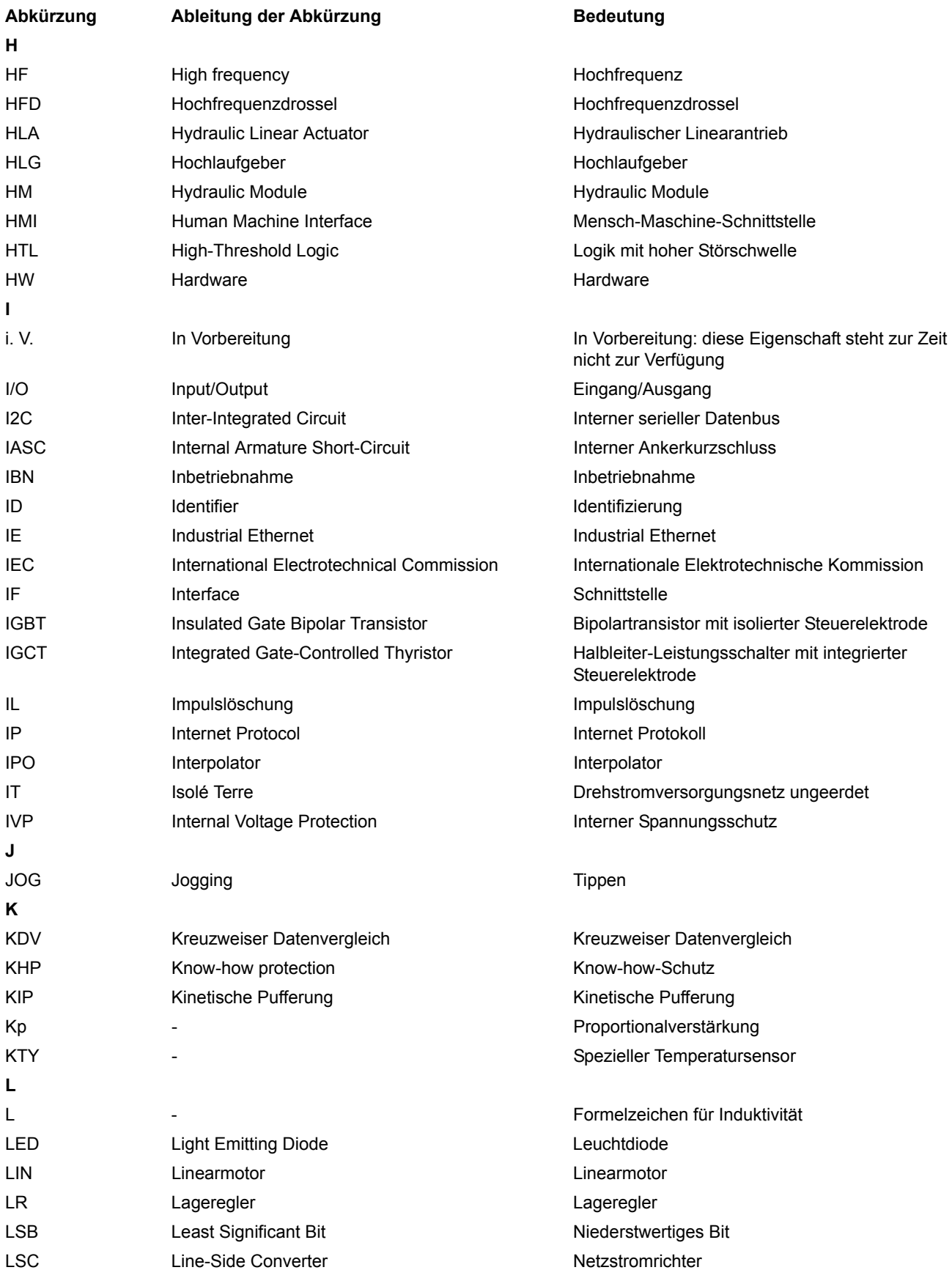

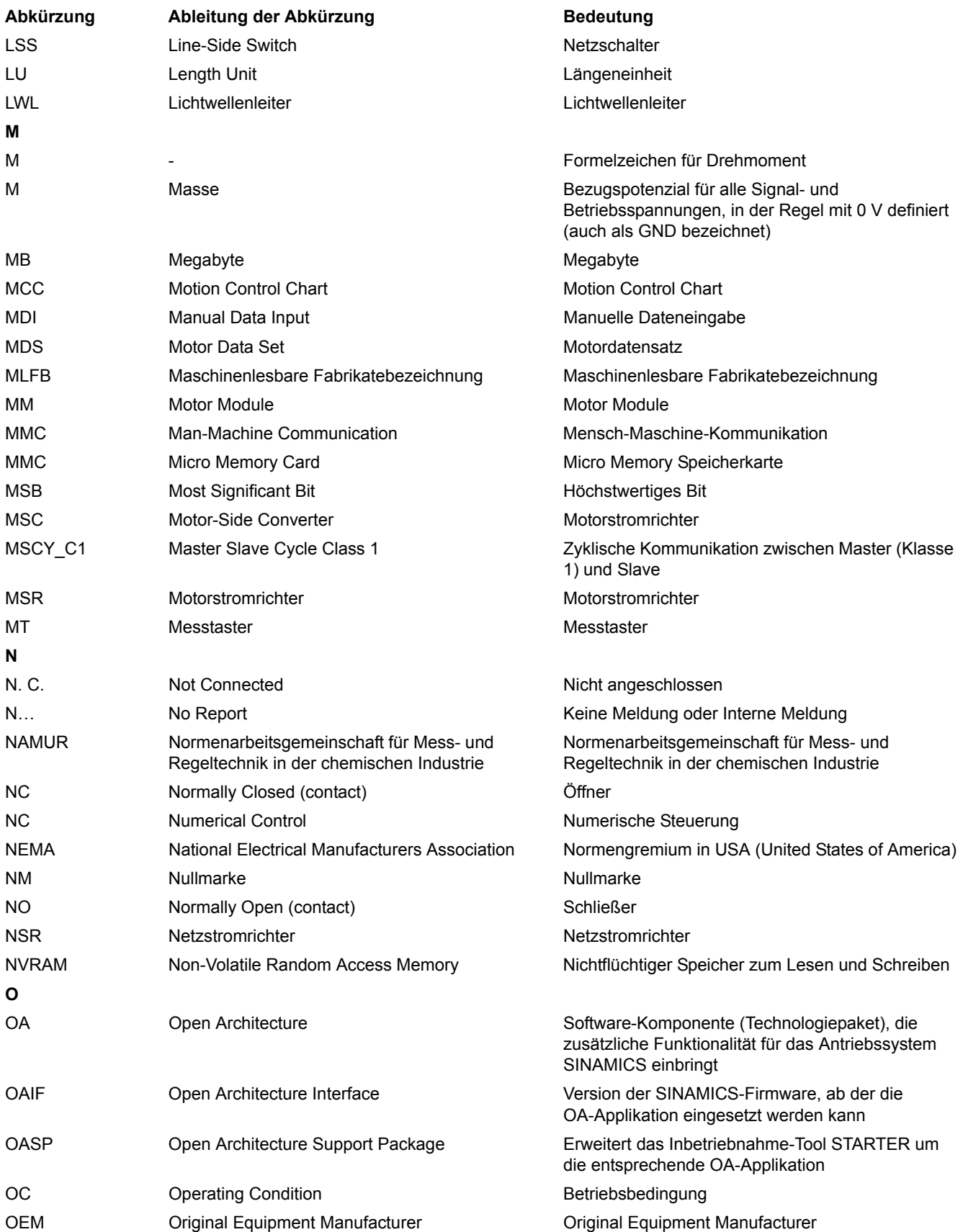

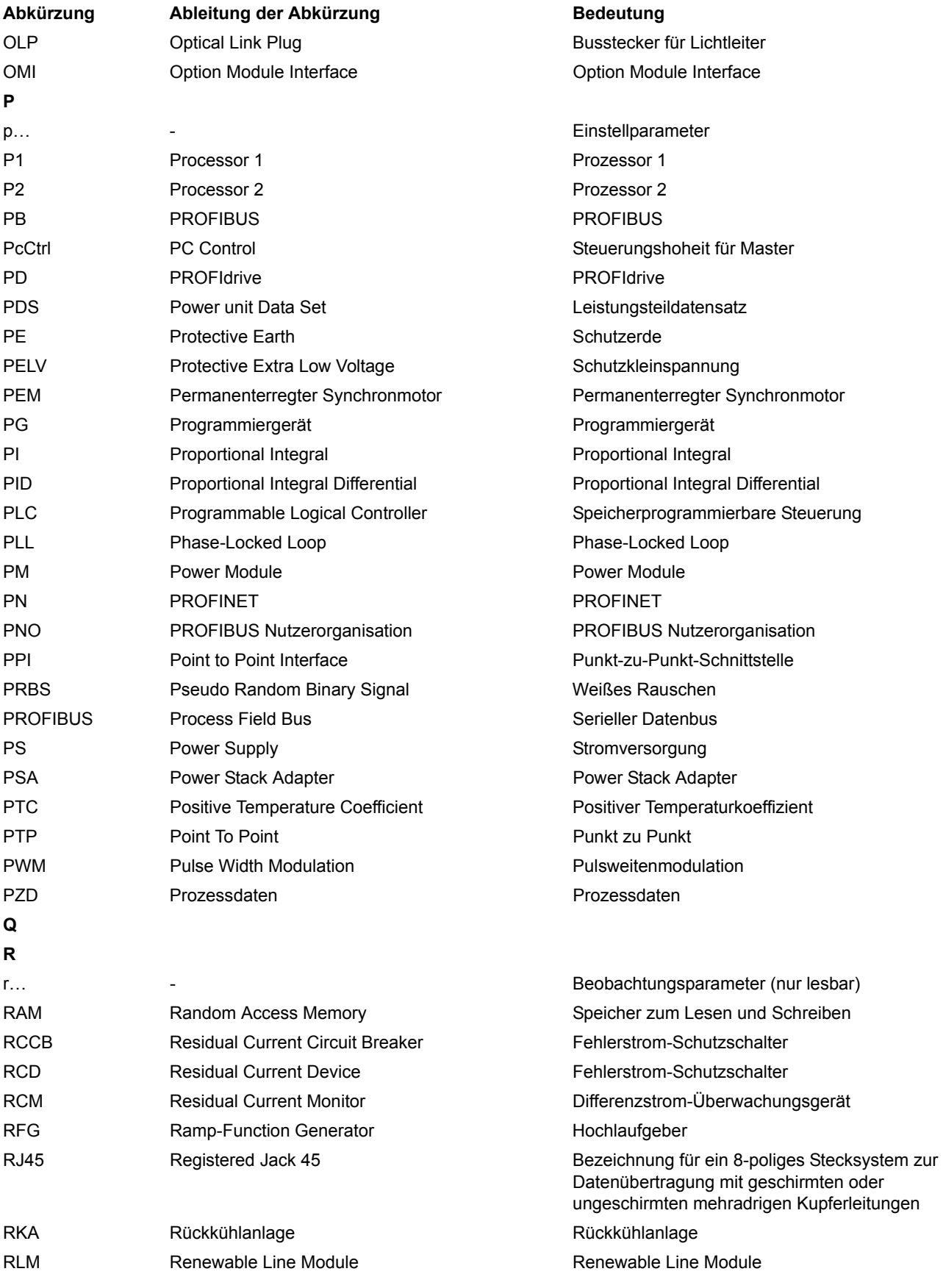

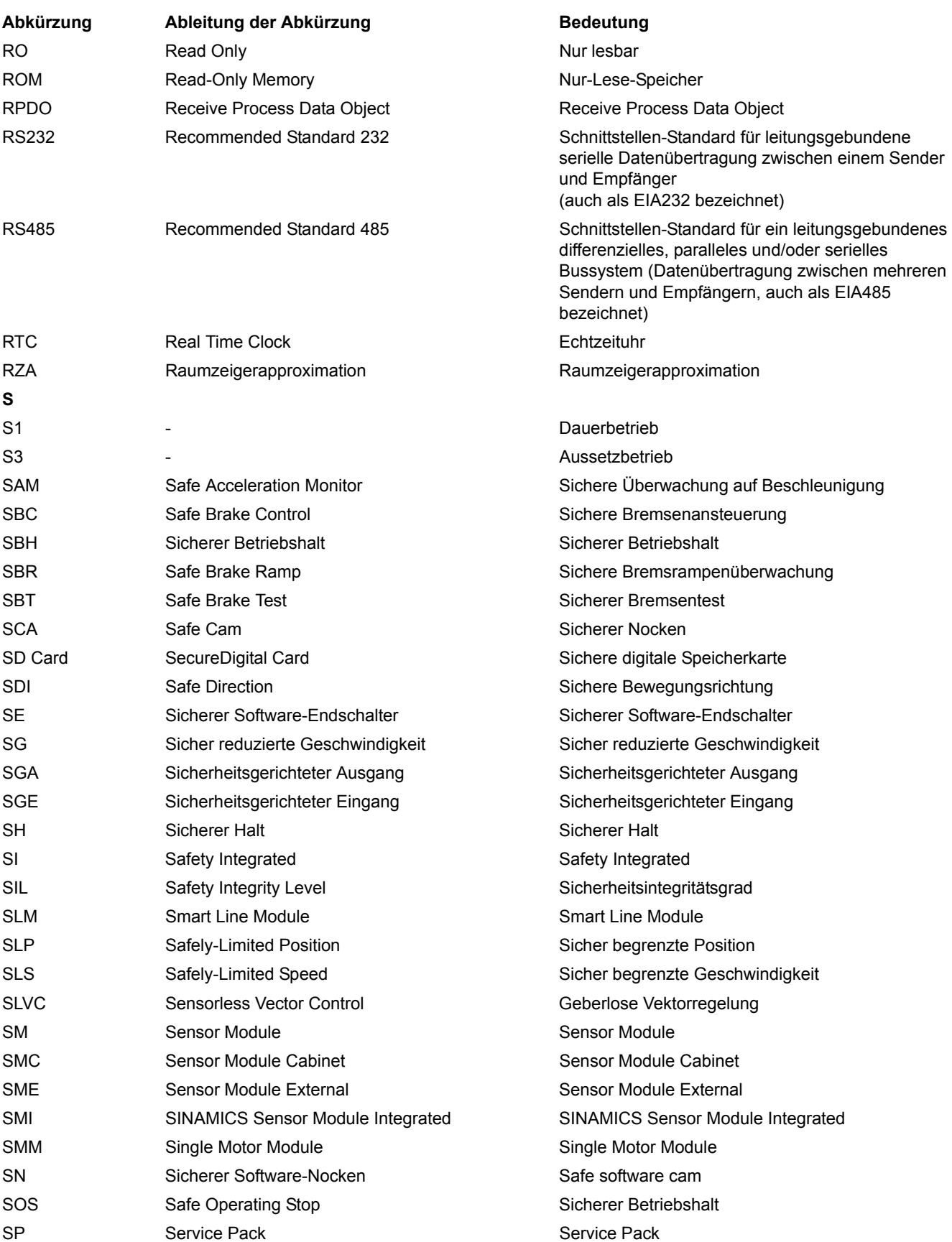

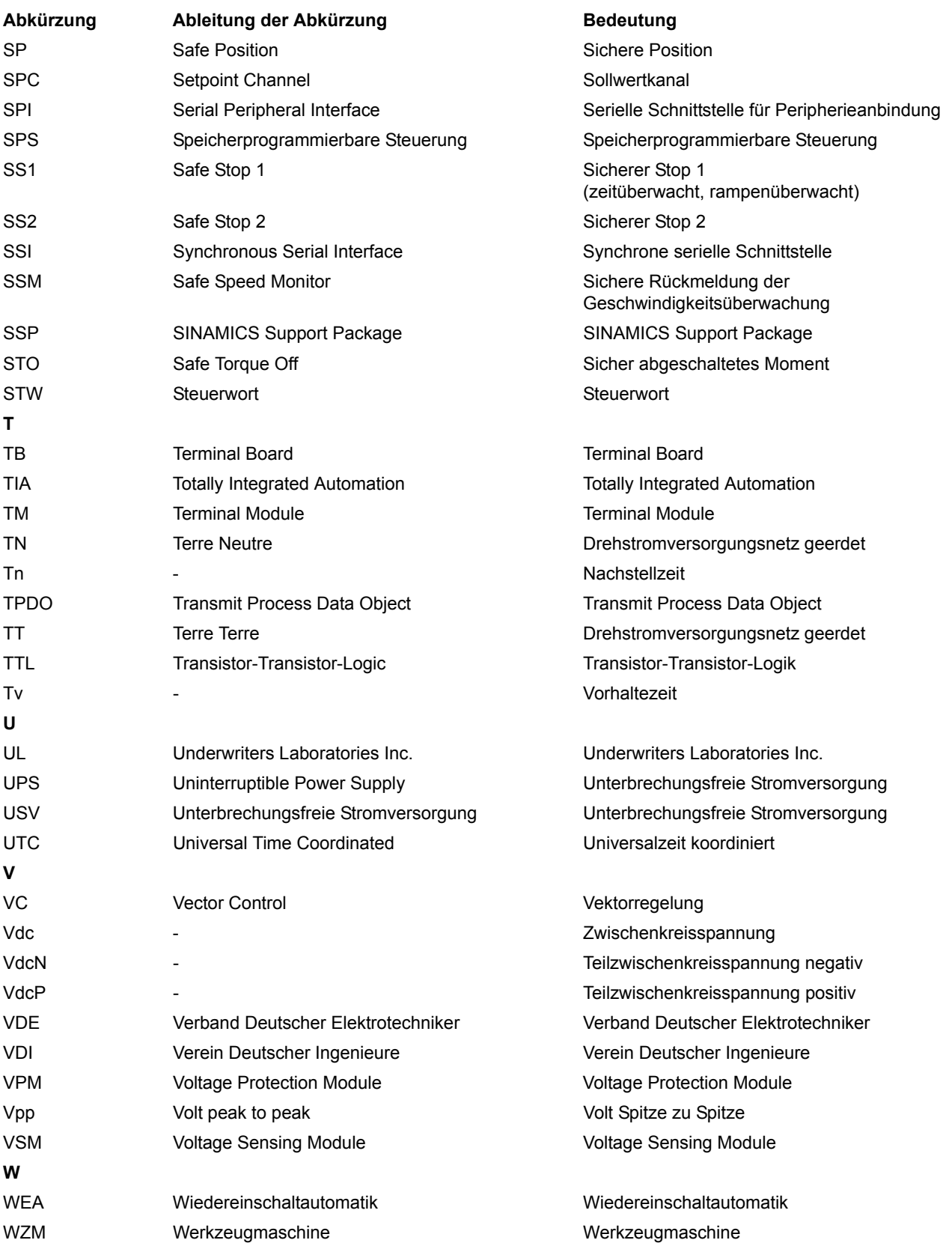

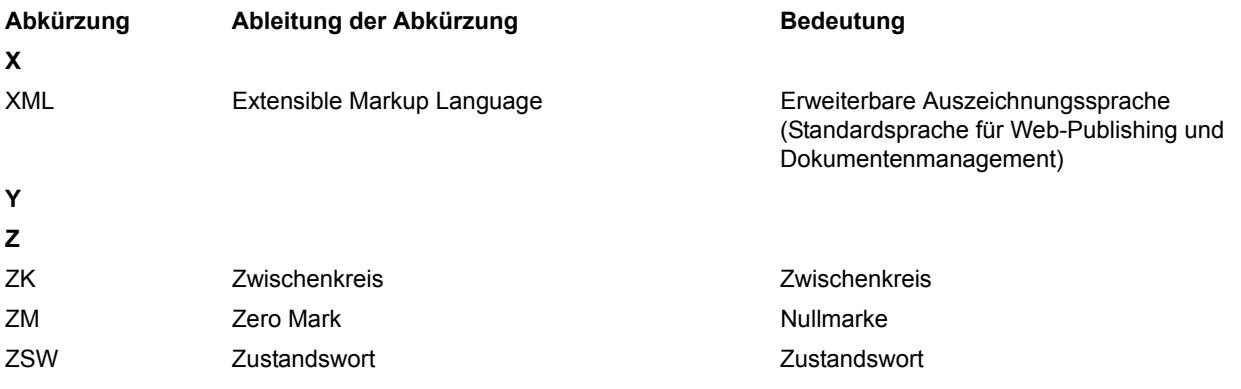

# <span id="page-562-0"></span>**Index**

**Zahlen** 1020 [Erläuterung der Symbole \(Teil 1\), 325](#page-324-0) 1021 [Erläuterung der Symbole \(Teil 2\), 326](#page-325-0) 1022 [Erläuterung der Symbole \(Teil 3\), 327](#page-326-0) 1030 [Umgang mit BICO-Technik, 328](#page-327-0) 2201 [Anschlussübersicht, 330](#page-329-0) 2221 [Digitaleingänge potenzialgetrennt \(DI 0 ... DI 5\), 331](#page-330-0) 2501 2241 [Digitalausgänge \(DO 0 ... DO 1\), 332](#page-331-0) 2250 [Analogeingang 0 \(AI 0\), 333](#page-332-0) 2255 [Analogeingänge Digitaleingänge \(DI 11\), 334](#page-333-0) 2260 [Analogausgang 0 \(AO 0\), 335](#page-334-0) 2272 [Zweidrahtsteuerung, 336](#page-335-0) 2273 [Dreidrahtsteuerung, 337](#page-336-0) 2381 [Steuerbefehle und Abfragebefehle, 339](#page-338-0) 2382 [Zustände, 340](#page-339-0) 2401 [Übersicht PROFIdrive / PROFIBUS, 342](#page-341-0) 2410 [PROFIBUS \(PB\) / PROFINET \(PN\), Adressen und](#page-342-0)  Diagnose, 343 2420 [Telegramme und Prozessdaten \(PZD\), 344](#page-343-0) 2440 [PZD-Empfangssignale Verschaltung, 345](#page-344-0) 2441 [STW1 Steuerwort-Verschaltung \(p2038 = 2\), 346](#page-345-0) 2442 [STW1 Steuerwort-Verschaltung \(p2038 = 0\), 347](#page-346-0) 2446 [STW3 Steuerwort-Verschaltung, 348](#page-347-0) 2450 [PZD-Sendesignale Verschaltung, 349](#page-348-0)

2451 [ZSW1 Zustandswort-Verschaltung \(p2038 = 2\), 350](#page-349-0) 2452 [ZSW1 Zustandswort-Verschaltung \(p2038 = 0\), 351](#page-350-0) 2456 [ZSW3 Zustandswort-Verschaltung, 352](#page-351-0) 2468 [Empfangstelegramm Freie Verschaltung über BICO](#page-352-0)   $(p0922 = 999)$ , 353 2470 [Sendetelegramm Freie Verschaltung über BICO](#page-353-0)   $(p0922 = 999)$ , 354 [Steuerwort Ablaufsteuerung, 369](#page-368-0) 2503 [Zustandswort Ablaufsteuerung, 370](#page-369-0) 2505 [Steuerwort Sollwertkanal, 371](#page-370-0) 2510 [Zustandswort 1 \(r0052\), 372](#page-371-0) 2511 [Zustandswort 2 \(r0053\), 373](#page-372-0) 2512 [Steuerwort 1 \(r0054\), 374](#page-373-0) 2513 [Steuerwort 2 \(r0055\), 375](#page-374-0) 2522 [Zustandswort Drehzahlregler, 376](#page-375-0) 2526 [Zustandswort Regelung, 377](#page-376-0) 2530 [Zustandswort Stromregelung, 378](#page-377-0) 2534 [Zustandswort Überwachungen 1, 379](#page-378-0) 2536 [Zustandswort Überwachungen 2, 380](#page-379-0) 2537 [Zustandswort Überwachungen 3, 381](#page-380-0) 2546 [Steuerwort Störungen/Warnungen, 382](#page-381-0) 2548 [Zustandswort Störungen/Warnungen 1 und 2, 383](#page-382-0) 2610 [Ablaufsteuerung - Steuerwerk, 384](#page-383-0) 2634 [Ablaufsteuerung - Fehlende Freigaben, 385](#page-384-0)

2701 [Einfache Bremsensteuerung, 387](#page-386-0) 2800 [Parametermanager, 389](#page-388-0) 2802 [Überwachungen und Störungen/Warnungen, 390](#page-389-0) 2804 [Zustandsworte, 391](#page-390-0) 2810 [STO, Safe Torque Off, 392](#page-391-0) 2812 [F-DI, Fail-safe Digital Input, 393](#page-392-0) 2915 [Standardtelegramme, 395](#page-394-0) 3001 [Übersicht Sollwertkanal, 397](#page-396-0) 3010 [Drehzahlfestsollwerte, Binärauswahl \(p1016 = 2\),](#page-397-0)  398 3011 [Drehzahlfestsollwerte, Direktauswahl \(p1016 = 1\),](#page-398-0)  399 3020 [Motorpotenziometer, 400](#page-399-0) 3030 [Haupt-/Zusatzsollwert, Sollwertskalierung, Tippen,](#page-400-0)  401 3040 [Richtungsbegrenzung und Richtungsumkehr, 402](#page-401-0) 3050 [Ausblendbänder und Drehzahlbegrenzungen, 403](#page-402-0) 3070 [Erweiterter Hochlaufgeber, 404](#page-403-0) 6020 [Drehzahlregelung und Bildung der](#page-405-0)  Momentengrenzen, Übersicht, 406 6030 [Drehzahlsollwert, Beschleunigungsmodell, 407](#page-406-0) 6040 [Drehzahlregler, 408](#page-407-0) 6060 [Momentensollwert, 409](#page-408-0) 6220 [Vdc\\_max-Regler und Vdc\\_min-Regler](#page-409-0)  (Vektorregelung), 410 6300 [U/f-Steuerung, Übersicht, 411](#page-410-0) 6301 [U/f-Kennlinie und Spannungsanhebung, 412](#page-411-0) 6310 [Resonanzdämpfung und Schlupfkompensation \(U/f\),](#page-412-0)  413 6320 [Vdc\\_max-Regler und Vdc\\_min-Regler \(U/f\), 414](#page-413-0)

6630 [Obere/Untere Momentengrenze, 415](#page-414-0) 6640 Strom-/Leistungs-/ [Momentengrenzen, 416](#page-415-0) 6700 [Stromregelung, Übersicht, 417](#page-416-0) 6710 [Stromsollwertfilter, 418](#page-417-0) 6714 [Iq- und Id-Regler, 419](#page-418-0) 6721 [Id-Sollwert \(PEM, p0300 = 2\), 420](#page-419-0) 6722 [Feldschwächkennlinie, Id-Sollwert](#page-420-0)  (ASM, p0300 = 1), 421 6723 [Feldschwächregler, Flussregler \(ASM, p0300 = 1\),](#page-421-0)  422 6724 [Feldschwächregler \(PEM, p0300 = 2\), 423](#page-422-0) 6730 [Schnittstelle zum Power Module \(ASM, p0300 = 1\),](#page-423-0)  424 6731 [Schnittstelle zum Power Module \(PEM, p0300 = 2\),](#page-424-0)  425 6799 [Anzeigesignale, 426](#page-425-0) 7017 [Gleichstrombremsung \(p0300 = 1\), 428](#page-427-0) 7950 [Festwerte, Binärauswahl \(p2216 = 2\), 430](#page-429-0) 7951 [Festwerte, Direktauswahl \(p2216 = 1\), 431](#page-430-0) 7954 [Motorpotenziometer, 432](#page-431-0) 7958 [Regelung, 433](#page-432-0) 8005 [Übersicht Signale und Überwachungsfunktionen,](#page-434-0)  435 8010 [Drehzahlmeldungen 1, 436](#page-435-0) 8011 [Drehzahlmeldungen 2, 437](#page-436-0) 8012 [Drehmomentmeldungen, Motor blockiert/gekippt,](#page-437-0)  438 8014 [Thermische Überwachung Leistungsteil, 439](#page-438-0) 8016 [Thermische Überwachung Motor, 440](#page-439-0) 8017 [Thermisches Motormodelle, 441](#page-440-0)

[zu Störungen und Warnungen, 454](#page-453-0)

[zu Parametern, 12](#page-11-0)

[Analogausgänge, 329](#page-328-0) [Analogeingänge, 329](#page-328-0)

**A**

8020 [Überwachungsfunktionen 1, 442](#page-441-0) 8021 [Überwachungsfunktionen 2, 443](#page-442-0) 8050 [Übersicht Diagnose, 445](#page-444-0) 8060 [Störpuffer, 446](#page-445-0) 8065 [Warnpuffer, 447](#page-446-0) 8070 [Störungen/Warnungen Triggerwort \(r2129\), 448](#page-447-0) 8075 [Störungen/Warnungen Konfiguration, 449](#page-448-0) 8560 [Antriebsdatensätze \(Drive Data Set, DDS\), 452](#page-451-0) [Befehlsdatensätze \(Command Data Set, CDS\), 451](#page-450-0) 9204 [Empfangstelegramm Freies PDO Mapping](#page-355-0)   $(p8744 = 2)$ , 356 9206 [Empfangstelegramm Predefined Connection Set](#page-356-0)   $(p8744 = 1), 357$ 9208 [Sendetelegramm Freies PDO Mapping \(p8744 = 2\),](#page-357-0)  358 9210 [Sendetelegramm Predefined Connection Set](#page-358-0)   $(p8744 = 1)$ , 359 9220 [Steuerwort CANopen, 360](#page-359-0) 9226 [Zustandswort CANopen, 361](#page-360-0) 9310 [Konfiguration, Adressen und Diagnose, 363](#page-362-0) 9342 [STW1 Steuerwort-Verschaltung, 364](#page-363-0) 9352 [ZSW1 Zustandswort-Verschaltung, 365](#page-364-0) 9360 [Empfangstelegramm Freie Verschaltung über BICO](#page-365-0)   $(p0922 = 999)$ , 366 9370 [Sendetelegramm Freie Verschaltung über BICO](#page-366-0)   $(p0922 = 999)$ , 367 [Abhängigkeit \(Parameter\), 20](#page-19-0) [Abkürzungsverzeichnis, 553](#page-552-1) Allgemeines [zu Funktionspläne, 324](#page-323-0)

[Änderbar \(Parameter\), 17](#page-16-0) [Antriebsdatensätze, 450](#page-449-0) **Anzeige** [Störungen, 454](#page-453-1) [Warnungen, 454](#page-453-1) [ASCII-Tabelle, 550](#page-549-1) [AUS1, 455](#page-454-0) [AUS1\\_VERZÖGERT, 455](#page-454-1) [AUS2, 455](#page-454-2) [AUS3, 456](#page-455-0) [Ausblendbänder, 396](#page-395-0) [Axxxx, 458](#page-457-0)

### **B**

[Befehlsdatensätze, 450](#page-449-0) [Beobachtungsparameter, 13](#page-12-0) [Berechnet, 15](#page-14-0) [Beschreibung \(Parameter\), 20](#page-19-1) [BI, Binektoreingang, 14](#page-13-0) [BICO-Technik, 328](#page-327-0) **Binector** [Input \(BI\), 14](#page-13-0) [Output \(BO\), 14](#page-13-1) [Bitfeld \(Parameter\), 20](#page-19-2) [BO, Binektorausgang, 14](#page-13-1) [Bremsensteuerung, 386](#page-385-0)

### **C**

[CANopen, 355,](#page-354-0) [362](#page-361-0) [CDS, Befehlsdatensatz \(Command Data Set\), 17,](#page-16-1) [450,](#page-449-1)  [451](#page-450-0) [CI, Konnektoreingang, 14](#page-13-2) [CO, Konnektorausgang, 14](#page-13-3) [CO/BO, Konnektor-/Binektorausgang, 14](#page-13-4) **Connector** [Input \(CI\), 14](#page-13-2) [Output \(CO\), 14](#page-13-3) [Cxxxxx, 458](#page-457-0)

## **D**

[Data Set, 450](#page-449-0) [Command Data Set, CDS, 17](#page-16-1) [Drive Data Set, DDS, 18](#page-17-0) [Encoder Data Set, EDS, 18](#page-17-1) [Motor Data Set, MDS, 18](#page-17-2) [Power unit Data Set, PDS, 18](#page-17-3) [Datensatz, 450](#page-449-0) [Antriebsdatensatz, 18](#page-17-0) [Befehlsdatensatz, 17](#page-16-1) [Geberdatensatz, 18](#page-17-1) [Leistungsteildatensatz, 18](#page-17-3) [Motordatensatz, 18](#page-17-2) [Datentyp \(Parameter\), 16](#page-15-0) [DCBREMSE, 456](#page-455-1) [DDS, Antriebsdatensatz \(Drive Data Set\), 18,](#page-17-0) [450](#page-449-1) [DDS, Antriebsdatensätze \(Drive Data Set\), 452](#page-451-0) [Digitalausgänge, 329](#page-328-0) [Digitaleingänge, 329](#page-328-0) [Drehmomentmeldungen, 434](#page-433-0) [Drehrichtungsbegrenzung, 396](#page-395-0) [Drehrichtungsumschaltung, 396](#page-395-0) [Drehzahlfestsollwerte, 396](#page-395-0) [Drehzahlmeldungen, 434](#page-433-0) Drehzahlregelung [Vektor, 405](#page-404-0) [Dynamischer Index \(Parameter\), 17](#page-16-2)

### **E**

[EDS, Geberdatensatz \(Encoder Data Set\), 18](#page-17-1) [Ein-/Ausgangsklemmen, 329](#page-328-0) [Analogeingänge, 329](#page-328-0) [Digitaleingänge, 329](#page-328-0) [Einheit \(Parameter\), 18](#page-17-4) [Einstellparameter, 13](#page-12-0)

### **F**

[Festwerte, 430,](#page-429-0) [431](#page-430-0) [Folgeparameter, 13](#page-12-0) [Freie Verschaltung über BICO, 338,](#page-337-0) [341](#page-340-0) [Funktionsplan \(Parameter\), 19](#page-18-0) Funktionspläne Allgemeines [Erläuterung der Symbole \(Teil 1\), 325](#page-324-0) [Erläuterung der Symbole \(Teil 2\), 326](#page-325-0) [Erläuterung der Symbole \(Teil 3\), 327](#page-326-0) [Umgang mit BICO-Technik, 328](#page-327-0) Funktionspläne Bremsensteuerung [Einfache Bremsensteuerung, 387](#page-386-0) Funktionspläne CANopen [Empfangstelegramm Freies PDO Mapping](#page-355-0)   $(p8744 = 2)$ , 356 [Empfangstelegramm Predefined Connection Set](#page-356-0)   $(p8744 = 1), 357$ [Sendetelegramm Freies PDO Mapping \(p8744 = 2\),](#page-357-0)  358 [Sendetelegramm Predefined Connection Set](#page-358-0)   $(p8744 = 1)$ , 359 [Steuerwort CANopen, 360](#page-359-0) [Zustandswort CANopen, 361](#page-360-0) Funktionspläne Datensätze [Antriebsdatensätze \(Drive Data Set, DDS\), 452](#page-451-0) [Befehlsdatensätze \(Command Data Set, CDS\), 451](#page-450-0) Funktionspläne Diagnose [Störpuffer, 446](#page-445-0) [Störungen/Warnungen Konfiguration, 449](#page-448-0) [Störungen/Warnungen Triggerwort \(r2129\), 448](#page-447-0) [Übersicht, 445](#page-444-0) [Warnpuffer, 447](#page-446-0)

Funktionspläne Ein-/Ausgangsklemmen [Analogausgang 0 \(AO 0\), 335](#page-334-0) [Analogeingang 0 \(AI 0\), 333](#page-332-0) [Analogeingänge Digitaleingänge \(DI 11\), 334](#page-333-0) [Anschlussübersicht, 330](#page-329-0) [Digitalausgänge \(DO 0 ... DO 1\), 332](#page-331-0) [Digitaleingänge potenzialgetrennt \(DI 0 ... DI 5\), 331](#page-330-0) [Dreidrahtsteuerung, 337](#page-336-0) [Zweidrahtsteuerung, 336](#page-335-0) Funktionspläne Feldbus-Schnittstelle [Empfangstelegramm Freie Verschaltung über BICO](#page-365-0)   $(p0922 = 999)$ , 366 [Konfiguration, Adressen und Diagnose, 363](#page-362-0) [Sendetelegramm Freie Verschaltung über BICO](#page-366-0)   $(p0922 = 999)$ , 367 [STW1 Steuerwort-Verschaltung, 364](#page-363-0) [ZSW1 Zustandswort-Verschaltung, 365](#page-364-0) Funktionspläne Interne Steuer-/Zustandsworte [Ablaufsteuerung - Fehlende Freigaben, 385](#page-384-0) [Ablaufsteuerung - Steuerwerk, 384](#page-383-0) [Steuerwort Ablaufsteuerung, 369](#page-368-0) [Steuerwort Sollwertkanal, 371](#page-370-0) [Steuerwort Störungen/Warnungen, 382](#page-381-0) [Steuerwort 1 \(r0054\), 374](#page-373-0) [Steuerwort 2 \(r0055\), 375](#page-374-0) [Zustandswort Ablaufsteuerung, 370](#page-369-0) [Zustandswort Drehzahlregler, 376](#page-375-0) [Zustandswort Regelung, 377](#page-376-0) [Zustandswort Störungen/Warnungen 1 und 2, 383](#page-382-0) [Zustandswort Stromregelung, 378](#page-377-0) [Zustandswort Überwachungen 1, 379](#page-378-0) [Zustandswort Überwachungen 2, 380](#page-379-0) [Zustandswort Überwachungen 3, 381](#page-380-0) [Zustandswort 1 \(r0052\), 372](#page-371-0) [Zustandswort 2 \(r0053\), 373](#page-372-0) Funktionspläne PROFIdrive [Empfangstelegramm Freie Verschaltung über BICO](#page-352-0)   $(p0922 = 999)$ , 353 [PROFIBUS \(PB\) / PROFINET \(PN\), Adressen und](#page-342-0)  Diagnose, 343 [PZD-Empfangssignale Verschaltung, 345](#page-344-0) [PZD-Sendesignale Verschaltung, 349](#page-348-0) [Sendetelegramm Freie Verschaltung über BICO](#page-353-0)   $(p0922 = 999)$ , 354 [STW1 Steuerwort-Verschaltung \(p2038 = 0\), 347](#page-346-0) [STW1 Steuerwort-Verschaltung \(p2038 = 2\), 346](#page-345-0) [STW3 Steuerwort-Verschaltung, 348](#page-347-0) [Telegramme und Prozessdaten \(PZD\), 344](#page-343-0) [Übersicht, 342](#page-341-0) [ZSW1 Zustandswort-Verschaltung \(p2038 = 0\), 351](#page-350-0) [ZSW1 Zustandswort-Verschaltung \(p2038 = 2\), 350](#page-349-0) [ZSW3 Zustandswort-Verschaltung, 352](#page-351-0) Funktionspläne PROFIenergy [Steuerbefehle und Abfragebefehle, 339](#page-338-0) [Zustände, 340](#page-339-0)

Funktionspläne Safety Integrated Basic Functions [F-DI, Fail-safe Digital Input, 393](#page-392-0) [Parametermanager, 389](#page-388-0) [STO, Safe Torque Off, 392](#page-391-0) [Überwachungen und Störungen/Warnungen, 390](#page-389-0) [Zustandsworte, 391](#page-390-0) Funktionspläne Safety Integrated PROFIsafe [Standardtelegramme, 395](#page-394-0) Funktionspläne Signale und Überwachungsfunktionen [Drehmomentmeldungen, Motor blockiert/gekippt,](#page-437-0)  438 [Drehzahlmeldungen 1, 436](#page-435-0) [Drehzahlmeldungen 2, 437](#page-436-0) [Thermische Motormodelle, 441](#page-440-0) [Thermische Überwachung Leistungsteil, 439](#page-438-0) [Thermische Überwachung Motor, 440](#page-439-0) [Überwachungsfunktionen 1, 442](#page-441-0) [Überwachungsfunktionen 2, 443](#page-442-0) Funktionspläne Signale und Überwachungsfunktionen [Übersicht, 435](#page-434-0) Funktionspläne Sollwertkanal [Ausblendbänder und Drehzahlbegrenzungen, 403](#page-402-0) [Drehzahlfestsollwerte, Binärauswahl \(p1016 = 2\),](#page-397-0)  398 [Drehzahlfestsollwerte, Direktauswahl \(p1016 = 1\),](#page-398-0)  399 [Haupt-/Zusatzsollwert, Sollwertskalierung, Tippen,](#page-400-0)  401 [Hochlaufgeber \(erweitert\), 404](#page-403-0) [Motorpotenziometer, 400](#page-399-0) [Richtungsbegrenzung und Richtungsumkehr, 402](#page-401-0) [Übersicht, 397](#page-396-0) Funktionspläne Technologiefunktionen [Gleichstrombremsung \(p0300 = 1\), 428](#page-427-0) Funktionspläne Technologieregler [Festwerte, Binärauswahl \(p2216 = 2\), 430](#page-429-0) [Festwerte, Direktauswahl \(p2216 = 1\), 431](#page-430-0) [Motorpotenziometer, 432](#page-431-0) [Regelung, 433](#page-432-0) Funktionspläne Vektorregelung [Anzeigesignale, 426](#page-425-0) [Drehzahlregelung und Bildung der](#page-405-0)  Momentengrenzen, Übersicht, 406 [Drehzahlregler, 408](#page-407-0) [Drehzahlsollwert, Beschleunigungsmodell, 407](#page-406-0) [Feldschwächkennlinie, Id-Sollwert](#page-420-0)  (ASM, p0300 = 1), 421 [Feldschwächregler \(PEM, p0300 = 2\), 423](#page-422-0) [Feldschwächregler, Flussregler \(ASM, p0300 = 1\),](#page-421-0)  422 [Id-Sollwert \(PEM, p0300 = 2\), 420](#page-419-0) [Iq- und Id-Regler, 419](#page-418-0) [Momentensollwert, 409](#page-408-0) [Obere/Untere Momentengrenze, 415](#page-414-0)

[Resonanzdämpfung und Schlupfkompensation \(U/f\),](#page-412-0)  413 [Schnittstelle zum Power Module \(ASM, p0300 = 1\),](#page-423-0)  424 [Schnittstelle zum Power Module \(PEM, p0300 = 2\),](#page-424-0)  425 Strom-/Leistungs-/ [Momentengrenzen, 416](#page-415-0) [Stromregelung, Übersicht, 417](#page-416-0) [Stromsollwertfilter, 418](#page-417-0) [U/f-Kennlinie und Spannungsanhebung, 412](#page-411-0) [U/f-Steuerung, Übersicht, 411](#page-410-0) [Vdc\\_max-Regler und Vdc\\_min-Regler, 410](#page-409-0) [Vdc\\_max-Regler und Vdc\\_min-Regler \(U/f\), 414](#page-413-0) [Fxxxx, 458](#page-457-0)

### **G**

[GEBER, 456](#page-455-2) [Gleichstrombremsung, 428](#page-427-0)

#### **H**

[Herstellerspezifische Telegramme, 344](#page-343-0) [Hochlaufgeber, 396](#page-395-0)

### **I**

[IASC, 456](#page-455-1) Index [Parameter, 13](#page-12-0) [Index \(Parameter\), 20](#page-19-3) [Industrial Security, 9](#page-8-0) [Interne Steuer-/Zustandsworte, 368](#page-367-0)

### **K**

[Konfigurieren von Meldungen, 444](#page-443-0)

#### **L**

[Lastüberwachung, 434](#page-433-0) Liste [Abkürzungen, 553](#page-552-1) [Antriebsdatensätze, 303](#page-302-0) [ASCII-Tabelle, 550](#page-549-1) [Befehlsdatensätze, 302](#page-301-0) [Binektorausgänge \(BO-Parameter\), 311](#page-310-0) [Binektoreingänge \(BI-Parameter\), 309](#page-308-0) [Geberdatensätze, 308](#page-307-0) [Konnektor-/Binektorausgänge \(CO/BO-Parameter\),](#page-313-0)  314 [Konnektorausgänge \(CO-Parameter\), 311](#page-310-1) [Konnektoreingänge \(CI-Parameter\), 310](#page-309-0) [Leistungsteildatensätze, 308](#page-307-1) [Meldungsbereiche, 463](#page-462-0) [Motordatensätze, 306](#page-305-0) [Parameter alle, 24](#page-23-0) [Parameter für Schnellinbetriebnahme, 317](#page-316-0)

[Parameter für Schreibschutz und Know-how-Schutz,](#page-314-0)  315 [Parameterbereiche, 21](#page-20-0) [Störungen und Warnungen, 465](#page-464-0)

#### **M**

[MDS, Motordatensatz \(Motor Data Set\), 18](#page-17-2) [Meldungen, 434](#page-433-0) [Meldungsklasse, 459](#page-458-0) [Meldungspuffer, 444](#page-443-0) [Motorpotenziometer, 396,](#page-395-0) [432](#page-431-0)

#### **N**

Name [Störung, 459](#page-458-1) [Warnung, 459](#page-458-1) [Normierung, 17](#page-16-3) Nummer [Parameter, 13](#page-12-0) [Störung, 458](#page-457-0) [Warnung, 458](#page-457-0) Nummernbereich [Parameter, 21](#page-20-0) [Störungen, 463](#page-462-0) [Warnungen, 463](#page-462-0)

#### **P**

Parameter [Abhängigkeit, 20](#page-19-0) [Änderbar, 17](#page-16-0) [Antriebsdatensätze, 303](#page-302-0) [Befehlsdatensätze, 302](#page-301-0) [Berechnet, 15](#page-14-0) [Beschreibung, 20](#page-19-1) [Bitfeld, 20](#page-19-2) [Datentyp, 16](#page-15-0) [Dynamischer Index, 17](#page-16-2) [Einheitengruppe, 18](#page-17-4) [Einheitenwahl, 18](#page-17-4) [Empfehlung, 20](#page-19-4) [Folgeparameter, 13](#page-12-0) [Funktionsplan, 19](#page-18-0) [Geberdatensätze, 308](#page-307-0) [Index, 13,](#page-12-0) [20](#page-19-3) [Kurzname, 14](#page-13-5) [Langname, 14](#page-13-5) [Leistungsteildatensätze, 308](#page-307-1) [Liste aller Parameter, 24](#page-23-0) [Liste der Binektorausgänge, 311](#page-310-0) [Liste der Binektoreingänge, 309](#page-308-0) [Liste der Konnektor-/Binektorausgänge, 314](#page-313-0) [Liste der Konnektorausgänge, 311](#page-310-1) [Liste der Konnektoreingänge, 310](#page-309-0) [Liste für Schnellinbetriebnahme, 317](#page-316-0) [Motordatensätze, 306](#page-305-0)

[Normierung, 17](#page-16-3) [Nummer, 13](#page-12-0) [Nummernbereich, 21](#page-20-0) [Parameterwerte, 19](#page-18-1) [Sicherheitstechnische Hinweise, 21](#page-20-1) [Werte, 20](#page-19-5) [Zugriffsstufe, 15](#page-14-1) [Passwort für Zugriffsstufe 4, 15](#page-14-2) [PDS, Leistungsteildatensatz \(Power unit Data Set\), 18](#page-17-3) [PROFIBUS, 338,](#page-337-0) [341](#page-340-0) [PROFIdrive, 338,](#page-337-0) [341](#page-340-0) [PROFINET, 338,](#page-337-0) [341](#page-340-0) [Prozessdaten, 338,](#page-337-0) [341](#page-340-0) [pxxxx, 13](#page-12-0)

### **Q**

**Quittierung** [Einstellbar, 462](#page-461-0) [IMPULSSPERRE, 457](#page-456-0) [POWER ON, 457](#page-456-1) [SOFORT, 457](#page-456-2) [Standardmäßig, 462](#page-461-0)

### **R**

[Reaktion bei Störungen, 455](#page-454-3) Regelung [Technologieregler, 433](#page-432-0) [Vektor, 405](#page-404-0) [Rücksetzen Störungen, 462](#page-461-0) [rxxxx, 13](#page-12-0)

### **S**

Safety Integrated [Basic Functions, 388,](#page-387-0) [394](#page-393-0) [Extendet Functions, 388,](#page-387-0) [394](#page-393-0) [Schnellinbetriebnahme \(Parameter\), 317](#page-316-0) Sicherheitshinweise [allgemein, 8](#page-7-0) [grundlegend, 7](#page-6-0) [Industrial Security, 9](#page-8-0) [Sicherheitstechnische Hinweise \(Parameter\), 21](#page-20-1) [Signale, 434](#page-433-0) [Sollwertkanal, 396](#page-395-0) [Standardtelegramme, 344](#page-343-0) [Steuerworte, 338,](#page-337-0) [341](#page-340-0) [Steuerworte intern, 368](#page-367-0) [STOP2, 456](#page-455-3) [Störpuffer, 444](#page-443-0) [Aufbau, 446](#page-445-0) Störung [Abhilfe, 463](#page-462-1) [Allgemeines, 454](#page-453-0) [Anzeige, 454](#page-453-1) [Erklärung zur Liste, 458](#page-457-1) [Fehlerort, 459](#page-458-1)

[Liste aller Störungen, 465](#page-464-0) [Meldungsklasse, 459](#page-458-0) [Name, 459](#page-458-1) [Nummer, 458](#page-457-0) [Nummernbereich, 463](#page-462-0) [Quittierung, 457,](#page-456-3) [462](#page-461-0) [Störreaktion, 455,](#page-454-3) [462](#page-461-1) [Unterschied zur Warnung, 454](#page-453-2) [Ursache, 462](#page-461-2) [Störwert, 462](#page-461-2)

#### **T**

[Technologiefunktionen, 427](#page-426-0) [Technologieregler, 429](#page-428-0) [Telegramme, 338,](#page-337-0) [341](#page-340-0) [Temperaturauswertung, 329](#page-328-0) [Thermische Überwachungen, 434](#page-433-0) [Tippen, 396,](#page-395-0) [401](#page-400-0) [Triggern auf Meldungen \(r2129\), 444](#page-443-0)

### **U**

[Überwachungen, 434](#page-433-0)

### **V**

Vektorregelung [Drehzahlregler, 408](#page-407-0) [Drehzahlsollwert, Beschleunigungsmodell, 407](#page-406-0) [Inhaltsverzeichnis, 405](#page-404-0) [Iq- und Id-Regler, 419](#page-418-0) [Momentensollwert, 409](#page-408-0) [Stromsollwertfilter, 418](#page-417-0) Version [Liste aller Parameter, 24](#page-23-0) [Liste der Störungen und Warnungen, 465](#page-464-0)

Verzeichnis [Abkürzungsverzeichnis, 553](#page-552-1) [ASCII-Tabelle, 550](#page-549-1) [Index, 563](#page-562-0) [Inhaltsverzeichnis Funktionspläne, 320](#page-319-0) [Inhaltsverzeichnis gesamt, 5](#page-4-0)

#### **W**

Wandler [Konnektor-Binektor, 353](#page-352-0) [Warnpuffer, 444](#page-443-0) Warnung [Abhilfe, 463](#page-462-1) [Allgemeines, 454](#page-453-0) [Anzeige, 454](#page-453-1) [Erklärung zur Liste, 458](#page-457-1) [Fehlerort, 459](#page-458-1) [Liste aller Warnungen, 465](#page-464-0) [Meldungsklasse, 459](#page-458-0) [Name, 459](#page-458-1) [Nummer, 458](#page-457-0) [Nummernbereich, 463](#page-462-0) [Unterschied zur Störung, 454](#page-453-2) [Ursache, 462](#page-461-2) [Warnwert, 462](#page-461-2) [Werkseinstellung, 19](#page-18-1) [Werte \(Parameter\), 20](#page-19-5)

### **Z**

[Zustandsworte, 338,](#page-337-0) [341](#page-340-0) [intern, 368](#page-367-0)

Siemens AG Industry Sector Drive Technologies Motion Control Systems Postfach 3180 91050 ERLANGEN GERMANY

Änderungen vorbehalten © Siemens AG 2014

> **Für weitere Info zu SINAMICS G120C den QR-Code scannen.**

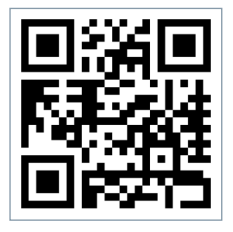

**[www.siemens.com/sinamics-g120c](http://www.siemens.com/sinamics-g120c)**